VsE/Advanced Functions Diagnosis Reference

 $\bigcap$  Supervisor

,'"j

**BH** 

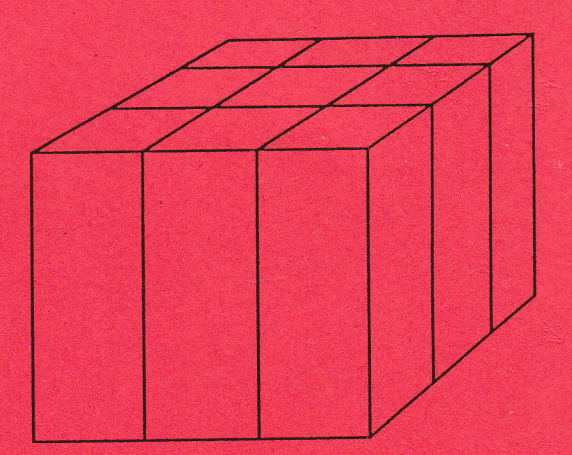

**VSEI Advanced Functions Diagnosis Reference** 

**Supervisor** 

Program Number 5666·301

Order Number LY33·9107·0 File No. 5370/4300-36

#### **First Edition (March 1985)**

This edition applies to Version 2 Release 1 of IBM VSE/Advanced Functions, Program Number 5666-301, and to all subsequent releases until otherwise indicated in new editions or Technical Newsletters. Changes are made periodically to the information herein; before using this publication in connection with the operation of IBM systems, consult the latest IBM System/370, 30XX and 4300 Processors Bibliography, GC20-0001, for the editions that are applicable and current.

References in this publication to IBM products, programs, or services do not imply that IBM intends to make these available in all countries in which IBM operates. Any reference to an IBM program product in this document is not intended to state or imply that only IBM's program product may be used. Any functionally equivalent program may be used instead.

Publications are not stocked at the addresses given below; requests for copies of IBM publications should be made to your IBM representative or to the IBM branch office serving your locality.

A form for readers' comments is provided at the back of this publication. If the form has been removed, comments may be addressed either to:

IBM Corporation Dept. 6R1 180 Kost Road Mechanicsburg, PA 17055, USA

or to:

IBM Deutschland GmbH Dept. 3248 Schoenaicher Strasse 220 D-7030 Boeblingen, Federal Republic of Germany

IBM may use or distribute whatever information you supply in any way it believes appropriate without incurring any obligation to you.

© Copyright International Business Machines Corporation 1985

#### **PREFACE**

! i  $\int$ 

*r* 

l

This manual is intended primarily for use by IBM personnel responsible for program service. It is one of three publications that describe the design and the internal control flow of the VSE/Advanced Functions Supervisor. The manual supplements the program listings by providing text and charts as follows:

Chapter 1: Introduction

Provides general information about the VSE supervisor, its basic functions, storage organization in 370 mode and ECPS:VSE mode, and storage allocations.

• Chapter 2: Design Information

> Contains a detailed description of the various supervisor functions and components. These descriptions provide information necessary to become familiar with the internal logic of the supervisor.

Chapter 3: Organization Information

The overview charts of this chapter show the sequence of significant program steps as well as interfaces and linkages between different routines.

Chapter 4: Data Area Information

Layout of commonly used supervisor data areas aud control blocks.

• Chapter 5: Diagnostic Aids

> In this chapter information is provided which may be especially helpful in diagnosing program errors.

- Appendixes:
	- A: Describes the supervisor generation macros.
	- B: Contains descriptions of internal VSE macros.
	- C: Contains a list of VSE device type codes.
	- D: Contains a quick reference list of supervisor calls (SVCs).
	- E: Contains samples of track hold processing.

#### Related Publications

The other two publications describing supervisor functions are:

- VSE/Advanced Functions Diagnosis Reference: Error Recovery and Recording Transients, LY33-9108
- VSE/Advanced Functions Diagnosis Reference: Logical Transients and \$IJBSxxx Phases, LY33-9109

For overall system logic, the following manuals are to be used in addition:

- VSE/Advanced Functions Diagnosis Reference: Initial Program Load and Job Control, LY33-9110
- VSE/Advanced Functions Diagnosis Reference: Librarian, LY33-9111
- VSE/Advanced Functions Diagnosis Reference: Linkage Editor, LY33-9112

For efficient use of Diagnosis Reference publications, the reader should be familiar with the information contained in:

- IBM System/370 Principles of Operation, GA22-7000
- IBM 4300 Processors Principles of Operation, GA22-7070
- VSE/Advanced Functions System Management Guide, SC33-6191
- OS/VS-DOS/VSE-VM/370 Assembler Language, GC33-4010

Procedures for isolating problems and analyzing storage dumps are contained in:

• VSE/Advanced Functions, Diagnosis: Service Aids, SC33-6195

Titles and abstracts of other related publications are listed in the:

• IBM System/370, 30xx and 4300 Processors Bibliography, GC20-0001.

# **CONTENTS**

 $\mathsf{C}$ 

 $\overline{\mathsf{C}}$ 

 $\overline{\mathsf{C}}$ 

 $\overline{C}$ 

 $\overline{C}$ 

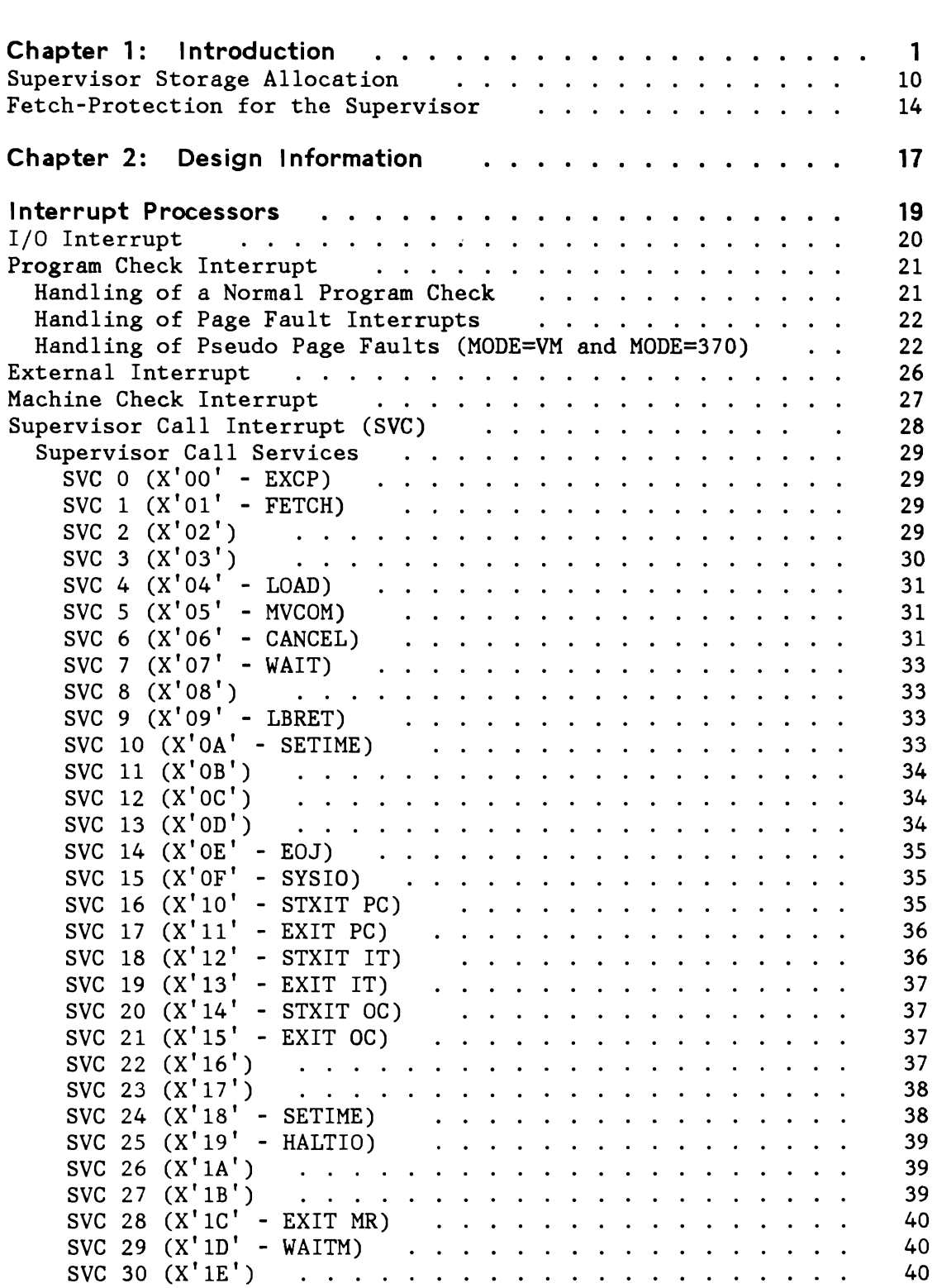

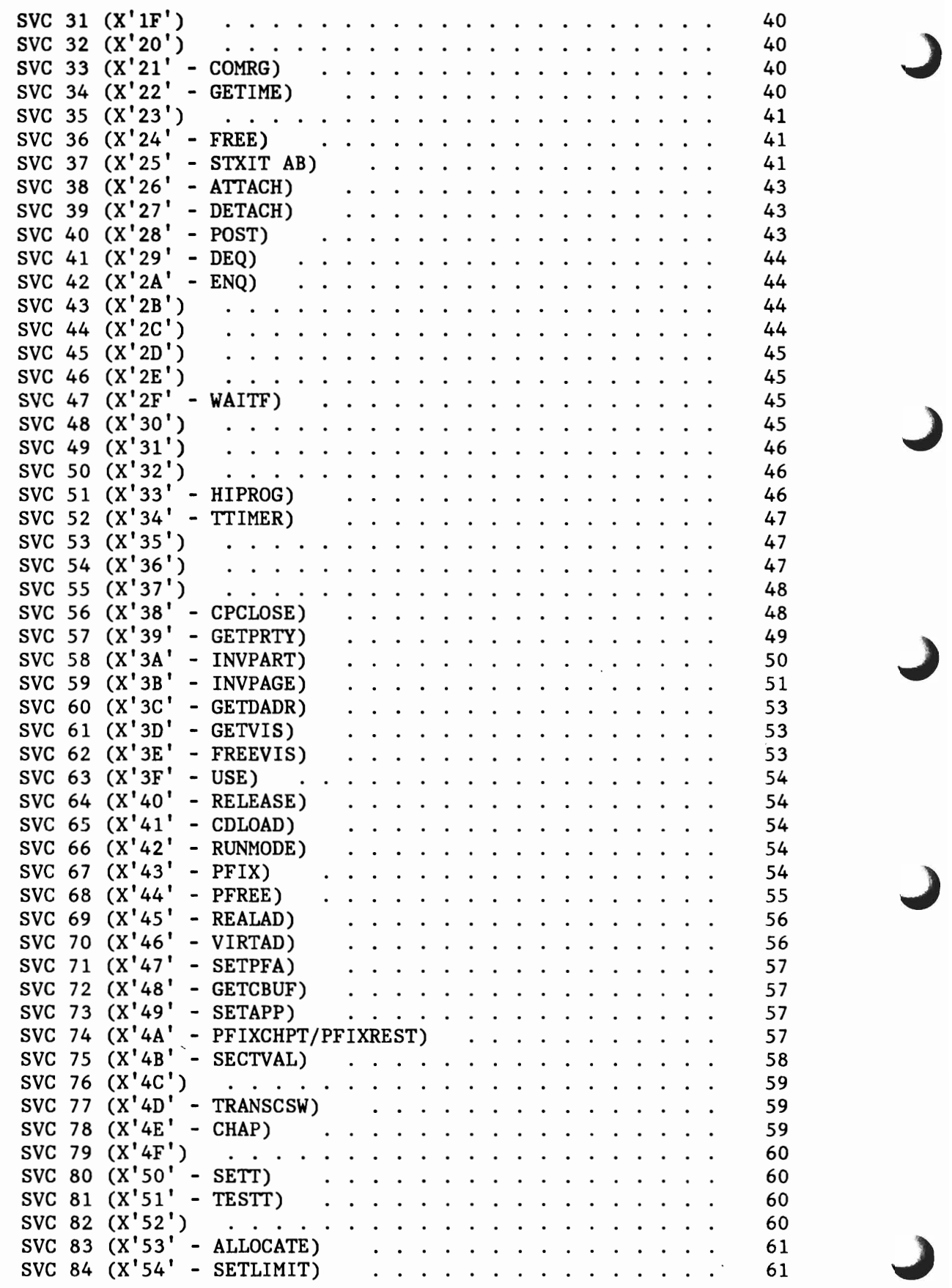

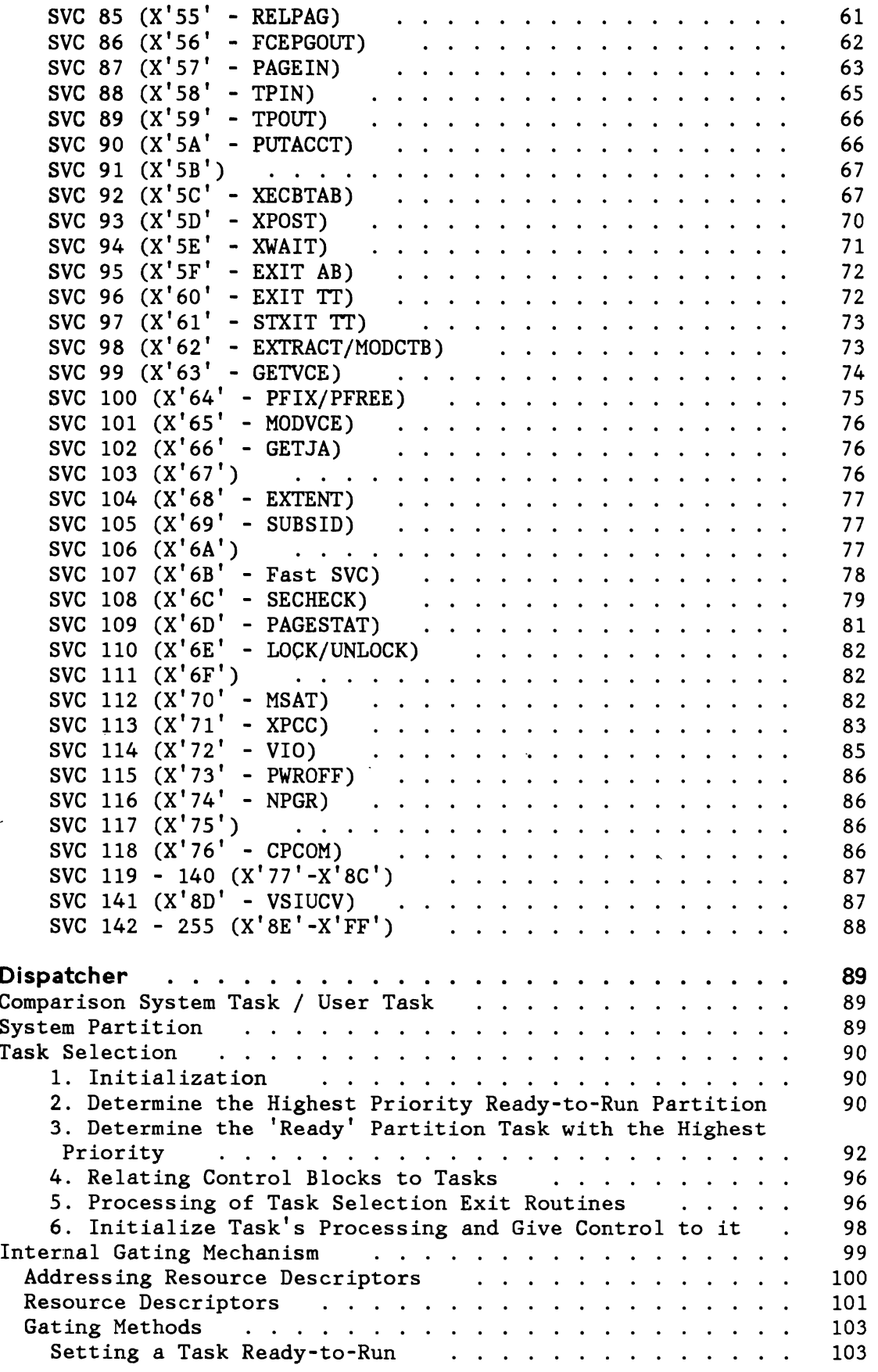

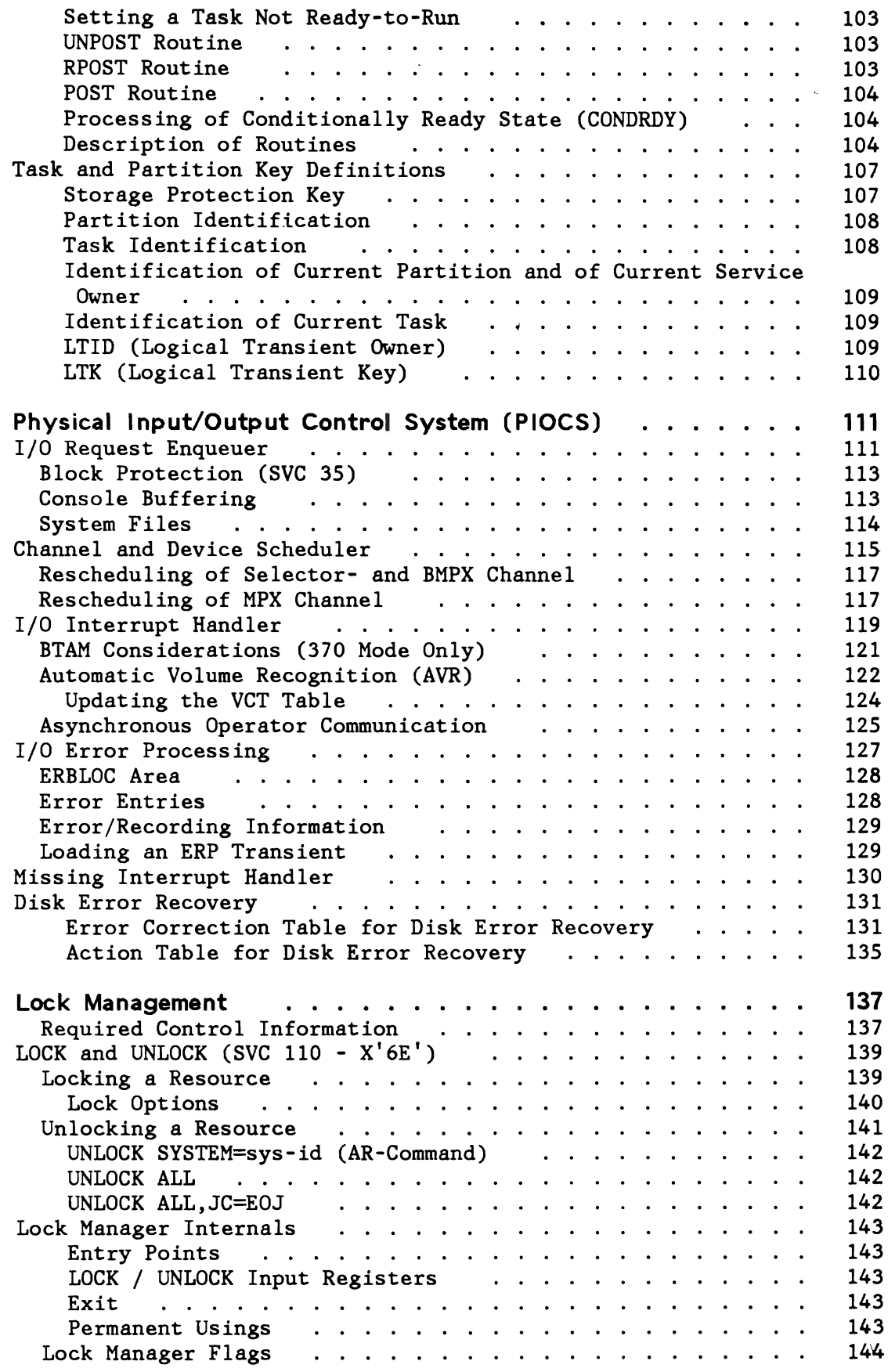

*.1*   $\overline{\phantom{0}}$ 

 $\subset$ 

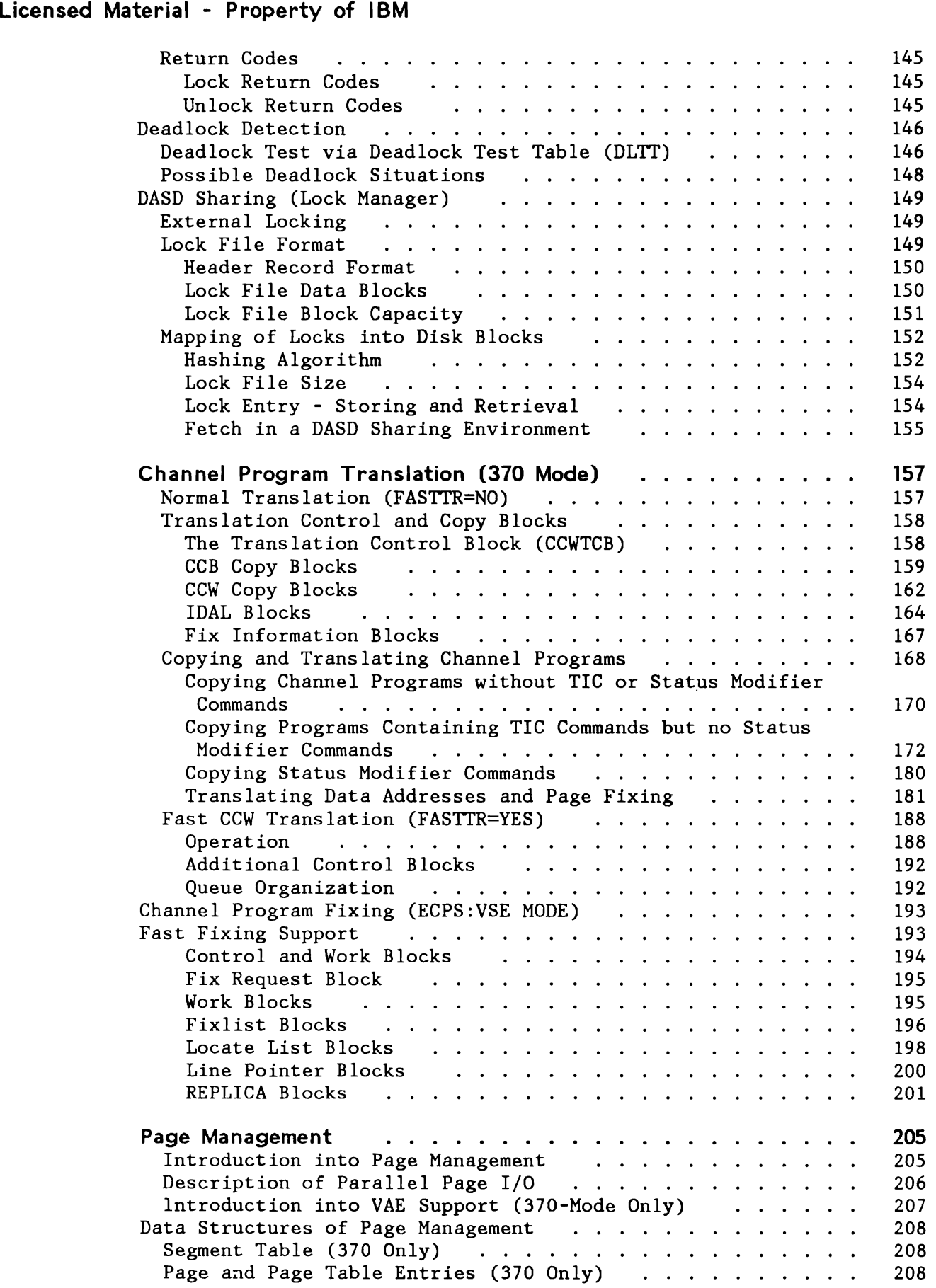

~t,  $\overline{\phantom{a}}$ 

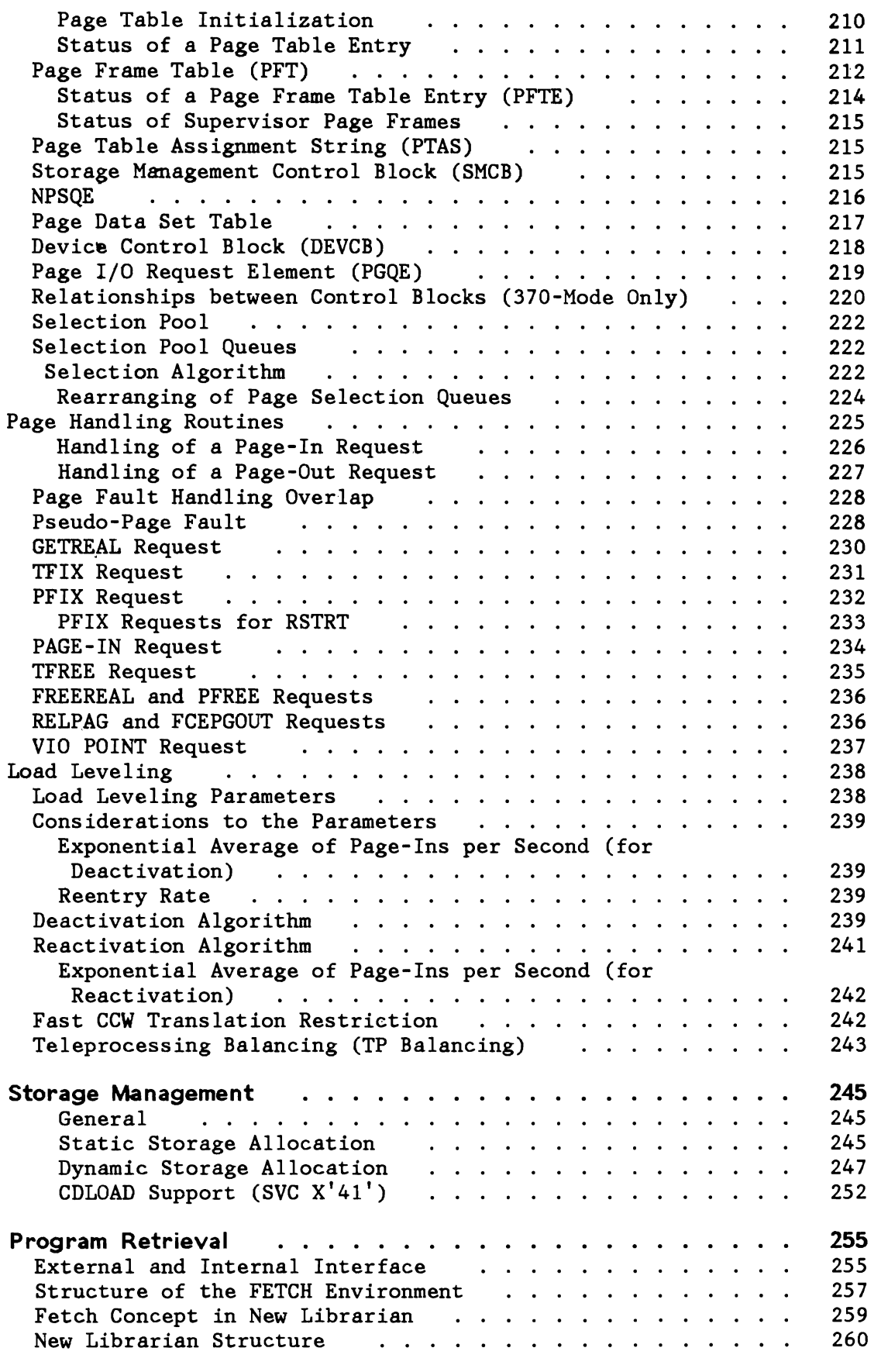

 $\subset$ 

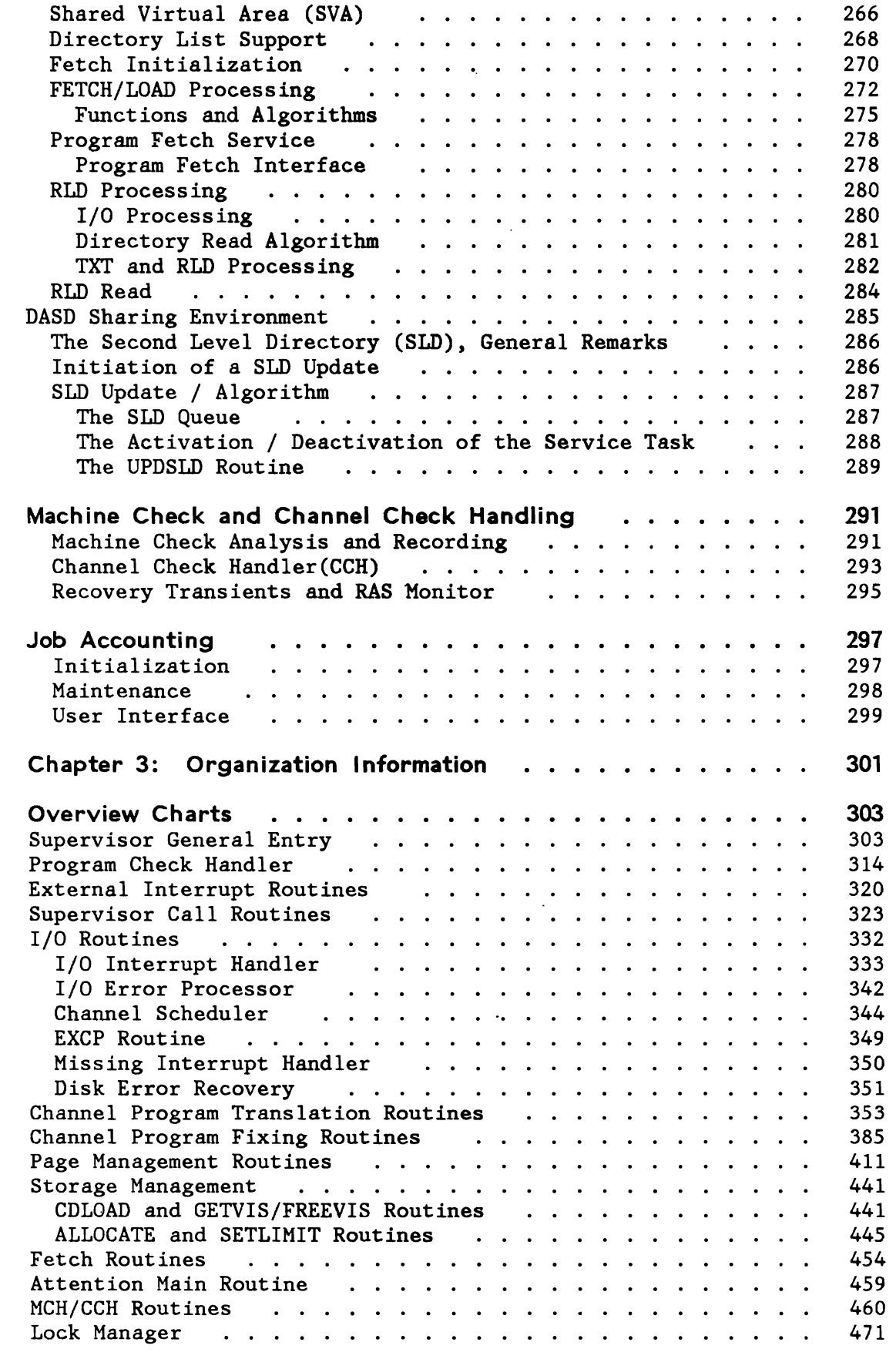

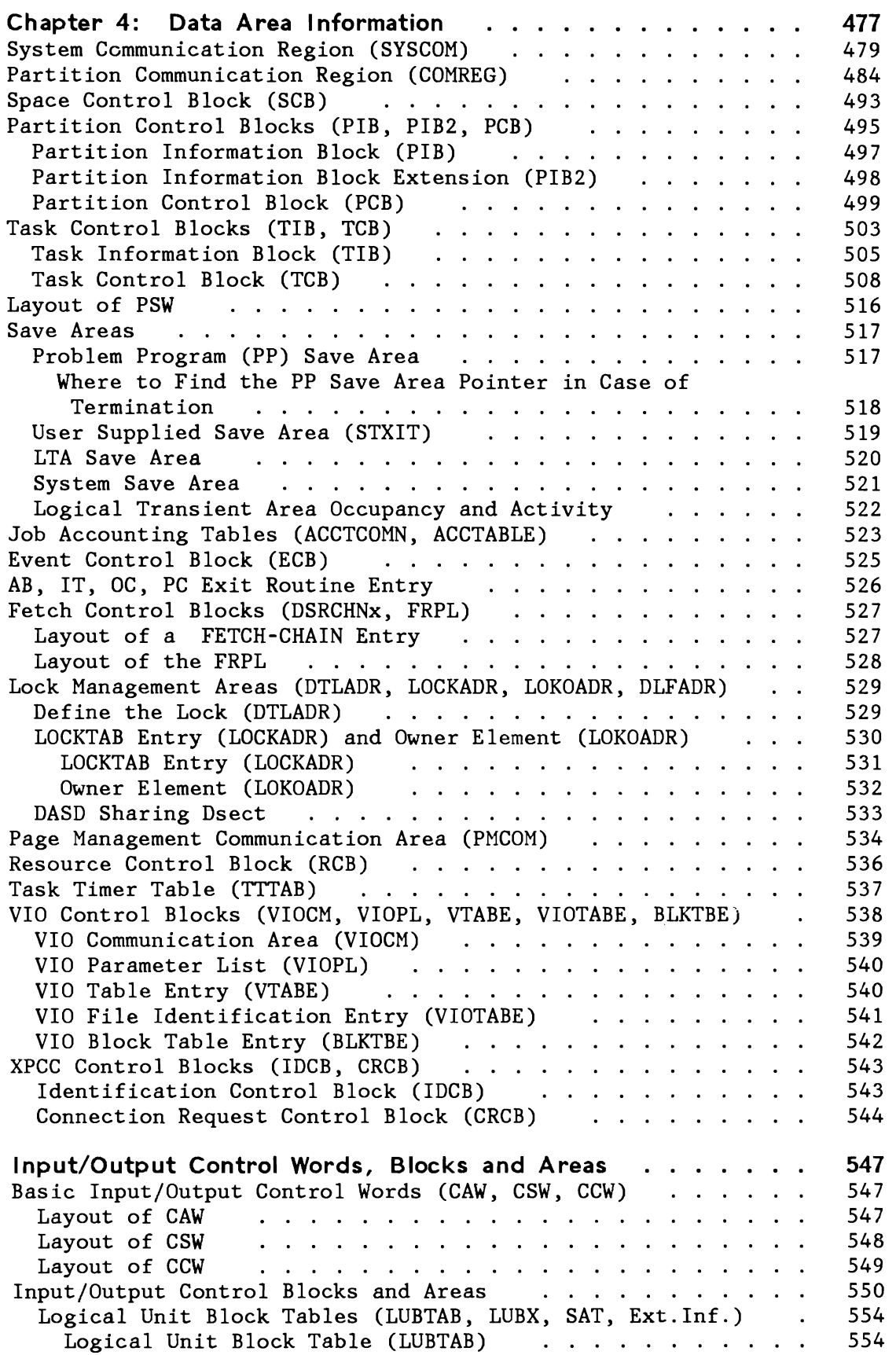

 $\overline{a}$ 

 $\subset$ 

 $\sqrt{2}$ 

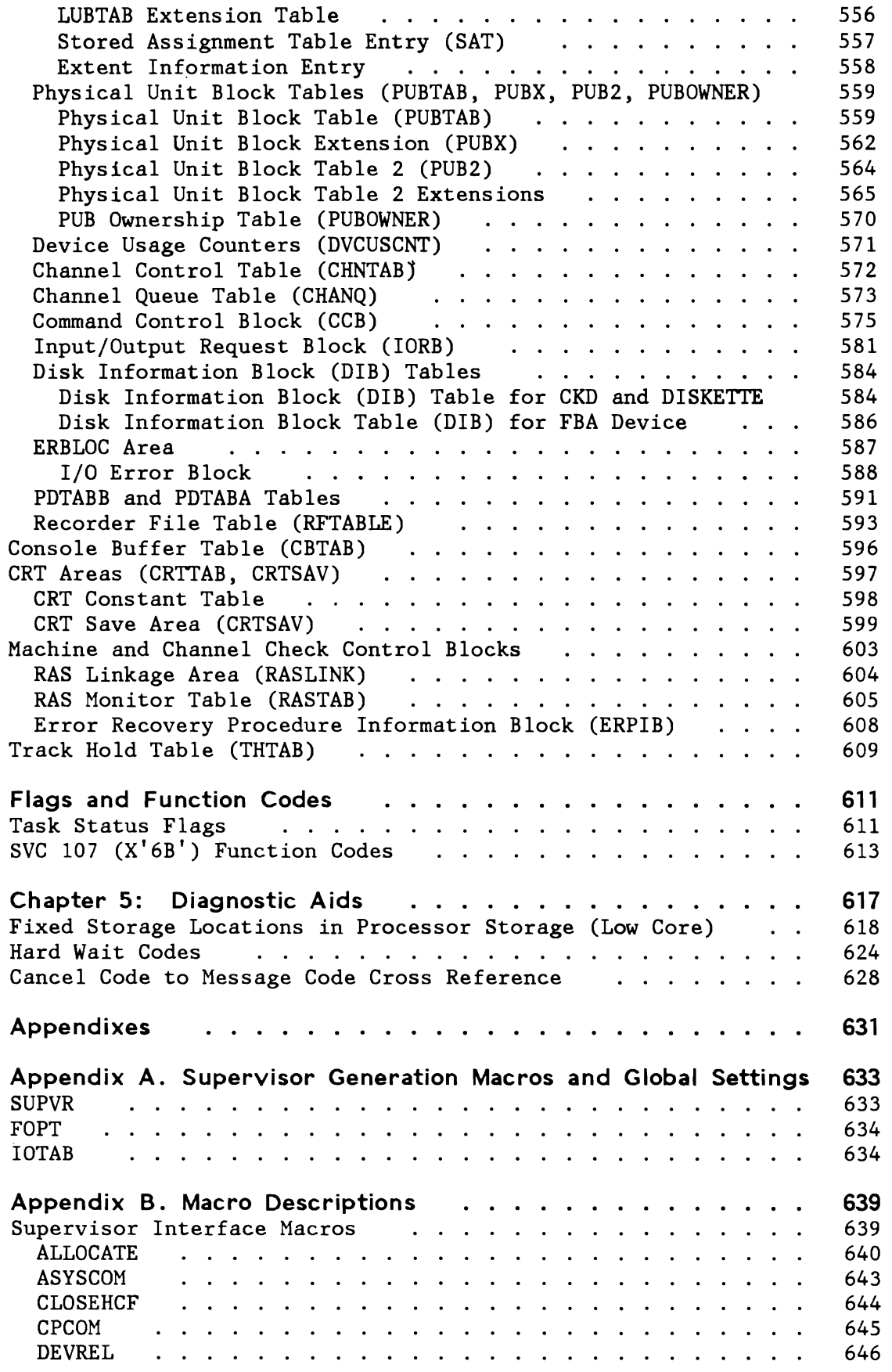

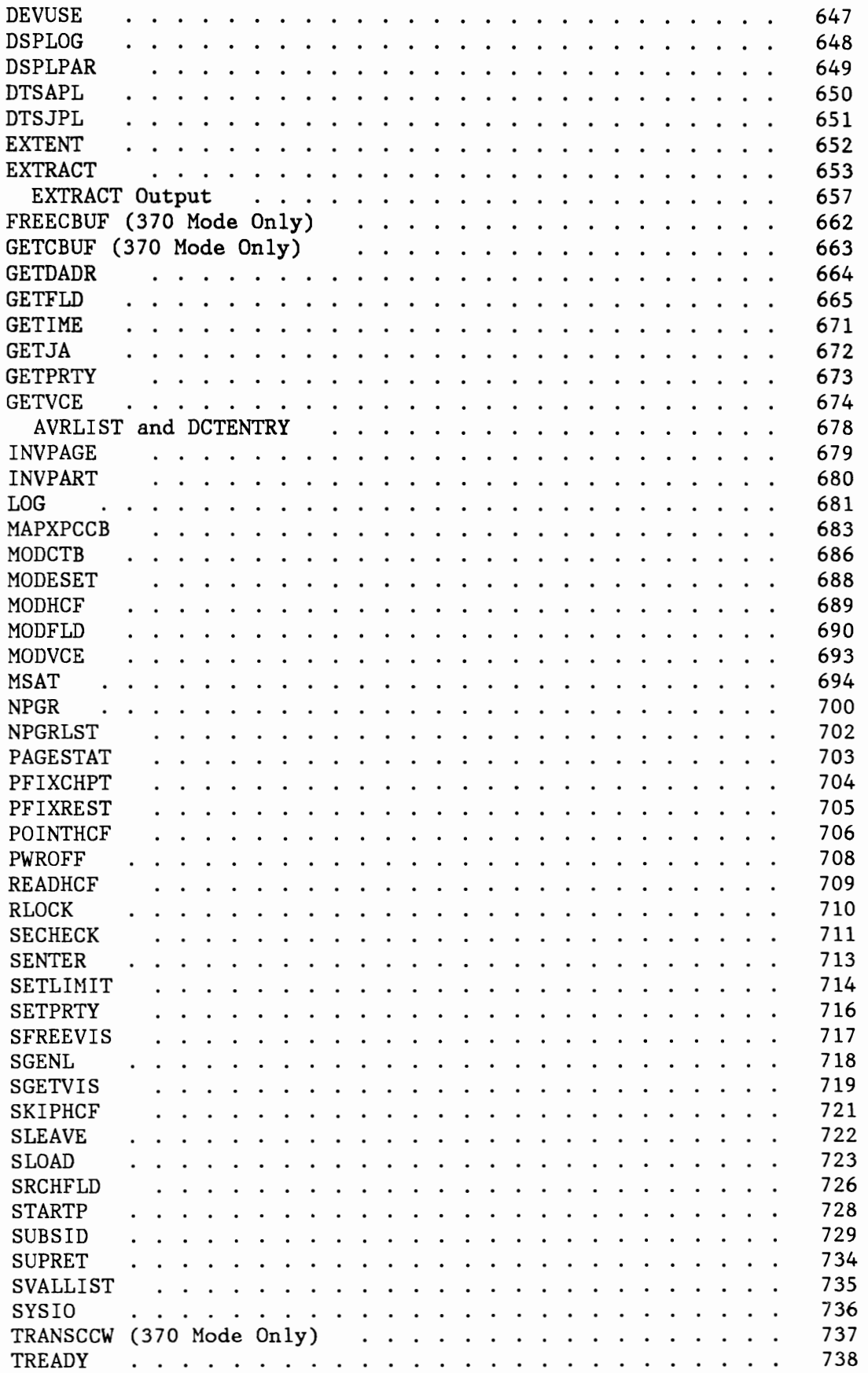

 $\overline{C}$ 

L

 $\subset$ 

 $\subset$ 

 $\subset$ 

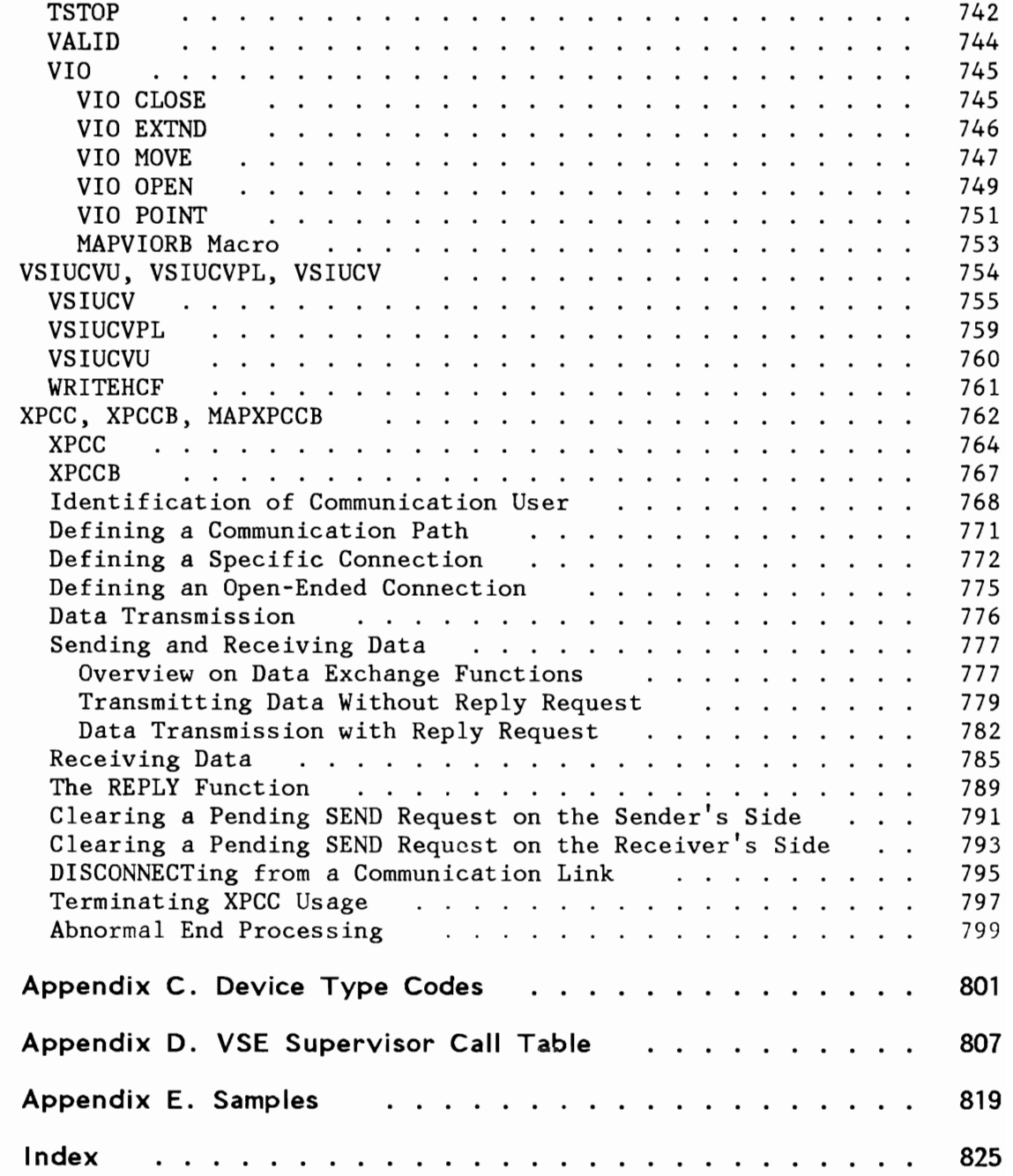

xvi VSEjAF DR: Supervisor, 2.1.1

**FIGURES** 

 $\overline{\mathcal{C}}$ 

 $\overline{C}$ 

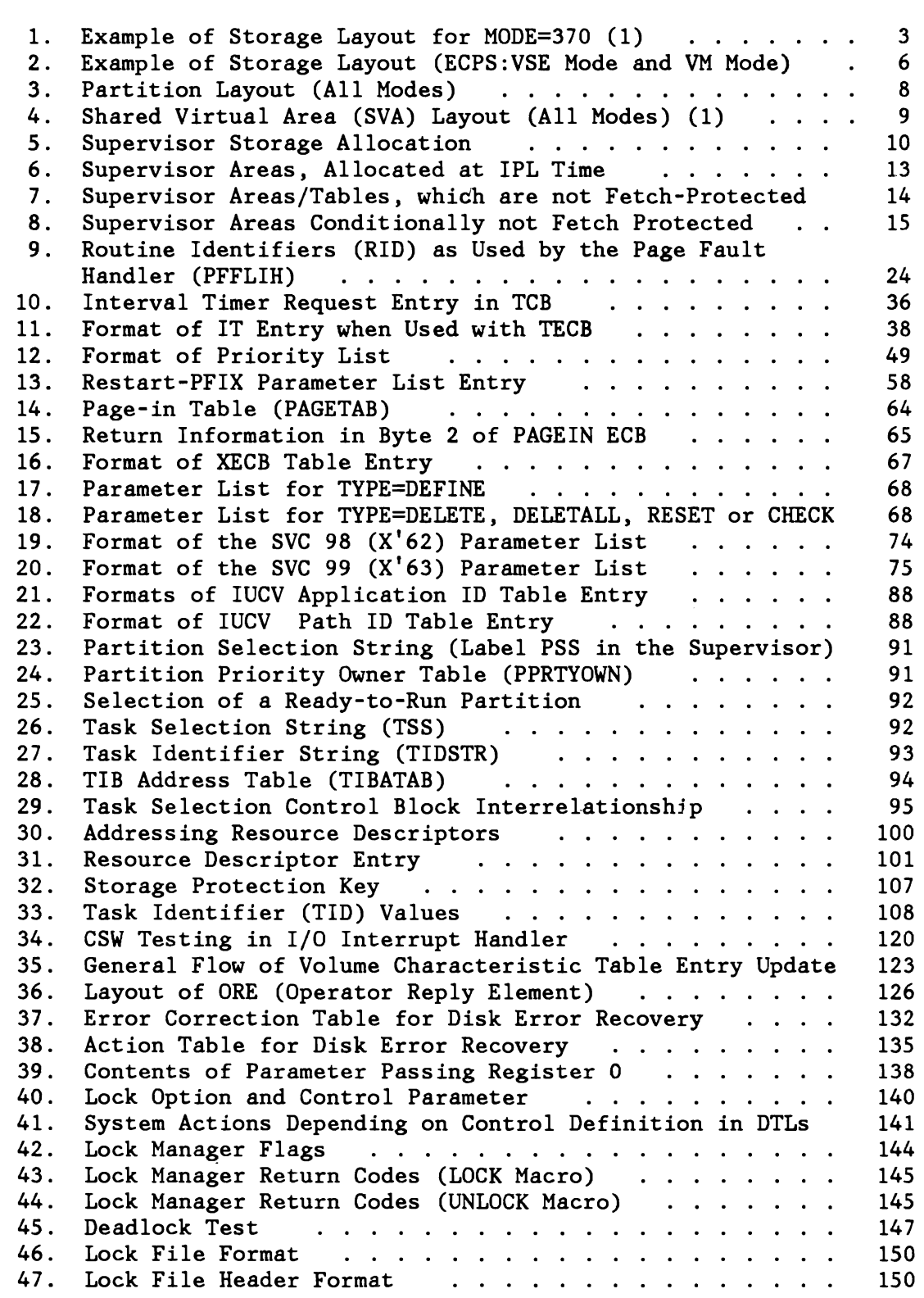

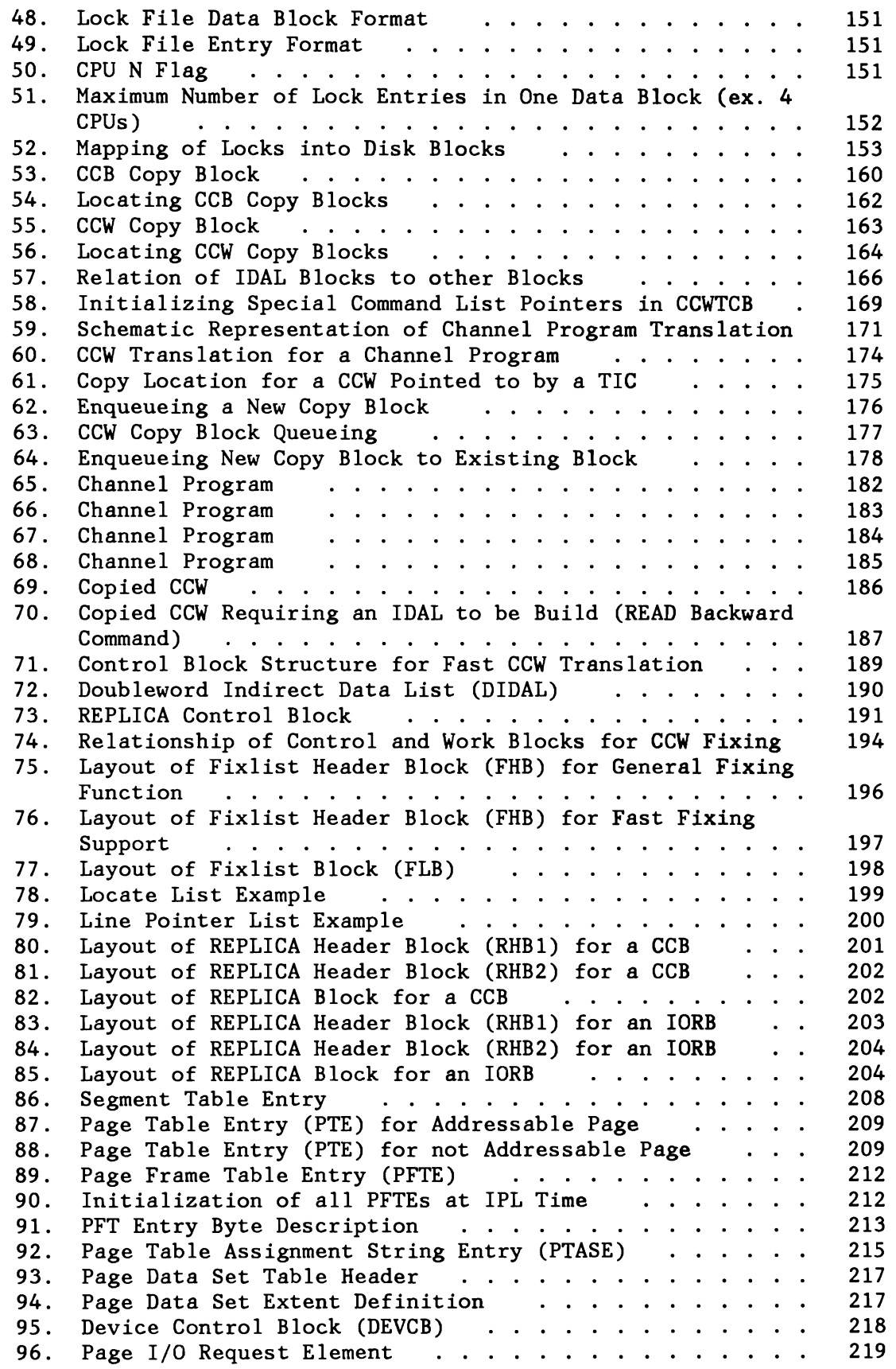

L

 $\subset$ 

 $\subset$ 

 $\subset$ 

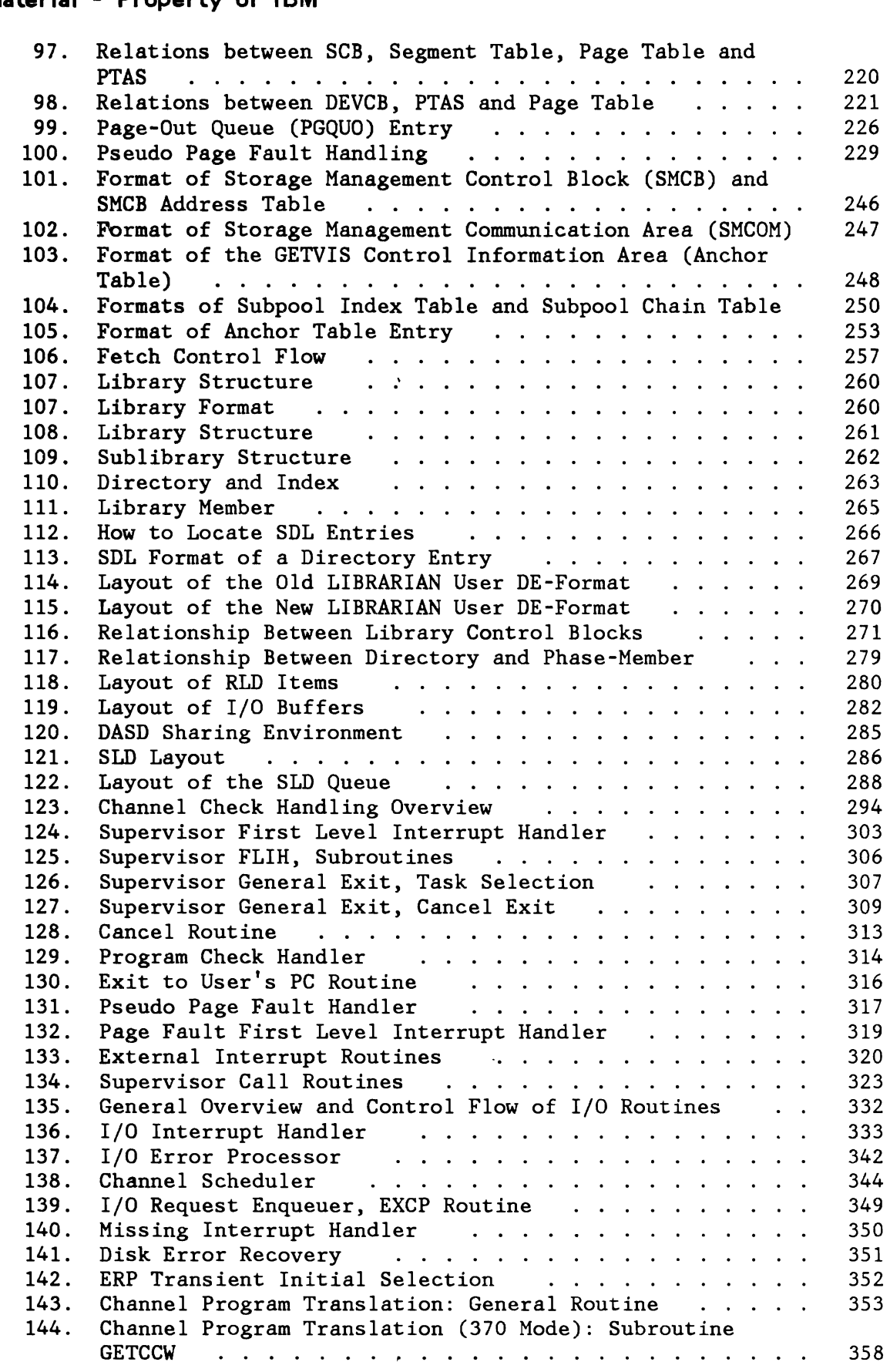

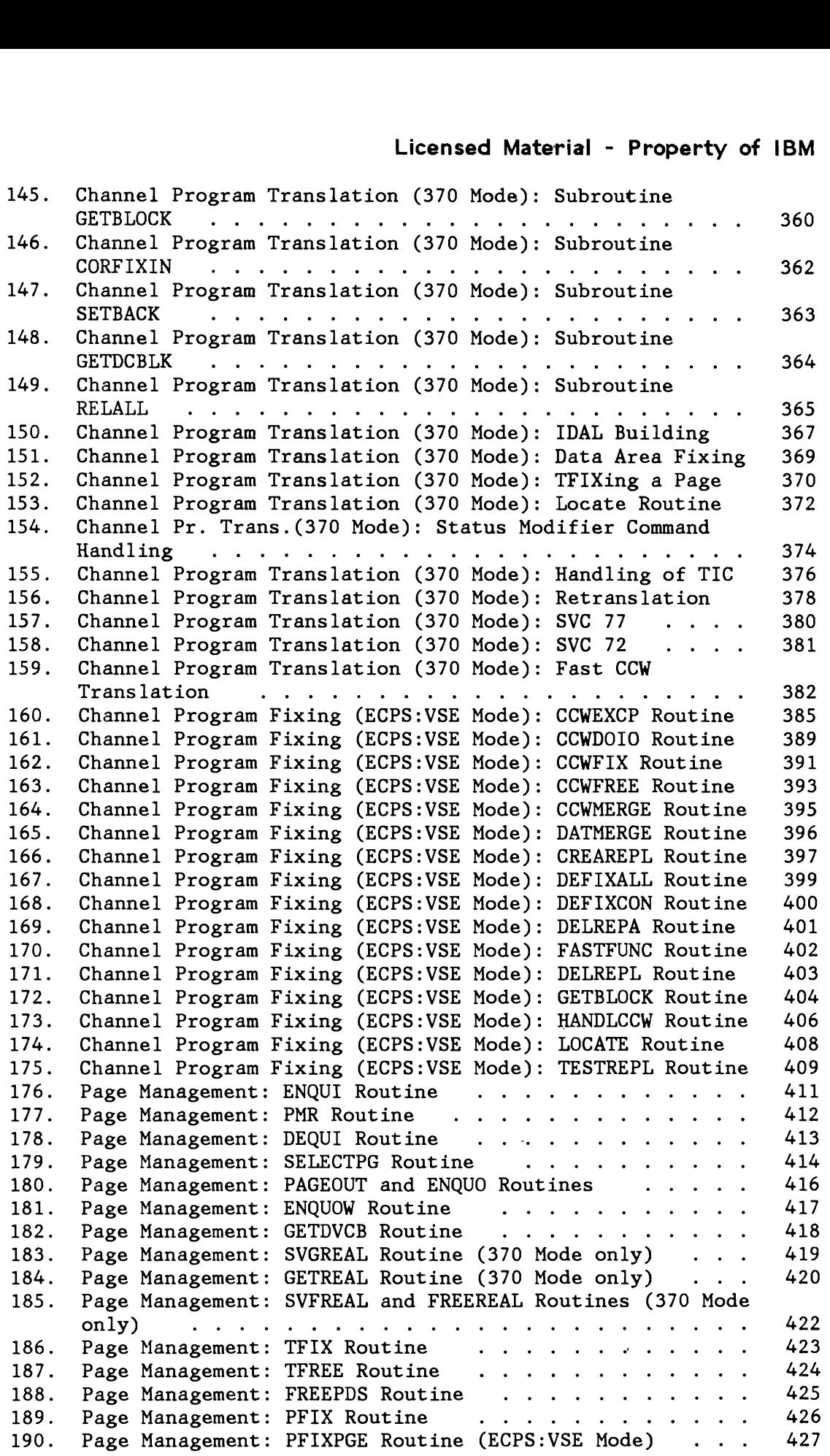

 $\subset$ 

 $\overline{C}$ 

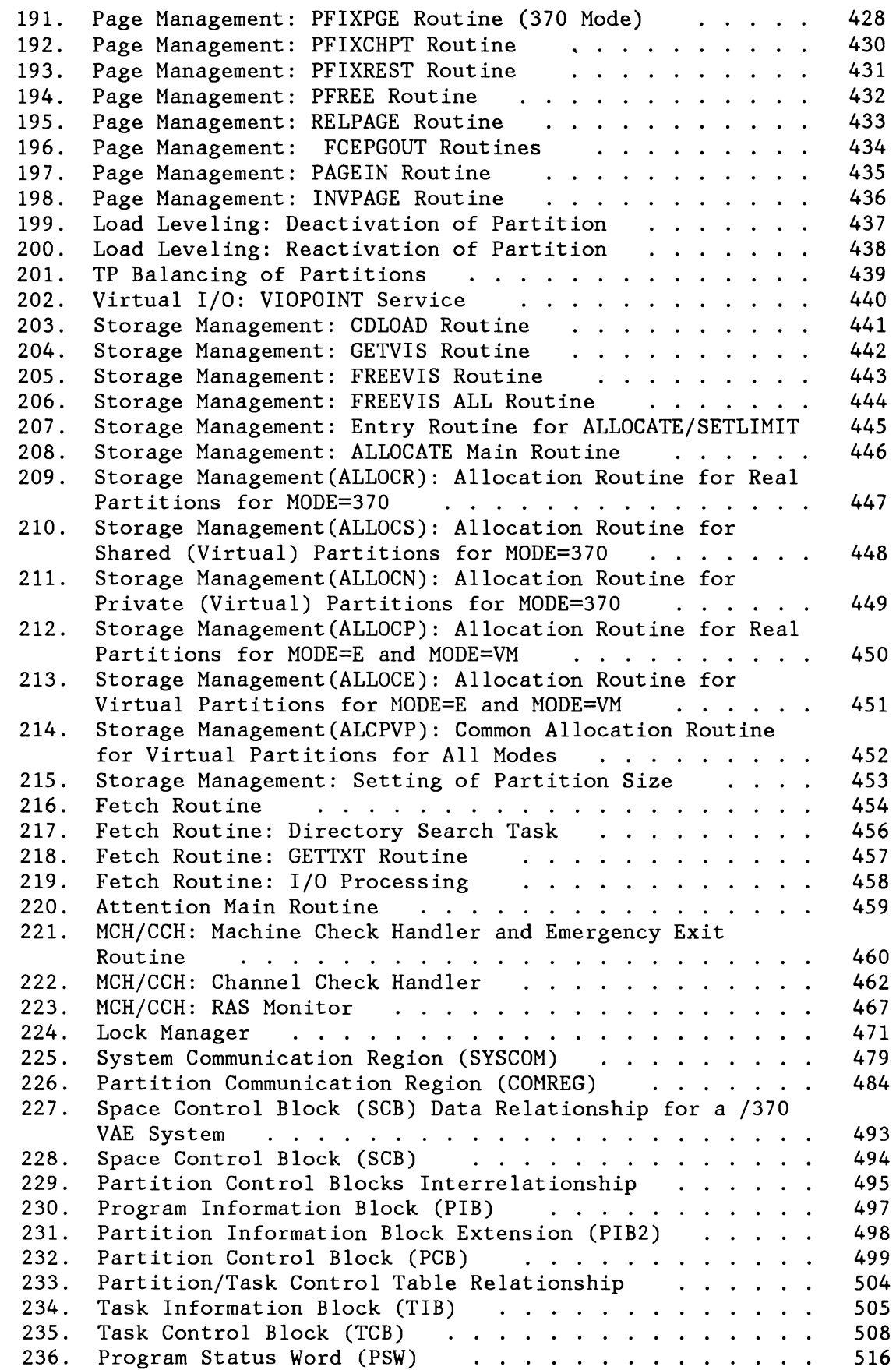

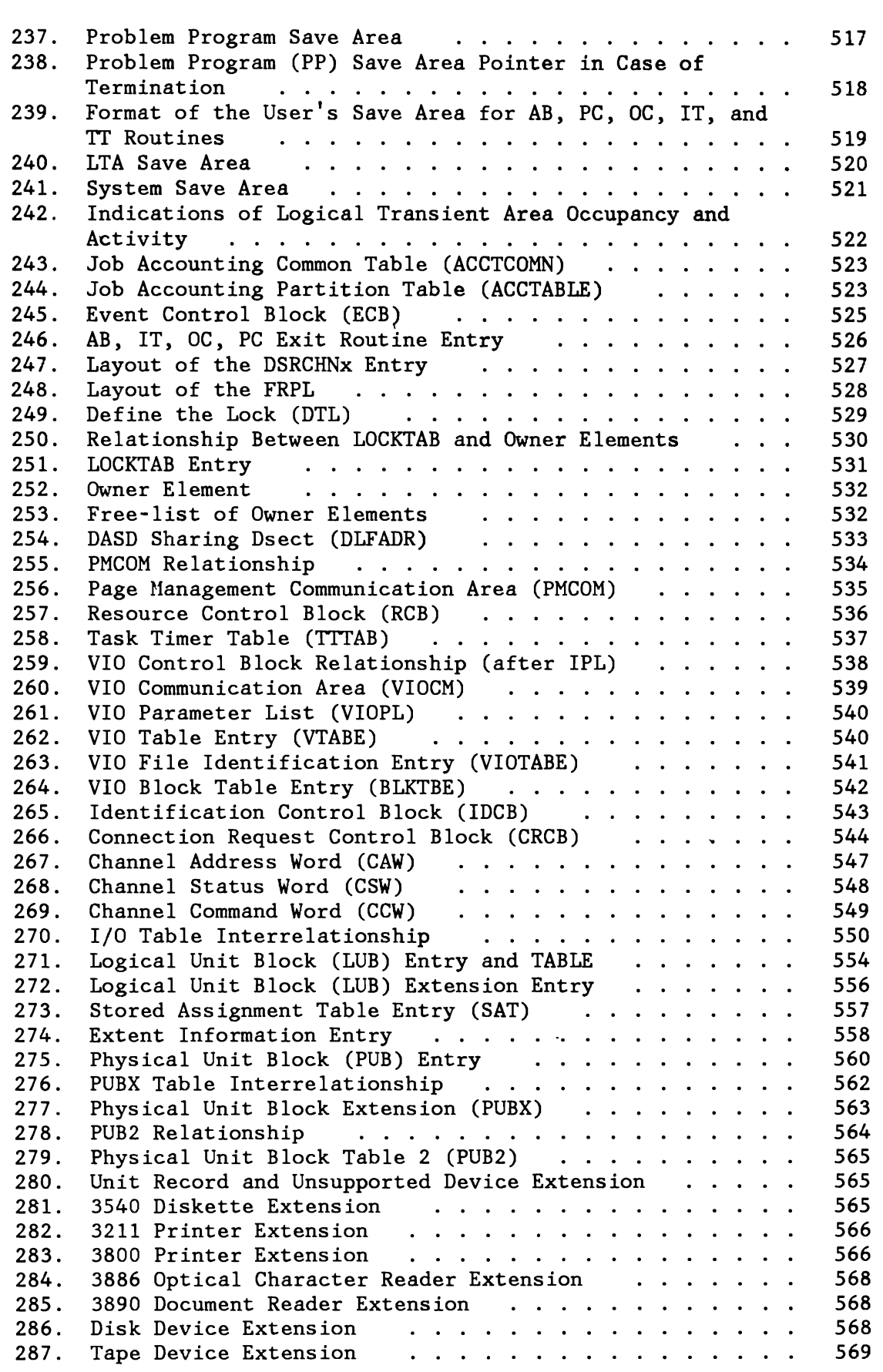

 $\overline{\mathcal{L}}$ 

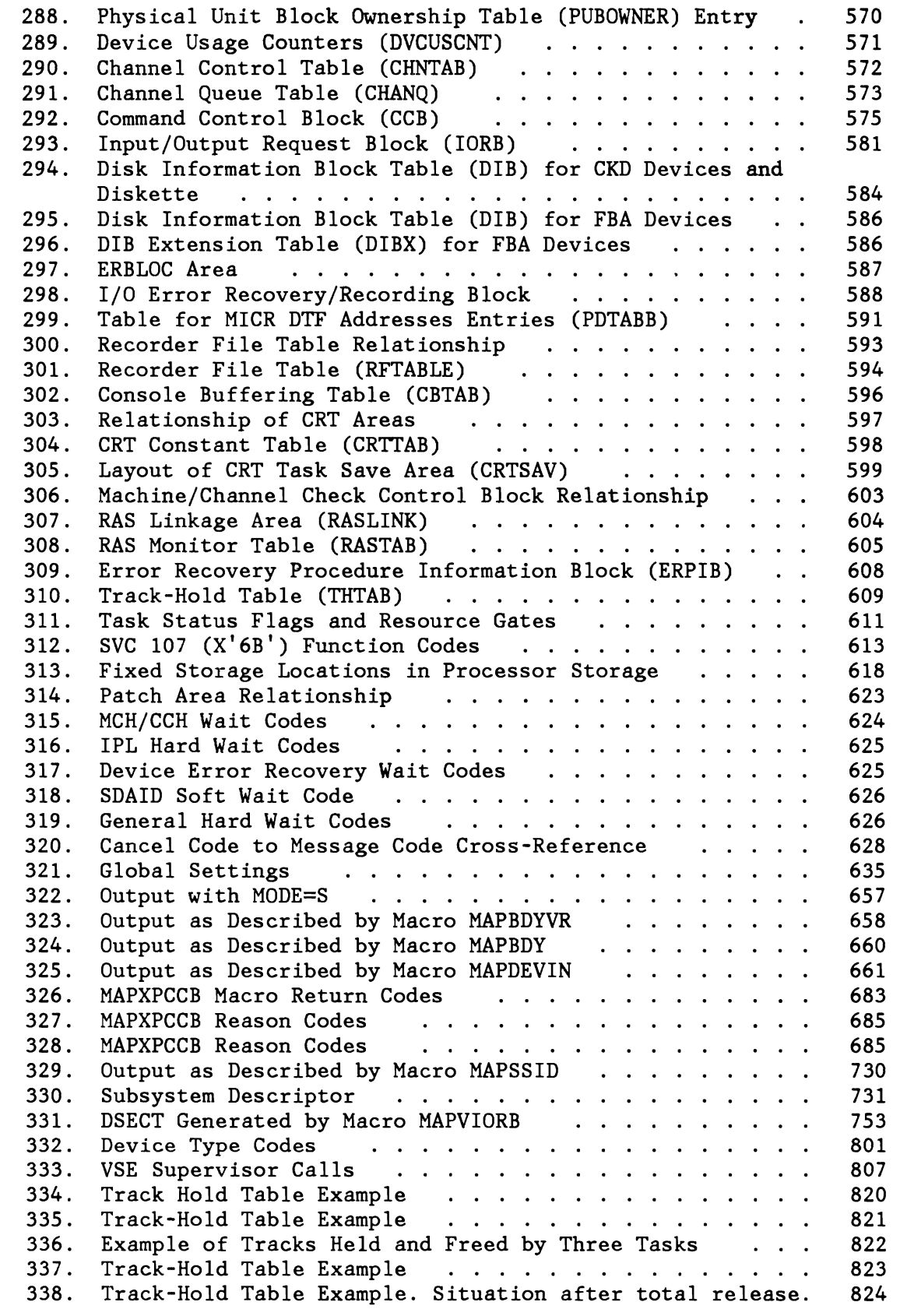

## **CHAPTER 1: INTRODUCTION**

The SUPERVISOR is that part of the VSE system which controls the execution of programs and which provides common services for them. The supervisor consists of:

- The **Supervisor nucleus**  part of which may be pageable.
- The **Supervisor transients**  some of which are executed from the Shared Virtual Area (SVA). (For a listing of companion manuals refer to preface.)
- Several **SVA resident phases**

The supervisor nucleus and the SVA resident phases are loaded at IPL time, whereas transients, unless they execute from the SVA, are loaded as needed from the core image library. Subsequent transients will overlay any previous one in the corresponding transient area, (see below) thus making maximum use of processor storage allocated to the supervisor.

The following labels define the supervisor storage locations which are preserved for the different type of transient routines:

- LTA (Logical Transient Area)  $(SSB...... Phases)$
- PTA (Physical Transient Area)  $($ \$\$ $A$ ..... Phases)
- RTA (Ras Transient Area)  $($ \$\$ $R$ ..... Phases)
- CRTTRNS (CRT Transient Area) (\$\$BOCRT. Phases)

The major functions performed by the supervisor are:

- Interrupt processing
- Task dispatching
- Physical input/output control (PIOCS)
- Channel program translation
- Page management
- Storage management
- Resource management
- Job accounting
- Program retrieval (FETCH or LOAD)
- Error recovery and recording
- Operator communication
- Common Supervisor Services (SVCs)

In an installation either an IBM provided supervisor may be used or, a supervisor which meets the installation specific requirements must be generated by means of the supervisor generation macros (refer to Appendix A).

Figure 1 on page 3 illustrates the storage organization of a 9-partition system for MODE=370, Figure 2 on page 6 for ECPS:VSE Mode and VM Mode.

For a detailed physical organization of the supervisor refer to Figure 5 on page 10.

The following supervisor routines (functions) are located in the SVA (Virtual Library) :

- SVC 58: INVPART (IJBSINP)
- SVC 83/84: ALLOCATE/SETLIMIT (IJBSSM)
- SVC 103: Part of I/O for SYSFIL on FBA (IJBFBA)<br>• SVC 112: MSAT (IIBSSAT)
- SVC 112: MSAT (IJBSSAT)<br>• SVC 113: XPCC (IJBSXPC)
- SVC 113: XPCC (IJBSXPC)
- SVC 114: VIO services OPEN, EXTND and CLOSE (IJBSVIO)

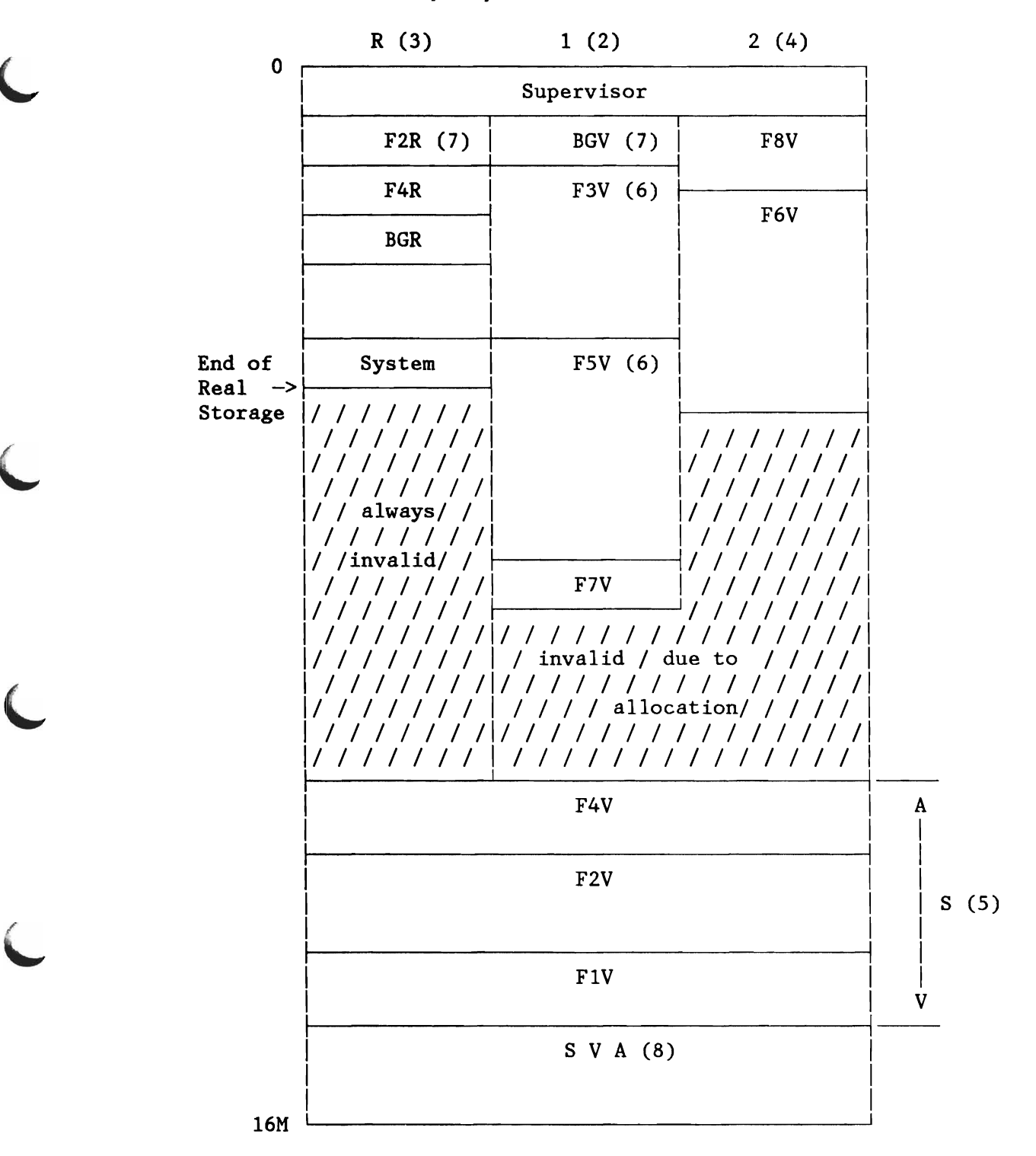

Figure l. Example of Storage Layout for MODE=370 (1)

1. The organization of a 9-partition system with 2 virtual spaces is shown. Each partition mayor may not have a contiguous area of processor storage allocated for program execution in REAL mode.

An active virtual partition comprises at least 128K bytes in the virtual address area. The virtual partition size is always an integer multiple of 64K bytes.

The virtual background partition (BGV) is always active.

The address area of an inactive virtual partition may be reduced to zero.

2. Space 1 is the primary address space, which is used by default to allocate private virtual partitions. It is initialized by IPL with an initial BG size of 1M bytes.

The BG size can be explicitly changed by a later ALLOC command.

The example assumes that three other partitions (F3, F5 and F7) are allocated later in the same address space. These new allocations have no implicit effect on the size of the BG partition.

3. Space R is used to allocate real partitions and for real execution. Real allocations are restricted to an area below end of real storage (EOR). No addressability exists between real and private virtual partitions. The system area allocated in space R is used to PFIX SVA pages.

The segment table for space R does not yet exist after IPL and is allocated at the first EXEC REAL request.

Allocations for real partitions must be an integer multiple of 4K bytes.

4. Space 2 is a secondary address space, which is created as a result of the first ALLOC request explicitly referring to it. The example assumes that such an ALLOC request was issued for partitions F8 and F6.

Private partitions are allocated in contiguous areas above the supervisor.

A free space exists in each address space between private and shared partitions and can be used to increase the total size of the private area, provided that the VSIZE is not exceeded.

S. Shared partitions are allocated in a contiguous area below the SVA. The portion of free space common to all address spaces can be used to increase the total size of the shared area, provided that the VSIZE is not exceeded.

- 6. There is no fixed ordering of partitions. New partitions are allocated in the specified order within the free space. Reallocations are subject to a set of restrictions, which are reflected by the ALLOCATE return codes.
- 7. For the layout of a virtual and real partition see Figure 3 on page 8.
- 8. For the layout of the Shared Virtual Area (SVA) see Figure 4 on page 9.

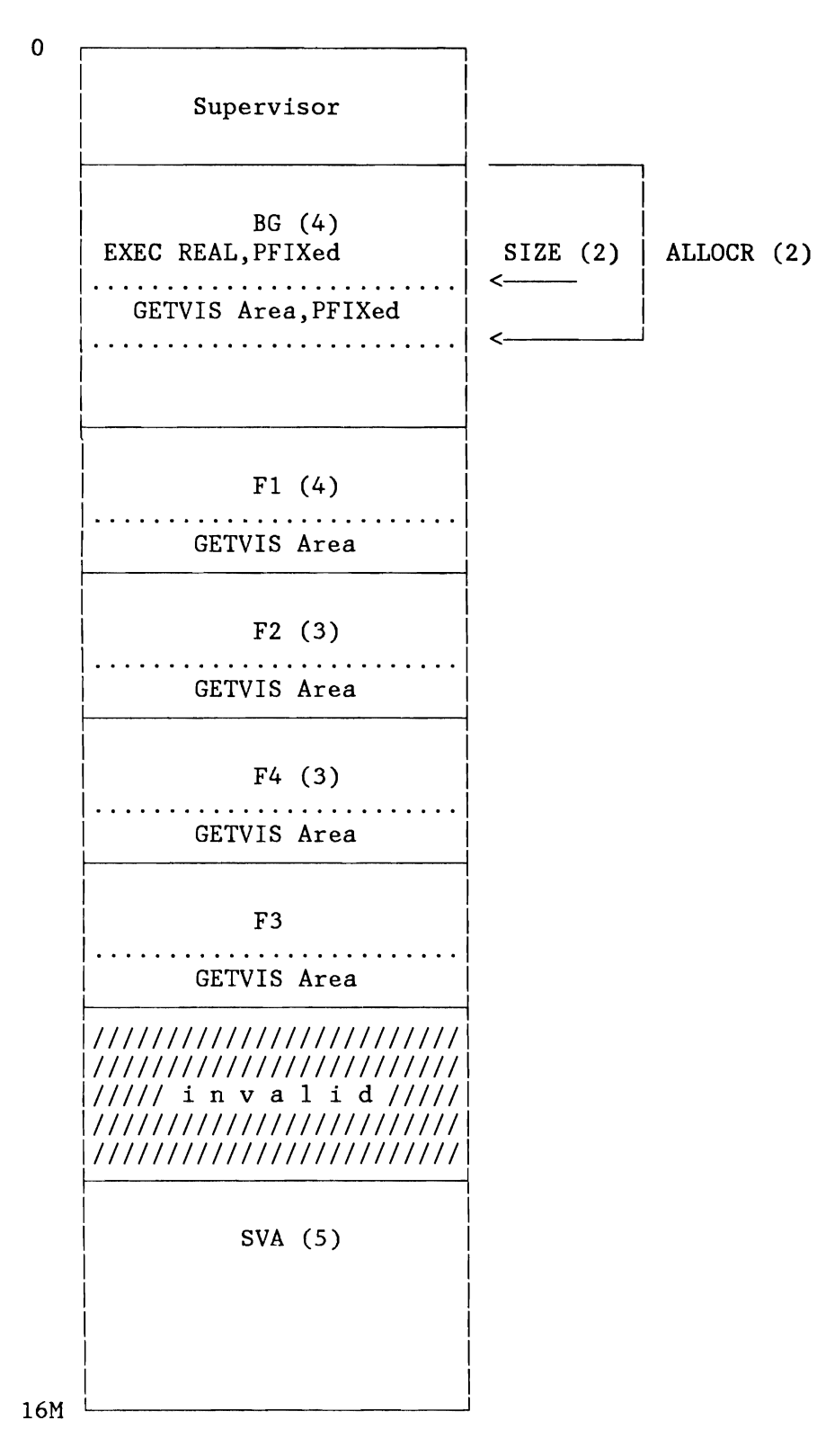

Figure 2. Example of Storage Layout (ECPS:VSE Mode and VM Mode)

1. The layout of a 5-partition system is shown. An active partition comprises at least 128K in the virtual address space and the number of bytes is always an integer multiple of 2K bytes (ECPS:VSE Mode) or 4K bytes (VM Mode).

The virtual background partition (BGV) is always active.

The address area of an inactive virtual partition may be reduced to zero.

After IPL the system consists of the supervisor area and the SVA and BG, which is initialized with a size of 1M bytes. The BG size can be explicitly changed by a later ALLOC command.

2. By use of the ALLOCR command, (as shown for the BG partition), an upper limit for the area to be PFIXed is set.

Allocation for real partitions must be an integer multiple of 2K bytes (ECPS:VSE Mode) or 4K bytes (VM Mode).

ECPS:VSE Mode:

L

L

L

To execute a program in REAL mode, Job Control PFIXes the storage area defined by ALLOCR. If the user wants a real GETVIS area he must specify a SIZE parameter in EXEC statement accordingly.

VM Mode:

In this case only the PFIX counters are maintained, EXEC REAL has no effect on the running mode.

3. By use of the ALLOC command, the user may define the partitions according to his needs. These new allocations have no implicit effect on the size of the BG partition.

The partitions are allocated in contiguous areas above the supervisor.

There is no fixed ordering of partitions. New partitions are allocated in the specified order within the free space. Reallocations are subject to a set of restrictions, which are reflected by the ALLOCATE return codes.

- 4. For the layout of a virtual and real partition see Figure 3 on page 8.
- 5. For the layout of the shared virtual area (SVA) see Figure 4 on page 9.

```
I 
 Partition Save Area
I 
I 
\vertI 
I 
I 
I 
I 
\mathbf{r}\vdashI 
   Program Name 
    (8 bytes) 
   Program Status Word 
    (8 bytes) 
   General Registers 9-8 
    (64 bytes) 
   Job Start Time (1) 
    (8 bytes) 
   Floating-point 
    Registers (32 bytes) 
  User's Program
I 
I I 
  I I I· ........................ I 
  GETVIS Area (2)
I I
```
Figure 3. Partition Layout (All Modes)

I

- 1. Job start time, for the time stamp, is stored in the last 6 bytes of this area (bytes 82-87) when specified.
- 2. A virtual partition always has a GETVIS area (minimum and default is *48K).* In real mode the minimum/default value is OK. If the user wants to have a GETVIS area he must specify it implicitly by using the SIZE parameter in the EXEC statement.

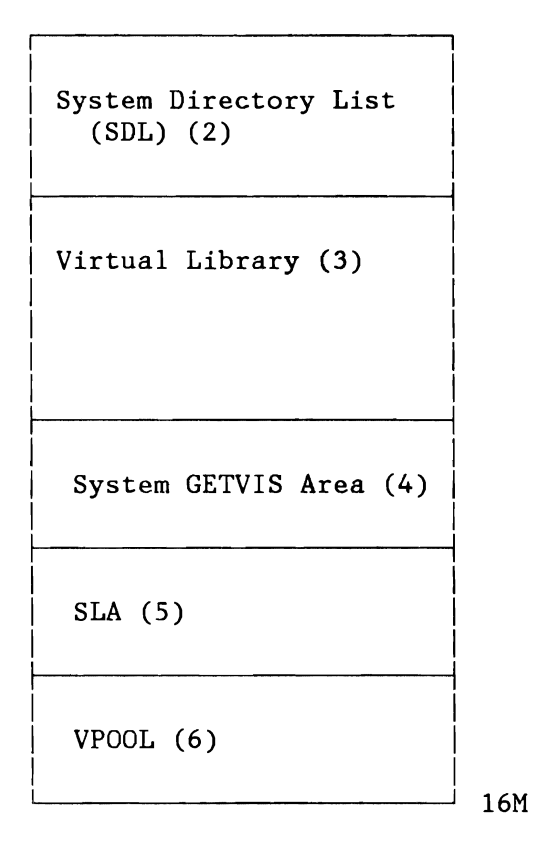

Figure 4. Shared Virtual Area (SVA) Layout (All Modes) (1)

- 1. Shared Virtual Area (SVA): An area where heavily used reentrant programs are loaded; they can be shared between partitions, and also parts of the system (e.g. End-of-Job processing routines).
- 2. System Directory List (SDL): In-core directory of highly used programs (phases). For further information refer to "Shared Virtual Area (SVA)" on page 266.
- 3. Virtual Library (Phase Area): Contains highly used programs (phases) which can be shared between partitions and the system. For further information refer to "Shared Virtual Area (SVA)" on page 266.
- 4. The GETVIS area for the system can only be used by requestors with a storage protection key of zero.
- 5. This area is allocated during IPL and used by Label Processing  $(SLA)$ .
- 6. This area is allocated during IPL depending on the VPOOL parameter and is used as a buffer pool for VIO.

## **SUPERVISOR STORAGE ALLOCATION**

Figure 5 shows the supervisor generation macros, describes the code they generate and indicates the physical organization of the code in storage.

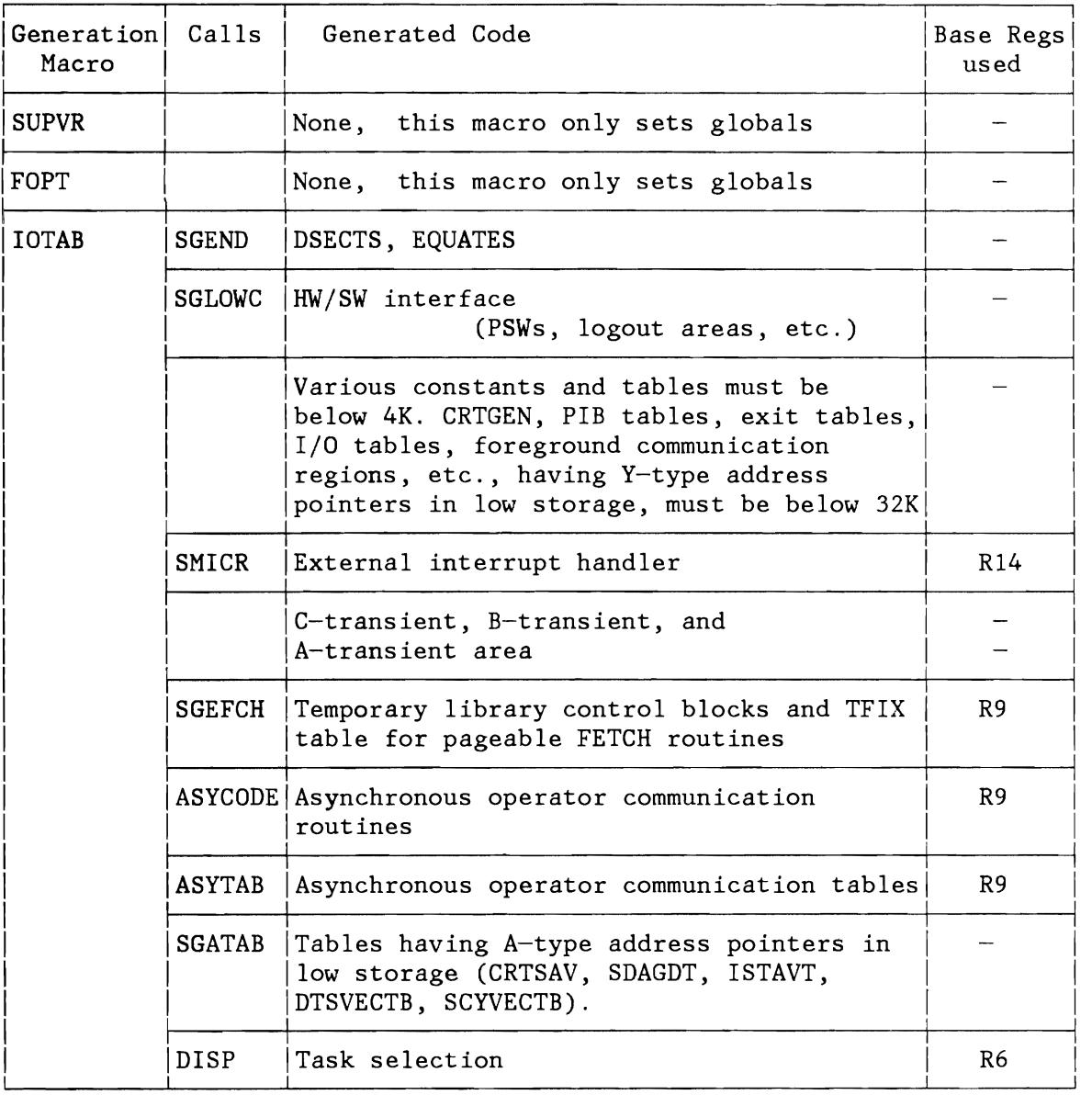

**Note:** For tables/buffers added at IPL see Figure 6 on page 13.

Figure 5 (Part 1 of 3). Supervisor Storage Allocation

L

L

L

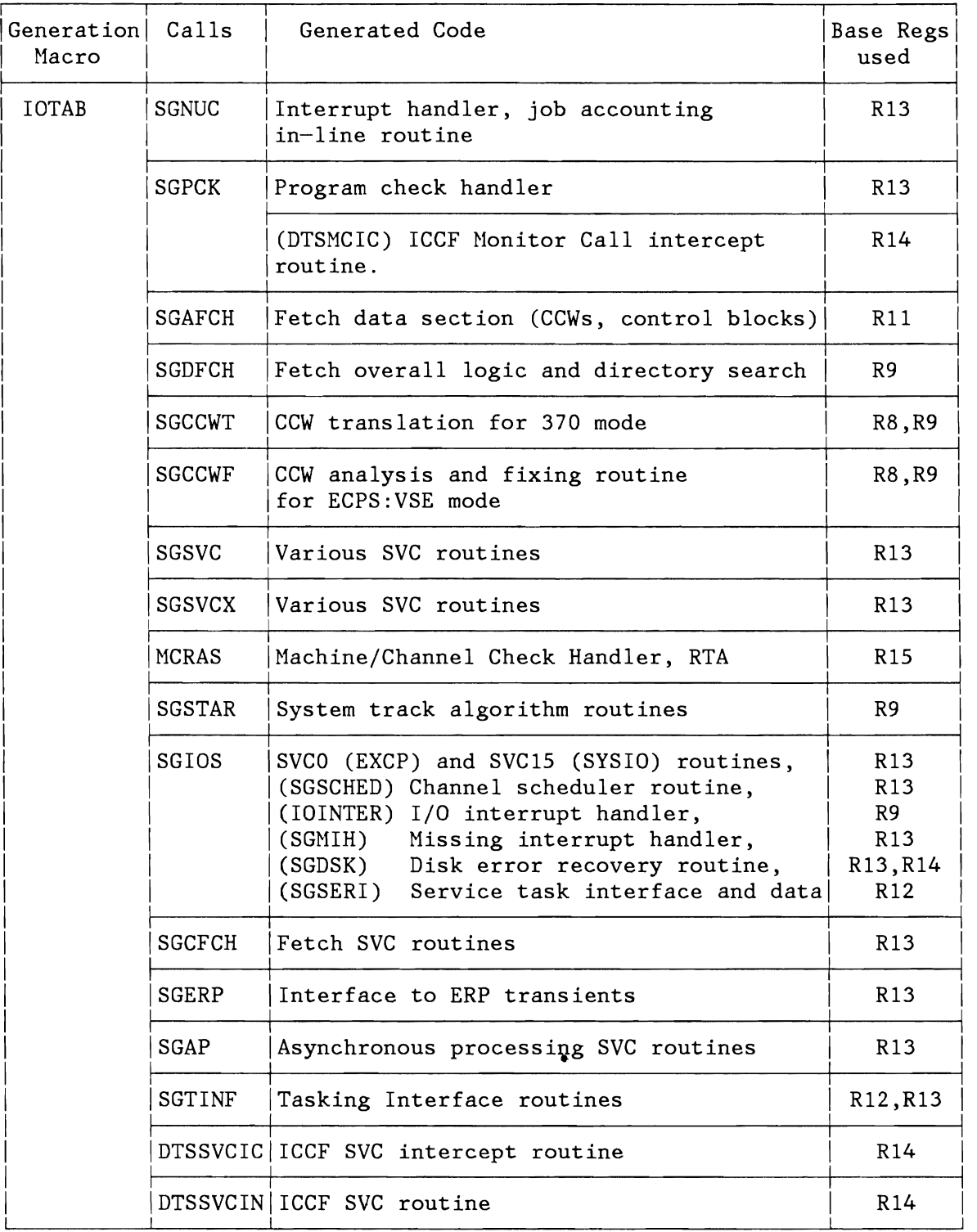

**Note:** For tables/buffers added at IPL see Figure 6 on page 13.

Figure 5 (Part 2 of 3). Supervisor Storage Allocation
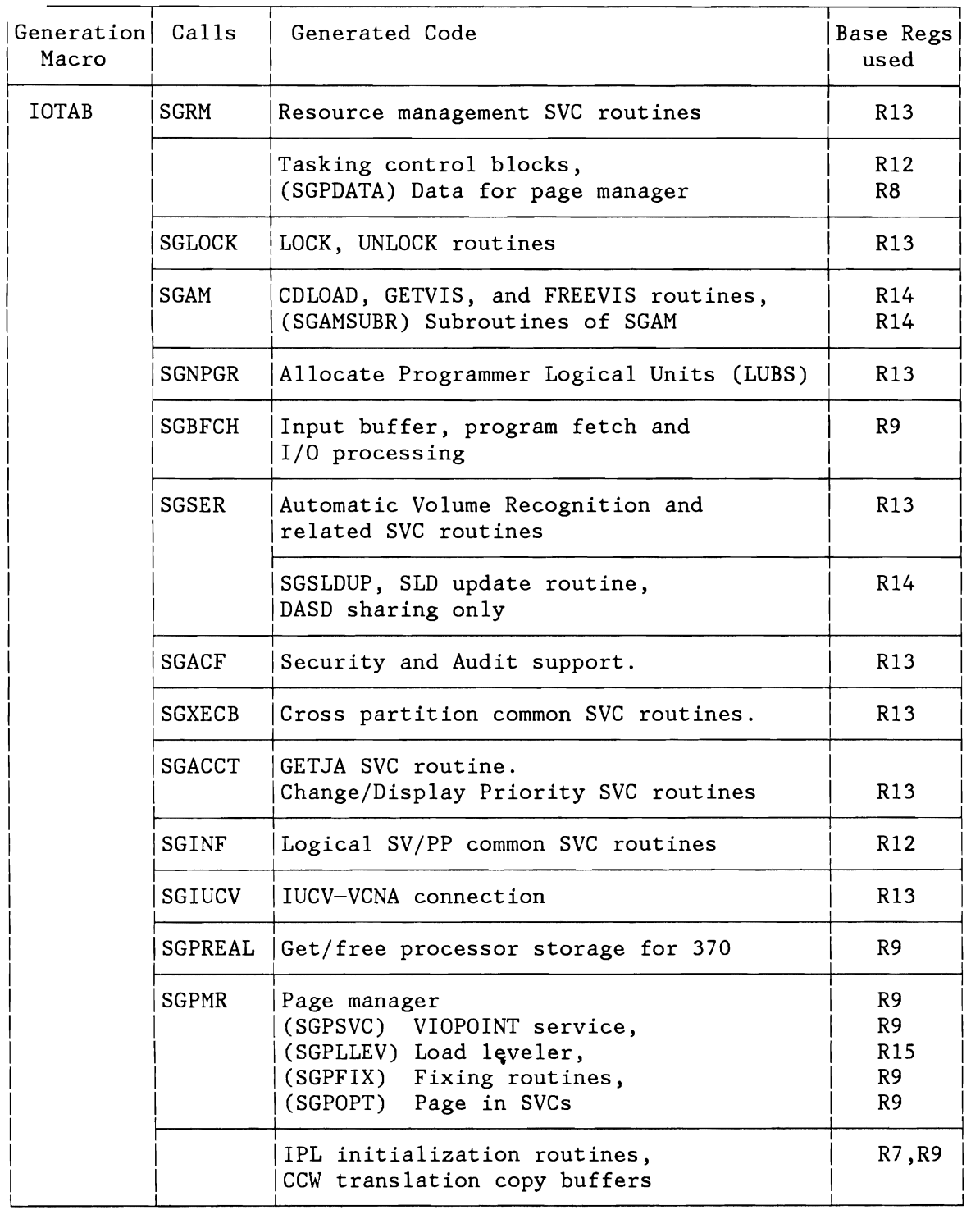

**Note:** For tables/buffers added at IPL see Figure 6 on page 13. Figure 5 (Part 3 of 3). Supervisor Storage Allocation

The following table shows the supervisor tables and buffers which are allocated at lPL time.

Copy buffers Channel queue CCW chains for DASD file protection CCW chains for TAPE set mode PUB2 areas PUBX area Pubscan tables AVR table Reentry rate table Page frame table Page table Segment table Page Table Assignment String Console buffer Hardcopy buffer SYSREC buffer PAGElN table Extended logout areas: lOEL, MCEL Phase load lists VIO/VPOOL area Device control blocks External interrupt buffer for lUCV Path lD table for lUCY

Figure 6. Supervisor Areas, Allocated at lPL Time

## **FETCH-PROTECTION FOR THE SUPERVISOR**

To prevent unauthorized or unintended use of supervisor information, most areas of the supervisor which are exclusively used by the supervisor are fetch protected.

An overview of areas that are not fetch protected is given below:

- Low storage area including tables known to be used by problem programs
- User TCBs (depending on the TP access method used)
- The pageable part of the supervisor if previously paged-out (370 mode only)
- The tables/areas dynamically allocated at IPL time (see Figure 6 on page 13).

System Communication Region (SYSCOM) BG Communication Region (BGCOMREG) CCWs for SYSLOG prefix PIB Table PIB Table Extension ACCTUSER, save area for Job Accounting FICL NICL LUB PUB Table PUBOWNER Table Foreground Communication Regions DIB Tables Code and areas for MICR A-Transient Area B-Transient Area C-Transient Area Code and data for ASYNOC SYSCODE constant + Patch Area SYSPARM fields Job Accounting Partition Tables Job Accounting label save area Fetch Table Second Level Directory(SLD) Track Hold Table Console Buffer Table Data needed for CRT support Table for Access Control Facility Communication Table for ICCF Communication Table for VTAM Recorder File Table

Figure 7. Supervisor Areas/Tables, which are not Fetch-Protected

L

L

L

User TCBs if TP=VTAM. Pageable supervisor code, having been paged-out in /370 mode.

Figure 8. Supervisor Areas Conditionally not Fetch Protected

## **CHAPTER 2: DESIGN INFORMATION**

This chapter presents the design information by functions.

- Interrupt Processors The different interrupt types and supervisor routines to handle these interrupts.
- Dispatcher, Task Selection A description of the dispatching of system and user tasks.
- Physical Input/Output Control System (PIOCS) A description of device scheduling and I/O interrupt processing.
- Lock Management A description of the lock/unlock mechanism.
- CCW Translation and Retranslation A description of CCW-translation, retranslation and CCW fixing.
- Page Management Virtual storage concept; page handling.
- Storage Management Short description of storage management routine.
- Program Retrieval FETCH/LOAD operations including SVA usage.
- Machine- and Channel Check Recovery and Recording Types of machine checks, channel checks and resulting actions.
- Job Accounting Short description of job accounting routines.

## **INTERRUPT PROCESSORS**

L

L

L

L

The supervisor is designed to operate in an IBM System/370 CPU in the Extended Control (EC) mode, which is determined by the Program Status Word (PSW) bit 12 being set ON, or in one of the two IBM 4300 processors modes (either in ECPS:VSE mode or in 370 mode).

Processing may be interrupted by any of the following conditions:

- Input/Output Interruption
- Program Interruption
- Machine-Check Interruption
- Supervisor-Call Interruption
- External Interruption

An interruption condition consists in storing the current PSW as an old PSW, storing further detail information identifying the cause of the interruption, and fetching a new PSW (Refer to IBM System/370 Principles of Operation). Processing resumes with the appropriate First Level Interrupt Handler as specified by the new PSW.

The first level interrupt handler saves all the information which is necessary to resume the interrupted processing at a later point in time. After initialization control is passed to the second level interrupt handler.

For a more detailed description of the first level interrupt handler refer to Overview Chart, Figure 124 on page 303.

The second level interrupt handler which will be described in detail below performs the actual interrupt processing and after completion returns to the task selection routine.

# **I/O INTERRUPT**

Refer to Physical Input/Output Control System (PIOCS) later in this chapter.

## **PROGRAM CHECK INTERRUPT**

The program check handler inspects the program interruption code and passes control to the appropriate processing routine. It mainly differentiates between programming exceptions and translation exceptions. If the system is running in 370 mode, the program check handler is entered in real mode which means that the DAT-bit in the PSW is off.

## **Handling of a Normal Program Check**

If a normal program check is to be handled, the DAT bit in the current PSW is first turned on if running in 370 mode. If the program check occurs in the supervisor code the system enters a hard wait, unless one of the following conditions is fulfilled:

- The supervisor failed due to incorrect input parameters passed by the user program. A list of addresses in the Supervisor is scanned to see if the program check occurred at any of these addresses. If so, the user program is canceled.
- A check is made to see if ACF/VTAM is active and executing an SVC 49 (X'31') or 53 (X'35') or one of its appendage routines. If so, that partition is canceled.
- A check is made to see if ICCF (SVC 82 -  $X'52'$ ) or an ICCF intercept routine is active. If so the ICCF partition is canceled.

If the system goes into a Hard Wait, SYSCOM bytes 4 through 7 and low-storage bytes 0 through 3 contain the appropriate hard wait code (see Chapter 5, Figure 315 on page 624).

If the program check occurs in a page handling overlap (PHD) appendage routine or in an I/O appendage routine, the interrupt status and general registers are saved in a separate save area (label SVPCSAVE) and the users program is canceled.

If the program check occurs in the problem Program, it will be canceled, unless a program check exit routine was specified. In this case the Program Check Handler passes control to a special routine at label PCROUT which saves the interrupt status information and general registers in the save area specified by the user's STXIT (PC) macro for the following purposes:

To restore for continuation.

L

- To enable the user's PC routine to analyze the status.
- To facilitate analysis of a dump, should a dump be requested (the dump then contains all interrupt information).

To enter the user's PC exit routine, the PSW saved in SVEPSW is modified to point to the users PC exit routine and a special bit in the TCB is turned on, indicating that the PC exit routine is active. A program check encountered at a time while this bit is still on, causes the task to be canceled.

The user's PC exit routine must end with an SVC 17 (X'11' - EXIT PC) to resume processing at the point where it was disrupted. In this case the interrupt status information and general registers are restored to the program save area and the PC routine active bit in the TCB is reset.

#### **Handling of Page Fault Interrupts**

Page faults are a special type of program checks and are handled by an extension to the program check handler, the page fault first level interrupt handler (PFFLIH). By means of the RID (Routine identifier, label RID in the supervisor) it is determined what action is to be taken. Figure 9 on page 24 shows the various RIDs along with the actions taken if one of the appropriate routines causes a page fault.

The page fault handler also sets the TIBFLAG. This flag tells the dispatcher how to dispatch the task after the page fault has been handled. The TIBFLAG indicates that control is to be passed to SVRETURN if a supervisor service is to be reactivated.

If no page-fault appendage is provided for the interrupted task, a page fault request is queued for handling by the page management routines and the interrupted task is set not dispatchable (PMRBND).

If an appendage is present for the task, control is passed to the appendage, and the task causing a page fault remains dispatchable unless the page fault occurred during a supervisor service for the task. (Refer to VSE/Advanced Functions Macro User's Guide for a more detailed explanation of Page Fault appendages.)

If, for a task owning an appendage, a page-fault-handling request has been queued previously, the pending request is not queued.

#### **Handling of Pseudo Page Faults (MODE=VM and MODE=370)**

(MODE=VM and MODE=370 when running under VM) Pseudo-page-faults are a special type of program checks.

Pseudo-page-faults are page faults detected while processing on a virtual machine that is operating in EC mode with I/O interrupts enabled and for which the SET PAGEX ON command has been issued. When these conditions are satisfied, VM/370 causes a pseudo-page-fault exception by storing the virtual machine address that caused the page fault, reflecting a program interrupt to the virtual machine, and removing the virtual machine from page and

execution wait. When VM/370 has satisfied the page request for the virtual machine, it reflects a pseudo-page completion.

For both pseudo-page-fault exception and pseudo-page-fault completion, the VSE virtual machine is removed from the wait state by VM/370 and given control by a program check interrupt.

A pseudo-page-fault is first tested to see if it is a completion. If this is the case and the page brought in is the same as the previous completion with no faults in between, control Is returned to the problem program.

If the pseudo-page-fault was a completion, interrupt status is not saved. For completions the waiting task is found in the page wait queue and posted dispatchable. The previous completion address is set equal to the current one for the duplicate test and control is returned to the dispatcher.

If the pseudo-page-fault is an exception it is tested to see if it occurred in the dispatcher. If this is the case control is returned to the dispatcher with disabled PSW. If the fault is not in the dispatcher the page fault address is saved in the TIB, the TIB is enqueued in the page wait queue and the task is set to the WAIT state.

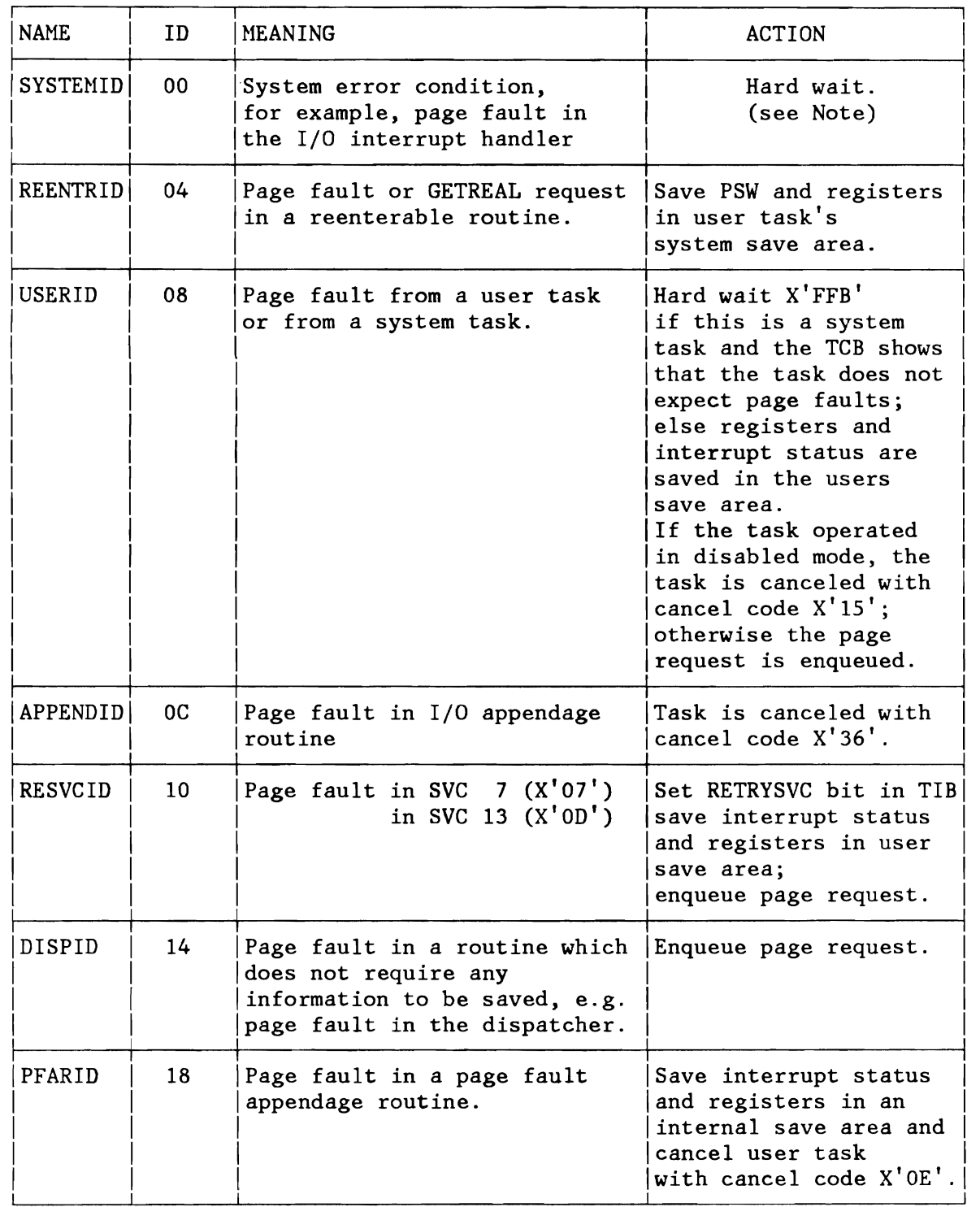

Figure 9 (Part 1 of 2). Routine Identifiers (RID) as Used by the Page Fault Handler (PFFLIH)

L

L

L

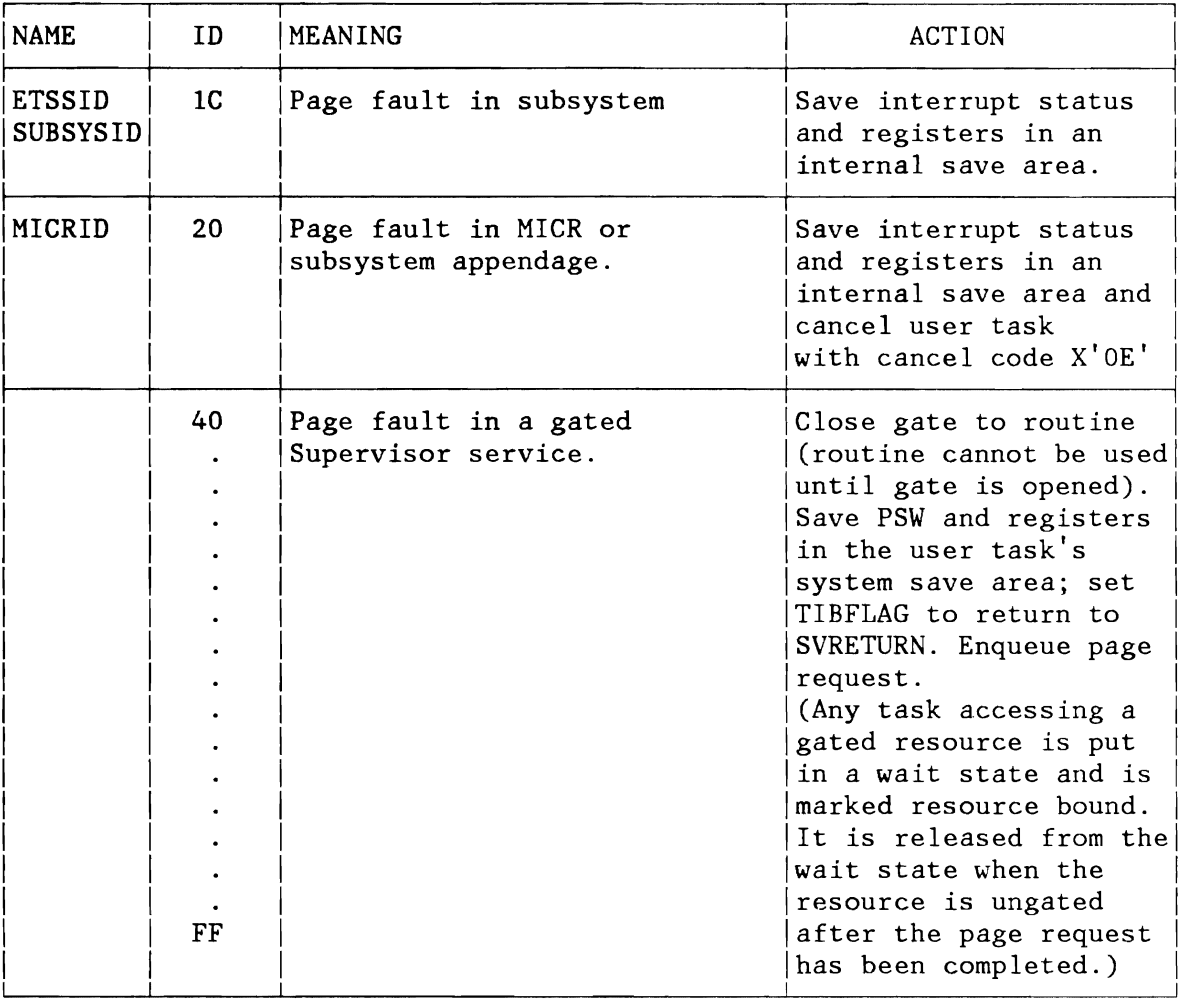

**Note:** Refer to "Hard Wait Codes" on page 624.

Figure 9 (Part 2 of 2). Routine Identifiers (RID) as Used by the Page Fault Handler (PFFLIH)

## **EXTERNAL INTERRUPT**

The external interruption provides a means by which the CPU responds to various signals originating either from within or from outside the system. The sources that may present a request for an external interrupt are:

- Clock comparator<br>• CPU timer
- CPU timer<br>• External
- External interrupt key<br>• External signal
- External signal<br>• VM/IUCV (VMLE or
- VN/IUCV (VNLE only)

Refer to "External Interrupt Routines" on Figure 133 on page 320.

# **MACHINE CHECK INTERRUPT**

The resident machine check handler (MCH) analyzes the machine check interruption code and tests the problem state bit (Old PSW bit 15). The action taken depends on the conditions detected. For a more detailed description refer to "Machine Check and Channel Check Handling" on page 291 later in this chapter and to Figure 221 on page 460.

## **SUPERVISOR CALL INTERRUPT (SVC)**

The different processing routines, refer to Charts Figure 134 on page 323, are entered by the First Level Interrupt Handler (FLIH). Some SVCs are optional and cause a CANCEL (ERR21) if the supervisor was generated without the appropriate option. A short functional description can be found in Appendix D.

After completion of the requested service (SVC), control is generally passed to the task selection routine. The only exception is SVC 107 (X'6B' - FASTSVC) which may return directly to the issuing program. The following pages will describe any SVC in detail.

## **Supervisor Call Services**

SVC 0 (X'OO' - EXCP)

Executes a channel program (EXCP). The address of the user's control block (CCB/IORB) is contained in general register 1. A more detailed description is given in "Physical Input/Output Control System (PIOCS)" on page 111.

## SVC  $1$  (X'01' - FETCH)

Fetches a phase. A FETCH loads a phase from the IJSYSRS.SYSLIB sublibrary (SYSLIB) or one of the concatenated private sublibraries (PSUBLIB) and branches to the entry address in that phase.

The directory entry may be found in the SYSTEM DIRECTORY LIST (SDL) , in local entries, in one of the PSUBLIB directories (if there are concatenated sublibraries assigned), or in the SYSLIB directory. A phase residing in the SVA is not loaded into the user partition.

The load and entry addresses are obtained from the directory entry for the phase being fetched. The storage address of the phase name or the address of the parameter list must be supplied in general register 1 before this SVC is issued. For a relocatable phase the ENTRY and LOAD address is relocated. The entry address contained in the associated directory entry can be overridden by a user-supplied entry address in general register O.

If the access control option is active, the SVC routine checks whether the issuer is authorized to fetch the phase.

For a more detailed description, refer to "Program Retrieval" on page 255.

## SVC 2 (X'02')

Fetches a logical transient (\$\$B- or B-Transient). Loads a B-transient from the SVA, the IJSYSRS.SYSLIB sublibrary (SYSLIB) or one of the concatenated private sublibraries (PSUBLIB) into the Logical Transient Area (LTA) and enters the logical transient at its load address plus 8 bytes. The directory entry for the phase may be found in the SDL, in the SYSLIB directory, or in one of the PSUBLIB directories (if there are concatenated sublibraries). For a more detailed description, refer to "Program Retrieval" on page 255.

If the VSE/Advanced Functions "Fast B- and C-Transient Fetch" is supported, the logical transients can be loaded into the LTA without activating the Fetch (FCH) system tasks.

The SVC 2  $(X'02)$  routine moves the phase from the SVA directly into the LTA if all of the following conditions are met:

- The directory entry of the phase has been found in the SDL.
- The directory entry of the phase has already been activated.
- The phase resides in the SVA and it is self-relocatable.

The storage address of the logical transient phase name must be supplied in general register 1 before this SVC is issued. To ensure system integrity, it is required that the logical transient phase name starts with \$\$B.

The logical transient is loaded at the origin of the LTA and this address is put into general register 15, which may then be used by the transient as a base register.

Only one task can use the LTA at a time. If the area is already occupied by another task, the task requesting the LTA will be set "LTABND" until the LTA is released by the occupying task (SVC 11 - X'OB', see also Figure 242 on page 522).

The SVC 2  $(X'02')$  routine supports the following routines:

- **\$\$BACLOS**
- \$\$BDUMP
- \$\$BEOJ3A
- \$\$BEOJ4
- \$\$BJDUMP
- \$ \$ BPDUMP

If an SVC  $2$  ( $X'02'$ ) has been issued for one of these phases, the Terminator is entered and the SVA resident routine gets control.

The terminator and end-of-task (EDT) processing is described in chart Figure 127 on page 309.

If Access Control option is active, B-Transient routines must reside in protected libraries.

#### SVC 3 (X'03')

Provides an interface between the supervisor and \$IJBSEOT. An SVC 3 (X'03') waits for termination of I/O requests that belong to the partition or task that is being canceled or has reached the End-Of-Job step.

## SVC 4 (X'04' - LOAD)

A phase from the IJSYSRS.SYSLIB sublibrary (SYSLIB) or one of the concatenated private sublibraries (PSUBLIB) is loaded and control is returned to the requesting task.

The directory entry may be found in the SDL, in local entries, in one of the active PSUBLIB directories or in the SYSLIB directory. A phase residing in the SVA is not loaded into the user partition.

The storage address of the phase name or the address of a parameter list must be supplied in general register 1 before this SVC is issued. The user may override the link edited load address by supplying a load address in general register O.

Upon return to the user, general register 1 contains the actual (relocated) entry point address of the phase. General register 0 points to the active directory entry in storage if a local directory list was supplied (parameter LIST=) and the phase was found in this local list. If the phase was not found in the list, register 0 contains O. (In this case, the load must be performed from the sublibraries or the SDL/SVA).

If the access control option is active, the SVC routine checks whether the issuer is allowed to load this phase.

For a more detailed description, refer to "Program Retrieval" on page 255.

## SVC 5 (X'05' - MVCOM)

When issued by a user through a MVCOM macro, it modifies the partition communication region in the supervisor as specified by the parameters of the MVCOM macro.

When issued by the ERP system task, another physical transient phase, the name of which is contained in the Error Block (ERBLOC) is requested to be loaded into the physical transient area (PTA), and to be entered at its load address plus 10 bytes.

## SVC 6 (X'06' - CANCEL)

Cancels a program, task, or partition. This is usually achieved by the requesting program, task, or subtask issuing a CANCEL or CANCEL ALL macro.

If a subtask issues CANCEL, only that subtask is terminated. If a maintask issues CANCEL, or a subtask issues CANCEL ALL, then the entire partition is canceled. The maintask is always the last one to be terminated.

- CANCEL macro issued by a maintask without subtasks: the issuing task is terminated normally:
	- Cancel code 35  $(X'23')$  is posted to the issuer's TIB. Message '(issuer\*) CANCELED DUE TO PROGRAM REQUEST'.
- CANCEL macro issued by a subtask: the issuing subtask is terminated normally, and the action of the SVC  $6$  (X'06') routine for this subtask is the same as described above for a maintask without subtasks:
	- Cancel code 35  $(X'23')$  is posted to the issuer's TIB.
	- Message '(issuer\*) CANCELED DUE TO PROGRAM REQUEST'.
- CANCEL macro issued by a maintask with subtasks attached: the maintask is terminated normally; attached subtasks are terminated abnormally.
	- Cancel code 29 (X'ID') is posted to each subtask TIB.
	- Cancel code 23 (X'17') is posted to the maintask TIB.
	- Message '(subtask\*) CANCELED DUE TO MAINTASK TERMINATION'.
	- Message '(issuer\*) CANCELED DUE TO PROGRAM REQUEST'.
	- A dump is forced at the start of the termination of the maintask if the DUMP option is active (DUMP=YES).
- CANCEL ALL macro issued by a subtask: the issuing subtask is terminated normally; other subtasks and the maintask are terminated abnormally.
	- Cancel code 35 (X'23') is posted to the issuing subtask TIB.
	- Cancel code 28  $(X'1C')$  is posted to each of the other subtasks PIBs and to the maintask TIB.
	- Message '(issuer\*) CANCELED DUE TO PROGRAM REQUEST'.
	- Message '(main or spbtask\*) CANCELED DUE TO CANCEL ALL MACRO' .
	- A dump is forced at termination of the subtask, if the DUMP option is active (DUMP=YES).

**Note:** \* This is the program name as contained in the task or subtask save area (see Figure 237 on page 517).

If linkages to a user's AB routines have been established through the STXIT CAB) macro, these routines are entered for all tasks that are terminated abnormally by the task that issues the CANCEL or CANCEL ALL macro.

A task, however, that issues an SVC  $6$  ( $X'06'$ ) never enters its AB routine assuming the CANCEL CALL) was not issued from within the LTA or a functionally related routine residing in the SVA.

An AB routine normally terminates through a DETACH, EOJ, or CANCEL macro, but an abnormal condition encountered in an AB routine also terminates that AB routine.

## SVC  $7$  (X'07' - WAIT)

Provides the supervisor service for the WAIT macro and waits for the completion of a special event. General Register 1 points to the control block that is to be inspected for the occurrence of a special event. (CCB/IORB/TECB/ECB)

The different events that a user can wait on are:

- I/O Interrupt,
- Timer Interrupt,
- Program POST request.

If the event bit (byte 2, bit 0 in the control block) has not been turned on, the task status of the issuing task is set to "I/O-BOUND" and its PSW is set up to reissue the SVC  $7$  (X'07'), whereas, in case the event has already occurred, control is directly passed back to the issuing task to the instruction following the SVC X'07' instruction.

## SVC 8 (X'OS')

L

Provides the supervisor support to temporarily return from a logical transient to the problem program. This SVC may be issued only from the logical transient area (LTA) and does not free this area. The entry address to the problem program must be specified in general register 14.

The task selection routine loads the problem program registers. General registers 0 and 1 are passed unchanged to the problem program. To return to the logical transient, the problem program must issue an SVC  $9 (X'09')$ .

## SVC 9 (X'09' - LBRET)

Provides the supervisor support to pass back control from the problem program to the logical transient routine. An SVC 9  $(X'09')$ can only be issued by the problem program. The task selection routine loads the logical transient registers. General registers 0 and 1 are passed unchanged to the logical transient routine.

 $SVC$  10  $(X'OA' - SETIME)$ 

Sets a timer interval.

## $SVC$  11  $(X' 0B')$

Returns from a B-transient to the problem program releasing the B-transient area (LTA). SVC 11  $(X'0B')$  is invalid if issued by a phase or program other than an active B-transient. The logical transient area is released for use by other tasks.

SVC 11  $(X'0B')$  is also used to return from the SVA resident Terminator or EDT routine to the supervisor. The terminator routine in the supervisor releases the SVA resident terminator routine for use by other tasks.

The terminator and end-of-task (EDT) processing is described in chart Figure 127 on page 309.

#### $SVC$  12  $(X'OC')$

Register 1 must contain a non-zero value. The function of this SVC depends on byte 0 of register 1.

- If byte 0 of general register 1 is  $X'FF'$ , this SVC provides the supervisor support to set or reset flags in a specified byte of the partition's communication region. The user has provided a displacement in byte 2 and a mask in byte 3 of general register 1. The mask is ANDed with the byte at the specified displacement in the partition communication region. If byte 2 and 3 are X'00FF', SVC 12 (X'0C') supplies the Partition protection key in the PSW.
- If the byte contains a value other than X'FF', the SVC performs an AND operation on the linkage editor control byte at displacement 57 of the partition's communication region using as a mask the byte pointed to by bytes 1 through 3 of register 1.

## $SVC$  13  $(X'0D')$

Register 1 must contain a non-zero value. The function of this sve depends on byte 0 of general register 1.

- If this byte is not X'FF', this SVC supplies the supervisor support to set flags in the linkage control byte (displacement 57 in the partition communications region). The user has provided the address of a mask (1 byte) in general register 1. This mask is DRed with the linkage control byte.
- If byte 0 of general register 1 is  $X'FF'$ , this SVC supplies the supervisor support to set flags in a specified byte of the partition communications region. The user has provided a displacement in byte 2 and a mask in byte 3 of general register 1. The mask is DRed with the byte at the specified displacement in the partition communication region. If byte 2 and 3 are zero, the SVC 13  $(X'0D')$  supplies the PSW key zero.

## SVC 14 (X'OE' - EOJ)

This is the normal End Of Job (EOJ) service. Cancel code  $16$   $(X'10')$ is posted to the task information block (TIB) for the program issuing the SVC 14 (X'OE'). Refer to Figure 128 on page 313 for the general cancel routine. The next time the terminated program is selected by the task selection routine, a branch is made to the Terminator routines.

If any EOJ clean-up routine returns with SVC 14 from SVA, the LTA is freed (if owned by clean-up routine) and clean-up (EOJ-) processing is continued.

## SVC 15 (X'OF' - SYSIO)

Provides the supervisor service for the SYSIO macro and Executes a channel program prior to normal (SVC 0) I/O requests, already enqueued for the same device but not yet started (head queueing). The address of the I/O control block (CCB/IORB) is contained in register 1. SVC 15 (X'OF') is treated as an EXCP-REAL request and can be used by system tasks only.

Processing of the SVC 15  $(X'0F')$  is similar to SVC 0 processing (refer to channel and device scheduling later in this chapter) except that the SVC 15  $(X'0F')$  does provide the ability to make use of reserved channel queue entries.

An internal I/O scheduling priority is assigned to each System task to determine the proper place within the I/O request chain queued to the requested I/O device. This scheduling priority differs from the dispatching priority and is determined by the head queue request priority table (HQTPRI). The system task ID is used to index a 1-byte field in this table which contains the I/O scheduling priority. From its nature, an SVC 15 (X'OF') always supersedes an SVC O.

## SVC 16 (X'10' - STXIT PC)

Provides support for the STXIT PC macro. The address of the user routine which is to be entered in case of a program check is contained in general register 0 and the address of the save area which is to be provided by the user is contained in general register  $1.$  The save area address  $(R1)$  will be validated (ERR25) before both The save area address (R1) will be validated (ERR25) before both addresses and the caller's PSW key are saved in the PC entry of the task control block (TCB).

The format of the PC routine entry is shown in Figure 246 on page 526 and the format of the user save area in Figure 239 on page 519.

## SVC  $17$   $(X'11' - EXIT PC)$

Provides supervisor support for the EXIT PC macro. Returns from the user's PC routine to the next sequential instruction in the program that was interrupted due to a program check. This is accomplished by copying the contents of the user-supplied save area to the problem program save area. Refer also to "Program Check Interrupt" on page 21.

For the format of the PC routine entry, refer to Figure 246 on page 526, and for the format of the user save area to Figure 239 on page 519.

## SVC 18 (X'12' - STXIT IT)

Provides support for the STXIT IT macro. The address of the user routine which is to be entered in case of an elapsed time interval, is contained in general register 0 and the address of the save area which is to be provided by the user is contained in general register 1. The save area address (Rl) will be validated (ERR2S) before both addresses and the caller's PSW key are saved in the IT entry of the task control block (TCB).

The format of the IT routine entry is shown in Figure 246 on page 526 and the format of the user save area in Figure 239 on page 519.

The entries in the field named TIBITREQ are either active or inactive. An active entry contains the significant part of the clock comparator (= end of interval) in the first 6 bytes of this field, followed by a 2-byte displacement to the TIB address table entry of the next task in chain. The lowest value occupies the first position of the table, the highest value the position before the inactive entries.

All bits of an inactive entry are set to one. The last entry is always inactive and all entries are set inactive right after IPL.

The clock comparator is always set to the value contained in the first entry of the chain (refer to Figure 10).

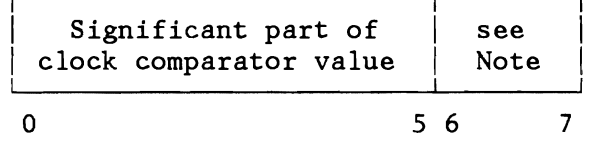

Note: Displacement to TIB address of next task in chain.

Figure 10. Interval Timer Request Entry in TCB

# SVC 19 (X'13' - EXIT IT)

Supervisor support for the EXIT IT macro. Returns from the user's IT routine to the next sequential instruction in the program that was interrupted due to the clock comparator interrupt. This is accomplished by copying the contents of the user-supplied save area to the problem program save area.

For the format of the IT routine entry, refer to Figure 246 on page 526, and for the format of the save area to Figure 239 on page 519.

## $SVC$  20  $(X'14' - STXIT$  OC)

Provides support for the STXIT DC macro. The address of the user routine which is to be entered for operator-communication, is contained in general register 0 and the address of the save area which is to be provided by the user is contained in general register 1. The save area address (R1) will be validated (ERR25) before both addresses and the caller's PSW key are saved in the OC entry of the partition control block (PCB). Only the maintask can process the interruption.

The format of the DC routine entry is shown in Figure 246 on page 526 and the format of the user save area in Figure 239 on page 519.

## SVC 21 (X'15' - EXIT OC)

Supervisor support for the EXIT OC macro. Returns from the user's OC routine to the next sequential instruction in the program that was interrupted by the attention routine MSG command. This is accomplished by copying the contents of the user-supplied save area to the problem program save area.

For the format of the OC routine entry, refer to Figure 246 on page 526, and for the format of the save area to Figure 239 on page 519.

## SVC 22 (X'16')

Indicates to the system, that the issuing task does not allow another task to issue a SVC 22  $(X'16' - SEIZE)$  until this same task has issued another SVC 22  $(X'16' - \text{RELEASE})$ . This SVC is intended for system components only. The PSW protection key must be zero, otherwise the issuing program is canceled (ERR21). Any SEIZE request from a task while another task has already got the SEIZE state will result in setting the requesting task "SEIZEBND  $(X' 73')''$ .

If byte 3 of general register 0 is zero, the system mask is set to disable I/O and external interrupts; if the byte is not zero, the system mask is set to enable I/O and external interrupts.

If general register 0 is negative, the user protection key is set in the user's PSW.

## SVC 23 (X'17')

Retrieves the load address for a specified phase from the directory entry for the phase. The program issuing an SVC 23  $(X'17')$  is canceled if the PSW protection key is not zero (only job control and B-transient programs can issue an SVC 23  $(X'17')$ ).

Register 1 contains the storage address of the phase name and register 0 contains the address where the load address is to be stored. If the phase is relocatable, the load address returned is the relocated load address. The high order byte of the storage area is not changed.

The fetch routine scans the SDL, the IJSYSRS.SYSLIB sublibrary (SYSLIB) and the active chain of private sublibraries (PSUBLIB) for the directory entry of the phase.

For more details, refer to "Program Retrieval" on page 255.

#### SVC 24  $(X'18' - SETIME)$

Provides the supervisor service for the SETHIE macro. The address of the user's Timer Event Control Block (TECB) is contained in general register 0 and the,time interval that the user wants to be set is contained in general register 1. The TECB address is saved in the IT entry in the TCB. For the format of the TECB-IT entry refer to Figure 1'1.

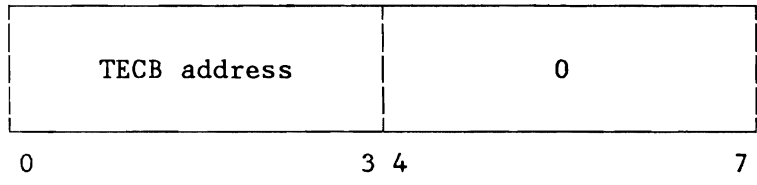

#### Figure 11. Format of IT Entry when Used with TECB

This service resets the event bit (byte 2 bit 0) in the TECB and then adds the specified time interval to the present value of the TOD clock to get the absolute time, when the clock comparator interrupt is to occur. This value is stored into the TIBITREQ entry. The task's TIB is inserted in ascending order of the

calculated timer value into the ITREQ chain. If the new value is smaller than all the values already contained in the chain, that is, the new value is the first entry in the chain, then the clock comparator is set to this value.

The event bit is set when the clock comparator interrupt occurs. So, if the issuing task wants to wait for this event, it has to issue a WAIT or WAITM (SVC 7 or SVC 29 (X'ID')) macro.

## SVC 25 (X'19' - HALTIO)

L

L

Provides the supervisor service for the HALTIO macro. Halts an I/O operation on a specified device. The address of an I/O control block (CCB / IORB) is contained in general register 1. If the SVC 25 (X'19') is used by a program other than OLTEP, an HDV instruction is issued to the device provided that it is a teleprocessing device, it is not a BTAM controlled 270x device, and an I/O interrupt is pending for this device. If the specified device is not a teleprocessing device or if no interrupt is pending, this routine directly returns to the issuing program. In case the SVC 25 (X'19') is for a BTAM-controlled 270x device the SVC 25 (X'19') causes the system translated channel program (polling loop) to be modified such that the polling loop is discontinued.

If OLTEP is the issuing program, a HDV instruction is issued to the device provided that an I/O interrupt is pending for the device. In case the I/O operation has not yet been initiated or was already completed, due to device sharing, SVC 25 (X'19') just forces the channel queue entry to be dequeued from the channel queue.

## SVC 26  $(X' 1A')$

Validate address limits. The program issuing an SVC 26 (X'IA') is canceled if the PSW protection key is not zero. The lower address must be specified in general register 1, and the upper address must be specified in general register 2.

If a CRT routine issues an SVC 26 (X'IA'), control is always returned to the CRT routine, even in case of an error. For any other routine, if either address is outside the requester's partition, the task is canceled (ERR25 on Figure 128 on page 313).

SVC 27 (X'IB')

Provides exactly the same service as SVC 25 (X'19') does, except that SVC 27 (X'IB') will ensure that due to a HDV instruction a CHANQ entry will not be dequeued from the channel queue.

## SVC 28  $(X'1C' - EXIT MR)$

Provides return from a user's stacker select routine back to the MICR external interrupt routine. This SVC is optional and causes a cancel (ERR21) if issued at any point other than in a stacker select routine for MICR devices.

## SVC 29  $(X'1D' - WAITM)$

Provides supervisor support for the WAITM macro. On entry, general register 1 contains the address of an ECB list. The ECBs are all checked for the traffic bit (byte 2 bit 0). When an ECB is found with the traffic bit already posted, the SVC 29 (X'lD') routine returns with the address of the posted ECB in general register 1. If none of the specified ECBs has the traffic bit yet posted, the task is set "I/O-BOUND" and it's PSW is modified, so that the SVC will be reissued when the task is selected again (RESVC).

## SVC 30 (X' IE' )

Reserved.

## SVC 31 (X' *IF')*

Reserved.

## SVC 32 (X'20')

Reserved.

## $SVC$  33  $(X'21' - COMRG)$

The COMRG macro (SVC 33 - X'21') provides the supervisor service to immediately enter the task selection.

## SVC  $34$   $(X'22' - GETIME)$

Provides the supervisor service for the GETIME macro; updates the date field in the communication region of the issuing partition. Upon return, general register 1 contains the time of day in timer units (1/300 sec.)

## SVC 35 (X'23')

Protects a track (or block if an FBA device) from use by more than one task at a time. A task requesting a held track must wait until the track is free. If more than sixteen holds on a track are attempted, the requesting task is canceled.

Exits are to execute the I/O operation, or to repeat the SVC (label RESVC) if the track is already held. At RESVC, the program old PSW is set to execute the SVC 35  $(X'23')$  again, and a branch is taken to task selection. See Figure 310 on page 609 for the format of the track-hold table.

## SVC 36 (X'24' **-** FREE}

L

FREEs a track (or block if an FBA device) that is held by the task issuing the FREE macro. An attempt to free a track not owned by the requester causes the issuing task to be canceled.

## SVC 37 (X'25' - STXIT AB)

SVC 37 (X'25') provides supervisor support for the STXIT AB macro.

- OPTION=DUMP The address of the user routine which is to be entered in case of an abnormal end is contained in general register 0 and the address of the save area which is to be provided by the user is contained in general register 1.
- OPTION=NODUNP or OPTION=EARLY A parameter list will be built. The pointer to this list is placed in registers 0 and 1.

## **Notes:**

- 1. The save area is a 72-byte area in which the interrupt status information and general registers 0-15 are stored.
- 2. Contents of the parameter list (EARLY and NODUHP):

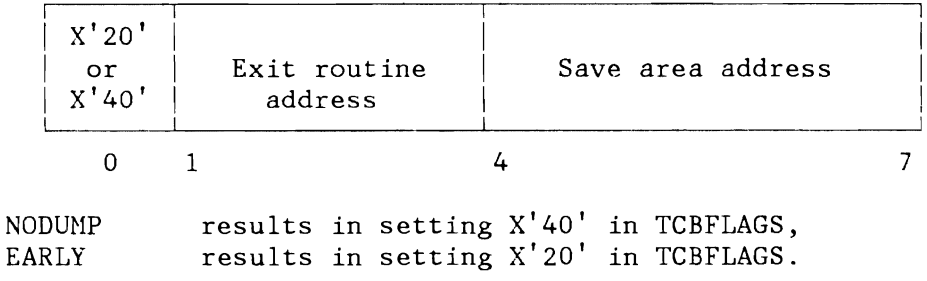

3. After the invocation of an AB exit routine, register 0 contains the abnormal termination code and register 1 the pointer to the AB save area.

The save area address (Rl) will be validated (ERR25) before both addresses and the caller's PSW key are saved in the AB entry of the task control block (TCB).

The SVC 37 returns to the program that issued the STXIT macro.

The format of the AB routine entry is shown in Figure 246 on page 528 and the format of the user save area in Figure 239 on page 521.

SUBSYSTEM SUPPORT VIA OPTION=EARLY OPTION=EARLY indicates that the AB exit routine has to be invoked for any type of termination (normal and abnormal) and, for a maintask, before propagating the termination to its subtasks.

#### Restrictions:

- An EARLY exit can only be set once during the whole lifetime of a task.
- Reset is not allowed.
- OPTION=EARLY is supported only for subsystems, depending on their identification via the SUBSID macro.

If the user violates these rules, the setting will be ignored and a return code will be put in register 15:

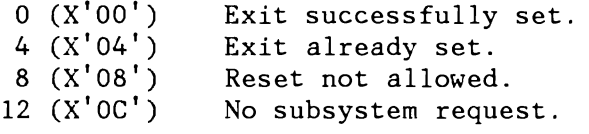

Normally the TCBABPTR contains the address of the AB exit routine, but if EARLY exit is set and a second exit is used (example: OPTION=DUMP or NODUMP), the second AB pointer will be put into TCBABSEC. However, if an EARLY exit has been established, only this exit will be invoked for any kind of termination.

The maintask and subtasks may have the same or different AB routines. When a subtask is attached after an STXIT AB macro has been issued by the maintask, the subtask gets the AB routine address (from TCBABPTR respectively in case of OPTION=EARLY from TCBABSEC) specified by the maintask only if the ATTACH macro for that subtask has the ABSAVE parameter specified. The subtask can override this by issuing its own STXIT AB macro.

## SVC 38 (X'26' - ATTACH)

A subtask is to be established via the ATTACH macro. If no further subtask is available, if the maximum number of subtasks attachable to a partition is exhausted or if no SVA space for task control blocks is available, supervisor will supply an ECB pointer, indicated by the high order bit set to 1 which is stored into the user's R1 before control is returned to the user. The user may now issue a WAIT for this ECB.

If a set of task information and task control blocks is available (otherwise SVA space will be allocated), a subtask is attached by initializing the two control blocks and by inserting the task ID and status byte into the Task Identifier String (TIDSTR) and Task Selection String (TSS), respectively. The newly attached subtask gets a processing priority just above that of the main task.

The issuing task's save area is copied to the subtask's save area. The subtask is set to 'ready-to-run'. Bit 0 of the issuing task's register 1 is set to 0 to indicate a successful attach. Control is then returned to task selection.

## SVC 39 (X'27' - DETACH)

Performs normal termination of a subtask. DETACH may be issued by the subtask being terminated, by the maintask, or by the task which attached this subtask. If DETACH is issued by a problem program, the cancel code  $16$   $(X'10'$  - normal End-Of-Job) is set in the subtask's TIB and the Terminator is entered. At the end of the termination process, DETACH is issued by the EOJ SVA-resident routine setting the subtask inactive and posting its ECB for termination (for layout of ECB see Figure 245 on page 525). subtask status byte and identifier are removed from the Task Identifier String (TIDSTR) and Task Selection String (TSS). The task is freed; any waiting attach requests and associated supervisor ECBs are posted.

#### SVC 40 (X'28' - POST)

Used for inter-task communication. POST may be issued by either a maintask or a subtask. It is issued so that a task is aware of the termination of an event. Normal completion of the specified event is posted in the ECB (byte 2, bit  $0 = 1$ ). If the SAVE=parameter is present, only the task, owning the save area and waiting for this ECB, is taken out of the wait state; otherwise, all tasks waiting for this ECB are removed from the wait state.

Only tasks running in the issuing partition are affected.

#### SVC 41  $(X'29' - DEQ)$

Informs the system that a resource (shared data area) is now available for use by another task. A task may issue the DEQ macro only to a resource that it currently owns. If it attempts to issue the DEQ macro to some other resource, the task is canceled.

If any other tasks are waiting for the resource, the highest priority task ready to run is removed from the wait state and gains control. If no other task is waiting for the resource, control returns to the task that issued the DEQ macro.

If a task terminates without dequeueing all of its enqueued resources, either in its normal coding or in its abnormal termination exit routine, any task subsequently attempting to enqueue the resources is canceled. See Figure 257 on page 536 for the Resource Control Block (RCB).

## SVC 42 (X'2A' - ENQ)

ENQ prevents tasks from simultaneous manipulation of a resource (shared data area). This is accomplished by setting all bits of byte 0 of the specified Resource Control Block (RCB) to 1. Then the Event Control Block (ECB) address is placed in bytes 4 through 7 of the RCB. A task attempting to enqueue a resource that is already enqueued by another task is placed in a queue and put in a waiting condition. The old PSW is set to re-execute the SVC  $42 (X'2A')$  and task selection is performed.

A task is canceled if it attempts to nest ENQ(s) of a resource or if it attempts to ENQ a resource that is still owned by a terminated task.

When a task is finished with a resource, it should inform the system by issuing the DEQ macro. Tasks subsequently requesting the resource are canceled, if the tasks owning that resource have been terminated in between. See Figure 257 on page 536 for the Resource Control Block (RCB).

## SVC 43 (X'2B')

Reserved.

## SVC 44 (X'2C')

Provides the supervisor service to write a SD record (statistical data) onto the recorder file.

General register 1 contains the address of the SD record that the user wants to be recorded onto the recorder file. The specified area is first validated (ERR25) and subsequently all virtual pages containing the statistical data are TFIXed, if they are not already PFIXed.

If the error entry in the ERBLOC area is not available, all pages just TFIXed are TFREEd and the requesting task is set "ERQBND  $(X'62')''$  until the ERP task completes its current processing. If the ERROR ENTRY is available, the information passed by the user is saved into the error entry (refer to ALTERNATE ERROR ENTRY description) and the phase name of the first physical transient to be fetched is set (\$\$ABERA6). The transient ERP is activated to asynchronously do the recording.

SVC 45 (X'2D')

Reserved.

## SVC 46 (X'2E')

This SVC can be used by OLTEP only and allows OLTEP to operate in supervisor state. General register 1 contains the address of an OLTEP appendage routine that is immediately to be entered via a BALR interface and which will return via the link register.

#### SVC 47  $(X'2F' - WAITF)$

Provides identification to the supervisor for HICR type device multiple waits (WAITF). The same routine is entered as for SVC 29  $(X'1D<sup>T</sup>)$ . However, when no Event Control Block (ECB) is posted, the task's PSW is not modified to reissue the SVC, as is done when SVC 29 (X'lD') is issued.

## SVC 48 (X'30')

Fetches a CRT-transient phase. The program issuing an SVC 48 (X'30') is canceled (ERR21) if the PSW protection key is not zero. The first SVC 48 (X'30') is issued during IPL to load the CRT root phase \$\$BOCRTA into the C-transient area (CRTTRNS).

Each SVC X'30' tries to move the specified phase from the SVA into the CRT transient area. If unsuccessful, the fetch routine retrieves the phase from the SDL, the IJSYSRS.SYSLIB sublibrary (SYSLIB) or the active chain of Private Sublibraries (PSUBLIB) and loads it into the CRT transient area.

The PSW address of the issuing task (CRT) is set to the address of the C-transient area (CRTTRNS) + 10.

## SVC 49 (X'31')

Provides I/O services for ACF/VTAM only. Any other user will be canceled (ERR21) when using SVC X'31'. This SVC makes all the provisions necessary to HALT an ongoing teleprocessing I/O operation, or, to START a teleprocessing I/o operation. In case the device is to be halted, this service routine directly returns to task selection. In case a new I/O operation is to be started, this routine passes control to the supervisor Start I/O routine. Refer to "Physical Input/Output Control System (PIOCS)" on page 111.

#### SVC 50 (X'32')

This SVC forces the issuing task to be canceled ERR09 and is intended to be used by LIOCS (LOGICAL INPUT/OUTPUT CONTROL SYSTEM) for error diagnostics.

## SVC 51 (X'33' - HIPROG)

Provides the ability to determine the length of a phase without loading it. On entry to the SVC 51  $(X'33'')$  routine, register 1 must point to the storage address of the phase name. This 8-byte area must be followed by an area large enough to hold further directory entry information. The length of the area must be specified in byte 3 of the area itself as the number of halfwords. The rest of the area must be set to X'OO'. The FETCH/LOAD service returns the selected part of the directory entry. The area is not altered if no directory entry for the particular phase has been found.

FETCH scans the SDL, the IJSYSRS.SYSLIB sublibrary (SYSLIB) and the active chain of private sublibraries (PSUBLIB) for the directory entry of the phase.

If job control provides a parameter list and sets the flag option to X'OI' or X'02', the HIPROG value for this partition will be calculated.

In case of  $X'01'$ , only the length of the specified phase is considered.

In case of X'02', the HIPROG value is the address of the uppermost byte of the phase with the highest ending address for the corresponding partition. All phases starting with the same four characters as the phase name given on the EXEC statement are considered.

The calculated value is stored in bytes 40 through 43 of the partition communication region. If the phase searched for is in the SVA, the partition start address plus page size will be used.

## SVC 52 (X'34' - TrIMER)

Provides the TrIMER macro support. The remaining time interval (in 1/100 seconds) to elapse before the clock comparator interrupt occurs is returned as an unsigned 32-bit binary number in general register O. All zeros are returned if no timer interval was set by the task issuing the TrIMER macro.

If the task issuing the TrIMER macro has an entry in the IT request (ITREQ) chain, the value returned is the difference between the values of the ITREQ entry and the TOD clock.

If TrIMER CANCEL is specified, and the task owns an entry in the ITREQ chain, then that entry is deleted.

## SVC 53  $(X'35')$

L

L

Used by ACF/VTAM (and ACF/VTAME) to perform a number of functions, such as enqueuing or dequeueing ACF/VTAM resources or posting ACF/VTAM ECBs. After an SVC 53 (X'35') is issued, the supervisor passes control to ACF/VTAM to perform the required function. Control is passed back to the calling module via the supervisor.

#### SVC 54 (X'36')

This supervisor call is only valid in 370 mode. In ECPS:VSE mode the same support is provided by PFREE (SVC 68 - X'44'). SVC 54 (X'36') provides the supervisor support for the FREEREAL function to release page frames to the page pool. These page frames may be released from the partition's REAL address area, or the SDAID area. The task issuing this SVC is canceled (ERR21), if it does not run with a protection key of zero and the phase name is other than SDAID, \$\$BATTN or \$\$BVSEPT.

A zero value in general register 2 indicates that the request is issued by SDAID. In this case, the lower and upper limit of the area to be released are obtained from the internal page manager address fields. Control is passed immediately to task selection if no SDAID area exists.

The page frames are freed, one after the other, by updating the corresponding Page Frame Table Entries (PFTEs). The partition PFIX counter in the Storage Management Control Block (SMCB) part of the Partition Control Block (PCB) is decremented by one for each page that is freed.

The released page frames are enqueued at the beginning of the invalid page frame queue.
The SVC 54 (X'36') posts as "READY TO RUN" all tasks waiting for page frames, if more than the minimum number of page frames is available in the Page Selection Queue (PSQ).

# SVC 55 (X'37')

This supervisor call is only valid in 370 mode. In ECPS:VSE mode the same function is provided by  $PFIX$  (SVC 67 -  $X'43'$ ). SVC 55  $(X'37')$ provides supervisor support for the GETREAL function to request pages from the page pool for the SDAID area. Control is passed immediately to task selection if such a request is already in progress or if the SDAID area already exists. If the requester does not have protection key zero, and is neither identified as SDAID nor as \$\$BATTN, the issuing task is canceled (ERR21).

The number of requested page frames is passed in register O. This value is replaced by the number of page frames that are available for GETREAL if this number is less than the requested number. After handling the request, the number of page frames taken from the main page pool and the address of the SDAID area are passed to the user in registers 0 and 1. Register 0 contains zero and register 1 remains unchanged if no page frames are available.

The SVC 55 (X'37') routine passes the begin and end addresses of the requested SDAID area as parameters to the GETREAL routine. Refer to "GETREAL Request" on page 230. The begin and end address of the SDAID area are saved in the internal page manager address field.

#### SVC 56 (X'38' - CPCLOSE)

Issued by VSE/POWER to close printer or punch files written by VSE/POWER and spooled by VM/370 or VM/System Product at the End-of-Job. VSE/POWER passes a parameter list to the SVC. This list contains the HEX address of the device to be closed in low order half of the first word and the device address in EBCDIC in the second word and the job name in the third and fourth words.

# SVC 57 (X'39' - GETPRTY)

Allows to display and/or change the partition priorities.

Display request: Can be issued by any task. The following parameters are passed to this routine:

- R1: BIT  $0=1$  BIT  $8-31=$  address of the area to which the information about the current priority setting is to be moved.
- RO: Length of the specified area. The length in bytes must be three times the number of partitions.

The priority list (see below) is moved to the area specified in general register 1.

Change request: Issued by the Attention Task following an attention PRTY command given by the system operator. Only one parameter is passed to this routine:

R1: BIT 0=0 BIT 8-31= address of the area containing the priority information (see below) that the system operator wants to be established.

The SVC 57 (X'39') routine scans the priority list and updates the PPRTYOWN field (see Figure 24 on page 91) accordingly.

The format of the priority list as it has to be made available to the SVC 57 (X'39') routine is as follows:

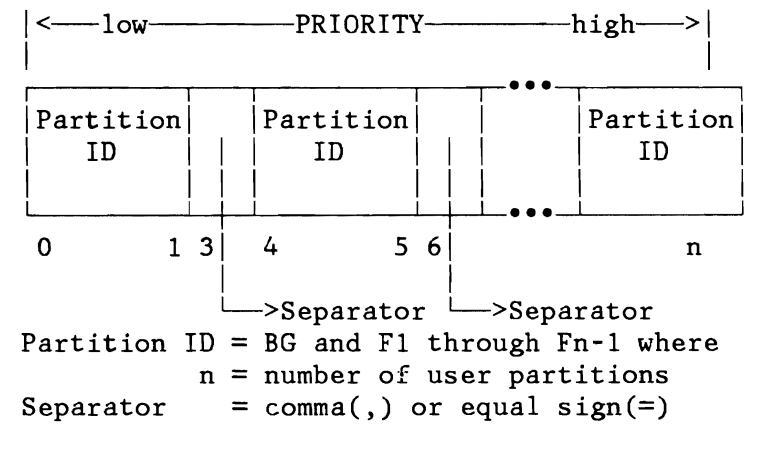

Figure 12. Format of Priority List

SVC 58  $(X'3A' - INVPART)$ 

Issued by job control to initialize a partition. The task issuing this SVC is canceled if it does not run with a protection key of O. Refer also to the description of the INVPART macro in Appendix C.

The following parameters are passed to this routine:

R2:

zero Next program in the partition is to run in REAL mode. not zero Next program in the partition is to run in virtual mode. R3: Address of first page to be invalidated. R4: Address of last page to be invalidated.

If the partition is running in virtual mode and its first page has to be invalidated, the first page is cleared except for the first 200 bytes (save area).

If the next program is to run in REAL mode, the translation mode bit in PIBFLAGO in PIB is reset (370 and ECPS:VSE Mode only), and the entry in SYSCOM indicating the number of the active partitions running in virtual mode is decreased by one. All copy blocks used by the fast CCW translation routines (REPLICA, CCB, CCW, etc.) are released, and the pages which were TFIXed by these blocks are freed.

The pages are invalidated corresponding to the address range defined by R3 and R4, that is: from the address given in R3 to the address defined in R4. If, however, R3 contains the address of the first page of the partition, it is adjusted to the address of the second page of the partition, thus preventing invalidation of the partition save area. The invalidation is done using a subroutine of the SVC X'3B' routine.

370 mode only:

If the partition is to run in REAL mode, the following actions are taken, in addition to the general actions described above:

- All page table entries belonging to the partition running in REAL mode are initialized.
- The page frame table entries (PFTEs) that correspond to the partition running in REAL mode are initialized and removed from the page selection queue (PSQ). The partition PFIX counter in the storage management control block (SMCB) and the counter for the number of page frames in the PSQ is updated.
- The storage protection key of the page frames of the partition running in REAL mode is set equal to the PIK of the partition.
- The first 200 bytes of the partition running in virtual mode are moved to the first 200 bytes of the partition running in REAL

mode. The appropriate entry in the PIB and the SMCB are updated to point to the save area of the partition running in REAL mode instead of pointing to the save. area of the partition running in virtual mode. .

The first page of the partition running in virtual mode is invalidated.

Page frames required for the partition which is to run in REAL mode are reserved by the GETREAL routine (refer to "GETREAL Request" on page 230). The number of page frames to be reserved depends on the specification for SIZE in the EXEC statement (analyzed by job control), or on the size of the partition running in REAL mode.

If, during execution of the GETREAL, a page frame in the partition running in REAL mode is found to be failing, the job that is to be initialized is canceled (ERR2D). The save area is not moved to the partition running in REAL mode, the save area pointer in the TCB remains unchanged, and virtual mode is posted in the PIB.

#### ECPS:VSE mode only:

- In addition to the general actions described above, the number of active partitions running in REAL mode is increased by one.
	- If the partition is to run in REAL mode, the area from the beginning of the partition to the address stored in PPEND of the partition's COHREG is PFIXed, using the same routine as described for SVC X'43'.

# SVC  $59$   $(X'3B' - INVPAGE)$

L

In 370 mode, SVC 59 (X'3B') initializes the page table and page frame table entries belonging to specific pages.

For a supervisor generated with MODE=VM, the specified area is cleared, using the 'RELEASE PAGE' diagnose instruction of VN/370.

In ECPS:VSE mode, SVC 59 (X'3B') invalidates the pages of the specified area. Refer also to the description of the INVPAGE macro in Appendix B. The task issuing an SVC 59 (X'3B') is canceled after IPL has been successfully completed.

The following parameters are passed to this routine:

R3: Address located in the first page of the area to be invalidated. R4: Address located in the last page of the area to be invalidated. R5:

>0 storage key for disconnected pages.

<0 area to be deactivated.

370 mode only:

If the area to be invalidated belongs to an active virtual partition the corresponding page table entries (PTE) are set to B'kkkkp00000001000' where kkkk corresponds to storage key and where p indicates whether the page is fetch protected  $(p=1)$ . If the area to be invalidated belongs to a non-active part of an virtual partition or to a real partition, the corresponding PTE's are set to B'kkkkpOOOOOl01000' where kkkk corresponds to storage key and where p indicates whether the page is fetch protected  $(p=1)$ . Each PTE within the area defined by R3 and R4 is initialized in that way. If the page referred to by an entry is in processor storage, the page frame table entry of the corresponding page frame is initialized as follows:

- The page frame is marked as unused (the PNRINV bit in S370FLG is set), and the PFIX counter is set to zero.
- The page frame is removed from the page selection queue and enqueued to the top of the invalid page frame queue.
- If a page is found to be TFIXed, the system enters the hard wait state (debug mode only).
- The page frame is cleared.

#### ECPS:VSE mode only:

Each page within the area defined by R3 and R4 is invalidated as follows:

- If the page is disconnected, the reference, change and page-data-set bits are reset.
- If the page is connected, the same action is taken as for disconnected; in addition, the hold bit of the connected page frame is reset.
- If the page is addressable, the corresponding page frame table entry is removed from the page selection queue, and the page is disconnected by resetting the reference, change and page data set bits.

All copy blocks used by the fast CCW translation routines (REPLICA, CCW, CCB, etc.) are released, and the pages which were TFIXed by these blocks are freed.

# SVC 60  $(X'3C' - GETDADR)$

Calculates from the real address the virtual address of a location within the data area of an I/O request.

For a supervisor with HODE=VM specified the virtual address is not calculated.

Before this SVC is issued, general register 8 must contain the address of the CCW. General register 0 must contain the displacement of the desired address from the start of the I/O area. Using the data address or the address of the indirect addressing list (IDAL) specified in the CCW, the supervisor calculates the virtual address and returns it in general register 15.

If the real address is invalid (in an unused page frame or beyond the end of processor storage), all zeros are returned.

#### SVC  $61$   $(X'3D' - GETVIS)$

L

Provides the supervisor support for the GETVIS macro. It reserves part of the GETVIS area which may either be part of a partition or part of the shared virtual area (SVA).

On successful completion of the operation, X'OO' is returned in general register 15, the start address of the reserved area returned is in general register 1. The length of the area, which must be specified by the user, is contained in general register O.

For further information see "Storage Hanagement" on page 245 described later in this chapter.

# SVC 62  $(X'3E' - FREEVIS)$

Provides the supervisor support for the FREEVIS macro. It releases a block of virtual storage. The start or subpool name address of the area to be released is contained in register 1. The length of the area to be released is in register O.

For further information see "Storage Hanagement" on page 245 described later in this chapter.

If the return code in register 15 is not zero, no action was taken by FREEVIS.

# SVC 63 (X'3F' - USE)

Allows supervisor controlled access to a system resource as requested by the internal macro USE. SVC 63 (X'3F') requests are converted by the LOCK manager to LOCK requests (refer to "Lock Management" on page 137).

# SVC 64  $(X'40' - RELEASE)$

Provides the supervisor service for the RELEASE macro. A resource previously locked by means of the USE macro (SVC 63 - X'3F') is now to be RELEASEd. SVC 64 (X'40') requests are converted by the LOCK manager to UNLOCK requests (refer to "Lock Management" on page 137).

# SVC 65  $(X'41' - CDLOAD)$

Loads a phase dynamically into the partition GETVIS area when called by the macro CDLOAD.

In case the phase is found in the SVA and the requesting program is not running in REAL mode, then the load will not be performed and just the SVA load address is returned to the caller.

For further information see "Storage Management" on page 245 described later in this chapter.

# SVC 66  $(X'42' - RUNMODE)$

Provides the supervisor service for the RUNMODE macro which returns the mode in which a partition is running. It returns 0 in register 1 if the program is running in virtual mode and returns 4 in register 1 if the program is running in REAL mode.

# SVC 67 (X'43' - PFIX)

Fixes as many pages as requested by the PFIX macro. For a supervisor with MODE=VM specified a PFIX request will be ignored. A PFIX request is also ignored if it is issued by a program running in REAL mode, and return code 0 is passed in register 15.

When the SVC 67  $(X'43')$  routine is entered, register 1 must point to the list of pages that are to be fixed. Each entry in the list consists of 8 bytes. The first four bytes contain the beginning address of the area that is to be fixed and the last four bytes contain the length of this area.

370 mode only:

The PFIX requests are gated, that is, a task is set to "PFXBND  $(X'92')''$  if it issues a PFIX request for a partition for which another PFIX request is still being processed.

Before a page can be fixed it must be determined whether this can be done immediately or not. If the page occupies a page frame in the area allocated to the partition for REAL mode execution, the page can be fixed at once. If the page occupies a page frame outside the area allocated to the partition for REAL mode execution, a page frame must be selected in that area.

The page frame table entry address of this reserved page frame is stored in the partition control block (label PFTERSVD) by the PFIX routine, or by the PFREE routine (see "SVC 68  $(X'44' - P$ FREE)"), or by the TFREE routine, if a page has to be freed before the page frame can be reserved.

If no page frame is available but some of them are only TFIXed, all page frames in the partition are set to 'not temporarily fixable' and the task is put into the wait state. Processing of the request continues as soon as a page has been freed by either a TFREE or by a PFREE request issued by another task of the same partition.

#### 370 and ECPS:VSE mode:

A page is fixed by increasing the page PFIX counter by 1. If the page was neither PFIXed nor TFIXed, the corresponding page frame table entry is removed from the page selection queue, NPSQE is decreased by 1, and the partition PFIX counter is increased by 1. If a page to be fixed has an invalid address, all pages that have already been fixed for the request are freed, return code 12 is placed in register 15, and control is returned to task selection. Control is also returned to task selection and the already fixed pages are freed if insufficient page frames are available to fix the requested number of pages. Return code 4 will be passed in register 15 if the REAL partition is too small to ever satisfy the request. Return code 8 is passed if the partition is large enough to satisfy the request but has insufficient page frames available to satisfy the request at this time.

#### SVC 68  $(X'44' - PFREE)$

Frees as many pages as requested by the PFREE macro. For a supervisor with  $MODE=VM$  specified the PFREE request is ignored. A PFREE request may come from a user task or from the RSTRT command processor.

When the SVC 68  $(X'44')$  routine is entered, register 1 points to the list of pages to be freed. Each entry in the list is 8 bytes long. The first 4 bytes contain the address of the area to be freed and the last 4 bytes contain the 370 length of that area. The pages are

freed sequentially until the list of requests is exhausted. If a page is not addressable or not PFIXed, the PFREE request for this page is ignored.

When a page is freed, the PFIX counter is decreased by 1. If the counter is zero, the page frame is released and enqueued at the end of the page selection queue; any task waiting for a freed page is then posted, and the next page to be freed is selected if this page is temporarily fixable in the released page frame (NFRP bit in S370FLG of the page frame table entry is OFF).

370 mode only:

If the PFREEd page frame is reserved for another PFIX request, the address of the page frame table entry is inserted into the PFTERSVD of partition control block (PCB) and the task that issued this PFIX is posted ready to run.

# SVC 69  $(X'45' - REALAD)$

Returns the real address for the virtual address specified in the REALAD macro. (With a supervisor with MODE=VM or in ECPS:VSE mode, the two addresses are the same.) On entry to the SVC 69 (X'45') routine, the virtual address must be contained in register 1. The real address is returned in register O.

No address is returned if:

- The virtual address in register 1 is invalid.
- The address is within a page which is not PFIXed (does not apply to MODE=VM).

### SVC 70 (X'46' - VIRTAD)

Returns the virtual address for the real address specified in the VIRTAD macro, if it is 370 mode. (With a supervisor with MODE=VM or in ECPS:VSE mode, the two addresses are the same.) On entry to the routine, the real address must be contained in register 1, and register 0 must contain zero. The virtual address is returned in register O.

No address is returned (register 0 contains zero) if:

- The real address is contained in a page frame that is not used (does not apply to MODE=VM).
- The real address is invalid.
- The virtual address is within a page which is not fixed (does not apply to MODE=VM).

# SVC 71 (X'47' - SETPFA)

Provides support for the SETPFA macro. SVC 71 (X'47') is ignored, if MODE=VM is specified. SVC 71 (X'47') establishes linkage between the supervisor and the user-written page fault appendage routine in the page fault appendage TIB located in the PCB (PHOTIB). Only one task of a partition may have an active PHO-appendage.

# SVC 72 (X'48' - GETCBUF)

Only valid in 370 mode. Gets or releases a copy block used for channel program translation. The program issuing a SVC 72 (X'48') is canceled if it is not the ERP system task.

If a request for copy blocks is made, the chain of free copy blocks is searched. If the chain is not empty, a copy block is dequeued from the chain, and the address of the copy block is passed to the ERP system task. Otherwise, a value of zero is returned. A copy block is released by enqueueing it to the chain of free blocks. Any tasks waiting for copy blocks are then posted.

#### SVC 73 (X'49' - SETAPP)

Authorizes linkage to a channel end appendage routine for authorized programs.

### SVC 74 (X'4A' - PFIXCHPT/PFIXREST)

Builds a parameter list during checkpointing or when a restart occurs, fixes pages in accordance with the parameter list, and stores the correct values in the PFIX counter located in the page frame table entry and the partition PFIX counter located in the SMCB. SVC 74 (X'4A') is ignored, if the supervisor was generated with MODE=VM specified.

The PFIX counter indicates how often a page is PFIXed, the partition PFIX counter keeps tracks of how many pages of a partition have been PFIXed. If checkpointing is requested, a parameter list is built<br>with an entry for each PFIXed page of an affected program. The with an entry for each PFIXed page of an affected program. format of the parameter list is shown below.

ECPS:VSE mode:

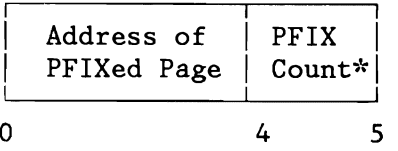

370 mode:

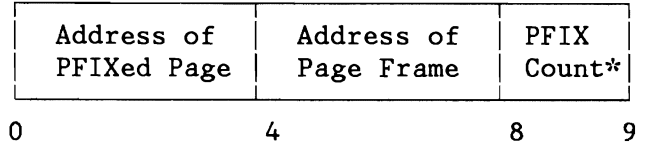

\* indicates how often the page is fixed

Figure 13. Restart-PFIX Parameter List Entry

Only tasks running with protection key 0 may issue an SVC 74  $(X'4A')$ . Register 0 contains the length of the parameter list, and register 1 points to the parameter list. On return, register 2 contains zero, if no additional parameter list is needed, and four, if an additional parameter list is needed. A non-zero byte is placed right after the last generated entry of a parameter list.

If the restart function is requested, register 0 contains zero. Register 1 points to the parameter list built by the checkpoint function. The pages identified by the parameter list are PFIXed by calling the PFIX routine (see "SVC 67  $(X'43' - PFIX)$ " on page 54) for each page. After the PFIXing of a page, the PFIX counter is set as indicated in the parameter list, and the partition PFIX counter is increased by 1.

#### 370 mode only:

Since a page has to be fixed in the same page frame in which it was fixed at checkpoint time, the address of the page frame table entry belonging to the page frame in which the page should be fixed is saved in the PTFERSVD of the PCB before control is transferred to the PFIX routine.

### SVC 75  $(X'4B' - SECTVAL)$

Calculates the sector value for a position on a track of a DASD device supporting rotational position sensing (RPS). If the supervisor was generated without RPS specified in the FOPT macro, the issuing program is canceled (ERR21). The routine calculates the position for either fixed or variable length records.

On return to the caller RO contains the calculated sector value.

### SVC 76  $(X'4C')$

Initiates the recording of an RMSR record on the Recorder File (SYSREC). If the system runs under VM/370, not all information in the record may be valid. VM/370 gains control to perform the recording function. When not running under VM/370, the effect of this SVC is the same as for SVC 15 (X'OF' - SYSIO).

The address of the user's CCB must be supplied in general register 1 before this SVC is issued. The data address must be supplied in general register O. If the recorder file is on a CKD device, register 1 must have the high-order bit on to indicate that VM/370 must intercept this SVC. After having intercepted, VM/370 zeros out this register so that, on return, the issuing program can check whether VM/370 handled the I/O request.

If the recorder file is on an FBA device, the interrupt is not intercepted by VM/370.

### SVC  $77$   $(X'4D' - TRANSCSW)$

Only valid in a supervisor specified with MODE=370 and for system tasks. Used by routines which print the CCW address of a failing I/O operation, such as the ERP message writer. The virtual address of a copied CCW is calculated.

On entry to the SVC 77  $(X'4D')$  routine, register 0 contains the address of the copied CCW, and register 1 the address of the copied CCB.

The retranslated CCW address is returned in register 0 if the address passed in this register by the user points to a copied CCW related to the I/O operation being handled. If the user passed an invalid address, register 0 contains the value zero on return. The contents of register 1 are not changed.

# SVC 78 (X'4E' - CHAP)

L

Provides support for the CHAP macro. The priority of the issuing subtask is made the lowest priority of all subtasks in that partition by modifying the TIDSTR and TSS fields. The TID of a subtask is inserted immediately before the identifier of the main task. The identifiers of the subtasks with lower priority, are moved one byte higher. The use of this SVC by the main task is ignored.

### SVC 79 (X'4F')

#### Reserved.

# SVC 80 (X'50' - SETT)

Provides support for the SETT macro, which sets the task timer. Register 1 contains the task time interval, specified in milliseconds. The highest allowable value is 21474836 milliseconds.

The time interval is converted to the appropriate units and inserted in TTTAB, the task timer table (see Figure 258 on page 537). The task timer bit (OWNTIMER in TCBFLAGS) in the task control block (TeB) , is turned on. The time interval specified is decremented only when this task is executing. When the time interval has elapsed the task timer bit is turned off and the routine specified via the STXIT TT is entered. If no TT routine has been specified, program execution continues.

The SETT macro can be issued only by the main task of the partition owning the task timer.

# SVC 81 (X'51' - TESTT)

Provides support for the TESTT macro. The TESTT macro is used to test how much of a task time interval set by an associated SETT macro has been left.

The time remaining in the interval, expressed in hundredths of milliseconds in binary, is returned in register o.

If register 0 is not zero at entry to SVC 81  $(X'51')$ , the remaining time of the interval is canceled, and the task timer bit (OWNTIMER in TCBFLAGS) in the TCB is turned off. The TESTT macro can be issued only by the main task of the partition owning the task timer (refer to Figure 258 on page 537).

# SVC 82 (X'52')

This function supports the setting and resetting of monitor calls class 4 for VSE/ICCF, or transfers control immediately to that program for having services executed by VSE/ICCF.

# SVC 83 (X'53' - ALLOCATE)

Allocates or reallocates real or virtual partitions when called by the macro ALLOCATE. Register 1 contains the address of the allocation parameter list; register 0 the mode value, where a contents of zero means virtual mode, a contents of non-zero REAL mode. Register 15 contains a return code after completion. For a description of the ALLOCATE macro refer to Appendix B. The allocation or reallocation process involves:

- Calling the page manager invalidation routine to flag the contents of the pages as invalid.
- Setting the storage key (ECPS:VSE mode only)
- Updating the partition or SVA limits in the appropriate entry of the Storage Management Control Block (SMCB), see Figure 101 on page 246 and Figure 102 on page 247).

For further information see "Storage Management" on page 245 described later in this chapter.

### SVC 84 (X'54' - SETLIMIT)

Changes partition sizes when called by the macro SETLIMIT. For a description of the SETLIMIT macro, including a description of information that is passed to and returned by the supervisor, refer to Appendix B.

For further information see "Storage Management" on page 245 described later in this chapter.

# SVC 85 (X'55' - RELPAG)

Provides the support for the RELPAG macro. Part of the code is common for both, SVC 85 (X'55') and SVC 86 (X'56') (FCEPGOUT macro).

When the SVC 85 (X'55') routine receives control, register 1 points to an 8 byte parameter list containing both the begin and the length of the requested area. The begin and end addresses of the specified area hardly ever coincide with the begin and end addresses, respectively, of a page. Therefore, the area specification has to be changed to proper page addresses, as shown below, before it can be processed.

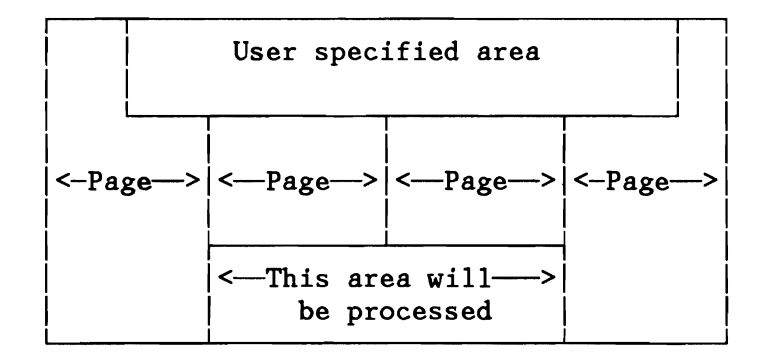

The common actions are:

- If the page is outside the address range of the requested program's partition, the return code is set to 4 (X'04').
- If the page is fixed or has an entry in the page fault queues the return code is set to  $8$   $(X'08')$ .
- If a negative length is detected, the return code is set to 2  $(X'02')$ .

If the list of areas that are to be handled is not completely in the requesting program's partition, the request is ignored and return code 16 (X'10') is set.

The parameter list is processed until the end of list is reached, or a page has to be handled for which none of the above three conditions are true.

The latter condition causes a return to the caller with offset 4 to allow specific actions. These actions for a RELPAG request are:

- Reset reference, change and page data set bits.
- If the page is not disconnected, disconnect the page, enqueue the associated PFTE at the top of the page selection queue and clear the page frame.

If it is a supervisor with NODE=VM specified, RELPAG just clears the page.

# SVC 86 (X'56' - FCEPGOUT)

Provides support for the FCEPGOUT macro. The processing of the parameter list, pointed to by register 1, is done by the routine HANDLLST/HANDLENT (refer to "SVC 85 (X'55' - RELPAG)" on page 61). SVC 86 (X'S6') is ignored, if the supervisor was generated with MODE=VM specified.

The following action is executed for the FCEPGOUT request, if the page is addressable:

Reset the reference and the hold bit in the PFTE and enqueue the PFTE at the beginning of the PSQ.

If the page is not addressable, no specific action is taken.

# SVC 87 (X'S7' - PAGEIN)

L

Provides support for the PAGEIN macro by initiating the PGN system task.

When the SVC routine receives control, register 1 points to a list of area specifications. Each entry in that list is eight bytes long and contains:

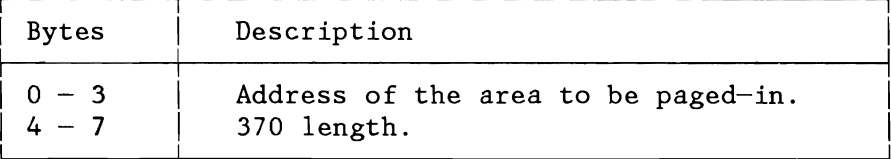

Register 0 points to an ECB if an ECB address was given in the PAGEIN macro, else it contains zero.

The SVC 87 (X'S7') routine ignores a user PAGEIN request if one of the following conditions exists:

- The PAGEIN macro was issued by a program running in REAL mode.
- The list of areas that are to be paged in is not completely contained in the requesting program's partition.
- The table PAGETAB (see Figure 14 on page 64) is full.
- The ECB address, if specified, is outside the requesting program's partition.

For each PAGEIN request, the SVC routine builds an 8-byte entry in a table called PAGETAB (see Figure 14 on page 64).

The entries of the table are stacked and processed (by the PGN system task) FIFO. The maximum number of table entries is specified during IPL in the PAGEIN parameter of the SYS command.

For a valid PAGEIN request, the SVC 87  $(X'57')$  routine passes control to the PGN system task either directly or via task selection.

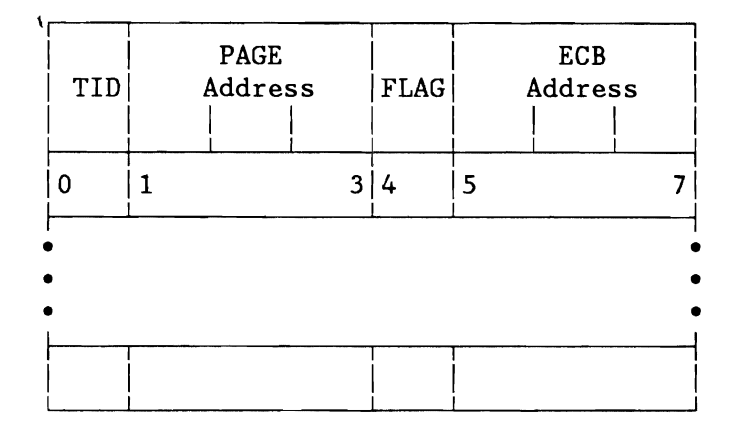

| <b>Bytes</b> | Description                                                                                                    |
|--------------|----------------------------------------------------------------------------------------------------|
| 0            | Identifier of task that issued<br>the PAGEIN macro.                                                                                                    |
| $1 - 3$      | Pointer to the areas to be<br>paged-in.                                                                                                    |
| 4            | Flag Byte:<br>X'80' PAGEIN request completed,<br>second scan needed.<br>40 Reserved.<br>20 At least one page is<br>outside partition boundary.<br>At least one entry with a<br>10 -<br>negative length was found.<br>08 Reserved.<br>04 Paging activity too high, |
|              | termination was requested<br>by LOAD LEVELER.<br>Task is terminating,<br>02 -<br>entry has to be deleted.<br>Second scan in progress.<br>01 -<br>Pointer to ECB (if used) or zero.                                                                                |

Figure 14. Page-in Table (PAGETAB)

If the address of an ECB was specified in the PAGEIN macro, information is returned in byte 2 of that ECB as shown below:

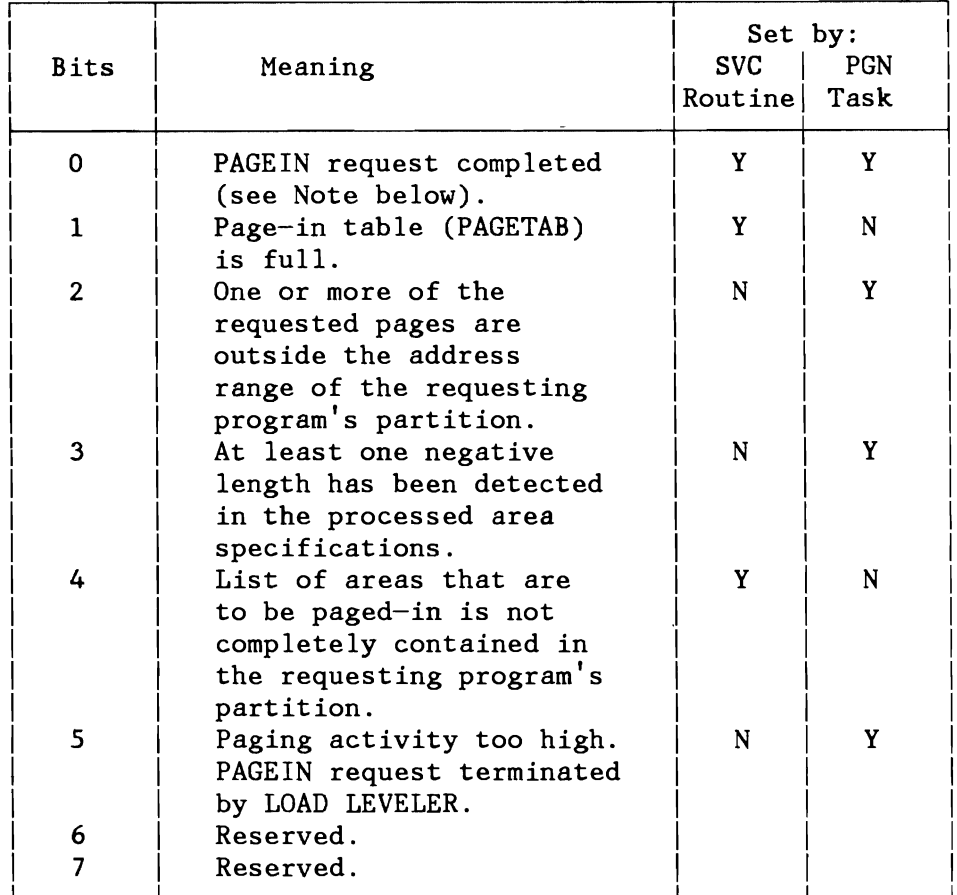

Figure 15. Return Information in Byte 2 of PAGEIN ECB

**Note:** Bit 0 is set by the PGN system task if that task receives control to process the pertinent PAGEIN request, otherwise the bit is set by the SVC routine. If the supervisor was generated with MODE=VM specified, an SVC 87 (X'57') causes only the ECB to be posted, provided an ECB was specified in the PAGEIN macro and the specified ECB address is valid.

SVC 88 (X'58' - TPIN)

L

Provides the support for the TPIN macro. SVC 88 (X'58') is ignored and control is returned to the user if the supervisor was generated with MODE=VM specified. This SVC should always be used in combination with SVC 89 (X'S9' - TPOUT). Both SVCs are intended for exclusive use by teleprocessing access methods such as ACF/VTAM and by data base/data communication interface programs such as CICS/VS. The SVCs are required for the supervisor to perform TP-Balancing.

SVC 88  $(X'58')$  indicates to the supervisor that an immediate demand is to be made on system resources by the subsystem issuing the SVC 88 (X'S8'). The SVC requests the supervisor to deactivate one or more partitions of lowest processing priority.

The demand is ignored in each of the following cases:

- The user has not requested TP Balancing via the TPBAL command.
- None of the partitions specified in the TPBAL command can be deactivated (no tasks running in virtual mode other than TPIN-issuing task).
- There are no page faults in the system.

Forced deactivation is obtained by indicating to the page manager that no page fault should be handled for the partitions. At the same time, reactivation and deactivation is prohibited by setting the TP-in-progress bit and the batch-deactivated bit in the SUPFLAG byte.

# SVC 89 (X'S9' - TPOUT)

Provides the support for the TPOUT macro. SVC 89  $(X'59')$  is ignored and control is returned to the user if the supervisor was generated with MODE=VM specified. This SVC is the necessary counterpart of SVC 88 (X'S8' - TPIN) , it resets the TP-in-progress bit in the SUPFLAG byte and permits normal reactivation and deactivation of partitions. All partitions deactivated by the previous TPIN request are reactivated immediately.

SVC 90  $(X'5A' - PUTACCT)$ 

Provides support for the PUTACCT macro. If VSE/POWER provides account support, that program's account appendage is entered. Otherwise, the user ECB is posted (byte 2, bit 0).

#### SVC 91  $(X'5B')$

Provides interface between job control and VSE/POWER. On entry of the SVC 91  $(X'5B')$  routine, the VSE/POWER account appendage is given control.

### $SVC$  92  $(X'5C' - XECBTAB)$

Provides supervisor support for the XECBTAB macro. SVC 92 (X'5C') adds, removes, checks, or resets one entry in the cross-partition event control block (XECB) table or deletes all entries belonging to the issuing task. Figure 16 shows the format of an entry in the XECB table.

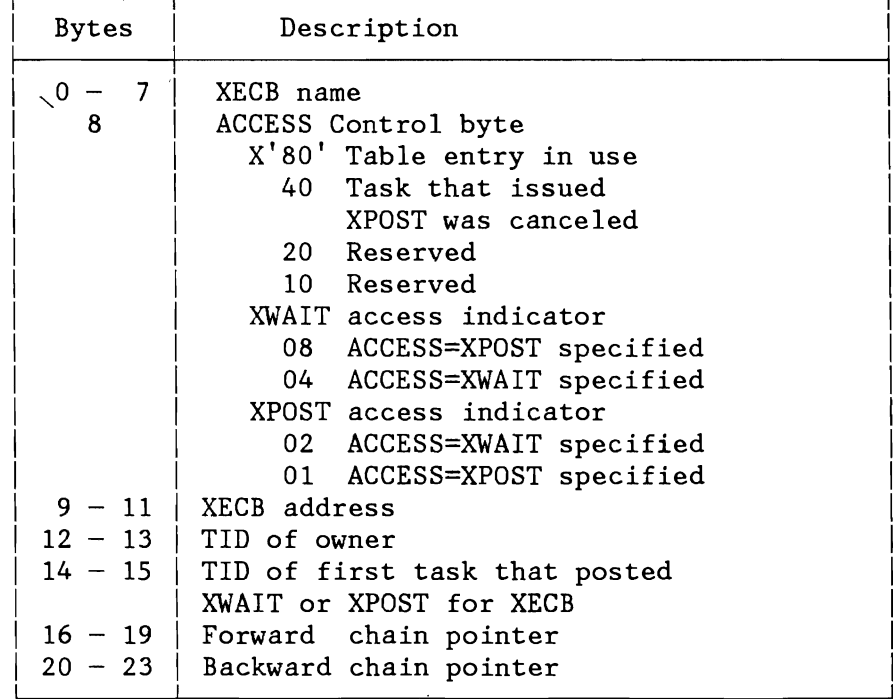

Figure 16. Format of XECB Table Entry

If bits 4 and S of byte 8 are set to 10, bytes 14 and 15 contain the TID of the first task that issued an XWAIT for this XECB. If bits 6 and 7 of byte 8 are set to 10, bytes 14 and 15 contain the TID of the first task that issued an XPOST for this XECB. Label XECBTAB identifies the first byte of the table.

Whenever SVC 92  $(X'5C')$  is invoked, register 1 must point to a user parameter list describing the XECB. The length of the parameter list is 12 bytes for TYPE=DEFINE and 10 bytes for the other type options.

~

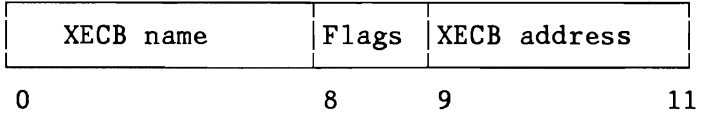

| <b>Bytes</b> | Description                                                                                                    |
|--------------|----------------------------------------------------------------------------------------------------|
| - 7<br>8     | XECB name<br>Flag byte<br>X'80' Reserved<br>40 Reserved<br>20 Reserved<br>10 Reserved<br>XWAIT access indicator<br>08 ACCESS=XPOST specified<br>04 ACCESS=XWAIT specified<br>XPOST access indicator<br>02 ACCESS=XWAIT specified |
|              | ACCESS=XPOST specified<br>01<br>XECB address                                                                                                    |

Figure 17. Parameter List for TYPE=DEFINE

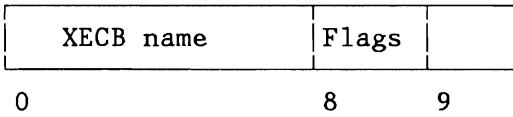

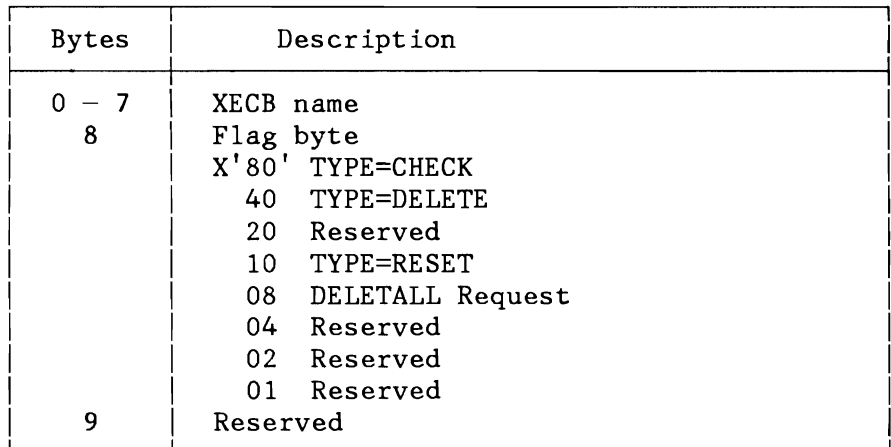

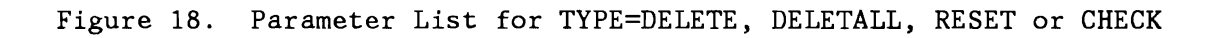

**Actions for TYPE=DEFINE** 

The XECB table is scanned for a possible duplicate entry. If none is found, an empty slot is identified and the user parameters are moved to it.

On successful completion of the operation, the XECB address is returned in general register 1, and the address of the table entry being handled is returned in general register 14.

One of the following codes is returned in register 15 after an XECBTAB TYPE=DEFINE has been issued:

- X'OO' DEFINE function completed successfully.
- X'04' XECB already defined in the XECB table.
- X'OS' No GETVIS storage available.

# **Actions for TYPE=RESET**

The table is scanned for the specified XECB name. If the name is found, a check is made to see whether the issuing task owns the XECB. If it does, the waiting task (if any) is posted ready-to-run, the XECB table entry is cleared and chained to the free-chain. On successful completion of the operation, registers 1 and **14** are set to zero.

One of the following codes is returned in register 15 after an XECBTAB TYPE=RESET has been issued:

- $X'00'$ RESET function completed
	- successfully.
- $X'04'$ XECB not found in the XECB table.
- $X'08'$ Issuing task does not own the XECB.

# **Actions for TYPE=DELETE**

The table is scanned for the XECB name specified. If the name is found, a check is made to see if the issuing task owns the XECB. If it does, the waiting task (if any) is posted ready-to-run, the XECB table entry is cleared and the use count is decreased by one. successful completion of the operation, registers 1 and 14 are set to zero.

One of the following codes is returned in register IS after an XECBTAB TYPE=DELETE has been issued:

X'OO' DELETE function completed successfully. X'04' XECB not found in the XECB table. X'OS' Issuing task does not own the XECB.

# **Actions for TYPE=CHECK**

The table is scanned for the XECB name specified. Depending on the result of the scan, one of the following codes is returned in general register IS:

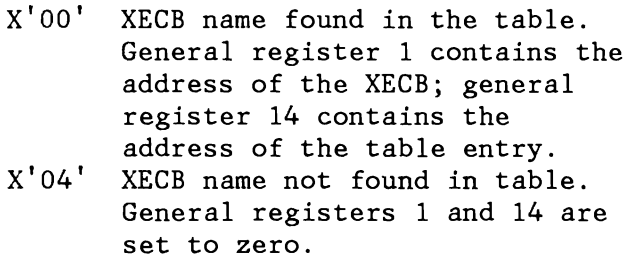

# **Actions for TYPE=DELETALL**

The XECB table is scanned for all entries which are owned by the issuing task or which communicate with the issuing task.

Any XECB table entry which is owned by the issuing task is deleted from the XECB table. The waiting task (if any) is posted ready-to-run.

An XECB table entry which contains the issuing task's ID in its communication field has the ID field (bytes 12 and 13) cleared to zero. When the owning task is a waiting task (entry defined with ACCESS=XWAIT), it is posted ready-to-run, and an abnormal termination flag is set in the XECB table entry and in the XECB (byte 2, bit 1).

On return from SVC X'SC' (with TYPE=DELETALL) the contents of the general registers 14 and IS are not changed.

A common subroutine, FNDLOOP, is used to scan the XECB table for a specified XECB name.

# SVC 93 (X'SD' - XPOST)

Provides supervisor support for the XPOST macro. The routine posts a specified XECB and marks the task (if any) waiting for this XECB as ready.

Every time SVC 93 (X'SD') is invoked, register 1 must point to a field in the issuing partition that contains the XECB name;

register 14 must contain the table entry address. The XECB table (see Figure 16 on page 67) is scanned for the specified name by the subroutine FNDLOOP. If the entry is found, a check is made to see if the task is authorized to XPOST this XECB, as indicated in the table entry. Subroutine XECCHK is used to make this check.

If the task is found to be authorized, the traffic bit in the XECB is set and the entry is examined to see if a task is waiting on this XECB. If there is a task, it is posted ready-to-run again.

### Return codes in register IS:

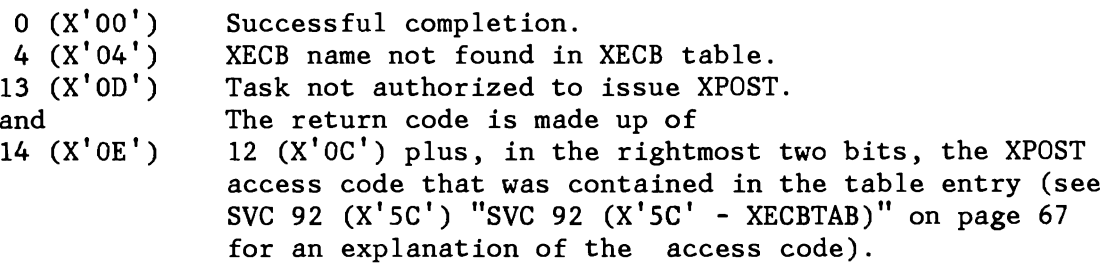

#### SVC 94 (X'SE' - XWAIT)

Provides supervisor support for the XWAIT macro. SVC X'SE' checks to see if the specified XECB has been posted. If not, the issuing task is marked waiting and its TID is entered into the table entry.

Whenever SVC 94 (X'SE') is invoked, register 1 must point to a field that contains the XECB name. Register 14 must contain the address of the table entry.

If register 14 does not point to the correct table entry, the correct entry is found through the XECB name pointed to by register 1. For this purpose, subroutine FNDLOOP is used. Authorization of the task is tested by means of subroutine XECCHK.

When the entry is found, the traffic bit in the XECB is tested. If it is off, the task status is set to "WAITBND (X'82')", and the waiting task's TID is entered into the table entry. (The task's continuation address is lowered by two bytes for re-SVC when the task gets selected.)

If the XECB was already posted, an immediate exit is taken to task selection and register 15 contains a return code of  $X'00'$ , while registers 1 and 14 are set to zero. If the abnormal termination flag is posted in the XECB table entry, that is, the communicating task has broken communication without XPOSTing the waiting task, the communicating task gets control with a return code of X'08'.

Return codes in register IS:

- o (X'OO') Successful completion, the XECB has been posted
- $4 (X'04')$ XECB name not found in table
- s (X'OS') Communication with the other task using this XECB was broken. The other task issued an SVC 92 (X'SC') with TYPE=DELETALL.
- 13 (X'OD') Task not authorized to issue XWAIT. The return code is made up of 12  $(X'0C')$  plus, in the rightmost two bits, the XPOST access code that is contained in the table entry (see the description of SVC 92 (X'SC') for an explanation of the access code).

# SVC 95  $(X'5F' - EXIT AB)$

This supervisor call is invoked by an EXIT AB macro; it provides for a return from the user's abnormal termination routine to the supervisor to reset the cancel condition and ABEND indication in the PIB table after the error condition has been cleared up by the Exit routine. Control is then returned to the user program and processing continues with the instruction following the EXIT AB macro.

Before the abnormal termination routine is entered, the linkages to the OC, IT, AB, and PC routines are invalidated and the logical transient area (LTA) is released. If the routine ends with SVC 9S (X'SF') the linkage to those routines is reestablished.

If an IT interrupt specified by the SETIME macro occurs during the processing of the user's abnormal termination routine, the interrupt is delayed until processing ends with an EXIT AB macro.

**Note:** If an interrupt is delayed, the TTIMER macro returns a value of zero in register O. Therefore, a contents of zero indicates that either no time interval has been set or a time interval has elapsed during abnormal termination processing and handling of the timer interrupt is suspended until processing is completed.

# SVC 96 (X'60' - EXIT TT)

Provides supervisor support for the EXIT TT macro. It provides a return from the user's task timer Exit routine to the program that was interrupted by the expiration of the task timer interval. The user-supplied save area is restored to the problem program save area.

This SVC may be issued only by the main task of the partition which owns the task timer support.

# SVC 97 (X'61' - STXIT TT)

Provides supervisor support for the STXIT TT macro. It establishes linkage from the supervisor to a task timer Exit routine in a problem program. It stores the address of the Exit routine, the caller's PSW key and the address of the save area in the task timer table. The save area is a 72-byte area in which the interrupt information is stored. See Figure 258 on page 537 for the task timer table and Figure 239 on page 519 for the save area format. The issuing program is canceled if the supervisor is generated without the support or if the SVC is issued from a task other than the main task of the partition which owns the task timer.

### SVC 98  $(X'62' - EXTRACT/MODCTB)$

Provides supervisor support for the macros EXTRACT and MODCTB. For a description of the macros refer to Appendix B. The EXTRACT macro can retrieve and supply the following information:

- Partition boundaries from the Storage Hanagement Control Block (SMCB)
- Unit information from the PUB table
- Control registers
- PUB2 table entries
- Device information as retrieved by a 'SENSE-ID' command.
- CPU ID and SYSLOG ID

The MODCTB macro is used to change PUB2 table entries. The SVC 98 (X'62') routine expects that register 1 points to a parameter list. Register 15 contains a return code after completion (refer to Appendix B).

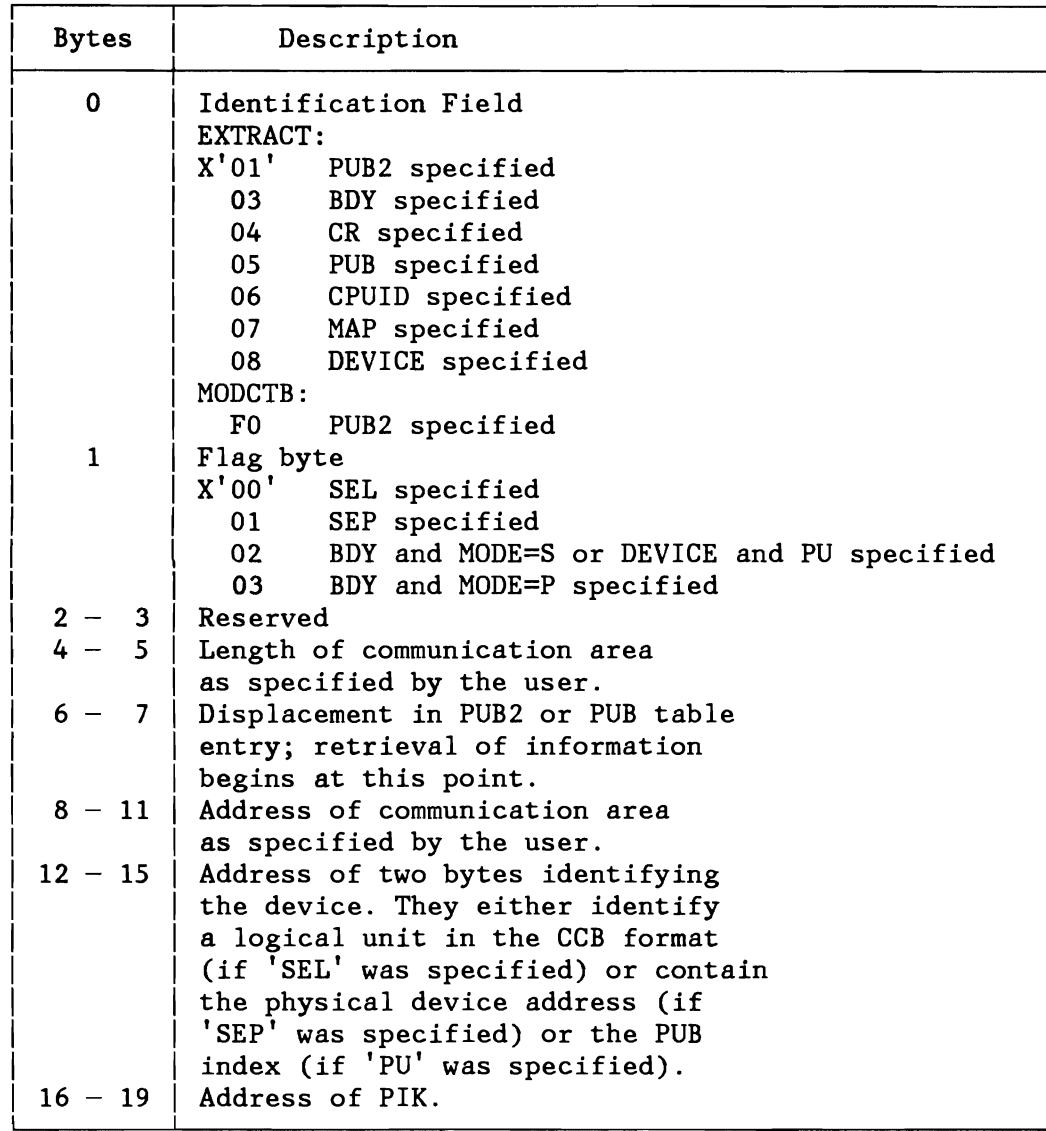

Figure 19. Format of the SVC 98 (X'62) Parameter List

# SVC 99 (X'63' - GETVCE)

Provides the supervisor service for the GETVCE macro. It passes DASD specific information back to the user. The following table describes the layout of the parameter list the address of which is contained in general register 1.

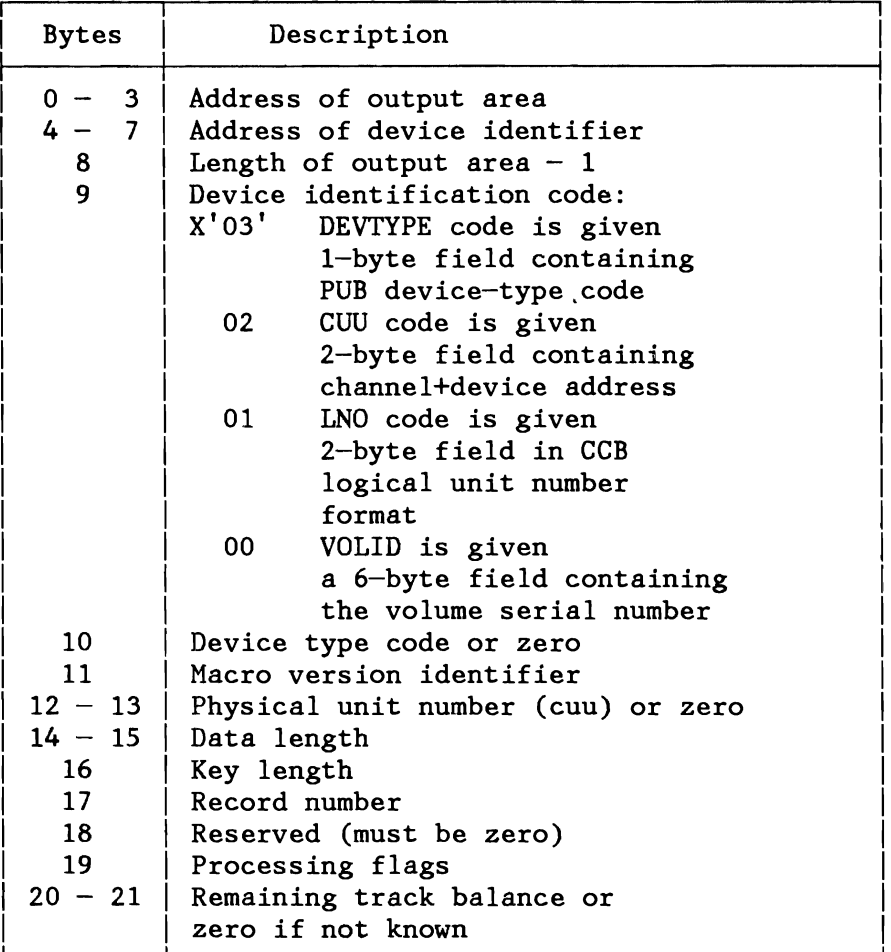

Figure 20. Format of the SVC 99 (X'63) Parameter List

For the output format and the return codes refer to the GETVCE macro (Appendix B).

# SVC 100 (X'64' - PFIX/PFREE)

L

Only valid in ECPS:VSE mode. Supports the PFIX/PFREE macro to fix or to free a page in the system GETVIS area. The caller must have a storage protection key of 0 and run in the supervisor state.

If register 0 contains 0, PFIX is requested; if it contains 4, PFREE is requested. Register 1 points to the list of pages to be handled. The same routines are used as for the PFIX and PFREE requests using SVC 67 (X'43') or SVC 68 (X'44').

# SVC  $101$   $(X'65' - MODVCE)$

The DASD device specified by the logical unit or device address in the MODVCE macro is interrogated for status, volume and device characteristics. The volume characteristics table (VCT) is updated, if necessary. It should be used whenever a program changes the VOLID of a DASD or when the information given back by the GETVCE macro may not reflect the current status. Refer to the description of the MODVCE macro in Appendix B and to "Automatic Volume Recognition CAVR)" on page 122.

# SVC  $102$  (X'66' - GETJA)

Provides supervisor support for the macro GETJA. For the format of the GETJA macro, refer to Appendix B.

The supervisor service differentiates between a GETJA issued by by job control and a GETJA issued by any other task. The GETJA macro if issued by job control requires general register 0 to contain the Function code, which has been defined as described below:

Function code:

- o UPDATE Update all account information, maintained by the supervisor
- 1 CLRTIME Reset JOB related information to zero.
- 2 RESET Reset JOB-STEP related information.

The service, if requested by any user other than job control, always forces the account information, maintained by the supervisor to be updated regardless of the contents of register O.

The time counters (ACCTCPUT, ACCTOVHT and ACCTBNDT) in the job accounting interface partition tables (ACCTxx) are replaced with the most current CPU time, OVERHEAD time and ALLBOUND time. The OVERHEAD time is distributed in proportion to the CPU time accumulated for each of the active partitions. The ALLBOUND time is distributed in equal parts among the active partitions.

### SVC 103  $(X'67')$

Performs input/output operations for SYSFIL on FBA devices. Register 1 contains the address of the CCB/IORB. The code consists of:

- A resident part, within the supervisor
- A pageable part, residing in the SVA (Module \$IJBFBA).

The resident part contains the following supervisor functions:

- Check device type
- Validate I/O area address<br>• Gate SVC 103 (X'67') agai
- Gate SVC 103  $(X'67')$  against simultaneous use of a disk information block (DIB).
- Establish an interface to the SVC 0 routine, the I/O interrupt handler, the dispatcher, and their appropriate supervisor subroutines.

The pageable part contains the following data management functions:

- Check CCB/IORB contents
- Initialize data buffers (CIDF, RDF)
- Perform blocking and deblocking between user's I/O area and data buffer
- Supply CCB/IORB return information

# SVC 104 (X'68' - EXTENT)

Serves as DASD file protect interface for adding, returning or deleting extent information. For more details, refer also to the description of the EXTENT macro in Appendix B.

# SVC 105 (X'69' - SUBSID)

Provides supervisor support for an execution time subsystem identification. The support consists of three functions, defined by a value passed in register O. For more details, refer to the description of the SUBSID macro in Appendix B.

#### SVC 106 (X'6A')

The area specified by registers 1 and 2 is invalidated and the storage protection key of this area is set to the value provided in register O. The registers contain the following operands:

- RO The storage protection key to be used by the SSK instruction. The storage protection key has to be outside the range of the storage keys for the partitions of the system and must be unequal zero.
- R1 Begin address (in first page) of the area to be invalidated. The high order byte must be zero.
- R2 End address (in last page) of the area to be invalidated.

This function can only be used by OCCF or a task running in an ICCF partition and having a storage protection key of zero.

# SVC 107 (X'6B' - Fast SVC)

The "FASTSVC = SVC 107  $(X'6B')$ " has been established to provide retrieval and modifications of fields which are only known to the supervisor. This SVC covers a lot of services and whenever possible, runs over a "Fast path" (mainly bypasses GENERAL ENTRY [GENENT] and GENERAL EXIT Routines) and returns control to the caller without redispatching. Special services can therefore be invoked within other SVC routines and within supervisor appendages.

The FASTSVC functions can be included in reentrant code without special provisions, since all parameters are passed in registers. If any input parameter is invalid, the request owner is canceled.

These functions are provided by various macros which set up different Function codes (see below).

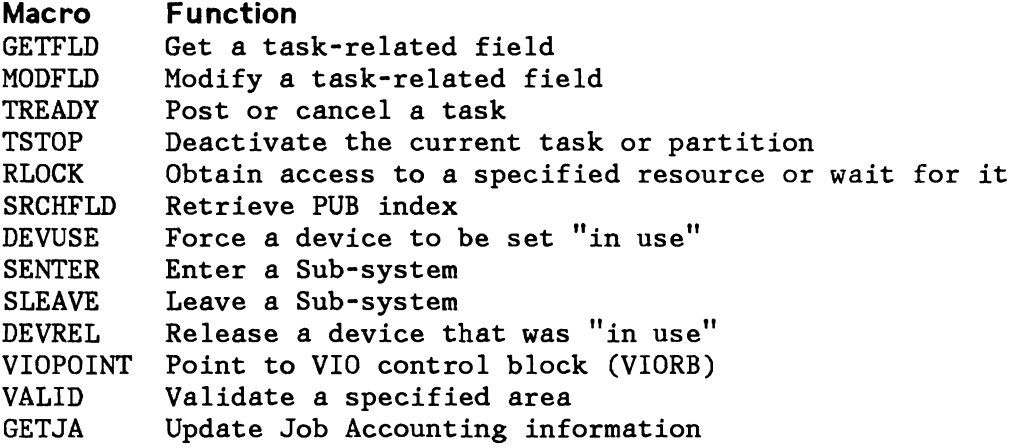

**Note:**  For a detailed description see Appendix B.

Any of the FASTSVC services belongs to one of the following three classes:

#### **Class Usage**

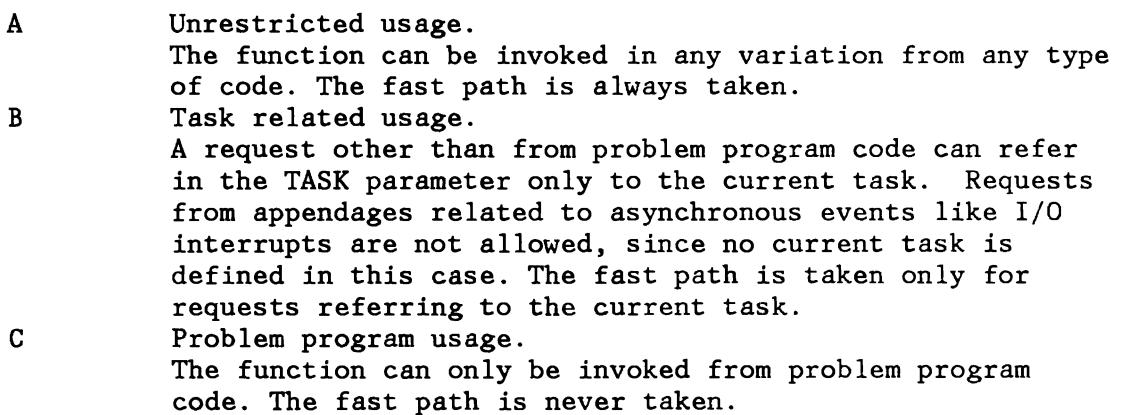

**Note:** System task code is considered as problem program code.

The class is given for each function (see SVC X'6B'). If an invalid request for a class B or C function is issued, the request owner (i.e. the current task or the owner of the asynchronous event) is canceled.

**Note:** "SVC 107 (X'6B') Function Codes" on page 613.

# SVC  $108$  (X'6C' - SECHECK)

The SVC X'6C' routine checks whether a user is allowed to access a specified resource.

A pointer to the resource name is given through an access control authorization parameter list (DTSAPL). The address of this DTSAPL must be supplied in register 1. The access control authorization checking routine, loaded into the SVA during IPL, is entered to check whether access is allowed or not.

# Return codes:

Register 15 will pass back one of the following return codes.

- $0$   $(X'00')$ Access allowed.
- 4  $(X'04')$ Access control facility not supported.
- Access control violation.
- $8$  ( $X'08'$ )<br>12 ( $X'0C'$ ) Resource name not in access control resource table (DTSECTAB), which is only possible for sublibrary and member.

#### Access Control Authorization Checking Routine

The access control authorization checking routine runs as an SVC appendage to the SVC  $108$  (X'6C') routine. The routine is re-entrant and loaded into the SVA during IPL after a pointer to that routine has been initialized in the supervisor security vector table (SCYVECTB), addressed by means of SYSCOM.

This routine performs the actual access control check for the resource referenced in the DTSAPL against the access control resource table, which is initialized by the user and contains the various resources to be protected (such as libraries, sublibraries, members and files).

Based on the DTSAPL, access control authorization checking takes place either for a library, a sublibrary, a member or a file:

• A library request originates from a VSE system component such as the librarian or JCL. This component has to determine whether a system library is protected or not. The component issues an OPEN for a DTF with a DTSAPL addressed by the DTF. The \$\$B-transient OPEN phase passes control to the access control

OPEN appendage routine which builds the DTSAPL for the library to be validated before issuing the SVC 108 (X'6C').

- A sublibrary request originating from a VSE system component such as the librarian. This component has to determine whether a sublibrary is protected or not.
- A member request originating from a VSE system component such as the librarian. This component has to determine whether a member of a sublibrary is protected or not.
- A member request as the result of a FETCH/LOAD/CDLOAD request which is intercepted by the supervisor for access control authorization checking. A direct branch is made into the access control SVC processing routine. This routine prepares the DTSAPL for the phase to be loaded and then comes to this SVC appendage routine to perform the actual validation.
- A file request originates from any OPEN request for a file on a DASD volume or on magnetic tape. As stated above, the \$\$B-transient OPEN phase transfers control to the OPEN appendage routine which completes the DTSAPL for processing by the SVC 108 (X'6C') routine.

The access control authorization checking routine uses main input parameters to do the access control validation:

- DTSJPL Addressed by the COMREG and initialized by job control from the user profile record (macro with DSECT available) .
- DTSAPL Contains the resource or object to be validated against the access control resource table (DTSECTAB) for the user defined by the DTSJPL (macro with DSECT available) .
- DTSECTAB This is the access control resource table which contains all resources to be protected plus the corresponding access classes and logging options.

The checking routine locates the object defined by the DTSAPL in the DTSECTAB; it checks the access classes and access rights stored in the DTSJPL against those given in the matching table entry. If the user has any of the allowed access classes assigned via the profile record and at least the requested access right, (transferred to the DTSJPL by job control), then the user has passed the access control authorization check. An access class of zero means that no secured resources can be accessed.

If the request was to check if a user has the authorization to catalog a \$\$B-transient, then the DTSJPL field JPSA is checked for this special authority.

If the user is found to be unauthorized, the request is canceled after logging the request to the log data set (if VSE Access Control PP is installed).

The logging options in the DTSECTAB are set per class. Every access to this resource is logged if specified; violations are always logged. Determination depends on the access classes of the user and those in the table entry and the corresponding logging classes. The data for the required logging record is moved directly into the logging queue by means of the VSE-Q-manager. The queue entries are written to the log data set by means of the logger system task.

Return codes are set accordingly in register 15 to be handled by the access control check SVC:

- $0$   $(X'00')$ Normal return with no logging:
- 4  $(X'04')$  $8$   $(X'08')$ The user has authority for the resource. Post logging task and continue normal operation: The user has authority for the resource but the access request must be logged to the log data set. Lost logging task and cancel:
- The user is not allowed to access the resource. He is canceled with cancel code 11  $(X'0B')$  and the request is logged to the log data set.
- $12 (X'0C')$ Cancel due to inactive logger: The user is not allowed to access the resource. He is canceled with cancel code 11  $(X'0B')$  but the request can not be logged to the log data set because VSE Access Control PP is not installed.
- $16$   $(X'10')$ 'Log-queue-full' wait condition:
	- The caller is set to RESVC.
- $20 (X'14')$ Cancel due to authorization routine processing error: Cancel code is  $10 (X'0A')$ .

Detailed information about the return code is contained in the DTSAPL fields APJCL, APERR, APOAT, APUAR and APSPR. For the description of the content of these fields see macro DTSAPL.

# SVC  $109$   $(X'6D' - PAGESTAT)$

Returns the status of an area as requested by the PAGESTAT macro. When the SVC 109  $(X'6D')$  routine is entered, register 0 contains the begin address and register 1 the end address of the area. On begin address and register  $1$  the end address of the area. return, byte 0 of register 15 contains the status of the actual first page of the area. Bytes 1 through 3 of register 15 contain the address of the first page of the area with a different status.

For the format of PAGESTAT macro and status settings refer to Appendix B: Macro Descriptions.

If the status in register 15 indicates 'address is invalid', invalid address means that a reference to this address forces the task to be

canceled due to invalid address, i.e.:

- Address beyond virtual storage or
- in ECPS: VSE mode: page belongs to a partition in REAL mode and page is not addressable
- in 370 mode: HABIT (bit 10) and IBIT (bit 12) are on in corresponding page table entry.

Invocation of this SVC with beginaddr on a higher page than endaddr results in 'canceled due to invalid address'.

# SVC 110 (X'6E' - LOCK/UNLOCK)

#### Lock Manager (LOCK and UNLOCK)

Locks a resource against simultaneous use by other tasks. Unlocks a given resource that was previously locked. The SVC is invoked by the LOCK and UNLOCK macros.

For more information refer to "Lock Management" on page 137.

### $SVC$  111  $(X'6F')$

Reserved.

# SVC 112 (X'70' - MSAT)

Manipulates assignment and device ownership information. For details of the external specification, refer to the description of the MSAT macro in Appendix B. Input is a parameter list in Reg.1, containing an identification of the required subfunction. The subfunctions can be group together as follows:

- 1. Retrieve assignment information for one or more logical units in a given partition (ID=INQ,CKU,RTL,RTP).
- 2. Modify the assignment information for one or more logical units in a given partition (ID=PER,DEL,ALP,ALT,NXT,RSU,RSA,NPM,NTM,DRL).
- 3. Modify the status of a unit record device in a given partition relative to spooling by VSE/POWER (ID=PST,PSP).
- 4. Modify the status of a device relative to physical addressing access (i.e. without a logical unit) by a system function or by an authorized component.

The following data areas are accessed (see also the overview Figure 270 on page 550):

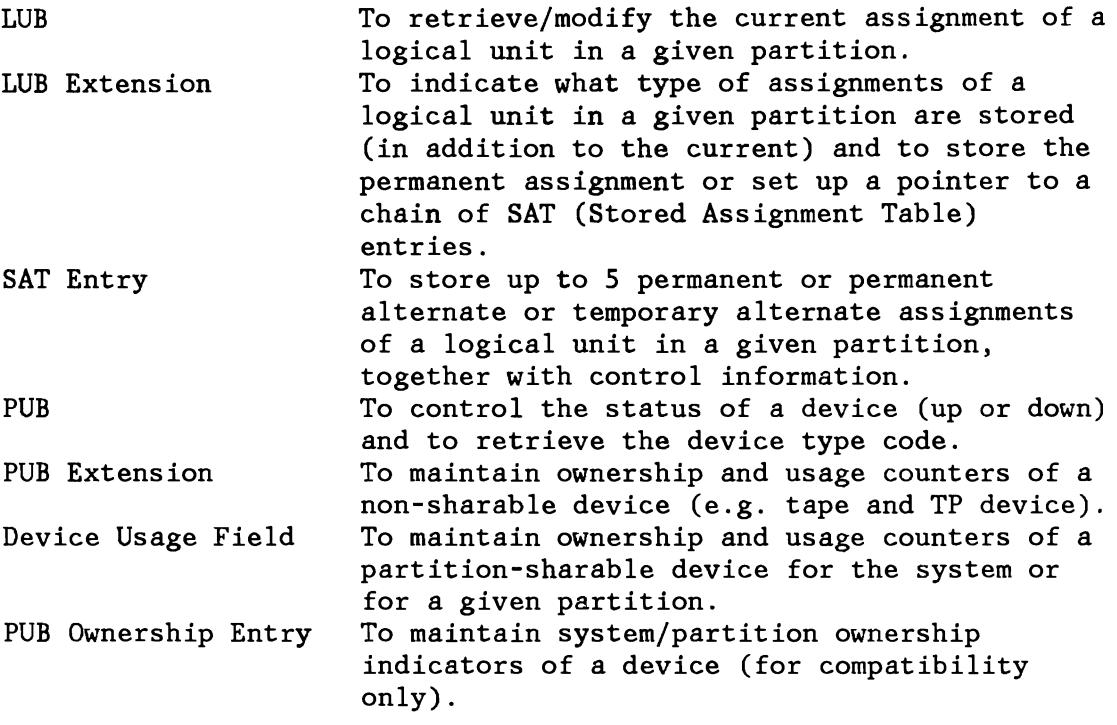

### SVC 113 (X'71' - XPCC)

Provides cross-partition communication control (XPCC), as requested by macros XPCC, XPCCB, and MAPXPCCB. For descriptions of the macros refer to Appendix B.

The cross-partition communication control facility enables the various VSE subsystems to communicate with each other or with their user applications. The support provides supervisor service for the following functions:

- Identify: The VSE subsystem or user application identifies itself to the XPCC.
- Termination control: Removes information about the application from XPCC. Application may no longer use XPCC services (except with a new IDENT). Or, depending on the parameter specified, only the existing connections can be used, no new connection can be built.

Connect:

Establishes a connection between two subsystems or a subsystem and an application. The connection is completed and data transfer can start when both sides have issued their CONNECT. The connection is related to the corresponding applications.
- Disconnect: Breaks one specific connection or all connections established for an application.
- Transmit data without reply: With SEND the other side of a connection is posted, enabling it to receive data. With RECEIVE, the data is moved into the receiver's input buffers.
- Transmit data with reply: Same as SEND/RECEIVE, but with REPLY, the receiver can immediately transfer data into a predefined buffer in the sender's partition.
- Clear: Allows the sender of a message to withdraw that message before the receiver has issued a RECEIVE for picking up the message.
- Purge: Allows a message to be purged, from the receiving side, indicating to the sender that it is not able to receive this message.

Two control blocks are used by XPCC to control data transmission between partitions. The anchor to the identification control blocks (IDCB) is in the XPCC code. All IDCBs are in one chain. For the layout of the IDCB refer to Figure 265 on page 543.

For each CONNECT request a CRCB is built which contains all relevant information from both sides of a connection. Each CRCB is a member of two different CRCB chains. The CRCB chain is pointed to by a field in the IDCB.

The CRCB consists of 3 parts.

- Part 1 contains information, common to both partners.
- Part 2 contains information, describing the partner which issued connect first.
- Part 3 contains the same information as Part 2, but for the other partner.

For the layout of the CRCB refer to Figure 266 on page 544.

SVC  $114$   $(X'72' - VI0)$ 

L

Supports the allocation, extension and deallocation of VIO files. For details of the external specifications, refer to the description of the VIO macro in the Appendix B. VIO data areas are described in "Chapter 4: Data Area Information" on page 477. The selected function is identified by a function code supplied in register 15.

The following functions are available:

- Allocate VIO file
- Extend VIO file
- Deallocate VIO file

Allocate (Function code =  $0 - VI0$  OPEN)

Input is the address of a parameter list in register 1 and, optionally, a size specification in register O. If register 0 contains zero, the size specification is taken from the parameter list (see Figure 261 on page 540). The requestor is canceled if the address in register 1 is invalid (ERR25) or any specified parameter is invalid (ERR21).

Space allocation is based on a byte string. Each byte corresponds to a VIO segment and contains X'00' for a free segment and X'FF' for an allocated segment. A number of not necessarily contiguous VIO segments sufficient for the requested size is allocated. Furthermore, a VIOTAB entry (Figure 262 on page 540) and one or more File Segment Tables are allocated in the system GETVIS area. For a successful allocation, the corresponding Block Tables entries (Figure 264 on page 542) and several fields in the VIOTAB are initialized. The VIOTAB address is returned in register 1 and the return code in register 15 is set to O. For an unsuccessful allocation (not enough VIO or system GETVIS space), intermediate allocations are freed up and the return code in register 15 is set to 8.

Extend (Function code =  $1 -$  VIO EXTND)

Input is a VIOTAB address in register 1 and a size increment in register O. The requesting task is cancelled if register 1 does not point to a VIOTAB (ERR25) or if it is not the owner of the VIO file described by the VIOTAB (ERR21).

A number of additional VIO segments sufficient for the requested size increment is allocated. If necessary, additional file segment tables are allocated in the system GETVIS area. For a successful allocation, the corresponding block tables entries are initialized, field VIORBASZ in the VIOTAB is adjusted to the new total size of the VIO file and the return code in register 15 is set to O. For an unsuccessful allocation (not enough VIO or system GETVIS space), intermediate allocations are freed up and the return code in register 15 is set to 8.

Deallocate (Function code =  $2 -$  VIO CLOSE)

Input is an option indicator in register 0 and, if the indicator is zero, a VIOTAB address in register 1. The requesting task is cancelled if the indicator is non-zero, except for EOT or JC, (ERR21) or if the VIOTAB address is invalid (ERR25) or if it is not the owner of the VIO file described by the VIOTAB (ERR21). If the option indicator is non-zero, all VIO files owned by the requesting task and having the life-time of a job-step (indicator  $=$  $X'08'$ ) or of a job (indicator =  $X'10'$ ) are deallocated. If the indicator is zero, only the specified VIO file is deallocated. All allocated VIO segments and all associated system GETVIS space is freed.

The return code in register 15 is always set to O.

# SVC 115 (X'73' - PWROFF)

The SVC 115 (X'73') allows authorized subsystems to power-off a 4361 CPU via the DIAGNOSE X'80' interface through a supervisor service.

This function is currently authorized to SSX.

## SVC 116  $(X'74' - NPGR)$

Allocates or reallocates the programmer LUBs of the specified partition(s) when called by the macro NPGR.

Register 1 contains the address of the NPGR parameter list. Register 15 contains a return code after completion. For a description of the NPGR macro refer to Appendix B. When called by JCL via the NPGR macro, the SVC 116  $(X'74')$  routine takes the specified NPGR values, performs some checks (see return codes) and transfers these values into the corresponding PIB(s). When starting a partition the first time after IPL, the PIB values are taken and the corresponding LUB Table is allocated for that partition within the main LUB Table pool, which was statically

reserved at supervisor generation time via the NPGR parameter.

## SVC 117 (X'7S')

Reserved.

## SVC 118 (X'76' - CPCOM)

The SVC 118  $(X'76')$  allows authorized subsystems to submit CP commands via the DIAGNOSE X'08' interface through a supervisor service. The command is passed unchanged to CP and the completion code is returned to the caller. The retrieval of information from CP is not supported.

The function is to be considered as a generalization of the current CPCLOSE macro (SVC 56 - X'38') and is currently authorized to VSE/POWER and FTP.

For the description of the CPCOM macro format see "CPCOM" on page 645.

SVC 119 - 140 (X'77'-X'8C')

Reserved.

## SVC 141 (X'8D' - VSIUCV)

Subsystem support for VM/VCNA (VTAM Communication Network Application) .

The SVC X'8D' is used by VM/VCNA to establish or end communication with the subsystem support, which in the listings is also referred to as VSE/Advanced Functions lUCY. The support is available in a supervisor that is generated with MODE=VM specified in the SUPVR macro.

The SVC 141 (X'8D') performs the following functions:

- **SSTE** Give VM/VCNA supervisor state (only VM/VCNA is authorized).
- OPEN Inform VSE/Advanced Functions that the corresponding application is a potential VSE/Advanced Functions lUCY user.
- CONN Establish a connection between the application and another user of VM/System Product lUCY via VSE/Advanced Functions.
- CLOS Stop usage of lUCY by a user and delete all connections related to this application.
- SEVR Delete a connection between the application and another user of VM/System Product lUCY via VSE/Advanced Functions.
- ACPT Accept a connection issued by another user of VM/System Product IUCV via VSE/Advanced Functions and dedicated to the application.

The handling of all lUCY related events, SVCs as well as external interrupts, are managed by means of the Application and Path ID Tables (see Figure 21 on page 88 and Figure 22 on page 88).

IUCV Application ID Table Entry CDSAIDENT)

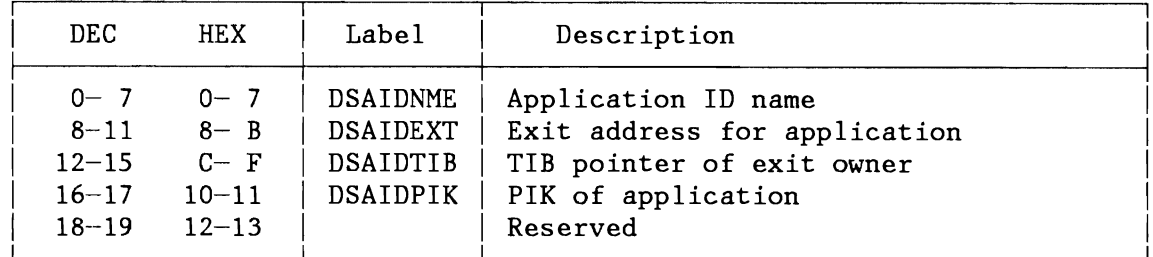

Figure 21. Formats of IUCV Application ID Table Entry

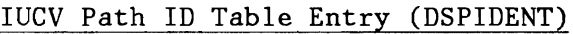

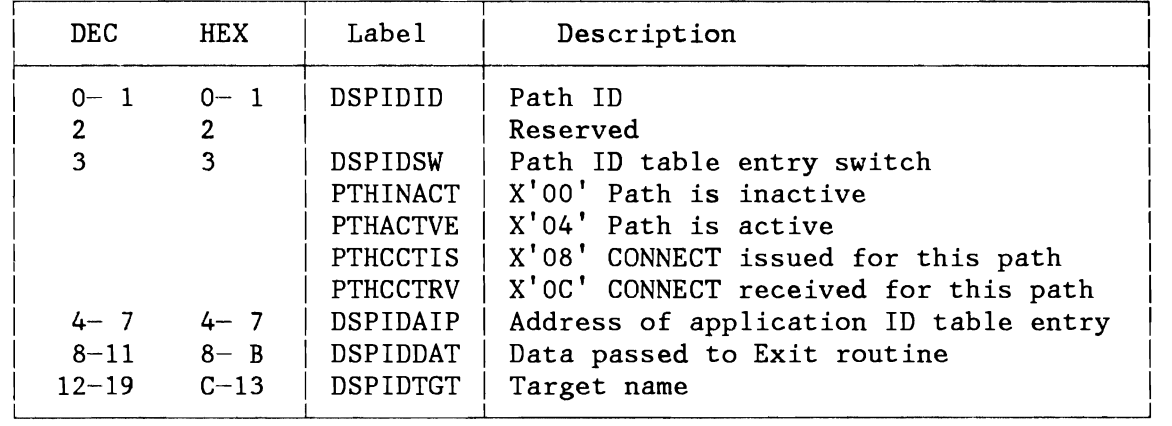

Figure 22. Format of IUCV Path ID Table Entry

 $SVC$  142 - 255  $(X'8E' - X'FF')$ 

Reserved.

**DISPATCHER** 

# **COMPARISON SYSTEM TASK / USER TASK**

For better understanding of system tasks processing it is important to distinguish between server and service owner.

- 1. Normally a system task is performing the service which has been requested by a user task. In this case
	- the system task is the server and
	- the user task is the requester and owner of the service.
- 2. A system task may request participation of another system task on the same service. In this case, the service owner will remain the original service requester whereas the first system task will be the immediate service requester to the second one.
- 3. System tasks (e.g. attention task) may perform processing which is not connected to any kind of user task. In this case (similar to user task) a system task is server and service owner of its own.

# **SYSTEM PARTITION**

In order to allow system and user task selection by the same mechanism identical control blocks are used with both kinds of tasks. In addition to the user partitions a pseudo partition (system partition) is used, which is the home of all system tasks including attention. Task selection differentiates between two control blocks which are related to partitions. These are

- Partition Control Block (PCB)
- Partition Information Block (PIB)

A PCB represents a partition as the server whereas the PIB is representing the service owner. This means that in case of system task processing the system PCB is involved in a combination with a user PIB whereas in the case of user task processing the PCB and the PIB belong to the same user partition.

# **TASK SELECTION**

Task selection is performed in six main steps:

- 1. Initialize task selection.
- 2. Scan for the highest priority partition which has at least one task ready to run.
- 3. Determine the highest priority ready-to-run task within the above partition.
- 4. Establish the connections to the control blocks involved in the task processing.
- 5. Perform all the supervisor services that have to be processed prior to the task's normal processing.
- 6. Initialize the task's processing and give control to it.

These steps are controlled by different flags, fields and control blocks in the supervisor.

In the following, the steps of task selection are described, including a description of the involved flags, fields, etc.

## 1. Initialization

At the very beginning task selection identifies itself setting up the Routine Identifier (RID) field by the value DISPID. This indicates that no task processing is active and is used to prevent status saving in case of any following interruption.

### 2. Determine the Highest Priority Ready-to-Run Partition

The status of a partition (ready to run or not ready to run) is given by its status bit in the partition selection string (PSS), which is located in low core, as shown in Figure 23 on page 91.

PSS 0 I 2 n-l n I I I I I  $s \mid s \mid s \mid \cdots \mid s \mid s \mid$  bit string I I I I I  $SYS P1 P2$   $Pn-1 Pn$ |---> priority order, high to low

Where:

n = number of partitions s equal  $0 =$  no task of the partition is ready to run s equal  $1 = at$  least one task of the partition is ready to run  $SYS, P1, P2, \ldots, Pn = partition priorities$ 

Figure 23. Partition Selection String (Label PSS in the Supervisor)

Figure 24 shows the layout of PPRTYOWN, the partition priority owner table (pointer to PPRTYOWN located in low core). It is an extension to the partition selection string and consists of PCB pointers stored in descending partition priority order.

PPRTYOWN

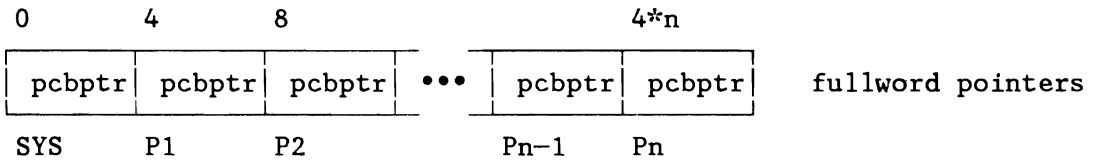

|------> priority order, high to low

pcbptr = pointer to partition control block of priority owner  $SYS, P1, P2, \ldots, Pn = partition priorities$ 

Figure 24. Partition Priority Owner Table (PPRTYOWN)

The selection of the ready to run partition with the highest priority can be done by a left-to-right scan of PSS up to the first non-zero bit. Order number of this bit within PSS multiplied by four gives the displacement into PPRTYOWN table.

Having the PCB pointer to the selected partition, step 3 of task selection can be performed.

Note: When no system task or user task is ready to run (all bits of the PSS are zeros) the dispatcher branches to the allbound routine to perform allbound time processing and then enter the allbound wait state.

### Example:

with the default settings of a 12-partition system as generated at SYSGEN time, the BG will be selected as shown in Figure 25:

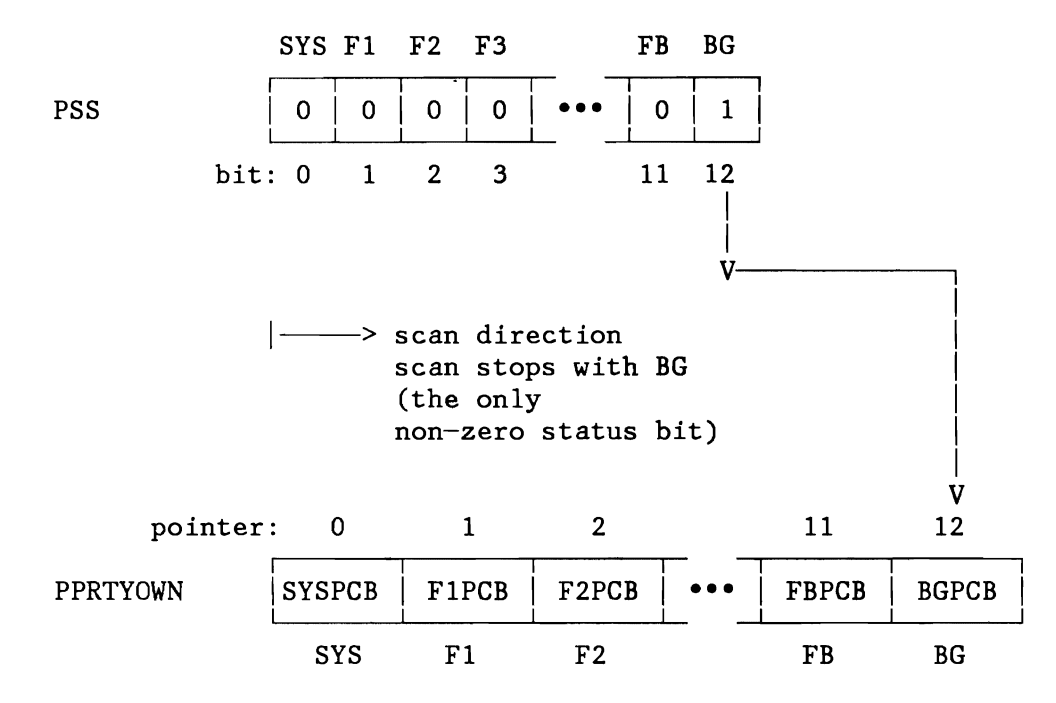

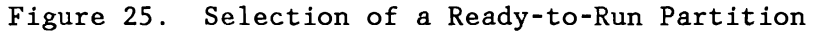

As a result of the scan the order number of the first significant bit in the PSS can be calculated. In our example this order number is 12,it provides the displacement to pointer 12 of the PPRTYOWN table.

# 3. Determine the 'Ready' Partition Task with the Highest Priority

The status of a partition's task is given by its status bit in the Task Selection String (TSS), the layout of which is shown in Figure 26.

TSS

o 1 2 1 1 1  $\begin{array}{|c|c|c|c|c|}\n\hline\ns & s & s\n\end{array}$ <u>|</u> 31 **•••** I <sup>s</sup>  $\Box$ TO T1 T2 T31 bit string --> priority order,high to low

Figure 26. Task Selection String (TSS)

There are entries for up to 31 subtasks and for 1 maintask. A separate TSS exists for each partition which is located in the PCB. A task is ready to run when its status bit (s) is one. Since the TSS is set up in task priority order the status bit of the highest priority task being ready to run can be found by a left to right scan. The corresponding task identifier can be found in the task identifier string (see Figure 27).

TIDSTR

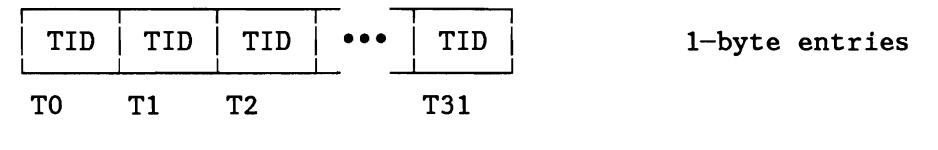

--------> priority order, high to low

Figure 27. Task Identifier String (TIDSTR)

TIDSTR describes the priority of tasks within a partition. It is located in the Partition Control Block (PCB).

Since both TSS and TIDSTR are set up in priority order, the status bit and the task identifier of a task can be addressed by mean of the same order number.

The following two samples illustrate the TID setting for the the BG partition and for the system-partition.

#### Example 1:

Default setting of a BG-partition immediately after IPL:

TIDSTR

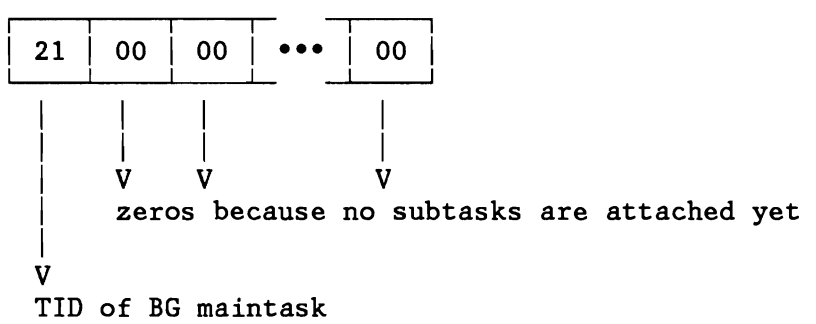

Example 2: Setting within the system-partition

TIDSTR

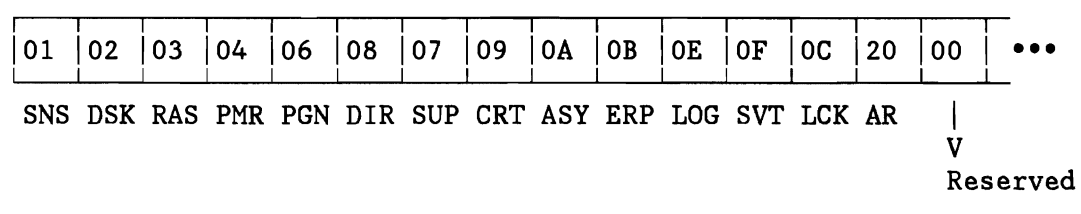

--> System task priority order

With a given TID the task's TIB pointer can be found via the TIB address table (TIBATAB), the layout of which is shown in Figure 28.

TIBATAB

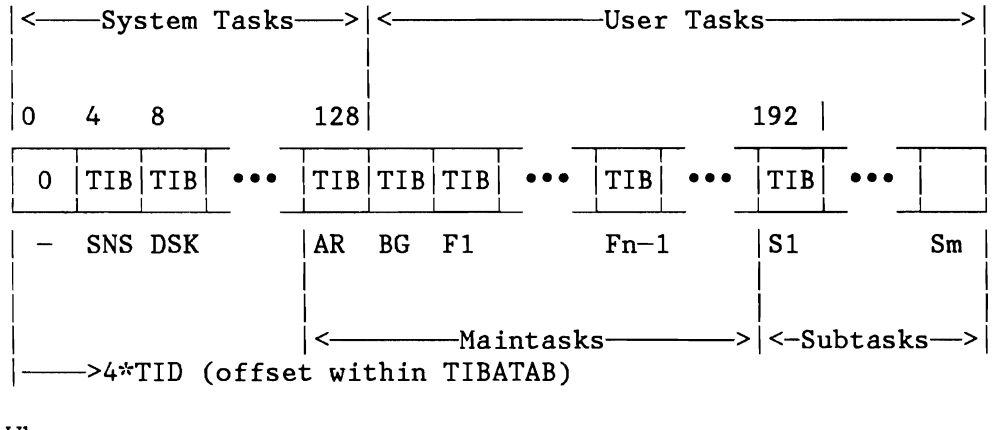

Where:

n = number of partitions m = number of subtasks TIB = Address of TIB

Figure 28. TIB Address Table (TIBATAB)

Once a TIB pointer is known, all related control blocks and areas can be accessed as shown in Figure 29 on page 95.

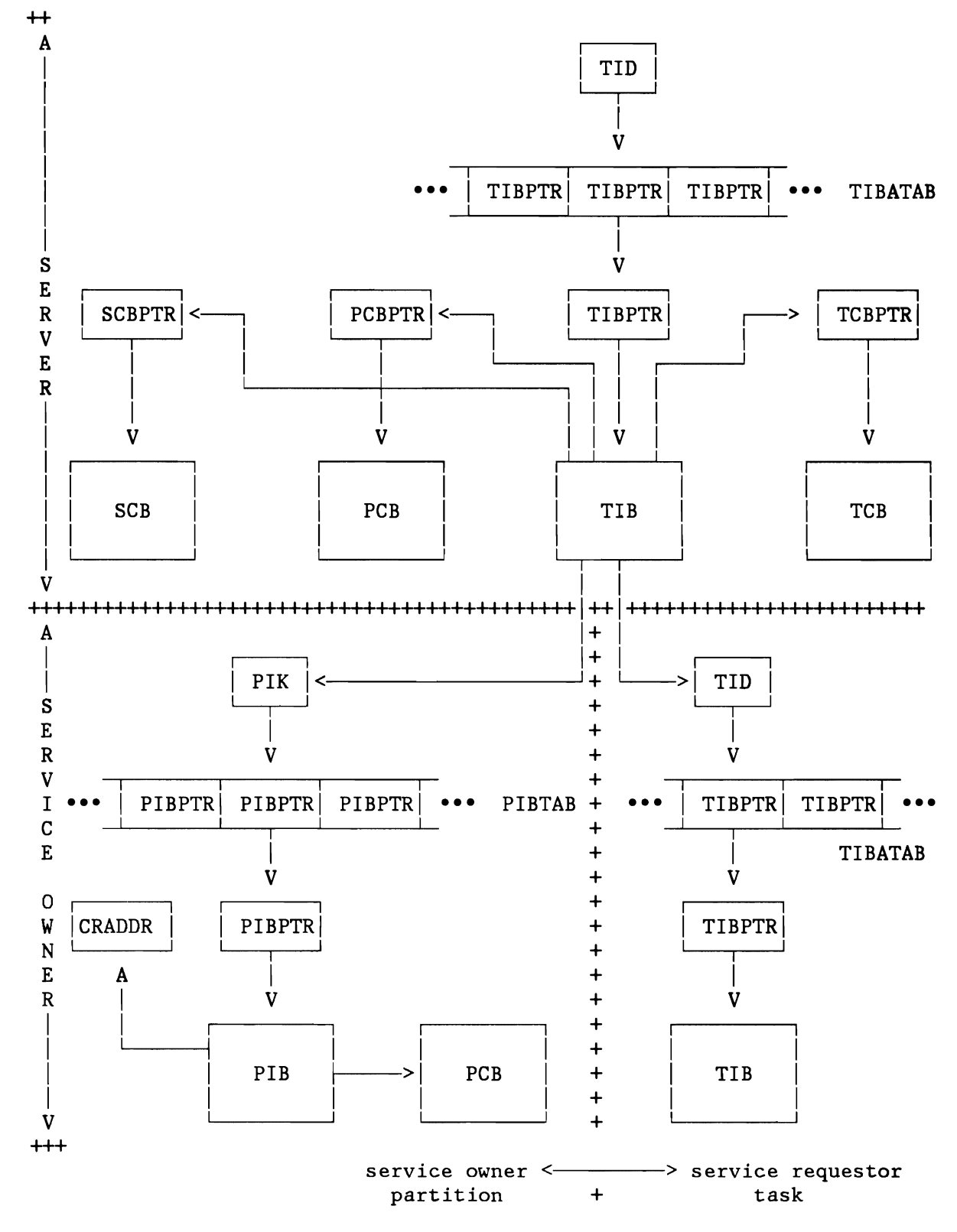

Figure 29. Task Selection Control Block Interrelationship

#### 4. Relating Control Blocks to Tasks

Control block connection is done by setting up the TID, PIK, TIBPTR, TCBPTR, PIBPTR, PCBPTR, and CRADDR fields in such a way that they correspond to a task which has to be made active. Figure 29 on page 95 shows that a control block connection can be done by assuming a given task identifier. In case of task selection, some pointers (e.g. PCB pointer) are already known as a result of the first two steps of task selection.

**Note:** The service owner and the server may be the same: in case of user task processing, the PIB and PCB belong to the same partition. On the other hand there may be a chain of service requesters and then the last task in the chain will be a member of the service owner partition.

If there is a chain of requesters all tasks in this chain apart from the last one will be system tasks.

Once the control block connections have been established a task is active. But prior to returning to task processing it might be necessary to perform some supervisor services for these tasks. This is done by step 5 of task selection.

## 5. Processing of Task Selection Exit Routines

Before a user task is activated the task selection routine tests whether control has to be transferred to any task selection exit routine.

Bits 0 to 7 of the TIBFLAG byte are associated with specific routines. They are scanned left to right and, if the bit is set to one, the corresponding routines are entered. After entry to a routine the corresponding bit is reset to zero.

There are the following exit routines:

• SVRETURN (Bit 0: X'80' - CSVRET 'in TIBFLAG)

Return to an interrupted (reentrant or gated) supervisor service routine. When partition balancing and/or job accounting support is active and and the new accounting owner is not the old one the current accounting interval is determined and added to the old owners time counter field (system overhead or user CPU time) and a new accounting interval is initialized. The routine identifier is moved from the TCB into the RID field.

In case of a gated routine the resource (which is given by the RID) is freed and any waiting tasks are posted. The general registers of the interrupted routine are loaded from the task's system save area and control is returned to the routine loading its program status word.

L

- REENTSVC (Bit 1: X'40' RETRYSVC in TIBFLAG) Reenters the SVC first level interrupt handler routine without issuing an SVC. It is used for performance purposes. It allows a short path when the entry to an SVC routine should be retried.
- DELMOVE (Bit 2: X'20' TIBDELMV in TIBFLAG) Enters the general delayed move routine. Bits 0 to 7 of the TIBDMFLG byte are associated with the delayed move routines. The routine address is determined via a left to right scan of TIBDMFLG.

One of the following routines will be activated:

- MOVECCB (Bit 0: X'SO' TIBCMVEX in TIBDMFLG) This exit routine has two different functions:
	- 1. Move a CCB which could not be copied back after completion of channel program translation because the page containing the virtual CCB was not in processor storage. Return to task selection entry (for 370 mode only) .
	- 2. Return to SVC 119  $(X'77')$  processing after the FBA I/O operation has been completed.
- XPCCEXIT (Bit 1: X'40' TIBXPCEX in TIBDMFLG) If a XPCC request is executed, where the destination is not in the same space than the originator, the control information to be stored into destination XPCCB (such as traffic bits, user data, etc.) will be saved into a supervisor control block (CRCB, see Figure 266 on page 544) and transferred to the destination XPCCB, if the associated path is dispatched.
- SVI03RET (Bit 2: X'20' TIBSFLEX in TIBDMFLG) If I/O is made by the SVC 103 routine, the SV103RET flag will be set in order to return to the SVC 103 routine after I/O processing.
- TINFMOPD (Bit 3: X'10' TIBPERST in TIBDMFLG) Modifies the PER active indication in the partition control block (PCB) and the save area PSW of the specified partition.
- CNCLEXIT (Bit 3: X'10' FETCHEOJ in TIBFLAG) There is no save area available to be used by the resident part of the terminator routines. This exit is used to activate the terminator and to return control to it after an interruption.
- ICCFEXIT (Bit 4: X'OS' ROLLOUT in TIBFLAG) It supports synchronization between an ICCF 'Pseudo Partition' task and the ICCF High Priority Task.
- EXTRETRN (Bit 5: X'04' CDELEX in TIBFLAG) This activates the user timer exit routine or posts the timer ECB after a timer interrupt for this task. Since timer interrupts are asynchronous to user task processing, activation and posting is delayed in order to have the system save area

available. This is necessary because a page fault may occur when accessing the save areas or the timer ECB.

- OCEXIT (Bit 6: X'02' OCPEND in TIBFLAG) Provides delayed activation of a user OC exit routine. This is necessary because an MSG command is asynchronous to the corresponding maintask processing and the save areas involved may be paged-out.
- APSEXIT (Bit 7: X'OI' - APSEXFLG in TIBFLAG) Gives control to the ACF/VTAM APS SWAP routine. After returning from an APS routine a test is made whether any OC or timer interrupts are unprocessed yet. If so, the corresponding TIBFLAG bit is set. In addition to this CNCLEXIT may be reactivated when the APSEXIT was called during EOJ processing. After processing, the APSEXIT routine returns to the entry of the task selection routine.

## 6. Initialize Task's Processing and Give Control to it

Before control is given to a task a test is made whether tasks program status word (PSW) is in a disabled state. If so, an interrupt window is opened, allowing for any pending interrupt to occur. The interrupt window is closed immediately. This interrupt window prevents any task from running fully disabled (i.e. over a boundary of supervisor services). When partition balancing and/or job accounting support is active and and the new accounting owner is not the old one the current accounting interval is determined and added to the old owners time counter field (system overhead or user CPU time) and a new accounting interval is initialized. For a maintask which is task timer owner the remaining time slice is set. At the end of task selection the Routine Identifier (RID) field is set to the value USERTID. This indicates that normal tasks processing is active. The task's floating point and general registers are loaded and control is given to the task loading its Program Status Word (PSW).

# **INTERNAL GATING MECHANISM**

The internal gating mechanism controls the usage of internal resources.

Its function is to

- Post/unpost Tasks and Partitions
- Free/occupy Resources
- Maintain Wait Queues

Flags, fields, tables involved in internal resource handling are:

- Partition and Task Selection String (PSS, TSS)
- Task Status Flags (located in TIB, label TIBRQID in the supervisor - Figure 311 on page 611)
- Resource descriptors (located in SRQTAB and in PCBs) including a header for building wait queues
- Wait Queues (chains of TIBs enqueued on a resource)

The rough status of a task (ready to run or not ready to run) is given by its status bit in the Task Selection String (TSS). A more exact description of a task's status is given by its task status flag and the corresponding resource descriptor.

# **Addressing Resource Descriptors**

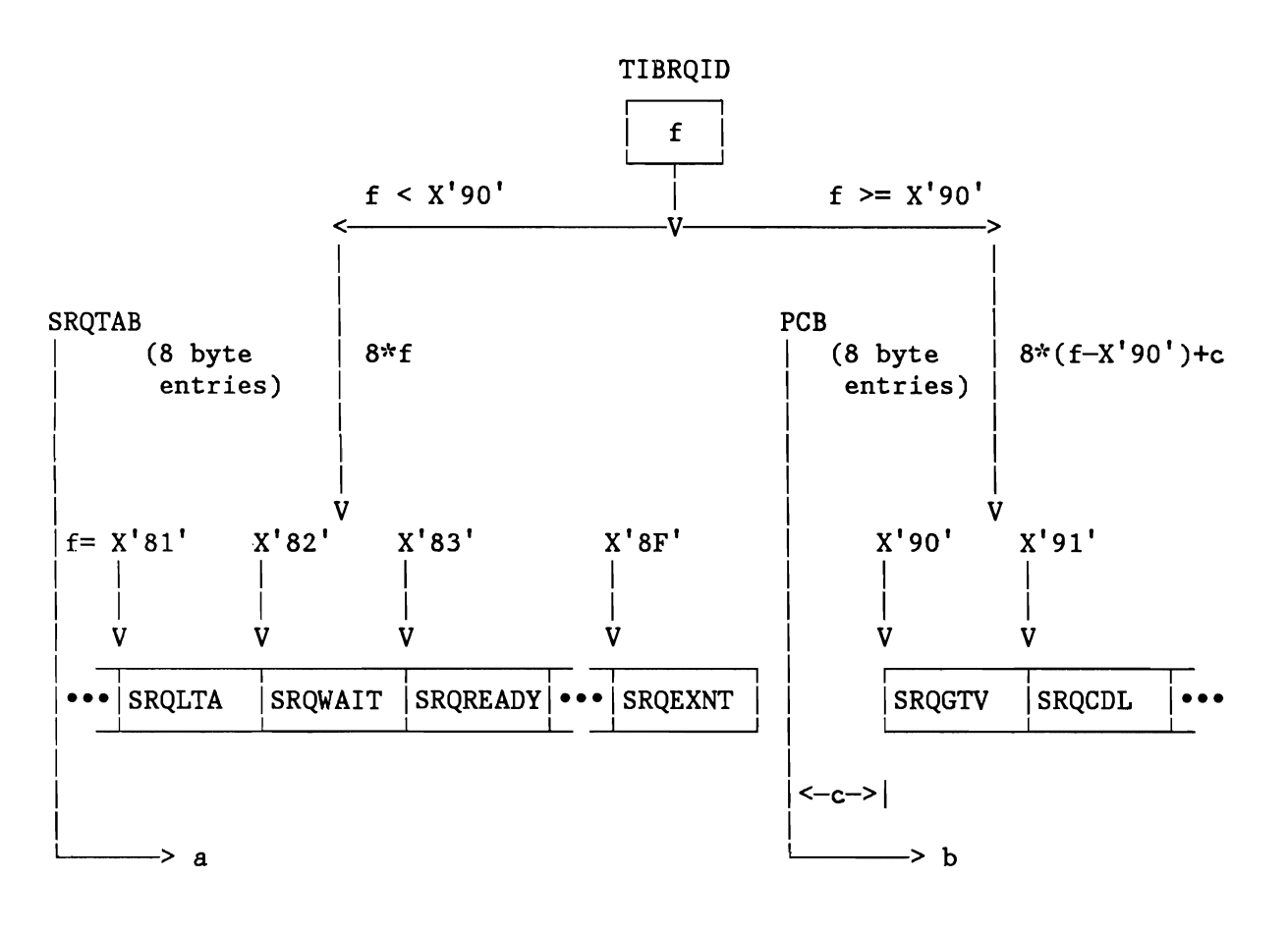

 $f = Value in TIBRQID byte (task status flag)$ c = Displacement of first descriptor (SRQGTV) within PCB<br>a =  $8 * f$  (displacement to an entry in SROT (displacement to an entry in SRQTAB)  $b = 8 * (f-X'90') + c$  (displacement to an entry in PCB)

Figure 30. Addressing Resource Descriptors

## **Resource Descriptors**

L

L

For compatibility and performance reasons there are different gating concepts implemented. The method which has to be used with a given resource is specified via a resource descriptor entry, shown in Figure 31.

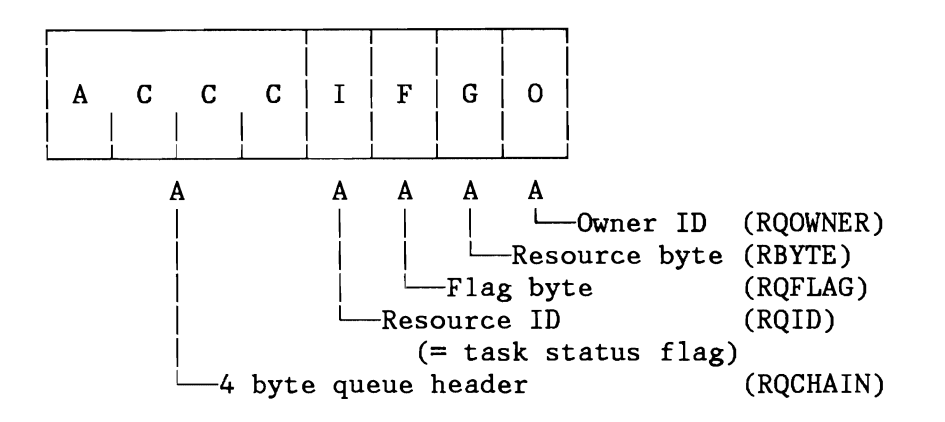

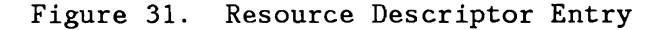

## **Description of Entries**

- ACCC: Queue header In combination with specific resources the queue header is used for building wait queues.
	- $A = X'FF'$  (first byte of a queue pointer) indicates end of a wait queue. In this case pointer ACCC points to the first byte of the corresponding resource descriptor.
	- $A = X'00'$  (first byte of a queue pointer) indicates a (or another) waiter is enqueued on a resource. In this case pointer ACCC points to the first byte of the waiters TIB.

 $A = X'FF'$  in a queue header indicates that there are no waiters enqueued on the resource. A task is enqueued on a resource inserting its TIB to the front of a wait queue.

**Note:** The symbolic names of gates, their types and displacements (flag values) are shown in Figure 311 on page 611.

- I: Resource ID: For identification purposes, byte 4 of each entry contains the corresponding task status flag value. For example, in the entry SRQREADY,  $I = X'83'$ .
- F: Flag byte (Resource Queue ID): specifies the gating method to be used.

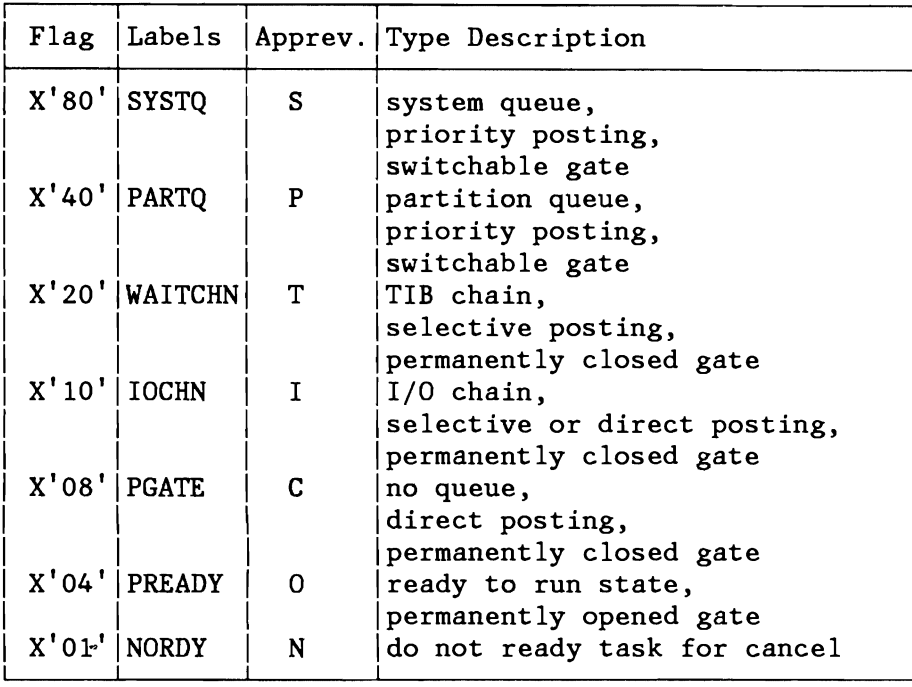

- G: Resource byte (Gate): The most significant element of internal resource handling is a resource byte, known as a gate. The content of the resource byte is used as a switch:
	- $G = X'00'$ : a resource is occupied (NOTFREE)  $G = X'80'$ : a resource is free (FREE)
	- 1. Switchable gates: (P or S) The content of a switchable gate may be changed. It may represent a single item resource (routine, system task, etc.) or multiple items of a resource (channel queue, copy buffers, etc.). Services are provided to close/open the gate, dequeue/enqueue waiters.
	- 2. Permanently opened gates: (0) They are used in combination with the ready to run status of tasks. Whenever a task is ready to run its TSS bit is turned on and its status flag points to a permanently opened gate.
	- 3. Permanently closed gates: (C, I or T) They are used in combination with the not ready to run status of tasks when switchable gates cannot be used. They are assigned to fixed owners. Tasks pointing to permanent gates are posted/unposted individually by the resource owners upon completion of a service (I/O, program fetch, etc.).
- 0: Owner ID: ID of resource owner (Task ID).

## **Gating Methods**

The different gating methods are described in the following, also the range of application of the different kinds of gates and the function of the UNPOST/POST/RPOST routines in connection with the gate types.

## Setting a Task Ready-to-Run

Tasks selection bit in TSS is turned on. Partitions selection bit in PSS is turned on. Tasks status flag (TIBRQID) is setup to point to a permanently opened gate (either READY or CONDRDY).

### Setting a Task Not Ready-to-Run

Tasks selection bit in TSS is turned off. TSS is tested, when it is a zero string partitions selection bit in PSS is turned off too. Tasks status flag (TIBRQID) is setup to point to a closed gate.

### UNPOST Routine

**Note:** The UNPOST routine is always called by a task setting itself to wait.

The parameter to the UNPOST routine is a pointer to the corresponding resource descriptor. In some cases an ECB (or any other) address is in the caller's register R1 which will be passed from the UNPOST to the RPOST routine. For this purpose the last three bytes of R1 are stored to the three bytes at label TIBSTATE+1 (located in the TIB).

### RPOST Routine

The RPOST routine is called in order to post one or more tasks enqueued on a resource. Parameter to the RPOST routine is a pointer to the corresponding resource descriptor. In some cases an ECB (or any other) address is in the caller's register R1 which will be used to identify a wait condition: the last three bytes of R1 are compared with the content of the three bytes at TIBSTATE+1.

### POST Routine

POST routine is called to post a special task, which must be waiting for a permanently closed resource with no central wait queue support. It provides a fast post service e.g. for I/O bound tasks. The parameter is a TIB pointer instead of a pointer to a resource descriptor. Note that calls to POST and RPOST are not interchangeable. It is necessary to call the right one in order to get a correct result.

### Processing of Conditionally Ready State (CONDRDY)

In combination with resource types PS and SS tasks are posted one at a time. When there are any other tasks enqueued on the resource the posted one becomes the CONDRDY state, which means that it has been posted in order to take a resource. In order to allow later identification the old resource pointer is saved to tasks TIB. In some situations the task is not able to take the reserved resource and tries to enter any new wait state. When the UNPOST routine detects a task which is conditionally ready and the corresponding resource is not occupied yet it sets up an implicit call to RPOST using the saved resource pointer. Such a way the next waiter from the reserved queue is posted, allowing current task to enter the new wait state.

#### Description of Routines

1. Using a Permanently Closed Gate with no Wait Queue Implemented (Type P).

This method is used when the waiting routines are known to the posting routine and can, therefore, be posted directly.

### UNPOST routine:

When the task has a reserved resource RPOST is called. After this tasks status byte is set up to point to the given gate and the task is set not ready to run.

POST routine: Tasks status byte is changed to READY (X'83') and the task is set ready to run.

**Note:** A call to RPOST would not be correct, since there is no possibility implemented to find a waiting routine using the resource descriptor.

2. Processing of a Partition Wait Queue with Switchable Gate (Type PS).

This mechanism is used in combination with the partition internal gates (located in the PCBs). It is assumed that the waiting and the posting tasks belong to the same partition.

### UNPOST routine:

When the task has a reserved resource RPOST is called. After this the gate is closed (if not closed already) and tasks status byte is setup to point to the closed gate. Tasks TIB is inserted to the front of the wait queue. The task is set not ready to run.

#### RPOST routine:

The gate is opened by the posting routine. The queue is scanned and the oldest waiter (when any) is dequeued. Status byte of the task is set to CONDRDY (respectively READY when it was the only task enqueued on the resource). The dequeued task is set ready to run.

3. Using a Common Wait Queue and a Permanently Closed Gate (Type CP).

This mechanism is an extension to 1. A wait queue is maintained which queues the TIBs of the waiting routines together. In addition the contents of the waiting routine's and the posting routine's register 1 is used for wait identification.

### UNPOST routine:

When the task has a reserved resource RPOST is called. After<br>this tasks status byte is setup to point to the given gate. The this tasks status byte is setup to point to the given gate. waiting routine's register 1 is stored to the TIBSTATE field. The task's TIB is inserted at the beginning of the corresponding wait queue. (The header of the wait queue can be addressed via the resource descriptor entry.) The task is set not ready to run.

#### RPOST routine:

A scan of the wait queue is performed. All tasks whose TIBSTATE match the passed contents of the posting routine's register 1 are removed from the queue. Status bytes of the tasks are changed to READY. The tasks are set ready to run.

4. Using a System Wait Queue and a Switchable Gate (Type SS).

This is an extension to 2. By maintaining a common wait queue, tasks of multiple partitions can be handled.

#### UNPOST routine:

When the task has a reserved resource RPOST is called. After this the gate is closed (if not closed already) and the task's status byte is set up to point to the given gate. The task's TIB is inserted at the beginning of the corresponding wait queue. The task is set not ready to run.

### RPOST routine:

The gate is opened by the posting routine. The queue is scanned and the partition priorities of all tasks compared. The oldest waiter (when any) from the highest priority partition is dequeued. Status byte of the task is set to CONDRDY

(respectively READY when it was the only task enqueued on the resource). The dequeued task is set ready to run.

5. Gating Via a Permanently Closed Gate With the Additional Possibility to Scan for Waiting Routine (Type FP).

This is an extension to 1. It allows fast direct posting as well as a scan for tasks waiting for a specific ECB. It is implemented for two resources: RBWAIT and RBENQ.

#### UNPOST routine:

When the task has a reserved resource RPOST is called. After this task's status byte is set up to point to the given gate. The last three bytes of the caller's register 1 (ECB pointer) are saved into the TIBSTATE field. The task is set not ready to run.

#### POST routine:

Direct posting is supported in order to allow fast posting e.g. from I/O bound state. The task's status byte is set to 'ready' with no regard to the contents of TIBSTATE. The dequeued task is set ready to run.

### RPOST routine:

The task identifier string of the presently active partition (label TIDSTR, located in the PCB) is scanned for a task with the requested status flag. Each task with the given status flag is posted if

- the contents of the posting routine's register 1 is zero or
- the contents of the waiting routine's TIBSTATE is zero or
- the posting routine's register 1 is equal to the contents of the waiting routine's TIBSTATE field.

# **TASK AND PARTITION KEY DEFINITIONS**

## Storage Protection Key

Each partition in VSE is assigned a unique storage protection key. A storage protection key is the hexadecimal representation of the value 16\*n, where

 $0 \leq n \leq number of partitions$ 

Storage protection keys are assigned depending on the number of partitions according to the scheme shown in Figure 32:

| ¢. |             |                | PIK Value in COMREG                                                                                                    |
|----|-------------|----------------|----------------------------------------------------------------------------------------------------|
|    | Part.<br>id | Part.<br>name  | Number of Partitions<br>$\mathbf{3}$<br>2 <sup>1</sup><br>9<br>8<br>4<br>12<br>11<br>10<br>5<br>7<br>6                                            |
|    | 00          | <b>SYS</b>     | 00 <sub>o</sub><br>00   00  <br>00<br>$00$  <br>$00\,$<br>00 <sub>o</sub><br>$00$  <br>$00$  <br>$00\,$<br>$\mathbf{I}$<br>$00\,$<br>$\mathbf{L}$ |
|    | 01          | BG             | $10$  <br>10<br>10 <sub>1</sub><br>10<br>10 <sub>1</sub><br>10<br>10 <sub>1</sub><br>10<br>10<br>10<br>10<br>$\mathbb{R}$                         |
|    | <b>OC</b>   | F1             | CO<br>B <sub>O</sub><br>90<br>80<br>70<br>60<br>50<br>40<br>30<br>A0<br>20<br>$\perp$                                                             |
| C  | 0B          | F2             | $90 \mid$<br>80  <br>70<br>60<br>$50 \parallel$<br>B <sub>0</sub><br>A0<br>40<br>30<br>20<br>$\blacksquare$                                       |
|    | 0A          | F3             | 90<br>70  <br>$60$  <br>30<br>A0<br>$80$  <br>50<br>40<br>20                                                                                      |
|    | 09          | F4             | 90<br>$80 \mid$<br>$70 \mid$<br>60  <br>50<br>30<br>20<br>$\overline{1}$<br>40                                                                    |
|    | 08          | F <sub>5</sub> | 80<br>$70 \mid$<br>60<br>50<br>40<br>30<br>20                                                                                                    |
|    | 07          | F <sub>6</sub> | 60<br>50<br>30<br>20<br>70<br>40<br>L<br>$\Box$                                                                                                   |
|    | 06          | F7             | 50<br>30<br>60<br>40<br>20                                                                                                    |
|    | 05          | $\Gamma 8$     | 50<br>40<br>30<br>20                                                                                                    |
|    | 04          | F9             | 30<br>20<br>40                                                                                                    |
|    | 03          | FA             | 30 <sub>2</sub><br>20                                                                                                    |
|    | 02          | FB             | 20                                                                                                    |
|    |             |                |                                                                                                    |

Figure 32. Storage Protection Key

L

## Partition Identification

Normally a partition is identified by its unique storage protection key. Due to its additional use a special storage protection key value is often called a 'Partition Identification Key' (PIK). In some cases a partition is identified by a 'Partition Identifier' (PID) value which is just the value PIK/16.

**Note:** The PID values are contained in the first digit of a storage protection key in the table of storage protection keys.

## Task Identification

Tasks are identified by hexadecimal numbers 1 to X'FF'. The following table shows the task identifier (TID) values and their assignments to particular tasks:

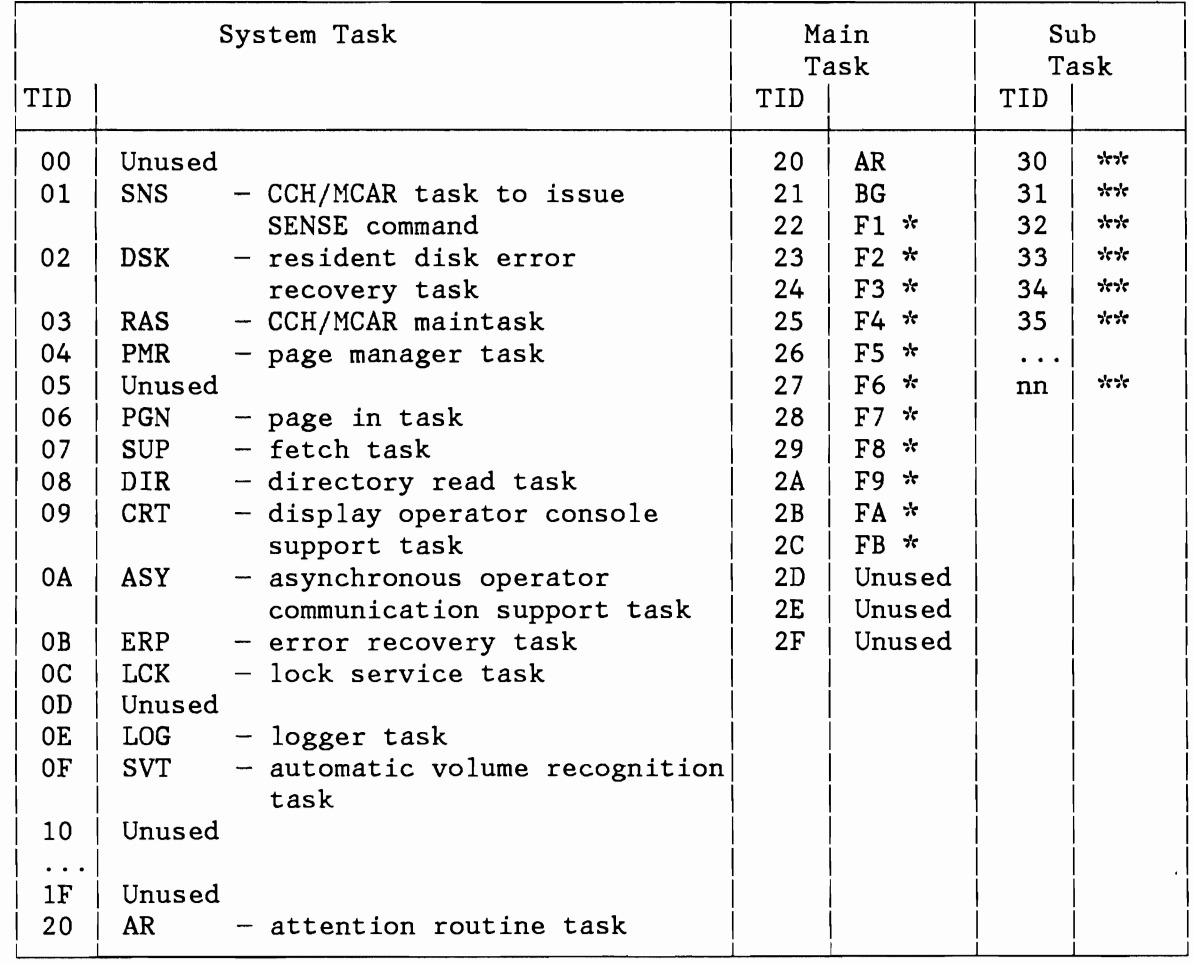

Figure 33. Task Identifier (TID) Values

**Notes:** 

- \* Depending on the number of partitions, all or some of these identifiers may be unused (in descending order of values) .
- \*\* A pool of subtasks is created and maintained by the supervisor. The size of this pool is given by the maximum number of subtasks active at the same time.

## Identification of Current Partition and of Current Service Owner

Before control is given to a task the dispatcher sets up the PIK field (bytes 46-47 of the background communication region - BG-COMREG) by a partition identifier key value.

In case of a system task it is the PIK value of the service owner partition (in special situations it may be the system partition key). In case of a user task it is the PIK value of the task's home partition.

**Note:** Whenever a task of the BG partition is active, the PIK field is set to the partition identifier key of the BG partition. Since bytes 46-47 of the other communication regions are generated with the corresponding foreground partition identification keys, any active user task may find its own partition identification key via its own COMREG.

## Identification of Current Task

Before the dispatcher gives control to a task, it puts the task identifier into the TID field at displacement 90-91 in the system communication regions (SYSCOM). The TID value in the TID field identifies the task which is currently active. This may be any system or user task.

#### LTID (Logical Transient Owner)

The LTID, a halfword (LIK) at displacement 88 in the system communication region (SYSCOM) contains the same value as the TID when the Logical Transient Area (LTA) is in use and, therefore, identifies the owner of the LTA. When the LTA is free, the LTID is zero. The SVC 2  $(X'02')$  routine sets the LTID, and the SVC 11  $(X'0B')$  routine resets it to zero.

## **Notes:**

- 1. Do not use this interface anymore.
- 2. Any logical transient routine may find its own task identifier by using the TID field.

## LTK (Logical Transient Key)

The logical transient key, a halfword (LTK) at displacement 110 in each partition communication region (COMREG), has a zero value in the high-order byte and a key value in the low-order byte. In a foreground communication, the key value in the LTK is not significant. The LTK in the background communication region (BG-COMREG) has the same value as the PIK of the partition of the task that owns the LTA, or contains zeros when the LTA is free. When the LTA is occupied by the task, therefore, the BGCOMREG has the same value in its LTK as in its PIK when the owning task is active.

**Note:** This LTK interface should not be used anymore.

# **PHYSICAL INPUT/OUTPUT CONTROL SYSTEM (PIOCS)**

Physical IOCS is that portion of the resident supervisor that:

- Builds a schedule of I/O operations for all devices on the system (CHANQ Table). Refer also to Figure 139 on page 349 (I/O Request Enqueuer).
- Starts the actual I/O operations on a device (SIO/SIOF Instruction). Refer also to Figure 138 on page 344 (Channel Scheduler).
- Monitors all events associated with I/O operations. Refer also to Figure 136 on page 333 (I/O Interrupt Handler).
- Performs error recovery actions. Refer also to Figure 141 on page 351 (Disk Error Recovery). Refer also to VSE/Advanced Functions Diagnose Reference: Error Recovery and Recording Transients, LY33-9108.

#### **I/O REQUEST ENQUEUER**

When a channel program is to be executed for a user, the I/O Request Enqueuer routine first checks to see if a channel queue entry is available.

If the channel queue is full, the issuer is set CHANQ-BOUND until a channel queue entry is available again, which is normally the case after completion of I/O interrupt processing.

**Note:** The occurrence of this bound condition is an indication that the number of CHANQ entries, either the default value or the value specified at IPL time, is less than the number of concurrent I/O requests. Low performance may be the result. This situation could have been prevented by increasing the defaulted or specified number in the CHANQ parameter of the SYS-command at IPL time.

If an entry is available in the channel queue, the GETPUB routine first validates the users parameters and checks them for correctness (Error Exits: ERR21, ERR25, ERR26, ERR27). In case the users input has been proven to be correct, the I/O request enqueuer does some special work for privileged devices and/or components.

• For all I/O requests directed to a device which is logically assigned IGN (Ignore):

It ensures that these type of requests are immediately posted I/O complete without having actually been started.

• For Cathode Ray Tube (CRT) I/O requests directed to the operator's console (SYSOCDEV):

It ensures that all I/O requests, except SNS task and VSE/OCCF requests, are set "I/O-BOUND" (RESVCIO) as long as CRT-FETCH is in progress.

It ensures that all I/O requests, except SNS task requests, are passed to the OCCF intercept routine (if VSE/OCCF is active) to inspect whether and where this message is to be routed.

• For Unit Record (UR) and Diskette I/O:

It ensures that VSE/POWER can process none system task I/O requests directed to a device which the user did define as a 'spooled' device.

• For I/O requests directed to the operator console device (SYSOCDEV):

It ensures that these I/O requests are passed to the Console Buffering Routine (described later in this section) for further processing.

• For DASD and Diskette I/O requests:

It ensures that the associated channel programs starts with a valid command (ERR33). (Refer also to system files described later in this section.)

It ensures proper DASD file protection in case the user specified DASDFP=YES (ERR42).

Special processing information is saved in general register 5 until a CHANQ entry has been allocated (after CCW Translation).

If the I/O request needs to be translated (370 mode only) control is passed to the CCW-Translation Routine (described later in this chapter) to get the virtual channel program copied into the copy blocks within the supervisor and to get all virtual addresses translated to their correct real addresses. The CCW-Fixing Routine is used to get all referenced I/O areas TFIXed, if they are not already PFIXed, thus making sure, that this page will not be paged out by the PAGE HANAGER routine. After return from the CCW-Translation or CCW-Fixing Routine, all the information which is needed to further process the I/O operation is saved in the CHANQ entry which is then enqueued into the chain of I/O requests that might already be waiting for this device. The I/O requests are normally queued in a First In First Out (FIFO) sequence except SYSIO requests (SVC 15) which are enqueued due to a preassigned system task scheduling priority which does not match the dispatching priority. (For a sample of SYSIO request enqueuing refer to Appendix E).

If the just enqueued I/O request is not the first one in the device chain, control goes directly back to task selection. If the request is the first one in the device chain, the CPU time is charged to the partition which issued the I/O request (refer to Job Accounting described later in this chapter) and control is passed to the Device Scheduler Routine.

Special processing support provided by the I/O scheduler or related SVC-routines will be described on the following pages.

#### Block Protection (SVC 35)

Block protection ensures that a 'block' on a disk device which is being held by one task is not accessed by another task unless the holding task has released the 'block' again.

CKD Devices (BBCCHH): The unit of protection is one track. The track address is retrieved from the users SEEK CCW, which must be the first CCW. The whole track is always protected against access by another task.

FBA Devices: The unit of protection is always the range of FBA blocks as specified in the DEFINE EXTENT CCW which must be the first CCW. The whole range of blocks is protected against access by another task.

If the first CCW is not a SEEK or a DEFINE EXTENT CCW, block protection is simply ignored and normal SVC 0 processing is done. All requests to protect a track on a CKD device or a range of FBA blocks against simultaneous use will be entered into the Track Hold Table before the I/O Request Enqueuer gains control. The block protection routine forces the issuing task to be set TRK-bound if the given block is already held by another task. It will be reactivated as soon as the requested block becomes available which is normally the case after the holding task has released the track. Multiple I/O requests for tracks or ranges of FBA blocks which are to be held are chained in a device chain with forward and backward pointers, and the appropriate PUB contains the index to the first Track Hold Table ENTRY. For the format of the Track Hold Table (THTAB) see Figure 310 on page 609.

## Console Buffering

The Request Enqueuer provides special buffering support for all I/O requests directed to the hard copy console printer, assuming the I/O requests meet special requirements (see below), thus enabling the issuing task to immediately reuse the I/O area although the I/O operation is still ongoing.

The console buffering routine is bypassed however, if one of the following conditions exists:

- The I/O request is not a single write CCW with a byte count not higher 80 bytes.
- The PCI bit in the user's CCW is on.
- The user requested device end, irrecoverable I/O errors or sense data to be returned to him.
- The user has his own I/O error routine.
- The user issued an EXCP, REAL request.

The Console Buffer Table (CBTAB - see Figure 302 on page 596) consists of 104 bytes fixed length entries. The number of entries is two times number of partitions. CBNEXT is a fullword constant that points to the next buffer entry and is initialized at IPL time with the address of CBTAB, also allocated by IPL. CBNEXT is updated to point to the next entry every time a buffer is used. Whenever its value becomes greater than CBEND, CBNEXT is reinitialized with the value of CBTAB.

When the console buffering routine is entered from the Device Scheduler Routine, provided the next buffer entry (pointed to by CBNEXT) is free, the command code, flag byte, and byte count in the user's CCW are moved to the CBCCW, the user's output data is moved to the CBDATA area, and the user's symbolic unit address to the CBCCB.

The console buffering routine turns on the WAIT bit in the user's CCB/IORB, exchanges the users CCB/IORB pointer (R1) to point to CBCCB and then returns to the Device Scheduler Routine to get a CHANQ entry set up and properly enqueued to the operator console device.

In case the next buffer entry is not free (CBCCB WAIT bit not yet posted) the issuing program is set CBF-BOUND (Console Buffer Table entry bound).

### **System Files**

The SYSFIL support of the supervisor allows to have system files (SYSRDR, SYSIPT, SYSPCH and SYSLST) on CKD and/or on FBA disk devices. The scheduler turns on a special bit in the CHANQ entry to ensure proper program flow within the I/O supervisor. Special processing however, is required for system files residing on FBA devices.

System Files on FBA Devices: SVC 103 (X'67') performs the input/output operations for system files on FBA devices. The code of the SVC 103 (X'67) consists of:

- The resident part, performing supervisor functions .
- The pageable part, loaded into the SVA, performing data management (blocking/deblocking) functions.

For details see description of SVC 103 (X'67').

## **CHANNEL AND DEVICE SCHEDULER**

The I/O Scheduler is functionally subdivided into two very close related routines.

- The Device Scheduler which is only entered from the I/O Request Enqueuer and which drives a single device.
- The Channel Scheduler which is only entered from the I/O Interrupt Handler (described later in this section) and which drives a channel  $\epsilon$

The Channel and Device Scheduler both ensure that all requests which have been enqueued by the I/O Request Enqueuer are started in FIFO order as soon as the resource (Channel, Subchannel or Device) is, or becomes available. The Scheduler ensure the accessibility of a device and the availability of a channel. If the channel is gated due to an I/O error, it ensures that only SNS-task requests are started until this condition is reset. In case the device is gated and the Scheduler was not entered from the I/O Request Enqueuer it tries to select another device which is attached to the same interrupting channel. If the Scheduler performs Device Scheduling functions and the device is gated control is directly passed to task selection.

If the channel and the device are available, the Scheduler does some SID-preprocessing for special devices.

- For SYSIN I/O requests: It ensures not reading past /& (ERR30)
- For Tape I/O requests: It ensures control to be passed to the tape ERP in case the tape ERP did indicate that the next  $I/O$  request needs to be passed to it.

In case of an I/O error on a previously initiated I/O operation it ensures the recovery channel program, as specified by the ERP System Task and not the channel program as specified in the users CCB to be initiated.

All other tape requests, not meeting one of the conditions described above are ensured to be started with the assigned (PUB) Mode setting.

• For SYSLOG I/O requests:

> It ensures the appropriate (Message Reply ID (ASYNOC=YES)) as well as the partition prefix to be supplied on every message written to the console after IPL has completed.

• For Cathode Ray Tube (CRT) I/O requests directed to the operators console (SYSOCDEV):

The I/O Scheduler ensures that all channel programs which are not CRT device compatible are passed to phase \$\$BOCRTA (C-transient) which will activate the CRT-System task to get these channel programs translated and executed afterwards.

• For DAS-Devices:

The I/O Scheduler ensures that the user can only access those Records or EXTENTS on a volume, that he is authorized to access (ERR30, ERR32).

Following the SID-preprocessing the I/O Scheduler actually carries out the requested I/O operation by means of a

SIOF

instruction. Depending on the resulting SID condition code the Scheduler either enters the I/O INTERRUPT PROCESSOR to further process condition codes 01 (CSW STORED) and 11 (DEVICE NOT OPERATIONAL) or it completes its Device Scheduling process by updating the appropriate SID processing and SID accounting information and passing control to the task selection routine.

## **Rescheduling of Selector- and BMPX Channel**

The (non-HPX) Channel Scheduler starts or continues its processing by selecting another device attached to the interrupting channel which has not yet been started and which has an I/O request enqueued. The PUBs are scanned in a rotating sequence which covers the devices attached to the interrupting channel only, and the sequence always starts with the PUB following the one that has been started last. This rotating PUB scan ensures that the channel is shared by all devices. As many devices as the channel is capable to handle concurrently will be started. Once the channel is responding with condition code 10 (channel busy) the channel scheduling process is suspended and control is passed to the task selection routine. The channel rescheduling process will be resumed after the first I/O interruption from this channel.

In case all devices that have an I/O request enqueued have successfully been started, an indication will be given to prevent Channel Rescheduling next time an I/O interruption is encountered on this channel.

# **Rescheduling of MPX Channel**

L

The Byte Hultiplexer Channel per definition is considered to be available, which means that it is capable to drive almost all I/O devices concurrently. If, however for any reason the MPX-CHANNEL needs to be restarted, the rescheduling mechanism is exactly the same as described for Selector and BHPX Channels (see above) with the restrictions as described in "Burst or Overrunable Devices on MPX" .

If the Channel Control (CHNTAB) Table does not indicate that the HPX must be restarted, the HPX Channel Restart depends on the type of devices attached to this channel.

### Non-overrunable device on HPX Channel only

Whenever an interruption from a non-overrunable device occurs and there are more requests queued to the same PUB, the next I/O request for this device and only this one is started. Control is passed to the task selection routine if no more requests are enqueued or if the device is gated.

## Burst or overrunable device on HPX Channel

When an interruption occurs on a byte multiplexer channel and burst-mode devices as well as overrunable devices are attached to it, the HPX-Channel Scheduler must provide special programming precautions to prevent 'Device Overruns' or 'Document Rejects (1419  $MICR)'$ .

Suppose that the START I/O on an overrunable high-speed byte-mode device is followed immediately by a request for I/O on a burst-mode device. Without any software precautions, because

the channel is available (operating in multiplex mode), I/O will be started immediately on the burst-mode device. The channel, now operating in burst mode, will be monopolized by this device. Any interruption from the overrunable byte-mode device may be lost, and the device may overrun, or in case the device is a 1419 (MICR) too many documents may be selected into the Reject Pocket due to late stacker select command.

These special programming support will be activated only if the operator did specify the AR command 'MPXGTN ON' and it will prevent an overrunable device to be running concurrently with a burst mode device by setting an indication in the Channel Control Table. Another burst or overrunable device (identified as such by IPL) will not be started before the already started device has concluded its I/O operation in which case the channel will be restarted (similar to Selector or Block Multiplex Channel Scheduling).

# **1/0 INTERRUPT HANDLER**

An I/O interruption occurs when an I/O operation terminates or the operator intervenes on the device, or if a block multiplexer channel becomes available (Channel Available Interrupt). The cuu address stored with the I/O interrupt into low core is used to allocate the PUB entry and to set up the related I/O pointers. It should be noted here, that, in order to prevent system hangs, a PUB must have been defined for any device of the installation, regardless of whether this device is being used or not. All interruptions presented from a device which was not defined will either be ignored, passed to the Channel Check Handler or, this also applies to channel available interrupts (CAl), will force the next device of the interrupting channel to be started. Before an I/O interrupt for a known PUB is actually processed, privileged components (OLTEP, BTAM, VTAM, POWER) are given the ability to inspect the Channel Status Word (CSW) via a BAL-type interface (channel end appendage).

If, however, the I/O operation was initiated by the BTAM component, and the associated CCB indicates that this is a copied one, the I/O Interrupt Handler must first 'retranslate' the CCW address within the CSW before the BTMI appendage routine is entered. For more detailed information on BTAM processing see "BTAH Considerations (370 Node Only)" on page 121.

If none of the above conditions exists, the CSW is evaluated and action is taken according to the table in Figure 34 on page 120.
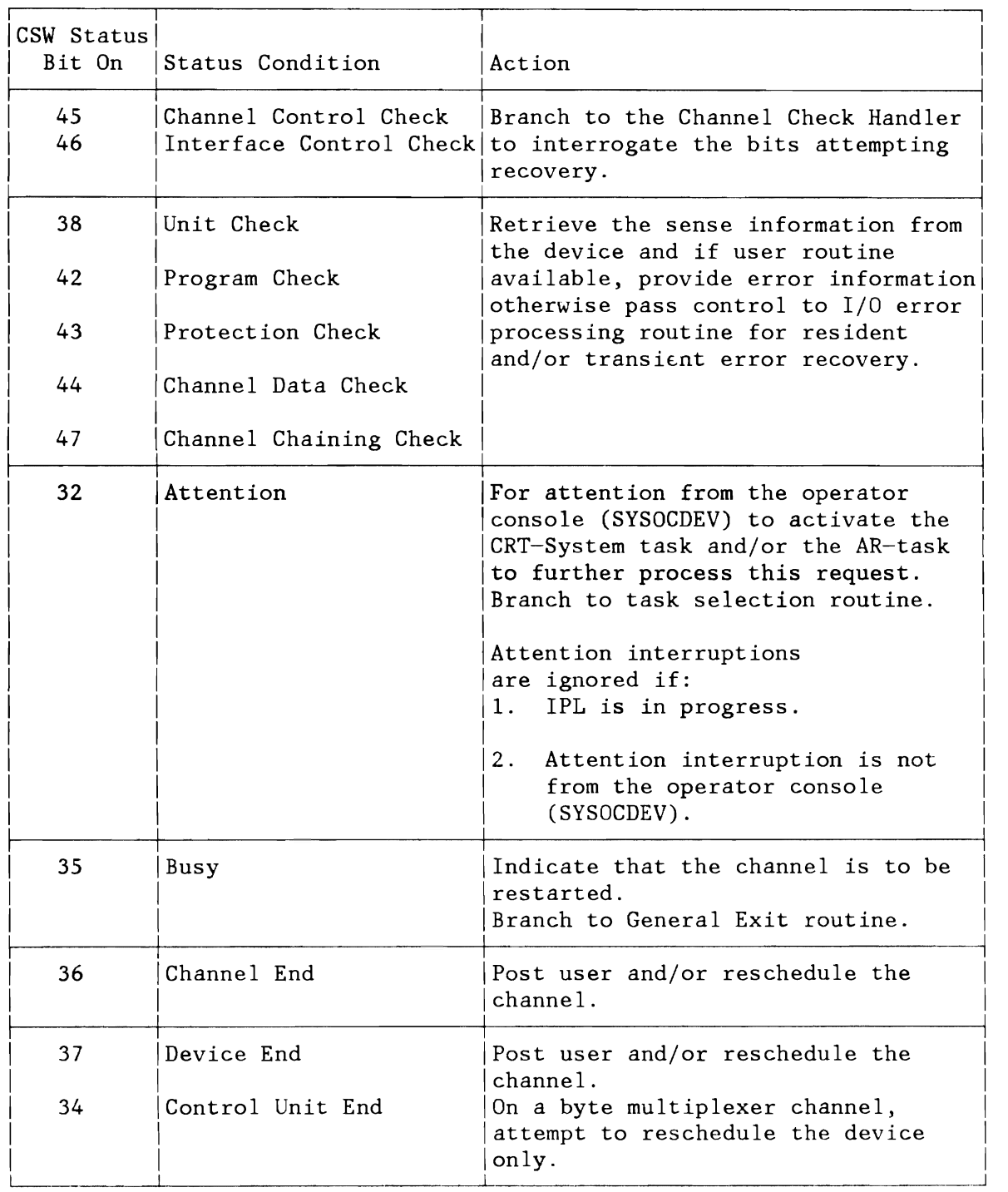

Figure 34. CSW Testing in I/O Interrupt Handler

If the device status indicates that the channel program has been completed, the appropriate information is posted in the CCB/IORB.

If the CCB/IORB indicates that this is a copied CCB/TORB (X'20' in byte 6) control is given to a special routine (CSWTRANS) which,

- Frees all pages fixed for I/O areas.
- Retranslates the CCW address placed in the copied CCB/IORB to the correct virtual address.
- Releases the GGW copy blocks and IDAL blocks.
- Moves changed parts of the CGB to the virtual-mode program and release the CCB copy block. If the virtual CCB is not in real storage, the end of channel information is not copied to the virtual CGB by GSWTRANS. Instead, GSWTRANS posts a bit in the corresponding task information block (TIB) indicating to the dispatcher that the CCB should be moved before the task is dispatched. This is necessary because CSWTRANS may not cause a page fault and, therefore, cannot request that the virtual CCB be brought into real storage.
- Activate tasks waiting for copy blocks or waiting for page frames.

GSWTRANS returns control to the interrupt handler when it has finished processing. The I/O Interrupt Handler will then dequeue the GHANQ entry from the channel queue, assuming this was the final interrupt for a specific request and pass control to the Channel Scheduler to get another or the same device started again.

# **BTAM Considerations (370 Mode Only)**

L

If a BTAM channel appendage is to be called after a BTAN request, the CGW address left in the GSW at channel end is retranslated by GSWTRBTM and returned to the I/O Interrupt Handler before the appendage is given control.

A BTAM I/O request is translated and copied in the same manner as normal I/O requests unless it comes from a BTAM channel appendage.

An  $I/O$  request coming from a BTAM channel appendage via the  $I/O$ Interrupt Handler must be translated without incurring any interruption (wait, page fault, etc.). In order to do this, BTAN specifies the maximum number of copy blocks that will be needed in addition to the number used by the original request. This number is contained in the residual count field of the CCB when an I/O request is made. After a BTAM request has been translated, and before it is put in the channel queue, the additional blocks specified are taken from the free queue and saved, so that they will be available when the request for the appendage is made. All of the copy blocks used by BTAM (except the CCB copy block) are first freed when a

translation request for the BTAM appendage comes. They cannot be lost, however, because no other task can gain control of the CCW translation routines when an appendage routine is being processed. The special BTAM TCB is used for a BTAM channel appendage  $I/O$ request.

Once the channel program for an appendage has been translated, control is returned to the I/O Interrupt Handler. There is no need to enqueue the request in the channel queue, since the original request has not been dequeued. The I/O Interrupt Handler will immediately pass control to the Channel Scheduler to get the new request started.

(For more information see "Channel Program Translation (370 Mode)" on page 157).

#### **Automatic Volume Recognition (AVR)**

This facility keeps track of device-specific information of each DASD device in the system. The supervisor keeps a table, the volume characteristics table (VCT) , which contains the specific information for each device (see "Layout of the VCT and DCT Tables" on page 124).

SVC 99 (GETVCE macro, see also Appendix B) retrieves data from this table for the user. The Service System Task (SVT) facility interrogates the device when requested, and updates the table. Requests for updating the table are made by the I/O Interrupt Handler and by SVC 101 (MODVCE macro, see also Appendix B), which can be issued by any user, but especially IPL and utility programs when a change to the device is suspected.

\$AVRINIT: This phase is used by IPL and by the DVCUP command of Job Control to force a selective update of the Volume Characteristics Table entry (VCT entry) by means of a MODVCE macro (SVC 101).

To ensure that no interrupts are lost and that the information provided by GETVCE is valid, the system task (SVT) facility is needed to process the request. The request flow is shown in Figure 35 on page 123.

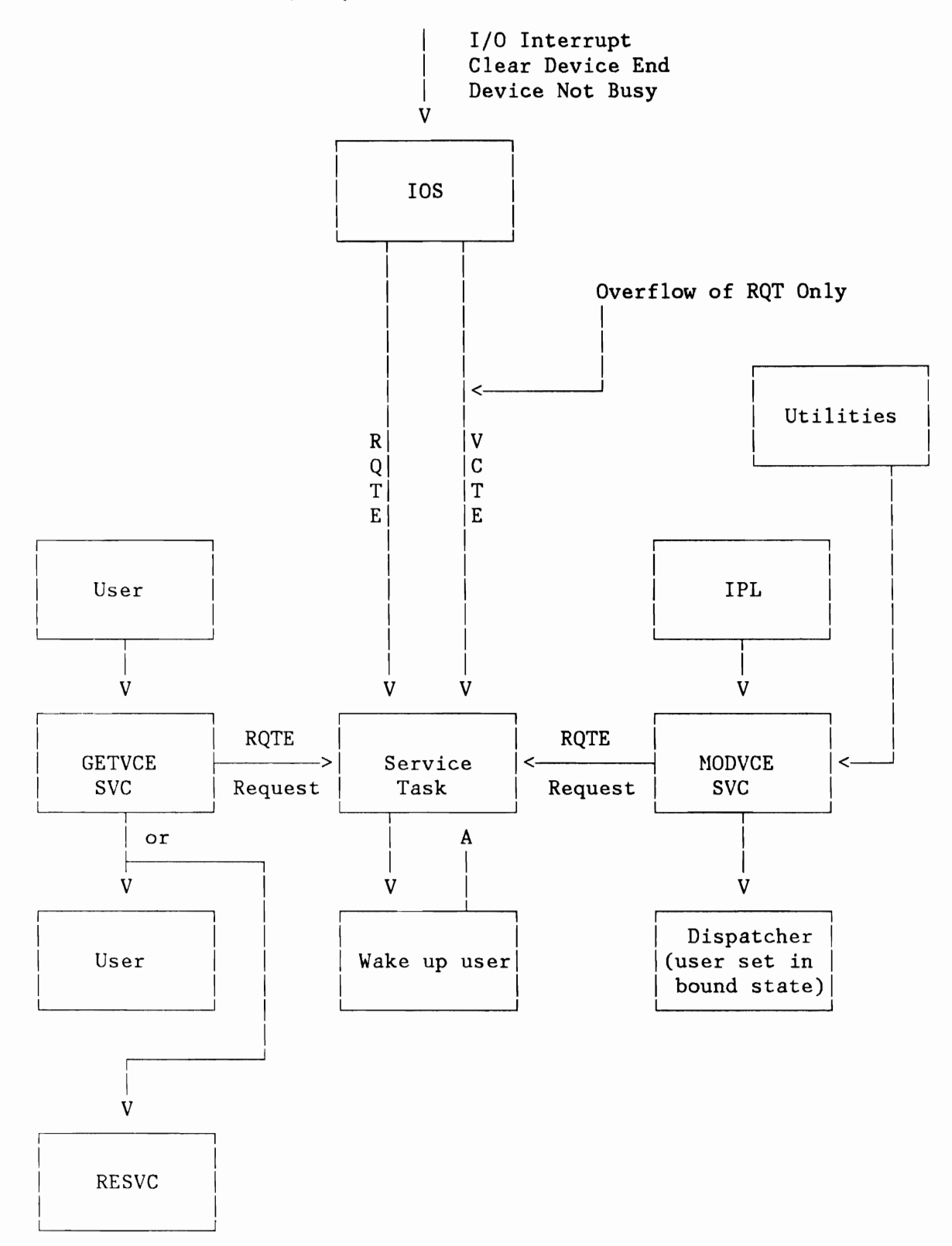

Figure 35. General Flow of Volume Characteristic Table Entry Update

~

## Updating the VCT Table

The update request may come from two sources:

- 1. From the I/O INTERRUPT PROCESSOR whenever a DAS-Device became 'READY'
- 2. From SVC 101 (MODVCE)

The first category must issue the request immediately, since it cannot save the status. The second category, however, requires that the requesting task is readied not before the VCT-Table has been updated. Also, more than one task can request an update for a given device at a time, and if an entry is in the process of being updated, any GETVCE request must be queued in order to wake up the requesting task after the update. This results in two request queues:

- Device related only .
- Task and device related.

The first queue is the VCT table itself. Each entry (VCTE) has a work-to-do and work-in-progress flag.

The second queue is the RQT request table, a simple vector of task IDs, PUB indexes, and function flags. The address of the RQT table can be found at label RQTTAB. If the RQT overflows, the SVC can be retried at a later time using RESVC.

#### LAYOUT OF THE VCT AND DCT TABLES

The volume characteristics table (VCT) entry is defined by the AVRLIST macro (see Appendix B). An entry within this table has the following format:

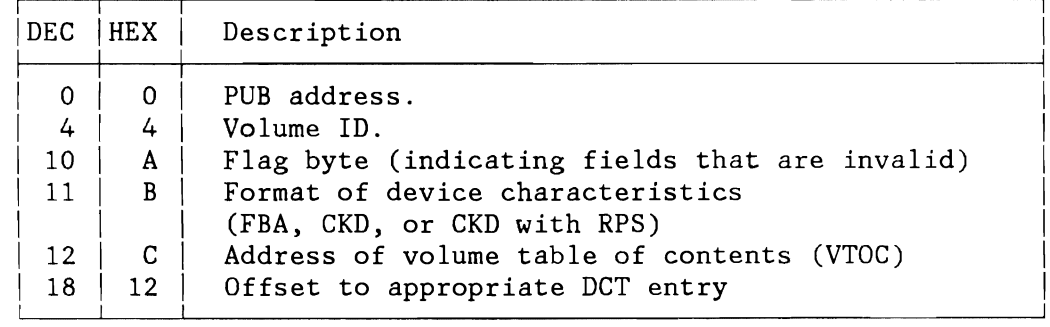

The Device Characteristics Table (DCT) entry is described by the DCTENTRY macro. Each entry is fixed length and describes the device characteristics of a CKD or FBA DASD device.

Usage of the two macros (AVRLIST and DCTENTRY) is discussed under "GETVCE Macro" in Appendix B. The start address of the VCT table can be found at label AAVRTAB, the start address of the DCT table at label DCTTABLE.

#### **Asynchronous Operator Communication**

Asynchronous replies to operator requests on the printer-keyboard or display operator console will be allowed. The console is no longer blocked up by Read requests so that the operator can respond to a request any time he wants to.

#### HANDLING WRITE-CCWS

The execution of Read-CCWs on SYSLOG is suppressed for all programs (except for the asynchronous operator communication support itself). Only the Write part will be executed when an SVC 0 is issued. For this purpose, the Write part of all CCW chains is copied and the command-chaining bit of the last Write CCW before the first Read CCW is set off.

For channel programs consisting only of Read CCWs, only the prefix is written, which is inserted by the supervisor.

Handling of channel programs containing only Write CCWs is unchanged, except for the longer prefix (reply ID).

Since the user's CCB, too, is copied for chains with read requests and since the address of the copy is loaded into register 1, the user's CCB is never posted when the write request is completed.

For the read part of the SVC, an internal control block, ORE (operator reply element), is initialized with all the relevant information about this read request; this block is set to 'waiting for a reply'. One ORE is generated at supervisor generation time for the attention task and one for every user task. system tasks use the ORE with the TID of the user.

# HANDLING READ CCWS

The Attention key is used to enter both commands and replies.

#### 1052 NODE

Whenever an attention interrupt is detected by the I/O Interrupt Handler, the asynchronous operator communication task, a system task, will be activated, which

- Starts a read operation on the console (the only read which is actually executed in the system)
- Determines whether a command or a reply (identified by the numeric reply ID) was entered.

If a command was entered, the attention task is activated. If a reply was entered, the asynchronous operator communication task finds the related ORE, moves the reply to the requester's task.

CRT NODE: The attention interrupt is handled by CRT transient routine \$\$BOCRTK in the same way as it is done by the I/O Interrupt Handler for the 1052 mode.

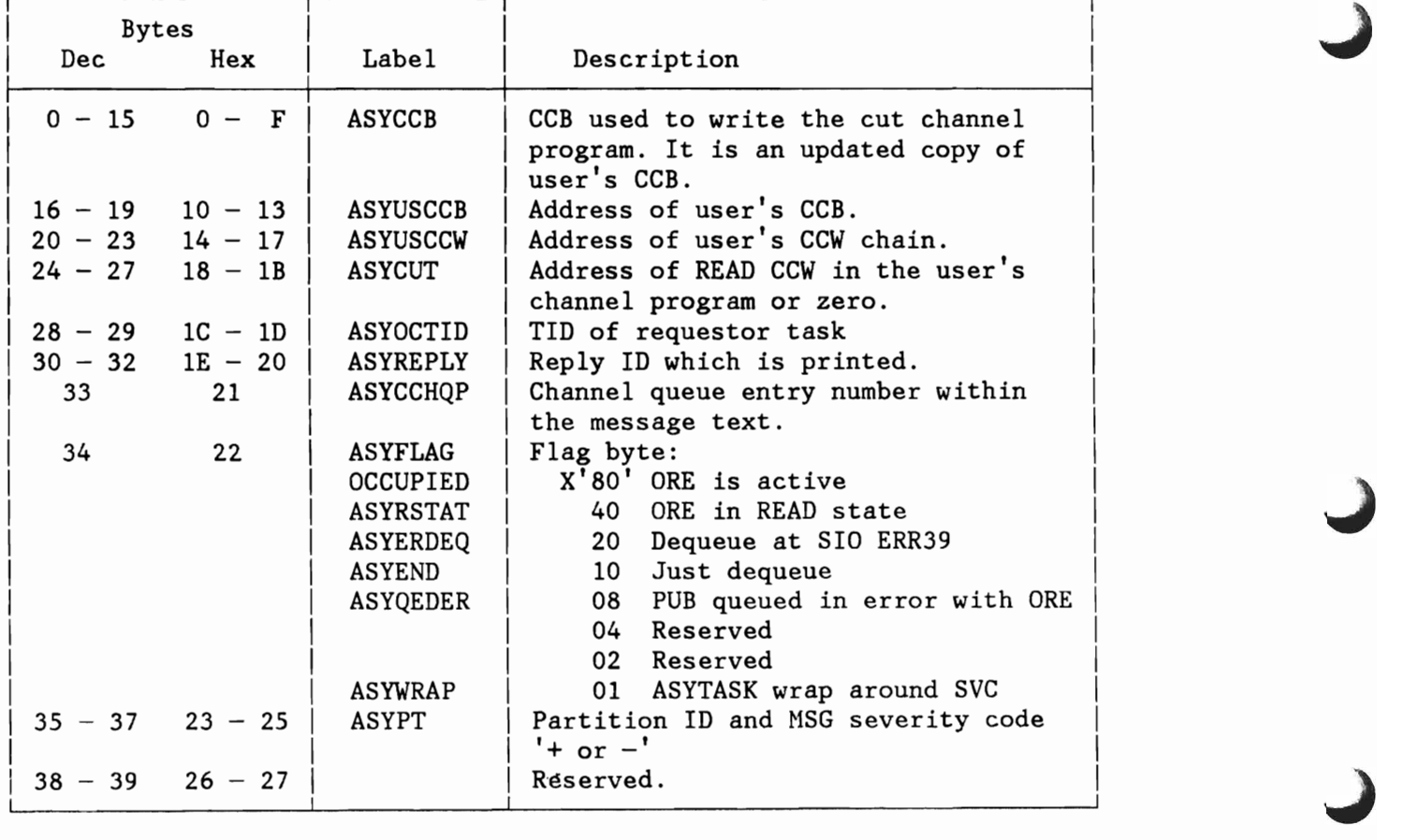

Figure 36. Layout of ORE (Operator Reply Element)

# **I/O ERROR PROCESSING**

The main function of the I/O error processing routine is to save the error information into the appropriate error entry and to pass the error entry to one of the ERP system tasks.

Error Entries: There is one error entry for each device added at IPL time. This error entry is used for errors related to non-system task requests or to unsolicited interrupts. There is one additional error entry for each system task (except SNS and PGN) , which is used for errors related to requests by this system task.

Error Chains: One chain of error entries is maintained for each of the three error recovery system tasks: sense task (SNS), disk error recovery task (DSK) , transient error recovery task (ERP) and machine and channel check handler (RAS). Each error chain consists of an error chain header pointing to the first (if any) error entry in the chain.<br>chain. System task error entries are enqueued on top of the chain. System task error entries are enqueued on top of the chain, device error entries at the bottom. Any error entry can be in only one error chain at a time.

General Procedure: The I/O error processing routine locates the appropriate error entry and removes it, if necessary, from any error chain. After setting the error information, it enqueues the error entry in one of the error chains, depending on the type of error and on the available information. The chain owner is posted, if not already active.

Each chain owner processes its chain in FIFO order. The first entry is dequeued, a recovery action is carried out and the error entry is then passed to another chain, if additional processing is needed; or freed, if the error recovery is completed. Error recovery system tasks always exit to the I/O Interrupt Handler, before resuming operation with the next entry in the chain.

Sense Task (SNS): The main function of the sense task is to read the sense data related to a unit check error and to save them, if needed, in the error entry. The error entry is then passed to the disk error recovery task (disk errors) or to the transient error recovery task (other errors).

Disk Error Recovery Task (DSK): The function of the DSK task is to analyze the sense data related to a unit check error from a disk device and to perform retry operations, if appropriate. The error entry is passed to the transient error recovery task for operator communication and/or error logging, if necessary. The DSK deactivates itself, when its error chain becomes empty.

Transient Error Recovery Task (ERP): Three distinct functions are assigned to the ERP task:

- Recovery operations for all I/O errors on non-disk devices
- Handling of all operator messages related to I/O errors
- Logging of I/O error information on the recorder file

The activity of the ERP task is monitored by resident code. The resident ERP logic dequeues the first error entry from the ERP chain and moves the contents of the error entry into a fixed area (ERQ1), which is accessible to the transient phases. Other system functions (SVC 44 and the Missing Interrupt Handler) also move information to be recorded directly into the ERQl area, when it is available. In this case, the ERP task first handles the information already available in the ERQl area, before processing the ERP error chain.

Machine and Channel Check Handler (RAS): Functions assigned to the Channel Check RAS task are:

- Logging of I/O error information on the recorder file
- Handling of all operator messages related to I/O errors
- Recovery operations for all I/O errors on non-disk devices

The activity of the RAS task is monitored by resident code. The resident RAS logic dequeues the first error entry from the RAS chain and moves the contents of the error entry into a fixed area (ERPIB), which is accessible to the RAS transients.

### **ERBLOC Area**

The ERBLOC area is used as a common interface between all system components involved in I/O error processing. Byte 0-3 of the SYSCOM contain a pointer to this area. The layout of the ERBLOC area is shown in Figure 297 on page 589.

## **Error Entries**

There is one error entry of each device added at IPL time. The pointer to this entry can be found in the PUB extension (PUBX). The length of the device related error entries varies from 29 to 60 bytes, depending on the number of sense bytes.

There is one additional error entry (in the  $I/O$  error block) per system task, except PGN and SNS task. The address to the I/O error block is contained in the appropriate system task TCB. Error entries are chained together and enqueued to the appropriate processing task. There is a separate chain for each, the SNS, DSK ERP and RAS task. A bit combination of outstanding recovery operations is used to address the appropriate chain. The anchor address of any of these chains is contained within the ERBLOC area (see Figure 297 on page 589). For the format of the error entries as processed by SNS, DSK, RAS and the ERP see Figure 298 on page 590 (see also "Error Recording Information" described next).

# **Error/Recording Information**

The error/recording information stored in the error entries of the ERP error chain is passed to the transient ERP (one error entry at a time) via a single area which is the ERBLOC area. The information supplied in an error entry is completed by the ERP transients during processing. Two different layouts are used, for proper I/O error processing and simple recording, respectively (refer to Figure 298 on page 588).

# **Loading an ERP Transient**

ERP is a system task, and when exit is to be taken to a physical transient a special routine initiates the ERP system task save area and then issues an SVC 5 to get the ERP monitor phase loaded. The physical transient phase that was read into the physical transient area is then entered.

To fetch another ERP transient, the active phase issues an SVC 5.

### **MISSING INTERRUPT HANDLER**

The Missing Interrupt Handler (MIH) is a resident supervisor routine that interrogates all entries in the channel queue on an interrupt driven time slice basis. The MIH is entered whenever an ATTENTION interrupt from the system operator console (SYSLOG) is recognized, or whenever the system is going to enter an ENABLED WAIT state.

The MIH will first ensure that a defined time interval has elapsed, otherwise it will immediately return via the linkage register. If the defined interrupt has elapsed, all channel queue entries will be examined to determine whether they have been flagged as long-term entry. If the entry is not a long-term entry, it will be flagged as such if the associated I/O operation has been successfully initiated and if it is a device to be handled (see below). All entries which are already flagged will be further investigated in order to determine why these entries are still in the channel queue, for example, a channel end or device end is outstanding.

For this purpose, any associated I/O interrupt information as well as the current device status, retrieved by means of a TIO instruction, will be used to set up the appropriate message. The result of the TIO determines whether an information-type message or a decision-type message is provided. For both types of messages, the final action performed by the MIH depends on the communication bytes in the CCB and on the task which issued the I/O operation. All missing interrupts that can be uniquely identified as device errors will result in a record being written to the recorder file in a standard format.

Certain TP devices cannot be supported since the supervisor cannot distinguish between an endless polling loop or a subchannel hanging due to a missing interrupt. These conditions are handled by the individual components, usually by timer interrupts. These devices are the 2701, 2702, 2703, the ICA and the 7770. It should also be noted that, as long as SDAID is active, the MIH process will be bypassed.

# **DISK ERROR RECOVERY**

L

L

Disk error recovery routines are the only resident device error recovery routines. They are described below. A-transients are only fetched when the error is to be recorded, or when an operator message is required.

For all other devices error recovery and recording is performed by A-transients. These transients are fully described in the VSE/Advanced Functions Diagnose Reference: Error Recovery and Recording Transients, LY33-9108.

The following "Error Correction Table" (see Figure 37 on page 132) and "Action Table" (see Figure 38 on page 135) show the errors that may occur and the action to be taken.

## Error Correction Table for Disk Error Recovery

(To be used together with the 'Action Table' shown in Figure 38 on page 135.)

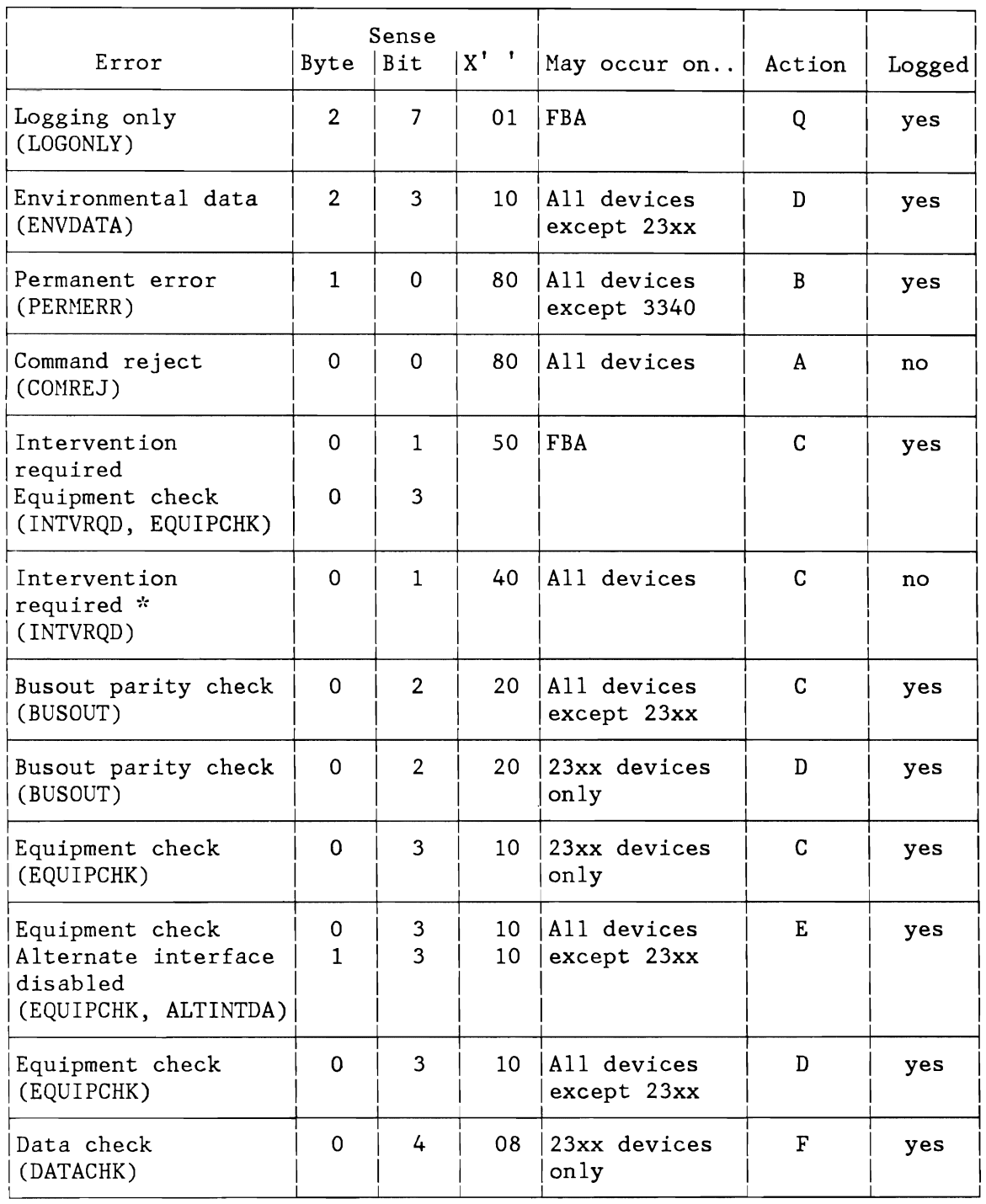

\* The error is logged for the 3340 and 3350, if bit 4 and/or 5 of sense byte 10 is on.

Figure 37 (Part 1 of 3). Error Correction Table for Disk Error Recovery

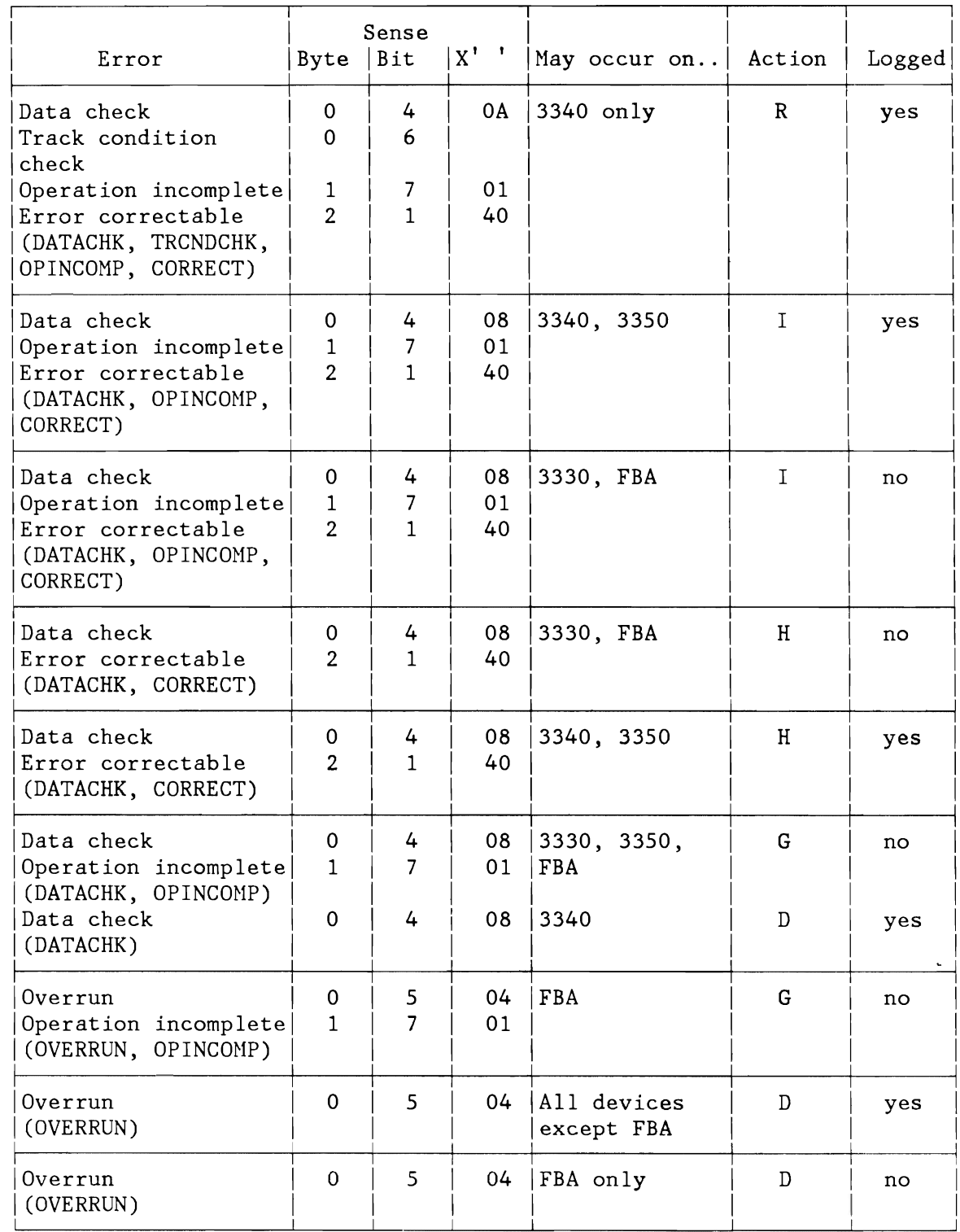

Figure 37 (Part 2 of 3). Error Correction Table for Disk Error Recovery

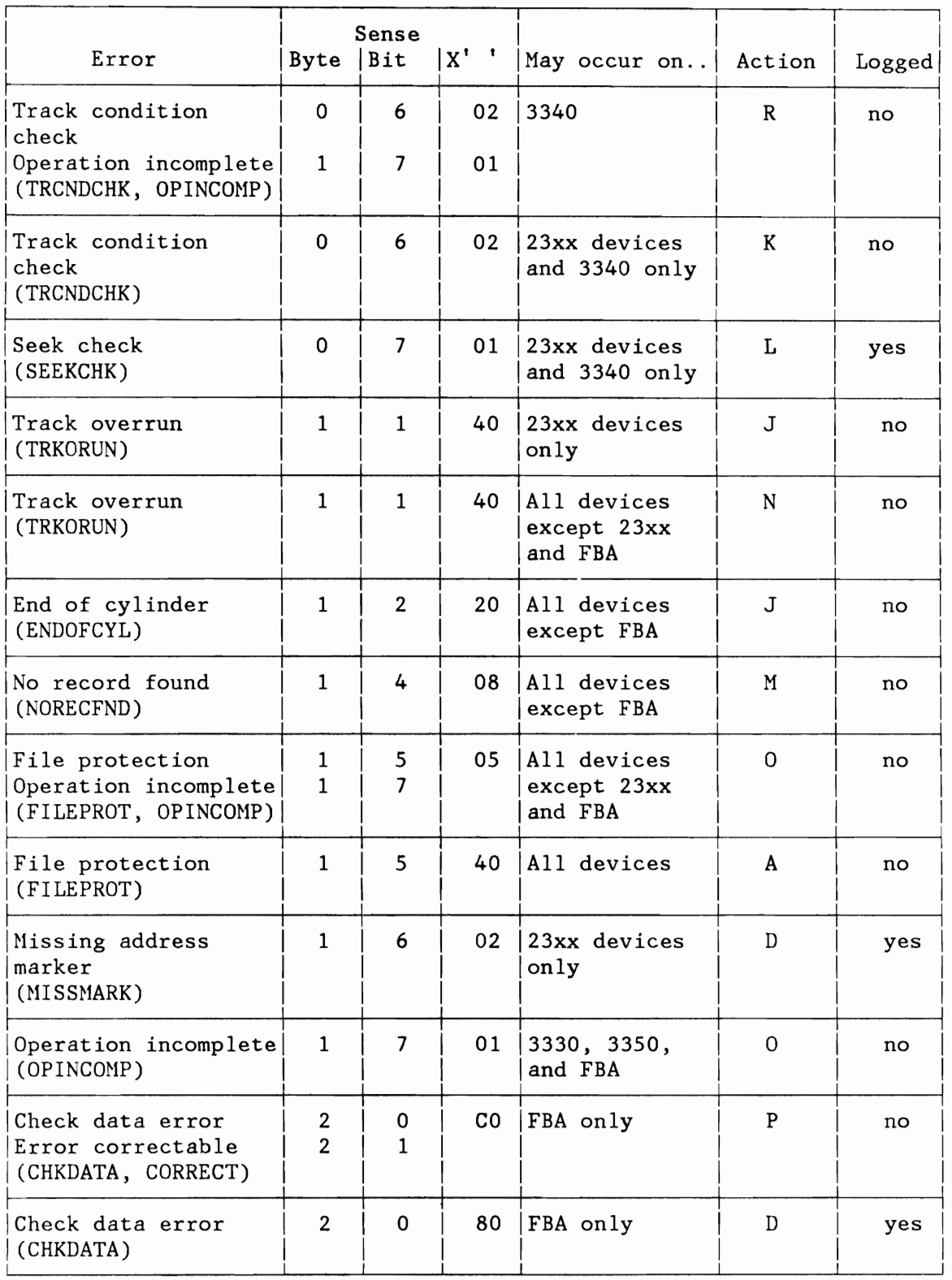

Figure 37 (Part 3 of 3). Error Correction Table for Disk Error Recovery

# Action Table for Disk Error Recovery

(To be used together with the 'Error Correction Table' shown in Figure 37 on page 132.)

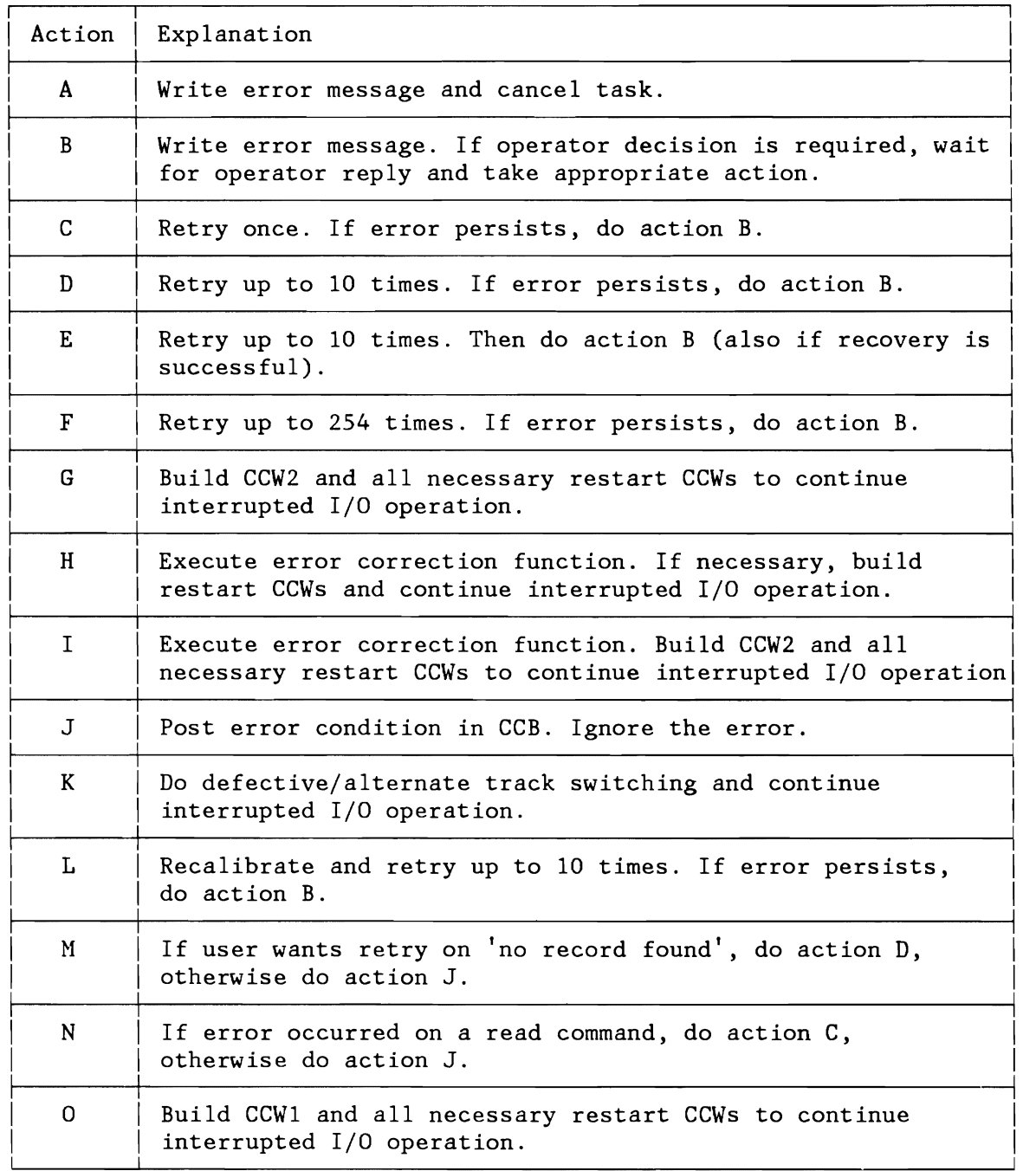

Figure 38 (Part 1 of 2). Action Table for Disk Error Recovery

L

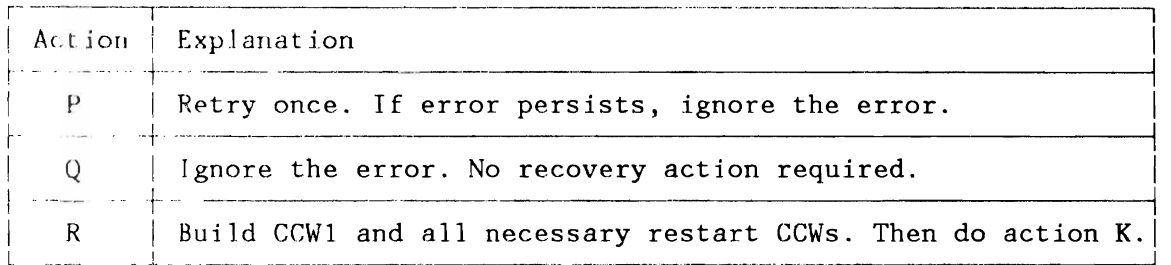

Note: CCW1 is built when 'operation incomplete' occurs without 'Data Check'.<br>CCW2 is built when 'operation incomplete' occurs together with 'Data Check'.

Figure 38 (Part 2 of 2). Action Table for Disk Error Recovery

# **LOCK MANAGEMENT**

Locks a resource against simultaneous use by other tasks.  $\overline{Unlocks}$  a given resource that was previously locked. The SVC 110 (X'6E') is invoked by the LOCK and UNLOCK macros.

Resources that may be locked/unlocked are:

- Data sets
- Libraries
- Catalogs
- Program routines
- Control blocks, etc.

In a DASD sharing environment the SVC 110 (X'6E') may be used:

- To lock resources against simultaneous use by other tasks of the own system (internal 1ocking), or
- To lock resources against simultaneous use by tracks of another VSE system (cross-system locking).

The SVC 110 (X'6E') routine (the lock manager), including the SVC 63 (X'3F') and SVC 64 (X'40') routines and the associated tables, is contained in the pageable part of the supervisor.

The lock manager is a serially reusable routine. Only one LOCK or UNLOCK request may be executed by the system at a time. If the lock manager is already active, the issuing task will be set to USEBND (X'8B') and afterwards into WAIT state (RESVCX).

# **Required Control Information**

The resource to be locked/unlocked is described by the control block DTL (Define The Lock), the address of which is passed to the SVC 110 (X'6E') routine in register 1. Register 0 is used as a parameter passing register. The contents of register 0 is used to differentiate between LOCK and UNLOCK.

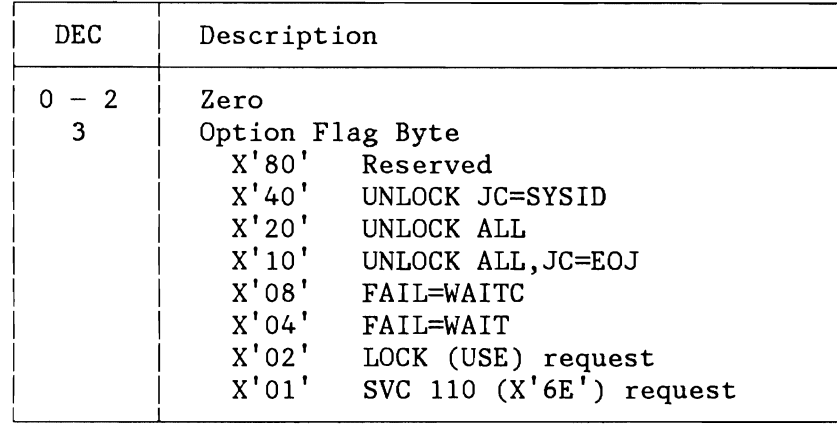

# **Notes:**

- 1. 2. LOCK UNLOCK - Option flag byte contains: X'03' - Option flag byte contains: X'Ol'
- Figure 39. Contents of Parameter Passing Register 0

# **LOCK AND UNLOCK (SVC 110 - X'SE')**

### **Locking a Resource**

L

If a requested resource is available, it is assigned to the requesting task by building an entry for this resource in LOCKTAB and chaining an owner element to the LOCKTAB entry.

If the permanent LOCKTAB resp. owner element space (following the lock manager code) is exhausted, SVA space for LOCKTAB resp. owner element entries will be allocated.

If cross-system locking is requested an entry is placed into the external lock file, too. For the relationship between LOCKTAB and owner elements refer to Figure 250 on page 530.

The SVC 110 (X'6E') routine cannot issue an I/O request to the external lock file. When access to the external lock file is requested, the SVC X'6E' routine changes its status to that of a system task.

If a requested resource is locked by another task of the same system and FAIL=WAIT or FAIL=WAITC is specified in the LOCK macro, a deadlock test is performed to avoid a soft wait condition. If the system is deadlock free, the requesting task is set into WAIT state  $(RESVCX)$ .

A deadlock test is also performed if FAIL=WAIT is specified and the supervisor runs out of LOCKTAB space or of owner element space.

For external locks a deadlock test is performed, if the disk block where an external lock entry should be entered is full and all entries of that block are in use by tasks of the own system.

**Note:** Deadlocks, where tasks of different systems lock resources in reversed order, will not be detected.

If a task wants to lock a resource which is locked by a task of another system, the LCK system task sets up a time interval (SVC 10 -  $X'$  OA') and sets the requesting task to the "RURBND  $(X'8E')''$  state (RESVCX). When the time interval elapses, the timer interrupt handler takes all tasks waiting for externally locked resources out of the WAIT state.

# Lock Options

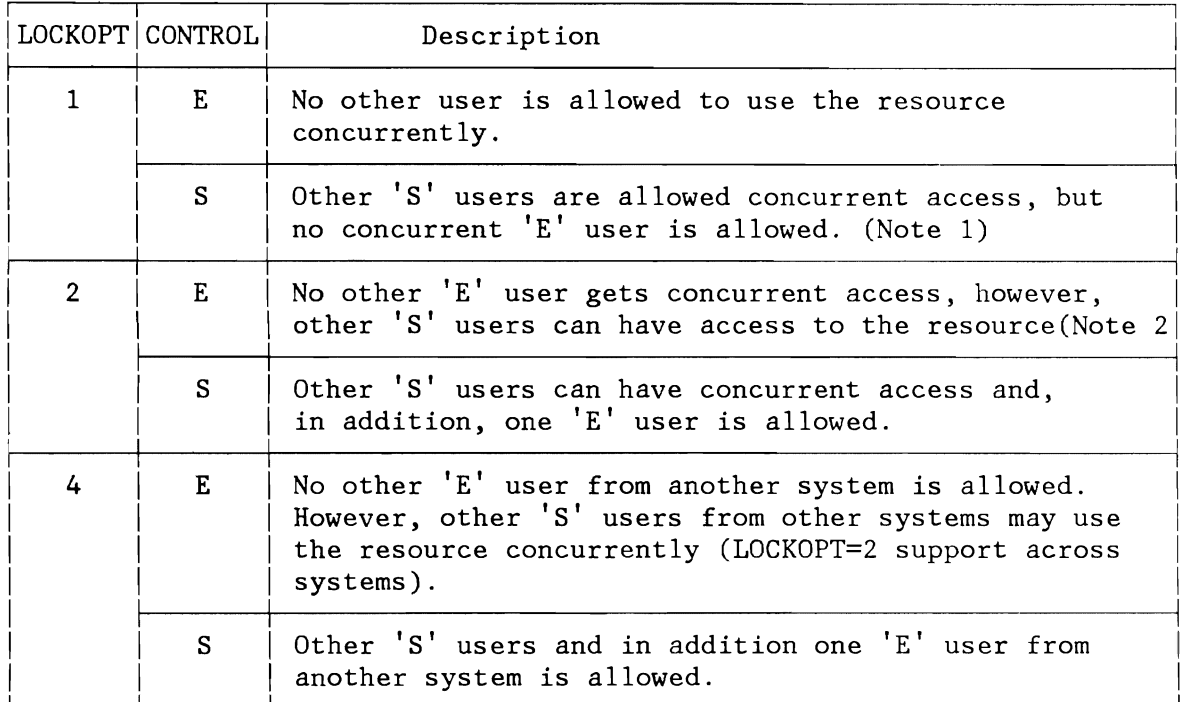

# **Notes:**

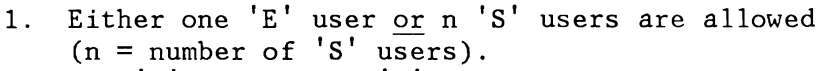

- 2. One 'E' user <u>and</u> n 'S' users are allowed.
- 3.

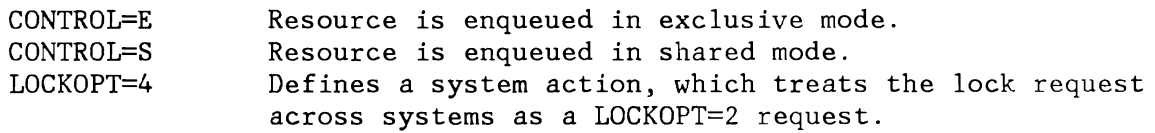

Figure 40. Lock Option and Control Parameter

 $\mathbf{\mathcal{L}}$ 

 $\mathbf{\mathcal{L}}$ 

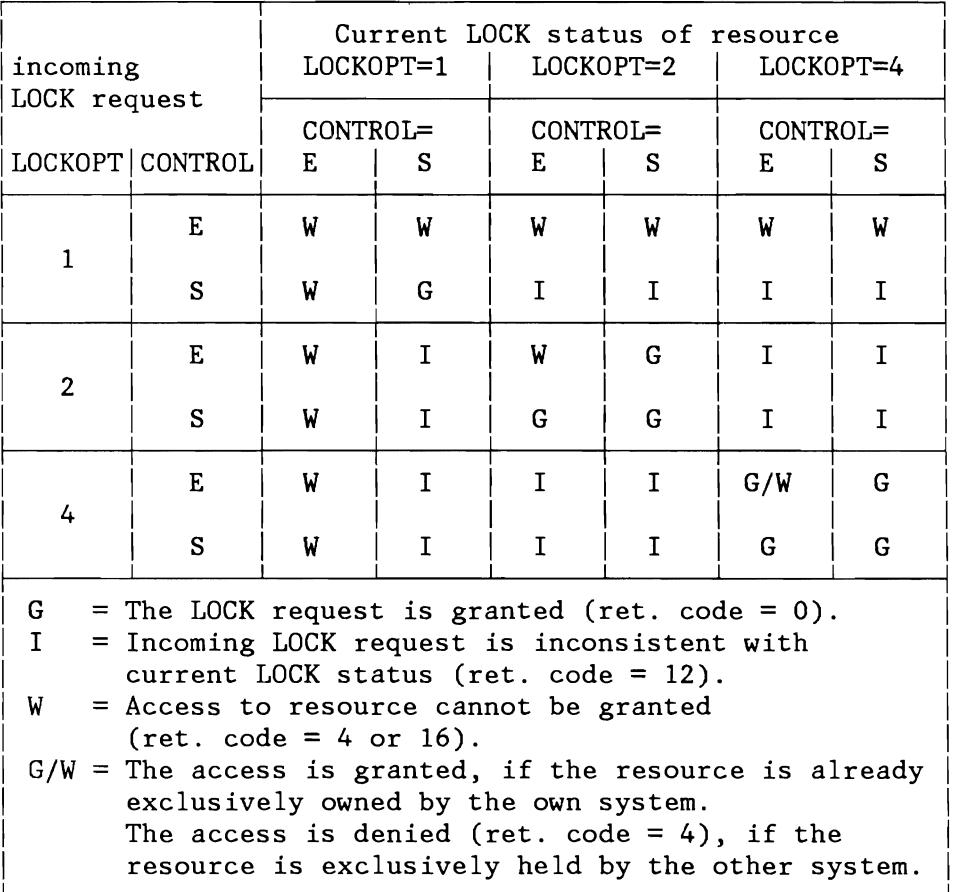

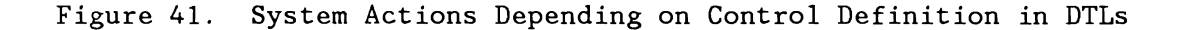

### **Unlocking a Resource**

When a resource is to be unlocked, the appropriate LOCKTAB entry is cleared to zeros or, if there is more than one user of this resource, the unlocking task is removed from the owner chain of the entry.

If a LOCKTAB entry is cleared to zero, or if the locking status of the particular resource is changed to a lower control level (i. e. from exclusive to shared control), all tasks of the own CPU waiting for this resource are activated so that they retry their lock request.

If a resource is locked 'cross-system' and the locking status is changed, the entry on the external lock file is updated; as a result tasks of another CPU will find the resource available when they retry their lock request.

~

#### UNLOCK SYSTEH=sys-id (AR-Command)

All resources, which are held by another sharing system, will be freed (unlocked) and the corresponding entries will be removed from the external lock file. 'sys-id' specifies the CPU-id of the other system.

This service can be used only by the Attention task. Any other task issuing this macro, will be canceled with 'illegal SVC'.

RETURN CODES IN REGISTER 15

- 0 (X'OO') Successful request. All locks held by the other system have been unlocked.
- 4 (X' 04') The specified sys-id has not been found in the external Lock file (the operator specified probably a wrong system-ID).
- 8 (X'08') External Lock file damaged.<br>12 (X'0C') Irrecoverable I/O error on
- Irrecoverable I/0 error on the Lock file.

#### UNLOCK ALL

All resources, which were locked by the task with 'KEEP=NO' will be freed (unlocked).

The SVA space of owner elements and LOCKTAB entries (if no more owner elements chained) is released.

UNLOCK ALL will be automatically called at task detach time and EOJ step.

### UNLOCK ALL,JC=EOJ

All resources, which were locked by the issuing task including those with 'KEEP=YES', will be freed (unlocked).

The SVA space of owner elements and LOCKTAB entries (if no more owner elements chained) is released.

At EOJ time (/ $\&$  or // JOB statement processing) all resources still owned by the partition are freed via UNLOCK ALL,JC=EOJ.

# **LOCK MANAGER INTERNALS**

# Entry Points

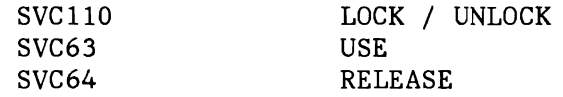

# LOCK / UNLOCK Input Registers

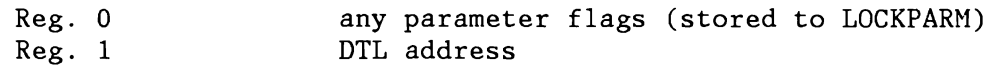

Exit

L

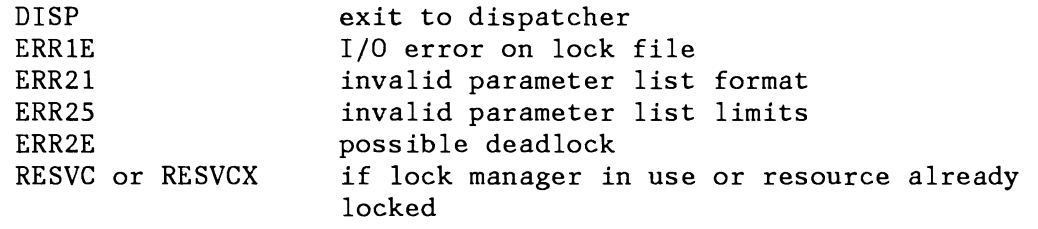

Permanent Usings

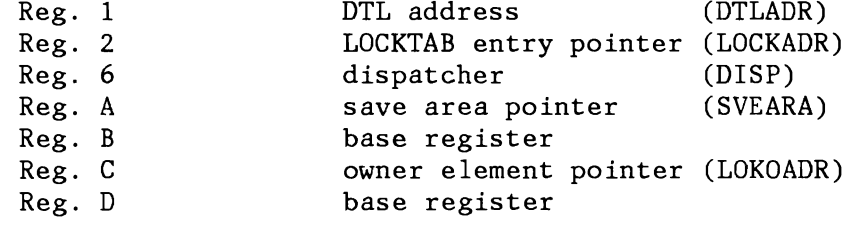

**Note:** Refer to "Lock Management Areas (DTLADR, LOCKADR, LOKOADR, DLFADR)" on page 529.

# Lock Manager Flags

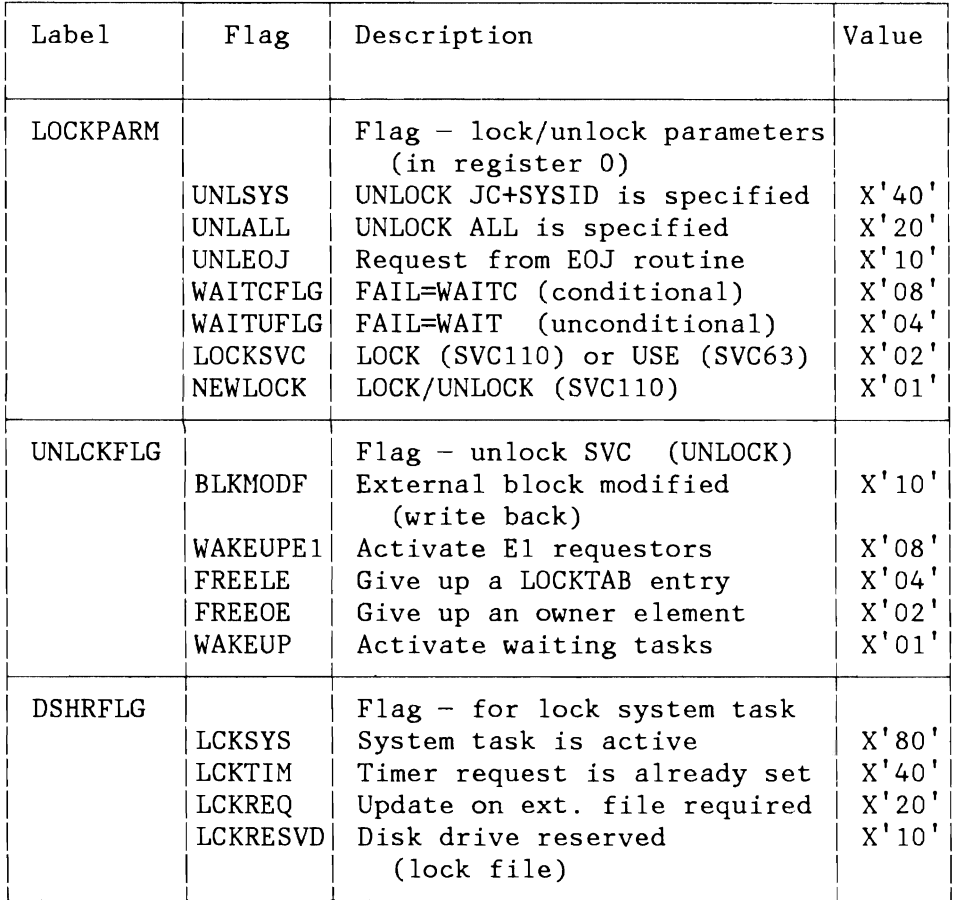

Figure 42. Lock Manager Flags

**Return Codes** 

Lock Return Codes

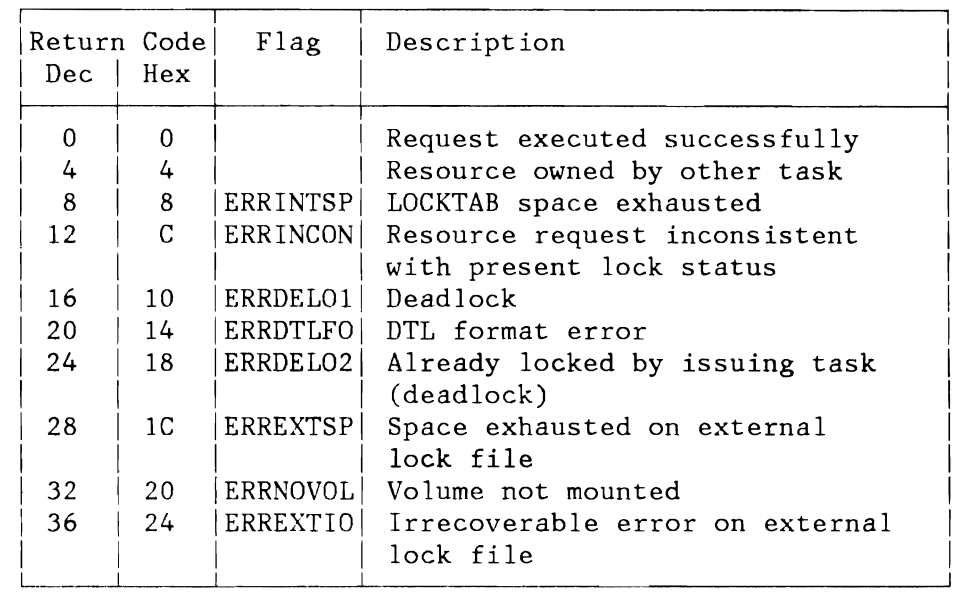

Figure 43. Lock Manager Return Codes (LOCK Macro)

# Unlock Return Codes

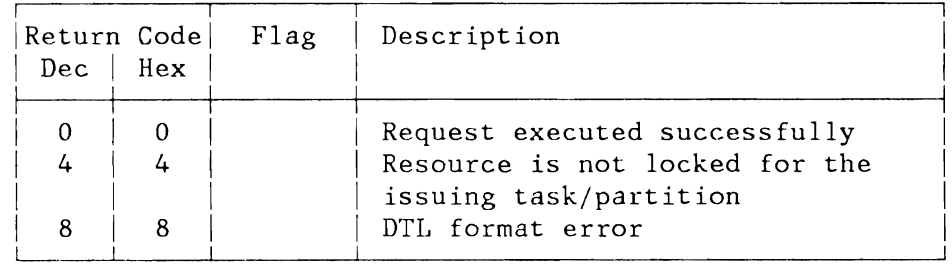

Figure 44. Lock Manager Return Codes (UNLOCK Macro)

# **DEADLOCK DETECTION**

Assume that task T1 requests a resource, say RES1, which is already locked. The owner chain of RES1 is scanned for owners who prevent T1 from locking this resource. If T1 itself is an owner of RES1 then a dead lock is detected. The RESOURCE-BOUND owners (Task Status Byte, see Figure 311 on page 611) are entered into the dead lock test table (DLTT) and processed the same way as T1, owners that are not RESOURCE-BOUND are ignored. This test is repeated for all entries of the DLTT (if there are any). Let's assume T2 is the first/next entry in the DLTT waiting for resource RES2. If T1 is an owner of RES2 then a dead lock is detected. The RESOURCE-BOUND owners are entered into the DLTT. This testing is repeated until there are no more DLTT entries to be checked or until a dead lock is detected.

# **Deadlock Test via Deadlock Test Table (DLTT)**

The DLTT contains as 'many 2-byte entries as the maximum number of tasks specified for supervisor generation. If deadlock test is performed, the DLTT entries will contain the TIDs of the lock-bound (RURBND - x'8E') tasks. The pointer to the resource (LOCKTAB) on which a lock-bound task is waiting, will be found in the TIBSTATE. If the last bit of TIBSTATE is on, the task will lock the resource exclusively (E1 request).

# **Notes:**

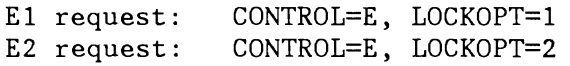

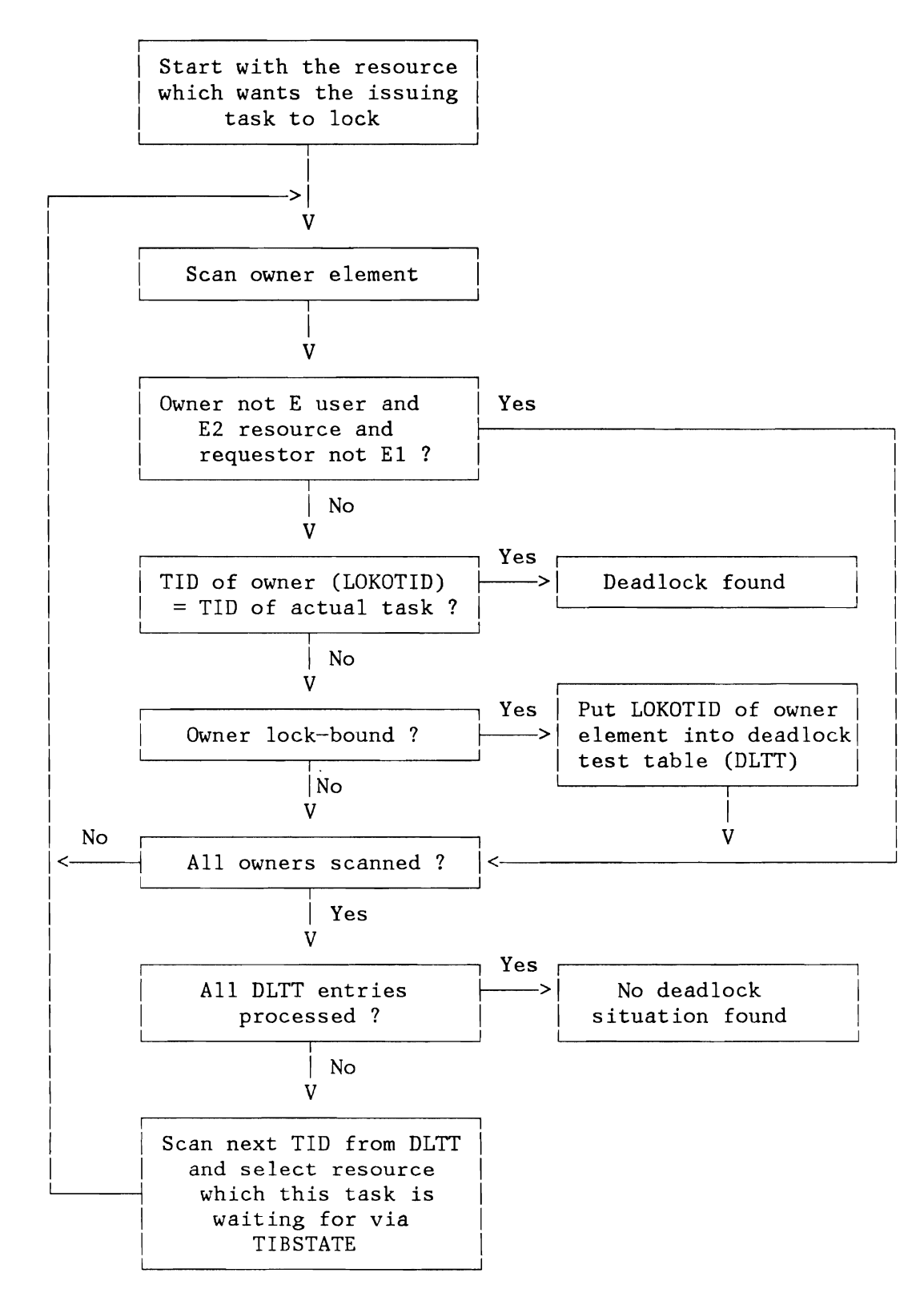

Figure 45. Deadlock Test

L

## **Possible Deadlock Situations**

- 1. External space is exhausted:
	- All resources of this block are owned by the issuing task or by a resource-bound task of this CPU (only deadlocks are detected which are caused by actions of one system).
- 2. Supervisor space is exhausted:
	- Waiting for a free owner element:
		- No owner element of this resource found, whose owning task is not resource bound (owner element has the TID of the requesting task).
	- Waiting for LOCKTAB space:
		- No LOCKTAB entry found, whose owners are all running (no owner is resource bound). Every LOCKTAB entry has just one owner element where its owning task is waiting for.
- 3. Resource is already locked:
	- Locked by the issuing task itself:
		- Deadlock if E1 request.
		- Deadlock if resource already locked with E1 by the issuing task.
		- Deadlock if resource already locked with E2 by the issuing task.
	- Not locked by the issuing task:
		- Find deadlock situation via deadlock test table (DLTT). (See paragraph: Deadlock Test)

### **DASD SHARING (LOCK MANAGER)**

When DASDSHR=YES is specified in the FOPT macro the Lock Manager (flSVC 110 (X'6E' - LOCK/UNLOCK)" on page 82) contains additional code for maintaining the external lock file. When resources are locked across systems, the resource name and some control information are entered into the external lock file to assign the resource to this CPU.

When an externally locked resource is unlocked, the lock entry is removed from the external lock file, to allow other CPUs to lock the resource.

Within the SVC 110 (X'6E') processing routine it is not possible to issue SVC instructions. Therefore, the external lock file processing is done by a special system task, the Lock-System-Task (LCK). The LCK-Task is activated when the SVC X'6E' processing routine wants to read from or write to the external lock file. For additional information see description of "LOCK and UNLOCK (SVC 110 - X'6E')" on page 139.

## **External Locking**

An external communication area, the external lock file, reflects at any time to all the sharing systems the system-wide locking status.

The external lock file is a system file which is shared among all sharing systems. Any resource to be locked across systems is contained in this external lock file.

The communication between the sharing systems is established during IPL via the DLF (Define Lock File) command. The VSE system which is IPLed first creates the external lock file. The other systems refer to this already created lock file, when they join the sharing environment.

# **Lock File Format**

The external lock file consists of a header block and data blocks. The header block contains a file description of the external lock file and information about the sharing CPUs. The data blocks contain the lock entries (resource name plus control information).

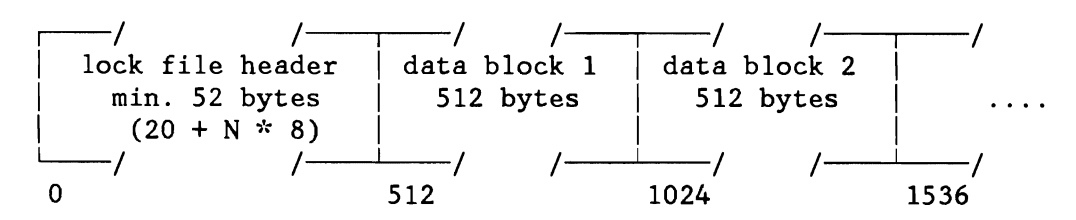

**Notes:** 

1. N = Number of CPUs

2. default 4 CPUs, max. 31 CPUs

Figure 46. Lock File Format

#### Header Record Format

The lock file header record starts with a 20 byte file description of the lock file. The fields of this file description are identical with the first 20 bytes of the DLF Table in the supervisor. (See also Dsect DLFADR, Figure 254 on page 533.)

This file description is followed by a list of the CPU IDs of the sharing systems. For any sharing CPU there is an 8-byte field containing two flag bytes and a 6-byte CPU identification.

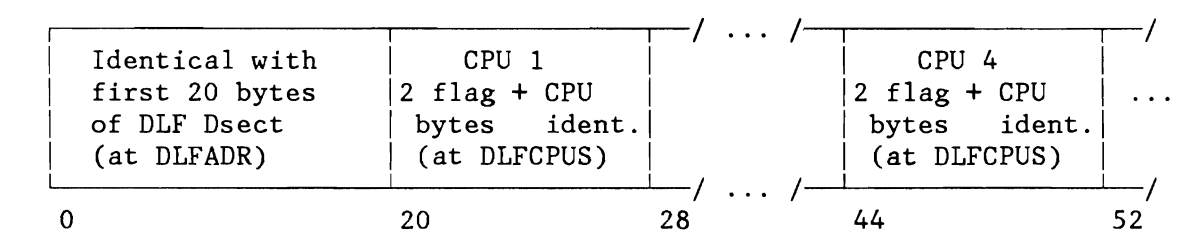

Figure 47. Lock File Header Format

#### Lock File Data Blocks

The physical block length is 512 bytes for CKD devices. For FBA devices the physical block length equals the physical block length of the FBA device (presently always 512 bytes).

Each block contains a 2-byte identification field, a 2-byte count field and lock entries.

The identification field contains the characters 'LF' (Lock File) The count field contains the number of lock entries stored in this data block. The lock entries contain the 12-byte resource name and

one lock byte for any sharing CPU (a minimum of 4 and a maximum of 31 bytes).

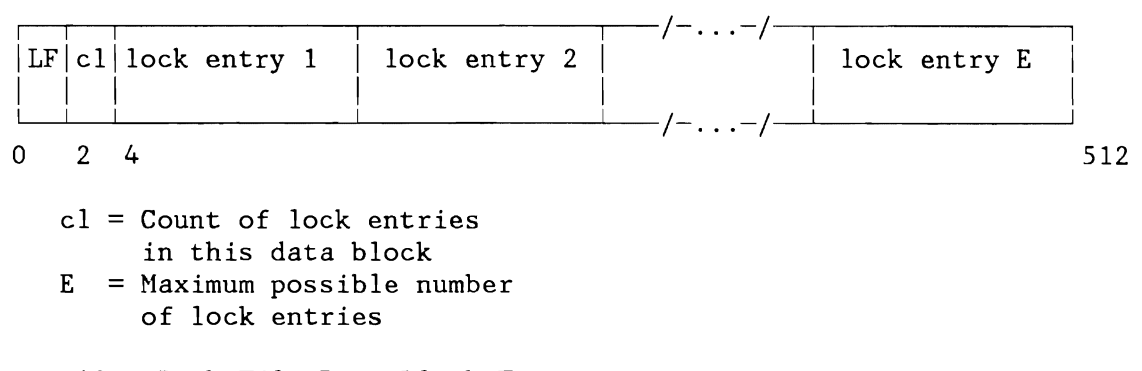

Figure 48. Lock File Data Block Format

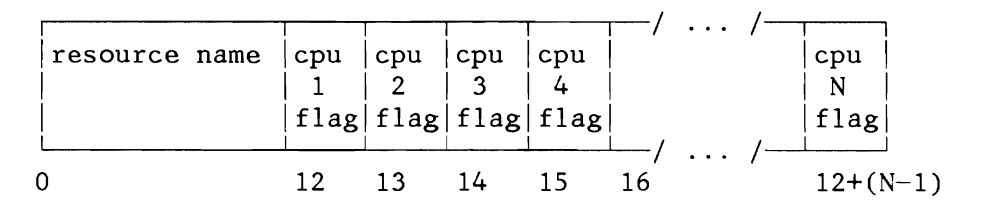

Figure 49. Lock File Entry Format

| Flag                                                           | Appr.                                                     | Description                                                                                  |                                                                                |
|----------------------------------------------------------------|-----------------------------------------------------------|----------------------------------------------------------------------------------------------|--------------------------------------------------------------------------------|
| x'00'<br>x'01'<br>x'11'<br>$x'$ 02'<br>x'12'<br>x'04'<br>x'14' | S1<br>E <sub>1</sub><br>S <sub>2</sub><br>E.2<br>S4<br>F4 | no locking<br>CONTROL=S<br>$CONTROI = E$<br>CONTROL=S<br>CONTROL=E<br>CONTROL=S<br>CONTROL=E | LOCKOPT=1<br>$LOCKOPT=1$<br>$LOCKOPT=2$<br>LOCKOPT=2<br>LOCKOPT=4<br>LOCKOPT=4 |

Figure 50. CPU N Flag

## Lock File Block Capacity

The length of one lock entry depends on the number of sharing CPUs. The maximum number of lock entries which may be stored into one disk block is dependent on the number of sharing CPUs (max. 31) and on the data block length (presently always 512 bytes).

The number of sharing CPUs is restricted to 31.

~------l

 $\vert$ I  $\vert$  $\vert$ I I I I I I  $\vert$ 

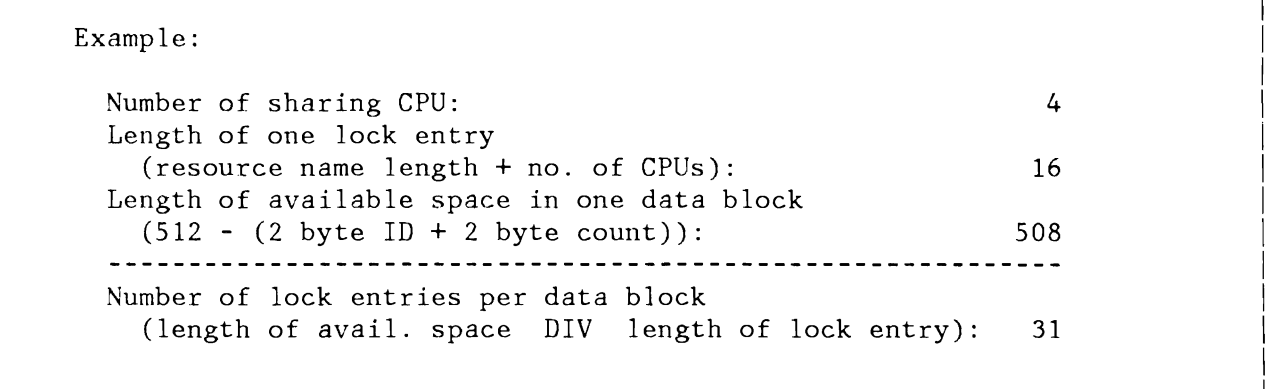

Figure 51. Maximum Number of Lock Entries in One Data Block (ex. 4 CPUs)

### **Mapping of Locks into Disk Blocks**

Locked resources are stored into the external lock file at random. A hashing algorithm maps the resource name into the disk block number. This is done to spread the lock entries evenly over the external lock file. Within the disk block, lock entries are stored on the next free place. When a lock entry is deleted, the last lock entry is moved to the free place.

# Hashing Algorithm

- 1. Compress the 12-byte resource name by two EXCLUSIVE OR instructions into a full word.
- 2. Divide this full word by the number of blocks in the lock file.
- 3. You will get the re1ative block number within the external lock file, if you use the remainder of this division and add one block (for the header record block).

Example

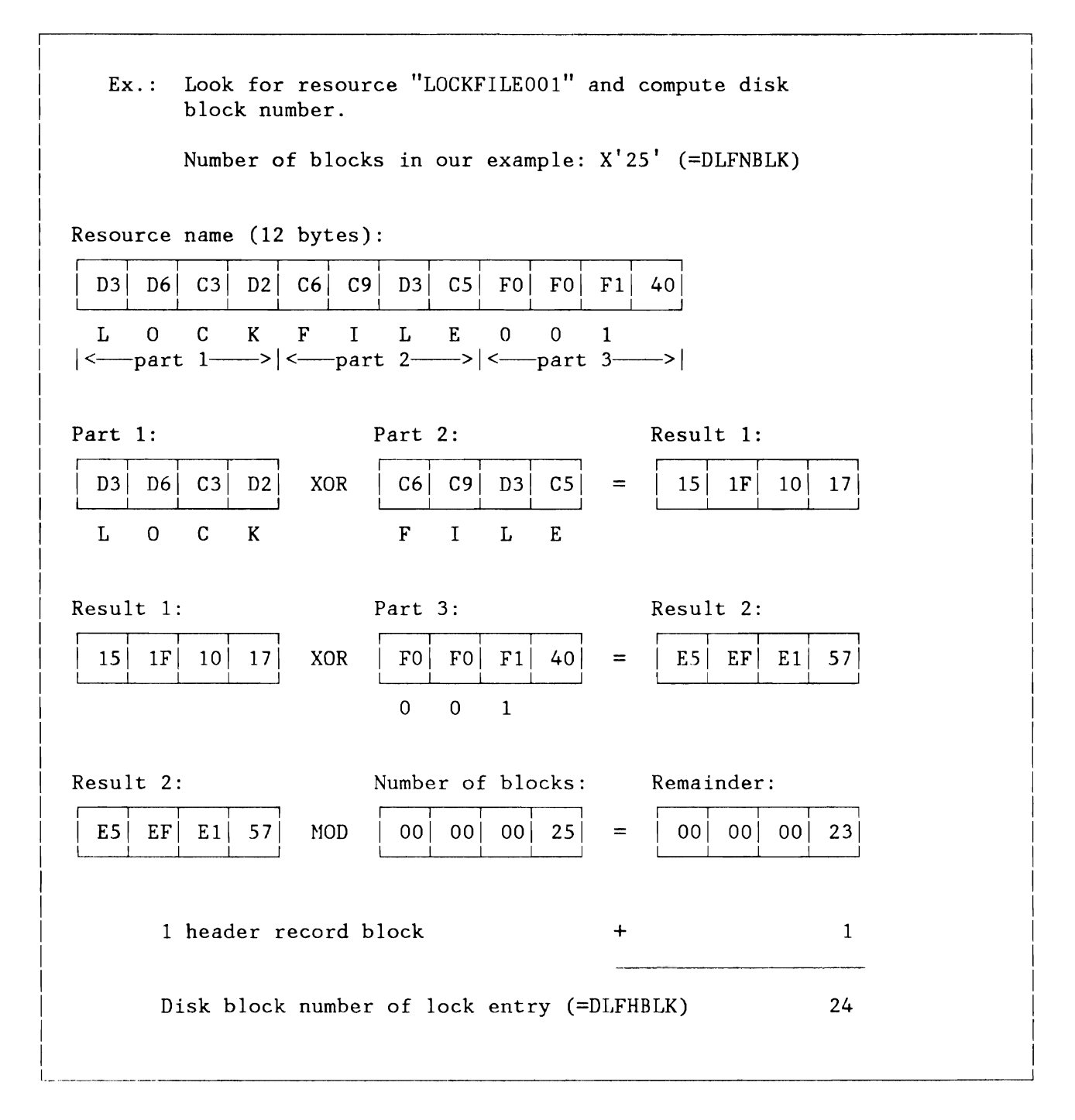

Figure 52. Mapping of Locks into Disk Blocks

~

# Lock File Size

During IPL the lock file size is determined.

### Lock Entry - Storing and Retrieval

Record insertion: New lock entries are entered into the first free place of the selected block (selected via hashing). Records within one block are not ordered.

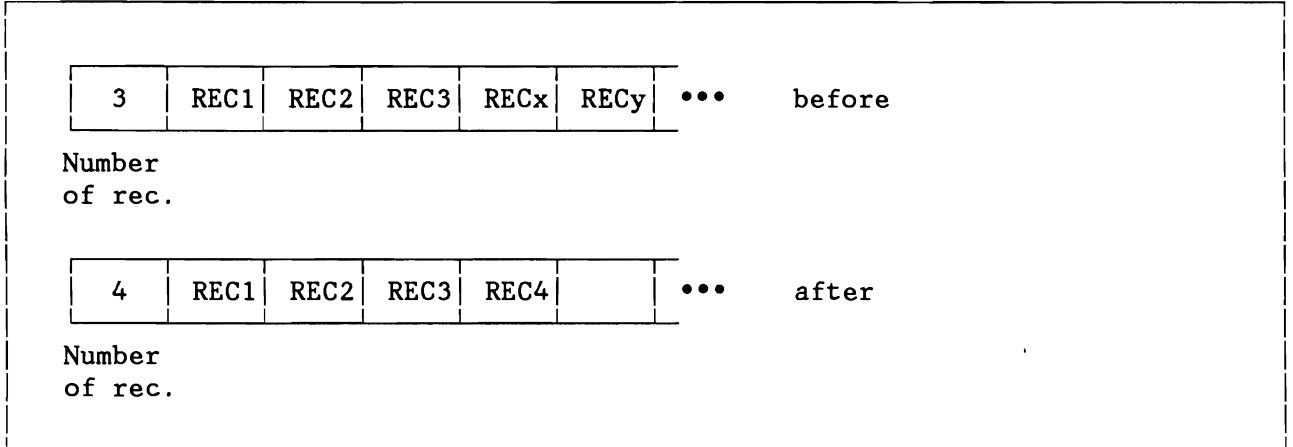

Record retrieval: Scan the whole block to find the required lock entry.

Record deletion: When a lock entry is deleted, the last lock entry is moved to the free place (to keep the block 'dense').

Example: REC2 is deleted, REC4 is moved to the free place.

 $\Delta$   $\sim$ 

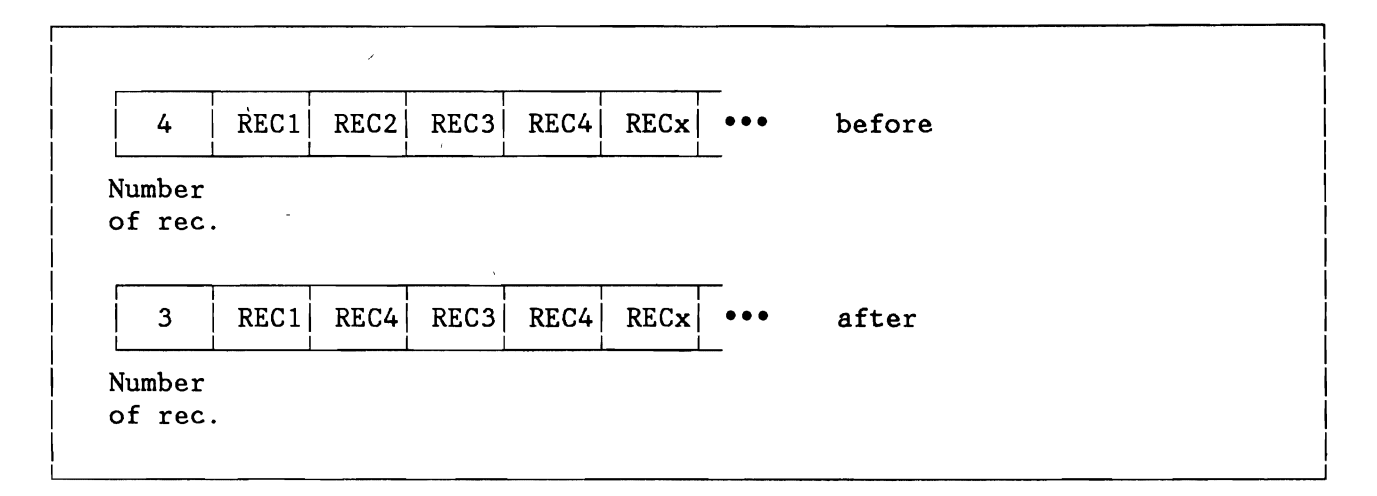

Fetch in a DASD Sharing Environment

For FETCH (Program Retrieval) in a DASD Sharing Environment see "DASD Sharing Environment" on page 285.

 $\mathbf{r}$
## **CHANNEL PROGRAM TRANSLATION (370 MODE)**

The operations of the CHANNEL PROGRAM TRANSLATION routines depend on whether or not the fast CCW translation option (FASTTR in the macro FOPT) is active.

The first part of this section deals with the normal translation of channel programs, and the second part handles the additional functions and control blocks for fast CCW translation.

**Note:** Whenever in this section (Channel Program Translation, 370 mode) a reference is made to a CCB (Channel Command Block), it also includes the IORB (Input/Output Request Block) .

### **Normal Translation (FASTTR=NO)**

The supervisor must do the following before initiating an I/O operation for a virtual-mode program:

- Copy the CCB and the entire channel program into copy blocks in the supervisor.
- Translate the addresses used by the CCB and the channel program into real storage addresses and place these addresses into the copied CCB and channel program.
- Build IDALs (Indirect Data Address Lists) for all I/O areas which cross one or more page boundaries.
- Fix all pages containing I/O areas in real storage for the duration of the I/O operation.

These functions are performed by the routine CCWTRANS. CCWTRANS is called by the channel scheduler every time a virtual-mode I/O request is made. For I/O requests from BTAM channel appendages this routine is. entered at its entry point CCWTRBT2 (for further information, refer to "BTAM Considerations (370 Node Only)" on page 121).

At the completion of an I/O operation, the routine CSWTRANS is called by the I/O interrupt handler. It must do the following:

- Retranslate the address of the last CCW pointed to by the CSW at channel end to its correct virtual address. This address is placed in the copied CCB.
- Free the data areas.
- Release the copy blocks used for the translation except the CCB copy block.
- Transfer the CCB information which has changed to the original CCB. If this is not possible (because the original CCB is not in real storage) indicate to the dispatcher that this must be done before the user task is given control again. In this case, the dispatcher calls a special routine (MOVECCB) to transfer the end of channel information from the copied CCB to the CCB in the user program.

#### **Translation Control and Copy Blocks**

The following control and copy blocks are used to copy and translate a CCB and channel program for a virtual-mode I/O request:

- A translation control block (CCWTCB). This is a work and save area, located in the task control block (TCB) and used during translation. The format of the CCWTCB is shown in Figure 235 on page 508 (Part 7).
- A CCB copy block. The user CCB and sense CCW (if any) are copied into this block. The CCB copy block also contains information about the copied and translated channel program.
- CCW copy blocks. Each block contains copy locations for up to 7 contiguous CCWs and queueing information.
- IDAL blocks used for building Indirect Data Address Lists for data areas which cross page boundaries.
- Fix information blocks containing the page frame numbers of pages freed for this request.

#### The Translation Control Block (CCWTCB)

Because a translation request may be interrupted (by a page fault, wait), it is necessary that the translation routine be partially reenterable so that several requests may be handled simultaneously.

The CCWTCB is located in the work area of the task control block (TCB) of the requesting task. The other blocks are 72-byte blocks located at the end of the supervisor. They are dequeued from the free copy block queue (pointed to by AFCB) as needed, and enqueued again when they are no longer needed by the requesting task.

If the queue of free copy blocks is empty when a request for a copy block is made, one of the following actions will be taken:

If the request is from a BTAM appendage routine, the system will enter a hard wait (refer to "BTMI Considerations (370 Node Only)" on page 121).

- If the requesting task is the only one using the CCW translation routines, it will be canceled (not enough copy blocks available to ever satisfy the request).
- If the request is for a CCB copy block or if at least one request has been handled successfully, the requesting task is set copy block bound.

If no other task is complete, and if the request is not for a CCB copy block, the used copy blocks are freed and the task is set translation bound. When another translation has been successfully completed, the request will be started again from the beginning.

#### CCB Copy Blocks

L

For each virtual-mode request one copy block is used to contain the copied CCB and its sense CCW, if any. The rest of the block contains control information about the translated program. Figure 53 on page 160 shows the layout of the CCB copy block.

If an Input/Output Request Block (IORB) is used for the request, bytes 0-15 (identical to a CCB) are set into the CCB copy block.

All the CCB copy blocks in use are queued in the queue pointed to by ACCBB. Each CCB copy block is also individually pointed to by a field in the request's TCB. After translation, the address of the copied CCB is placed in the channel queue. Figure 53 on page 160 shows the mutual and external relationships of the CCB copy blocks.

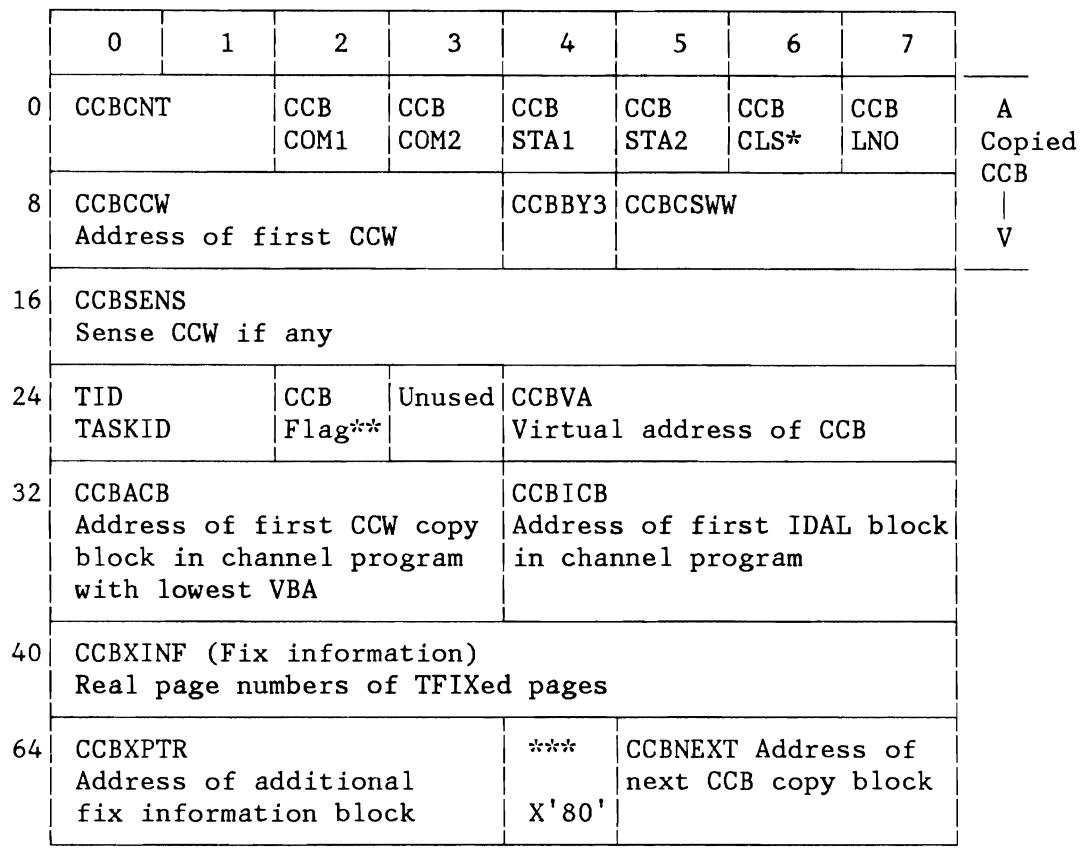

Figure 53. CCB Copy Block

- $*$  Bit 2 is set  $(X'20')$  to indicate copied CCB
- \*\* Legend CCBFLAG:

## Bits Description<br>0: Indicates t

- Indicates that CCW-translation of this request is complete; indicator is set before I/O request is enqueued in channel queue.
- 1: Indicates that control has been transferred to TFIX routine at least once during CCW translation; if 0, scan through CCBXINF for freeing pages is skipped; indicator is set immediately before control is passed to TFIX routine.
- 2: Reserved.<br>3: Indicates
- Indicates that the next CCW translation request from BTAM is from BTAM channel appendage. This indicator is set immediately after the first time a request from BTAM has been completed.
- 4: Indicates that the channel program is valid for fast CCW translation (CCWs are contiguous, the requestor is not BTAM and it is not a system task request with an I/O area in the SVA) .
- 5: Indicates that this CCB copy block is on the saved CCB queue.

- 6: Indicates that the pages containing I/O areas for this channel program require fixing.
- 7: Reserved.
- \*\*\* 'Block in use' indicator

**Note:** If the fast CCW translation option is active, bytes 56-67 of the CCB copy block have a different meaning, as shown below:

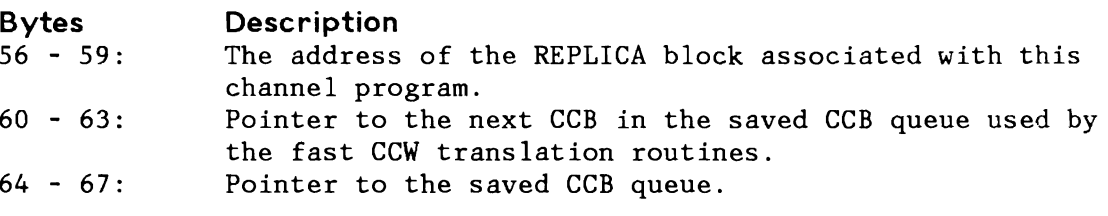

The fix information normally held in these locations is not required when fast CCW translation is active, as it is kept in the REPLICA for the channel program.

## CCW Copy Blocks

Each CCW copy block consists of 7 copy locations and 16 bytes for pointers and inserted TIC commands. The layout of a CCW copy block is shown in Figure 55 on page 163.

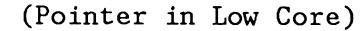

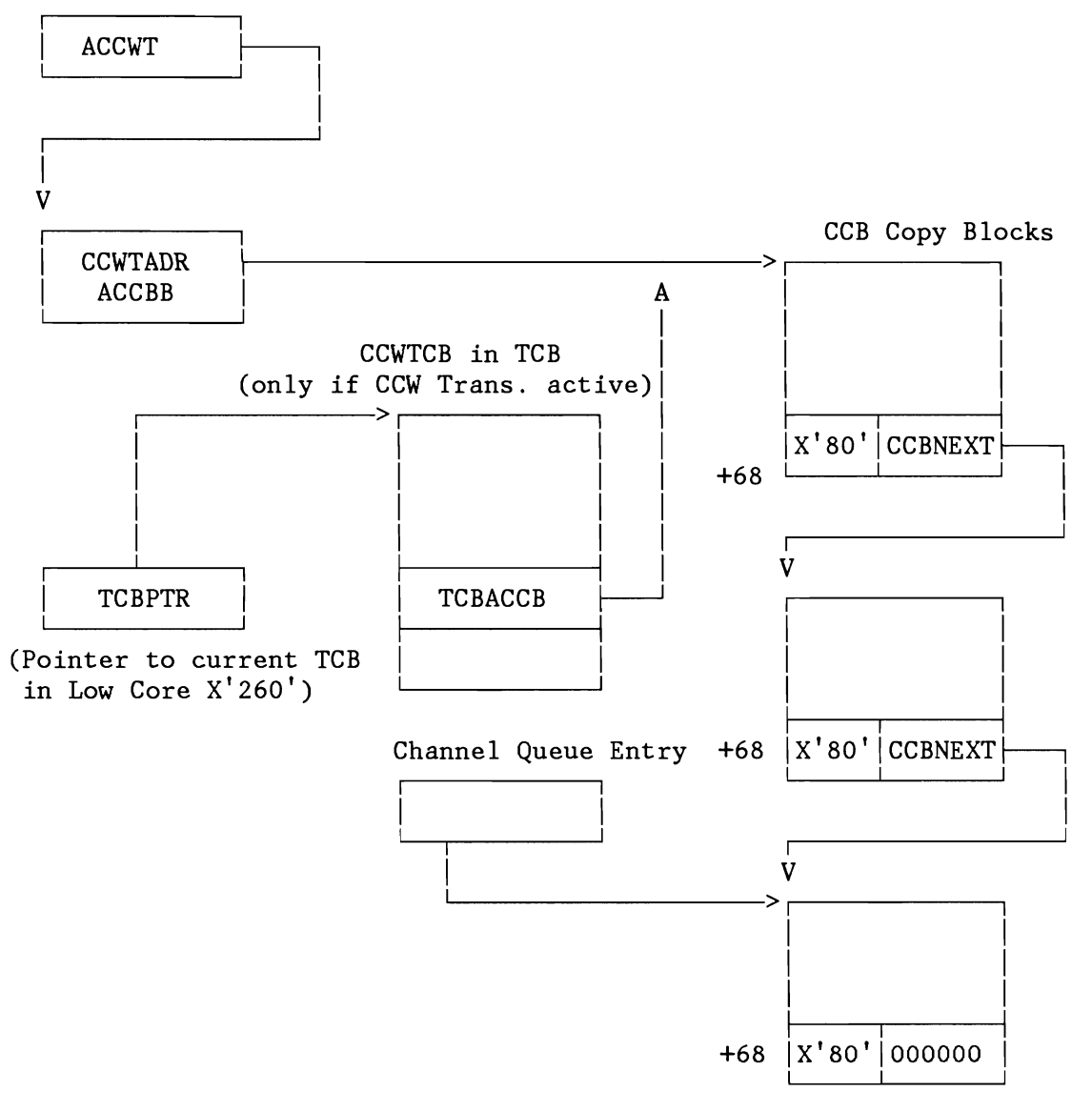

Figure 54. Locating CCB Copy Blocks

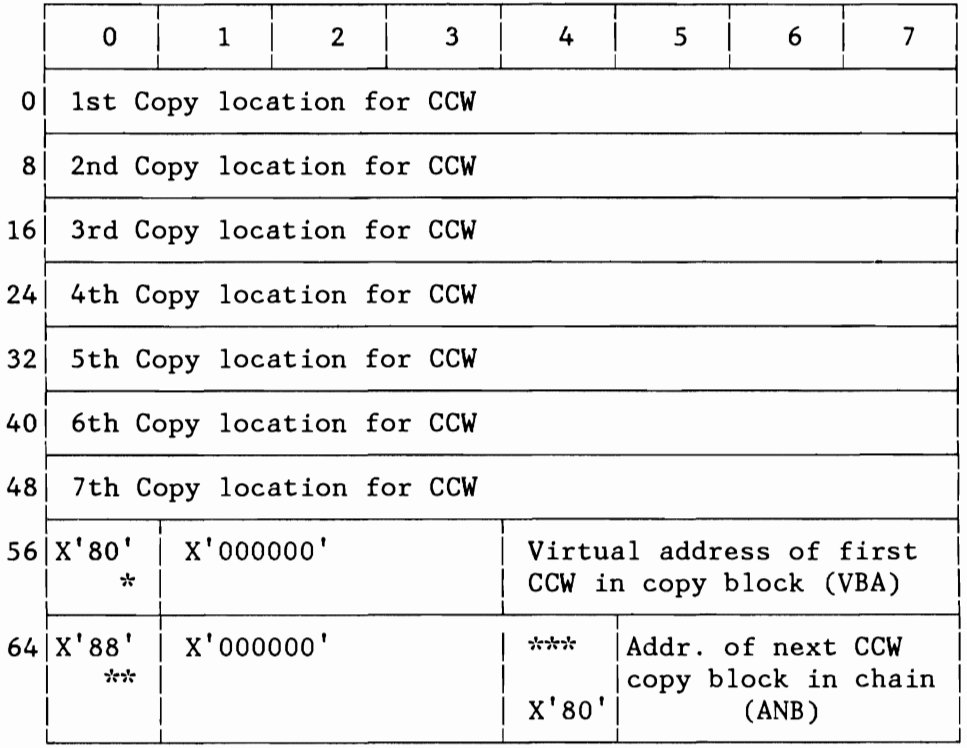

Figure 55. CCW Copy Block

#### **Notes:**

- 1. \* X'SO' indicates the end of the CCW copy locations in the block. It is replaced by a TIC (Transfer in channel command) if the 7th copy location contains a copied CCW with data- or command chaining. Bytes 57-59 will then point to the copy location of the CCW following the CCW in the 7th copy location. Bytes 56-59 will not be changed if the CCW in the 7th copy location is a TIC.
- 2. \*\* X'SS' indicates the last S-byte entry in the block. It is replaced by a TIC if the CCW in the 7th copy location is a status modifier CCW. Bytes 65-67 will then point to the copy location of the second CCW following the status modifier CCW.

The CCW copy blocks for a translation are queued in order of increasing VBAs (see Figure 55) with the lowest one being pointed to by the field CCBACB in the CCB copy block. Figure 56 on page 164 shows the relation of CCW copy blocks to one another.

3. \*\*\* X'SO' 'Copy block in use' indicator

.j

,.)

#### IDAL Blocks

CCWs whose data areas cross 2K boundaries must have an IDAL (Indirect Data Address List) in the copied channel program.

If a data area crosses a 2K boundary, the CCW is changed to show that an IDAL is used (bit 37 of the copied CCW is set) and the address of the IDAL is placed in the data address of the CCW. The IDAL pointed to contains one entry for the beginning of the data area and one entry for each 2K boundary crossed.

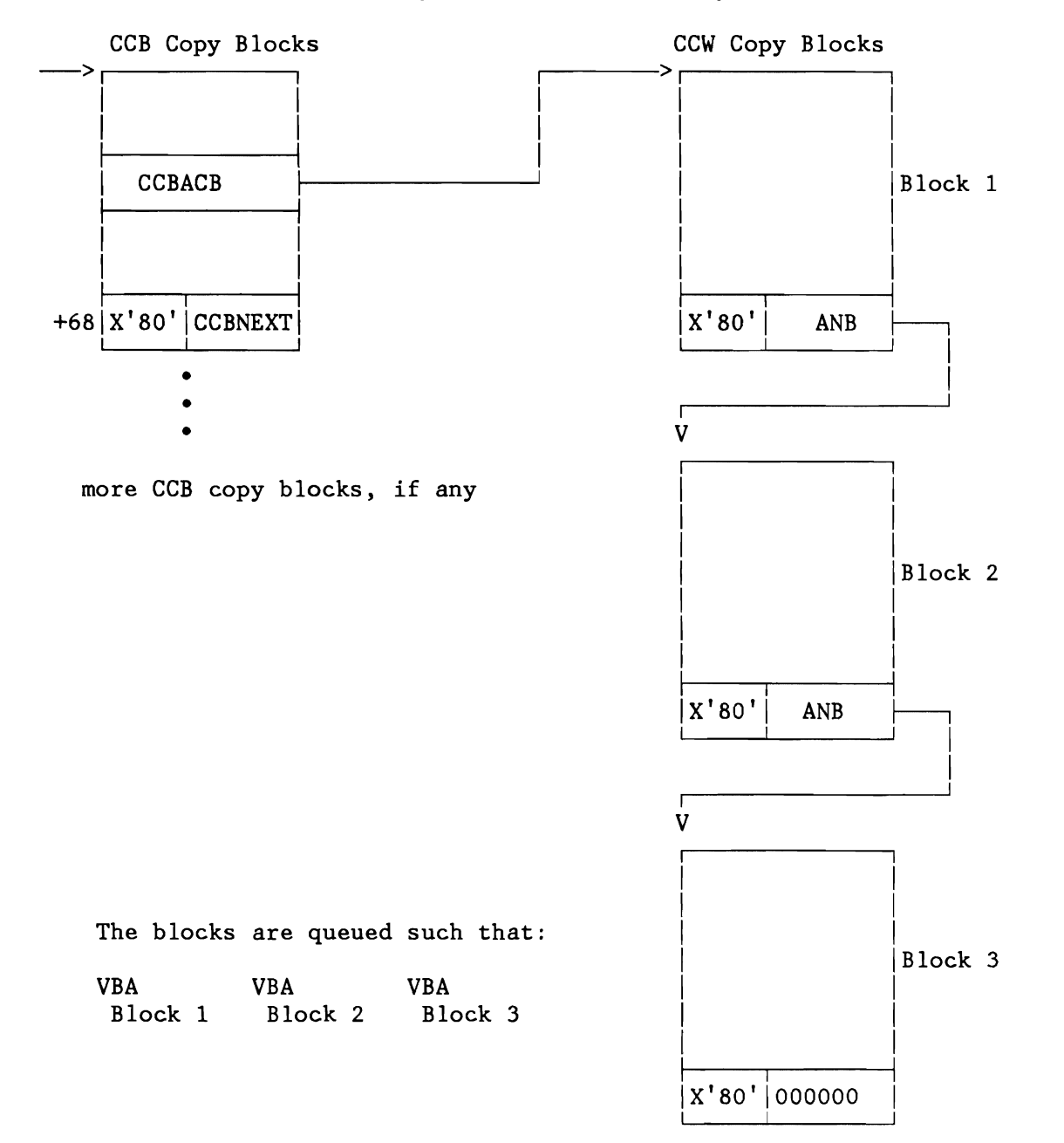

Figure 56. Locating CCW Copy Blocks

L

L

An IDAL must be located in consecutive copy block locations, so that if an IDAL cannot fit into the last block in the queue (the count in IDALCNT is less than the number required) a new block must be enqueued. For I/O areas with a length of less than 32K bytes a single copy block is dechained as IDAL block with 17 locations for Indirect Data Address Words (IDAWs). If the area is larger than 32K bytes two consecutive copy blocks are dechained from the free copy block queue. This double block has 33 locations for IDAWs.

After an I/O area has been TFIXed in real storage, the addresses in the IDAL are translated to point to the correct real storage locations (the begin address of the I/O area and the begin address of the page frames for the rest of the I/O area, or for a read-backward command, the end address of the I/O area, and the end address of the page frames).

Each IDAL is pointed to by the CCW which references it. In addition, the IDAL blocks are queued with the first one being pointed to by the field CCBICB in the CCB copy block. Figure 57 on page 166 shows the relation between the IDAL blocks and the other blocks.

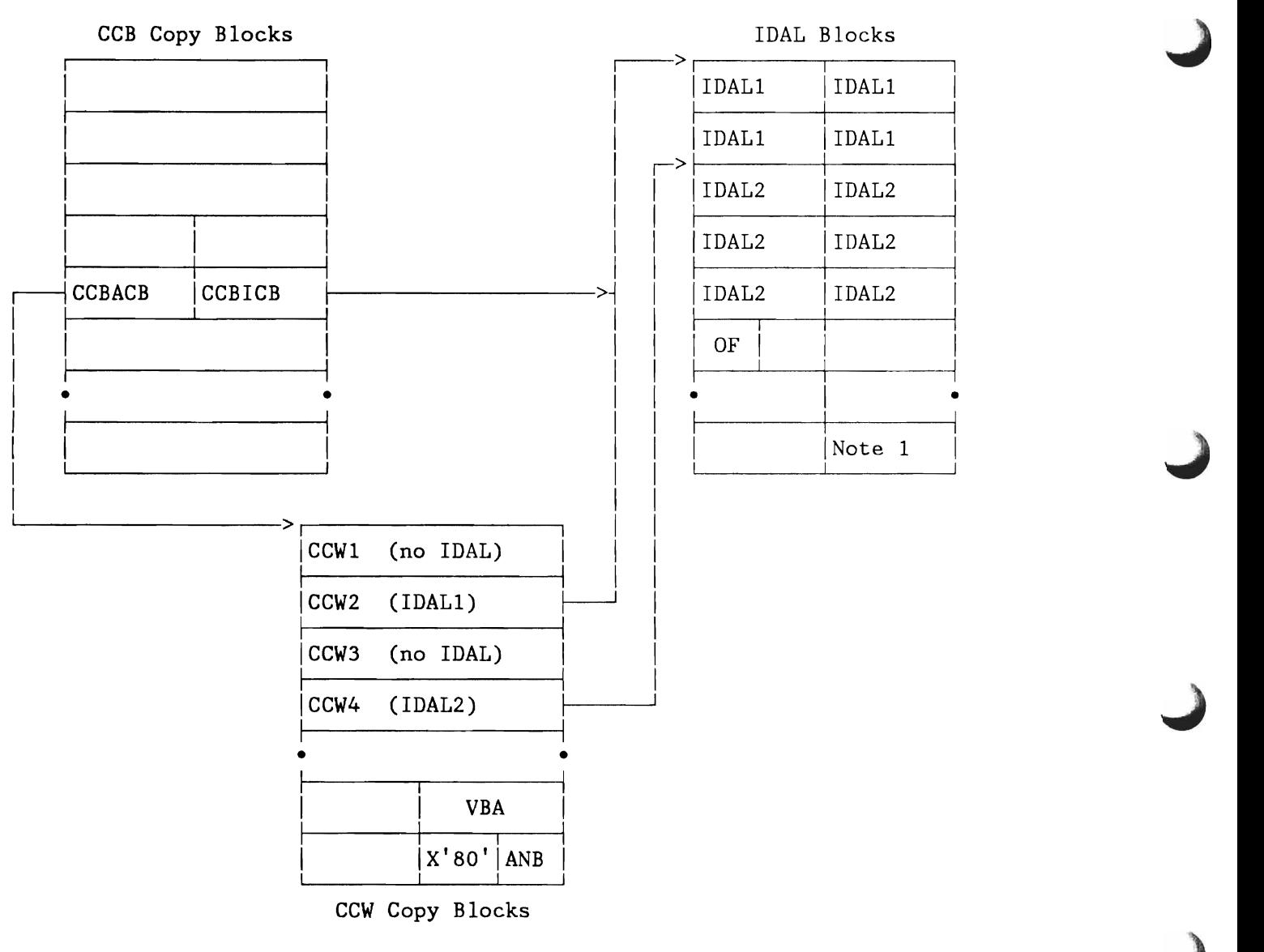

Figure 57. Relation of IDAL Blocks to other Blocks

**Notes:** 

1.

Single IDAL block

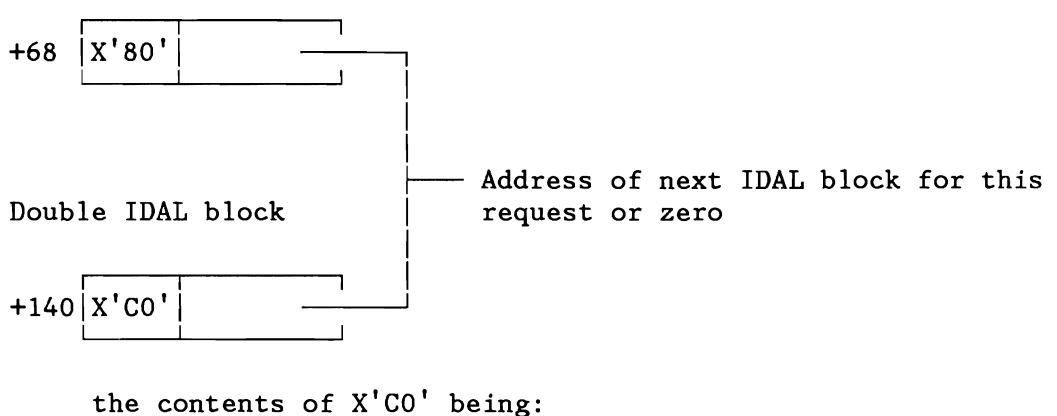

X'SO' Block in use X'40' Double copy block

- 2. The X'OF' in the first byte of the 11th IDAW indicates the end of the IDAWs for the block. In this case, the IDALCNT field in the CCWTCB would show seven free copy locations.
- 3. The data area of CCW2 crosses three 2K boundaries (may be up to SK) and the data area of CCW4 crosses five 2K boundaries (may be up to 12K).

#### Fix Information Blocks

In order to keep track of which page frames have been TFIXed for a request, the real page frame numbers of the pages fixed are kept in the copied CCB at label CCBXINF. If more than six pages have to be TFIXed for the *1/0* request, additional copy blocks are used. They are queued with the first one being pointed to by CCBXPTR in the copied CCB.

A page used more than once by a request is only TFIXed once.

#### **Copying and Translating Channel Programs**

User channel programs are copied into the copy blocks described in the previous section by the routine CCWTRANS (entered at CCWTRBT2 for BTAM channel appendage I/O request).

By way of initialization, the following is done before the actual copying and translation is begun:

- The CCWTCB for the requesting task is initialized. As part of the initialization procedure, the TCB pointers to the two special command lists for the device are filled in (see Figure 58 on page 169).
- Two copy blocks are dequeued from the free copy block queue for the CCB copy block and the first CCW copy block.
- The CCB is copied and initialized so that the CCW address points to the first location in the first CCW block. The VBA in the first CCW copy block is set to the virtual address of the CCW the virtual CCB is pointing to (which is the virtual address of the first CCW to be executed).
- If a sense CCW was present, it is also copied into the CCB copy block and its data areas are TFIXed in real storage (unless it crosses a 2K boundary, in which case an IDAL is built), and the address is translated.

The channel program is then copied and any necessary IDALs are built. The channel programs translated can be divided into three classes according to the types of commands they contain. They are described in the following order:

- 1. Channel Programs without TIC or Status Modifier Commands.
- 2. Channel Programs with TIC Commands.
- 3. Channel Programs with Status Modifier Commands.

A schematic representation of channel program translation is shown in Figure 59 on page 171.

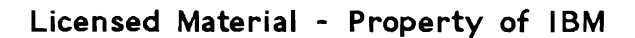

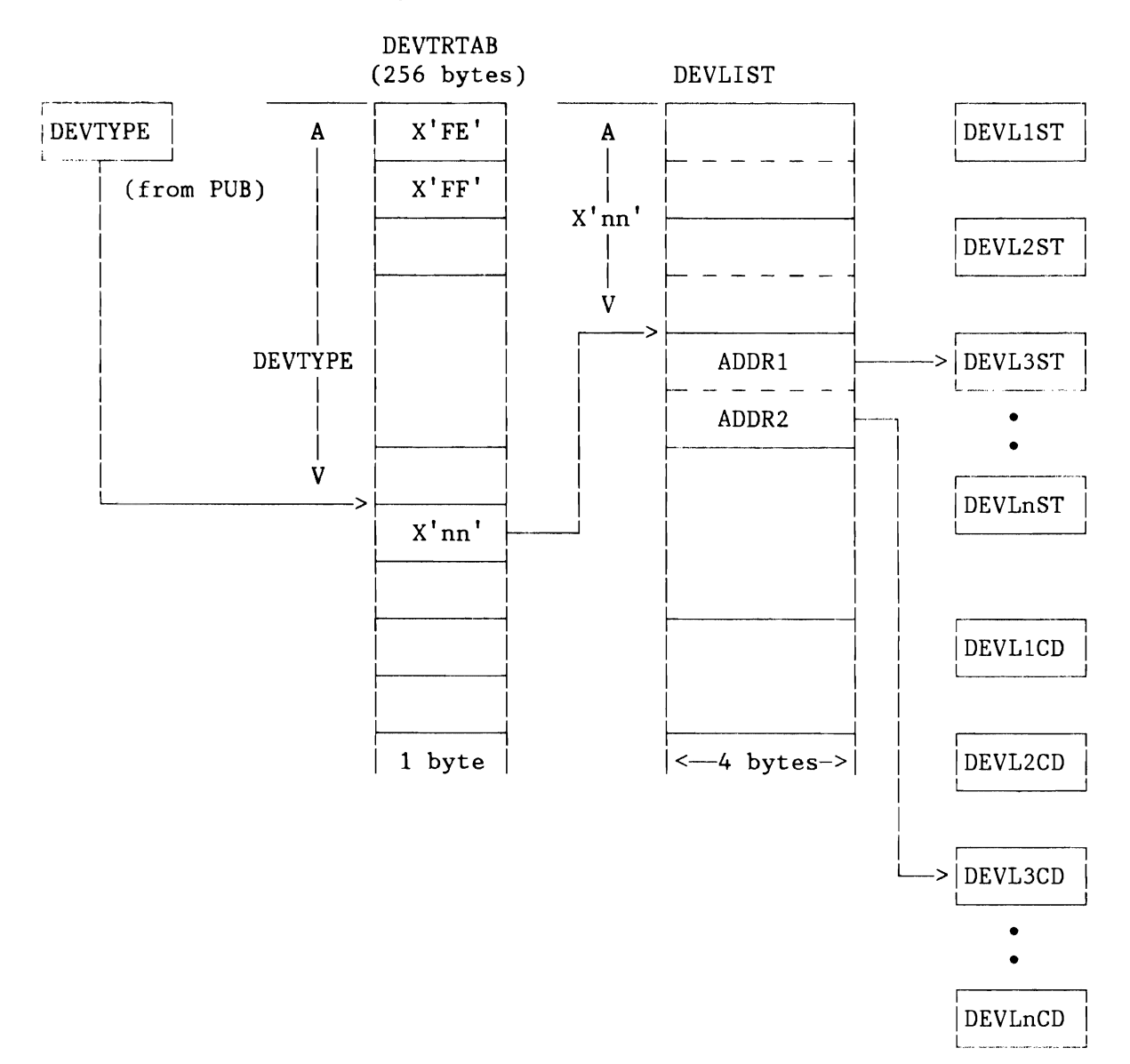

Figure 58. Initializing Special Command List Pointers in CCWTCB

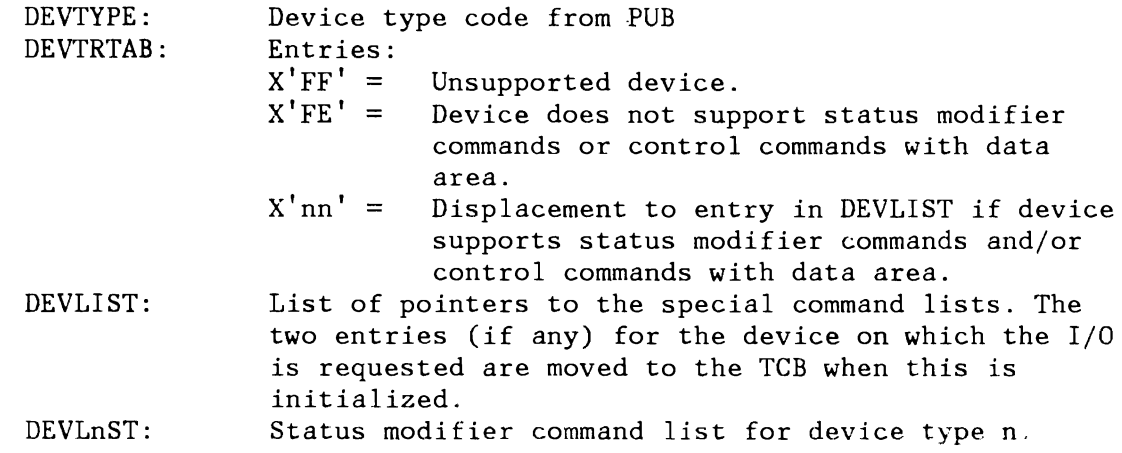

DEVLnCD: Control command with data area list for device type n (see note below).

**Note:** DEVLnST and DEVLnCD are bit strings. When a CCW is copied, the command code is used to refer to a bit in these strings. By testing this referred bit it is determined whether a CCW is a status modifier command or a control command with data area, or does not belong to these categories.

## Copying Channel Programs without TIC or Status Modifier Commands

The first CCW in a channel program is always copied into the first copy location pointed to by the copied CCB. If command chaining or data chaining is specified in the CCW the following chained CCWs are copied into successive copy locations.

If a program of chained CCWs should contain 8 or more commands, a new CCW copy block must be used. The eighth copy location of the first copy block is then converted into a TIC command pointing to the first location of the next copy block. The VBA of the next copy block is set to the virtual address of the eighth chained CCW.

Figure 60 on page 174 is an example of a copied channel program containing 11 chained CCWs.

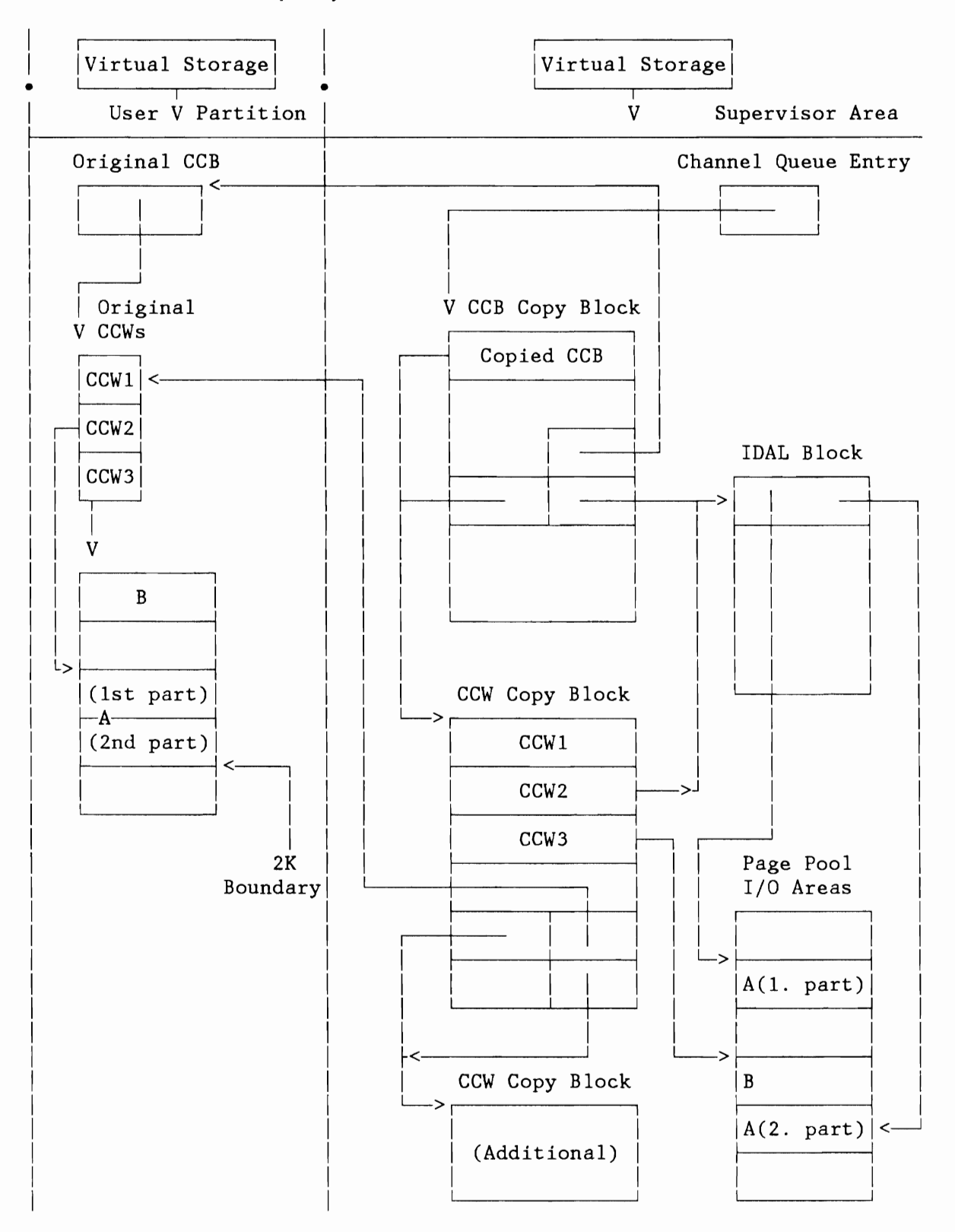

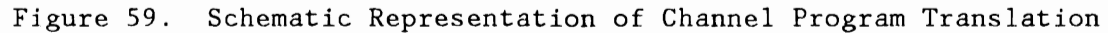

#### Copying Programs Containing TIC Commands but no Status Modifier Commands

A TIC command (transfer in channel) command is, when encountered, copied into the next copy location just as any other chained command is. Although a TIC is 8 bytes long, only the first 4 bytes have any meaning (the command code and transfer address). The second four bytes of the copied TIC are set to zero. These bytes are used as a chain pointer for TICs which follow status modifier commands (refer to the section "Copying Status Modifier Commands"). The command code of a copied TIC is set to X'08' (standard user TIC).

The virtual storage location pointed to by the TIC command must be mapped into a location in the copied channel program. This mapped location is then placed in the copied TIC (unless the copied TIC is the first location of a copy block, in which case the address is placed in the end-of-block TIC (eighth copy location of the previous copy block) and used as the copy location for the CCW pointed to by the TIC. The mapped location is determined in the following way:

- If the CCW pointed to by the TIC command has a copy location in an existing copy block (that is, there is a block such that the virtual CCW address lies between the block's VBA and the block's VBA+56), place the location thus found in the TIC and copy the CCW in the location if it is free. If the location is not free, go to the translation termination routines. Figure 61 on page 175 is an example of a TIC which points to an already existing copy location.
- If there is no existing copy location, a new CCW copy block must be enqueued. The new block is enqueued at either end of the existing queue or between two existing blocks, depending upon where the virtual address in the TIC is in relation to the VBAs of the existing blocks. Figure 53 on page 160 shows how a new CCW copy block is queued to provide a copy location for a CCW pointed to by a TIC. Once enqueued, the VBA of the new copy block must be determined. If at all possible, the new block will be aligned to the one either above or below it (the VBA is 56 greater than the VBA of the lower block or 56 less than the VBA of the upper block). This is only possible if the address pointed to by the TIC lies within one of the ranges (that is, is less than 56 below the VBA of the above block or less than 112 above the VBA of the block chained below). If possible to align to both blocks the alignment is made to the lower block. Considering the example in Figure 62 on page 176 again it is copied in the fourth copy location.
- If it is possible to align the new block to both the upper and lower blocks but not to both at the same time (the difference between the VBAs of the two blocks is less than 112), a short block must be created by moving the end-of-block indicators to the copy location following the last logical copy locations. Figure 63 on page 177 shows how a short block is enqueued.

• If no alignment of the new block with either of its neighbors is possible, the VBA of the new block is made equal to the virtual address pointed to by the TIC and the first copy location in the block is used. Figure 64 on page 178 shows such a copy block being enqueued.

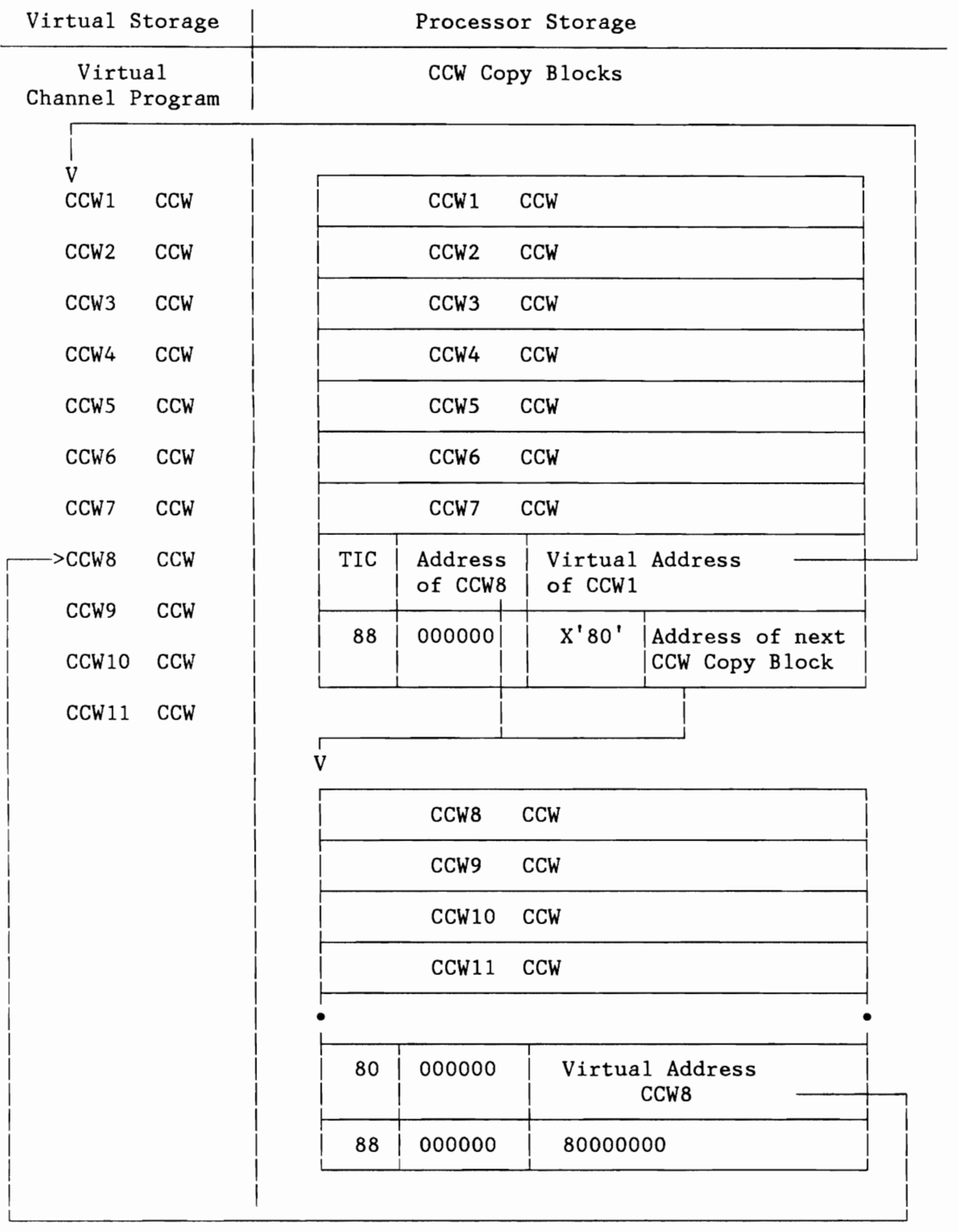

~

Figure 60. CCW Translation for a Channel Program. Without TIC or Status Nodifier Commands.

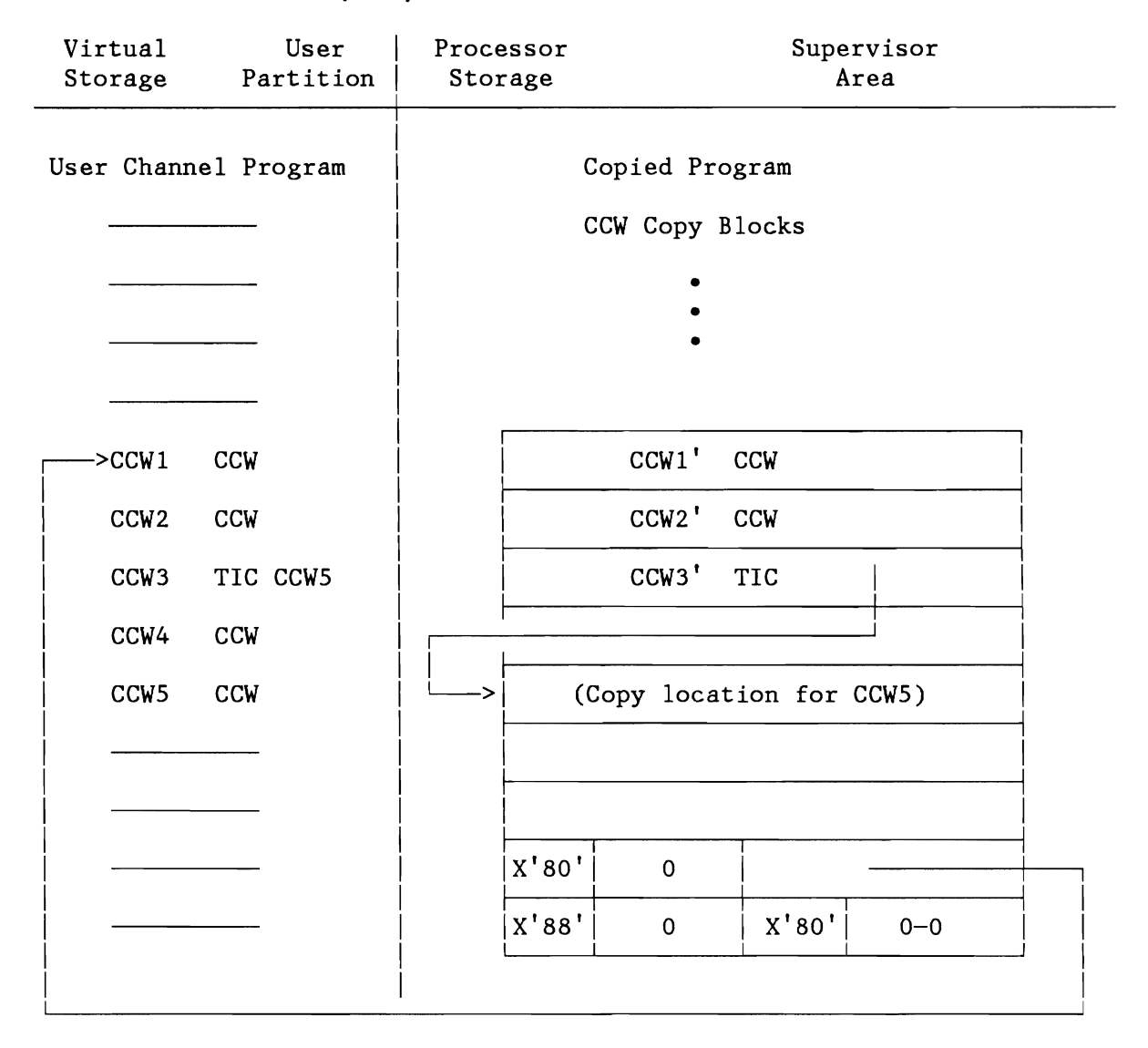

Figure 61. Copy Location for a CCW Pointed to by a TIC. If location is in already used copy block.

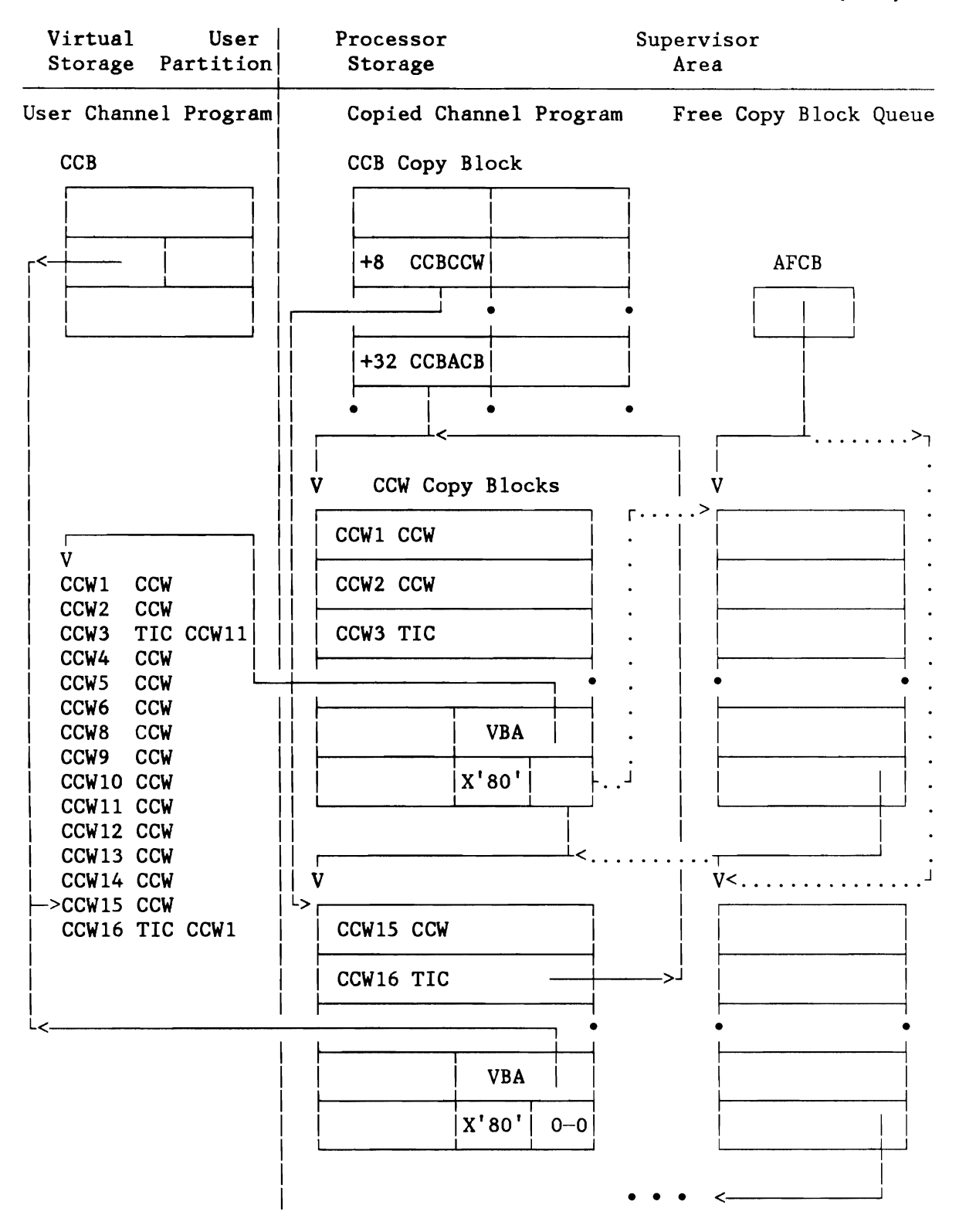

Enqueueing a New Copy Block. To the correct location in the CCW Figure 62. copy block chain to handle a CCW pointed to by a TIC (see Note 1).

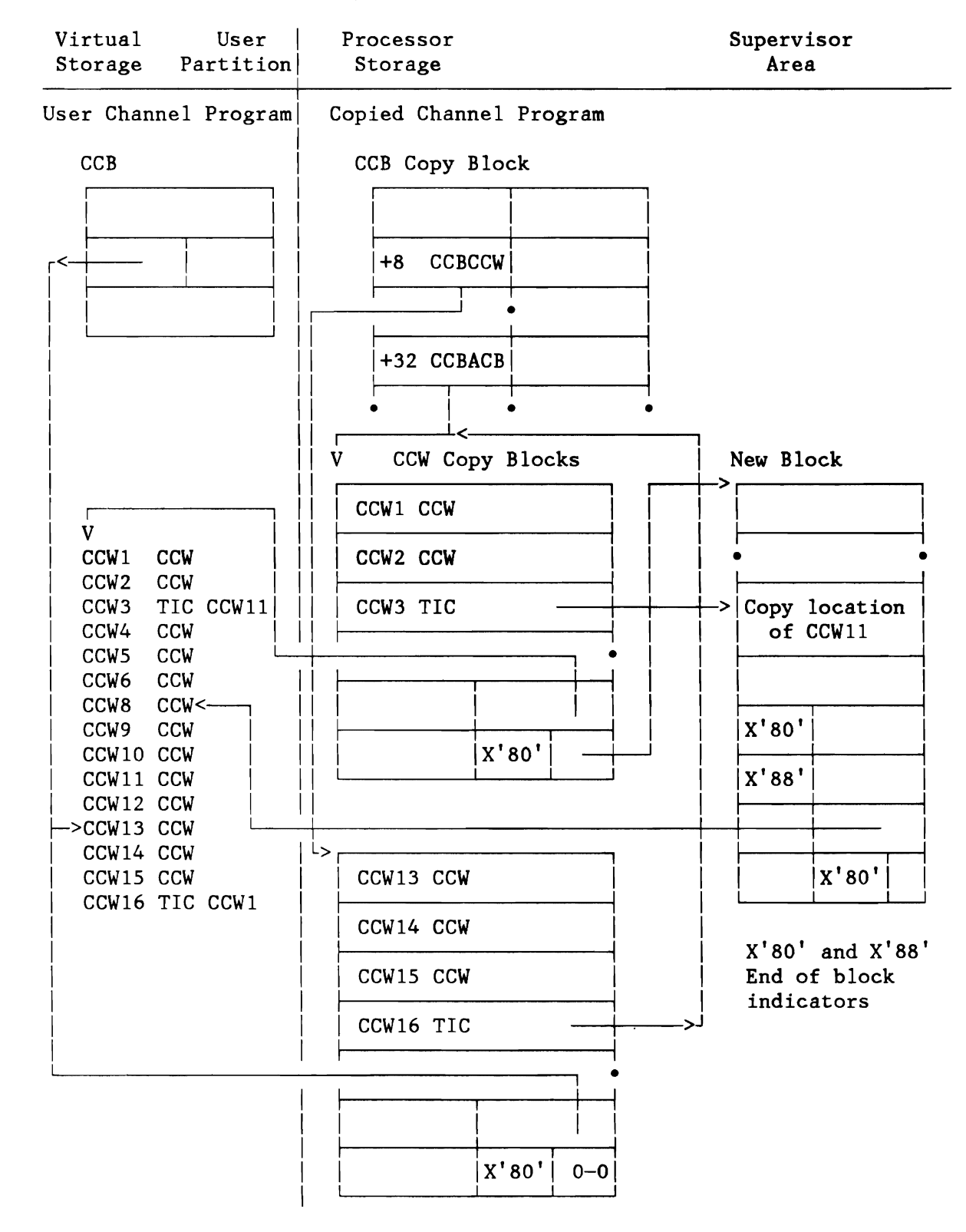

Figure 63. CCW Copy Block Queueing. Requiring the creation of a "short" block to maintain alignment (see Note 2).

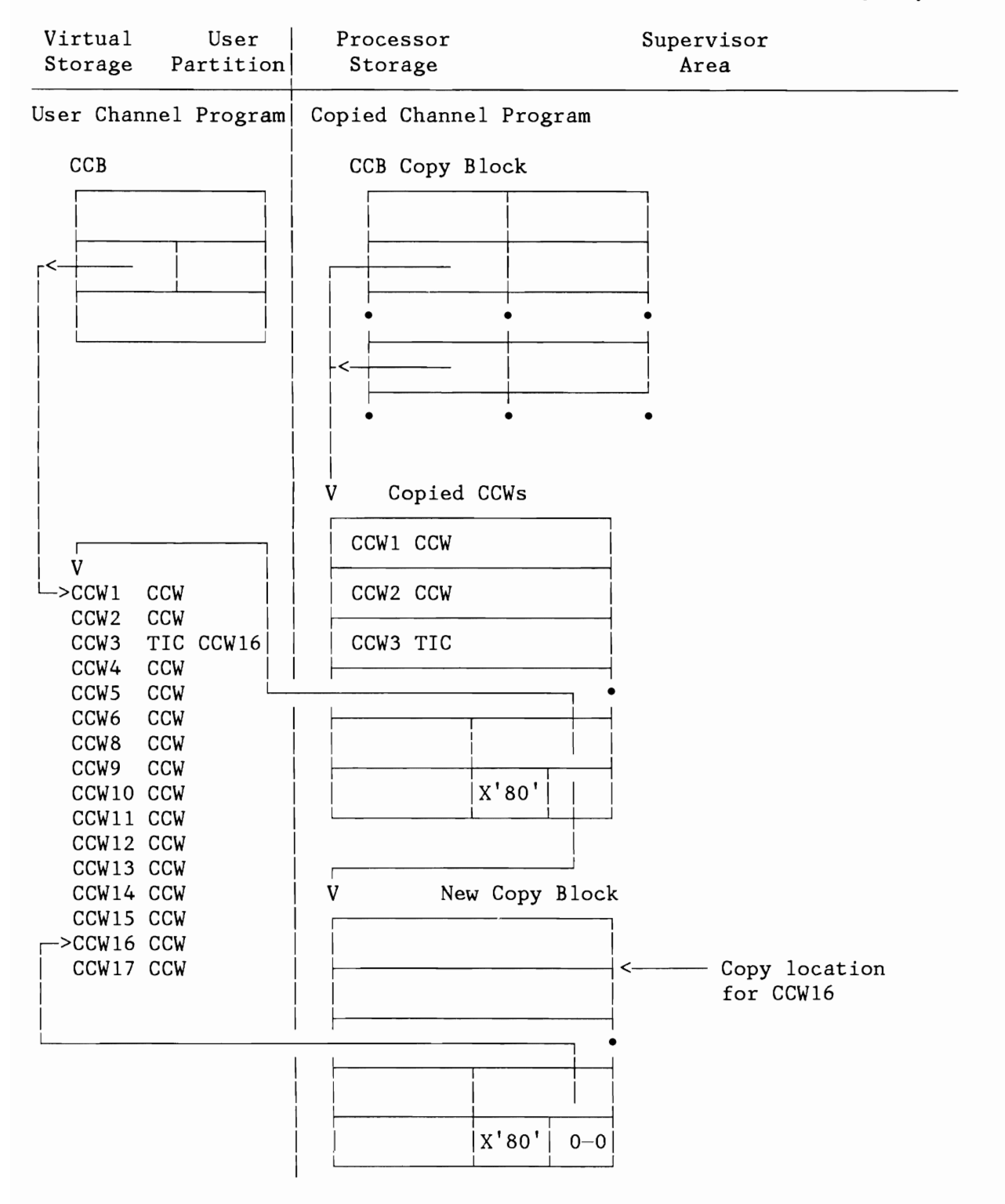

Figure 64. Enqueueing New Copy Block to Existing Block. Because the copy block cannot be aligned. CCW is too far removed from VBA of any existing block (see Note 3).

**Notes:** 

1.

Problem CCW3 has just been copied. The problem is to find the copy location for CCWll.

Solution Free copy block is queued between A and B because the address used by the TIC at CCW3 lies between the VBA for A and the VBA for B. The solid line shows the condition before the new block is enqueued and the dotted lines the condition afterwards.

> Once enqueued the VBA in the newly enqueued block will point to CCW8 (the block is aligned to the next lower block) and the TIC in CCW3 will point to the fourth copy location in the new block. Copying will then continue with CCWl1 being copied into that location.

2.

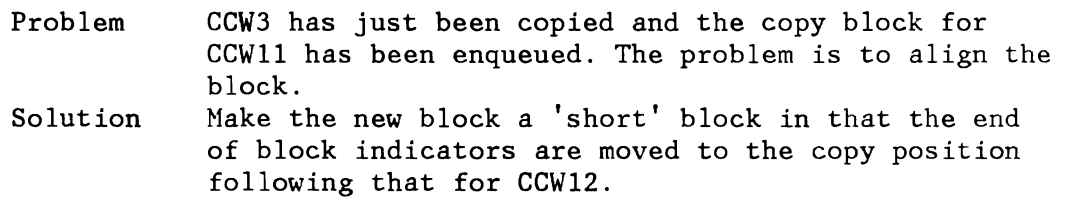

3.

L

Problem Solution CCW3 has just been copied and it is necessary to find a copy location for CCW16, the next CCW copied. Enqueue a new copy block behind the first one and use the first copy location for CCW16 because it is impossible to align the new block to an existing block.

#### Copying Status Modifier Commands

Status modifier commands may transfer control to either of the next two following CCWs depending upon the result of the status modifier's operation. If, for example, a SEARCH command is unsuccessful, control is transferred to following CCW. If it is successful, on the other hand, the following CCW is skipped and control is passed to the second following command.

Consider the following chain of commands:

READ READ SEEK SEARCH TIC A READ READ A WRITE WRITE SEARCH TIC B READ READ B READ READ

If the first SEARCH in this program is successful, no branch is taken as the TIC command is skipped. If the SEARCH is not successful the chained commands beginning at A are executed. The same is true when the second SEARCH is encountered. This can be done any number of times in a program. Since a program is copied as it is executed, the presence of status modifier commands makes it necessary to take several passes through a program in order to cover all the possible branches.

In the first pass through a program, a TIC following a status modifier command is copied but otherwise ignored (unless the status modifier is copied into the last copy location of a copy block). The TICs thus encountered are queued in a line pointed to by LINEPTR in the TCB (the queueing addresses are in the second 4 bytes of the copied TICs). Figure 65 on page 182 shows a program with status modifier commands after the first pass has been made a copying it.

If a status modifier command happens to be copied into the last copy location of the block, an entry in a different queue is made. This contains as entries the last locations of blocks where a status modifier command is copied into the last copy location. The first entry in the queue is pointed to by BENDPTR in the TCB. The queuing addresses are in bytes 1-3 of the queue elements (last location of the CCW copy blocks concerned). Copying continues with the first CCW following the status modifier command being copied into the first location of the next queued copy block, and, if chained, copying continues with the following command. If, as is usually the

case, the first command after the status modifier command is a TIC, the branch taken by the TIC command is copied. Figure 53 on page 1604 shows a program with a status modifier command in the last copy position.

As soon as an end is reached in copying a program (a command without data or command chaining is copied or a copy location for a command is already filled) the program checks to see if there are any members in the queue pointed to by LINEPTR or BENDPTR. The members of these queues are handled one at a time. See Figure 66 on page 183 to Figure 68 on page 185.

**Note:** LINEPTR and BENDPTR entries can be created while others are being handled. Translation is complete when both LINEPTR and BENDPTR are zero (that is, no more entries in either queue).

## Translating Data Addresses and Page Fixing

L

Parallel to the copying of a channel program, the pages containing the data areas for the various CCWs are TFIXed in real storage and the virtual addresses of the data areas are translated into real addresses.

IDALs are first built using the virtual addresses of the beginning of the data area and the 2K boundaries. When the individual pages are TFIXed in real storage these addresses are replaced with the correct real addresses. Figure 69 on page 186 shows an IDAL built for a data area both before and after the pages have been TFIXed. Figure 70 on page 187 shows how the IDAL looks if the command is a read backward command.

Virtual User Processor Supervisor Storage Partition Area Storage User Channel Program | Copied Channel Program LINEPTR (in TCB)  $\overline{\mathbf{V}}$ CCW1 SEEK CCW2 SEARCH CCB Copy Blocks CCW3 TIC CCW9 CCW4 CCW CCW1 SEEK CCW<sub>5</sub> **CCM** CCW6 SEARCH CCW2 SEARCH TIC CCW12 CCW<sub>7</sub> >CCW8 CCW CCW3 TIC CCW9  $\Omega$ . . . . . . . . . . . . . <sup>1</sup>  $CCW9$   $CCW < .$ CCW10 CCW CCW11 CCW CCW4 CCW CCW12 CCW CCW5 CCW A CCW6 SEARCH CCW7 TIC CCW12 . . . . . . . . . . . . . . 1 **TIC**  $VBA$  .... It is assumed  $X'88'$  $X'80'$ that the user's original CCB points to CCW1. Translation starts with this CCW. v CCW8 and CCW9 CCW8 CCW are not chained.  $X'80'$ **VBA**  $X'88'$  $X'80'$  $\mathbf{0}$ Status of copied channel program after first pass. First pass ends with CCW8 because it is not chained.

## Licensed Material - Property of IBM

Figure 65. Channel Program. Containing status modifier commands after its first copying path has been made.

L

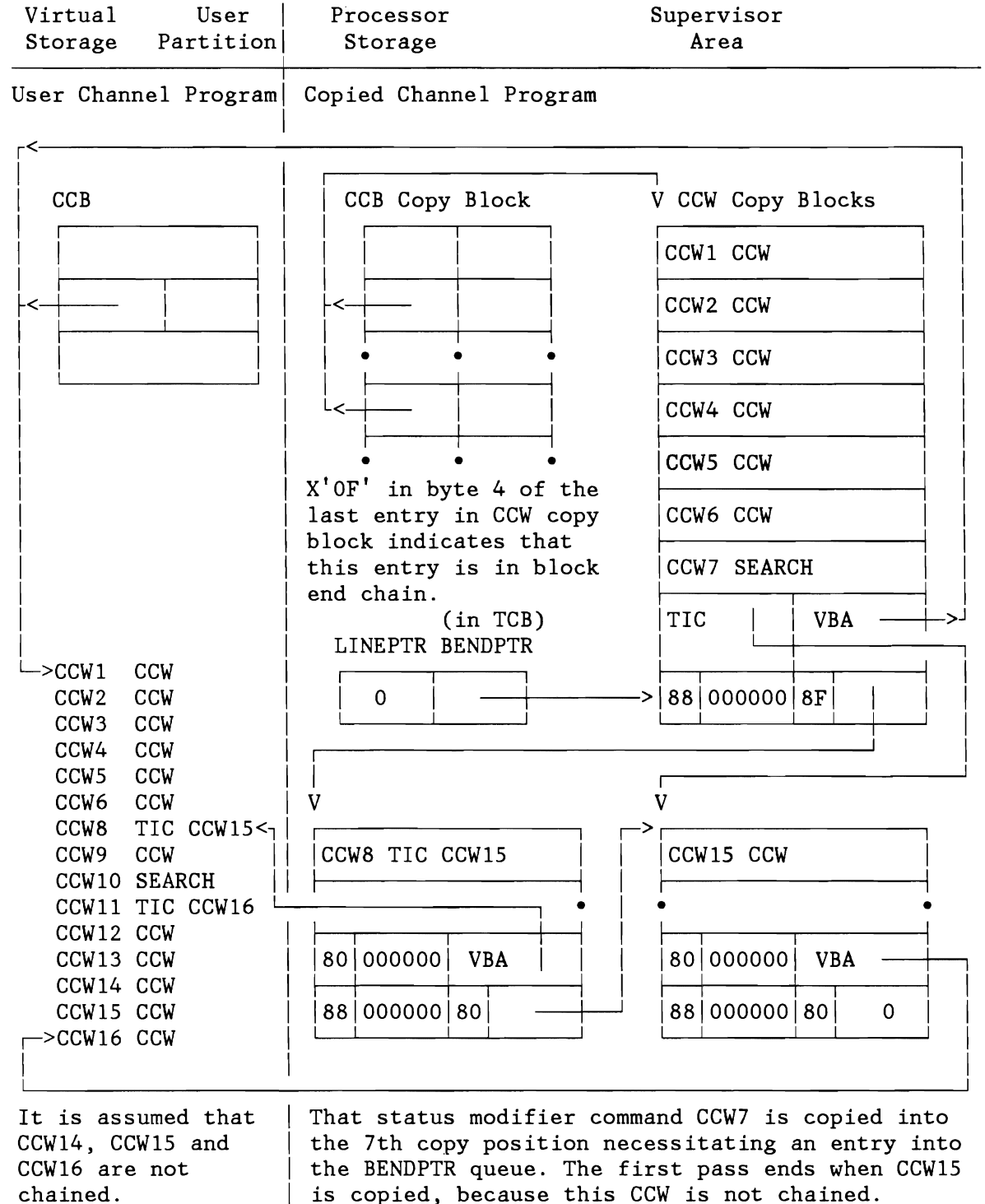

Figure 66. Channel Program. Containing status modifier commands after its first copying path has been completed.

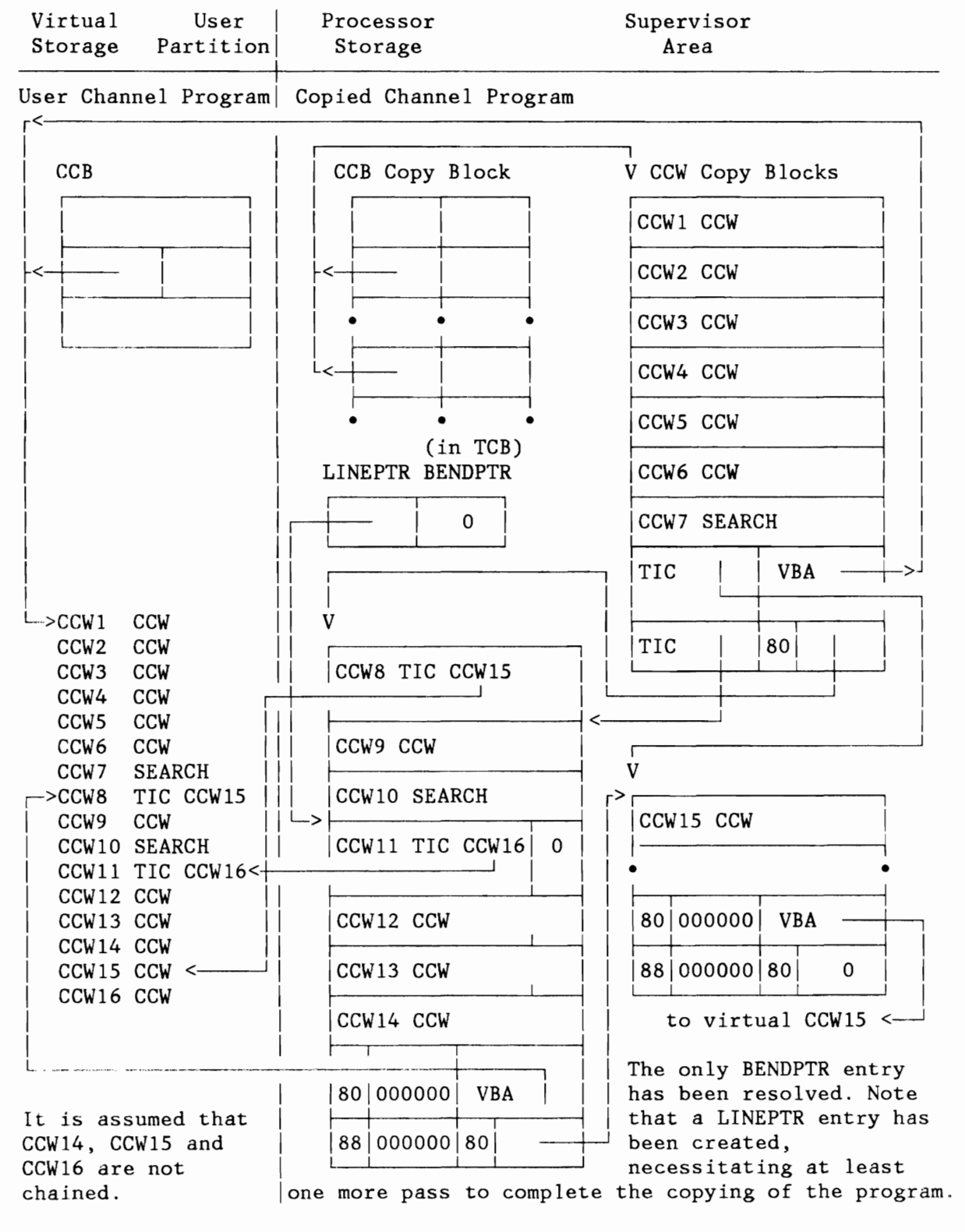

Channel Program. Containing status modifier commands after Figure 67. completion of the second path.

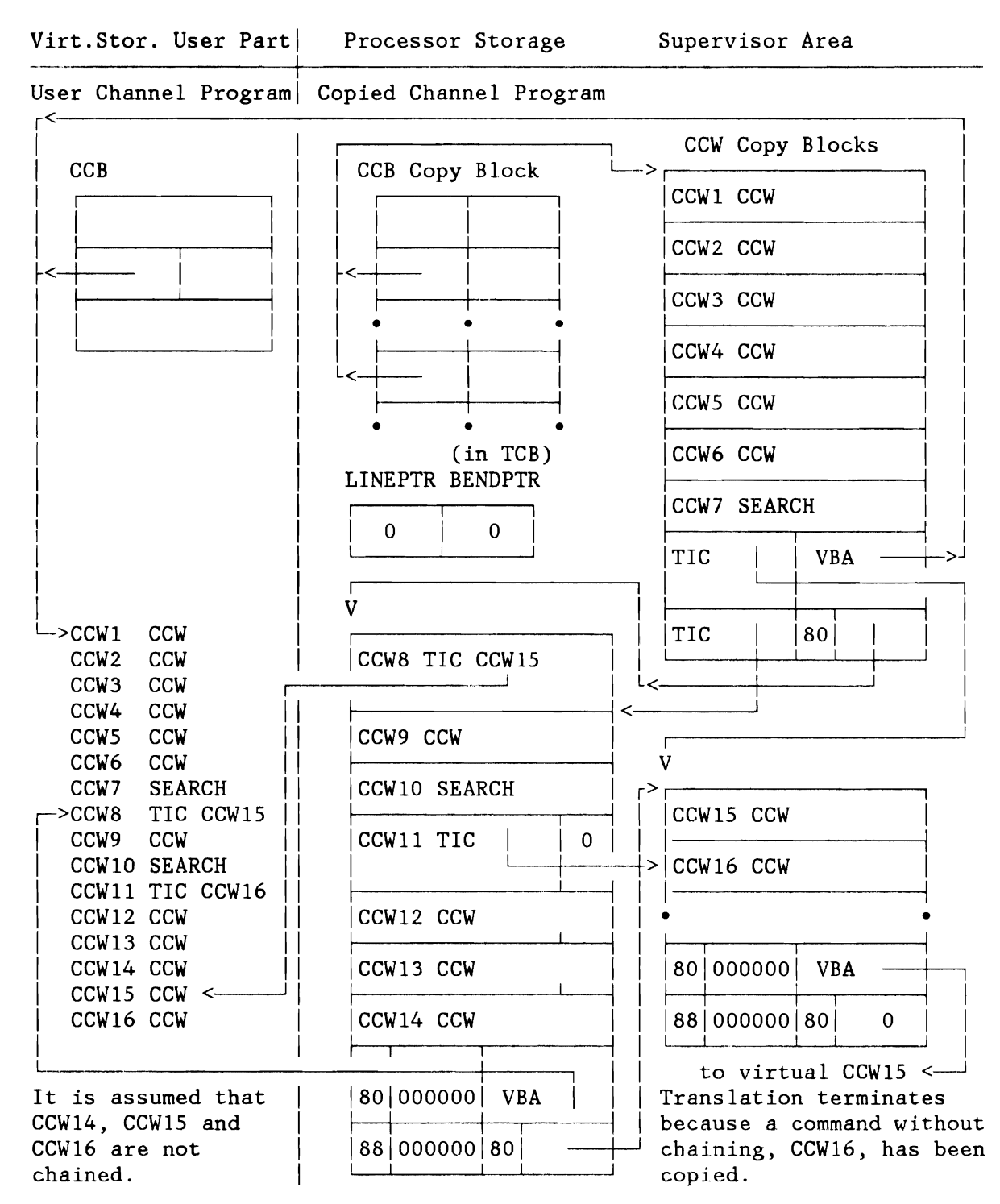

Figure 68. Channel Program. Containing status modifier commands after completion of translation.

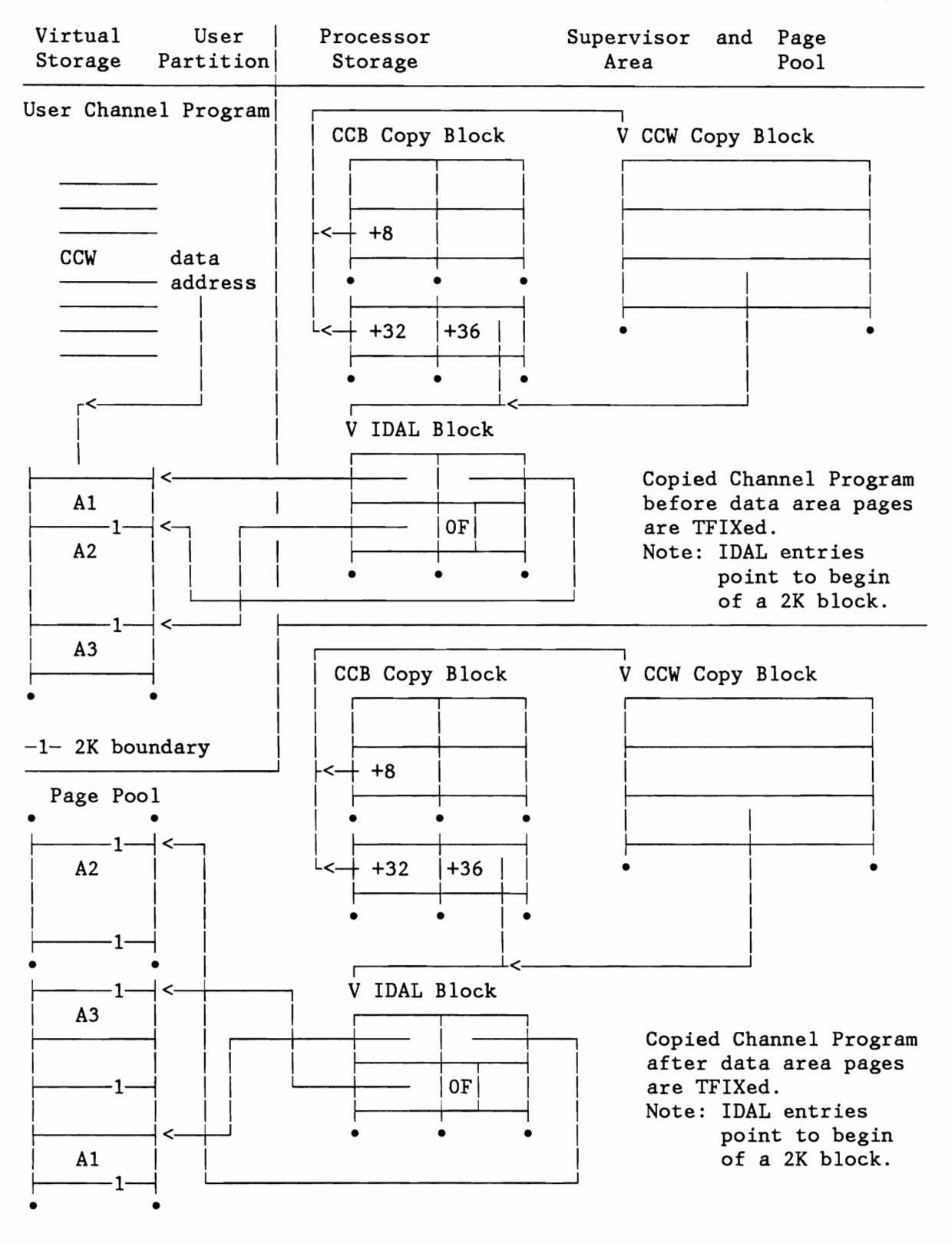

Figure 69. Copied CCW. Requiring an IDAL to be Built (normal READ or WRITE command)

L

L

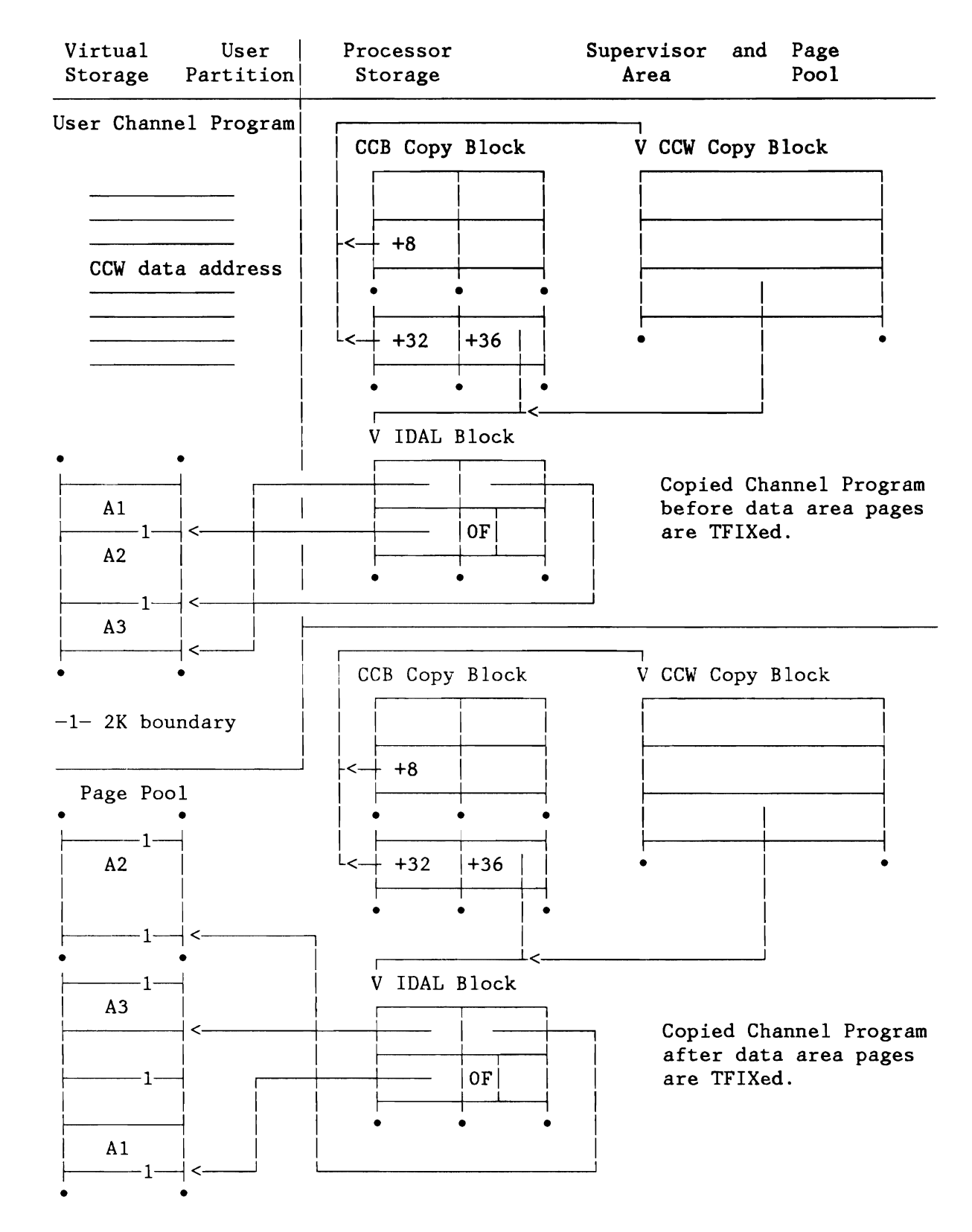

Figure 70. Copied CCW. Requiring an IDAL to be Built (READ Backward Command)

## **Fast CCW Translation (FASTTR=YES)**

In order to save time when translating a series of similar channel programs, the translation routines attempt to save and reuse any channel programs that have already been translated, and to keep the pages containing the associated I/O areas fixed in real storage. This is done until the number of copy blocks in the copy block pool becomes insufficient and/or the paging rate becomes too high due to the large number of fixed pages.

In order to carry out these operations, the translation routines require two additional control blocks:

> REPLICA - A copy of a virtual channel program and its virtual CCB. DIDAL - A double-word indirect data address list which is used to locate the I/O areas in real storage.

These blocks and their formats are described in more detail later in this section.

#### Operation

When the fast translation option is active, the translation routine CCWTRANS first checks, after receipt of a channel program that is to be translated, whether there is a REPLICA of this program available. If so, the translation routine tests whether the pages containing I/O areas for the program are still fixed, fixes the pages again if necessary, and returns control to the calling routine.

If there is no REPLICA of the channel program available, normal translation takes place and the DIDAL blocks are built. The translation routine then checks if the channel program is valid for fast translation (the CCWs must be contiguous, no user IDALs are used and the request may not come from BTAM). If so, a REPLICA of the channel program is built and stored for future use.

A typical example of the resulting control block structure is shown in Figure 71 on page 189. After completion of the I/O request, the translation routine CSWTRANS simply retranslates the CSW command address, moves the CCB copy from the active queue to the top of the saved CCB queue, and transfers the necessary parts of the CCB copy to the virtual CCB. If, however, there is an insufficient number of copy blocks in the copy block pool, the routine frees the copy blocks of the least recently used CCB copy.

If the paging rate exceeds a given threshold, the I/O areas of the least recently used CCB copy with fixed pages are freed, but the copy blocks are retained.

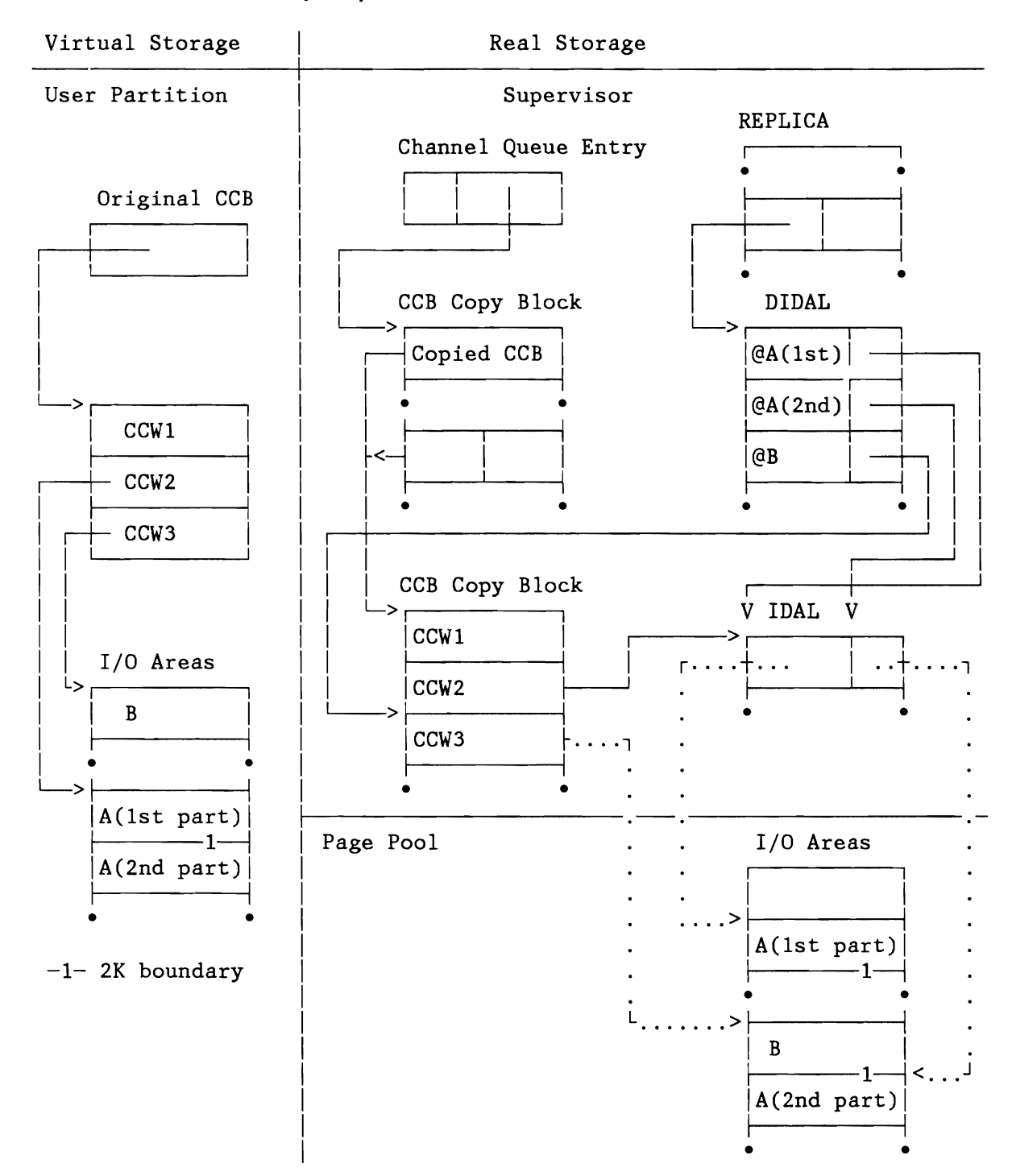

Figure 71. Control Block Structure for Fast CCW Translation

DIDAL Block

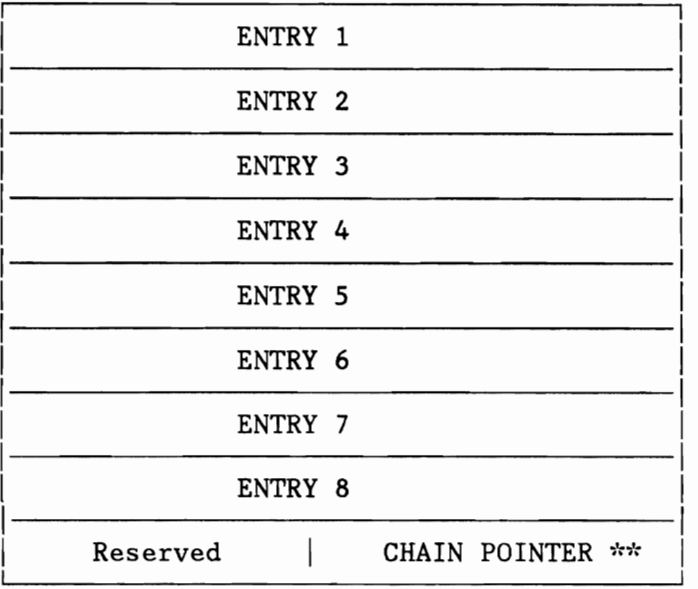

DIDAL Entry

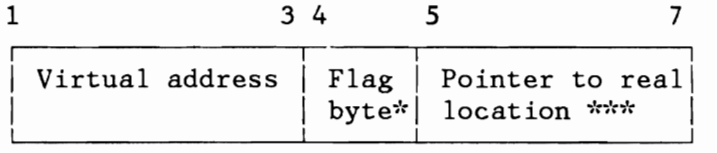

## Legend:

 $\star$ Flag byte •

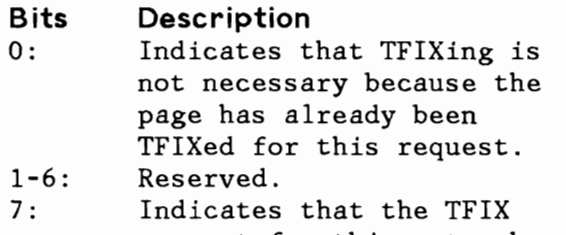

- request for this entry has been completed.
- \*\* Pointer to (next) additional DIDAL. Contains X'SOOOOOOO' in last DIDAL.
- \*\*\* Real location (copied CCW or IDA word) that should contain the translated I/O area address.

## Figure 72. Doubleword Indirect Data List (DIDAL)

Main Replica Block

L

L

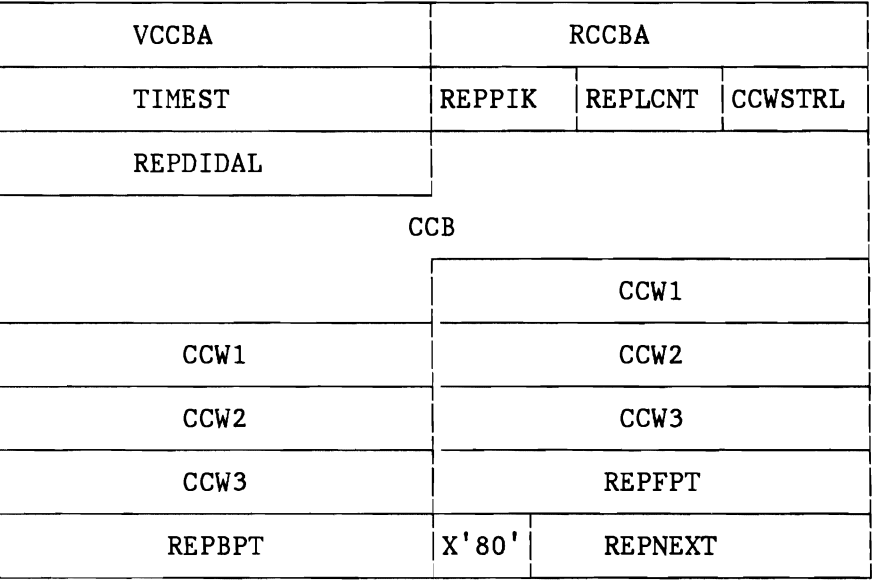

## Additional Replica Block

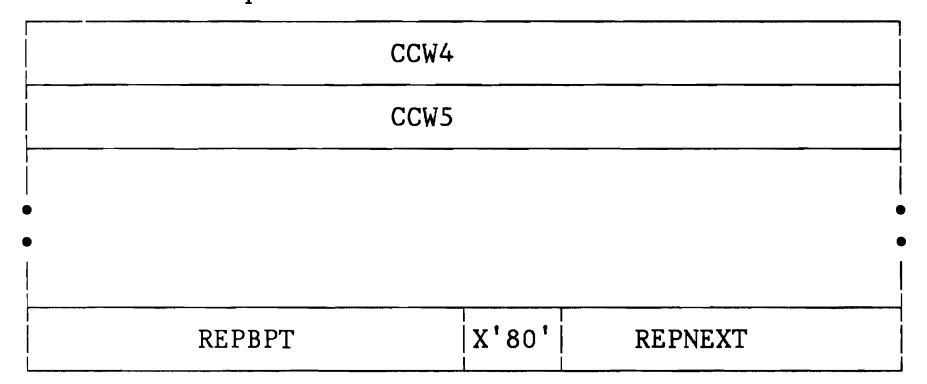

Figure 73. REPLICA Control Block

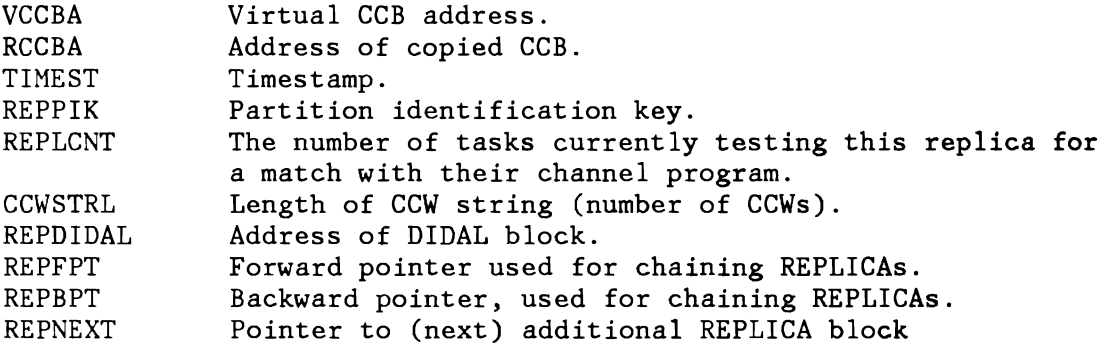
#### Additional Control Blocks

The DIDAL block is created by the CCW translation routine in order to save the virtual addresses of the I/O areas and the addresses of the locations which contain the corresponding real addresses (CCW copy of IDAL block). The formats of the DIDAL block and its entries are shown in Figure 74 on page 194. Each DIDAL block occupies one or more copy blocks.

The replica block is created by the CCW translation routines and contains replicas, or copies, of the CCB and CCWs of a channel program. The first, or main, REPLICA block also contains additional header information. If there is insufficient space in the main REPLICA block, additional blocks, without the header, are added. Each main or additional block occupies one copy block. The formats of the main and additional REPLICA blocks are shown in Figure 73 on page 191.

#### Queue Organization

Similarly to normal channel program translation, the CCB copy blocks (for which I/O is or will be executed) are placed in the channel queue, which can be regarded as an active CCB queue. All pages containing I/O areas for CCBs in this queue are fixed.

After completion of the I/O operations for a given channel program, the CCB copy is placed in a second queue, called the saved CCB queue, and retained until it is needed again or is deleted. The pages associated with CCBs in this queue may or may not be fixed.

Each partition contains a replica queue which holds replicas of channel programs issued by the partition.

# **CHANNEL PROGRAM FIXING (ECPS: VSE MODE)**

Before initiating any I/O operation in ECPS:VSE mode the supervisor must ensure that all the areas necessary for the I/O operation (channel program I/O areas) are present in storage, at least between SIO and the end of data transfer. This is ensured by the CCW fixing function which TFIXes the pages needed (the translation is done by the hardware). The following fixing function routines are called by other supervisor routines:

**CCWEXCP** CCWDOIO CCWFREE DELREPA DEFIXALL DEFIXCON Called by the channel scheduler before SID, if the user has provided a CCB. CCWEXCP builds the fixlist by scanning the user channel program, decides which pages have to be fixed, inserts the appropriate page addresses in the fixlist, and fixes the pages defined by it. Called by the channel scheduler before SIO, if the user has provided an IORB. It transforms the user fixlist into an internal fixlist, and fixes the pages defined by it. Called by the I/O interrupt handler after the I/O operation has been completed, to free resources (work blocks, page frames). Called by INVPAGE and the load leveler, if a minimum number of page frames is not available. Called by the load leveler, if a minimum number of page frames is not available. Called by TFIX/PFIX, if a minimum number of page frames is not available.

### **FAST FIXING SUPPORT**

L

L

L

This function reduces the scanning and fixing overhead for EXCP requests that use the CCB, or an IORB with an unchained fixlist. Contiguous channel programs are copied and saved, and the storage areas fixed for them remain fixed beyond I/O interrupt time. The data areas for the next EXCP of the same channel program are then known and fixed, and can be used again.

.J

#### Control and Work Blocks

Figure 74 shows the relationship of the control and work blocks for the CCW fixing function. The following paragraphs describe the control and work blocks in detail.

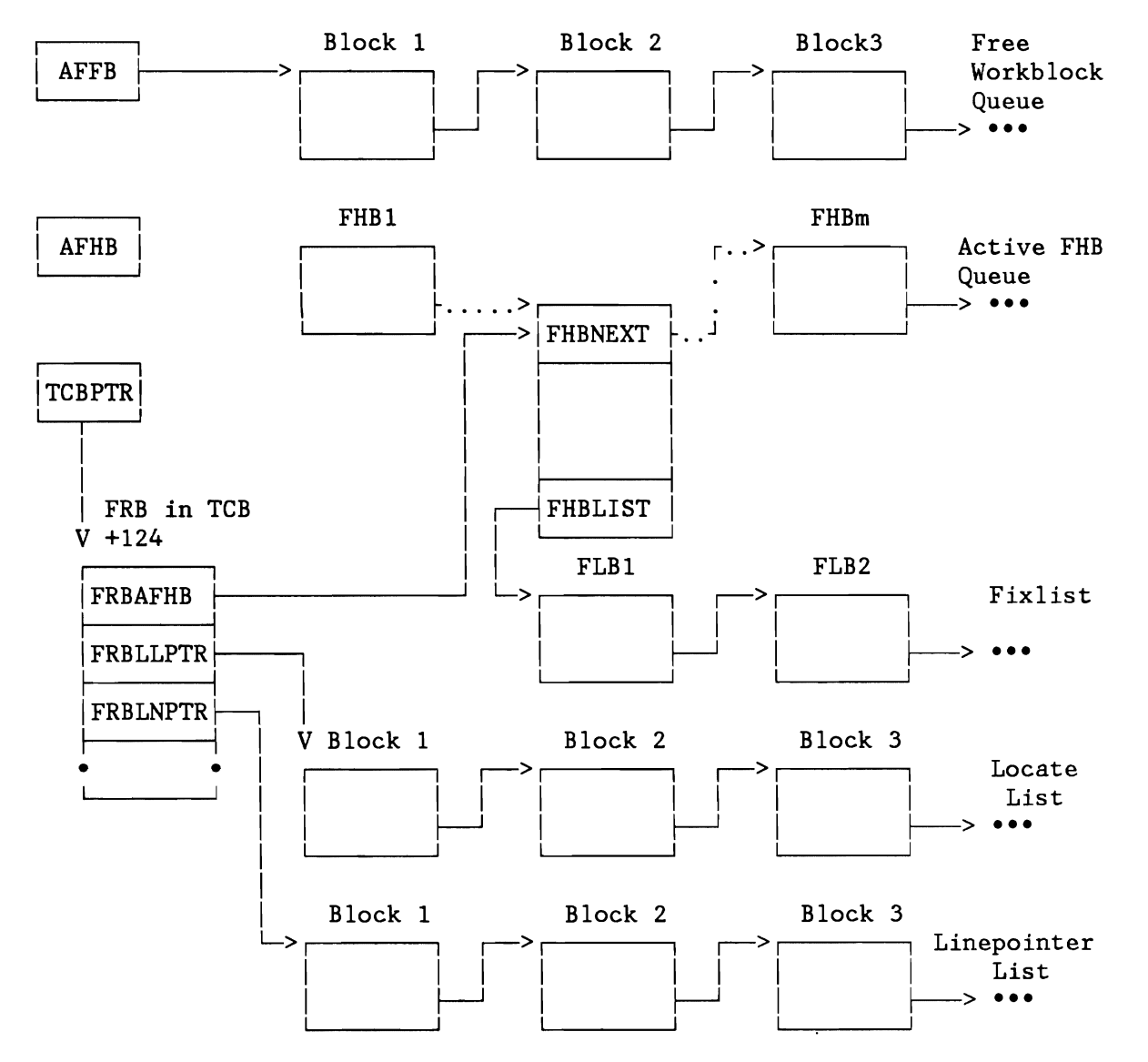

Figure 74. Relationship of Control and Work Blocks for CCW Fixing

#### Fix Request Block

The Fix Request Block (FRB) serves as a dynamic save area and work area. It is located in the TCB work area. Since a fixing request may be interrupted (for example by a page fault, wait), the fixing routine has to be partially re-enterable to enable the handling of several requests simultaneously. The layout of the FRB is described in Figure 235 on page 508.

#### Work Blocks

Work blocks are required to support the following functions:

- To build the internal fixlist (work blocks used as fixlist blocks).
- To build locate list blocks.
- To store information during the channel program scan about parts of the channel program still to be handled (work blocks used as line pointer blocks).
- If fast fixing is supported, to save the replica (work blocks used as replica blocks). The replica consists of the channel program and related information.

Work blocks are 36 bytes long. The minimum number of blocks is determined at supervisor generation time. The total number can be specified at IPL time using the command SYS BUFSIZE=nn. They are allocated by IPL and chained into a free work block queue, pointed to be AFFB. If a work block is needed, it is dequeued from the free work block queue and returned after completion of the request.

.J

### Fixlist Blocks

Fixlist blocks (FLB) are required to build the internal fixlist which describes the storage areas that are to be TFIXed for this *110*  request. Each storage area is described by a 4-byte entry in a fixlist block. Each entry identifies the first (BA) and the last (EA) page of the area to be TFIXed.

The first fixlist block, called fixlist header block (FHB), contains control information related to the fixlist and the first 6 fixlist entries; the first 3, if fast fixing is supported. Each additional fixlist block contains 8 fixlist entries and can TFIX a minimum of 16K storage.

Figure 75 and Figure 76 on page 197 show the layout of the FHB; Figure 77 on page 198 shows the layout of an FLB.

BA is the page number multiplied by (pagesize/ $2**8$ ) of the first page to be TFIXed. EA is the page number multiplied by (pagesize/2\*\*8) of the last page to be TFIXed.

| 0  | Flag Byte $1$ Flag Byte 2<br>(General<br>Fixing<br>Function) | (Reserved)                    | TID of<br>Requester |
|----|--------------------------------------------------------------|-------------------------------|---------------------|
| 4  |                                                              | Pointer to next active FHB    |                     |
| 8  | BA1                                                          |                               | EA1                 |
| 12 | BA <sub>2</sub>                                              |                               | EA <sub>2</sub>     |
| 16 | BA3                                                          |                               | EA3                 |
| 20 | <b>BA4</b>                                                   |                               | EA4                 |
| 24 | BA5                                                          |                               | EA5                 |
| 28 | BA6                                                          |                               | EA6                 |
| 32 |                                                              | Pointer to next fixlist block |                     |

Figure 75. Layout of Fixlist Header Block (FHB) for General Fixing Function

| 0  |                                                                       |                     |  |
|----|-----------------------------------------------------------------------|---------------------|--|
|    | Flag Byte $1 $ Flag Byte 2<br>(General<br> (Fast<br>Fixing<br> Fixing | TID of<br>Requester |  |
|    | Function)   Support)                                                  |                     |  |
| 4  | Saved queue forward pointer                                           |                     |  |
| 8  | Saved queue backward pointer                                          |                     |  |
| 12 | Pointer to replica or zero                                            |                     |  |
| 16 | Pointer to next active FHB                                            |                     |  |
| 20 | BA1                                                                   | EA1                 |  |
| 24 | BA <sub>2</sub>                                                       | EA <sub>2</sub>     |  |
| 28 | BA3                                                                   | EA3                 |  |
| 32 | Pointer to next fixlist block                                         |                     |  |

Figure 76. Layout of Fixlist Header Block (FHB) for Fast Fixing Support

The meaning of the flag bytes is as follows:

Flag Byte 1 (General Fixing Function):

Bit 0=1: Fixing function request complete. Bit 1=1: At least one page is fixed for this task or the fixing request is pending. Bit 2=1: Fixing of pages required. Bit 3-7: Reserved.

Flag Byte 2 (Fast Fixing Support):

Bit 0=1: Fast fixing in progress. Bit 1=1: FHB belongs to saved FHB queue. Bit 2=1: IORB request. Bit 3-7: Reserved.

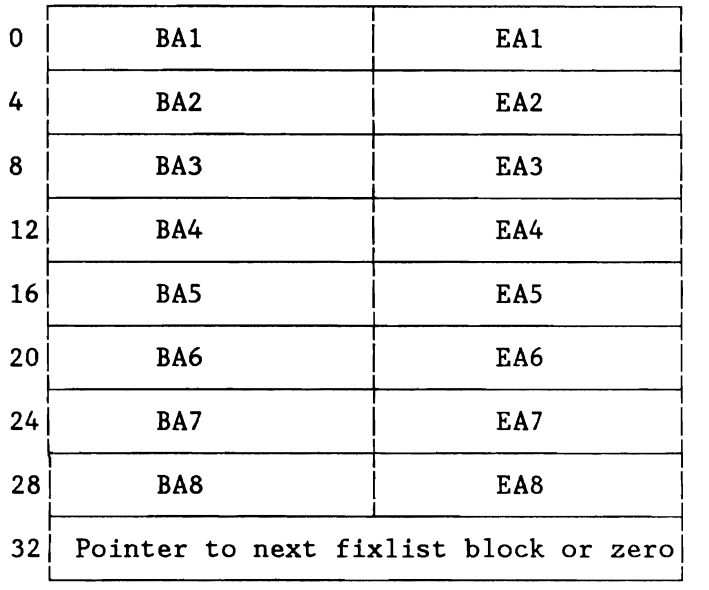

Figure 77. Layout of Fixlist Block (FLB)

#### Locate List Blocks

A locate list is built during the scanning of the channel program of an EXCP request that uses a CCB. Each locate list block consists of four 8-byte entries, and an entry contains a begin (BA) and an end address (EA) which define an area of the channel program whose CCWs have been checked already.

After completion of the scanning procedure the locate list defines those areas of a channel program that have to be TFIXed. The entries describe isolated areas; they are not adjacent or overlapping, and are arranged in ascending sequence. Figure 78 on page 199 shows the layout of a locate list.

198 VSE/AF DR: Supervisor, 2.1.1

L

L

L

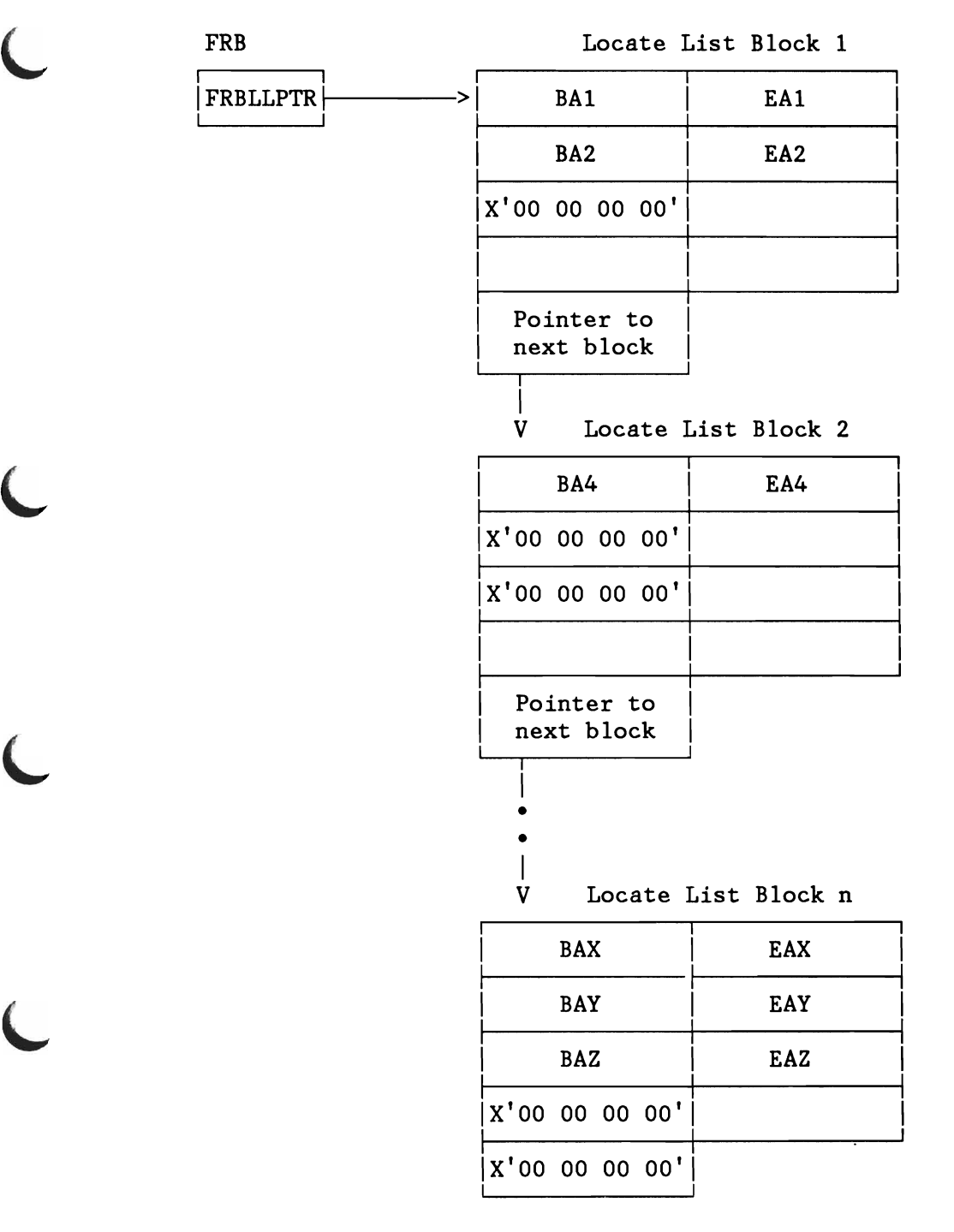

Figure 78. Locate List Example

 $\overline{\phantom{a}}$ 

### Line Pointer Blocks

Line pointer blocks are used for storing addresses of channel program areas during the scanning procedure. These areas may not have been checked for fixing yet, because the channel program consists of several lines, deriving from STMs followed by TICs. The line pointer blocks ensure that all lines of the channel program will be checked for fixing. Figure 79 shows a line pointer list.

| FRB      |                     |                          |                                         |
|----------|---------------------|--------------------------|-----------------------------------------|
| FRBLNPTR | —> <br>$\therefore$ | Free Entry               | Free Entry                              |
|          |                     | LP8                      | LP7                                     |
|          |                     | LP6                      | Pointer to<br>Current Entry<br>in Block |
|          |                     | Pointer to<br>Next Block |                                         |
|          |                     |                          |                                         |
|          | $r \cdots$ .        | LP5                      | LP4                                     |
|          |                     | LP8                      | LP2                                     |
|          |                     | LP1                      | Pointer to<br>Current Entry<br>in Block |
|          |                     | X'00 00 00 00'           |                                         |
|          |                     |                          |                                         |

Figure 79. Line Pointer List Example

#### REPLICA Blocks

If fast fixing is supported, REPLICA blocks are needed to save the channel program and related information. The first and the second REPLICA blocks are called REPLICA Header Blocks (RHB1 and RHB2). The contents of RHB1 and RHB2 for a CCB request is shown in Figure 80 and Figure 81 on page 202. Figure 82 on page 202 shows a CCW REPLICA block.

For an IORB with an unchained fixlist RHB1 and RHB2 and the normal REPLICA block are shown in Figure 83 on page 203, Figure 84 on page 204 and Figure 85 on page 204.

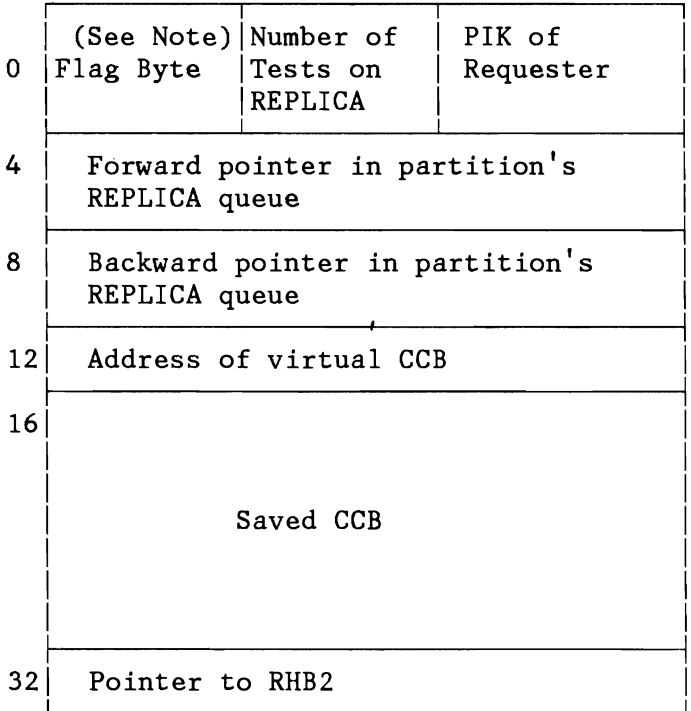

**Note:** 

L

- Bit 0=1 Freeing of REPLICA requested .
- Bits 1-7 Reserved .

Figure 80. Layout of REPLICA Header Block CRHBl) for a CCB

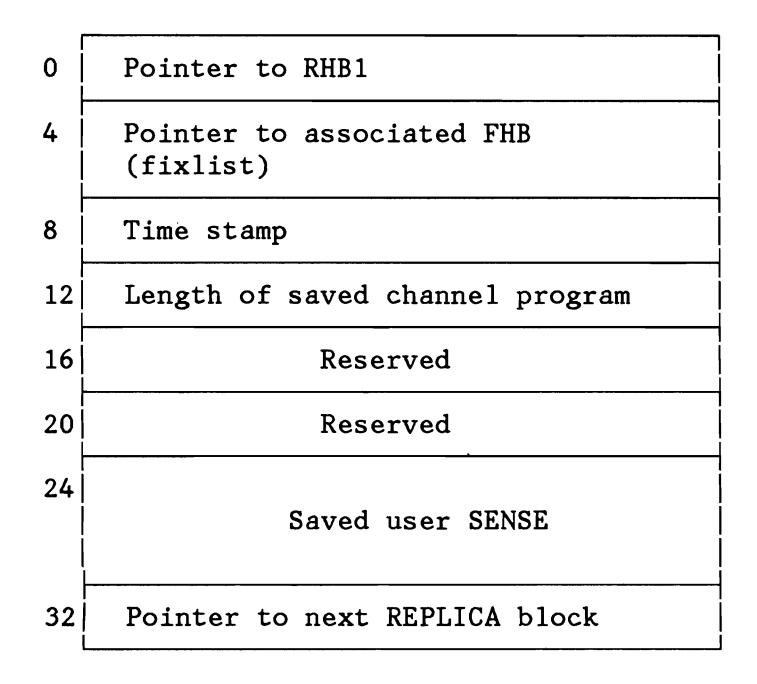

Figure 81. Layout of REPLICA Header Block (RHB2) for a CCB

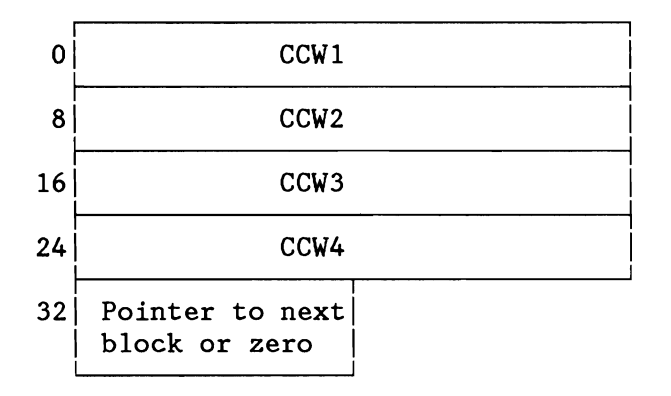

Figure 82. Layout of REPLICA Block for a CCB

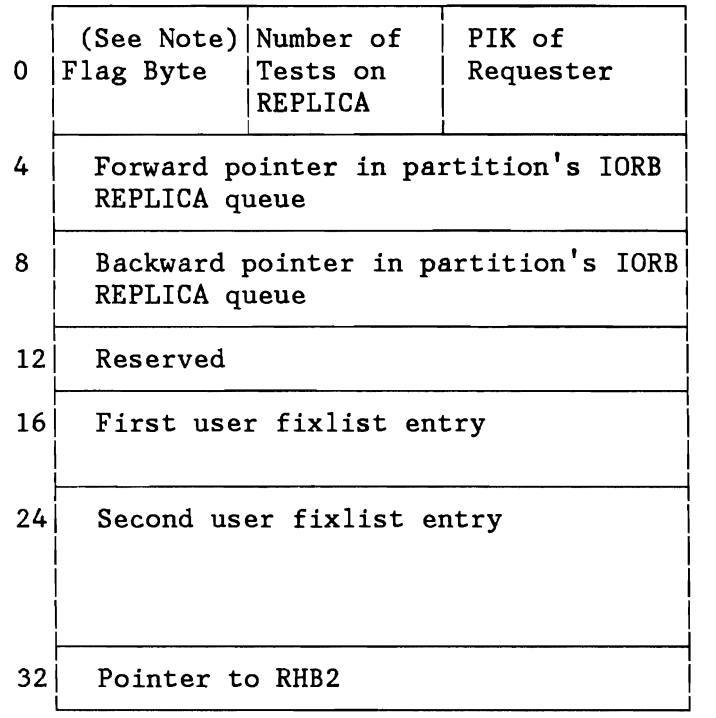

**Note:** 

- Bit  $0=1$  Freeing of REPLICA requested.
- Bits 1-7 Reserved .

Figure 83. Layout of REPLICA Header Block (RHB1) for an IORB

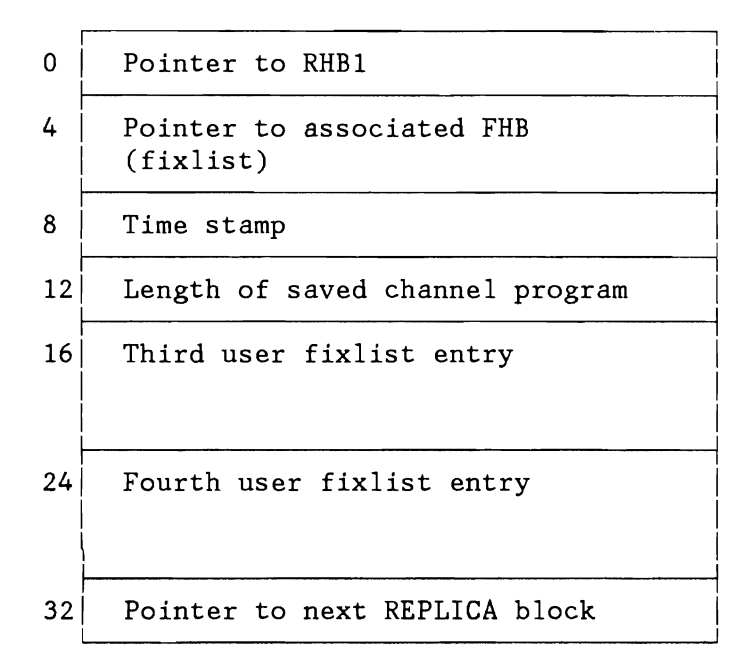

Figure 84. Layout of REPLICA Header Block (RHB2) for an IORB

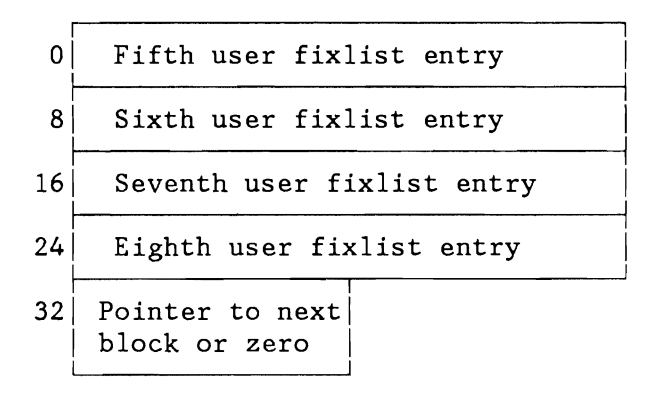

Figure 85. Layout of REPLICA Block for an IORB

**PAGE MANAGEMENT** 

# **I ntroduction into Page Management**

The page management is responsible for the management of the data set containing the virtual address space(s), for the allocation of the processor real storage to parts of the virtual address space being requested and for the related replacement strategy. The unit of logical storage is the PAGE, the data set is called PAGE DATA SET (PDS). The real storage area containing a page is called a PAGE FRAME.

A page management function satisfies those processor requests created by addressing a valid logical area not yet assigned to and located in real storage (PAGE FAULTS). The related page is in disconnected state and its copy - if valid - has to be read from the PDS into a selected page frame. The page has thereafter addressable state. However, if there is no free page frame, at first the page currently located in the selected page frame has to be saved onto the PDS before the frame can be used by the new page. The state of the saved page is changed from addressable into disconnected.

A further function provides the capability to FIX a page in the real storage. This function is required for the I/O subsystem which operates on real storage (page frames) only. Because of performance considerations the fixing can be also desirable for frequently used address ranges.

Another function allows the user to control the paging environment by its own services. These services are implemented for the various subsystems to allow an optimization of the 'page' resources.

As seen, the total page management can be subdivided into the following main parts:

- Page handling support
	- Page fault handling via PGQUI with the page selection algorithm
	- Page out handling via PGQUO
	- SVC services concerning page state (SVC58, SVC59, SVC106, SVC109)
- FIX / FREE support
	- TFIX / TFREE services for the I/O subsystem.
	- SVC services for user PFIX / PFREE and SVA PFIX / PFREE (SVC67, SVC68 and SVC100)
	- SVC services for allocation of real storage (370 Mode only) with SVC54 and SVC55
	- SVC service for CHECKPOINT / RESTART (SVC74)
- Page handling by user
	- PHO capability (Page Fault Overlap) with SVC71
	- SVC services concerning page-in, release page and forced page out (SVC85, SVC86, SVC87)
	- VIO (Virtual I/O ) support.

#### **Description of Parallel Page I/O**

Parallel page I/O is done by overlapping the page I/O operations for separate page-data-set devices. Therefore parallel page I/O requires a multiple extent page-data-set, at best each extent distributed on a separate device but at least two extents on two devices.

For every page-data-set device, there is one page-in queue per partition (inclusive system partition) and one page-out queue.

The I/O operations are controlled by a system task, the so called PMR-task. The page-data-set devices are serviced in wrap around mode. The PMR-task tries to start an I/O request on each device as long as requests are pending and not yet started. Thereafter the PMR-task waits for completion of at least one I/O.

However, before the page-fault request is enqueued it is check whether the request can be serviced without any  $I/O$ . If so, the request is handled under the requesting task without any activation of the PMR-task.

#### **Introduction into VAE Support (370-Mode Only)**

The concept of VAE in DOS/VSE provides n virtual address spaces or memories, each up to 16MB. Each address space is separated into a private addressable part and a shared addressable part. The shared part is unique in the system. Programs and data used in any address space must be located in the shared part (e.g. supervisor routines, SVA programs, control blocks in the system GETVIS area). The sum of all private address spaces and the shared address space is restricted to 40 MB.

The total virtual address range can be thought as a contiguous and linear space. This area is represented by list of Page Table Entries (PTE). Each entry is associated to an unique address range of the size of one page (PAGESIZE) - identified by its page number (PNR) - and to a unique block on an external storage medium. These blocks build the Page Data Set (PDS), consisting of a set of data extents on one or more disk devices. The contiguous area is addressed by the Extended Page Address (EPA), that is PNR\*PAGESIZE.

The address mechanism, as defined by the /370 architecture (see Principles of Operation, GA22-7000), is done by the Segment Table Entry (STE) and the Page Table Entry (PTE). Each STE addresses a list of a contiguous PTEs which describe a logical address range of 64 K or 1 M bytes. The different memories are represented by different segment tables and are managed by Space Control Blocks (SCB). The shared area is addressable via any valid segment table (that means: it is part of any address space). The private address areas are only addressable via an unique segment table.

In VSE/VAE the page size is 4K and the STE points to page table of 16 entries (page table segment).

Every page table segment is associated to an entry in the Page Table Assignment String (PTAS), indicating whether the page table segment is already in use or not. The entry is abbreviated as PTASE and contains either zero (if unused) or the address space number and the segment number where the related page table is assigned to. The allocation algorithm provides both minimal SEEK time and an uniform distribution over the extents and devices.

The concept of real partitions is separately implemented. There is a real address space with own space control block (SCBR); segment table (STABR) and page tables (RPT-s). In opposition to the virtual address spaces there is no PTAS.

# **DATA STRUCTURES OF PAGE MANAGEMENT**

### **Segment Table (370 Only)**

Each address space (virtual memory) is identified by its segment table. At IPL time the complete segment table is generated for the first address space. This table contains one entry for each 64K-byte segment of virtual storage.

The segment tables for the other address spaces are allocated and initialized whenever the first partition of this address space is activated and the related Space Control Blocks (SCB) are built. The SCB provides a pointer to the associated segment table origin.

The segment table entry is given by the /370 Architecture (see Principles of Operation, GA22-7000), as shown in the following Figure 86:

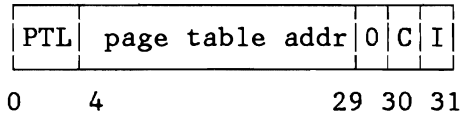

Figure 86. Segment Table Entry

PTL :  $(16/max * len) - 1$ len = actual length of page table  $max = maximum size of page table$ 

page table address: address of page table segment allocated to entry

C : common segment bit

I : invalid segment bit ( =  $0$  - the segment is valid)  $( = 1 - the segment is invalid)$ 

#### **Page and Page Table Entries (370 Only)**

The unit of virtual storage is the page of the size of 4 respectively 2K bytes (for ECPS:VSE mode). It is represented by the associated PTE which describes the state of a page.

A page is addressable, if it is located in a page frame; it is disconnected, if it is not in a page frame and it is connected if it is located in a frame but not addressable. (Only page I/O is running on connected pages).

The PTE is given by the /370 Architecture (see Principles of Operation, GA22-7000) if the invalid bit is off. If the invalid bit

L

is on the PTE is interpreted by the VSE/VAE software as shown in Figure 88 on page 209 .

| Bit                            | Label                                      | Description                                                                     |
|--------------------------------|--------------------------------------------|---------------------------------------------------------------------------------|
| 12 <sub>1</sub><br>$ 13 - 15 $ | $0-15$ PTE<br>$0-11$   PFRA<br><b>TRIT</b> | Page addressable<br>Page frame number<br>Invalid bit $= 0$<br>Architected = $0$ |

Figure 87. Page Table Entry (PTE) for Addressable Page

| Bit                            | Labe1               | Description                                             |
|--------------------------------|---------------------|---------------------------------------------------------|
| $0 - 15$<br>$0 - 4$<br>$5 - 9$ | <b>PTE</b><br>STKEY | Page not addressable<br>Storage key of page<br>reserved |
| $10-10$                        | HABIT               | Invalid state:<br>$HABIT = TBIT = 1$                    |
| 11                             | COBIT               | Connected state:<br>CORIT = IRIT = 1                    |
| 12<br>$13 - 14$                | <b>TBIT</b>         | Invalid bit $= 1$<br>Architected $= 0$                  |
| 15                             | PDSBIT              | Valid copy on PDS = $1$<br>no copy on $PDS = 0$         |

Figure 88. Page Table Entry (PTE) for not Addressable Page

The page has addressable state: IBIT =  $0$ . That means the page is currently in real storage and the frame is given by the PFRA value.

PFRA = frame-address \*  $2**(-12)$ 

The page has invalid state: IBIT =  $HABIT = 1$  and COBIT = 0. That means the page is not in the address range of the memory, e.g. a reference to the real partition if the virtual partition is active.

The page has connected state:  $IBIT = COBIT = 1$  AND HABIT = 0. That means page I/O is running for this page.

The page has disconnected state: IBIT = 1 and HABIT=COBIT =  $0$ .

A data invariant is given as: HABIT=COBIT=l not possible.

The invalidation pattern for the PTE (used to set a page into invalid state) is B'STKEY00000101000'.

#### Page Table Initialization

- 1. For a VSE system with MODE=VM specified, the page table entries are initialized at IPL time and are never changed during processing.
	- All page table entries belonging to VM-storage:<br>Bits  $0 11 =$  The leftmost 12 bits of the  $0 - 11 =$  The leftmost 12 bits of the address of the corresponding page frame.  $12 - 15 = 0$ All remaining page table entries:<br>Bits  $0 - 11 = 0$ 
		- $0 11 = 0$ <br>12 = 1  $= 1$  $13 - 15 = 0$
- 2. For a MODE=370 system during IPL, page table entries are initialized as follows:
	- All page table entries belonging to the supervisor area (nucleus and transient areas):<br>Bits  $0 - 11 =$  The leftmos  $0 - 11$  = The leftmost 12 bits of the address of the corresponding page frame.  $12 - 15 = 0$ • All page table entries for allocated REAL partitions:<br>Bits 0 - 3 = Storage key of corresponding parti •  $0 - 3 =$  Storage key of corresponding partition.<br>10 = 1  $10 = 1$ <br> $11 = 0$  $11 = 0$ <br> $12 = 1$  $= 1$  $13 - 15 = 0$ Page table entries belonging to VIRTUAL partitions:<br>Bits  $0 - 3 =$  Storage key of corresponding par  $0 - 3 =$  Storage key of corresponding partition. 10 11 12  $13 - 15 = 0$  $= 0$  $= 0$  $=$  1 Page table entries belonging to SVA:<br>Bits  $0 - 4 =$  Storage key of SV  $0 - 4 =$  Storage key of SVA.<br>10 = 1  $10 = 1$ <br> $11 = 0$  $11 = 0$ <br> $12 = 1$  $=$  1  $13 - 15 = 0$ All remaining page table entries:<br>Bits  $0 - 9 = 0$  $0 - 9 = 0$ <br>10 = 1  $10 = 1$ <br> $11 = 0$  $11 = 0$ <br> $12 = 1$  $12 = 1$  $13 - 15 = 0$

```
Licensed Material - Property of IBM
```

```
Status of a Page Table Entry 
                If the page is addressable:
                  Bits 0 - 11 = The leftmost 12 bits of the page frame
                                       address where the page is located. 
                            12 = 013 - 14 = 0<br>15 = 0
                                     = 0 No copy on page data set.
                                     = 1 Copy on page data set. 
                If the page is disconnected:
                   Bits 0 - 3 = Storage protection key of the page.<br>
4 = Page is fetch protected (SVA)
                                   = Page is fetch protected (SVA).
                            5 - 11 = 0<br>12 = 1
                                     = 113 - 14 = 0<br>15 = 0
                                     = 0 No copy on page data set.
                                     = 1 Copy on page data set. 
                 If the page is connected:
                   Bits 0 - 11 = The leftmost 12 bits of the frame
                   Bits 0 - 3 = Storage protection key of the page.
                             4 
                              5 - 10 = 0\frac{11}{12}12 = 113 - 14 = 015 = 
0 No copy on page data set. 
                                     = 
1 Copy on page data set. 
                                       address to which the page is connected 
                                       (valid only if conditional page-out of 
                                       that page is requested by GETREAL). 
                                       Page is fetch protected (SVA). 
                                     = 1If the page is invalid (that is the page belongs to the inactive
                 part of the partition or to the page pool): 
                   Bits 0 - 3 = Storage protection key of the partition,
                                       if the PFTE belongs to a partition. 
                             4 - 9 = 0<br>10 = 1
                             10 = 1<br>11 = 011 = 0<br>12 = 1= 113 - 15 = 0
```
The storage key is part of the page, in 370-mode part of the frame and must be saved in the PTE whenever the page is disconnected.

~

### **Page Frame Table (PFT)**

The real storage is subdivided into page frames of the size of 4 respectively 2K bytes (for ECPS:VSE mode). Each frame is uniquely associated to an entry in the PFT describing the status of the frame. This entry is abbreviated as PFTE. The page selection queue (PSQ) contains all PFTEs of frames occupied by page and usable for page replacement ( essentially pages which are not FIXed). The number of PFTEs in PSQ is given by length(PSQ). In E-mode the free page frames are maintained by the hardware and the counter is given by the value FFCC (Free Frame Capacity Count) of the STCAP instruction. The related PFTEs are not in PSQ; their content is undefined. A page is connected to a frame via the LFI instruction. The hardware returns a condition code and, if  $FFCC > 0$ , the frame index of the page. The frame index identifies the related PFTE.

In 370-mode the free page frames are managed by the page management itself and the associated PFTEs are queued in the invalid page frame queue (IPFQ). The length of IPFQ is given by len(IPFQ).

The PFT is built at IPL time and contains one 16-byte entry for each real storage block of 2 respectively 4K. Field APFT contains the begin address of the table.

Figure 89 shows the layout of a page frame table entry (PFTE) .

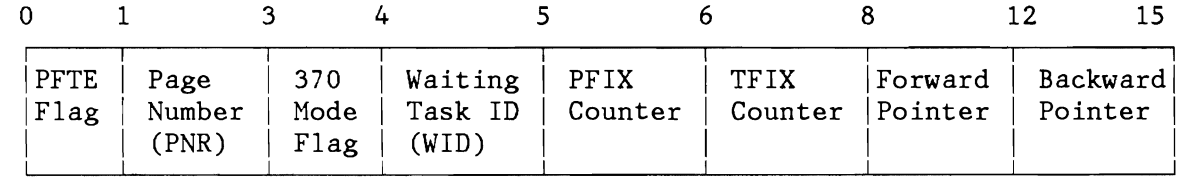

Figure 89. Page Frame Table Entry (PFTE)

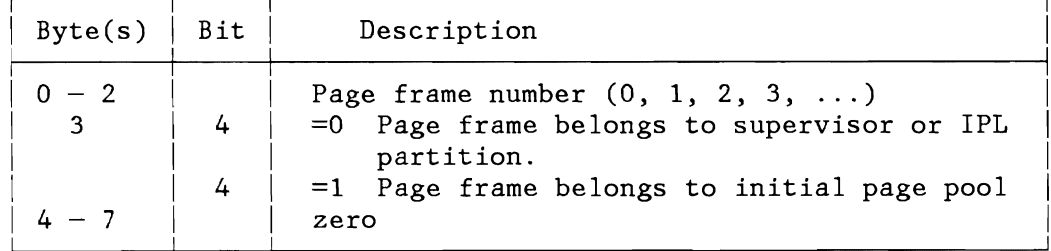

Figure 90. Initialization of all PFTEs at IPL Time

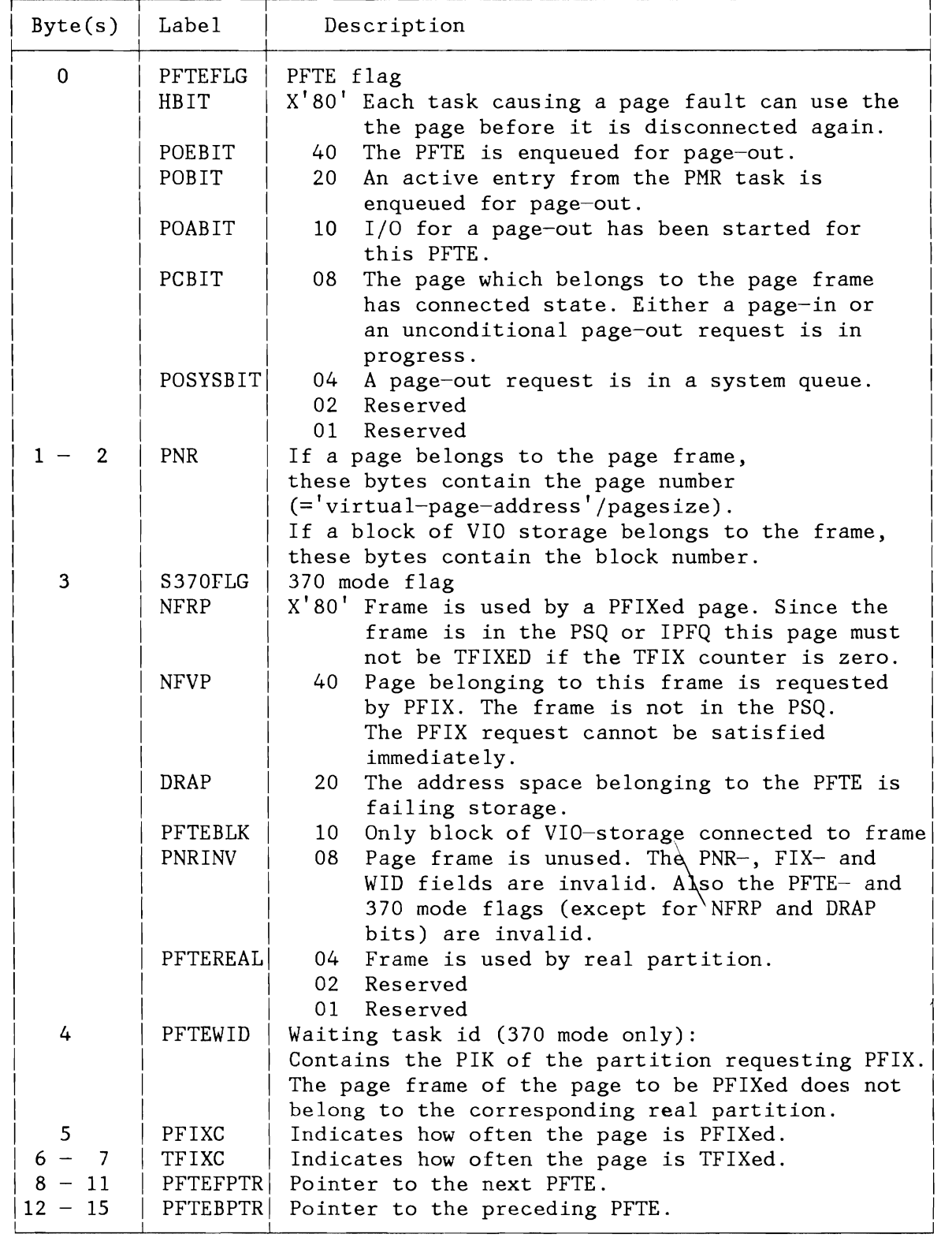

Figure 91. PFT Entry Byte Description

**Note:** The pointers in bytes 8 through 15 are only valid if the PFTE is in the PSQ, or, for 370 mode, in the IPFQ.

#### Status of a Page Frame Table Entry (PFTE)

- 1. If a PFTE is not assigned to a page:
	- ECPS:VSE mode: The PFTE is not enqueued to the Page Selection Queue (PSQ).
	- 370 mode: If no block of VIO-storage is connected to the frame, the PFTE is enqueued to the Invalid Page Frame Queue (IPFQ), the PNRINV bit is set, and the NFRP bit may be set, and the remaining contents of the PFTE is undefined. If only a block of VIO-storage is connected to the frame, the PFTE is enqueued to PSQ and the TFIX and PFIX counters are zero.
- 2. If a PFTE is assigned to a connected page:
	- ECPS:VSE mode: The PFTE is not enqueued to the PSQ and the contents of the PFTE is valid. PFIX and TFIX counter must be zero, and PNR
	- must indicate a connected page. 370 mode: The PFTE is neither enqueued to the PSQ nor to the IPFQ. The contents of the PFTE is valid. The PC bit is set, PNR indicates a connected page, and the PFIX and TFIX counters are zero.
- 3. If a PFTE is assigned to an addressable page, the contents of the PFTE is valid:
	- • In ECPS:VSE mode: If the PFIX and TFIX counters are zero the PFTE is enqueued to the PSQ. If the PFIX or TFIX counter is not zero, the PFTE is not enqueued to the PSQ. In 370 mode: If the NFVP bit is set, the PFTE is neither enqueued to the PSQ, nor to the IPFQ. If the NFVP bit is reset, and the PFIX and the TFIX counter are zero, the PFTE is enqueued to the PSQ. If the NFVP bit is reset, and the PFIX or the TFIX counter is not zero, the PFTE is neither enqueued to the PSQ

nor to the IPFQ.

#### Status of Supervisor Page Frames

The PFTEs that belong to the fixed supervisor part and to the IPL partition (ECPS:VSE Mode) are marked as PFIXed and are not enqueued to the Page Selection Queue (PSQ). The PFTEs that belong to the pageable supervisor part are enqueued at the end of the PSQ. The PFTEs that belong to the initial main page pool are enqueued at the end of the Invalid Page Frame Queue (IPFQ) in 370 mode or are returned to the hardware in ECPS:VSE mode.

#### **Page Table Assignment String (PTAS)**

Every page table segment describing a contiguous address range of 64 K bytes is associated to an entry in the Page Table Assignment String (PTAS). It indicates whether the related page table segment is already in use or not. The entry is abbreviated as PTASE and contains either zero (if unused) or the address space number and the segment number where the related page table is assigned to.

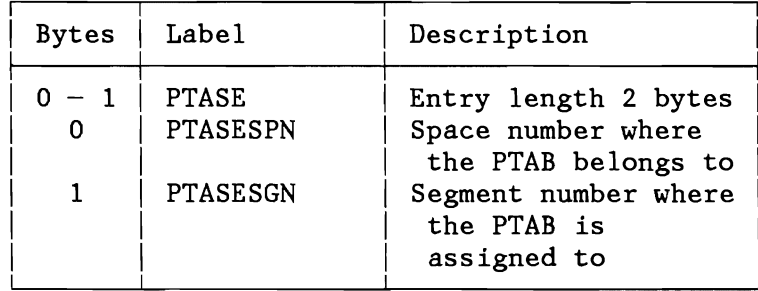

Figure 92. Page Table Assignment String Entry (PTASE)

#### **Storage Management Control Block (SMCB)**

The SMCB - being part of the partition control block (PCB) contains the necessary control information for the storage allocation. The page management is concerned by:

- SMAXPFIX partition/SVA PFIX limit in pages (size of real partition)
- SMPFIX actual PFIX count

Moreover, the virtual and real partition boundaries are considered by the page management.

# **NPSQE**

NPSQE represents the actual value of page frames available for replacement. That means in ECPS:VSE mode

 $NPSQE = len (PSQ) + FFCC$ 

and in 370-mode

 $NPSQE = len (PSQ) + len (IPFQ)$ 

In order to satisfy a page fault under all conditions, the number of available page frames must not be lower than a specific limit MINPSQE, that means there is data invariant:

NPSQE > MINPSQE - 1

Please see sections Page Frame Table and Selection Pool Queues.

# **Page Data Set Table**

Page Management uses the Page Data Set Table (DPDTAB) to calculate the correct address for a given page on the Page Data Set, if a read or write operation is necessary. Bytes 224-227 (X'EO'-X'E3') of the System Communication Region (SYSCOM) contain the address of the DPDTAB. The DPDTAB consists of a header and 15 extent definitions. Label DPDTAB identifies the first byte of the table. The table has the following layout:

| Dec                 | Hex                           | Label                                  | Description                                                                                               |
|---------------------|-------------------------------|----------------------------------------|----------------------------------------------------------------------------------------------------|
| $0 - 15$            | $0 - F$                       | <b>DPDADR</b>                          | Header                                                                                                    |
| $0 - 1$             | $0 - 1$                       | DPDEXT#                                | Number of possible                                                                                        |
| $2 - 3$<br>$8 - 11$ | $2 - 3$<br>$4 - 7$<br>$8 - B$ | DPDAEXT#<br>DPDPAG#<br><b>DPDLLCON</b> | extents<br>Number of actual extents<br>Number of supported pages<br>Address of load leveling<br>constants |
| $12 - 13$           | $C - D$                       | <b>DPDLEN</b>                          | Reserved                                                                                                  |
| $14 - 15$           | $E-F$                         |                                        | Length of header                                                                                          |

Figure 93. Page Data Set Table Header

| Dec            | Hex                   | Labe 1                        | Description                |
|----------------|-----------------------|-------------------------------|----------------------------|
|                | $0 - 31$ $0 - 19$     | DPDENTR                       | Extent definition          |
| $0 - 11$       | $0 - 11$              | <b>DPDUNT</b>                 | CUU of PDS device          |
| 2 <sub>1</sub> | 2 <sub>1</sub>        | DPDDEVT                       | Device type: FBA, CKD, RPS |
| 3              | 3                     | <b>DPDDEVC</b>                | Device code (DTF)          |
| $4 - 5$        | $4 - 5$               | DPDREC#                       | $CKD:$ # records/track     |
|                | 4-514-51              | DPDBLKLG                      | FBA: block length          |
|                |                       | $6-7$   $6-7$   DPDTRCK#      | $CKD:$ # tracks/cylinder   |
|                |                       | $6-7$ 6-7 DPDBLKPG            | FBA: # blocks/page         |
|                |                       | $8-11$ $8-$ B $\vert$ DPDRTLL | $CKD: track$ of lower      |
|                |                       |                               | extent limit               |
| $8 - 111$      | $8 - B$               | DPDBLKLL                      | FBA: block# of lower       |
|                |                       |                               | extent limit               |
|                | $12-15$ C-F           | DPDTRCKU                      | CKD: $#$ of used tracks    |
|                | $12-15$ C-F           | DPDBLKU                       | FBA: # of used blocks      |
|                | $16 - 17$   10-11     | <b>DPDPUB</b>                 | PUB index                  |
|                | $18 - 23$   $12 - 17$ | DPDVOLID                      | Volume id of PDS           |
|                | $24 - 27$   $18 - 1B$ | <b>DPDPGUL</b>                | Page # of upper limit      |
|                | $28 - 31$   1C-1F     | <b>DPDDEVCB</b>               | Addr. of DEVCB for extent  |

Figure 94. Page Data Set Extent Definition

# **Device Control Block (DEVCB)**

Every PDS device is described by its associated Device Control Block (DEVCB) .

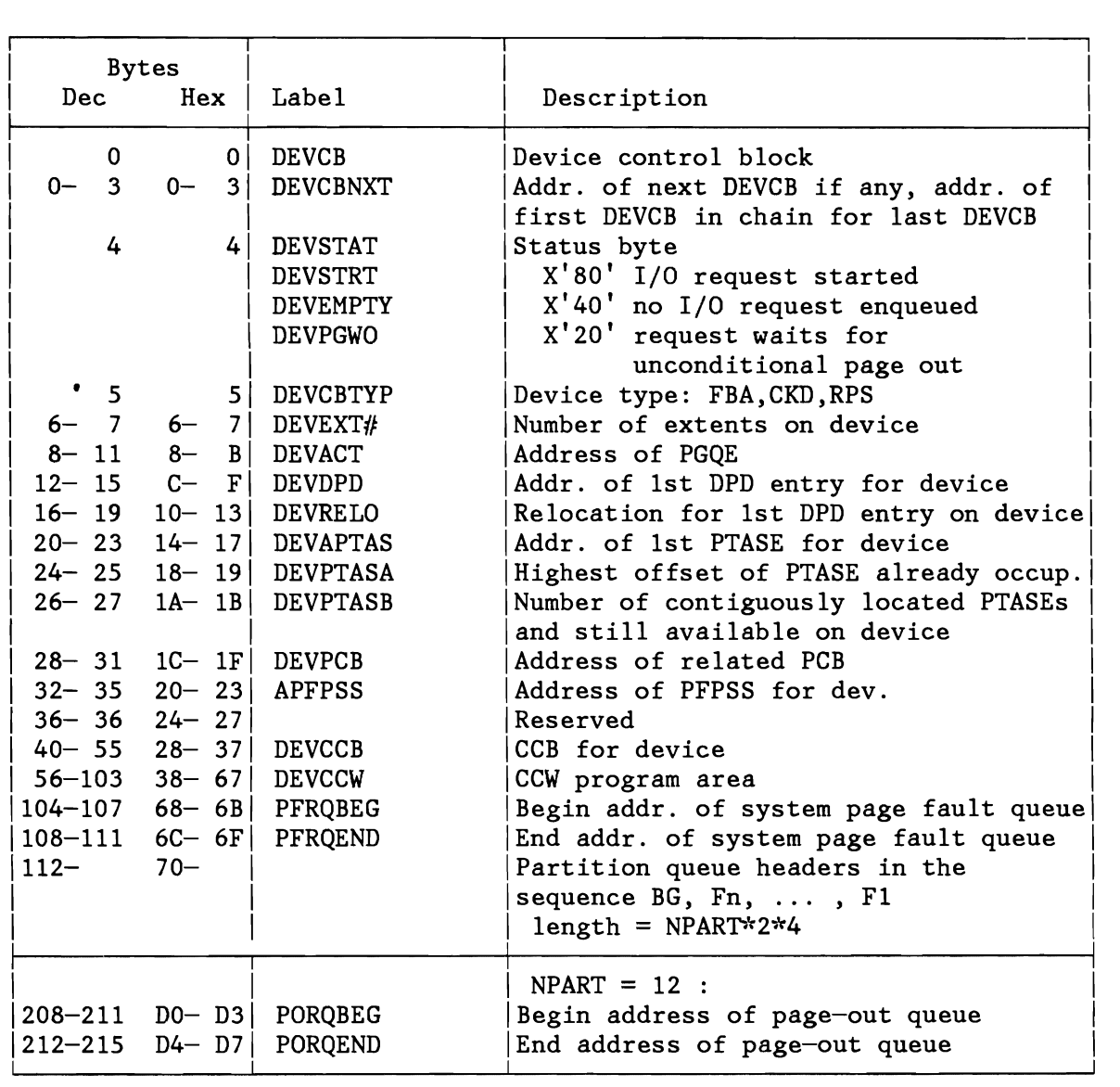

Figure 95. Device Control Block (DEVCB)

# **Page I/O Request Element (PGQE)**

L

L

L

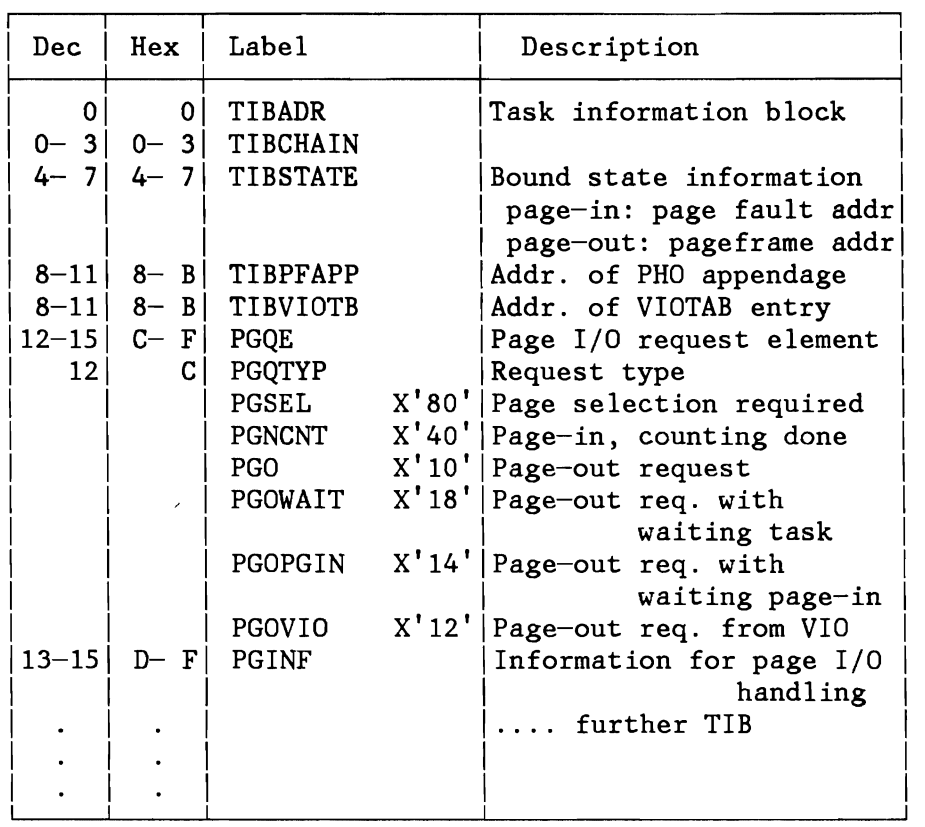

The PGQE is part of Task Information Block (TIB). The following fields are relevant for page management.

Figure 96. Page I/O Request Element

# **Relationships between Control Blocks (370-Mode Only)**

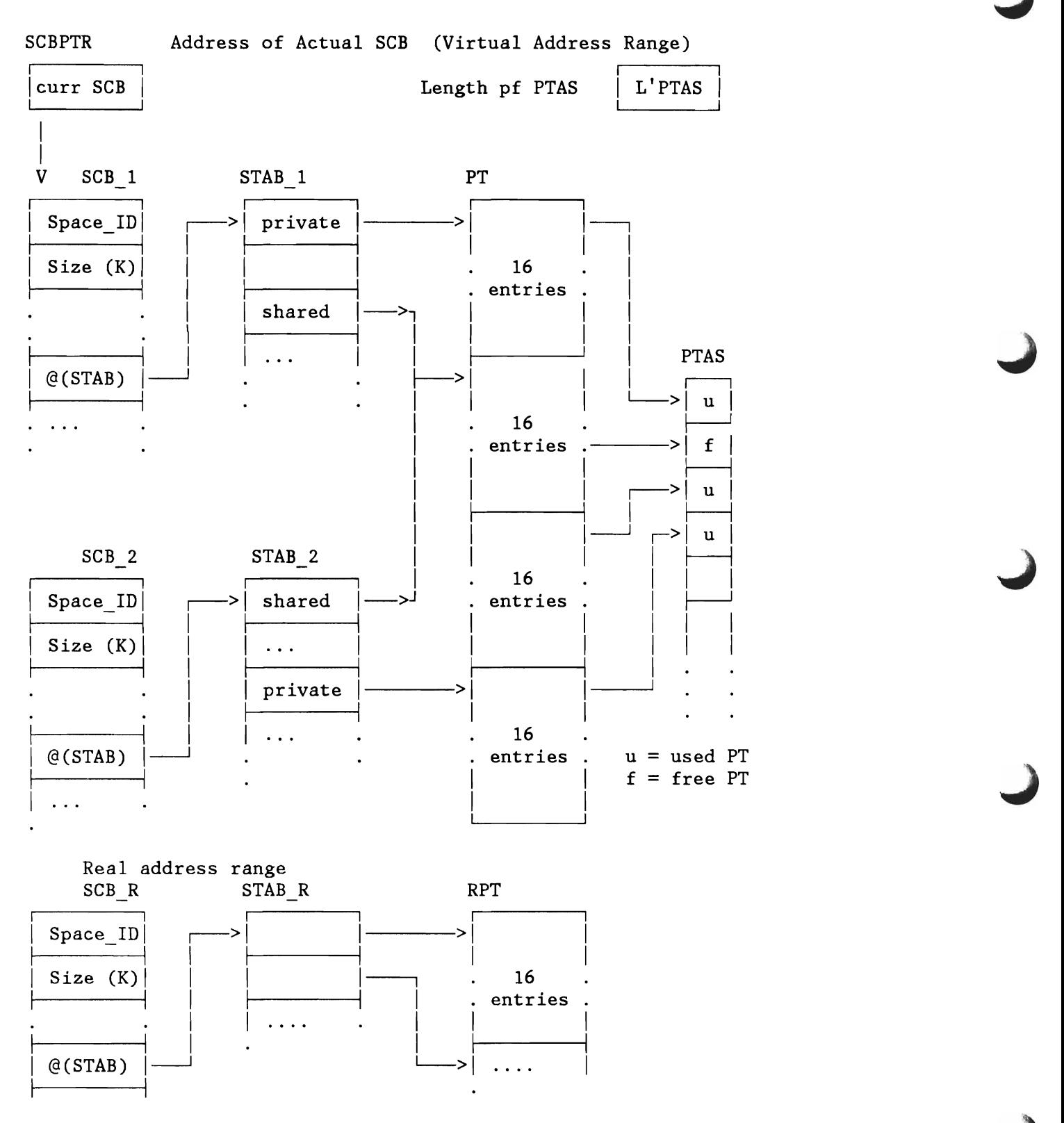

Figure 97. Relations between SGB, Segment Table, Page Table and PTAS

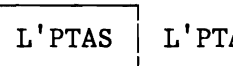

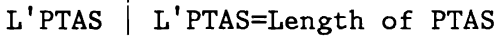

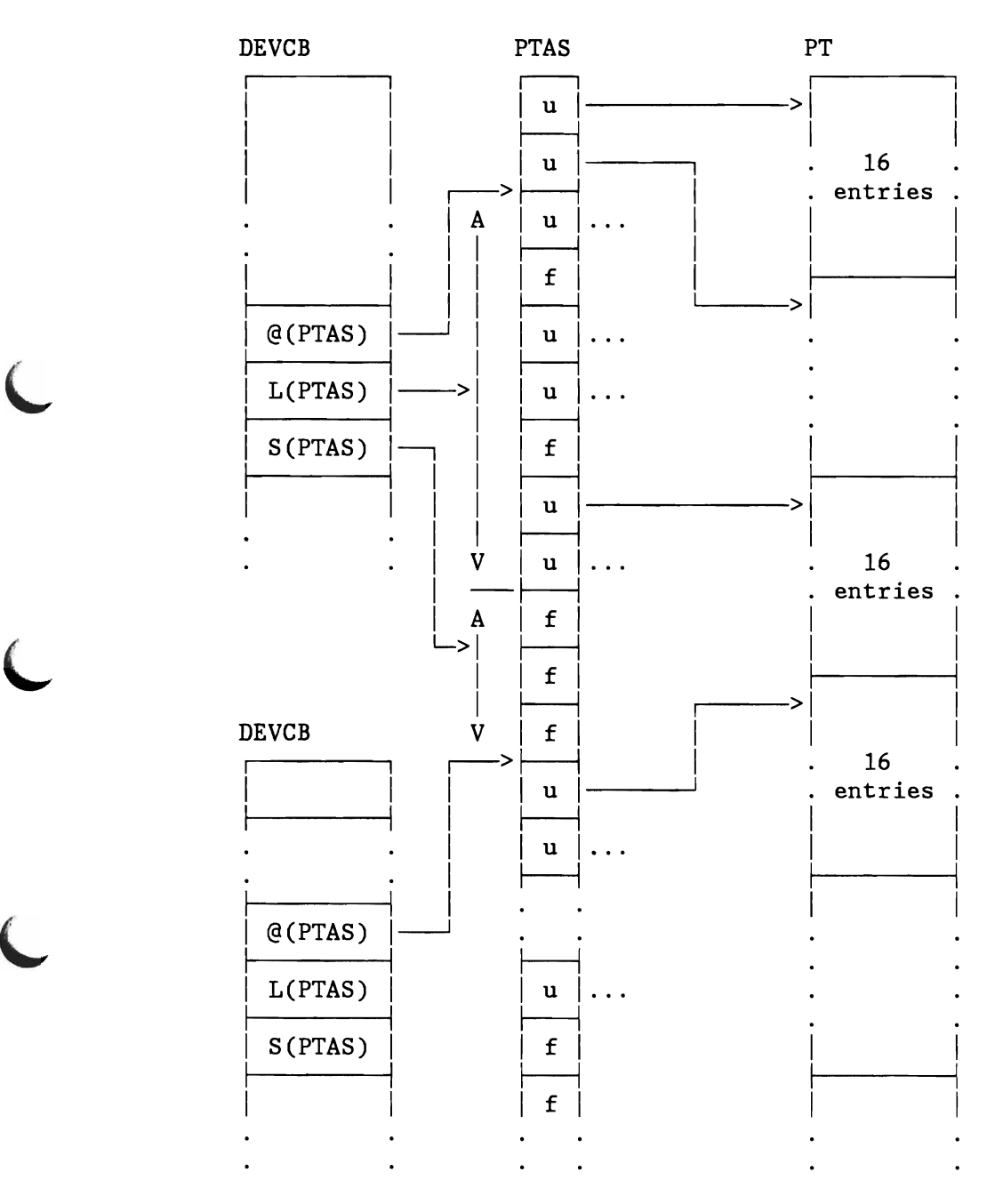

Figure 98. Relations between DEVCB, PTAS and Page Table

#### **Selection Pool**

The selection pool consists of all page frames which can be selected by the Page Management routines for paging. The selection pool contains all those pages which do not belong to the fixed part of the supervisor, to active real partitions, or to the alternate address area, and which are not fixed in some way (either by TFIX or PFIX) .

#### **Selection Pool Queues**

The PFTEs that are not fixed (TFIX and PFIX counter zero) and have a page assigned are queued in the Page Selection Queue (PSQ). The PFTEs that have no page assigned are queued in the Invalid Page Frame Queue (IPFQ), if it is 370 mode. If it is ECPS:VSE mode, the PFTEs are not queued and the corresponding frames are maintained by the hardware.

Each queue has a queue header, which is 16 bytes long. Bytes 8 through 11 point to the first queue entry and bytes 12 through 15 to the last queue entry. How the selection pool page frame entries are queued is explained in the following section and in the section on the page frame selection.

#### **Selection Algorithm**

As mentioned above, all PFTEs available for selection are queued in the PSQ. The page selection algorithm ensures that at least MINPSQE page frames are available in PSQ and IPFQ (370 mode), respectively FFCC (ECPS:VSE mode). If the number NPSQE is lower than MINPSQE, page-out requests are performed in order to provide P > MINPSQE available frames. Therefore the PSQ is scanned during each page selection and the tupel (REFERENCE bit, CHANGE bit) of each associated page frame is inspected. This is done until P PFTEs with  $HOLD = OFF$  and related frames with (REF=OFF, CHANGE=OFF) are found, respectively  $Q > P$  PFTEs if at least one of the first P frames has been detected with CHANGE = ON. The PFTEs whose frames have REF = ON are removed to the bottom of PSQ with REF=OFF. PFTEs of frames with CHANGE =  $ON$  are enqueued in the PGQUO.

A 'HOLD' mechanism is implemented to ensure that a page just paged-in is not paged-out before the task caused the page fault is dispatched. The HOLD bit is set ON in the related PFTE and the PFTE is enqueued at the bottom of the PSQ. The reference- and change bits of the frame are set OFF. The HOLD bit is set OFF when during a subsequent page selection the reference bit of the frame has been found as ON. If all PFTEs are found with HOLD = ON the system is in thrashing state and load leveling is required; the HOLD bit is set OFF in all PFTEs.

A special interface is established for a TFIX request from the Fetch routine. It has to be ensured that at least MINPSQE-MINPSQEF pages

L

L

L

can be fixed. As long as NPSQE > MINPSQEF, the Fetch request is satisfied. If not all requested pages can be fixed, control is given back to the Fetch routine without freeing the pages already fixed for this request.

The reservation of MINPSQE, or if it is a request from the Fetch routine, of MINPSQEF page frames for page replacement ensures that a page fault can always be handled by the PMR task.

If the PFIXPGE or GETREAL routine is executed, the counter NPSQE does not reflect all the time the actual number of PFT entries in the PSQ. The actual number of entries in the PSQ can be greater than the number indicated in NPSQE. Those additional entries are reserved by the PFIXPGE or GETREAL routine and cannot be used for other requests. In ECPS:VSE mode unused page frames are available if the hardware Free Frame Capacity Counter (FFCC) is greater than zero and they are selected by the hardware.

In 370 mode unused page frames are available if the IPFQ is not empty and they are selected by using the first one in the queue.

**Note:** In 370 mode the reference (R) bit and the change (C) bit are located in the page frame. In ECPS:VSE mode they are located in the page. Whenever they are mentioned in this paragraph they refer to the page frame or the page belonging to the entry presently handled.

To ensure that pages newly paged-in are not paged-out before the task causing the page fault is dispatched, a hold-queue-mechanism works as follows:

The page is enqueued at the end of the PSQ, the R- and C-bit are reset, the hold bit is set. The hold bit is reset only if the R-bit was found set during the scan. If a certain number of PSQ entries have their hold bit set, the routine DEACTP of the load leveler is called to deactivate a partition and to reset the hold bits of all PSQ entries.

To overlap the page-in and page-out functions and to avoid the necessity of executing a page-out immediately before a page-in, a pre-page-out is implemented. It ensures that a minimum number of page frames is available (i.e. the page belonging to a page frame has its R- and C-bit reset). The pre-page-out is only active if FFCC=O in ECPS:VSE mode, if IPFQ is empty in 370 mode.

The two functions of the page selection algorithm are:

- To select a page to be replaced.
- To ensure that a pre-page-out is executed if necessary.

To achieve this, the PSQ is scanned and the state of the **R-** and C-bit is checked.

The PSQ is scanned till a minimum number of entries with the R-bit reset has been found. If all these entries have their C-bit reset, too, the selection is finished, and the first PFTE found in the PSQ with the R-bit and the C-bit reset is used for replacement.

If at least one of the entries found has the C-bit on, the scan is continued for more entries with the R-bit reset. The first PFTE in the PSQ with the R-bit and the C-bit reset is used for replacement. If no such entry is found, the first PFTE with the R-bit reset is used.

For each PFTE found during the scan and with the R-bit reset and the C-bit on, a page-out request is enqueued to the correct Page-out Queue. Each PFTE found with the R-bit on is enqueued at the end of the PSQ with the R-bit and the hold bit reset.

# Rearranging of Page Selection Queues

- 1. The PFTE of a page frame is dequeued from the PSQ:
	- If a TFIX or PFIX is requested for a page assigned to a page frame.
	- If the page assigned to a page frame has to be disconnected next (SELECTPG, INVPAGE, RELPAG).
	- If GETREAL is requested for the page frame (370 mode only).
- 2. The PFTE of a page frame is enqueued to the PSQ:
	- If a page has been TFREEed and is otherwise not fixed, and the NFVP bit is reset (if TFREE is from Fetch, the PFTE is enqueued at the beginning of the PSQ; if it is not from FETCH, the PFTE is enqueued at the end of the PSQ).
	- If a page has been PFREEed and is otherwise not fixed (the PFTE is enqueued at the end of the PSQ).
	- If a page-in has been completed (the PFTE of the page frame assigned to the page is enqueued at the end of the PSQ).

370 mode only:

If the page has been invalidated in the meantime, the PFTE is enqueued at the beginning of the IPQF.

ECPS:VSE mode only:

If an addressable page has to be invalidated but page-out is active, the PFTE is enqueued at the beginning of the PSQ.

- 3. The PFTE of a page frame is moved within the PSQ:
	- If during page selection a page is found with the R-bit on (PFTE is enqueued at the end of the PSQ).
	- If a PAGEIN request is for a page that is already in storage (the PFTE is enqueued at the end of the PSQ).
- If a FCEPGOUT request is for a page that is in storage (the PFTE is enqueued at the beginning of the PSQ).
- 4. The PFTE of a page frame is enqueued at the beginning of the IPFQ (370 mode only):
	- If no page is assigned to the page frame (after disconnect, INVPAGE RELPAG, FREEREAL).
	- If a page-in has been completed, but the page read-in has been invalidated in the meantime.
- 5. The PFTE of a page frame is dequeued from the IPFQ (370 mode only):
	- If an unfixed page frame is needed and the IPFQ is not empty during page selection, and in case of TFIX, PFIX and GETREAL to exchange page frames.

#### **PAGE HANDLING ROUTINES**

The following conditions result in some form of page movement or reassignment of page frames and may require activity by the page manager (PMR) system task:

- Page Fault
- GETREAL request (370 mode only)
- TFIX request
- PFIX request
- PAGEIN request
- VIO POINT request

However, the PMR system task is not activated for the following requests:

- FREEREAL request
- TFREE request
- PFREE request

L

- RELPAG/FCEPGOUT request
- INVPAGE request

The requests that require the activity of the PMR system task (always the case for a page fault) are queued in the page-in queues or the page-out queue for the device on which the page to be handled resides.

For each device on which the page-data-set resides, control information is maintained in a Device Control block (DEVCB). The page-data-set devices are serviced in wrap around mode. The PMR system task tries to start an I/O-request on each device as long as requests are pending and not yet started.

One page-in queue exists for each partition and one for the system. 'User-page-faults' (i.e. page faults in the user area) are queued in

the corresponding partition page fault queue; 'system-page-faults' (i.e. all other page faults) are queued in the system page fault queue. Each queue consists of a forward chain of TIBs. For page-in requests the TIBs are the normal TIBs of the tasks waiting for completion of the page-fault handling and TIBSTATE (in TIB) contains the address of the page to be handled. For page-out requests pseudo TIBs are used which don't belong to any specific task and TIBSTATE contains the address of the PFTE to be handled. Begin and end of chain are maintained per device in the DEVCB to allow for enqueue at the bottom and dequeue at the top of the queue.

The requests that require writing pages onto the page data set (it may be requested by GETREAL and for the handling of a PGQUI entry) are queued in the page-out queue (PGQUO), and handled on a FIFO (first-in-first-out) basis.

The page-out queue consists of max. fifteen 20-byte entries, and the label PGQUO identifies the first byte of the table. The layout of a page-out queue entry is shown in Figure 99.

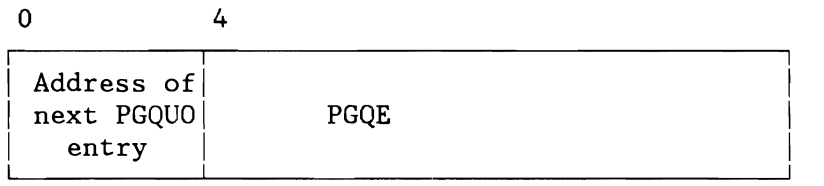

**Note:** The page I/O request element (PGQE) is identical to the first 16 bytes of the pseudo TIB (see Figure 96 on page 219).

Figure 99. Page-Out Queue (PGQUO) Entry

#### Handling of a Page-In Request

A page-in request is enqueued to the proper page-in queue by the routine ENQUI. The PMR system task handles the page request queues in the priority order of the corresponding partitions. The system queue has the highest priority, the page-out queue has the lowest priority. Within each queue the entries are handled on a FIFO (first-in-first-out) basis.

The page manager (PNR) system task does the following steps when handling a page-in request.

- Select a page frame for the requested page (see Page Frame Selection and Pre-Page-Out) and remove it from the PSQ or the IPFQ.
- If the page frame selected is in use and its contents are not the same as that of the copy on the page data set (PDS), the page is set to the connected state and enqueued for page-out.

If the selected page frame is in use and its contents are the same as that of the copy on the PDS, the page is disconnected

- Read the requested page from the PDS, if a valid copy exists on the PDS. If not, the page is cleared to zero.
- Make the page addressable, that means: reset the reference and change bits, initialize the corresponding PFTE with the hold bit on, and enqueue it at the end of the PSQ.

#### Handling of a Page-Out Request

L

A page-out request is enqueued to the page-out queue (PGQUQ) or on top of the system page-fault queue by the routine ENQUO with its different entry points. The page manager (PMR) system task performs the following steps when handling an entry:

- Reset the change bit and set the PDS bit of the requested page.
- Indicate page-out as active in the PFTE and write the page onto the PDS.
- Reset the reference bit.
- If posting is required, post the tasks that are waiting for the page frame.
- Reset the PGQUO indication in the PFTE.

Note: The handling of a normal page-out request does not change the status of a page. After the completion of an unconditional page-out request the page or block is disconnected.
If the selected page frame is in use and its contents are the same as that of the copy on the PDS, the page is disconnected

- Read the requested page from the PDS, if a valid copy exists on the PDS. If not, the page is cleared to zero.
- Make the page addressable, that means: reset the reference and change bits, initialize the corresponding PFTE with the hold bit on, and enqueue it at the end of the PSQ.

### Handling of a Page-Out Request

L

L

A page-out request is enqueued to the page-out queue (PGQUQ) or on top of the system page-fault queue by the routine ENQUO with its different entry points. The page manager (PMR) system task performs the following steps when handling an entry:

- Reset the change bit and set the PDS bit of the requested page.
- Indicate page-out as active in the PFTE and write the page onto the PDS.
- Reset the reference bit.
- If posting is required, post the tasks that are waiting for the page frame.
- Reset the PGQUO indication in the PFTE.

Note: The handling of a normal page-out request does not change the status of a page. After the completion of an unconditional page-out request the page or block is disconnected,

### **Page Fault Handling Overlap**

Programs that execute in virtual mode and do their own multi-tasking can use the page fault handling overlap facility. This gives the user the opportunity to control the page-in queue entry for the page fault caused by its own task. This is done by a user-written page fault appendage routine.

Whenever a page fault occurs, page management first checks if a page fault appendage has been initiated for the task.

If the task has an appendage, control is first passed to that appendage, unless the task is using a supervisor service, the LTA, or an ACF/VTAM function. The request is then enqueued in the page fault queue using a special TIB (PHOTIB) located in the PCB, or it gives an indication that a page fault is already pending for that task. The task causing the page fault is not set into the wait state.

On a supervisor with MODE=VM specified, and with the VM/370 command SET PAGEX ON issued, page fault overlap handling appendages are not entered when pseudo-page faults occur. Programs that use page fault appendages to do their own multi-tasking, run as a single task under these circumstances.

If the page fault was caused by a supervisor service or logical transient, or if an ACF/VTAM function is outstanding, no overlap is performed. The page fault is handled like any normal page fault condition and the task is set into the wait state.

When a page fault has been handled for a task having a page fault appendage, the appendage is entered again to see if there are any more page faults to be processed. If so, the page-in request returned from the appendage is enqueued in the correct device queue.

#### **Pseudo-Page Fault**

Pseudo page faults are a special type of program check used with VSE/VMLE. There are two different types of pseudo page faults:

- Pseudo page fault exception (whenever VM gets a page fault and must do I/O operations)
- Pseudo page fault completion (whenever the I/O operation of VM is completed)

For both exceptions VM passes control to VSE by means of program check interruption.

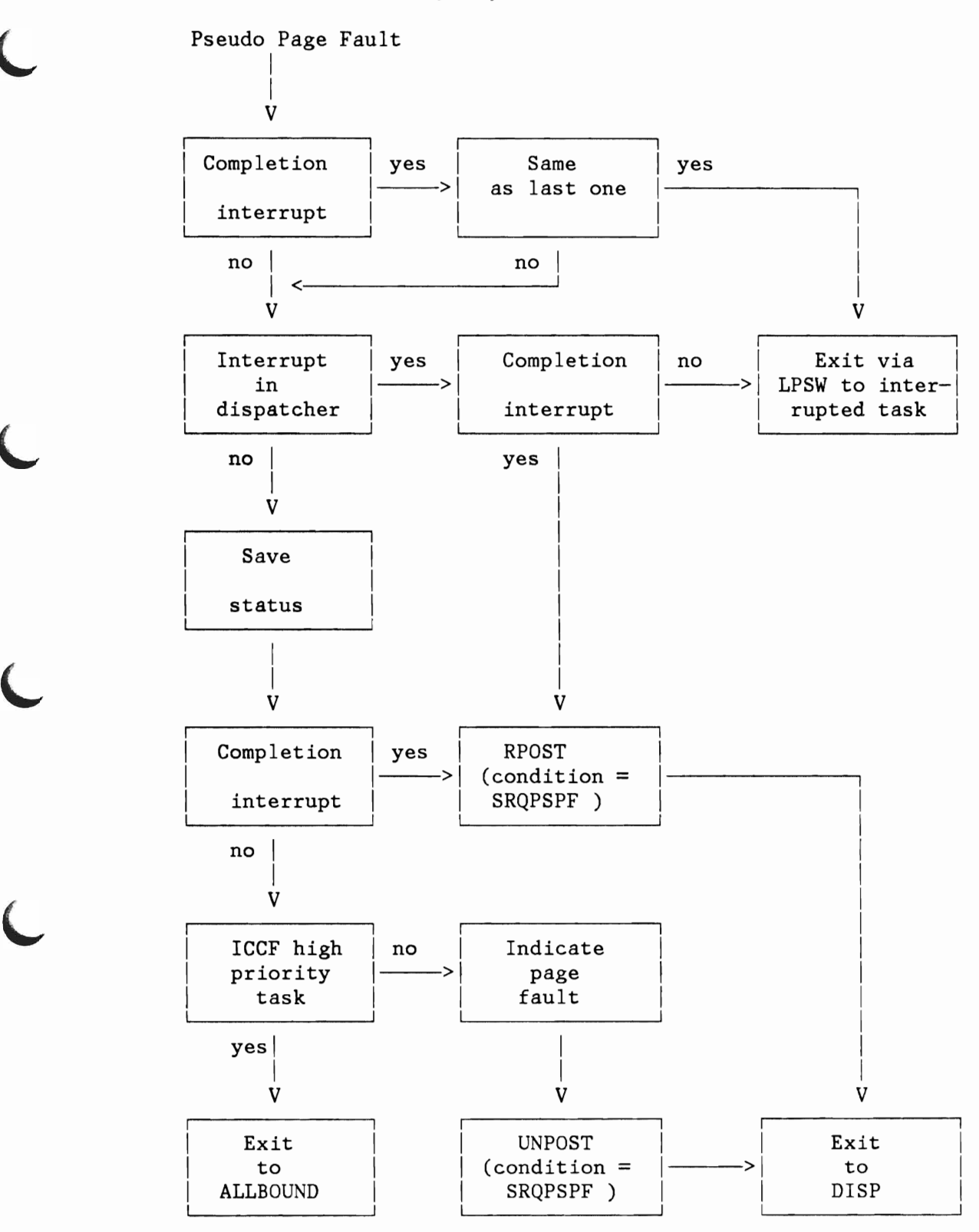

Figure 100. Pseudo Page Fault Handling

### **GETREAL Request**

A GETREAL request is valid only in 370 mode and is issued by SVC X'37' (request for SDAID area), SVG X'3A' (if initialization of a real partition is requested), and Storage Management (GETVIS request for a program running in real mode), to reserve an area of real storage.

On entry, register 2 contains the begin, and register 3 the end address of the area requested. All PFT entries of the page frames in this area are posted as not fixable, and the TFIX counter of each entry is checked for zero (page is not TFIXed). If a page frame is found to be TFIXed, and if fast GGW translation is not active, the requesting task is set to PGFX bound. If fast CCW translation is active, all pages currently held by saved GCB copy blocks are released and the requested area is checked for TFIXed pages again. If such a page is still found in the area, DEFIXCNT is increased by 1 to force fast GCW translation to release the pages of active channel programs at I/O interrupt time, and the requesting task is set to PGFX bound. After posting, DEFIXCNT is decreased by 1 and the area is checked again for TFIXed pages. This is continued until all TFIXed pages are released. If the area requested is free of TFIXed pages, the following steps are executed:

- 1. If the page frame is unused: Remove the PFTE from its appropriate queue, clear the page frame, set the storage key of the corresponding PTE in the page frame with the reference and change bit reset, validate the PTE and insert the leftmost 12 bits of the page frame address into bits 0 - 11 of the PTE. Insert the page address of the new page in the PFTE of the page frame, reset the NFRP bit, and increase the PFIX counter and partition PFIX counter by 1.
- 2. If the page is connected to a page frame: Wait for end of page connected state and take actions depending on the new state of the page frame.
- 3. If the page frame contains a valid page that is requested by PFIX: Get an unfixed page frame and exchange the contents of the two page frames. Take actions according to the new state of the page frame.
- 4. If the page frame contains a valid page which is not in connected state and which is not requested by PFIX: Remove the PFTE from its appropriate queue. If the change bit for the page frame is set, call ENQUOW to write the page onto the PDS. On return, take actions depending on the new state of the page frame. If the change bit for the page frame is not set, the page is disconnected using routine PAGDISCA and the actions described in 1. are taken (except for the removing of the PFTE from its queue) .

5. If a page frame is found to be unusable because of a hardware error (DRAP bit in PFT entry on): No area is allocated when this condition is detected in the first page frame. If the page frame in error is not the first one, the allocated area ends at the start address of the failing page frame.

The following return codes are passed by GETREAL:

- $0 =$  The requested area is reserved (PFIXed).<br>4 = The page frame belongs to failing storage
- The page frame belongs to failing storage and is not the first page of the real partition.
- $8 =$  The page frame belongs to failing storage and is the first page of the real partition.

### **TF IX Request**

L

L

A TFIX request is ignored, if it is a VSE system with MODE=VM specified.

The TFIX routine fixes pages temporarily, that is, a page is fixed in a page frame for the duration of an I/O operation. This routine is called by the CCW translation routines, the Fetch routine, the SVC X'2C' routine, and others.

The caller provides in register 1 an address that points to a parameter list consisting of blocks of entries, where each block defines a string of pages to be TFIXed. The blocks are chained and the list is finished by a halfword of zeros in the last block. Register 0 contains the number of entries in the first block.

A TFIX request for p pages which are not already TFIXed or PFIXed n can be satisfied as long as the condition

 $p$  < NPSQE - MINPSQE + 1

is satisfied . Otherwise the requesting task is set into wait. NPSQE is reduced by p pages:

 $NPSQE' = NPSQE - p$ 

**Note:** Here and in the following formulas the new value of the variable xxxx is noted as xxxx', the original value is noted as xxxx.

The length of PSQ is reduced by q page frames:

 $len(PSQ)' = len(PSQ) - q$ 

where  $q = p - r$  with  $r = min(FFCC, P)$  for E-mode, respectively  $r = min(len(IPFQ),p)$  for 370-mode. Analogously yields:

 $len(IPFQ)' = len(IPFQ) - r$  for 370-mode

 $FFCC' = FFCC - r$  for  $ECPS: VSE-mode$ 

The TFIX counter of all PFTEs is increased in any case:

PFTE.TFIXC' = PFTE.TFIXC + 1

The following return codes are passed by the TFIX routine:

 $0 =$  If the request is issued by the fetch routine and the number of available page frames in the PSQ reaches a minimum, and no page can be TFIXed; or

if the request is not from the Fetch routine and the number of available page frames in the PSQ reaches a minimum, and no page can be TFIXed.

- 4 = The TFIX counter has reached the maximum value for a page and the page cannot be TFIXed.
- $8 =$  All requested pages are TFIXed.

### **PFIX Request**

A PFIX request is ignored, if it is a supervisor with MODE=VM specified.

A PFIX request may be issued by a user task or by the restart (RSTRT) statement processor (Job Control). Actually it is issued by the SVC X'3A' routine if a switch to 'real' is required, by SVC X'43', SVC X'6E', and storage management.

Register 1 points to a parameter list that defines the pages to be PFIXed. If the page is not in storage the request is enqueued to the page queue and the PMR system task is activated.

A PFIX request for p pages can be performed as long as the conditions

- $p$  + SMPFIX < SMAXPFIX + 1
- $p$  < NPSQE MINPSQE + 1
- PFTE.PFIXC < MAXPFIX for all PFTEs associated to the PFIXed pages
- $SNRPEG 1 < PFTENR*2**(12) < SMRPEND$ - additionally in 370-mode for all PFTEs

are satisfied. Otherwise the requesting task is set into wait or is posted with a return code indicating no PFIX possible.

The state changes for NPSQE etc are the same as for TFIX. The PFIX counter of all PFTEs is increased:

 $\overline{\phantom{0}}$ 

PFTE.PFIXC' = PFTE.PFIXC + 1

The pages are PFIXed one after each other and if during this process the free frames are exhausted, all pages which have just been PFIXed are freed again. A special return code, is passed to the requesting task, indicating that the PFIX request cannot be performed under the actual system conditions.

370 mode only:

The page will be fixed immediately, if the page is in real storage and if the following conditions are true:

- The page frame is in the correct real partition. In that case, it is only necessary to increase the PFIX counter by 1 and to remove the page frame from the selection pool if it has not already been removed.
- The page is not TFIXed and the page frame is not in the correct real partition, but a page frame in the real partition is available for PFIXing. The two pages are then exchanged and the page is PFIXed.

# PFIX Requests for RSTRT

Handling PFIX requests for the RSTRT routine (Job Control) requires special action because each PFIXed page must be returned to the page frame in which it was located at the time the program was checkpointed. When a page is PFIXed by the RSTRT processor, not only the page address but also the page frame address and the value of the PFIX counter are passed. The address of the reserved page frame is placed in the FIXWTAB entry for the task; the PFIX counter for the page frame is set to one less than its value at the checkpoint, and the page is PFIXed in the reserved page frame.

The following return codes are passed by the PFIX routine:

- $0 =$  Function successfully completed.
- 4 = Naximum number of allowed PFIXed pages for the partition is exceeded by this request only.
- 8 = Maximum number of allowed PFIXed pages for the partition is exceeded because of previous PFIX requests.
- $12$  = Negative length of area or invalid address.

### **PAGE-IN Request**

A PAGEIN request is ignored, if it is a VSE system with MODE=VM specified.

A valid page-in request is handled by the PGIN system task, which is activated when the SVC X'S7' routine has received such a request. The task's dispatching priority is higher than that of the Fetch (SUPVR) task, but lower than that of the page manager (PMR) system task.

The PGIN task runs asynchronously with the requesting user task.

For a page in real storage, the task determines (by looking at the corresponding PFT entry) whether this page is fixed.

- If the page is fixed, the request for the page is ignored.
- If the page is not fixed, its reference bit is set and the associated page frame is enqueued at the end of the Page Selection Queue (PSQ).

For a page not in real storage, the PGIN system task uses the ENQUI routine to have this page enqueued to the page-in queue. The request is then handled like a page-in request that resulted from a normal page fault; however, no exit is taken to a private routine that may be specified in a SETPFA macro in the program which issued the page-in request.

The PGIN system task detects the following error conditions and takes the actions indicated:

- If a page is outside the partition in which the requesting program is executing, the request for that page is ignored.
- If an area specification contains a negative length, the request for that area is ignored.

The task posts an ECB (if one is specified) as shown for SVC X'S7' in "Supervisor Call Interrupt (SVC)" on page 28. The ECB's address is obtained from the currently processed PAGETAB entry.

Whenever a task is terminated, the scan routine SCANPGT scans table PAGETAB and deletes all entries that carry the task's TID. If the PGIN system task is processing a page-in request of a task which is being terminated, the PGIN system task stops processing of that page-in request.

### **TFREE Request**

A TFREE request is ignored, if it is a supervisor with MODE=VM specified. ATFREE request is issued by routines such as CCW translation, SVC X'2C' or Fetch, to release TFIXed pages.

Register 1 points to a parameter list that defines the pages to be freed, and register 0 contains the number of entries in the first block (see description of TFIX).

The TFREE request frees p page frames and the TFIX counter of all affected PFTEs is decreased:

 $P$ FTE.TFIXC' =  $P$ FTE.TFIXC - 1

Only if the conditions

 $P$ FTE.TFIXC' = 0  $P$ FTE.PFIXC = 0

are satisfied for q  $\&$ Al.  $p + 1$  PFTEs, the q related page frames can be used by the page replacement algorithm or - in 370-mode - can be used for PFIX / GETREAL requests. The page frames are inserted in the PSQ; that means:

 $NPSQE' = NPSQE + q$  $len(PSQ)' = len(PSQ) + q$ 

Additionally, the tasks waiting for free page frames must be posted if NPSQE' &Ar. MINPSQE.

370 mode only:

Depending on the setting of bits NFRP and NFVP in the PFTE, additional actions may be taken when returning the PFTE to the PSQ:

#### NFVP=ON:

L

L

The freed page is requested by PFIX but the page frame does not belong to the real partition. The task identified by the WID field in the PFTE is posted ready to run.

#### NFRP=ON:

The freed page frame is requested by PFIX. The address of the PFTE of the freed page frame is inserted in PFTERSVD of PCB (see SVC X'43') and thus reserved for the PFIX request. The task issuing the PFIX request is posted ready to run. All page frames in the partition, except the reserved one, are set to temporarily fixable (NFRP=OFF) before the next request is processed.

### **FREEREAL and PFREE Requests**

The PFREE request frees p page frames and the PFIX counter of all affected PFTEs is decreased:

 $P$ FTE.PFIXC' =  $P$ FTE.PFIXC - 1

The conditions for further processing and the processing itself is analogous to that one of TFIX.

For handling of FREEREAL and PFREE requests see SVC X'36' (FREEREAL) and SVC X'44' (PFREE) in "Supervisor Call Interrupt (SVC)" on page 28.

# **RELPAG and FCEPGOUT Requests**

For the handling of RELPAG and FCEPGOUT requests see SVC X'SS' (RELPAG) and SVC X'S6' (FCEPGOUT), in "Supervisor Call Interrupt (SVC)" on page 28.

### **VIO POINT Request**

The VIO storage is considered as an extension of the page data set. The size of a VIO storage block is equal to the size of a page. To control the VIO storage a number of pages in the address space is reserved for system usage. This area is named V-POOL and is located at the end of the address space.

As a result of a VIO point request, the user gets access to a page out of V-POOL, which contains the requested block of his VIO-file. The next VIO POINT request frees implicitly the block obtained by the previous request (i.e. the user is no more allowed to access it directly).

The system tries to keep as much VIO-blocks as possible in real storage. Therefore, if a block is freed it is not immediately written to page data set but the page representing the block is set in connected state instead. If a page is requested by a VIO POINT request and no free page exists in V-POOL, a available V-POOL page is freed by disconnecting the page and setting the PFTEBLK bit on in corresponding PFTE (370 mode) or by writing the underlaying block on PDS if it was changed and disconnecting the page (ECPS:VSE mode). The page frames occupied by VIO storage blocks are written on the PDS due to paging or if a V-POOL page has to be freed (ECPS:VSE mode) .

The VIO storage is managed using the following tables:

- VTAB (V-POOL table) which contains one entry per page in V-POOL
- BLKTAB (block table) which contains one entry per block of VIO storage.
- VIOTAB (vio identification block) one VIOTAB entry exists per open VIO-file.

#### Handling of VTAB-entries (VTABEs):

Two queues are maintained to handle the VTAB-entries. One the free queue contains all VTABEs which are not connected to a VIO storage block (VTUSCNT<O). The other the available queue contains all VTABEs which are connected to a VIO storage block, but the user is not allowed to access it directly (VTUSCNT=O). VTABEs which are active i.e. the user is allowed to access the page represented by the entry (VTUSCNT>O) are not queued.

To allow enqueue at the bottom and dequeue at the top of the available queue, begin and end of this queue is maintained. For the free queue only begin of queue is maintained.

If due to a free the VTUSCNT reaches zero, the VTABE is enqueued on the bottom of the available queue. If a free VTABE is requested and the free queue is empty the first entry in the available queue is freed.

J

# **LOAD LEVELING**

In regard to unnecessarily high paging activities in the system that is thrashing - the page management provides algorithms to measure and to reduce high paging activities. This is done by the deactivation of one or more partitions. Deactivation means, that no paging requests are satisfied for the partition; however, the partition is still in the dispatching queues and may be dispatched.

A second condition for deactivation is the state of the PSQ. Whenever a frame with PFTE.HOLD=ON was found by the selection algorithm before a frame with the reference-change tupel (0,0) or (0,1) had been selected the deactivation is done immediately (without any consideration of the load leveling parameters).

When thereafter the paging activities are dropped under an acceptable level, the deactivated partition(s) can be reactivated.

### **Load leveling Parameters**

The load leveling algorithm is managed by so called load leveling constants which are determined by size and speed of the processor type.

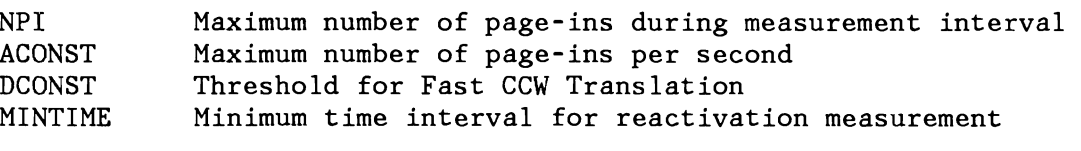

There are some further variables indicating actual values of the paging environment. They are listed below:

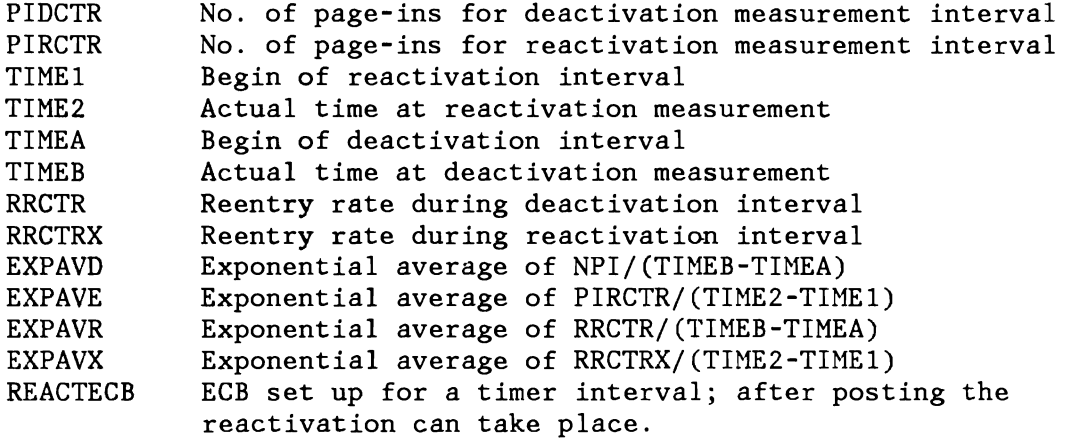

As system parameters the following variables are used by the load leveling routines:

IJBAPNO NDEACTP Number of active virtual partitions Number of deactivated partitions

### **Considerations to the Parameters**

Exponential Average of Page-Ins per Second (for Deactivation)

The exponential average is a value which is calculated periodically (every time NPI page-ins have occurred). The old exponential average is used to calculate the new exponential average:

New exp. av. =  $EXPAVD'=(EXPAVD + (NPI/measurement period))/2$ 

The measurement period is the time between the time when PIDCTR reached NPI (and was reset to zero) and the moment when it reaches this value again.

When NPI page-ins have occurred for the first time after IPL, the old exponential average does not exist. It is, therefore, set equal to NPI/measurement period and then the above formula is applied. Analogously, the exponential average EXPAVR is defined as the reentry rate RRCTR per second during the deactivation measurement interval.

### Reentry Rate

The reentry rate is equal to the number of page-ins of pages that were paged-out earlier in the same measurement period. To establish this value, a reentry rate counters RRCTR and RRCTRX are maintained. This counter is set to zero at the start of each measurement period. If the page manager determines that a page which is to be paged-in was paged-out earlier in the same measurement period, it increases the reentry rate counter by one. This procedure makes use of the reentry rate tables RTAB and RTABX, which are bit strings containing a bit for each page in the virtual storage. At the beginning of a measurement period, all bits of RTAB respectively RTABX are set to zero.

When the page manager determines that a page is to be read in from the page data set, the bits in RTAB respectively RTABX corresponding to the page is tested. If this bit is on, reentry is detected, and the reentry rate counter RRCTR respectively RRCTRX is increased by one.

### **Deactivation Algorithm**

L

After completion of a page-in request the variable PIDCTR is increased by one and tested if it is got equal to the constant NPI. If so, control is passed to the DEACT routines and further condition for deactivation are checked:

```
if RTAB(page) = ON (page previously paged out )
            then RRCTR' = RRCTR + 1else RRCTR' = RRCTR 
         if RTABX(page) = ON (page previously paged out )
            then RRCTRX' = RRCTRX + 1else RRCTRX' = RRCTRX
   Note: Here and in the following formulas the new value of 
   the variable xxxx is noted as xxxx', the original value is 
   noted as xxxx. 
         if PIDCTR + 1 < NPIthen PIDCTR' = PIDCTR + 1else PIDCTR' = 0<br>RTAB' = 0= 0RRCTR' = 0TIMEB' = actual timeTIMEA' = TIMEB'EXPAVD' = (EXPAVD + NPI/(TIMEB' - TIMEA))/2EXPAVR' = (EXPAVR+RRCTR/(TIMEB'-TIMEA))/2if EXPAVD' >= DCONST 
                     then free page frames kept by FAST CCW X 
                 if EXPAVD' >= ACONST and 2*EXPAVR' >= EXPAVD'
                     then deactivate 
If the deactivation conditions are satisfied, the virtual partition 
with the currently lowest dispatching priority is selected for 
deactivation. The set of these partitions is given by the formula: 
         (part (deactivation)) =part \mid part = not(POWER or VTAM or ICCF or CICS or OCCF)\& part = virtual
                          \& part = not (deactivated or TPIN or inactive)
                          \& part = not (open ACBs) )
       if number (part(deactivation)) > 1 
             then DEACT P' = min disp priority(part(deactivation))REACTECB' = 4 \text{ sec}<br>NDEACT' = NDEACT
                            = NDEACT + 1
                   IJBAPNO' = IJBAPNO - 1 
             else DEACT P' = not determined
                       REACTECB' = REACTECB 
                       NDEACT' = NDEACTIJBAPNO' = IJBAPNO
```
Deactivation means that no user page fault will be handled anymore. However, if the deactivated partition owns the LTA or other system resources the deactivation is delayed until the resources are released.

# **Reactivation Algorithm**

Whenever the dispatcher algorithm doesn't find a task ready to run the system enters into ALLBOUND state. During this cycle a load leveling routine checks the criteria for reactivation of partitions - if there are any. There are two different types of reactivation:

- the u nco n d i t ion a 1 and
- the con d i t ion a 1 reactivation.

Unconditional reactivation is done if:

- there is no active virtual partition or
- no I/O is queued to any PUBS other than CRT or TP devices

Conditional reactivation is done if:

- exponential average of page-ins not greater than CCONST and
- measurement interval not lower than MINTIME and
- PMR task not active

After completion of a page-in request the variable PIRCTR is increased by one.

 $PIRCTR' = PIRCTR + 1$ 

The conditions and actions are:

```
if IJBAPNO = 0 (no active virtual partition) 
   then unconditional reactivation<br>else if NDEACTP = 0 (no de
        e if NDEACTP = 0 (no deactivated partition)<br>then (no action)
                            (no action)
        else if ( PUB(I/O) pending & not (CRT or TP DEVice) & 
                    not(U/R device under POWER) ) 
              then conditional reactivation 
              else unconditional reactivation 
TIME2' = actual timeif TIME2'-TIME1 < MINTIME
   then if unconditional reactivation 
         then reactivate highest priority partition<br>else (no reactivation)
                                   (no reactivation)
   else TIME1' = TIME2'EXPAVE' = (EXPAVE + PIRCTR / (TIME2' - TIME1))/2EXPAVX' = (EXPAVX + RRCTRX/(TIME2'-TIME1))/2PIRCTR' = 0RRCTRX' = 0<br>RTABX' = 0
        RTABX'
        if conditional activation 
            then if 4*EXPAVX' < EXPAVE'then reactivate highest priority partition<br>else (no reactivation)
                                       (no reactivation)
            else reactivate highest priority partition
```

```
if reactivation<br>then REACT P'
                         t = max disp priority(deactivated partitions)
           DEACT\overline{P}<sup>'</sup> = not determined<br>DEACT\overline{P}<sup>'</sup> = DEACTP - 1
           DEACTP<sup>\overline{P}</sup>
           IJBAPNO' = IJBAPNO + 1REACTER' = 4 secelse ( no action )
```
After successful reactivation all PDS devices are set to NONEMPTY in order to continue with the possibly already queued page requests for the reactivated partition(s).

The page manager will be activated if it is not yet active and gets control in any case.

#### Exponential Average of Page-Ins per Second (for Reactivation)

The exponential average of page-ins per second for reactivation is calculated for both conditional and unconditional requests. The calculation is similar to the calculation of the exponential average for deactivation:

New exp. av. =  $EXPAVE' = (EXPAVE + (PIRCTR/time interval))/2$ 

Note that two other quantities are used. PIRCTR is the page-in counter for reactivation. It is reset to zero after calculation of the new exponential average, and is increased by one each time a page-in occurs. Time interval is the elapsed time between the previous call of the reactivation routines and this call.

The highest priority partition which is deactivated is selected for reactivation. This is done by scanning STATPOWN from left to right (decreasing priorities). When the partition is found, it is reactivated. The byte for the partition in DEACTPSS is posted X'FF' (was X'OO'), and the entry in the system communications region indicating the number of active virtual partitions is increased by one.

### Fast CCW Translation Restriction

A further measure for reduction of paging activity is to force the fast CCW translation routines (if active) to free all pages containing I/O areas as soon as the channel program has been completed (at I/O interrupt time). This is done, when the exponential average of page-ins per second equals or exceeds the specified constant DCONST, by turning on the free-pages switch in DEFIXCNT.

The fast CCW translation restriction is reset when the following two conditions are fulfilled:

- The exponential average of page-ins per second again drops below the value of DCONST.
- The time specified in MINTIME has elapsed since the last reset.

### **Teleprocessing Balancing (TP Balancing)**

Teleprocessing balancing is a special way of load leveling which is triggered by:

- 1. The TBAL command (see VSE/Advanced Functions Operating Procedures),
- 2. The combined use of SVC X'58' (TPIN) and SVC X'59' (TPOUT)
- 3. The occurrence of page faults.

Teleprocessing balancing is not done for a supervisor with MODE=VH specified.

In a system with both teleprocessing and concurrent batch processing the teleprocessing subsystem may, at certain times, monopolize system resources in order to improve its response time. The performance of batch processing is decreased. TP balancing works via the deactivation string DEATPSS by deactivating one or more of the batch partitions on request. SVC X'S8' represents the request for TP Balancing, and is issued by the teleprocessing subsystem. After a certain amount of processing has been completed, SVC X'S9' must be issued in order to reset TP balancing.

The TPBAL command allows the operator to turn this special load leveling on or off. If it is off, SVC X'58' and SVC X'59' have no effect. The same is true if there is no page traffic in the system, since a page fault may trigger deactivation. The operator may turn on TP Balancing by specifying the number of partitions in which delayed processing can be tolerated. This number is stored in the TPBAL parameter in the SYSCOM.

Only as many lowest-priority partitions as indicated by the TPBAL parameter are deactivated. The partition that issued the SVC X'58' is always protected from being deactivated.

**STORAGE MANAGEMENT** 

#### General

The storage management part of the supervisor consists of the following routines:

GETVIS (SVC 61 - X' 3D') FREEVIS (SVC 62 -  $X'3E'$ )<br>CDLOAD (SVC 65 -  $X'41'$ )  $(SVC 65 - X'41')$ ALLOCATE (SVC 83 - X'53') SETLIMIT (SVC 84 -  $X'$ 54')

The first three routines provide a dynamic load facility of system components, as well as work spaces for re-entrant programs. The other two routines allocate and reallocate partitions, distribute real storage, and change partition sizes.

#### Static Storage Allocation

Static storage allocation is realized by the ALLOC/ALLOCR and SIZE JCL commands which cause permanent partition boundaries. The SIZE parameter of the EXEC statement defines a temporary partition size.

ALLOCATE and SETLIMIT routines are located in the SVA-module IJBSSM. The interface between IJBSSM and the supervisor is established via various communication areas and control blocks, especially the Storage Management Communication Area (SMCOM see Figure 102 on page 247), which is accessible via SYSCOM.IJBSMCOM.

The actual partition boundary *(i.* e. the boundary between the partition and its GETVIS area) can be found in the corresponding partition communication region at label PPEND (PPEND +  $1 =$  address of partition GETVIS area). All information about permanent partition boundaries can be found in the Storage Management Control Block (SMCB), (see Figure 101 on page 246), which is part of the Partition Control Block (PCB). An address table, pointed to by SYSCOM. IJBASMCB provides addressability to the specific SMCB entries.

SMCB Address Table Format:

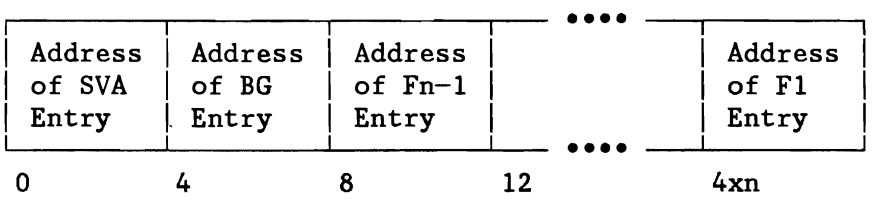

n = Number of partitions specified at supervisor generation (NPART)

**Note:** The pointer to the SMCB Address Table can be found in the SYSCOM at offset X<sup>'DC'</sup>.

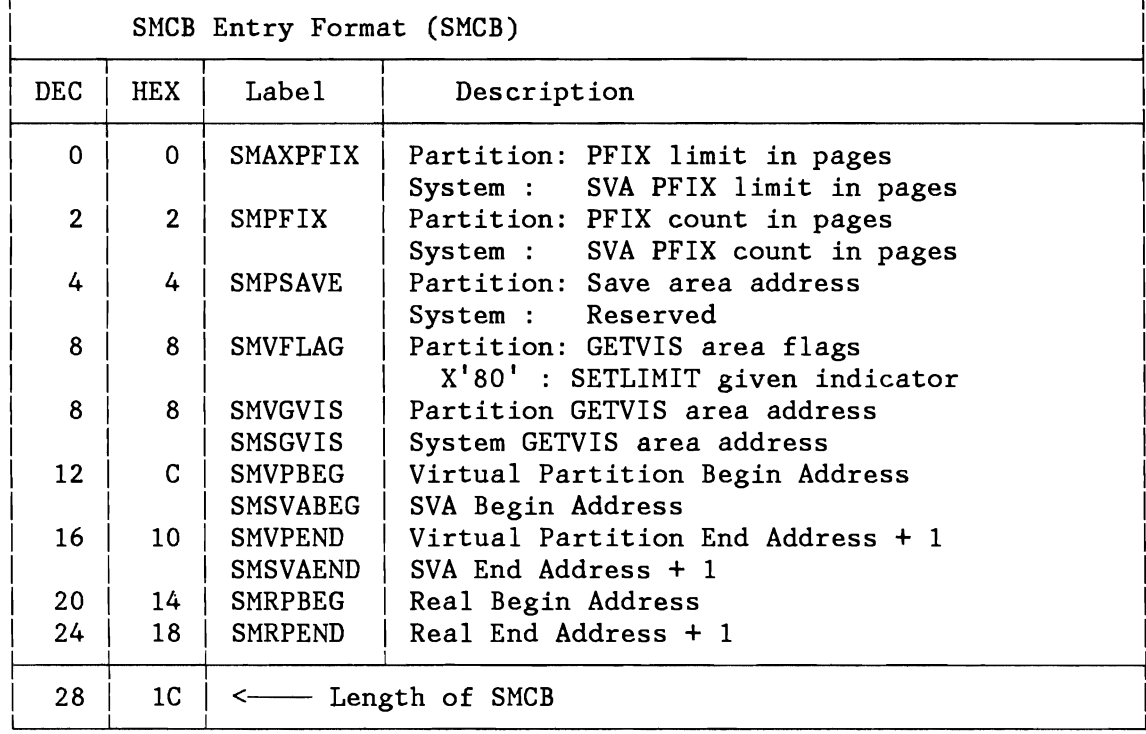

Figure 101. Format of Storage Management Control Block (SMCB) and SMCB Address Table

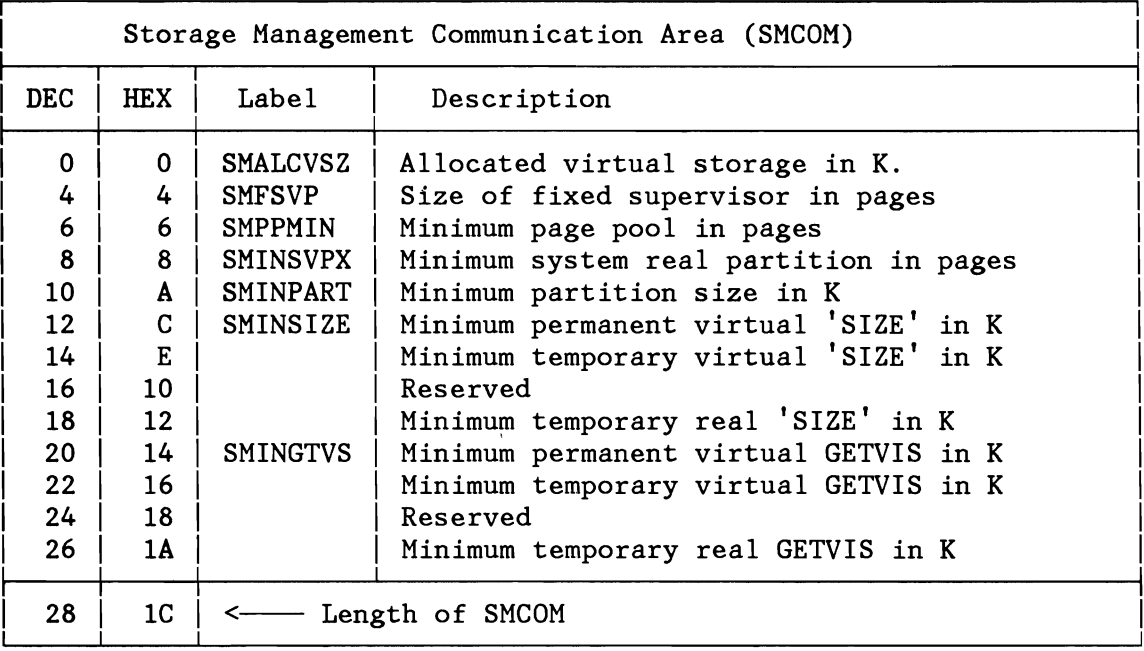

Figure 102. Format of Storage Management Communication Area (SMCOM)

### Dynamic Storage Allocation

L

L

Dynamic storage allocation performs the management of the Partitionor System GETVIS area(s). The dynamic allocation is done by means of the Next-Fit algorithm (i.e. Wrap-Around First-Fit).

If the GETVIS area is part of a partition, the length of the specified area must be a multiple of 128 bytes. If it is part of the SVA, it must be a multiple of 16 bytes. If the specified length is not a multiple as required, it is rounded to the next higher mUltiple of 128 or 16 respectively.

The control information for each Partition GETVIS area is located at the end of the corresponding partition, but with a storage key of zero. Its address can be found at label IJBGVCTL in the corresponding Partition COMREG. The pointer to the System GETVIS control information, which is at the beginning of the System GETVIS area, can be found at label IJBSVIS(ASVIS) in the SYSCOM. The general layout of the GETVIS control information area is shown in Figure 103 on page 248.

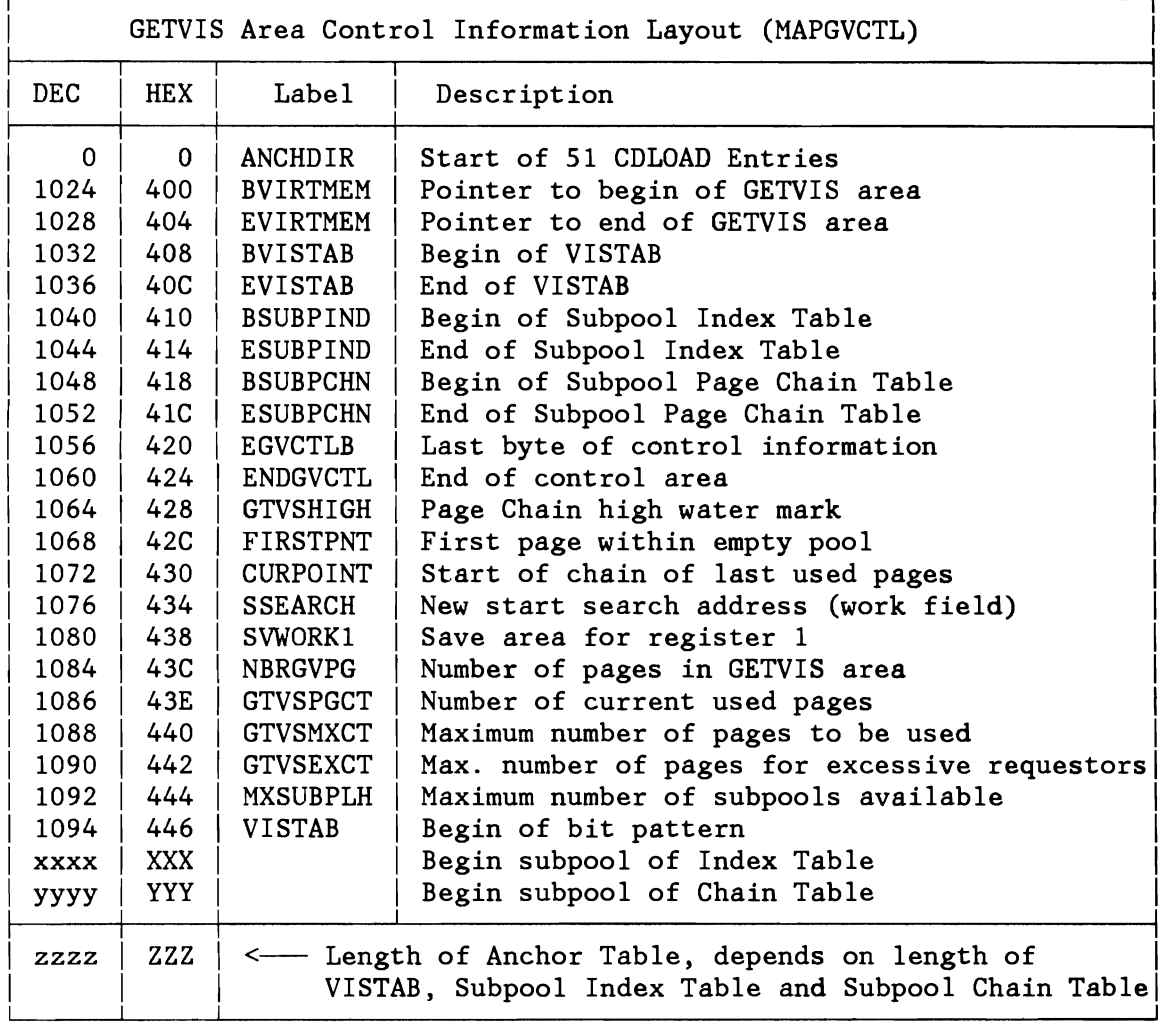

Note: Due to compatibility reasons, the VSAM control information remains at the same location within the GETVIS area, i.e. it has the same offsets relative to PPEND as in former releases. The mapping macro for the VSAM control information is still MAPANCH and contains only this information.

Figure 103. Format of the GETVIS Control Information Area (Anchor Table)

Within each GETVIS area there may be one or more (up to 128) subpools, which are managed separately. Each of the subpools has the following properties:

- A subpool may be created within a partition or the SVA.
- The maximum number of subpools for each partition and the SVA is 128.
- Each subpool consists of a number of pages which are allocated dynamically.
- All GETVIS requests which do not specify a specific subpool are satisfied within a general subpool.
- subpool pages are only contiguous if they are requested contiguous, i.e. when requesting more than one page.
- Empty pages are automatically deallocated from the subpool.
- Each task may own one subpool within a partition for exclusive use.
- Each subpool, except the general and the exclusive subpool, is defined by means of a 8-byte name which consists of a 6-byte user supplied name and a concatenated 2-byte system supplied identifier.
- All subpools, except the exclusive one, may be accessed by each task of the corresponding partition.
- Single SVA subpool pages may be pfixed if requested by the caller.
- SVA subpools may be fetch protected (only for internal GETVIS calls) .

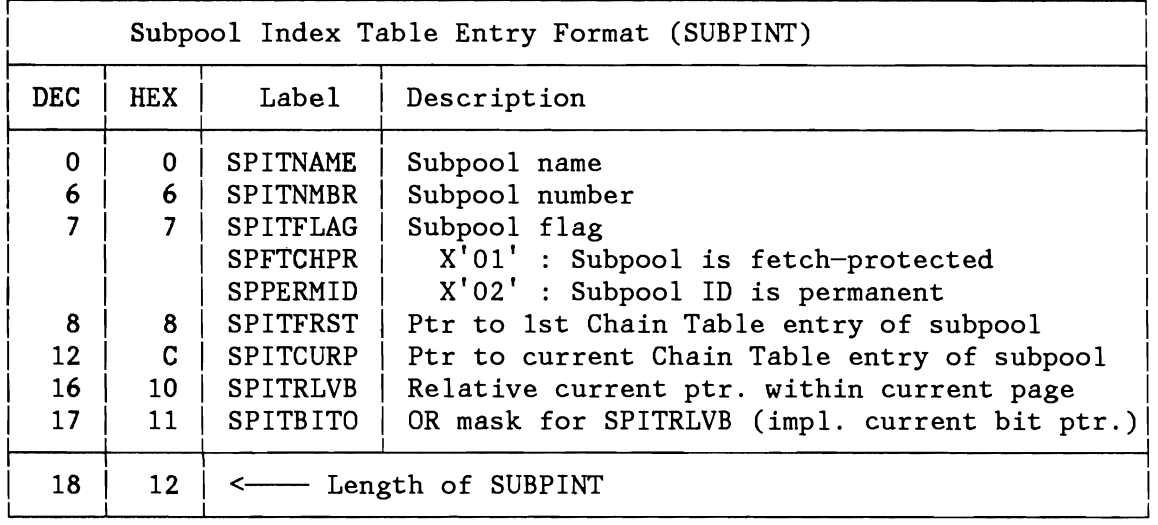

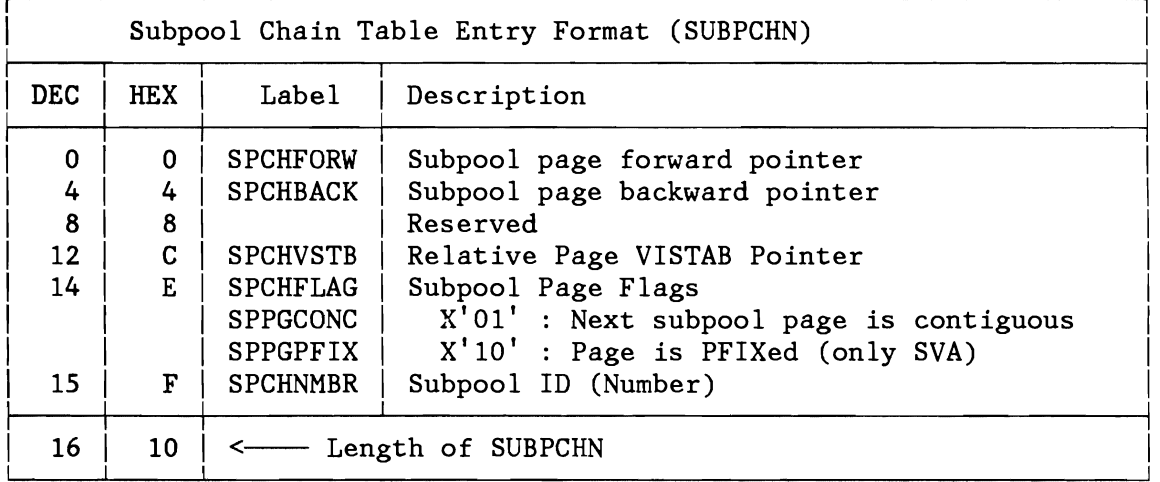

Figure 104. Formats of SUbpool Index Table and SUbpool Chain Table

Due to the subpool function the GETVIS areas are managed on a page basis. For each GETVIS area page there exists one entry in the Subpool Chain Table (see Figure 104). When a GETVIS area is created all pages are chained together and they represent the pool of empty GETVIS pages. The entries are chained in ascending order and the search for empty GETVIS pages always start at the beginning of the pool of empty pages.

All subpools are logged in the Subpool Index Table (see Figure 104). At initialization there exists only the pool of empty pages.

Reservation of the required area is logged in the virtual storage table (VISTAB) of either the SVA GETVIS area or the Partition GETVIS area.

The VISTAB is a bit string. In a partition GETVIS area, each bit in the VISTAB represents 128 bytes. In the SVA GETVIS area, each bit in the VISTAB represents 16 bytes. If a VISTAB bit is 1, the associated 128 or 16 bytes are already allocated; if it is 0, they are free. Each bit in VISTAB is checked until a string of zeros representing the required length is found. The area associated with this bit string is then allocated by setting each bit to 1.

The area is released by setting the associated bits in the VISTAB to zero. If a whole page is freed it is chained to the top of the pool of empty page(s).

#### Input for GETVIS service (SVC X'3D'):

RO: Length of requested area R1:

- Not required or
- Pointer to area to start search (if POOL specified) or
- Pointer to subpool name field (if SPID specified)
- R15: Option in low order byte:
	- X'Ol': Page boundary requested (always 2K boundary)
		- X'02': POOL specified
		- X'04': SVA space requested<br>X'08': Subpool specified
		- Subpool specified
		- X'10': PFIX requested
	- X'20': Exclusive subpool wanted
	- X'40': Fetch protection requested (only internal call)
	- X'SO': Prevent page boundary crossing (only for internal calls &AI. 1 page)

#### Output for GETVIS service (SVC X'3D'):

R1: Pointer to found area R15: Return code in low order byte: See GETVIS Macro description

#### Input for FREEVIS service (SVC X'3E'):

- RO: Length of area to be freed
- $R1$ :
- Pointer to area to be freed or
- Pointer to subpool name field (if SPID specified)
- R15: Option in low order byte:<br>X'02': Subpool specified
	- - X'02': Subpool specified<br>X'04': SVA space to be f: SVA space to be freed
		- X'OS': FREEVIS ALL specified
			- EOJ: Invalidate the corresp. partition GETVIS area. EOT: Free the task related exclusive subpool.

Output for FREEVIS service (SVC X'3E'):

R15: Return code in low order byte: see FREEVIS Macro description

#### CDLOAD Support (SVC  $X'41'$ )

This function loads a phase dynamically into the partition GETVIS area when called by the macro CDLOAD.

Exception: The phase is found in the SVA and the requesting program is not running in real mode.

Before the SVC X'41' routine is invoked, the name of the phase to be loaded (specified by the first operand of the CDLOAD macro) must be pointed to by general register 1.

CDLOAD first checks to see if the GETVIS area control table is already initialized; if so, the Anchor table is searched for an entry for the requested phase. If an entry is found, the return parameters are retrieved from the entry and control is returned to the caller.

If the Anchor table does not exist or does not have an entry for the requested phase, a LOAD is issued with the parameters DE=YES and TXT=NO. The FETCH routine moves only the directory entry for the requested phase into an area specified by CDLOAD (an area at DFWKNAME in the TCB). The CDLOAD routine then checks the directory entry: if the phase is not found, control is passed to ERR22, or the return code is passed. If the phase resides in the SVA, the required parameters are retrieved from the directory entry and passed in registers 0, 1, and 14. In addition, return code X'OO' (successful completion) is passed in register 15.

A phase residing in the SVA is not added to the Anchor table. If the requesting task runs in a real partition, a SVA phase is loaded into the corresponding real partition Getvis area.

The phase name is inserted in the first free entry in the Anchor table (see Figure 103 on page 248 and Figure 105 on page 253). SVC X'41' then obtains the length of the phase to be loaded from the directory entry and passes this information to the GETVIS routine.

The GETVIS routine reserves the required storage and returns the load address of the phase to SVC  $X<sup>T</sup>41'$ . SVC  $X<sup>T</sup>41'$  then loads the phase by issuing a LOAD with the parameters TXT=YES and DE=YES. After completion of the load operation, the load point, the entry point, and the length of the phase are stored in the anchor table and in registers 0, 1, and 14, respectively. Successful completion is indicated by passing the return code X'OO' in register 15. The layout of the anchor table is shown in Figure 103 on page 248. The layout of an anchor table entry is shown in Figure 105 on page 253.

If the anchor table is full (max. 50 entries) and the phase cannot be stored in the table, return code X'10' is passed in register 15.

Input for CDLOAD service (SVC X'41'):

- R1: Pointer to phase name<br>R15: Option in low order b
- Option in low order byte:
	- X'Ol': Page boundary requested (always 2k boundary)
		- X'10': Return if phase not found

Output for CDLOAD service (SVC X'41'):

- RO: Load address of phase<br>R1: Entry point of phase
- Entry point of phase
- R14: Length of phase
- R15: Return code in low order byte:
	- See CDLOAD Macro description

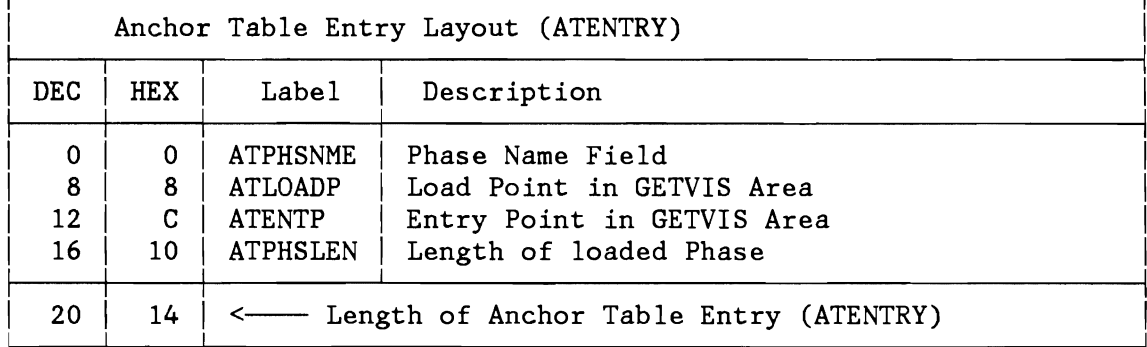

Figure 105. Format of Anchor Table Entry

**PROGRAM RETRIEVAL** 

### **External and I nternal Interface**

The program retrieval provides a set of services either to get the information about an executable program or to load such a program into the storage. The programs are contained in a partitioned dataset, the so called LIBRARY. This library is divided into sublibraries each of these may contain programs (or phases). The services are realized by means of supervisor calls.

The SVCs are:

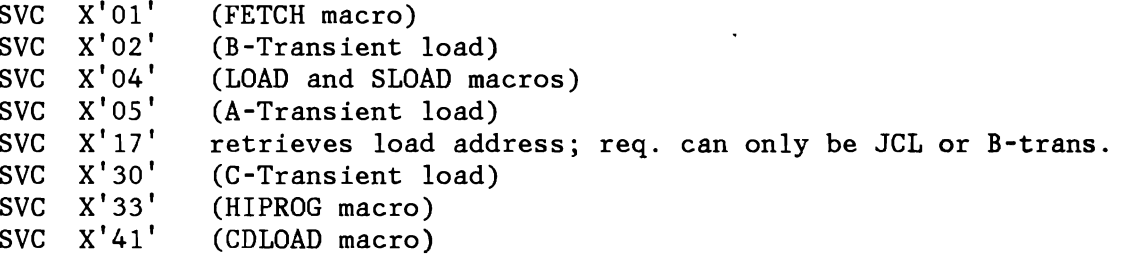

The interface to these SVCs is described in "Supervisor Call Interrupt (SVC)" on page 28. Any of the above SVC routines has a common interface to the program retrieval service, the so called FETCH / LOAD service. This interface is described below:

#### Input:

L

L

Register  $1 =$  address (parameter-list | phasename) Register  $0 = null$ | address(loadpoint) for SVC X'02', X'04', X'05', X'30', X'41' | address(entrypoint) for SVC X'01' | address(area, where loadpoint should be stored, is passed for SVC X' 17') parameter list = [id,addr(phasename),flag,addr(local-list)]  $id = 00 - for normal LOAD / FETCH$ 01 - ICCF load request 02 - CDLOAD load request 03 - SLOAD request 04 - reserved flag = 80 - return code requested

- 40 SVA load / update 20 - no SDL search
- 10 reserved

```
08 - directory entry with SDL format 
       04 - system search sequence 
       02 - directory entry 
       01 - bypass program fetch (phase in SVA or TXT=NO)
addr(local-list) = address(list) | nullRegister 2 = addr (comreg) of pseudo partition if identified as ICCF
request. 
Output: 
If successful, requested directory information and / or phase 
processing. 
Register 0 NIL for SVC X'17' 
            Address of entrypoint otherwise 
Register 1 NIL for SVC X'17' 
            null 
            address of directory entry in local list 
Register 2 NIL for SVC X'17' 
            Address of entrypoint (otherwise) 
            Return code if requested 
   Note: A load point must be specified for self-relocatable
```
phases.

# **Structure of the FETCH Environment**

The diagram in Figure 106 gives an overview of the flow of control for the execution of a FETCH request.

Part 1 shows the actual control flow, part 2 shows the interrelationship between logic and control blocks.

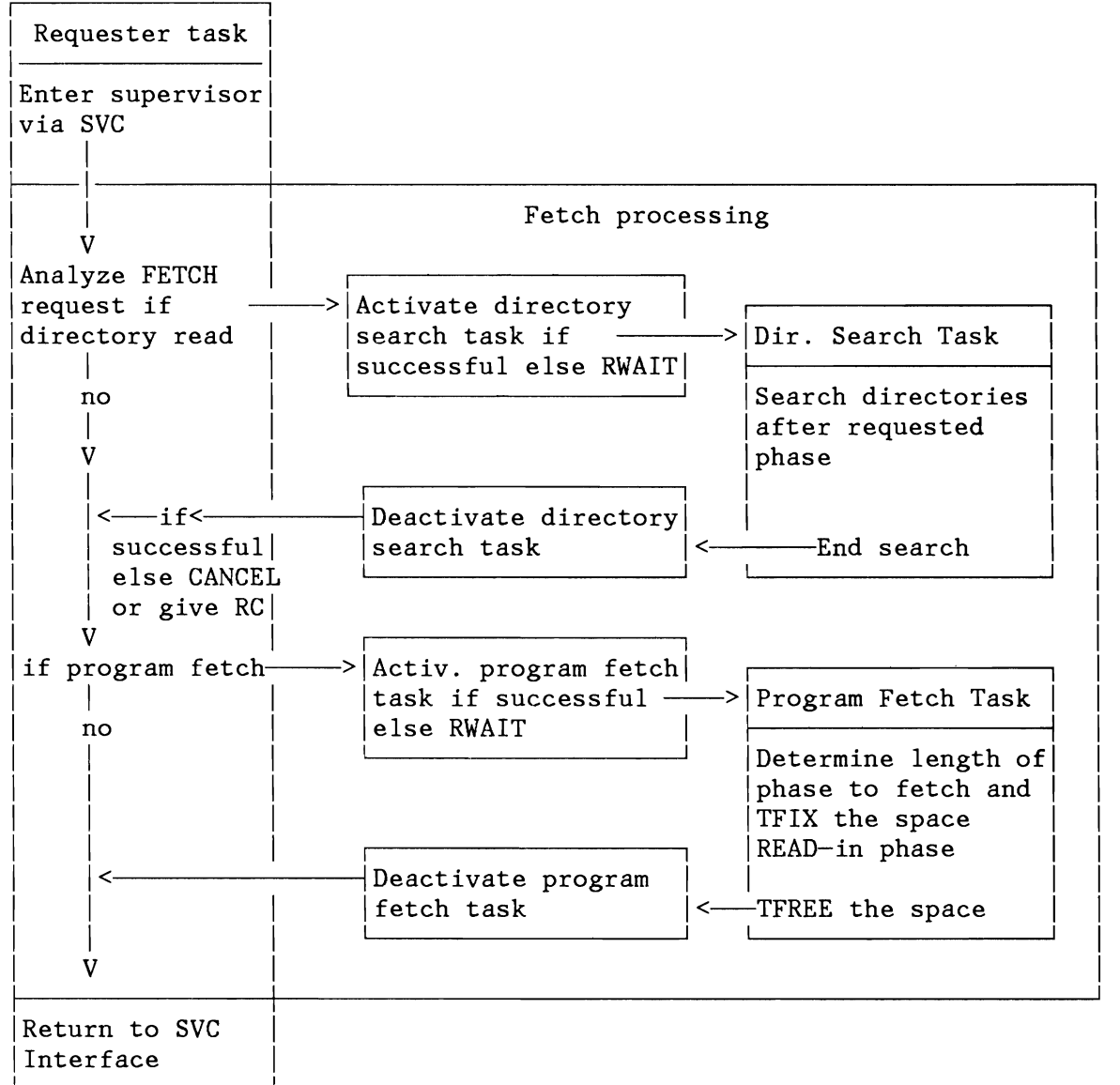

Figure 106 (Part 1 of 2). Fetch Control Flow

L

L

~

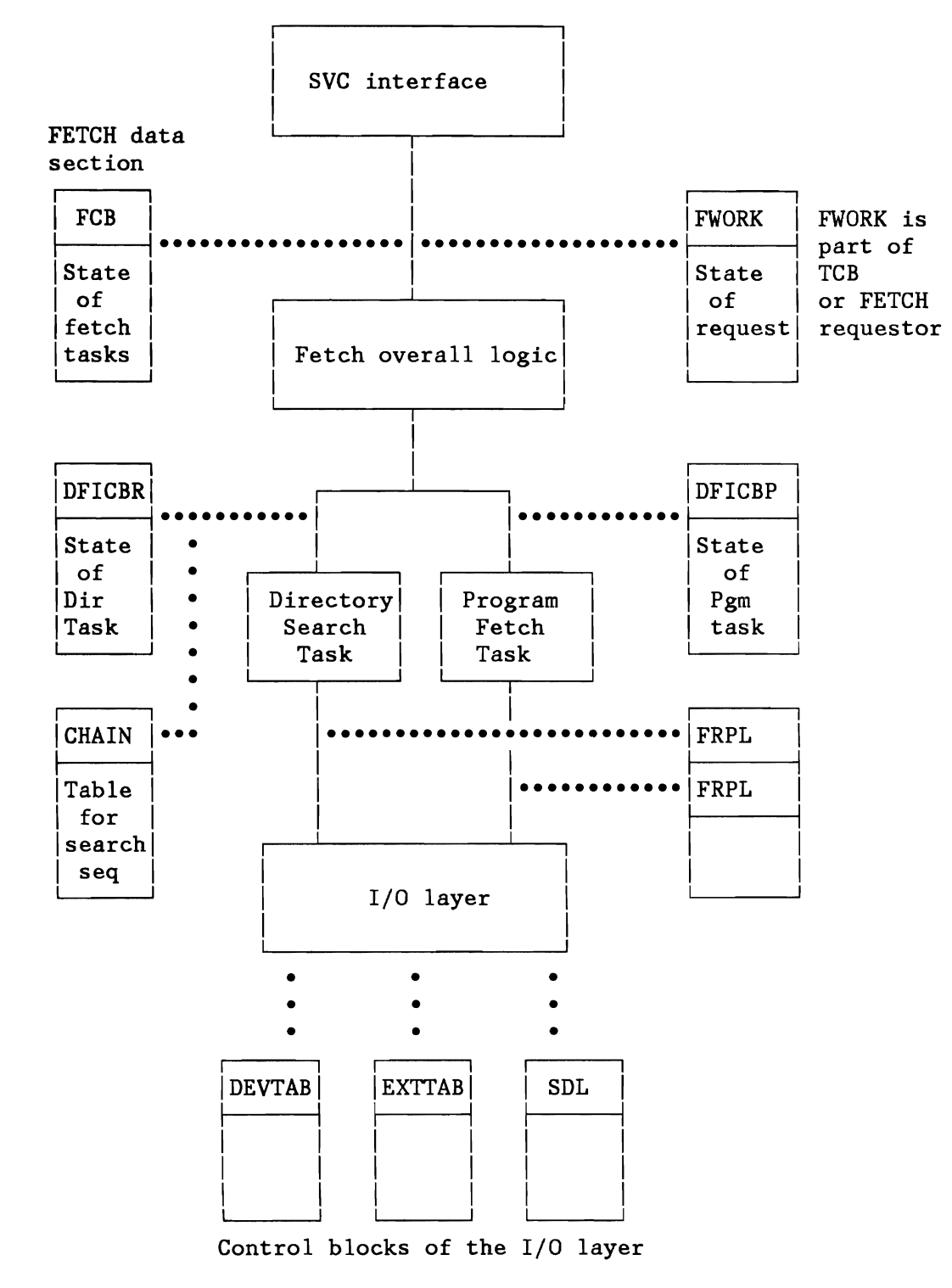

Figure 106 (Part 2 of 2). Fetch Control Flow

### **Fetch Concept in New Librarian**

L

The new librarian supports a uniform and condense-free library concept. A New Library (NLIB) consists of a non-empty set of sublibraries each may contain members of various types like PHASE, MODULE, PROCEDURE etc. A sublibrary consists of a directory, alphamerically ordered after 'TYPE.MEMBERNAME', and a member space. It may have more than one extent on more than one volume of the same disk device type. For faster search algorithm, the directory can be accessed via an index set (B-tree).

The physical organization of the library is done into so called Library Blocks (LBs) of the size of lK. The LBs are comparable to the CIs (Control Intervals) in VSAM. A LB contains the data record and VSAM like control information. This is called LBCF and consists of CIDF (Control Interval Definition Field), RDF (Record Definition Field), phase ID and LB chaining field. The next logical LB entity is addressed by the LB chaining field. In such a way the requirement of condense-freeness is satisfied.

As a consequence however, the contiguity of the directory and the space of an individual member cannot be guaranteed. In a frequently updated library respectively sublibrary the degree of fragmentation (directory-, index- and member-space) is increased during its lifetime. The resulting FETCH performance will be essentially decreased. A reorganization of the library is recommended for a proper FETCH performance.

For CKD devices the search on key high or equal is no longer used.

The system library IJSYSRS supports only one extent (on a single volume) and contains at least one sublibrary called SYSLIB. The system library starts on a fixed disk location and contains at least all phases and procedures necessary for IPL.

The library-sublibrary pairs, active in the system, are described by control blocks located in the System GETVIS area. The allocation of these pairs to the VSE partitions is given in the Library Offset Table (LOT).

# **New Librarian Structure**

#### Library Format

The following figure shows the structure of the NEW LIBRARIAN in such a detail necessary for understanding the FETCH / LOAD processing.

LB (Library Block)

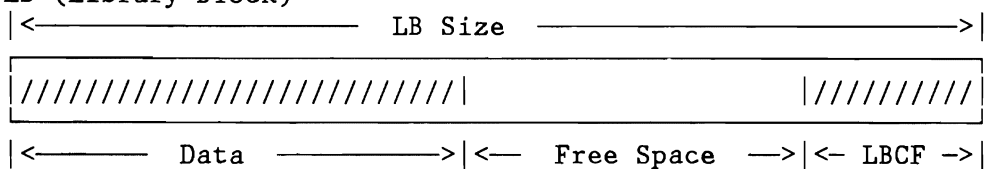

LBCF (Library Block Control Field)

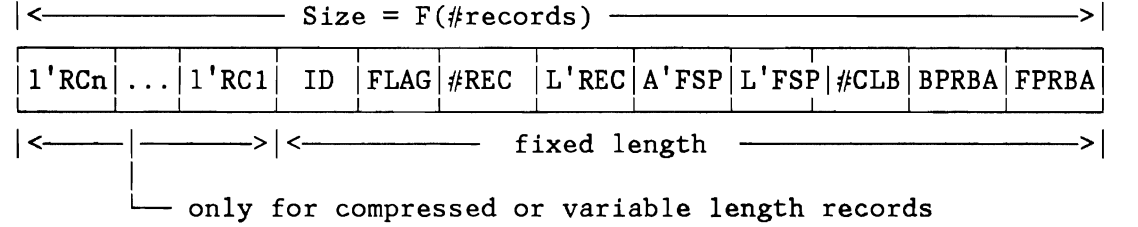

applied only for directory and index LBs (but not in TEXT and RLD LBs)

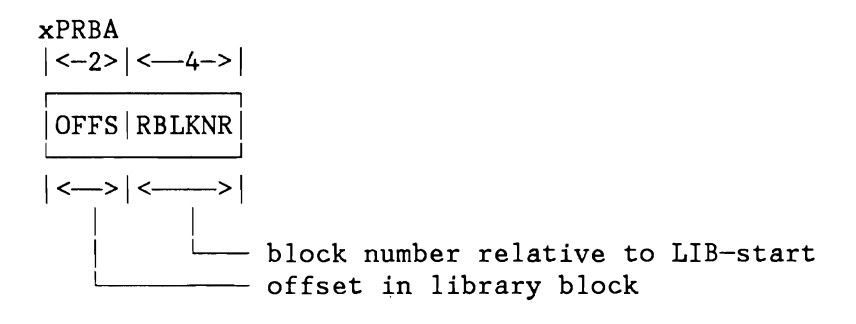

Figure 107. Library Format

The abbreviations are:

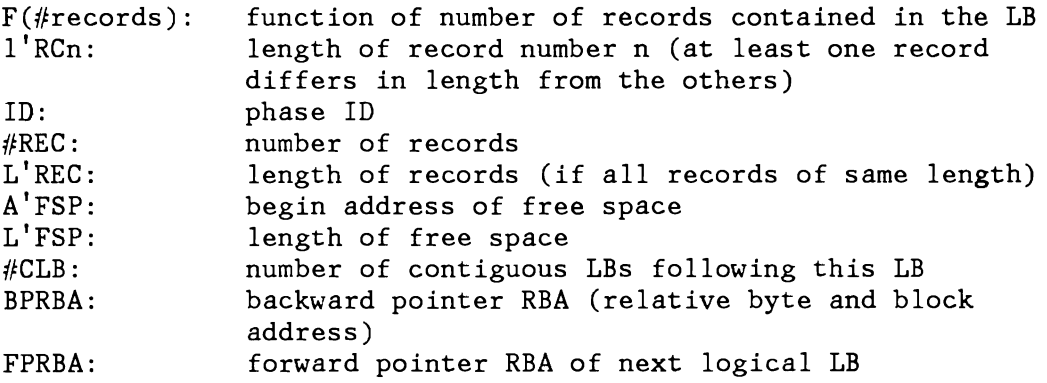

xPRBA: FPRBA or BPRBA

LIBRARY STRUCTURE

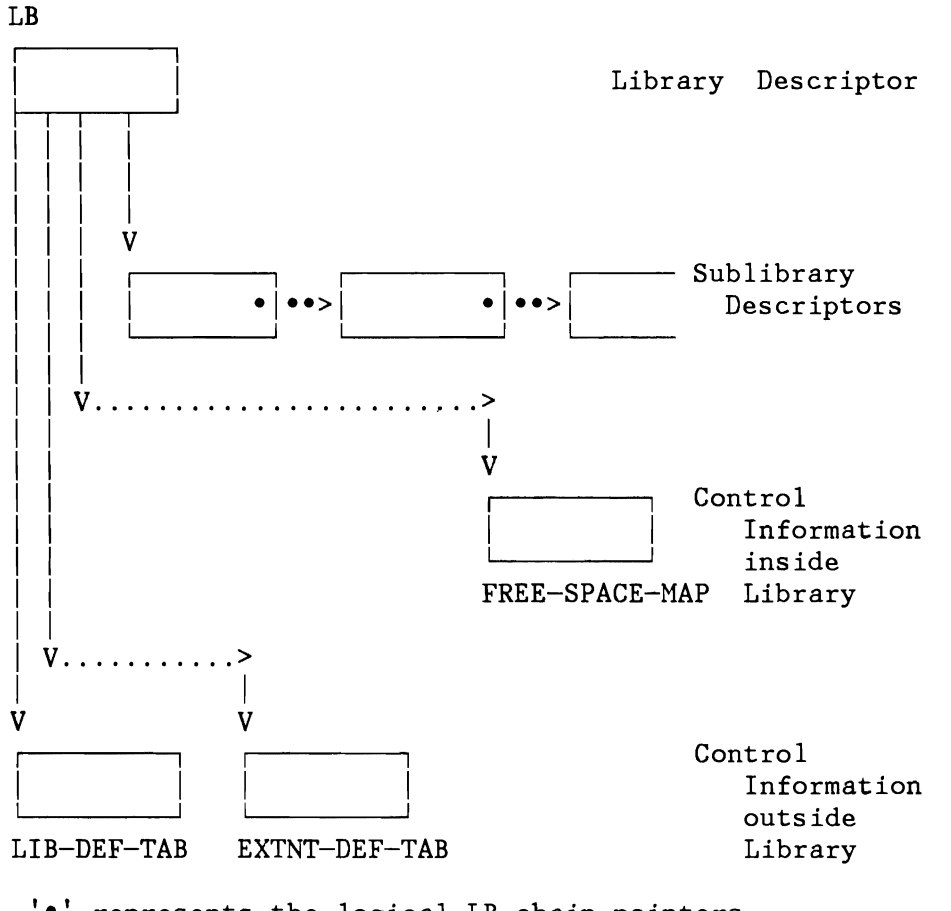

'-' , , represents the logical **LB** chain pointers '.' represents the logical chaining of data entities

Figure 108. Library Structure

#### **Notes:**

- 1. The control information tables are not necessarily located as physical fields in the library. They may be built during  $"$ Library Allocation" time by means of label information etc...
- 2. All directory LBs are on the same (lowest) index level and are alphamerically sorted after "TYPE.MEMBERNAME". The highest index level of a sublibrary consists of one or more LBs (performance considerations).
- 3. The data length of TXT, or RLD LBs is L'LB L'LBCF.
- 4. The EOB indication for DIR or INDEX LBs is given by:  $LBCF.L'REC = X'0'$

5. End of a logical chain (e.g. member, directory) is given by:  $FBRBA = X'FFFFFFFFFFFFFF'$ .

### SUBLIBRARY STRUCTURE

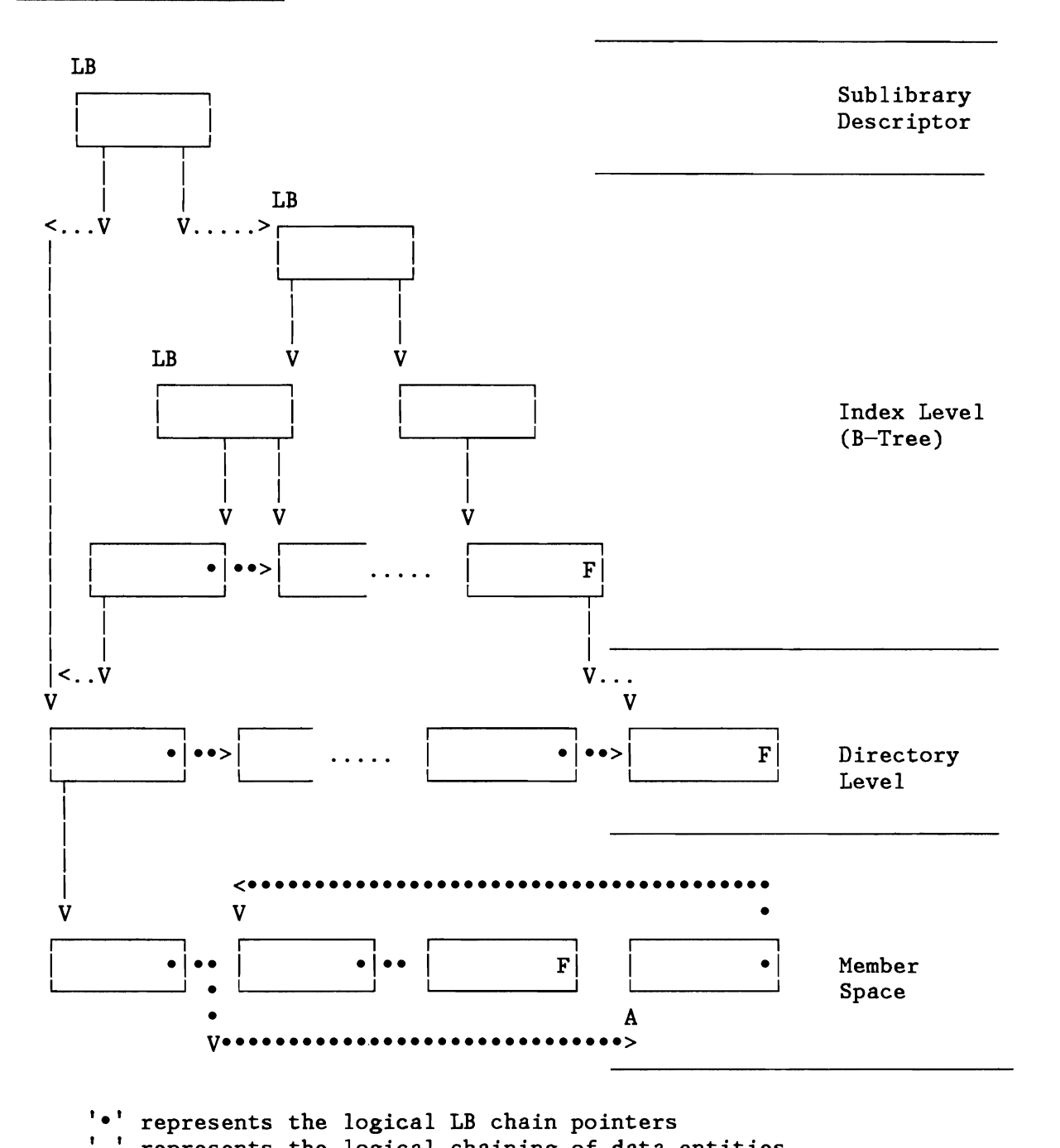

'.' represents the logical chaining of data entities

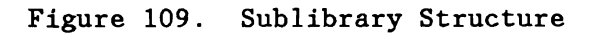
Directory and Index

Each member of a sublibrary is described by a corresponding directory entry. Directory entries on one physical LB are accessible via an index entry in the (next higher) index level. If this index level consists of more than 3 LBs, then a higher index level is provided in order to support a fast search algorithm. However, at any point in time these relationships might not be valid: a LB-split of a lower level LB can be already successfully performed but is not yet reflected in the higher level index-LB. In such a case more than one 1/0 operations must be done for the same index level.

The data part of a directory or index LB may be empty. As a consequence, the SLD might not be consistent to the directory LBs, therefore the possible LB-split must be considered by the directory search algorithm too.

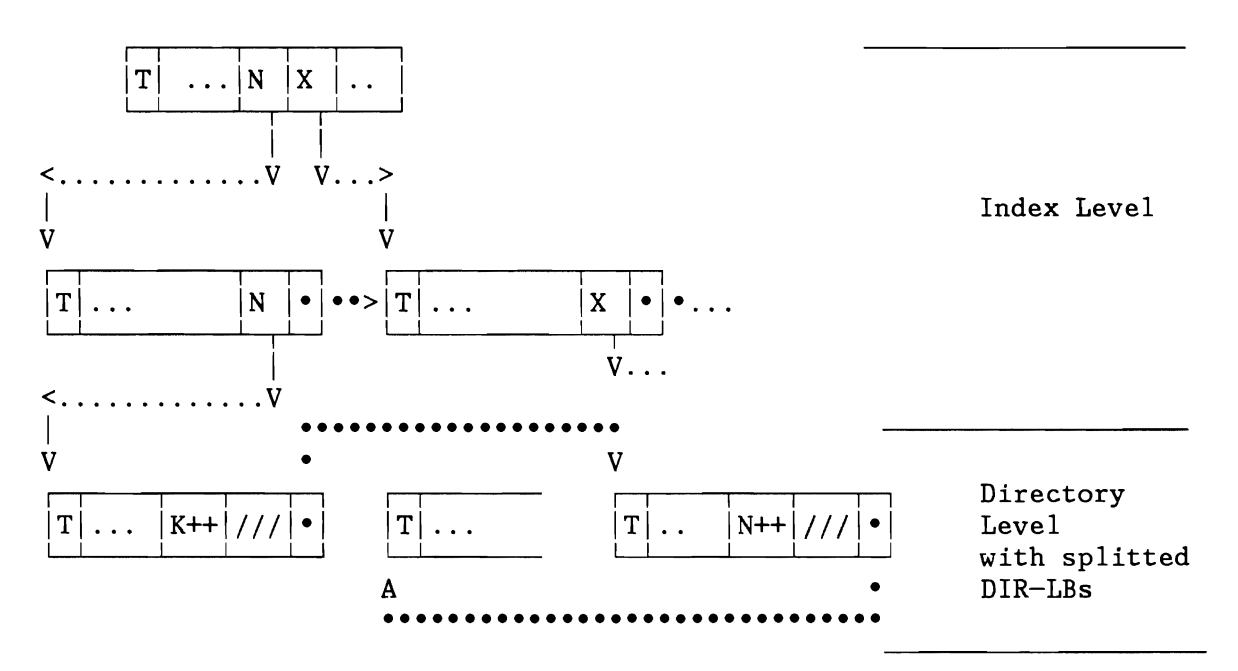

**Note:** 

L

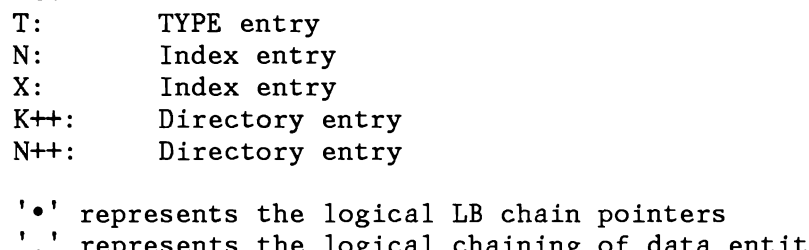

represents the logical chaining of data entities

Figure 110. Directory and Index

The general format of a directory is as follows:

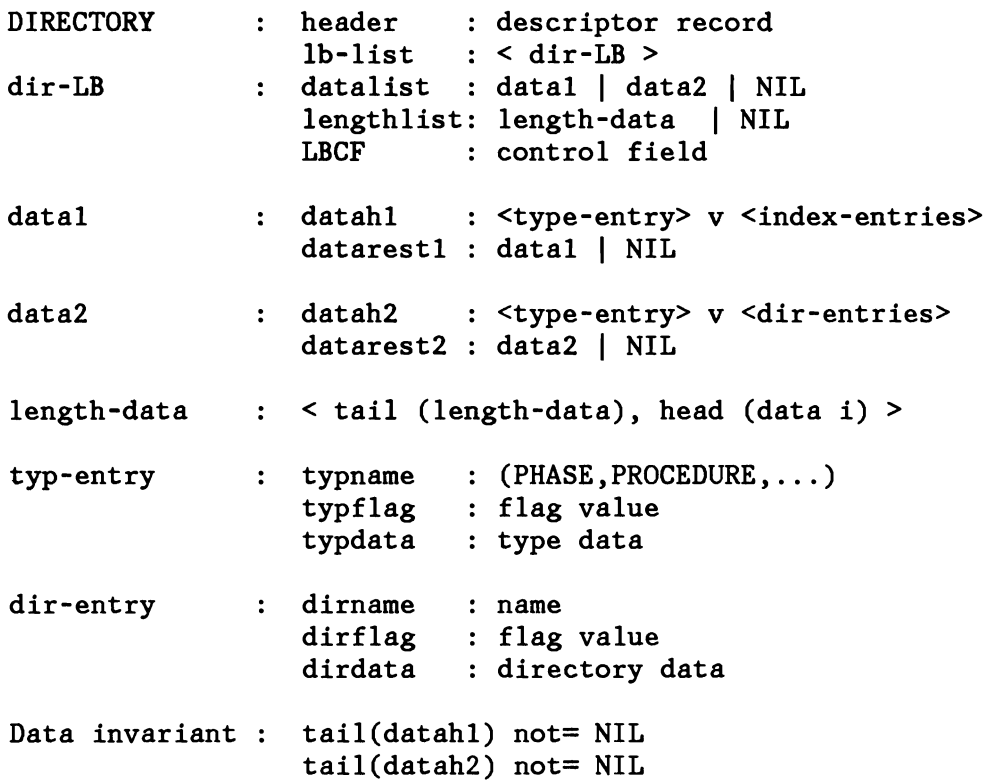

L

L

L

Library Member

A member is the smallest unit of data which is accessed by the FETCH services. A member of the type=PHASE uses the complete data section available on the LB. A member starts always on LB boundary and consists of two different types of information:

- TXT: Contains the executable code is cataloged by the Linkage Editor.
- RLD: Contains addresses in the TXT to be relocated.

The following diagram shows the relationship between directory entry and member:

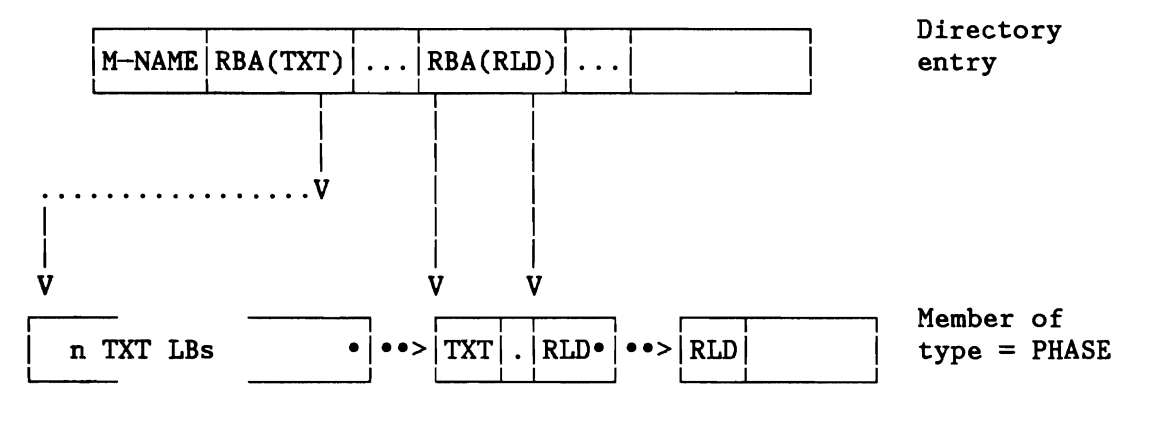

'.' represents the logical LB chain pointers '.' represents the logical chaining of data entities

Figure 111. Library Member

The general format of LB of a PHASE - member is as follows:

PHASE  $\ddot{\cdot}$ PHASELIST <LB-PHASE> LB-PHASE DATA : record LBCF control field RECORD  $\ddot{\cdot}$ TXT : phasetxt | NIL RLD : < rlditems > | NIL

Data invariant : RECORD not= NIL

## **Shared Virtual Area (SVA)**

The shared virtual area (Figure 4 on page 9) is located in the high end of virtual storage and has a storage protection key of zero. It is built by IPL. The SVA contains:

- A system directory list (SDL) providing a list of either descriptors of programs (phases) located in the SVA or in-storage directory entries of highly used programs (phases) located in the SYSLIB sublibrary of the SYSRES file.
	- The SDL entry is a subset of the directory entry of the library and contains all information required to satisfy the fetch / load services. The SDL has fixed-length entires of 72 bytes. The last entry contains 8X'FF' as phasename. The external directory format is mapped into an internal directory format which is also used as SDL entry format.
- Highly used programs (phases) located in the SVA can be shared between partitions (virtual library). These programs run with the PSW of the requesting task. SVA resident programs must be relocatable and refreshable. If used in connection with VSE/Advanced Functions Fast B- and C-transient Fetch, the SVA resident transients must be self-relocatable. In any case, the programs (phases) must be loaded into the virtual library during IPL or job control time. Any subsequent Fetch request for a Bor C-transient moves the SVA copy of the phase into the LTA/CRT area, instead of loading it from the library on disk.

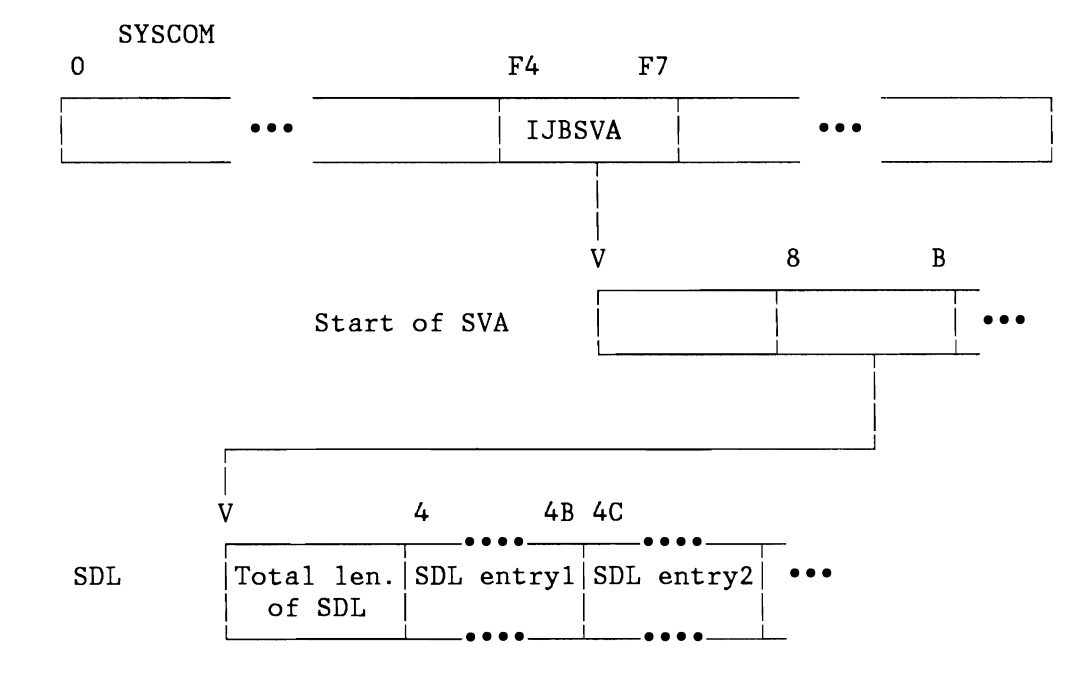

Figure 112. How to Locate SDL Entries

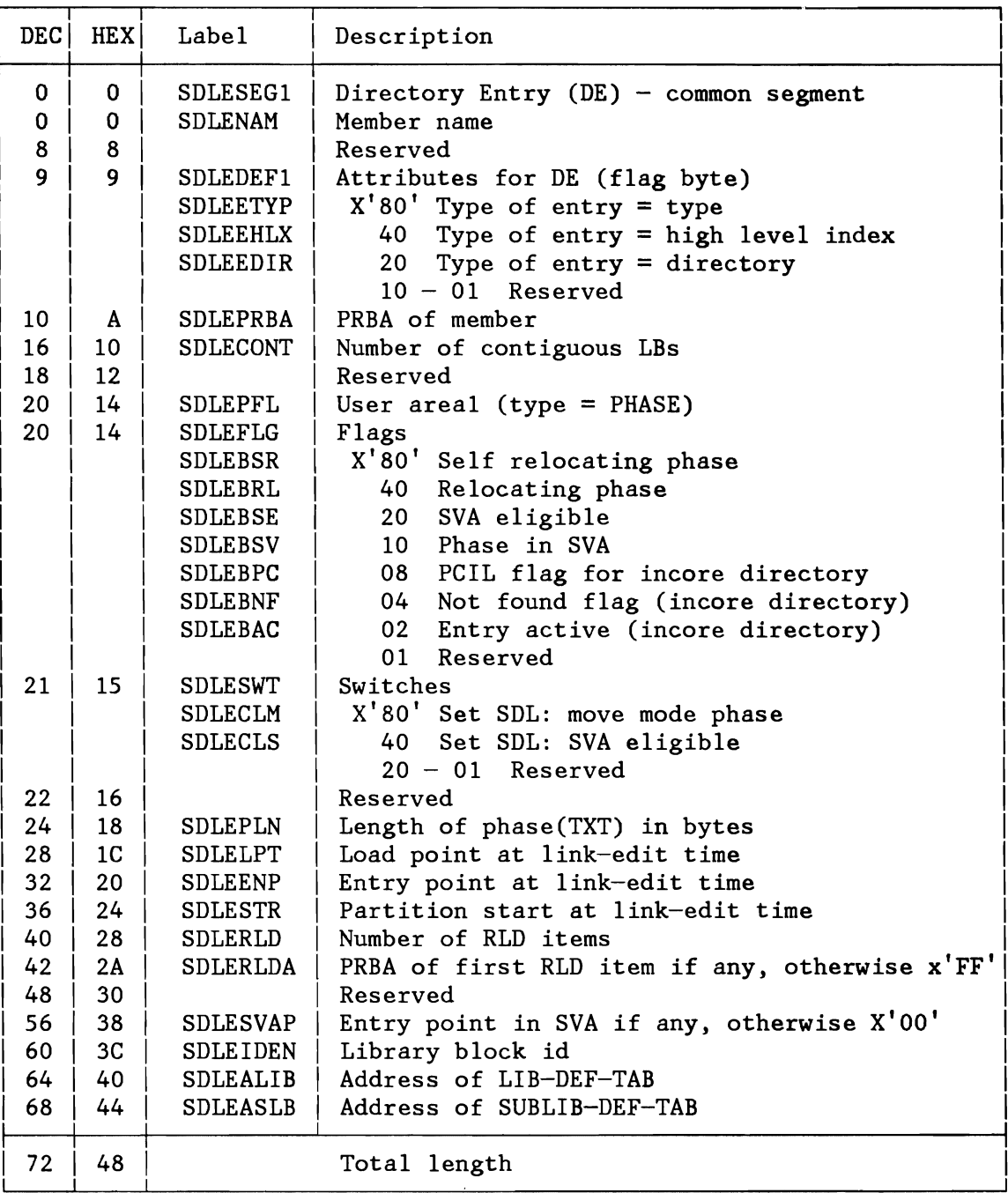

Figure 113. SDL Format of a Directory Entry

A program is loaded into the requesting partition only, if it is not in the virtual library.

A phase is loaded into the SVA at the next available double word boundary.

#### **Directory List Support**

Directory list support allows the user to create in-storage directories of highly used phases. Once initialized, loads and fetches of such selected phases are made without searching the allocated sublibrary directories on disk. A system directory list, available to all partitions, is provided in the SVA for phases resident in the SVA and for other highly used phases.

Local directory lists may be created by the user at any time. A local directory list exists for the duration of the job step, in which it is created.

It should be noted that an in-storage directory entry in the user's partition does not contain any valid information, except for the phasename, length of directory entry and entry status, until the first FETCH or LOAD request for the phase specifying this entry has been executed. The first FETCH or LOAD request for the phase activates the entry and subsequent requests can use this entry.

If an in-storage directory entry points to a phase which is already deleted, then FETCH reacts as if the 'phase not found' condition had occurred - that means: the phase will not be loaded. Notice, that in previous releases the phase was loaded in this case.

The user macros LOAD, FETCH and GENL generate the new directory entry format if the option DE=VSE is specified. Otherwise a list in old DE-format is generated.

Old versions of LOAD, FETCH, and GENL macros are still supported by the FETCH environment of the NEW LIBRARIAN; a recompilation is not required.

But in regard to NEW LIBRARIAN and security aspects, some directory entry fields are no longer supported or their meaning has been changed.

L

L

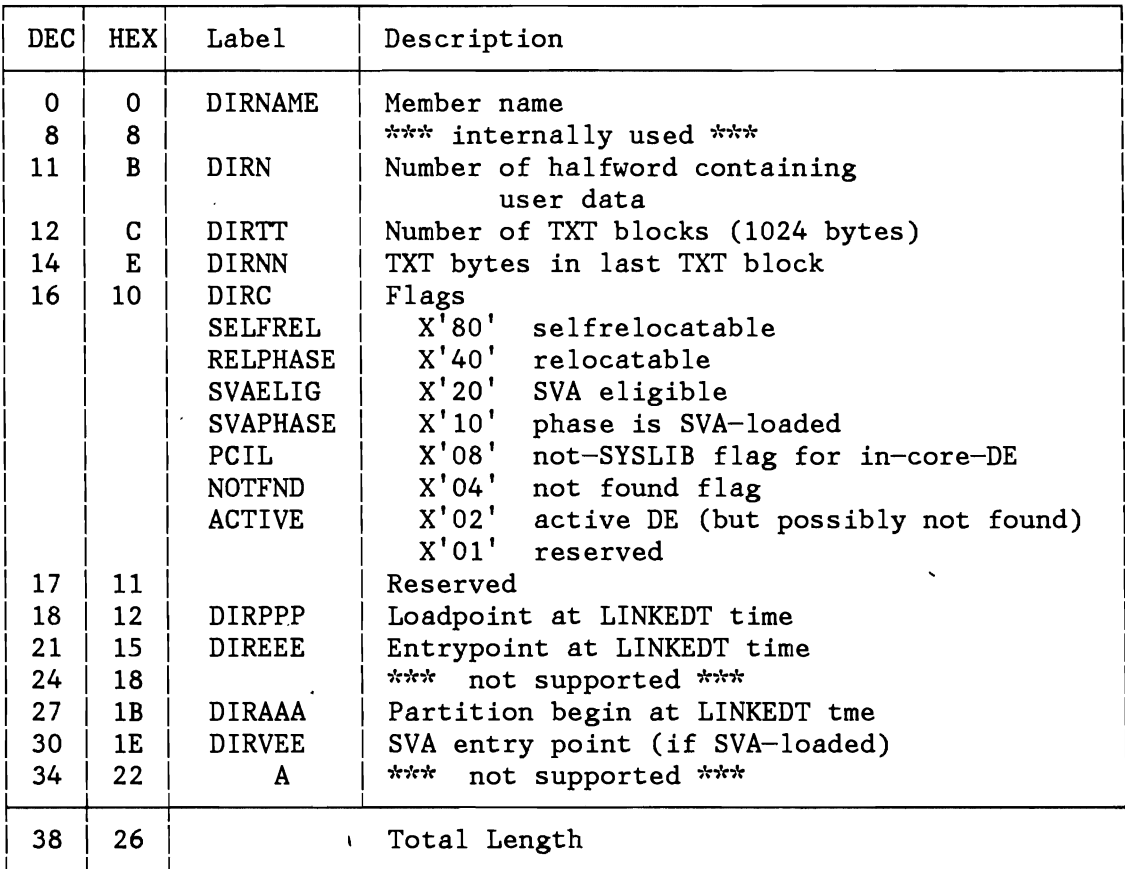

Figure 114. Layout of the Old LIBRARIAN User DE-Format

 $\hat{\boldsymbol{\beta}}$ 

..)

.j

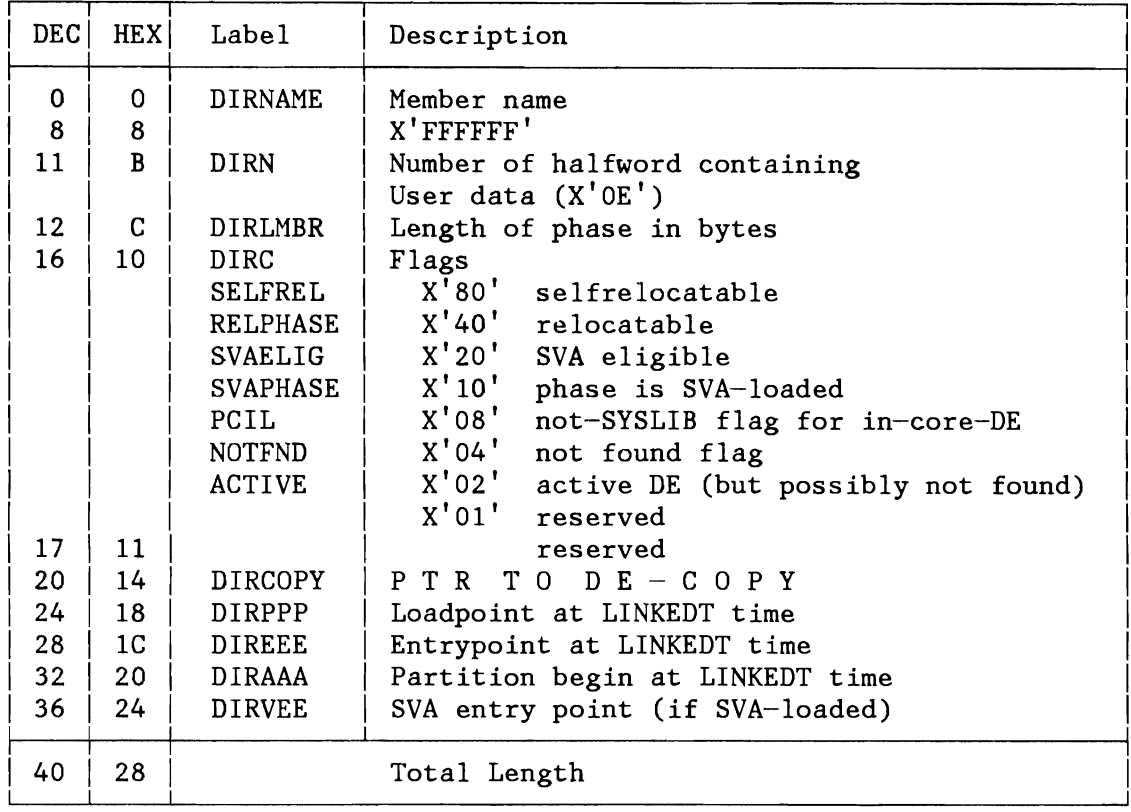

Figure 115. Layout of the New LIBRARIAN User DE-Format

The length DIRN is given in number of halfwords following this field. If the user does not specify the length (field is zero), nothing is moved into the user's directory entry.

## **Fetch Initialization**

Before a FETCH service can be activated, all physical and logical descriptions about the library (-ies) must be available. Especially the control blocks for the SYSLIB (SYSRES) must be initialized before the first FETCH request can be satisfied.

These control blocks are:

- DEVTAB
- EXTTAB (one entry only because SYSLIB consists of one extent)
- LIBRARY DEFINITION TABLE for the IJSYSRS file
- SUBLIBRARY DEFINITION TABLE for SYSLIB sublibrary

```
Functions and Algorithms 
The control blocks and their related functions are as follows :
 EXTTAB =initl(SYSCOM,GETVCE(IJSYSRS),SYSLIB-PUB) 
  DEVTAB ==init2(EXTTAB(SYSLIB),SYSLIB-PUB) 
  The access path to index set is as follows: 
  start(IJSYSRS)---RBA --->Lib-Descr(IJSYSRS) 
                ---ptr --->Slib-Descr(SYSLIB) 
                ---PRBA--->Index-Set
```
The relationships between the control blocks are the same as for the NEW LIBRARIAN. A so called system searching chain is established during the FETCH initialization and will be maintained by the LIBRARIAN services.

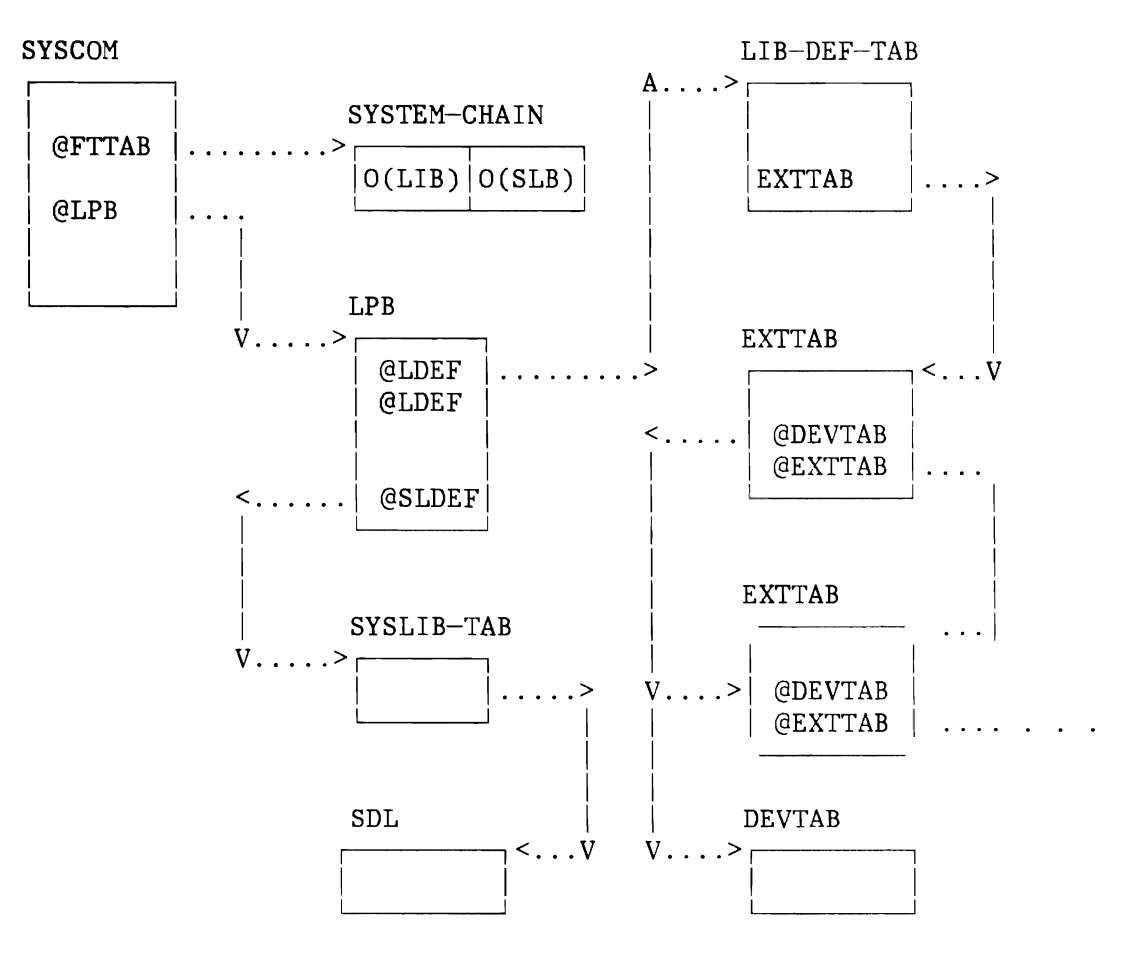

Figure 116. Relationship Between Library Control Blocks

L

#### **Notes:**

- 1. The SLD of the SYSLIB is built by the librarian at end of **IPL**  time.
- 2. The meanings of the various control blocks are given below.

## **FETCH/LOAD Processing**

The SVC interface routine at SGCFCH passes control to the fetch overall logic routine in SGDFCH. Before entering the fetch routine, the return address is stored in register 11. Moreover, in register 9, a parameter is stored indicating the SVC interface routine that requested the fetch routine. The meaning is as follows:

- $0 =$  Requested by SVC X'17'.
- 4 = Requested by any other routine.
- $8 =$  Requested by SVC  $X'33'$ .

Registers 8 through 14 are saved in the requestor's TCB. The user supplied register 1 points either to a parameter list or to an entry of the fetch/load list or a phasename (each time an 8-byte area). For a more detailed description please see the section 'External and Internal Interface'.

## Directory Searching Sequence and Directory Entry Processing

The directory search is performed by the directory search task. Prior to accessing the directories, the searching sequence must be determined. The searching sequence depends on the following conditions:

- 1. Request given by attention task
	- a. SDL (system directory list) b. SYSLIB directory
- 2. Request given in test-mode (COMREG byte 59, bit 5=1)
	- a. VIO-directory, if any
	- Temporarily chained sublibrary directories (SDL)
	- c. Permanently chained sublibrary directories
	- d. SYSLIB directory

3. No test-mode and (\$-phase or SYS=YES)

- a. SDL
- b. SYSLIB directory
- c. Temporarily chained sublibrary directories
- d. Permanently chained sublibrary directories
- e. VIO directory, if any

L

- 4. No test-mode and non-\$-phase and SYS=NO
	- a. VIO directory, if any
	- b. SDL
	- c. Temporarily chained sublibrary directories
	- d. Permanently chained sublibrary directories
	- e. SYSLIB directory

However, a directory search is not necessary if the user has provided an active directory entry for the requested phase. Such a directory entry has been built as a result of a preceding FETCH/LOAD request. It can be provided in one of the following ways:

- As a directory element to which the phase name parameter is pointing (DE=YES in the FETCH/LOAD macro)
- As a directory entry in a local directory list (LIST parameter in FETCH/LOAD macro)
- As an SDL entry (for special system services)

**Note:** It is an essential prerequisite that the FETCH must not be locked against LIBRARIAN services.

If the user has passed a local list, this list is validated and searched for the requested phasename.

If no active directory entry has been provided, the directory search task is activated and the first level chain (FETCH CHAIN) is built.

The so called first level entries are available for SDL and SYSLIB, whereas so called second level entries are reserved for the concatenation chain. In the later case, the addresses of the Library Definition Table (LDT) and the Sublibrary Definition Table (SDT) are calculated by means of the actual entry in the LOT (Library Offset Table).

The directory search operates on a set of control blocks described as follows:

- DEVTAB (Device Definition Table) The DEVTAB describes the library device in all its physical aspects, such as device types and device characteristics.
- EXTTAB (Extent Definition Table) The EXTTAB describes the location of the library on a device and provides the relation to the RBA addresses. Moreover, it contains the PUB index of the device.

• LPB (Library Pointer Block) The LPB is the focal point for any access to chained libraries. It provides the maximum number of entries in the search chain (=maximum number of chained sublibraries) and addresses to the searching chains of library-sublibrary pairs. There is a

temporary S-chain (search chain) which is reset at EOJ time and a permanent S-chain which must explicitly be reset. The existence of such a search chain is considered by the searching algorithm. The LPB is addressable via SYSCOM. The address pointer will be negative (X'80000000'), if the control tables are not yet initialized.

• LOTxxxx (Library Offset Table)

The LOTs (one for a permanently assigned library chain and one for a temporarily assigned library chain) describes the various S-chains of a specific library type in the various partitions. It can be imagined that the S-chain of a partition is represented by one row of the related LOT and this row is accessed by means of the LOT pointer in the LPB, the PIK, and the maximum number of chained libraries. The fields relevant for FETCH are:

• VIO library The VIO library has no separate description. Essentially it is identified by its related VIORB. An address to the VIORB is given by a special LOT row.

The FETCH searching algorithm works on an internal control table which is built for each FETCH request. All information of the searching chains in the LOTs is mapped into this internal table. Thus, the complete searching mechanism is staged in three levels:

- The FETCH chain table DSRCHNx located in the fixed part of the supervisor reflects the searching chain described above. The entries for SDL and SYSLIB are filled, while the other entries are dummy entries only. By this way any unnecessary page fault is avoided if the phase is found in the SDL or on the SYSLIB (\$-phase) The essential information are the address of the DEVTAB and EXTTAB.
- The searching chain of the LOT is accessed whenever an entry in the DSRCHNx is found indicating permanent or temporary chain or VIO-library. If the chain entry is active and the DSRCHNx is not yet initialized, the related LOT is accessed and the first chain entry is taken in order to activate the DSRCHNx entry. otherwise the next chain entry will be taken as long as there are active entries. In the case of end of chain the next DSRCHNx entry will be processed.
- The DEVTAB and EXTTAB entries are required to read on the physical library device.

A FRPL for directory (DIR) respectively VIO read must be set up for each search of a sublibrary. Moreover, the related addresses of the LDT and SDT for DIR-read respectively of the VIORB for VIO-read must be provided in FCHWORK.

If finally the requested phase is found its directory information is built up in the FCHWORK for further processing.

**Note:** FCHWORK is part of the requester's TCB. If the directory entry is found in the SDL and the corresponding phase resides in the SVA, no further processing is done. The entry point address, available in the SDL entry, is passed to the user.

If unsuccessful, the user is notified by a 'not found' indication in the directory entry or by a return code in general register 15 (as RET=YES has been specified) or is canceled with the message 'phase(name) not found' .

After a successful search, the user provided directory entry will be activated and updated.

#### Functions and Algorithms

The directory search is structured into two levels, a logical level determined by the searching chain and a physical level for the I/O operations. On the logical side the related control blocks are FCHWORK and FETCH-CHAIN; on the physical side DEVTAB, EXTTAB and SLD are concerned.

The directory search mechanism is provided by the following control blocks and their related functions:

 $FETCH-CHAIN =$ bldchain ( PARM-LIST, state)  $FETCH-CHAIN$  (entry)  $==$ nxtchain ( LOT-CHAIN )  $LB-DIR-ENTRY$  == scandir ( phasename, FETCH-CHAIN )  $SDL-DIR-ENTRY$  == binsrch ( SDL )  $FCHWORK = bldwrk$  (  $.-DIR-ENTRY$  ) Note: The functions BLDCHAIN and NXTCHAIN build together

with the FETCH-CHAIN control table an abstract data type.

```
The initialization of the FETCH-CHAIN control table is represented 
by the following algorithm: 
  bldchain (parm-list, state) ==
  select 
     when state = ATTENTION-mode 
     then FETCH-CHAIN := (SDL,SYSLIB) 
     when state = TEST-modethen FETCH-CHAIN := (LOT-TEMP or SDL, 
                          LOT-PERM,SYSLIB) 
     when state = SYS-mode 
     then FETCH-CHAIN := (SDL,SYSLIB,LOT-TEMP, 
                          LOT-PERM) 
     when state = USER-mode 
     then FETCH-CHAIN := (SDL, LOT-TEMP, 
                          LOT-PERM,SYSLIB) 
  endselect; 
The algorithm for provision of the first / next entry of the
LOT-CHAIN is given by the following program: 
  nxtchain (LOT-CHAIN) == 
  if entry(FETCH-CHAIN) = EMPTY 
     then state.LOT-CHAIN := not EOL 
     else 
  endif 
  get-next (LOT-CHAIN) / may post EOL ... if no more valid LOT entry/ 
  if state.LOT-CHAIN = not EOL 
     then entry(FETCH-CHAIN) := entry(LOT-CHAIN) 
     save-ptr(LOT-CHAIN) / save addr of current...
                     ... of actual LOT entry / 
     else 
  endif;
```
The searching algorithm on the LBs is defined by the following program:

```
scandir(phasename, entry(FETCH-CHAIN)) ==state.DIR := not EOFdo while state.DIR = not EOF 
   DIRREAD (ENTRY(FETCH-CHAIN)) 
                    / EOF if no more dir-LBs / 
   do while state. LB = not EOB or state. DIR = not EOFget-next( LB ) 
                    / EOB if LB is empty or processed/ 
      select 
        case phasename = name(LB-entry)then DIRENTRY := LB-entry 
                state.DIR := FOUND & EOF
        case phasename < name(LB-entry) 
           then state.DIR = (not FOUND) & EOF
      endselect 
   enddo 
enddo;
```
The algorithm for searching the sublibraries is given by the following program:

```
find(phase name, paramlist, state) ==
```

```
FETCH-CHAIN := bldchain(parmlist,state) 
do while state.DIR = (not FOUND) or FETCH-CHAIN = EOLget-next(FETCH-CHAIN) 
                  / EOL if FETCH-CHAIN is processed/ 
   if entry(FETCH-CHAIN) = 2NDLEVEL and FETCH-CHAIN = not EOL 
      then entry(FETCH-CHAIN) := nxtchain(LOT-CHAIN) 
      else 
   endif 
                  / FETCH-CHAIN = EOL IF LOT-CHAIN / 
                                  IS PROCESSED
   if LOT-CHAIN = not EOL 
      then if entry(FETCH-CHAIN) = SDL 
        then DIRENTRY := 6insrch(phasename, SDL)else DIRENTRY := scandir(p-name,entry(FETCH-CHAIN)) 
        endif 
      else 
   endif 
enddo; 
                  / state.DIR = (not FOUND) if phase not In dir/
```
#### Program Fetch Service

The program fetch task provides services for:

- Load-in of phases  $(TXT$  processing)
- Address relocation (RLD processing)

In opposite to the DIRECTORY SEARCH TASK, the library and the sublibrary are known. The addresses of the related control tables are part of the internal directory entry.

Essentially, the related TXT and RLD LB's must be read in and be processed. To do so, CCW-programs have to be generated. If the storage is virtual, the input space must be TFIXed before any read request can be performed. The size of TFIXed area is calculated via the number of contiguous TXT-LBs. But the CCWs are generated in dependence of the actual TFIXED space (not all space might be TFIXed) .

For TXT processing the first RLD-LB is read-in with the first TXT-LBs (via chaining of TXT and RLD CCW-programs due to performance reasons) . This can only be done, if RLD and TXT are located on the same DASD device.

The offset of the RLD in a LB is provided in the directory entry (type=phase user information part).

## Program Fetch Interface

The program fetch task operates on a library member. Therefore the library device and the (absolute) disk address must be known ( or at least derivable ).

The related directory entry is provided in the FCHWORK area before activation of the PROGRAM FETCH task. It contains the relative block numbers of begin of TXT or RLD. The disk device address and the disk address must be calculated by means of DEVTAB and EXTTAB information.

The addresses of the related DEVTAB and EXTTAB are saved in FCHWORK too.

The interface to the I/O layer is the FRPL. As for the Directory search the FRPL must be initialized before the first read request for TXT or RLD LBs can be performed.

```
ALGORITHM FOR TXT PROCESSING 
The algorithm for TXT processing is as follows: 
  gettxt (fchwork) =BEG-PHASE 
:= function( d-entry(phase),loadpoint) 
  LEN-PHASE 
function( d-entry(phase) ) 
  END-PHASE := BEG-PHASE + LEN-PHASERELO-FACT := function( loadpoint,loadpoint(LINK-EDIT)) 
  validate (BEG-PHASE,END-PHASE) 
  if RELO-FACT = not 0then read(RLD-LB) 
     / might 'result in chaining RLD-CCWs to TXT-CCWs/ 
     else 
  endif 
     BEG-READ := BEG-PHASEdo while LEN-PHASE> 0 
    LEN-READ := function (contiguous TXT-LBs) 
    do while LEN-READ> 0 
      if is-address-space virtual 
         / only the contiguous part is TFIXed / 
        then TFIX (BEG-READ,LEN-READ) 
         else 
      endif 
    read(TXT-LBs,l'TFIXED space) 
    process(RLDs,REL-FACT) 
      if is-address-space virtual 
         then TFREE(BEG-READ,l'TFIXED space) 
         else 
      endif 
       LEN-READ := 
function(l'TFIXED space) 
       \texttt{BEG-TXT} := \texttt{BEG-TXT} + \texttt{LEN-READ}enddo 
     LEN-PHASE 
LEN-PHASE - LEN-READ 
  enddo;
```
Directory entry

L

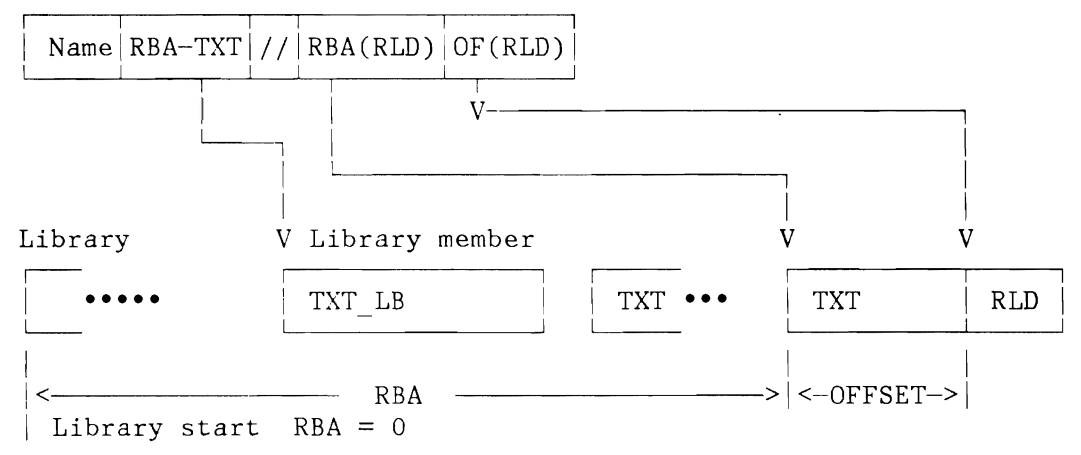

Figure 117. Relationship Between Directory and Phase-Hember

#### **RLD Processing**

The FETCH / LOAD services relocates the address constants given in the TXT part of the requested phase. The load point of a phase is either provided in general register 0 or is implicitly determined by the load address at linkage edit time. In the later case the load point is the partition start address (behind the save area) plus the difference between load address and partition start address at linkage edit time (given in the directory entry).

The load point of a self-relocatable phase must always explicitly provided.

The relocation of the address constants is performed for relocatable phases. Such a phase contains additional information of the location of address constants, the so called RLD items.

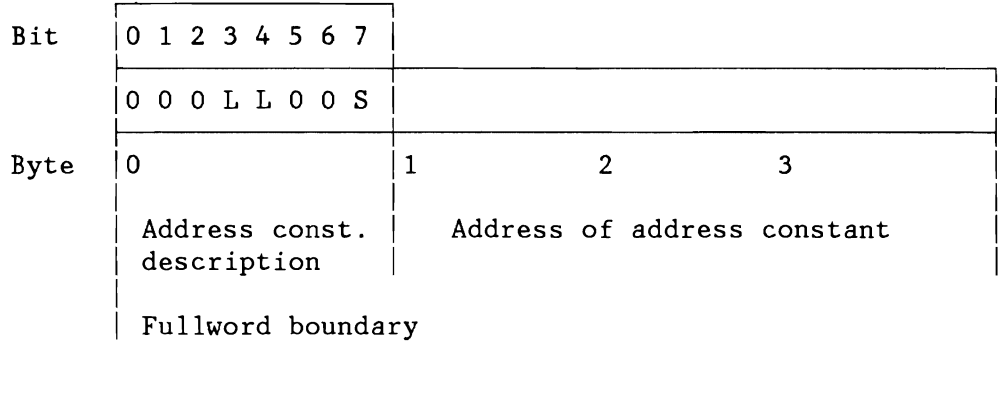

 $LL = 0$ bject length of address constant in TXT  $S =$  Relocation factor application  $0 = Add$  $1 = Subtract$ 

Figure 118. Layout of RLD Items

#### I/O Processing

The I/O layer handles all I/O operations for the FETCH/LOAD processing. It provides a control block interface, the so called FRPL. This FRPL must be built for each sequence of I/O operations (like TXT-read-in) and identifies the CCW program to be used, the record and the block-length, the number of records to be read-in and the input area. Its format is described in the section Control Blocks.

Directory Read Algorithm

```
The directory read algorithm is given below. The input parameters 
are the FRPL, the phasename and the (sub-) library'S EXTTAB, DEVTAB 
and SLD. 
 dirread (FRPL, phasename, sublib) ==do while FRPLOPC = lstrd 
    get-ace (sublib) 
    FRPLOPC: = nxtrd 
    IF sublib.SLD = active and not in back level state 
        then call SCANSLD (phasename) 
        /searches SLD - returns ok or/ 
        / phase not found in SLD/ 
        else 
     endif 
     if sublib. SLD = (inact v in back level statev phase not found in SLD) 
        then get-LB-addr (index) 
        do while index = not processed 
           call REQIO / read index-LB / 
           get-LB-addr (phasename) 
        end do 
        else 
     endif 
 enddo 
  call REQIO 
  save (LBCF.FRBA); 
/ save addr of next-LB / 
                     / read directory-LB /
```
The directory or index LBs are read into the DIRBUF area, part of the pageable supervisor and located on page boundary.

As all other internal FETCH input buffers, the DIRBUF is TFIXED whenever a directory read request must be performed. The related CCWs must be translated (370 mode only).

## TXT and RLD Processing

The I/O of TXT and RLD LBs is performed by a generated CCW program for the TXT LBs and -if appropriate- a command-chained RLD CCW program. The TXT CCWs are generated in a special area, the so called GENarea.

Layout of the I/O Buffers

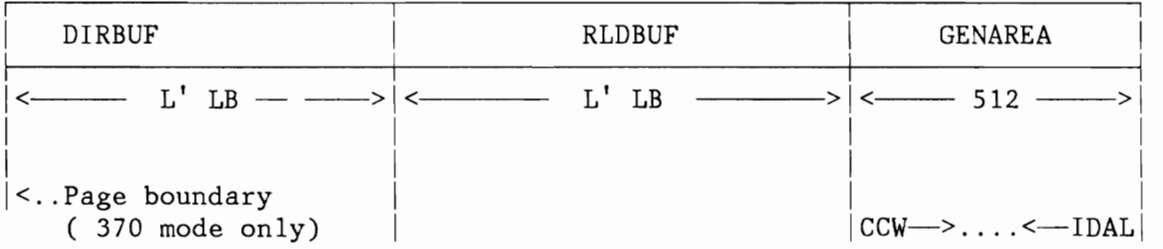

**Note:** CCW generation is done upwards IDAW generation is done downwards

Figure 119. Layout of I/O Buffers

L

```
The algorithm for TXT read-in is given below: 
  txtread(fchwork,FTTAB,EXTTAB)== 
  do while FRPLOPC = Istrd 
     FRPLOPC = nxtrd 
     get-LB-addr (phase) 
  enddo 
  do while FRPLNRC > 0 
     call REQCCW 
       / provide space for next CCW /
     do while FRPLNRC > 0 & not EOG 
               / EOG = END OF GENERATION /generate-CCW (FRPL) 
         if mode = 370then if IDAL = yeselse 
          endif 
                   then call REQIDAL 
                     / provide space for idal /
                   generate-IDAL(CCW-addr) 
                   else provide-REAL (CCW-addr) 
                  endif 
         call REQCCW 
         FRPLNRC = FRPLNRC - 1 
     enddo 
  if last TXT LB processing 
     then if len (TXT) < len(LBCIF) 
              then if last TXT LB not contiguous 
                   then call REQLBLK 
              /adjust CCWs to read LBCIF(2nd last TXT-LB/
                   else call REQFBA 
              Ido not read LBCIF(2nd last TXT-LB) I 
     else 
  endif 
               else 
           endif 
  if RLD = delayed 
                        set-CCW-Ien (FRPLLRC) 
                   endif 
     then chain (RLD-CCW) 
     else 
  endif 
  call REQIO/ perform I/O request / 
  enddo;
```
## **RLD Read**

A RLD read request supplies the information necessary to relocate the address constants of the relocatable phase to be fetched or loaded. The RLD-LB s are read into the RLD-buffer, from where the RLD items are processed by the program fetch task.

The necessary data are:

- Start address for the library is available in the EXTTAB<br>• Relative start address of the phase is available in the
- Relative start address of the phase is available in the
- directory entry as a library block number.
- Relative start address of the RLD item

The first RLD block is read-in with the first TXT blocks (by means of chaining of TXT and RLD CCW programs). For any further RLD LB a separate SVC X'OF' must be issued.

## **DASD SHARING ENVIRONMENT**

L

A DASD sharing environment is built of two or more CPUs which are operating on common DASD devices. In general there is no direct signalling between the CPUs. Any data access control must be done via gating the shared DASD devices. The related hardware facilities are the DEVICE-RESERVE and DEVICE-RELEASE commands. That means gating on device level.

The software however wants to provide a locking facility for the entity 'data set'. Therefore a special data set (the LOCK FILE) is established by the software, which describes the locks of all DASD shared resources in the system. Only the device containing the LOCK FILE is protected by the hardware facilities.

The FETCH is concerned by DASD sharing in regard to PHS-LIBs and corresponding SLDs.

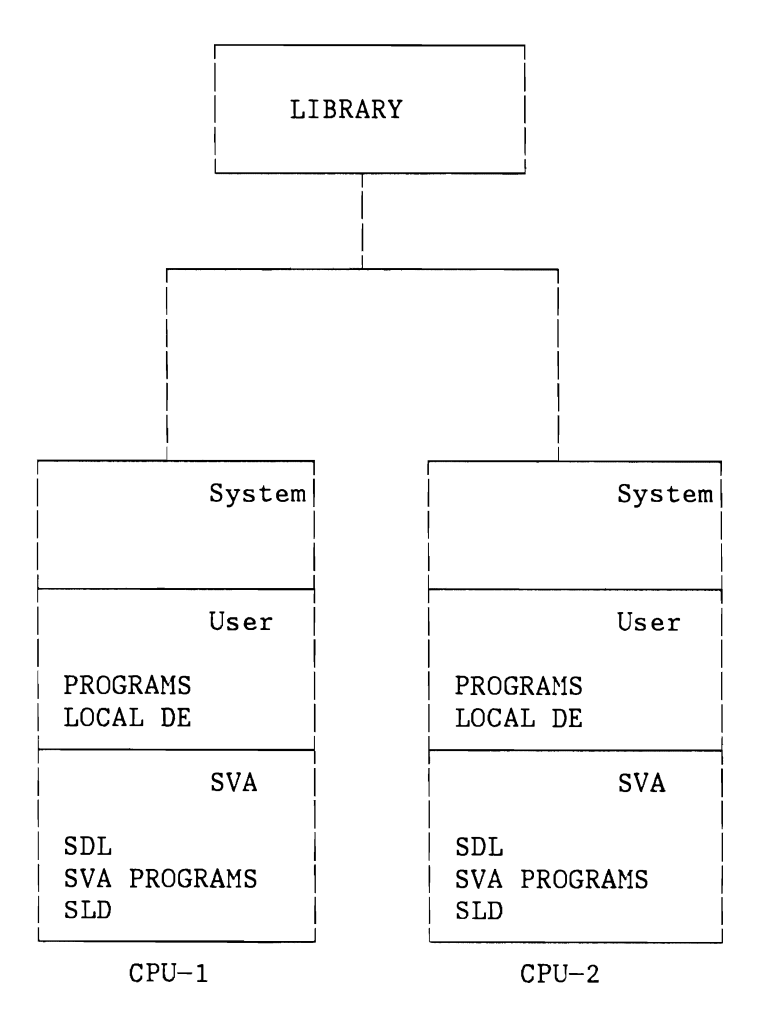

Figure 120. DASD Sharing Environment

#### **The Second Level Directory (SLD), General Remarks**

The SLD was introduced in order to have a quick access to a directory entry.

It has one entry for each directory block of a sublibrary. The entry contains the highest phase name, for which a directory entry is contained inside the directory block and the relative block address. So, by searching through the SLD, Fetch can find at once, (that means with only one I/O operation) the directory block which contains a special directory entry.

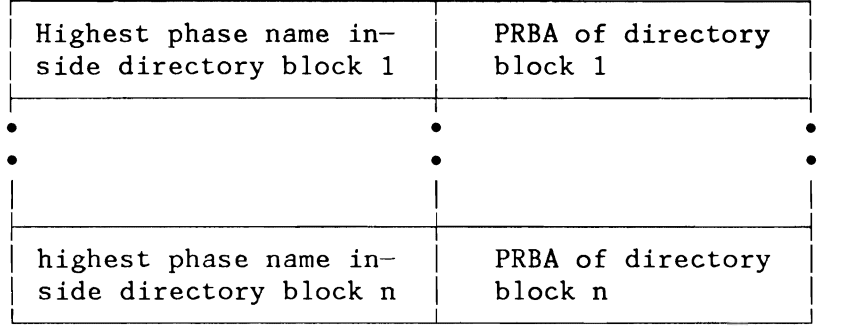

one entry for each directory block

## Figure 121. SLD Layout

The SLD of the system sublibrary IJSYSRS.SYSLIB is initialized at IPL time; the SLD of the private sublibraries at LIBDEF time.

#### **I nitiation of a SLD Update**

Some operations, for example the deleting, cataloguing or renaming of a phase, change the directory and might leave the SLD in a back level state.

A SLD update should be done to avoid performance degradation. The SLD update is done by the librarian after a delete, catalogue etc. command was given.

If shared disks are used and the delete command f. ex. was given by another CPU, then it is Fetch which makes the SLD update.

Fetch identifies a back level SLD by the following criterions:

More than one library block had been read in to find the directory entry although the SLD was used.

OR

• The SLD entry does not point at all to a directory block, but f. ex. to a TXT or RLD block (space reclamation took place).

If Fetch identifies a back level SLD, then a SLD update is initiated unless one of the following is true:

- The sublibrary, whose SLD is in a back level state, is part of a temporary (not permanent) search chain
- The SLD update for the sublibrary is already initiated, but not finished yet.

## **SLD Update / Algorithm**

The SLD update processing for a sublibrary consists in the following activities:

- Enqueuing the SLD update request into the SLD queue
- Activating the Service Task
- Doing the SLD update by the UPDSLD routine, which is called by the Service Task
- Dequeuing the SLD update request from the SLD queue
- Deactivating the Service Task, if there are no more SLD queue entries to be processed

Each one of these points will be discussed in more detail.

Notice, that the SLD update itself is done by the Service Task and not by Fetch. That means, that the SLD update runs in parallel with Fetch and does not lead to a lower Fetch performance.

### The SLD Queue

The enqueuing of a SLD update request into the SLD queue is done by the ENQSLD routine, the dequeuing by the UPDSLD routine.

The elements of the SLD queue are chained together. The first element is pointed to by SLDACT.

The layout is:

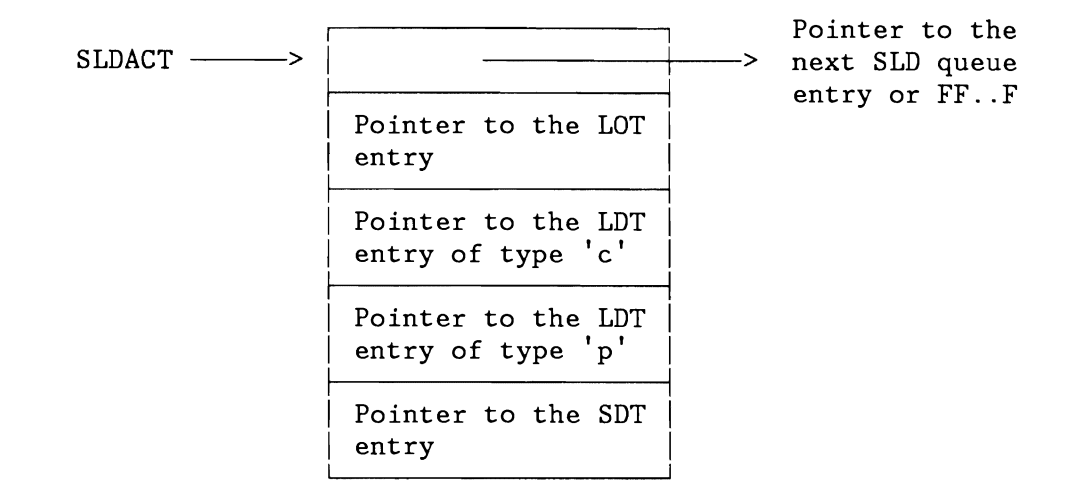

Figure 122. Layout of the SLD Queue

A type 'c' LDT entry is a complete LDT entry while a type 'p' LDT entry refers to a library which is already defined by another LDT. It only contains the library name and a pointer to the corresponding 'c' entry. A type 'p' entry exists when a library is accessed at the same time under another name by the same or another partition.

The layout of an SLD queue entry, disregarding the pointer field, is identical to the layout for the Library Information Area (see Librarian Diagnosis Reference Manual). Enqueuing a SLD request into the SLD queue means:

- Dequeuing an element from the SLD free chain, pointed to by SLDFREE. The SLD update request is canceled, if there are no free entries in the SLD free chain (SLDFREE=O).
- Putting the right values in the element
- Enqueuing the element into the SLD queue pointed to by SLDACT.

#### The Activation / Deactivation of the Service Task

The activation of the Service Task to do the SLD update is controlled by the flag RQTUPSLD.

If set, the UPDSLD routine is called by the Service Task. The flag is reset if there are no more entries in the SLD queue.

## The UPDSLD Routine

L

The UPDSLD routine calls the Librarian services INLMSCON, INLMRESN, INLHSLD and INLHDIS to update the SLD.

See VSE/Advanced Functions Diagnosis Reference: Librarian, LY33-9111 for a description of these services.

## Algorithm of the UPDSLD Routine

The following actions must be done for each entry of the SLD queue:

- Call INLMSCON to connect the sublibrary
- Call INLHRESN to get the resource name of the sublibrary
- Lock the sublibrary
- Cal1 INLHSLD to update the SLD
- Unlock the sublibrary
- Call INLMDIS to disconnect the sublibrary
- Dequeue SLD entry

 $\mathcal{A}$ 

**MACHINE CHECK AND CHANNEL CHECK HANDLING** 

#### **Machine Check Analysis and Recording**

L

MCAR responds to MCls, attempts recovery, and provides operator messages on SYSLOG. Machine check records are written to the recorder file IJSYSRC by the RMSR transients.

When a machine check occurs, hardware first logs the error in the machine check logout area in low real storage and in the extended logout area pointed to by control register 15, and then retries the failure by CPU retry and ECC (Error Checking and Correction). If the retry is successful, a soft machine check (if enabled) occurs on Models 135 through 158 and 3031. All ECPS:VSE-machines do not generate an interrupt for a machine check from which it could recover. For soft MCIs, the recording is controlled through the error frequency limit (EFL). If a specified error count is reached, the recording mode is changed from recording to quiet. The MODE command gives the operator control of soft MCls. It permits the operator three options:

- Determine whether the system is in quiet or recording mode.
- Alter the mode of operation.
- Change error threshold values.

If hardware retry is not successful, a hard machine check interrupt is generated. A hard MCI occurs when:

- CPU retry is not successful.
- Interrupted instruction cannot be retried.
- Storage failure is permanent.

In the event of a hard MCI, the affected task is canceled. MCAR assesses the damage and continues system operation when possible. The system enters the hard wait state when a hard MCI:

- Interrupts supervisor coding.
- Occurs while assessing critical information or phases from SYSRES.
- Damages privileged coding through a permanent storage error.

MCAR attempts to notify the operator about:

- Machine check type.
- Wait state, re-IPL.
- Problem program termination.
- Mode operation change.
- Buffer deletion.

The resident machine check handler analyzes the machine check interruption code (HGIG) and the problem state bit (bit 13) of the machine check old PSW. It categorizes errors into three classes:

- 1. System operation termination condition. The MCIC indicates:
	- System damage.
	- CPU-mask (IMWP) in old PSW is invalid.
	- Instruction processing damage (while the CPU is in the supervisor state).
	- One or more old PSW bits, other than in the CPU-mask, are invalid or the general registers are invalid (while the CPU is in the supervisor state).
	- Storage or Protection error while the failing storage address is invalid.
	- Warning bit on.
	- No subclass bits on in first byte of MCIC.
	- General registers invalid.
	- External damage (if not secondary report).

Action: Post C'A' in location 0 (system termination code) and the emergency exit bit (X'08') is posted in the RAS Linkage Area (see Figure 307 on page 604)

- 2. Hard machine checks. The system can continue but the damaged task is to be canceled. While the CPU is in the problem state, the HCIC indicates:
	- Instruction processing damage. All the general registers are invalid.
	- A storage or protection error with valid failing storage address occurred.
	- One or more old PSW bits, other than in the CPU-mask, are invalid.

Action: Activate RAS system task and branch to the cancel routine to cancel the task.

3. Soft machine check (if none of the above conditions is present). Only recording is required for errors from which hardware recovered successfully.

Action: If interruption occurred while in problem state, activate RAS system task and exit to task selection. If supervisor function is being performed or system task active, activate RAS system task (if not already active) and return to the interrupted code by loading the machine check old PSW.

Nonresident machine check handling is described in VSE/Advanced Functions Diagnosis Reference: Error Recovery and Recording Transients, LY33-9108.

## **Channel Check Handler(CCH)**

The resident CCH gains control from the I/O interrupt handler when either the interface control check or channel control check bit is posted in the CSW. The channel supplies additional channel check information in the 4-byte limited logout area (ECSW) and, under control of CR14 bit 2, in the I/O extended logout area. The ECSW is inspected to determine if enough information is valid to isolate the damage to either a channel or a device or if a system termination condition exists. For each channel check an error entry in the PUB extension is used to save error and recording information. If channel and device information is valid the error entry of the corresponding PUB is used. If a channel damage condition exist, the error entry of the first busy disk-device not queued in error on the indicated channel is used.

For channel checks on disk devices the recovery actions are initiated by the resident CCH. After recovery is done, the error entry is completed and chained to the RAS error chain. The RAS task is posted and control is given to the dispatcher. For an unsuccessful recovery the task in error is canceled.

For channel checks on non-disk devices the error entry is completed, enqueued to the RAS error chain, the RAS task is posted and control is given to the dispatcher. Device dependent recovery actions and recovery dependent cancel actions are performed by the RAS monitor and the R-transients.

When a system termination condition is detected, the emergency exit bit is posted in the RAS linkage area (see Figure 307 on page 604) and the RAS task is entered. The applicable termination code is posted at storage location O. The following list gives the termination codes for the various types of disastrous channel errors:

- B Irrecoverable channel check on fetch.
- $\mathbf C$ Irrecoverable channel check on paging channel.
- E ECSW not stored.

L

- G Channel address invalid.
- H Channel check on log with RASMSG.

Nonresident channel check handling is described in VSE/Advanced Functions Diagnosis Reference: Error Recovery and Recording Transients.

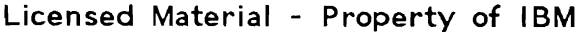

| Record<br>error             | Message<br>on<br>SYSLOG | Termi-<br>nate<br>System  | CLRCH       | HIO<br>CLRIO                 | Recovery<br>action |
|-----------------------------|-------------------------|---------------------------|-------------|------------------------------|--------------------|
|                             | $\mathbf X$             | $\mathbf X$               |             |                              |                    |
|                             | $\mathbf X$             | $\mathbf X$               |             |                              |                    |
| X                           | $\mathbf X$             |                           |             | X                            | $\mathbf X$        |
| X                           | $\mathbf X$             |                           | $\mathbf X$ |                              | $\mathbf X$        |
| $\mathbf X$                 | $\mathbf X$             |                           |             | X                            | $\mathbf X$        |
| $\mathbf X$                 | $\mathbf X$             |                           |             |                              | $\mathbf X$        |
|                             |                         |                           |             |                              |                    |
| Retry<br>channel<br>program | Post<br>error<br>in CCB | Cancel<br>channel<br>user |             |                              |                    |
|                             | $\mathbf X$             |                           |             |                              |                    |
| succ.<br>unsucc.            | $\mathbf X$             | $\mathbf X$               |             |                              |                    |
| succ.                       |                         |                           |             |                              |                    |
| retryable                   | $I/0$ error<br>unsucc.  | X                         |             | RECOVERY ACTION VERIFICATION |                    |

Figure 123. Channel Check Handling Overview

#### **Recovery Transients and RAS Monitor**

L

L

The recovery transients (R-transients) perform machine check and channel check recovery and recording.

The RAS monitor is a supervisor resident control program which

- Dequeues error blocks from the RAS error chain.
- Moves error information to the work ERPIB.
- Fetches R-transients into the RTA.
- Schedules I/O requests from the RTA.
- Performs services for the R-transients.
- Provides an exit interface from R-transients.

The RAS monitor table (RASTAB, Figure 308 on page 605), the RAS linkage area (RASLINK, Figure 307 on page 604) and the Error Recovery Procedure Information Block (ERPIB, Figure 309 on page 608) contain the necessary information for the RAS monitor and the R-transients.

## **JOB ACCOUNTING**

The support for job accounting is always generated in the VSE/AF Supervisor and is optionally activated at IPL time by SYS JA=YES.

Job accounting is associated with the following data areas:

- Some fields in the system communication region SYSCOM
- The job accounting common table ACCTCOMN (see Figure 243 on page 523).
- Some fields in the partition communication region COMREG and in the Partition Control Block (PCB).
- For each partition the job accounting partition table ACCTAB1E (see Figure 244 on page 523).
- A set of device usage and SIO counters associated with the PUB-extension PUBX and the PCB.
- A lK user save area.

Job accounting logic consists of three distinct parts:

- The initialization of accounting areas and fields at IPL time.
- The maintenance of accounting information at system run time.
- The interface to the user written accounting routine \$JOBACCT.

#### **Initialization**

Most of the initialization work is done by the phase \$INITSYS, which is executed during IPL after all system option have been specified. When \$INITSYS is invoked, the following initialization relevant to job accounting is already done:

- SYSCOM.IJBF1G02.IJBSEC is set on if JA=YES was specified.
- A PUBX is allocated and initialized for every added device.
- The total number of added device is stored in SYSCOM.IJBNDEV.
- The total number of added 'partition sharable' devices is stored in SYSCOM.IJBNSDEV.

DASD devices, unit record devices and the SYS10G device are considered as partition sharable. Unit record devices are included because they can be used as dummy devices for VSE/POWER in more than one partition. If SYSCOM.IJBF1G02.IJBSEC is on, \$INITSYS

- Allocates a lK user save area and saves its address in ACCTCOMN.ACCTUSEP.
- Calculates the length of ACCTABLE depending on SYSCOM. IJBNDEV and saves it in ACCTCOMN.ACCTABLN.
- Allocates and initializes one ACCTAB1E per partition in pageable system GETVIS space.
- Saves the address of each ACCTABLE in COMREG. JAPART.
- Sets COMREG.JCSW1.JASWITCH off as an external indication (mainly for job control and VSE/POWER) that job accounting is active.
- Sets PCB.PCBJAPTR =  $A(PCB)$  as an internal indicator that job accounting is active.
- Allocates in fixed system GETVIS space strings of usage and SIO counters for partition sharable devices, one string per partition, saves the address of each string in PCB.PCBCNT and the offset within the string of the SIO counter for each device in PUBX.PBXJAOFF.

#### **Maintenance**

At system run time, CPU time and SIO counters are maintained in internal fields, which are not directly accessible to the user.

For CPU time accounting, short time intervals (typically between dispatching and interrupt times) are measured with the CPU Timer in units of 16 microseconds and assigned to a partition, whenever possible, or to the system as overhead times. Time intervals with the CPU in wait state are accumulated in a separate allbound time counter.

The criterion for assigning a time interval to a partition is that the time interval represents a reproducible portion of productive work for that partition. System activities, which do not fall under this categories, are the following:

- Paging
- Channel scheduling
- Hardware error recovery
- First level timer interrupt processing
- Attention routine processing (operator commands)

CPU time intervals assigned to a partition are accumulated in the field PCB.RUNTIME. The corresponding field in the system PCB is used to accumulate overhead time intervals. System wait state intervals are accumulated in the low core field SBNDTIME. Field PCB.PCBJAPTR points to the PCB to which the current time interval is to be assigned. For partition PCB's, PCBJAPTR may point to the PCB itself (partition time) or the system PCB (overhead time). For the system PCB, PCBJAPTR may point to the PCB of the service owner (partition time) or to the system PCB itself (overhead time). System tasks, whose processing is always counted as overhead time, are flagged by TIB.TIBFLAG2.0VHIND.

Whenever a CPU Timer interrupt occurs or a GETJA request is issued (see below), the contents of the fields PCB.RUNTIME and SBNDTIME are transferred to another set of internal fields in each partition PCB, namely PCPUTIME, POVHTIME and PBNDTIME. PCB. RUNTIME in the partition PCB is simply added to PCPUTIME. The accumulated overhead PCB.RUNTIME in the system PCB is distributed among the fields PCB.POVHTIME of all active partitions in proportion to their PCB.RUNTIME values. SBNDTIME is distributed in equal parts among the fields PCB.PBNDTIME of all active partitions.
SIO counters are maintained for all devices in internal fields associated with each PUBX. For devices, which are not partition sharable, a single counter PUBX.PBXJACNT is sufficient. For partition sharable devices, there is one internal SIO counter per device and partition located at (PCBCNT)+(PUBX.PBXJAOFF).

The SIO counter is updated immediately after a successful SIO and, for spooled dummy devices, after successful invocation of the VSE/POWER SVC 0 appendage. SIOs for system tasks with TIBFLAG2.0VHIND on as well as those associated with the logical unit SYSUSE are not counted.

#### **User Interface**

L

Whenever a job step is completed, job control invokes the user accounting routine \$JOBACCT. Accounting data is passed to the user in the accounting partition table ACCTABLE. The transfer of the internal counters into the ACCTABLE is controlled by the macro GETJA, which is invoked by job control at well defined points within job processing, in order to restrict the data in ACCTABLE to single job steps. For details on the function of GETJA refer to the internal macro descriptions in Appendix B.

The GETJA routine is also internally invoked by SVC 112 (X'70' - MSAT macro), to save the SIO counter of a device, which is not partition sharable, into ACCTABLE whenever device ownership is released.

L

L

#### **CHAPTER 3: ORGANIZATION INFORMATION**

This chapter provides information about the general structure of the supervisor, contains descriptions of the main routines and functions, and shows interfaces and communications between the various routines.

The following parts are described:

- "Supervisor General Entry" on page 303
- "Program Check Handler" on page 314
- "External Interrupt Routines" on page 320
- "Supervisor Call Routines" on page 323
- "I/O Routines" on page 332
- "Channel Program Translation Routines" on page 353
- "Channel Program Fixing Routines" on page 385
- "Page Management Routines" on page 411
- "Storage Management" on page 441
- "Fetch Routines" on page 454
- "Attention Main Routine" on page 459
- "MCH/CCH Routines" on page 460
- "Lock Manager" on page 471

**OVERVIEW CHARTS** 

### **SUPERVISOR GENERAL ENTRY**

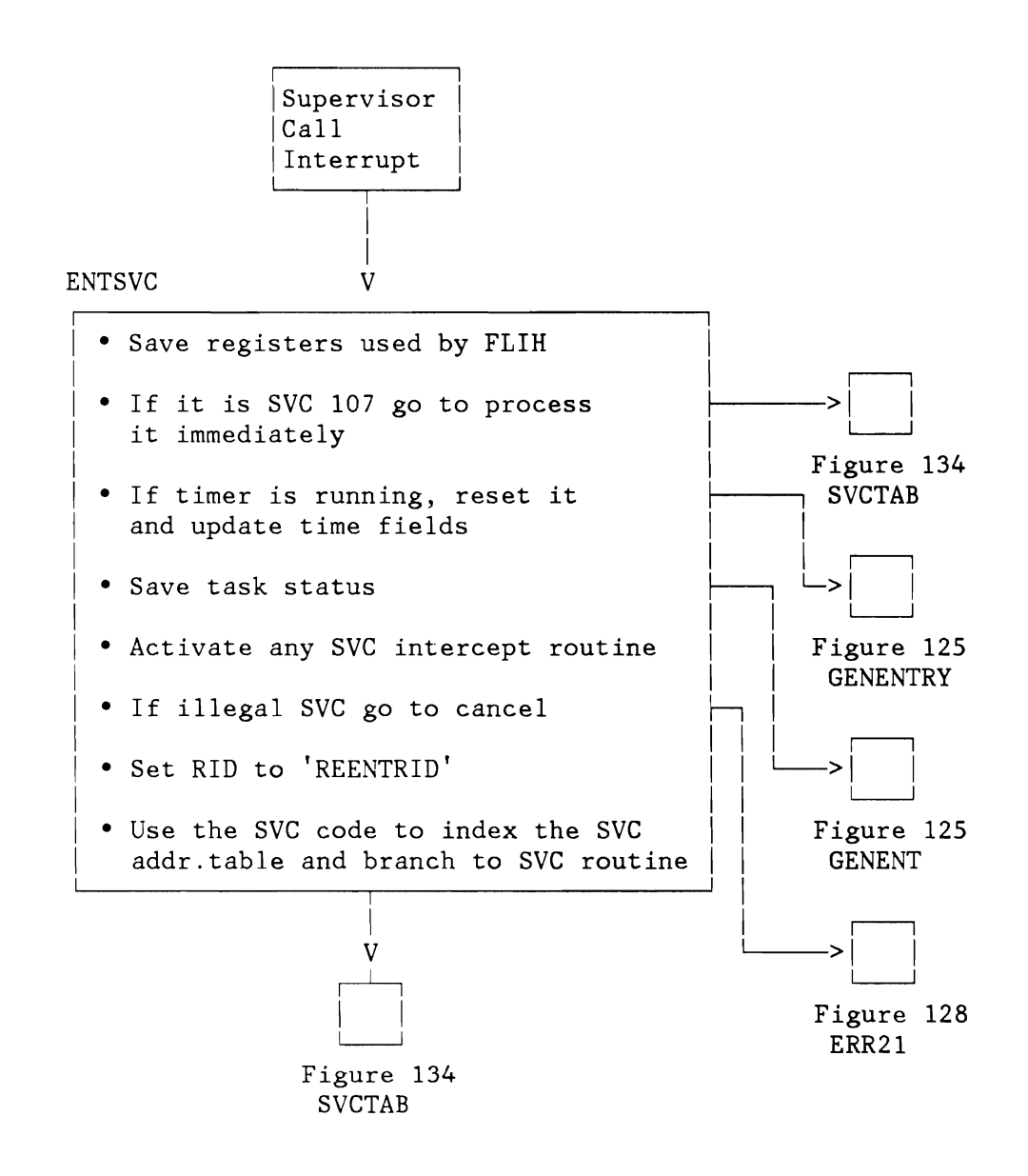

Figure 124 (Part 1 of 5). Supervisor First Level Interrupt Handler

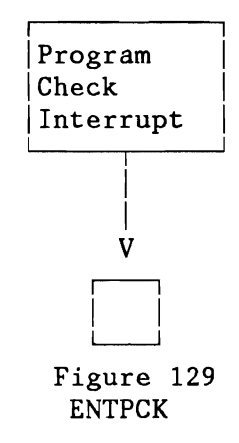

Figure 124 (Part 2 of 5). Supervisor First Level Interrupt Handler

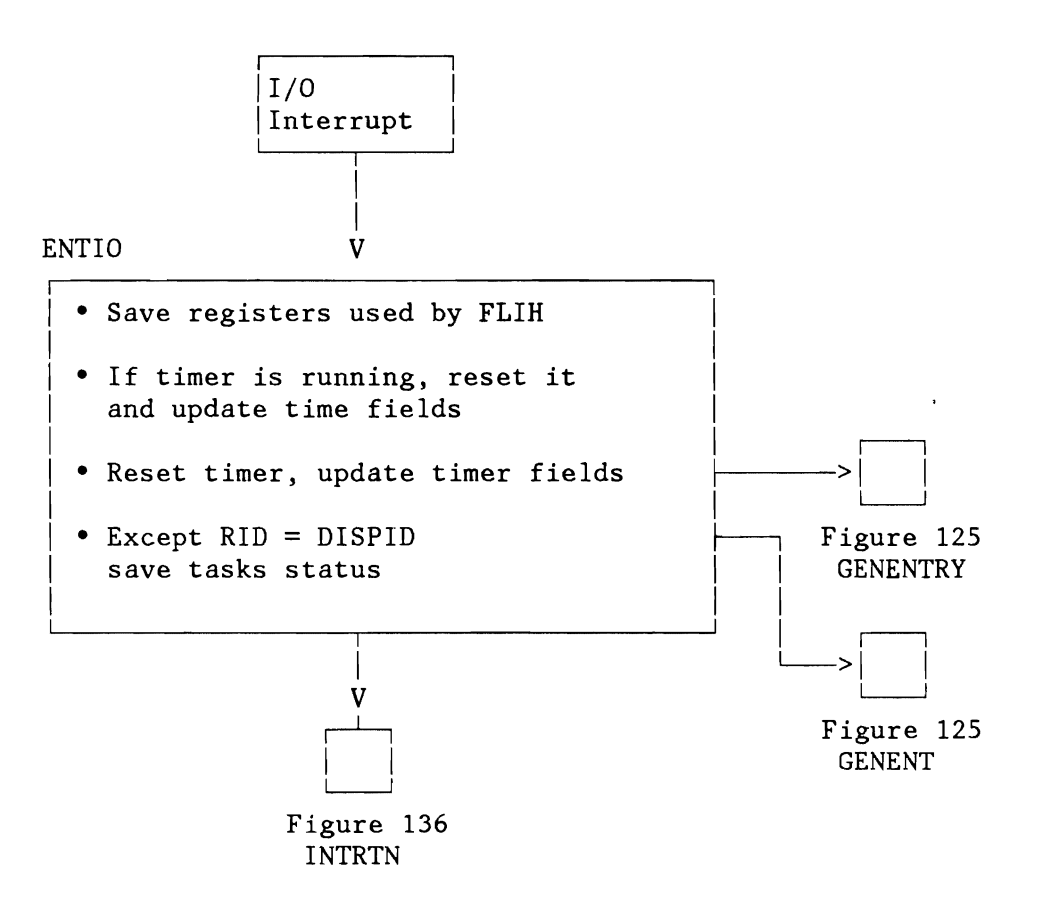

Figure 124 (Part 3 of 5). Supervisor First Level Interrupt Handler

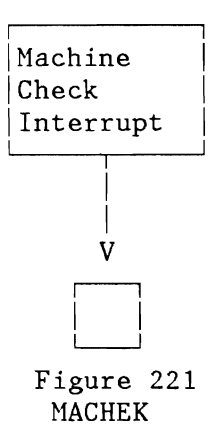

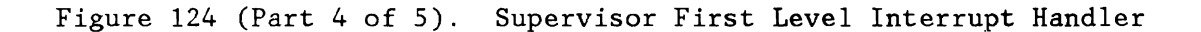

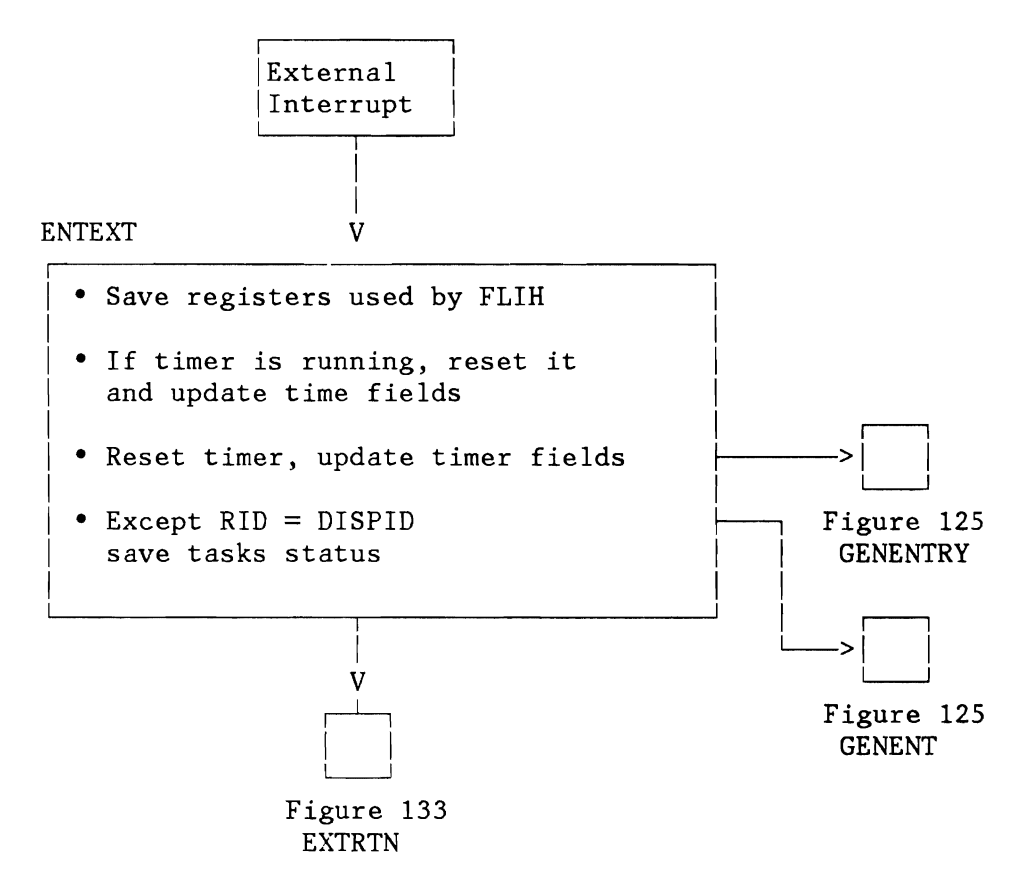

Figure 124 (Part 5 of 5). Supervisor First Level Interrupt Handler

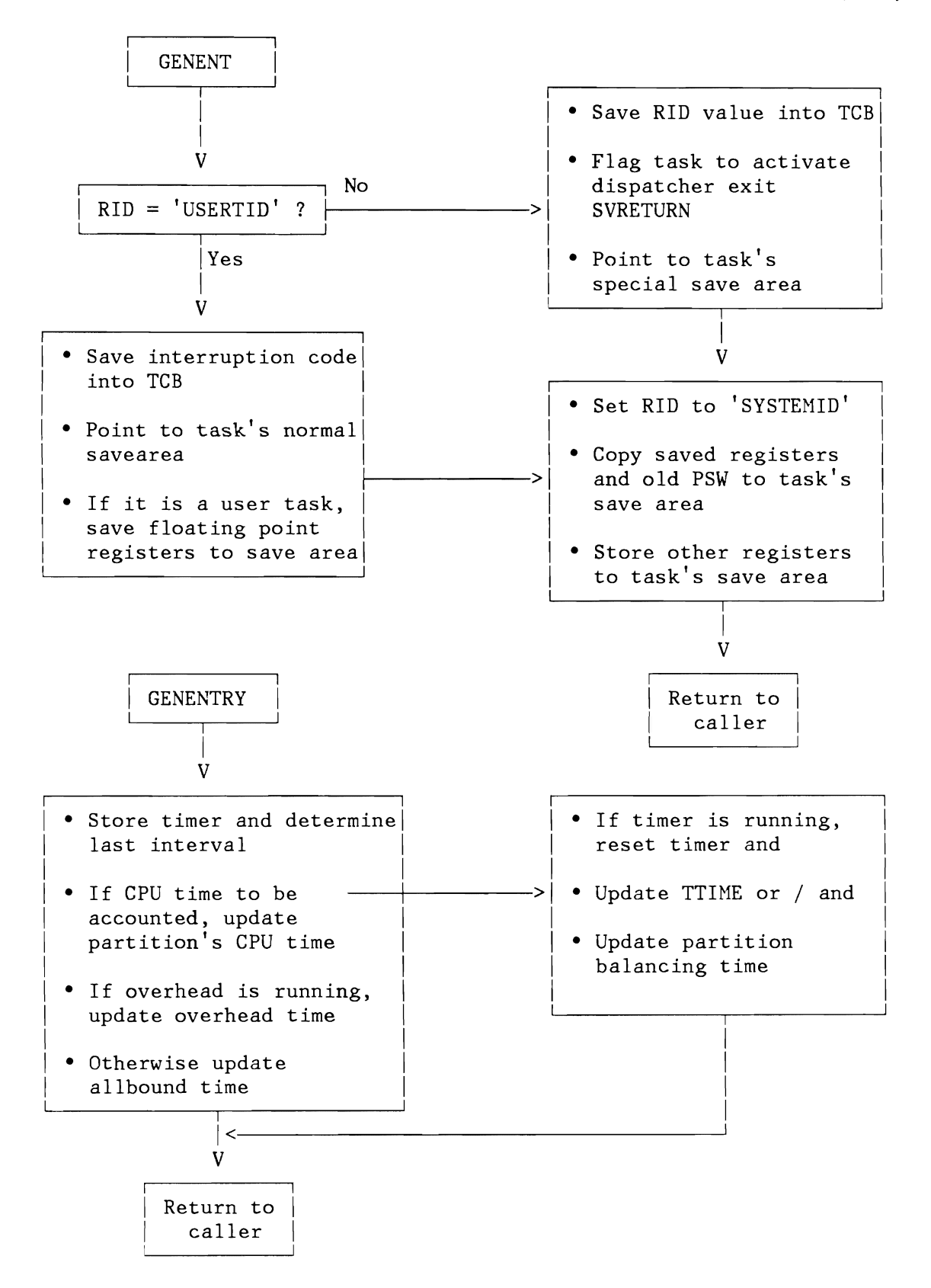

Figure 125. Supervisor FLIH, Subroutines

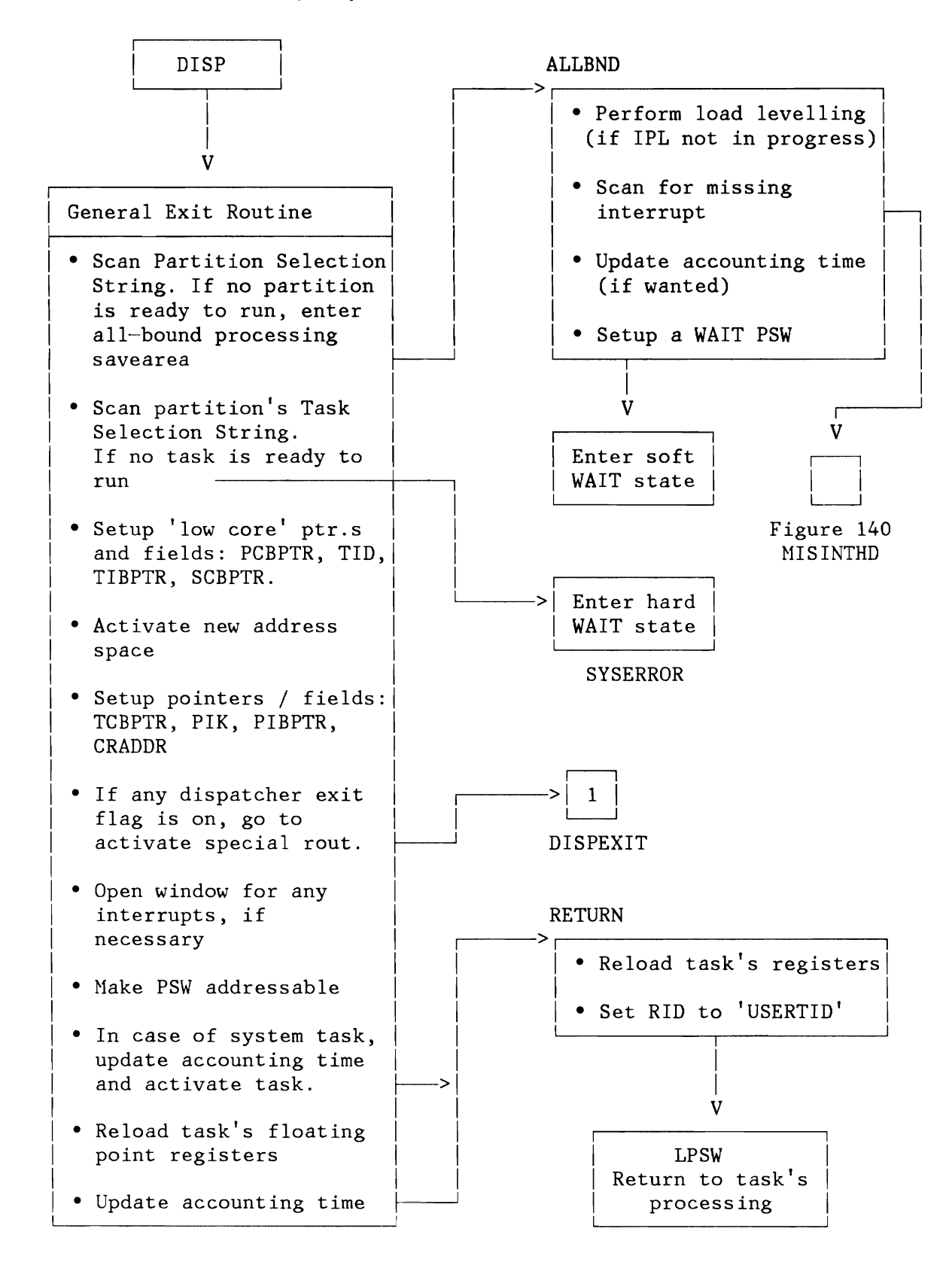

Figure 126 (Part 1 of 2). Supervisor General Exit, Task Selection

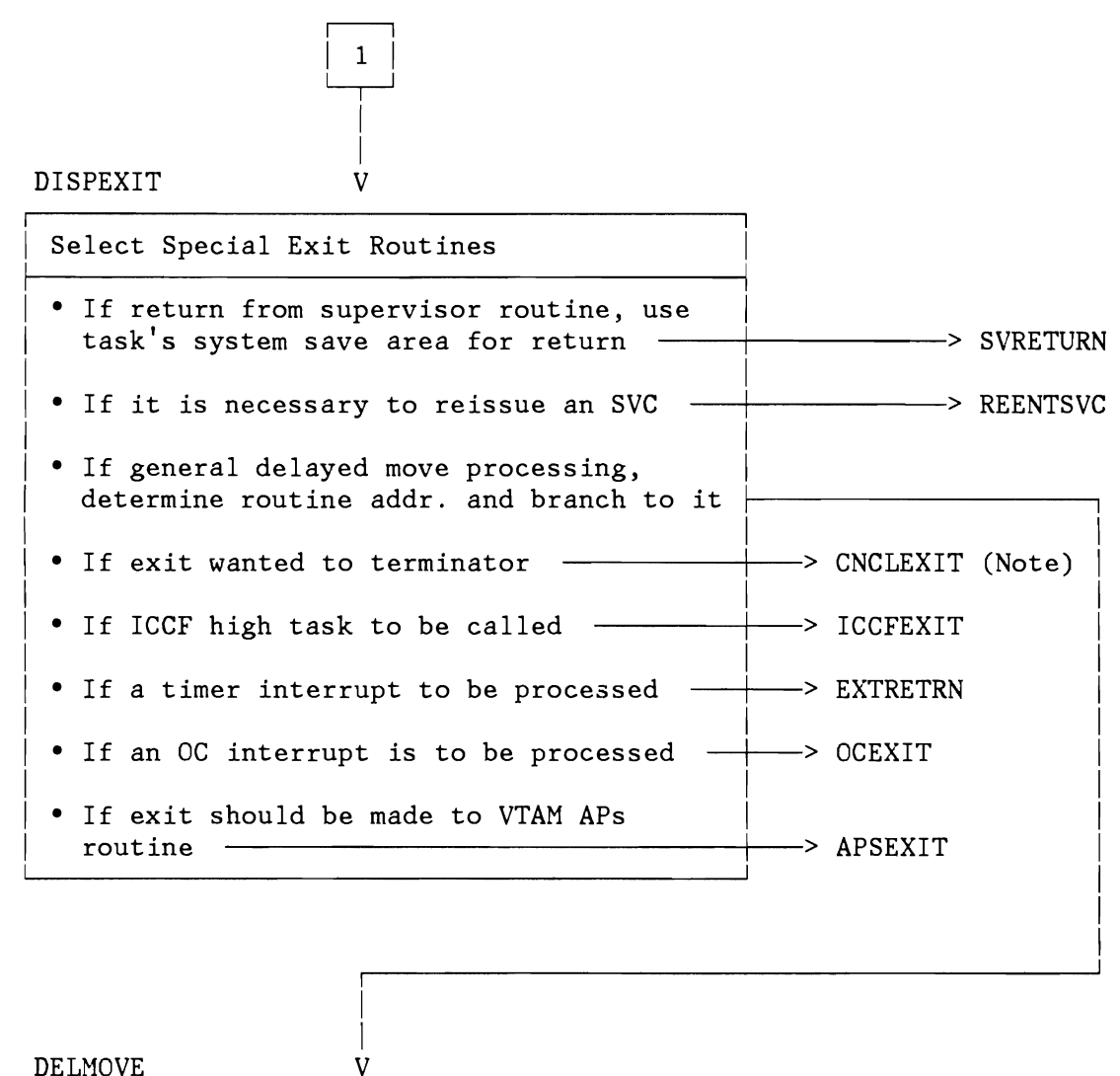

DELMOVE

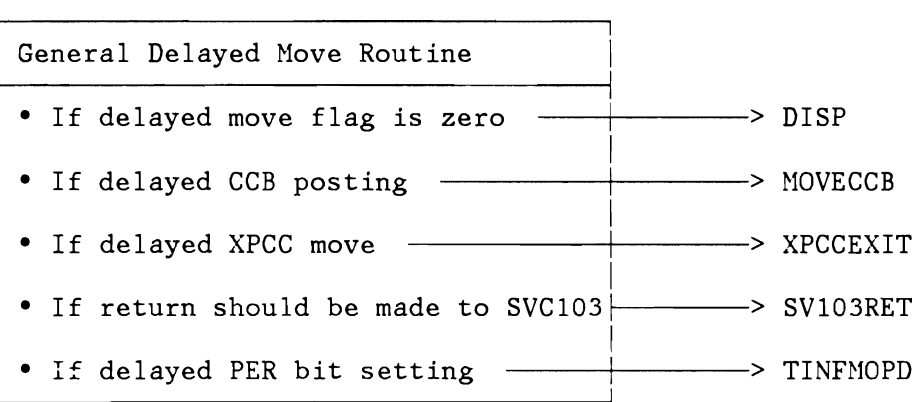

**Note:** CNCLEXIT - See Figure 127 on page 309.

Figure 126 (Part 2 of 2). Supervisor General Exit, Task Selection

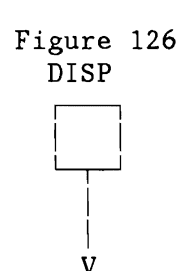

CNCLEXIT

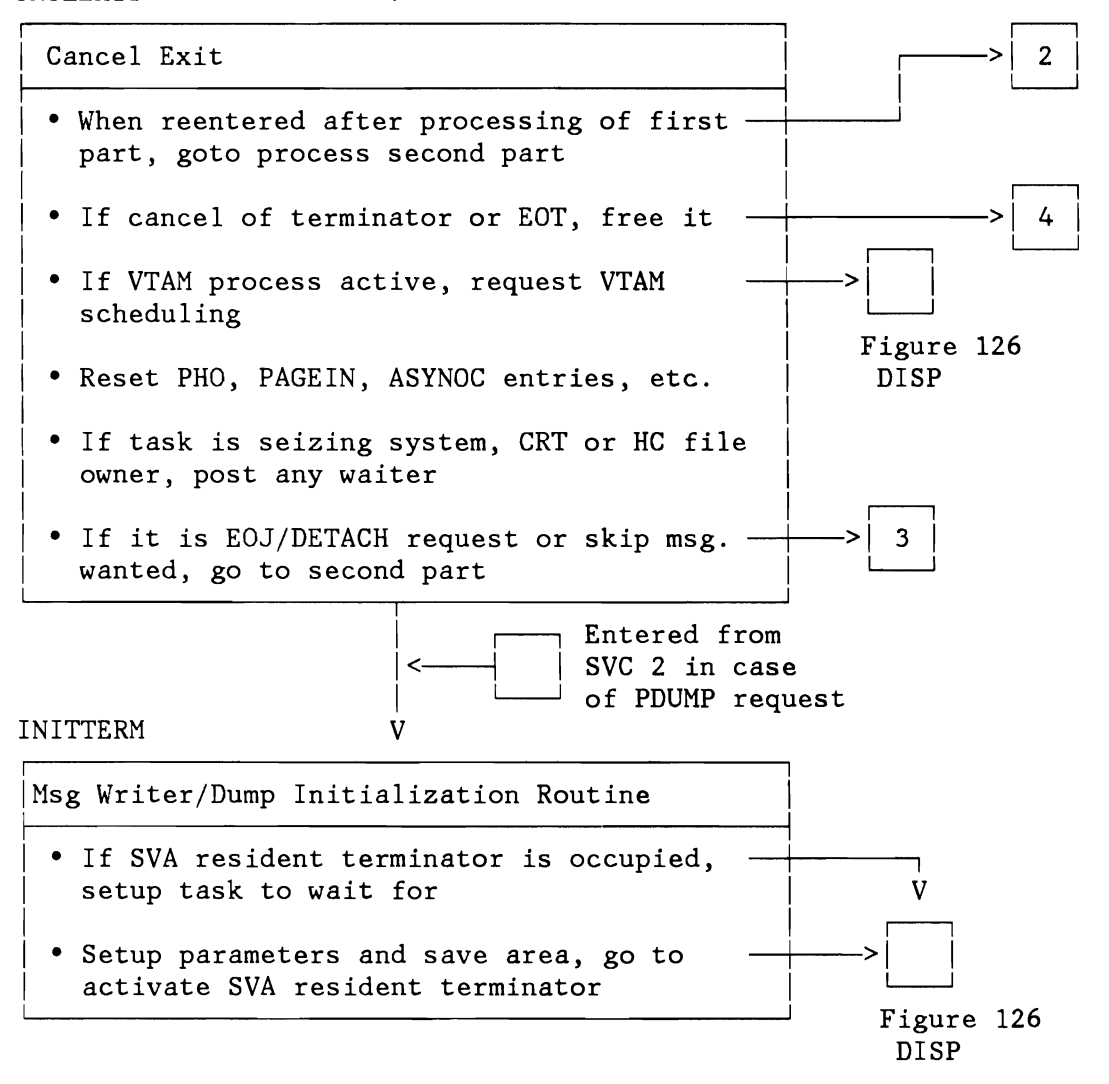

Figure 127 (Part 1 of 4). Supervisor General Exit, Cancel Exit

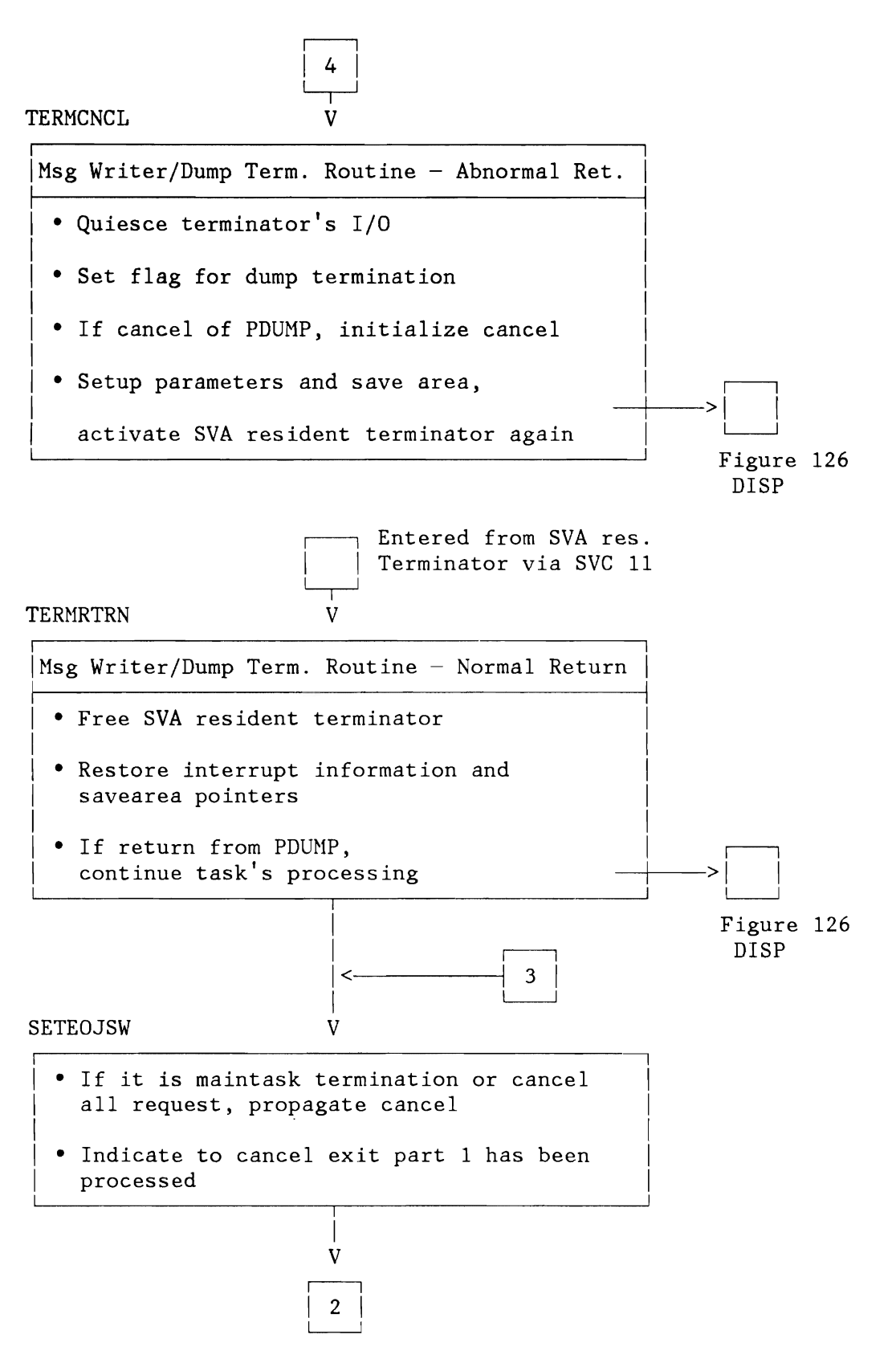

Figure 127 (Part 2 of 4). Supervisor General Exit, Cancel Exit

310 VSE/AF DR: Supervisor, 2.1.1

L

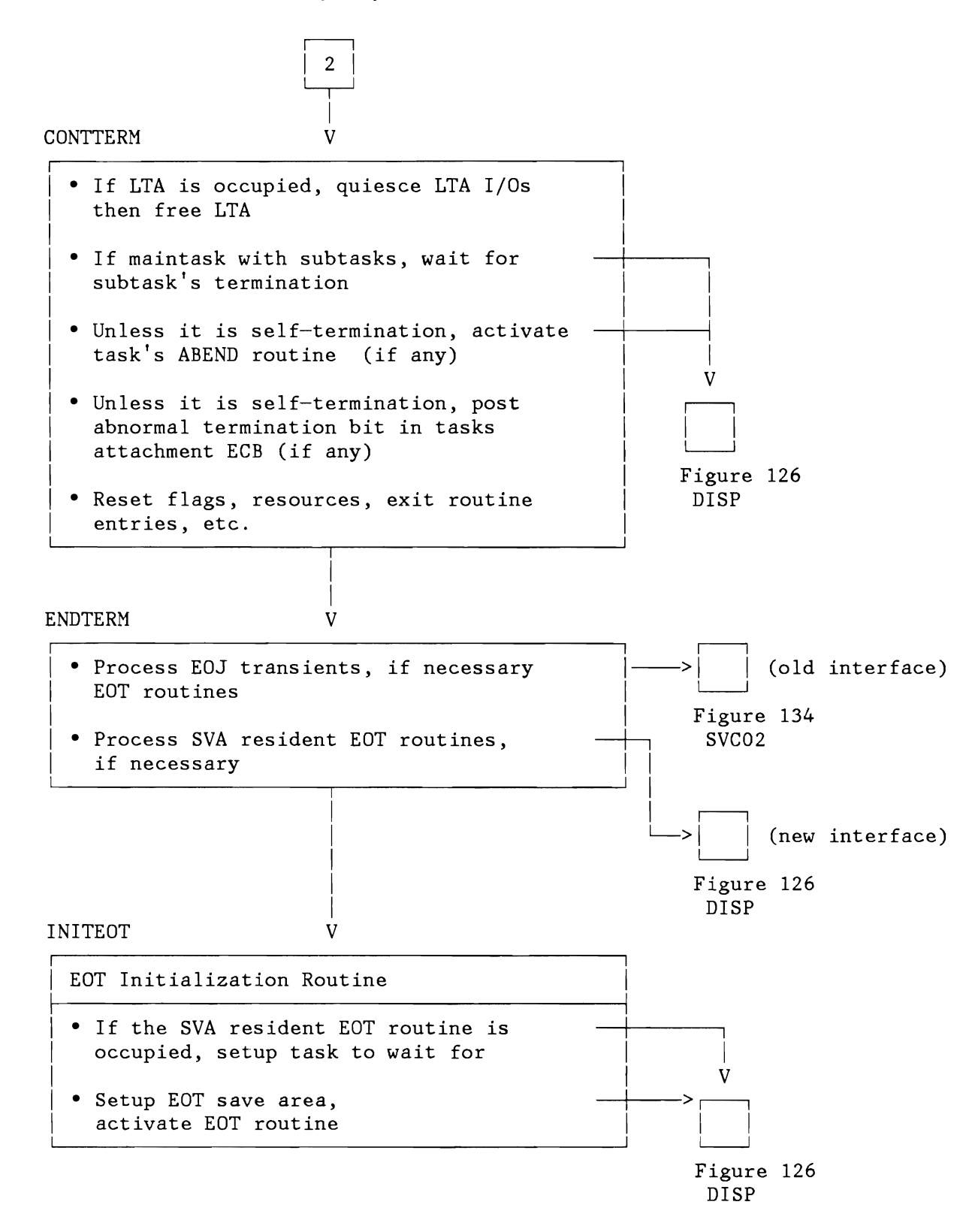

Figure 127 (Part 3 of 4). Supervisor General Exit, Cancel Exit

EOTRTRN

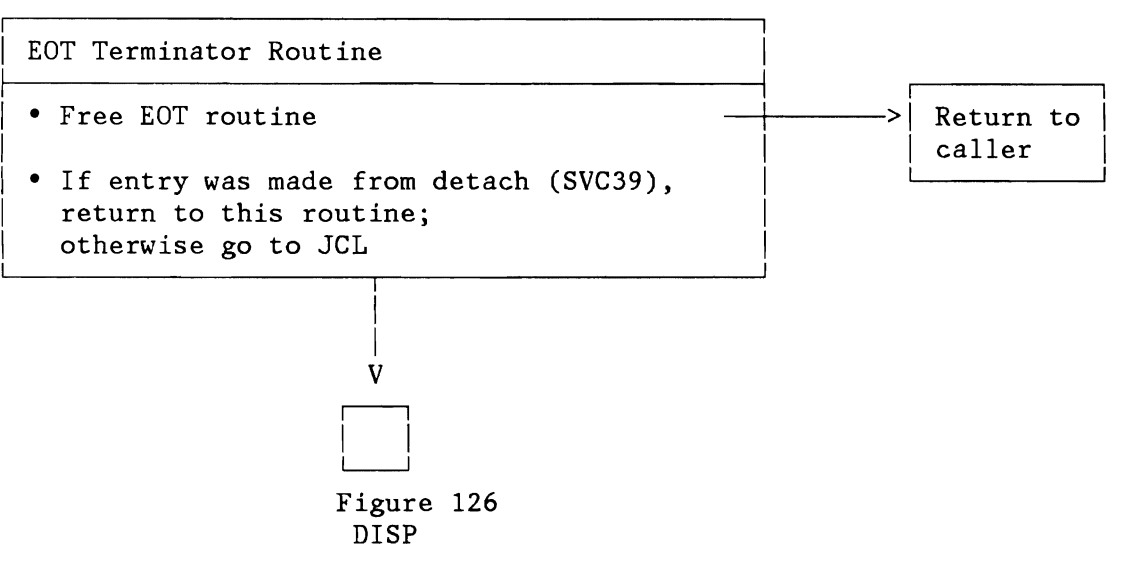

Figure 127 (Part 4 of 4). Supervisor General Exit, Cancel Exit

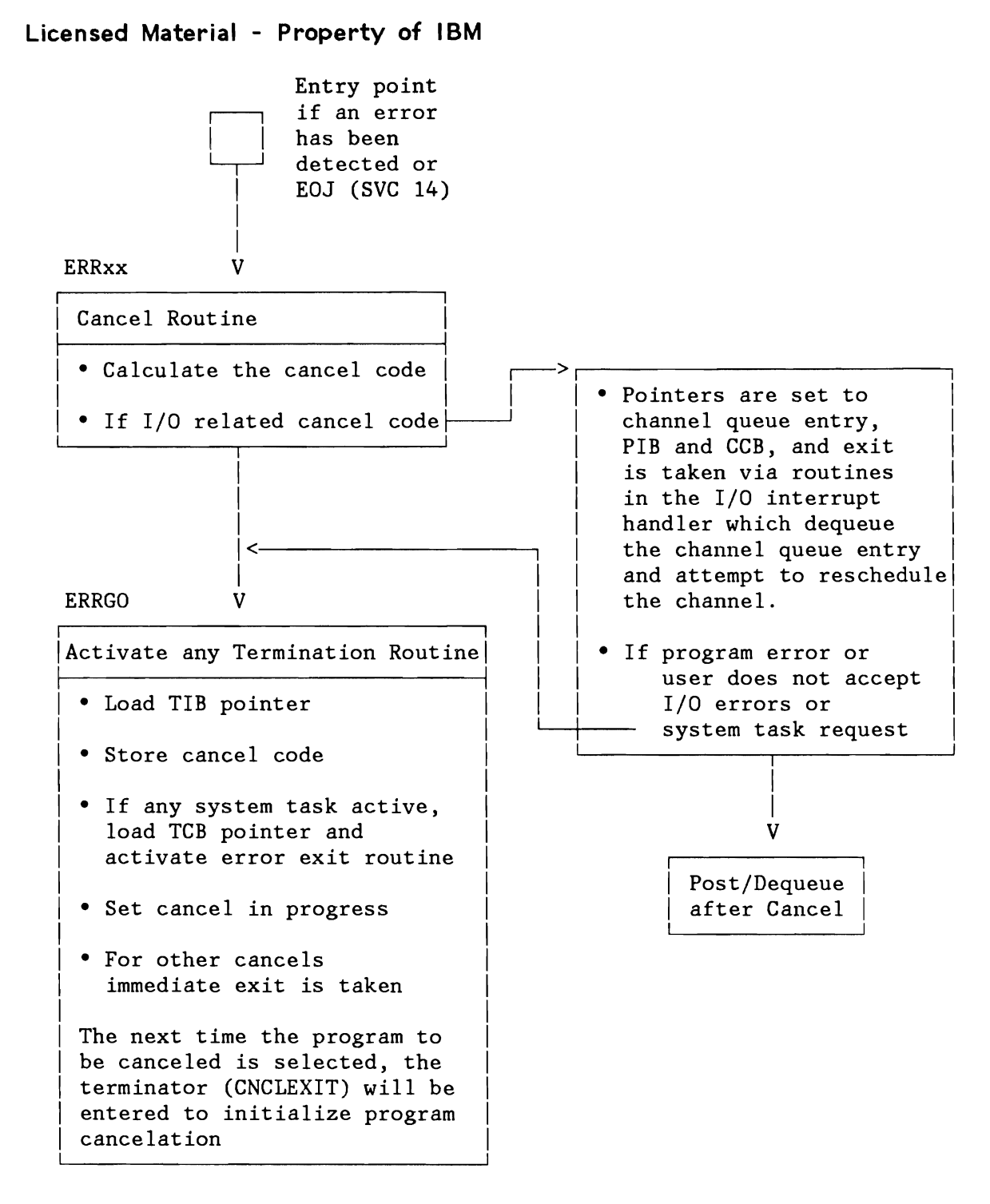

Figure 128. Cancel Routine

.j

J

#### **PROGRAM** CHECK HANDLER

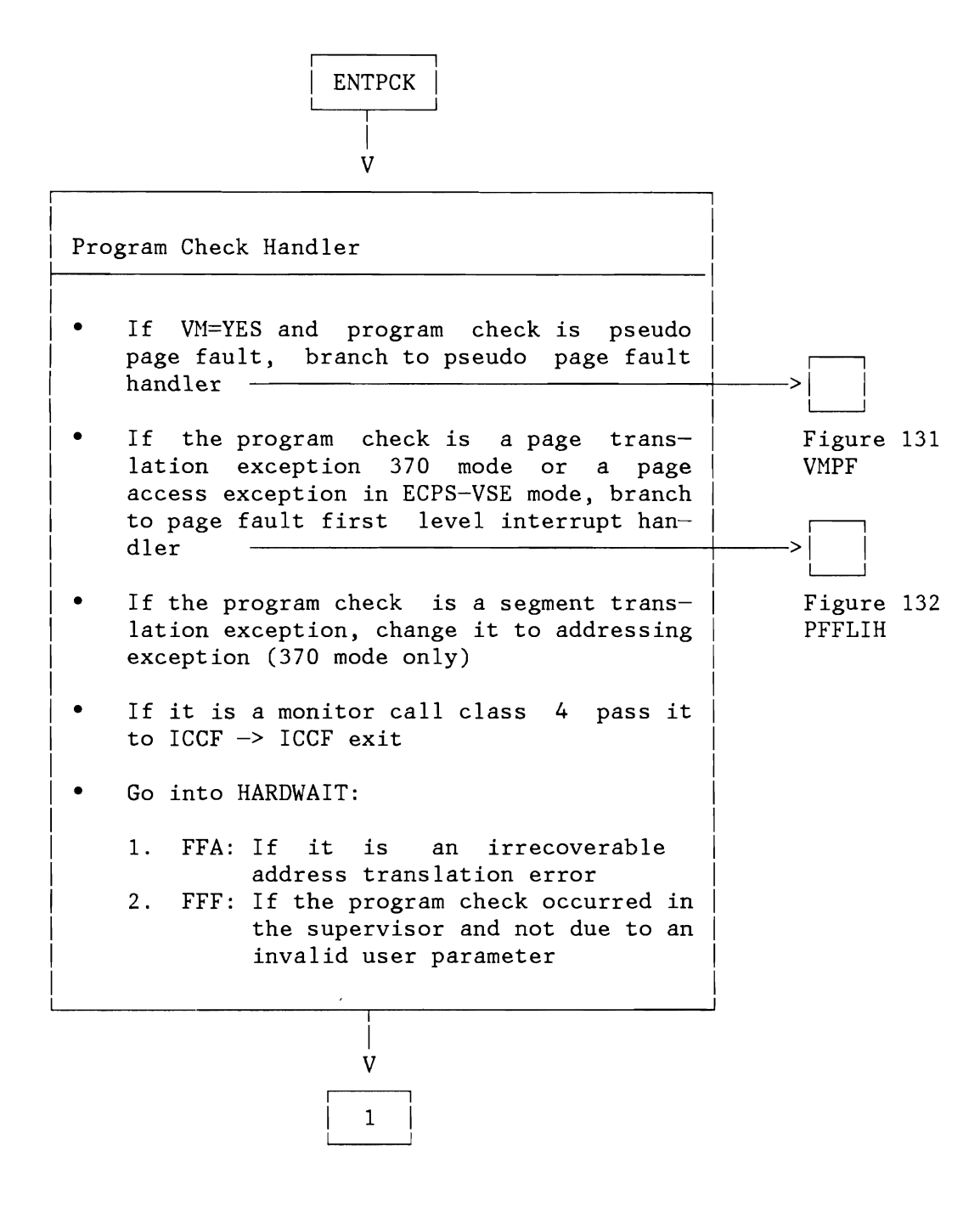

Figure 129 (Part 1 of 2). Program Check Handler

L

L

L

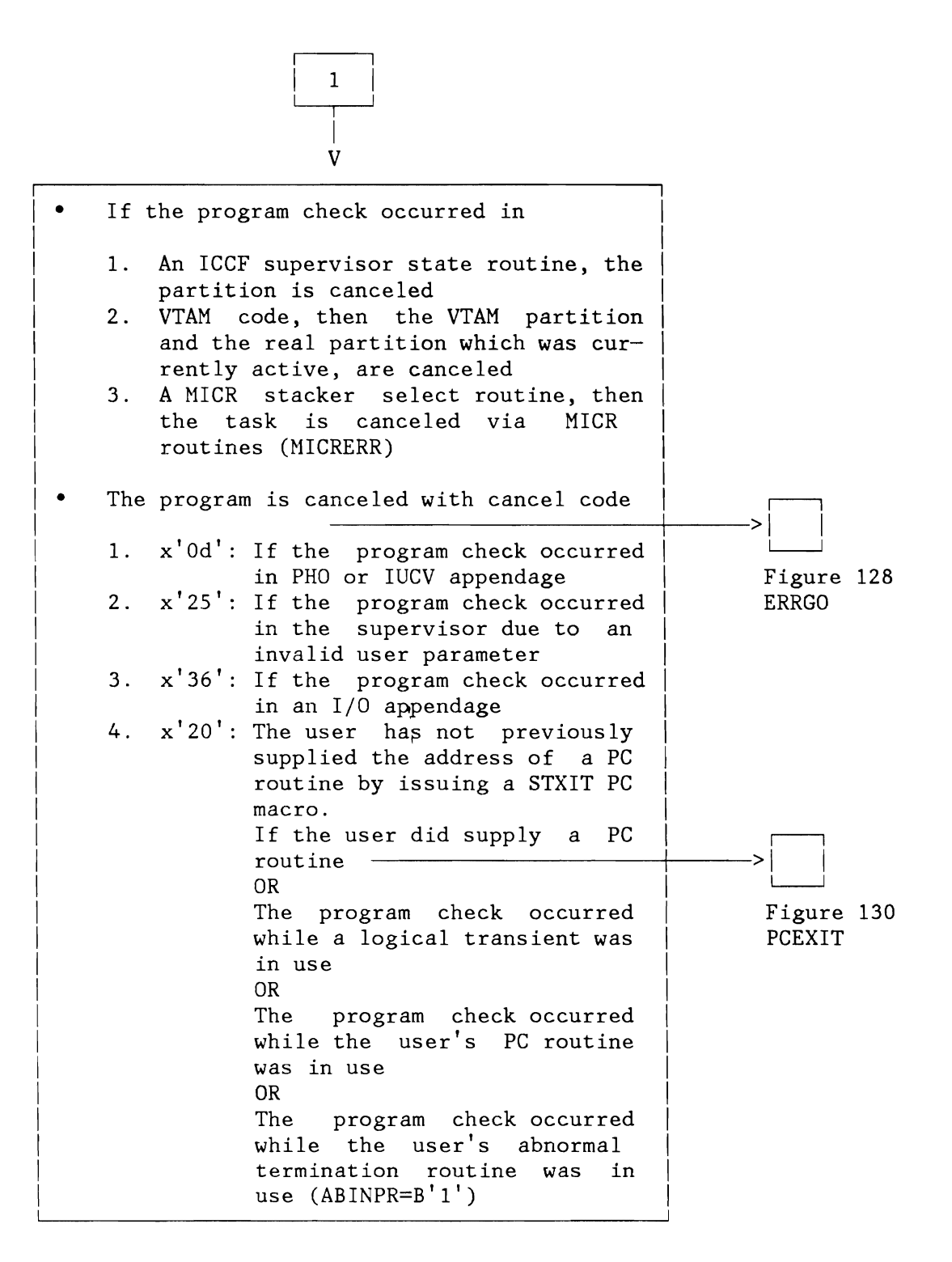

Figure 129 (Part 2 of 2). Program Check Handler

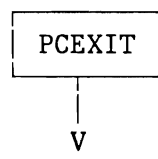

To exit to user's PC routine, do:

I

 $\mathbf{I}$  $\vert$ I  $\vert$  $\vert$  $\vert$ 

I

 $\vert$  $\vert \quad \vert$ I Save the PC old PSW interrupt information and problem program general registers in the user supplied save area.

> (The PC old PSW is remapped when saved. The user's PC routine will be executed when this task is selected in the general exit routine. Return from the user's PC routine must be with an EXIT PC macro.)

 $\vert$  $\vert$   $\vert$ Store the address of the user's tine in the PC 'old' PSW PC rou-

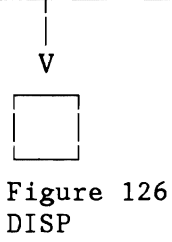

Figure 130. Exit to User's PC Routine

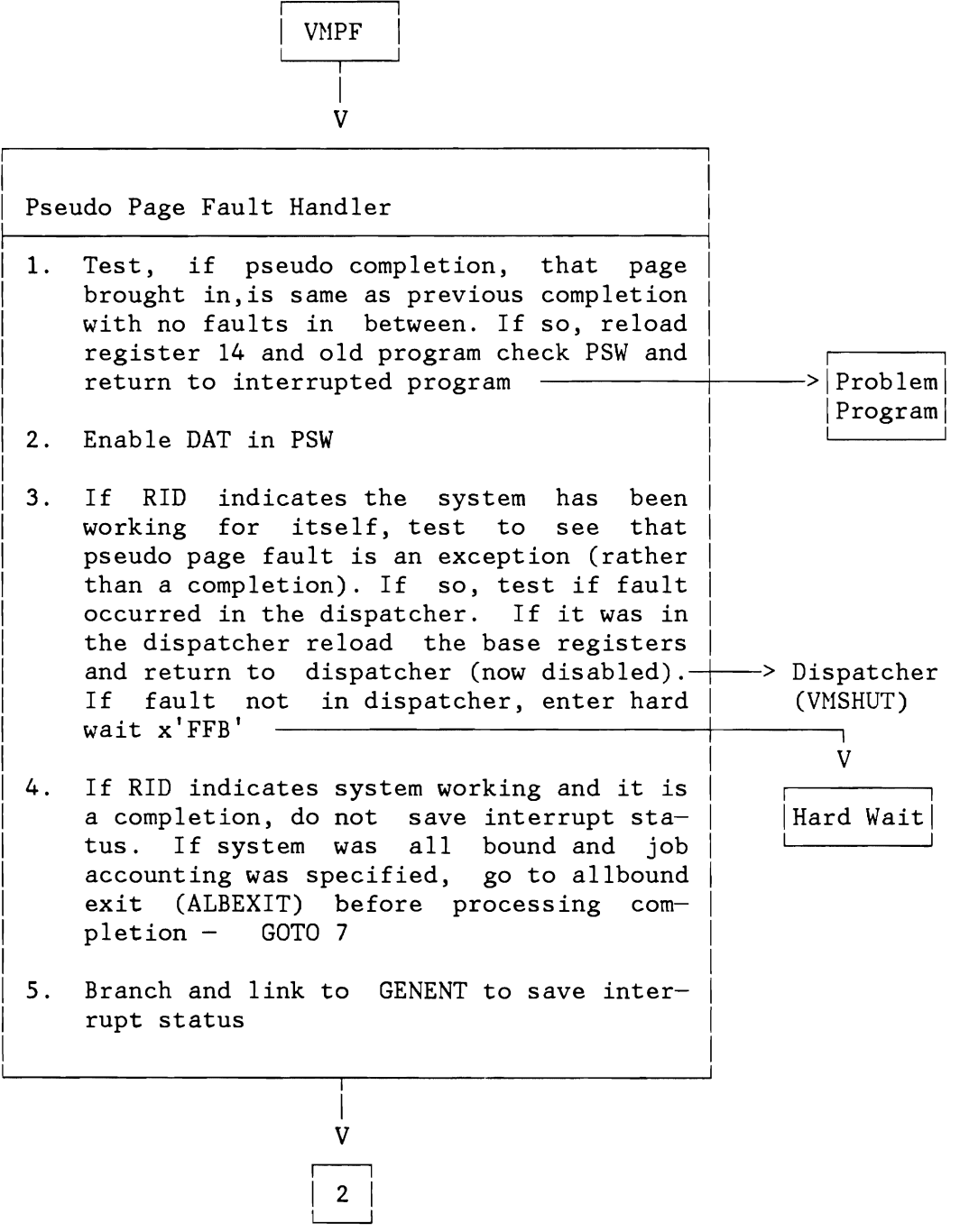

Figure 131 (Part 1 of 2). Pseudo Page Fault Handler

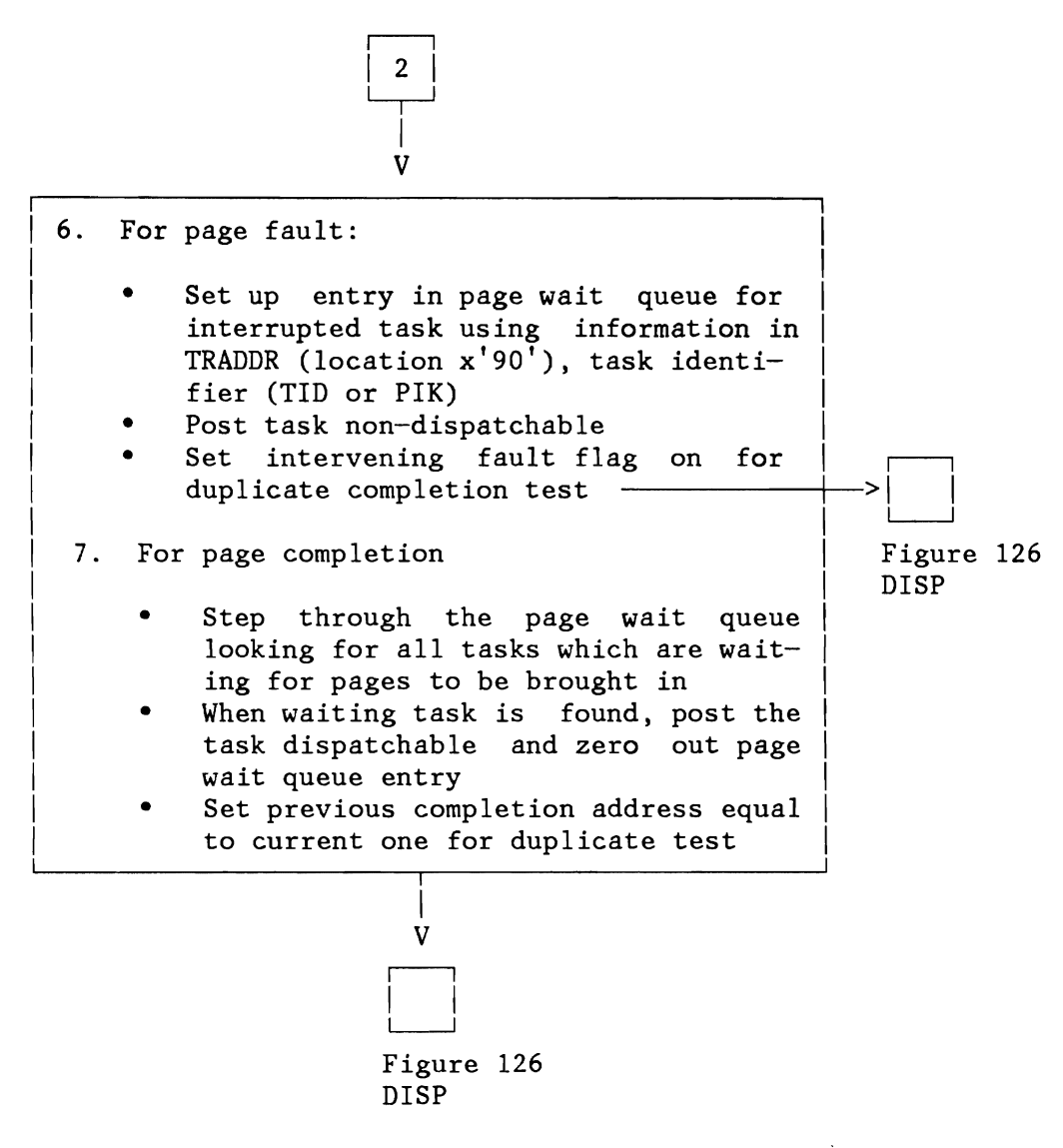

Figure 131 (Part 2 of 2). Pseudo Page Fault Handler

L

L

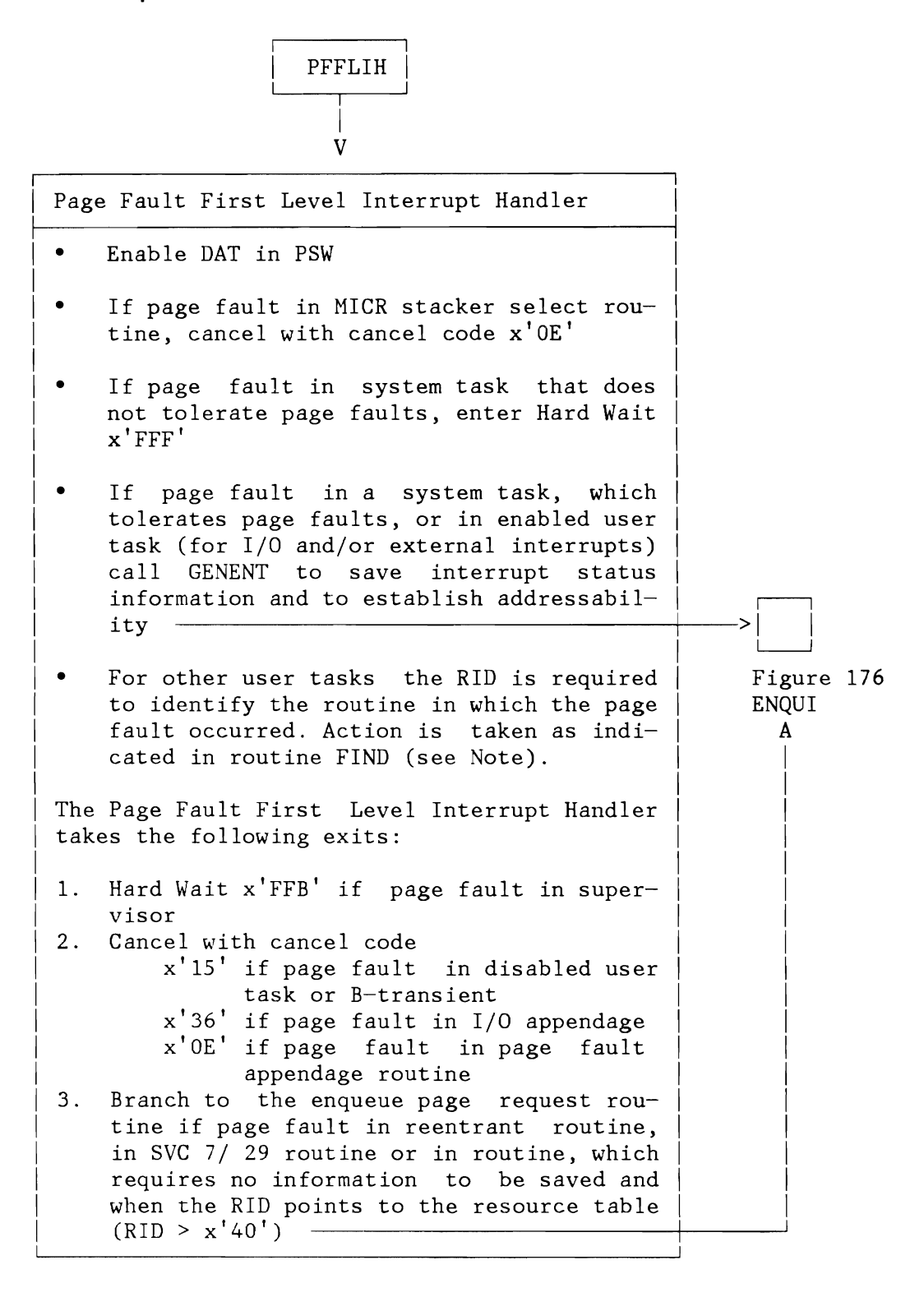

Note: Routine FIND in Figure 217.

Figure 132. Page Fault First Level Interrupt Handler

#### **EXTERNAL INTERRUPT ROUTINES**

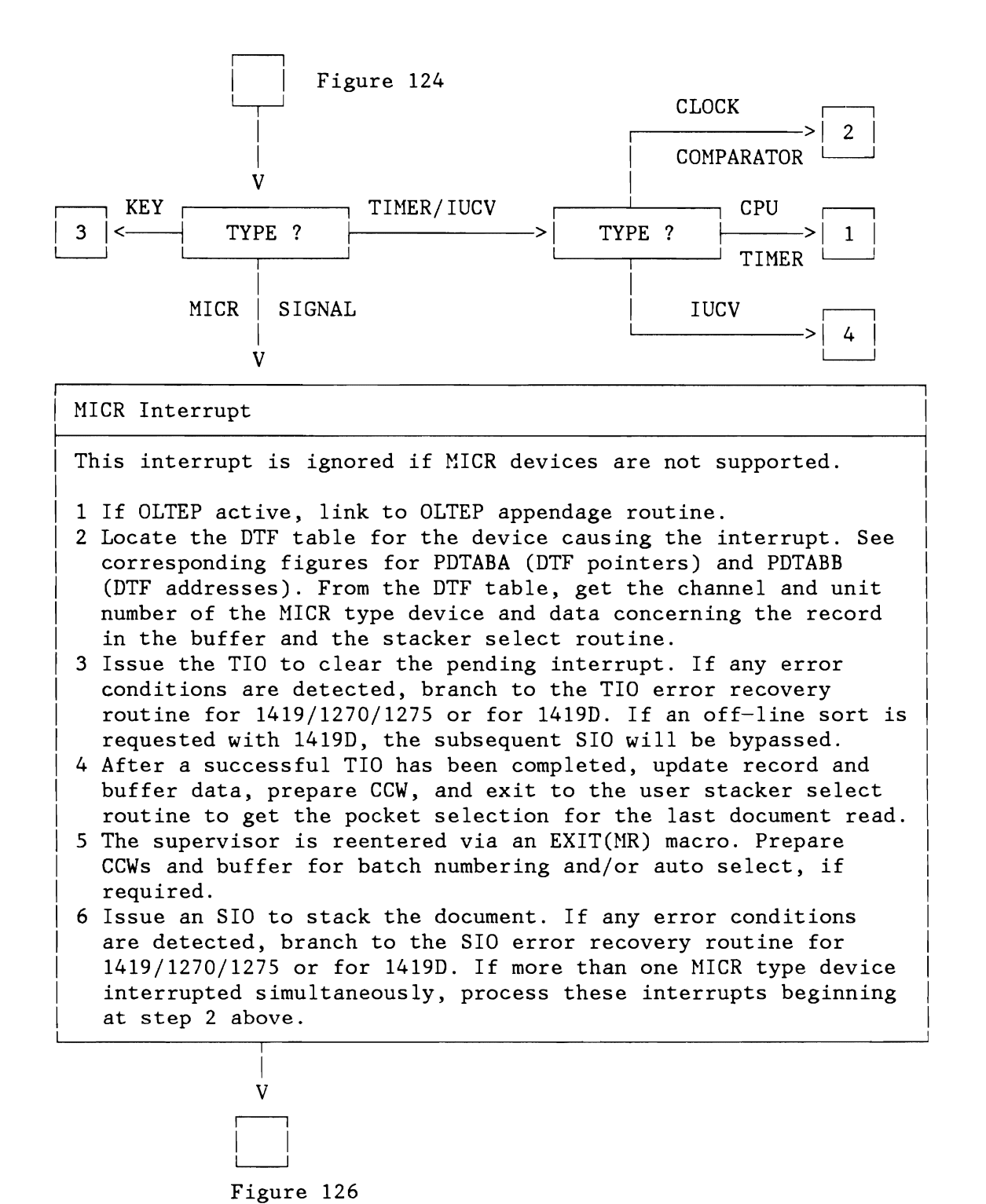

Figure 133 (Part 1 of 3). External Interrupt Routines

DISP

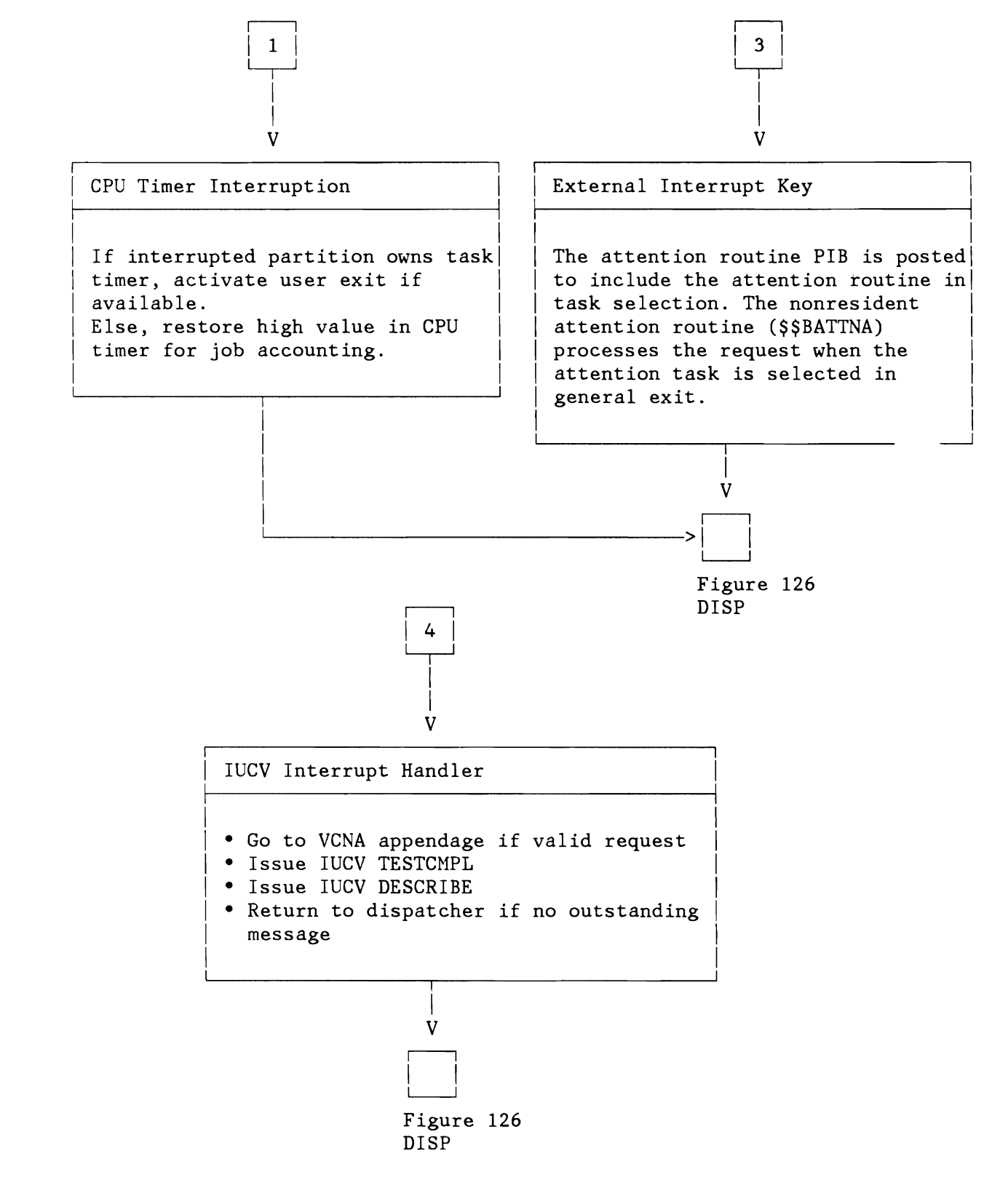

Figure 133 (Part 2 of 3). External Interrupt Routines

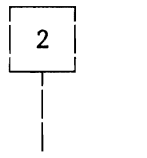

V

#### Clock Comparator Interruption

I

 $\mathsf{L}$ 

 $\mathsf{L}$  $\mathbf{r}$ 

I

 $\vert$  $\vert$  $\mathbf{i}$ 

 $\vert$  $\vert$  $\vert$  $\vert$  $\mathsf{L}$ 

 $\overline{a}$ 

—<br>|<br>|  $\vert$ | value. Else, the first entry in the ITREQ table is deleted and all | |<br>| other entries are shifted one slot up. The clock comparator is set to | |<br>| If no further active interval is in the ITREQ table, the clock compa-  $\qquad \vert$ rator and the current <code>ITREQ</code> table entry are set to the <code>highest</code> possible $\vert$ other entries are shifted one slot up. The clock comparator is set to  $\parallel$ the value which appears now in the first position of the ITREQ table.  $\parallel$ 

- |<br>|<br>| • With user TECB address - The traffic bit in the user's TECB (timer event control block) is posted and the program is included in task selection. The TECB address is cleared in ITTAB (IT option table). The TECB has the same format and is used as a normal ECB.
- $\vert$  $\vert$ • With user IT routine - Before exit to the user's IT routine the following is done:
	- $1 -$  Save the interrupt status information and the timer-supportedprogram registers in the user supplied save area.
	- 2 Store the address of the user's IT routine in this save area.
	- 3 Branch to general exit. The user's IT routine will be executed when this task is selected for dispatching. Return from the user's IT routine must be with an EXIT IT macro.
- NOTE 1: If a B-transient is operating for the timer supported program<br>| when the timer interrupt occurs, interrupt handling is deferred when the timer interrupt occurs, interrupt handling is deferred. !<br>!  $\mathsf{L}$ When on return from LTA the SVC 11 routine finds that a timer interrupt is pending, a branch is taken to the timer interrupt handler to resume processing of the interrupt.
- NOTE 2: If a user's AB-routine of a timer-supported program is being  $\mathbf{r}$ !<br>!  $\vert$  $\vert$ processed and a timer interrupt occurs, the interrupt handling deferred until AB-routine is completed with EXIT AB. The timer interrupt handler gets control and continues to process the timer interrupt.

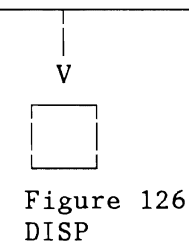

Figure 133 (Part 3 of 3). External Interrupt Routines

#### **SUPERVISOR CALL ROUTINES**

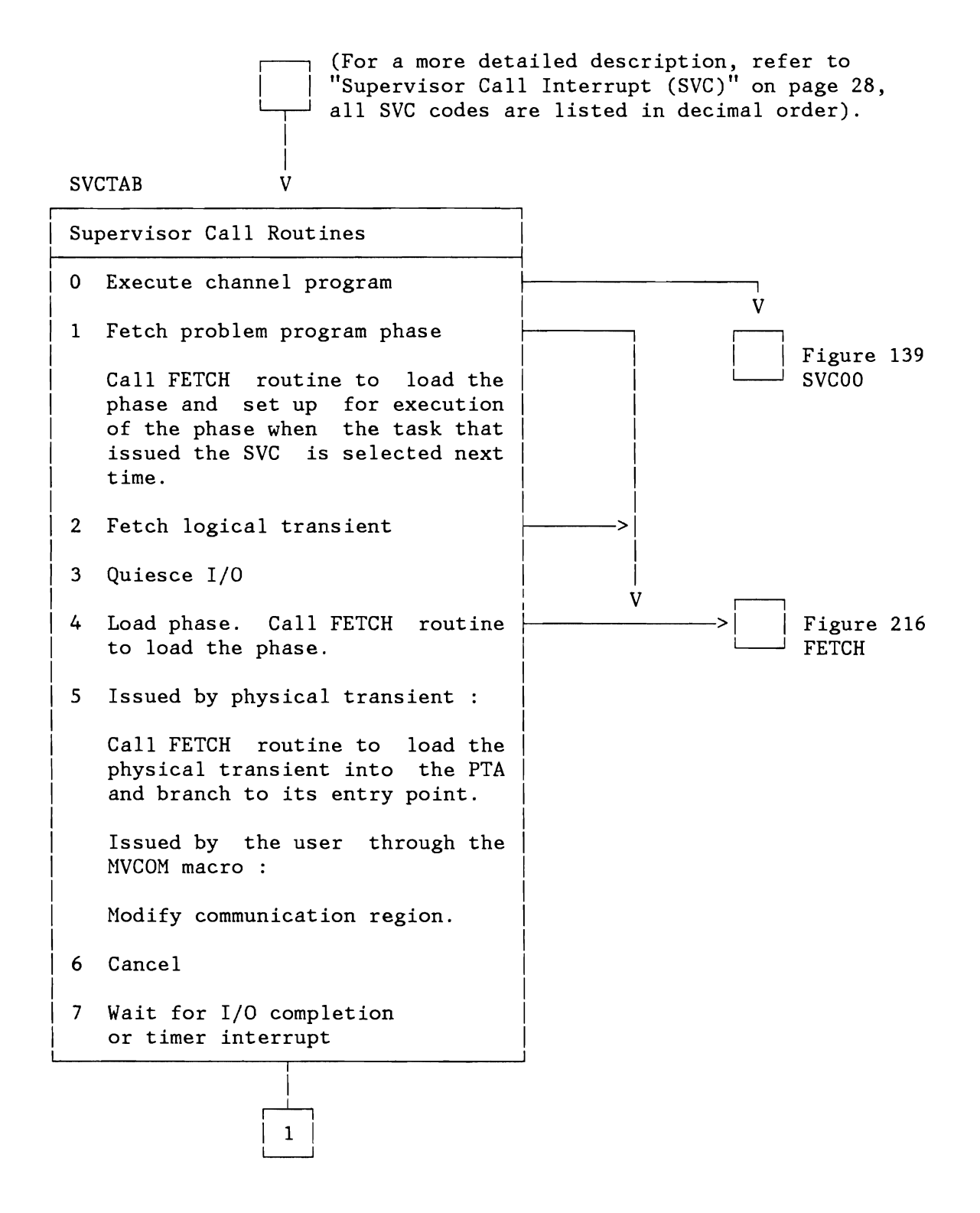

Figure 134 (Part 1 of 9). Supervisor Call Routines

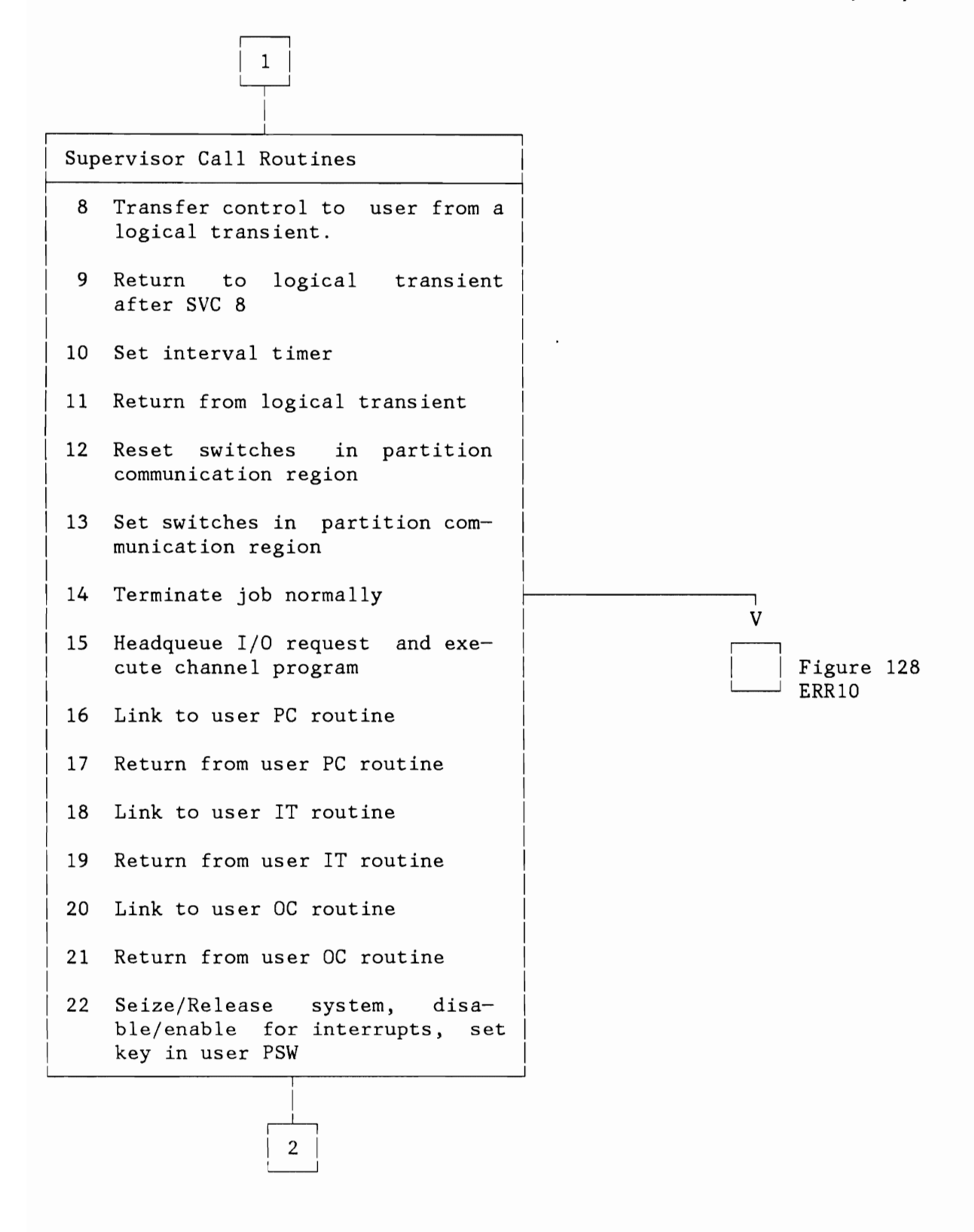

Figure 134 (Part 2 of 9). Supervisor Call Routines

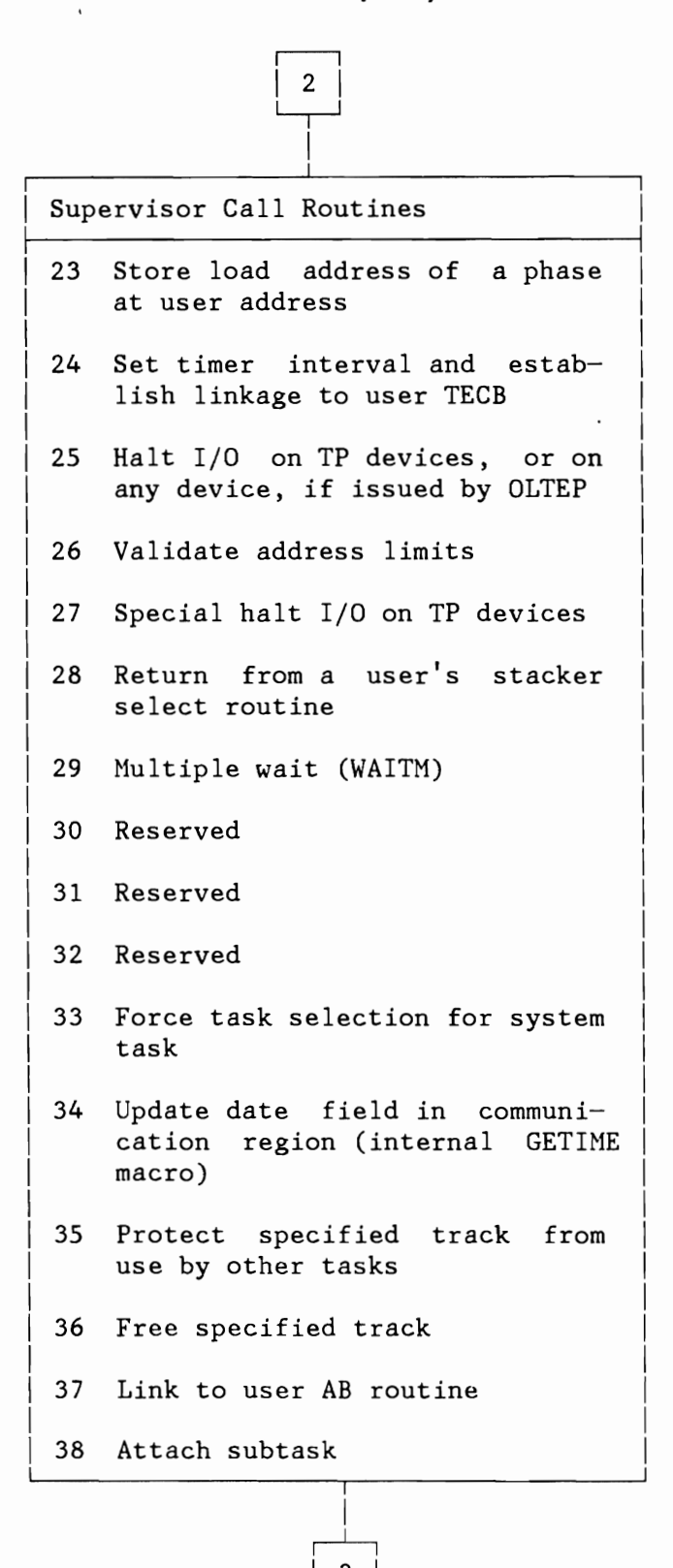

L

Figure 134 (Part 3 of 9). Supervisor Call Routines

 $\begin{array}{|c|c|} \hline 3 \end{array}$ 

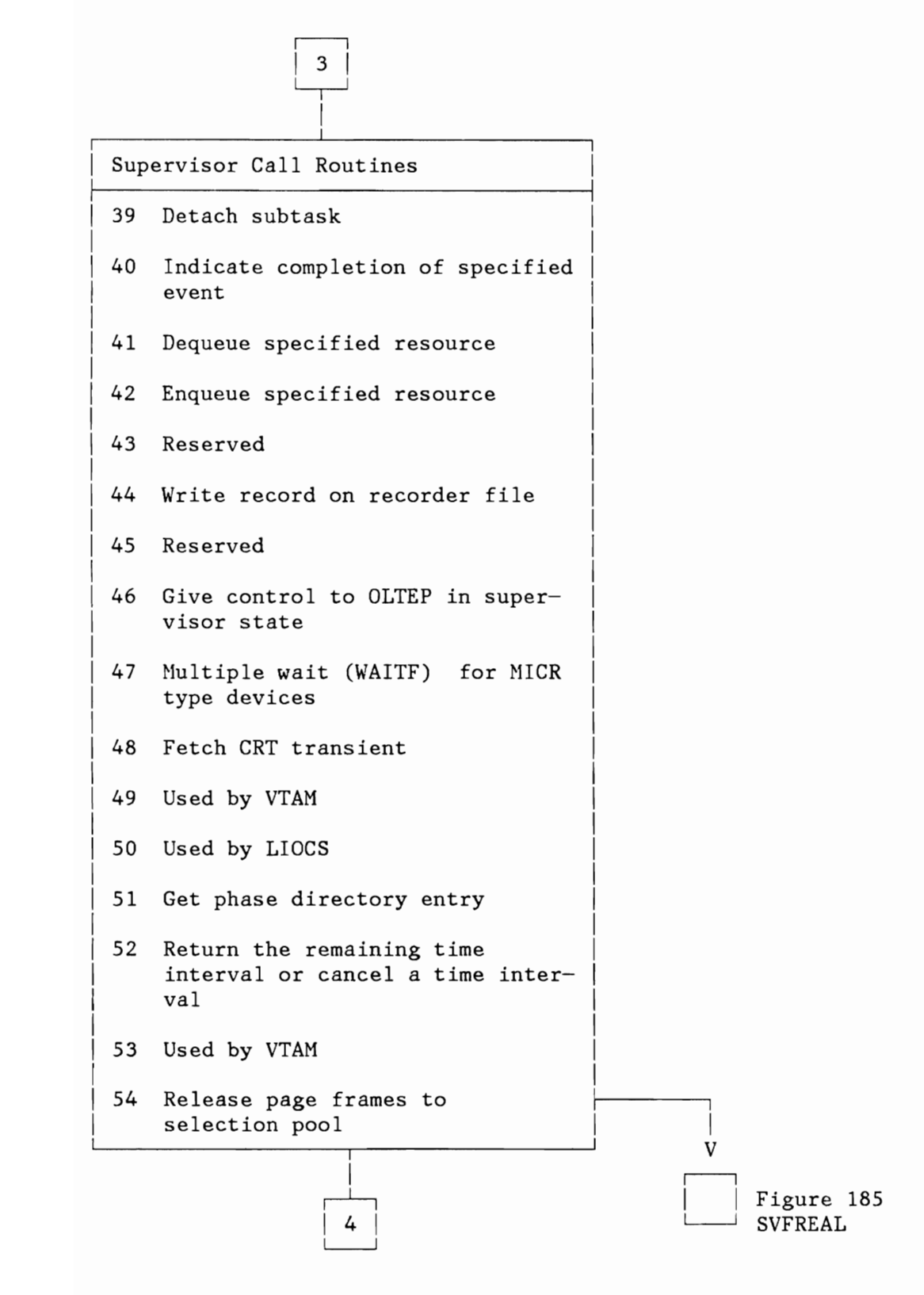

Figure 134 (Part 4 of 9). Supervisor Call Routines

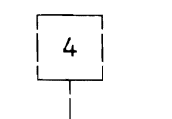

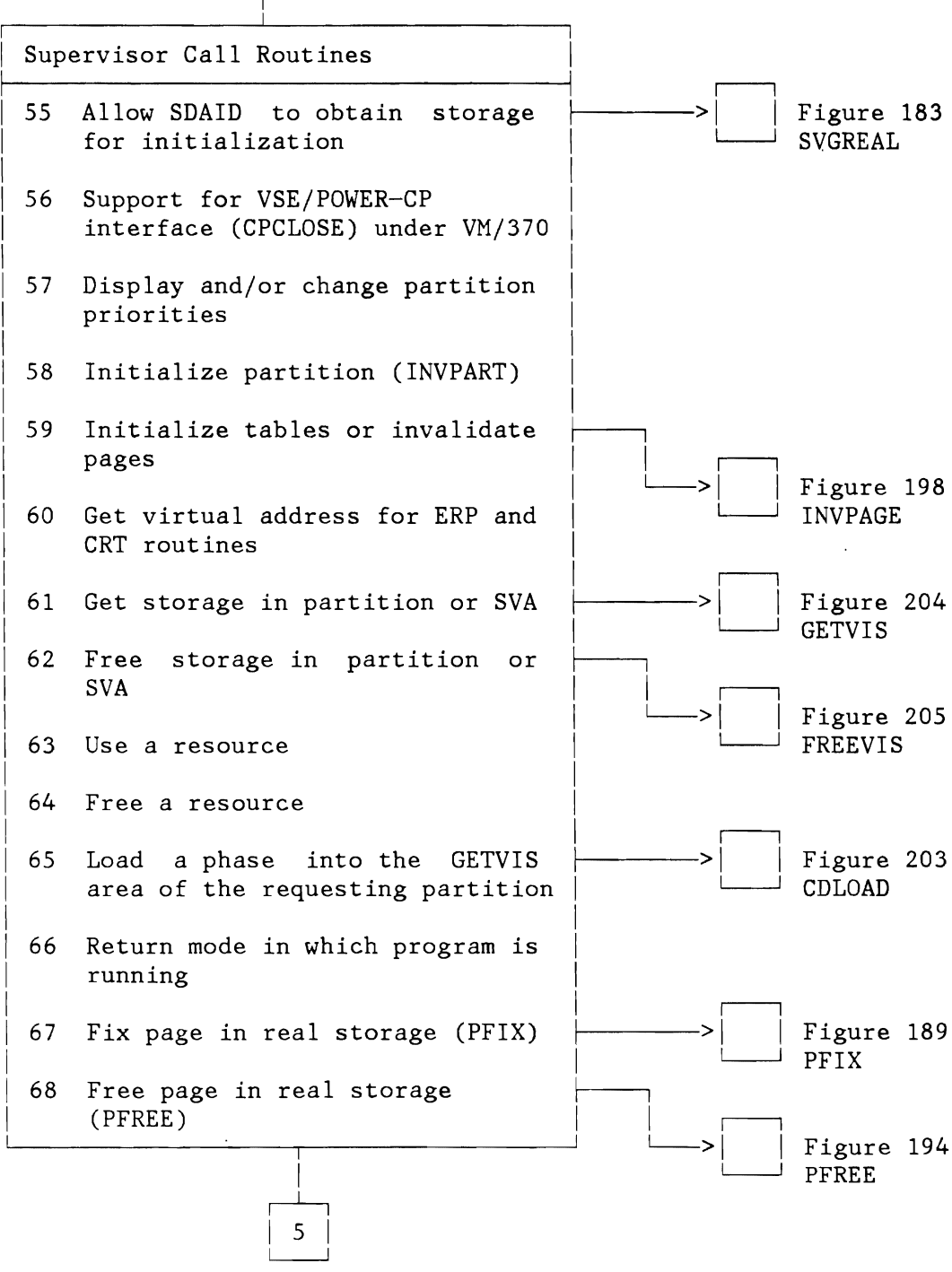

Figure 134 (Part 5 of 9). Supervisor Call Routines

L

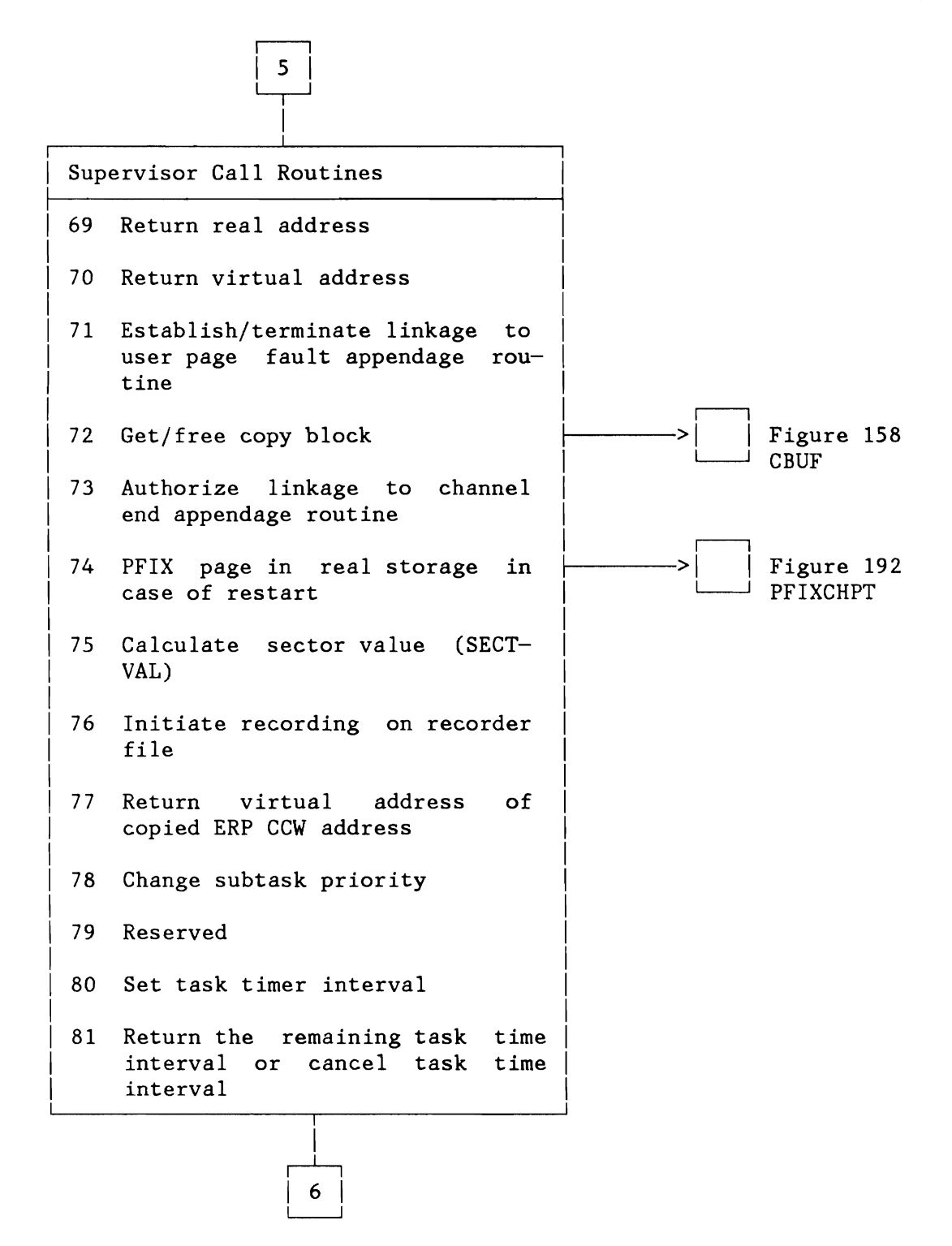

Figure 134 (Part 6 of 9). Supervisor Call Routines

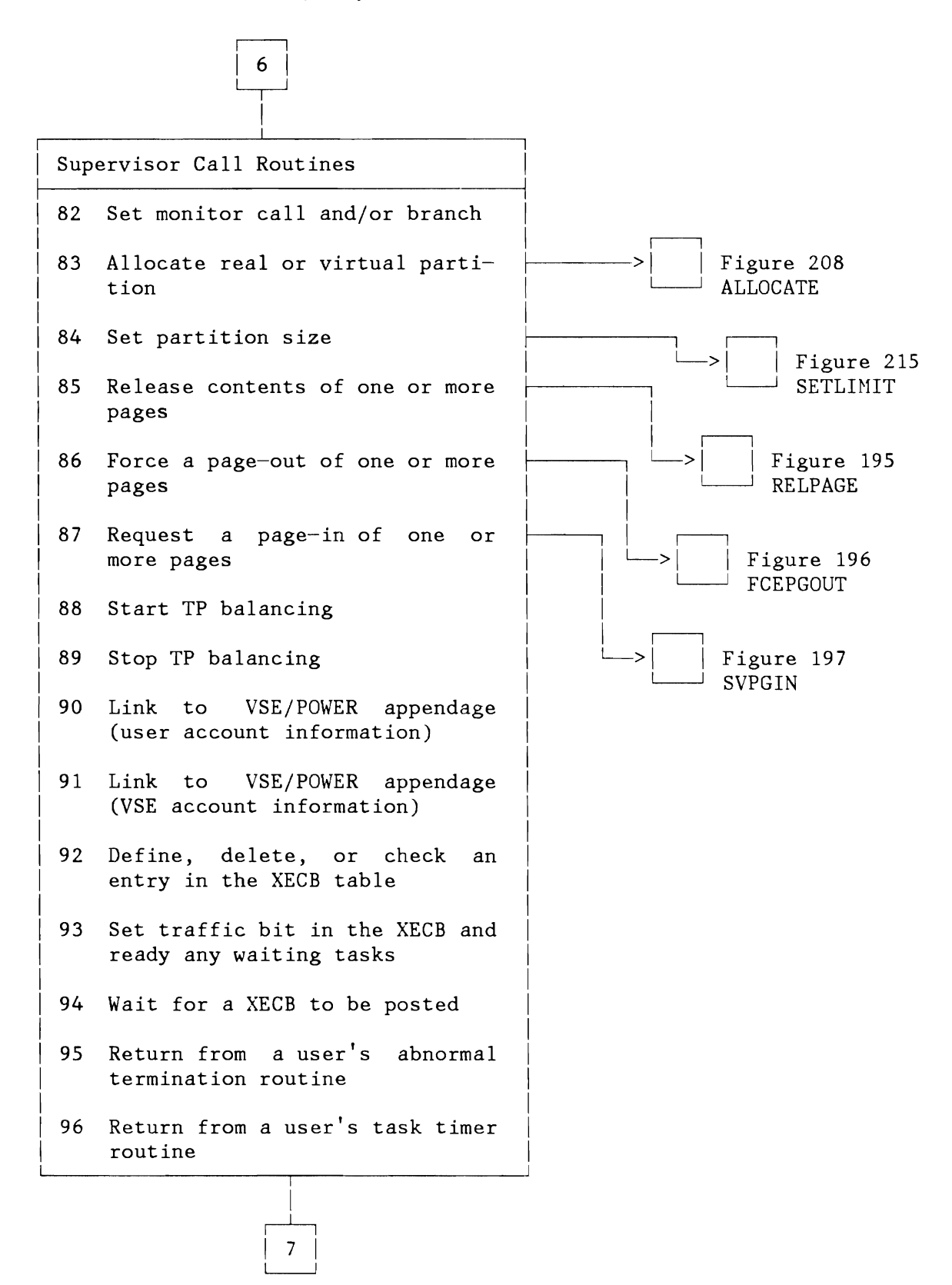

Figure 134 (Part 7 of 9). Supervisor Call Routines

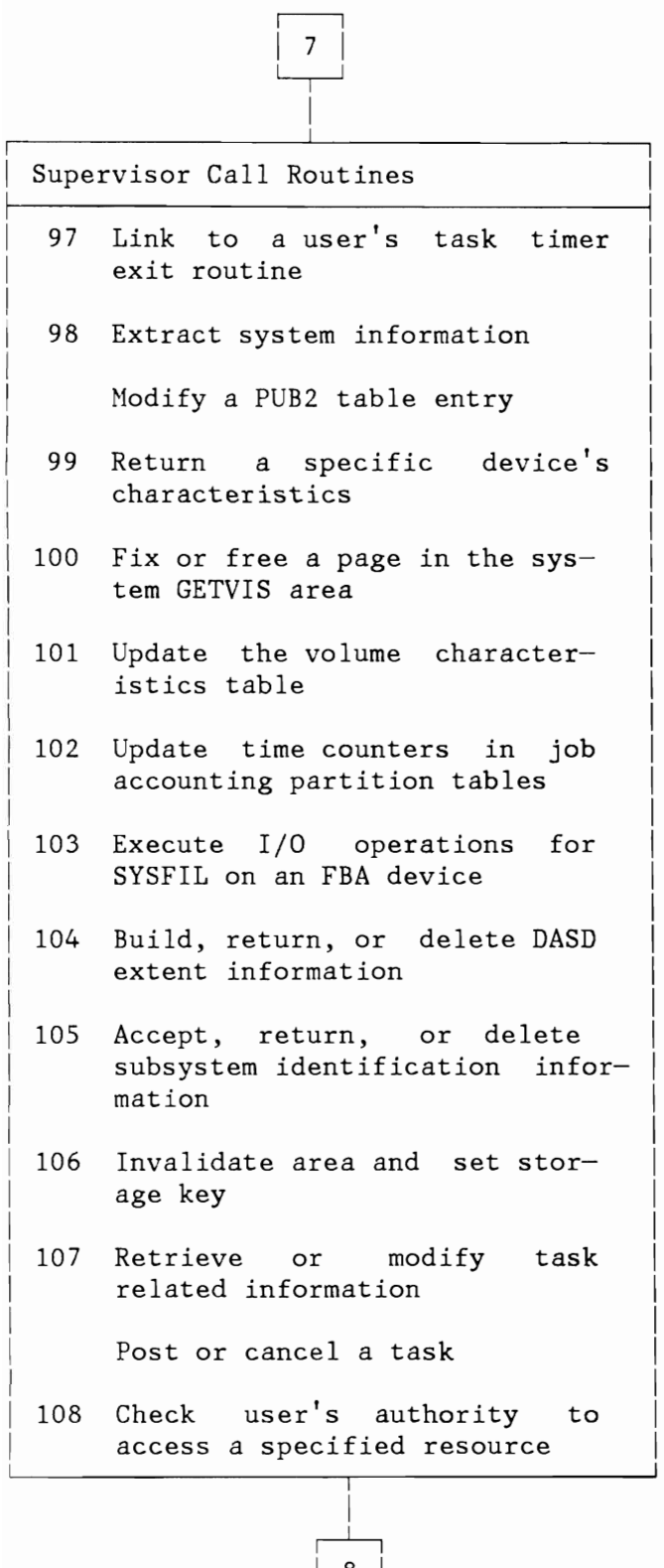

Figure 134 (Part 8 of 9). Supervisor Call Routines

 $\begin{array}{|c|c|c|c|c|}\n\hline\n\text{8} & \text{ } \end{array}$ 

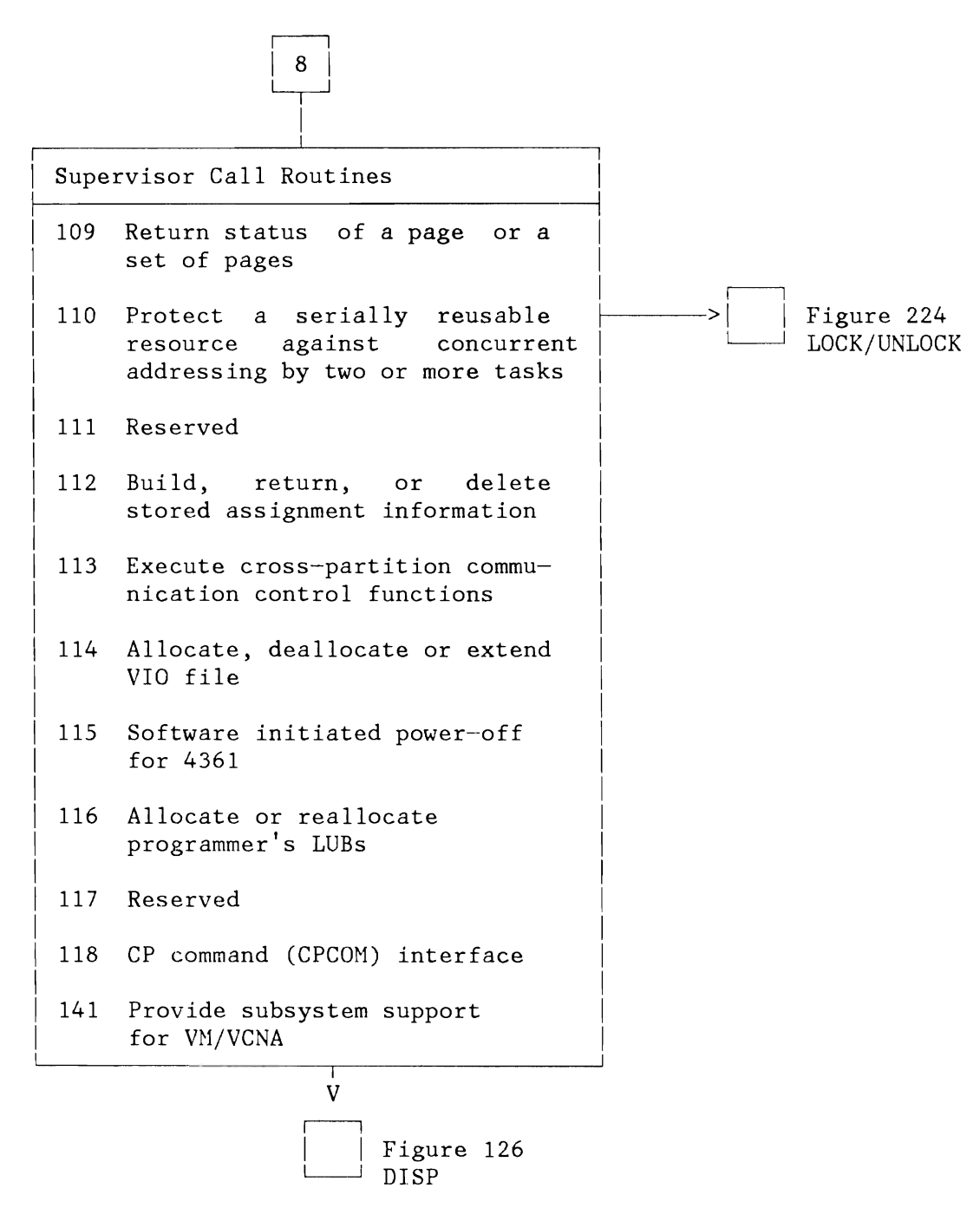

Figure 134 (Part 9 of 9). Supervisor Call Routines

## **1/0 ROUTINES**

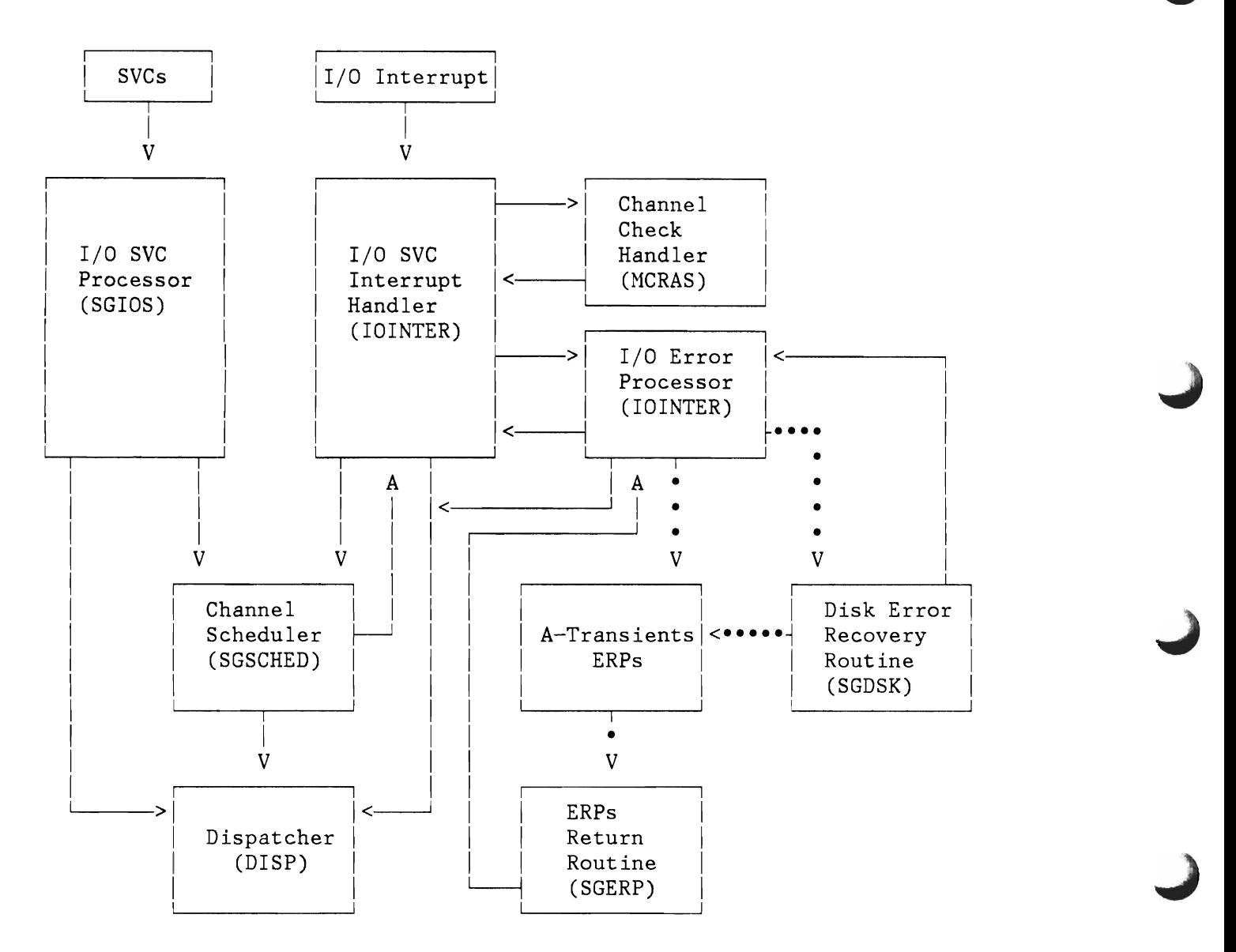

Figure 135. General Overview and Control Flow of I/O Routines

#### **Notes:**

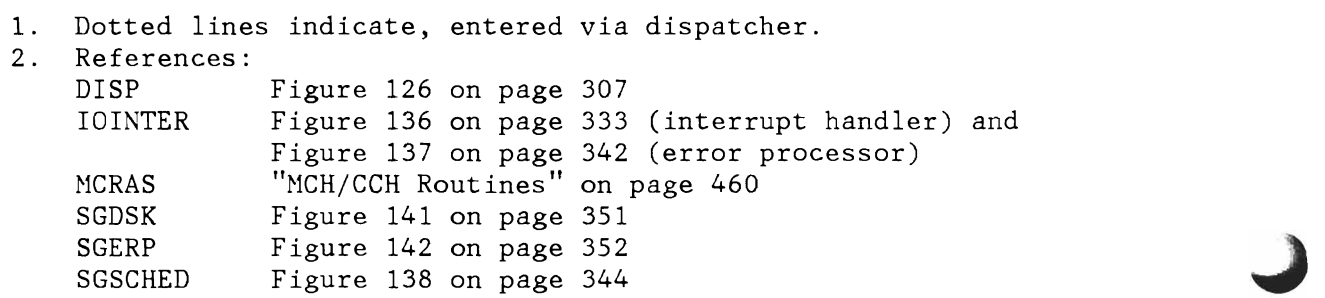

### **1/0 I nterrupt Handler**

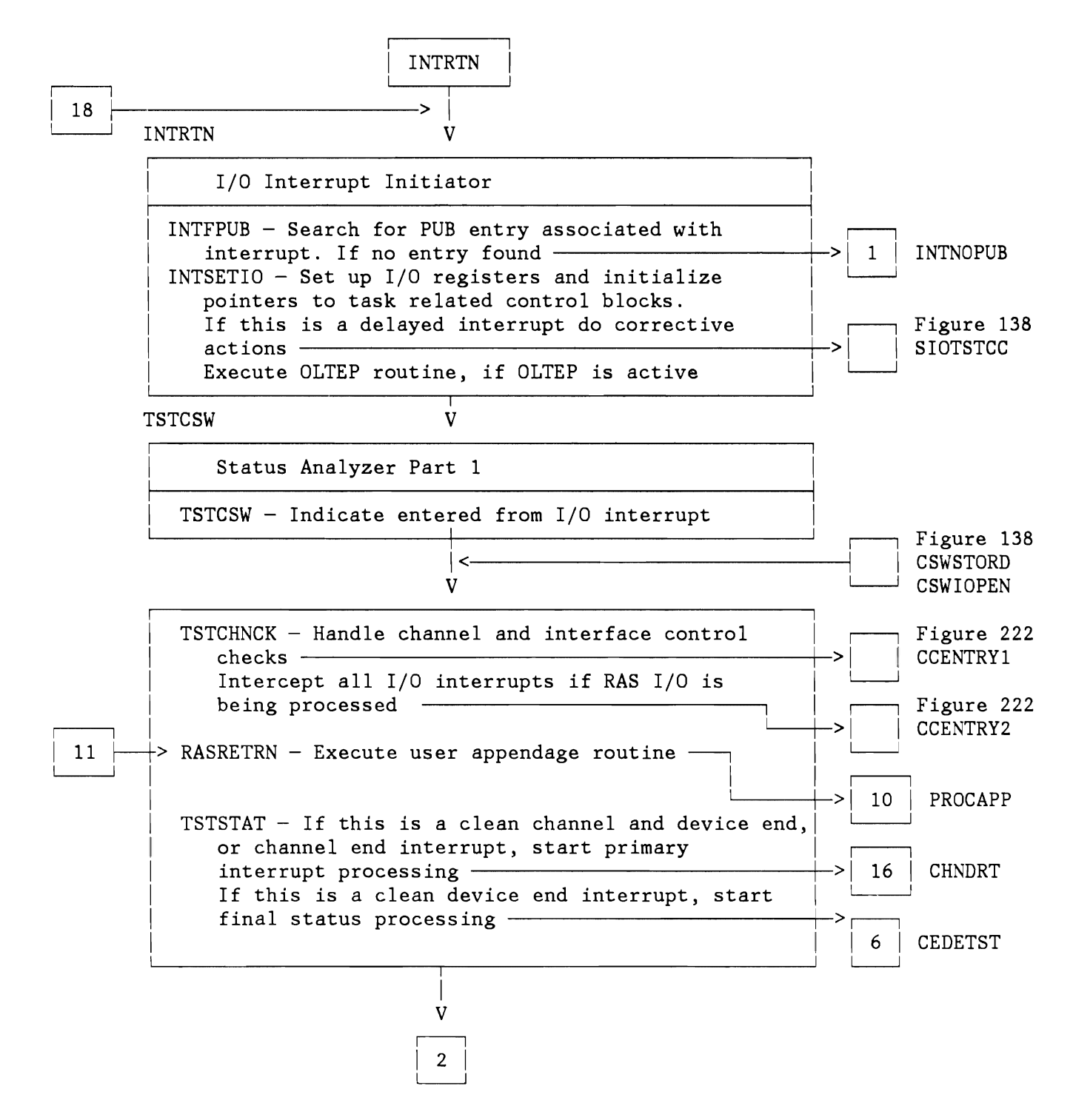

Figure 136 (Part 1 of 9). I/O Interrupt Handler

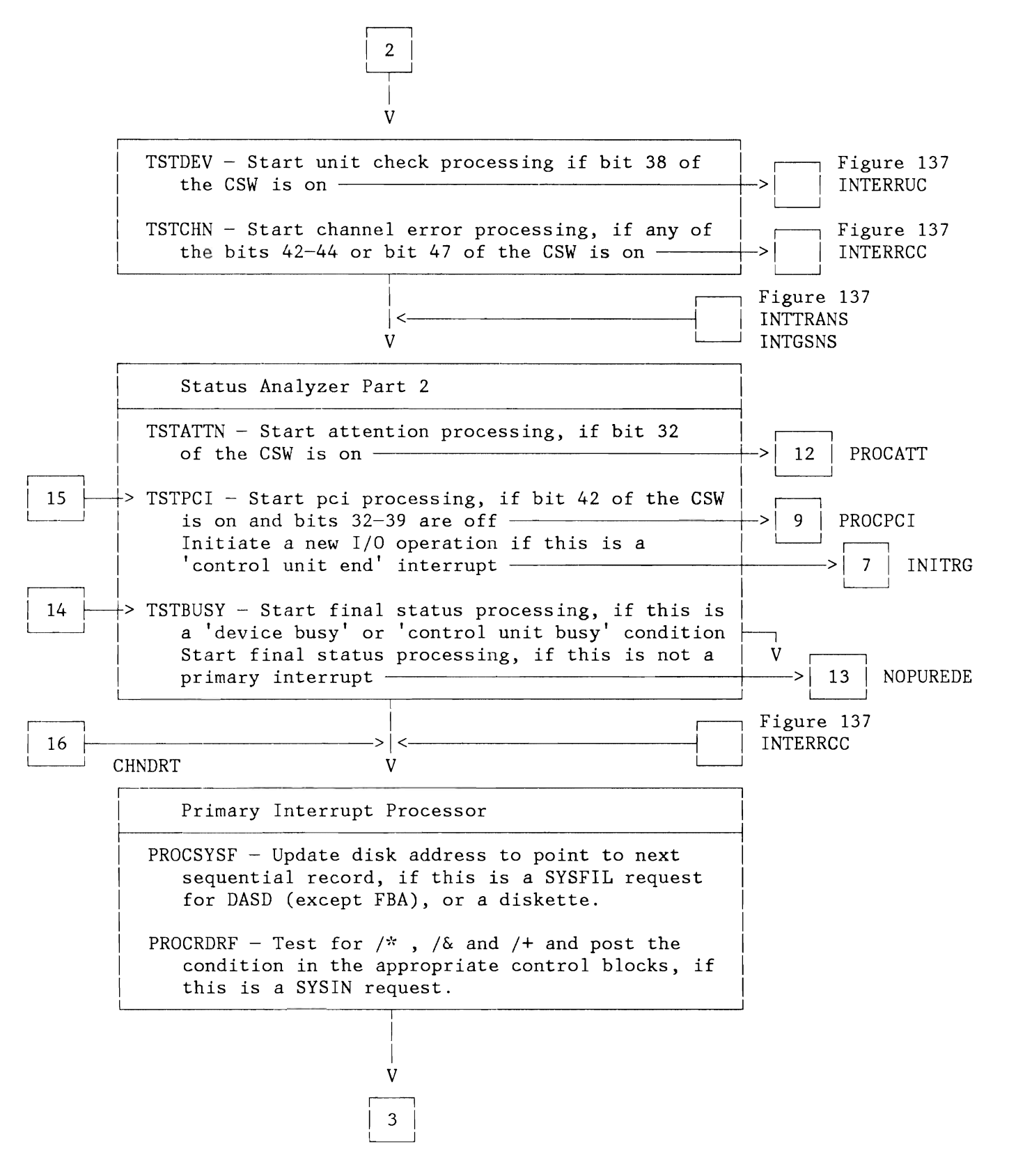

Figure 136 (Part 2 of 9). I/O Interrupt Handler

334 VSE/AF DR: Supervisor, 2.1.1
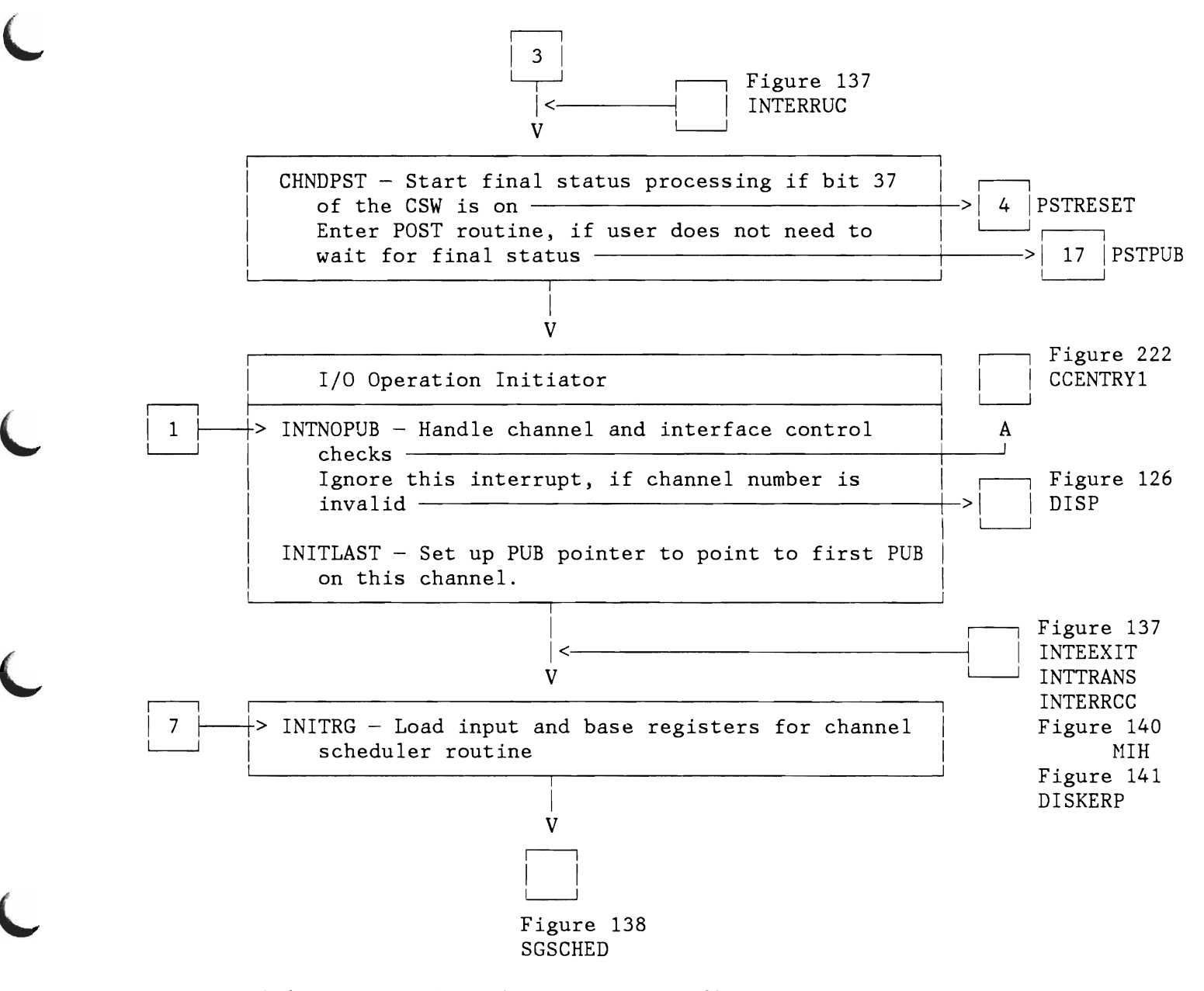

Figure 136 (Part 3 of 9). I/O Interrupt Handler

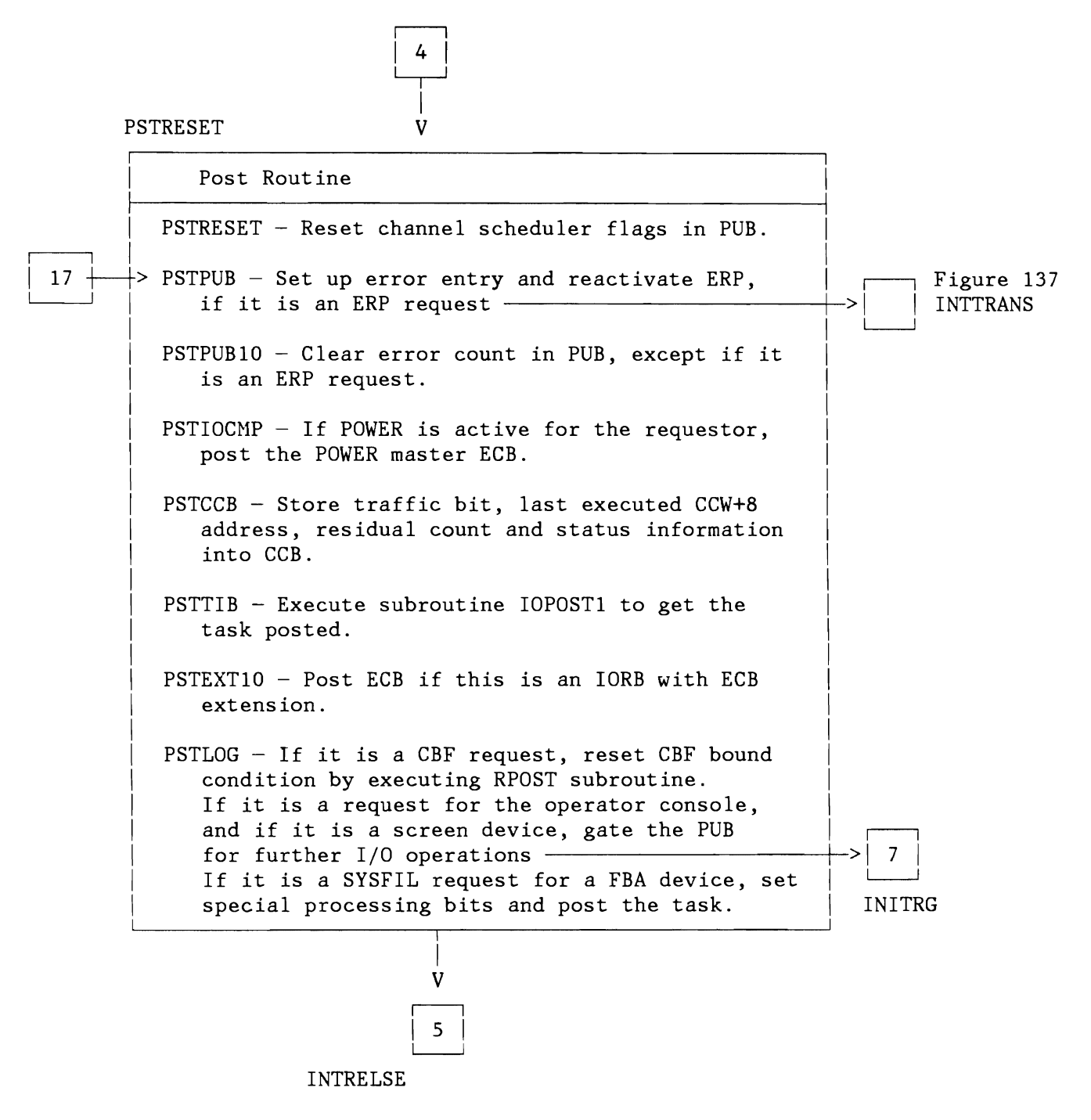

Figure 136 (Part 4 of 9). I/O Interrupt Handler

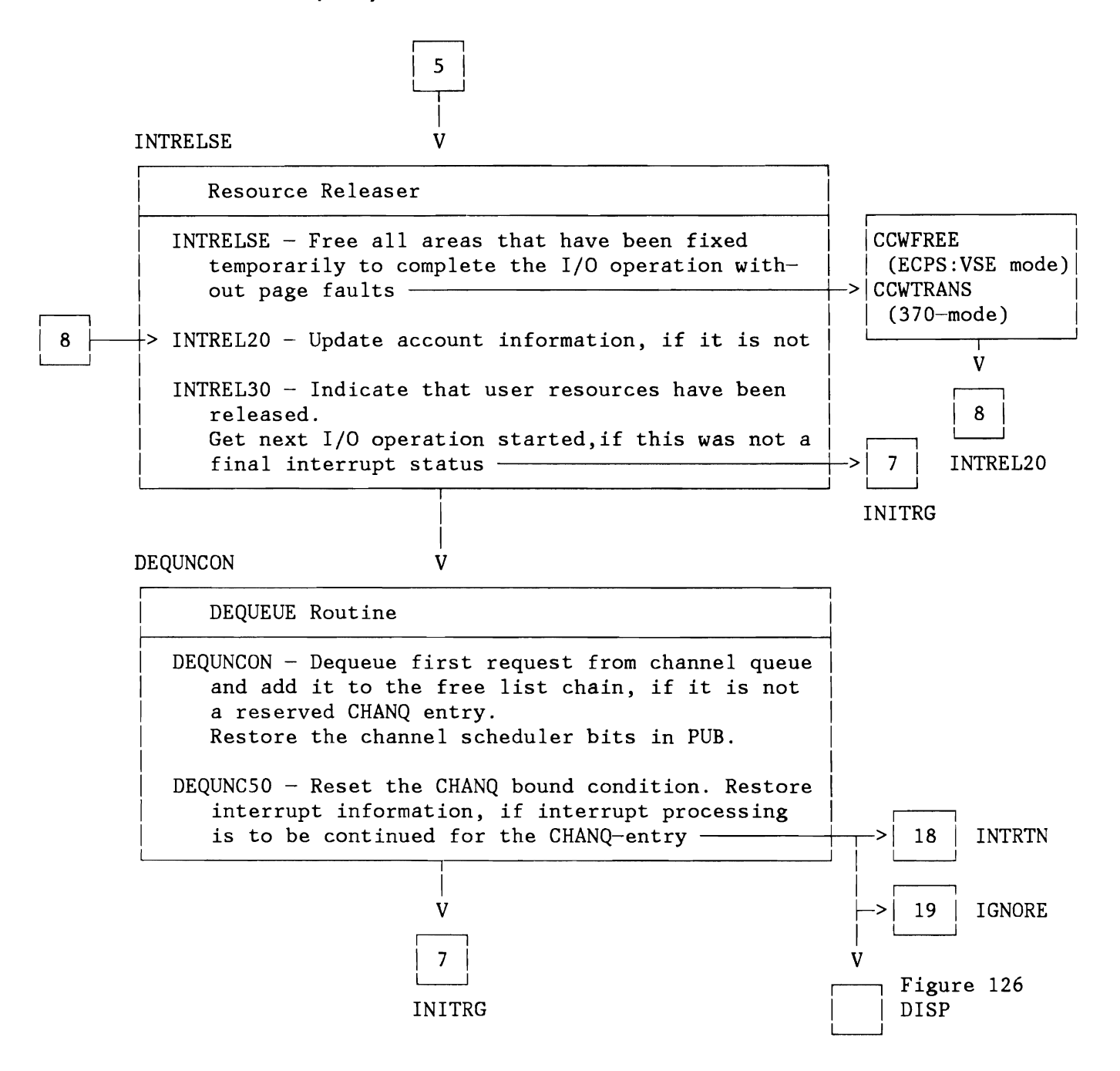

Figure 136 (Part 5 of 9). *1/0* Interrupt Handler

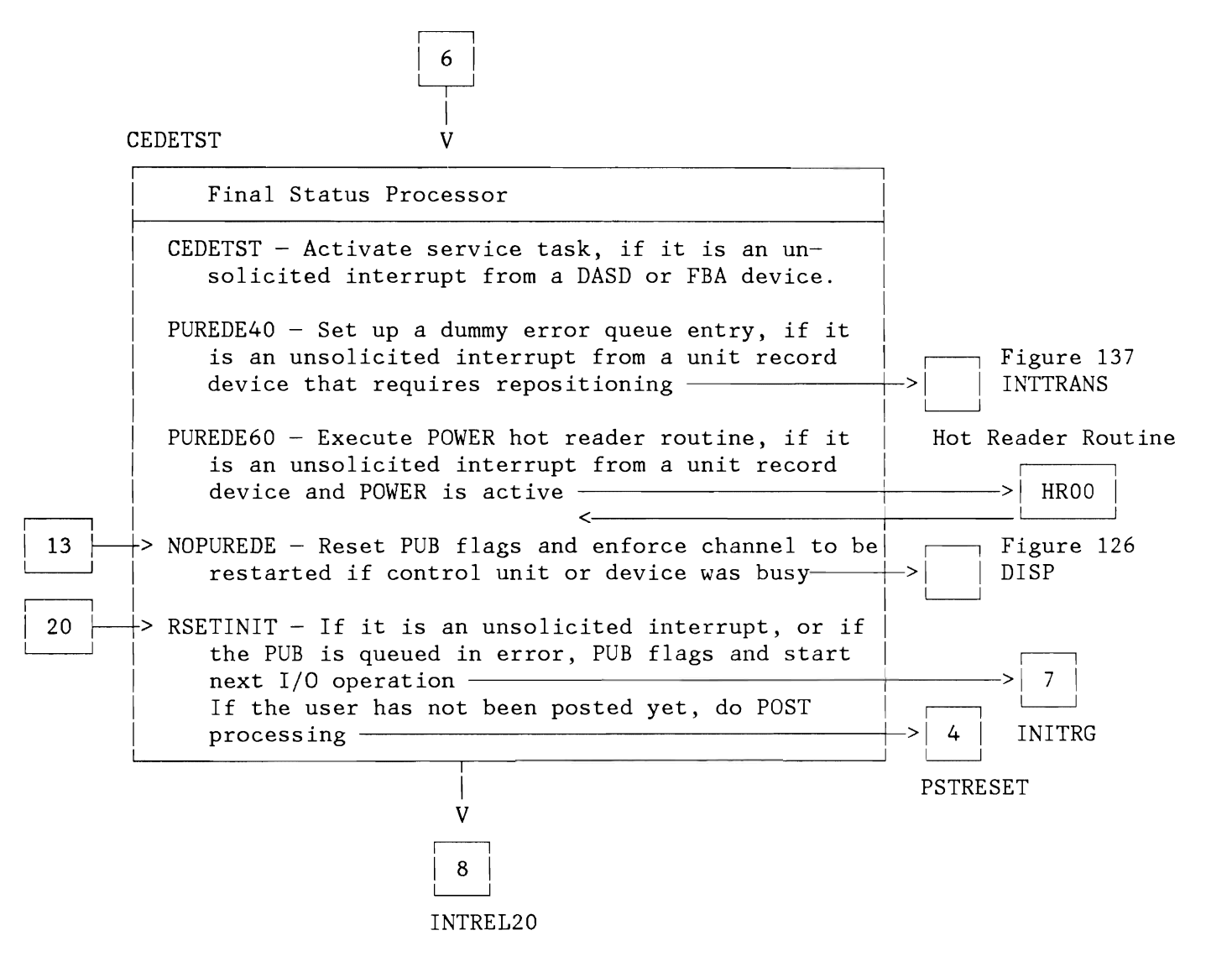

Figure 136 (Part 6 of 9). I/O Interrupt Handler

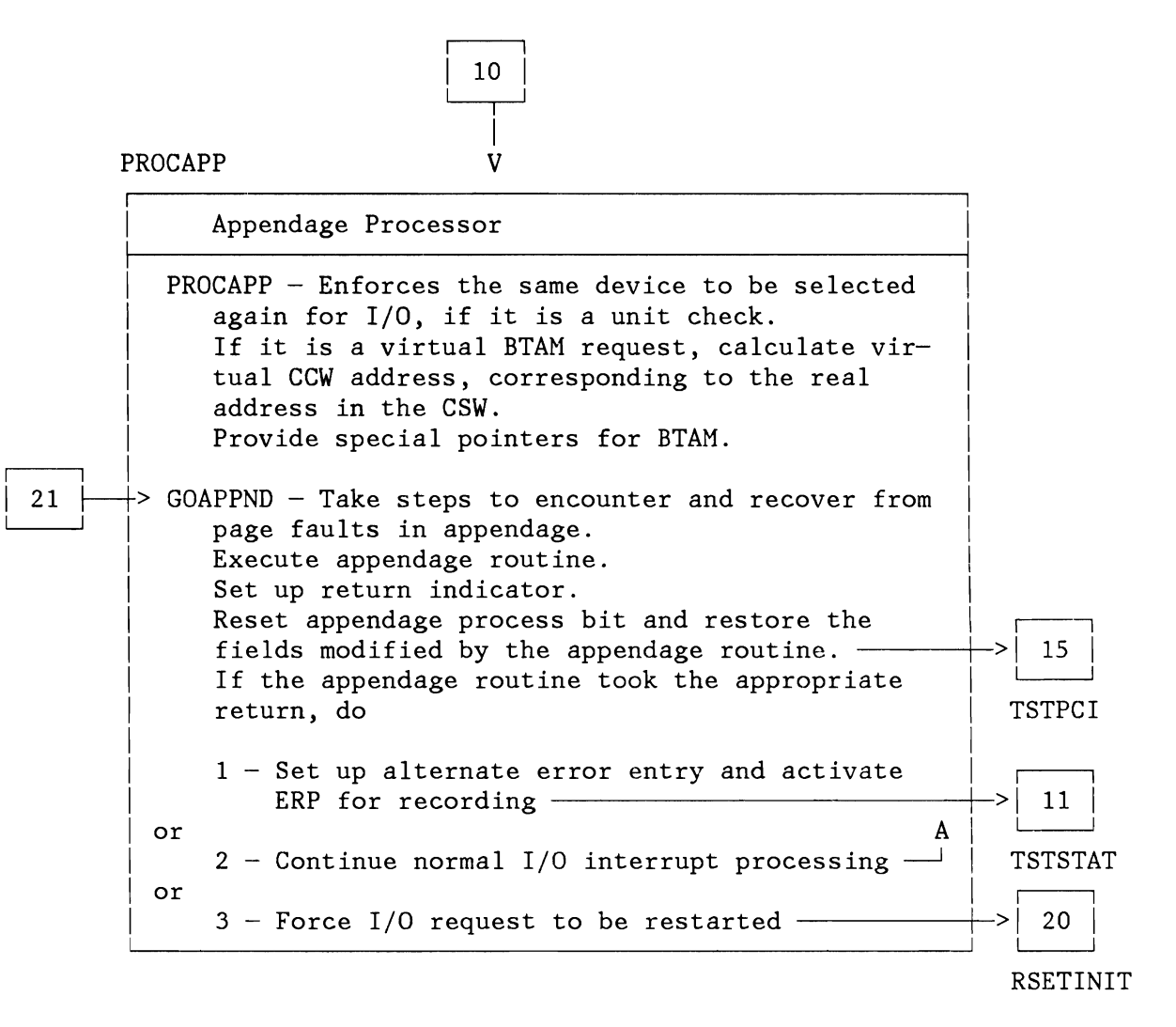

Figure 136 (Part 7 of 9). I/O Interrupt Handler

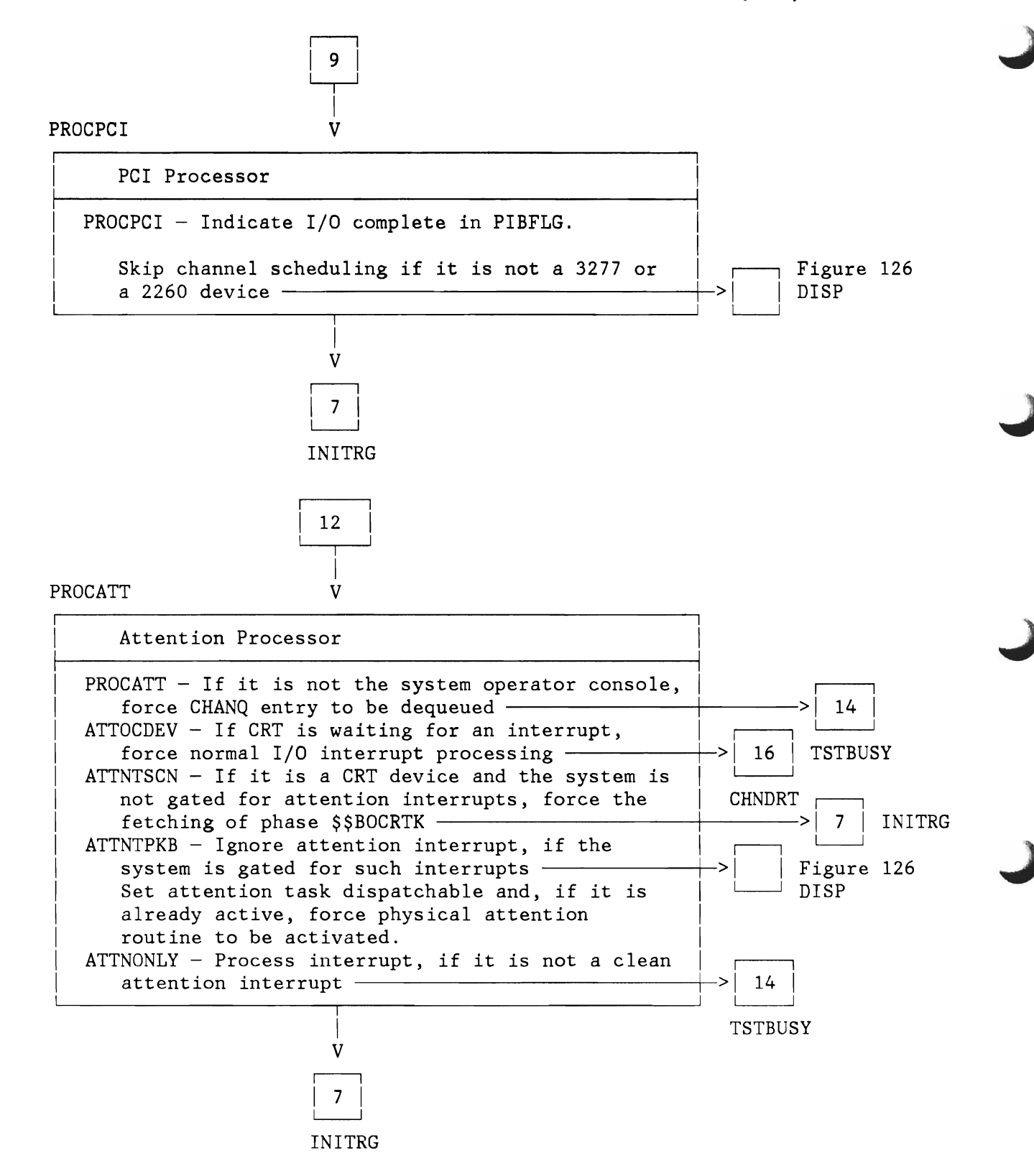

Figure 136 (Part 8 of 9). I/O Interrupt Handler

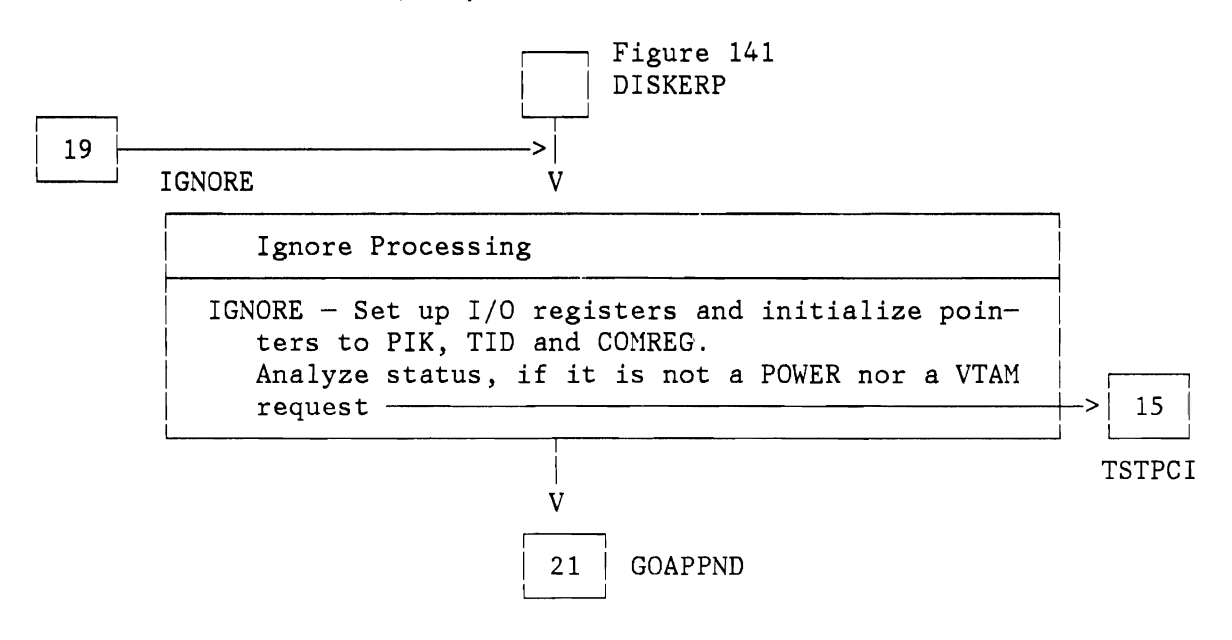

Figure 136 (Part 9 of 9). I/O Interrupt Handler

J

#### **I/O Error Processor**

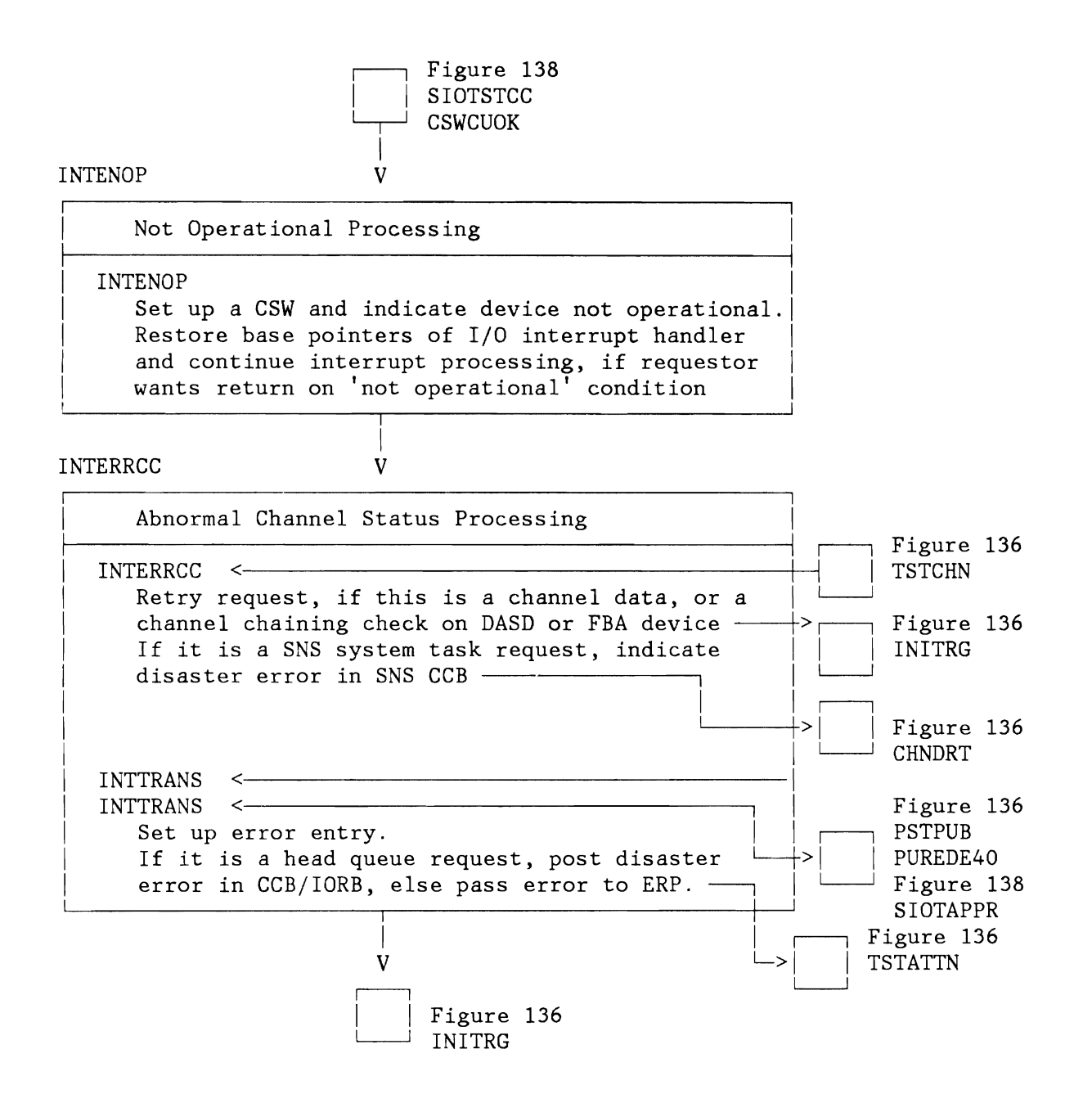

Figure 137 (Part 1 of 2). I/O Error Processor

L

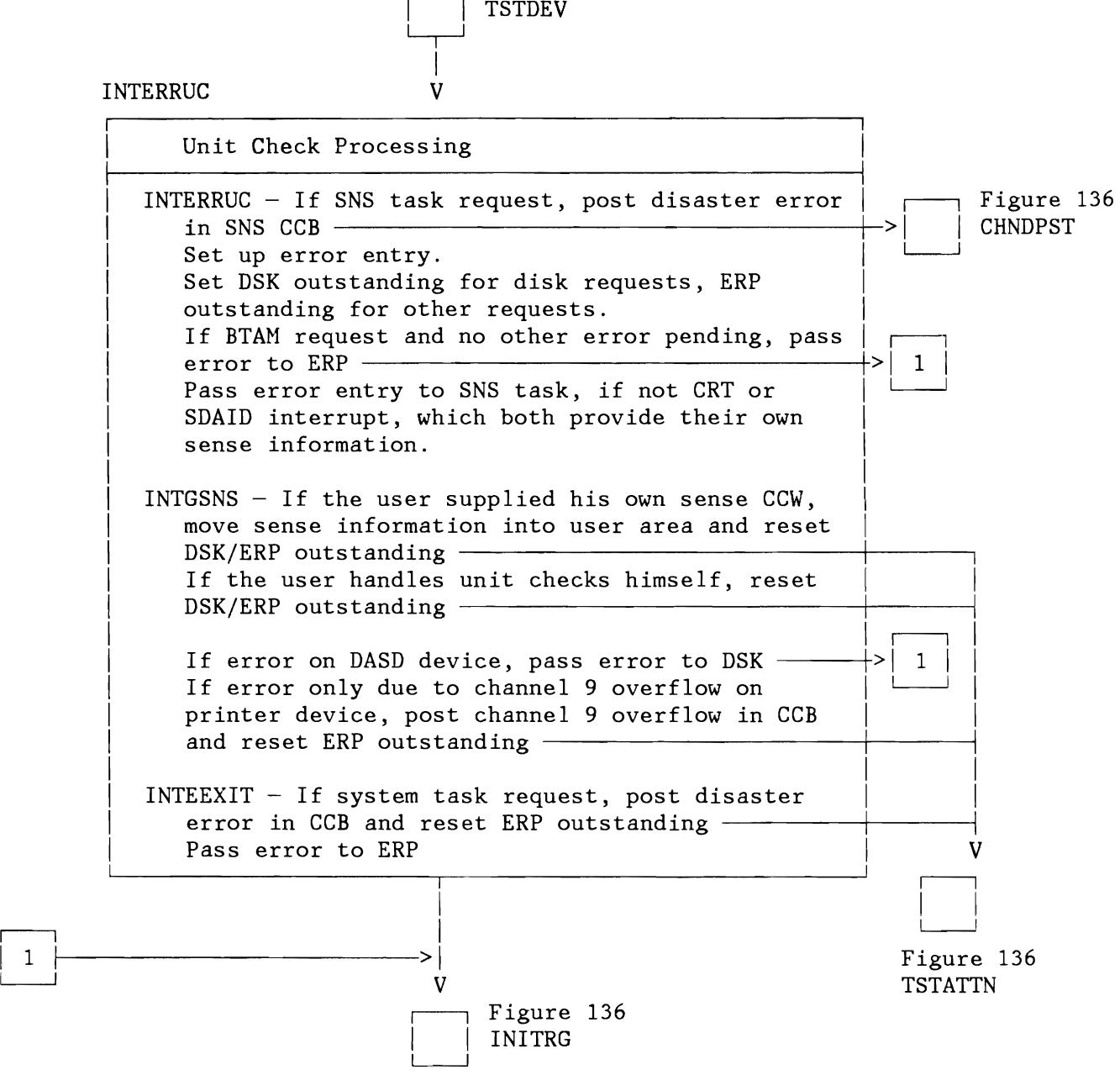

 $\Box$ Figure 136

Figure 137 (Part 2 of 2). I/O Error Processor

# **Channel Scheduler**

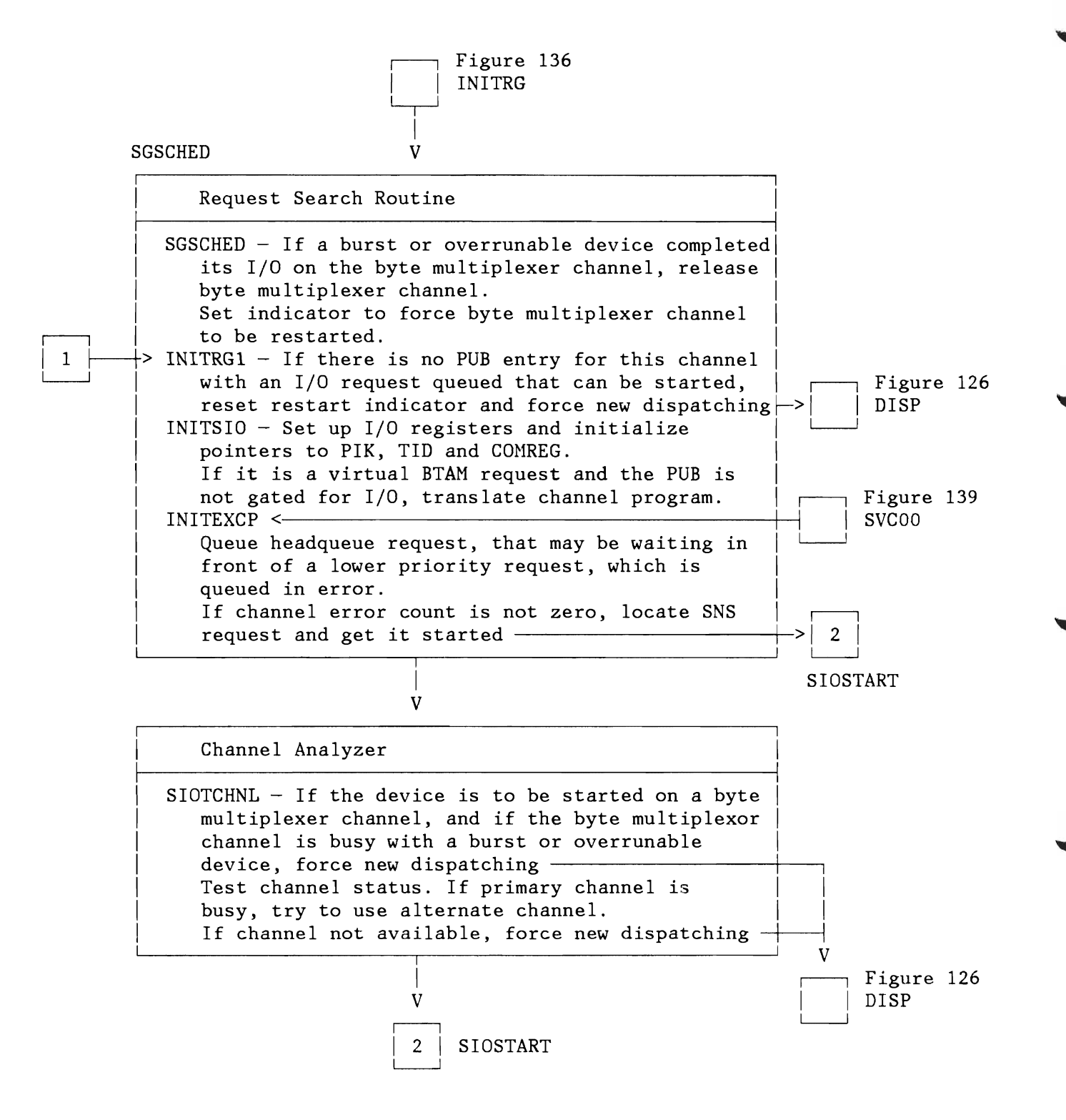

Figure 138 (Part 1 of 5). Channel Scheduler

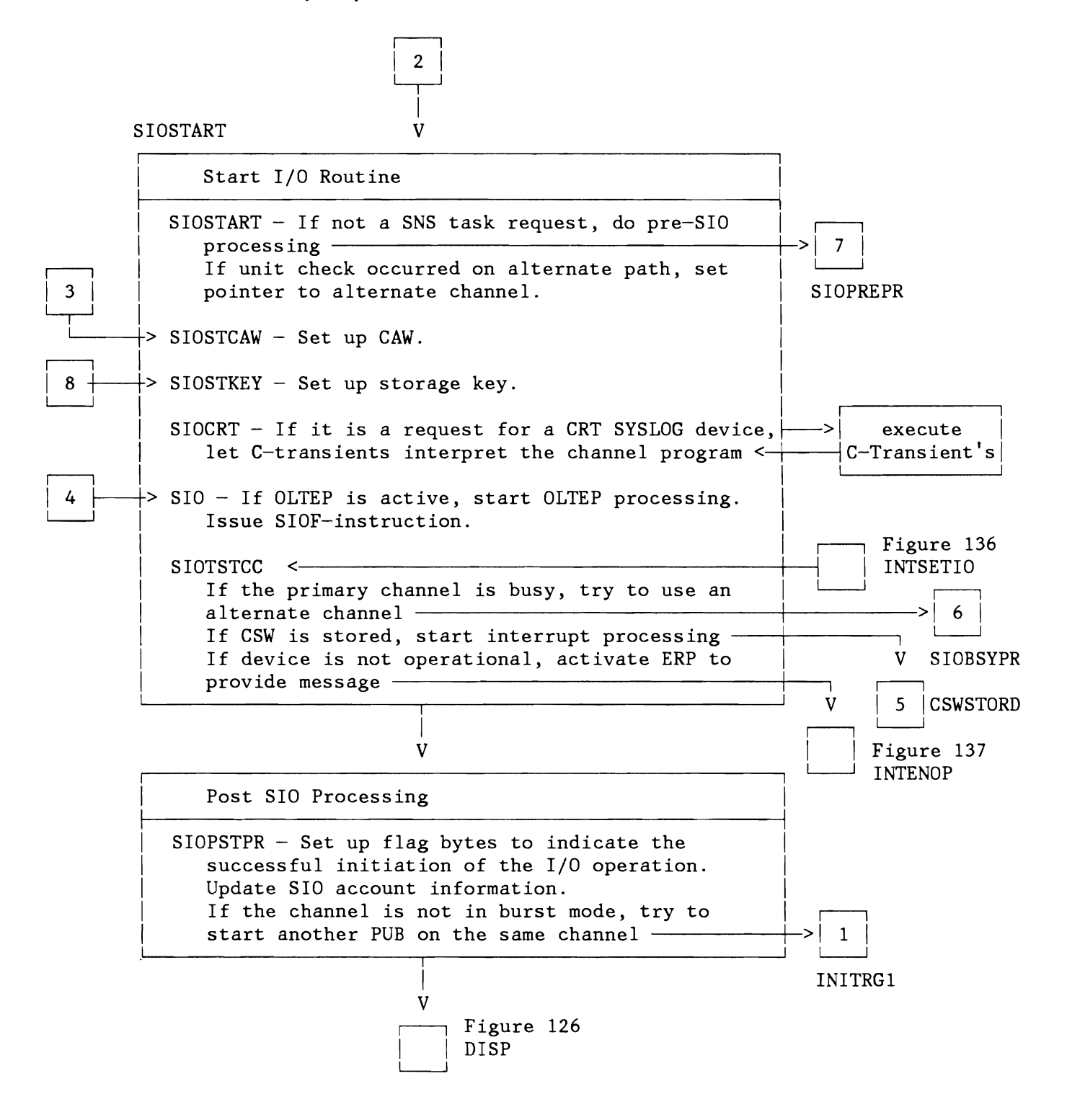

Figure 138 (Part 2 of 5). Channel Scheduler

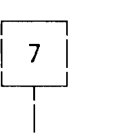

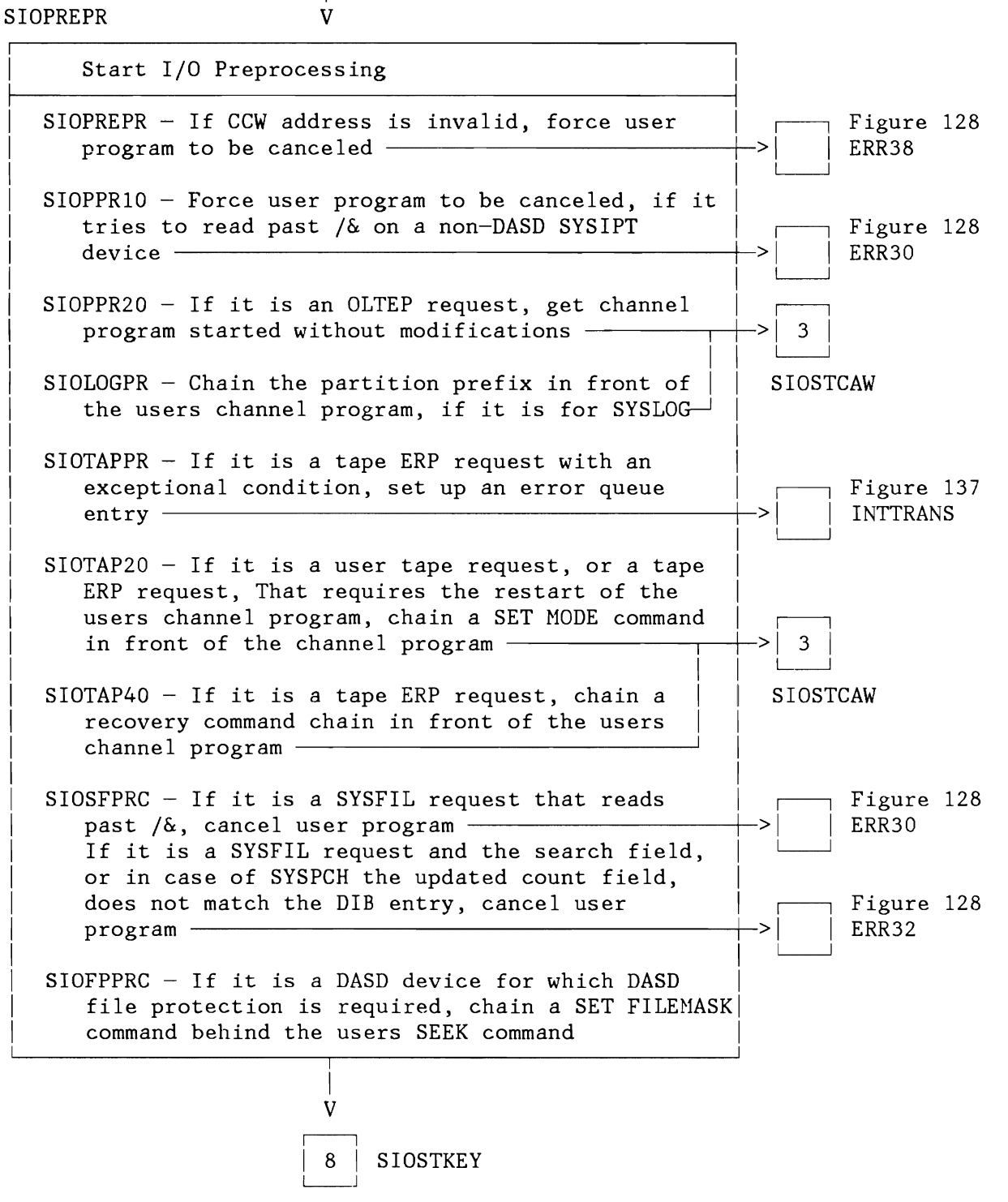

Figure 138 (Part 3 of 5). Channel Scheduler

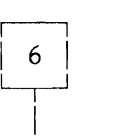

V

SIOBSYPR

L

 $\subset$ 

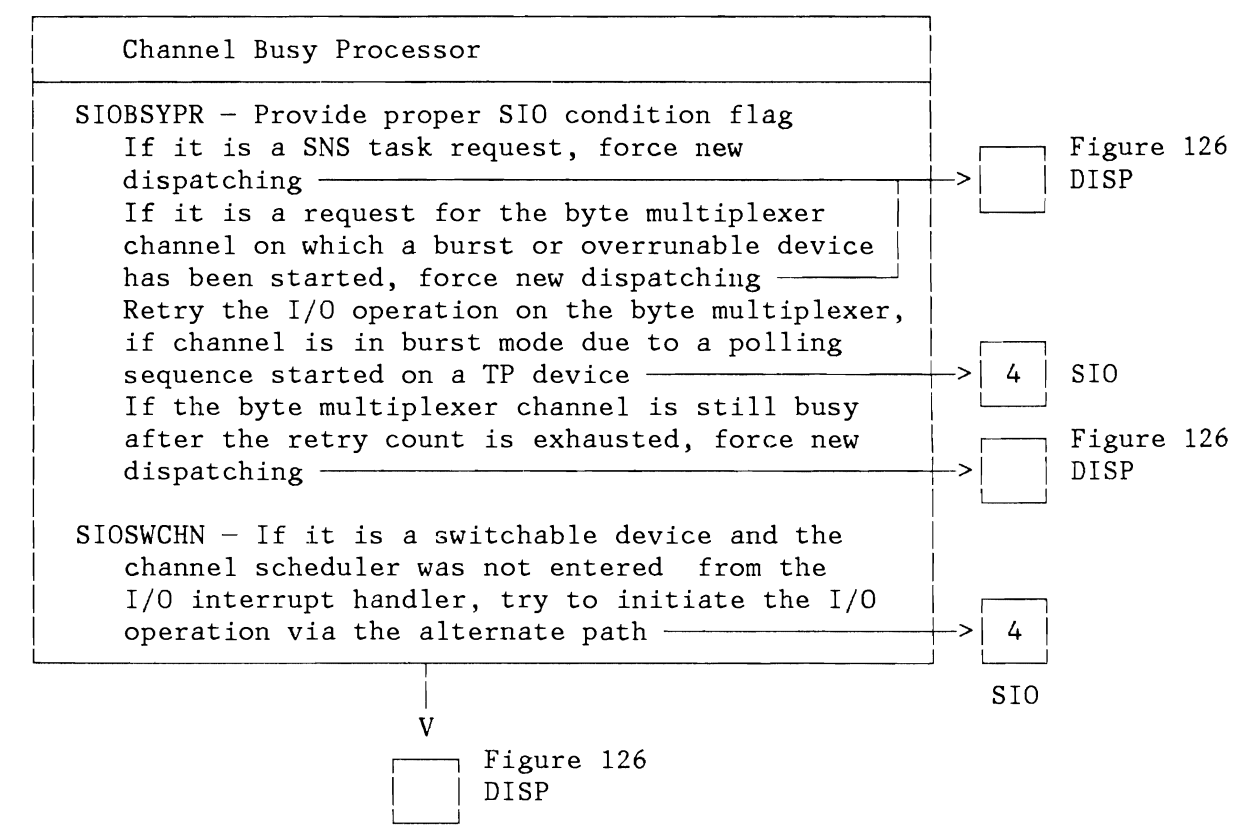

Figure 138 (Part 4 of 5). Channel Scheduler

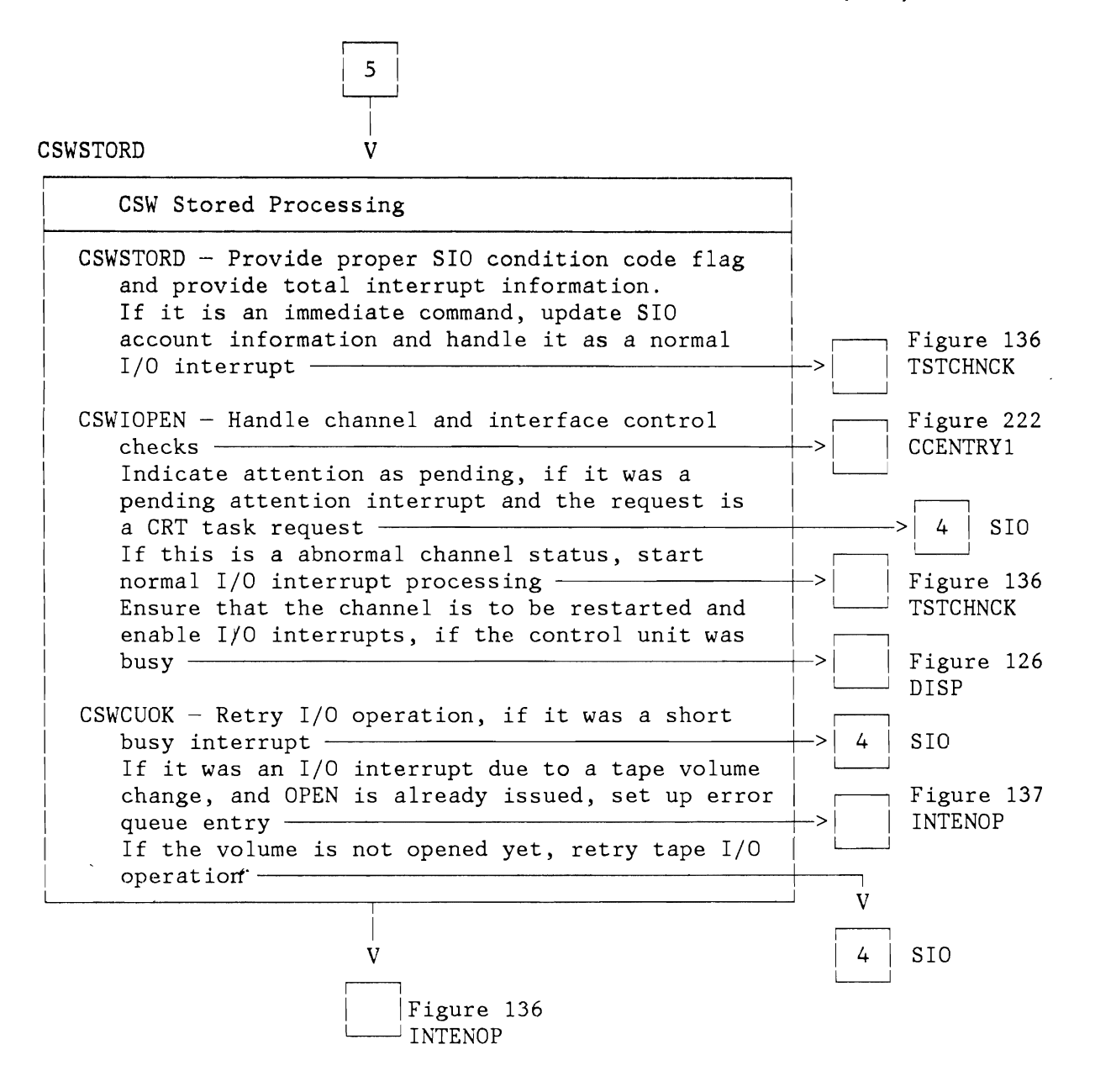

Figure 138 (Part 5 of 5). Channel Scheduler

# **EXCP Routine**

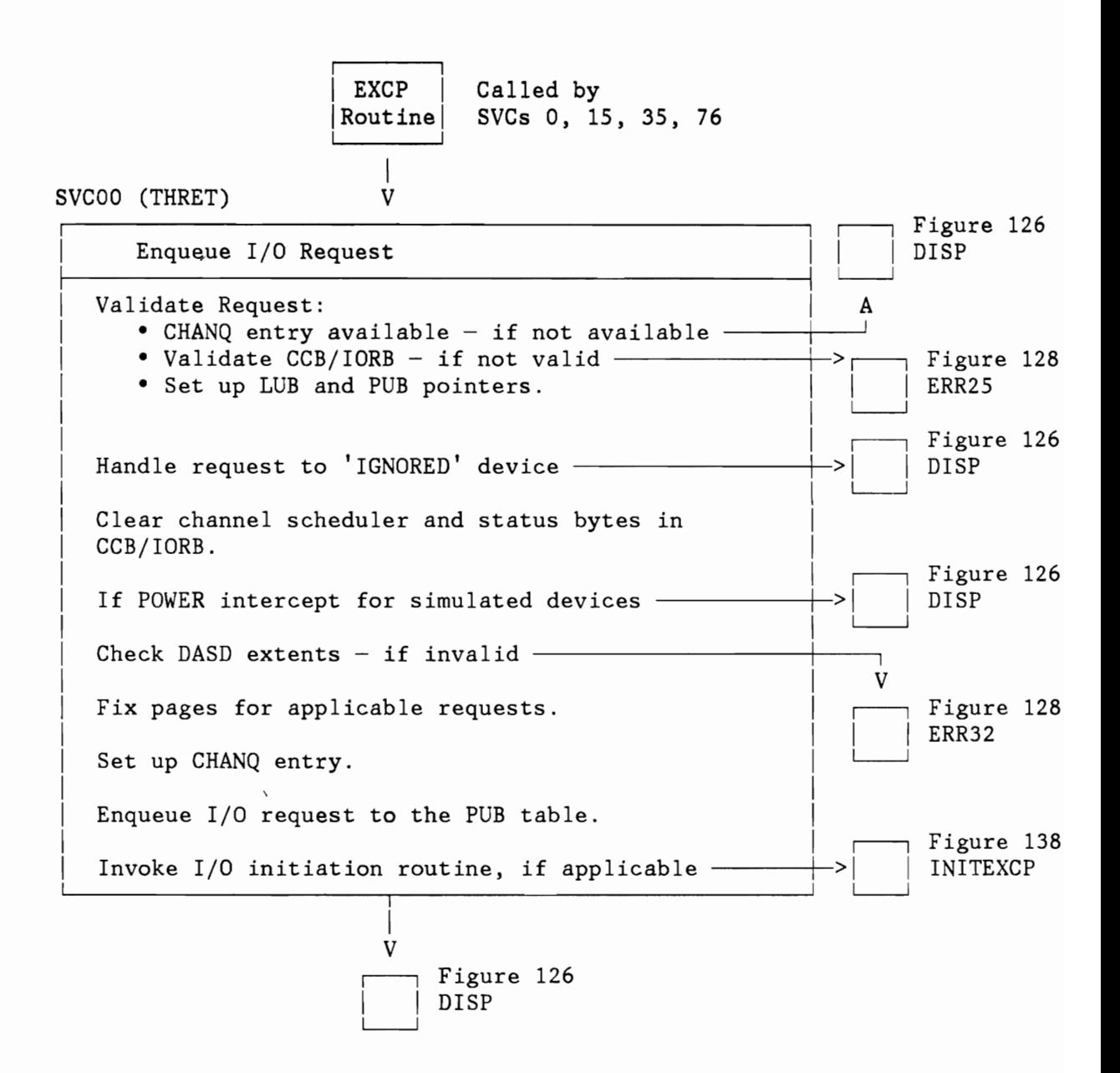

Figure 139. I/O Request Enqueuer, EXCP Routine

## **Missing I nterrupt Handler**

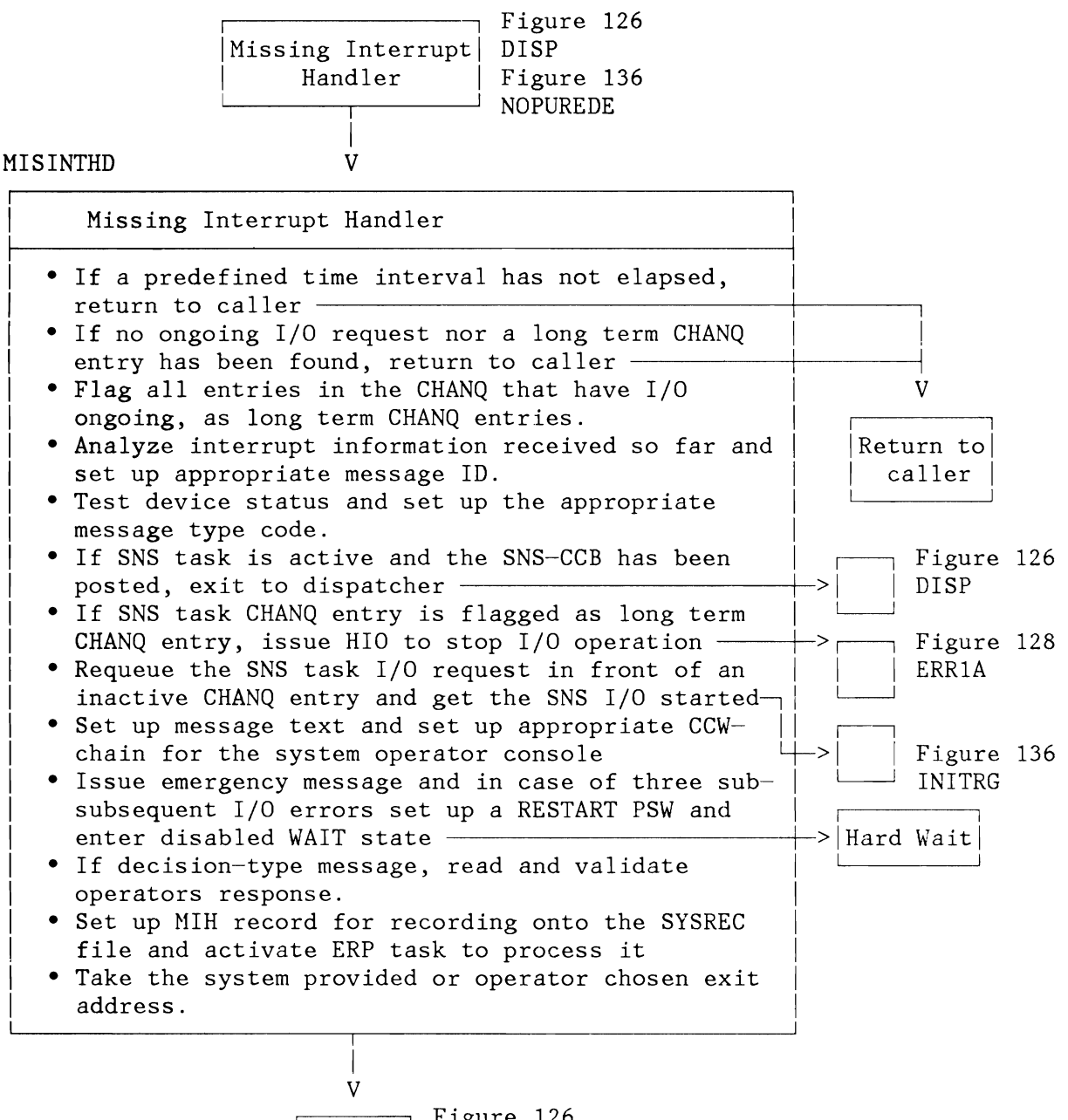

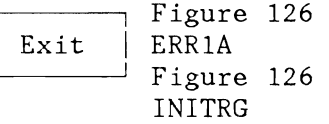

Figure 140. Missing Interrupt Handler

**Disk Error Recovery** 

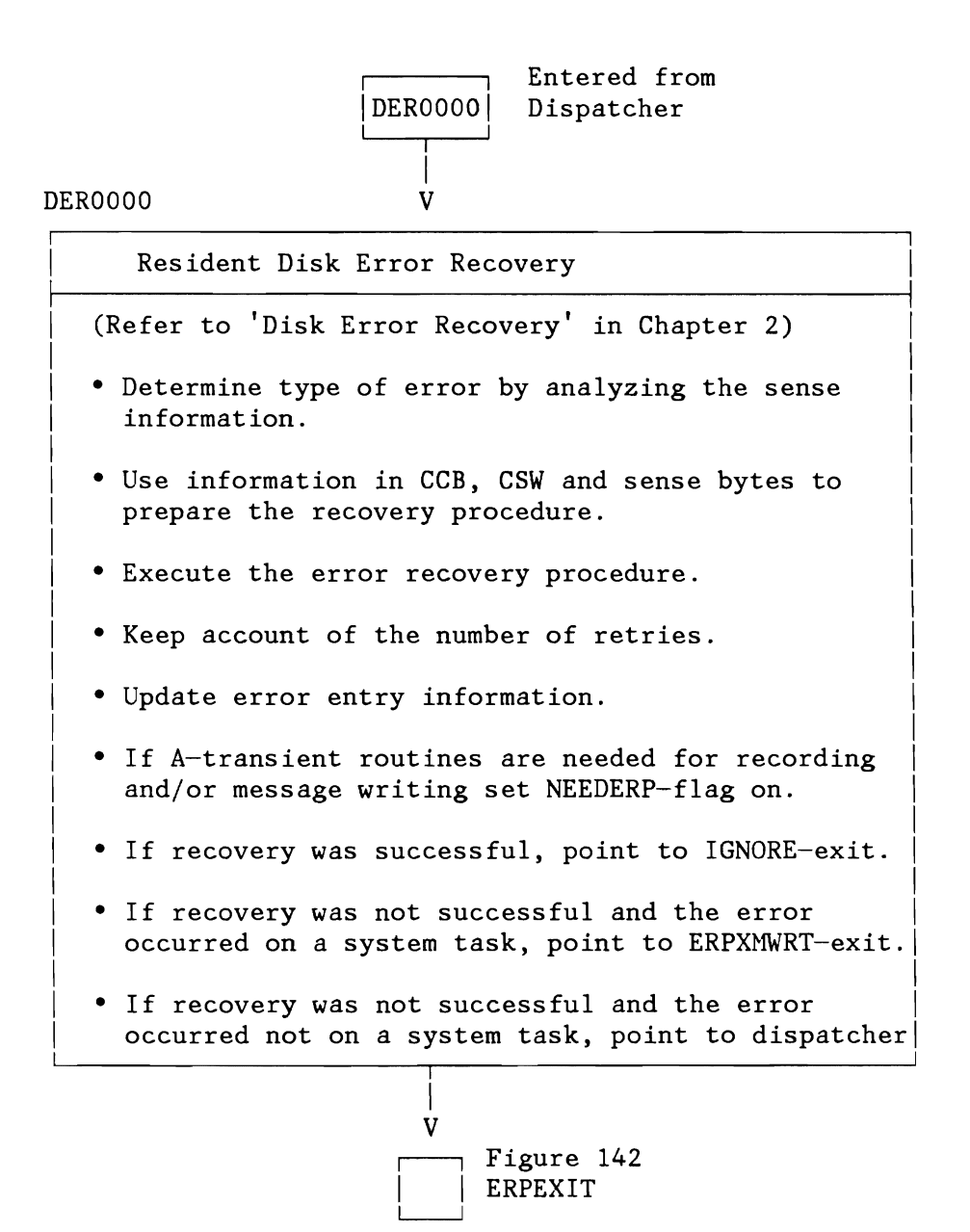

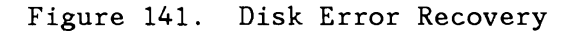

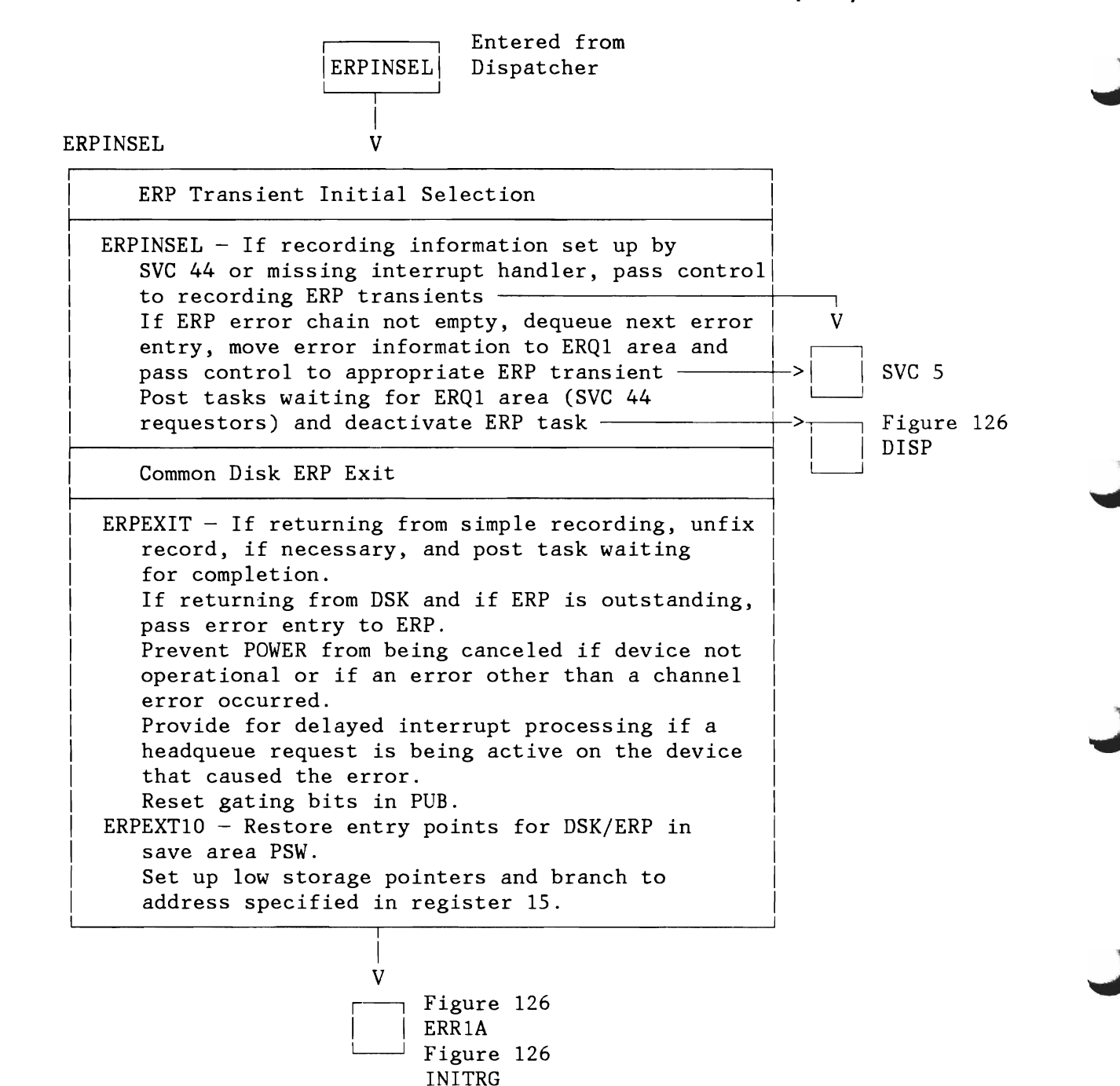

IGNORE

Figure 142. ERP Transient Initial Selection

# **CHANNEL PROGRAM TRANSLATION ROUTINES**

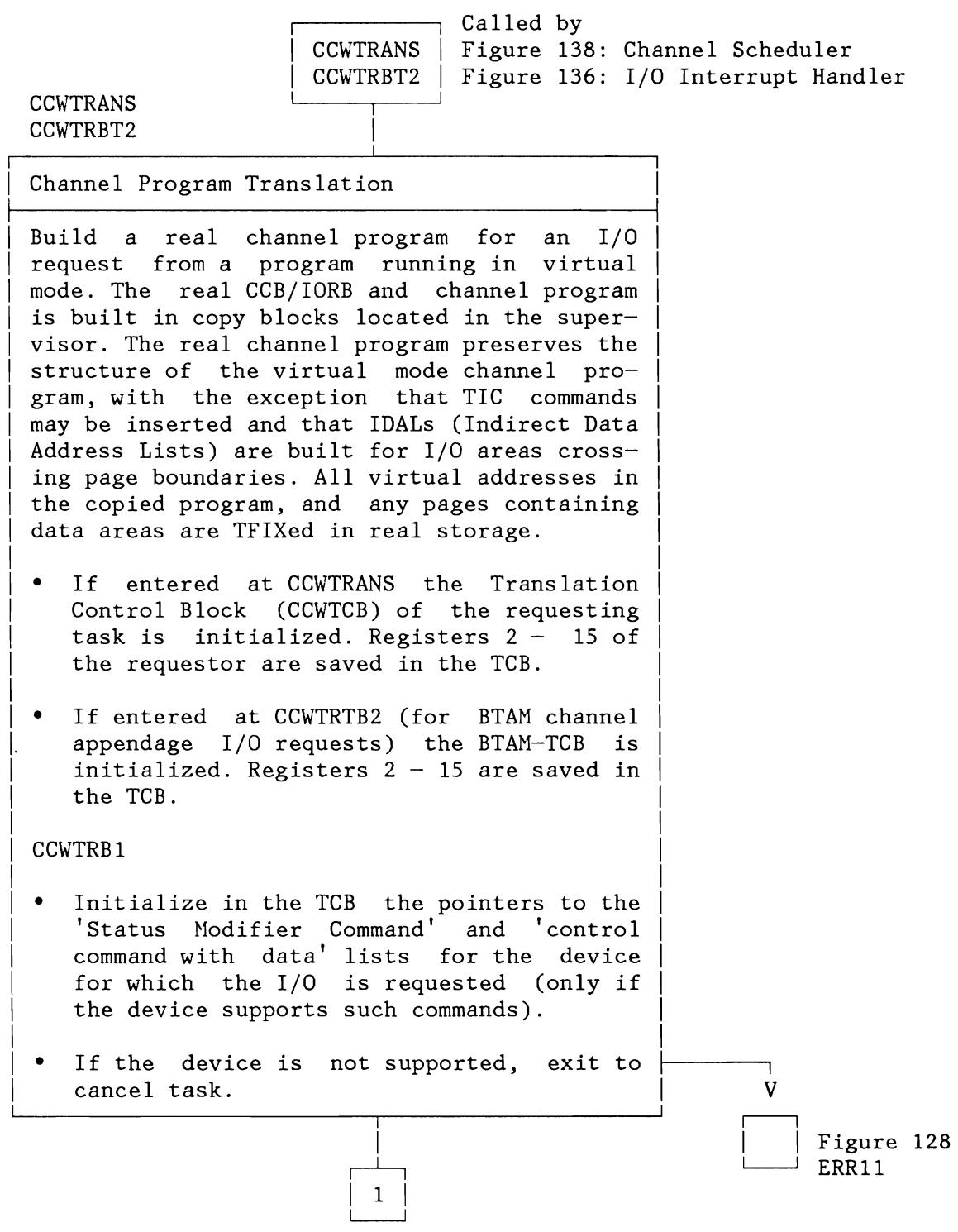

Figure 143 (Part 1 of 5). Channel Program Translation: General Routine

**Licensed Material - Property of IBM** 

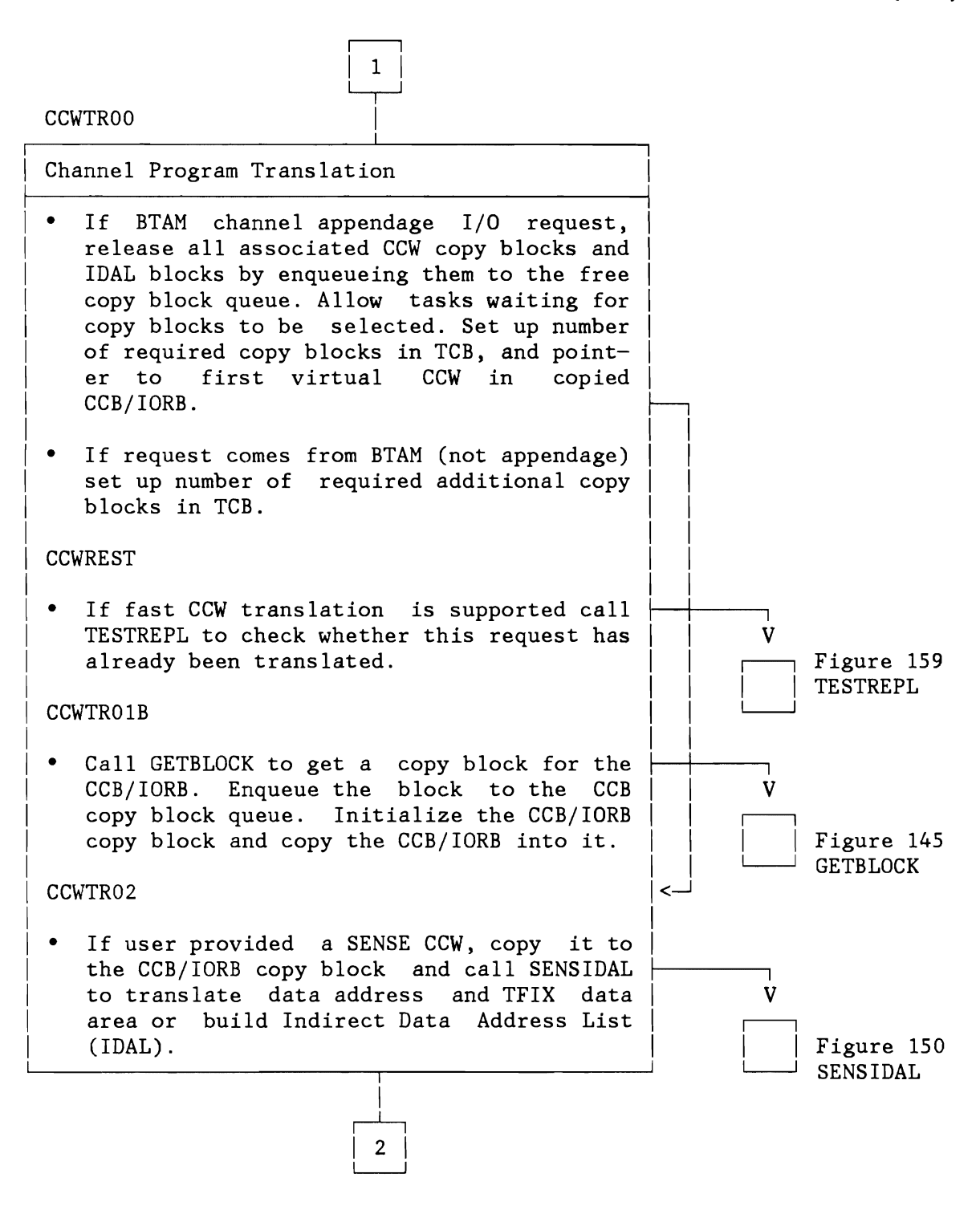

Figure 143 (Part 2 of 5). Channel Program Translation: General Routine

L

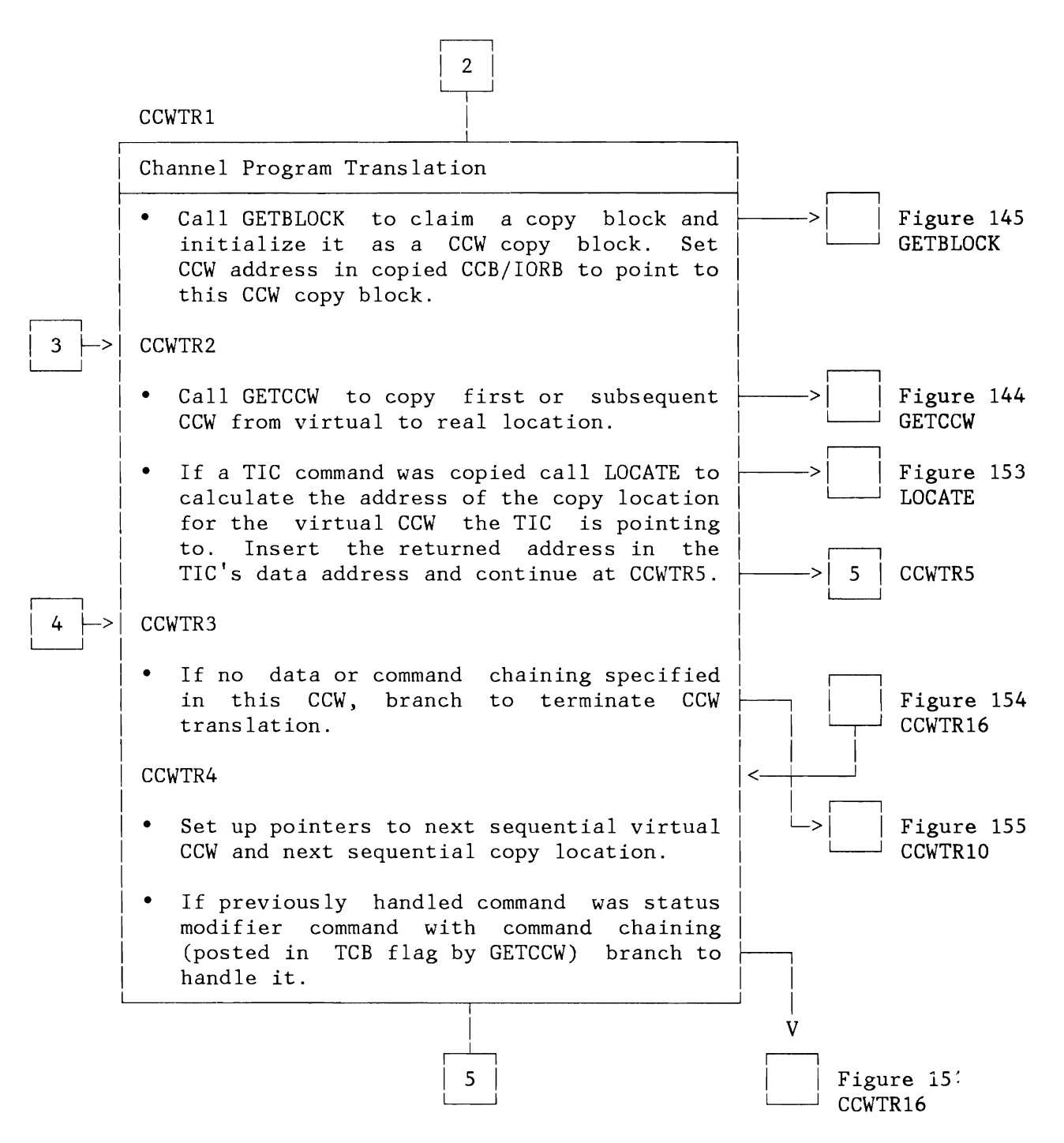

Figure 143 (Part 3 of 5). Channel Program Translation: General Routine

J

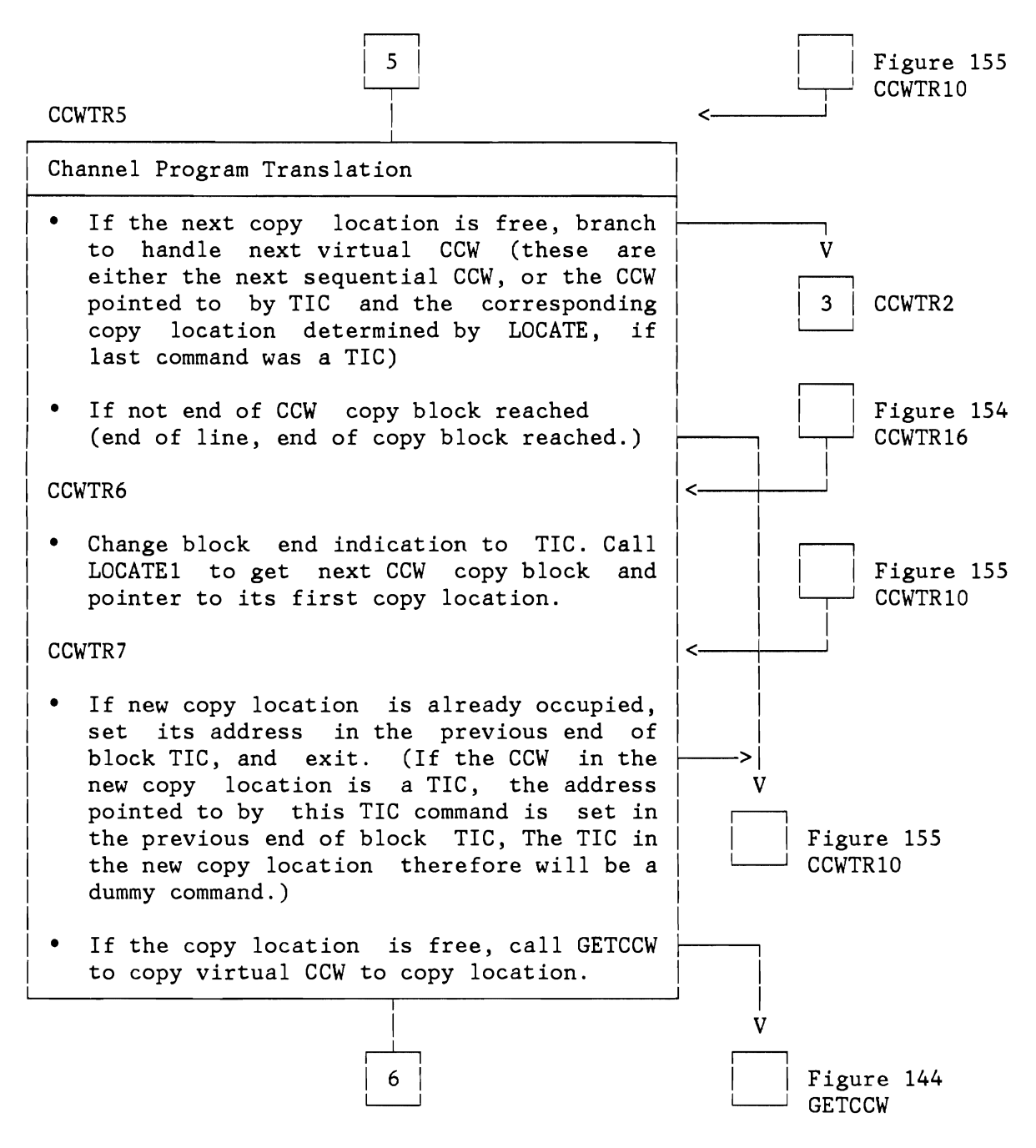

Figure 143 (Part 4 of 5). Channel Program Translation: General Routine

 $\overline{\phantom{a}}$ Channel Program Translation

L

• If a TIC command was copied into first copy block location, call LOCATE to calculate the address of the copy location for the virtual CCW the TIC is pointing to. The returned address is not inserted in the TIC just copied, but in the previous end of block TIC. The TIC just copied therefore will be a dummy command. Continue to check the status of the next copy location (address returned by LOCATE).

r---l  $6<sup>1</sup>$  $~\overline{~}$ 

• If the command copied is not a TIC, set the address of its copy location in the previous end of block TIC, and continue to check for data or command chaining.

> $\mathsf{\Gamma}$ V

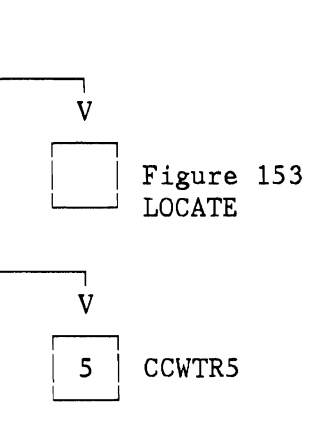

 $\overline{\phantom{0}}$ 4 | CCWTR3  $\begin{array}{|c|c|c|}\n\hline\n\hline\n\end{array}$ 

Figure 143 (Part 5 of 5). Channel Program Translation: General Routine

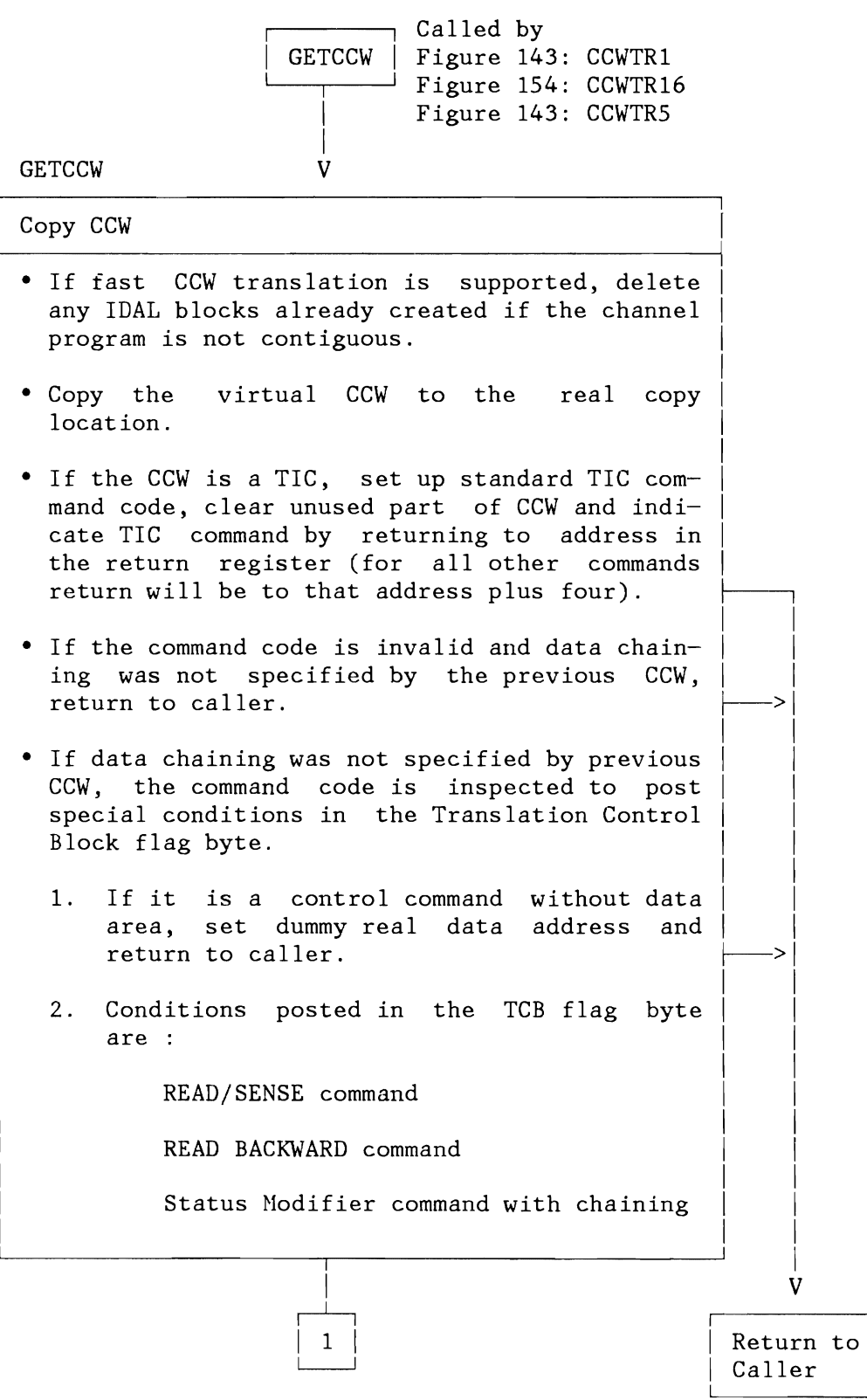

Figure 144 (Part 1 of 2). Channel Program Translation (370 Mode): Subroutine GETCCW

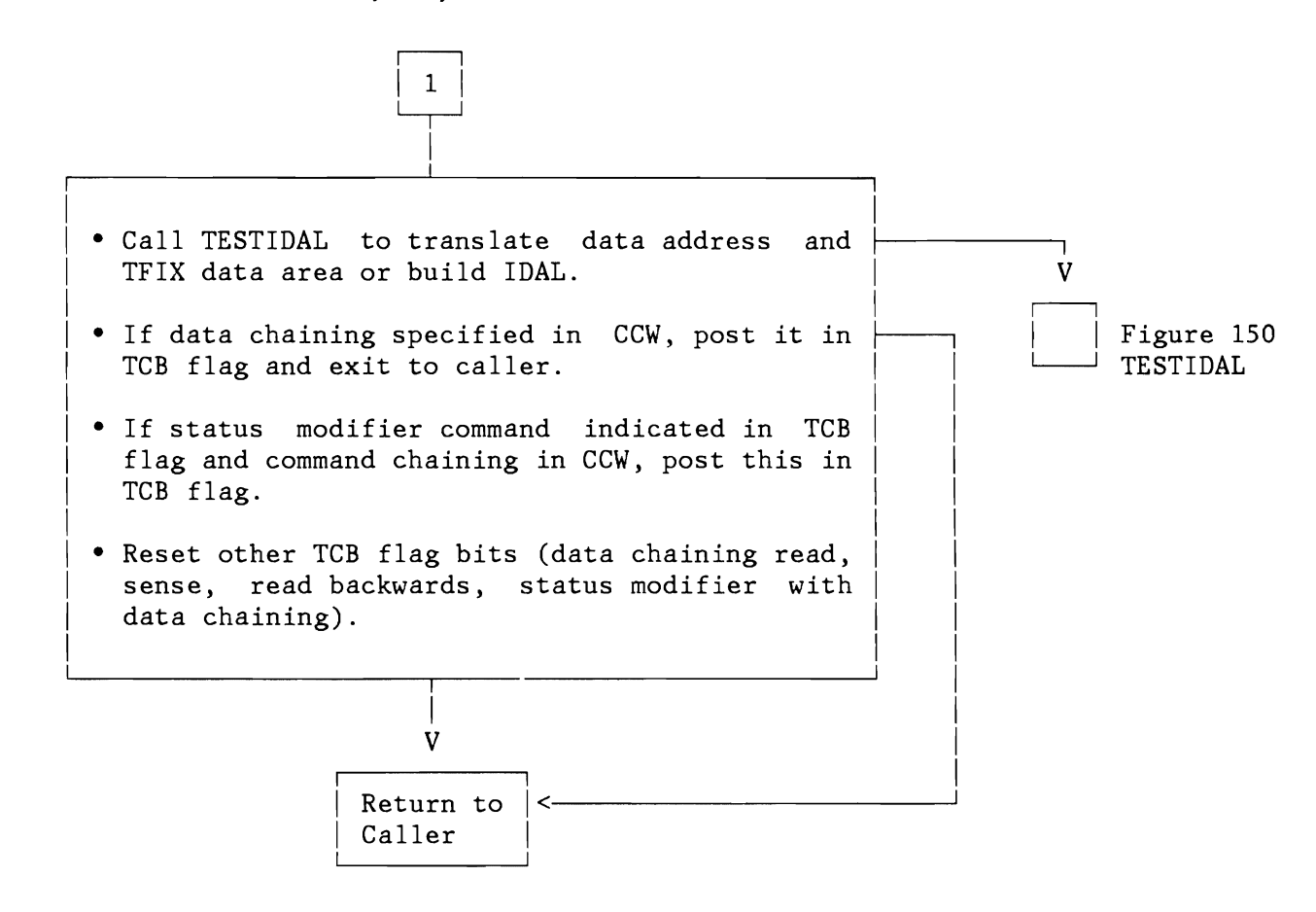

Figure 144 (Part 2 of 2). Channel Program Translation (370 Mode): Subroutine **GETCCW** 

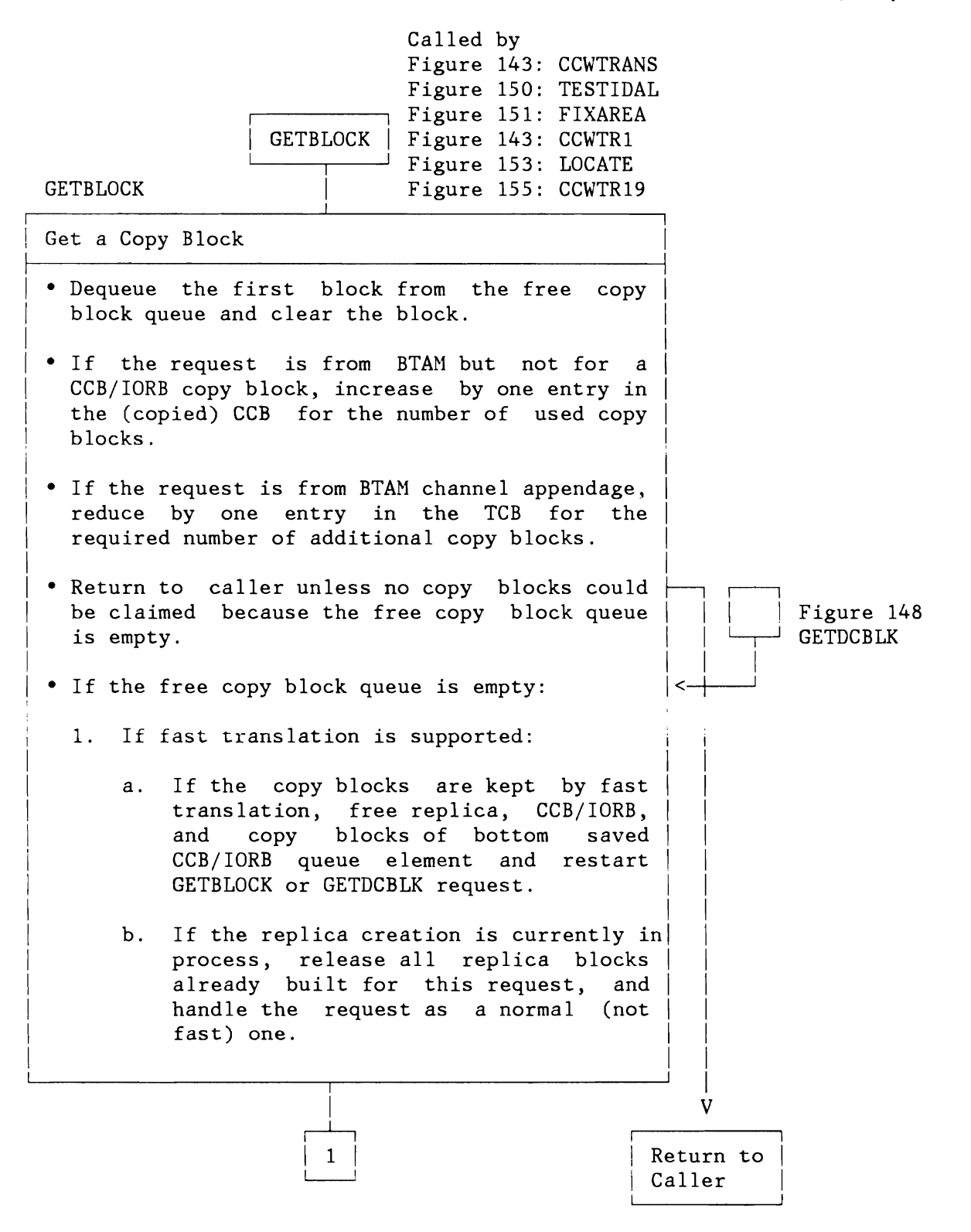

Figure 145 (Part 1 of 2). Channel Program Translation (370 Mode): Subroutine GETBLOCK

### **Licensed Material - Property of IBM**

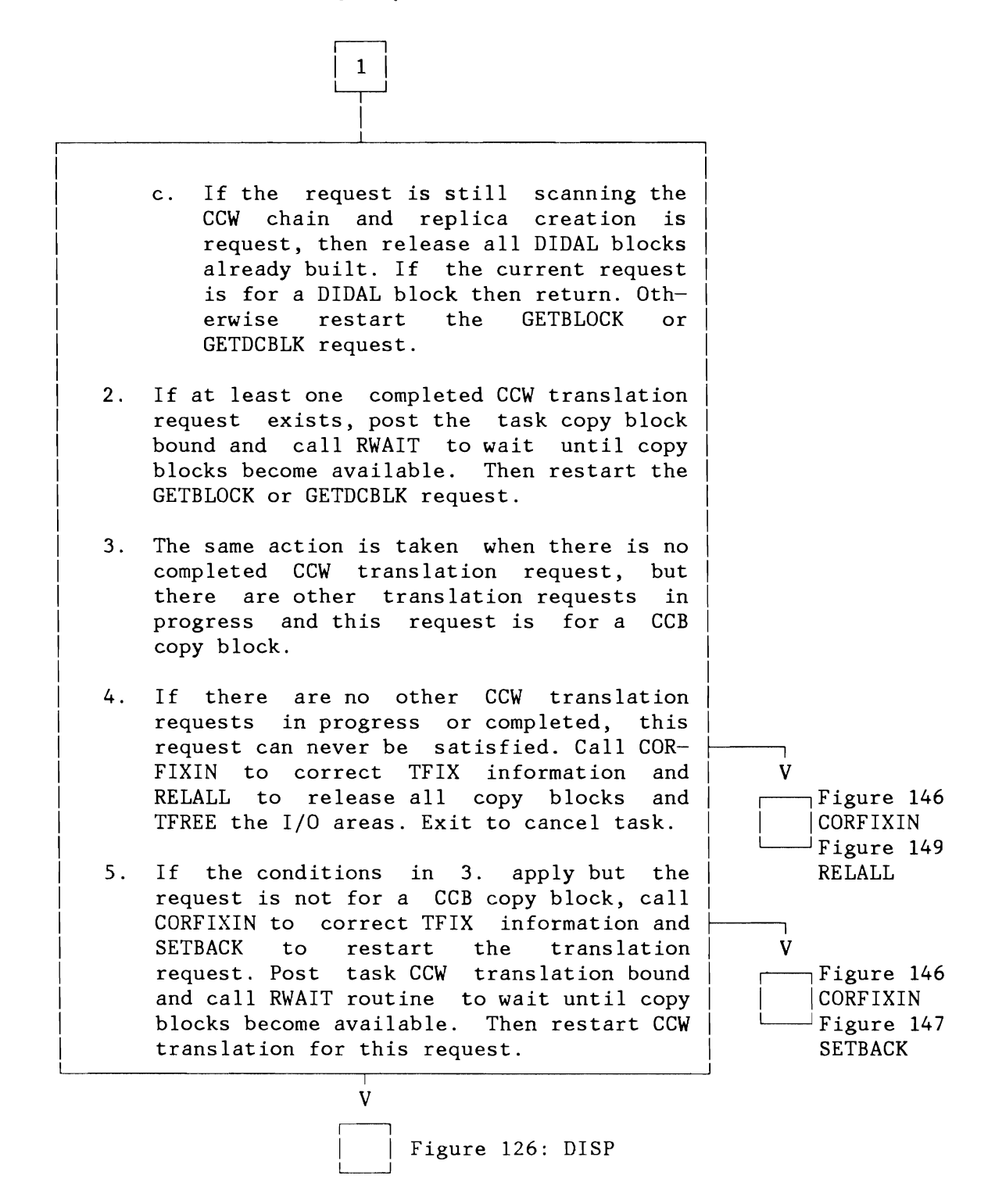

Figure 145 (Part 2 of 2). Channel Program Translation (370 Hode): Subroutine GETBLOCK

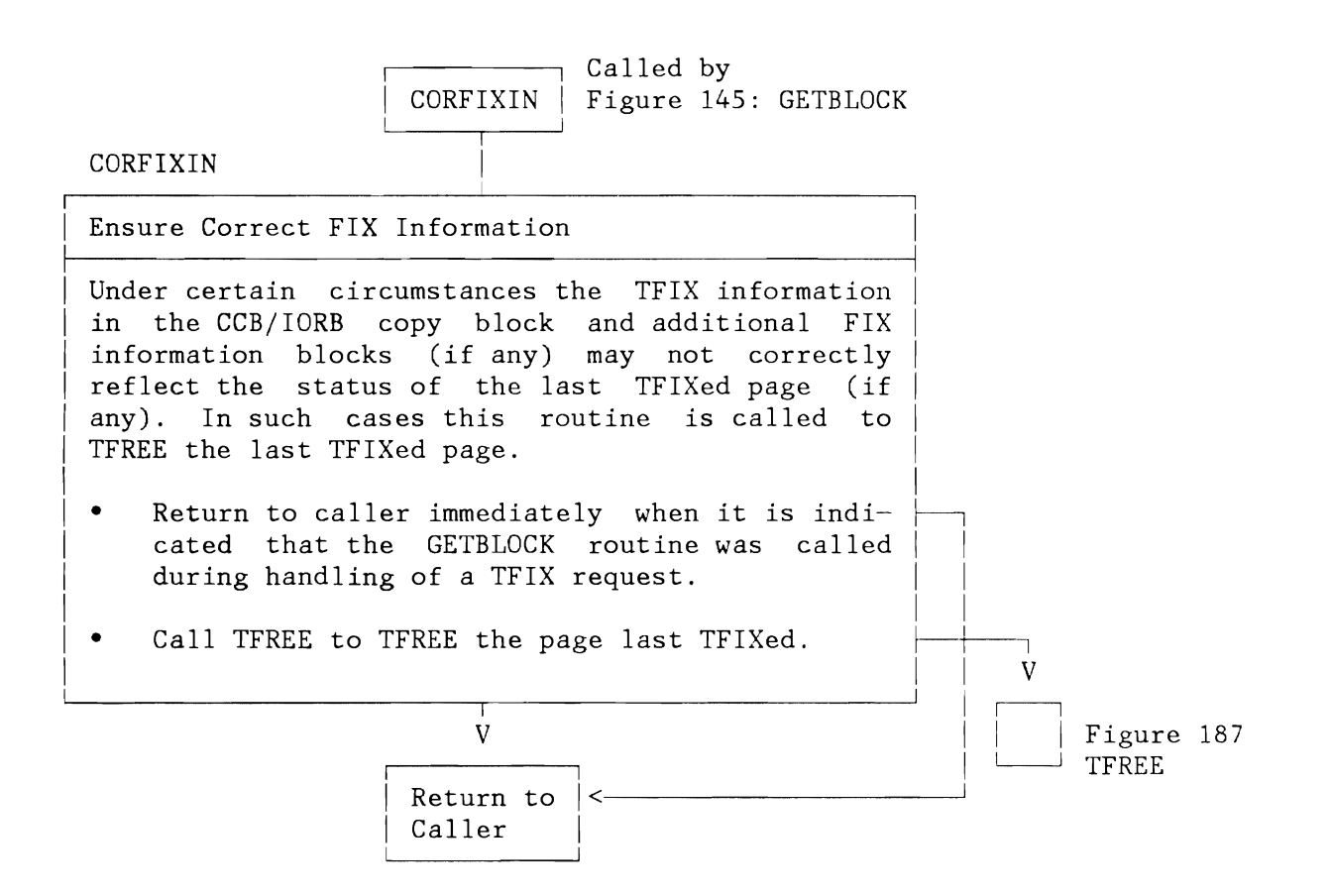

Figure 146. Channel Program Translation (370 Mode): Subroutine CORFIXIN

**Licensed Material - Property of IBM** 

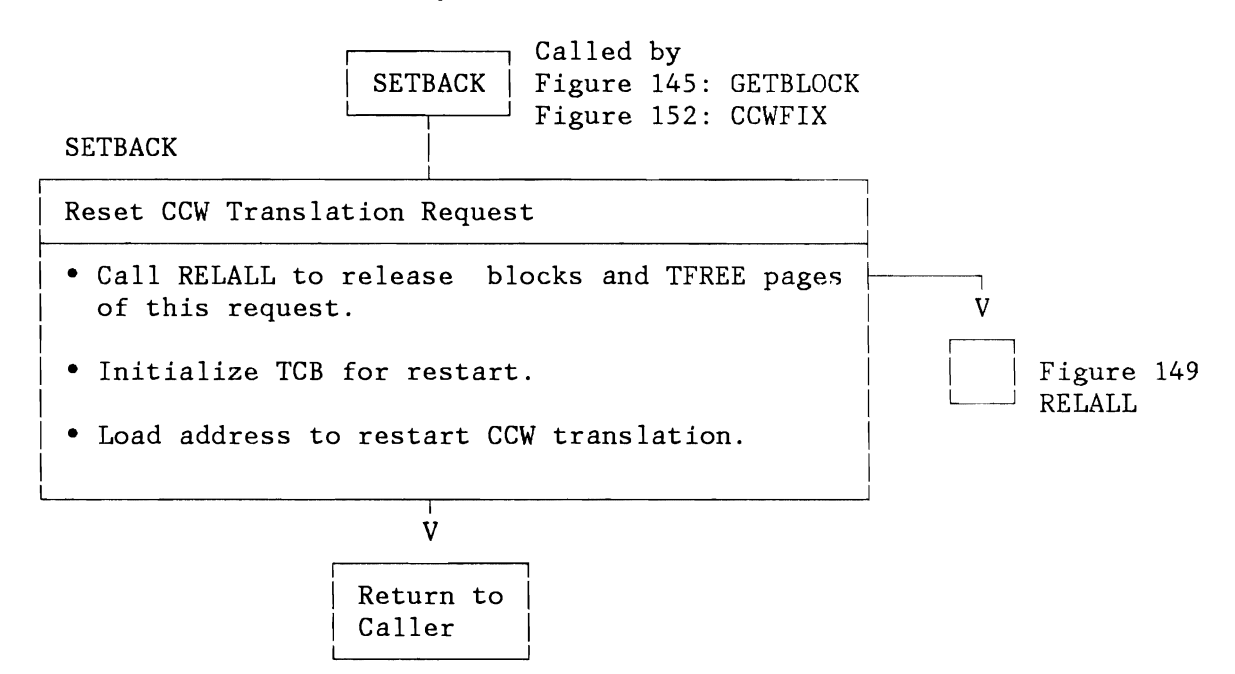

Figure 147. Channel Program Translation (370 Mode): Subroutine SETBACK

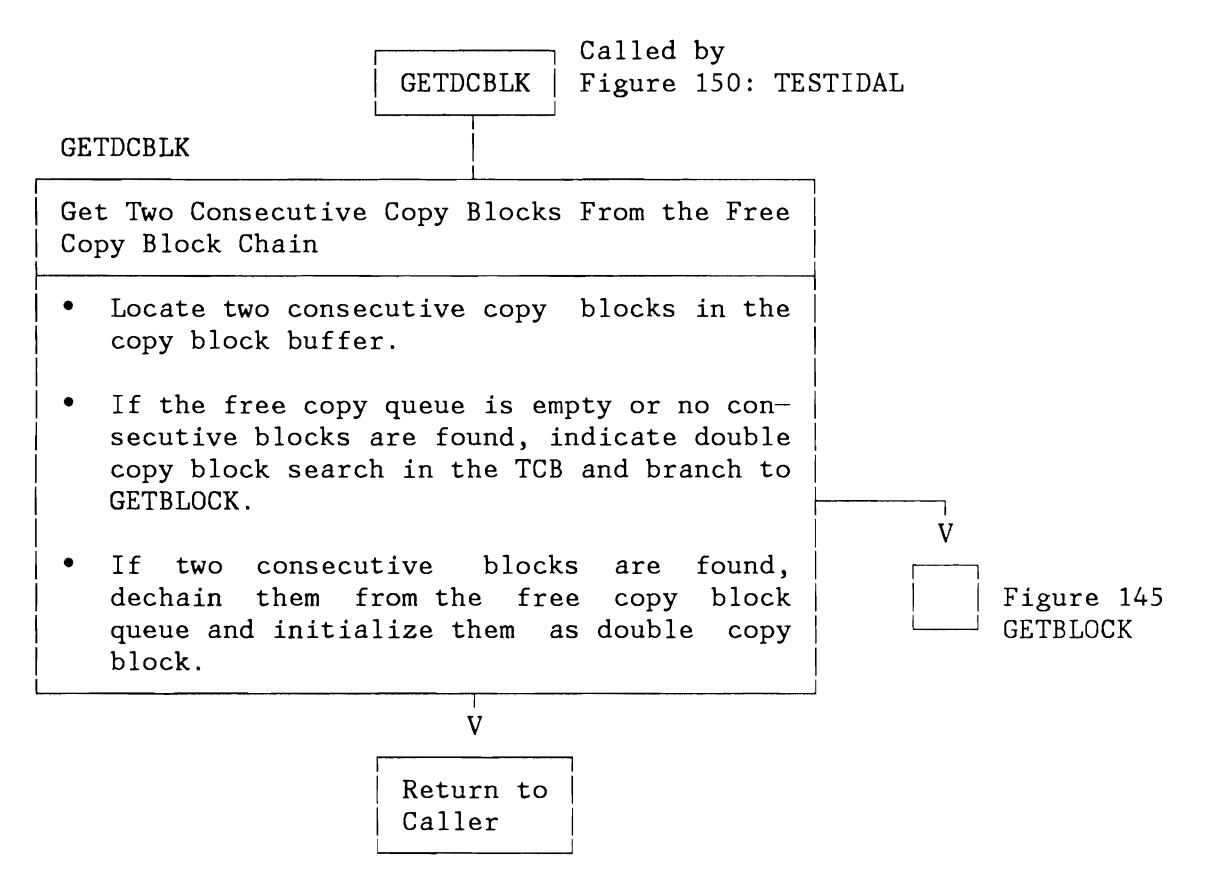

Figure 148. Channel Program Translation (370 Mode): Subroutine GETDCBLK

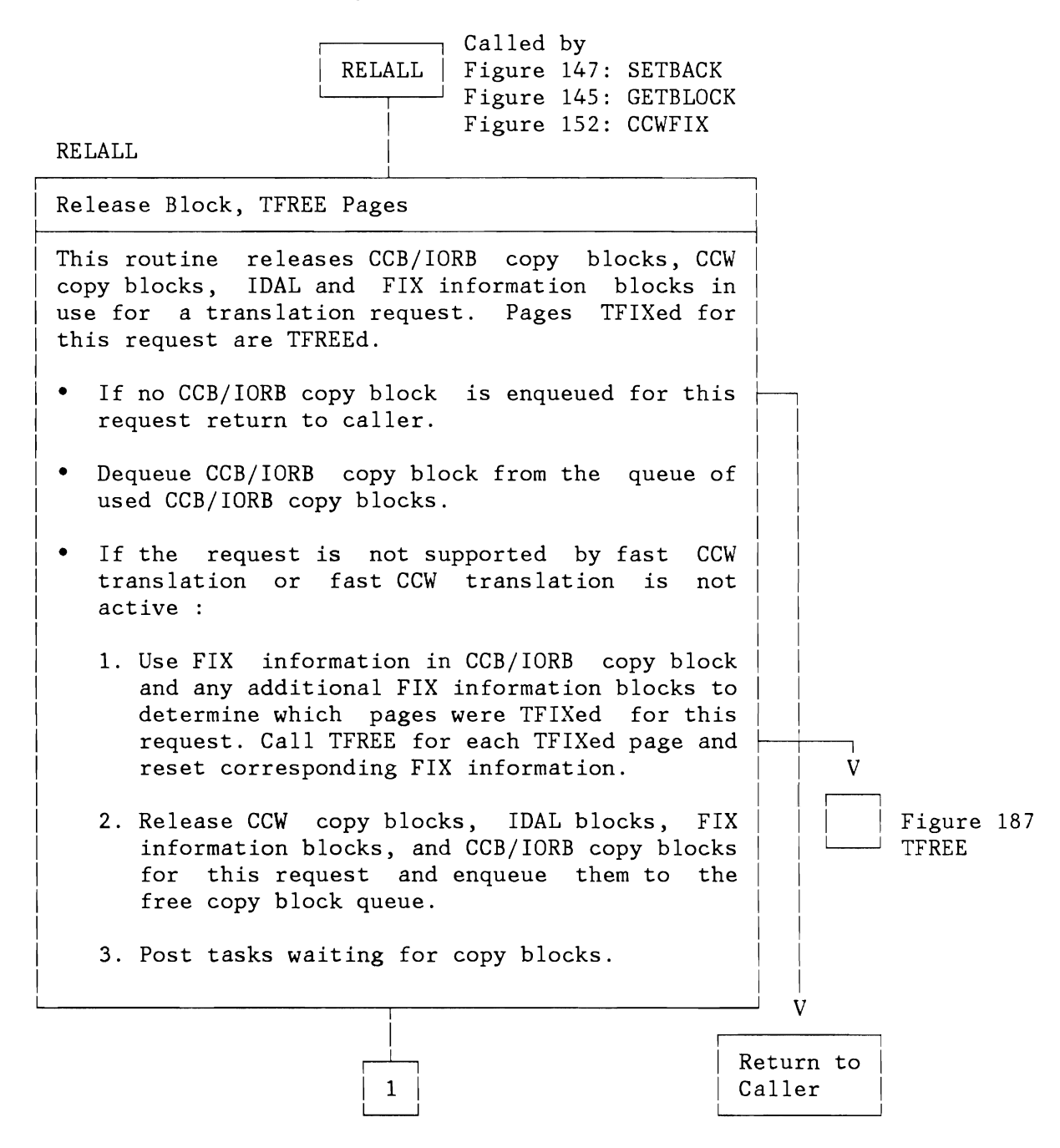

Figure 149 (Part 1 of 2). Channel Program Translation (370 Hode): Subroutine RELALL

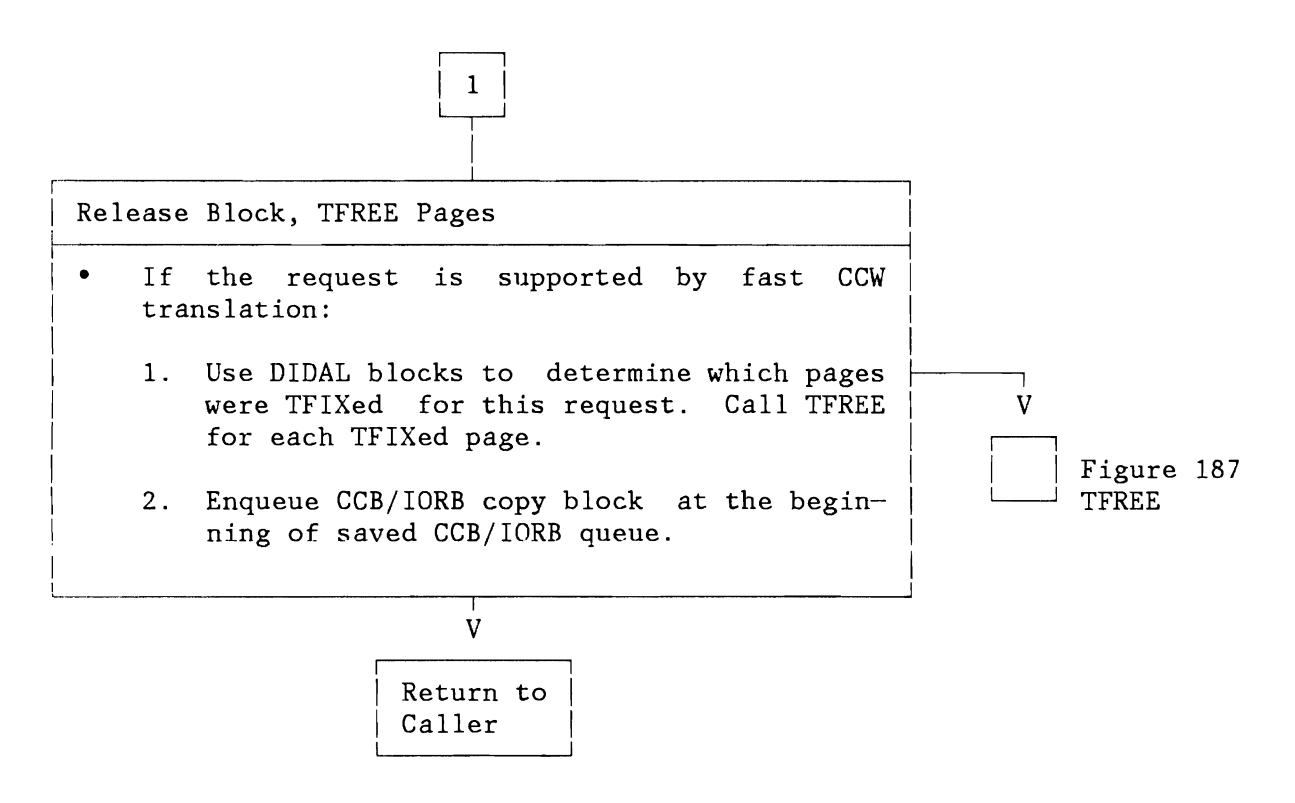

Figure 149 (Part 2 of 2). Channel Program Translation (370 Hode): Subroutine RELALL

L

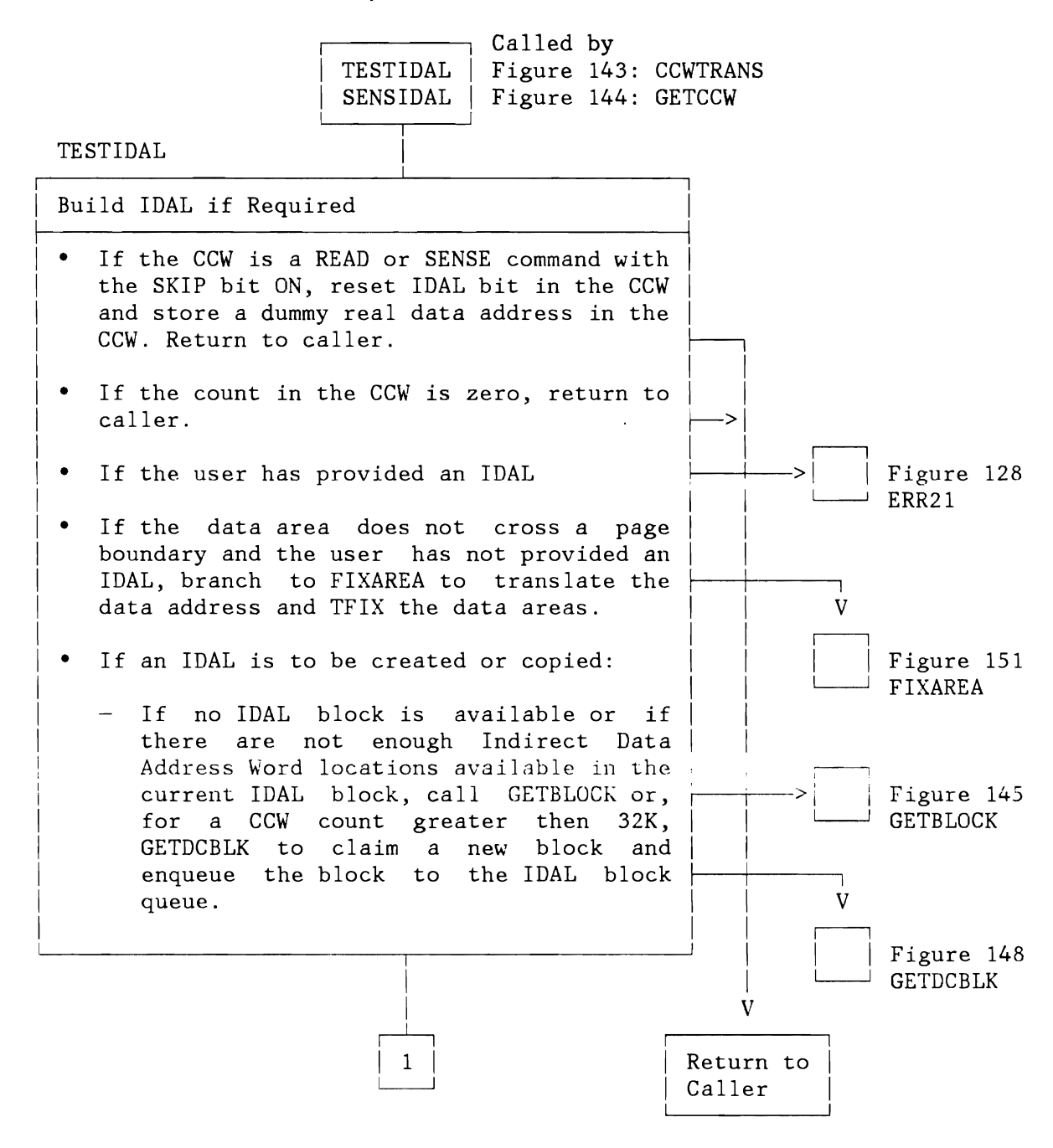

Figure 150 (Part 1 of 2). Channel Program Translation (370 Mode): IDAL Building

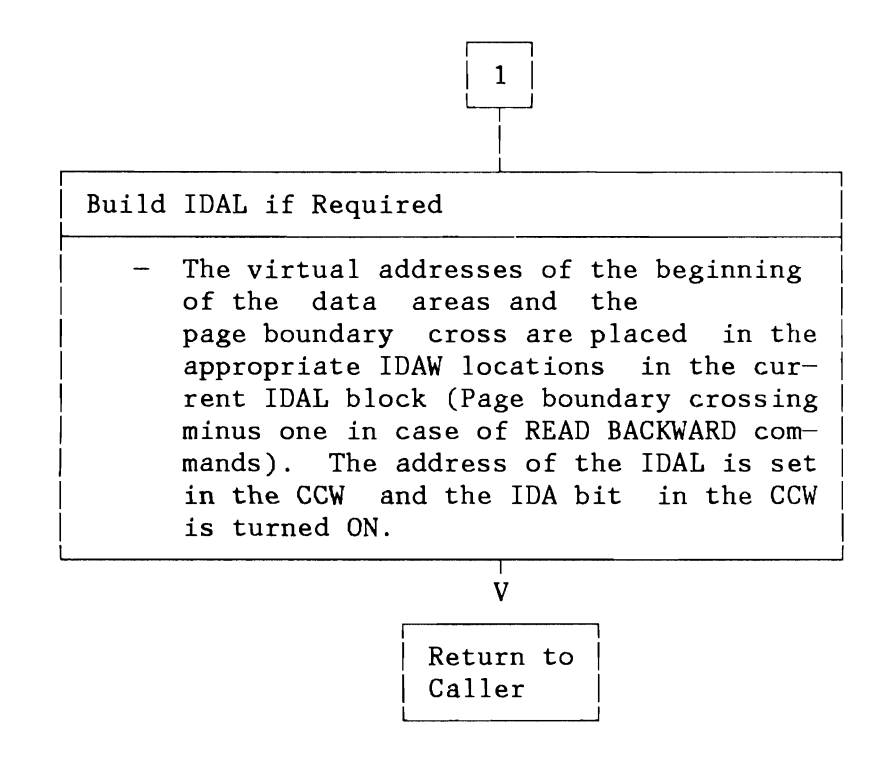

Figure 150 (Part 2 of 2). Channel Program Translation (370 Hode): IDAL Building

#### **licensed Material - Property of IBM**

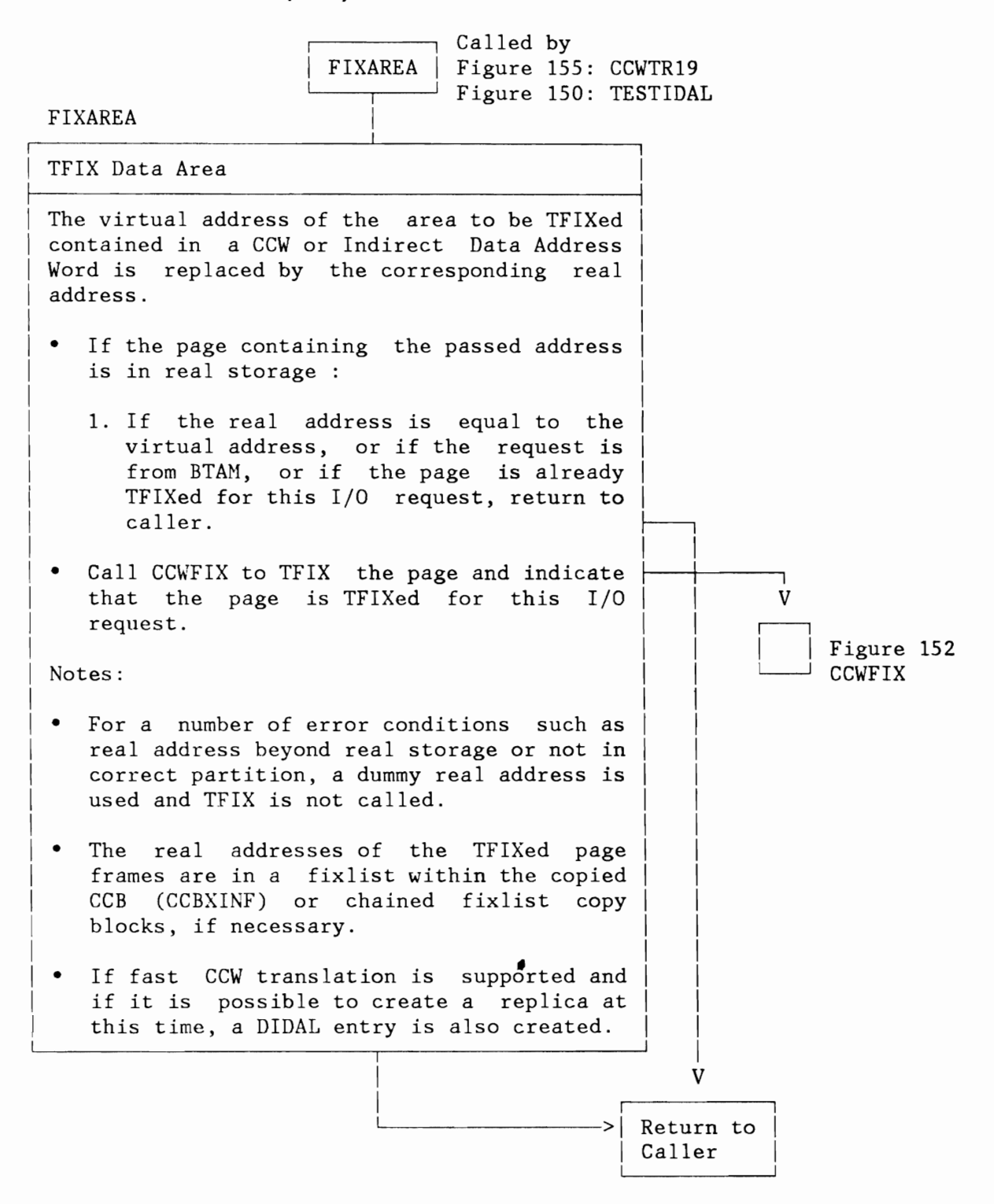

Figure 151. Channel Program Translation (370 Hode): Data Area Fixing

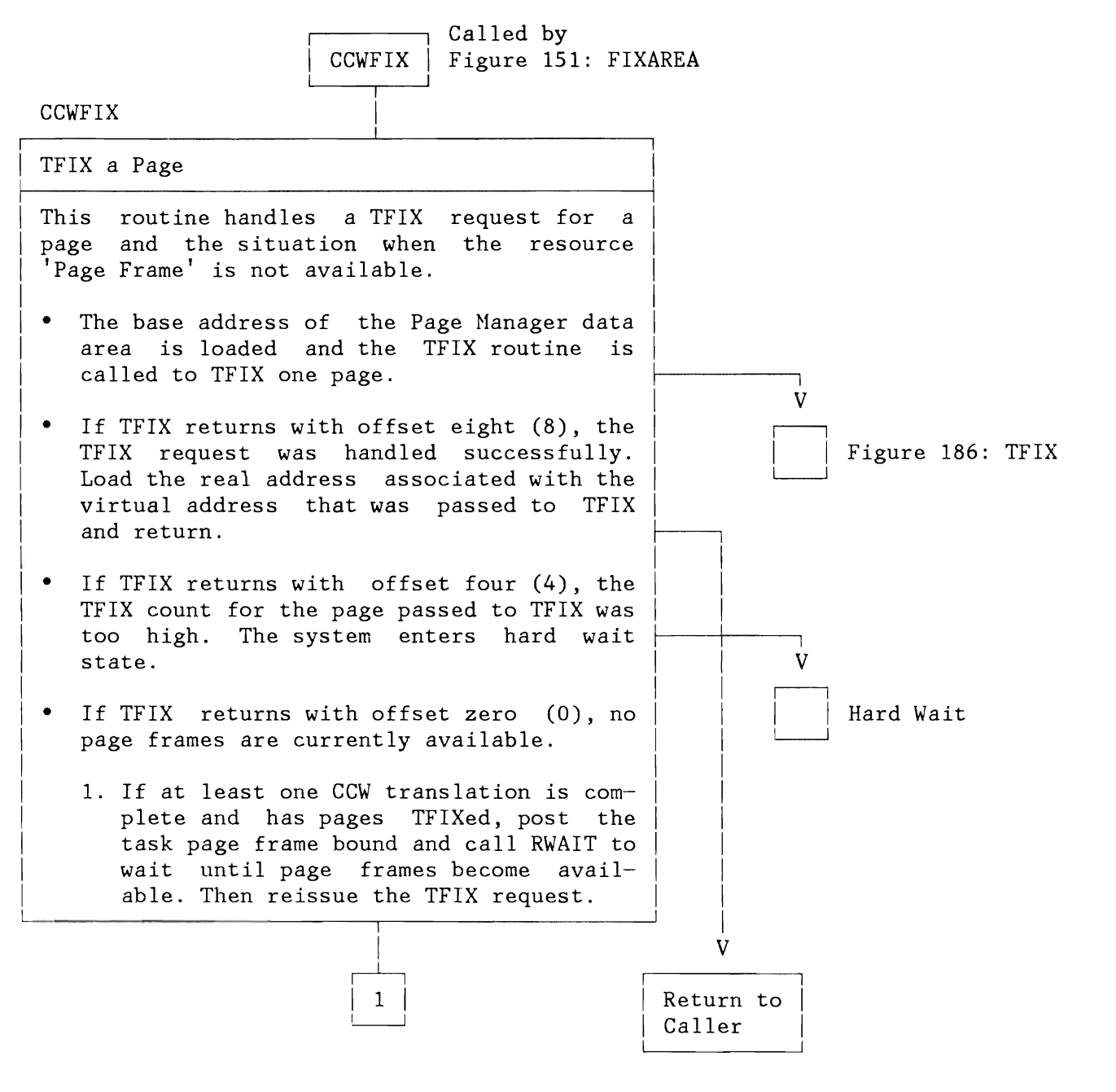

Figure 152 (Part 1 of 2). Channel Program Translation (370 Mode): TFIXing a Page
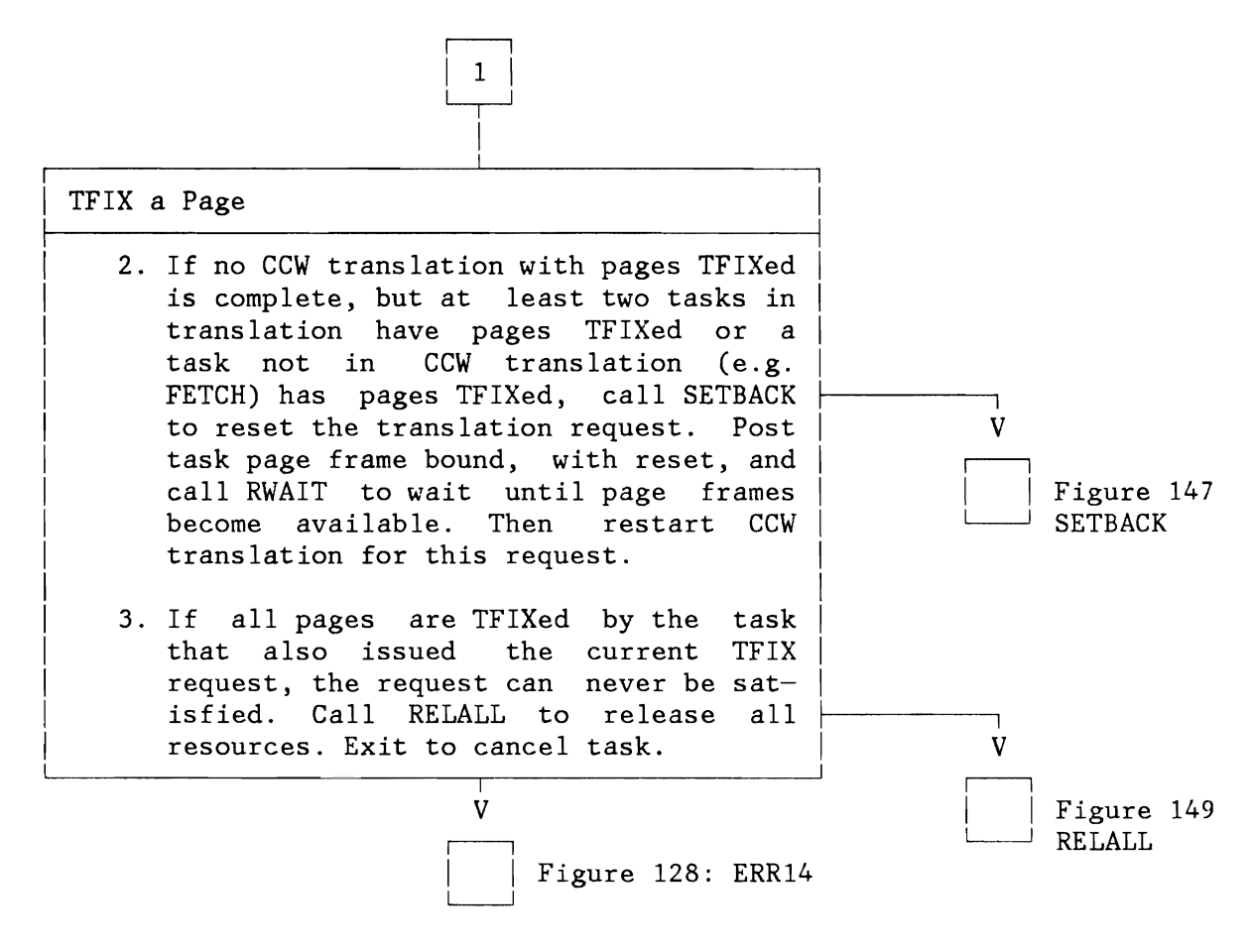

Figure 152 (Part 2 of 2). Channel Program Translation (370 Mode): TFIXing a Page

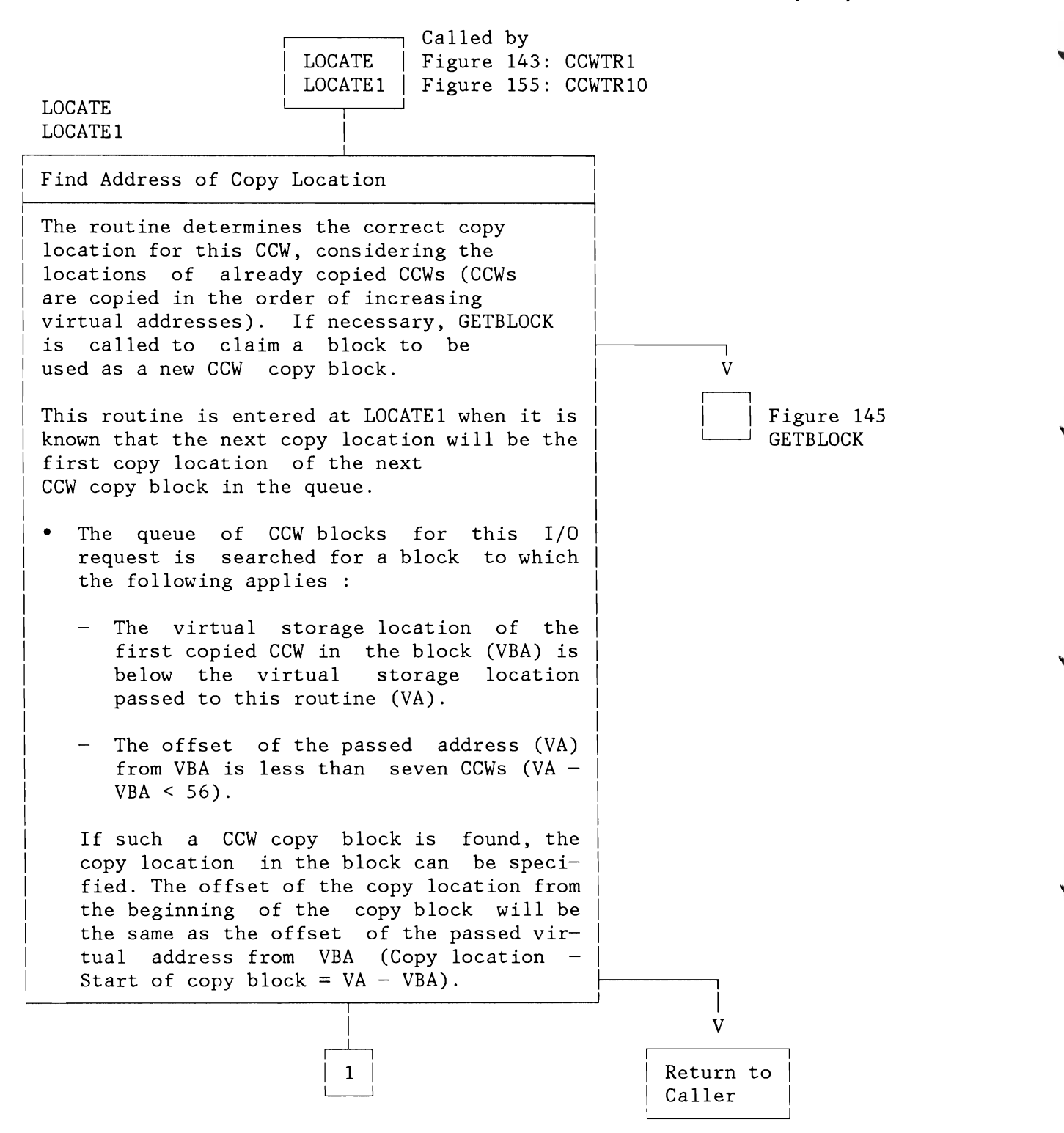

Figure 153 (Part 1 of 2). Channel Program Translation (370 Mode): Locate Routine

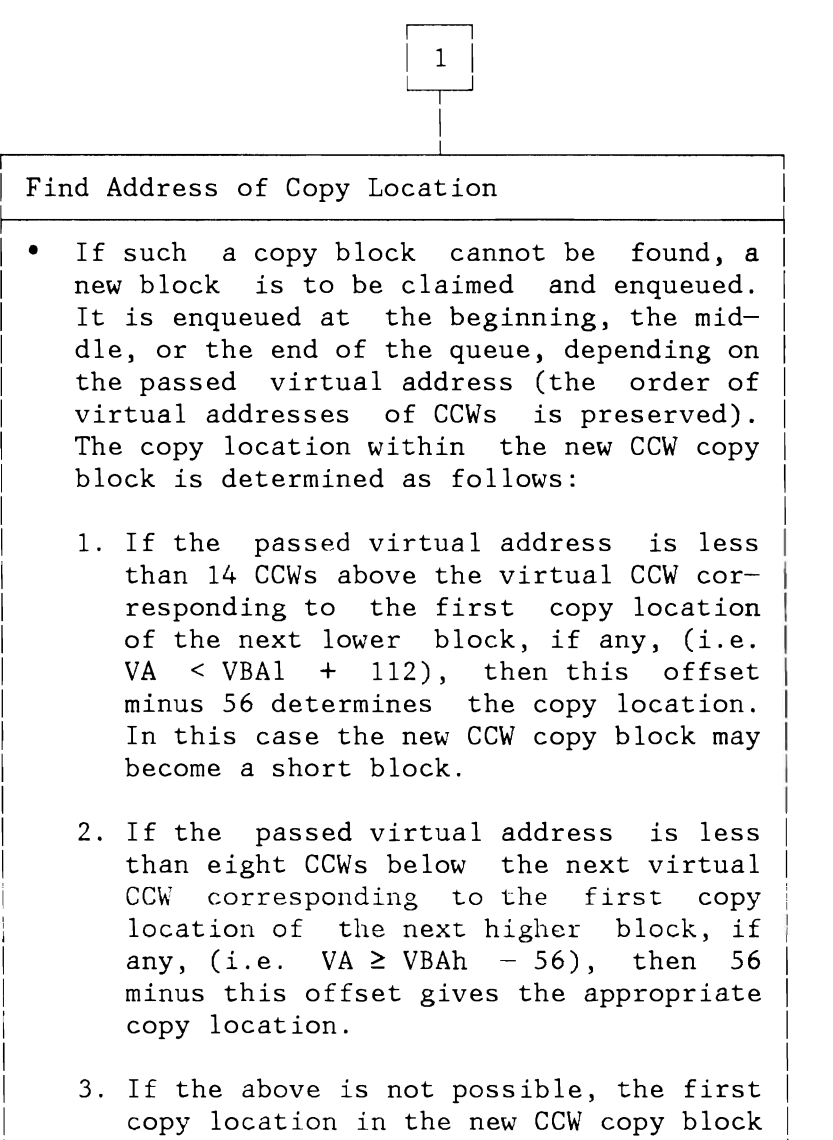

I V Return to Caller

is chosen.

Figure 153 (Part 2 of 2). Channel Program Translation (370 Mode): Locate Routine

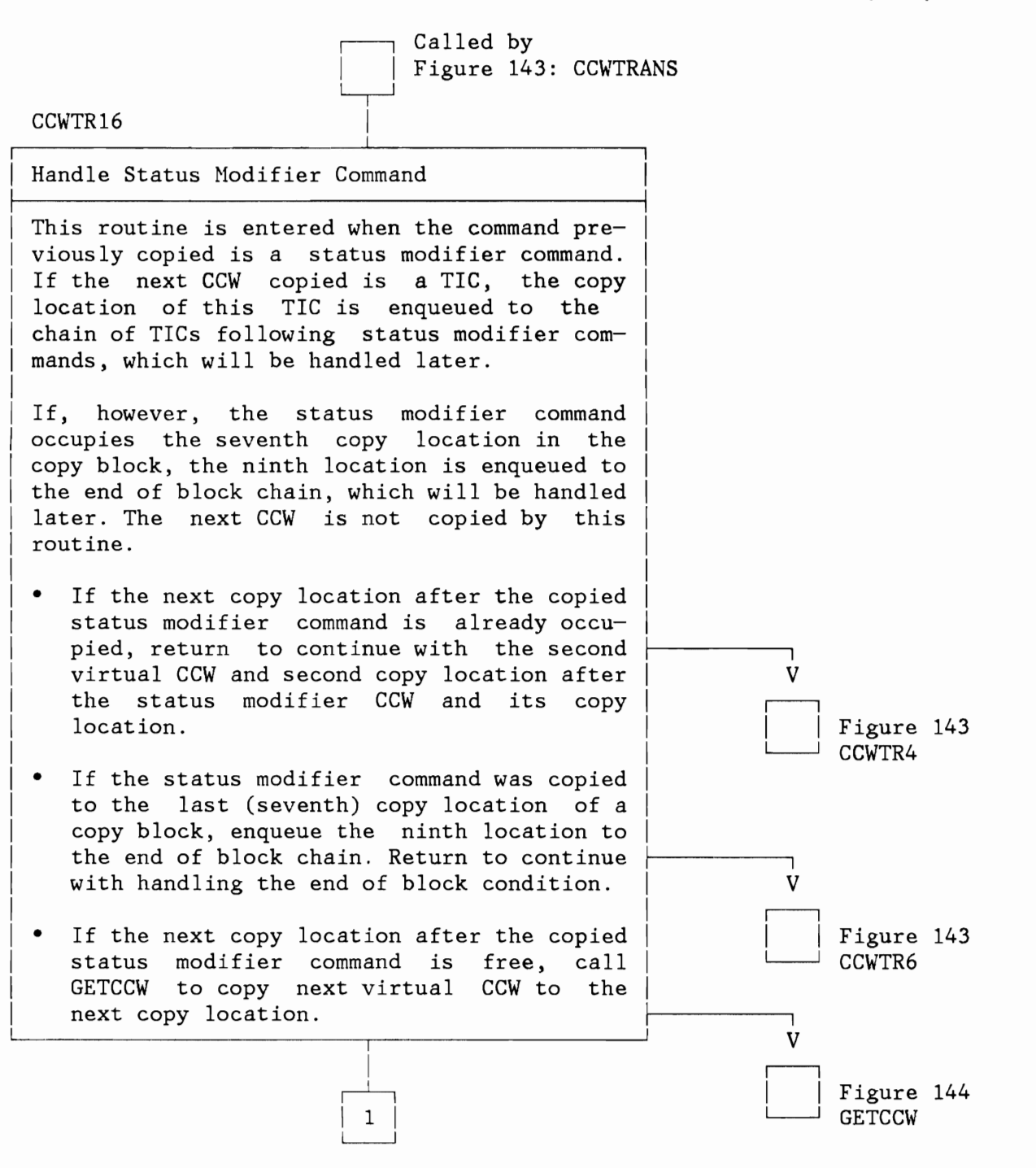

Figure 154 (Part 1 of 2). Channel Pr. Trans. (370 Mode): Status Modifier Command Handling

.j

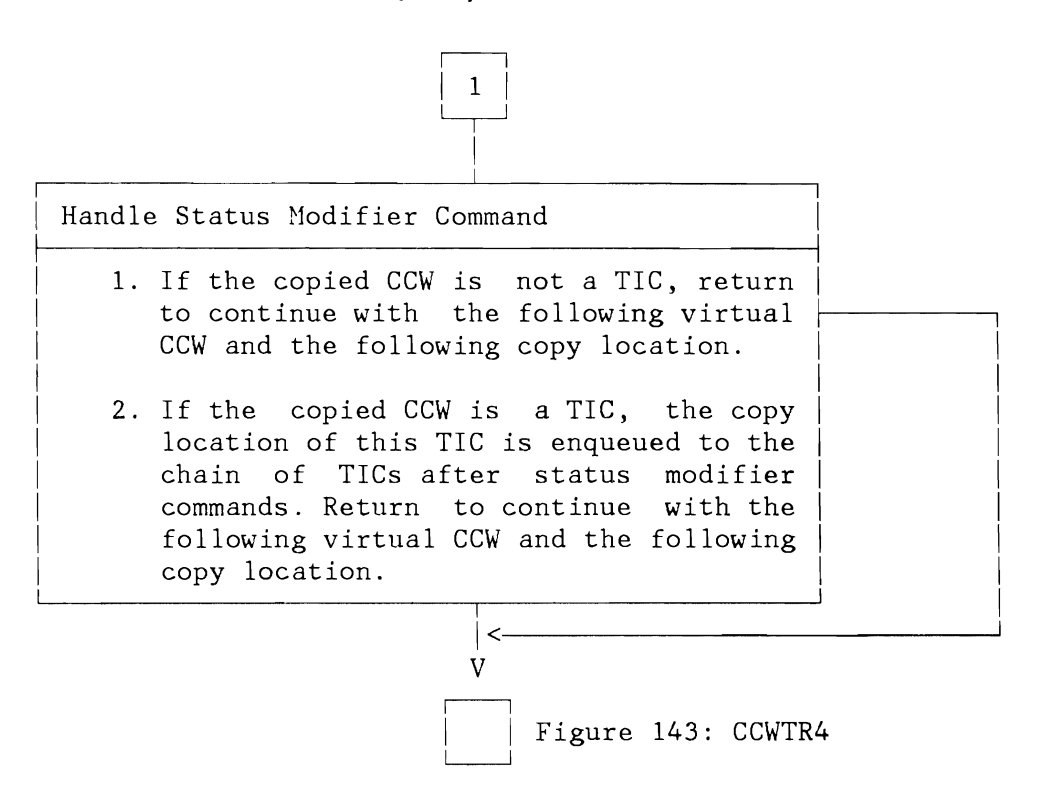

Figure 154 (Part 2 of 2). Channel Pr. Trans. (370 Mode): Status Modifier Command Handling

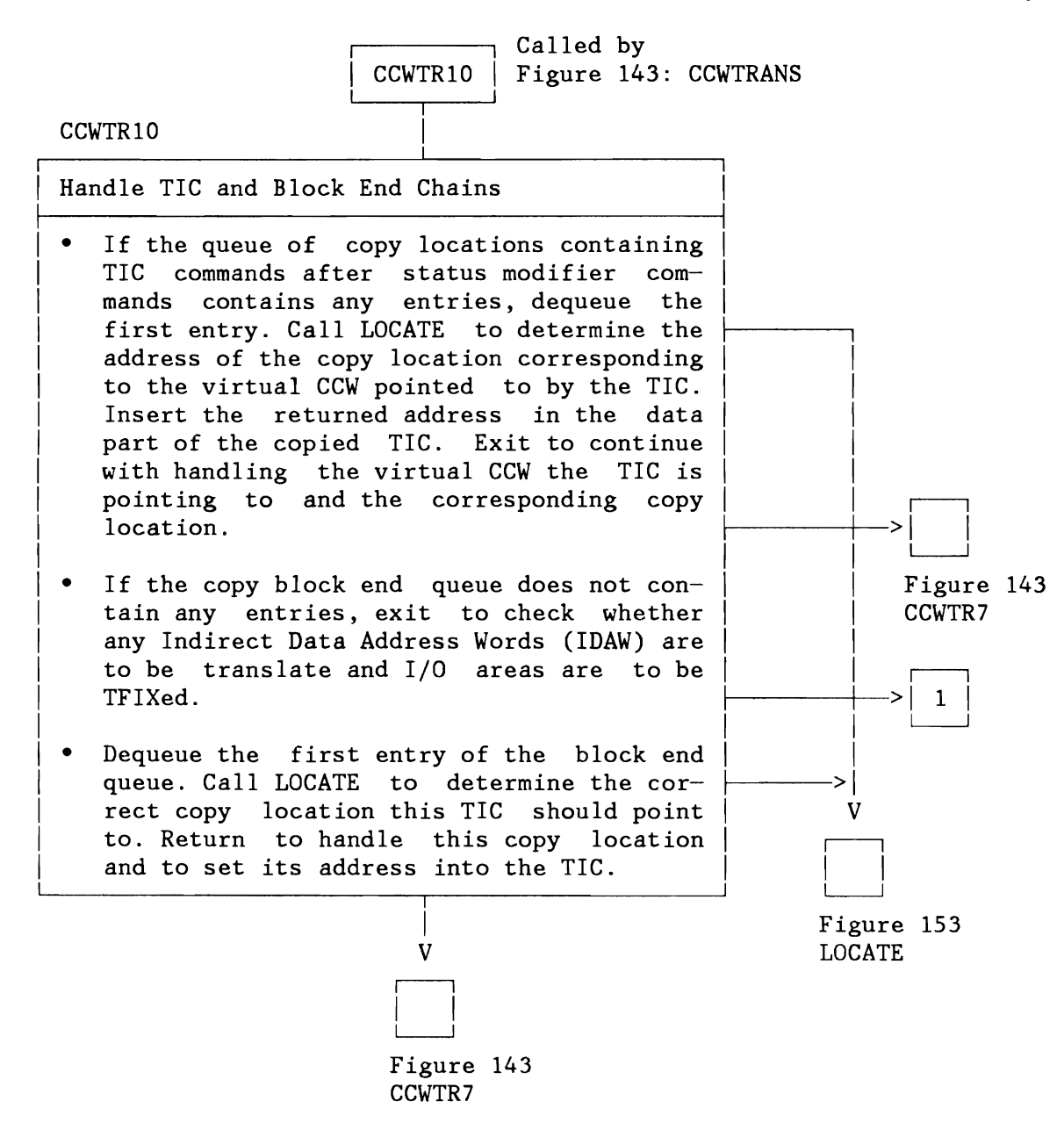

Figure 155 (Part 1 of 2). Channel Program Translation (370 Mode): Handling of TIC

L

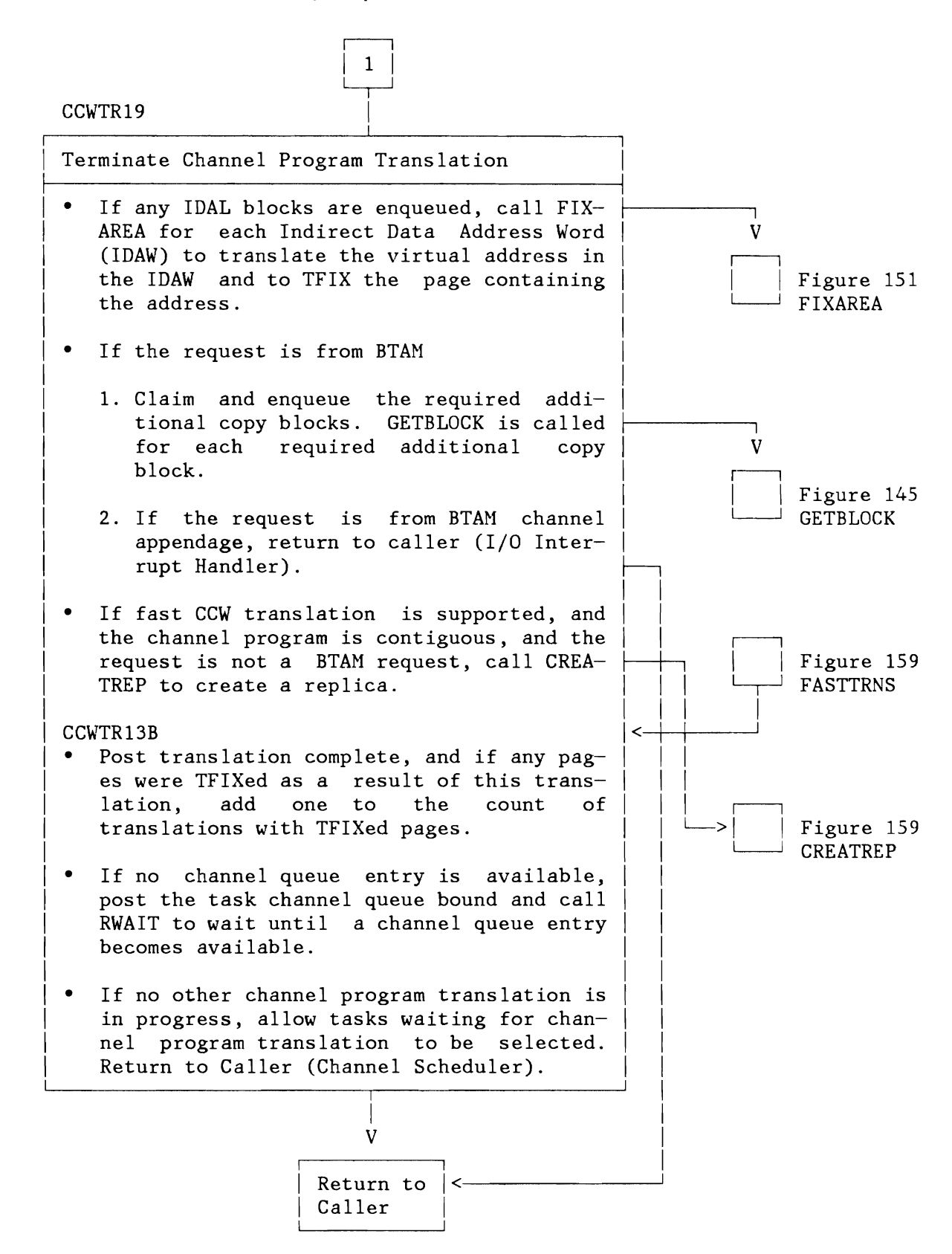

Figure 155 (Part 2 of 2). Channel Program Translation (370 Mode): Handling of TIC

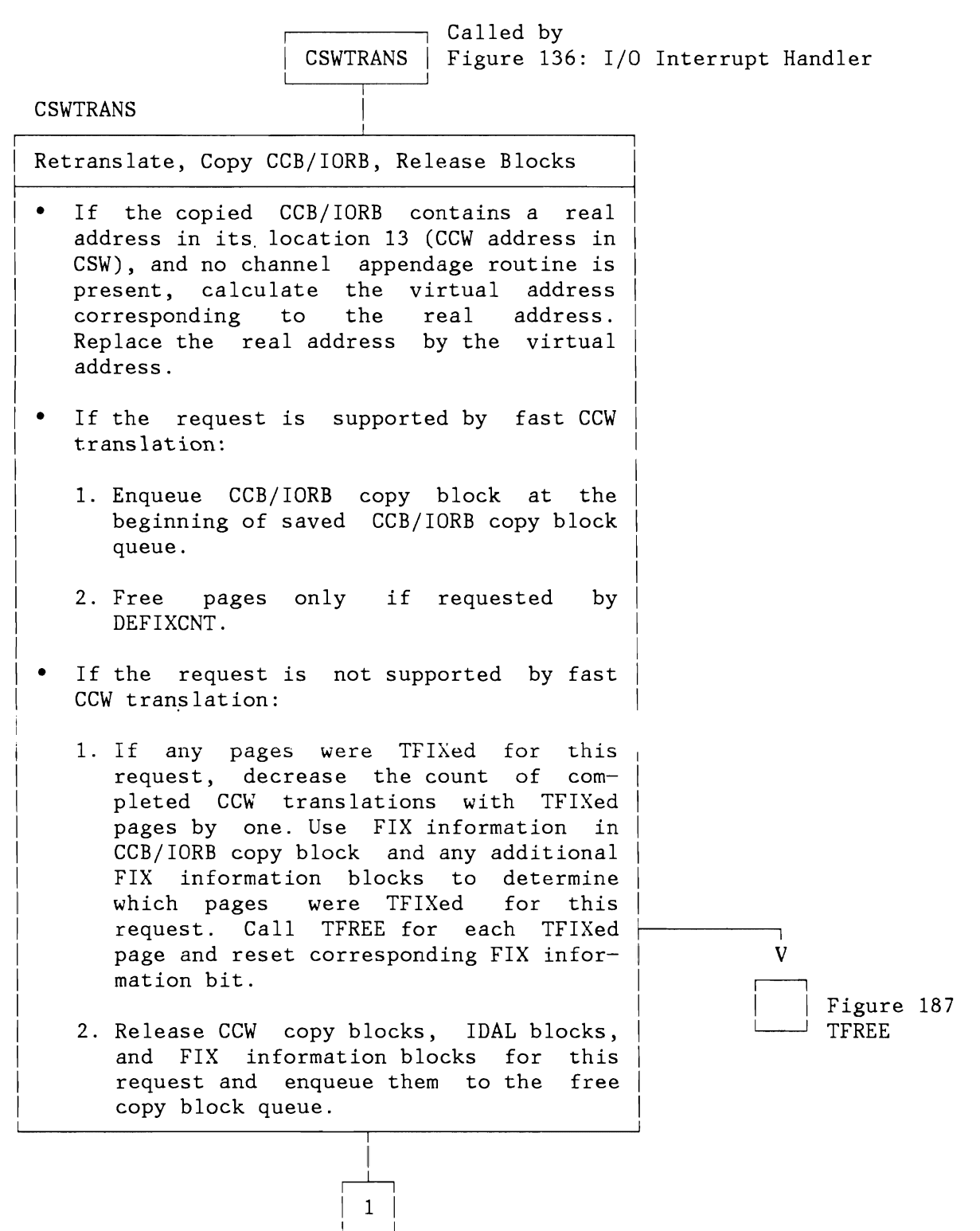

Figure 156 (Part 1 of 2). Channel Program Translation (370 Mode): Retranslation

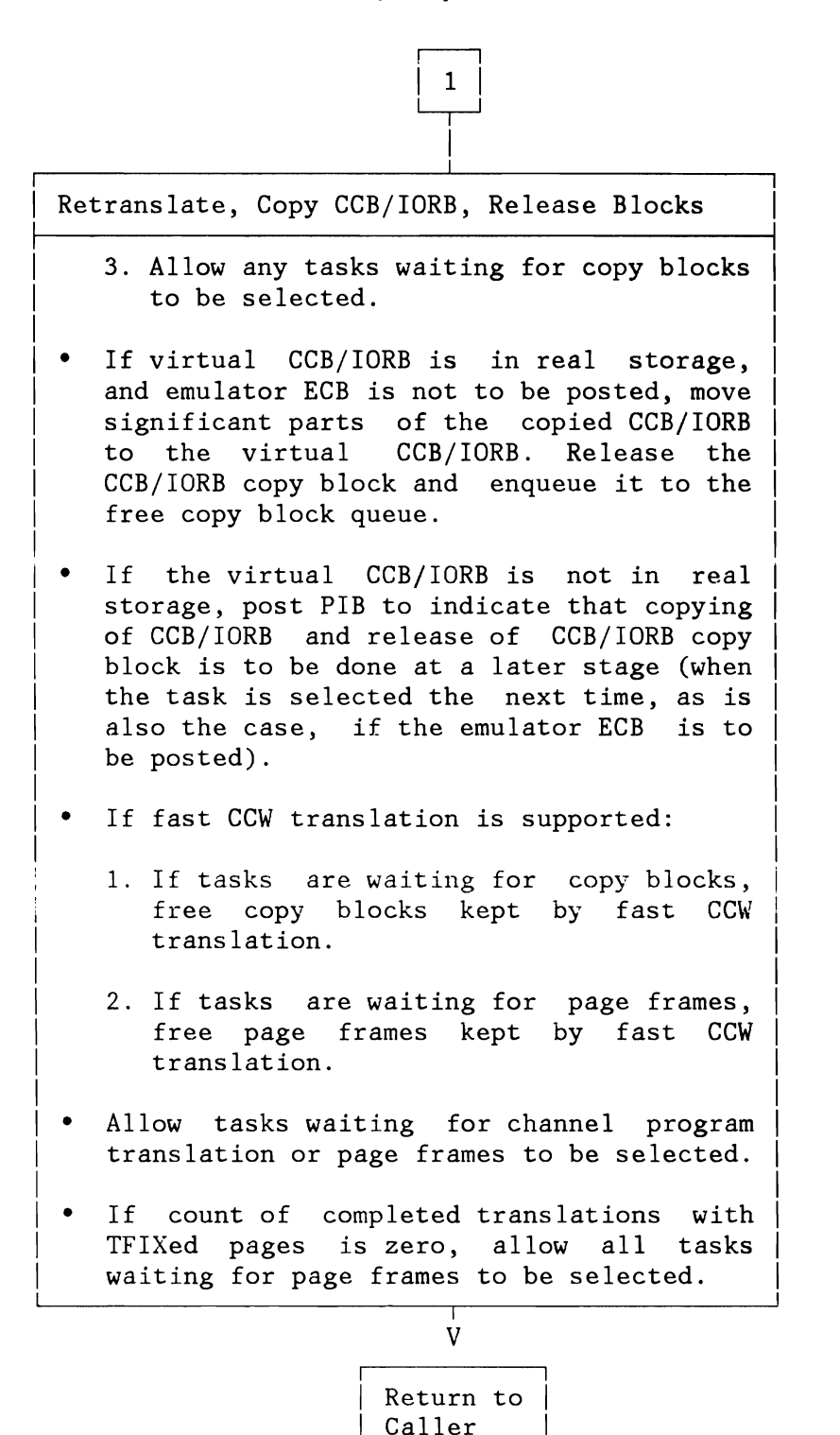

Figure 156 (Part 2 of 2). Channel Program Translation (370 Mode): Retranslation

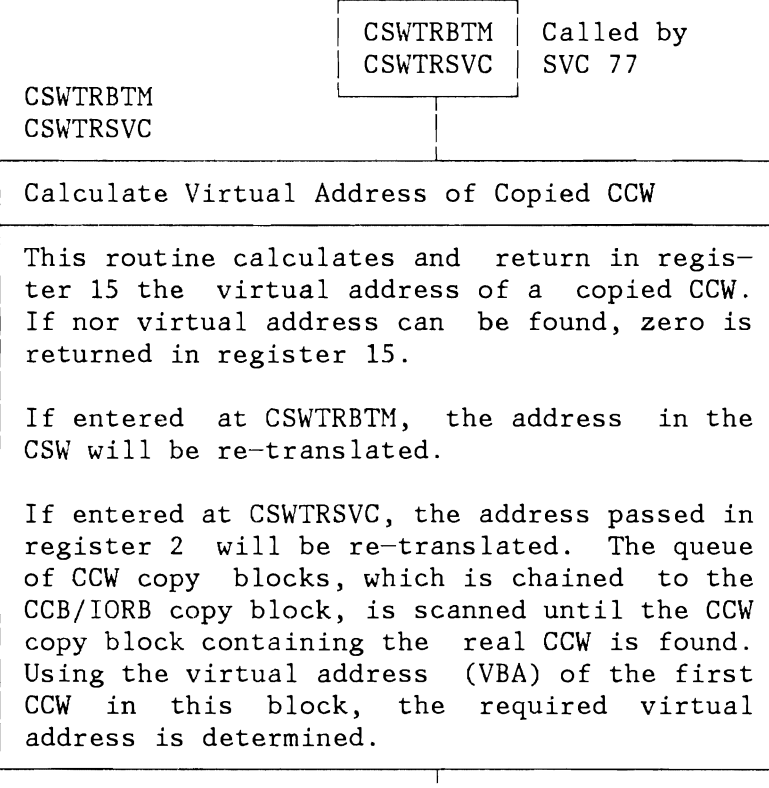

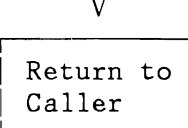

Figure 157. Channel Program Translation (370 Mode): SVC 77

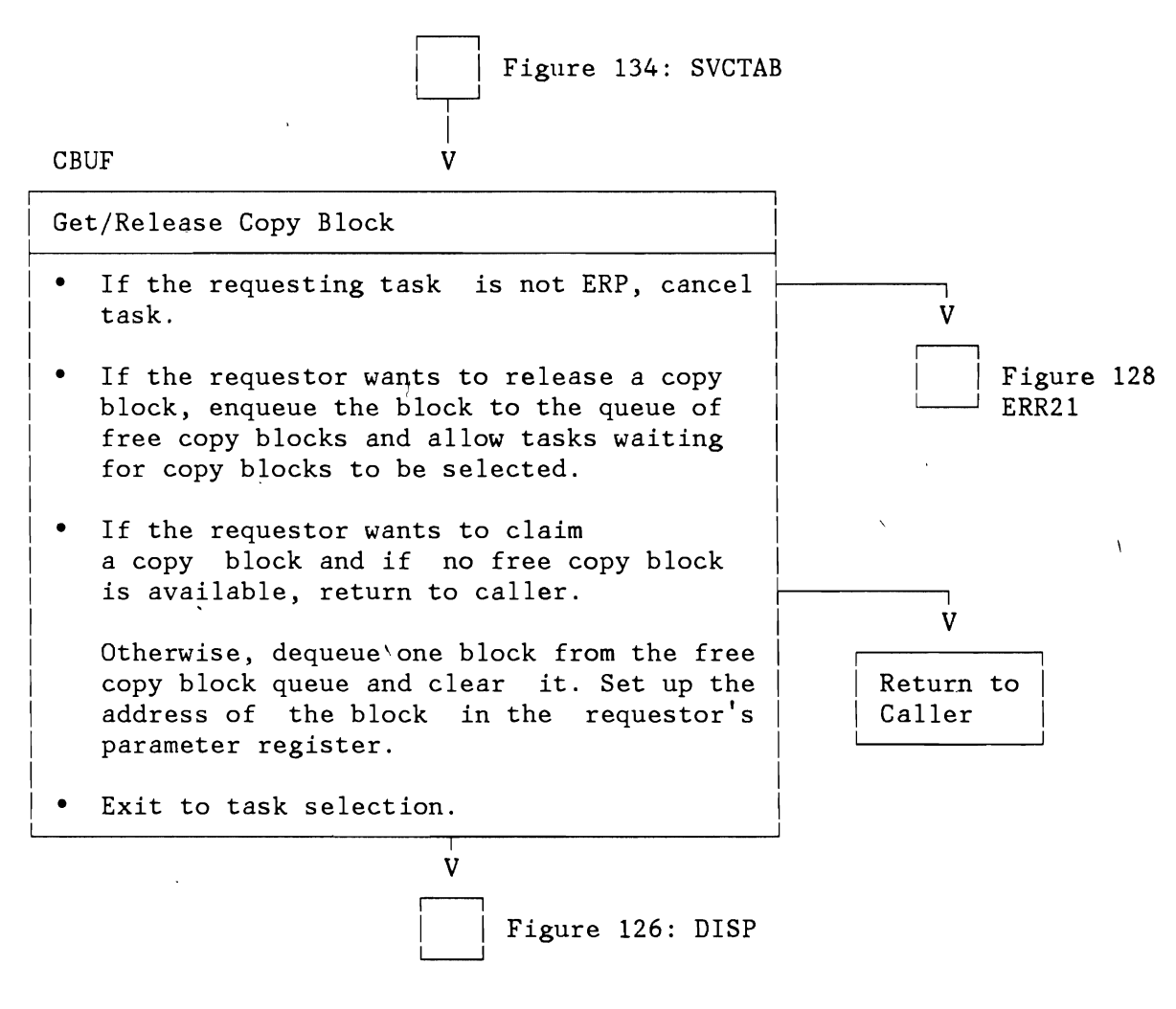

Figure 158. Channel Program Translation (370 Mode): SVC 72

I

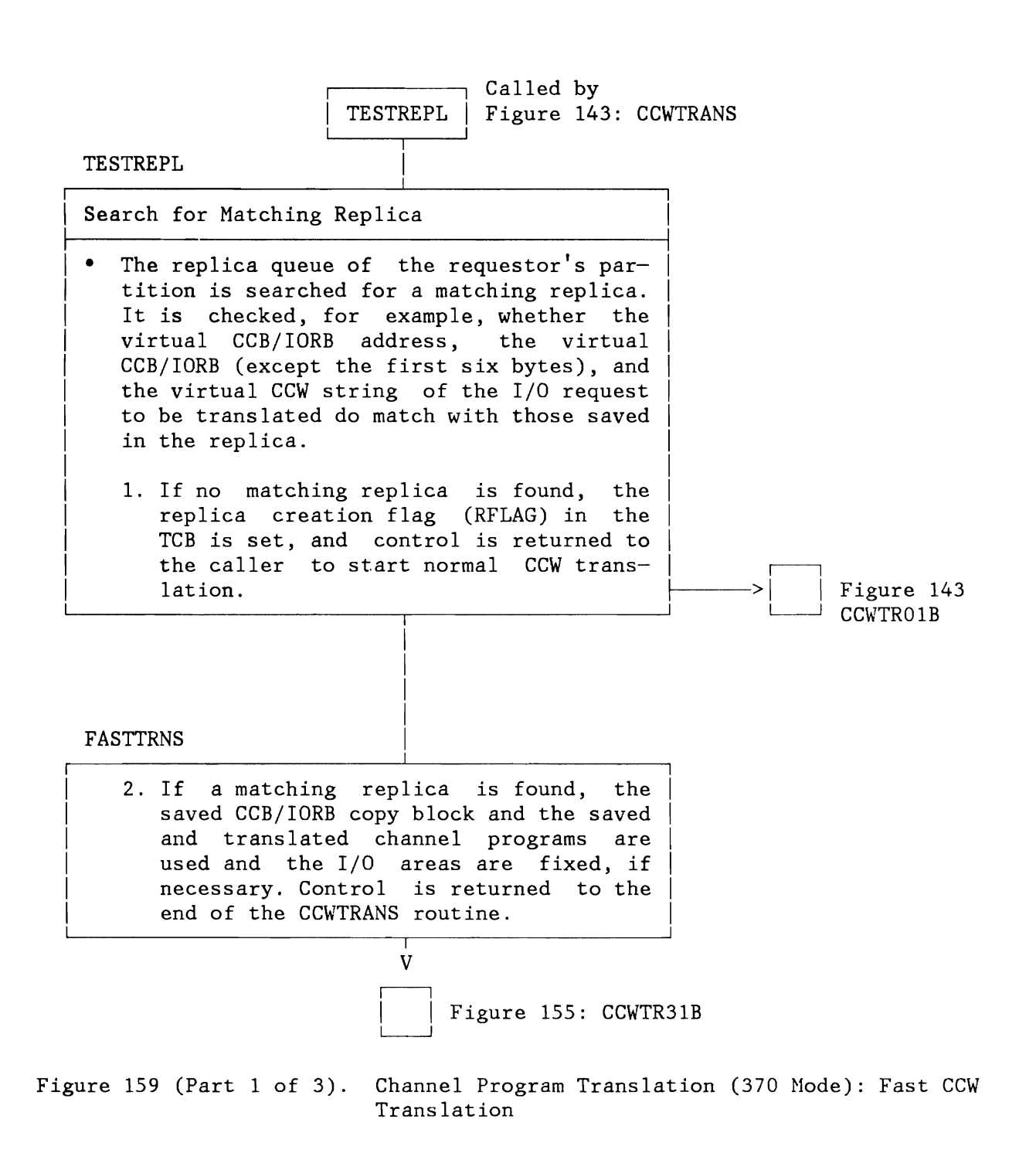

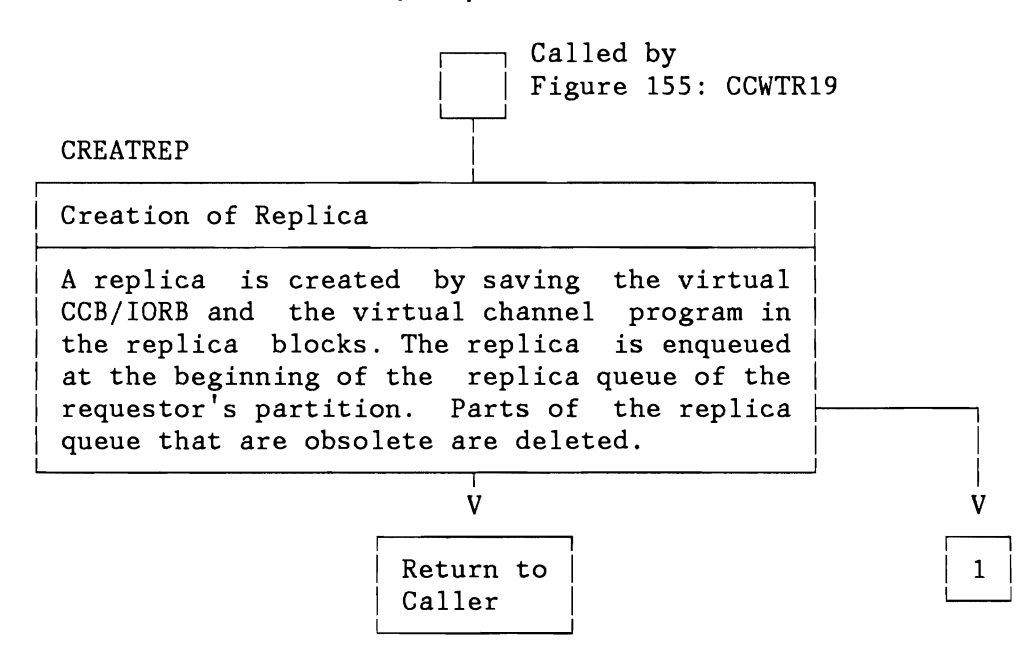

Figure 159 (Part 2 of 3). Channel Program Translation (370 Mode): Fast CCW Translation

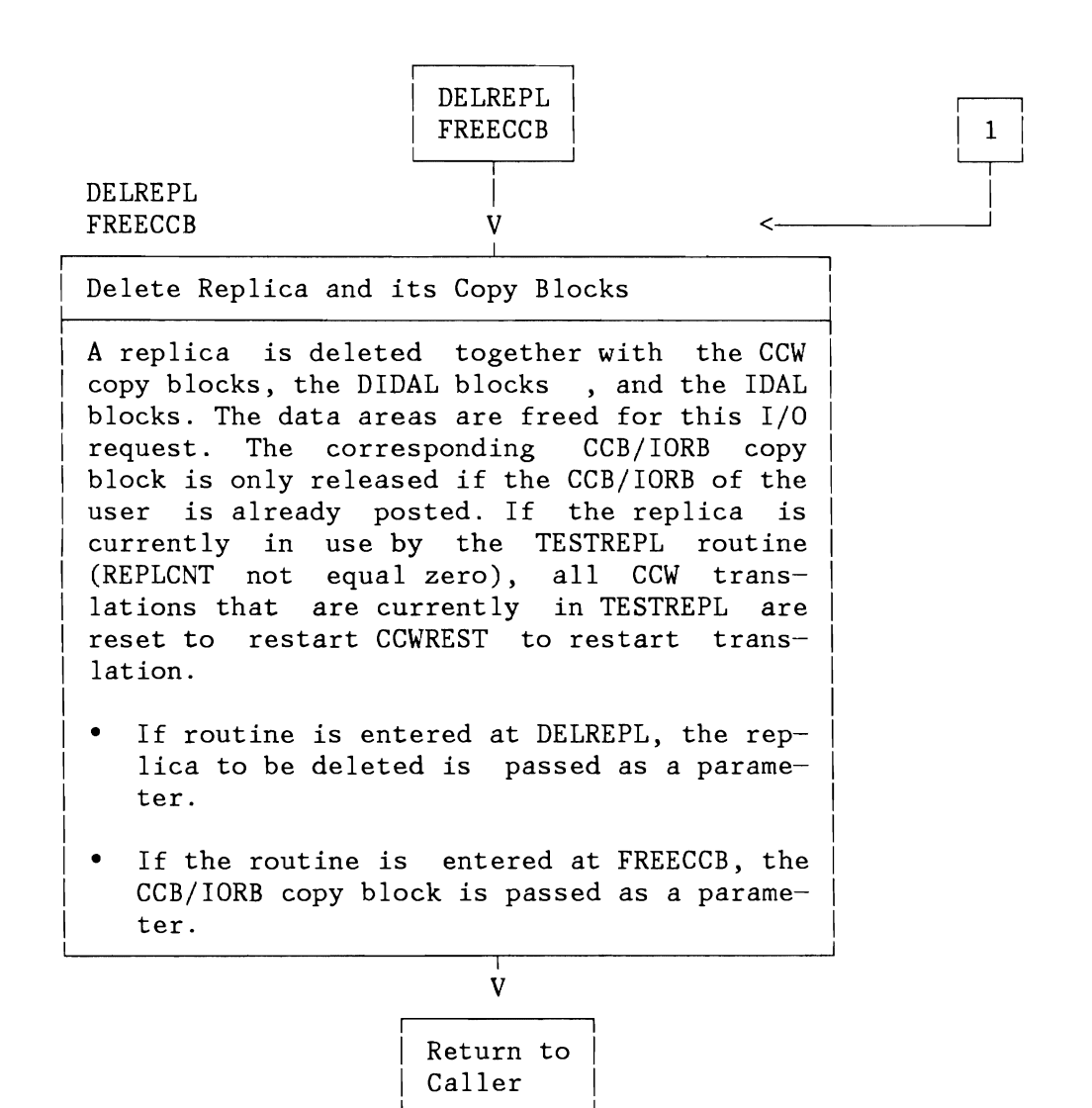

Figure 159 (Part 3 of 3). Channel Program Translation (370 Mode): Fast CCW Translation

#### **CHANNEL PROGRAM FIXING ROUTINES**

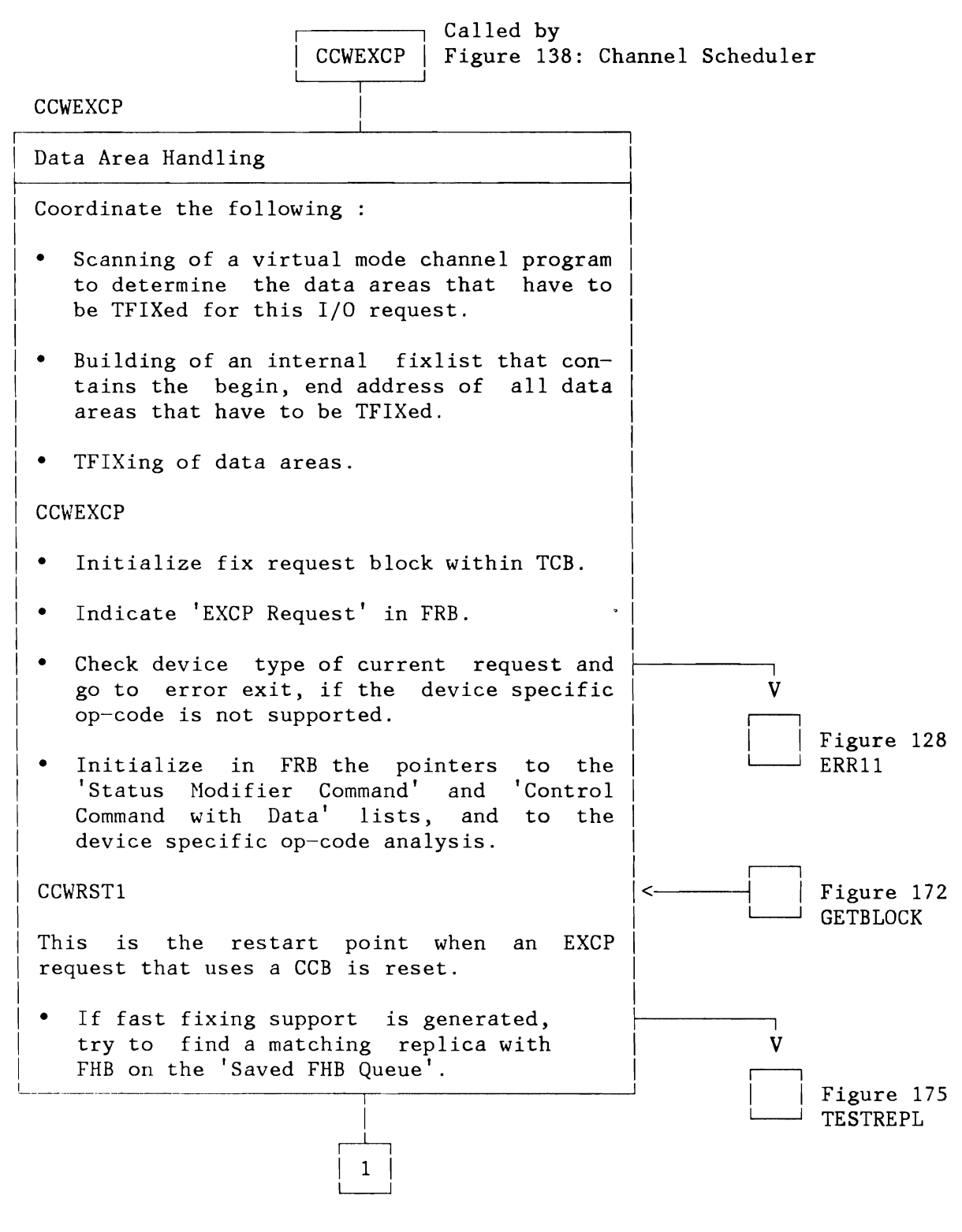

Figure 160 (Part 1 of 4). Channel Program Fixing (ECPS:VSE Mode): CCWEXCP Routine

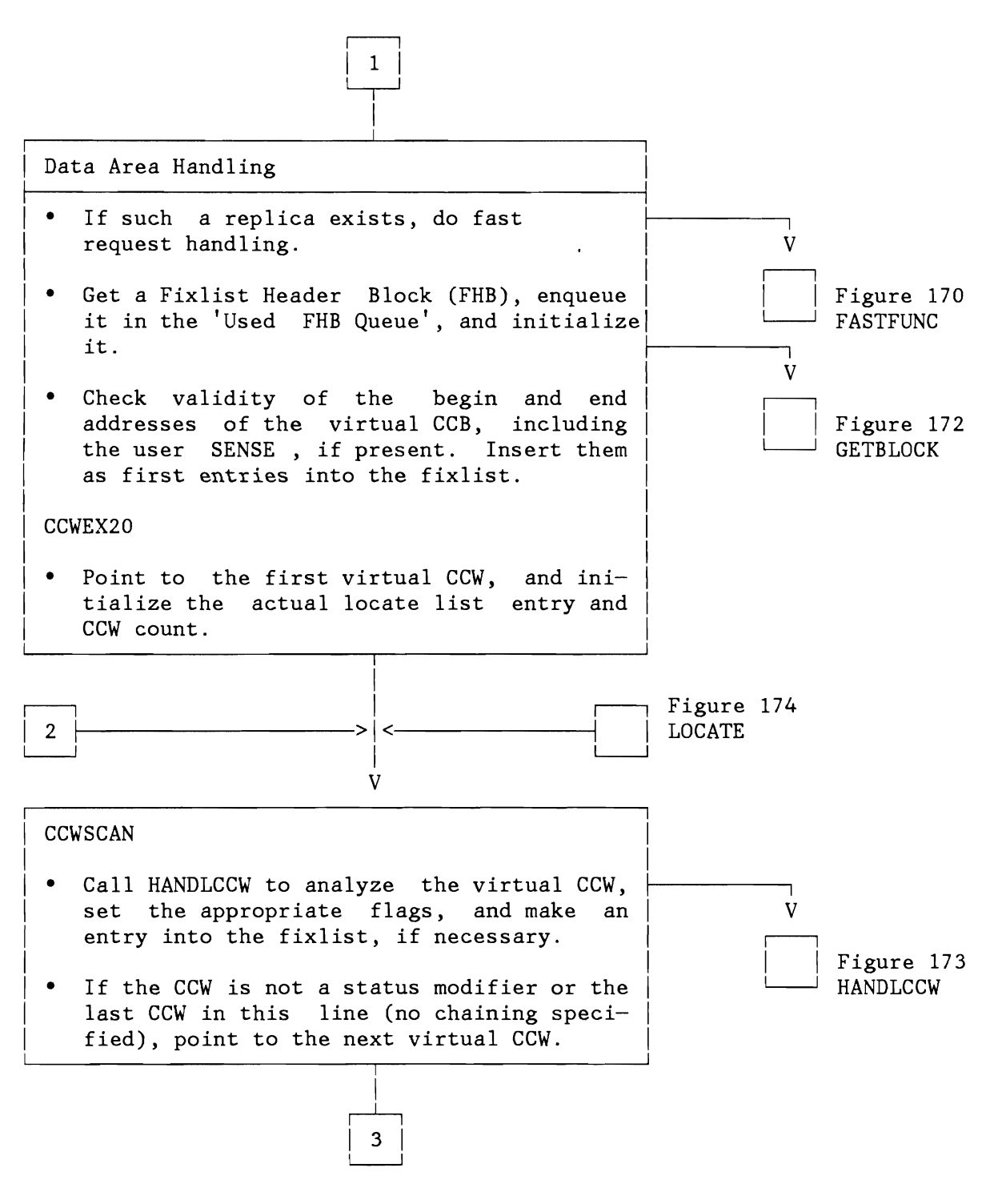

Figure 160 (Part 2 of 4). Channel Program Fixing (ECPS:VSE Hode): CCWEXCP Routine

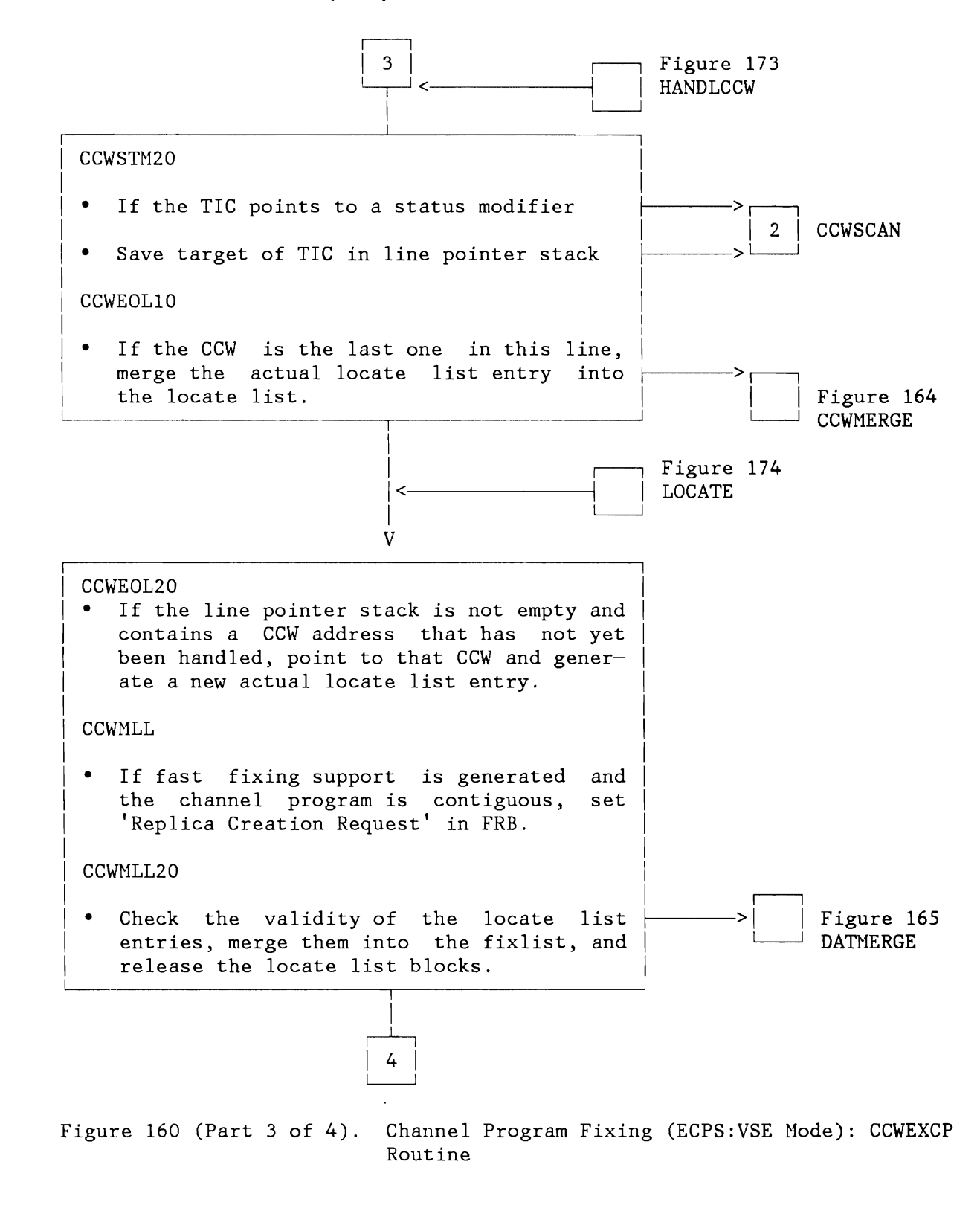

.j

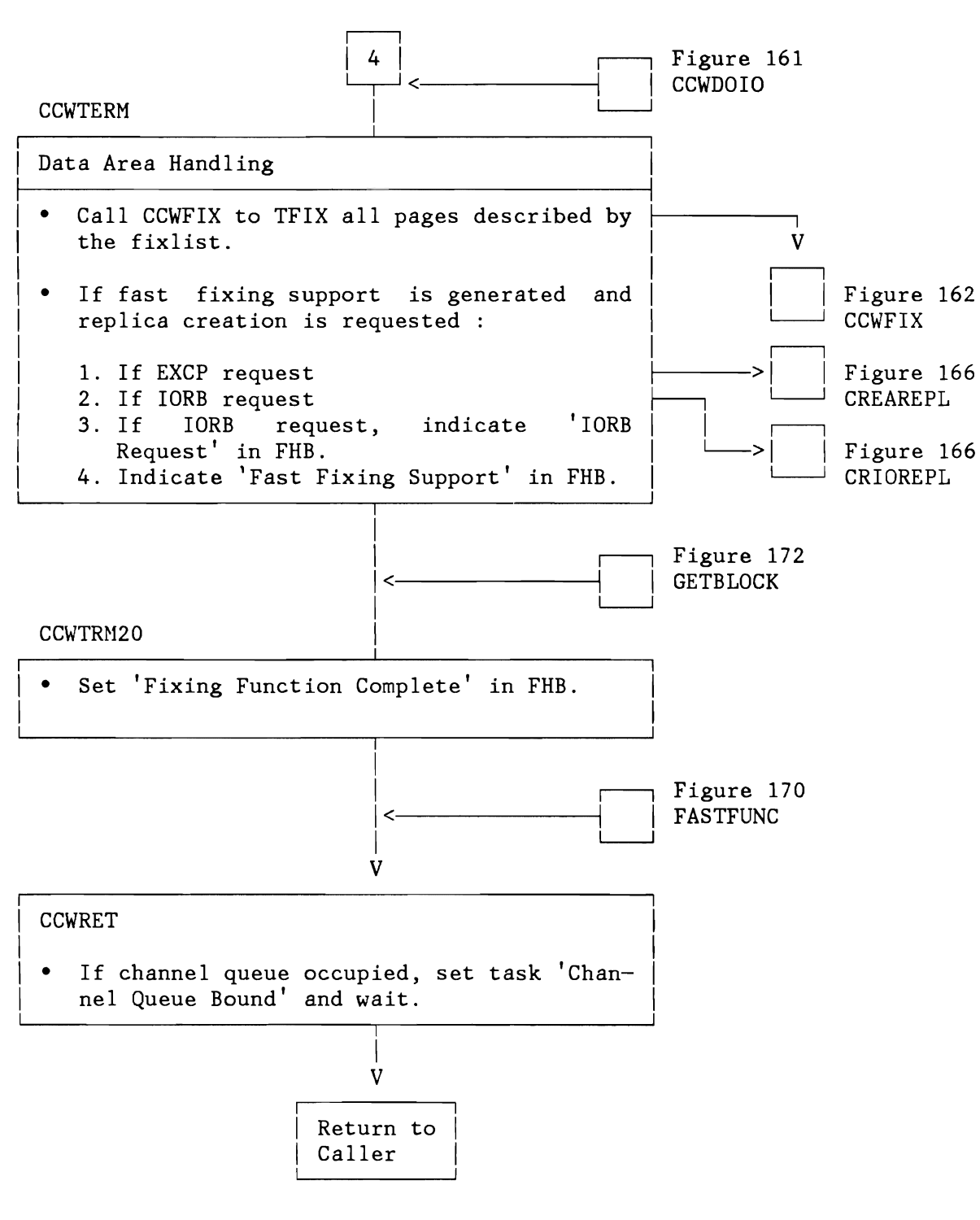

Figure 160 (Part 4 of 4). Channel Program Fixing (ECPS:VSE Mode): CCWEXCP Routine

L

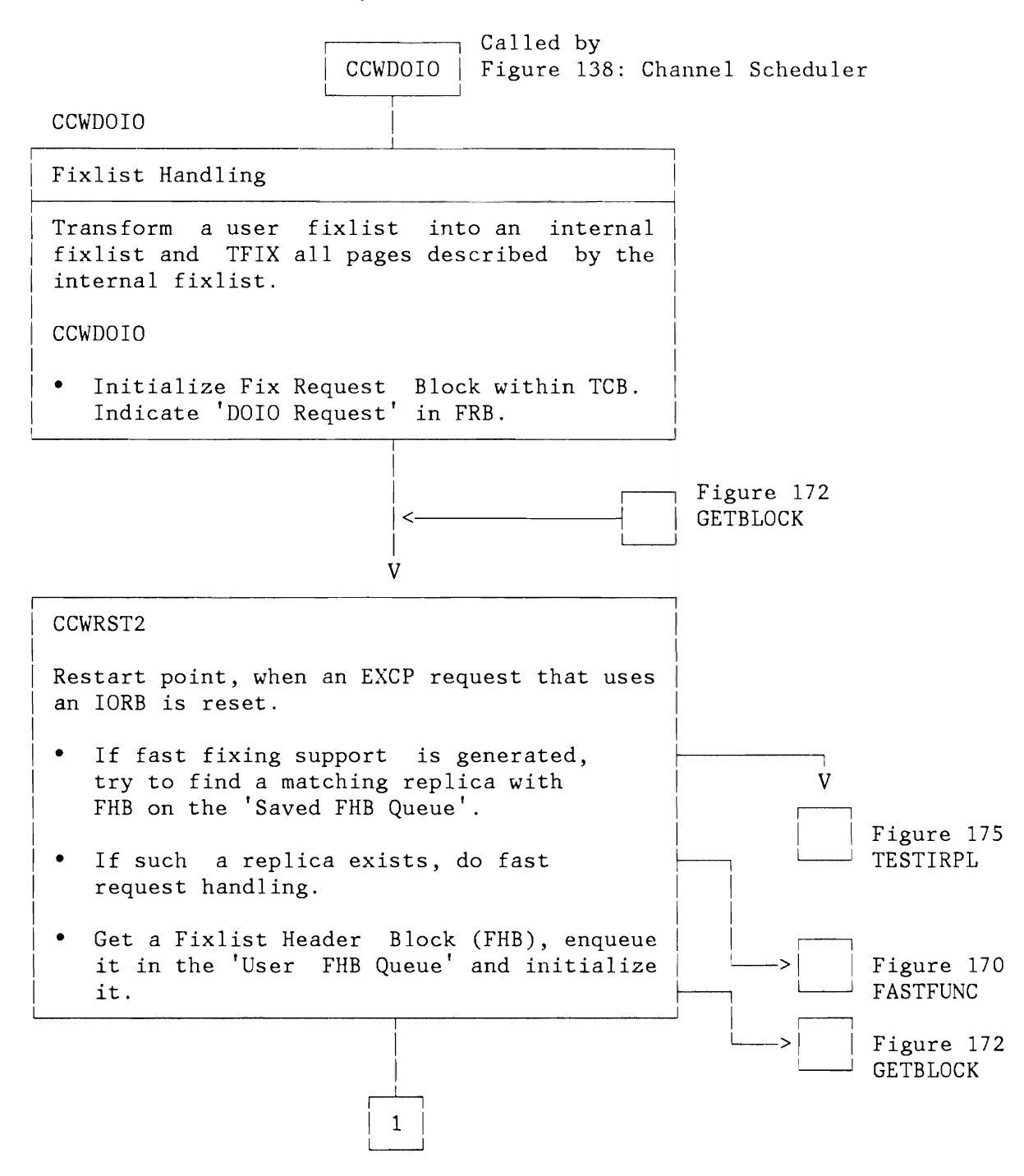

Figure 161 (Part 1 of 2). Channel Program Fixing (ECPS:VSE Mode): CCWDOIO Routine

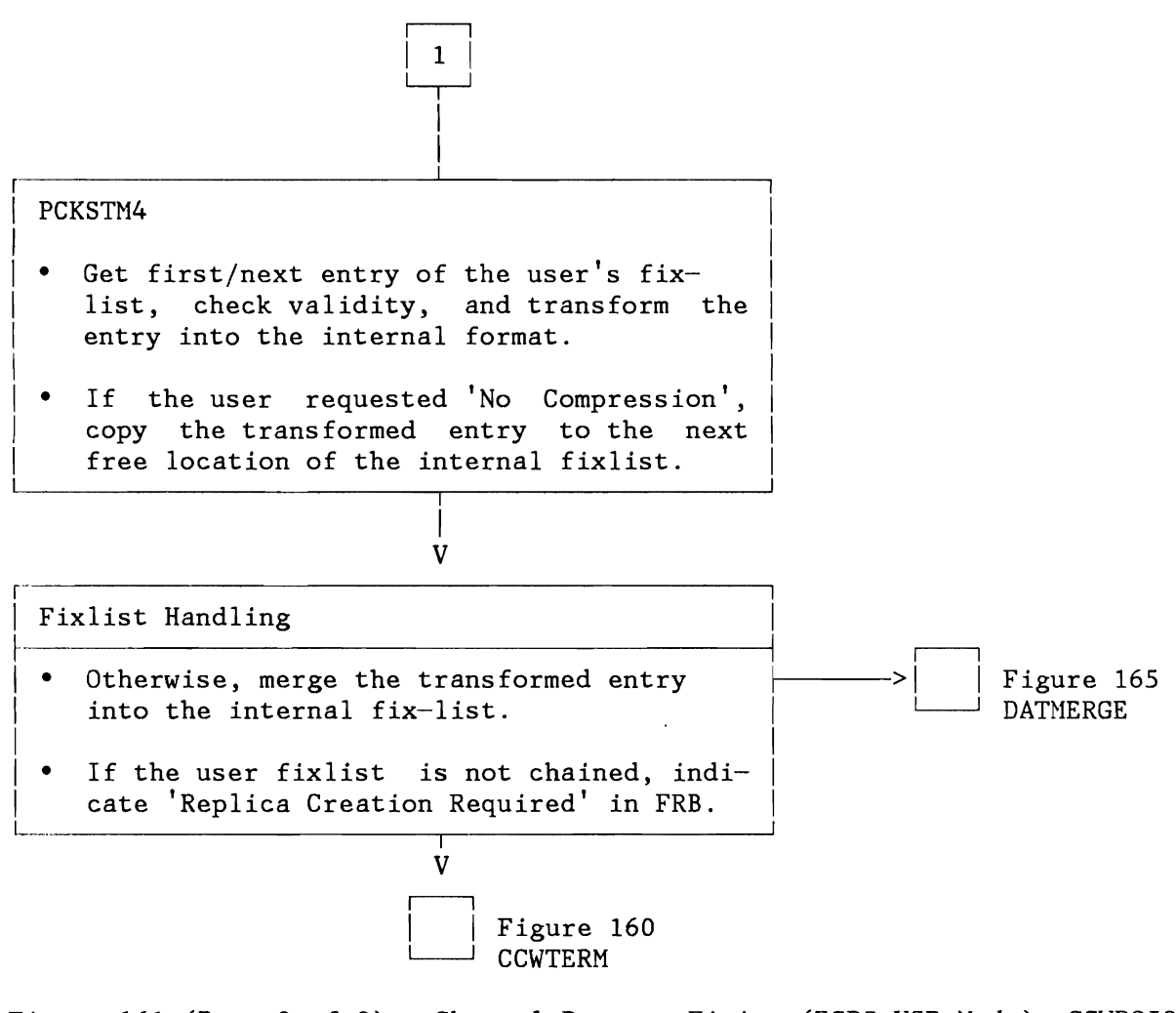

Figure 161 (Part 2 of 2). Channel Program Fixing (ECPS:VSE Hode): CCWDOIO Routine

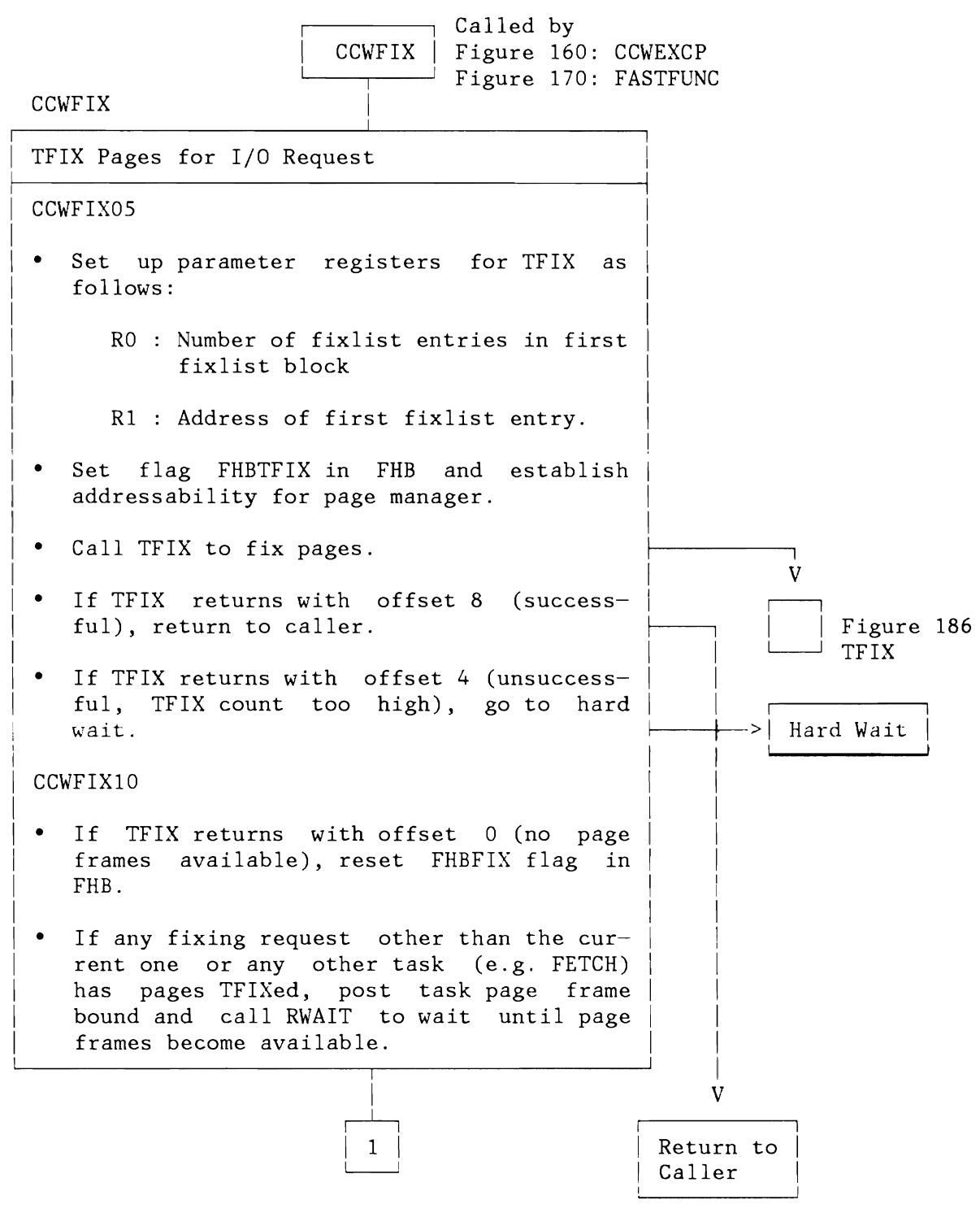

Figure 162 (Part 1 of 2). Channel Program Fixing (ECPS:VSE Mode): CCWFIX Routine

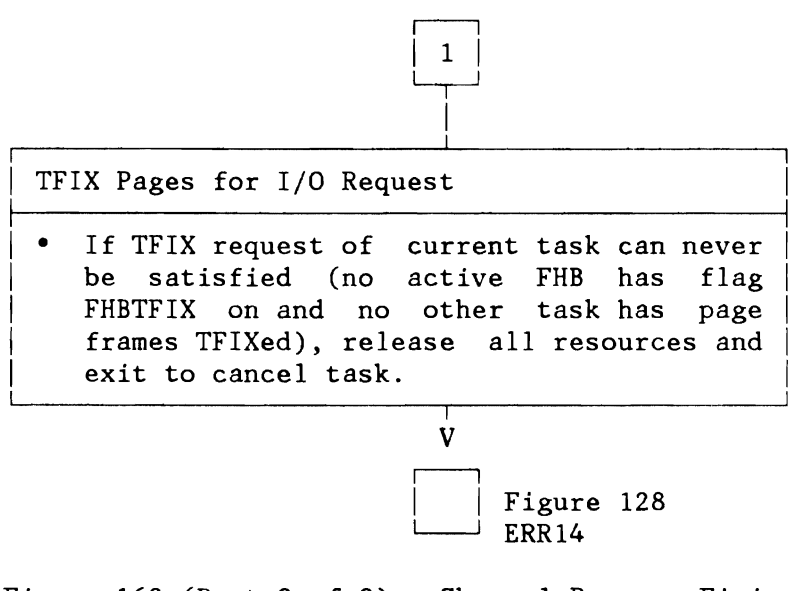

Figure 162 (Part 2 of 2). Channel Program Fixing (ECPS:VSE Mode): CCWFIX Routine

L

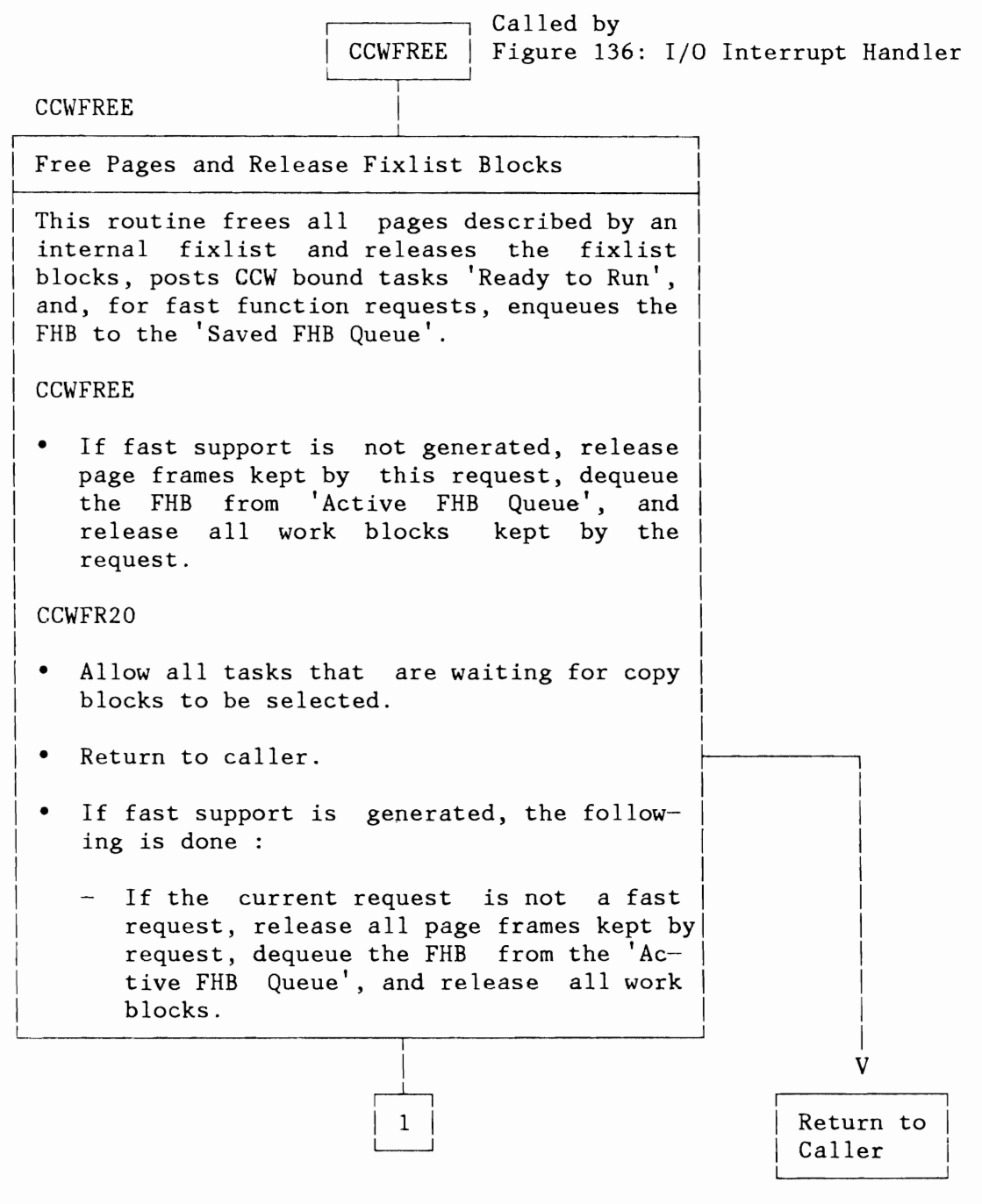

Figure 163 (Part 1 of 2). Channel Program Fixing (ECPS:VSE Mode): CCWFREE Routine

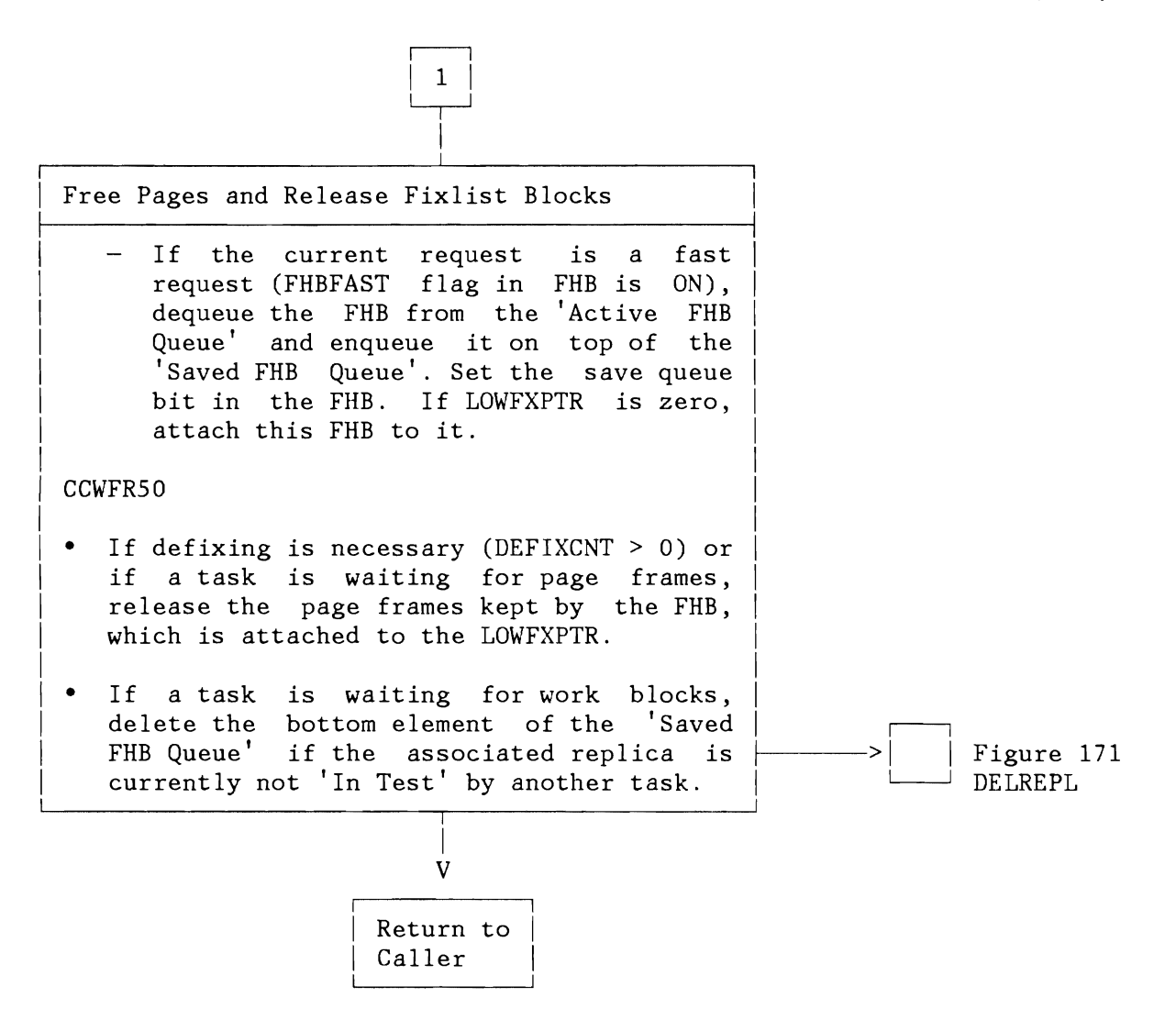

Figure 163 (Part 2 of 2). Channel Program Fixing (ECPS:VSE Mode): CCWFREE Routine

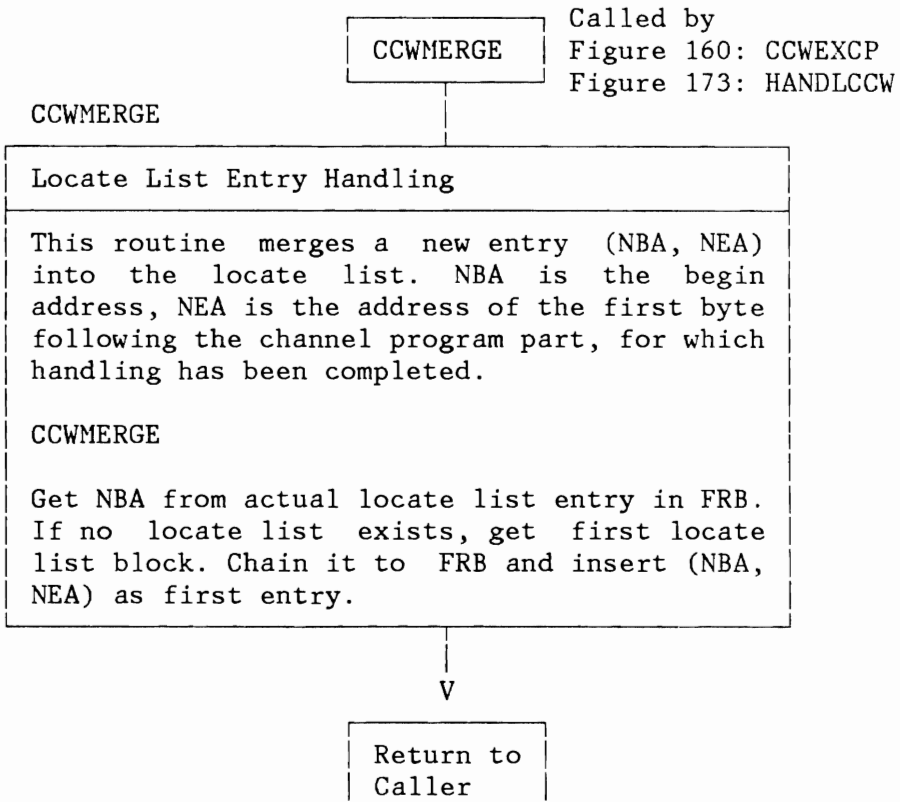

Figure 164. Channel Program Fixing (ECPS:VSE Mode): CCWMERGE Routine

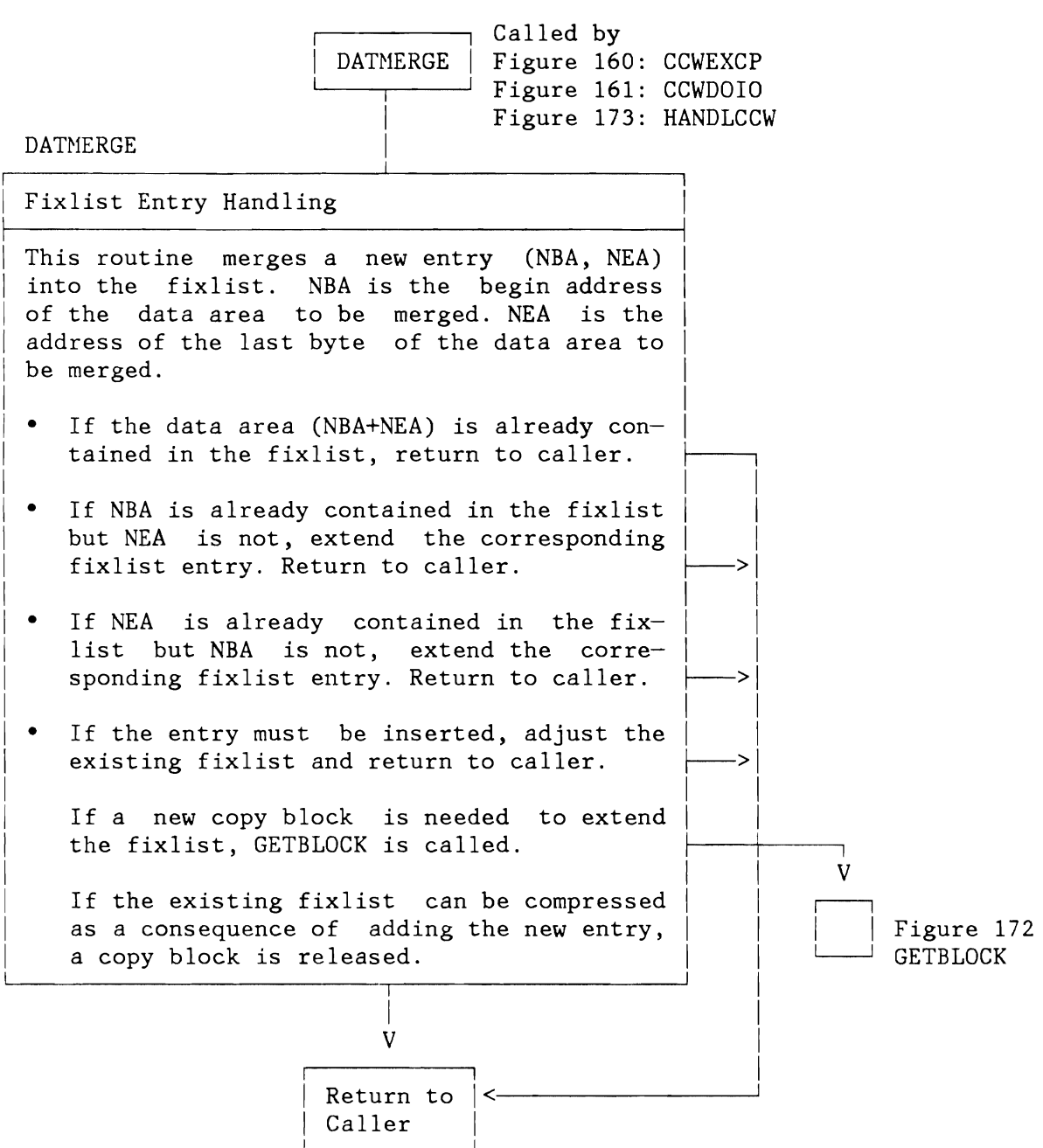

Figure 165. Channel Program Fixing (ECPS:VSE Mode): DATMERGE Routine

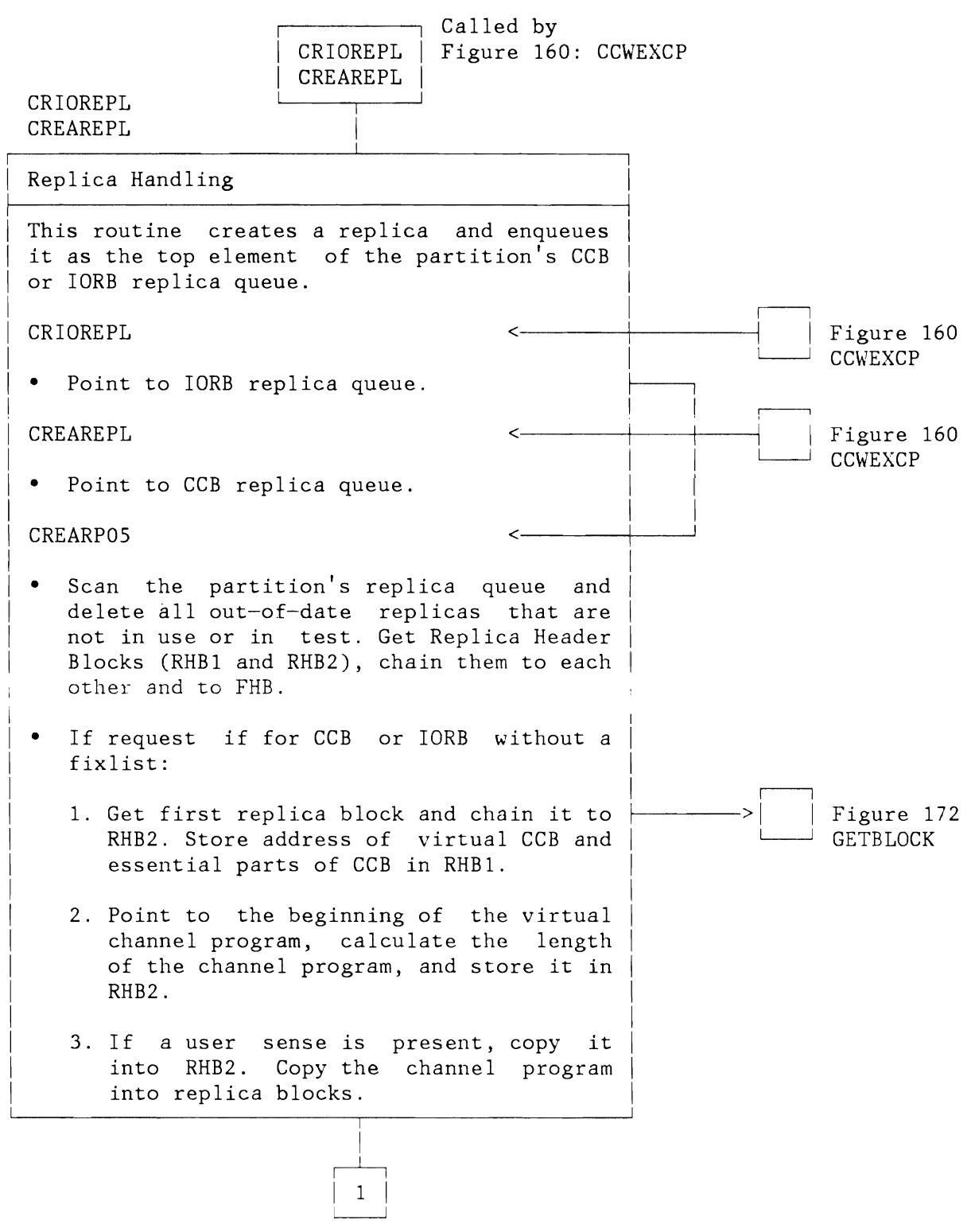

Figure 166 (Part 1 of 2). Channel Program Fixing (ECPS:VSE Mode): CREAREPL Routine

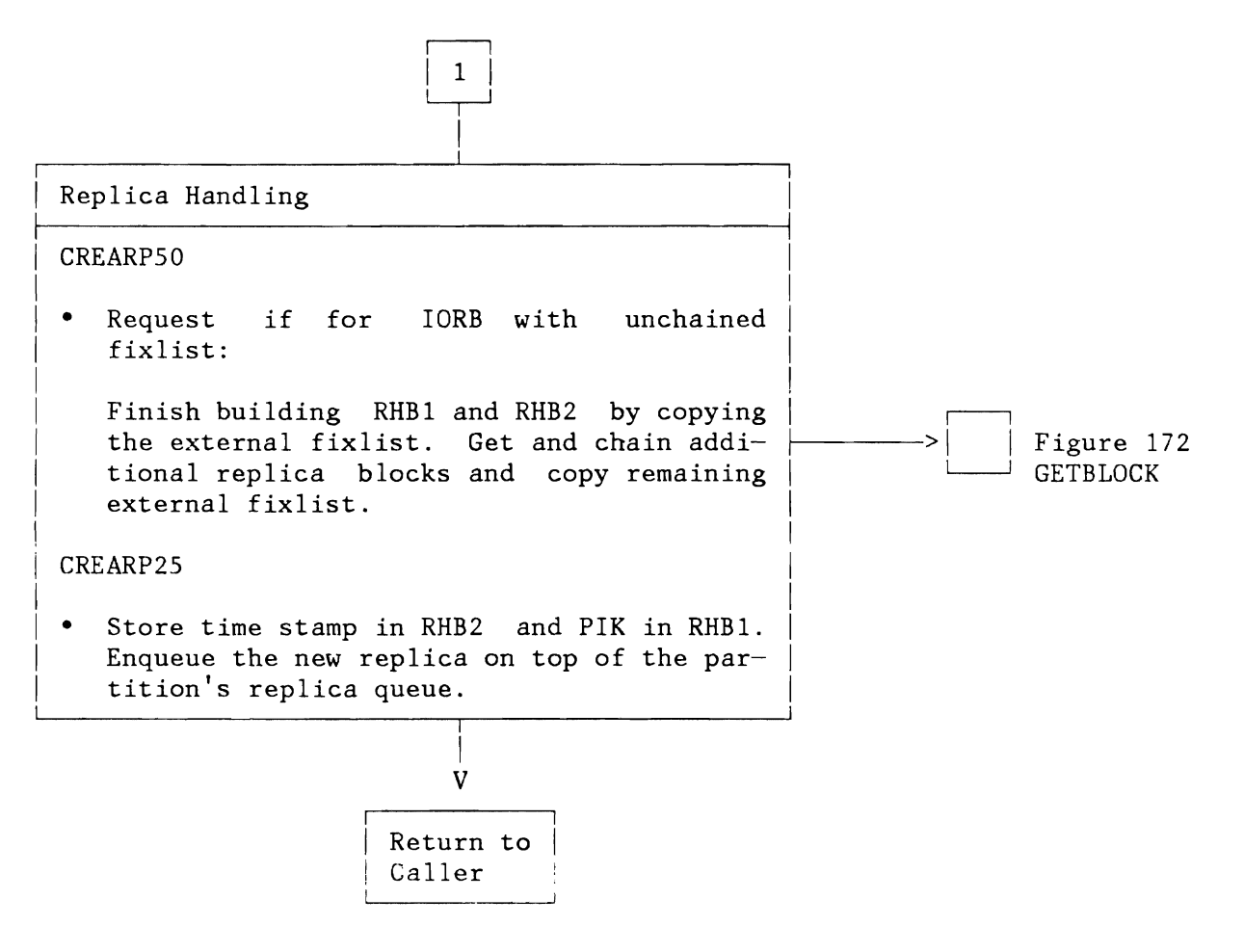

Figure 166 (Part 2 of 2). Channel Program Fixing (ECPS:VSE Mode): CREAREPL Routine

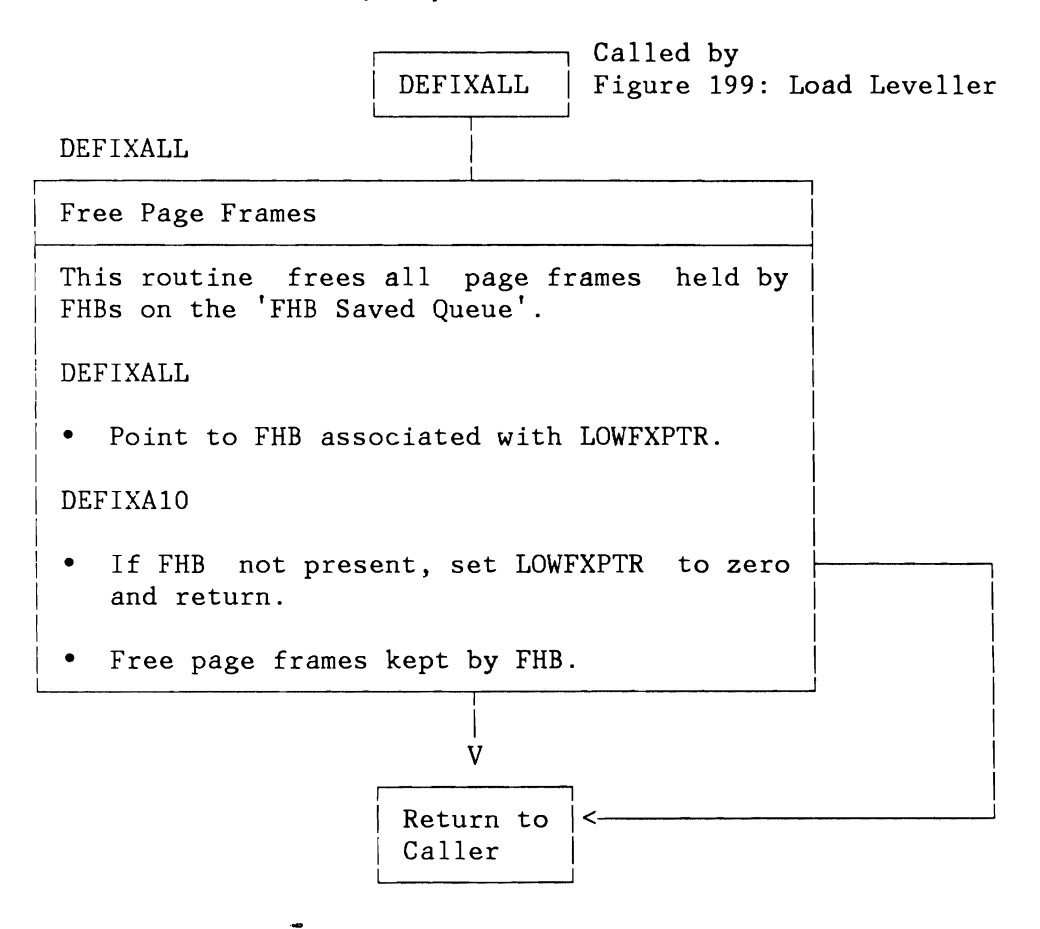

Figure 167. Channel Program Fixing (ECPS:VSE Mode): DEFIXALL Routine

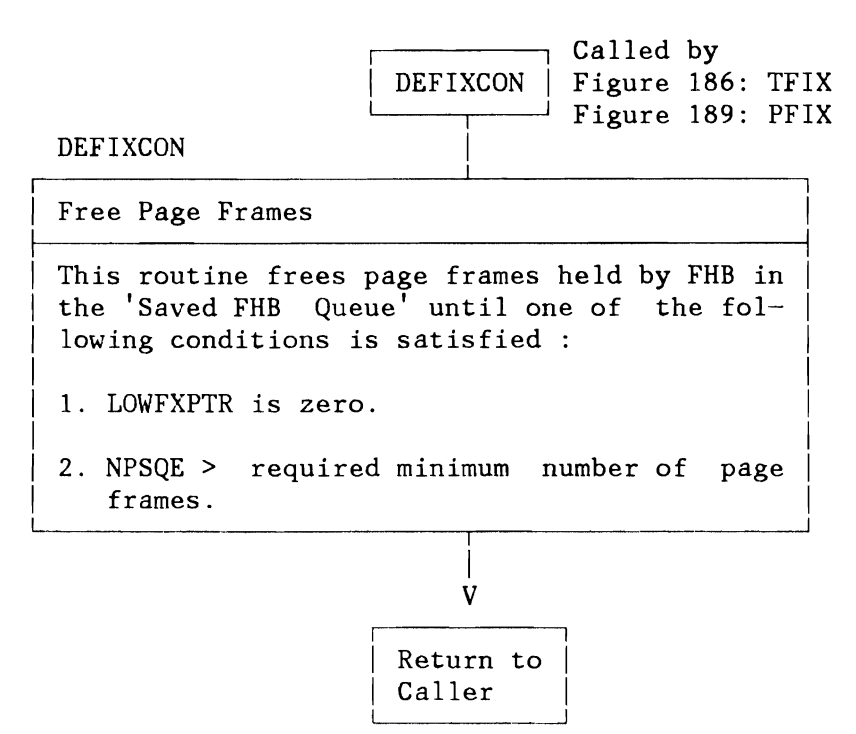

Figure 168. Channel Program Fixing (ECPS:VSE Mode): DEFIXCON Routine

L

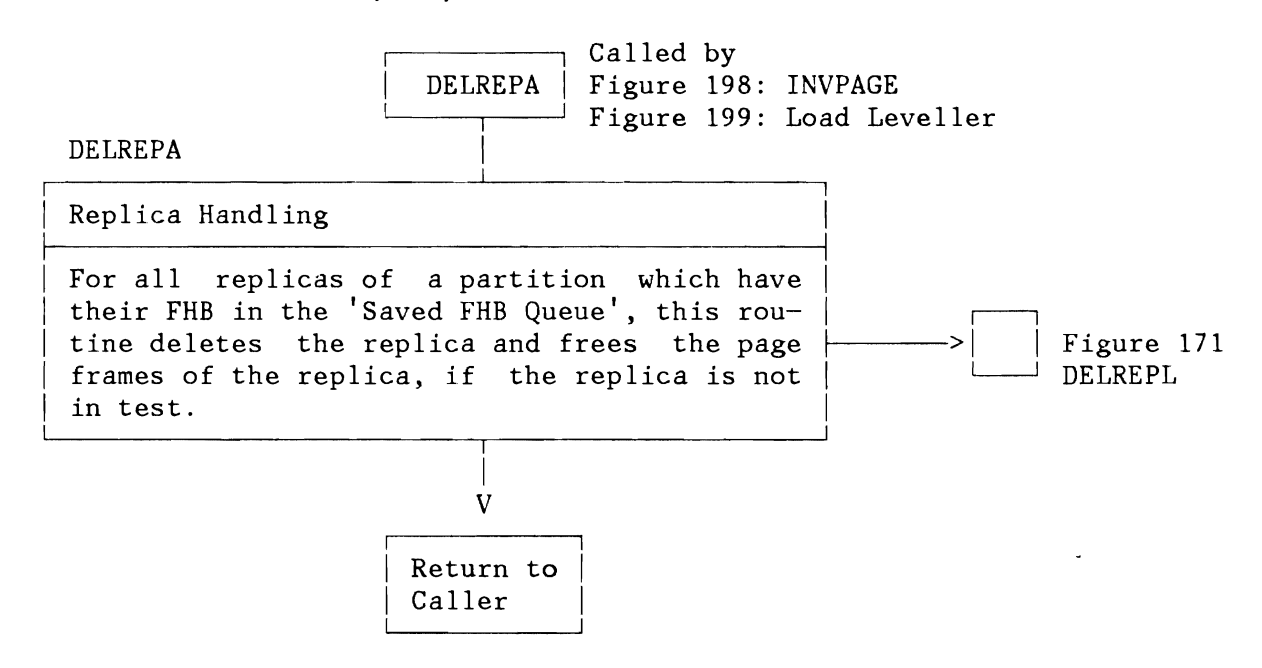

Figure 169. Channel Program Fixing (ECPS:VSE Hode): DELREPA Routine

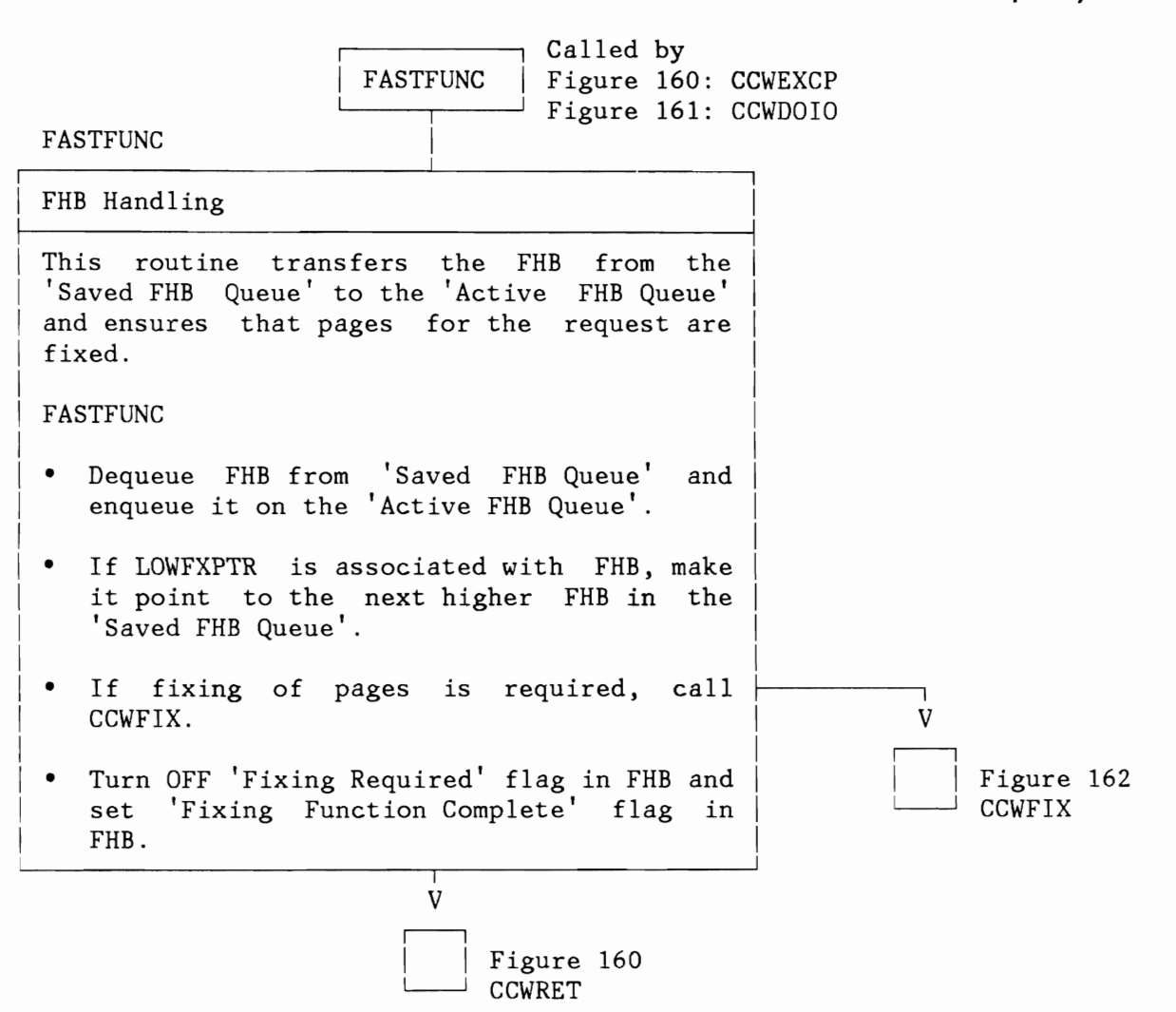

Figure 170. Channel Program Fixing (ECPS:VSE Hode): FASTFUNC Routine

L

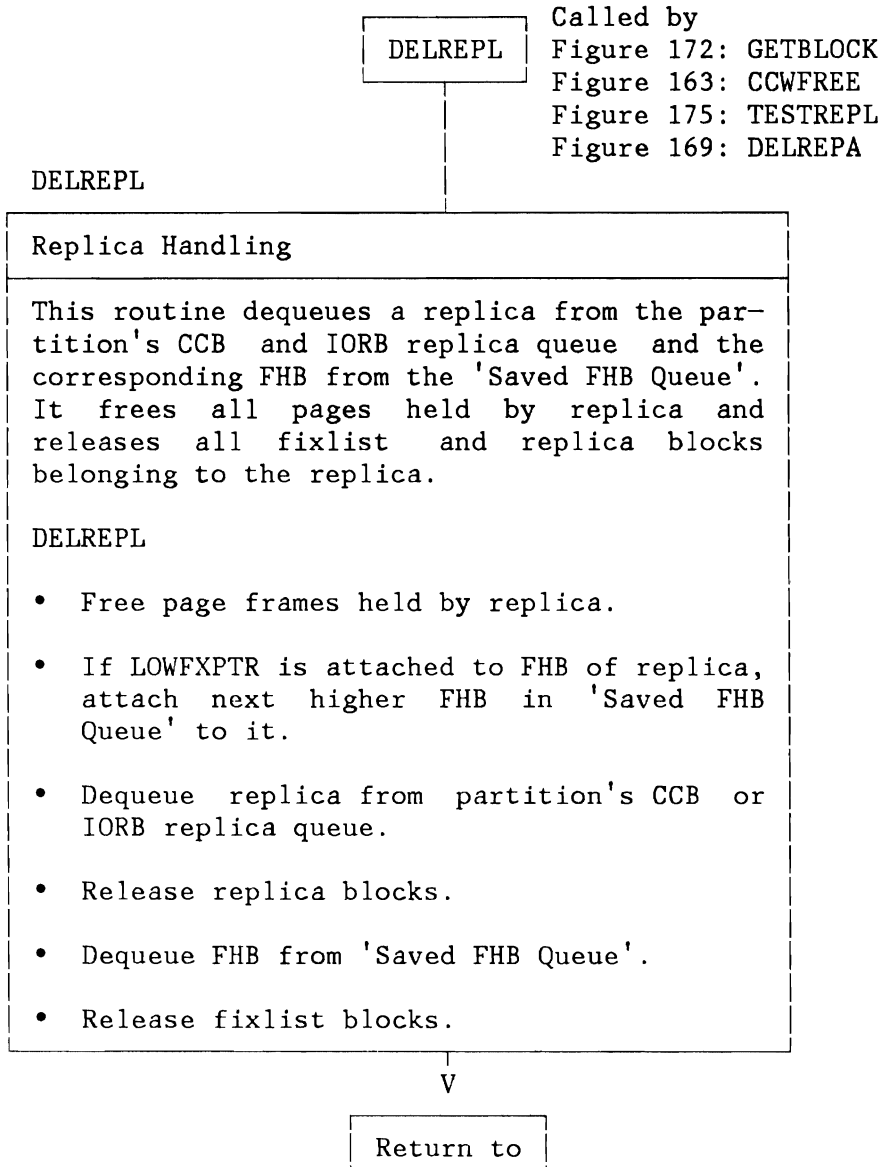

Figure 171. Channel Program Fixing (ECPS:VSE Mode): DELREPL Routine

Caller

 $\ddot{\phantom{0}}$ 

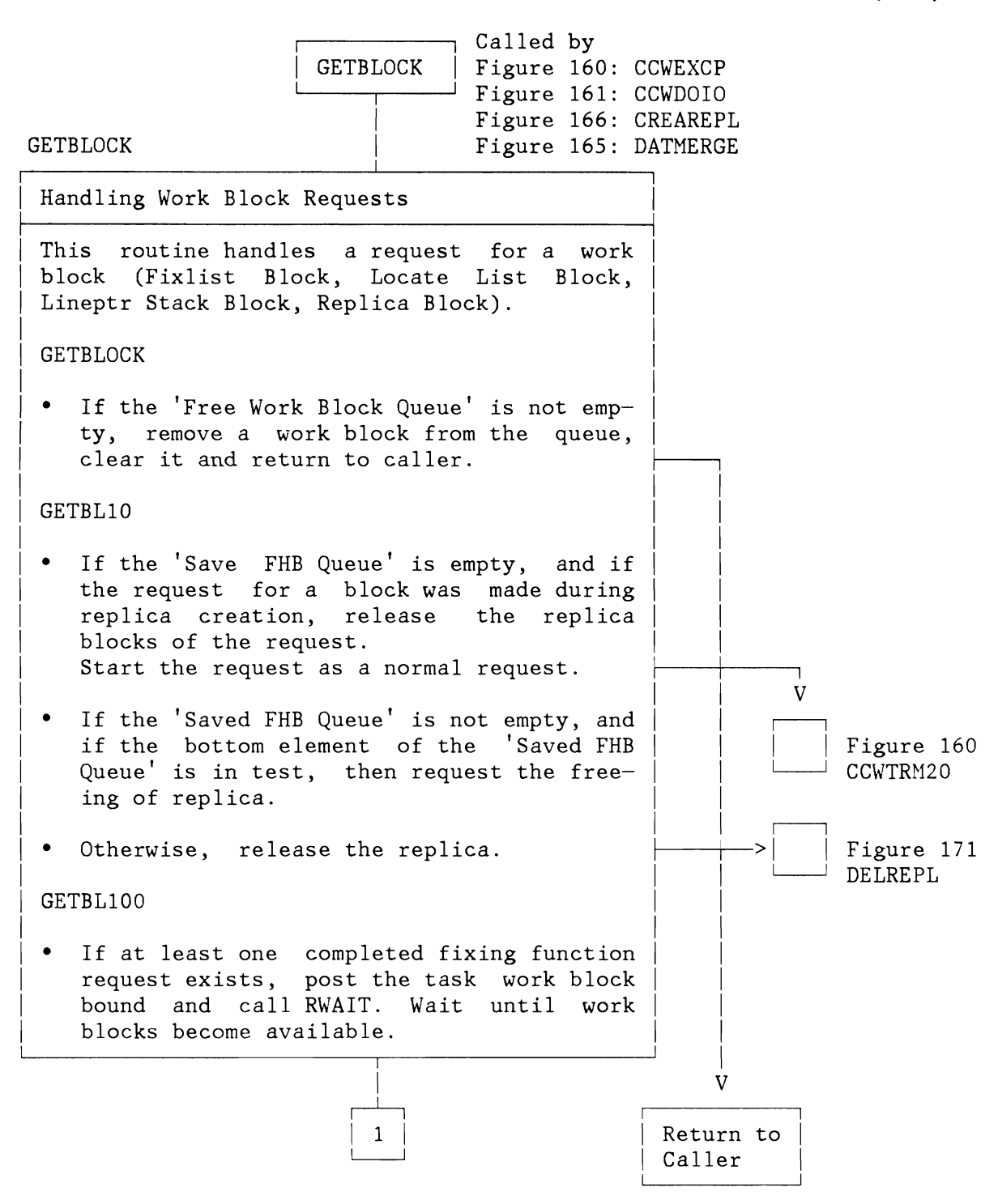

Figure 172 (Part 1 of 2). Channel Program Fixing (ECPS: VSE Mode): GETBLOCK Routine

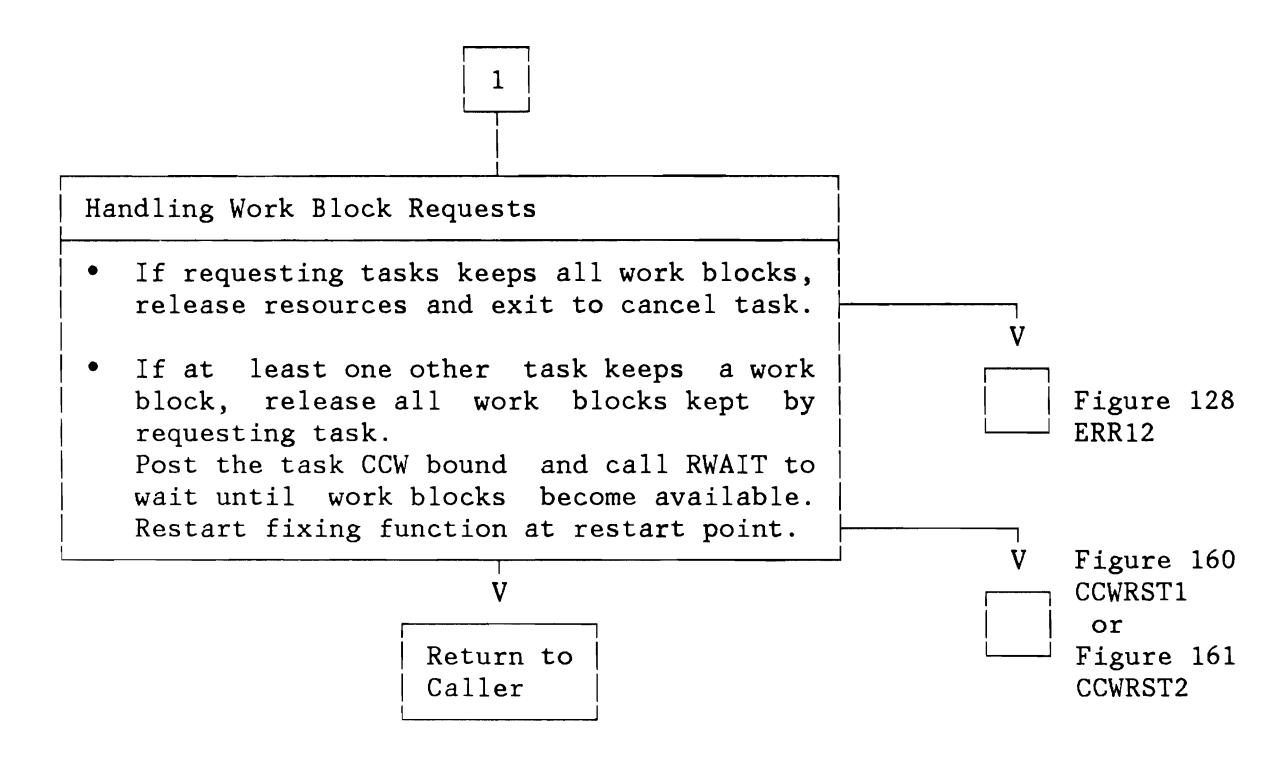

Figure 172 (Part 2 of 2). Channel Program Fixing (ECPS:VSE Mode): GETBLOCK Routine

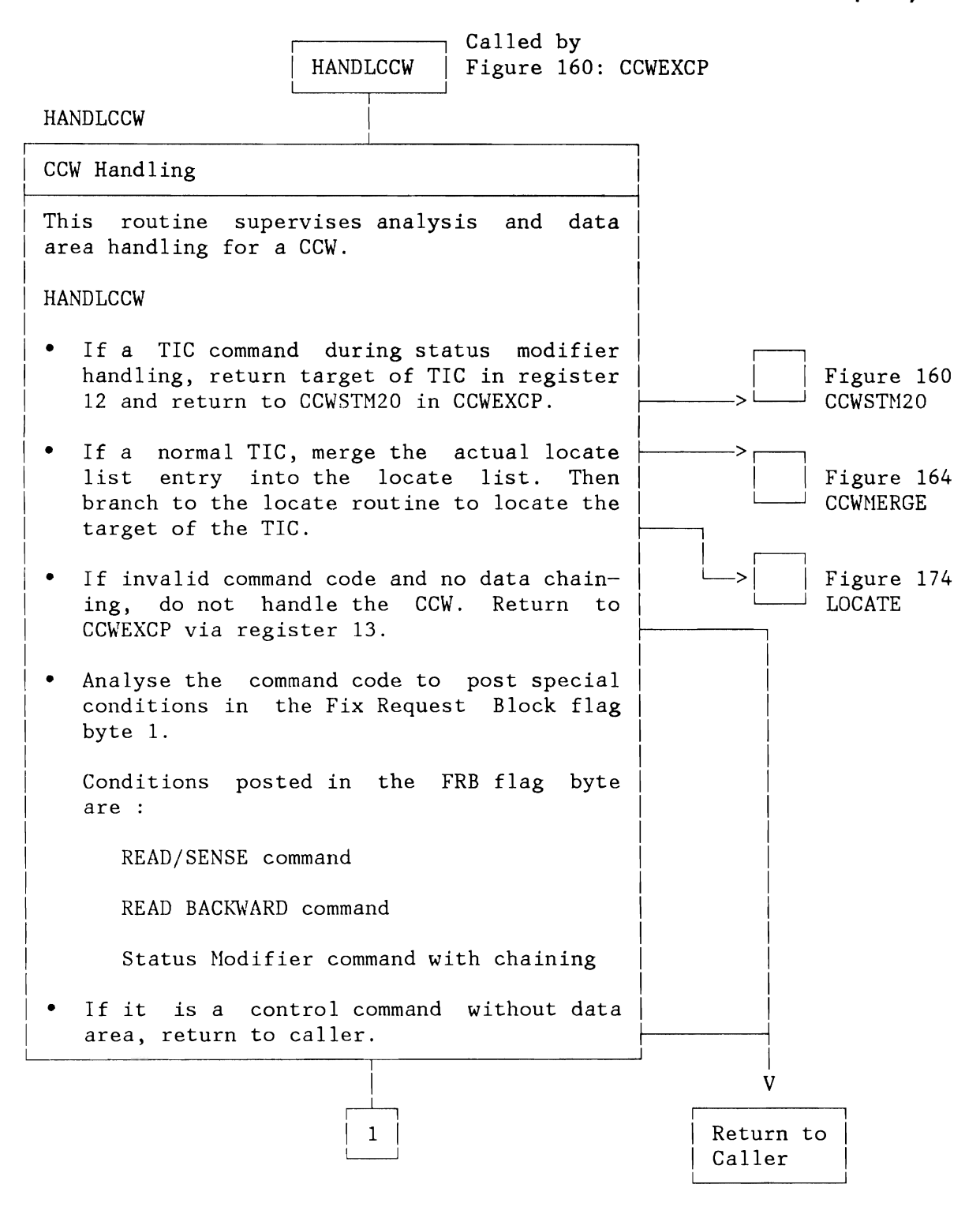

Figure 173 (Part 1 of 2). Channel Program Fixing (ECPS:VSE Mode): HANDLCCW Routine
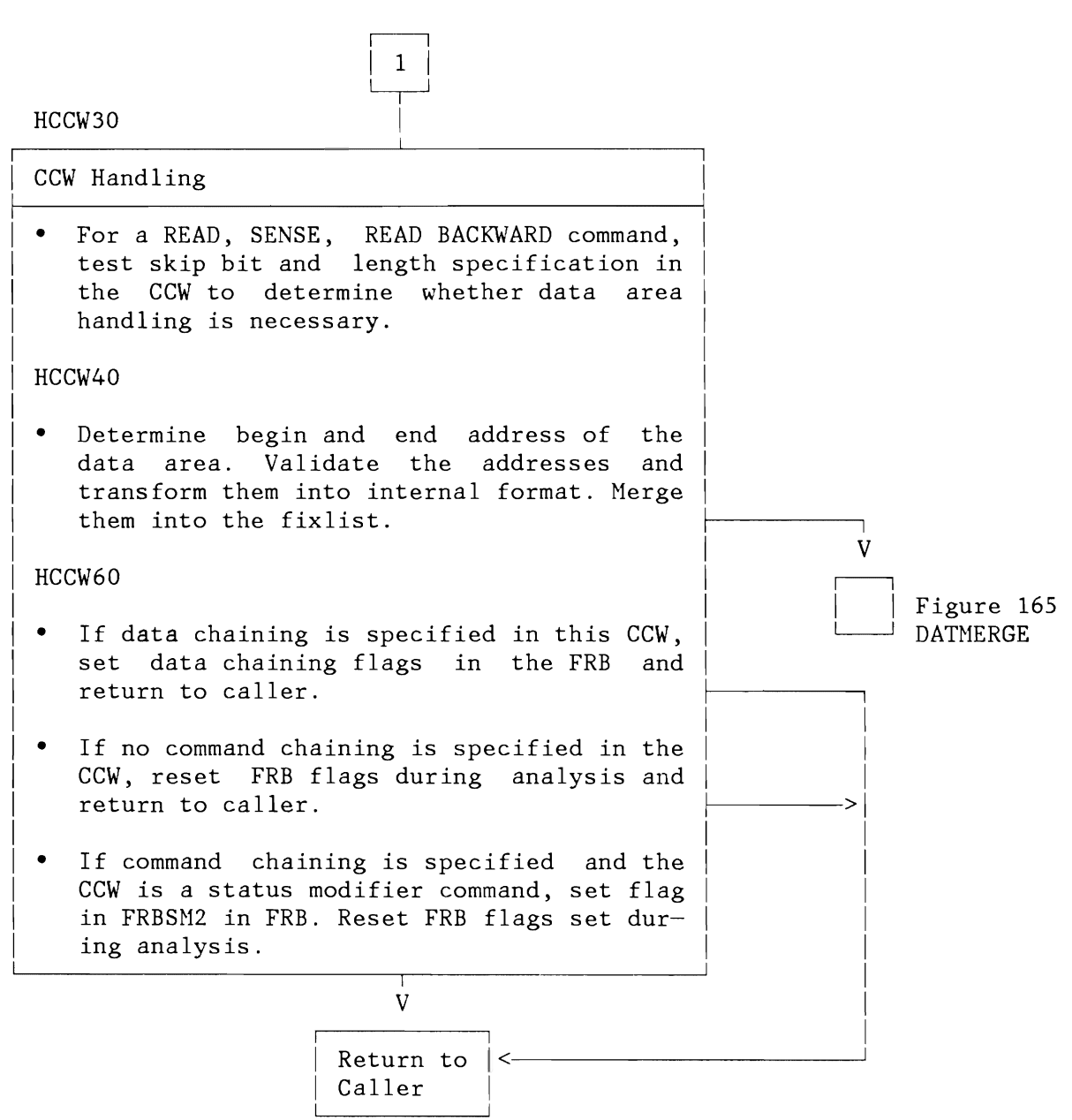

Figure 173 (Part 2 of 2). Channel Program Fixing (ECPS:VSE Mode): HANDLCCW Routine

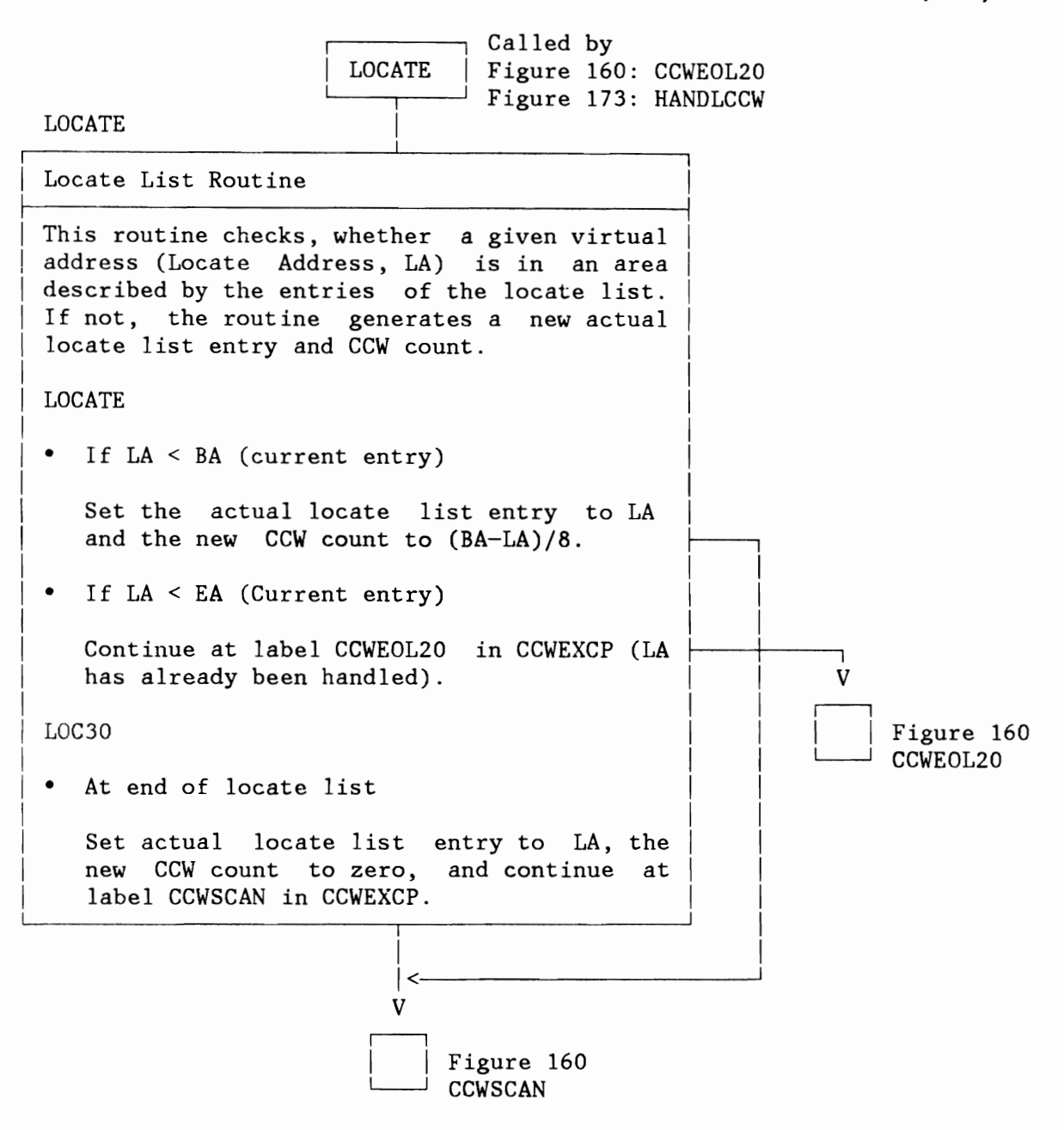

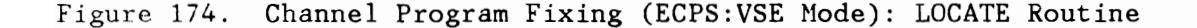

L

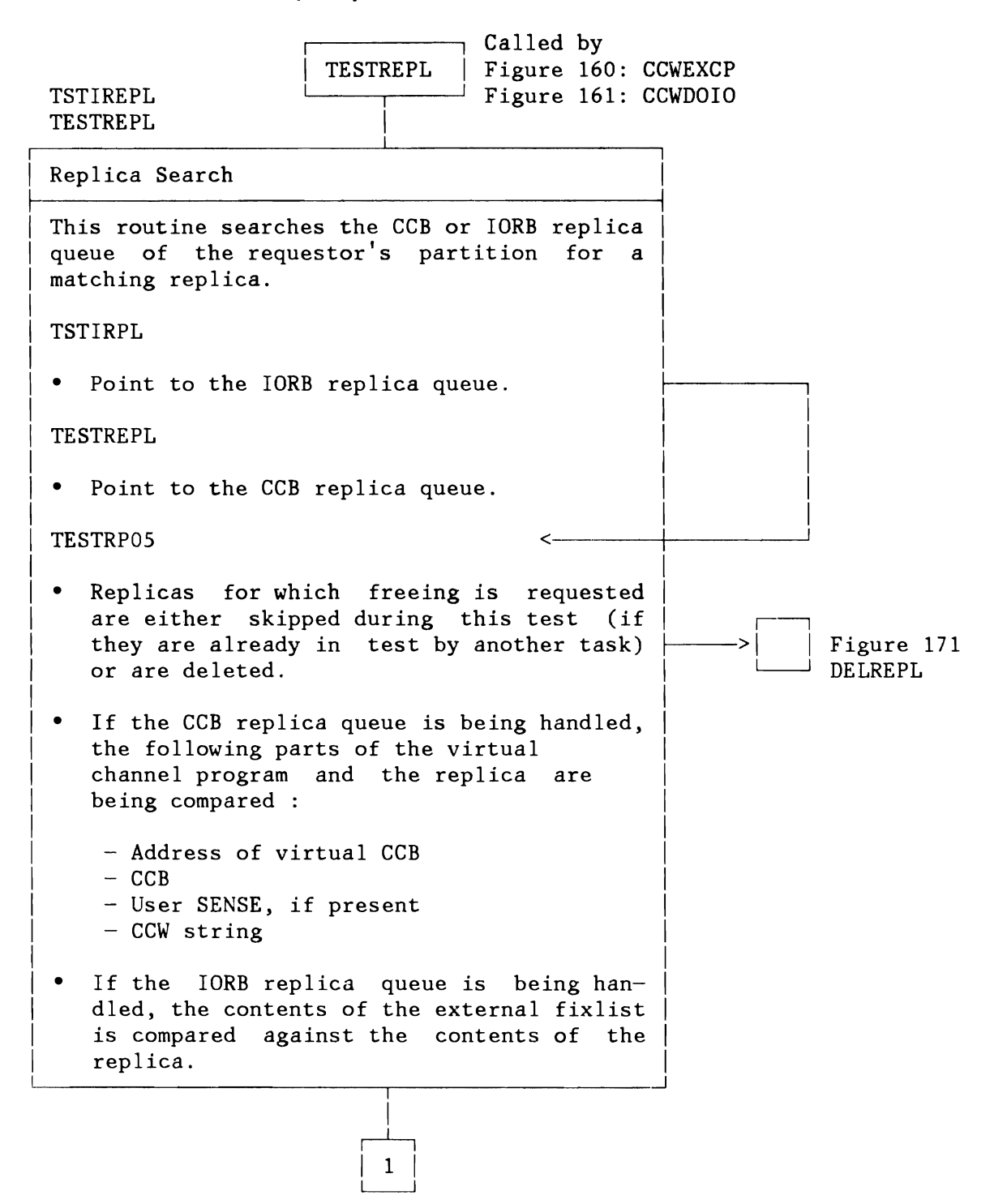

Figure 175 (Part 1 of 2). Channel Program Fixing (ECPS:VSE Mode): TESTREPL Routine

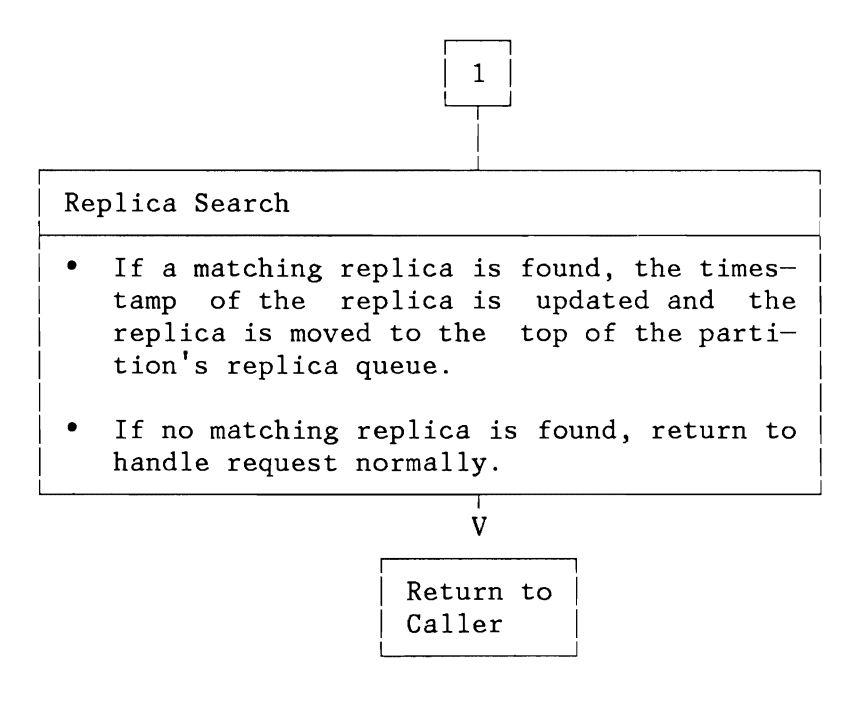

Figure 175 (Part 2 of 2). Channel Program Fixing (ECPS:VSE Node): TESTREPL Routine

## PAGE MANAGEMENT ROUTINES

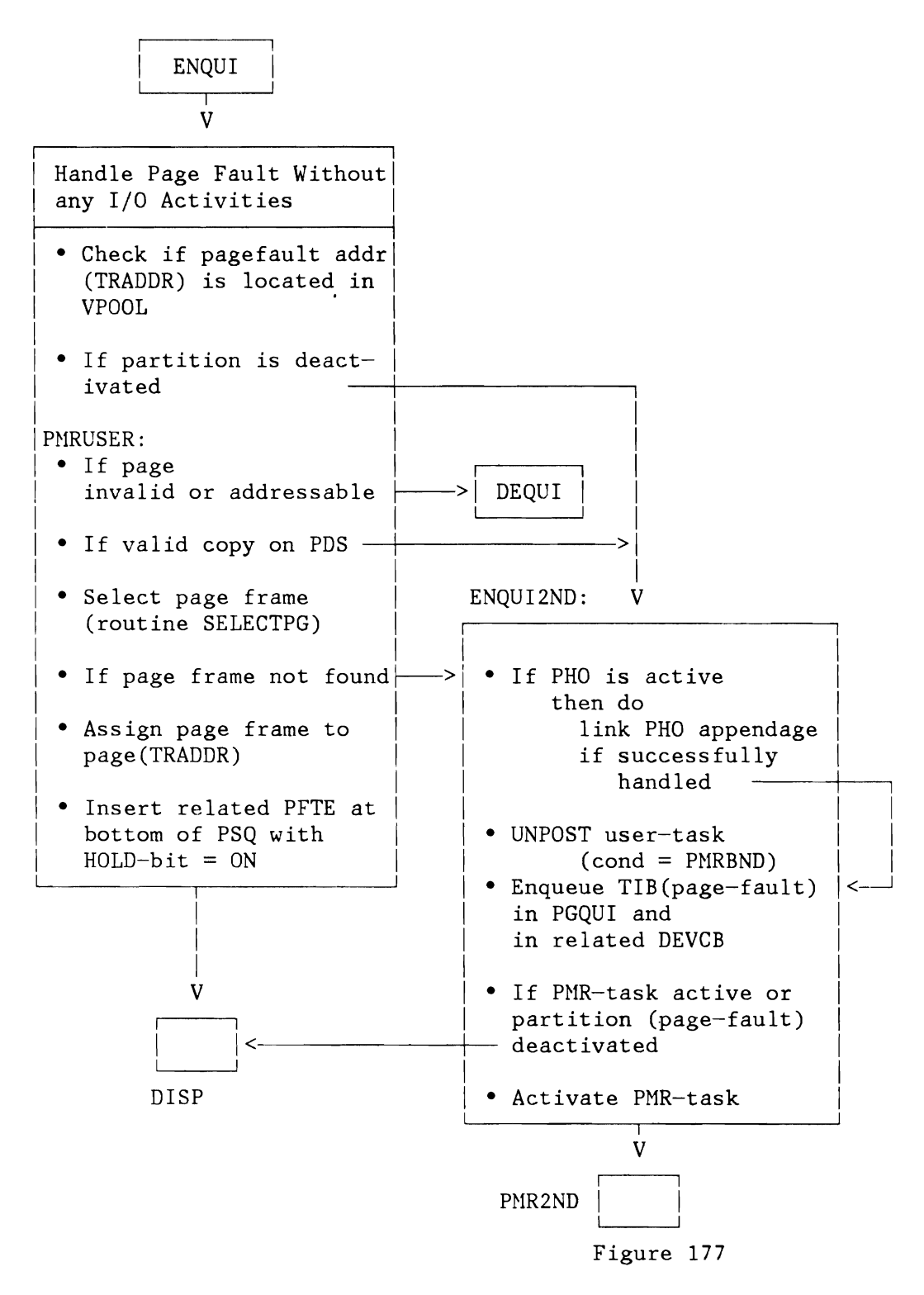

Figure 176. Page Management: ENQUI Routine

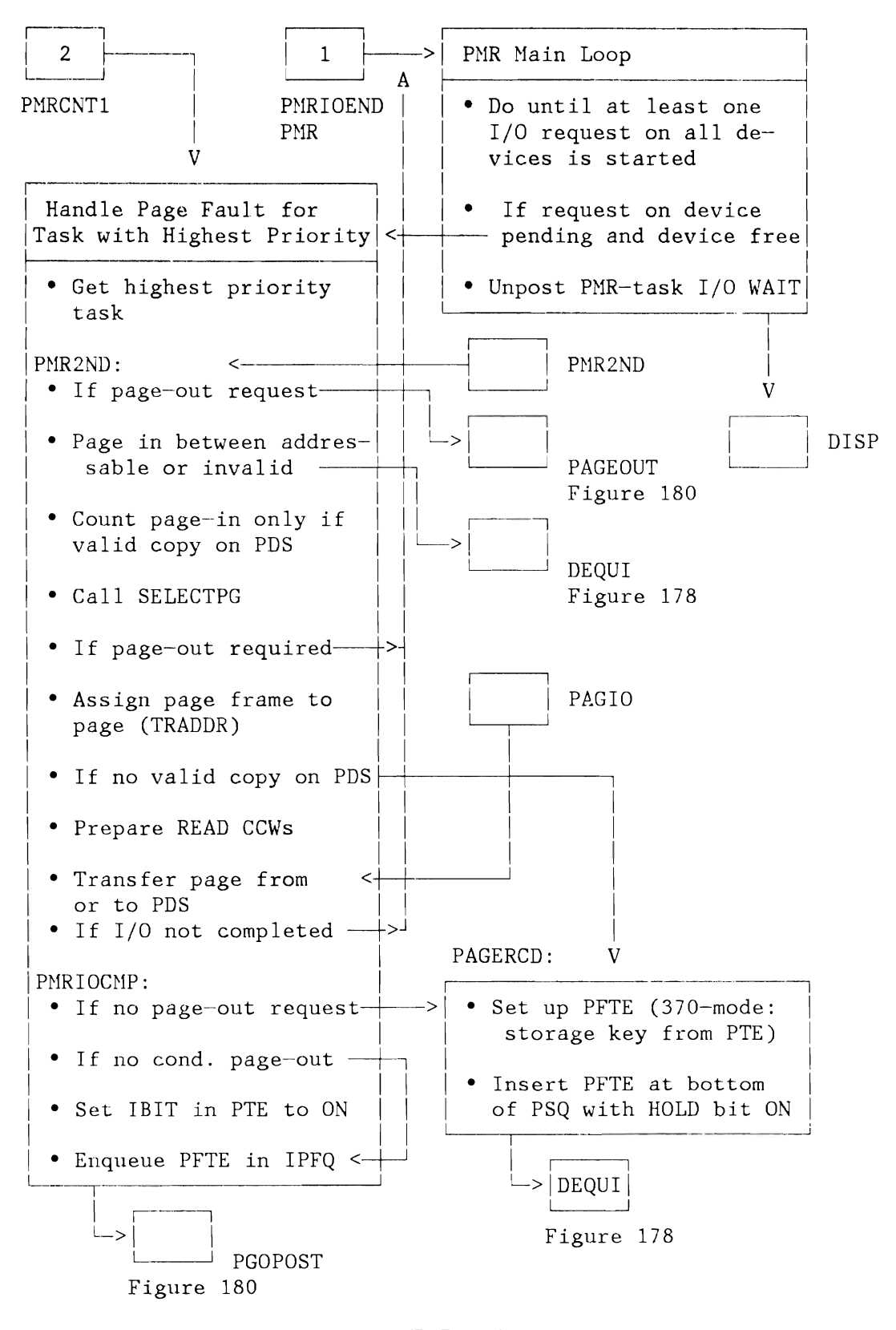

Figure 177. Page Management: PMR Routine

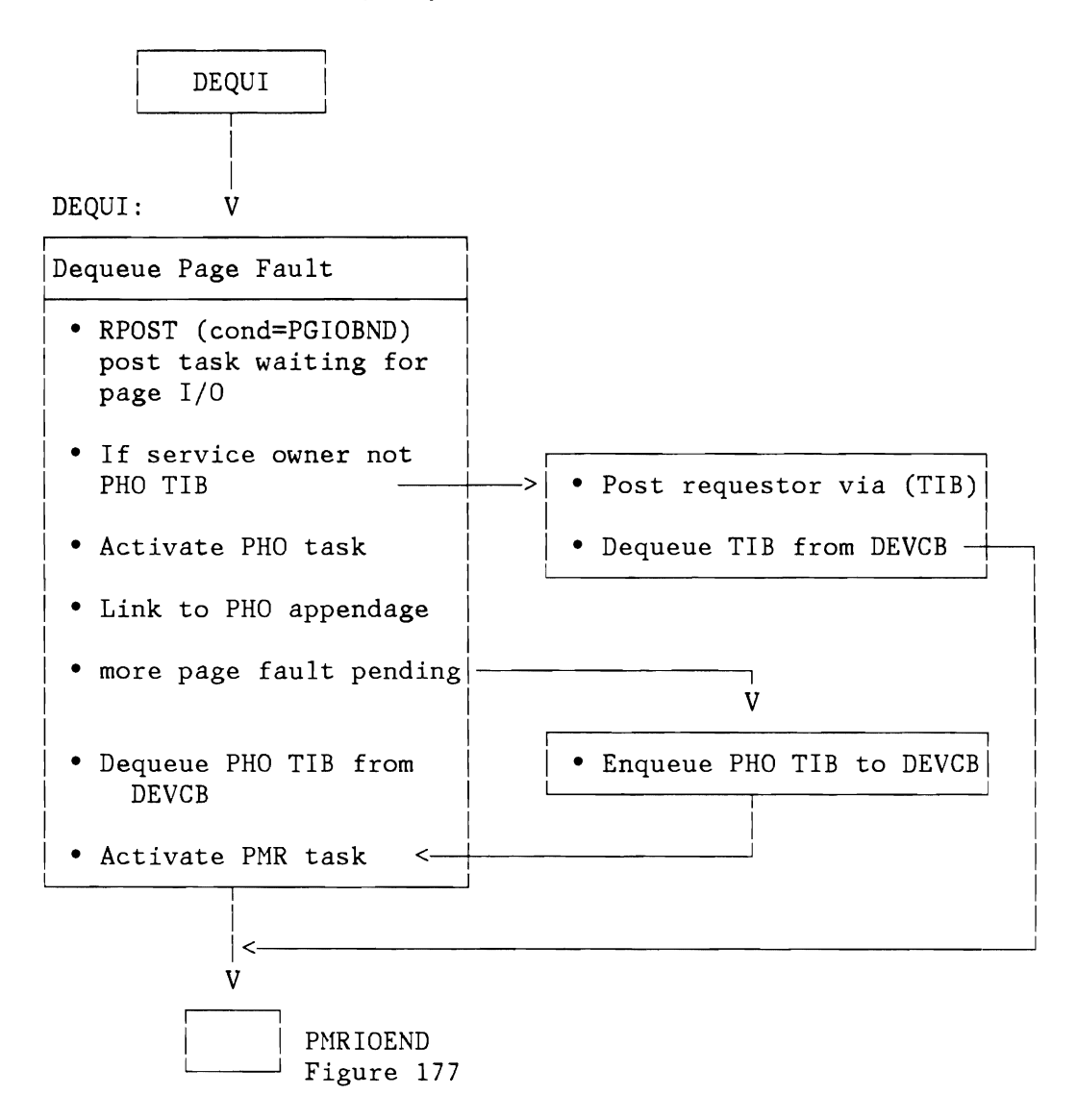

Figure 178. Page Hanagement: DEQUI Routine

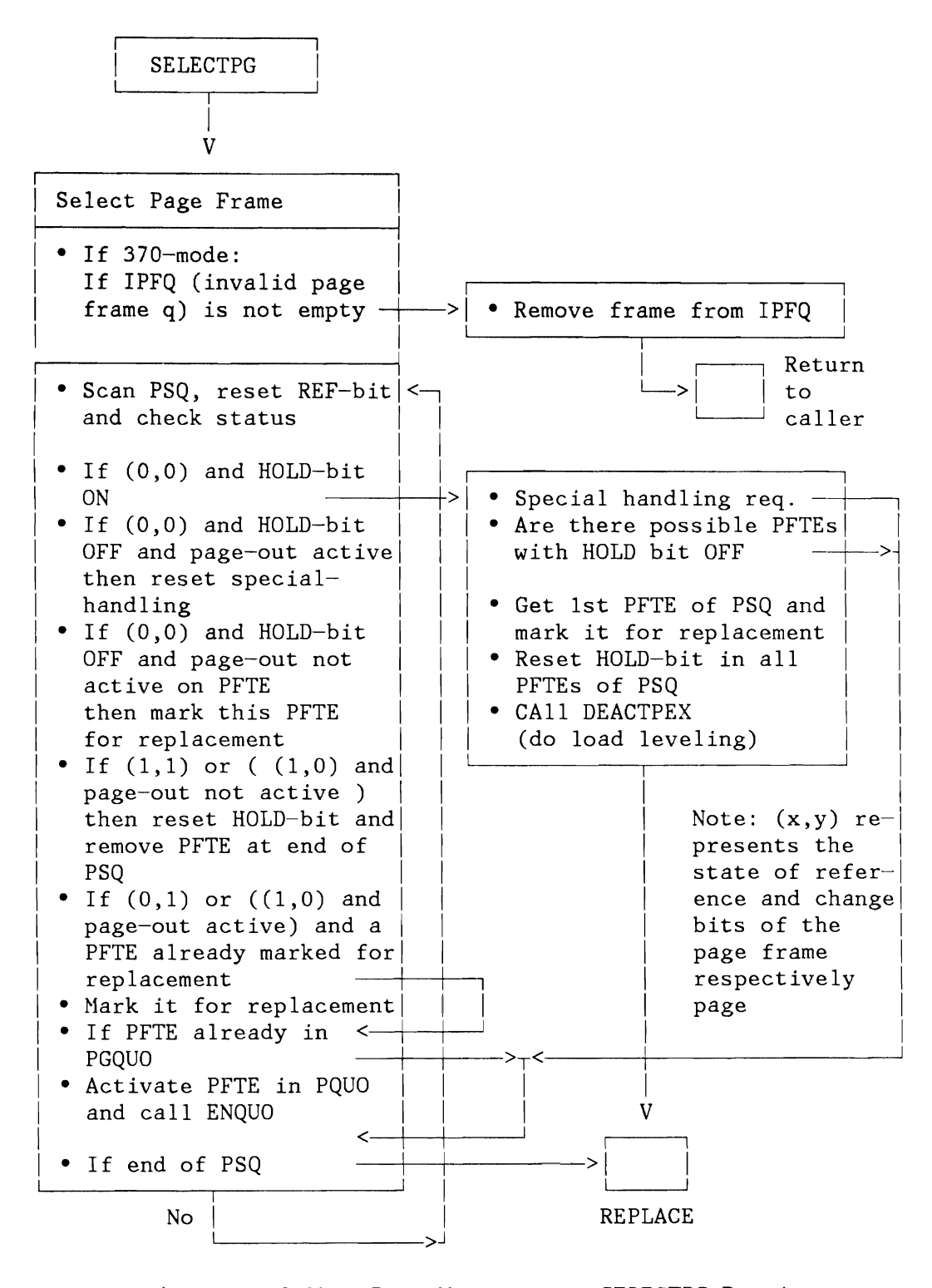

Figure 179 (Part 1 of 2). Page Hanagement: SELECTPG Routine

**Licensed Material - Property of IBM** 

L

L

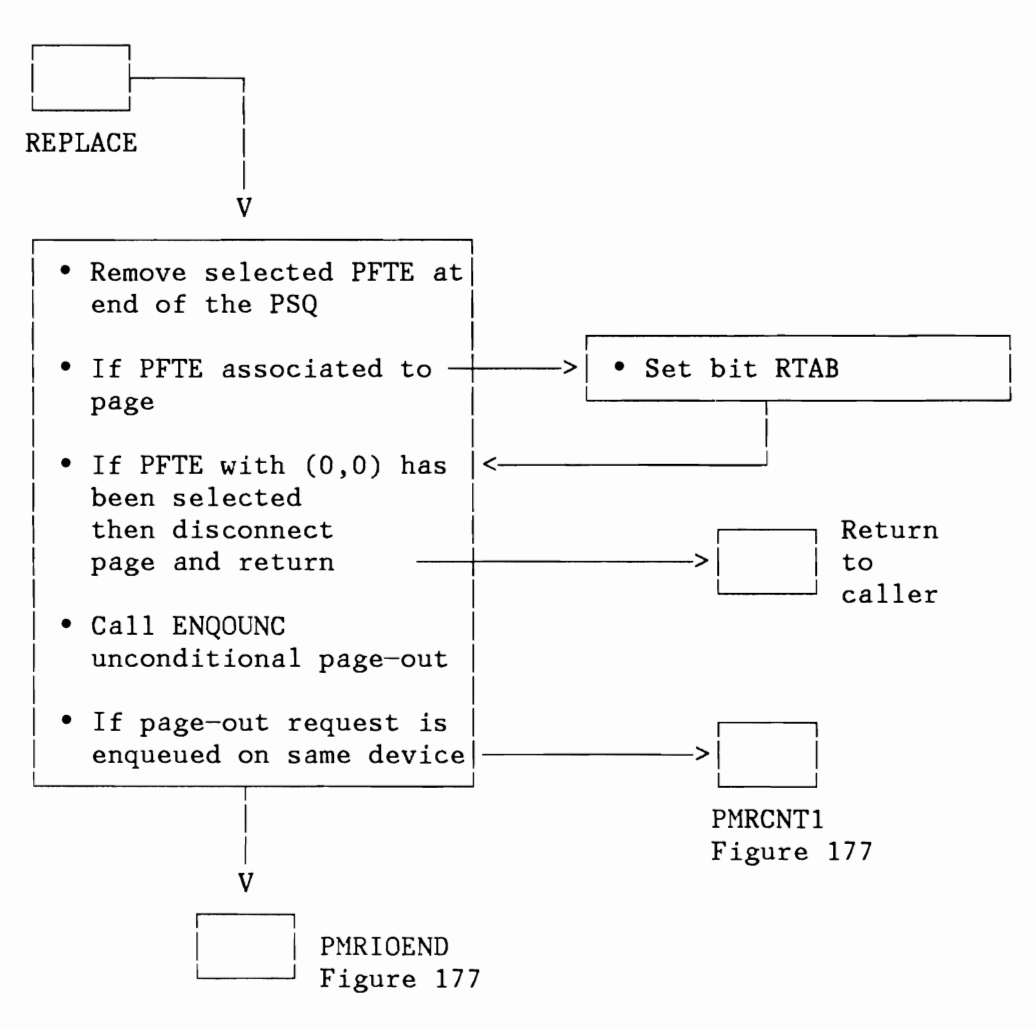

Figure 179 (Part 2 of 2). Page Management: SELECTPG Routine

**Licensed Material - Property of IBM** 

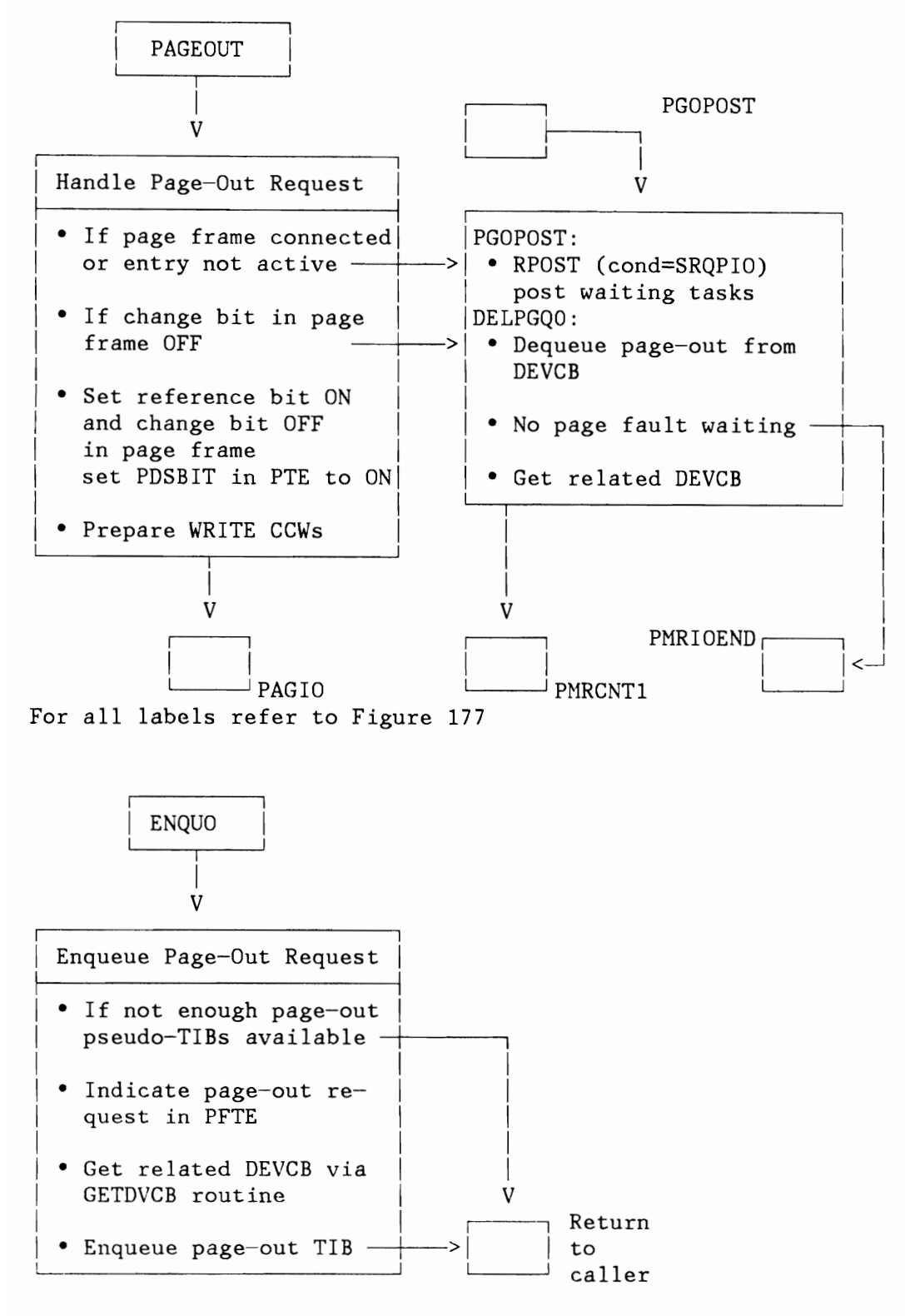

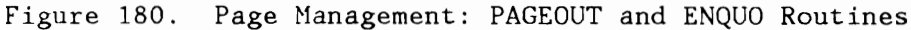

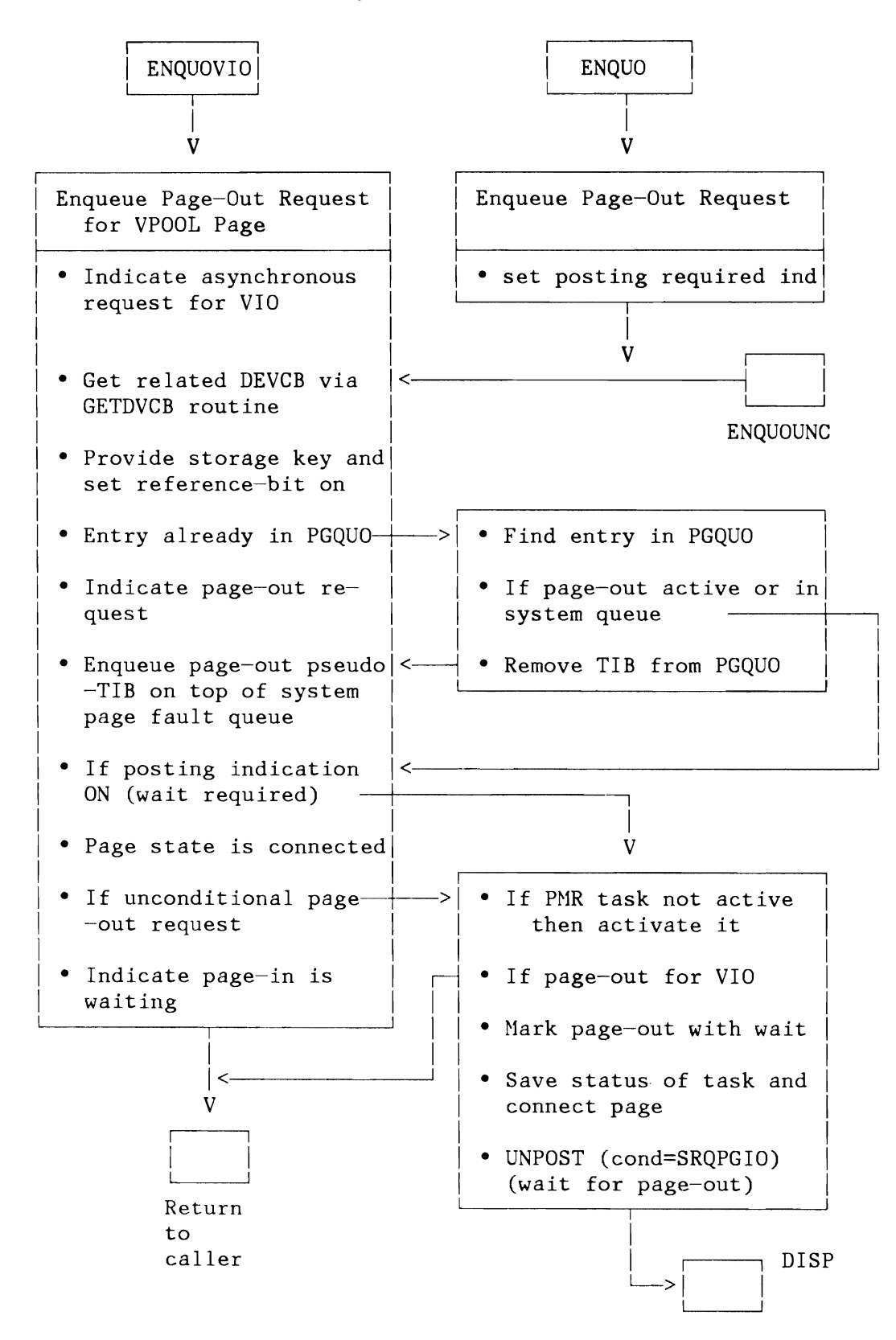

Figure 181. Page Management: ENQUOW Routine

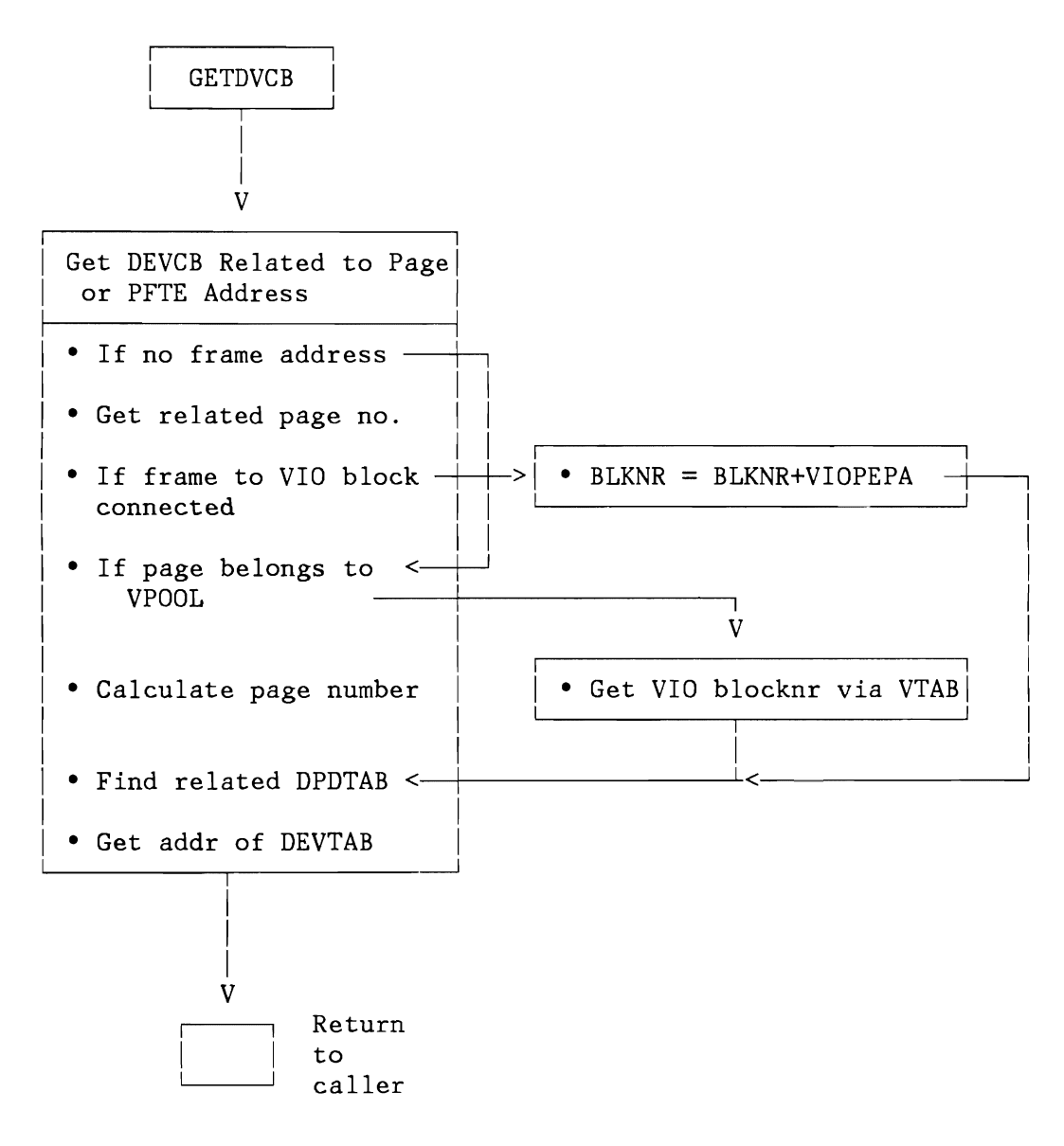

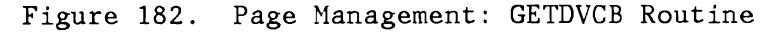

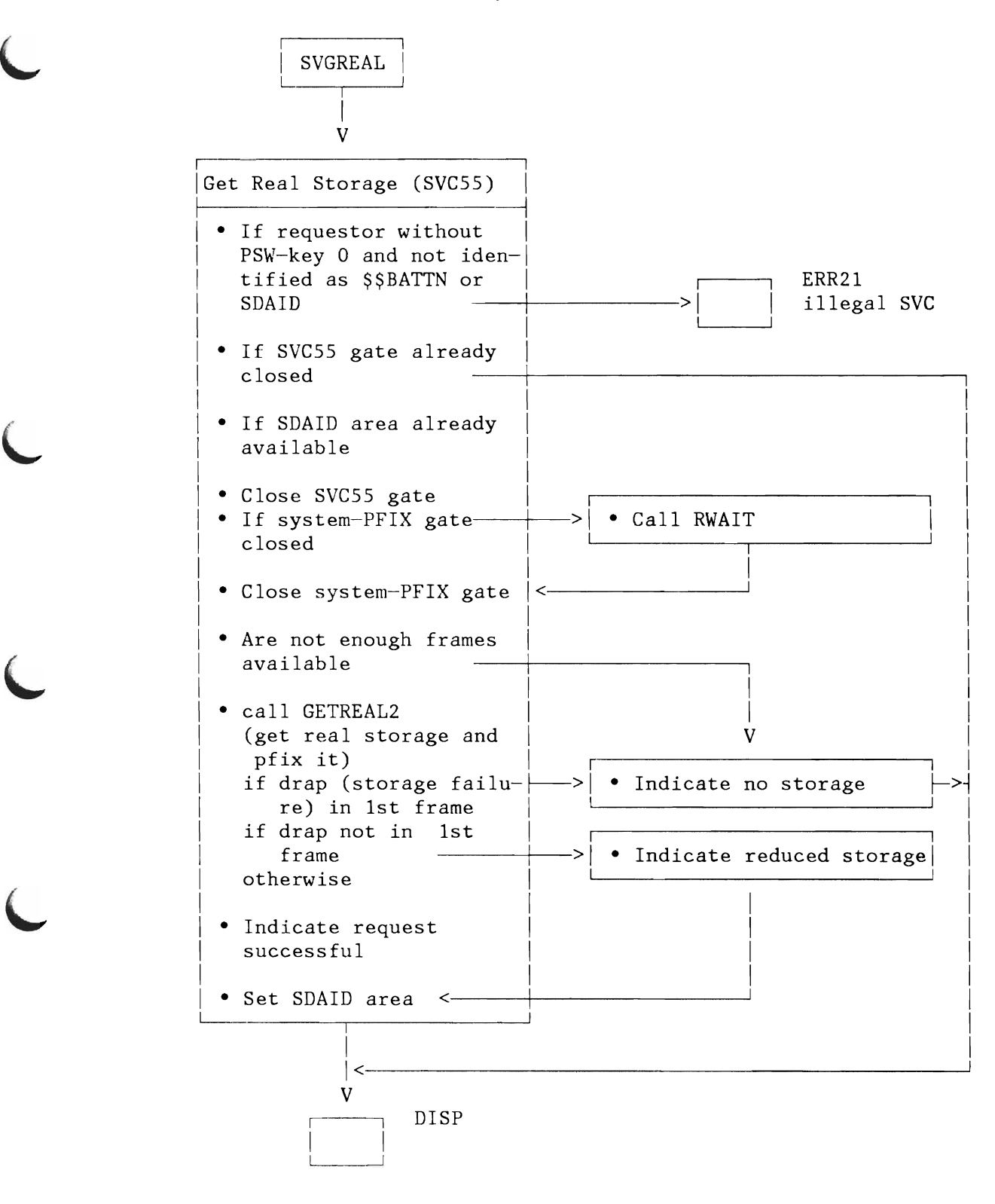

Figure 183. Page Management: SVGREAL Routine (370 Mode only)

I I I

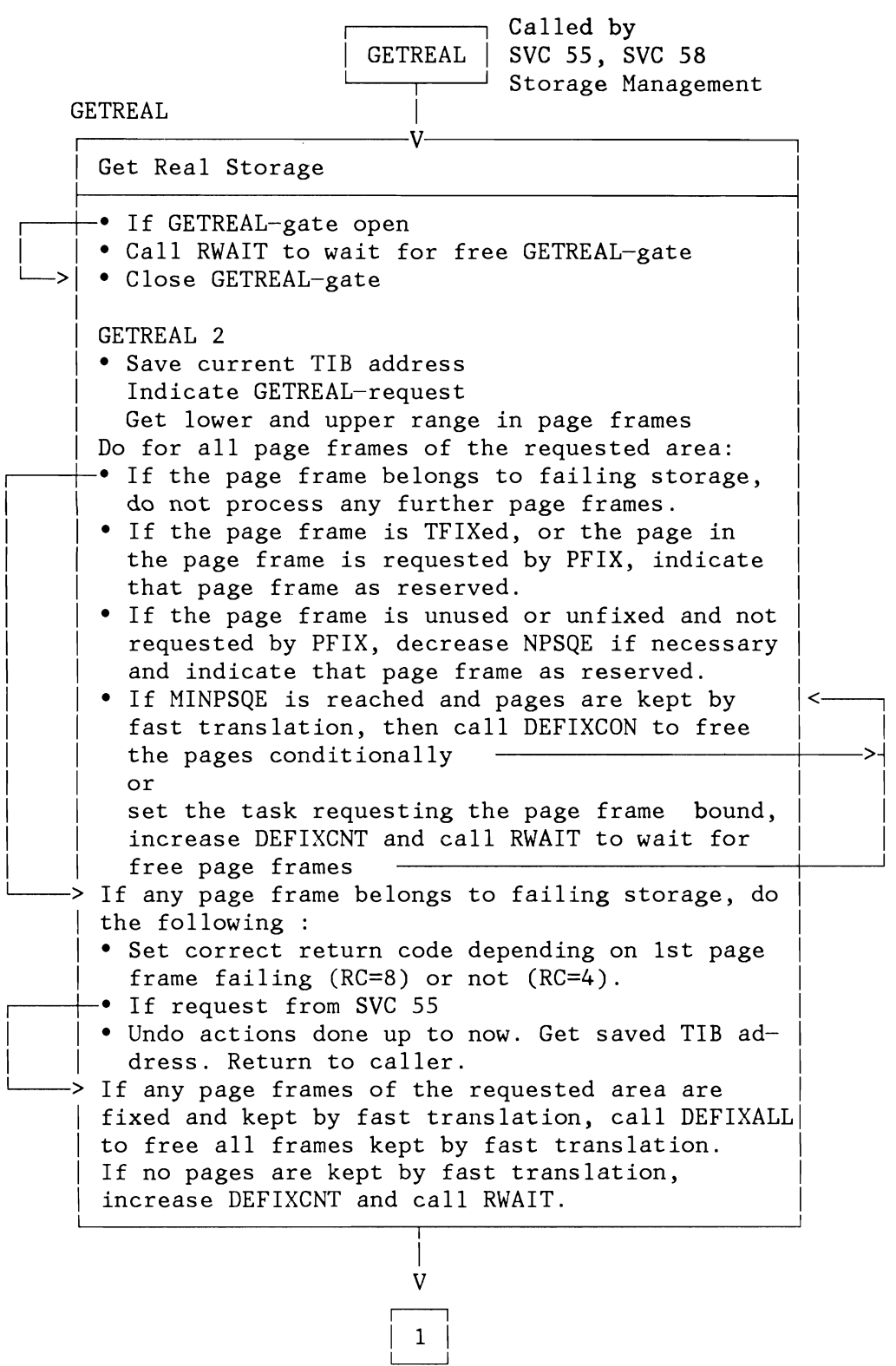

Figure 184 (Part 1 of 2). Page Management: GETREAL Routine (370 Mode only)

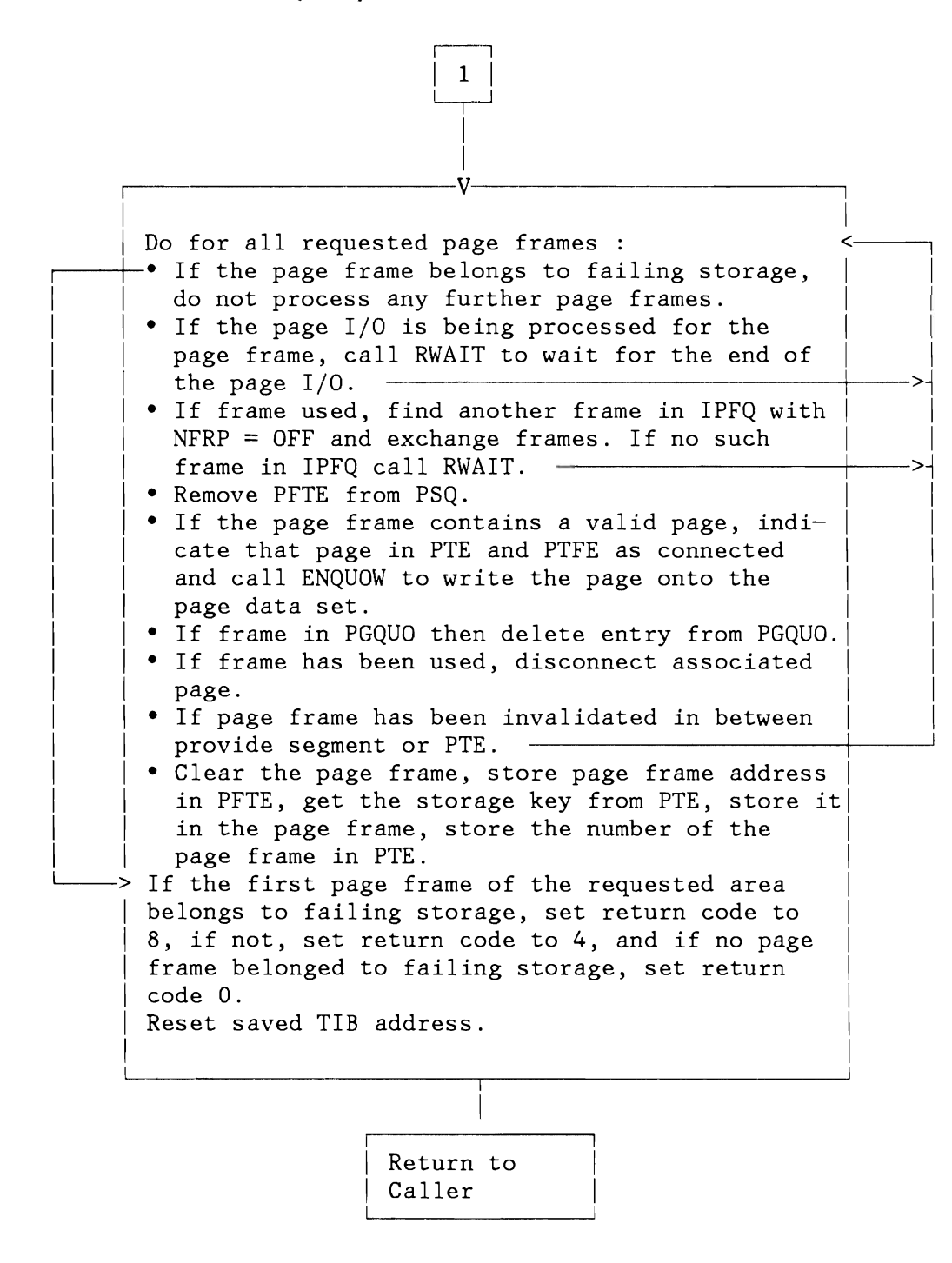

Figure 184 (Part 2 of 2). Page Management: GETREAL Routine (370 Mode only)

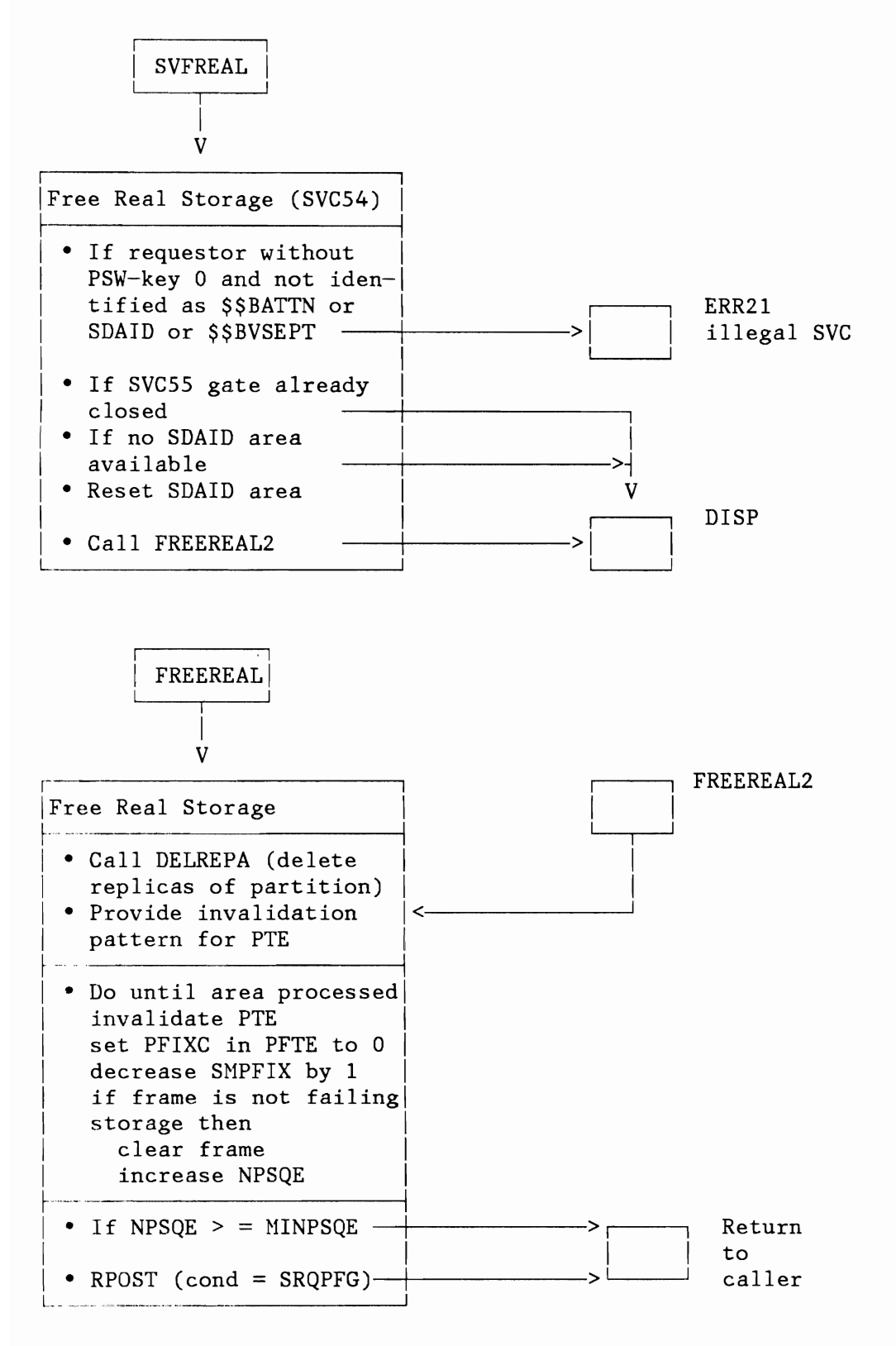

Figure 185. Page Management: SVFREAL and FREEREAL Routines (370 Mode only)

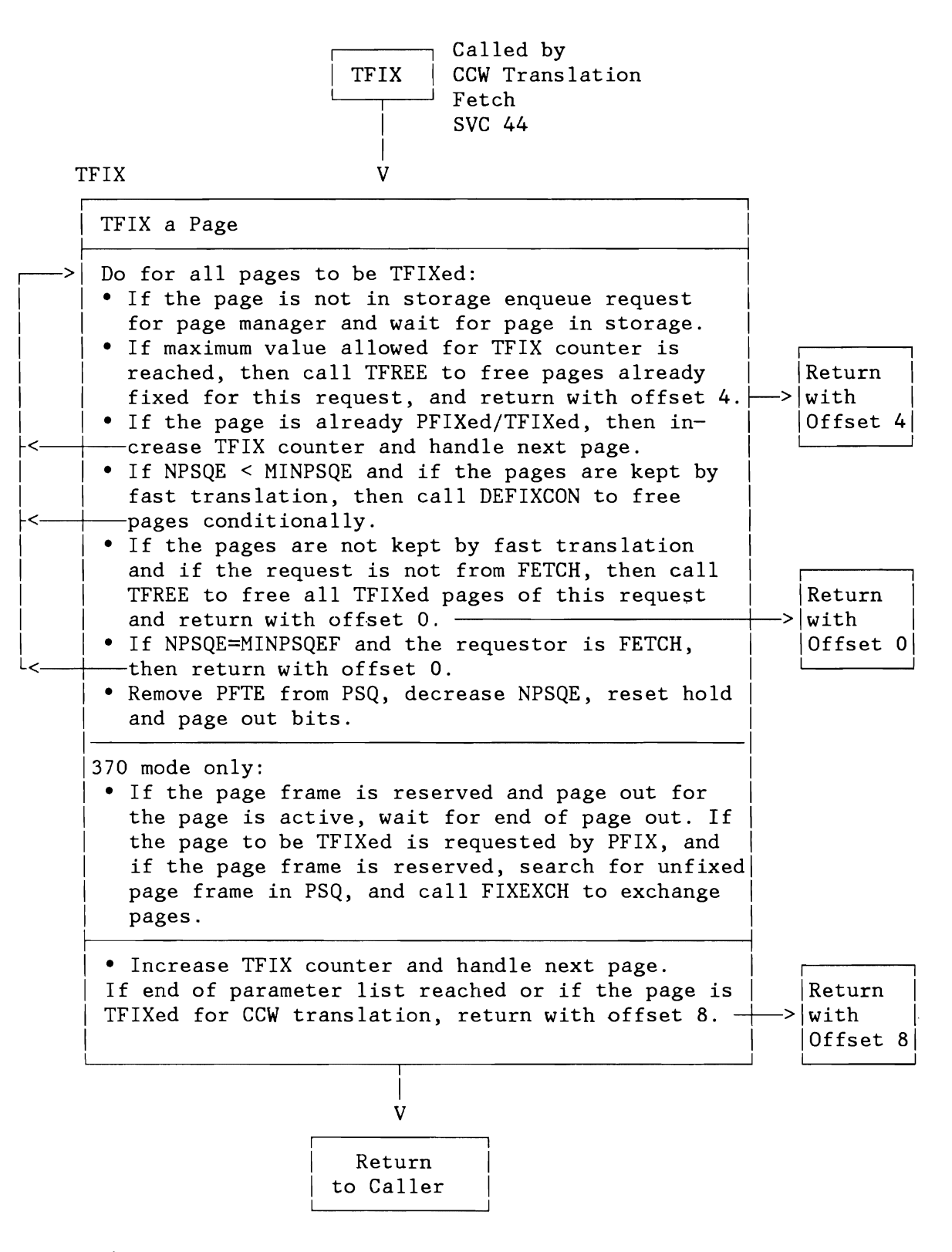

Figure 186. Page Management: TFIX Routine

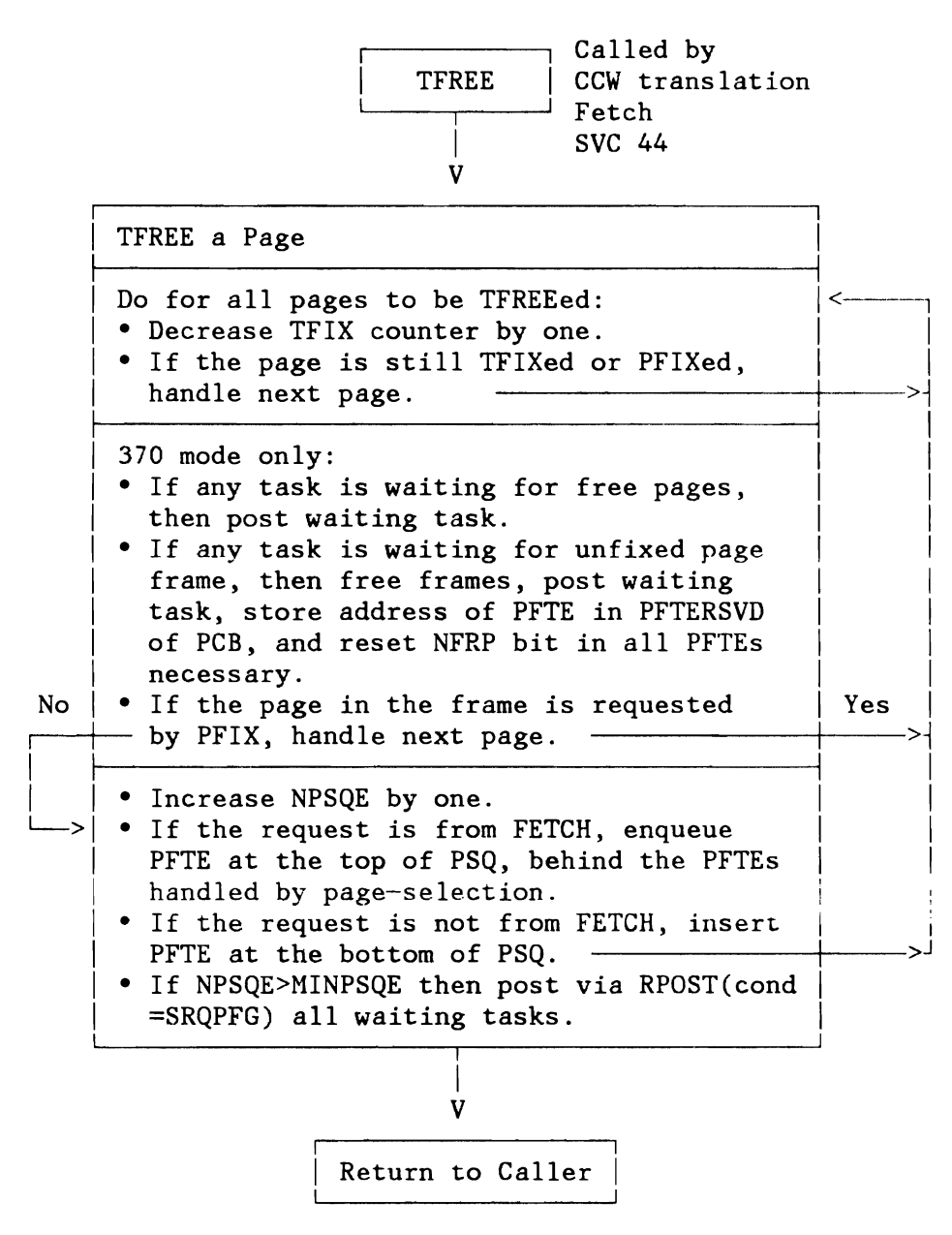

Figure 187. Page Management: TFREE Routine

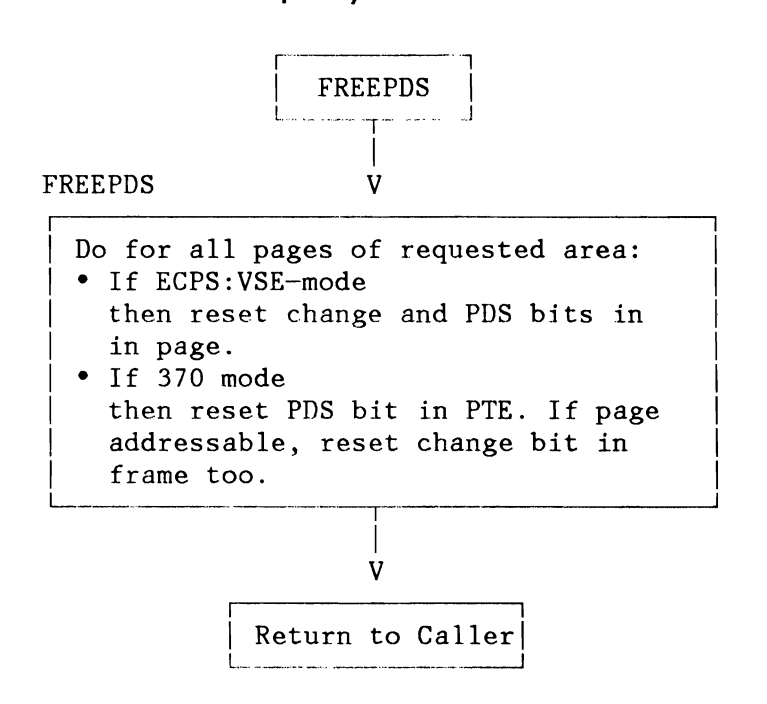

Figure 188. Page Management: FREEPDS Routine

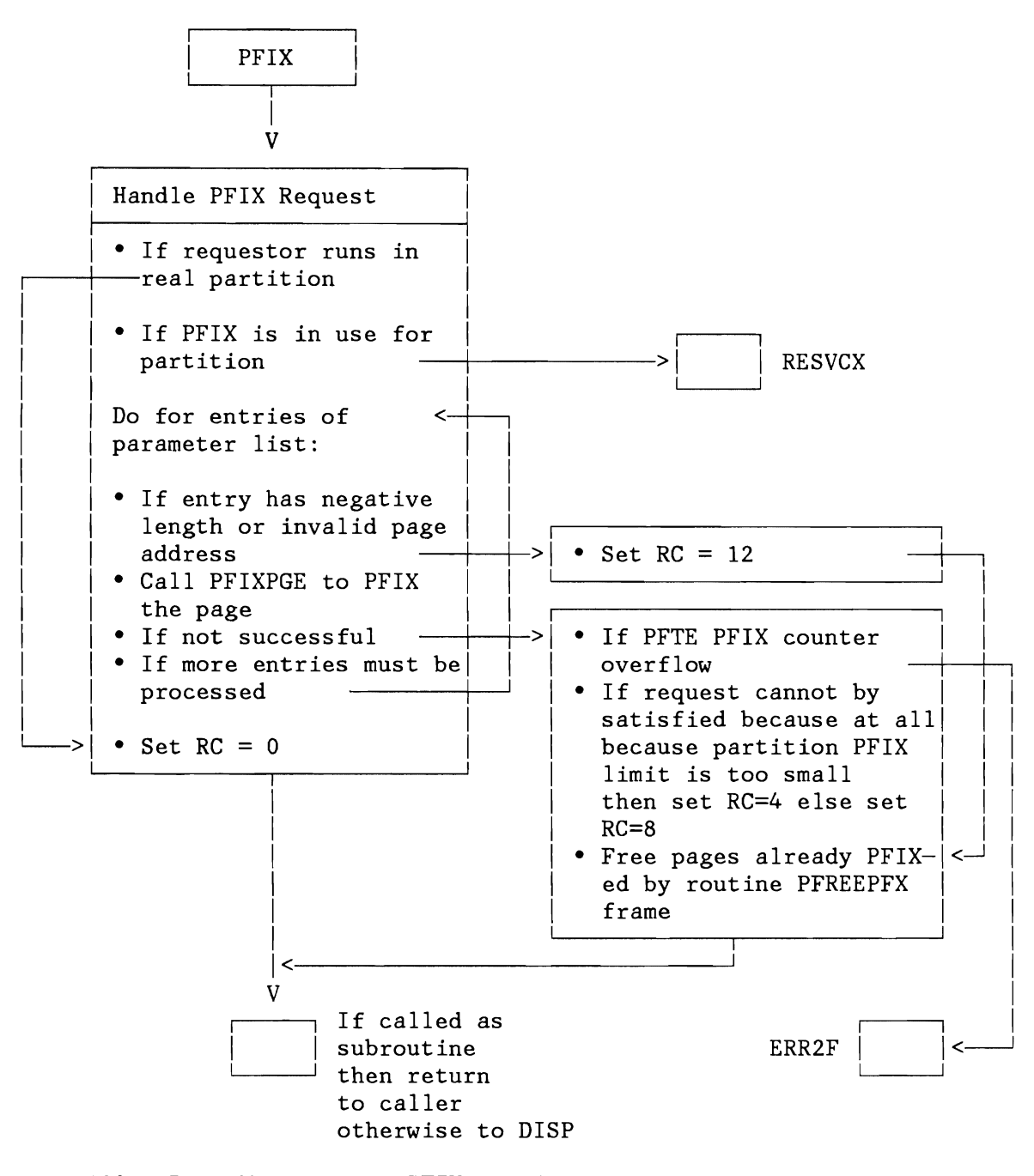

Figure 189. Page Hanagement: PFIX Routine

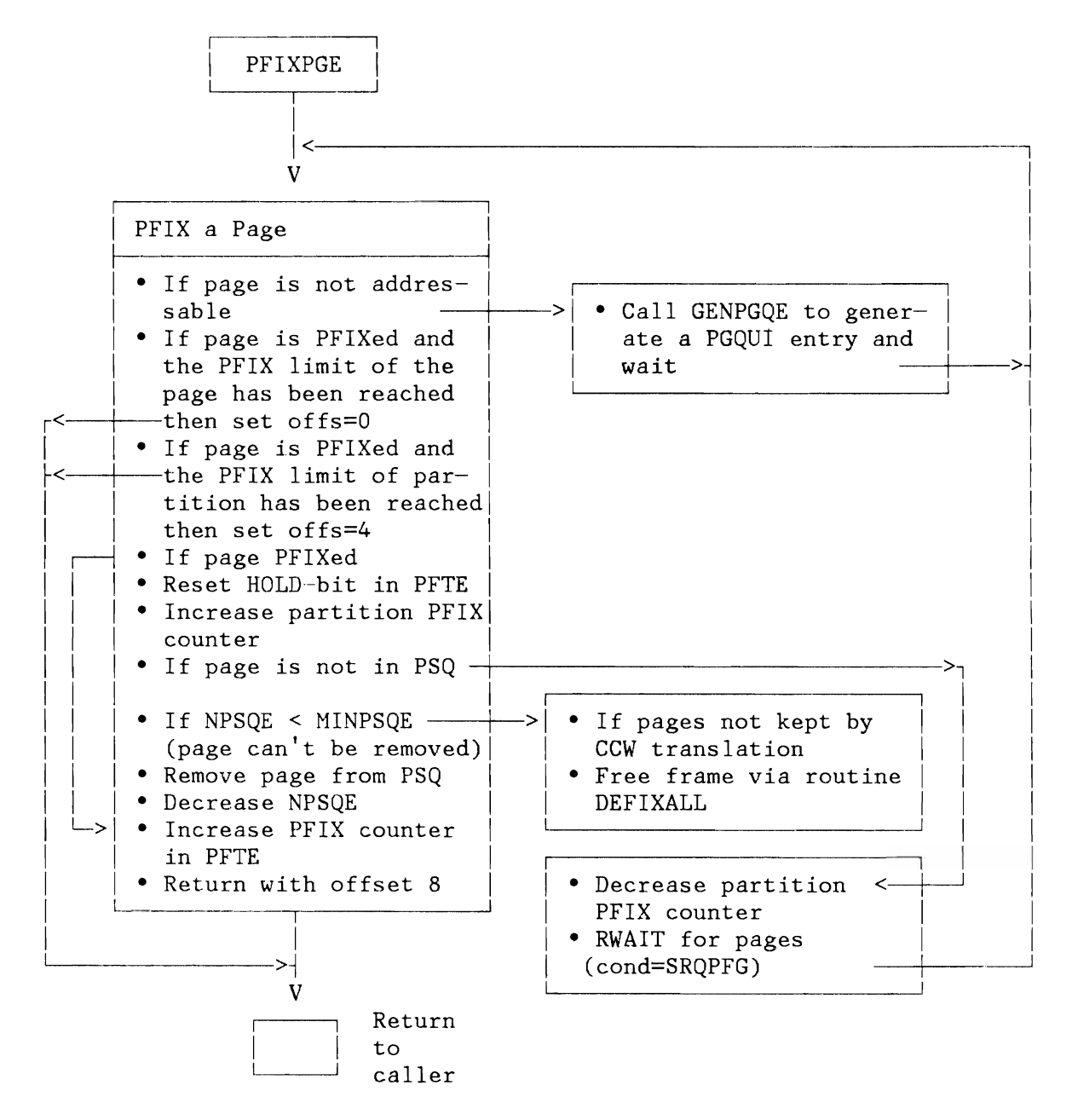

Figure 190. Page Management: PFIXPGE Routine (ECPS:VSE Mode)

..,

~

..)

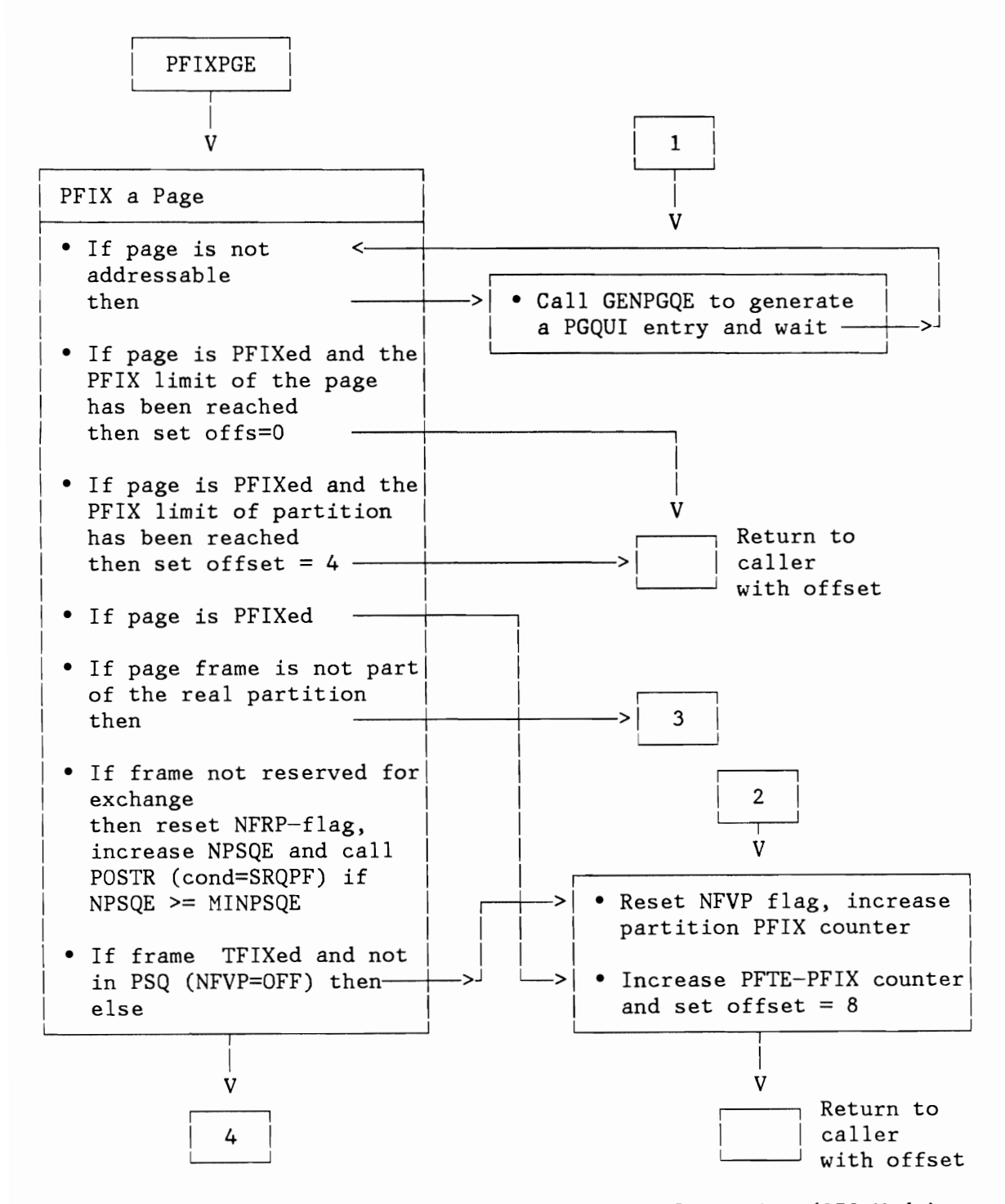

Figure 191 (Part 1 of 2). Page Management: PFIXPGE Routine (370 Mode)

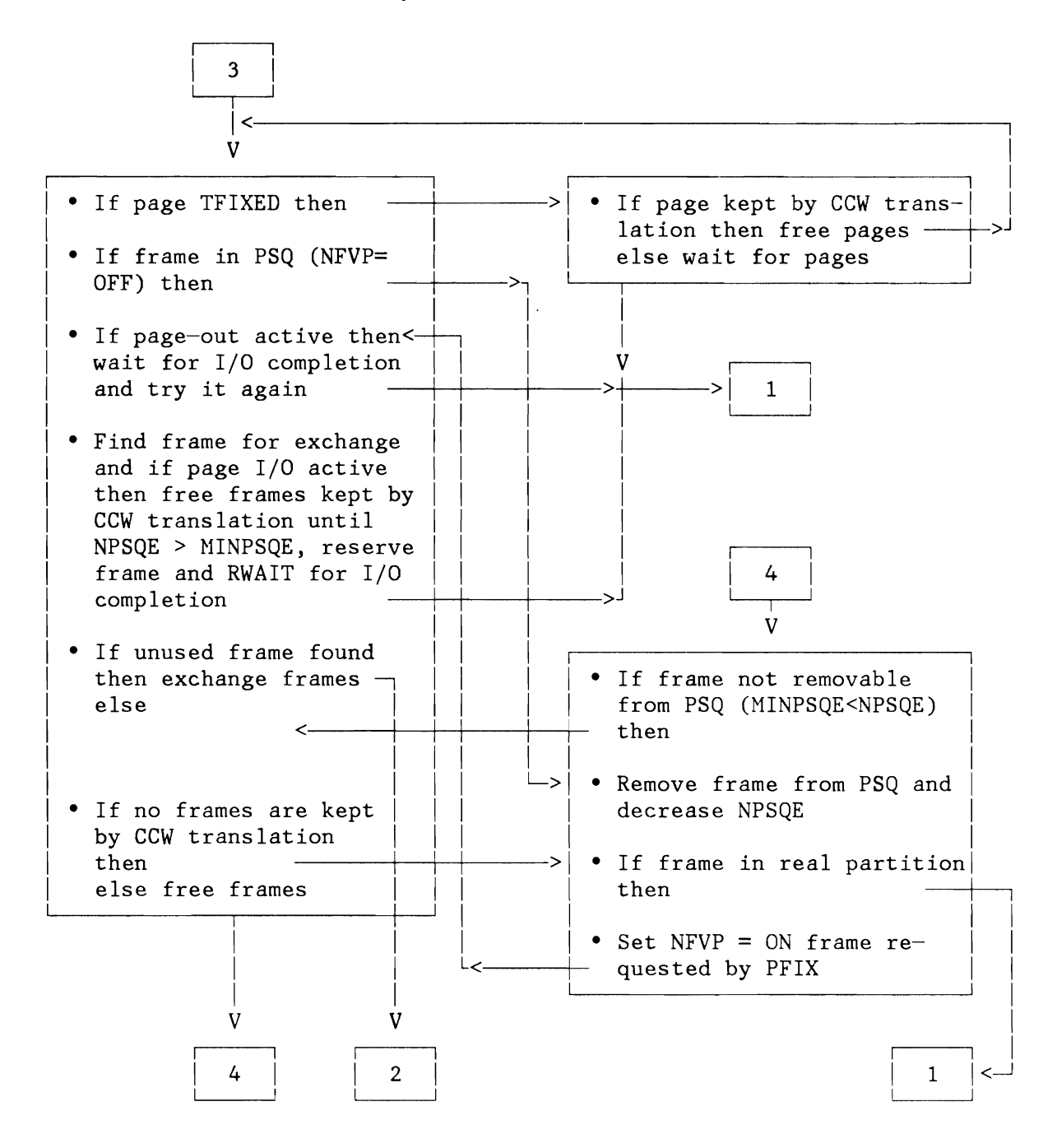

Figure 191 (Part 2 of 2). Page Management: PFIXPGE Routine (370 Mode)

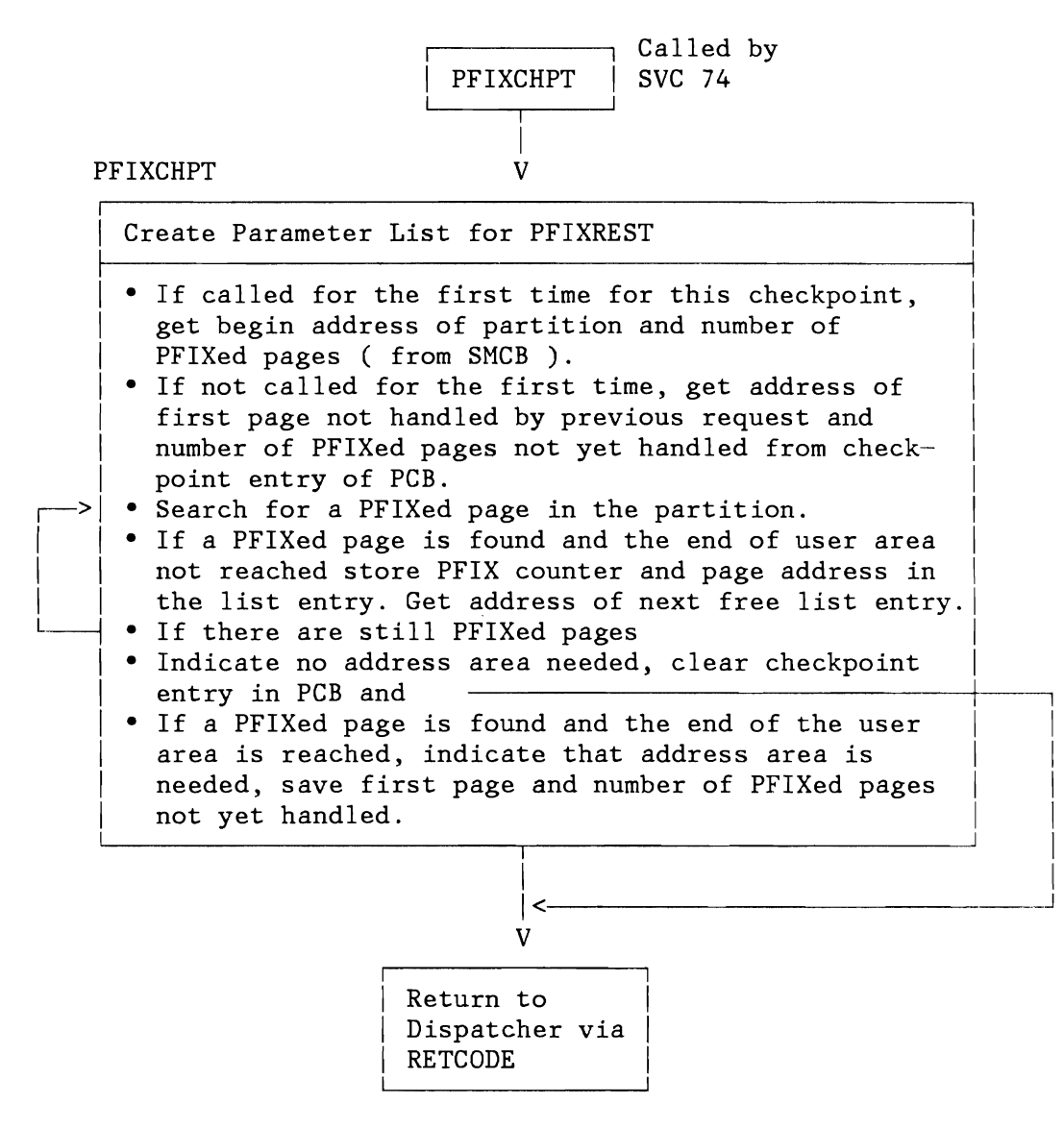

Figure 192. Page Management: PFIXCHPT Routine

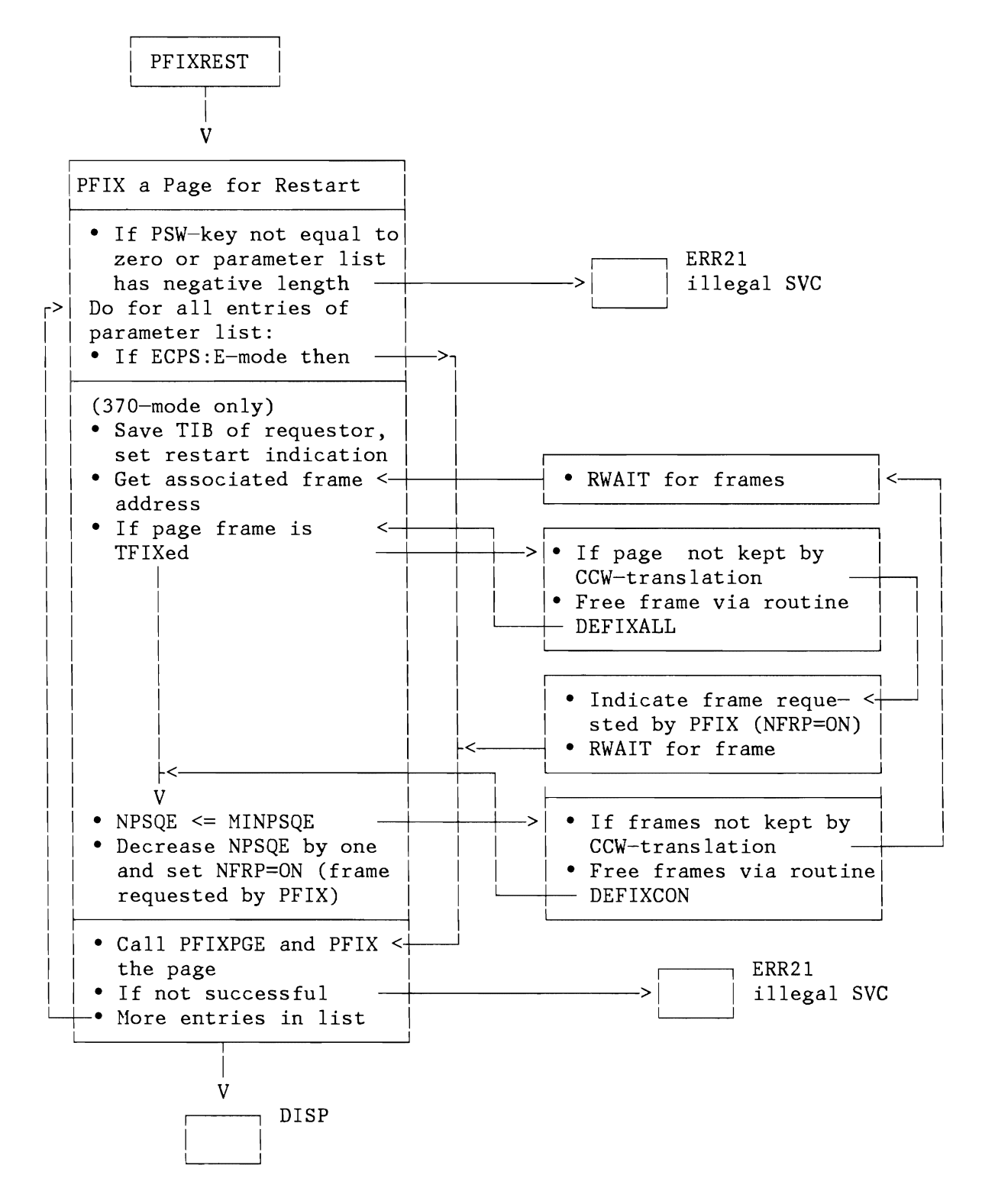

Figure 193. Page Management: PFIXREST Routine

*J* 

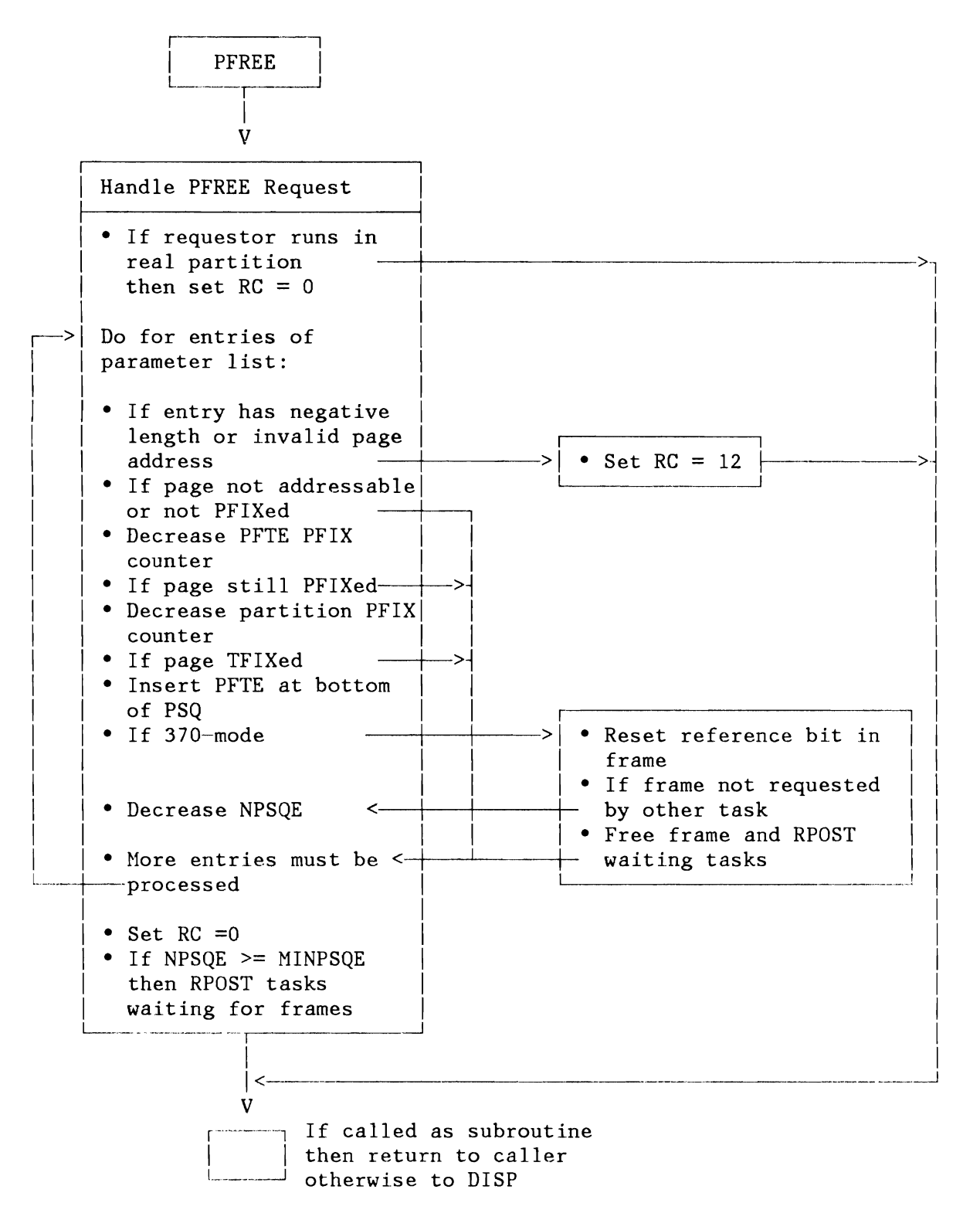

Figure 194. Page Management: PFREE Routine

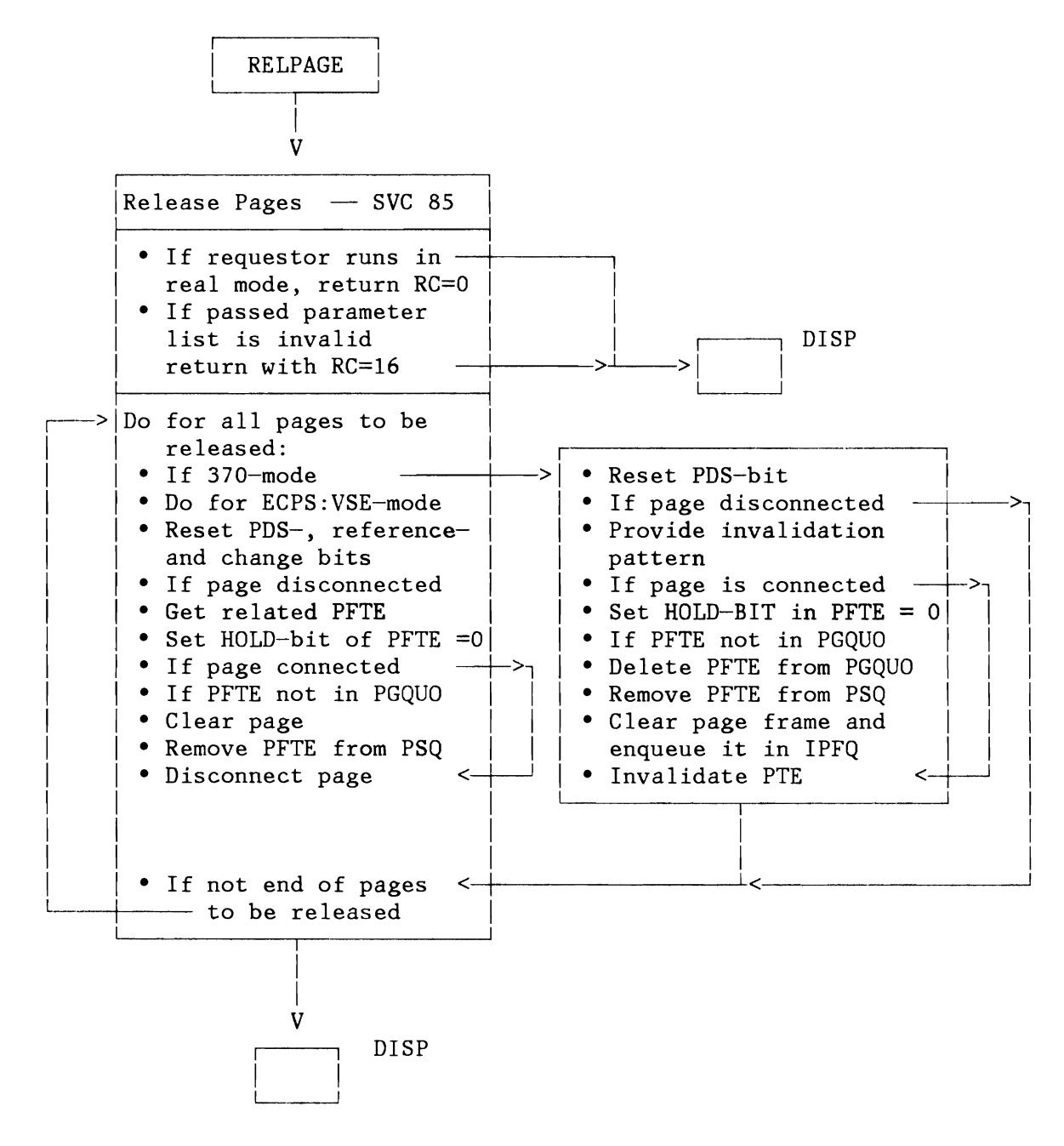

Figure 195. Page Management: RELPAGE Routine

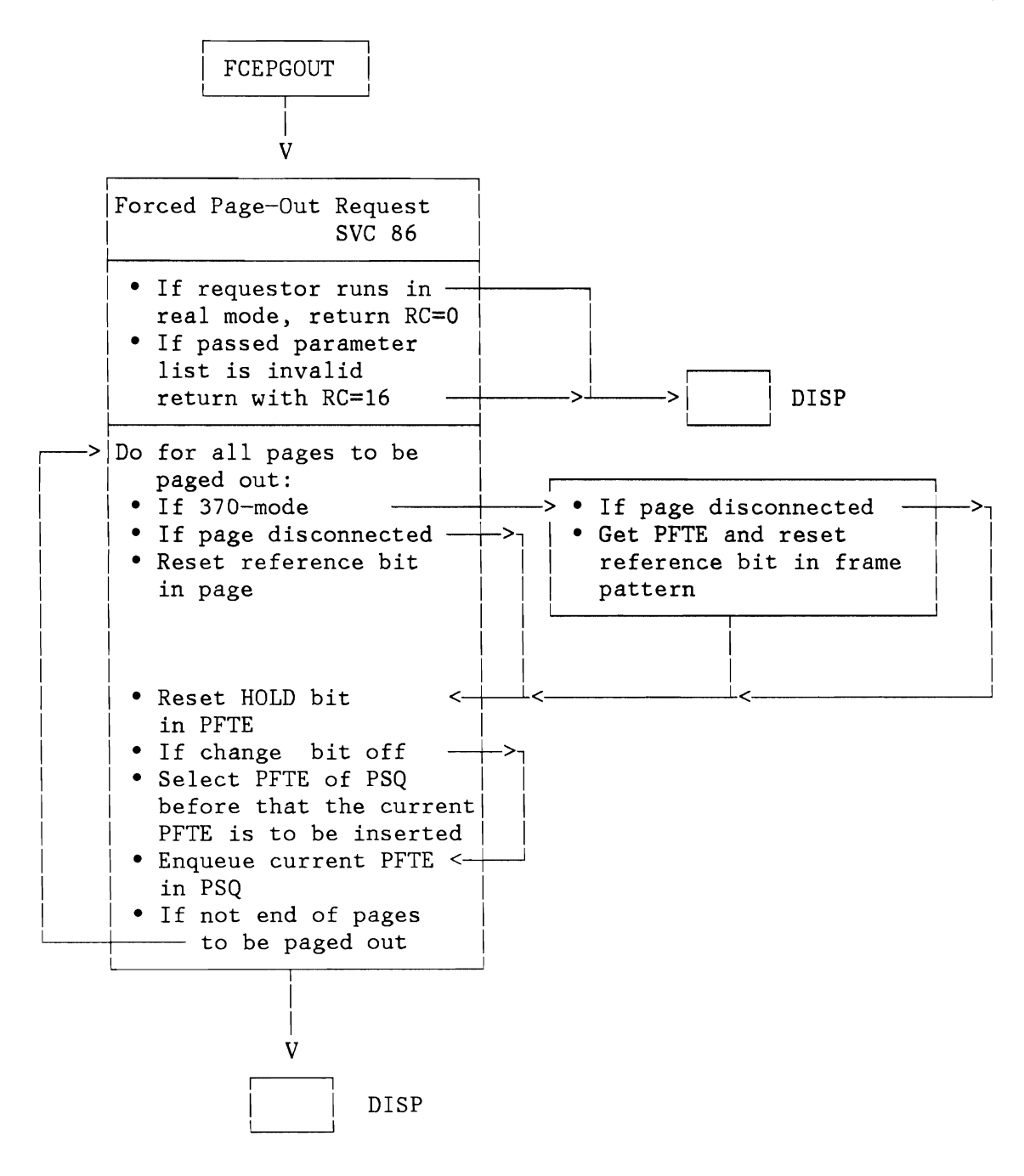

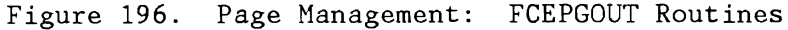

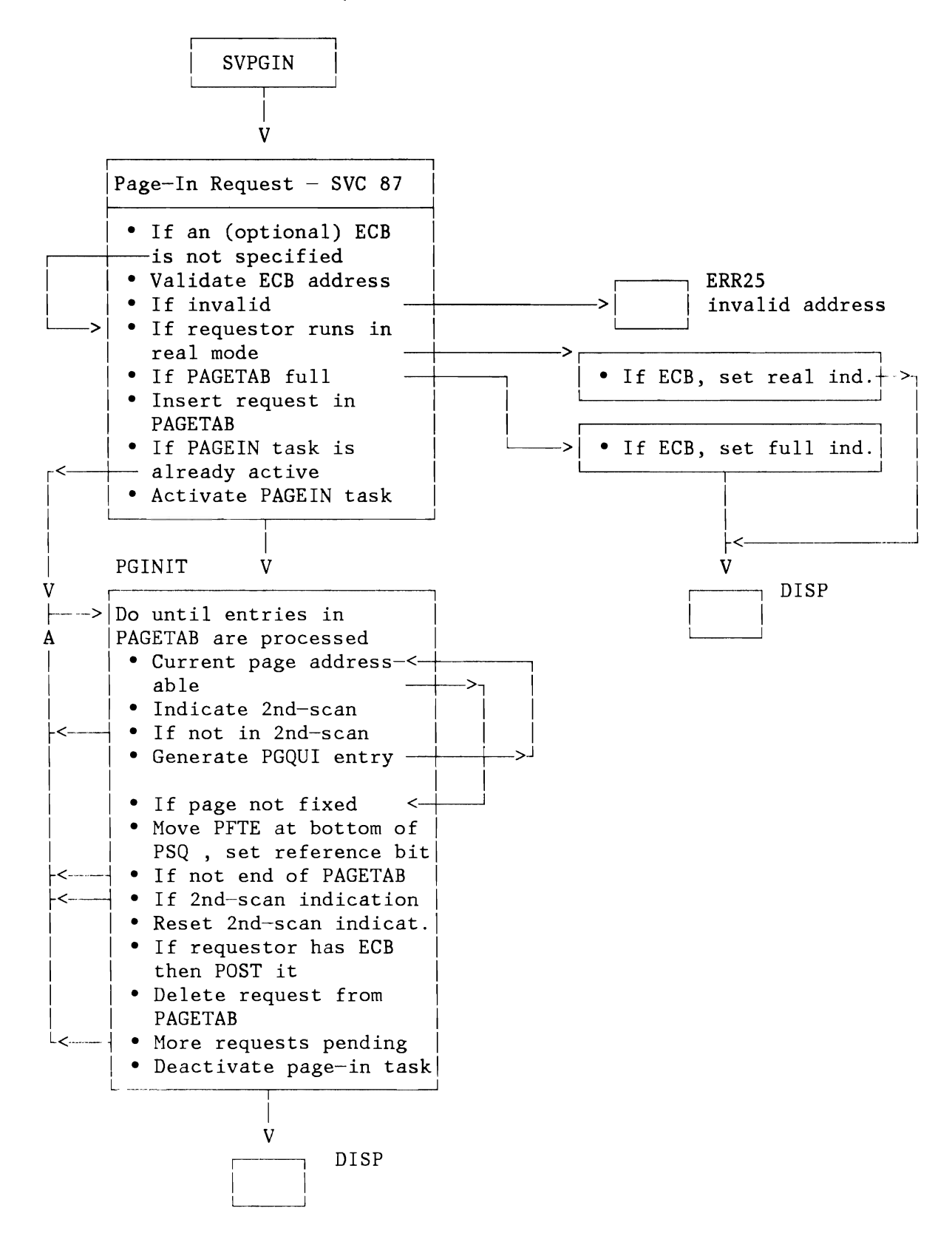

Figure 197. Page Management: PAGEIN Routine

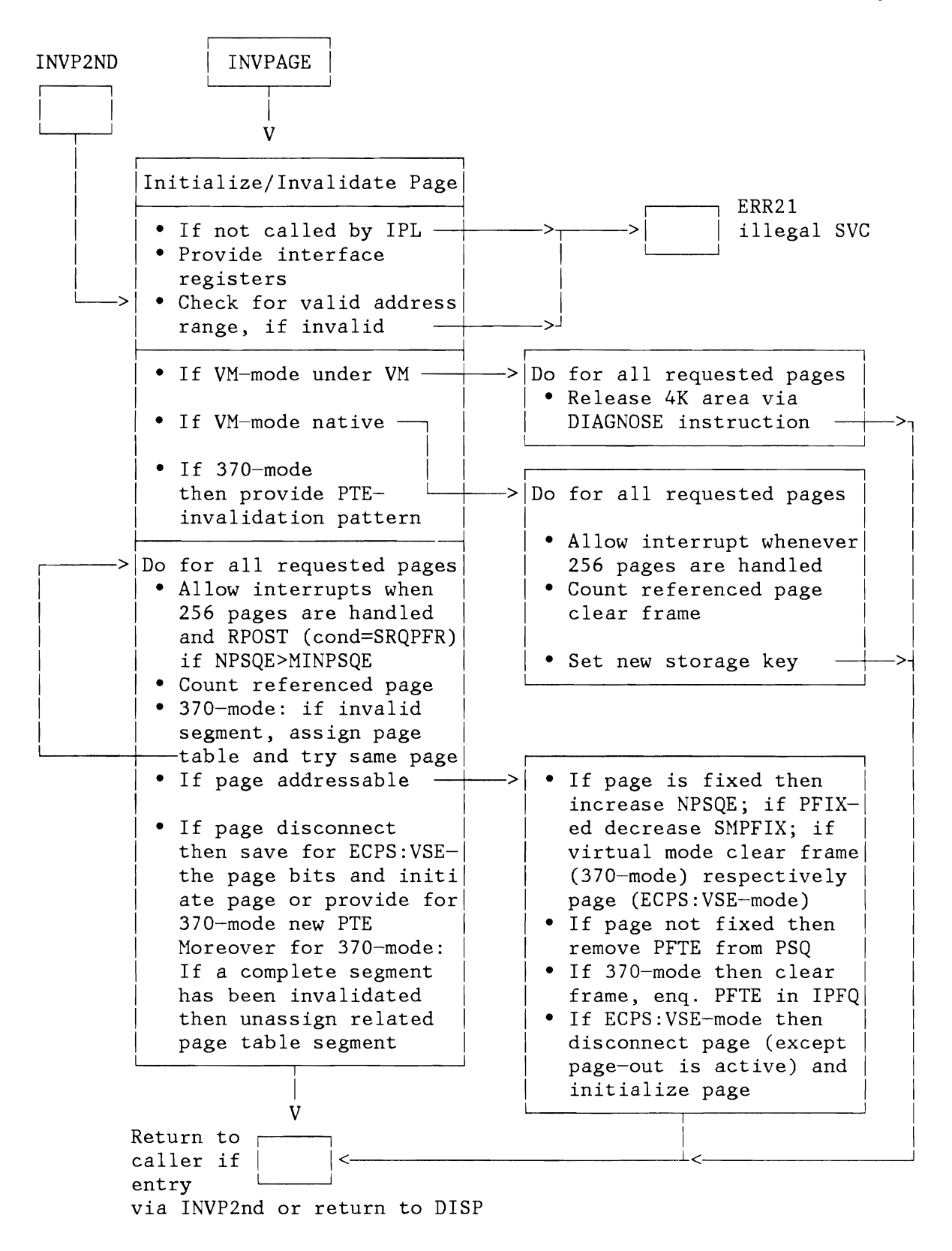

Figure 198. Page Management: INVPAGE Routine

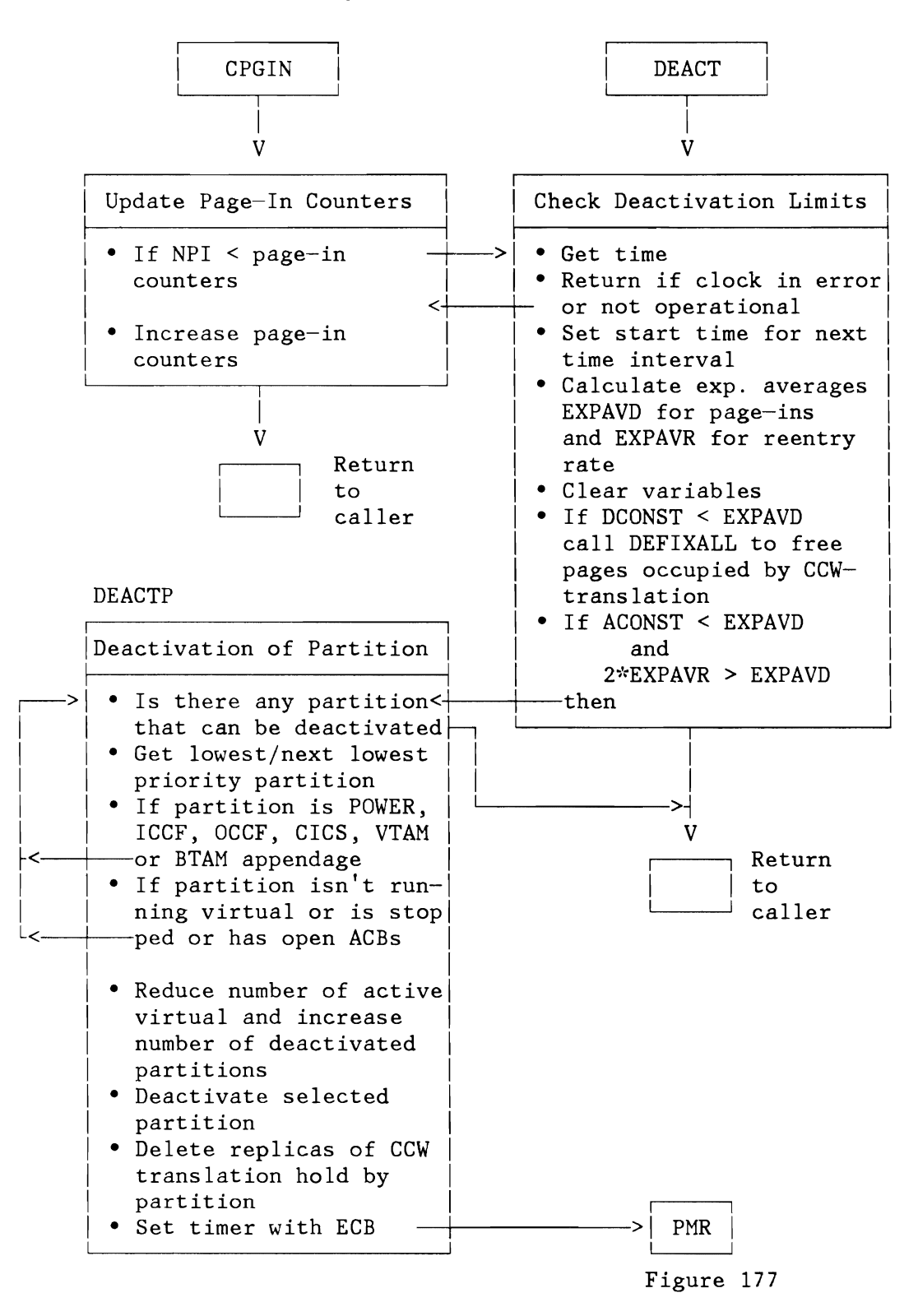

Figure 199. Load Leveling: Deactivation of Partition

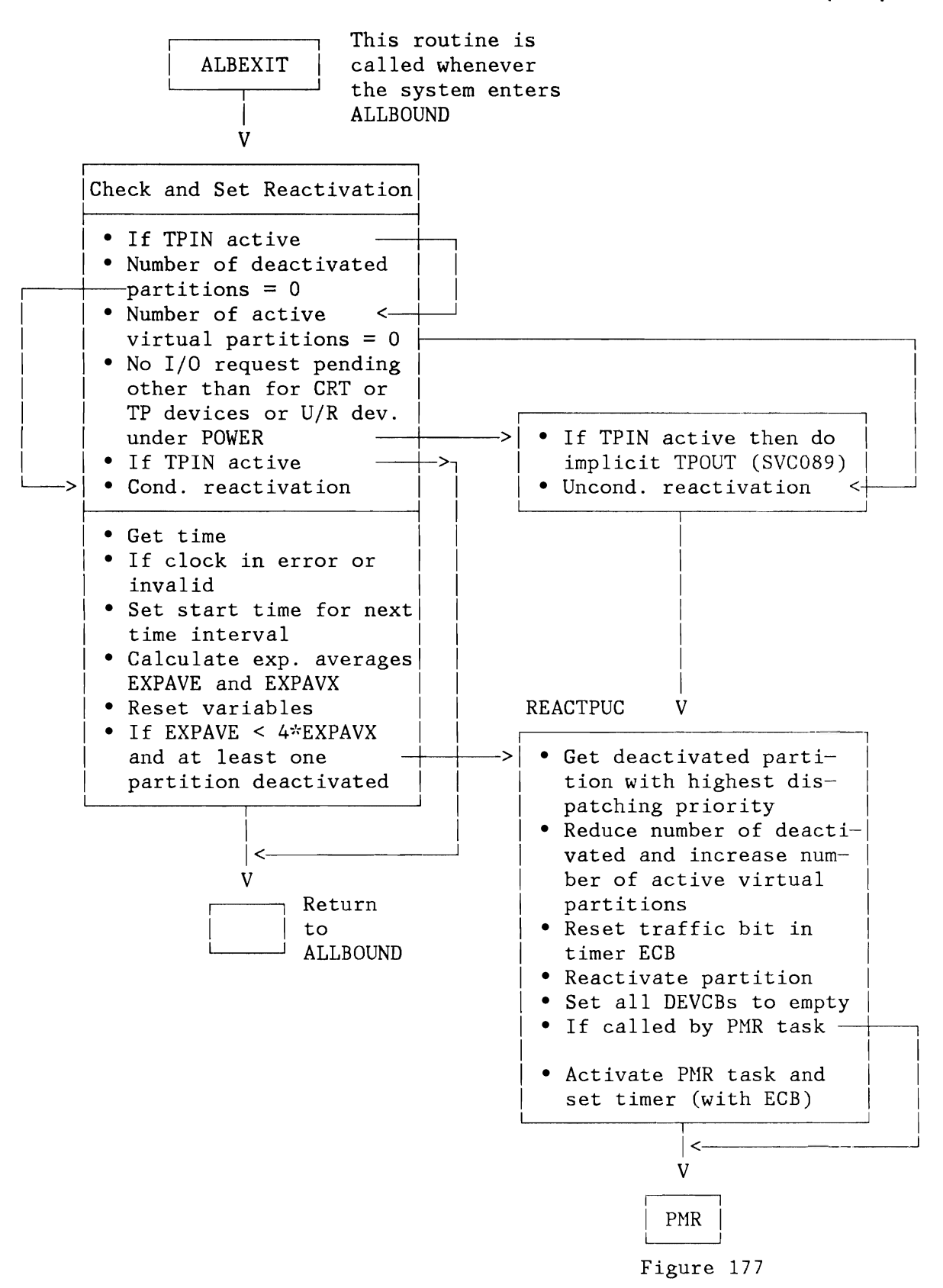

Figure 200. Load Leveling: Reactivation of Partition

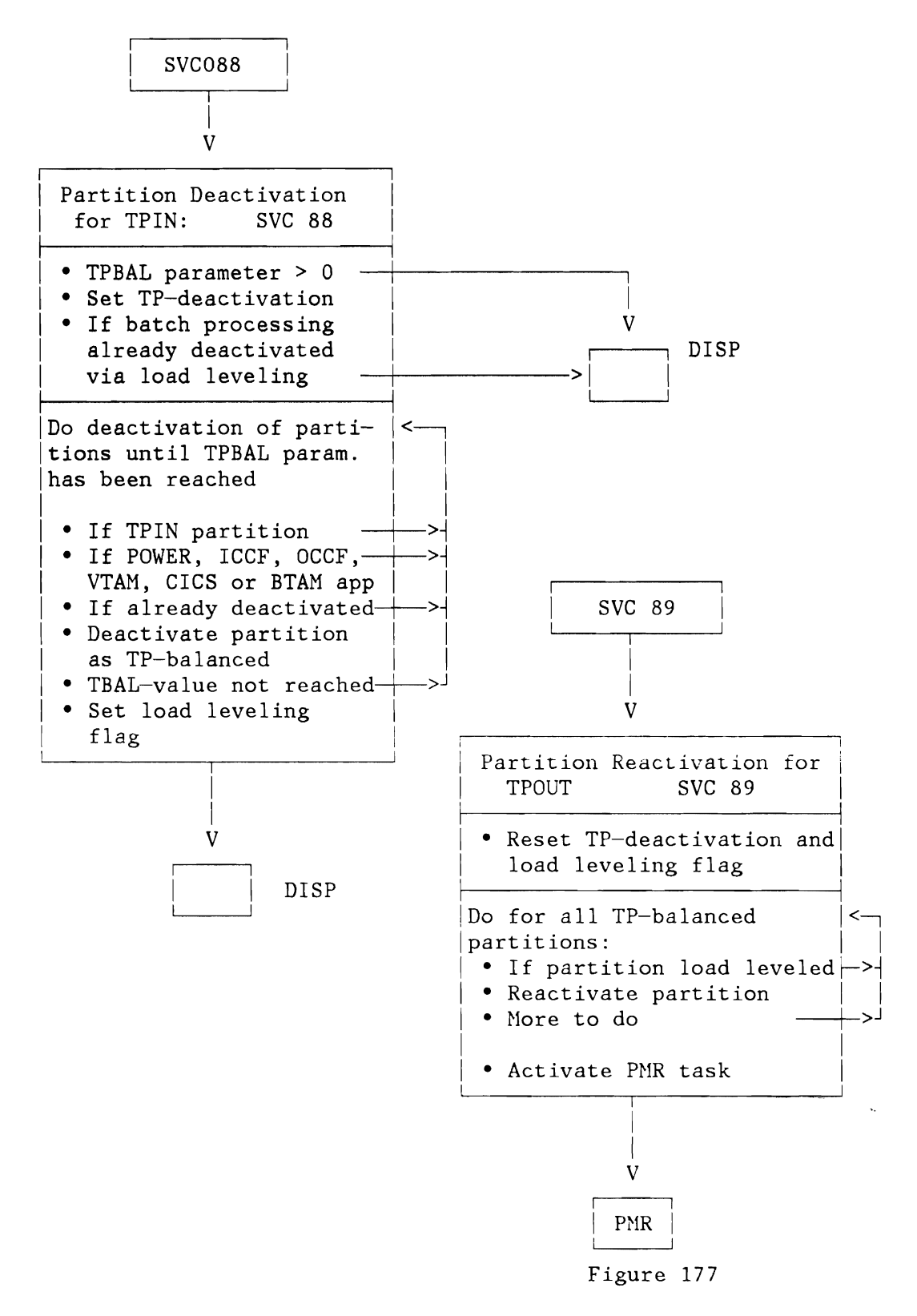

Figure 201. TP Balancing of Partitions

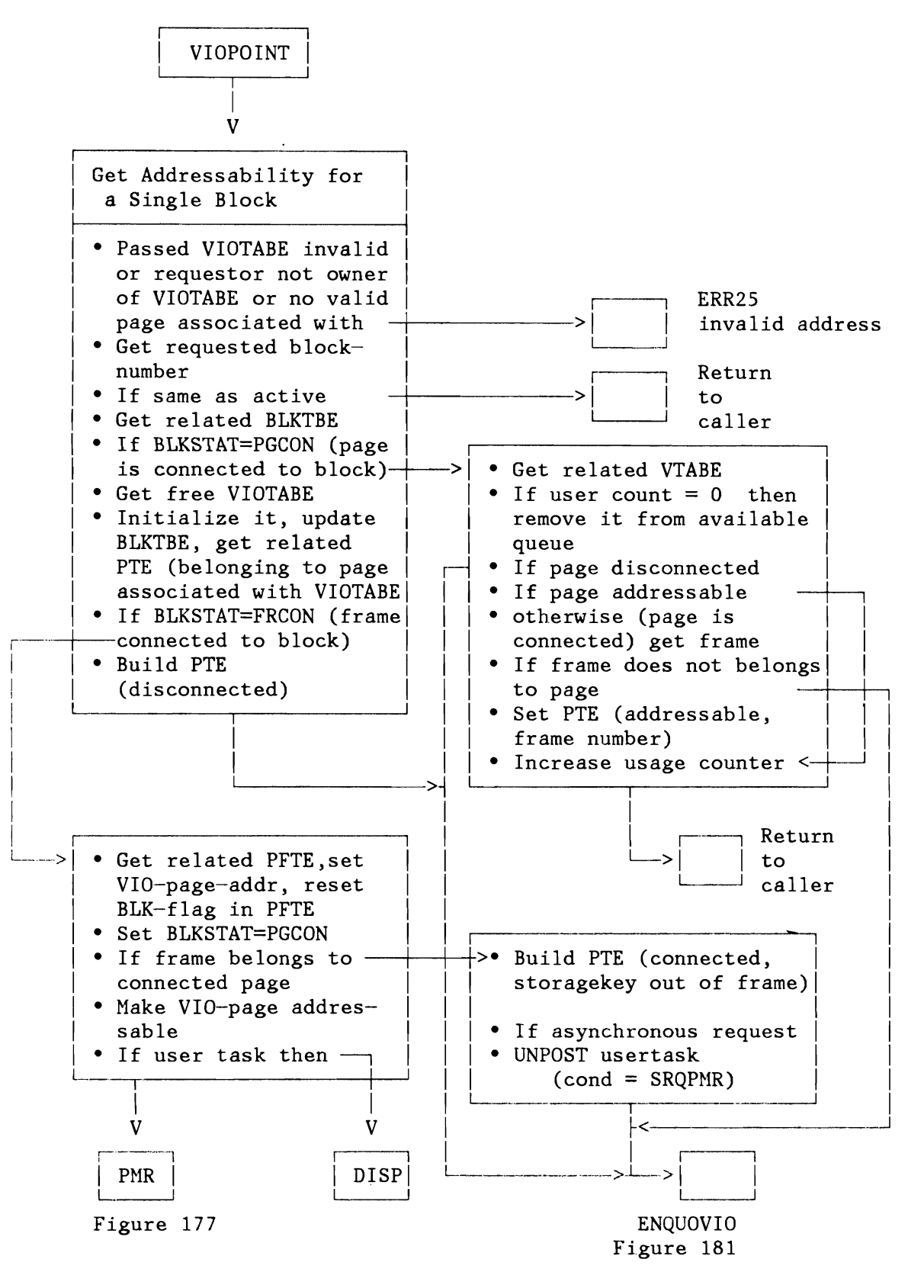

Figure 202. Virtual I/O: VIOPOINT Service

**Licensed Material - Property of IBM** 

**STORAGE MANAGEMENT** 

## **CDLOAD and GETVIS/FREEVIS Routines**

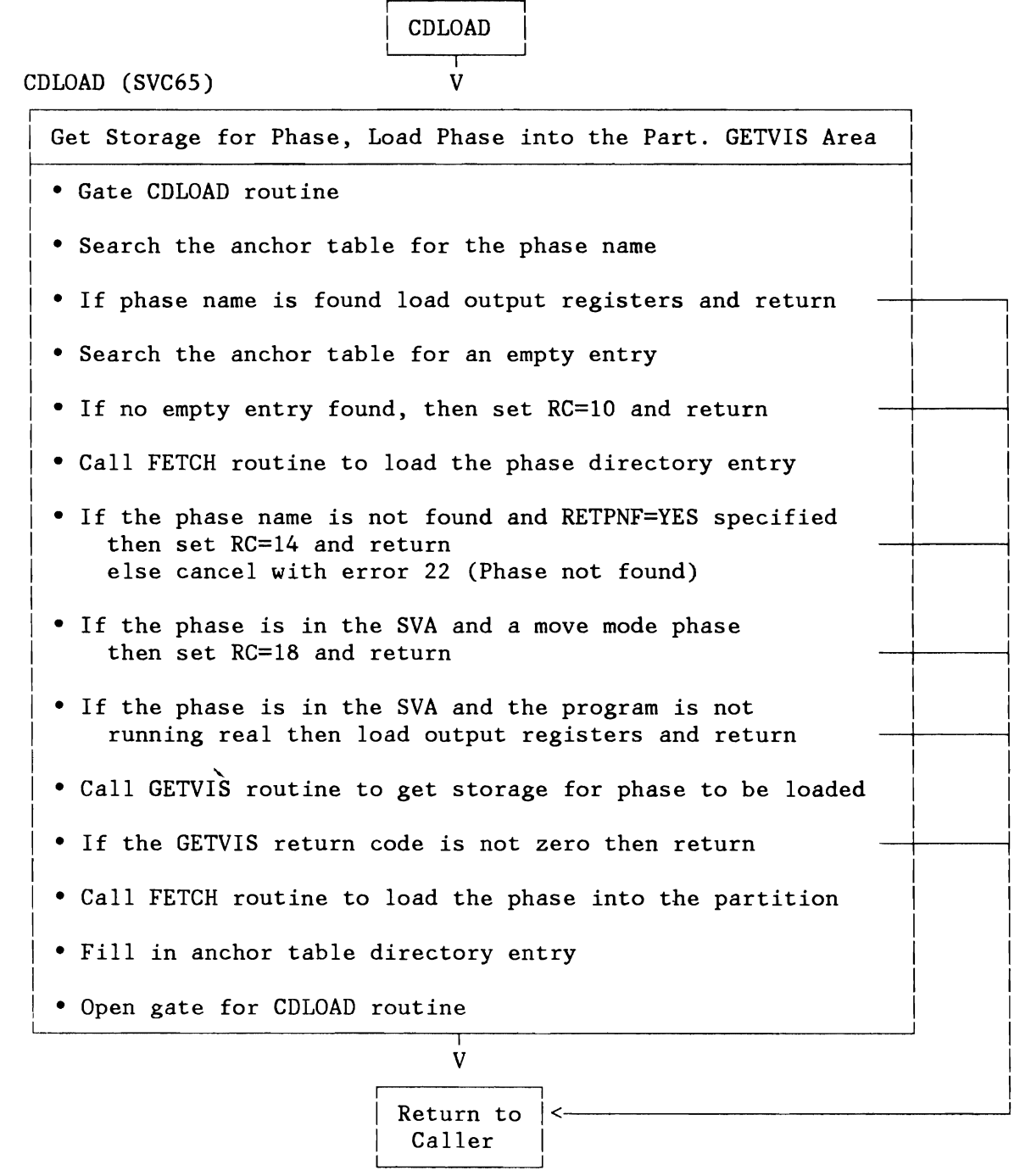

Figure 203. Storage Nanagement: CDLOAD Routine

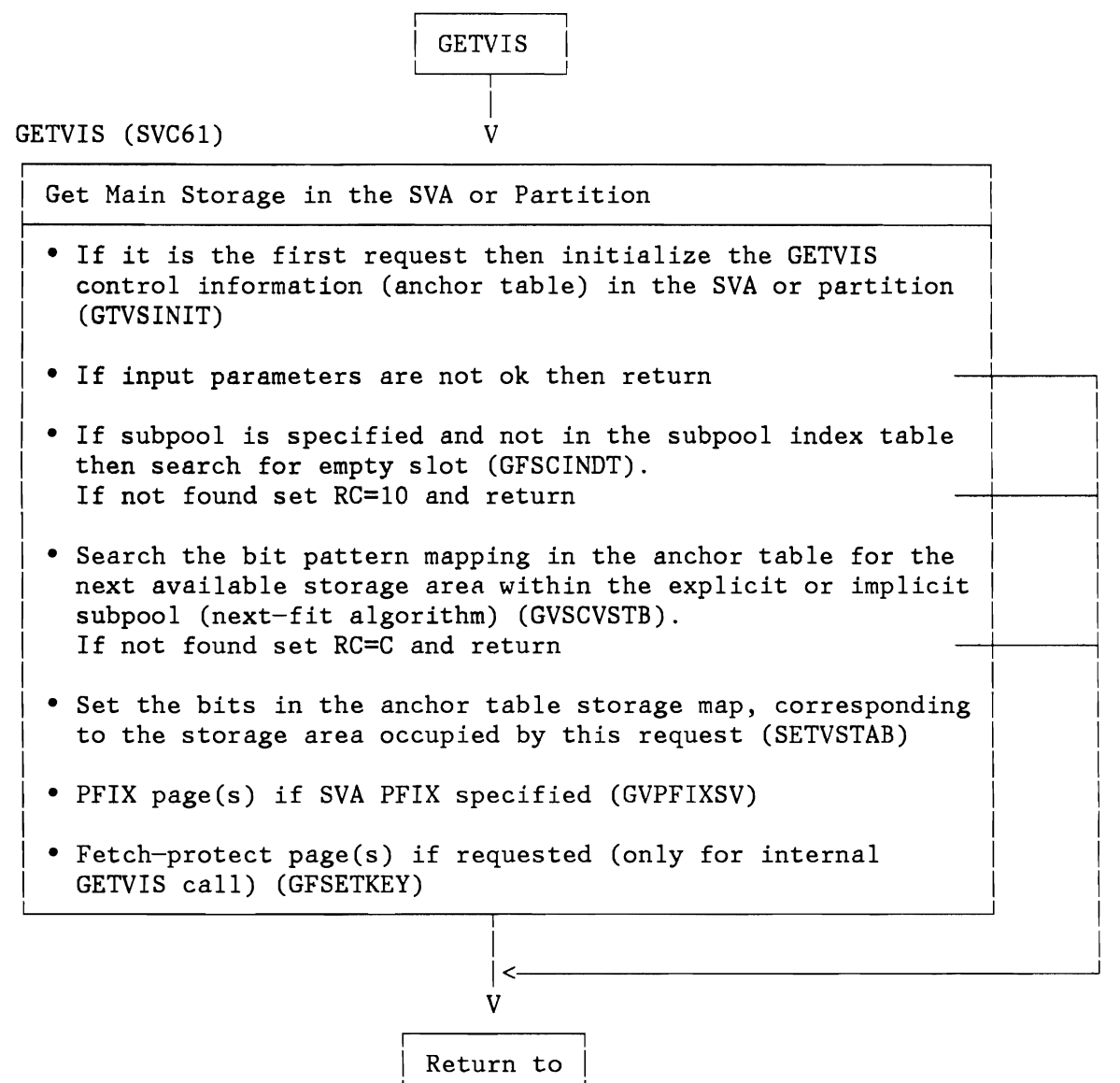

Caller

Figure 204. Storage Management: GETVIS Routine
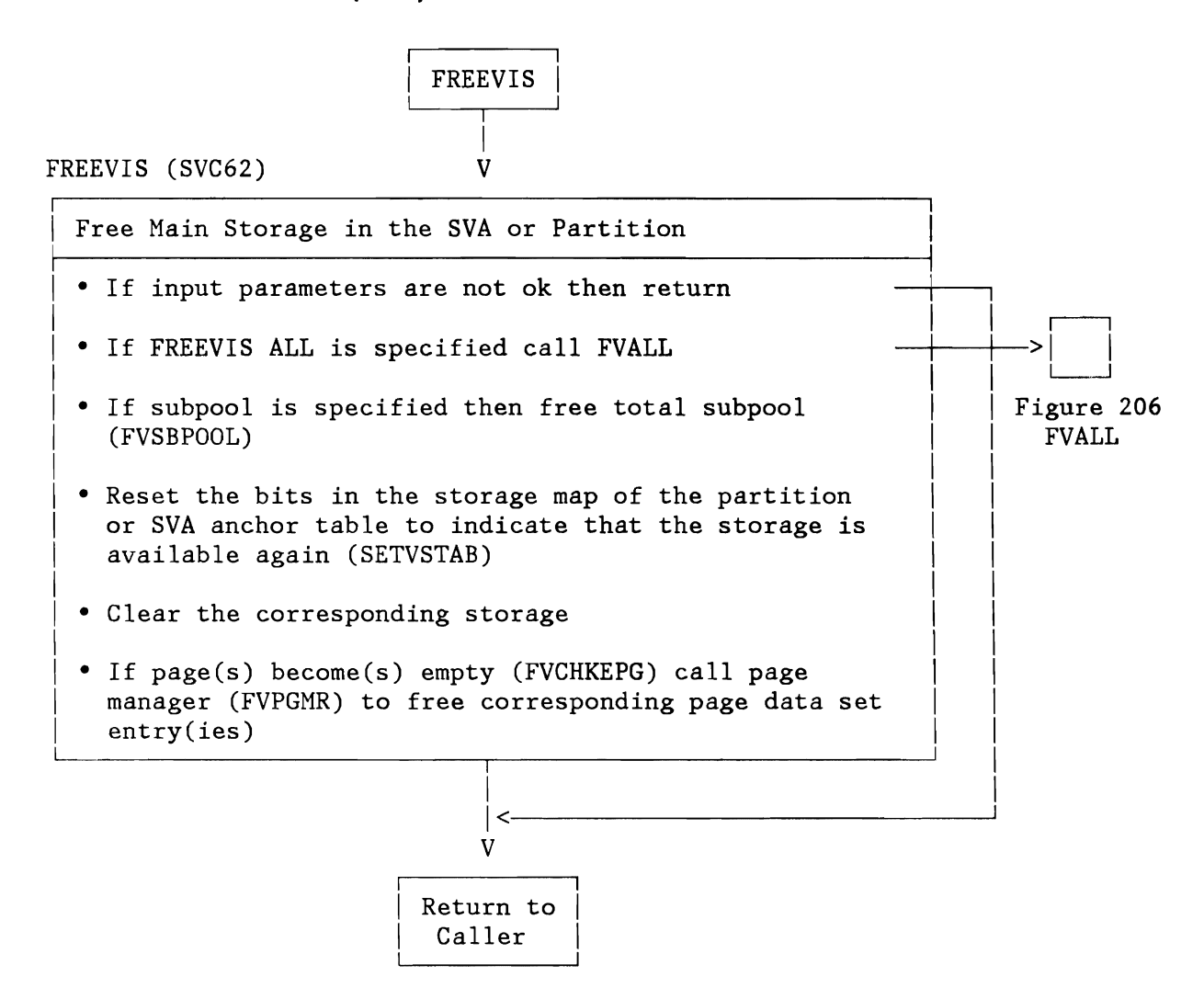

Figure 205. Storage Management: FREEVIS Routine

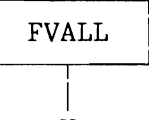

 $\overline{\mathsf{L}}$ 

V

## FVALL

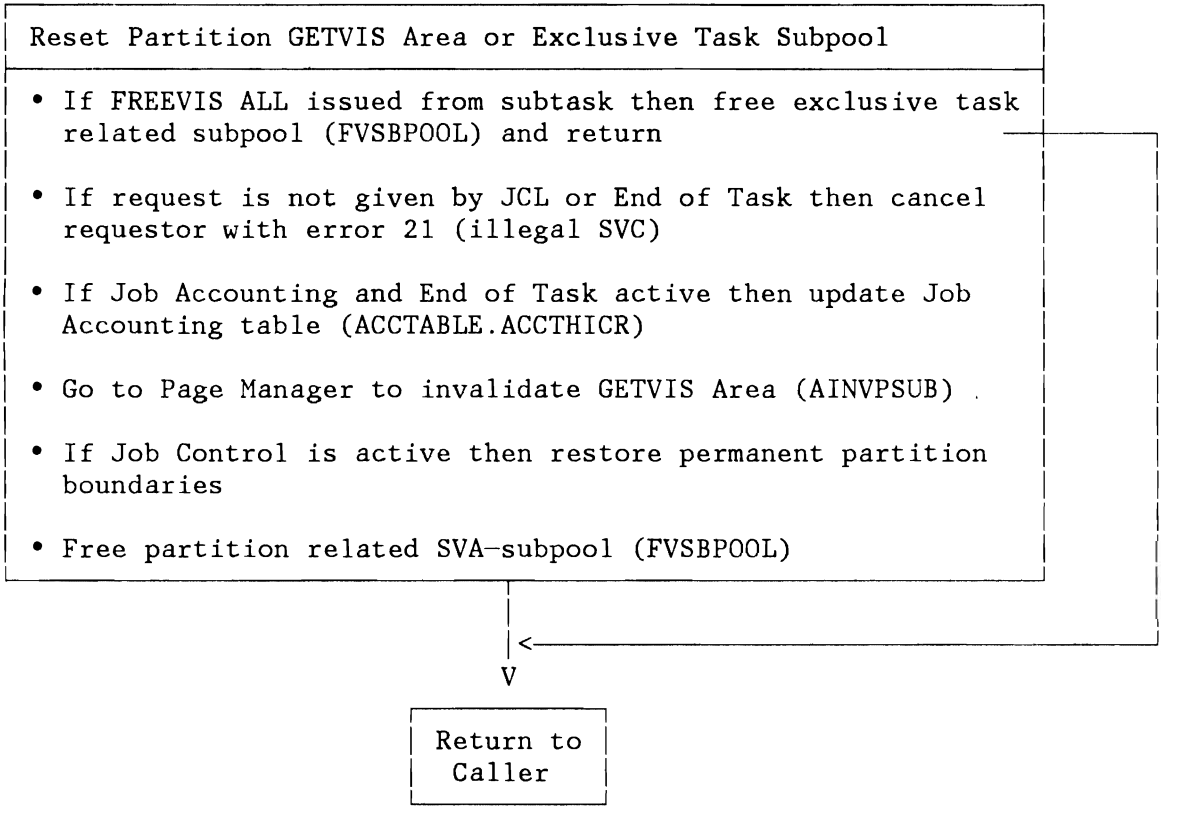

Figure 206. Storage Management: FREEVIS ALL Routine

**ALLOCATE and SETLIMIT Routines** 

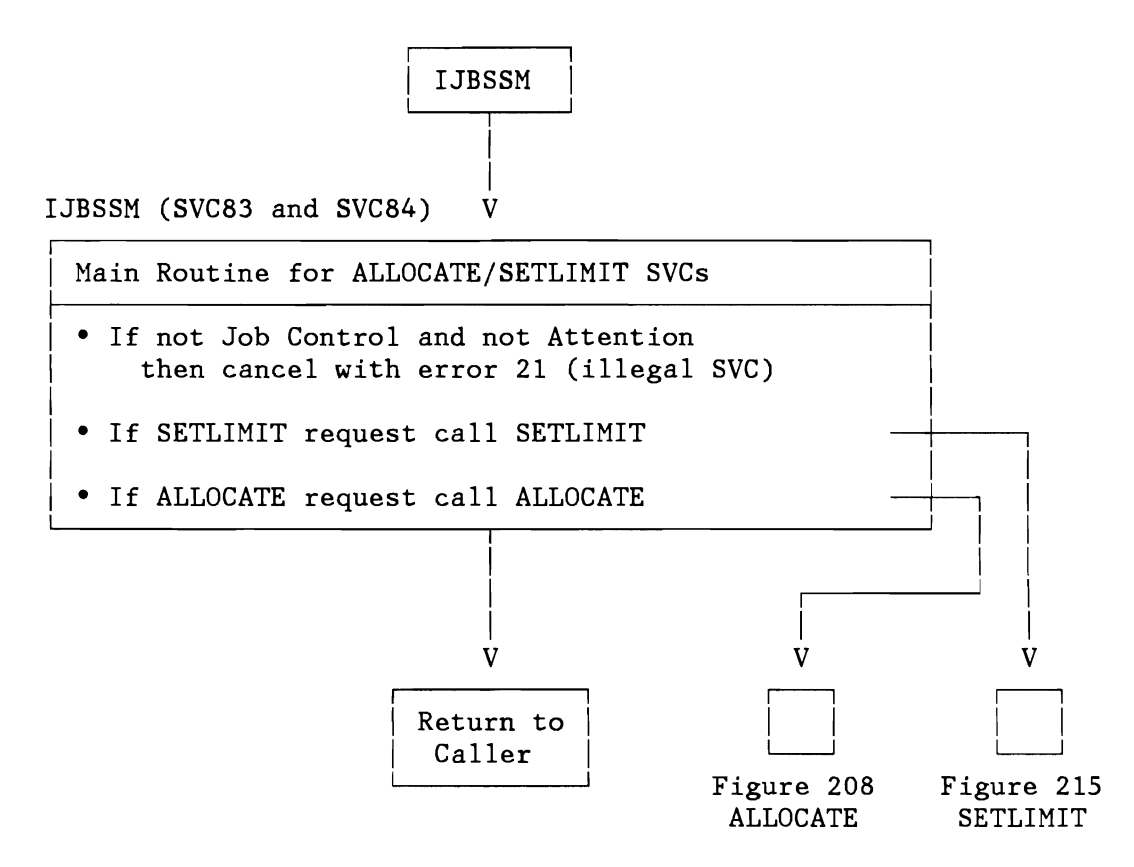

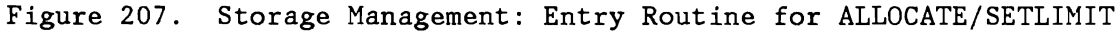

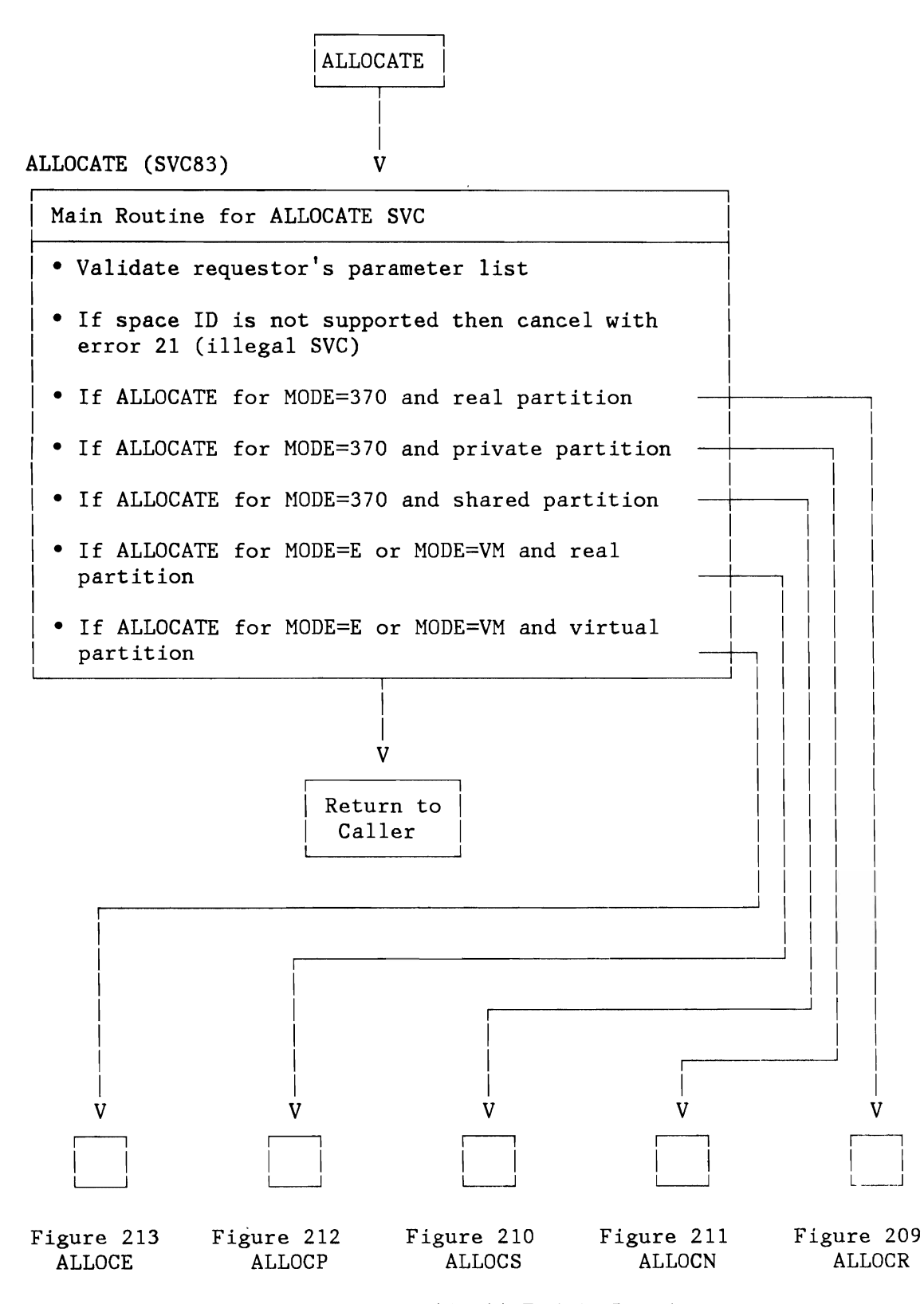

Figure 208. Storage Management: ALLOCATE Main Routine

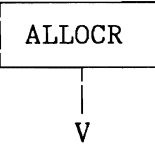

ALLOCR

(Re)Allocation for Real Partitions for MODE=370 • Build up work list for specified parameters (GETPIK and PUTWLE) • If one of the specified partitions, other than the current, is active or stopped and the new real allocation would not include the old real boundaries, set RC=18 and return • If for at least one specified partition there is no corresponding virtual partition, set RC=10 and return • If the upper boundary of the real partitions is higher than the lower boundary of the shared partitions, set RC=8 and return • Close gate for ALLOCR routine • If the upper boundary of the real partitions is higher than the lower boundary of the system real partition, open ALLOCR gate, set RC=8 and return • Set PCBADR.SMAXPFIX for the system • Open gate for ALLOCR routine • Update PCBADR.SMAXPFIX, PCBADR.SMRPBEG and PCBADR.SMRPEND • Update SCBADR.SCBHPADR, SCBADR.SCBSIZE and SCBADR.SCBPSTR • Calculate lower limit for shared (virtual) partitions (UPDSHP) I  $\vert$ I<------------------------------~ V

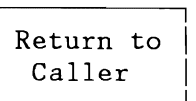

Figure 209. Storage Management(ALLOCR): Allocation Routine for Real Partitions for MODE=370

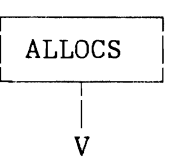

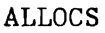

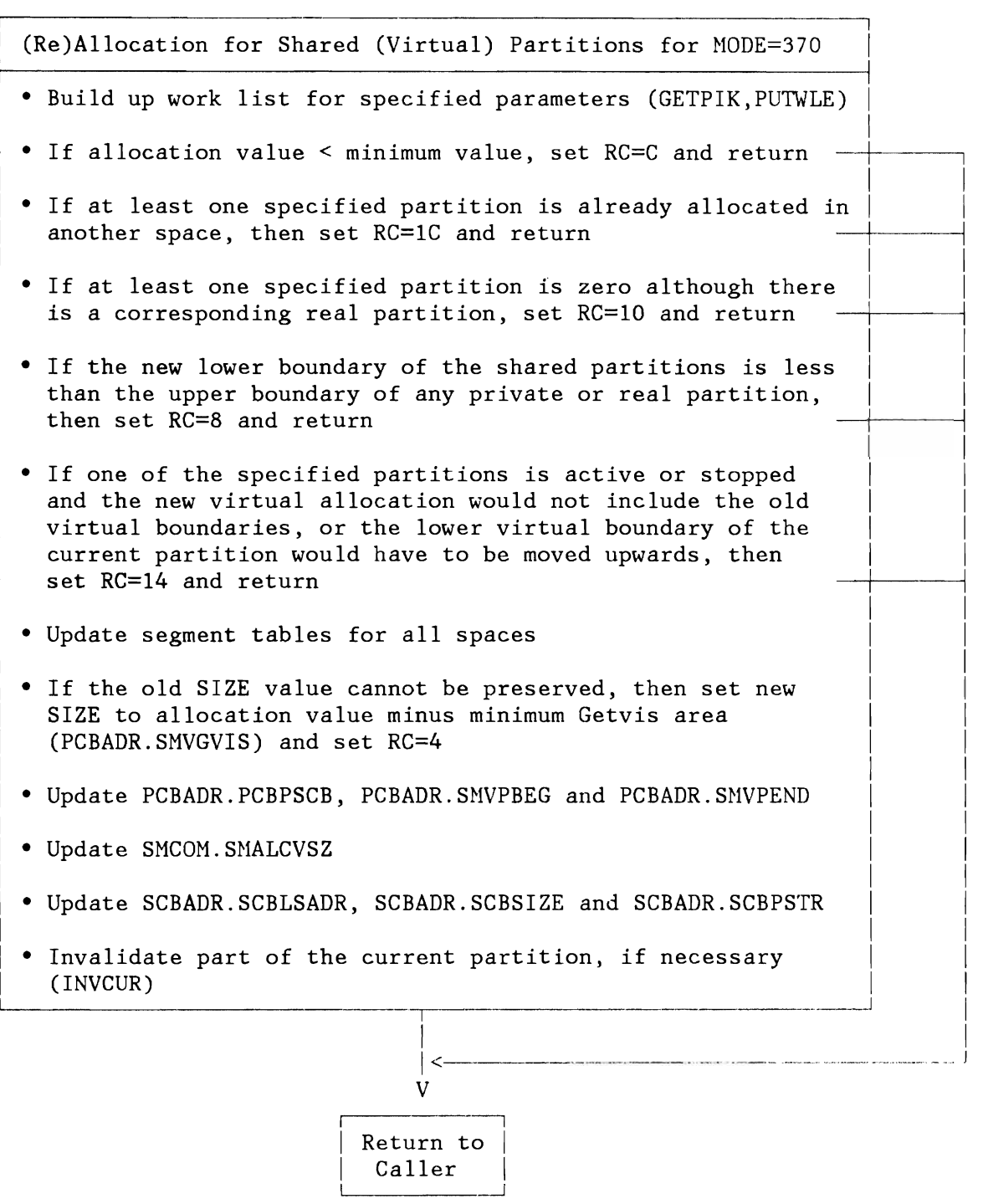

Figure 210. Storage Management(ALLOCS): Allocation Routine for Shared (Virtual) Partitions for MODE=370

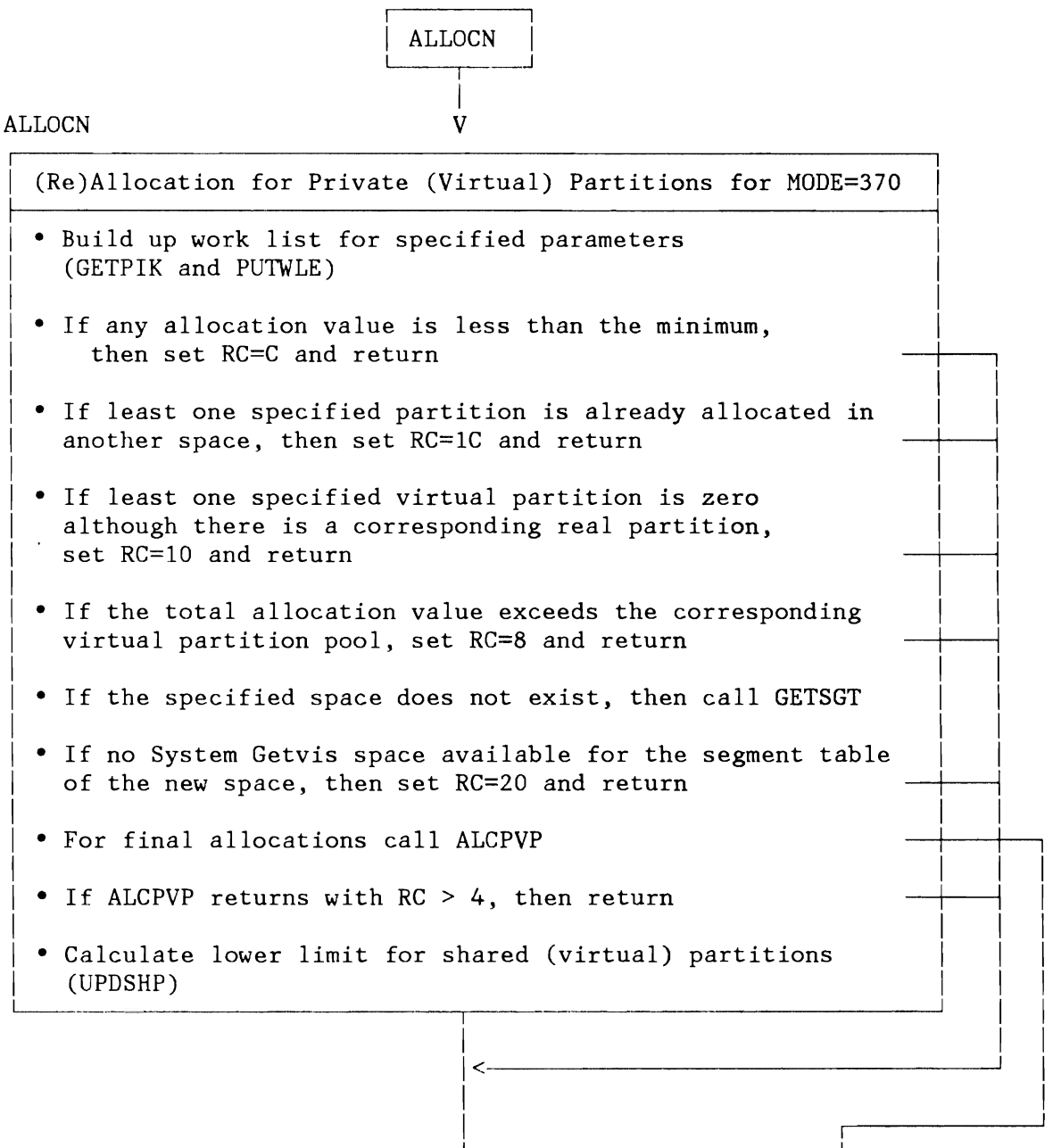

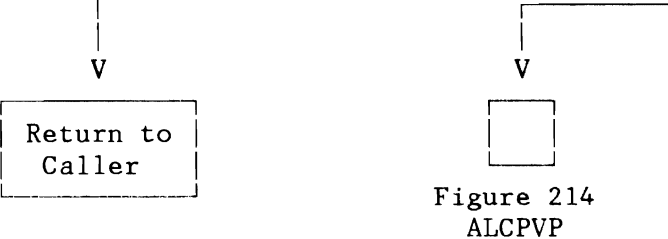

Figure 211. Storage Management(ALLOCN): Allocation Routine for Private (Virtual) Partitions for MODE=370

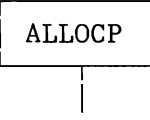

-i

V

#### ALLOCP

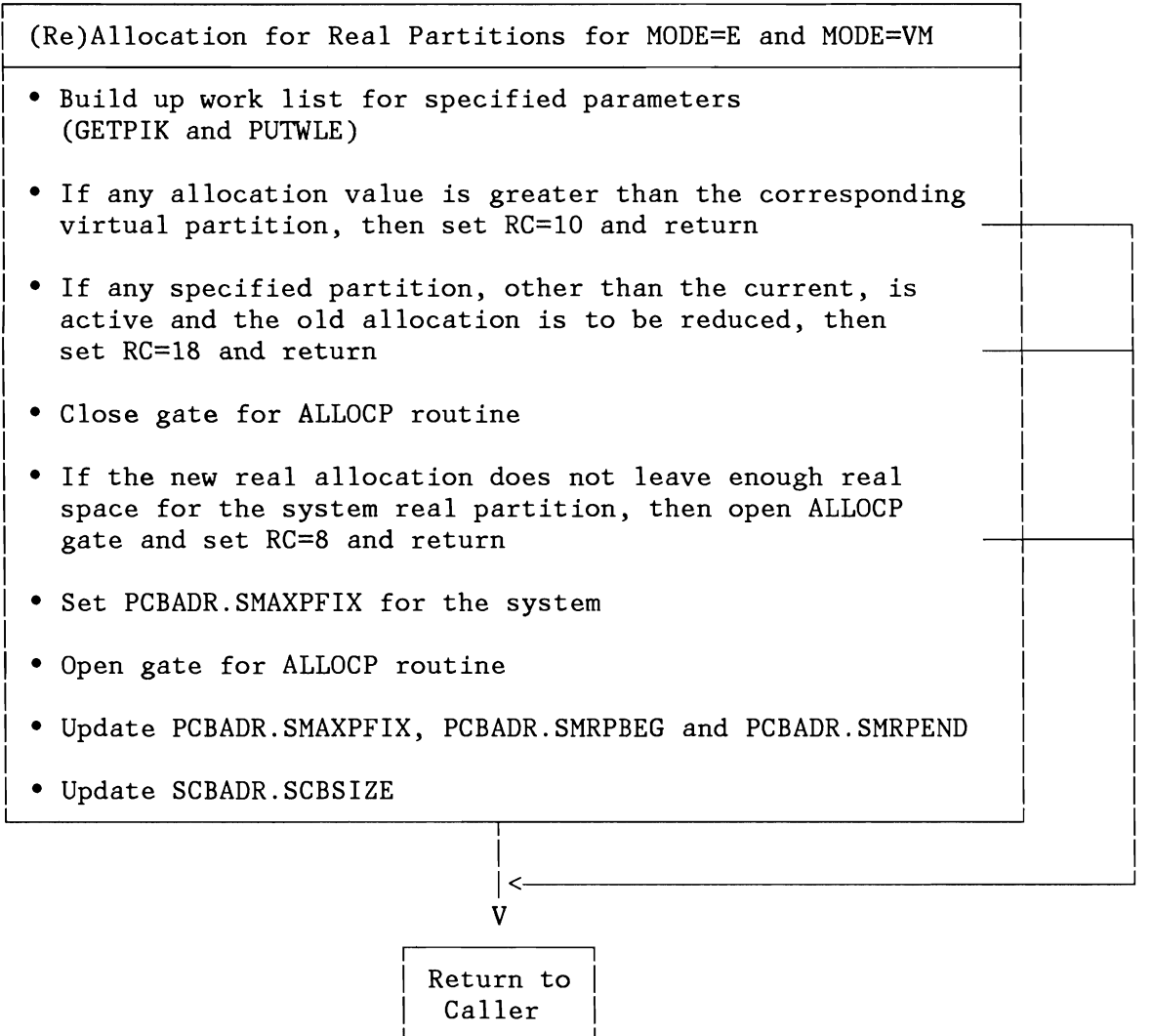

Figure 212. Storage Management(ALLOCP): Allocation Routine for Real Partitions for MODE=E and HODE=VM

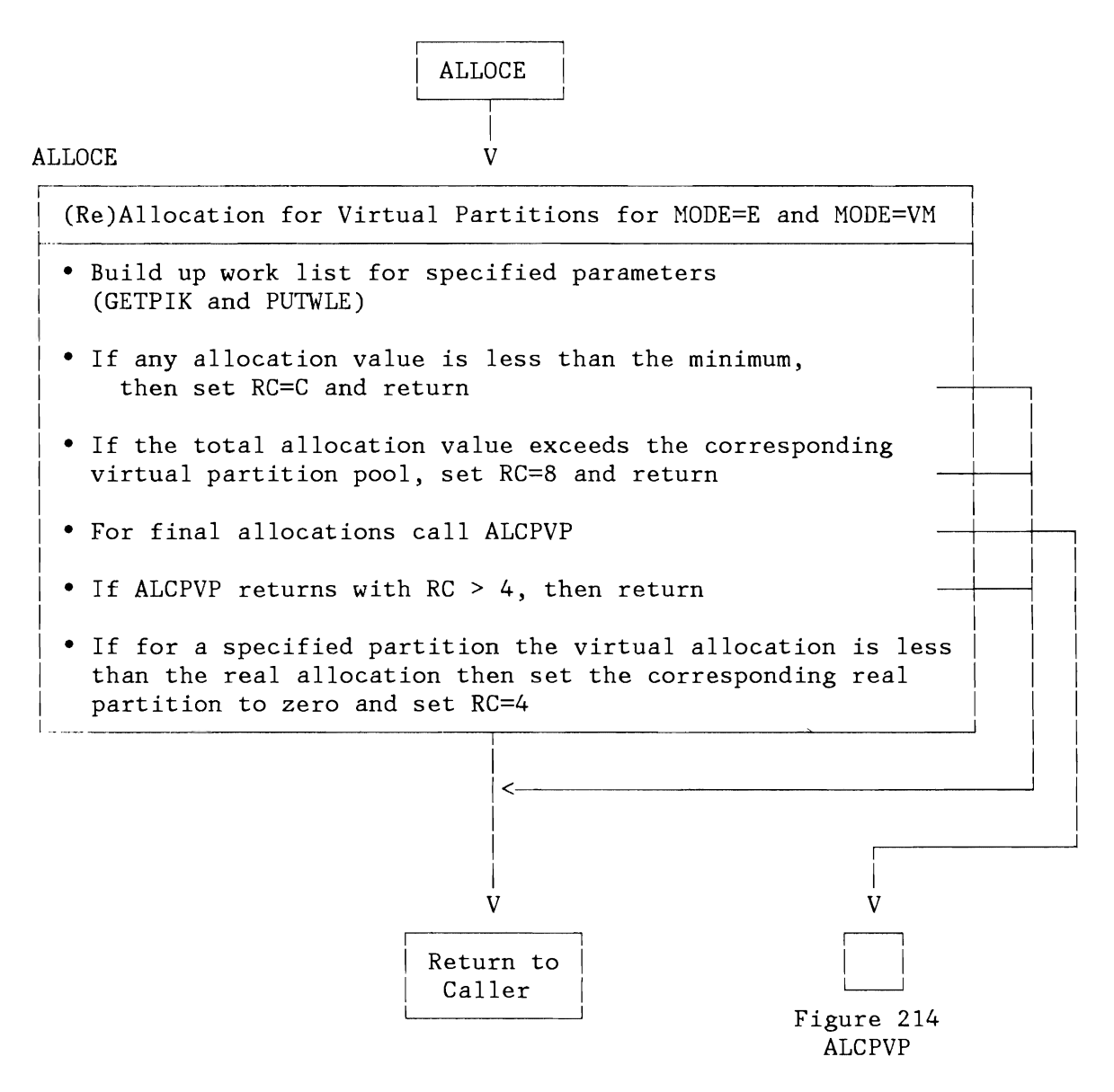

Figure 213. Storage Management(ALLOCE): Allocation Routine for Virtual Partitions for MODE=E and MODE=VM

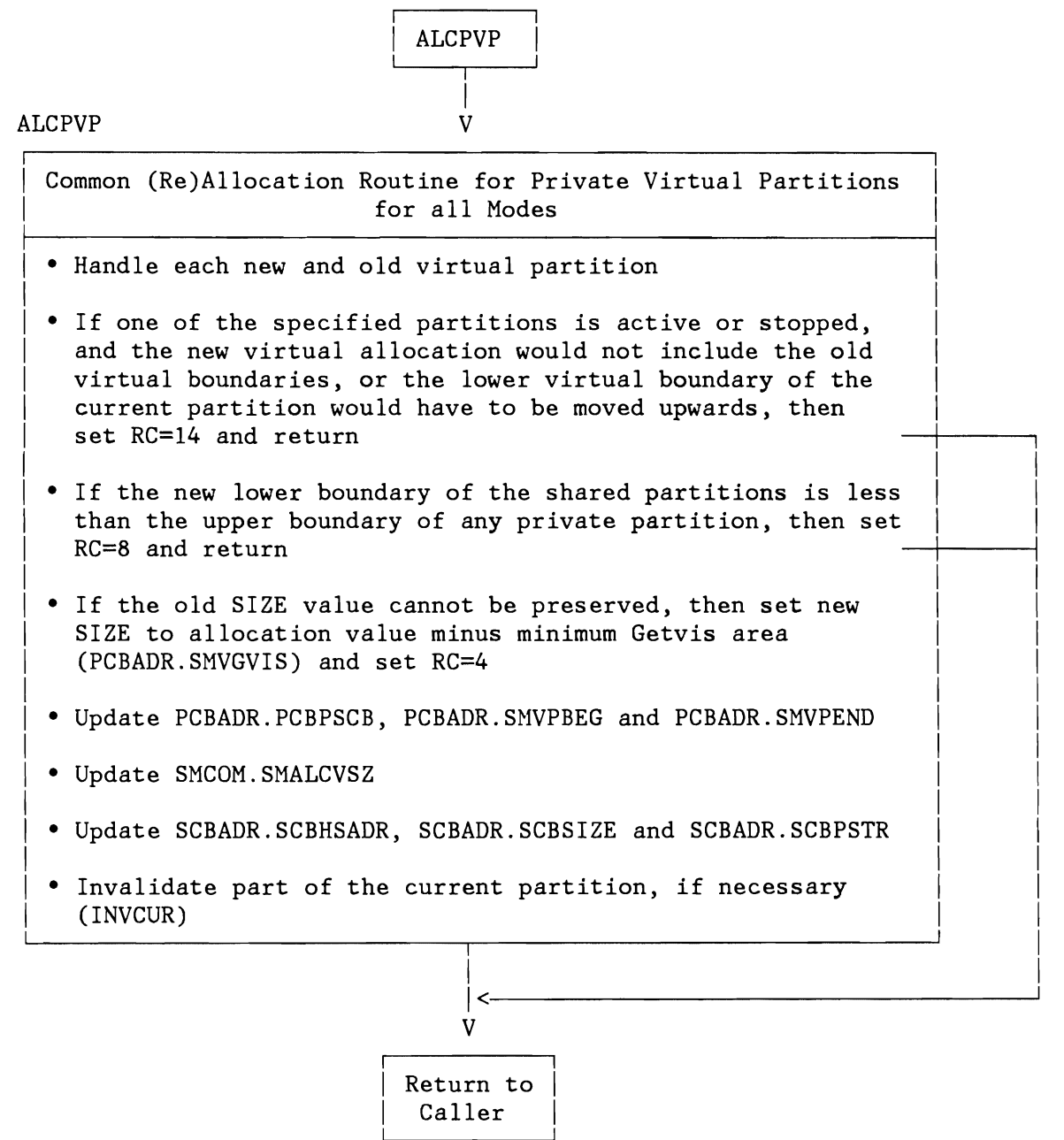

Figure 214. Storage Management(ALCPVP): Common Allocation Routine for Virtual Partitions for All Modes

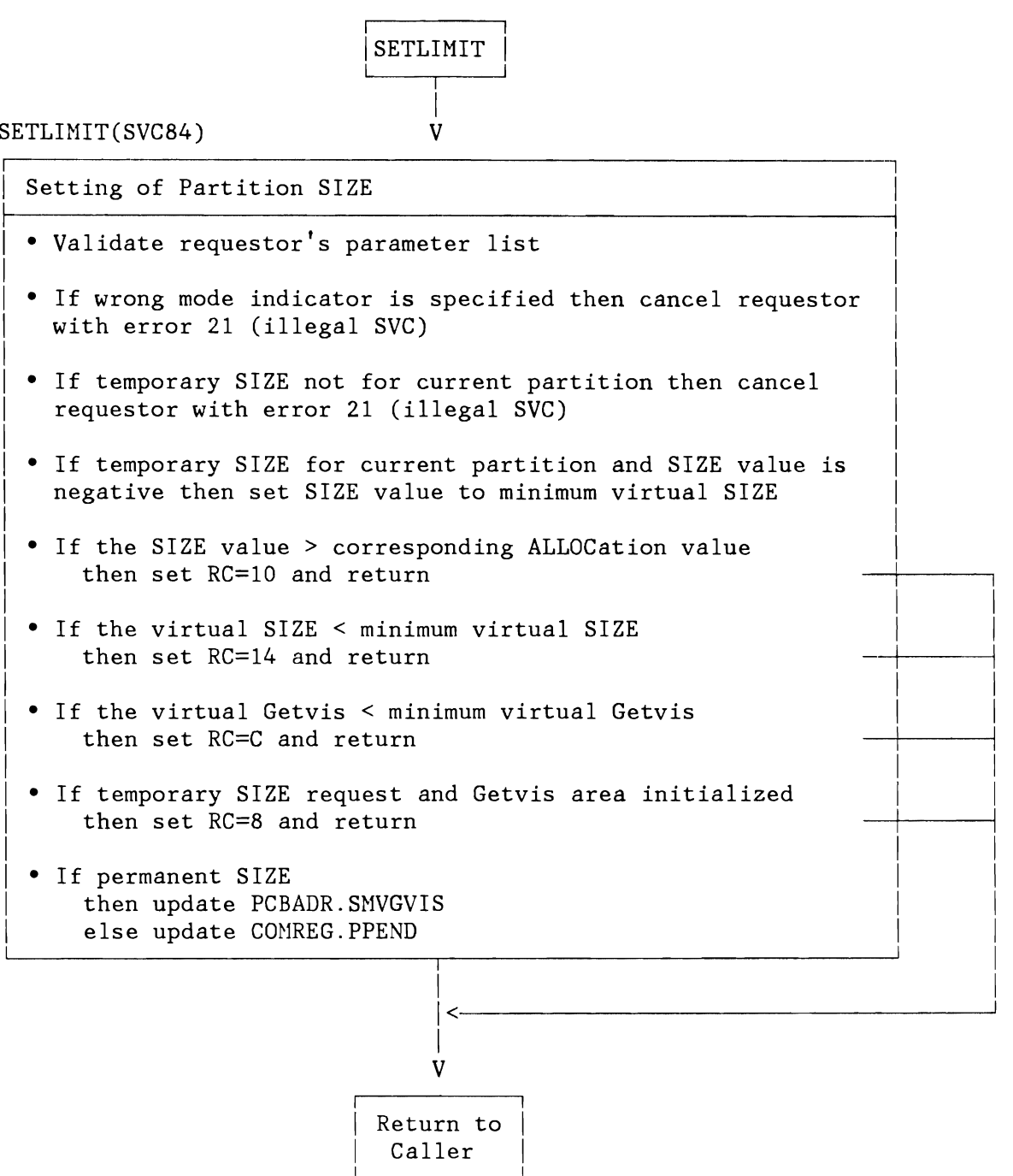

Figure 215. Storage Management: Setting of Partition Size

## **FETCH ROUTINES**

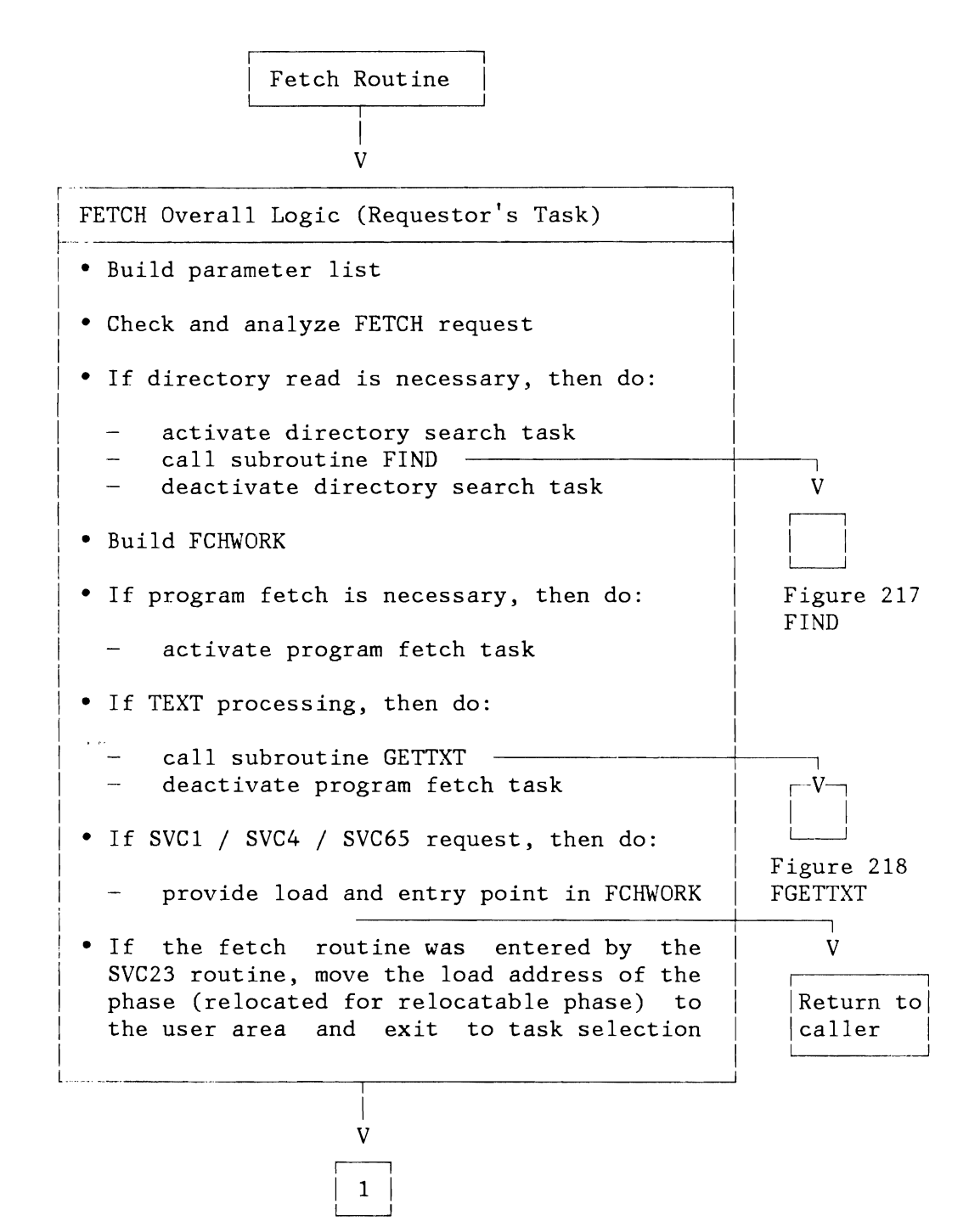

Figure 216 (Part 1 of 2). Fetch Routine

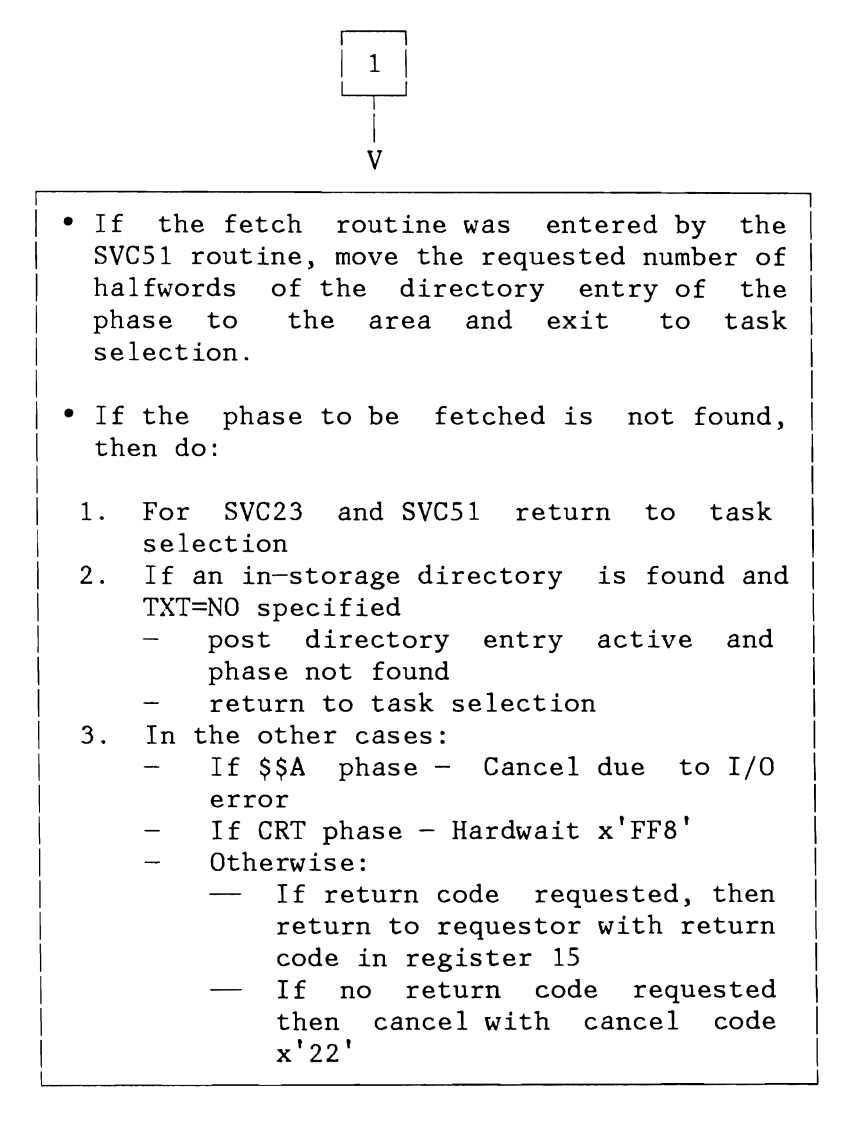

Figure 216 (Part 2 of 2). Fetch Routine

L

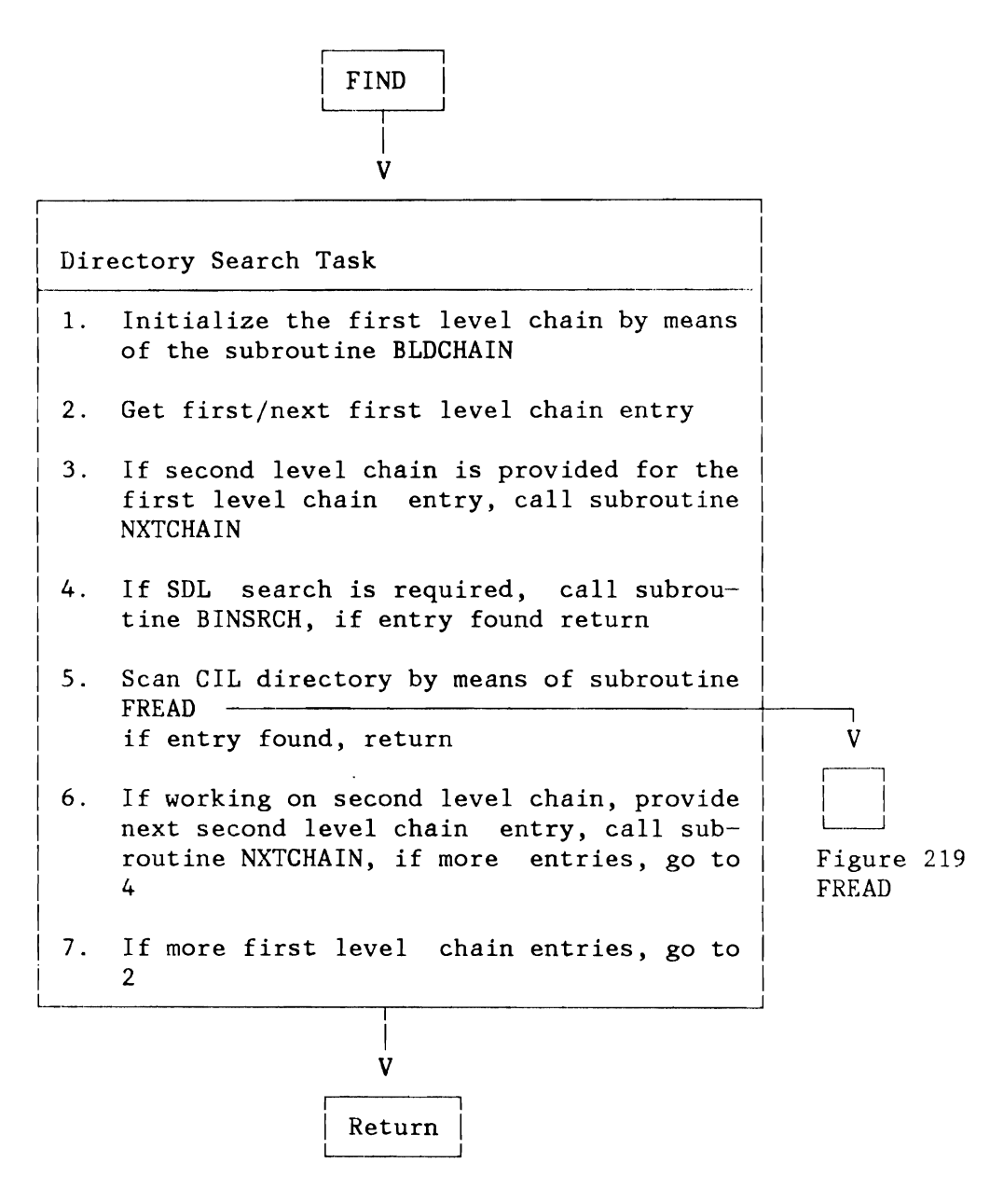

Figure 217. Fetch Routine: Directory Search Task

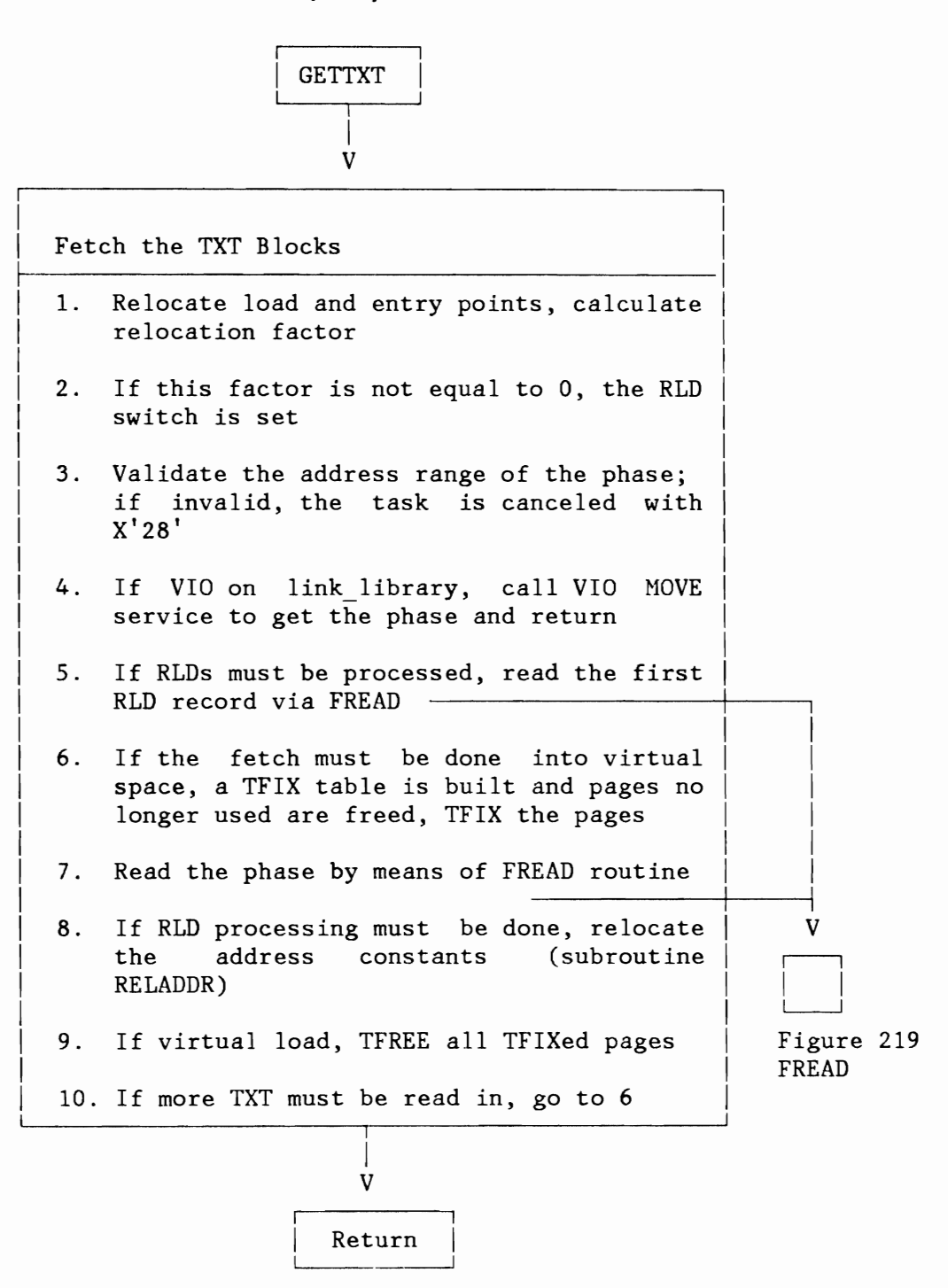

Figure 218. Fetch Routine: GETTXT Routine

L

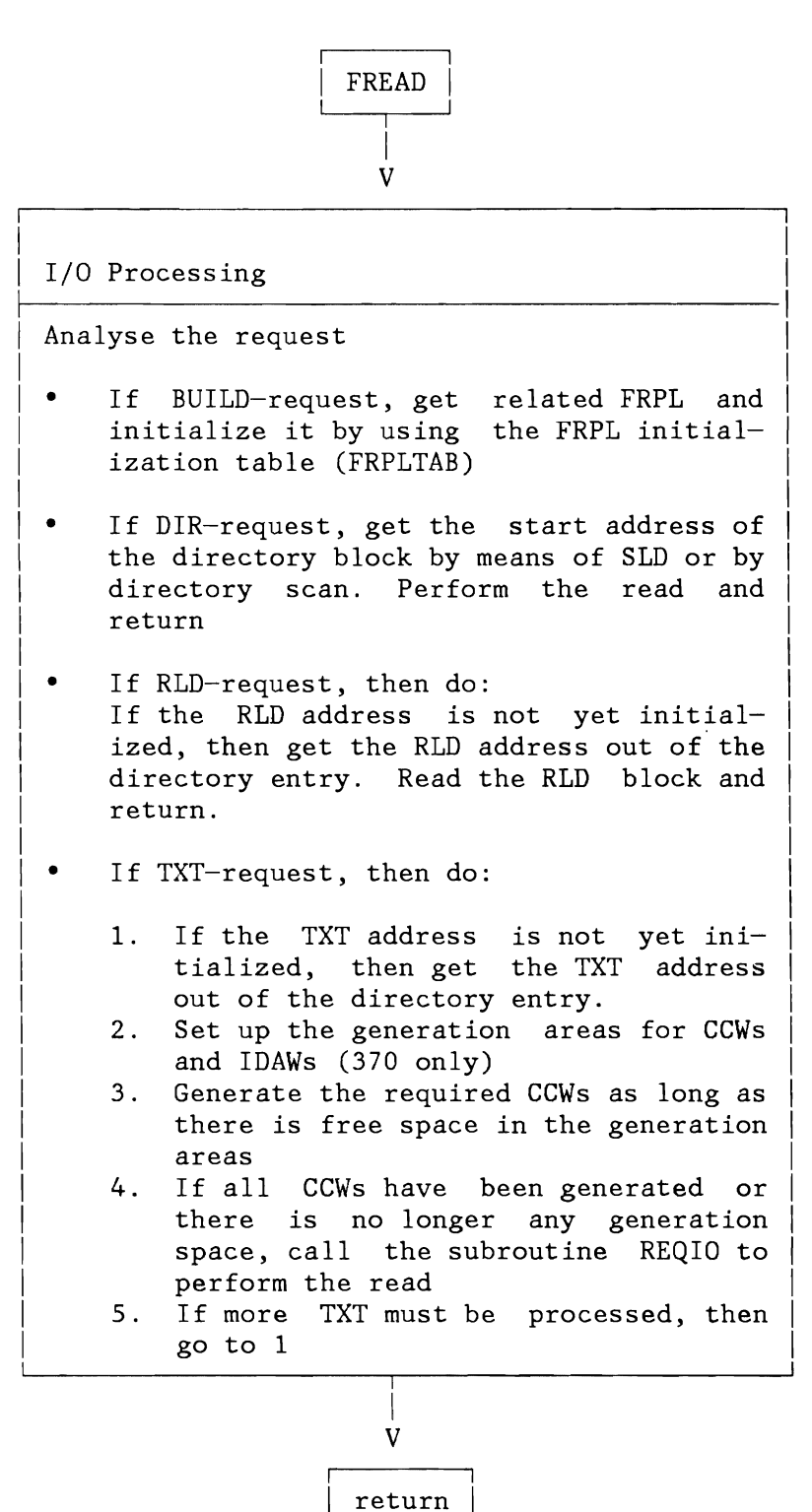

Figure 219. Fetch Routine: I/O Processing

## **ATTENTION MAIN ROUTINE**

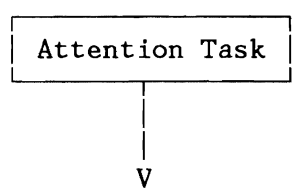

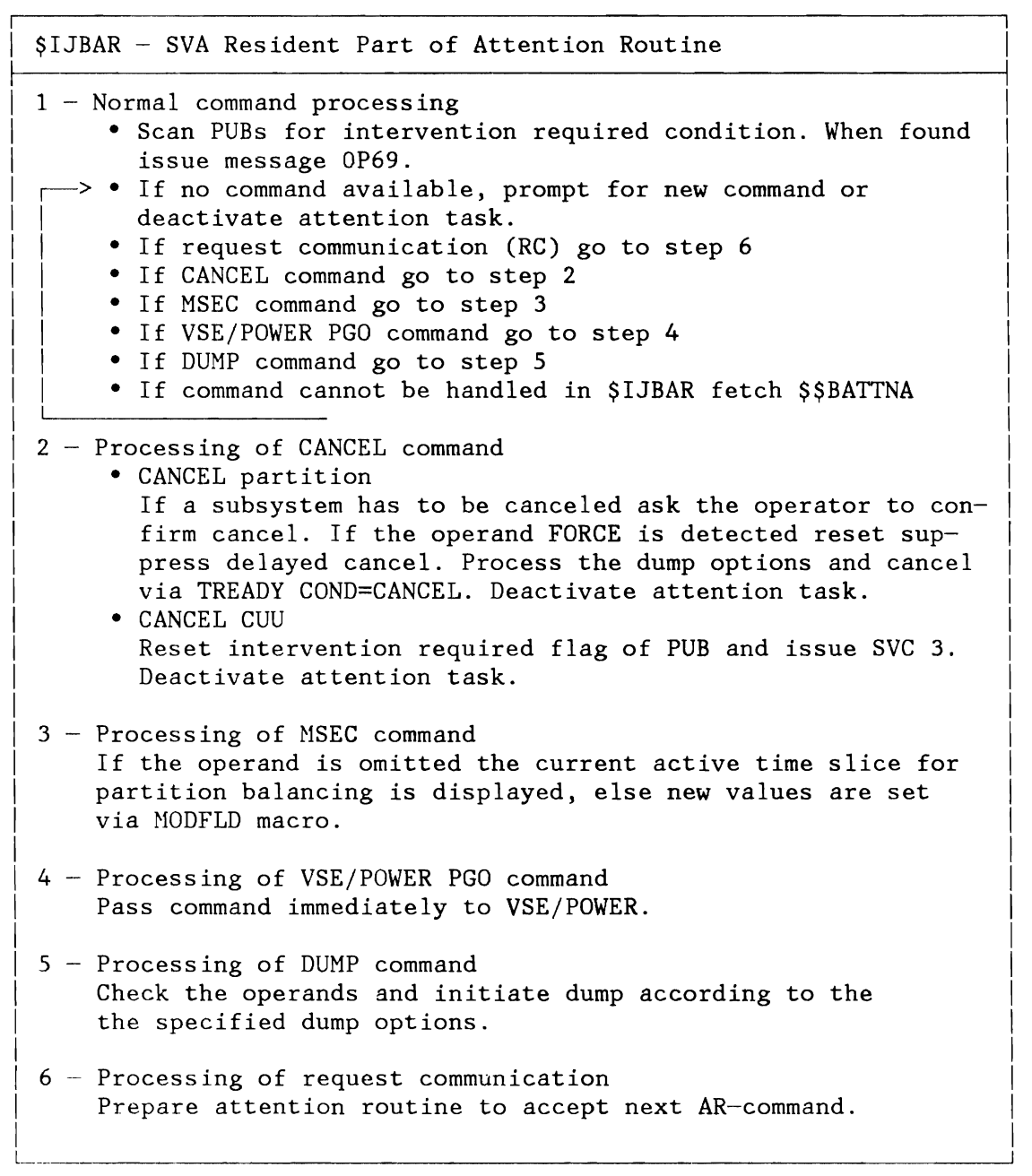

Figure 220. Attention Main Routine

~

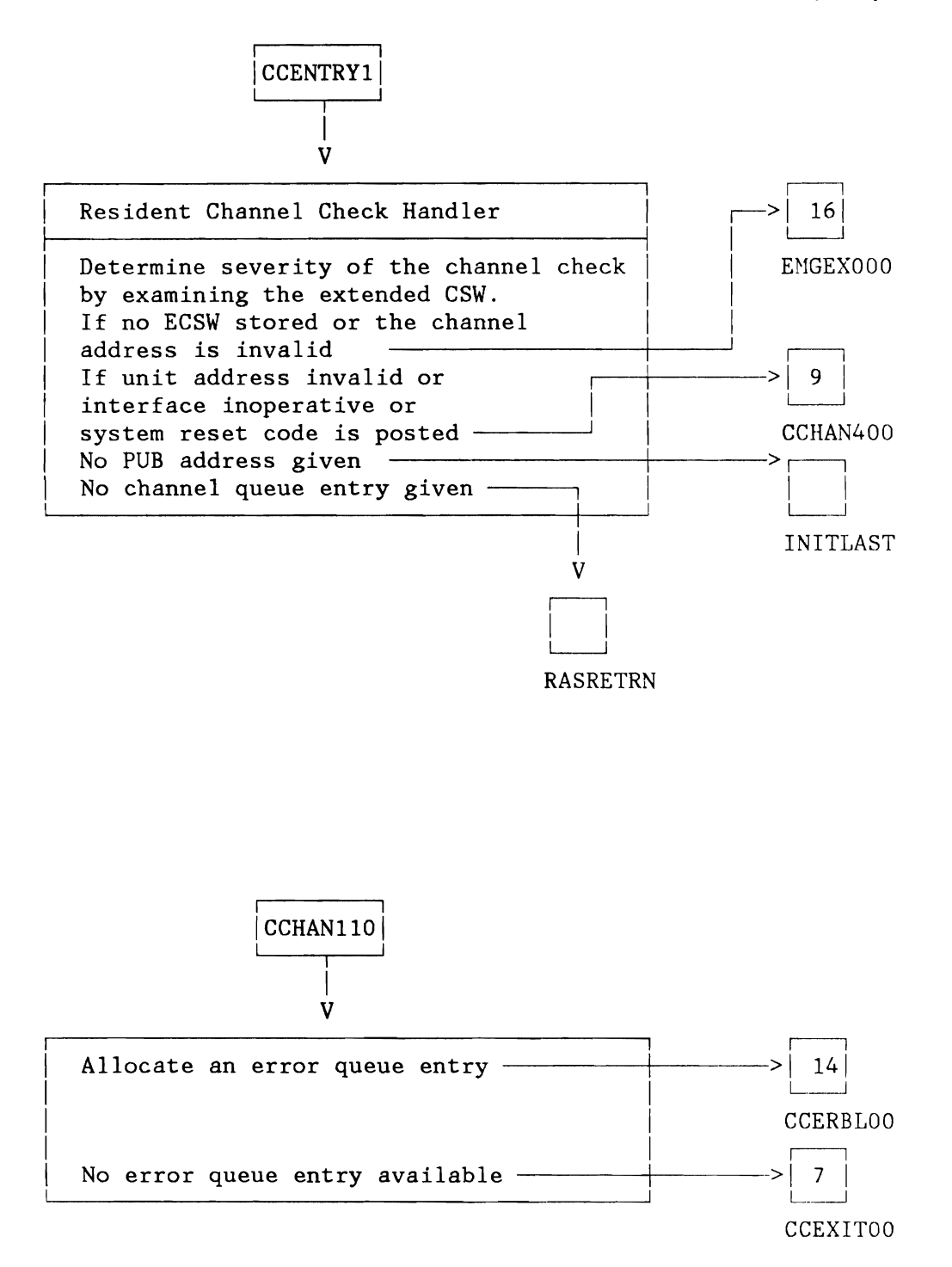

Figure 222 (Part 1 of 5). MCH/CCH: Channel Check Handler

L

L

L

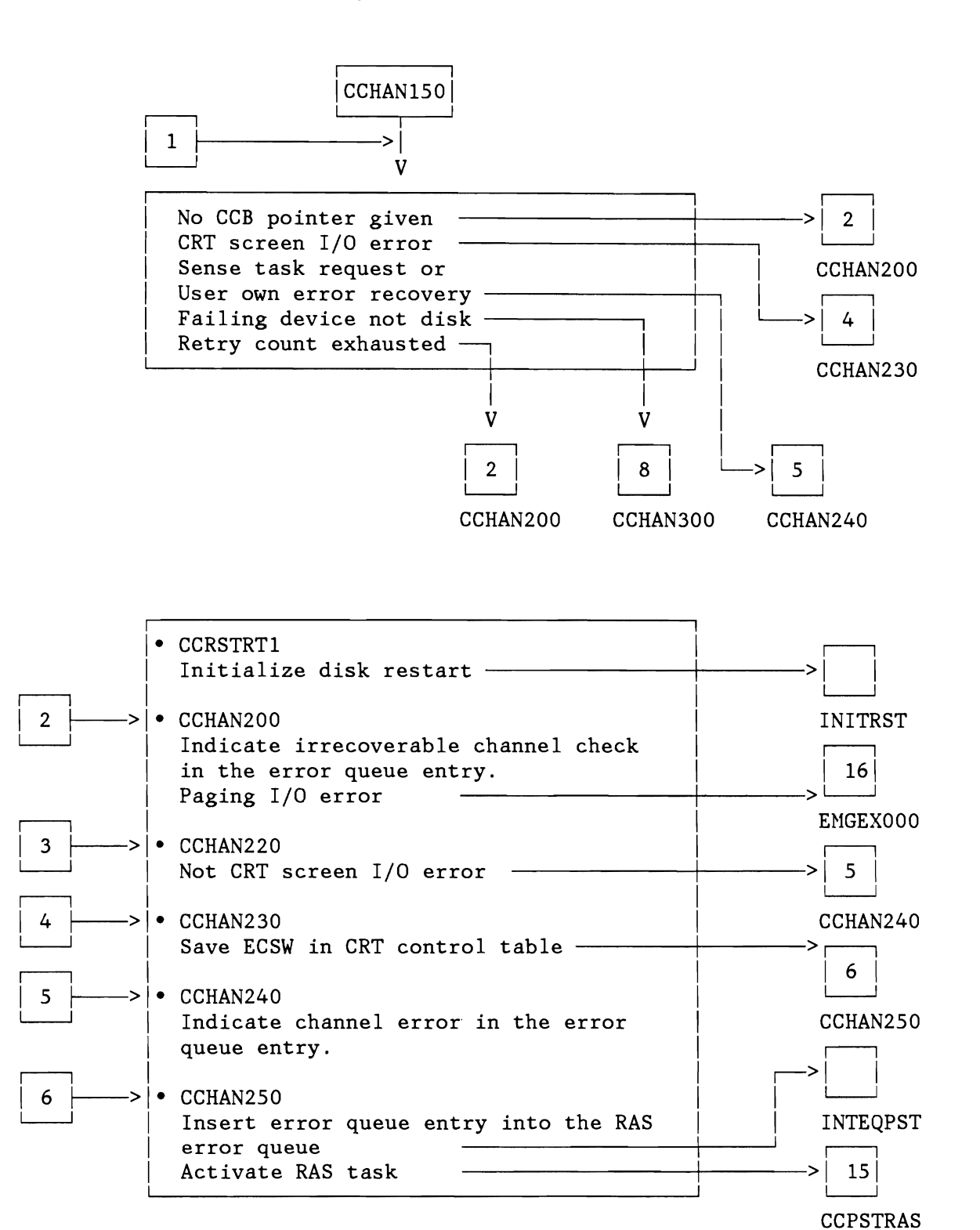

Figure 222 (Part 2 of 5). NCH/CCH: Channel Check Handler

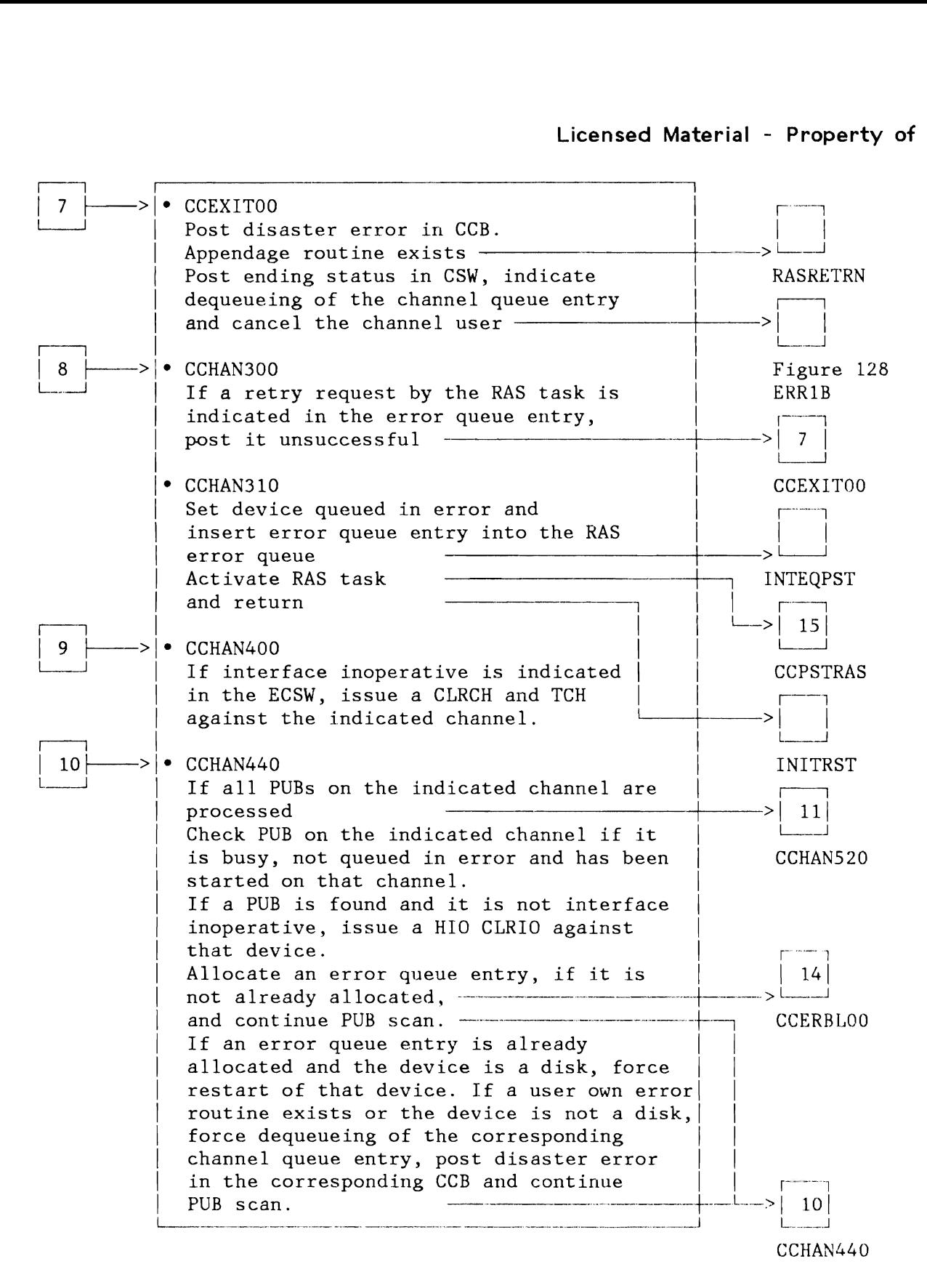

Figure 222 (Part 3 of 5). MCH/CCH: Channel Check Handler

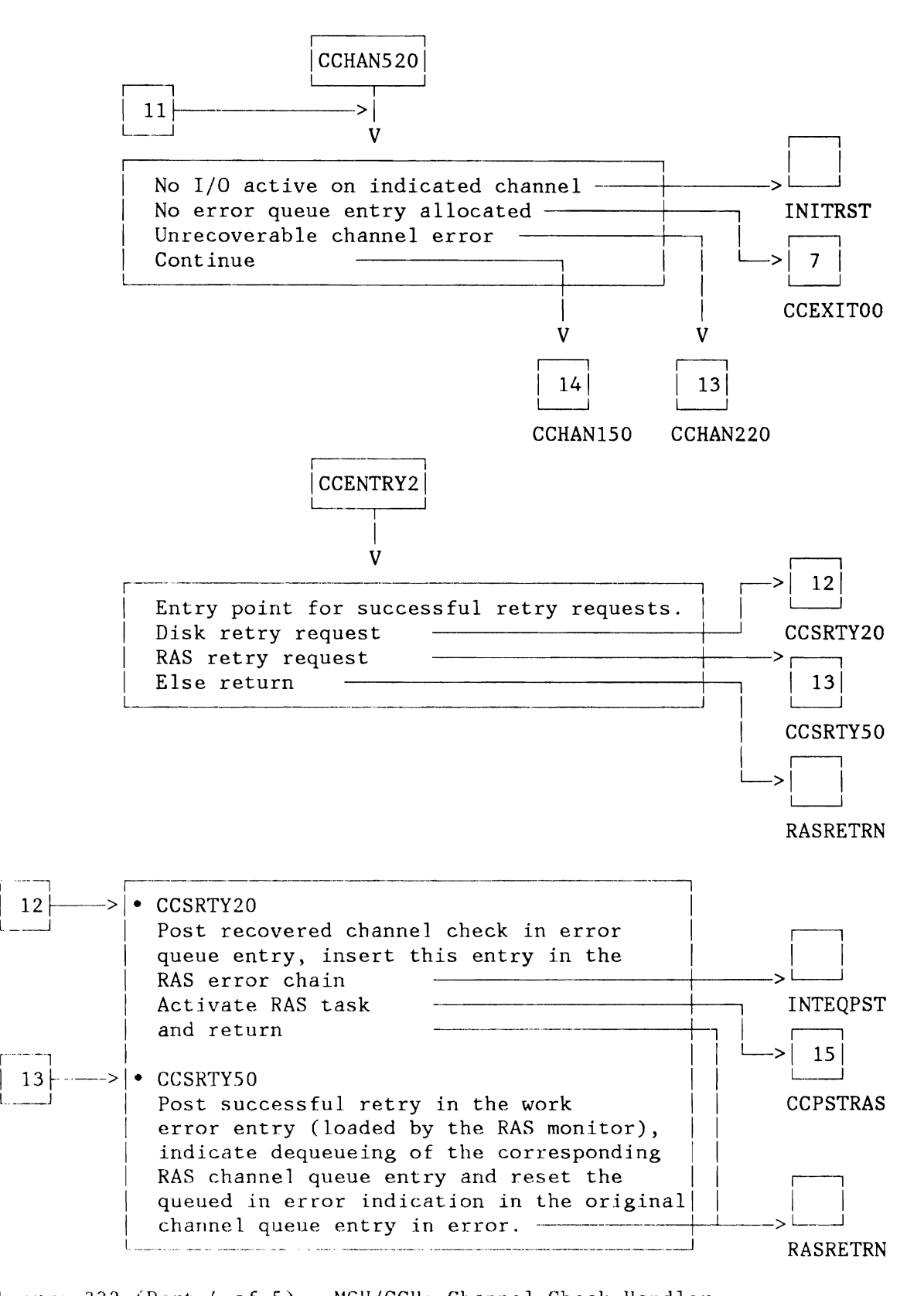

ligure 222 (Part 4 of 5). MCH/CCH: Channel Check Handler

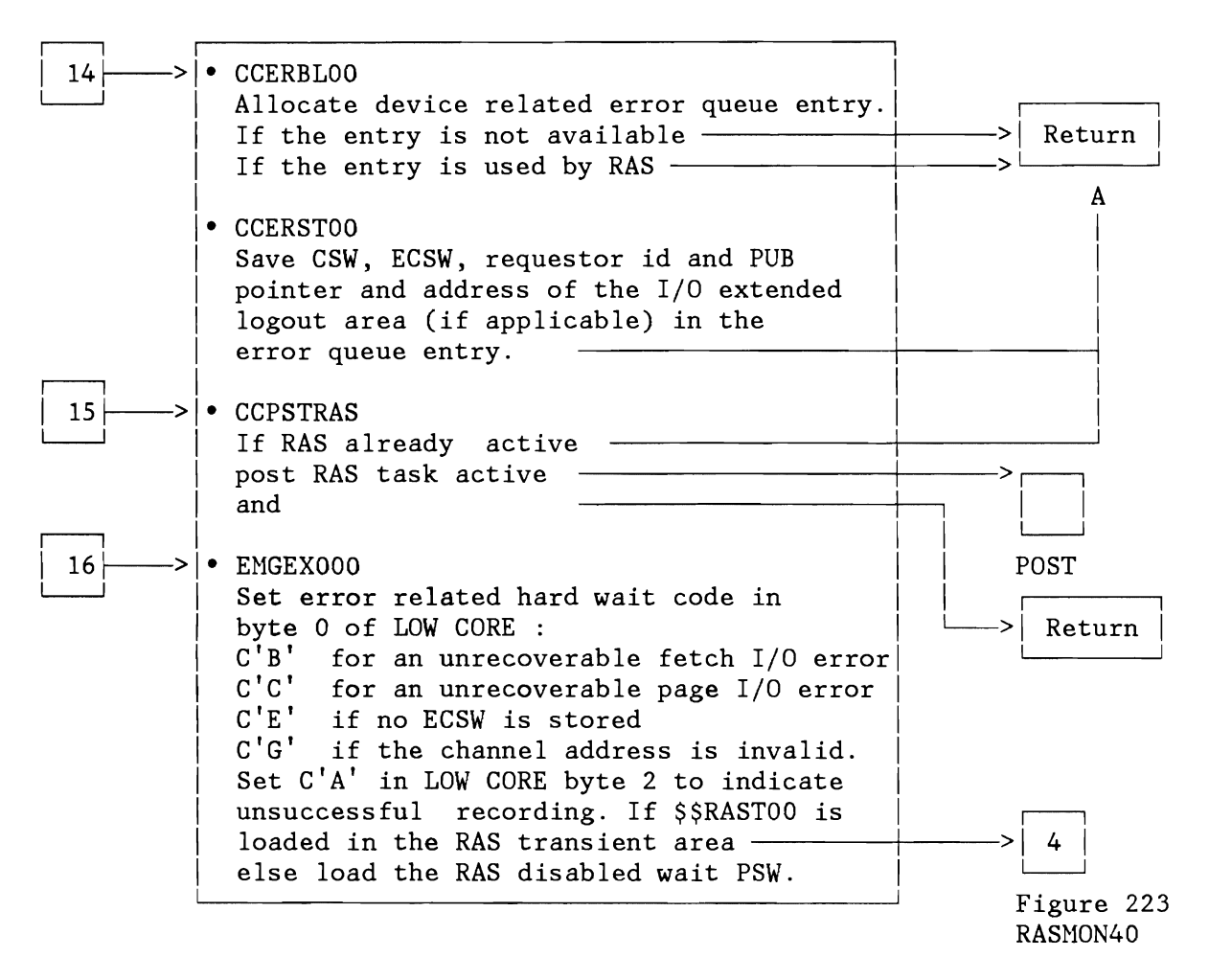

Figure 222 (Part 5 of 5). NCH/CCH: Channel Check Handler

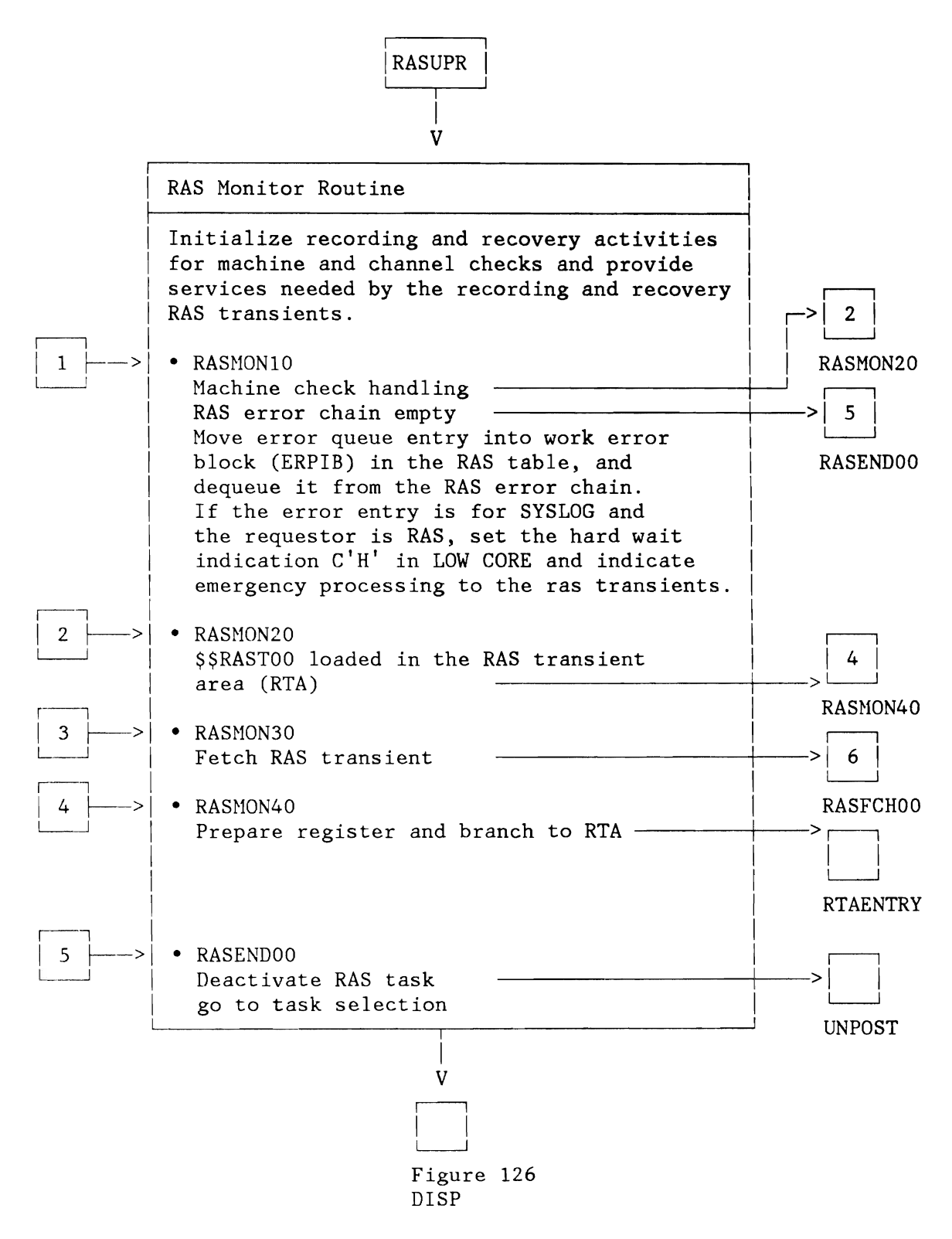

Figure 223 (Part 1 of 4). MCH/CCH: RAS Honitor

..J

..)

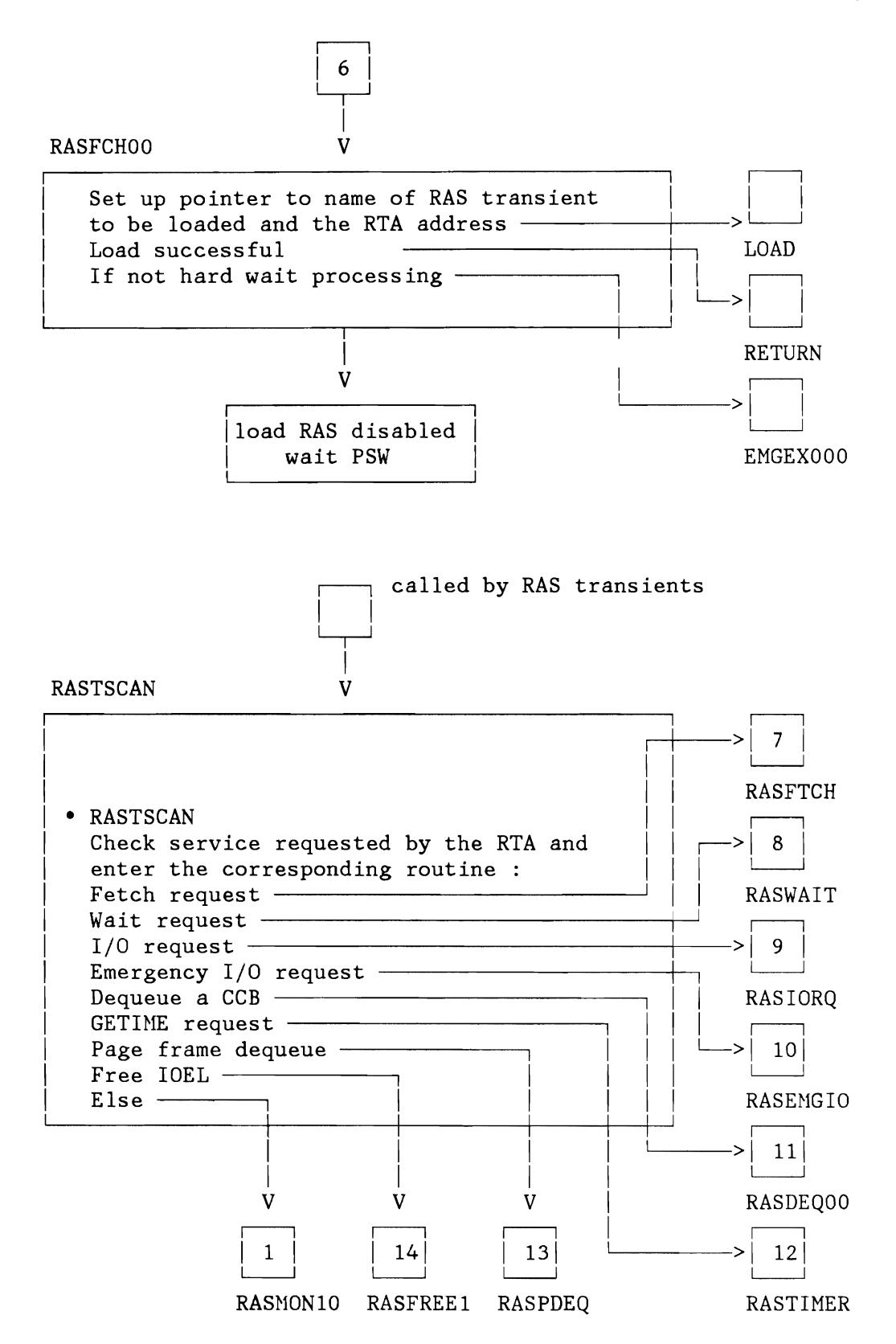

Figure 223 (Part 2 of 4). MCH/CCH: RAS Monitor

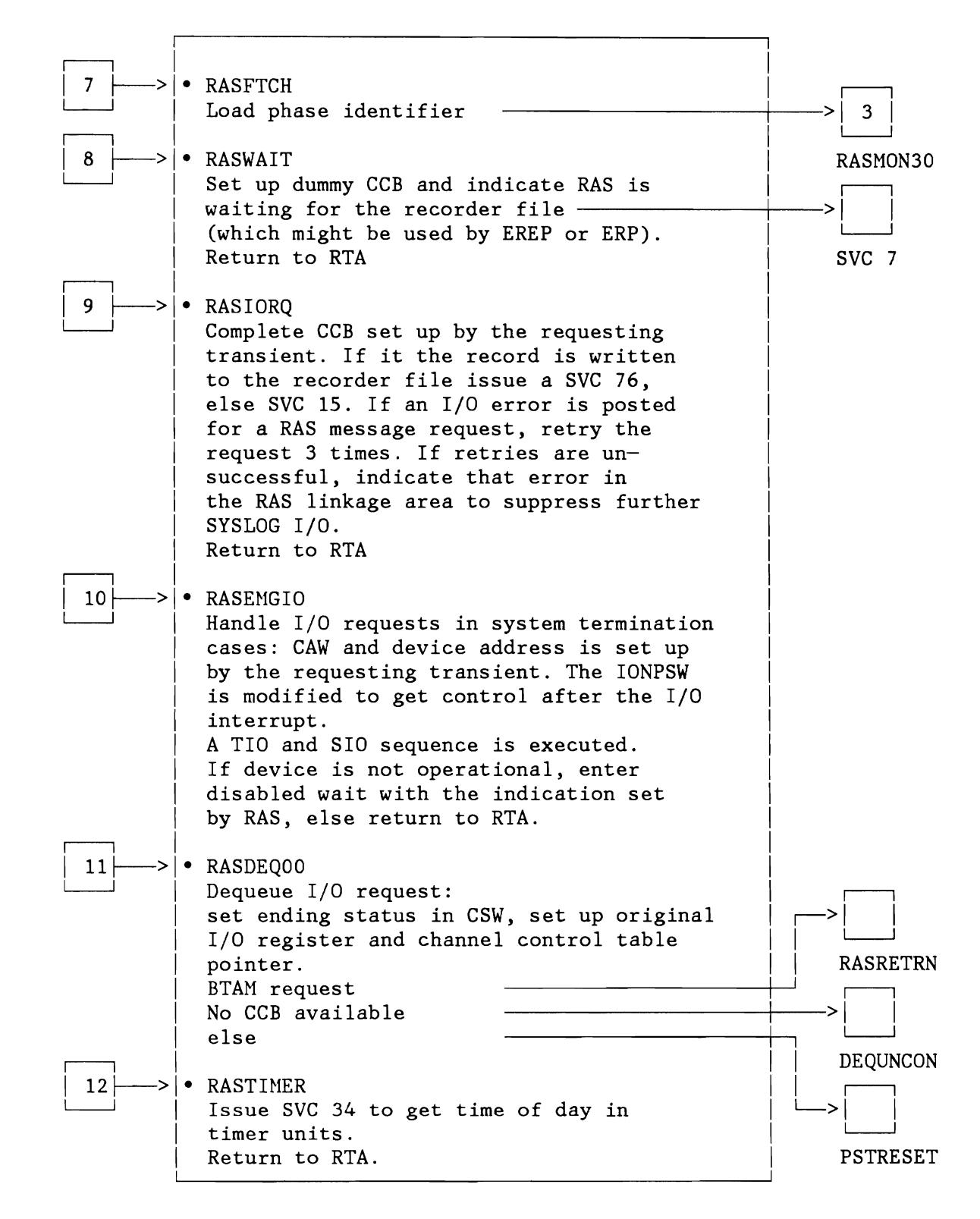

Figure 223 (Part 3 of 4). MCH/CCH: RAS Monitor

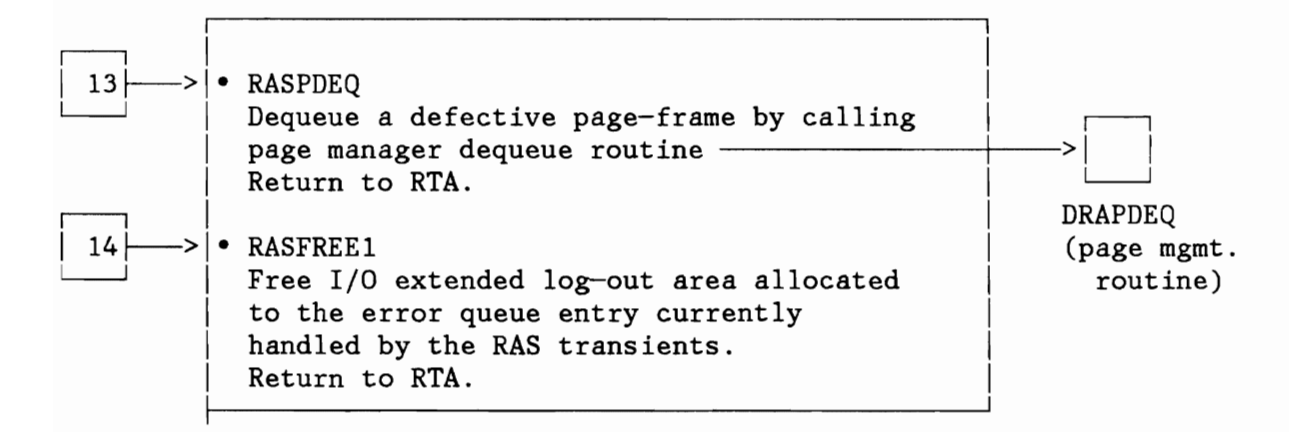

Figure 223 (Part 4 of 4). MCH/CCH: RAS Monitor

## **LOCK MANAGER**

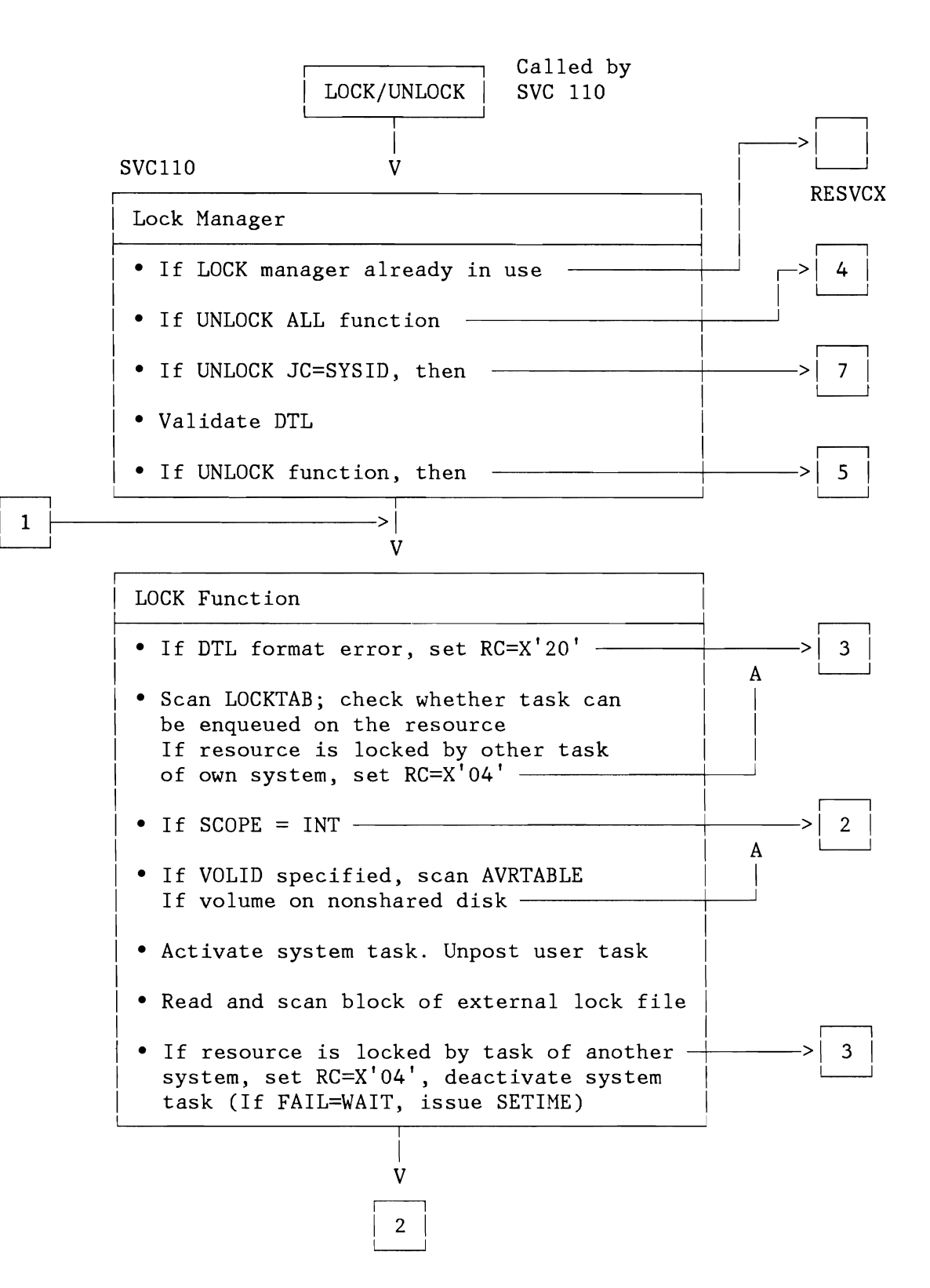

Figure 224 (Part 1 of 5). Lock Hanager

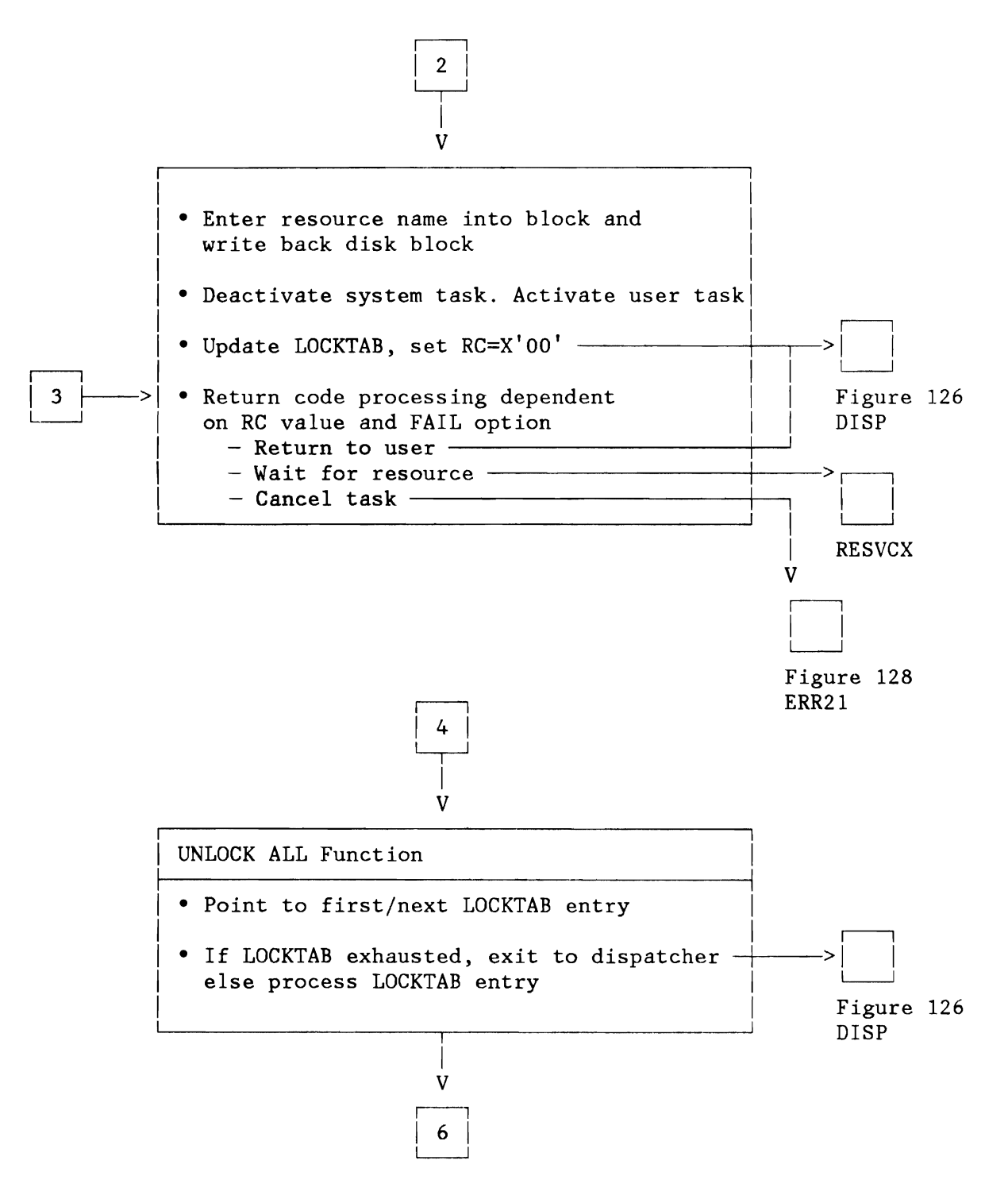

Figure 224 (Part 2 of 5). Lock Manager

L

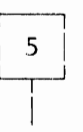

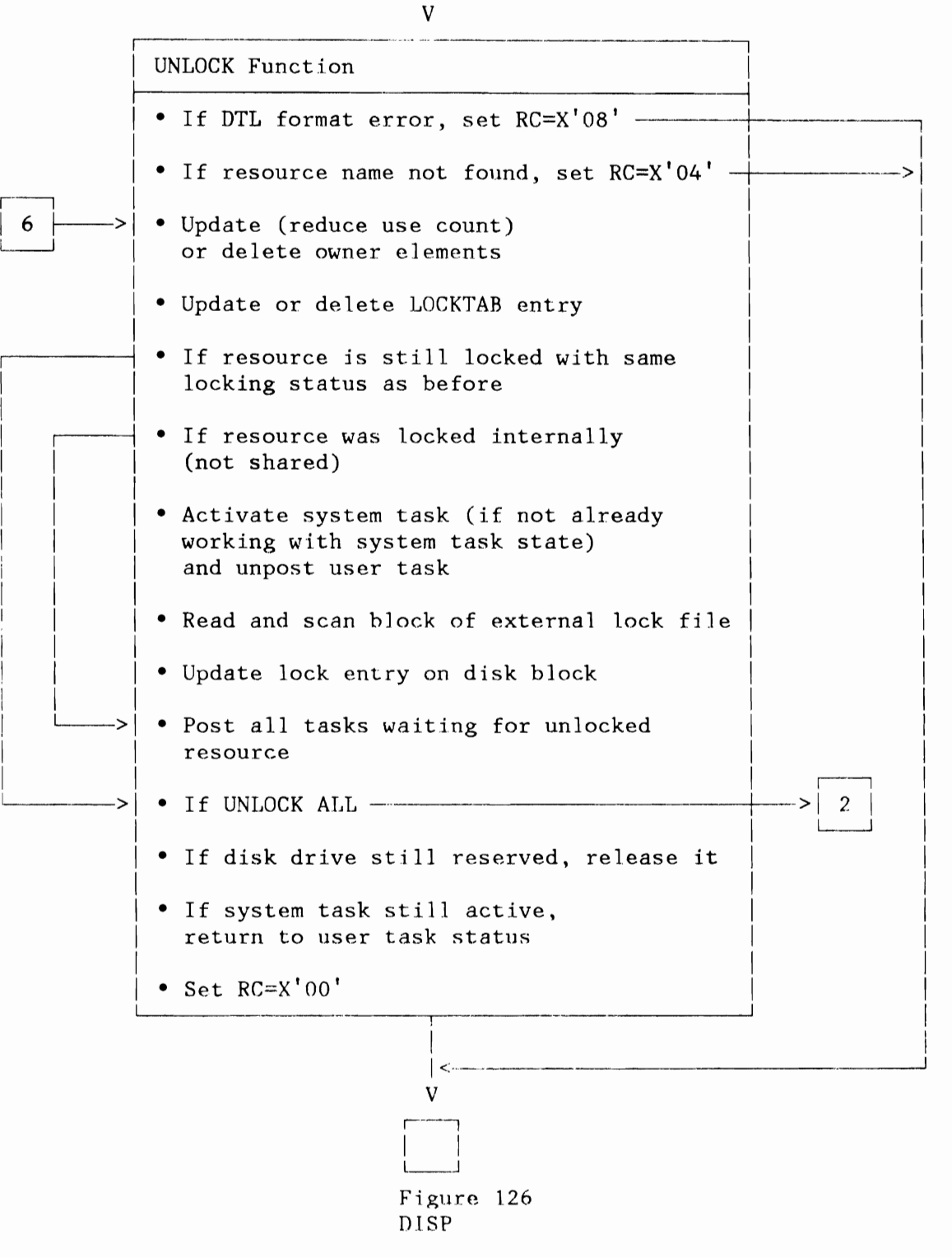

Figure 224 (Part 3 of 5). Lock Manager

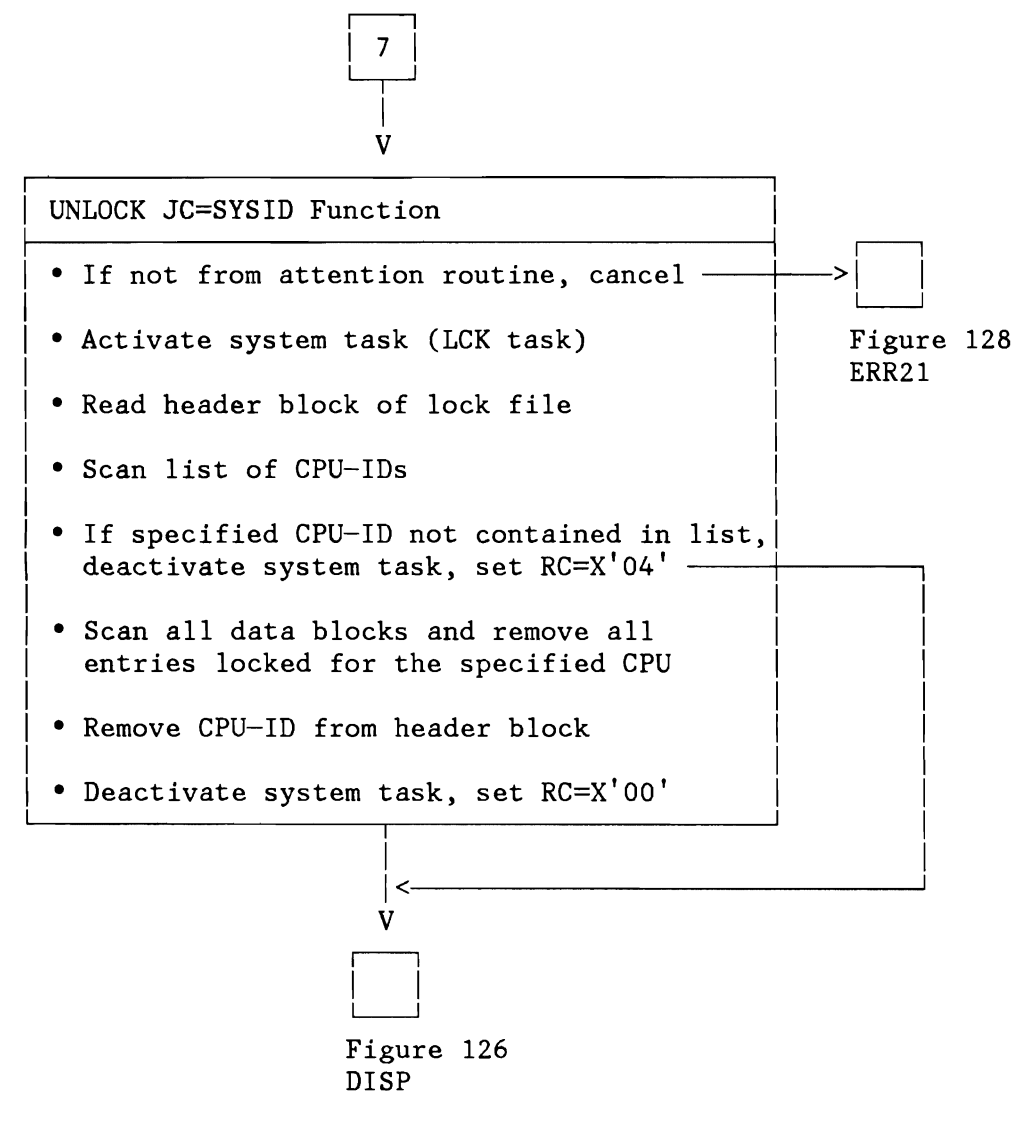

Figure 224 (Part 4 of 5). Lock Manager

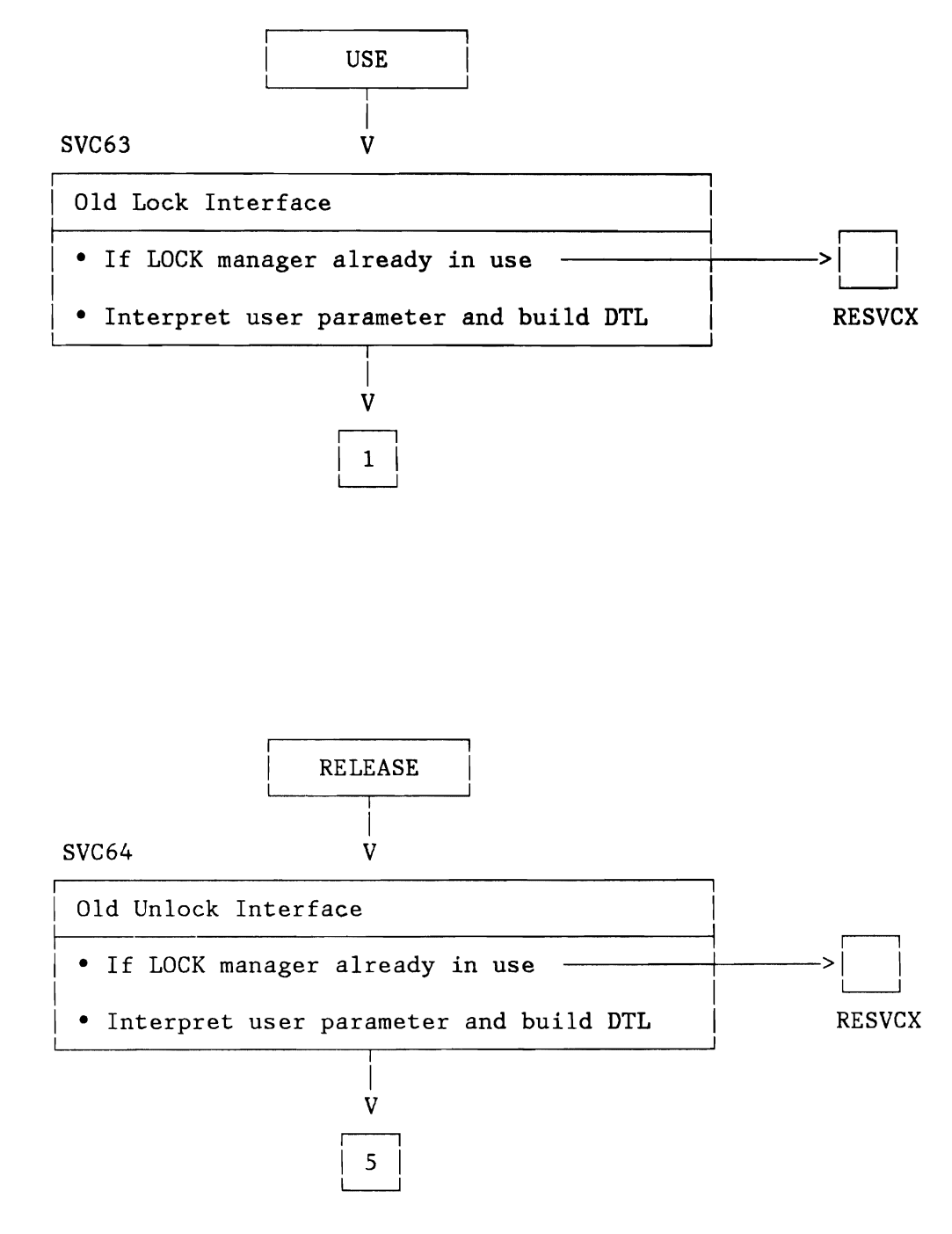

Figure 224 (Part 5 of 5). Lock Manager

### **CHAPTER 4: DATA AREA INFORMATION**

Data Areas Introduction

This chapter provides detailed information on supervisor data areas (tables, regions, save areas etc.) which are commonly used. It does however not show all supervisor data areas.

The following is a list of data areas contained in this chapter:

- "System Communication Region (SYSCOM)" on page 479
- "Partition Communication Region (COMREG)" on page 484
- "Space Control Block (SCB)" on page 493
- "Partition Control Blocks (PIB, PIB2, PCB)" on page 495
- "Task Control Blocks (TIB, TCB)" on page 503
- "Layout of PSW" on page 516
- "Save Areas" on page 517
- "Job Accounting Tables (ACCTCOMN, ACCTABLE)" on page 523
- "Event Control Block (ECB)" on page 525
- "AB, IT, OC, PC Exit Routine Entry" on page 526
	- "Fetch Control Blocks (DSRCHNx, FRPL)" on page 527
- "Lock Management Areas (DTLADR, LOCKADR, LOKOADR, DLFADR)" on page 529
- "Page Management Communication Area (PMCOM)" on page 534
- "Resource Control Block (RCB)" on page 536
- "Task Timer Table (TTTAB)" on page 537
- "VIO Control Blocks (VIOCM, VIOPL, VTABE, VIOTABE, BLKTBE)" on page 538
- "XPCC Control Blocks (IDCB, CRCB)" on page 543

Input/Output Control Words, Blocks and Areas

- "Basic Input/Output Control Words (CAW, CSW, CCW)" on page 547
- "Input/Output Control Blocks and Areas" on page 550
	- "Logical Unit Block Tables (LUBTAB, LUBX, SAT, Ext.lnf.)" on page 554
		- "Physical Unit Block Tables (PUBTAB, PUBX, PUB2, PUBOWNER)" on page 559
	- "Device Usage Counters (DVCUSCNT)" on page 571
	- "Channel Control Table (CHNTAB)" on page 572
	- "Channel Queue Tab.le (CHANQ)" on page 573
	- "Command Control Block (CCB)" on page 575
	- "Input/Output Request Block (IORB)" on page 581
	- "Disk Information Block (DIB) Tables" on page 584
	- "ERBLOC Area" on page 587
	- "PDTABB and PDTABA Tables" on page 591
	- "Recorder File Table (RFTABLE)" on page 593
- "Console Buffer Table (CBTAB)" on page 596
- "CRT Areas (CRTTAB, CRTSAV)" on page 597
- "Machine and Channel Check Control Blocks" on page 603
- "Track Hold Table (THTAB)" on page 609

## Flags and Function Codes

- "Task Status Flags" on page 611
- "SVC 107 (X'6B') Function Codes" on page 613

For the recorder file table (RFTABLE) and PUB2 table format, refer to:

VSE/Advanced Functions Diagnosis Reference: Error Recovery and Recording Transients

## **SYSTEM COMMUNICATION REGION (SYSCOM)**

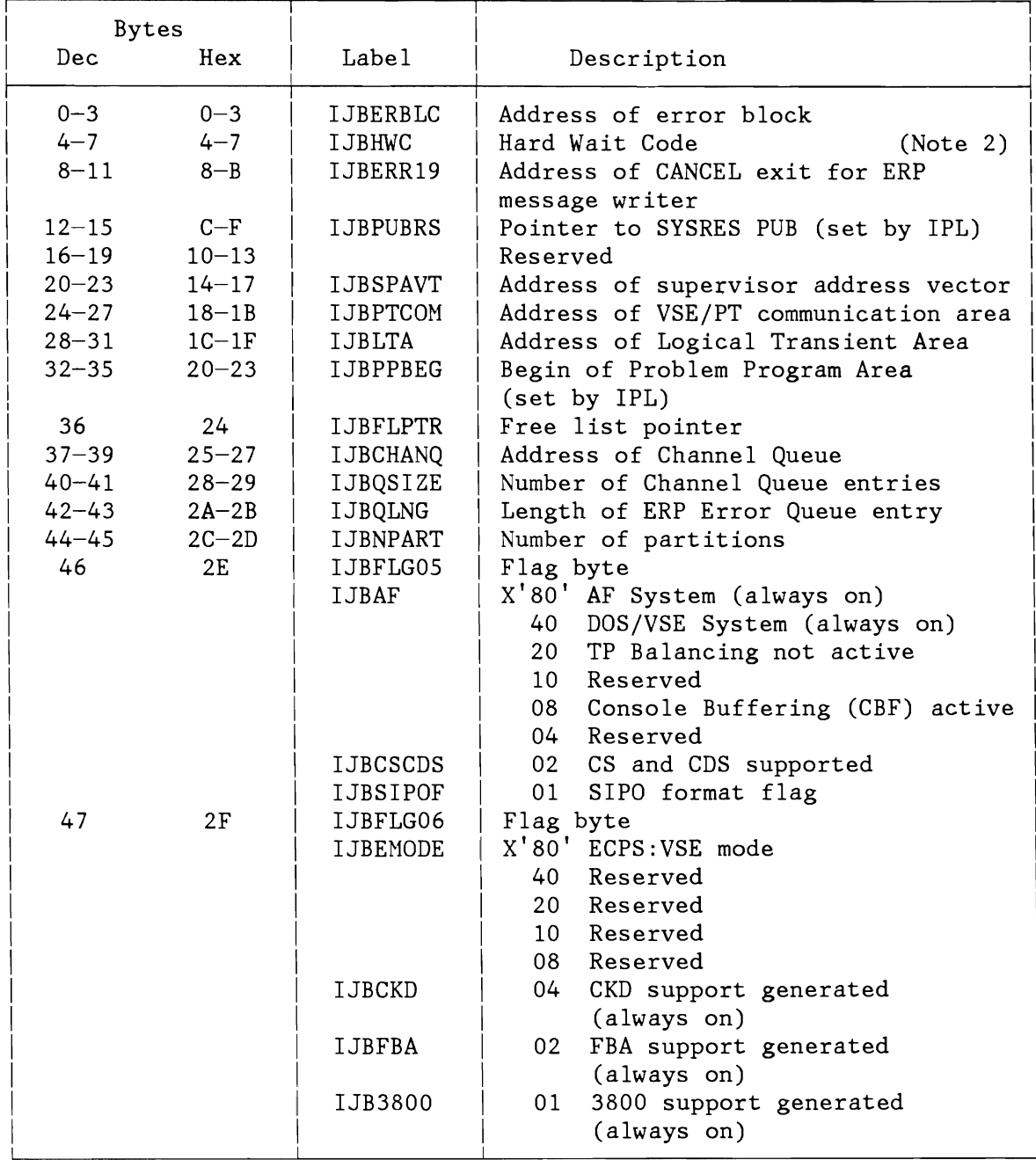

#### **Notes:**

1. The address of SYSCOM can be found at fixed location  $X'80' - X'83'$ .

2. "Hard Wait Codes" on page 624.

Figure 225 (Part 1 of 5). System Communication Region (SYSCOM)

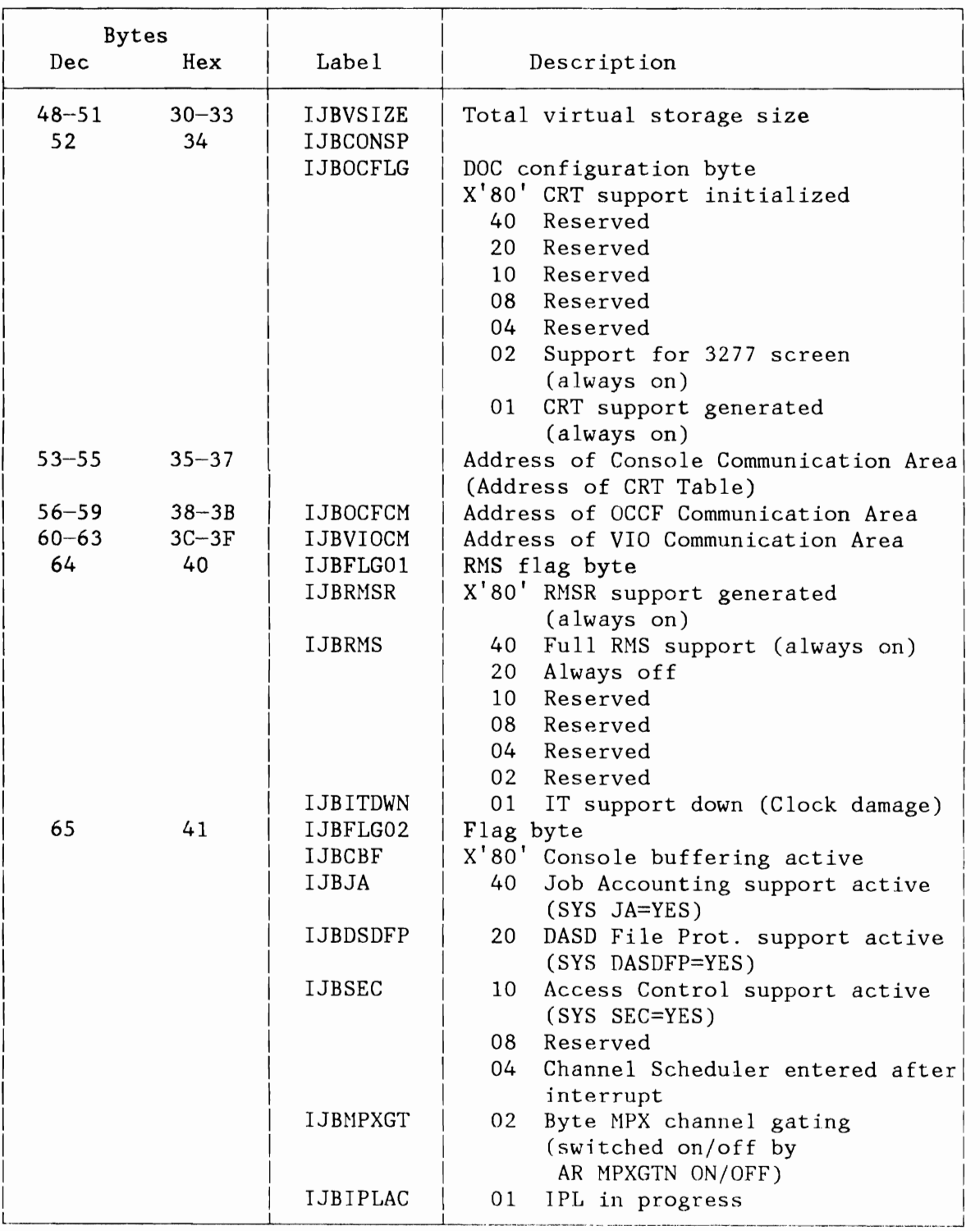

Figure 225 (Part 2 of 5). System Communication Region (SYSCOM)
L

 $\overline{C}$ 

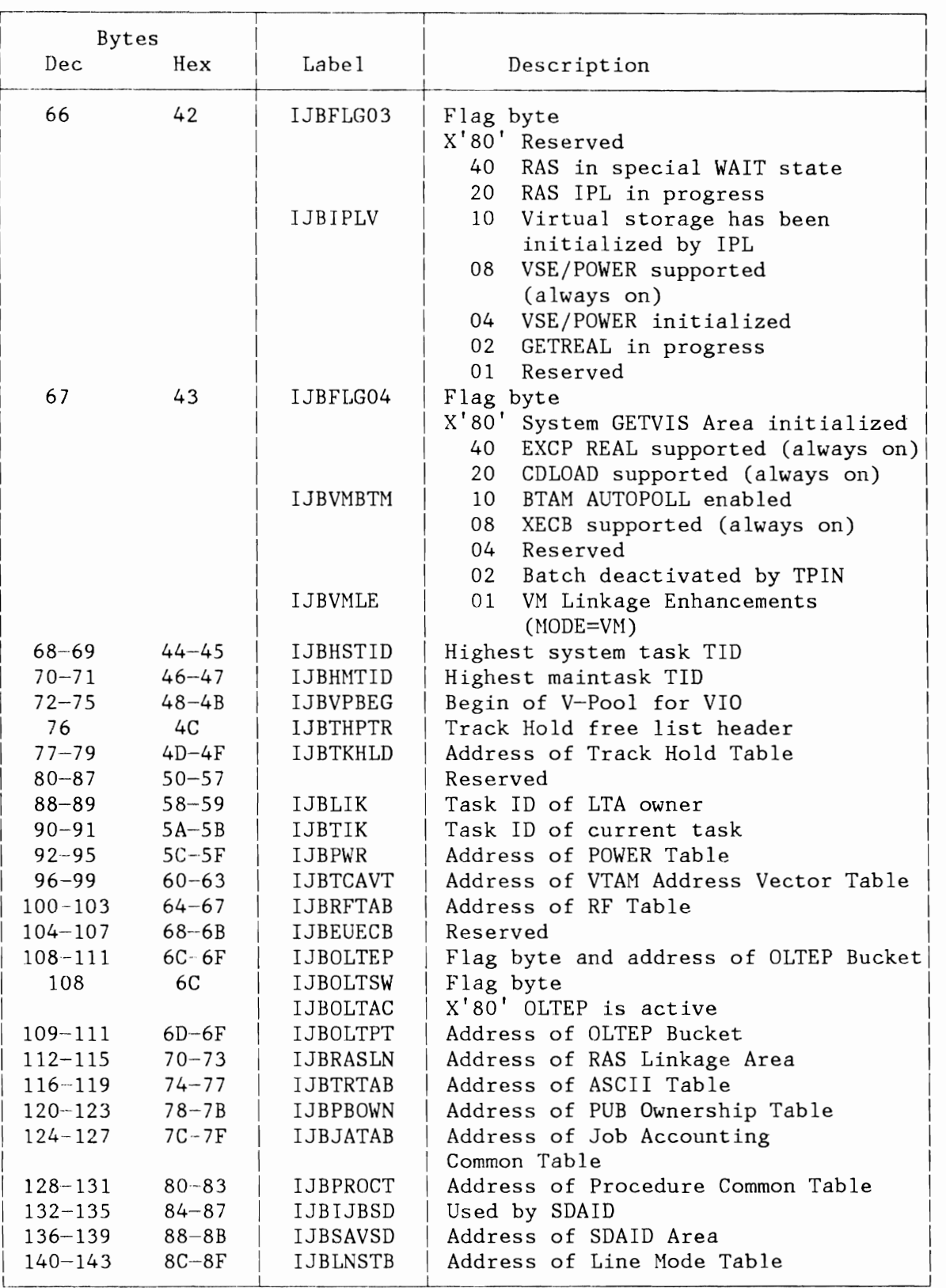

Figure 225 (Part 3 of 5). System Communication Region (SYSCOM)

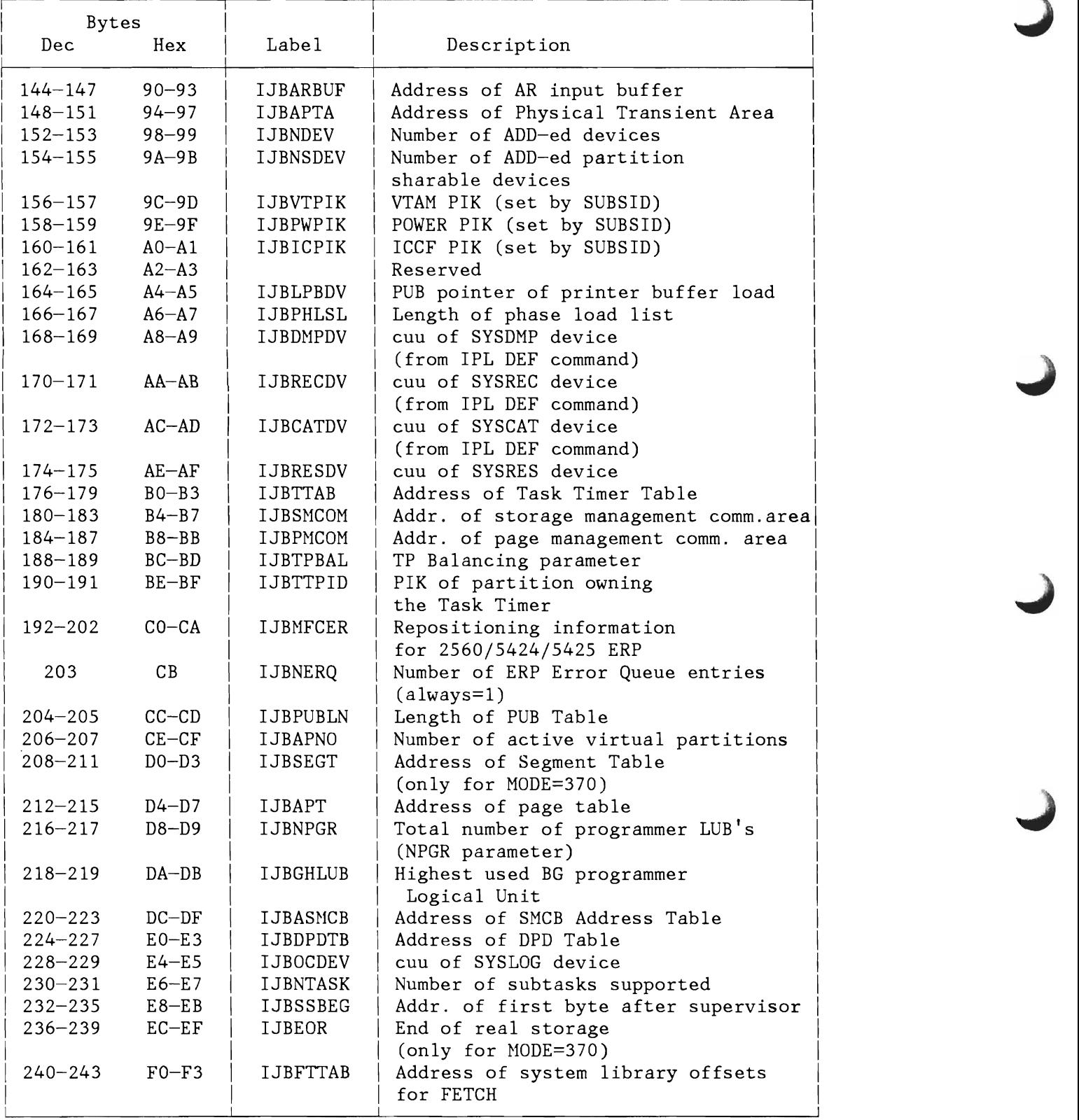

Figure 225 (Part 4 of 5). System Communication Region (SYSCOM)

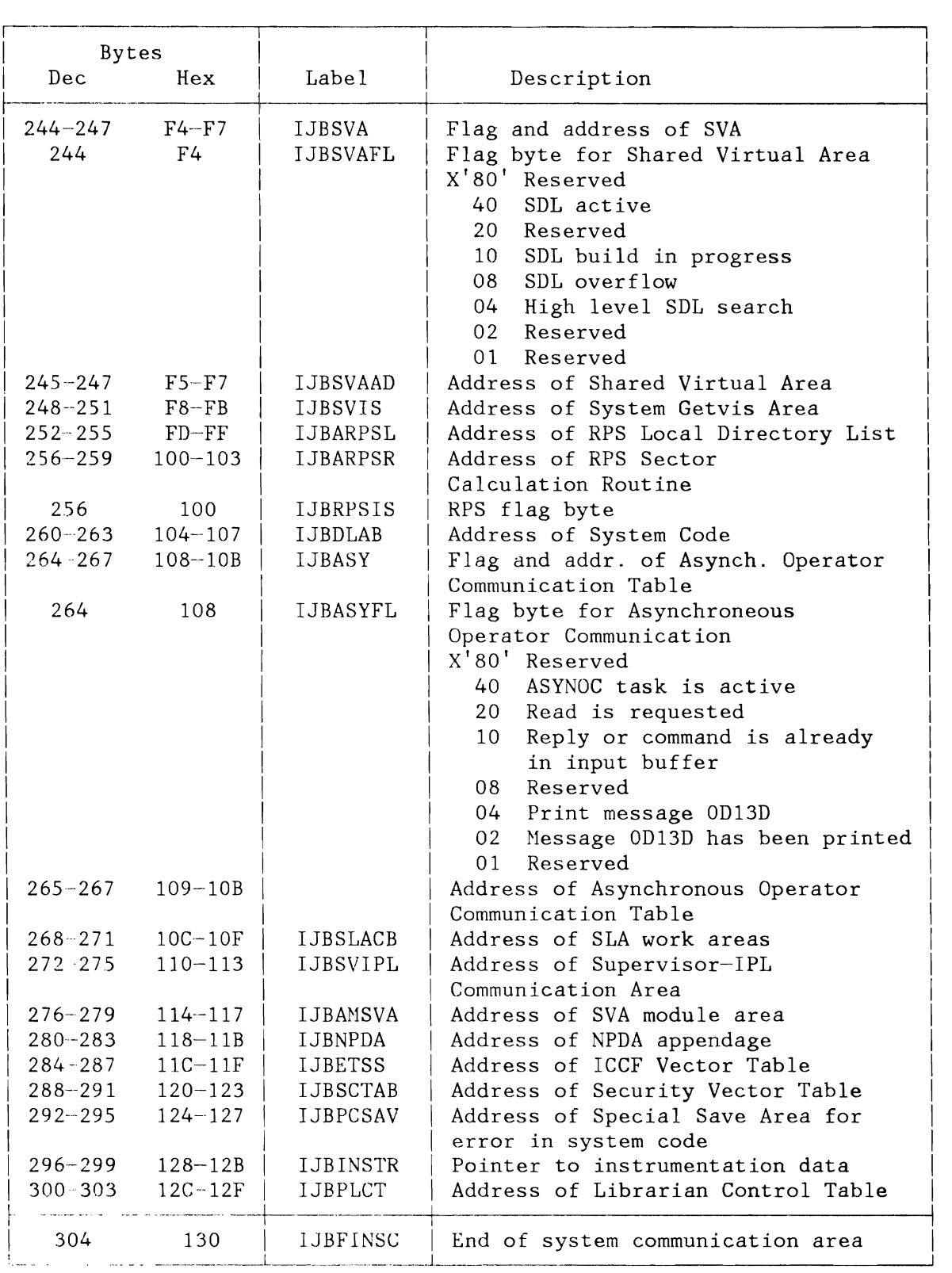

Figure 225 (Part 5 of 5). System Communication Region (SYSCOM)

#### **PARTITION COMMUNICATION REGION (COMREG)**

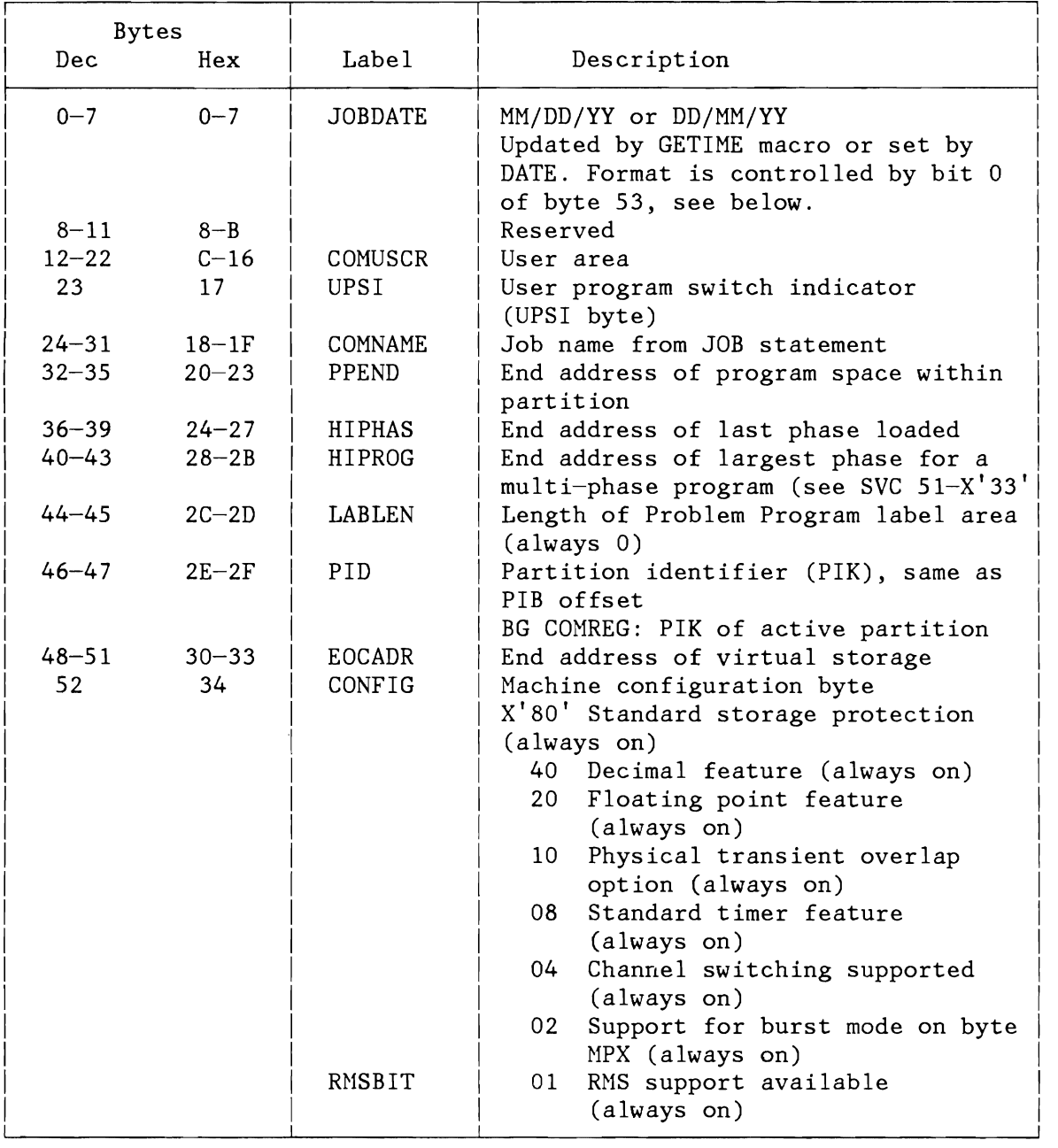

**Note:** The address of the communication region of the active partition can be found at fixed location  $X'14' - X'17'$ .

Figure 226 (Part 1 of 9). Partition Communication Region (COMREG)

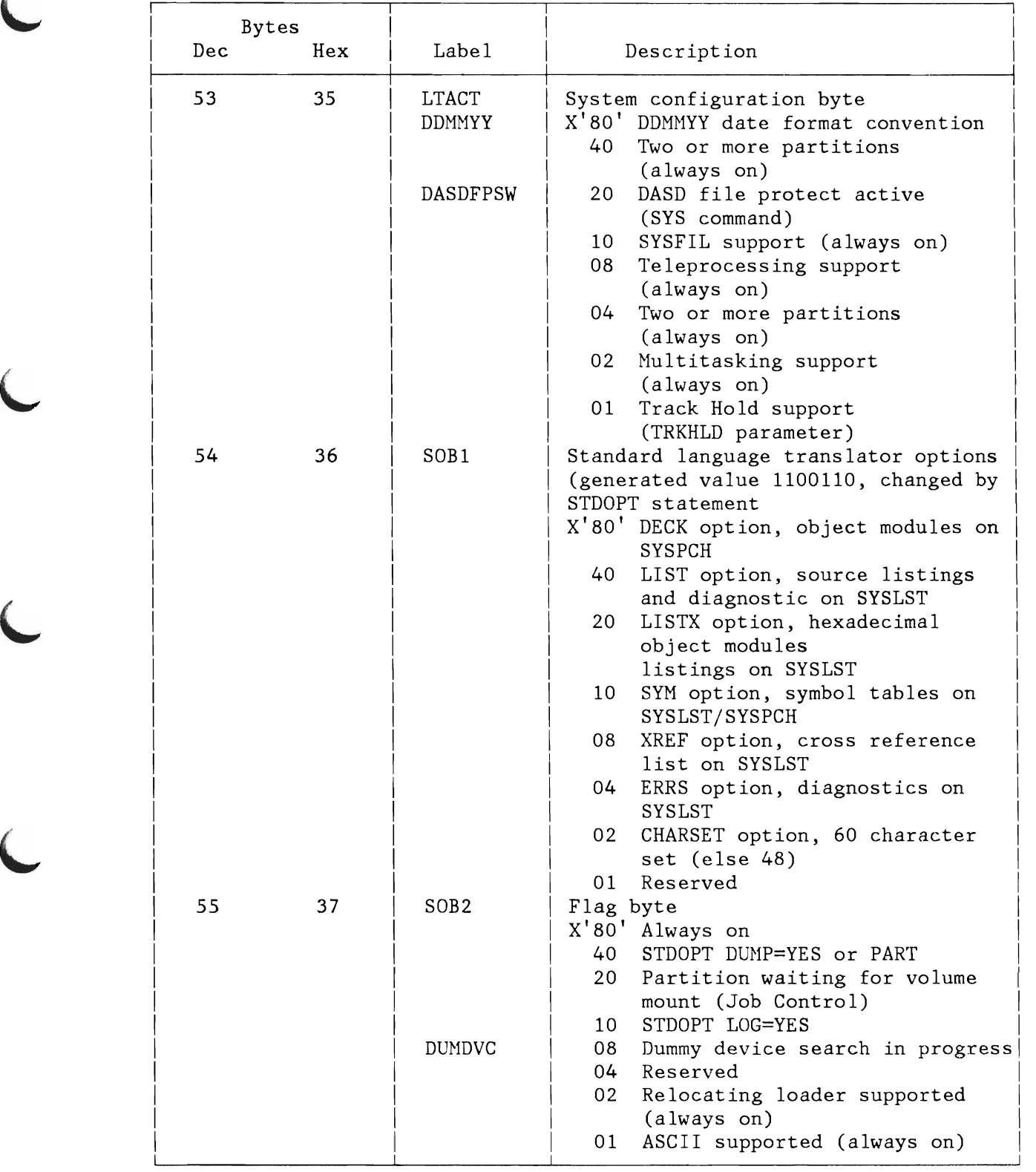

Figure 226 (Part 2 of 9) . Partition Communication Region (COMREG)

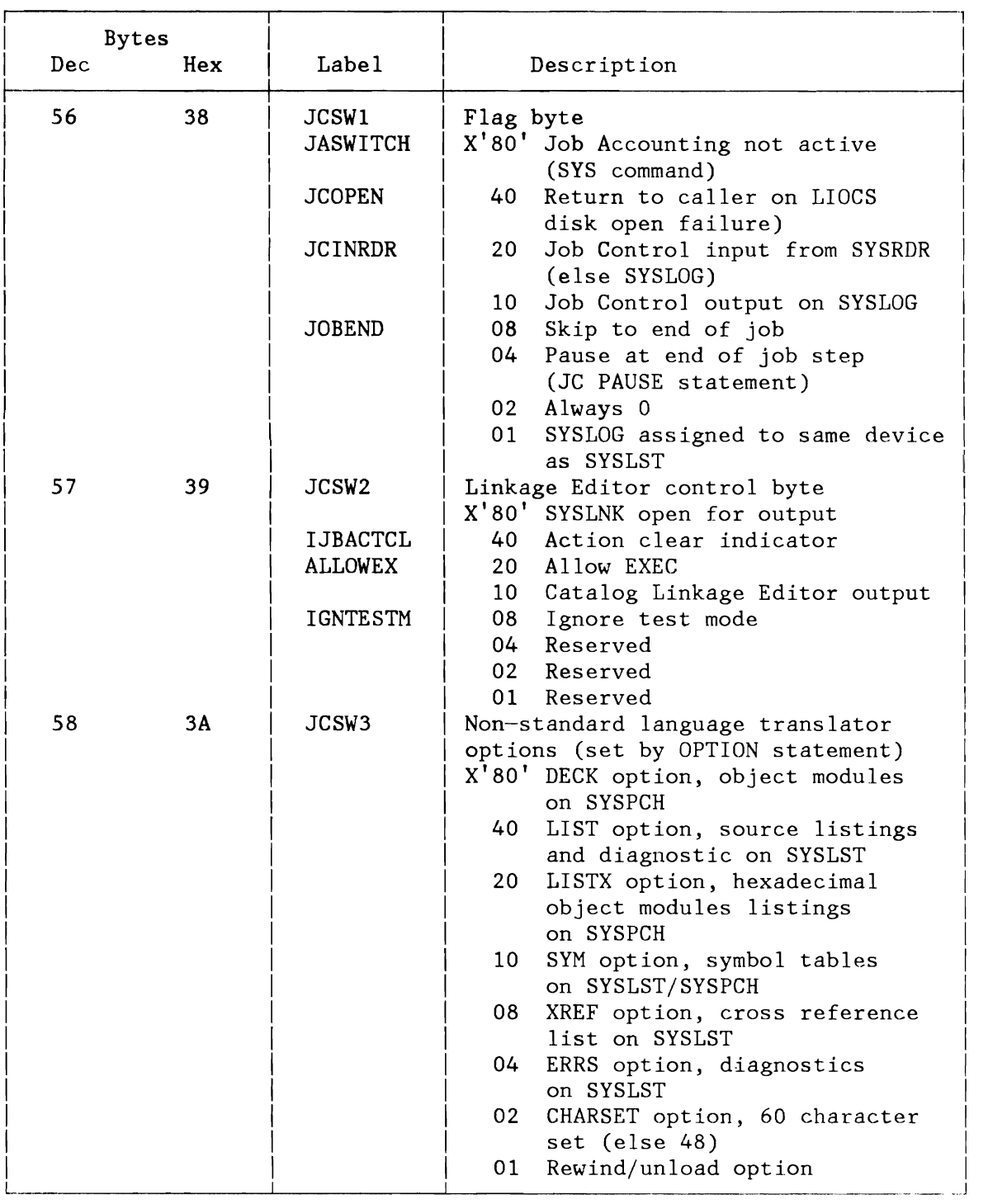

Figure 226 (Part 3 of 9). Partition Communication Region (COMREG)

L

L

L

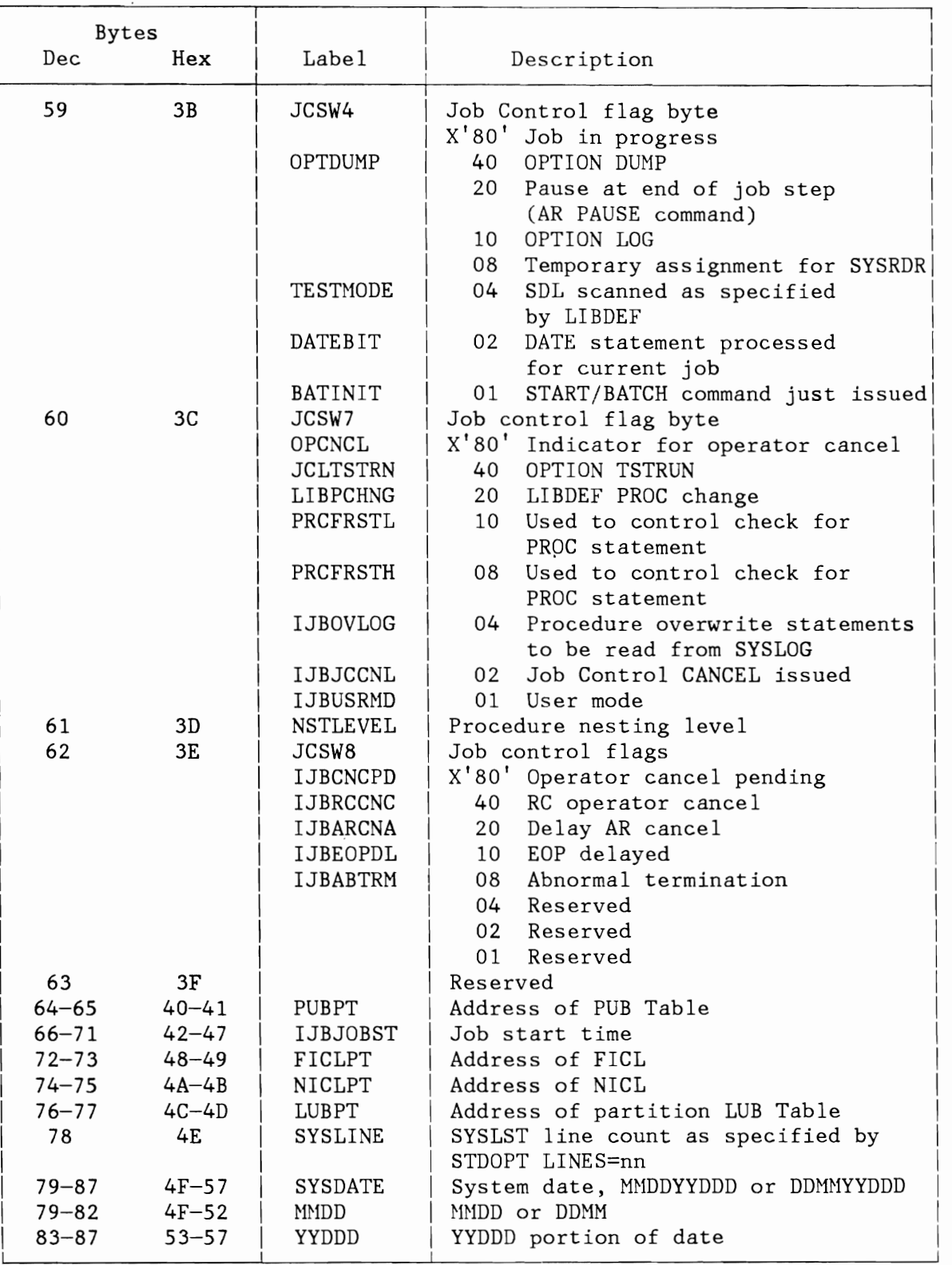

Figure 226 (Part 4 of 9). Partition Communication Region (COHREG)

I I I I

I I I  $\vert$ I  $\vert$ I  $\vert$ 

I I I

 $\vert$ I I I I I  $\vert$ I I  $\vert$ I I I I I I

I I I

I

I

I I I I I

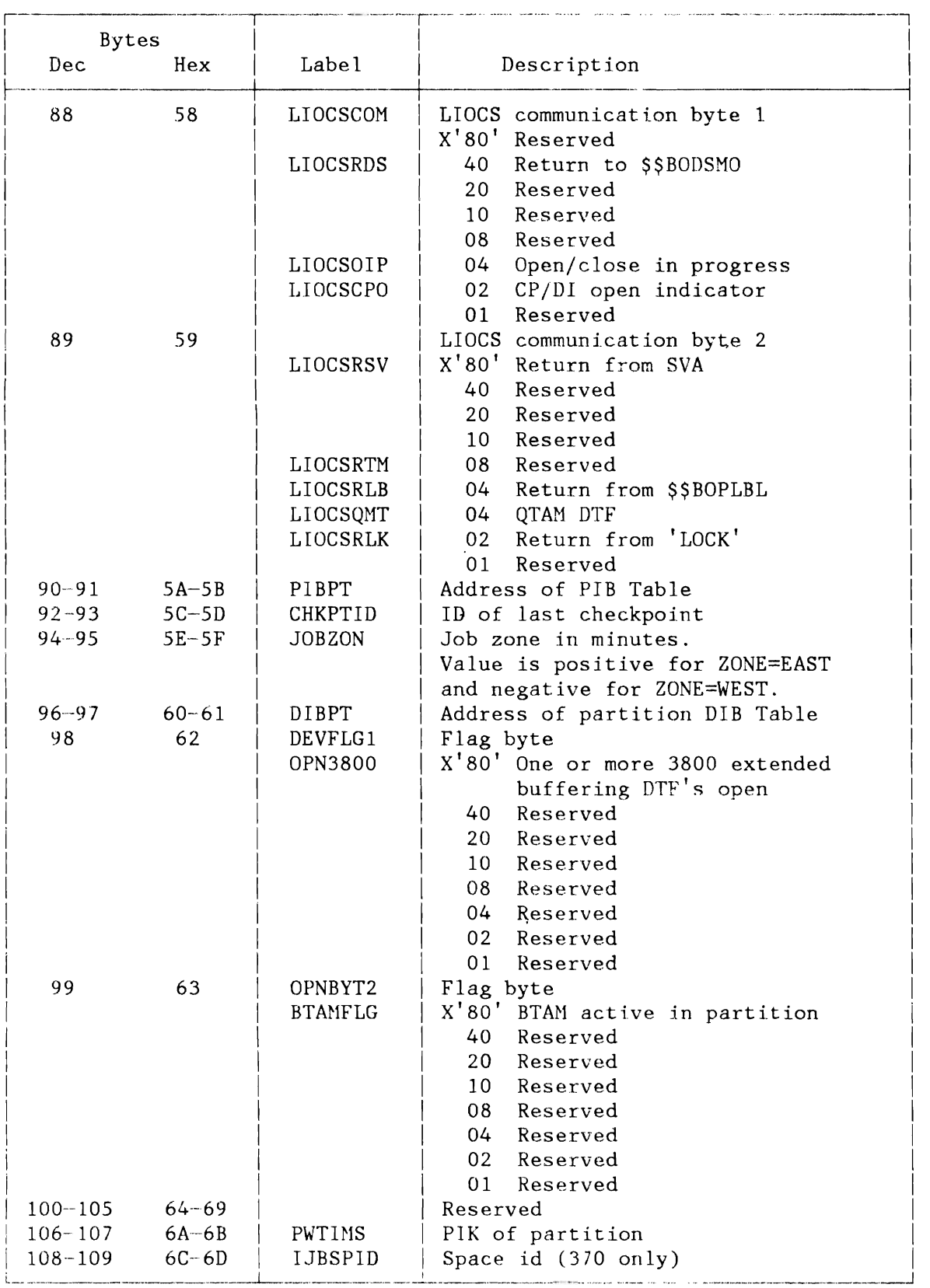

Figure 226 (Part 5 of 9). Partition Communication Region (COMREG)

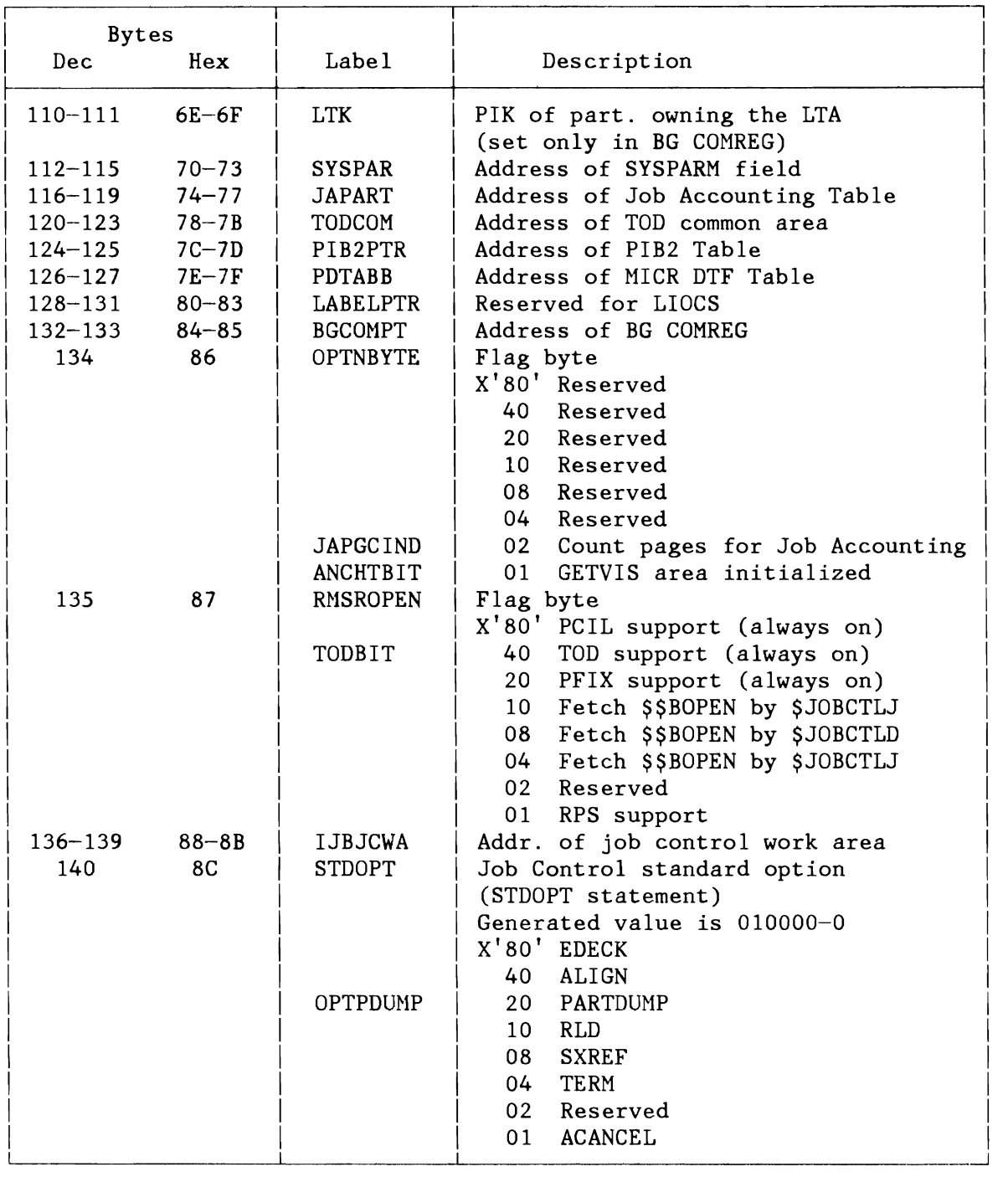

Figure 226 (Part 6 of 9). Partition Communication Region (COHREG)

I am bha

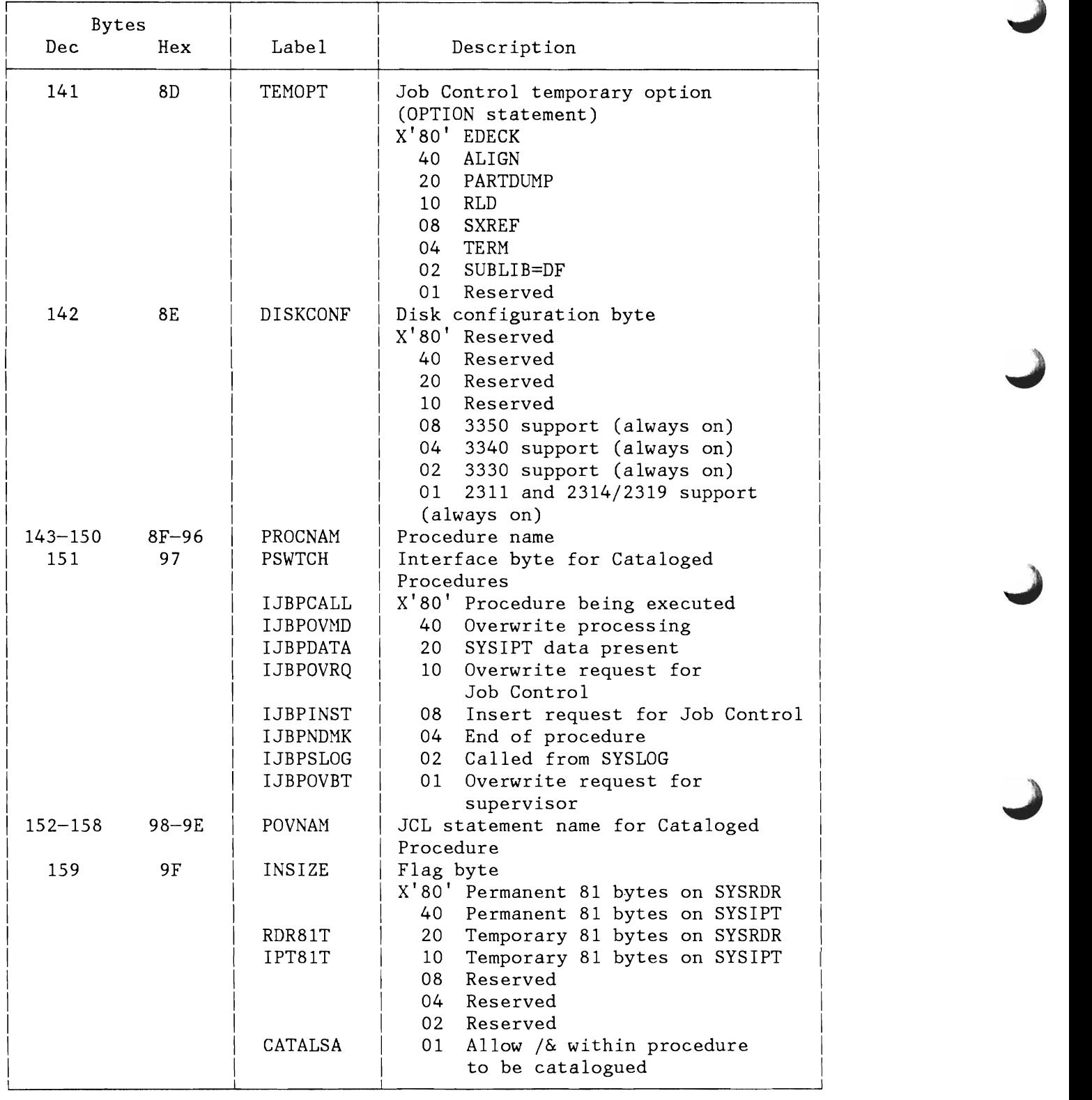

Figure 226 (Part 7 of 9). Partition Communication Region (COHREG)

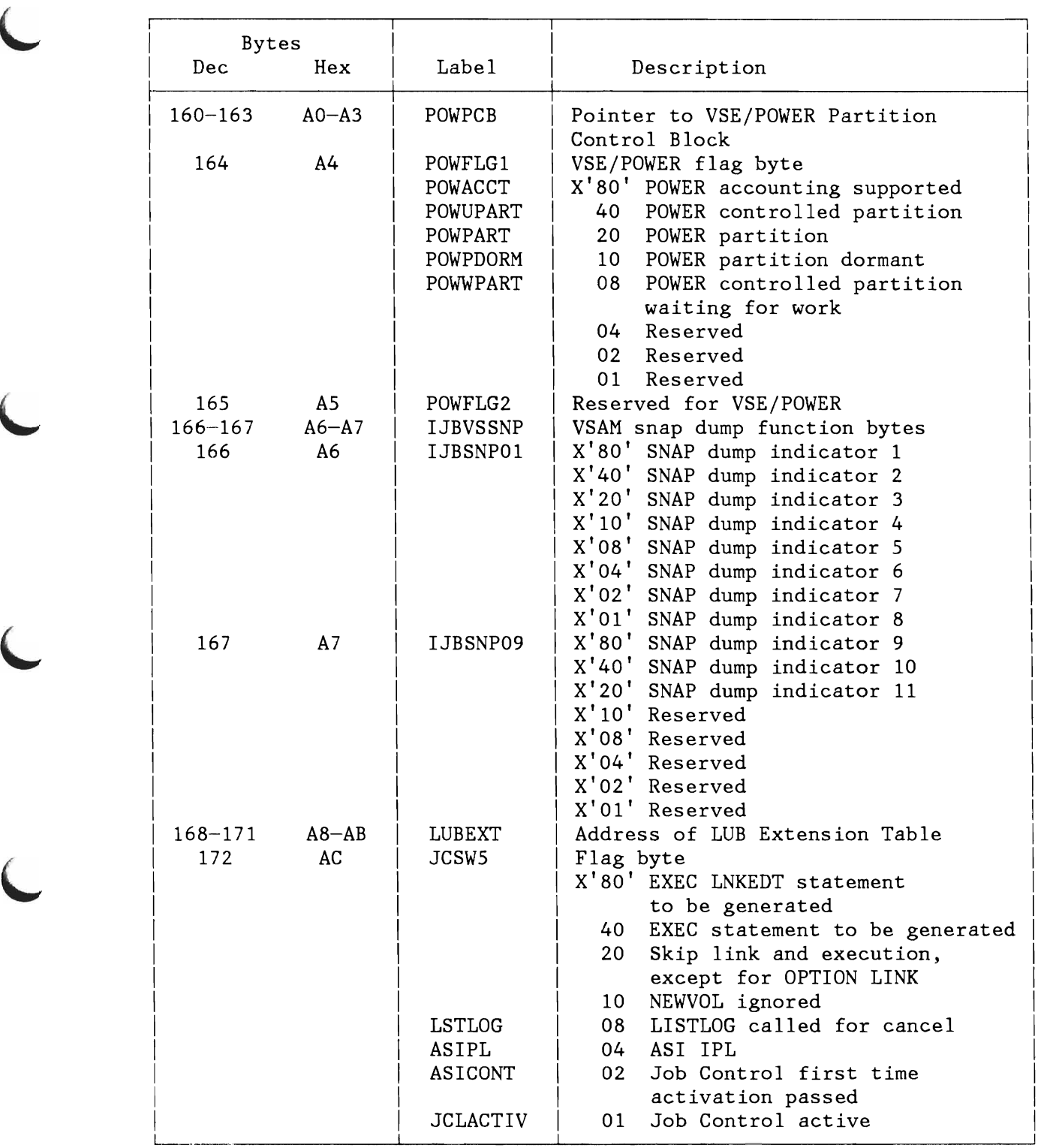

Figure 226 (Part 8 of 9) . Partition Communication Region (COMREG)

L

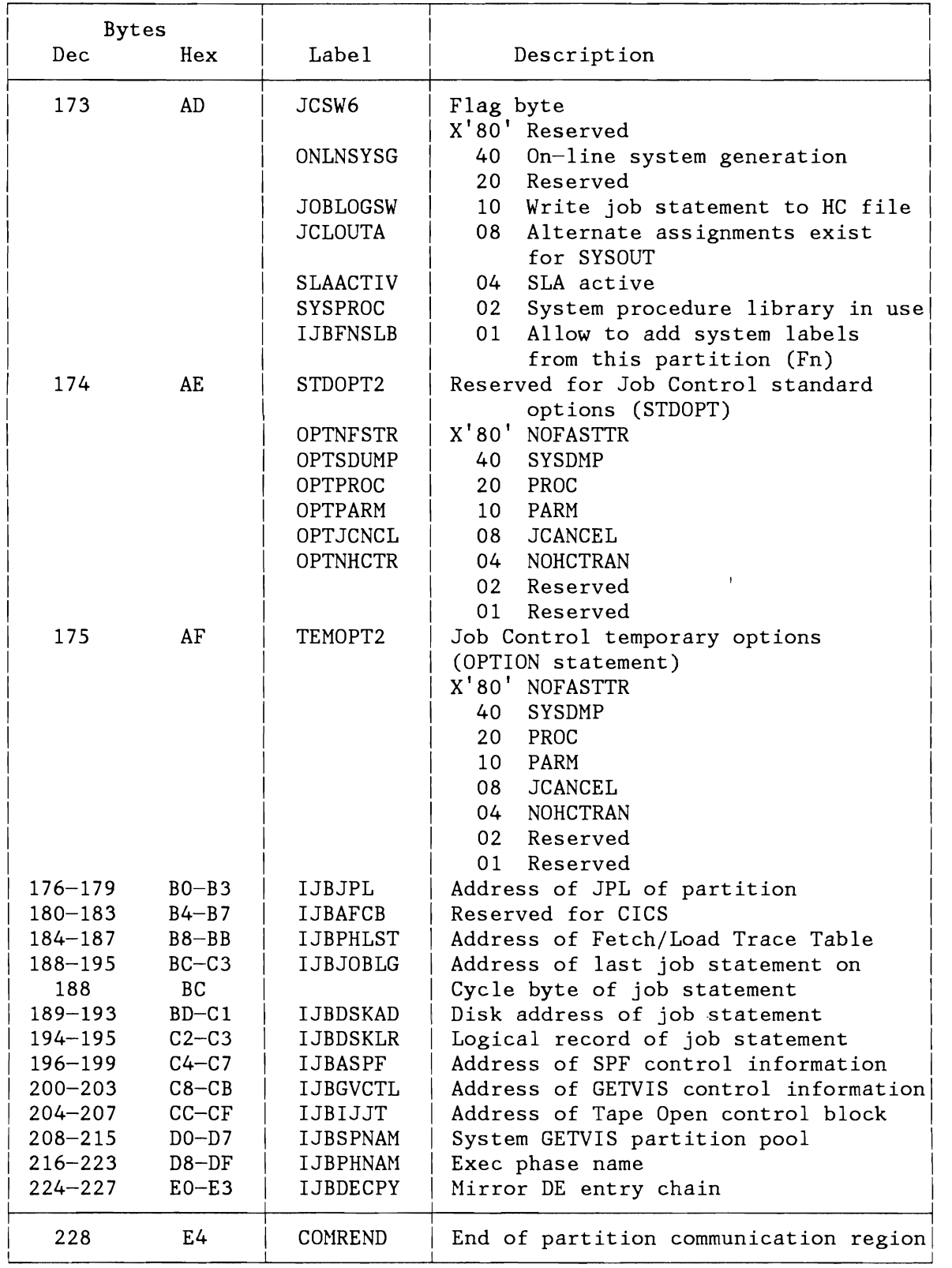

Figure 226 (Part 9 of 9). Partition Communication Region (COMREG)

#### **SPACE CONTROL BLOCK (SCB)**

L

L

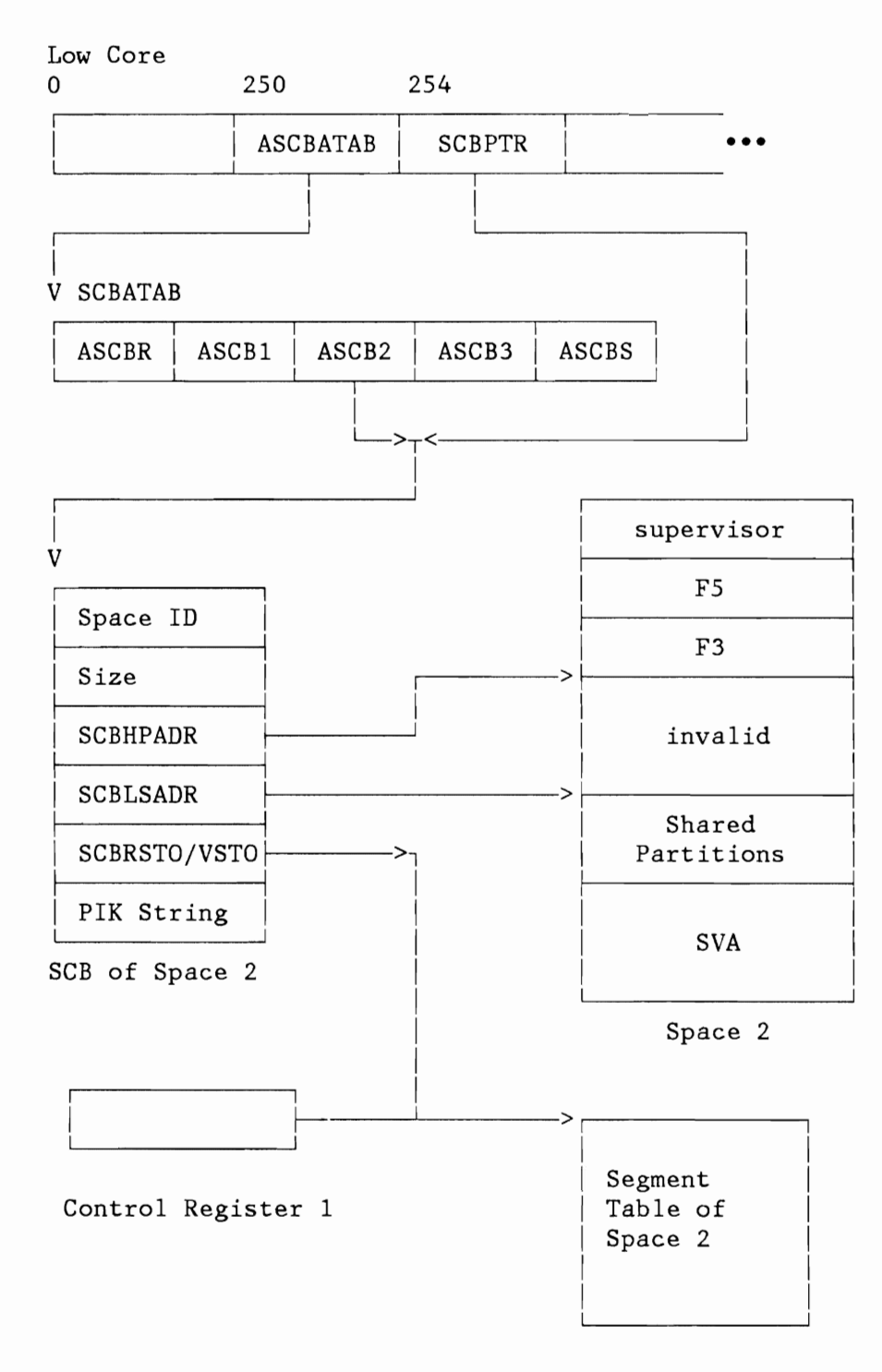

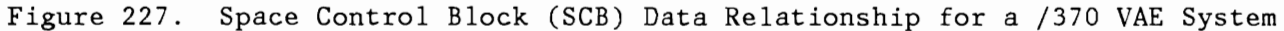

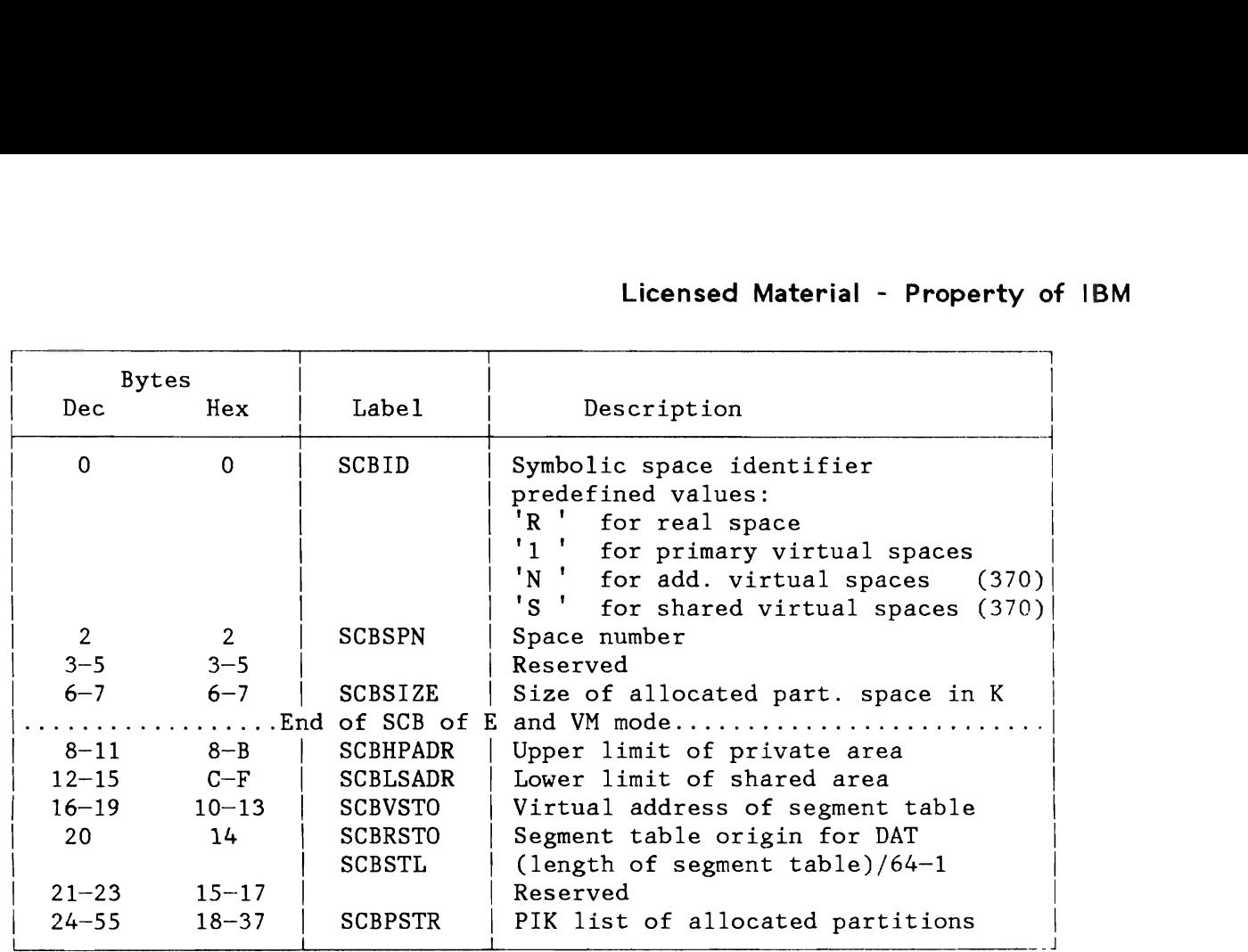

Figure 228. Space Control Block (SCB)

#### **PARTITION CONTROL BLOCKS (PIB, PIB2, PCB)**

PIB (Partition Information Block) PIB2 (Partition Information Block Extension) PCB (Partition Control Block)

The PIB, the PIB2 and the PCB contain static and dynamic status information about the system and about partitions. There is one set of these control blocks for the system and one for each partition generated (NPARTS specification), see Figure 229.

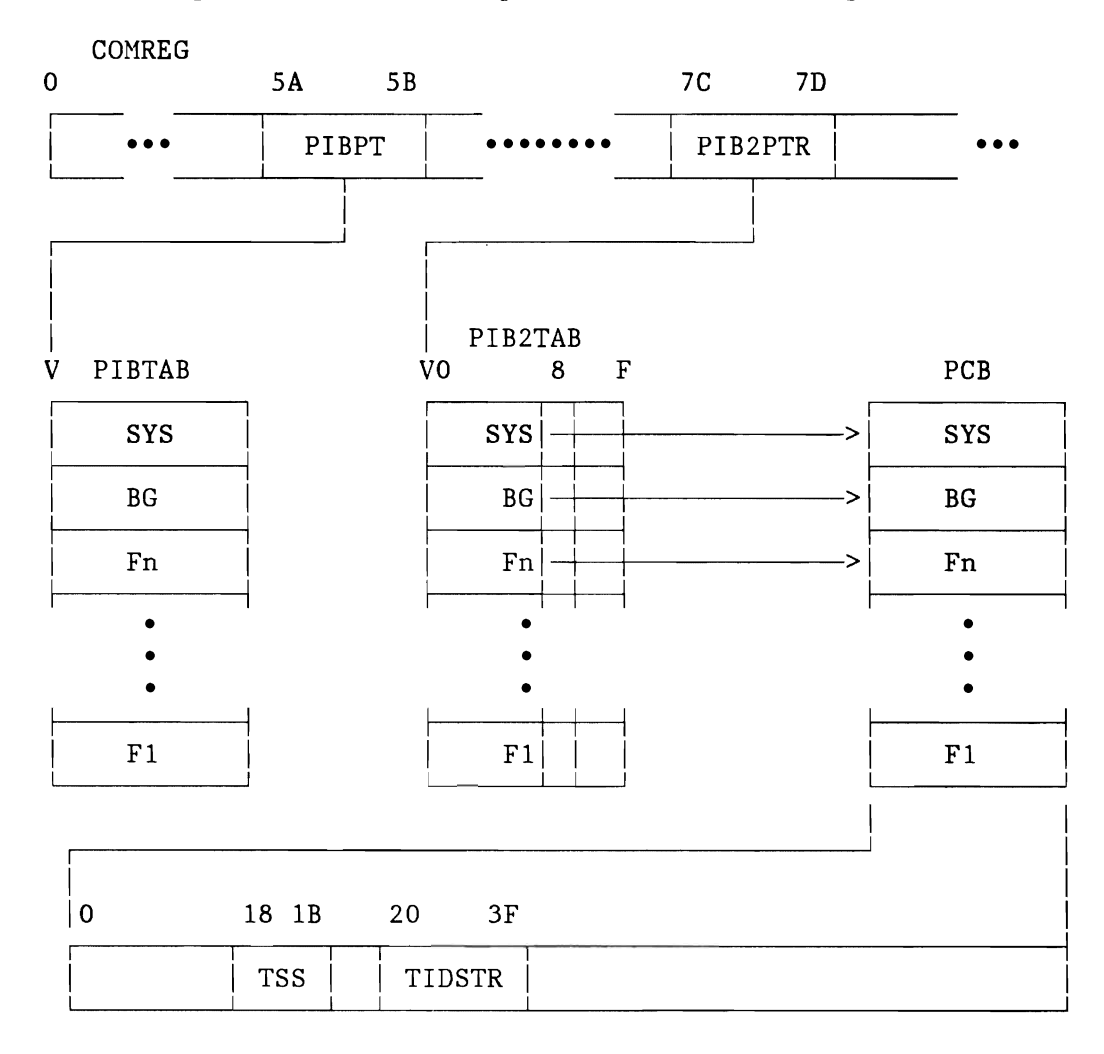

#### Notes:

L

```
1. Fn = Foreground partition "n"2. \mathcal{Q} = \text{Address}3. \mathfrak{G}(\text{FnPIB}) = \mathfrak{G}(\text{PIBTAB}) + \text{FnPIK}<br>4. \mathfrak{G}(\text{FnPIB2}) = \mathfrak{G}(\text{PIB2TAB}) + \text{FnPIK}4. \mathfrak{G}(\text{FnPIB2}) = \mathfrak{G}(\text{PIB2TAB}) + \text{FnPIK}<br>5. \mathfrak{G}(\mathfrak{G}(\text{FnPCB})) = \mathfrak{G}(\text{FnPIB2}) + 8\mathcal{C}(\mathcal{C}(\text{FnPCB})) = \mathcal{C}(\text{FnPIB2}) + 8
```
Figure 229. Partition Control Blocks Interrelationshir

The PIBs and the PIB2s are each 16 bytes long. They are arranged into tables CPIBTAB and PIB2TAB) with NPARTS+1 entries. Each Partition Communication Region contains the address of PIBTAB in bytes 90-91 (X'5A'-X'5B') and the address of the PIB2TAB in bytes 124-125 (X'7C'-'X7D'). The first entry of each table belongs to the system. The PIB/PIB2 for a given partition is found by adding the PIK of this partition to the begin address of the appropriate table. For details see Figure 230 on page 497 and Figure 231 on page 498. The system and partition PCBs have different length, some of their common fields also have different contents. The actual length of a PCB is contained in its first two bytes. Figure 232 on page 499 shows the layout of the PCB.

## Partition Information Block (PIB)

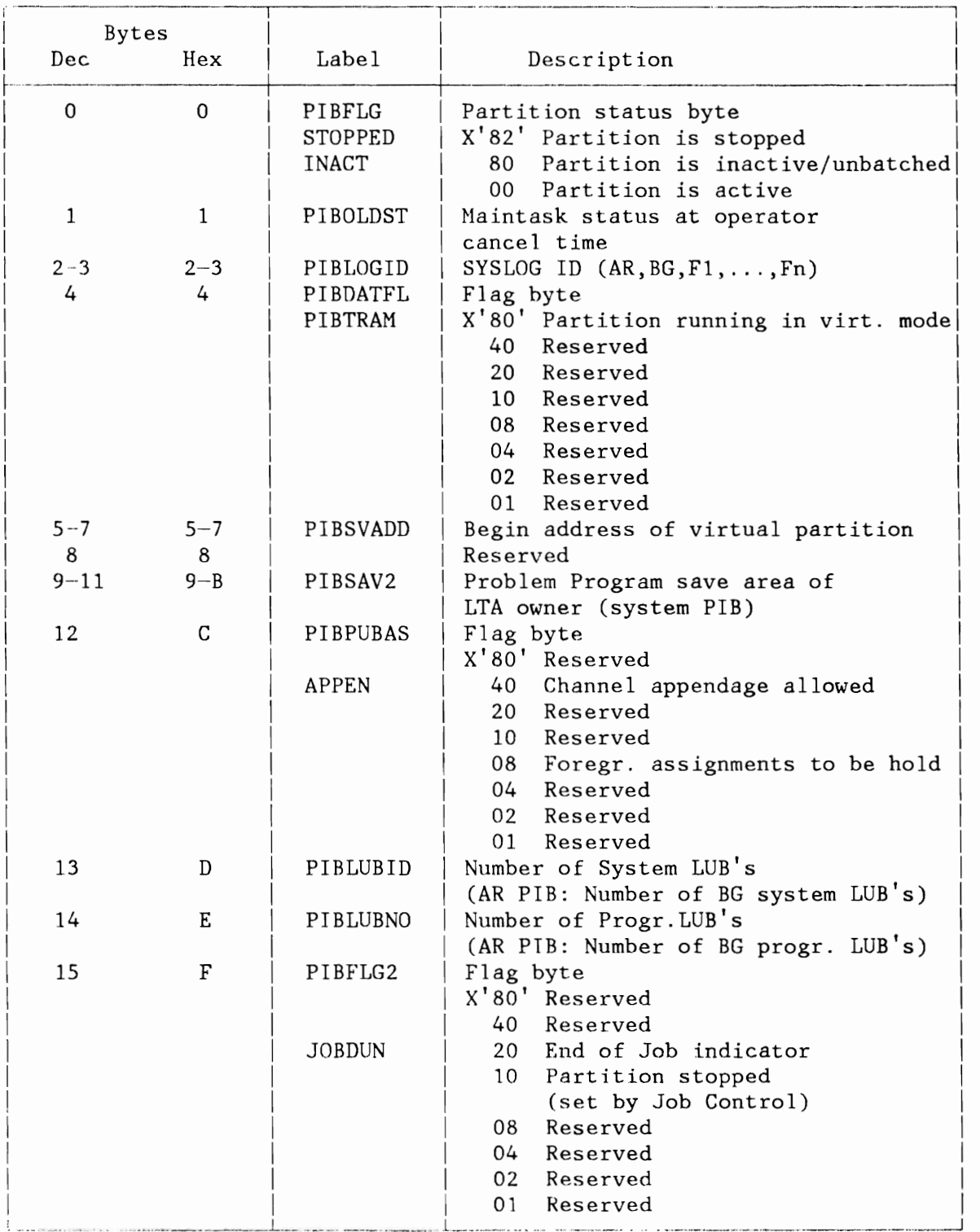

fIgure 230. Program Information Block (PIB)

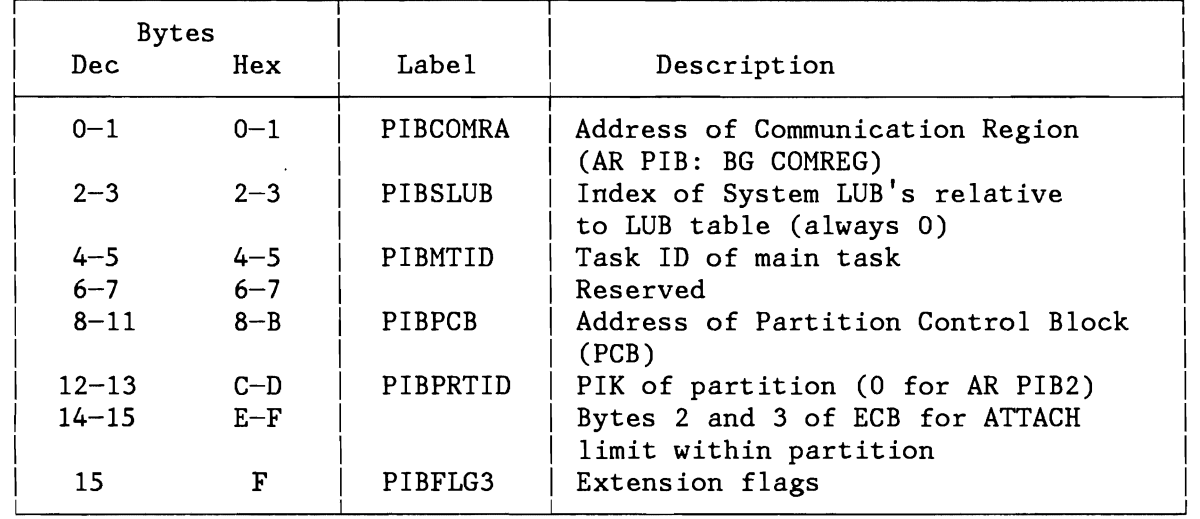

## **Partition Information Block Extension (PIB2)**

Figure 231. Partition Information Block Extension (PIB2)

#### **Partition Control Block (PCB)**

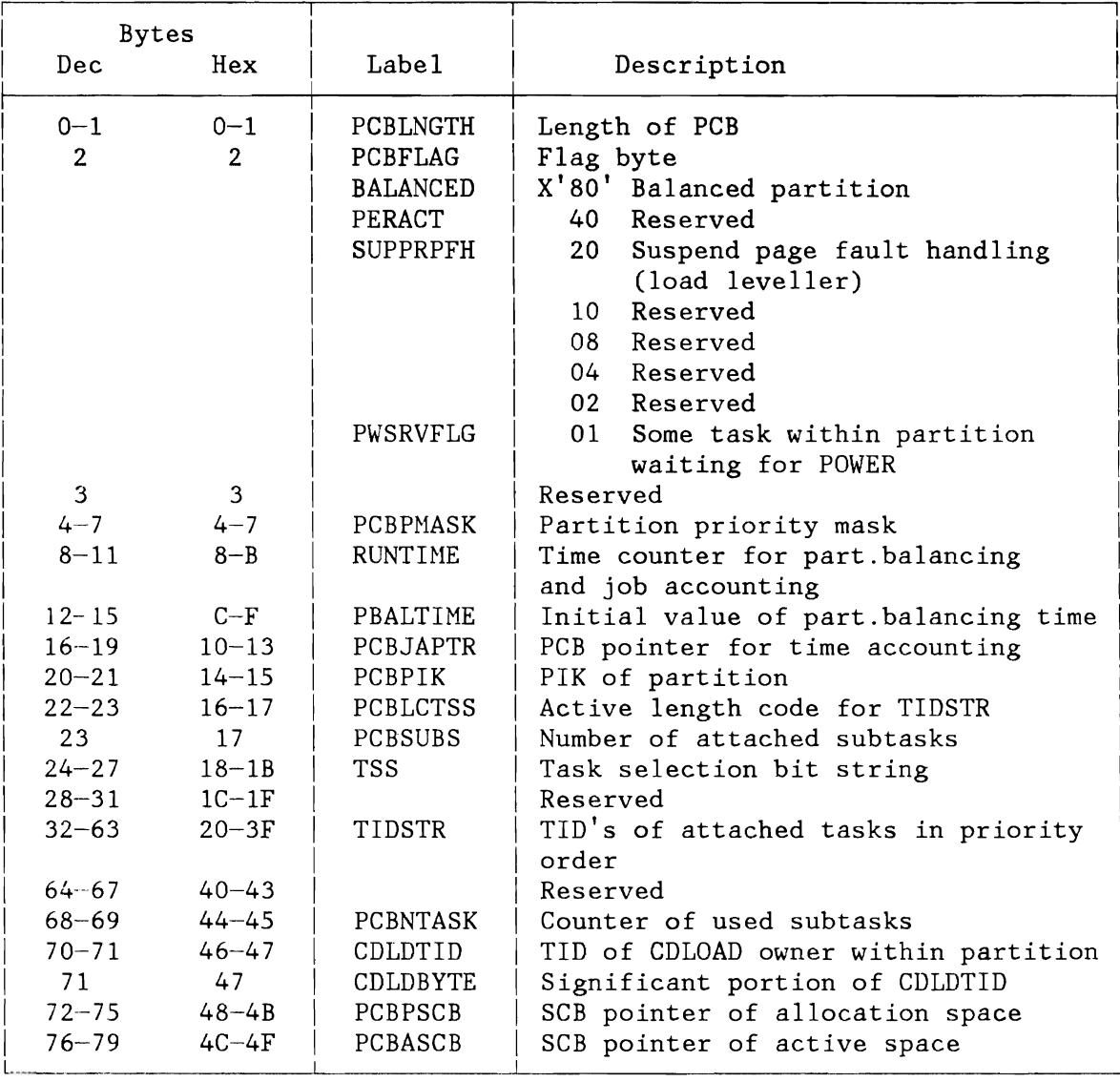

Figure 232 (Part 1 of 4). Partition Control Block (PCB)

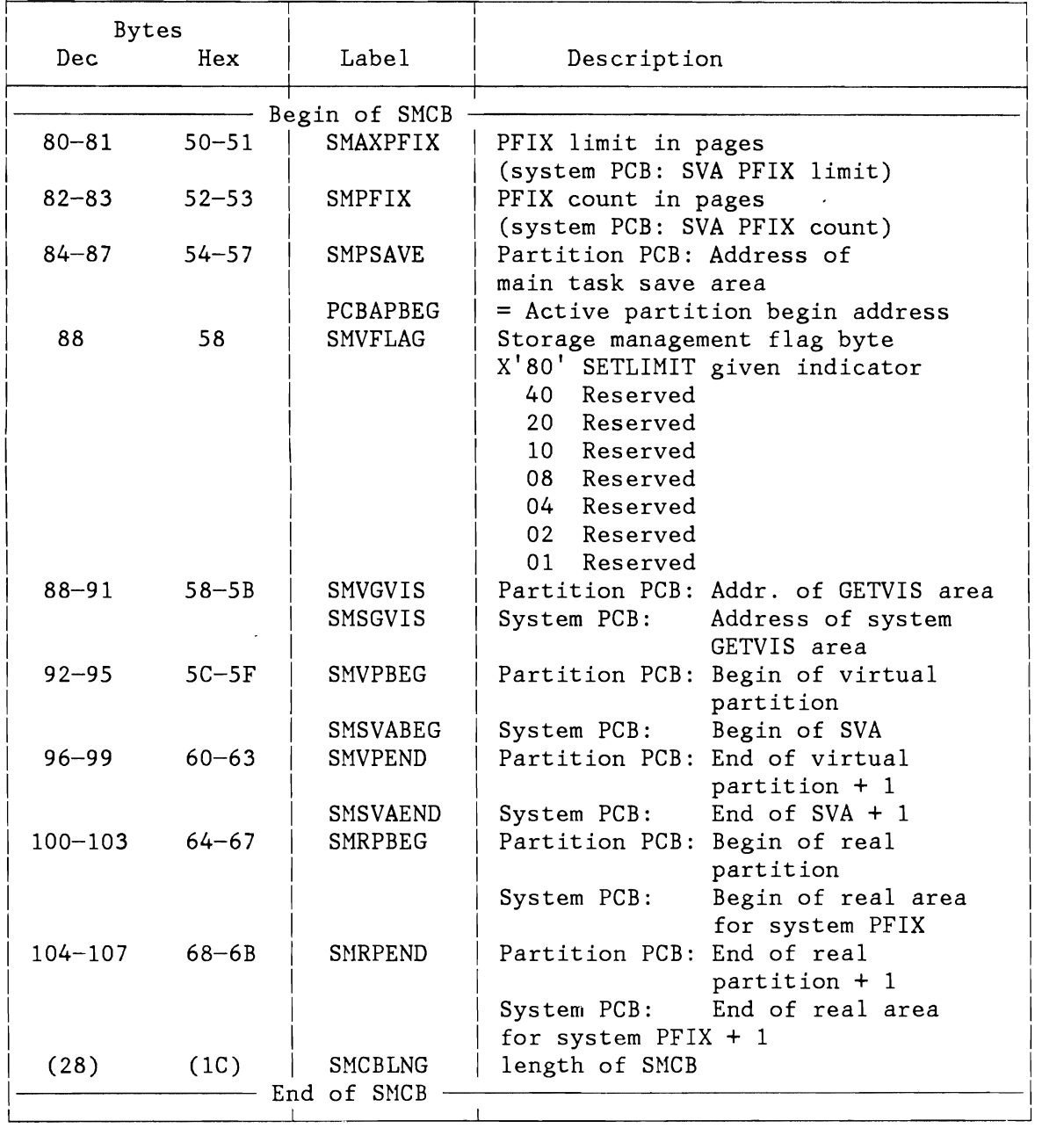

Figure 232 (Part 2 of 4). Partition Control Block (PCB)

L

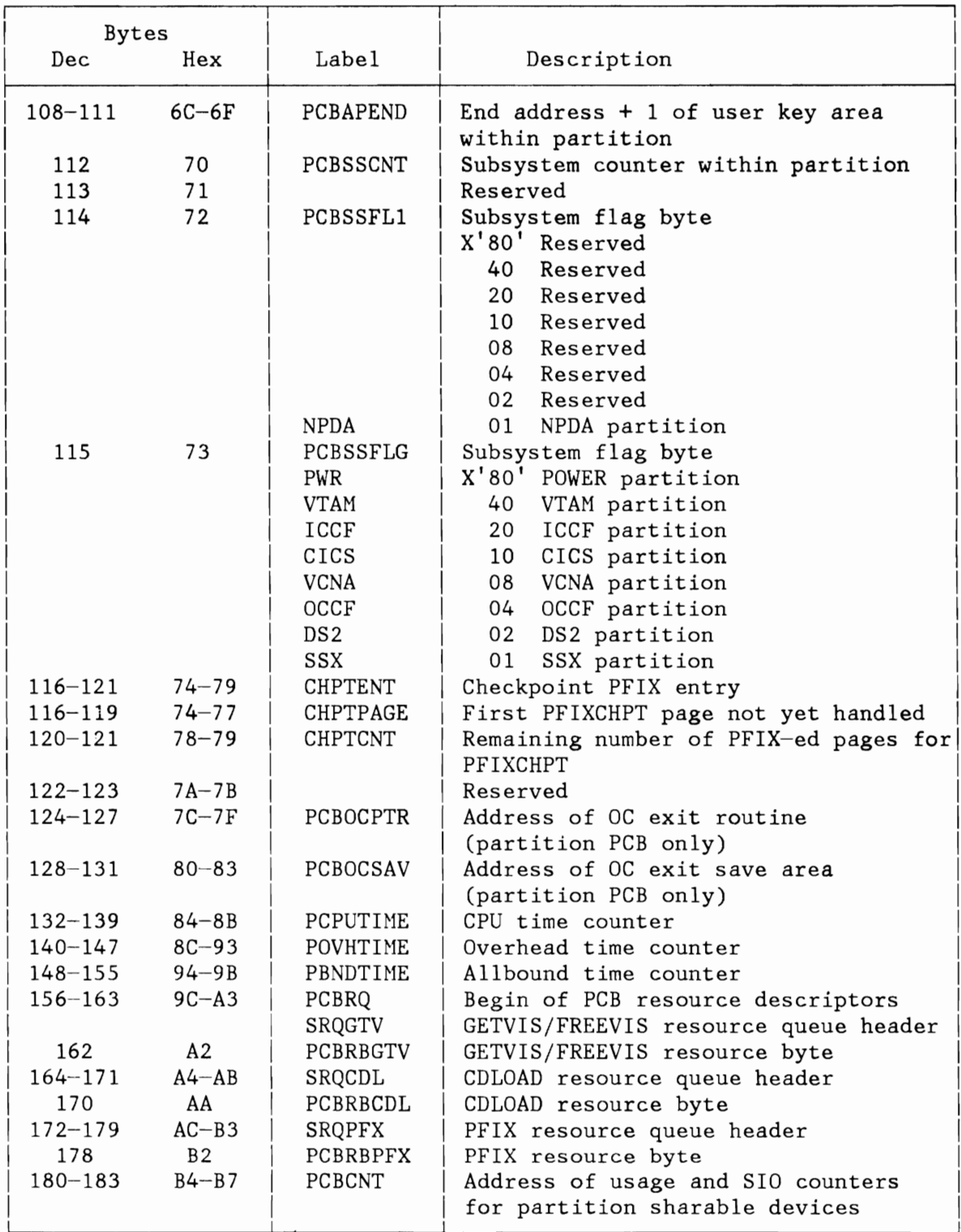

Figure 232 (Part 3 of 4). Partition Control Block (PCB)

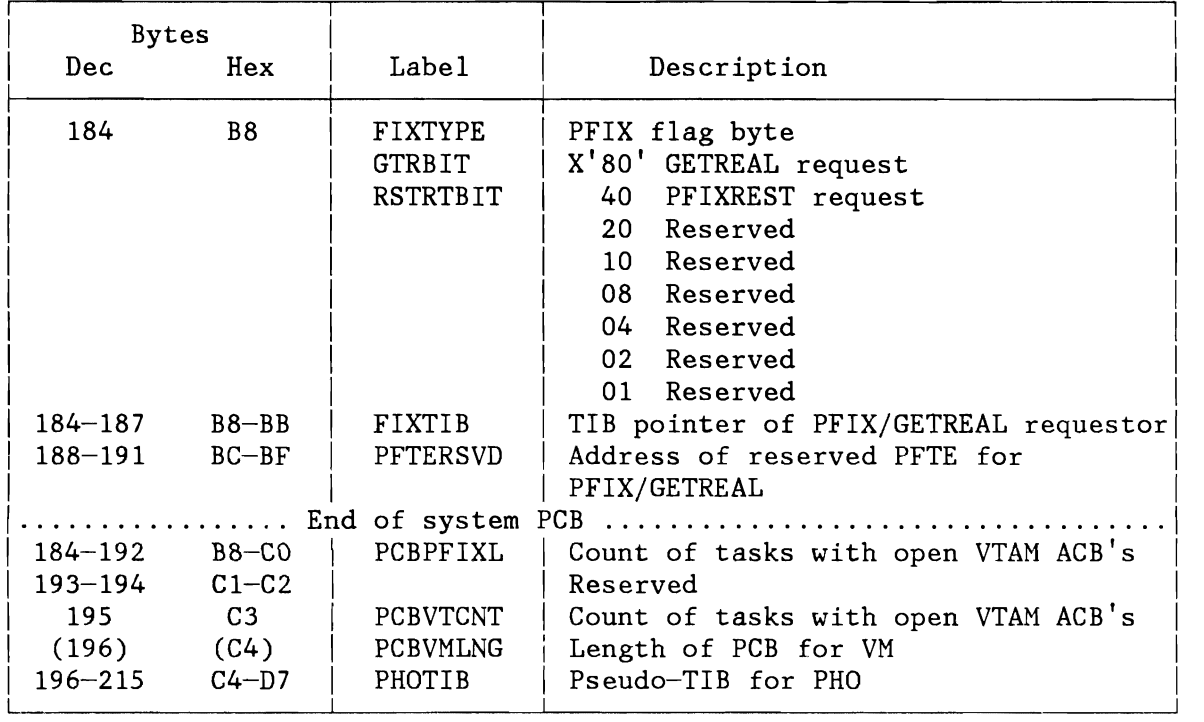

Figure 232 (Part 4 of 4). Partition Control Block (PCB)

#### **TASK CONTROL BLOCKS (TIB, TCB)**

TIB (Task Information Block) TCB (Task Control Block)

The TIB and TCB contain static and dynamic status information on system tasks and user tasks. One set of these control blocks exists for each system task, for each main task (NPARTS specification), and for each generated user subtask (NTASKS specification).

- For the layout of the TIB, see Figure 234 on page 505 .
- For the layout of the TCB, see Figure 235 on page 508 .

There is a predefined relationship between task identifiers (TID values) and task control blocks. This is obvious for system tasks and user main tasks which are statically assigned to specific supervisor functions or partitions, and always exist in the system. As far as user subtasks are concerned, the control block structure also exists for subtasks currently detached. In order to minimize the real storage requirements subtask TIBs and TCBs are allocated in the SVA.

The TIBs have a fixed length of 36 bytes. They are addressed via an address table (TIBATAB) with offset TID\*4. The TIB contains all task-related information which has to be kept in fixed storage, either for logical or for performance reasons. The length of TCBs is different for system task not using FETCH (short system task TCBs), for system task using FETCH (long system task TCBs), and for the attention and user tasks. The length and layout of the long system task and of the attention and user task TCBs also depend on the supervisor options MODE, FASTTR, and TP. The actual length of a TCB is contained in the field TIBTCB of the corresponding TIB.

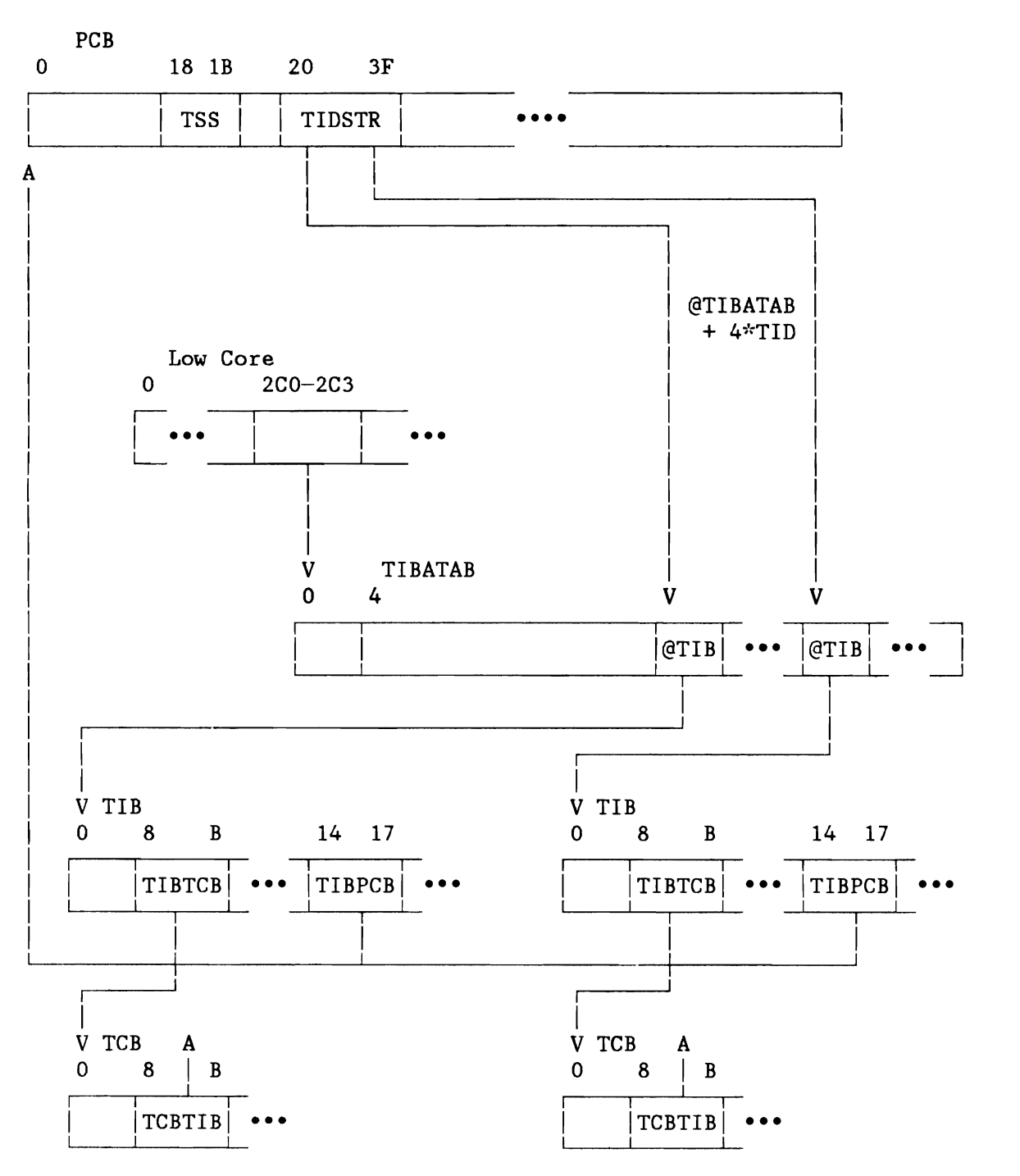

**Note:** @TIB = Address(TIB)

Figure 233. Partition/Task Control Table Relationship

## **Task Information Block (TIB)**

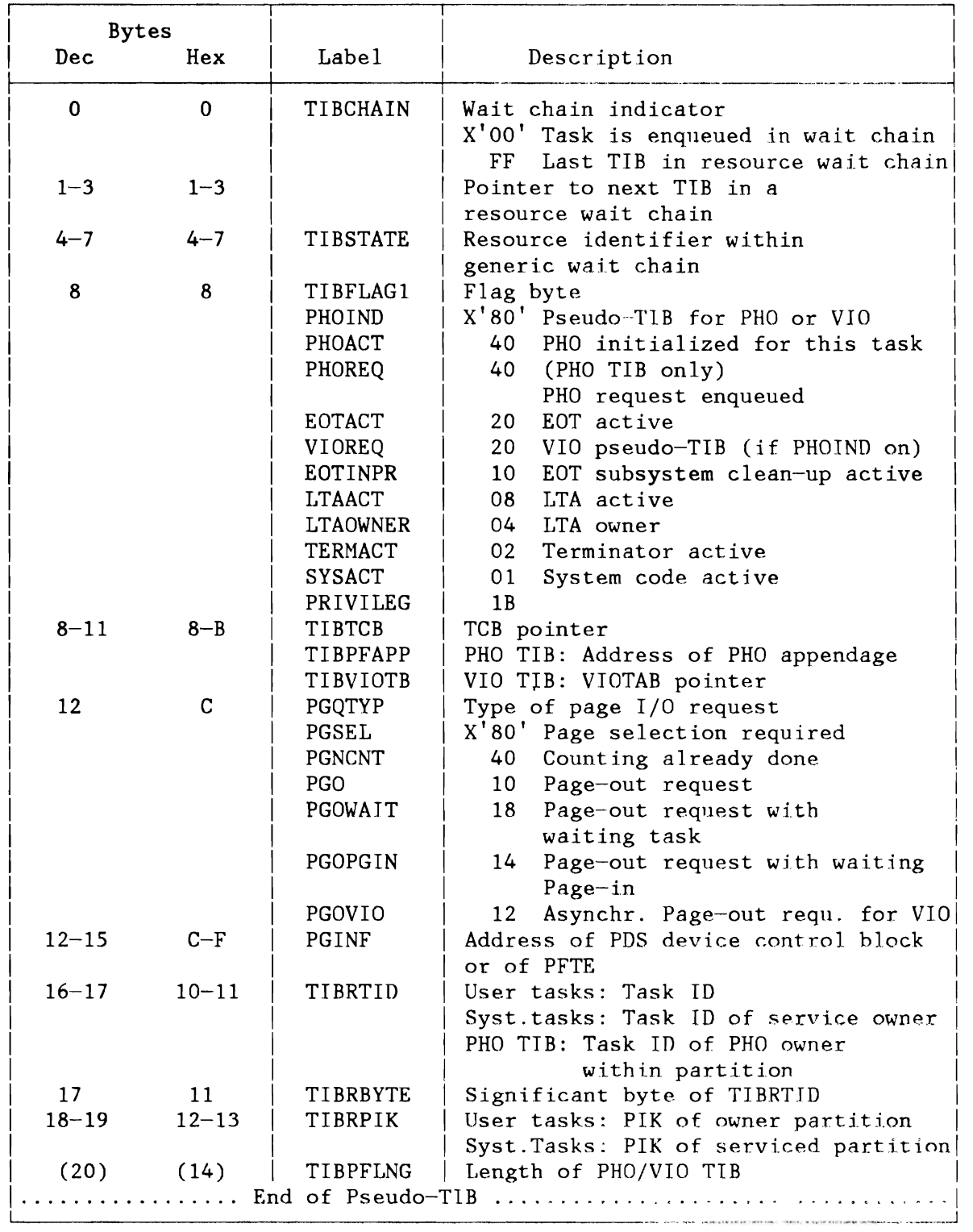

Figure 234 (Part 1 of 3). Task Information Block (TIB)

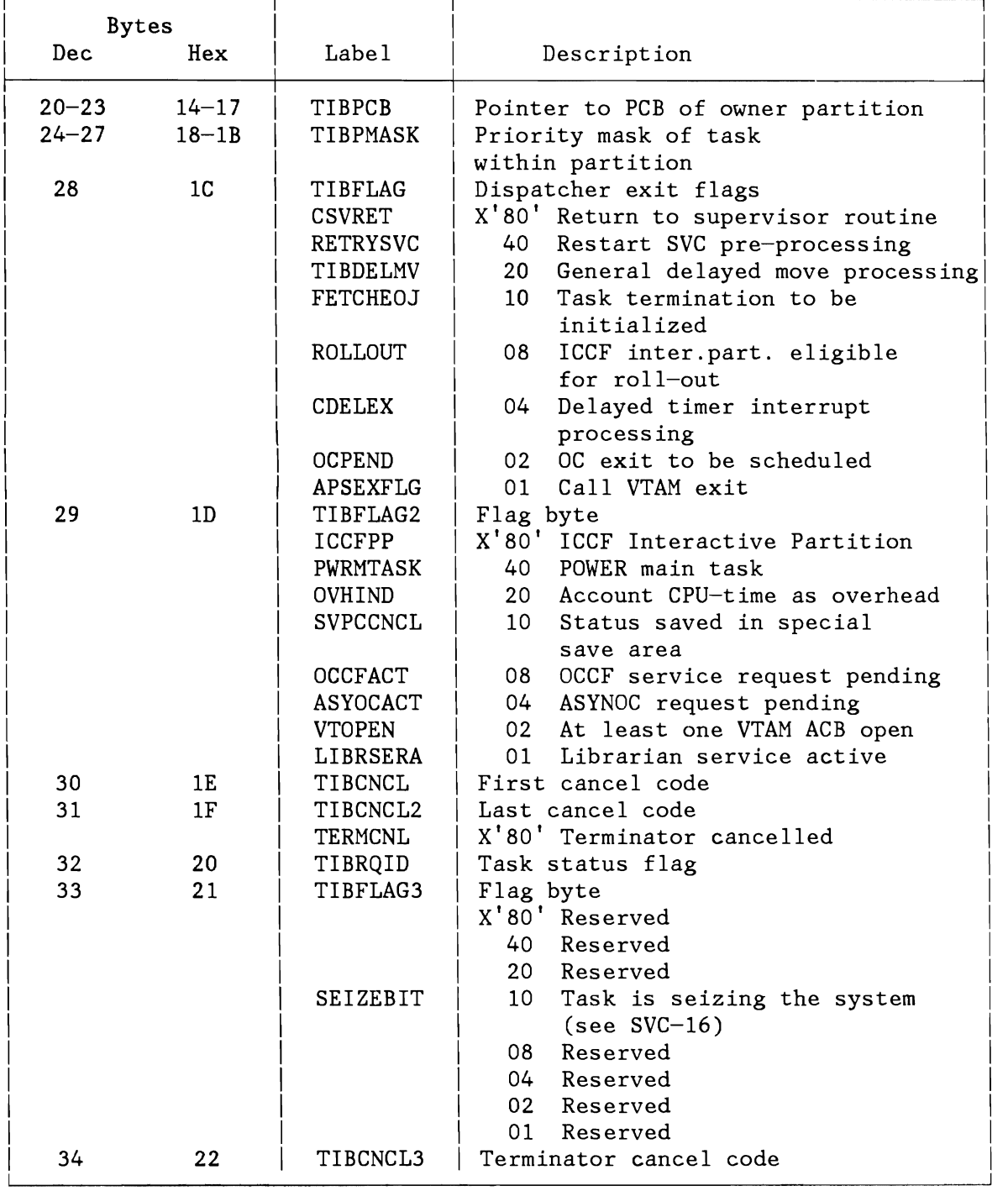

Figure 234 (Part 2 of 3). Task Information Block (TIB)

L

L

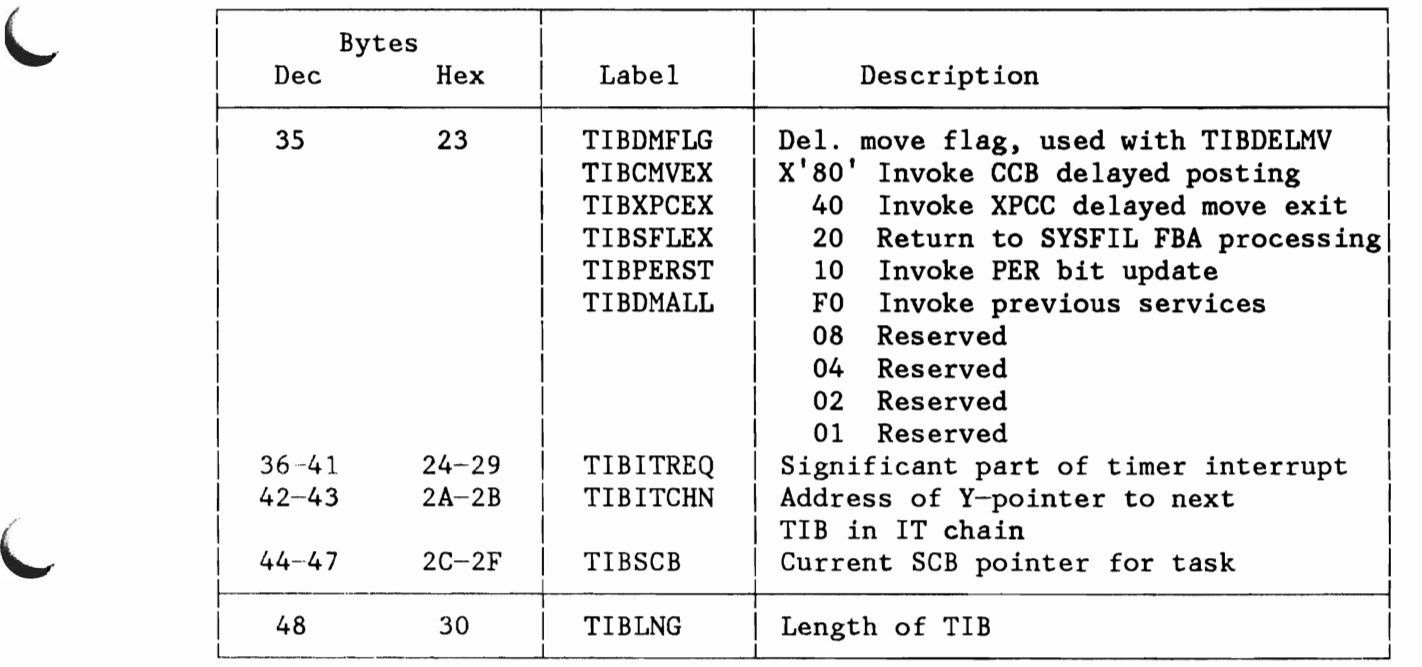

Figure 234 (Part 3 of 3). Task Information Block (TIB)

 $\overline{\phantom{0}}$ 

# **Task Control Block (TCB)**

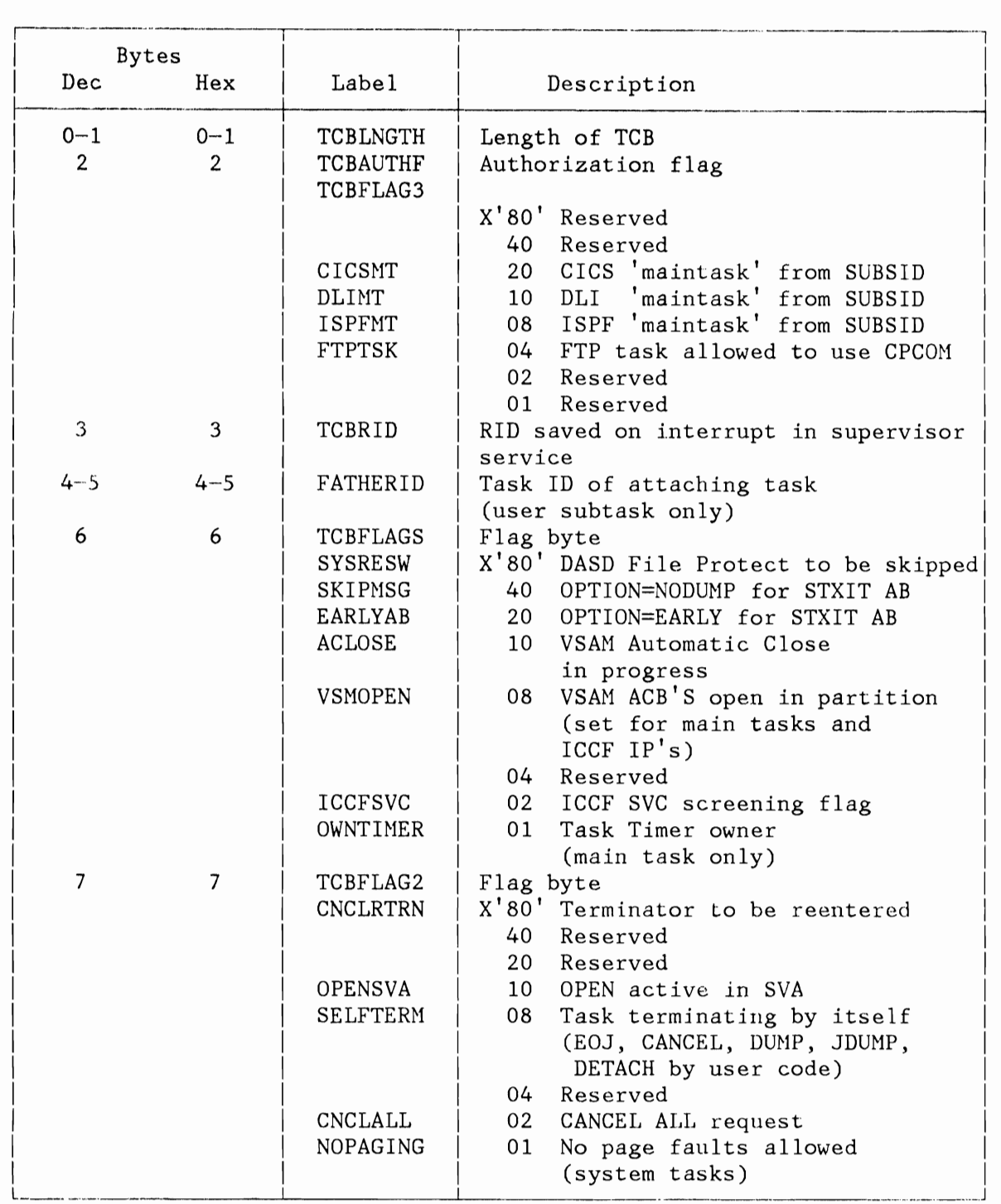

Figure 235 (Part 1 of 11). Task Control Block (TCB)

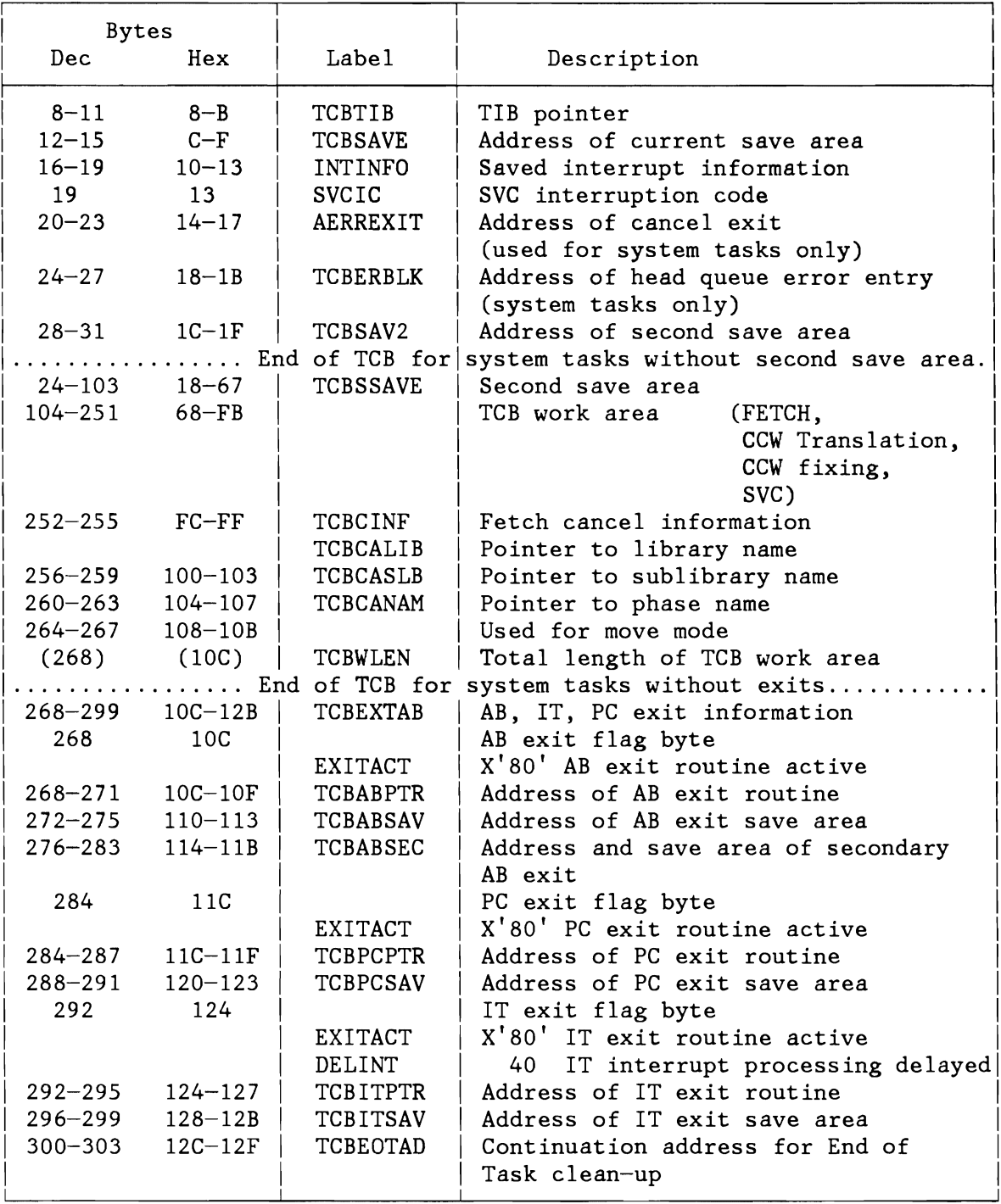

Figure 235 (Part 2 of 11). Task Control Block (TCB)

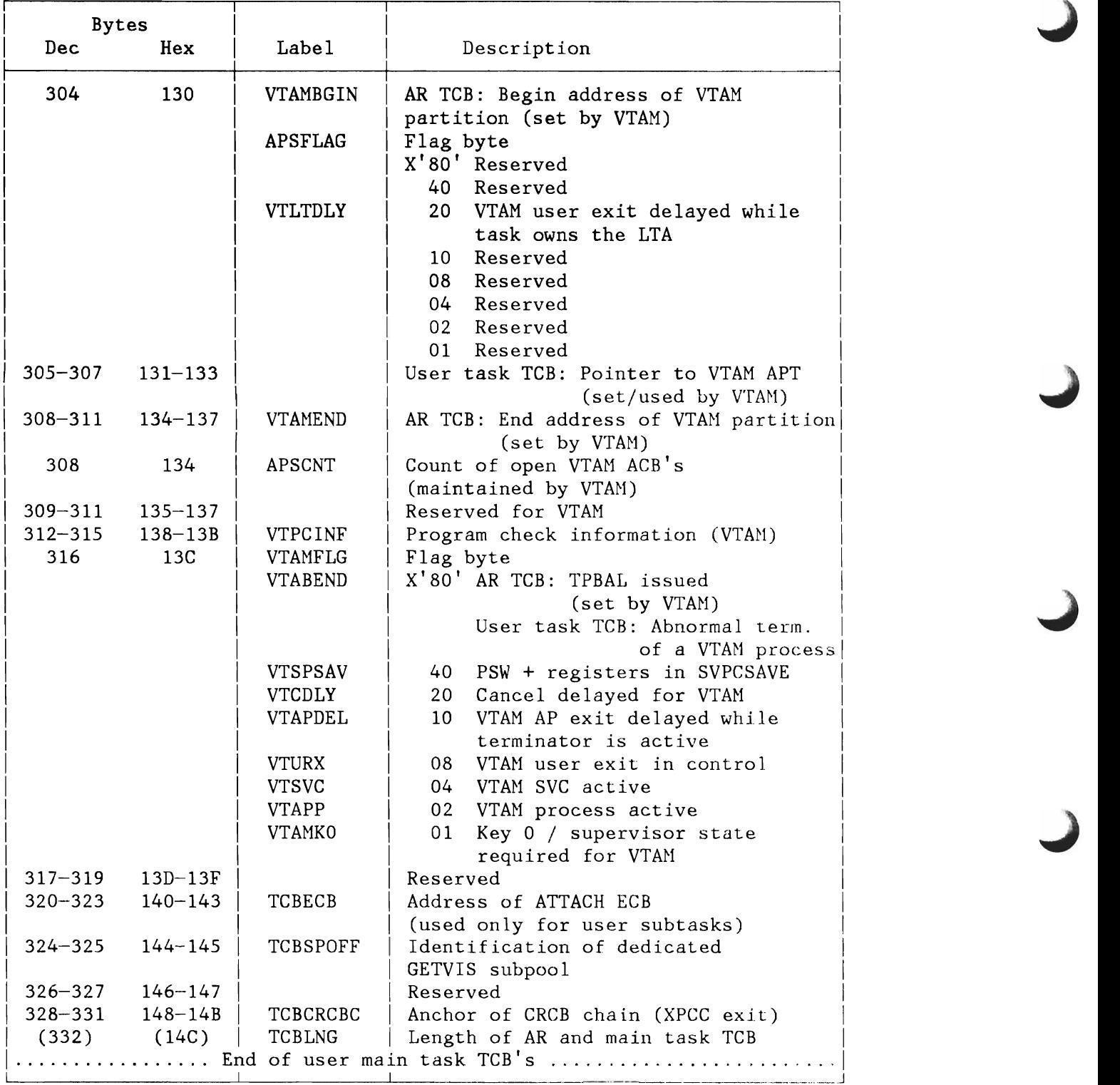

Figure 235 (Part 3 of 11). Task Control Block (TCB)

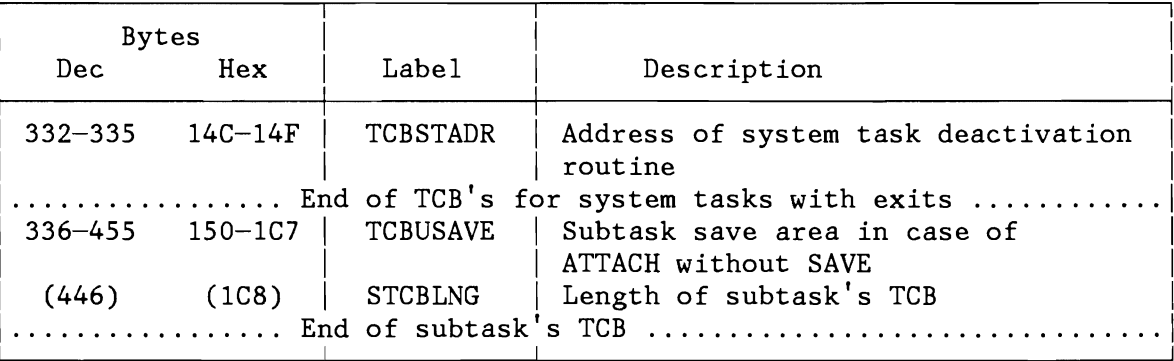

Figure 235 (Part 4 of 11). Task Control Block (TCB)

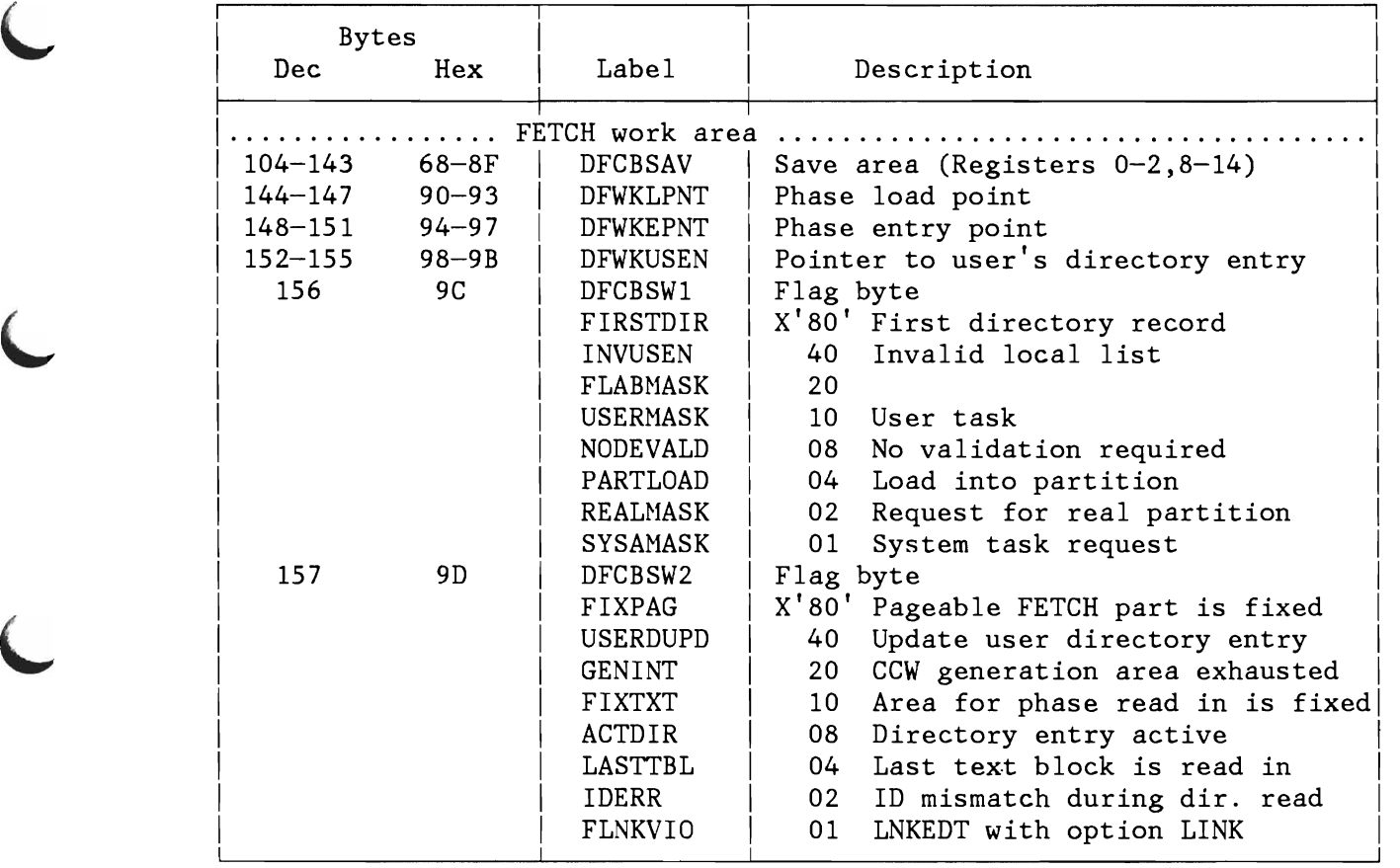

Figure 235 (Part 5 of 11). Task Control Block (TCB)

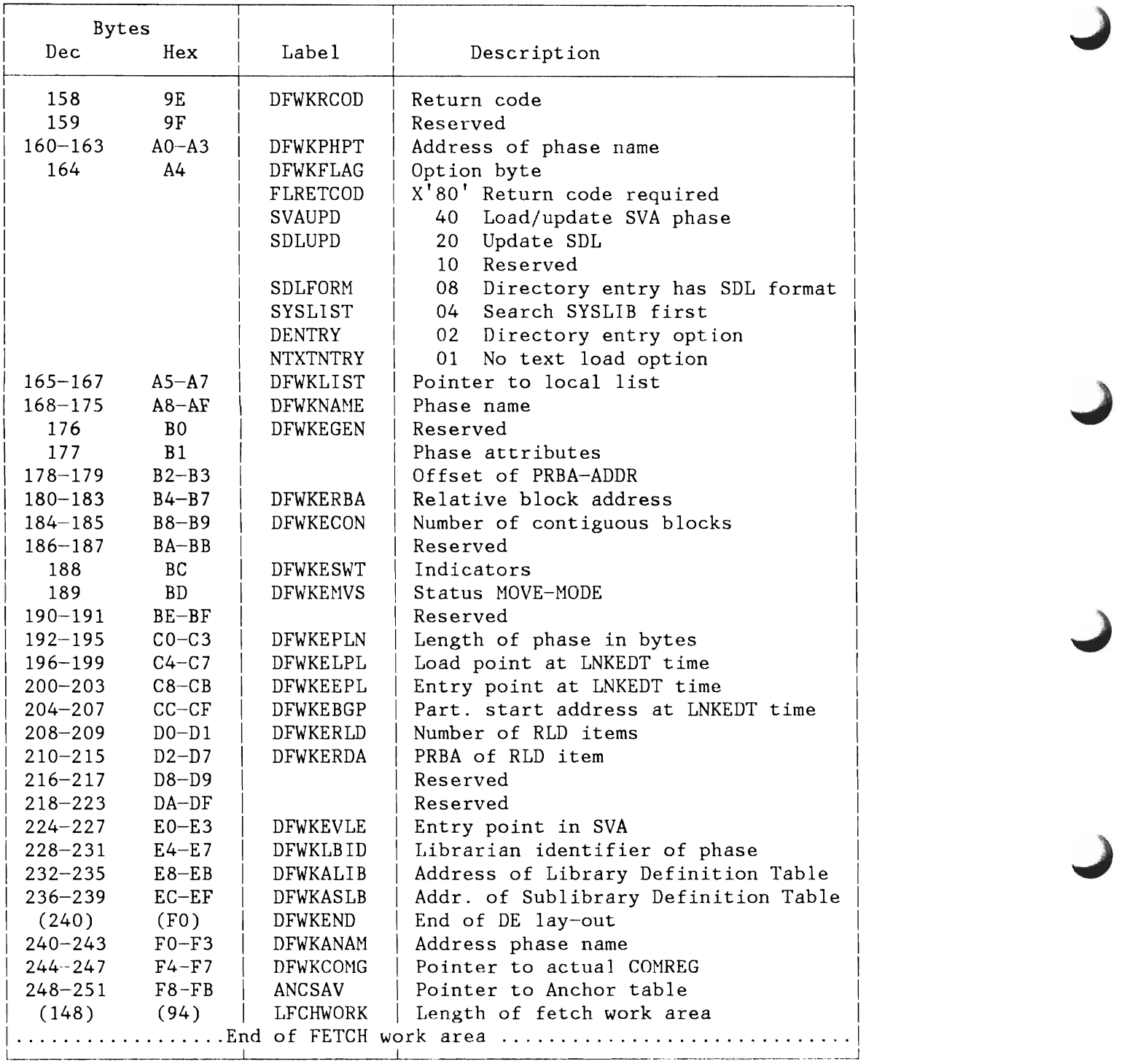

Figure 235 (Part 6 of 11) . Task Control Block (TCB)

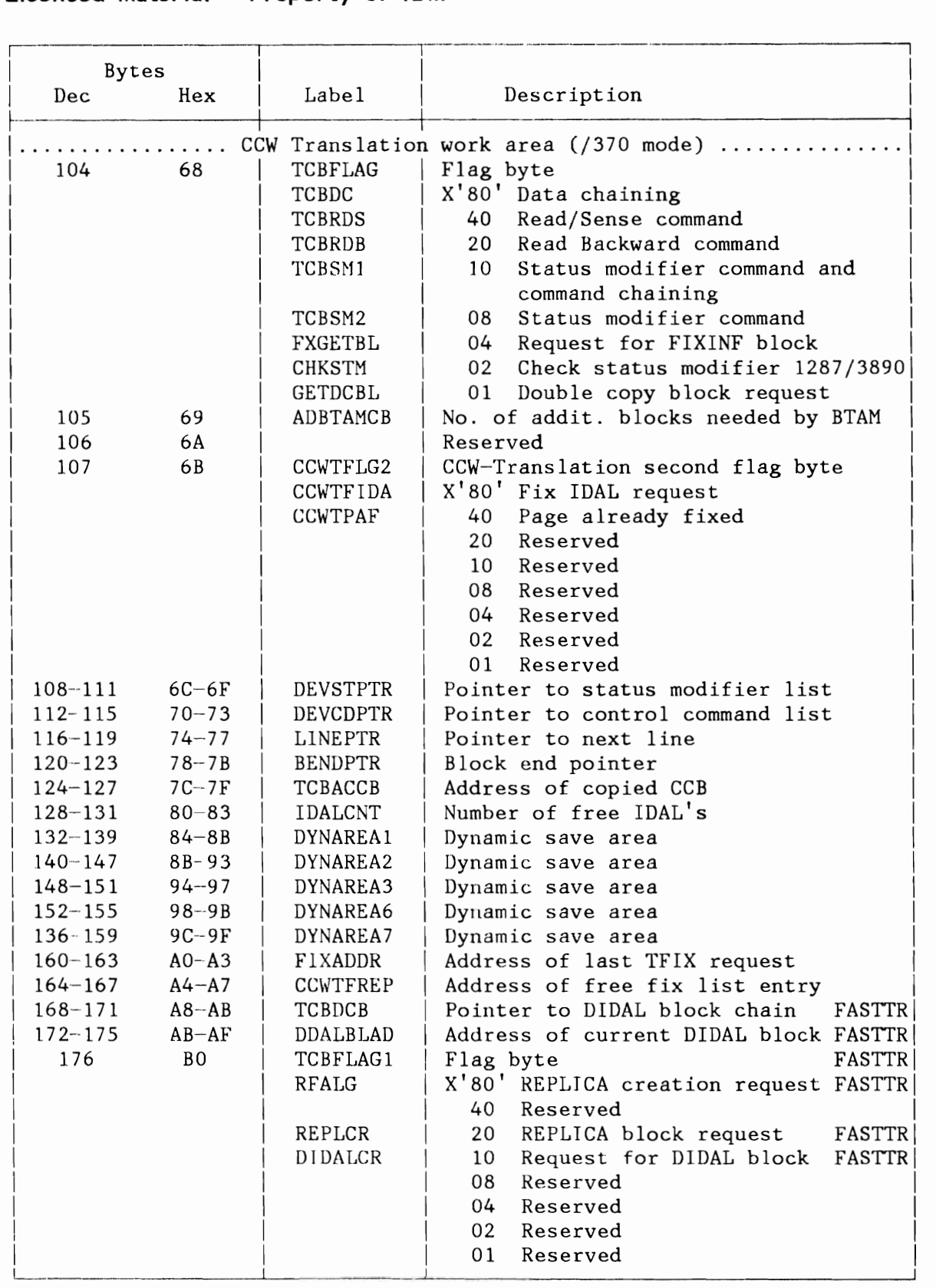

Figure 235 (Part 7 of II). Task Control Block (TCB)

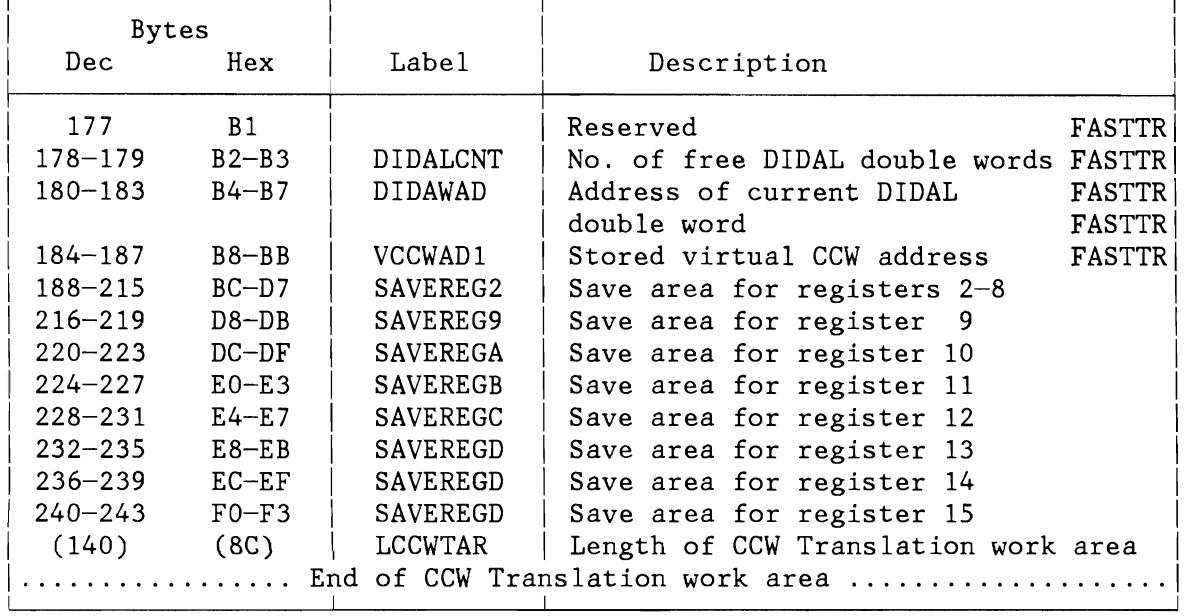

Figure 235 (Part 8 of 11). Task Control Block (TCB)

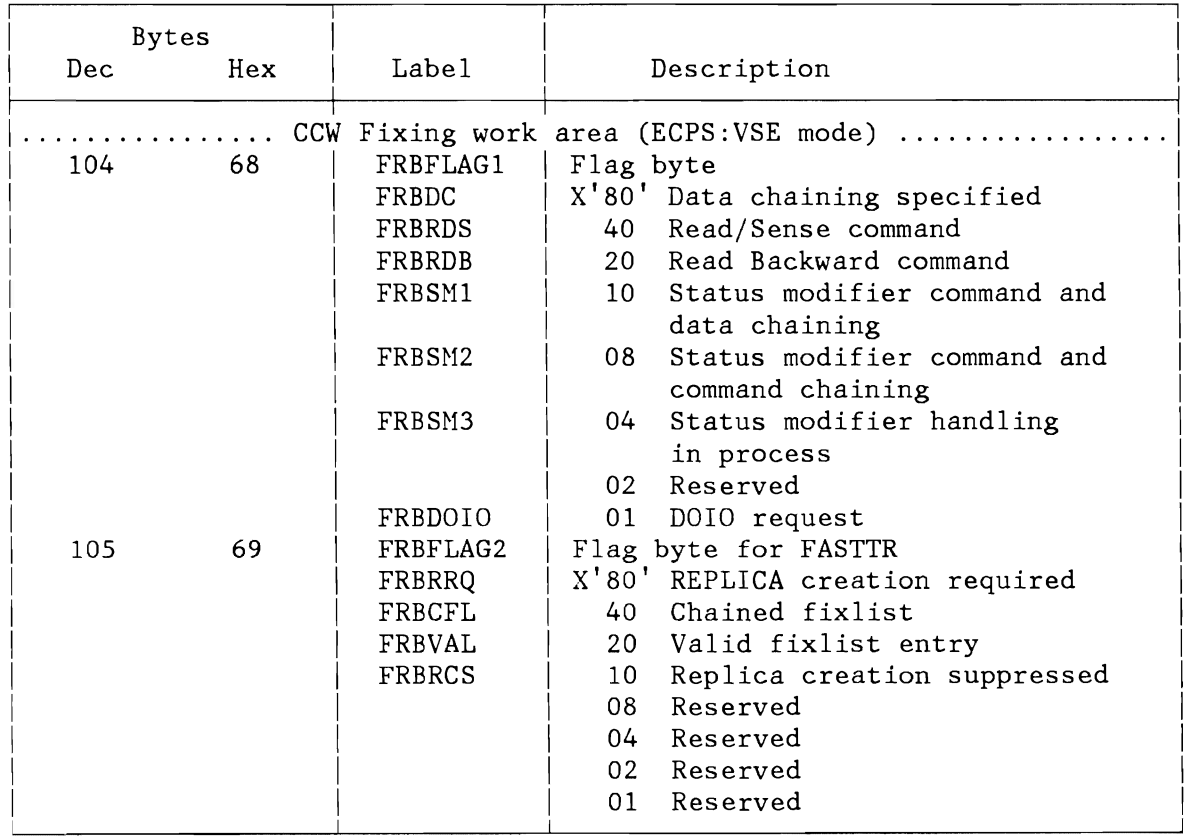

Figure 235 (Part 9 of 11). Task Control Block (TCB)

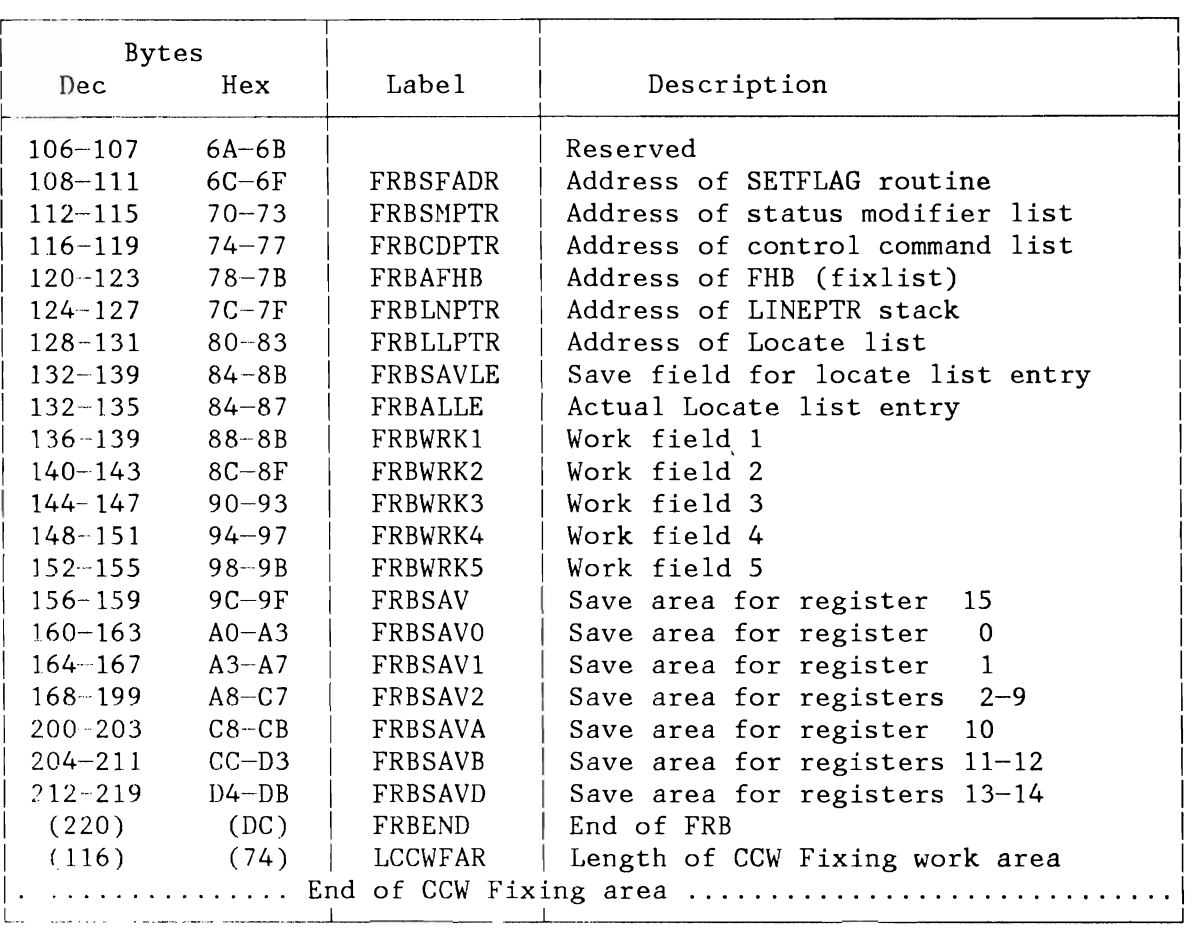

Figure 235 (Part 10 of 11). Task Control Block (TCB)

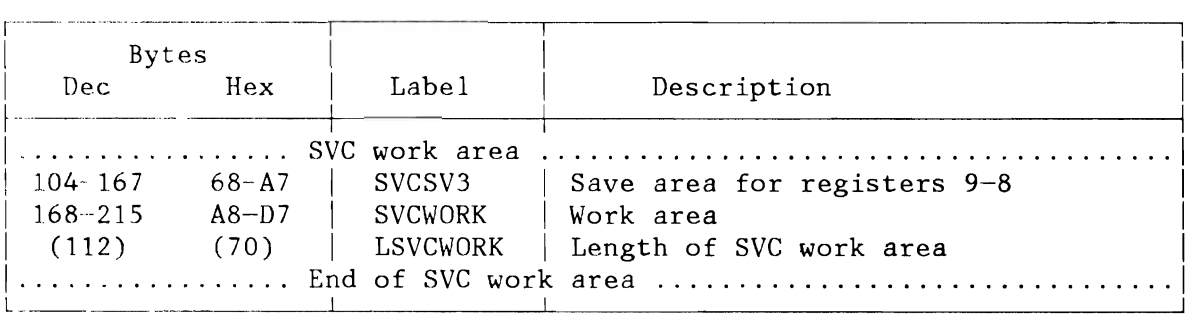

Figure 235 (Part 11 of 11). Task Control Block (TCB)

L

## **LAYOUT OF PSW**

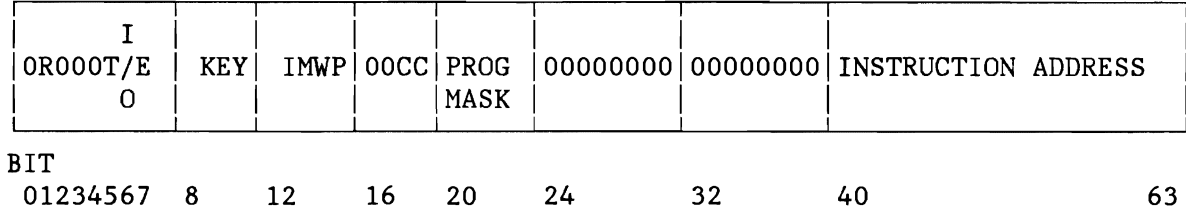

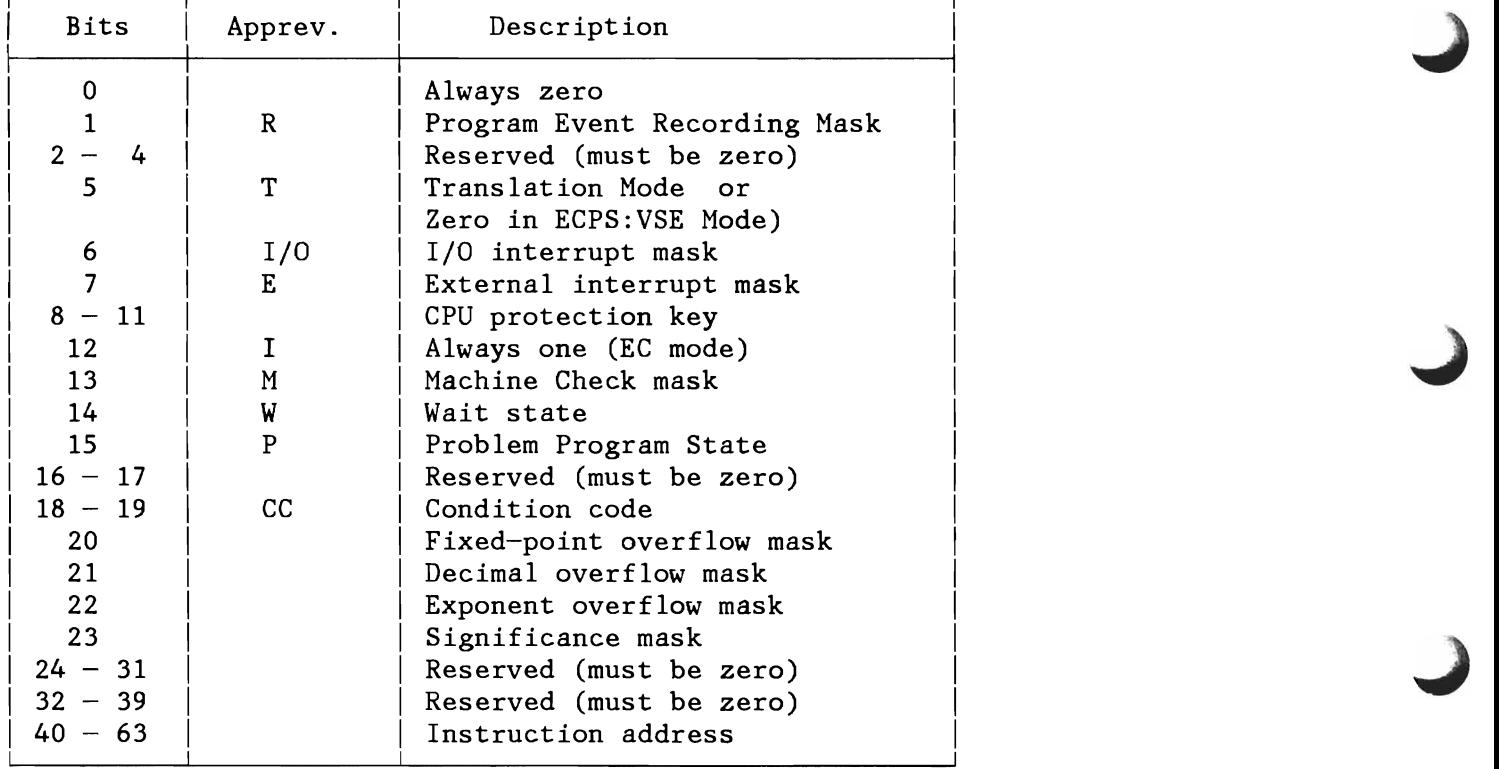

Figure 236. Program Status Word (PSW)
### **SAVE AREAS**

Problem Program (PP) Save Area User Supplied Save Area (STXIT) LTA Save Area System Save Area Logical Transient Area Occupancy and Activity

The addresses of the various Save Areas allocated by the System can be found in the appropriate TCB table. The layout of the different Save Areas is shown in Figure 237 through Figure 241 on page 521.

### **Problem Program (PP) Save Area**

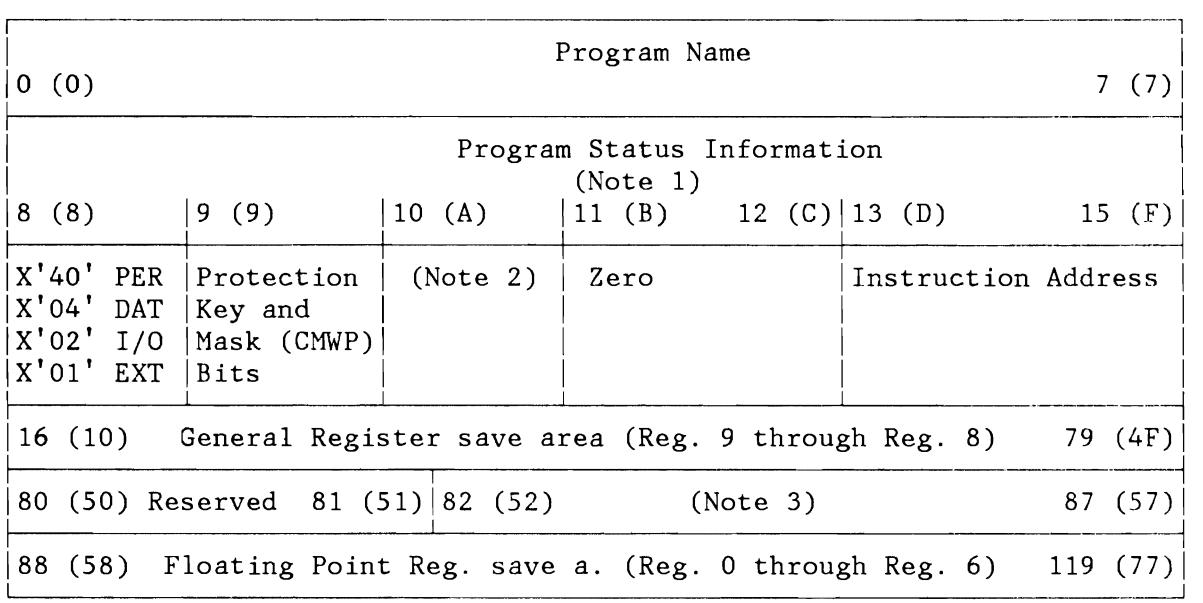

#### **Notes:**

```
1. 
2. 
    EC Mode PSW see Figure 236 on page 
516 
   Byte 10 
    \bullet bits 0-1 = Reserved (zero)
       bits 2-3 = Condition Code
    • bits 4-7 = Program Nask 
3. Bytes 82 - 87
       main task: Date of job begin
    \bullet subtask: 82 (52) - 83 (53) : Reserved
    • 84 (54) - 85 (55) : Task id86 (56) : Key of ICCF pseudo-partition
                       • 87 (57) Reserved
```
Figure 237. Problem Program Save Area

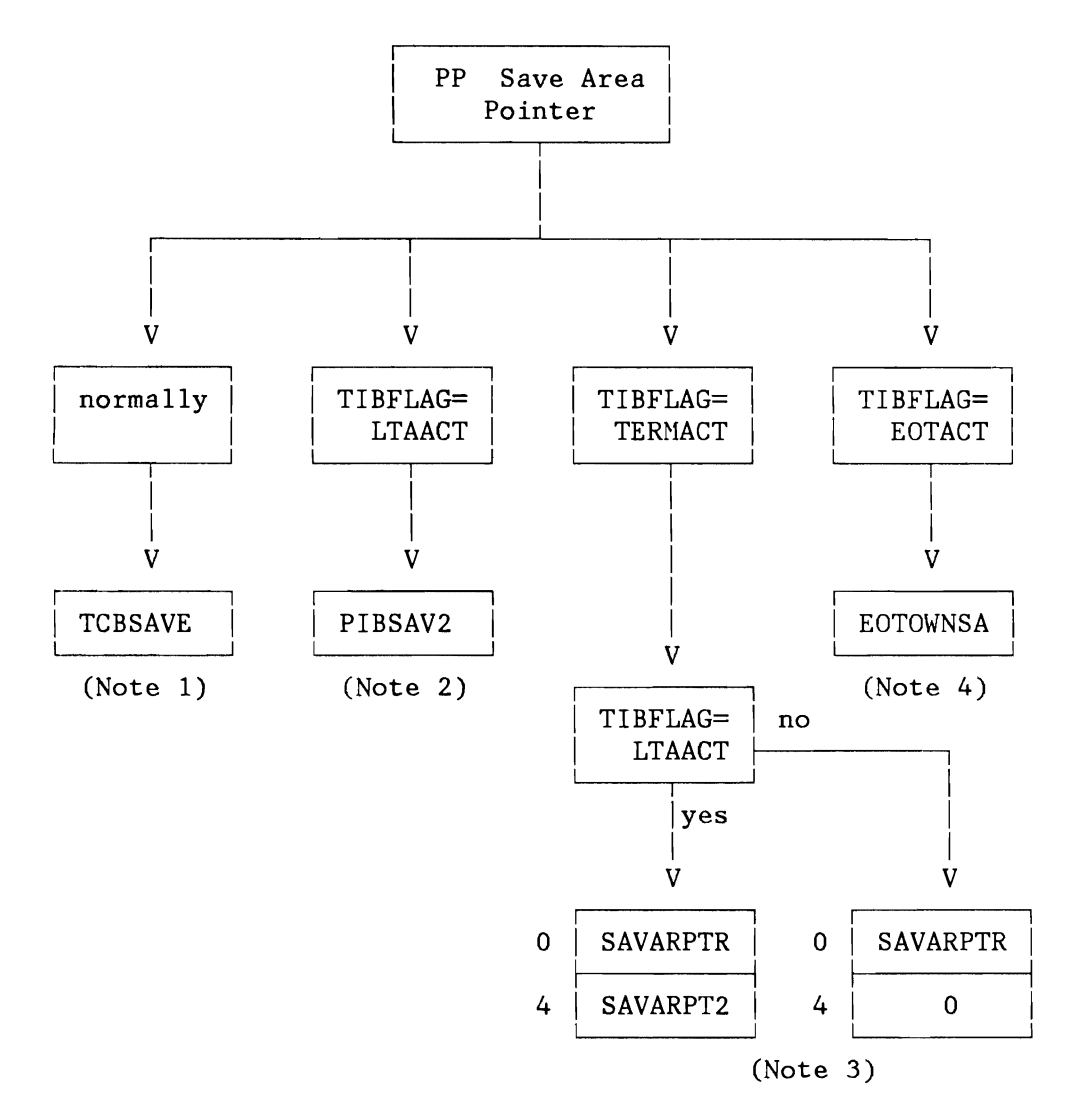

Where to Find the PP Save Area Pointer in Case of Termination

#### **Notes:**

- 1. Located in Task Control Block (TCB).
- 2. Located in Partition Information Block (PIB).
- 3. Identified via "eye catcher" 'CNCLINFO' in the supervisor. If TIBFLAG=LTAACT and TERMACT, the LTA save area pointer will be found in SAVARPTR, the PP save area ptr. in SAVARPT2. Otherwise (TERMACT) the PP save area ptr. will be found in SAVARPTR.
- 4. Identified via "eye catcher" 'EOT SAVE' in the supervisor.

Figure 238. Problem Program (PP) Save Area Pointer in Case of Termination

### **User Supplied Save Area (STXIT)**

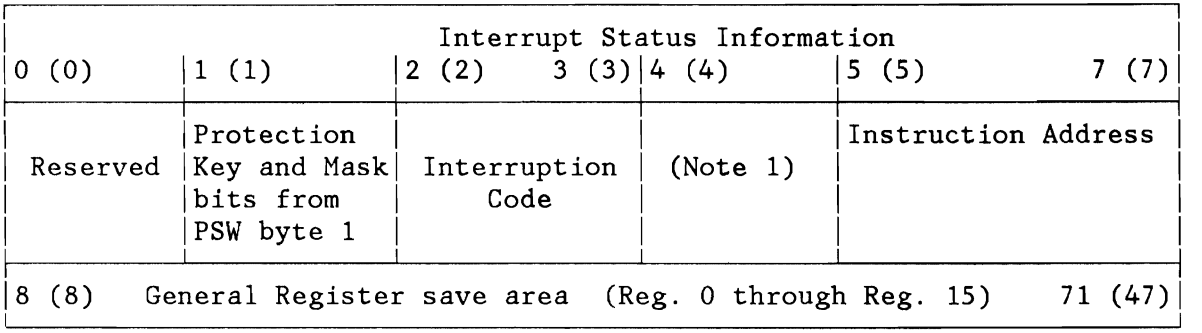

#### **Notes:**

L

```
l. Byte 4
```
- bits  $0-1 =$  Instruction Length Code<br>• bits  $2-3 =$  Condition Code
- bits  $2-3 =$  Condition Code<br>• bits  $4-7 =$  Program Mask
- bits  $4-7$  = Program Mask

Figure 239. Format of the User's Save Area for AB, PC, OC, IT, and TT Routines

The address of the save area specified by the user in the STXIT macro parameter is stored **in** the appropriate table (TCB, PCB or TTTAB).

## **L TA Save Area**

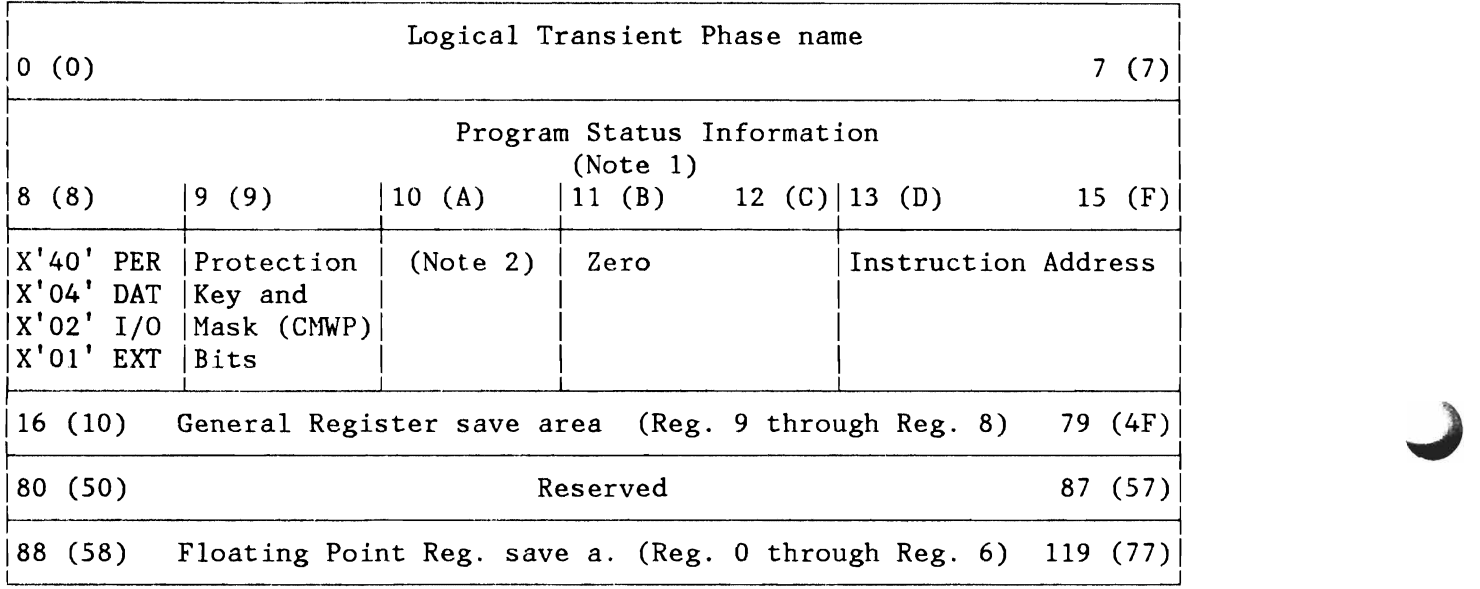

### **Notes:**

- 1. EC Mode PSW see Figure 236 on page 516
- 2. Byte 10
- bits  $0-1$  = Reserved (zero)<br>• bits  $2-3$  = Condition Code Byte 10<br>• bits 0-1 = Reserved (zero)<br>• bits 2-3 = Condition Code
	-
	- bits 4-7 = Program Mask

Figure 240. LTA Save Area

System Save Area

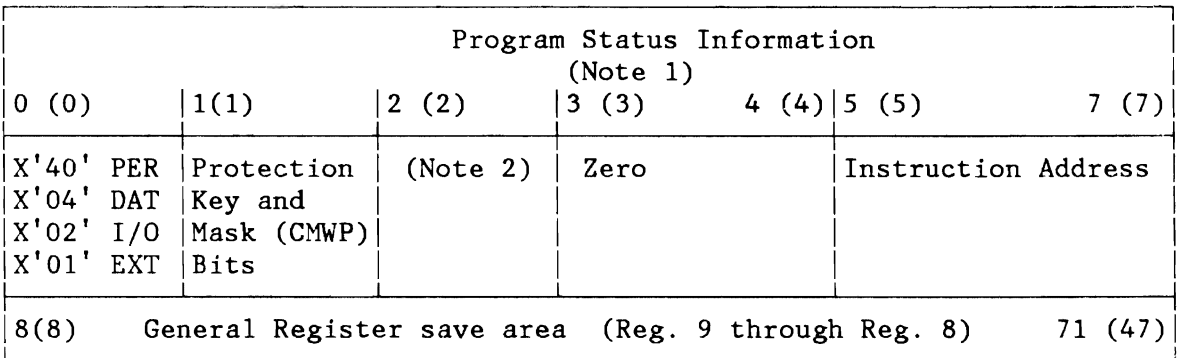

### Notes:

- 1. EC Mode PSW see Figure 236 on page 516
- 2. Byte  $2$ 
	- $\bullet$ bits  $0-1$  = Reserved (zero)
	- $\bullet$ bits  $2-3 =$  Condition Code
	- bits  $4-7$  = Program Mask  $\bullet$

Figure 241. System Save Area

# Logical Transient Area Occupancy and Activity

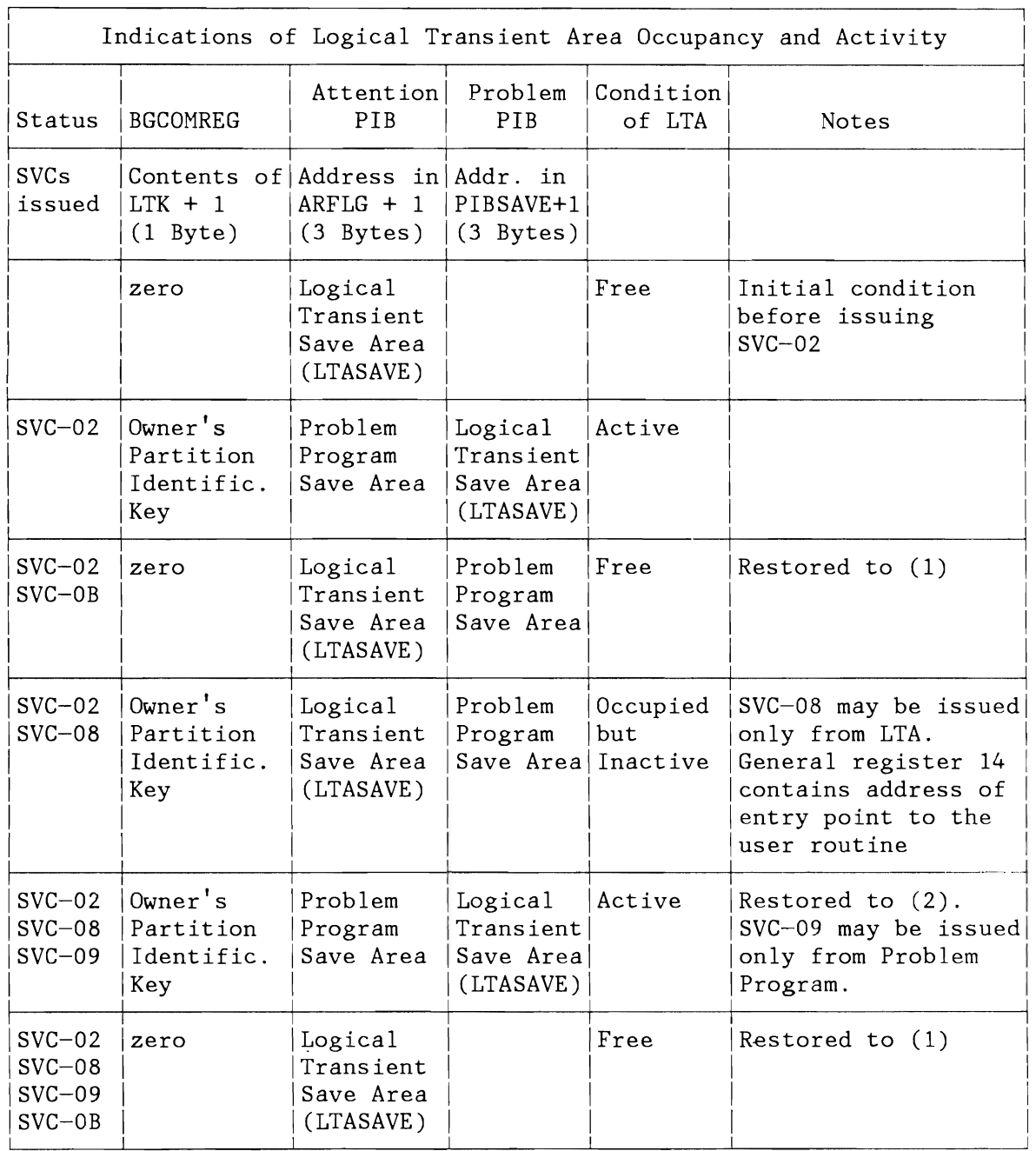

Figure 242. Indications of Logical Transient Area Occupancy and Activity

#### **JOB ACCOUNTING TABLES (ACCTCOMN, ACCTABLE)**

Job Accounting Common Table (ACCTCOMN) Job Accounting Partition Table (ACCTABLE)

Bytes  $124-127$  (X'7C' - X'7F') of the System Communication Region (SYSCOM) contain the address of the Job Accounting interface common table. Label ACCTCOMN identifies the first byte of the table.

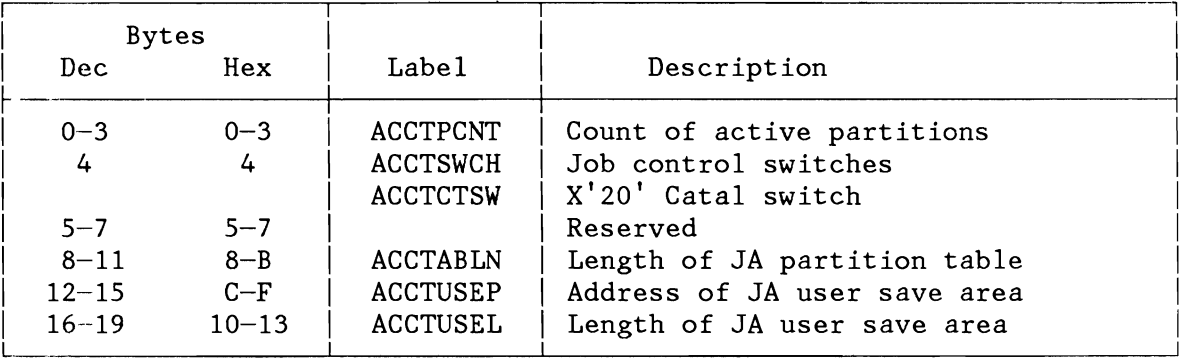

Figure 243. Job Accounting Common Table (ACCTCOMN)

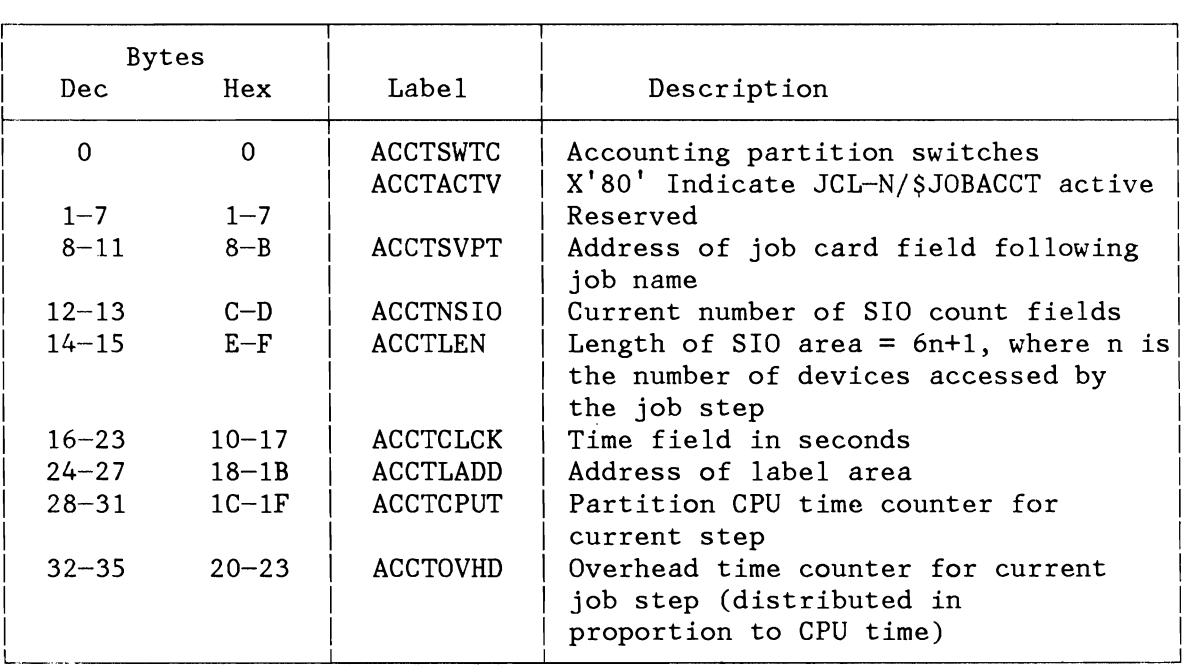

**Note:** Bytes 116-119 (X'74'-X'77') of the Partition Communication Region (COMREG) contain the address of the ACCTABLE.

Figure 244 (Part 1 of 2). Job Accounting Partition Table (ACCTABLE)

L

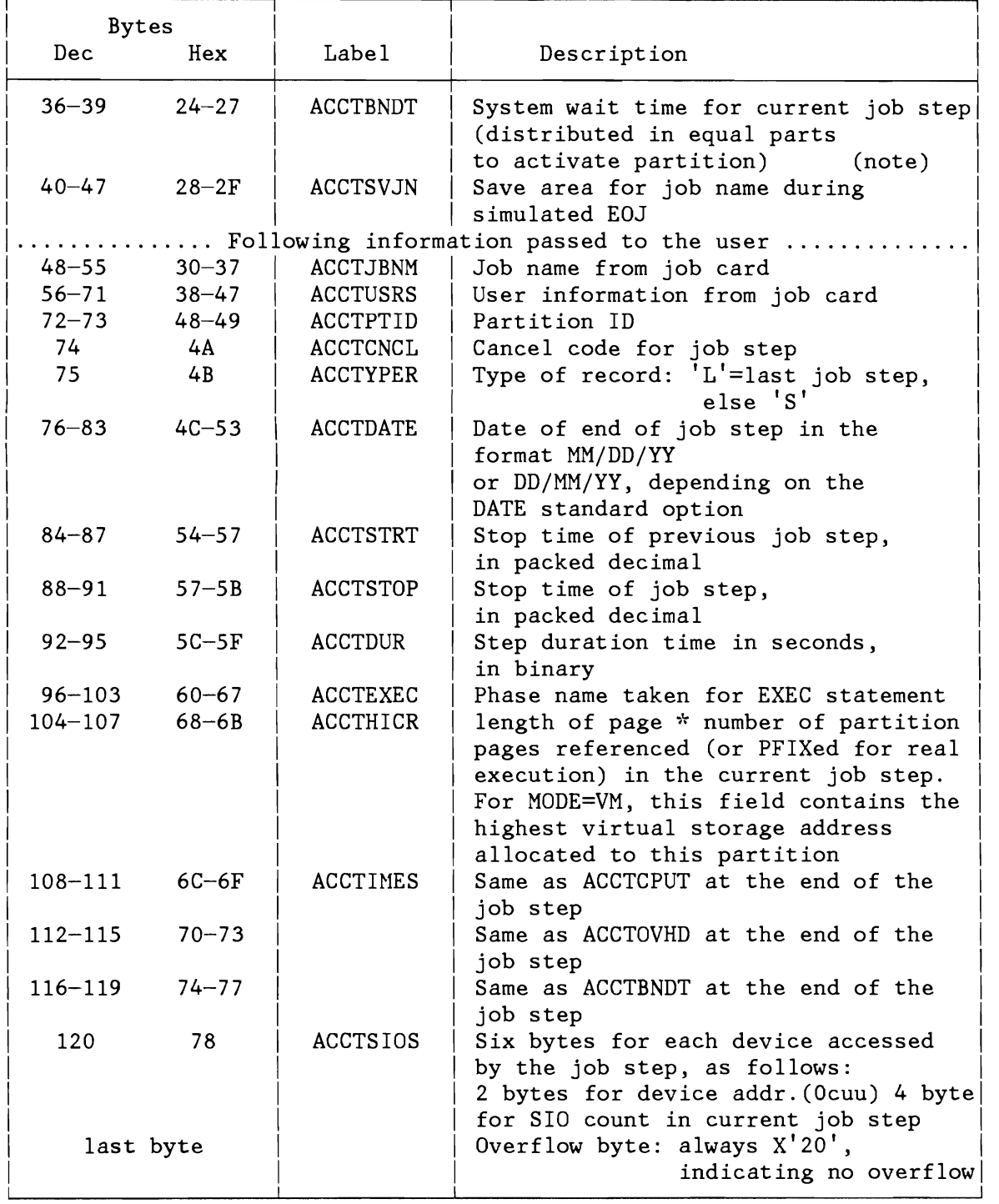

Figure 244 (Part 2 of 2). Job Accounting Partition Table (ACCTABLE)

# **EVENT CONTROL BLOCK (ECB)**

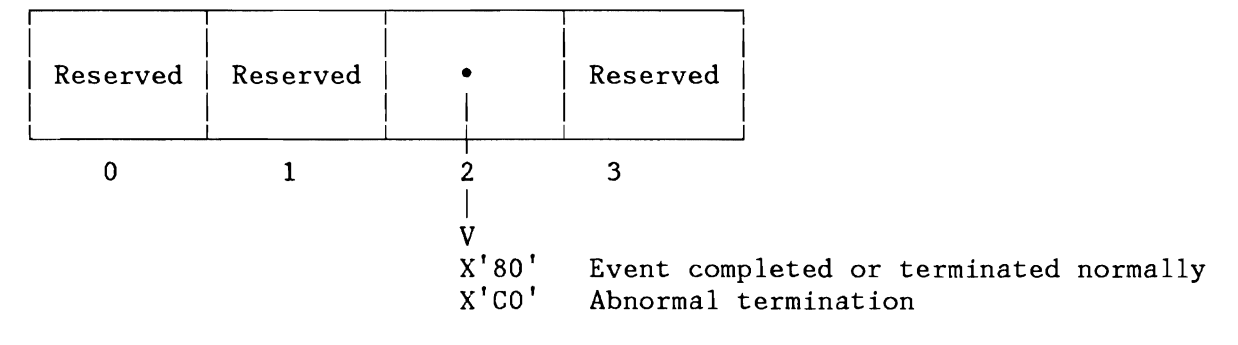

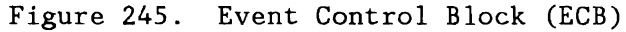

..)

# AB, IT, OC, PC EXIT ROUTINE ENTRY

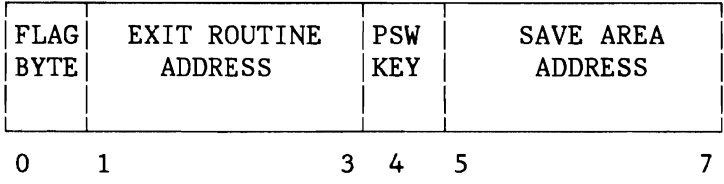

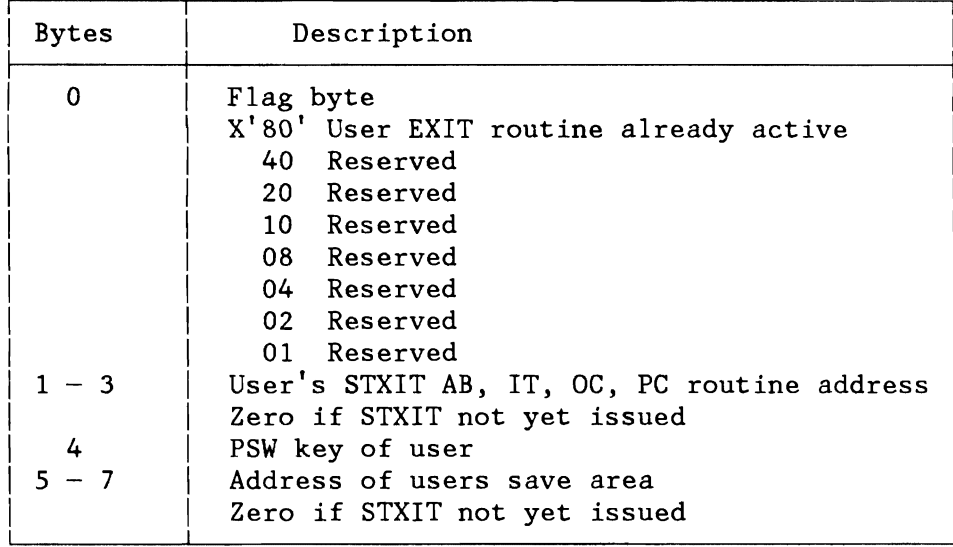

Figure 246. AB, IT, *DC,* PC Exit Routine Entry

## **FETCH CONTROL BLOCKS (DSRCHNX, FRPL)**

DSRCHNx searching chain control block Fetch request block (FRPL)

## **Layout of a FETCH-CHAIN Entry**

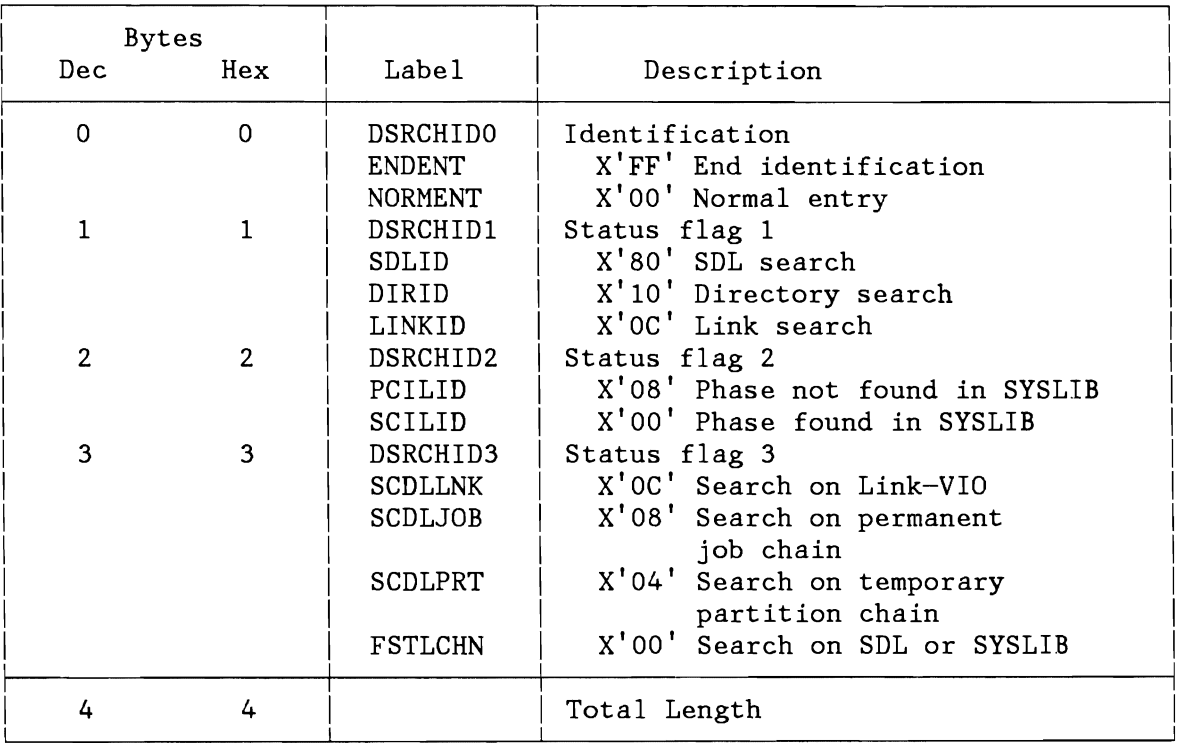

Figure 247. Layout of the DSRCHNx Entry

L

## **Layout of the FRPL**

The FRPL describes the interface between the logical level of the FETCH processing and the I/O level. It is provided by the FETCH I/O layer and must initialized before any read request can be performed. Its layout is as follows:

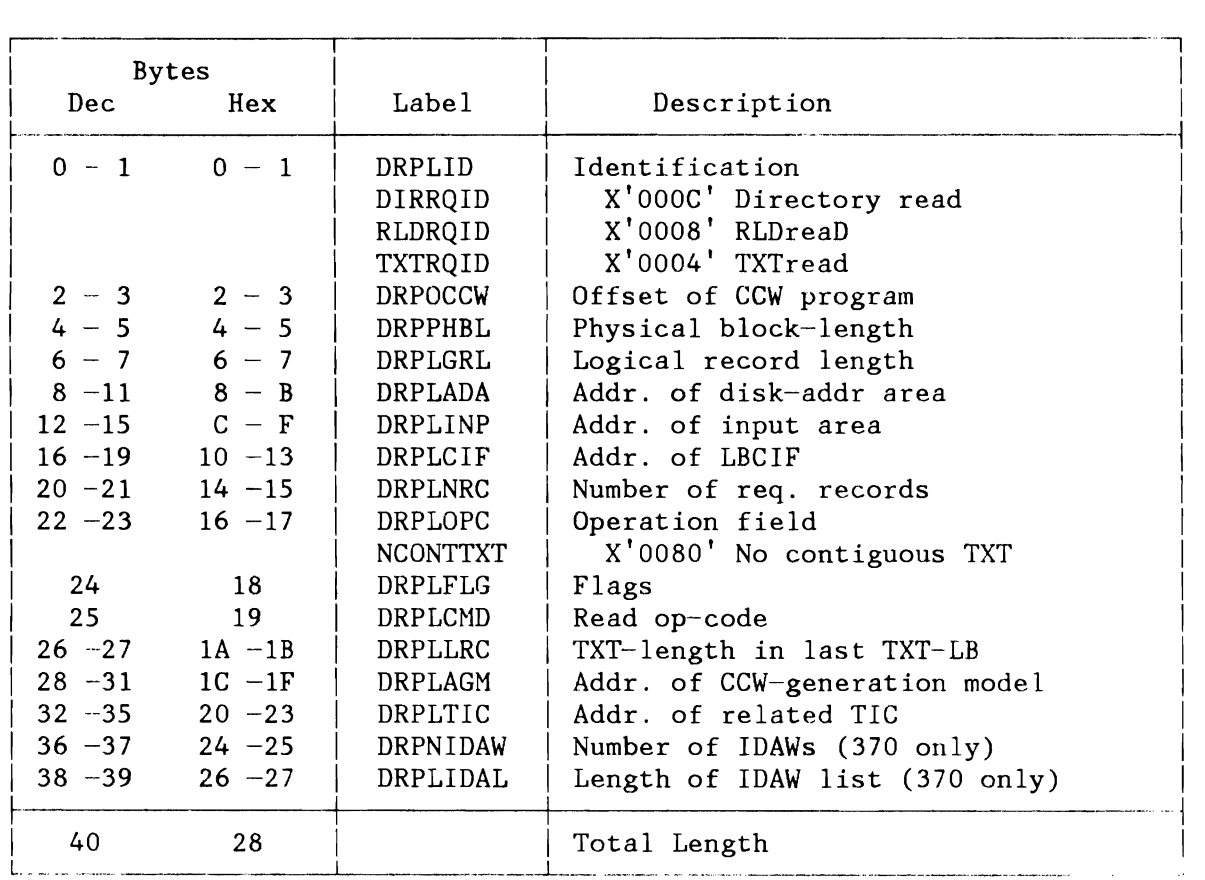

Figure 248. Layout of the FRPL

### LOCK MANAGEMENT AREAS (DTLADR, LOCKADR, LOKOADR, DLFADR)

Define the Lock (DTLADR) LOCKTAB Entry (LOCKADR) Owner Element (LOKOADR) DASD Sharing Dsect (DLFADR)

#### Define the Lock (DTLADR)

On entry to SVC 110  $(X'6E')$  register 1 contains the address of the DTL. This control block describes a resource to be locked/unlocked with SVC 110  $(X'6E')$ .

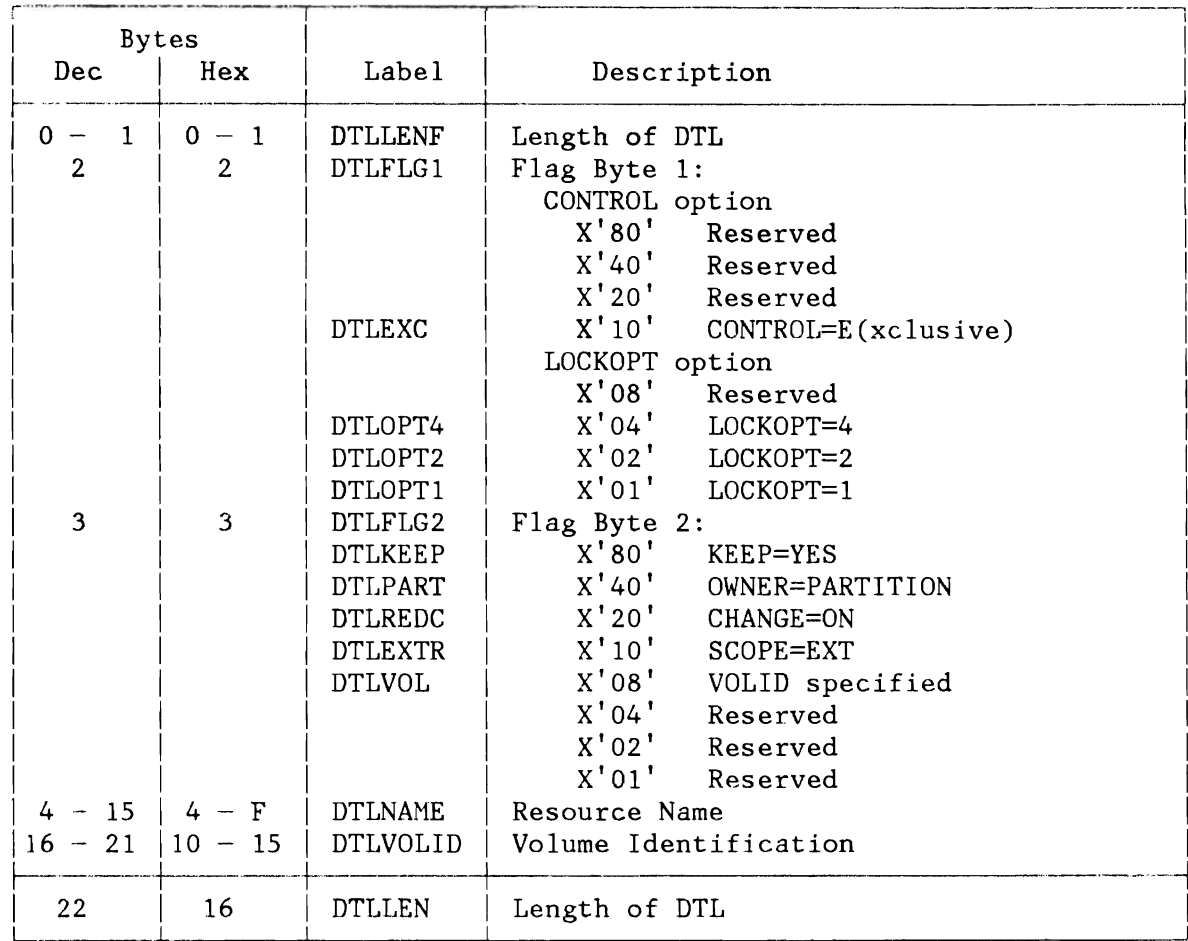

Figure 249. Define the Lock (DTL)

# **LOCKTAB Entry (LOCKADR) and Owner Element (LOKOADR)**

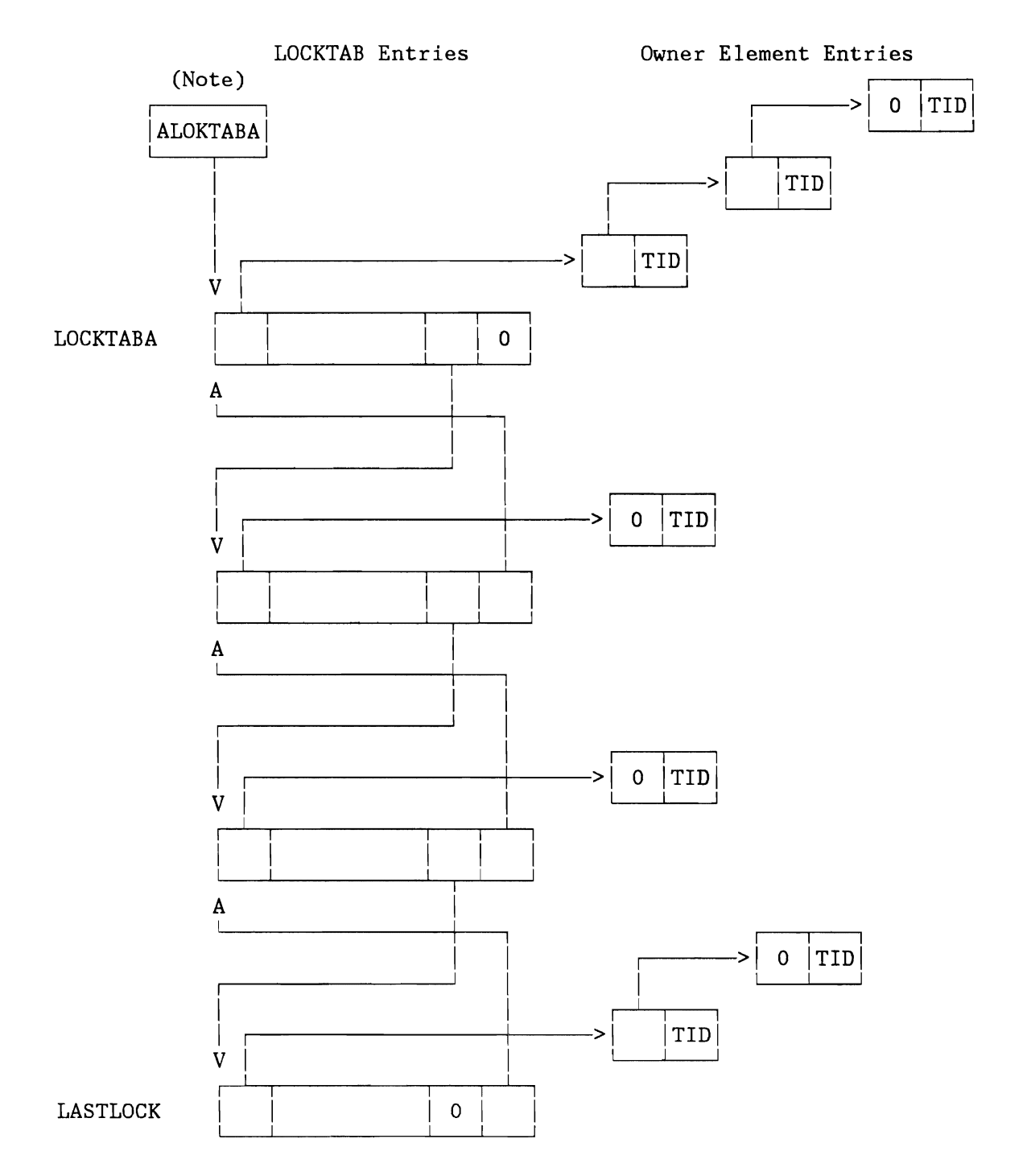

Note: Identified via eye catcher 'LOCKSP' + 8 in pageable part of the supervisor.

Figure 250. Relationship Between LOCKTAB and Owner Elements

## LOCKTAB Entry (LOCKADR)

A LOCKTAB entry contains a chain pointer to owner elements, a resource name two flag bytes, an exclusive usage counter, a forward and backward chain pointer to the next resp. foregoing LOCKTAB entry.

The layout is shown below:

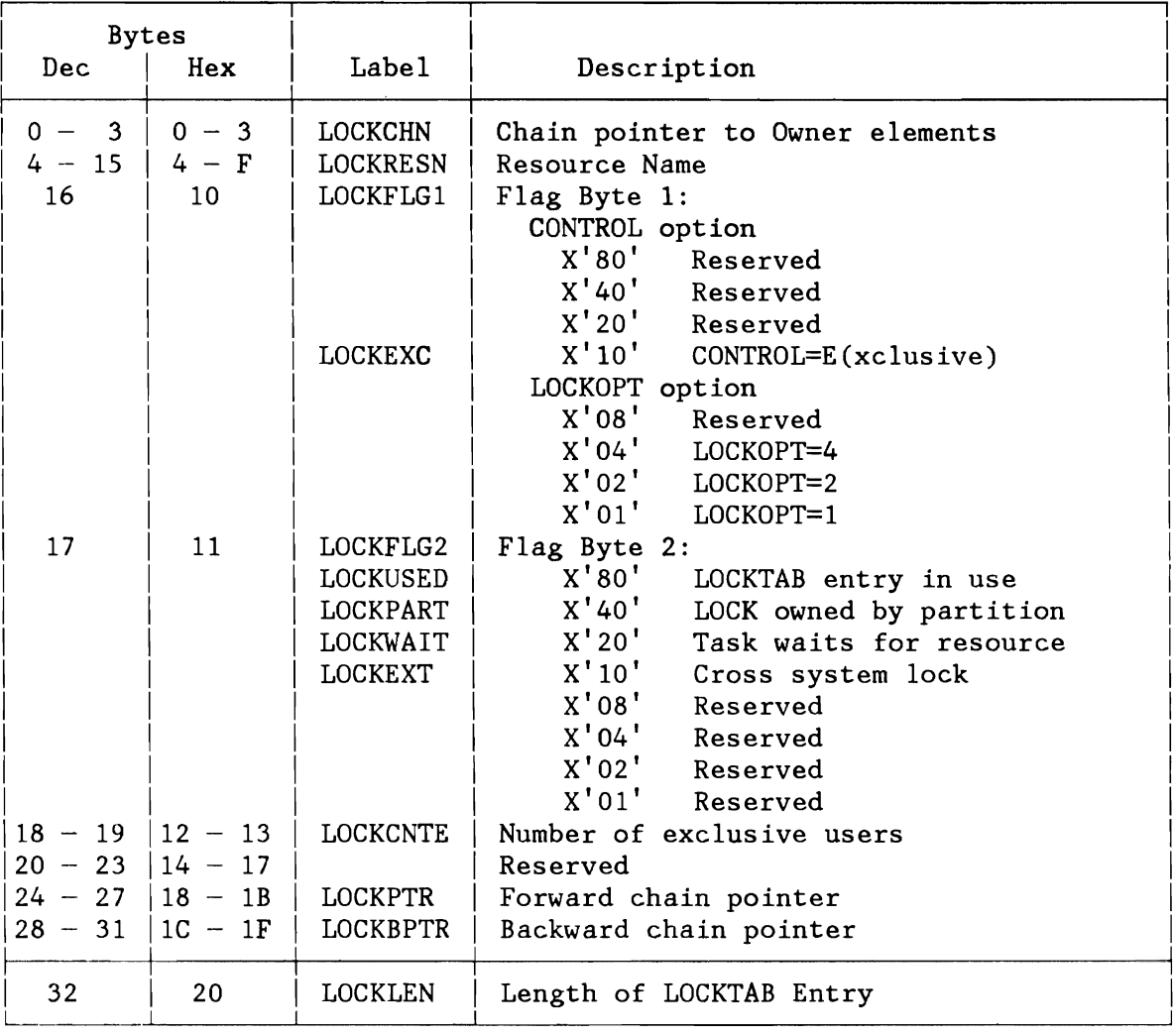

Figure 251. LOCKTAB Entry

L

~

#### Owner Element (LOKOADR)

An owner element contains a forward pointer to the next owner element, two flag bytes, usage counters, and the task identifier (TID) of the owning task.

The element's layout is shown below:

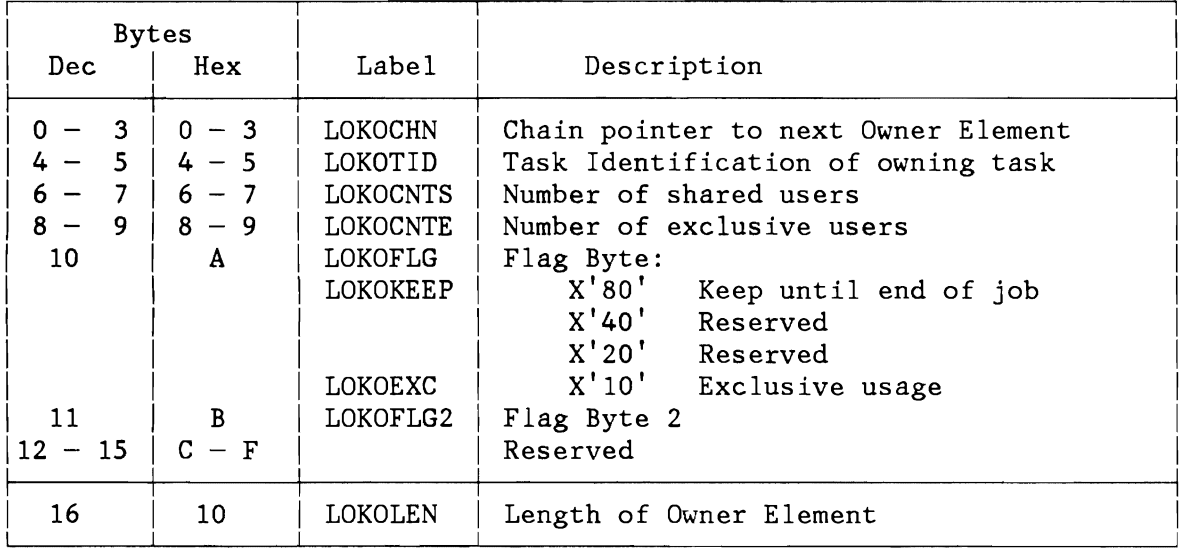

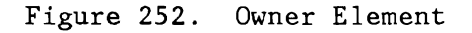

If an owner element is freed, it will be put in front of the free-list.

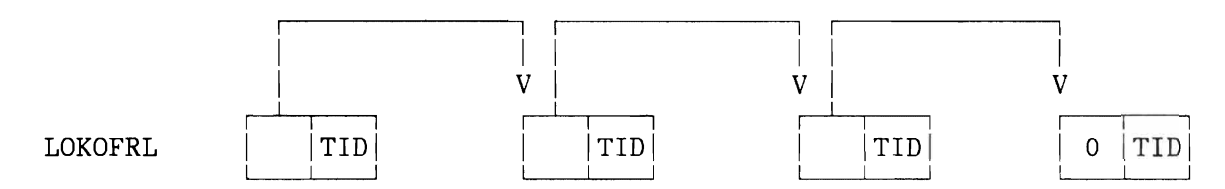

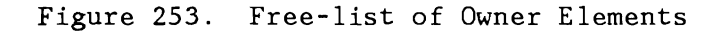

# **DASD Sharing Dsect**

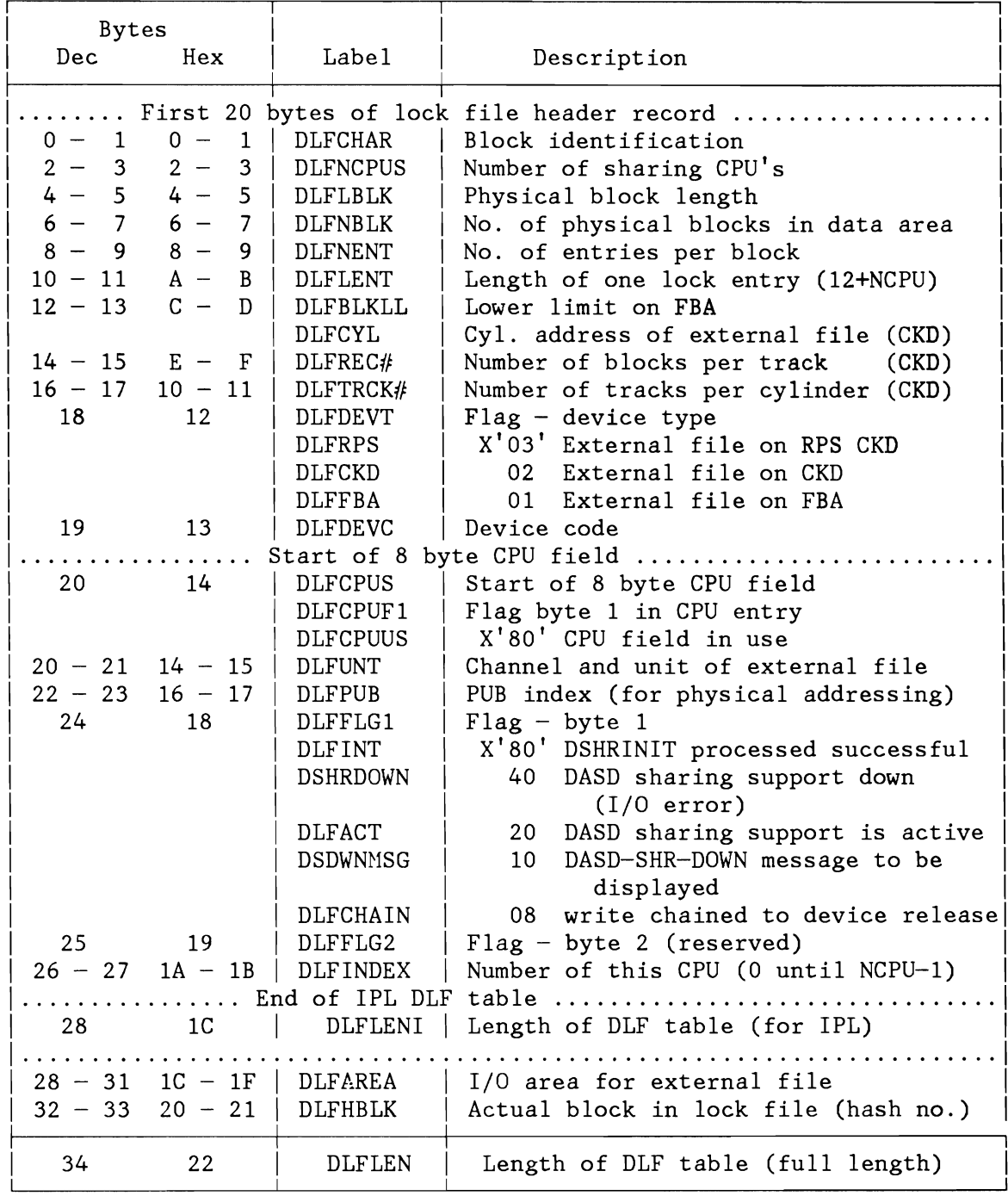

Figure 254. DASD Sharing Dsect (DLFADR)

## PAGE MANAGEMENT COMMUNICATION AREA (PMCOM)

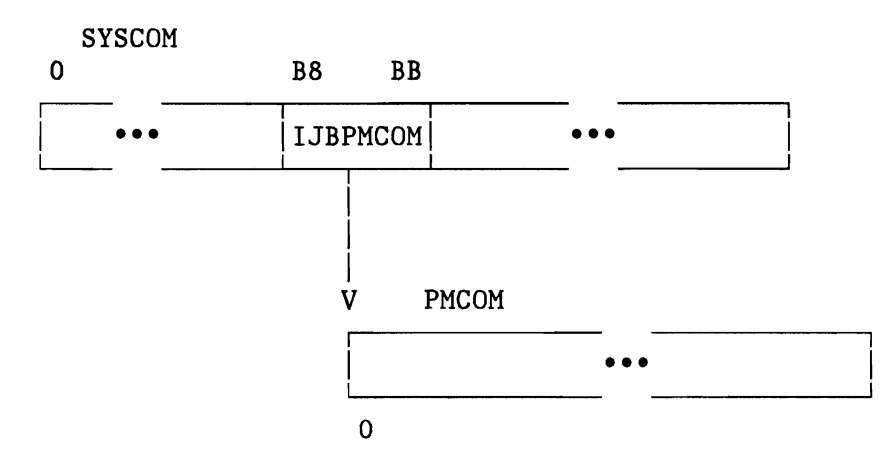

Figure 255. PMCOM Relationship

| <b>Bytes</b> |                           |                          |                                      |  |  |  |  |  |
|--------------|---------------------------|--------------------------|--------------------------------------|--|--|--|--|--|
| Dec.         | Hex                       | Label                    | Description                          |  |  |  |  |  |
| $0 - 3$      | $0 - 3$                   | PMPGSIZE                 | Page size in bytes                   |  |  |  |  |  |
| $4 - 7$      | $4 -$<br>$\overline{7}$   | PMPAGMSK                 | Pattern for page boundary            |  |  |  |  |  |
| $8 - 11$     | $8 -$<br>B                | PMDISMSK                 | Pattern for displacem. in page       |  |  |  |  |  |
| $12 - 15$    | $C - F$                   | PMPTEMSK                 | Pattern for page number in PTE       |  |  |  |  |  |
| $16 - 19$    | $10 - 13$                 | PMPNRMSK                 | Pattern for page number in PFTE      |  |  |  |  |  |
| $20 - 21$    | $14 - 15$                 | <b>PMADPN</b>            | Shift amount addr. to page number    |  |  |  |  |  |
| $22 - 23$    | $16 - 17$                 | PMADPFTO                 | Shift amount addr. to PFT offset     |  |  |  |  |  |
| $24 - 25$    | $18 - 19$                 | PMADPTO                  | Shift amount addr. to PT offset      |  |  |  |  |  |
|              |                           | End of PMCOM for VM Mode |                                      |  |  |  |  |  |
| $26 - 27$    | $1A - 1B$                 | DEVCBNUM                 | Number of device control blocks      |  |  |  |  |  |
| $28 - 31$    | $1C - 1F$                 | PSQPTR                   | A(page selection queue header)       |  |  |  |  |  |
| $32 - 35$    | $20 - 23$                 | ARTAB                    | A(reentry-rate table)                |  |  |  |  |  |
| $36 - 39$    | $24 - 27$                 | ARTABX                   | A(reentry-rate table)                |  |  |  |  |  |
| $40 - 43$    | $28 - 2B$                 | LRTAB                    | Length of reentry-rate table         |  |  |  |  |  |
| $44 - 47$    | $2C - 2F$                 | <b>ADEVCB</b>            | A(paging device control blocks)      |  |  |  |  |  |
| $48 - 51$    | $30 - 33$                 | PMMAXEPA                 | Max. extended page addr. from vsize  |  |  |  |  |  |
| $52 - 53$    | $34 - 35$                 | MINPSQEF                 | Min. PSQ contents for fetch TFIX     |  |  |  |  |  |
| $54 - 55$    | $36 - 37$                 | PGQOMIN                  | Min. avail. pseudo-TIBs for page-out |  |  |  |  |  |
|              | End of PMCOM for ECPS:VSE |                          |                                      |  |  |  |  |  |
| $56 - 57$    | $38 - 39$                 | PMADSN                   | Shift amount addr. to segment number |  |  |  |  |  |
| $58 - 59$    | $3A - 3B$                 | PMADSTO                  | Shift amount addr. to ST offset      |  |  |  |  |  |
| $60 - 63$    | $3C - 3F$                 | AAPTAS                   | A(A(page table allocation string))   |  |  |  |  |  |
| $64 - 67$    | $40 - 43$                 | <b>LPTAS</b>             | Number of PTAS entries               |  |  |  |  |  |
| $68 - 71$    | $44 - 47$                 | APTR                     | A(page table for real partition)     |  |  |  |  |  |
| $72 - 75$    | $48 - 4B$                 | PMSGSIZE                 | Segment size in bytes                |  |  |  |  |  |
| $76 - 79$    | $4C - 4F$                 | PMSGMSK                  | Mask for segment boundary            |  |  |  |  |  |
| $80 - 83$    | $50 - 53$                 | PMSGDIS                  | Mask for displacement in segment     |  |  |  |  |  |
| $84 - 87$    | $54 - 57$                 | PMPTOMSK                 | Page table offset mask               |  |  |  |  |  |
| $88 - 91$    | $58 - 5B$                 | PMINVSTE                 | Prototype for invalid STE            |  |  |  |  |  |
| $92 - 95$    | $5C - 5F$                 | PMSTEMSK                 | Mask for segment table entry         |  |  |  |  |  |
| $96 - 97$    | $60 - 61$                 | PMINVPTE                 | Invalidation pattern for PTE         |  |  |  |  |  |
| $98 - 99$    | $62 - 63$                 | PMIBIT                   | Invalid bit                          |  |  |  |  |  |
| 100          | 64                        | PMSTECOM                 | Common segment mask                  |  |  |  |  |  |
| 101          | 65                        | PMOPFLAG                 | Operation flag                       |  |  |  |  |  |
|              |                           | PMOPIPTE                 | X'80' IPTE support available         |  |  |  |  |  |
|              | End of PMCOM for 370 Mode |                          |                                      |  |  |  |  |  |

Figure 256. Page Management Communication Area (PMCOM)

 $\mathcal{L}^{\pm}$ 

# RESOURCE CONTROL BLOCK (RCB)

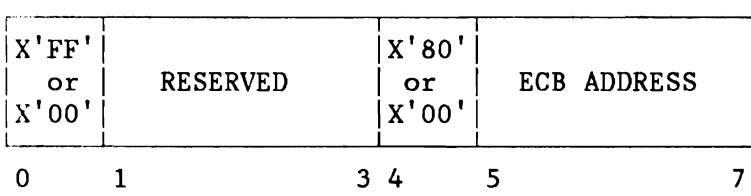

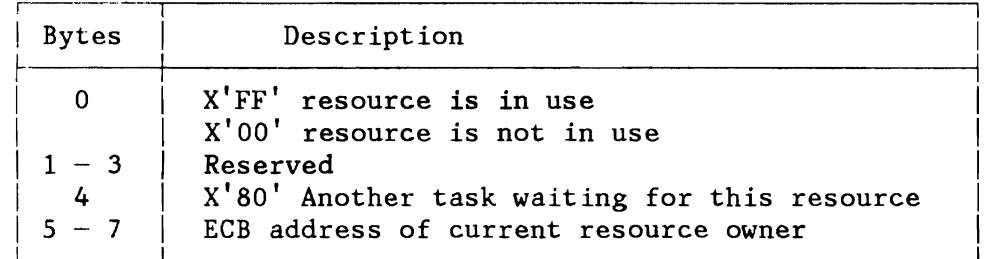

Figure 257. Resource Control Block (RCB)

## **TASK TIMER TABLE (TTTAB)**

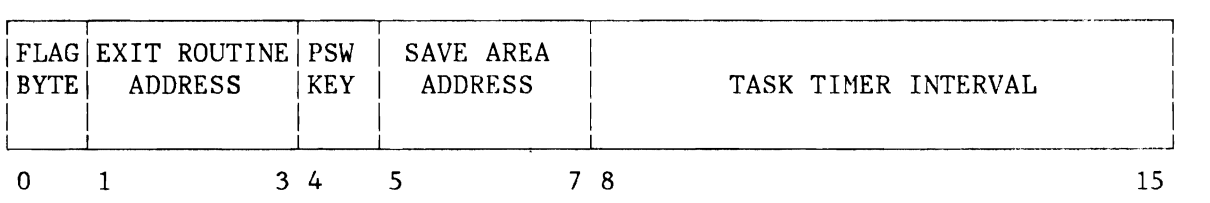

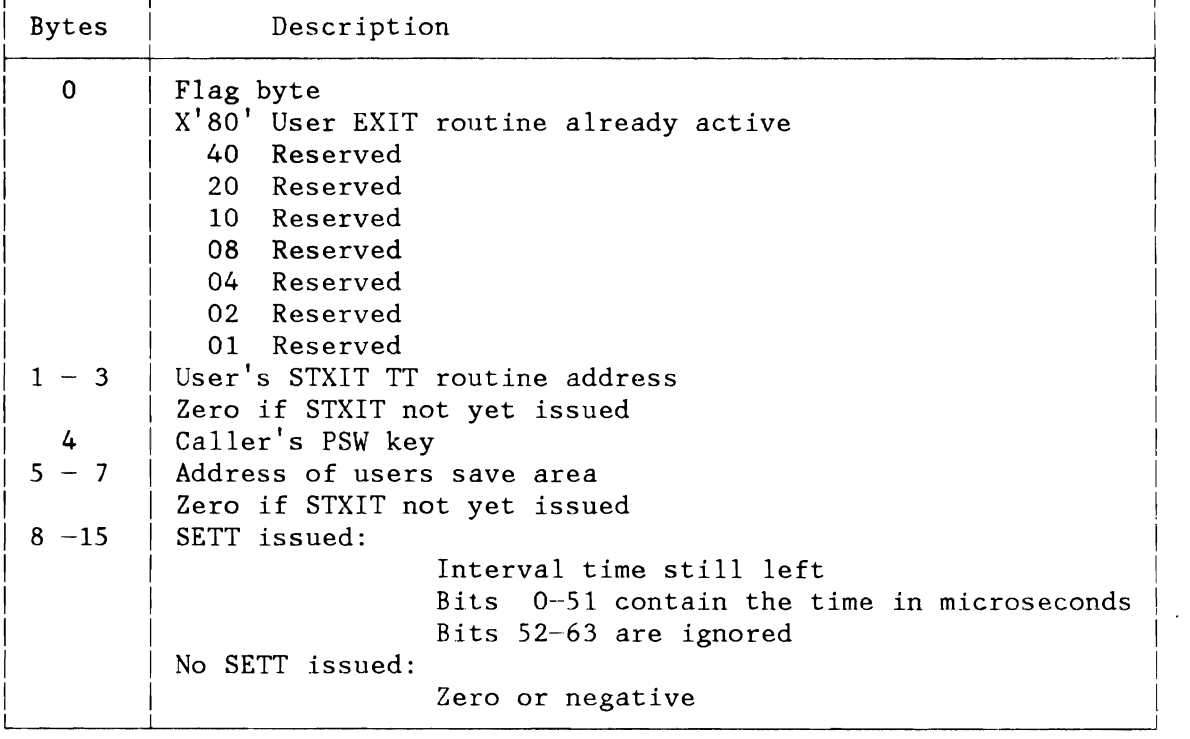

Figure 258. Task Timer Table (TTTAB)

L

### VIO CONTROL BLOCKS (VIOCM, VIOPL, VTABE, VIOTABE, BLKTBE)

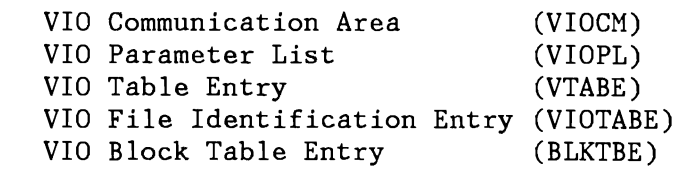

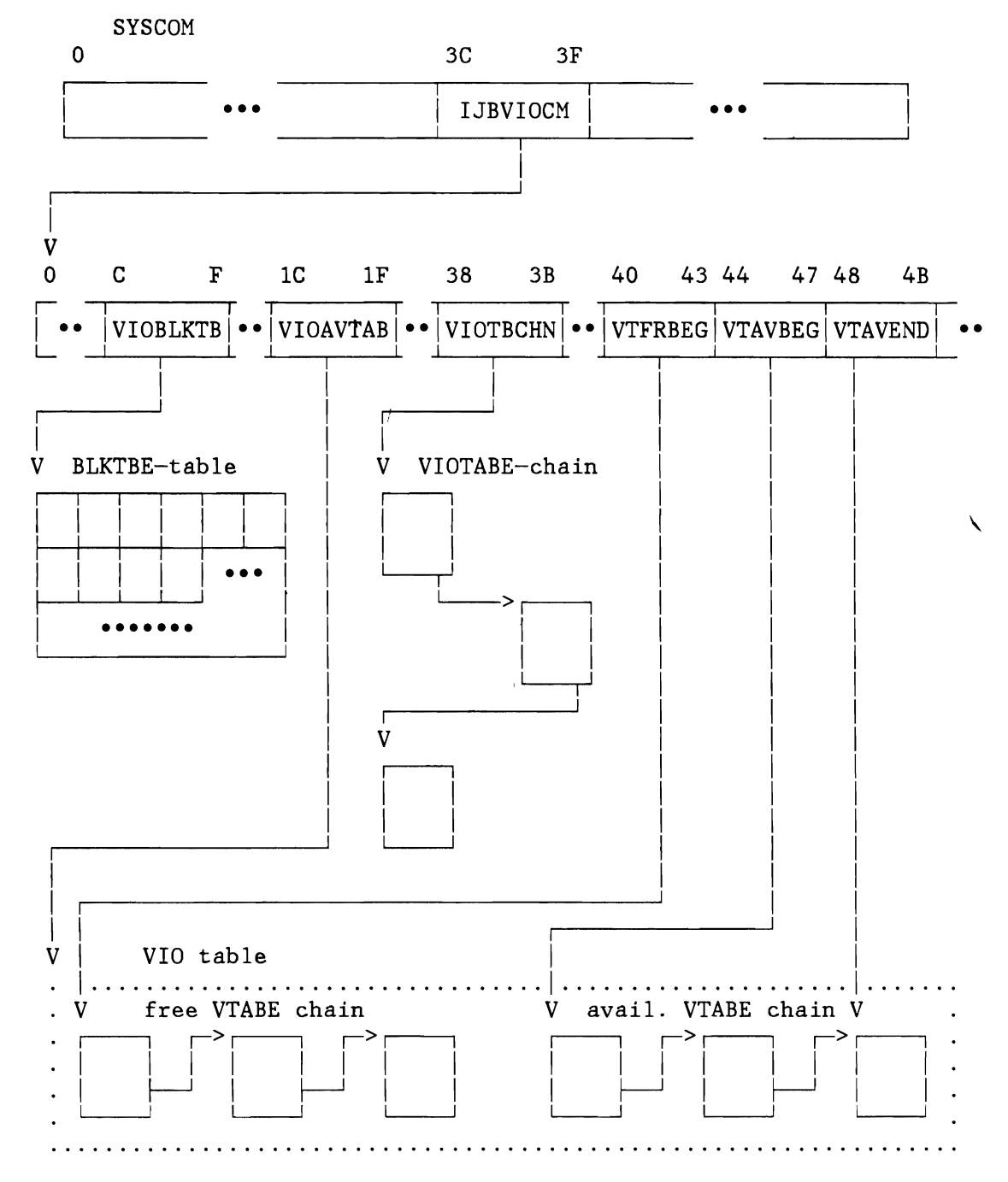

Figure 259. VIO Control Block Relationship (after IPL)

# **VIO Communication Area (VIOCM)**

 $\Delta$ 

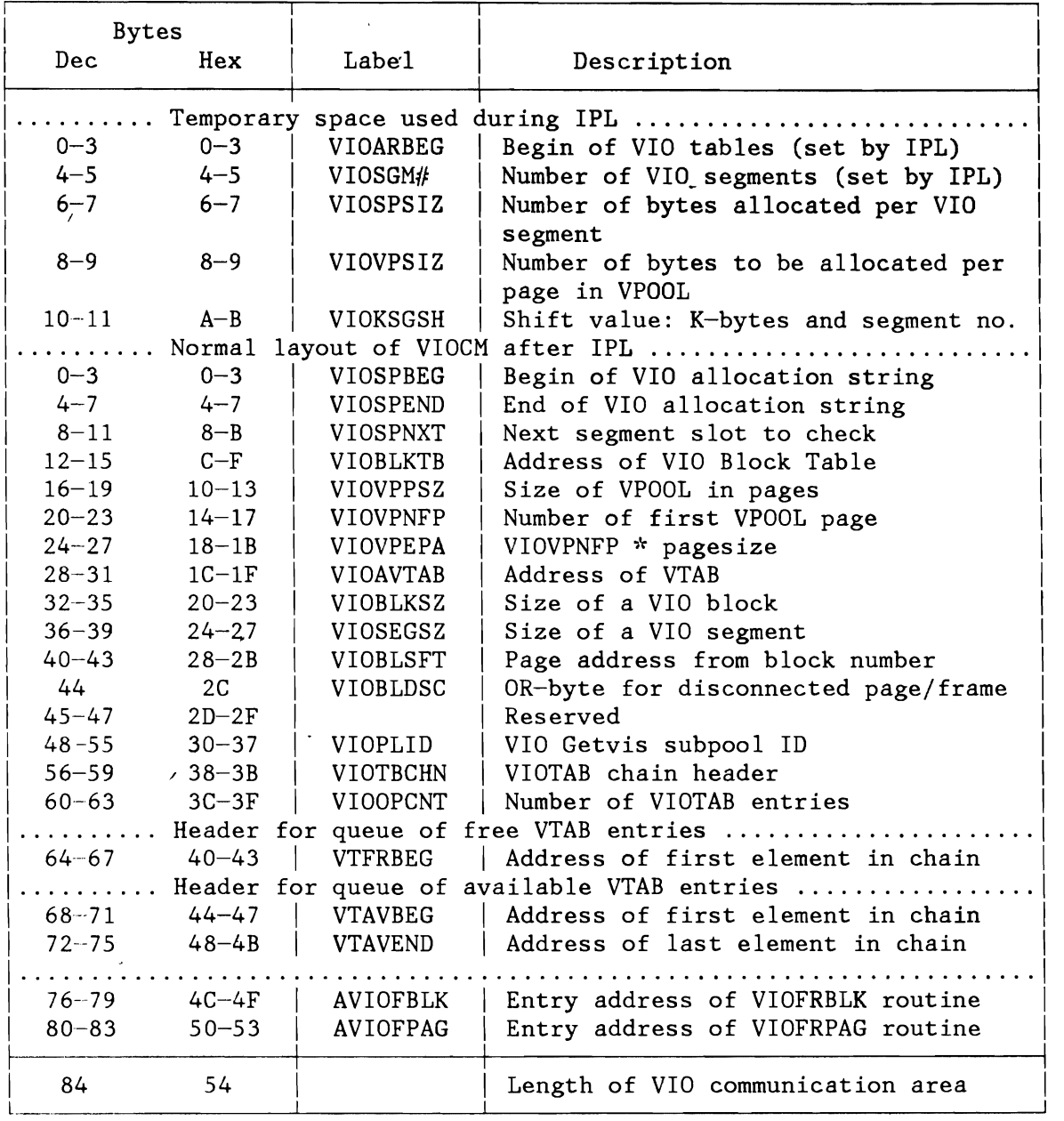

 $\ddot{\phantom{0}}$ 

Figure 260. VIO Communication Area (VIOCM)

'~.,

| <b>Bytes</b> |              |                 |                           |  |
|--------------|--------------|-----------------|---------------------------|--|
| Dec.         | Hex          | Label           | Description               |  |
| $0 - 1$      | $0 - 1$      | VIOPLOPT        | Option bytes              |  |
| $\mathbf{0}$ | $\mathbf{0}$ | VIOPLLFT        | Scope option byte         |  |
|              |              | <b>VIOPLJOB</b> | $X'10'$ Job               |  |
|              |              | <b>VIOPLSTP</b> | X'08' Step                |  |
|              | 1            | VIOPLPRC        | Processing option byte    |  |
|              |              | VIOPLASY        | X'80' Asynchronous        |  |
| $2 - 3$      | $2 - 3$      |                 | Reserved                  |  |
| $4 - 7$      | $4 - 7$      | <b>VIOPLRSZ</b> | Requested size in K bytes |  |
| 8            | 8            | VIOPLLNG        | Length of parameter list  |  |

Figure 261. VIO Parameter List (VIOPL)

# **VIO Table Entry (VTABE)**

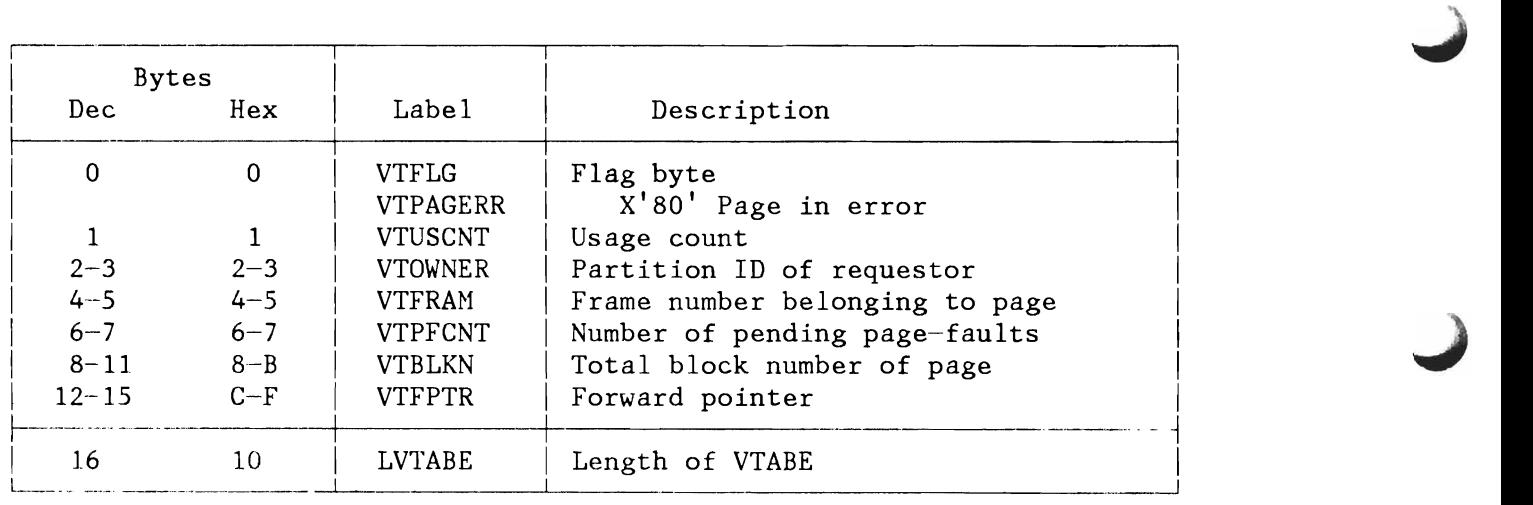

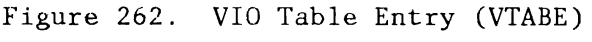

/  $\blacktriangleright$ 

I

 $\epsilon$  $\sim$ 

~

# **VIO File Identification Entry (VIOTABE)**

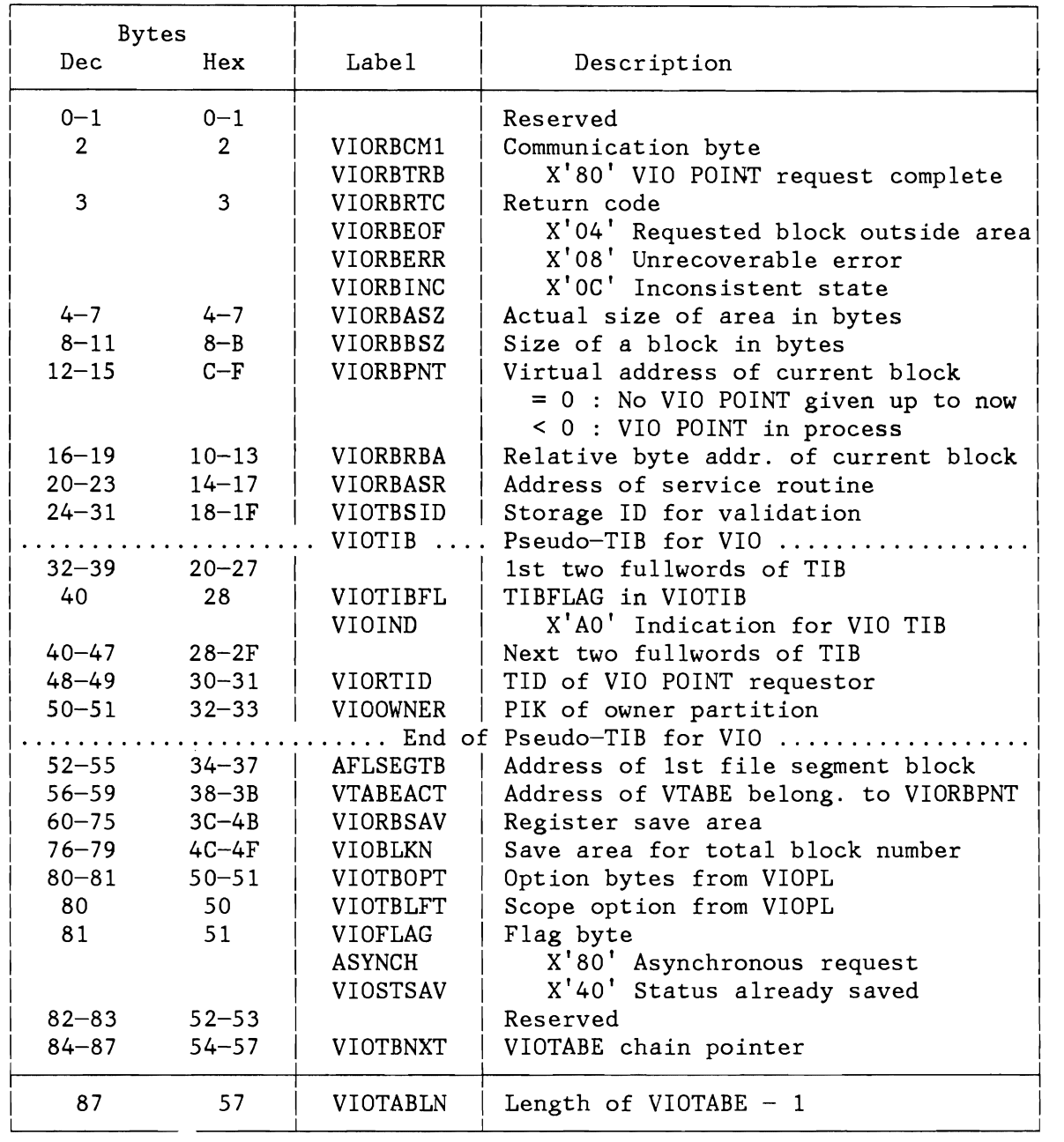

Figure 263. VIO File Identification Entry (VIOTABE)

# **VIO Block Table Entry (BLKTBE)**

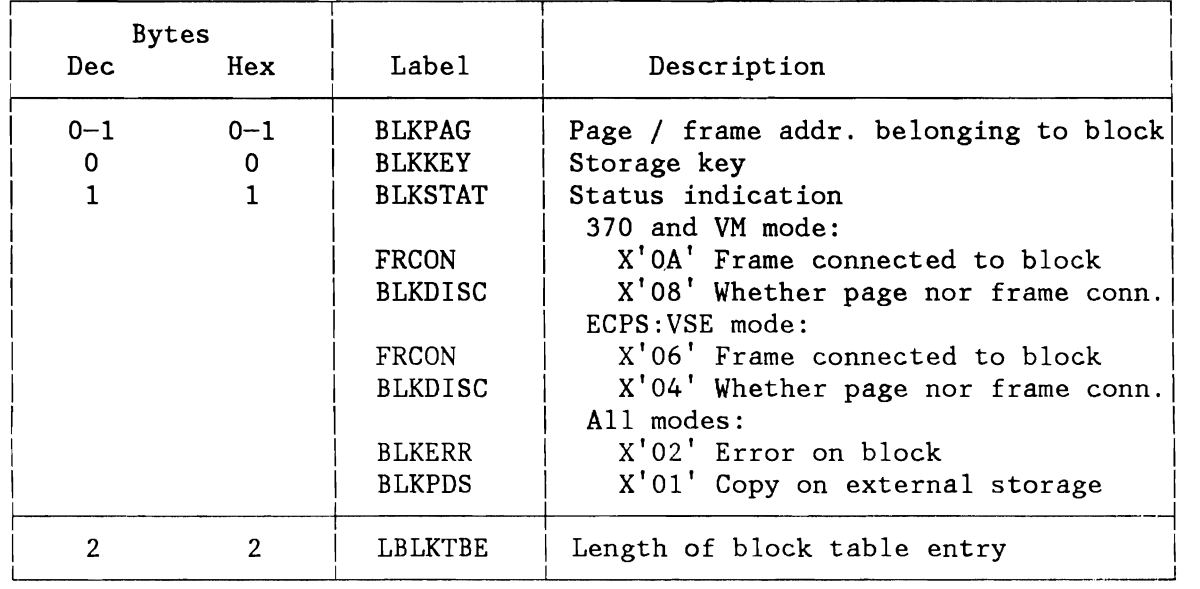

Figure 264. VIO Block Table Entry (BLKTBE)

### **XPCC CONTROL BLOCKS (IDCB, CRCB)**

Identification Control Block Connect Request Control Block (CRCB) (!DCB)

### **Identification Control Block (IDCB)**

~

~

/  $\blacktriangledown$ 

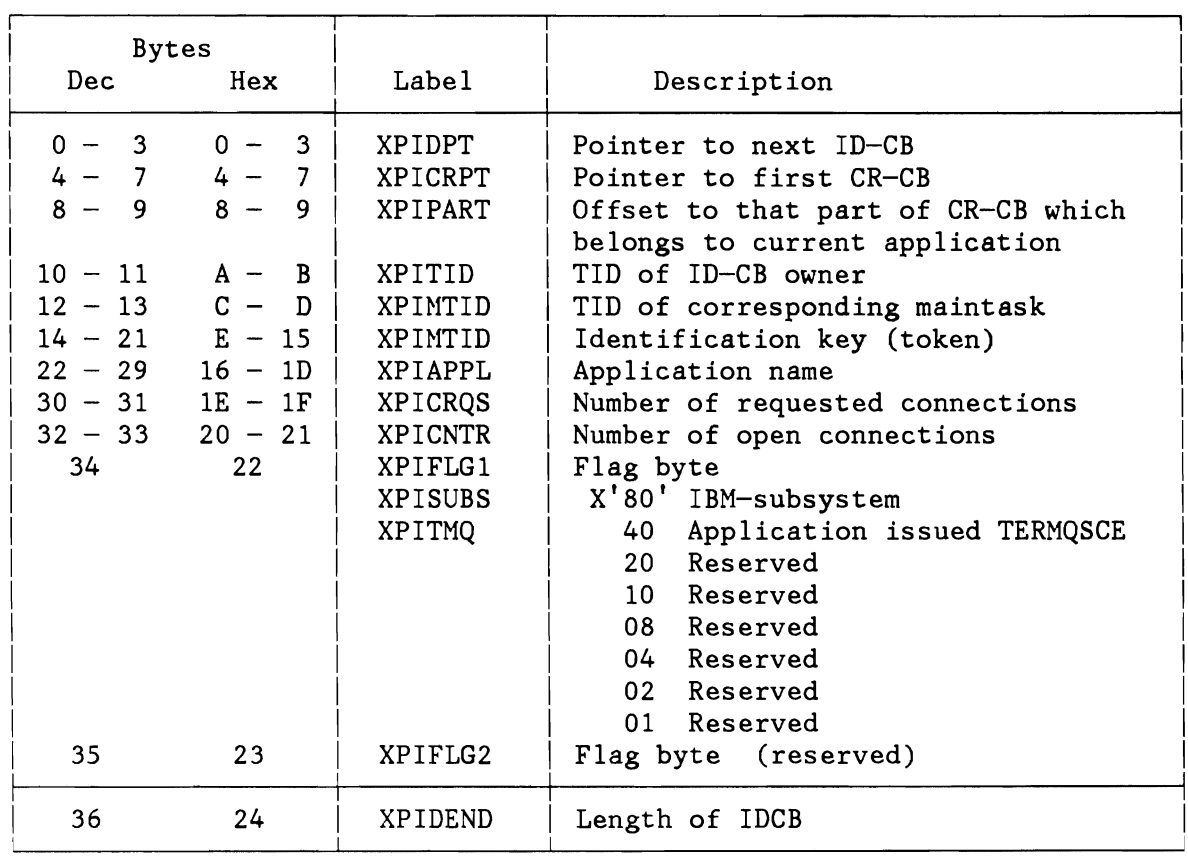

Figure 265. Identification Control Block (IDCB)

...

### **Connection Request Control Block (CRCB)**

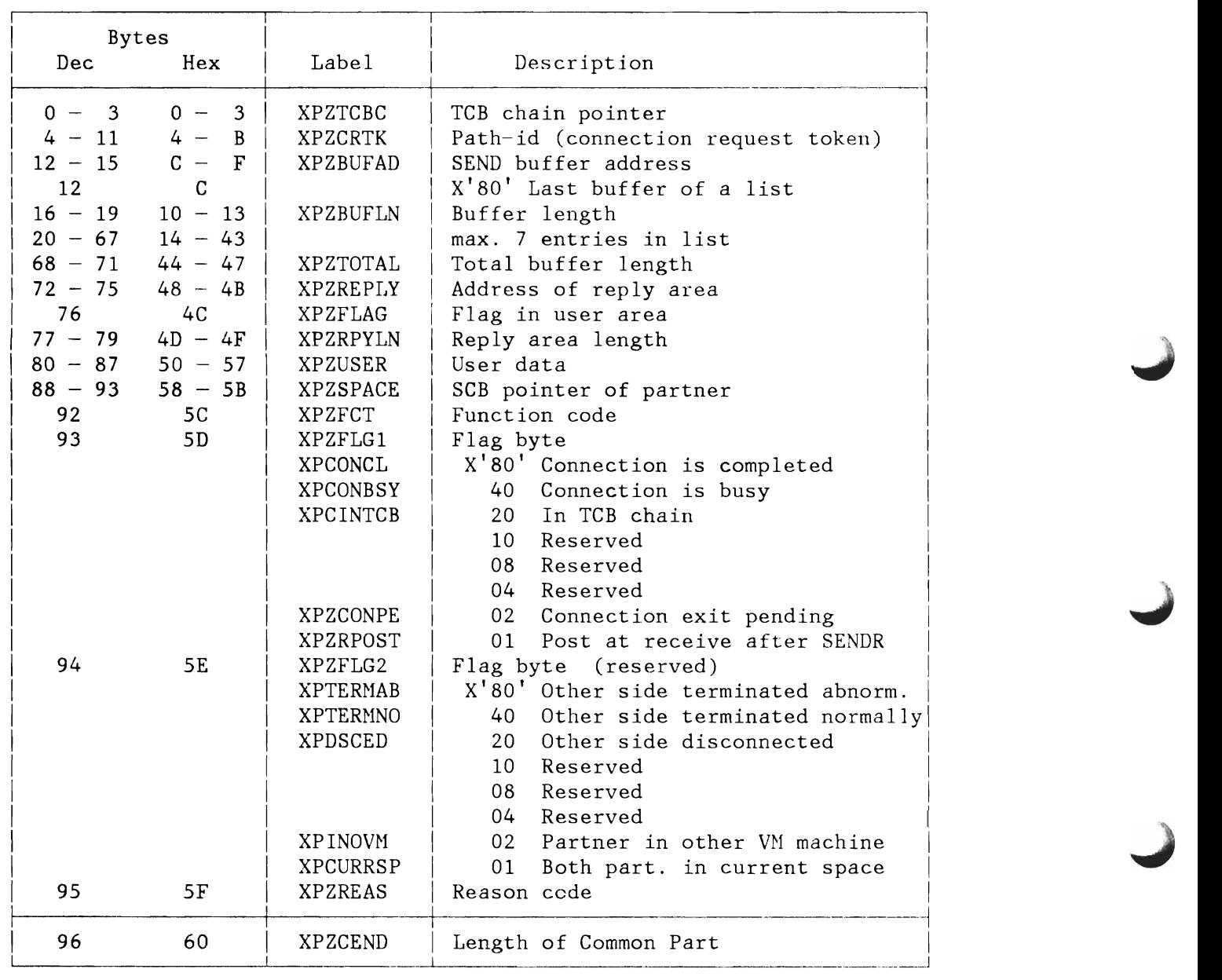

Figure 266 (Part 1 of 2). Connection Request Control Block (CRCB)

 $\blacktriangleright$ 

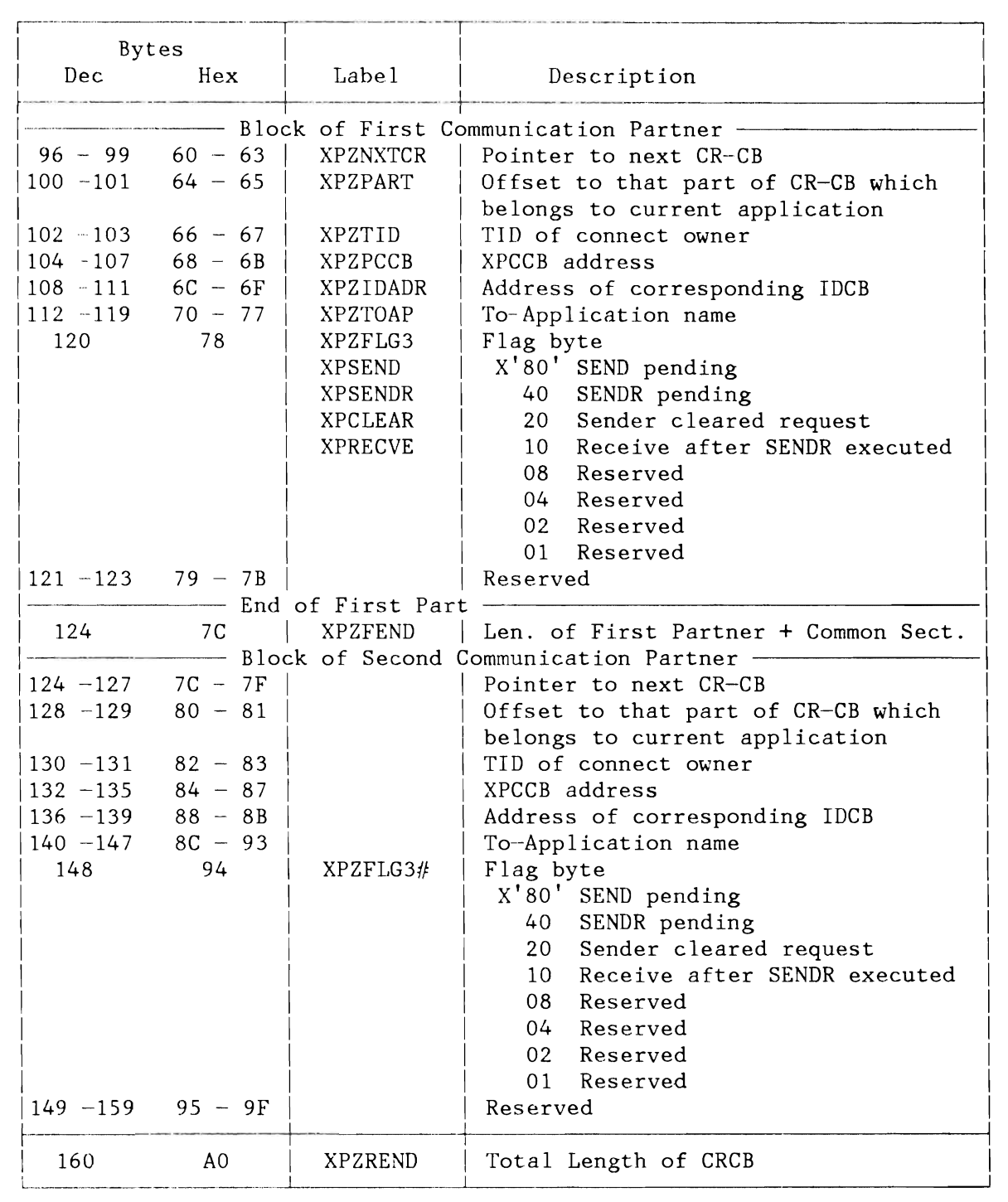

Figure 266 (Part 2 of 2). Connection Request Control Block (CRCB)

**INPUT/OUTPUT CONTROL WORDS, BLOCKS AND AREAS** 

### **BASIC INPUT/OUTPUT CONTROL WORDS (CAW, CSW, CCW)**

Figure 267 to Figure 269 on page 549 show the layout of the Channel Address Word (CAW), the Channel Status Word (CSW) and the Channel Command Word (CCW). For more information refer to the appropriate 'PRINCIPLES OF OPERATION' manual.

#### **Layout of CAW**

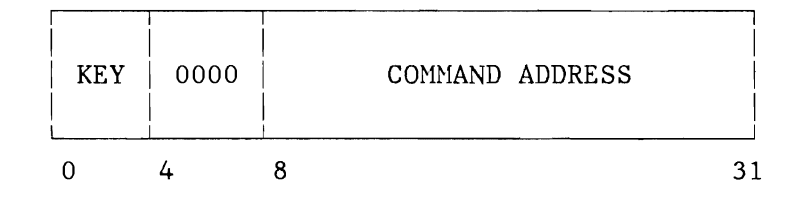

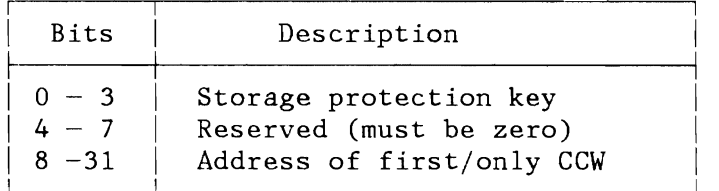

### Figure 267. Channel Address Word (CAW)

# **Layout of CSW**

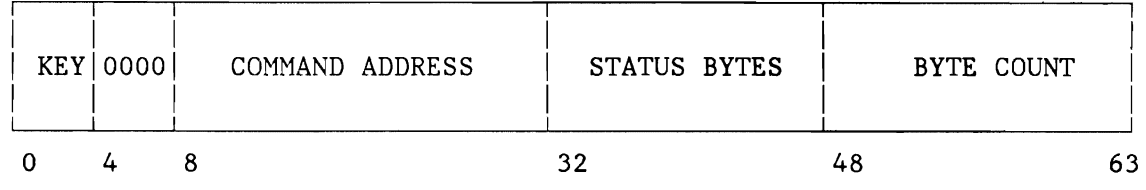

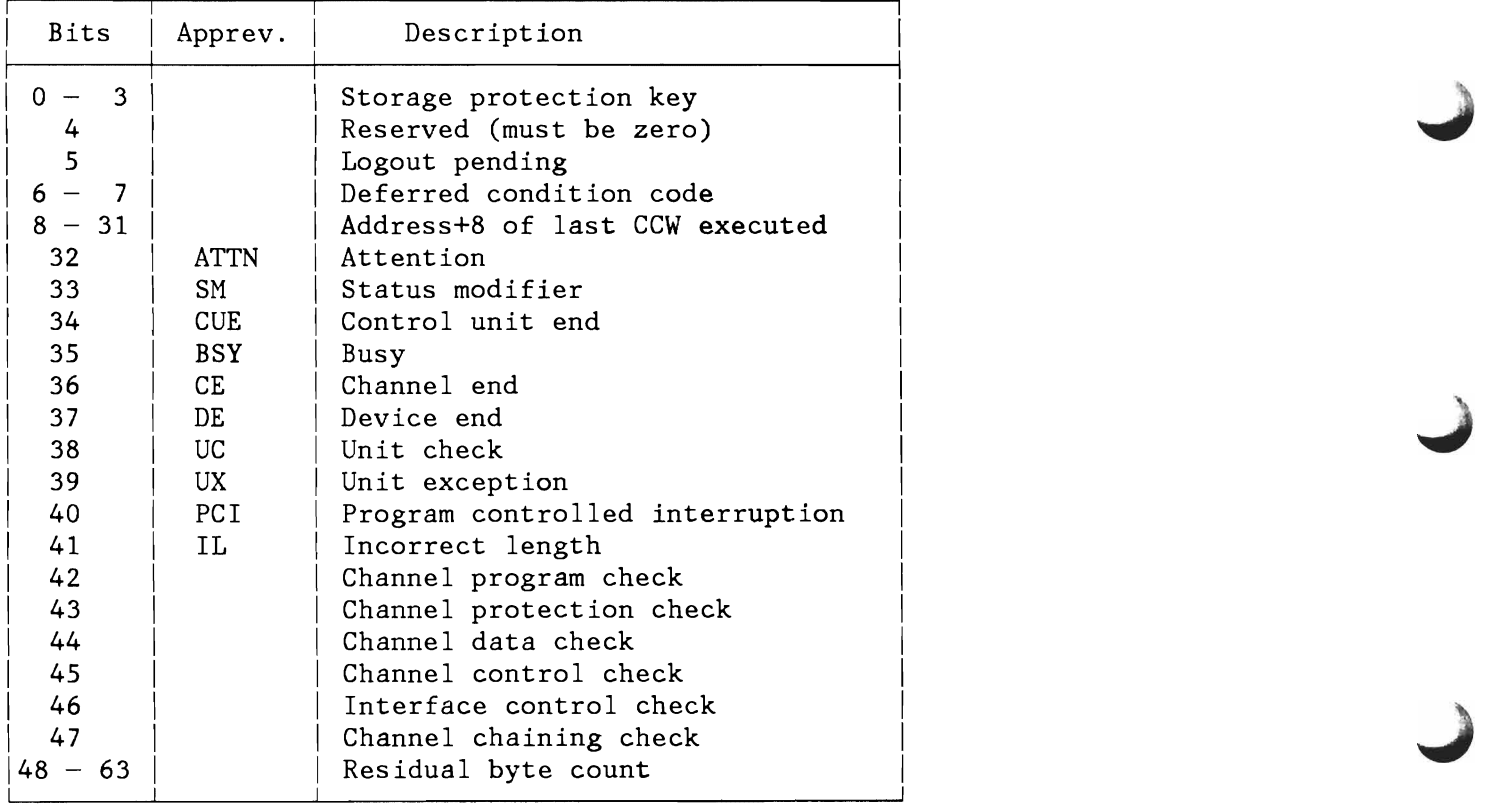

Figure 268. Channel Status Word (CSW)

L **Layout of CCW** 

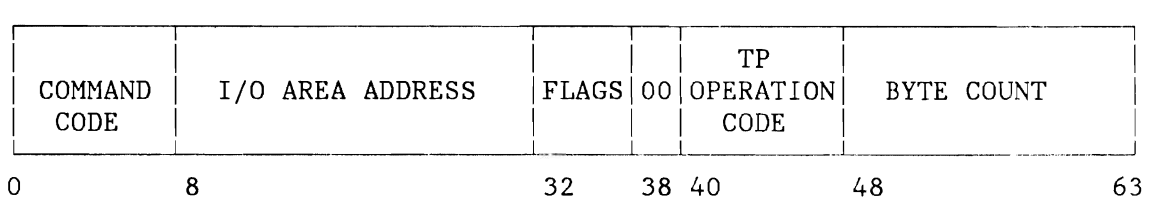

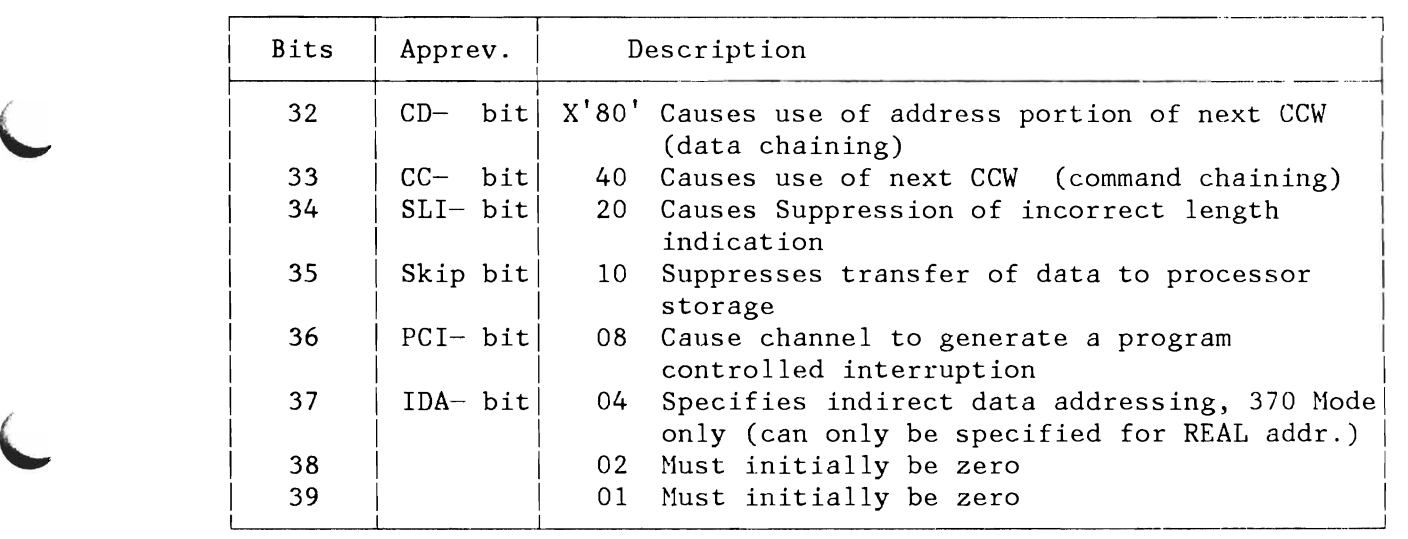

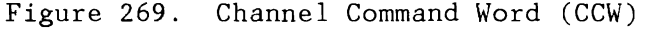

## **INPUT/OUTPUT CONTROL BLOCKS AND AREAS**

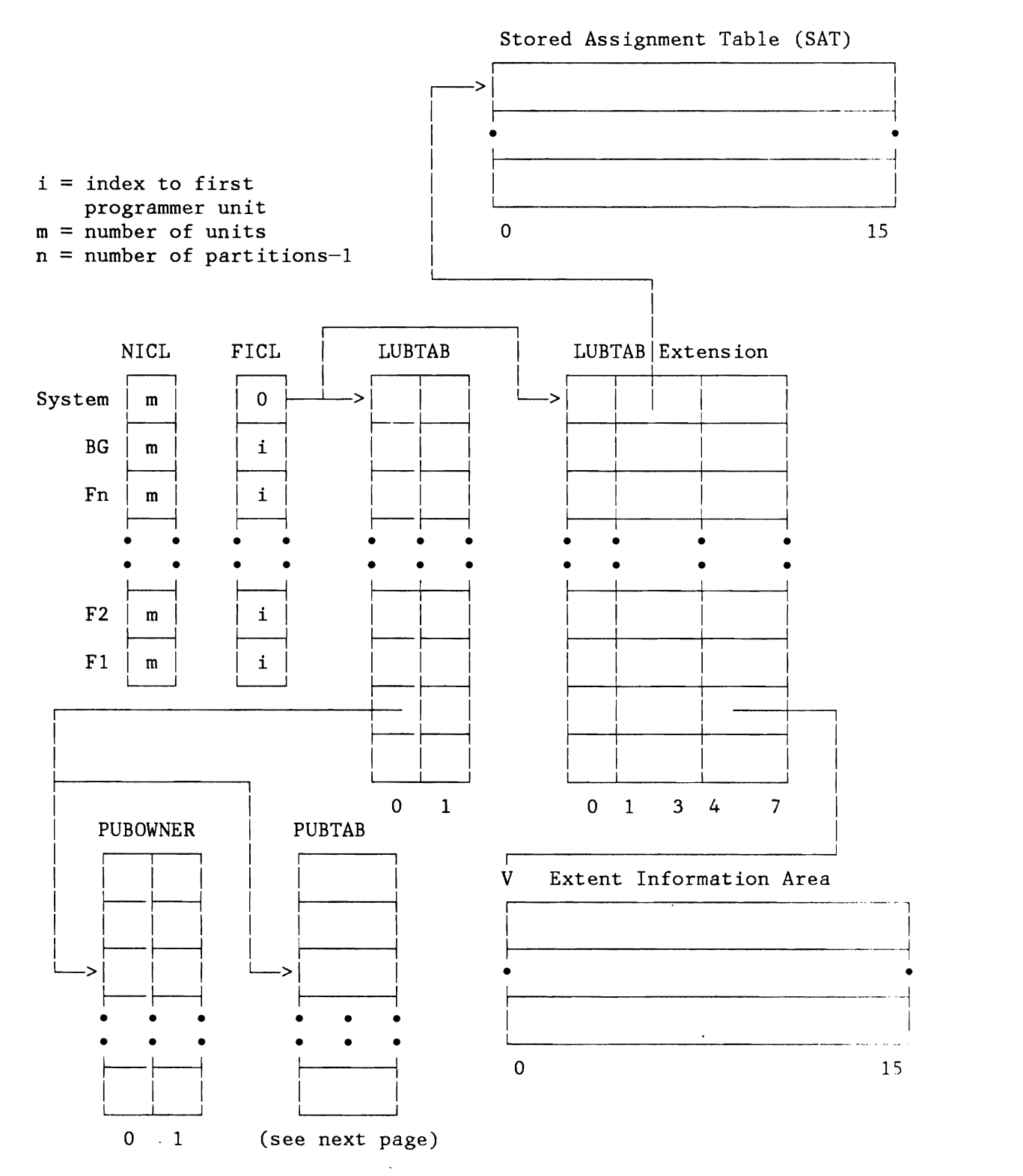

Figure 270 (Part 1 of 4). I/O Table Interrelationship

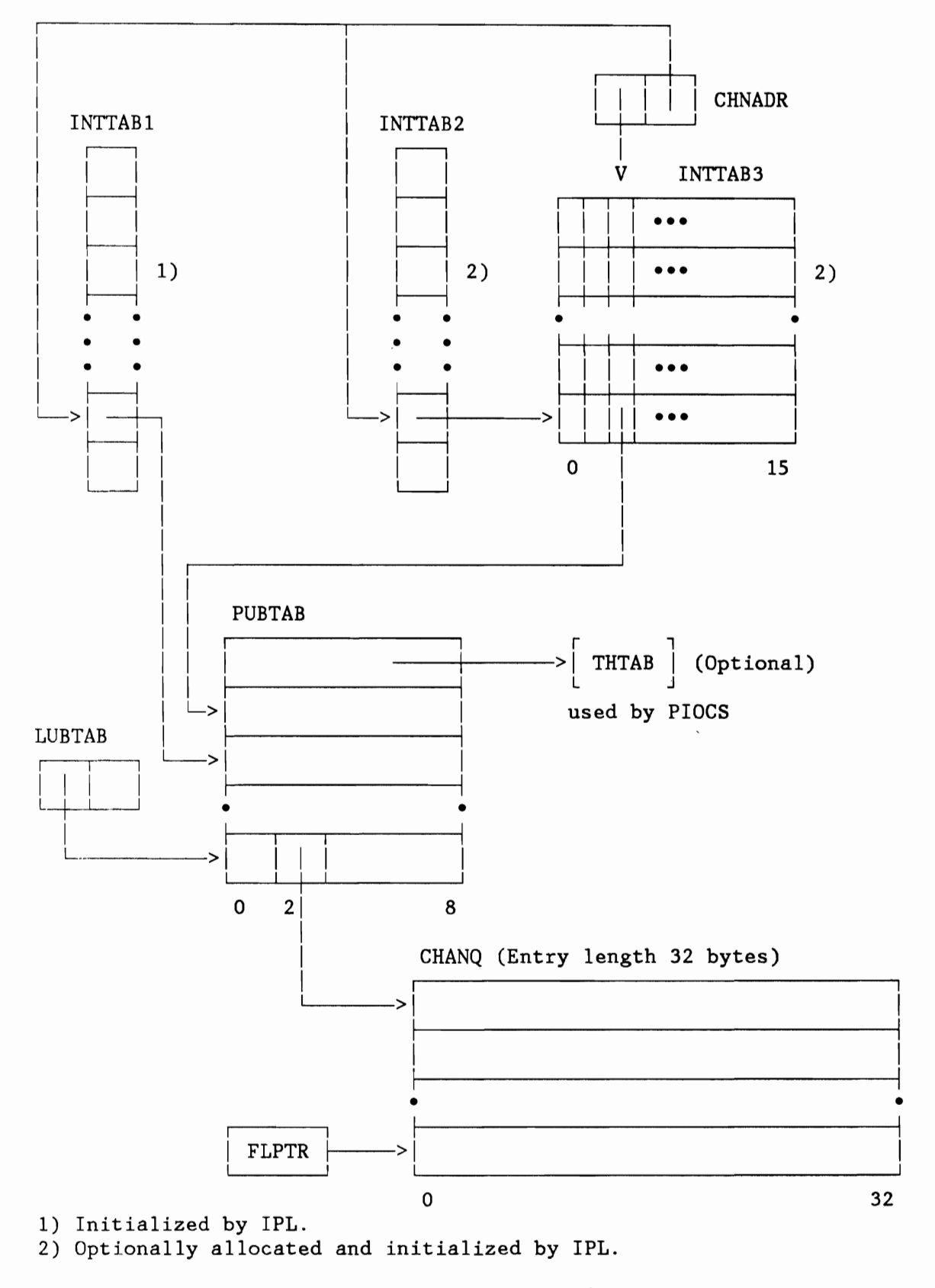

Figure 270 (Part 2 of 4). I/O Table Interrelationship

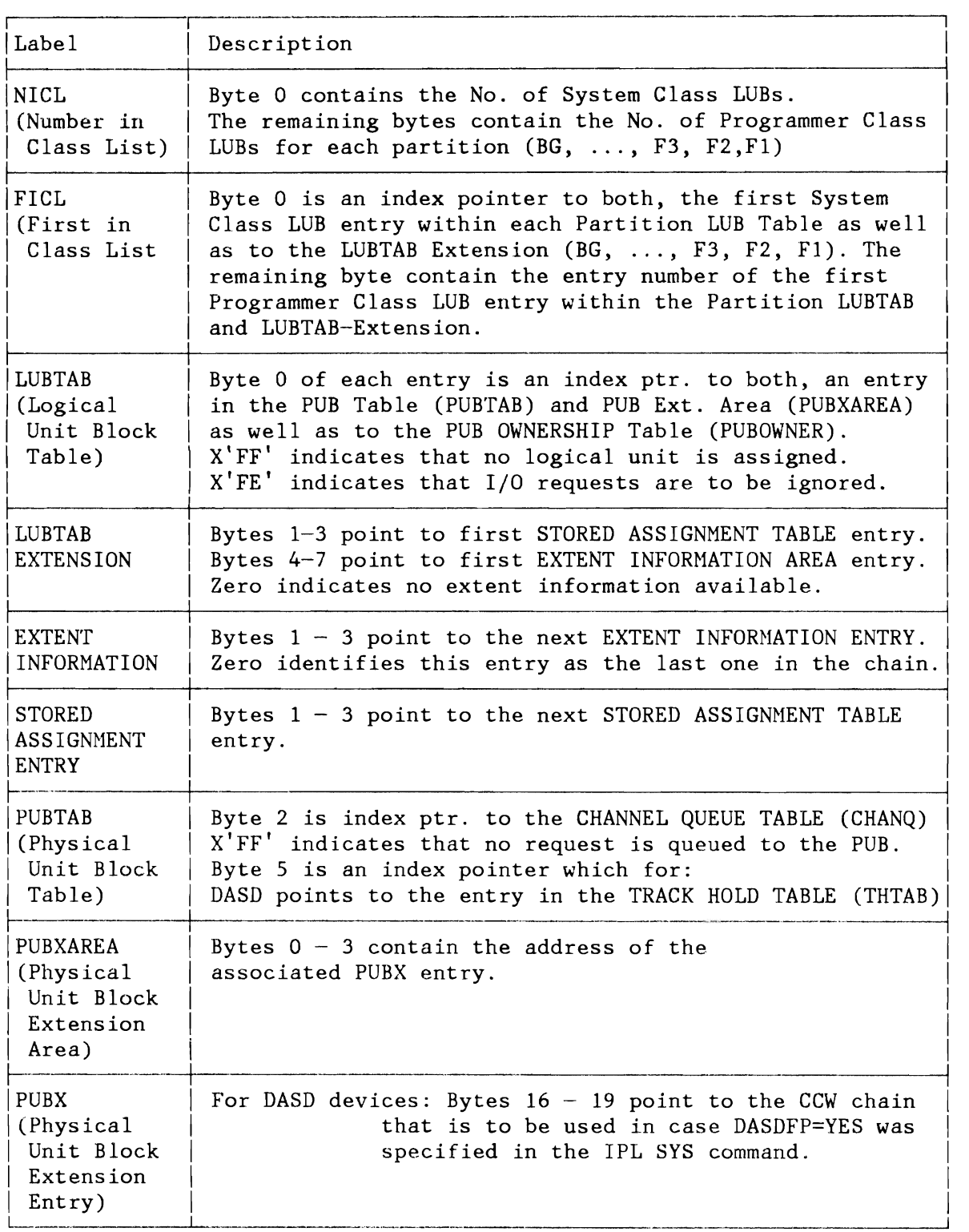

Figure 270 (Part 3 of 4). I/O Table Interrelationship
L

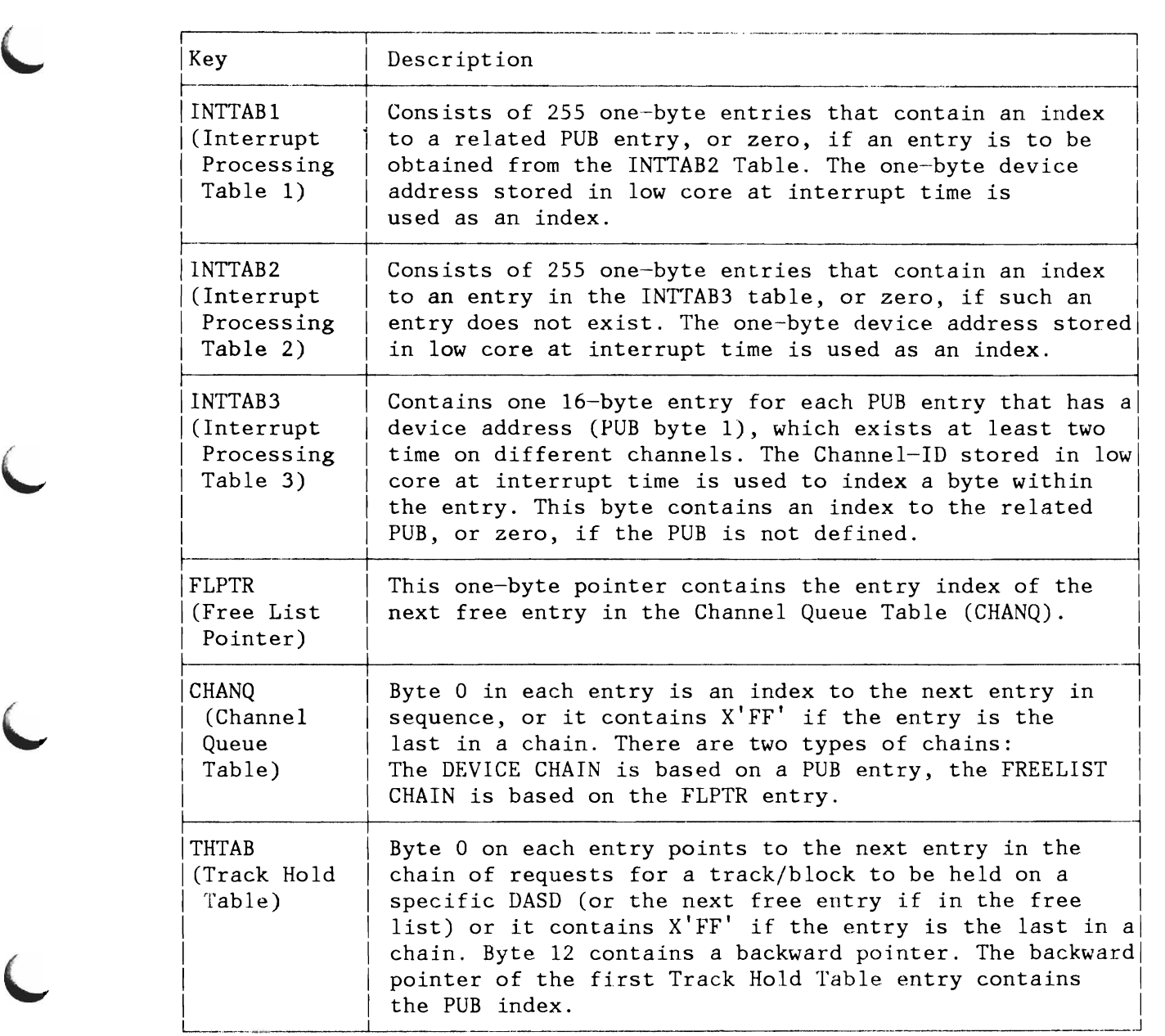

Figure 270 (Part 4 of 4). I/O Table Interrelationship

.J

### **Logical Unit Block Tables (LUBTAB, LUBX, SAT, Ext.lnf.)**

Logical Unit Block Table (LUBTAB) LUBTAB Extension Table Stored Assignment Table Entry (SAT) Extent Information Entry

#### Logical Unit Block Table (LUBTAB)

Bytes 76-77 (X'4C' - X'4D') of the Partition Communication Region contain the address of the LUB table. Label LUBTAB identifies the first byte of the table for the BG partition, label FnLUB for the other partitions  $(n = 1 - B)$ .

### Logical Unit Block Entry (Note 1):

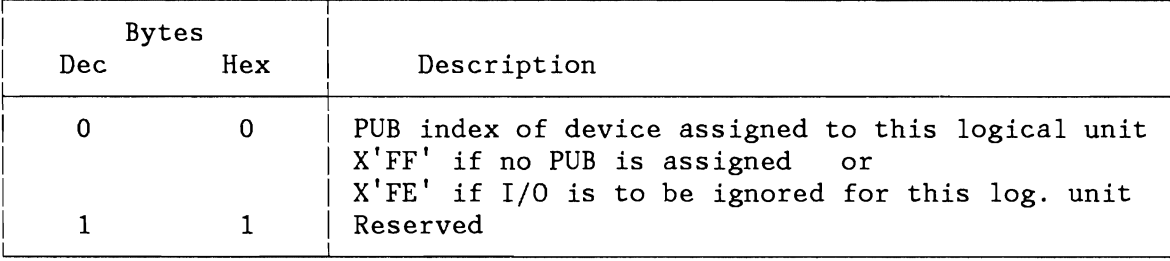

Figure 271 (Part 1 of 2). Logical Unit Block (LUB) Entry and TABLE

Logical Unit Block Table:

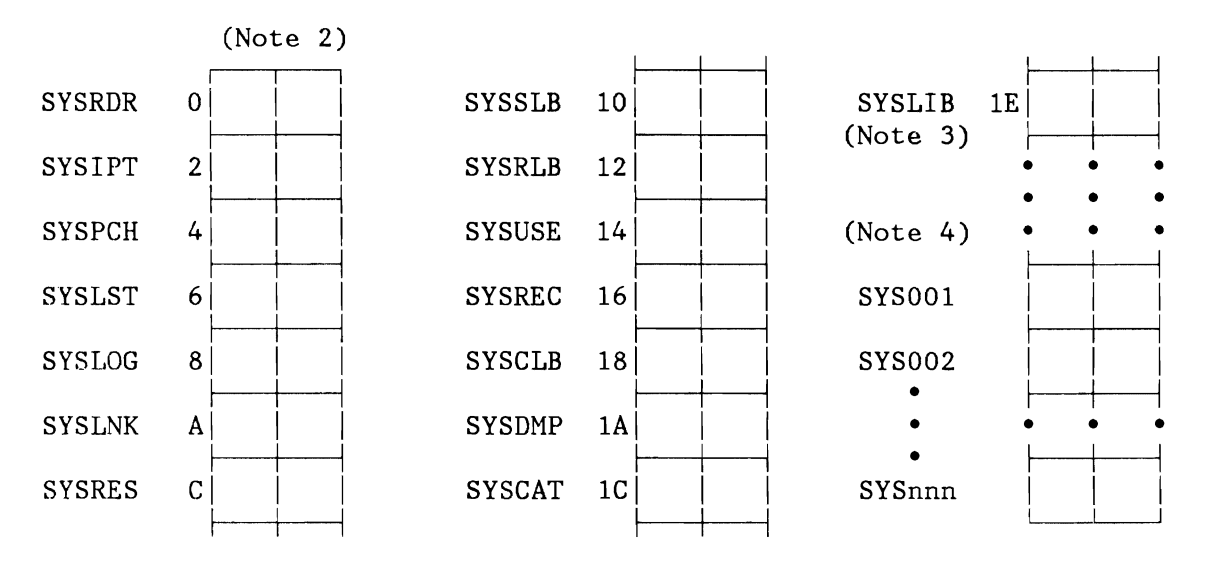

#### **Notes:**

/  $\blacktriangleright$ 

- 1. Null entries X'FFFF' are generated at supervisor generation time.
- 2. There are 14 externally known system LUBs and one internally used for label access method.
- 3. System LUBs used by dynamic assignments.
- 4. The total number of system LUBs is a constant.

Figure 271 (Part 2 of 2). Logical Unit Block (LUB) Entry and TABLE

#### LUBTAB Extension Table

The LUB Extension Table for each Partition is initialized by IPL. It has as many entries as allocated to the LUB table of that Partition. Each entry is 4 bytes long except the user did specify DASDFP=YES (IPL SYS-command) in which case each entry is 8 bytes in length. The start address of the LUB Extension table is stored by IPL in bytes 168-171 (X'A8-AB') of the Partition Communication Region.

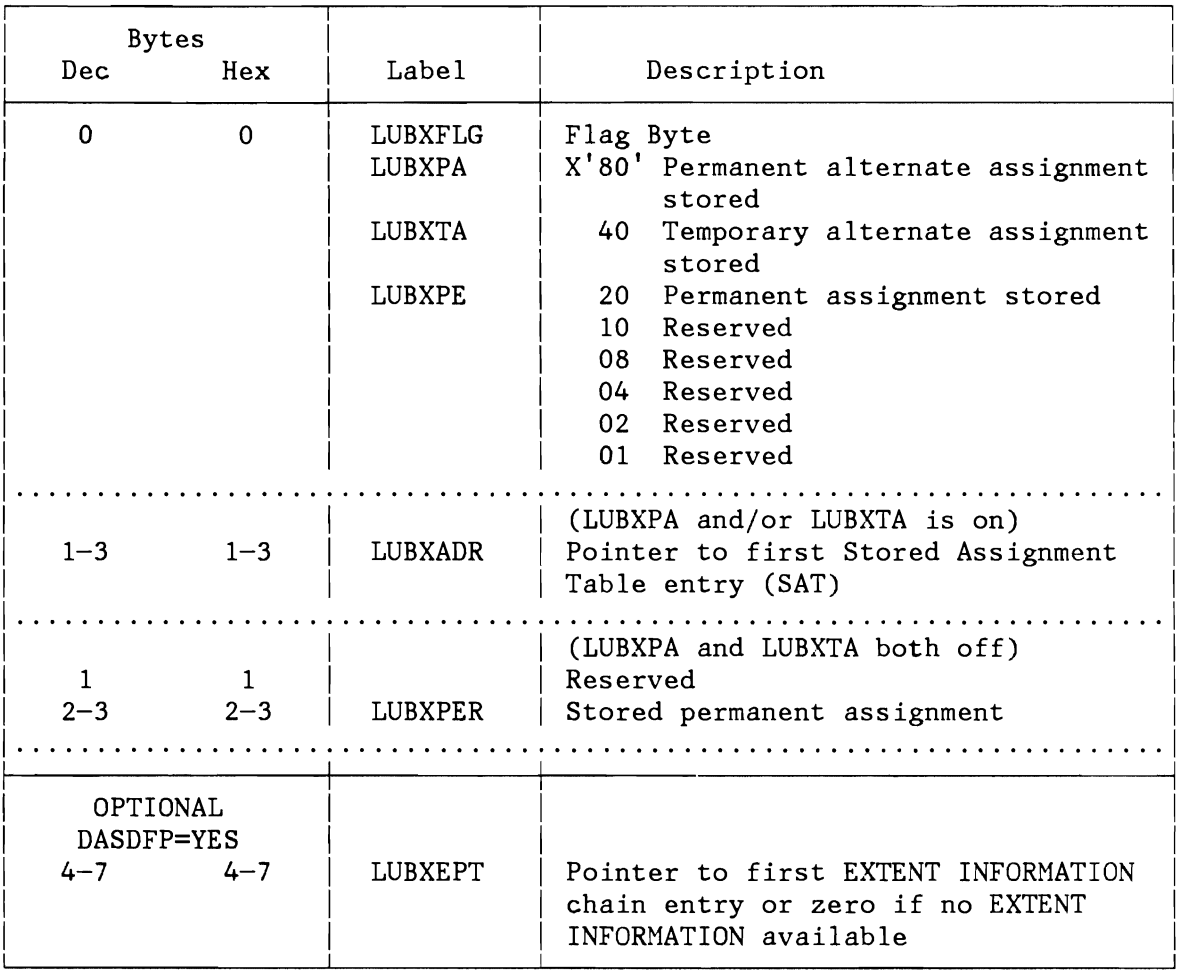

Figure 272. Logical Unit Block (LUB) Extension Entry

## Stored Assignment Table Entry (SAT)

The LUB Extension table entry may contain a pointer to a chain of assign entries, each containing additional information on stored assignments. Each entry is fixed length and is allocated in the System GETVIS area.

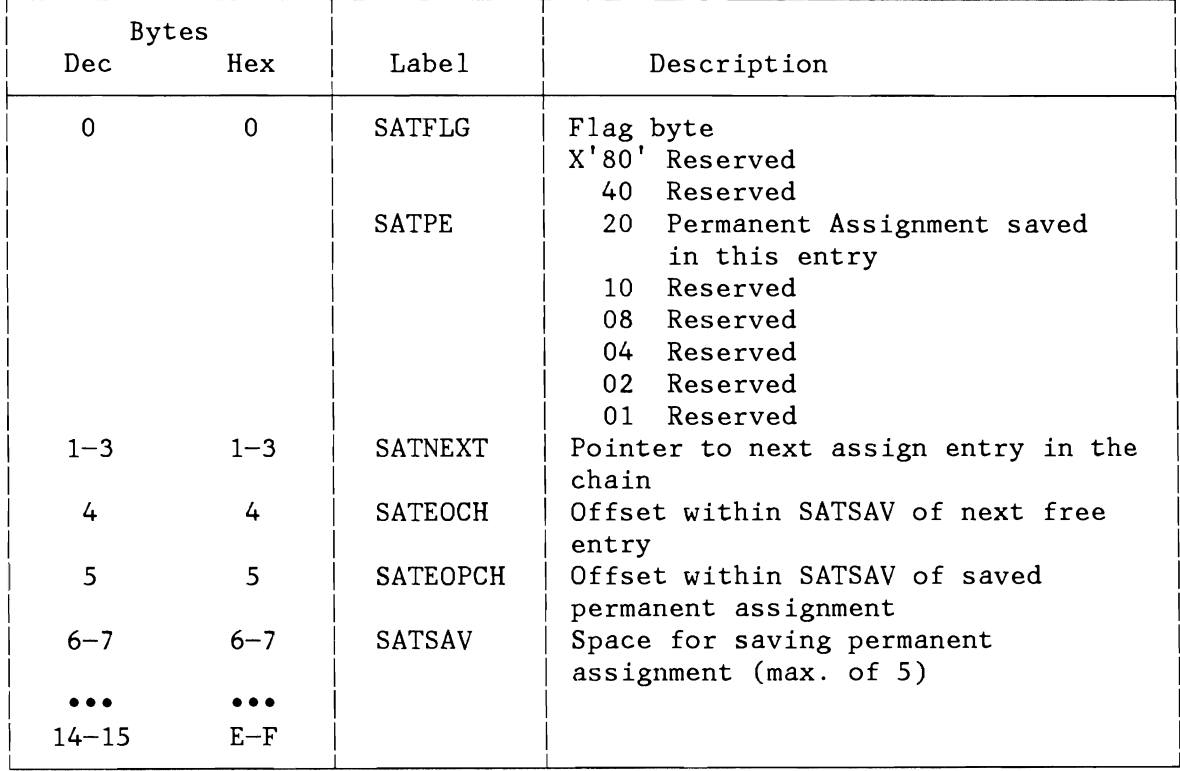

Figure 273. Stored Assignment Table Entry (SAT)

L

#### Extent Information Entry

The LUB extension table entry contains a pointer to a chain of Extent entries for DASD File Protection. Each entry is fixed length and is allocated in the System GETVIS area.

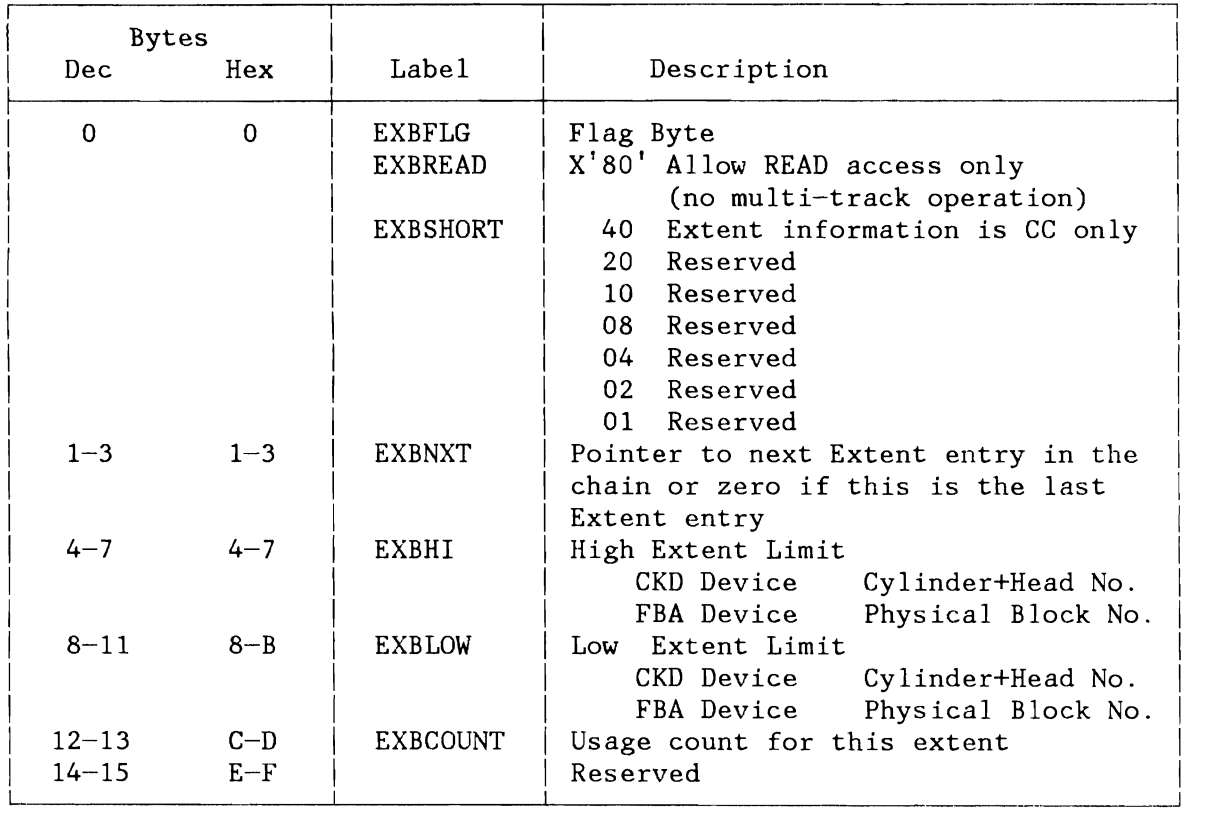

Figure 274. Extent Information Entry

## **Physical Unit Block Tables (PUBTAB, PUBX, PUB2, PUBOWNER)**

Physical Unit Block Table (PUBTAB) Physical Unit Block Extension (PUBX) Physical Unit Block 2 (PUB2) PUB Ownership Table (PUBOWNER)

Physical Unit Block Table (PUBTAB)

Bytes 64-65 (X'40'-X'41') of the Partition Communication Region contain the address of the PUB table. Label PUBTAB identifies the first byte of the table.

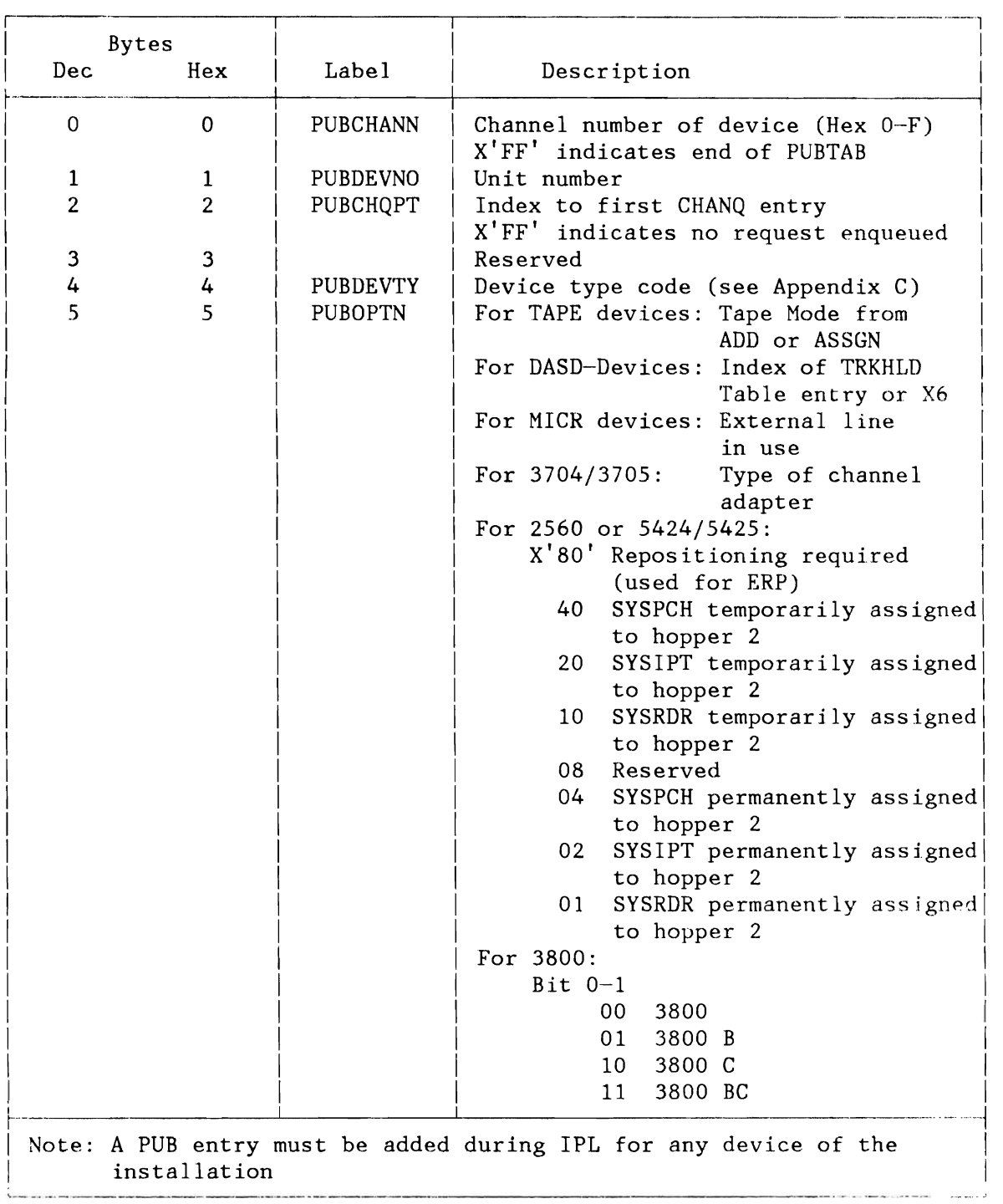

Figure 275 (Part 1 of 2). Physical Unit Block (PUB) Entry

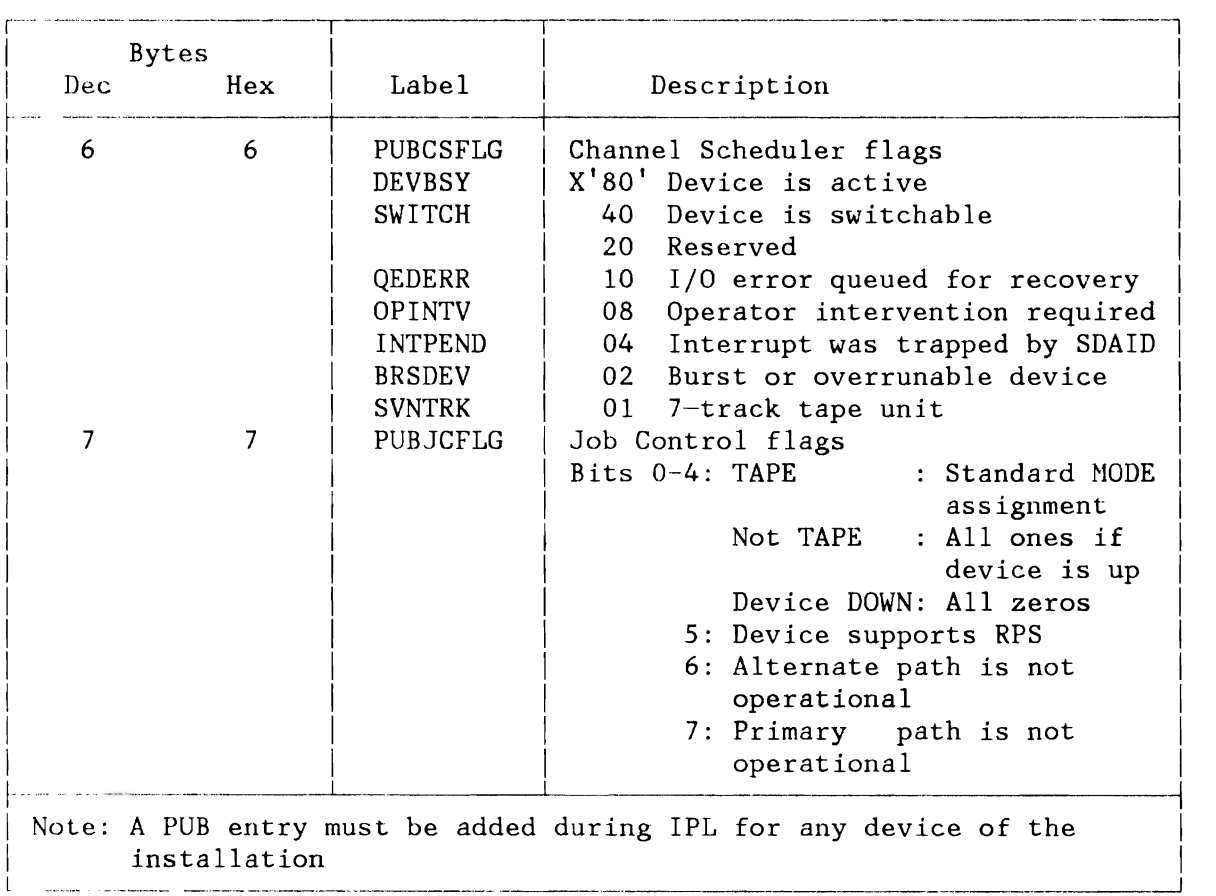

Figure 275 (Part 2 of 2). Physical Unit Block (PUB) Entry

#### Physical Unit Block Extension (PUBX)

The PUBX table is a logical extension of the PUB table. There is one PUBX entry for each device added at IPL. A PUBX entry is addressed via address table APBXAREA at offset 4\*PUB index (see Figure below). The PUBX entries have variable length and contair device related error information. Their layouts are shown in the paragraph on I/O error processing under 'Error Entries'.

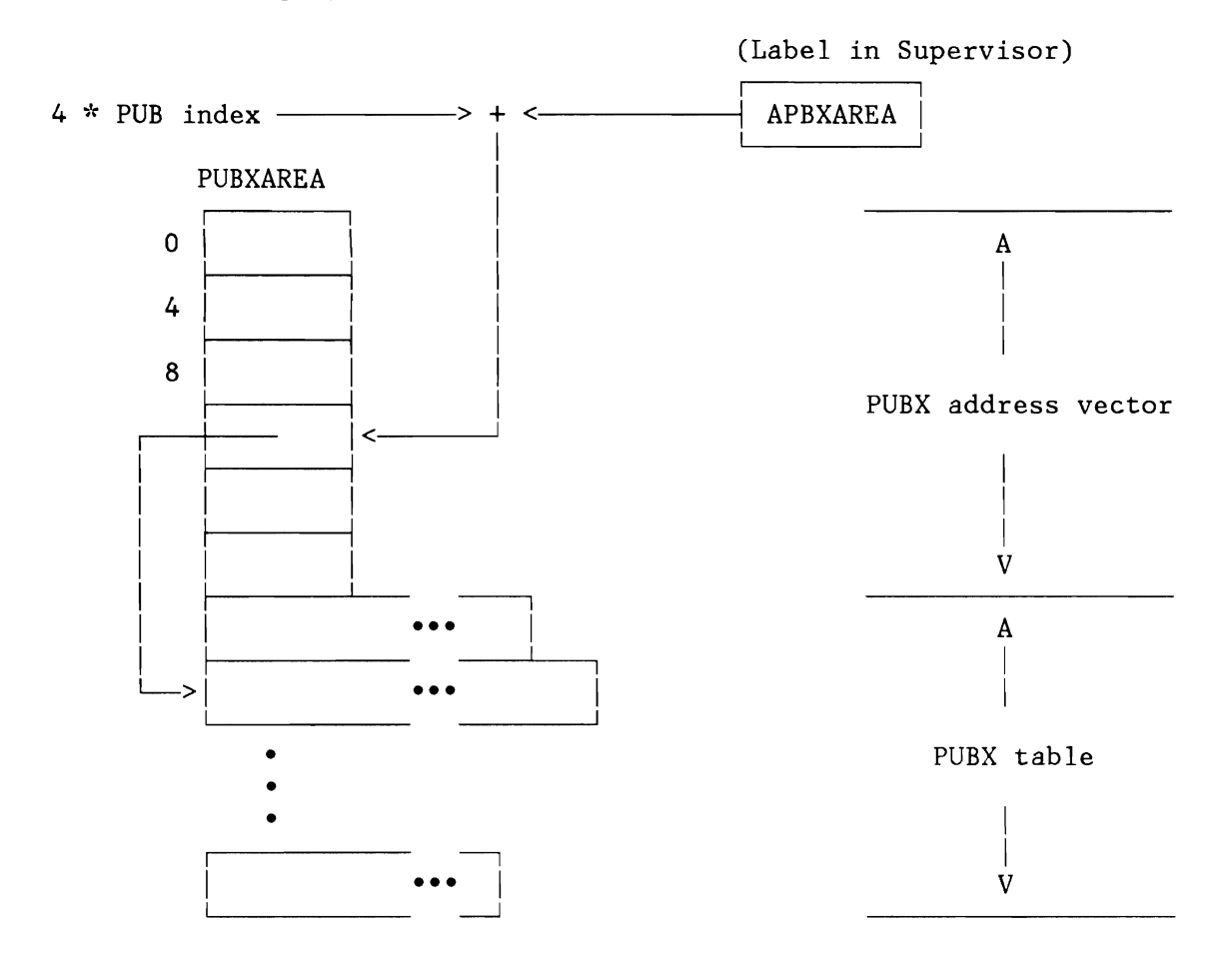

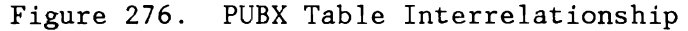

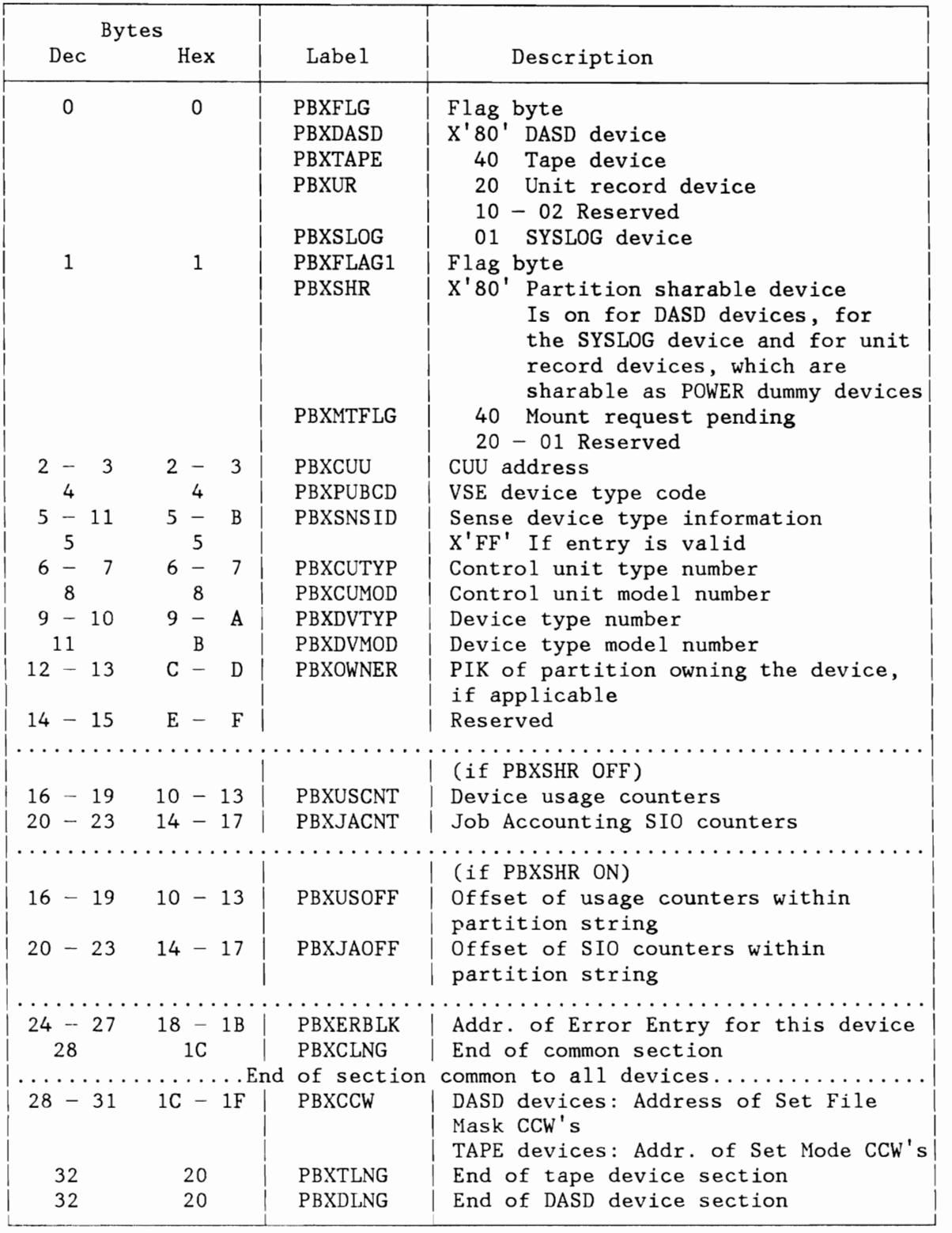

Figure 277. Physical Unit Block Extension (PUBX)

## Physical Unit Block Table 2 (PUB2)

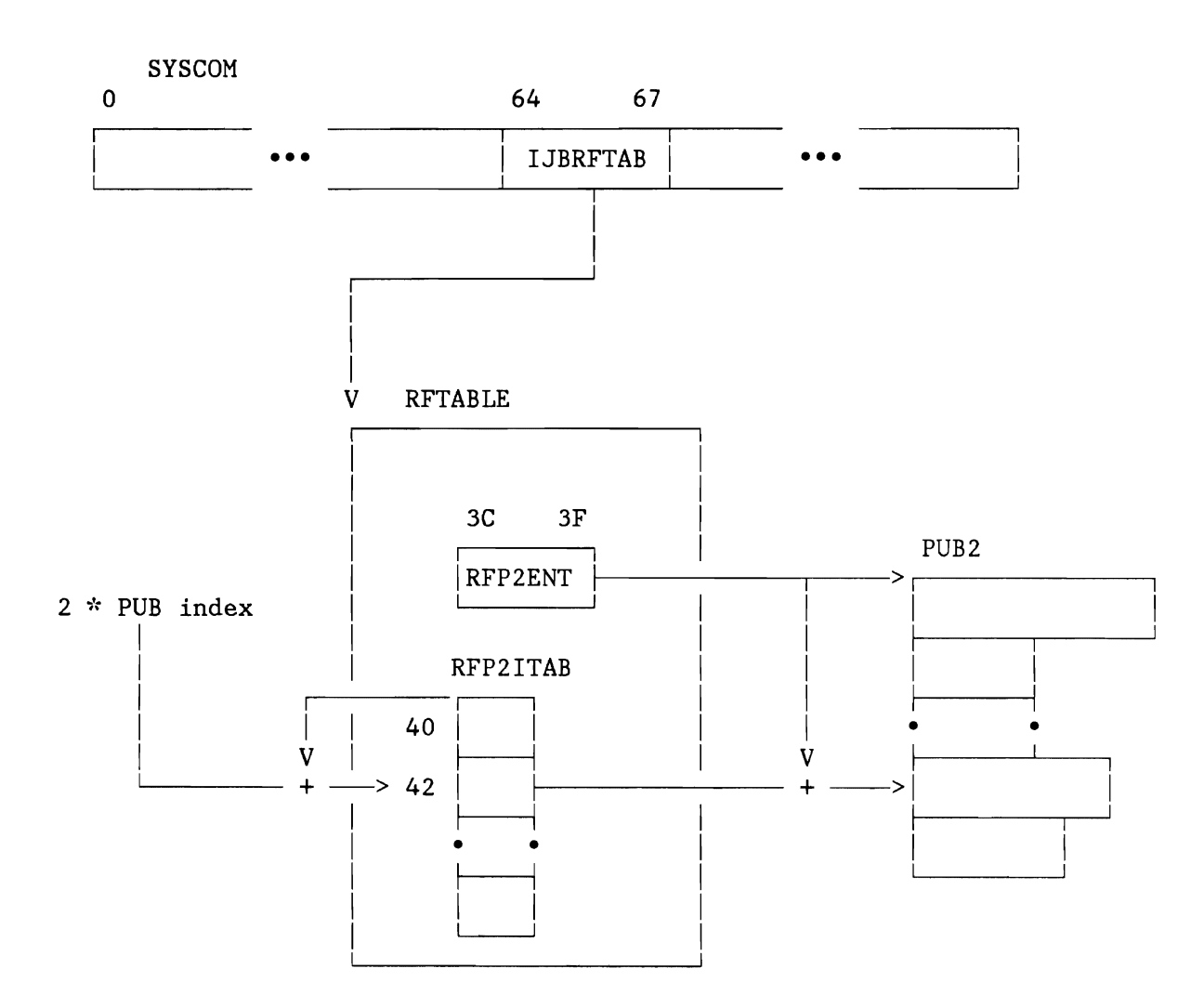

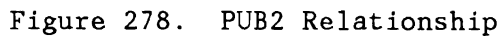

L

L

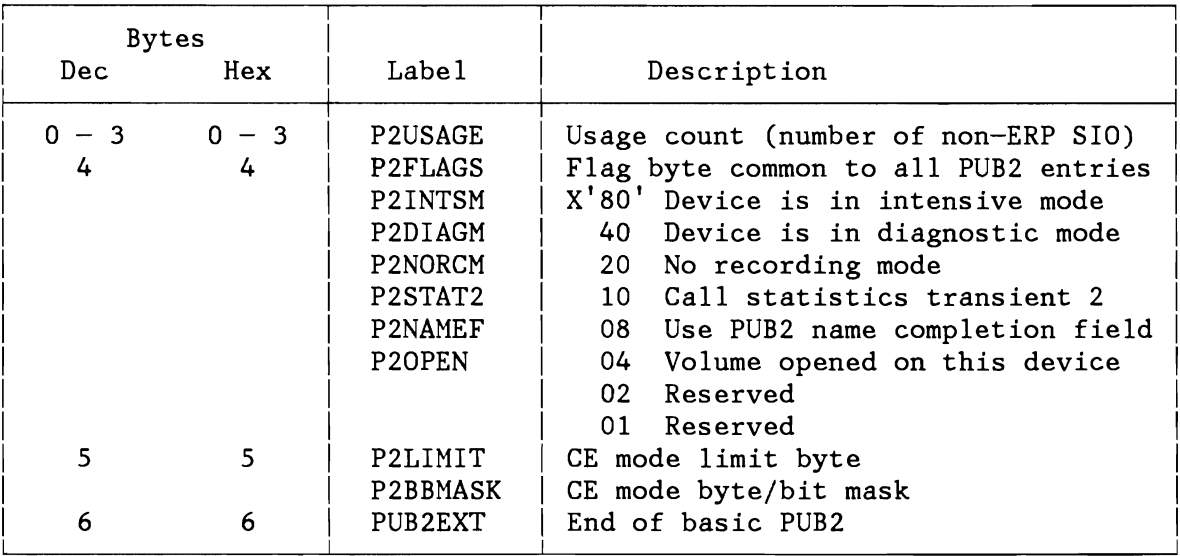

Figure 279. Physical Unit Block Table 2 (PUB2)

### Physical Unit Block Table 2 Extensions

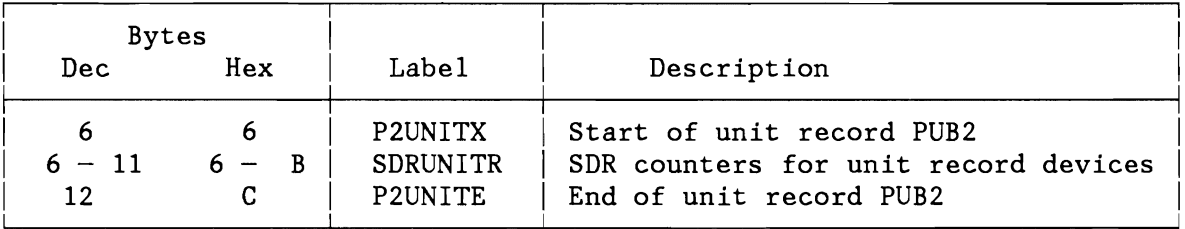

Figure 280. Unit Record and Unsupported Device Extension

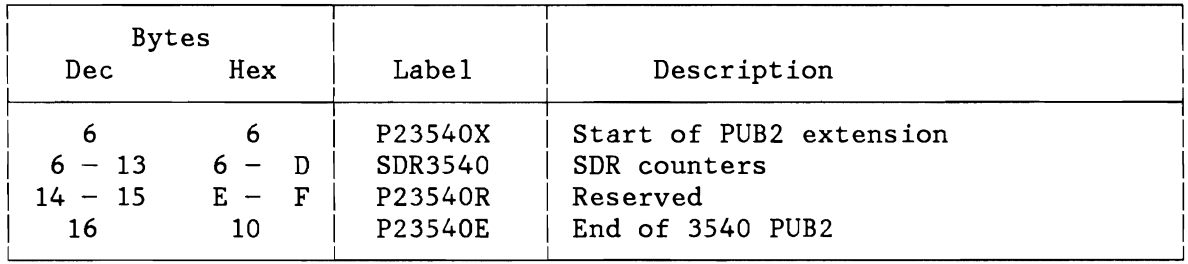

Figure 281. 3540 Diskette Extension

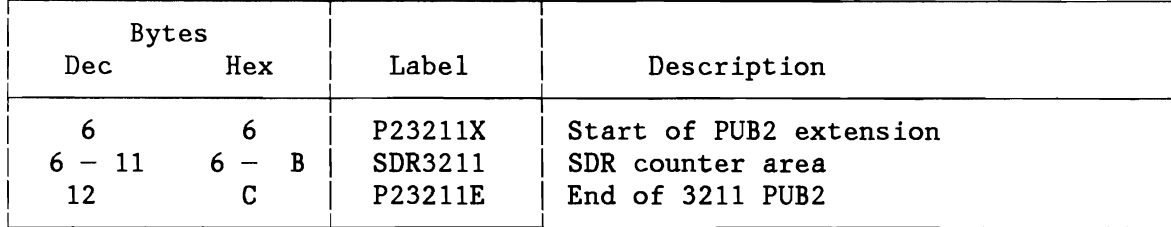

Figure 282. 3211 Printer Extension

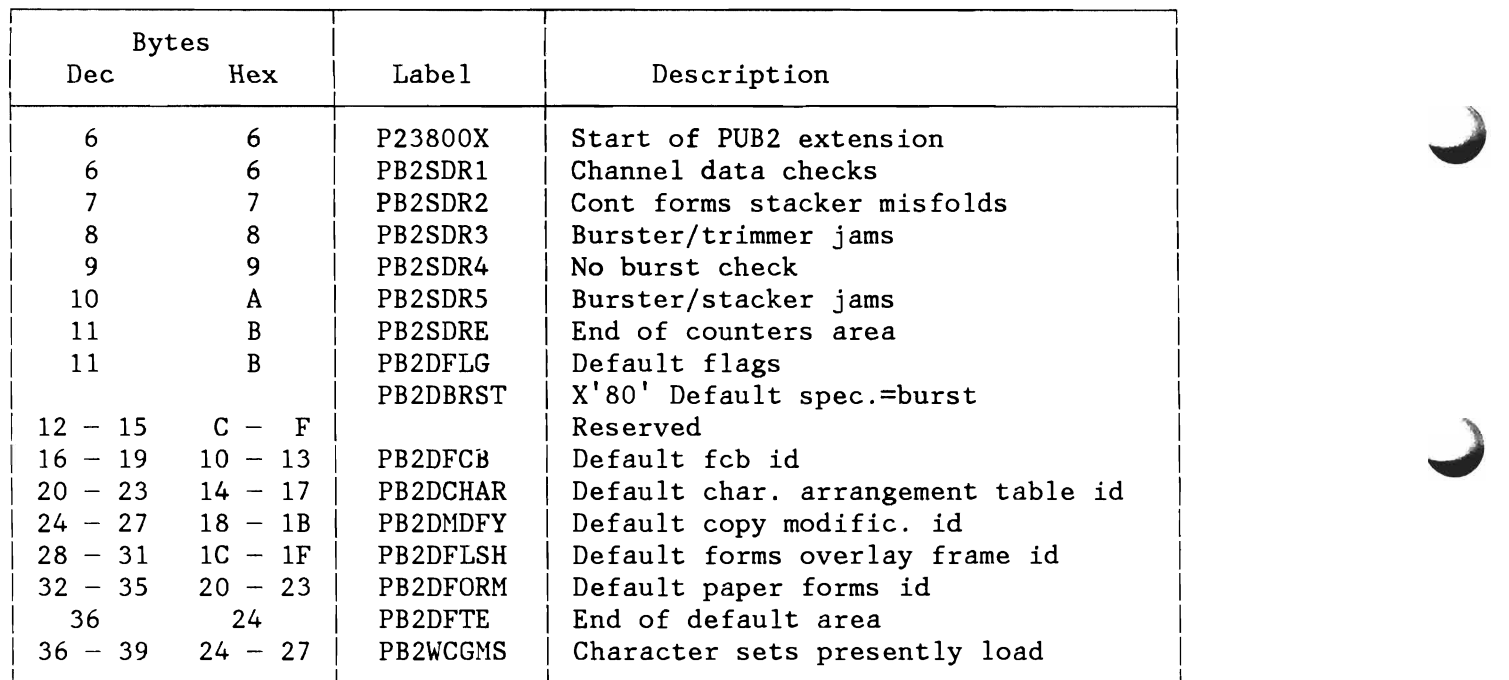

Figure 283 (Part 1 of 2). 3800 Printer Extension

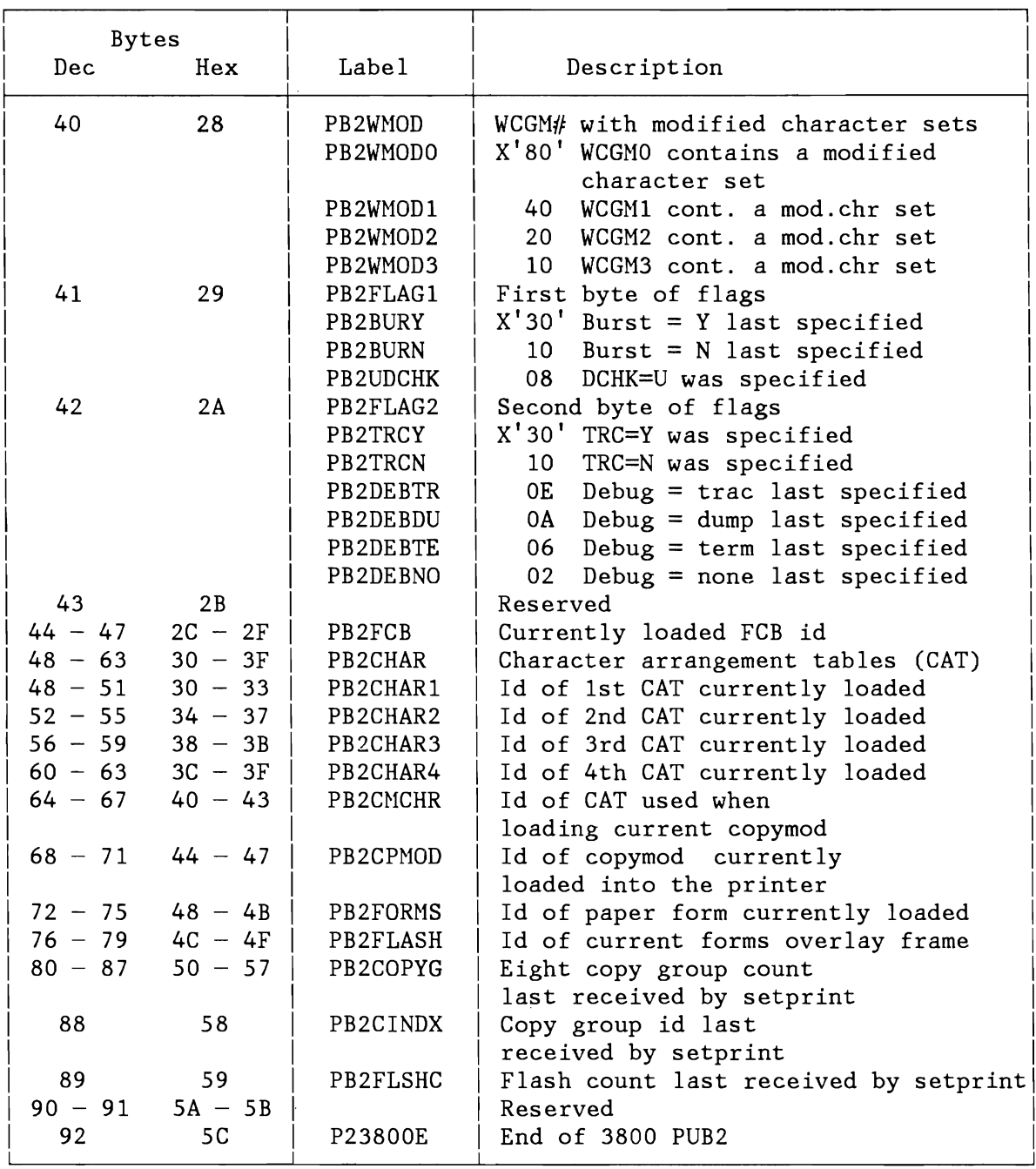

Figure 283 (Part 2 of 2). 3800 Printer Extension

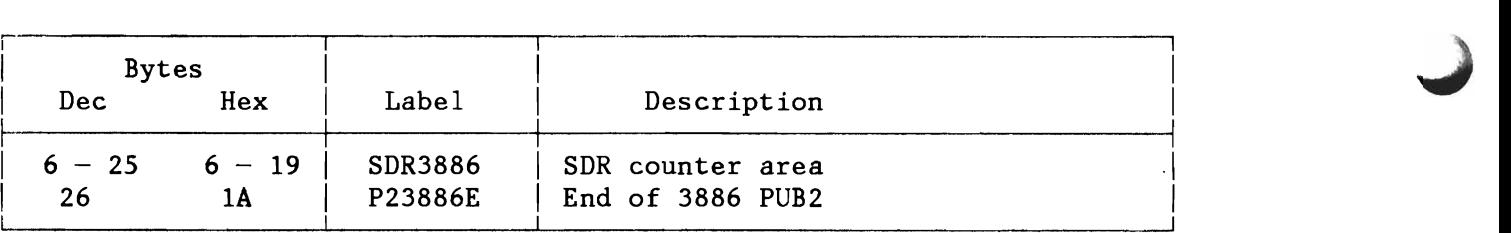

Figure 284. 3886 Optical Character Reader Extension

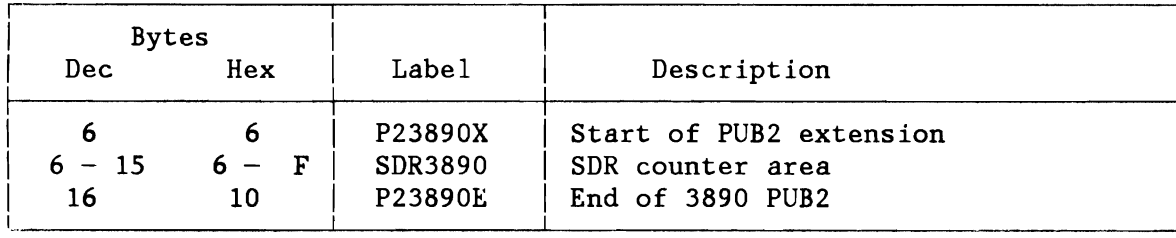

Figure 285. 3890 Document Reader Extension

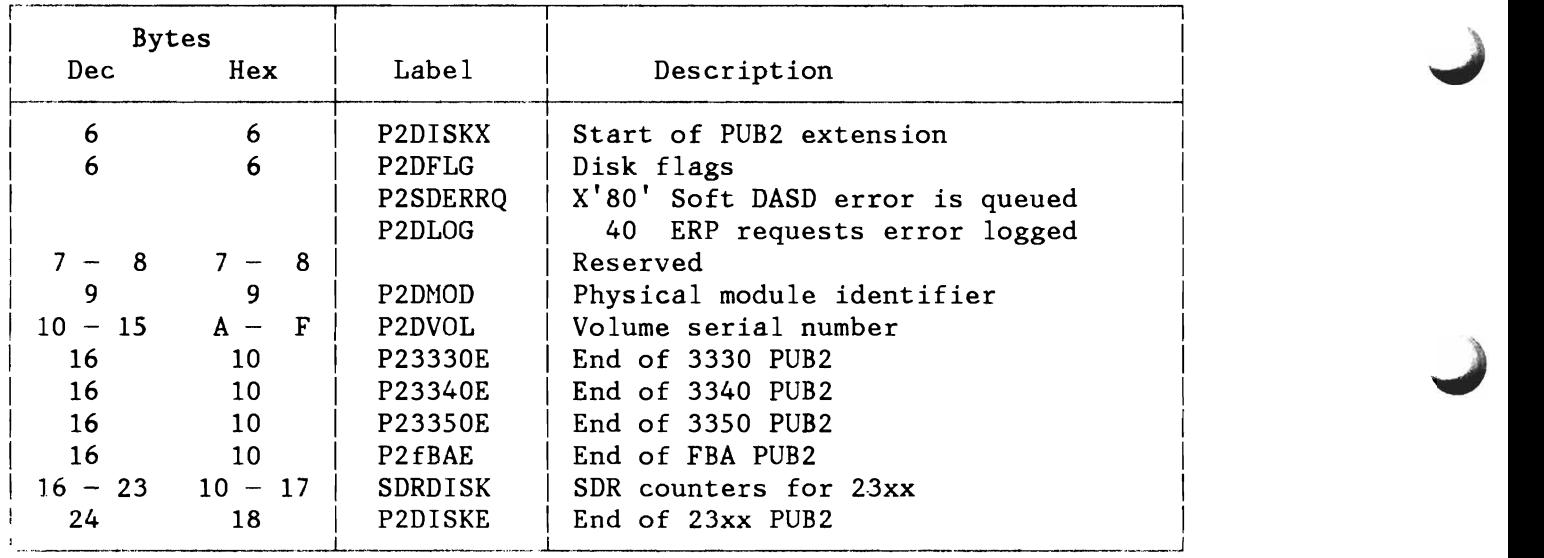

Figure 286. Disk Device Extension

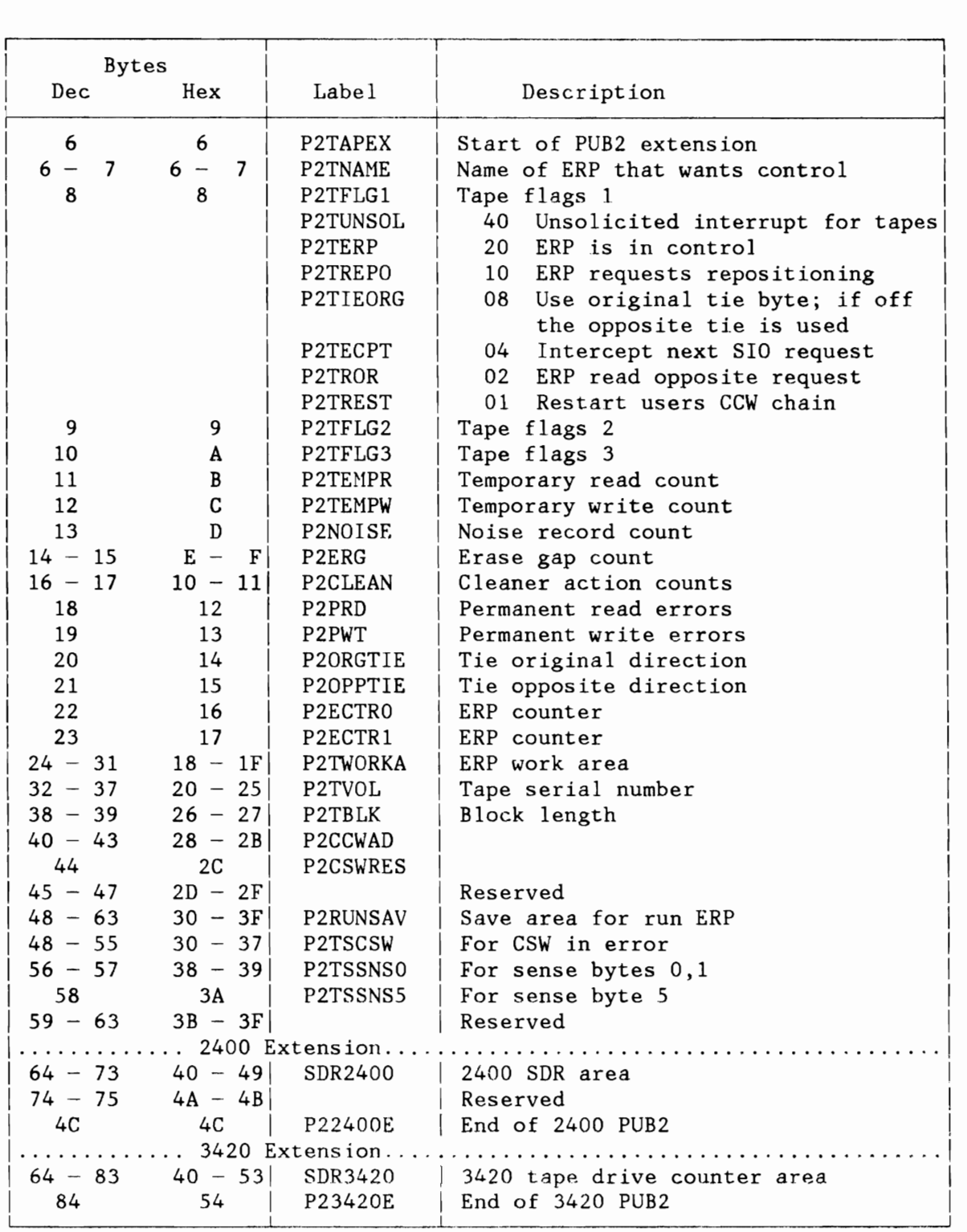

Figure 287. Tape Device Extension

 $\overline{\mathcal{L}}$ 

#### PUB Ownership Table (PUBOWNER)

Bytes 120 - 123  $(X'78' - X'7B')$  of the System Communication Region (SYSCOM) contain the address of the PUB Ownership Table. Label PUBOWNER identifies the first byte of the table. One fixed length entry is associated to each PUB and has the following layout.

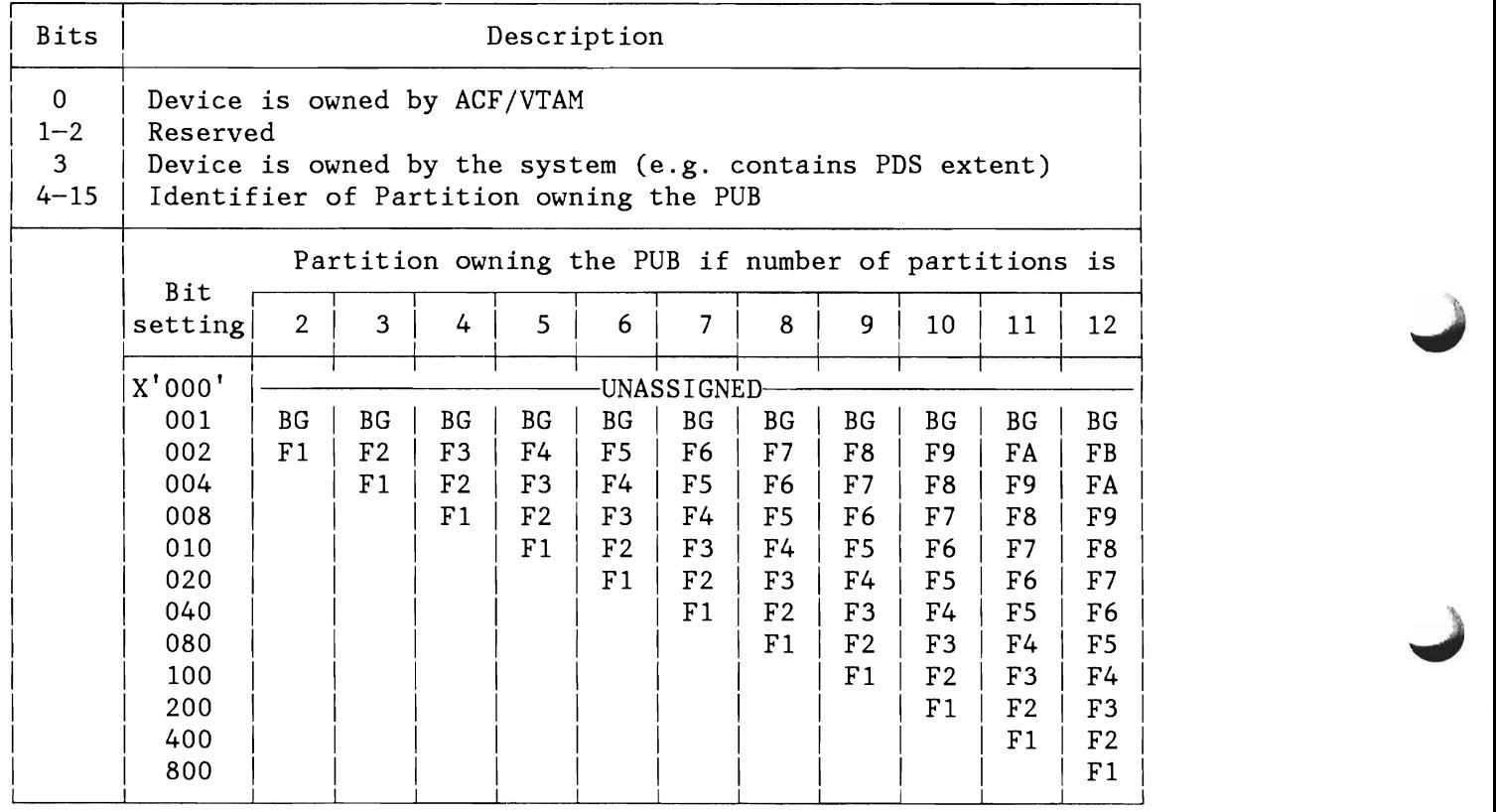

Figure 288. Physical Unit Block Ownership Table (PUBOWNER) Entry

### **Device Usage Counters (DVCUSCNT)**

For devices, which are not partition sharable (PBXSHR=O), the usage and SID counters are included in the PUBX, see Figure 277 on page 563. For partition sharable devices (PBXSHR=1), one set of usage and SID counters is needed for every partition. All usage counters belonging to one partition are allocated as a string. The address of the string can be found in PCB.PCBCNT, see Figure 232 on page 499. The offset of the usage counters of a given device within the partition string can be found in fields PUBX.PBXUSOFF and PUBX.PBXJAOFF.

The SID counter for Job Accounting is a single 4-byte field. For partition sharable devices, SIO counters are included in the partition string only if SYS JA=YES was specified at IPL time. Device usage counters are always allocated. There structure and meaning are described below.

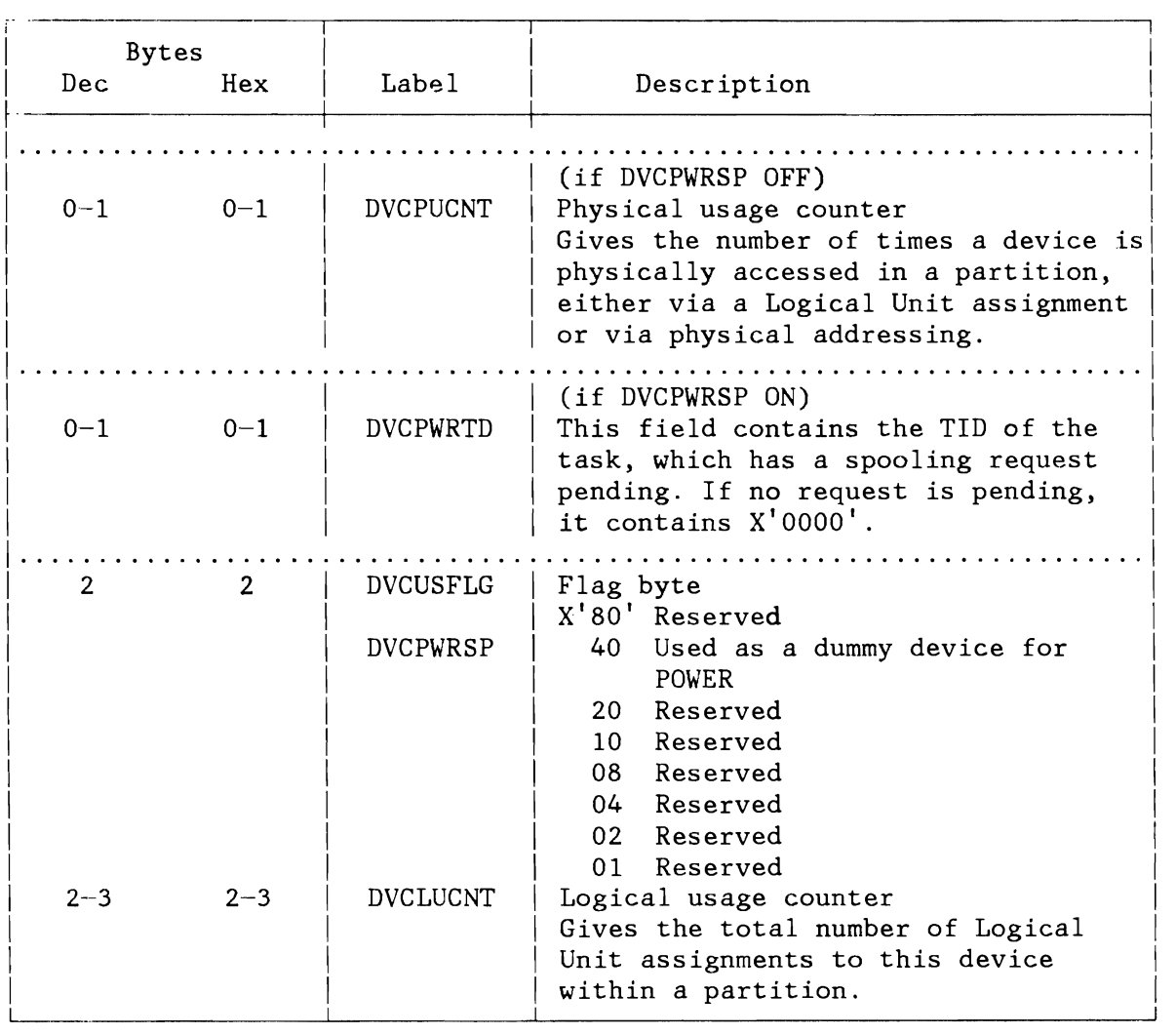

Figure 289. Device Usage Counters (DVCUSCNT)

## **Channel Control Table (CHNTAB)**

Label CHNTAB identifies the first byte of the Channel Control Table.

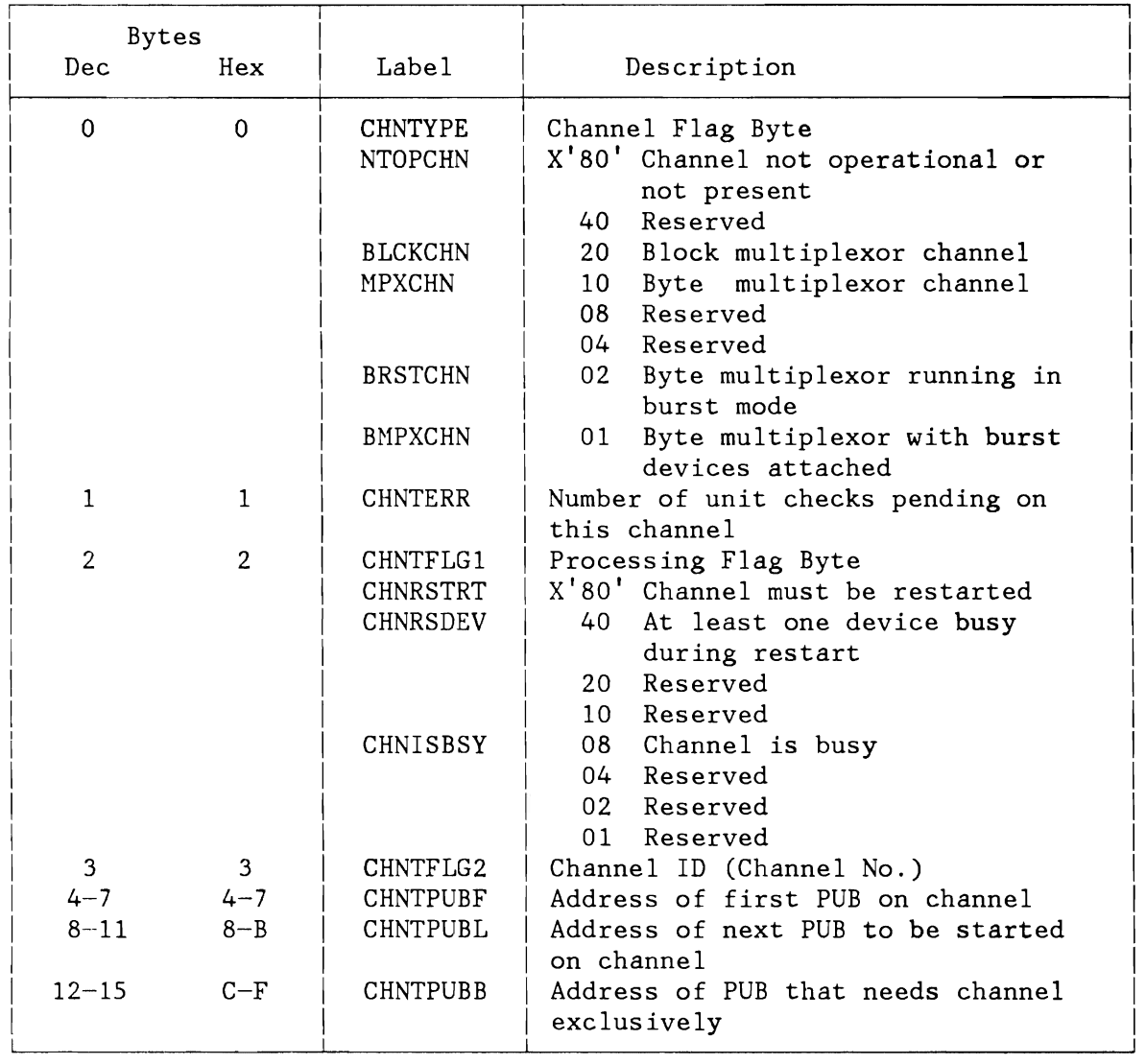

Figure 290. Channel Control Table (CHNTAB)

## **Channel Queue Table (CHANQ)**

Bytes 37-39 (X'2S'-X'27') of the System Communication Region (SYSCOM) contain the address of the Channel Queue Table. Label CHANQ identifies the first byte of the Table. Each entry is fixed length and its layout is as follows:

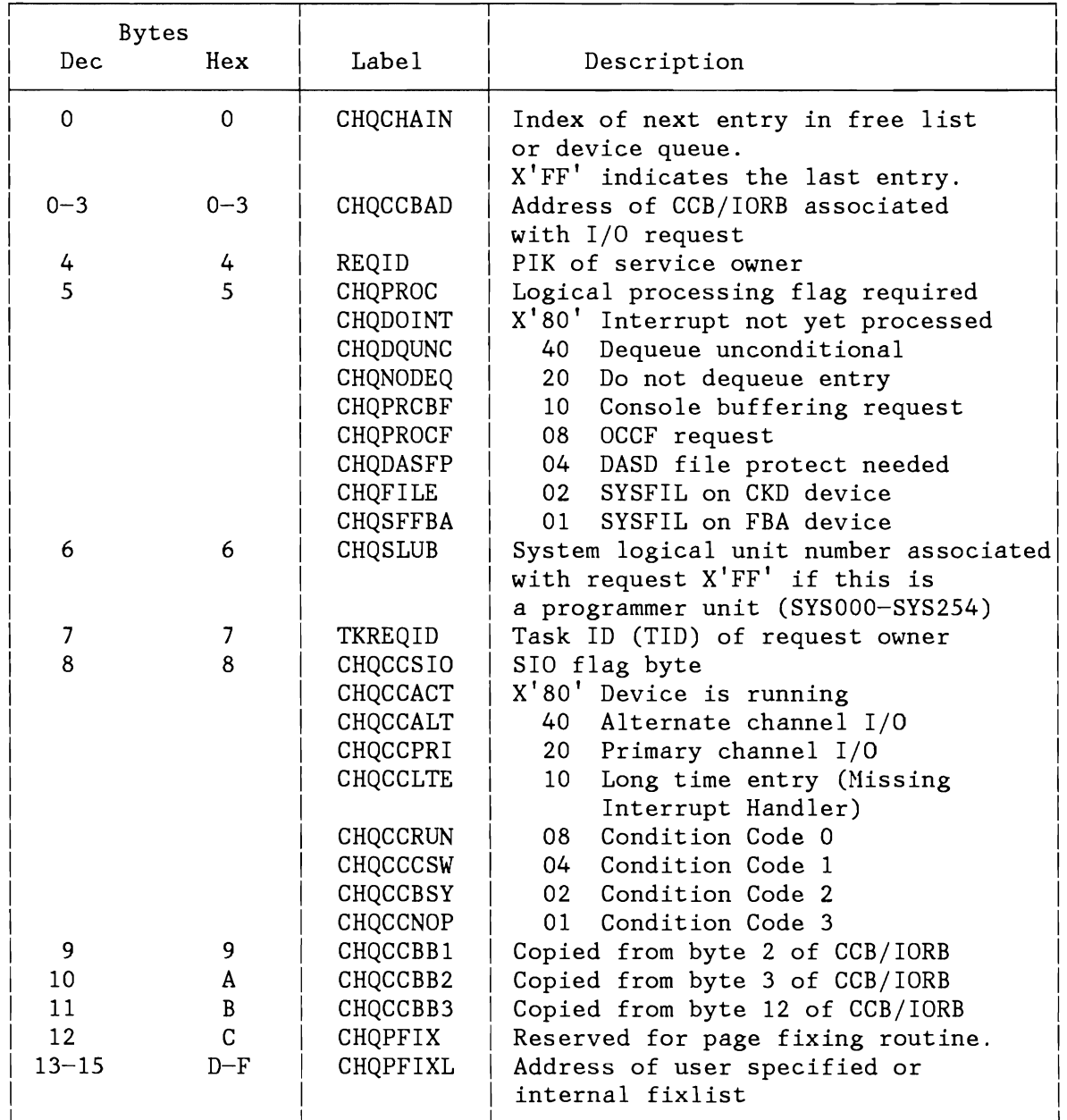

Figure 291 (Part 1 of 2). Channel Queue Table (CHANQ)

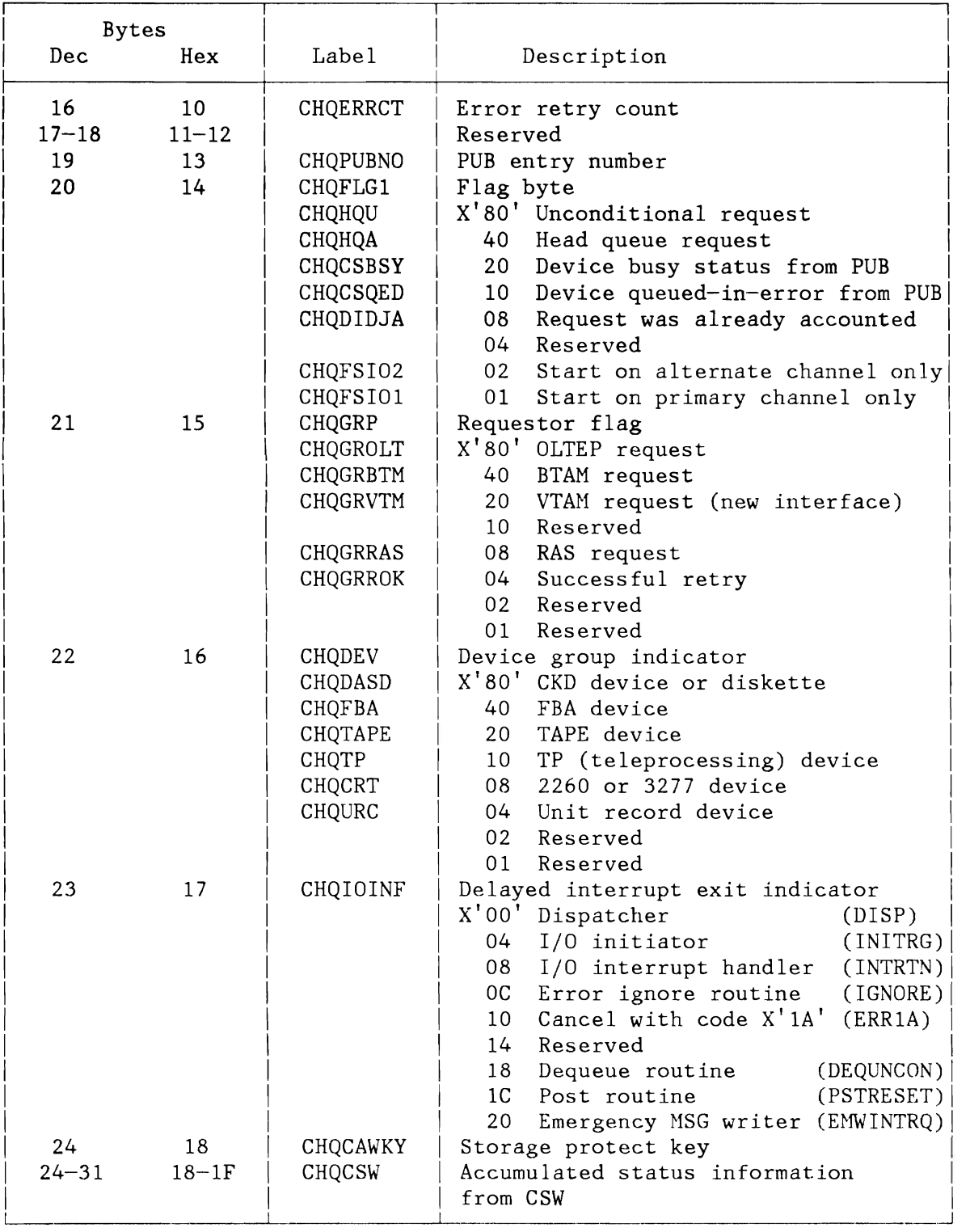

Figure 291 (Part 2 of 2). Channel Queue Table (CHANQ)

### Command Control Block (CCB)

The CCB establishes communication between the problem program and physical IOCS. The CCB is two double words in length with eight major fields and an optional field, as shown in Figure 293 on page 581.

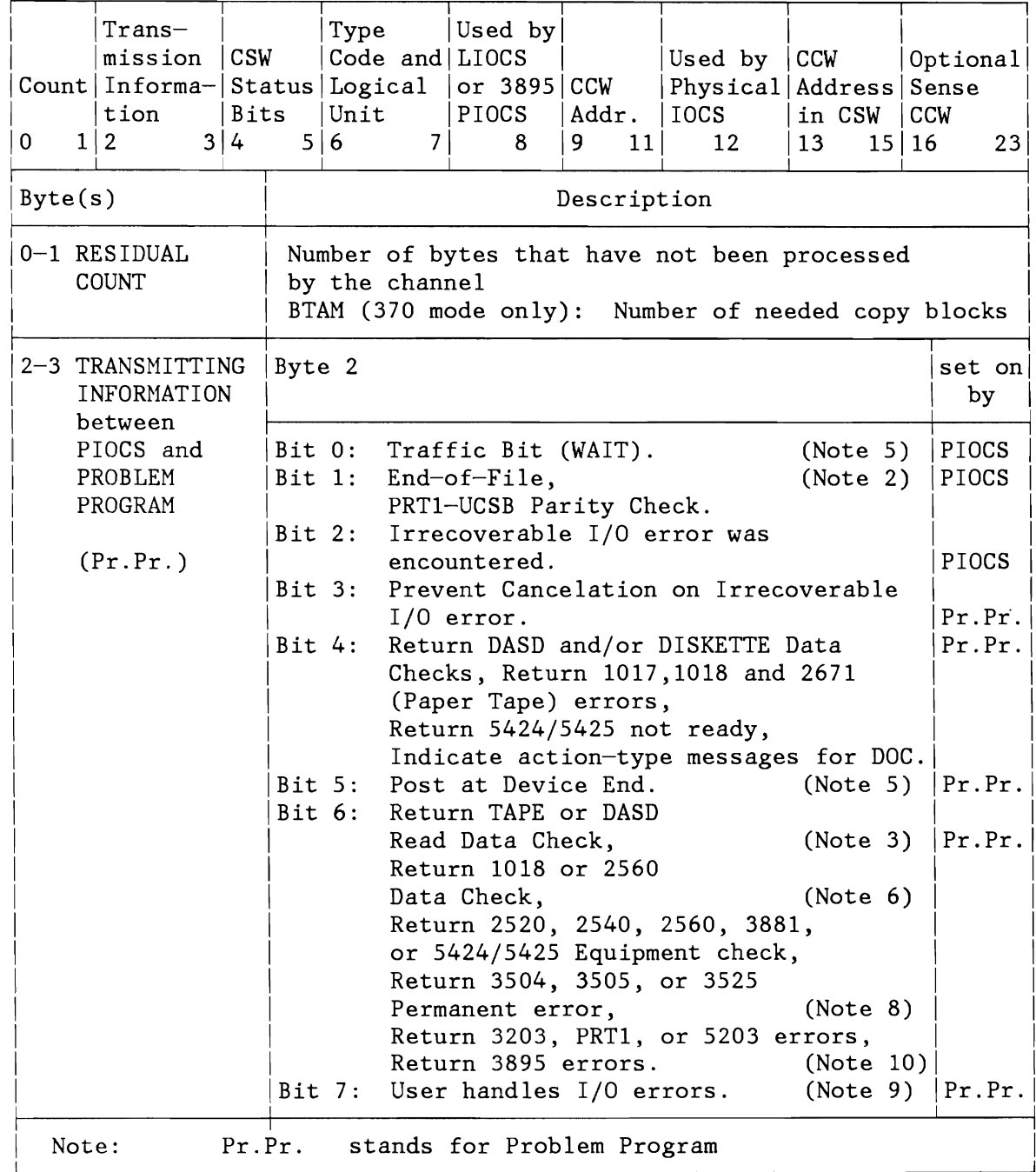

Figure 292 (Part 1 of 5). Command Control Block (CCB)

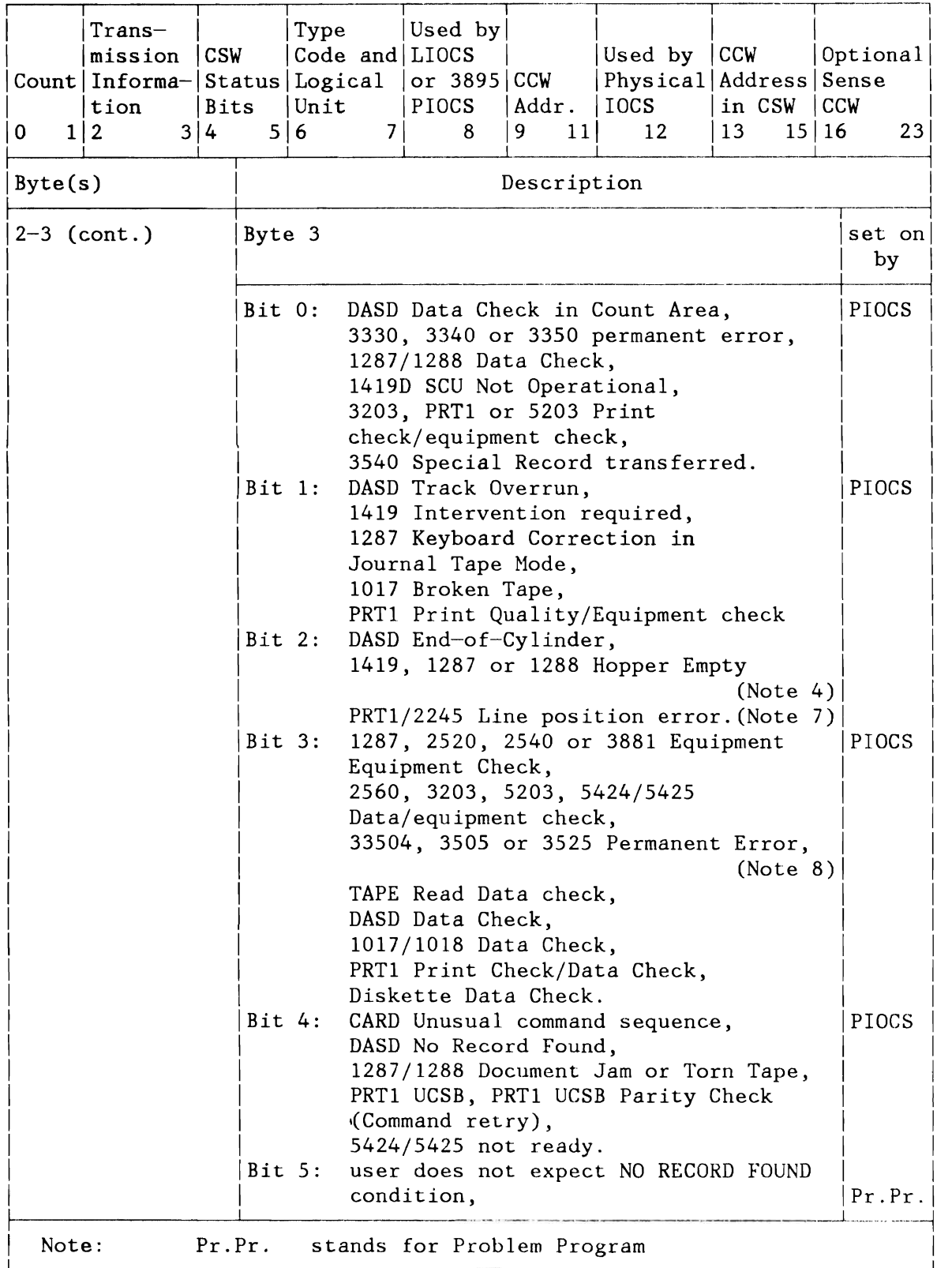

Figure 292 (Part 2 of 5). Command Control Block (CCB)

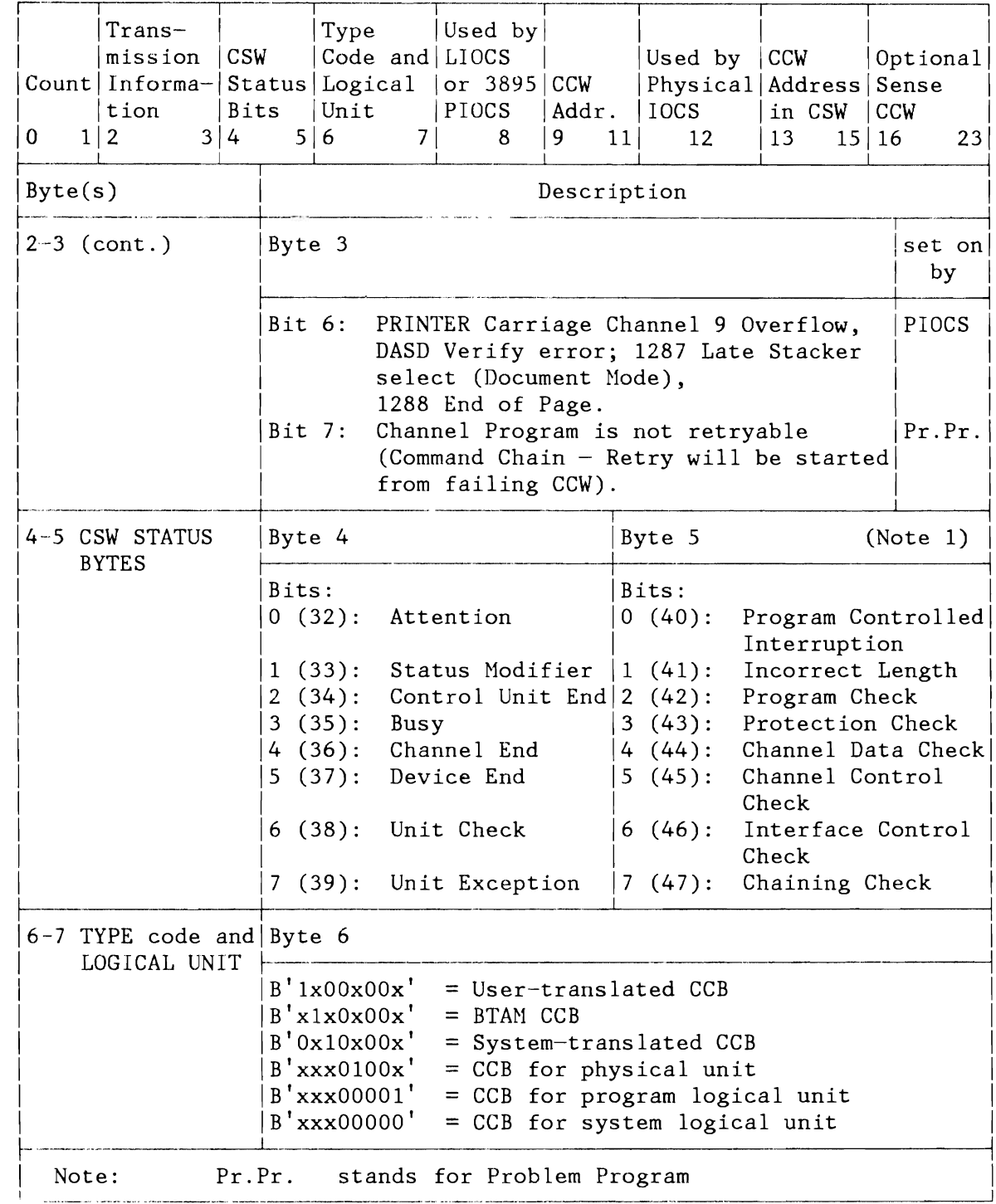

Figure 292 (Part 3 of 5). Command Control Block (CCB)

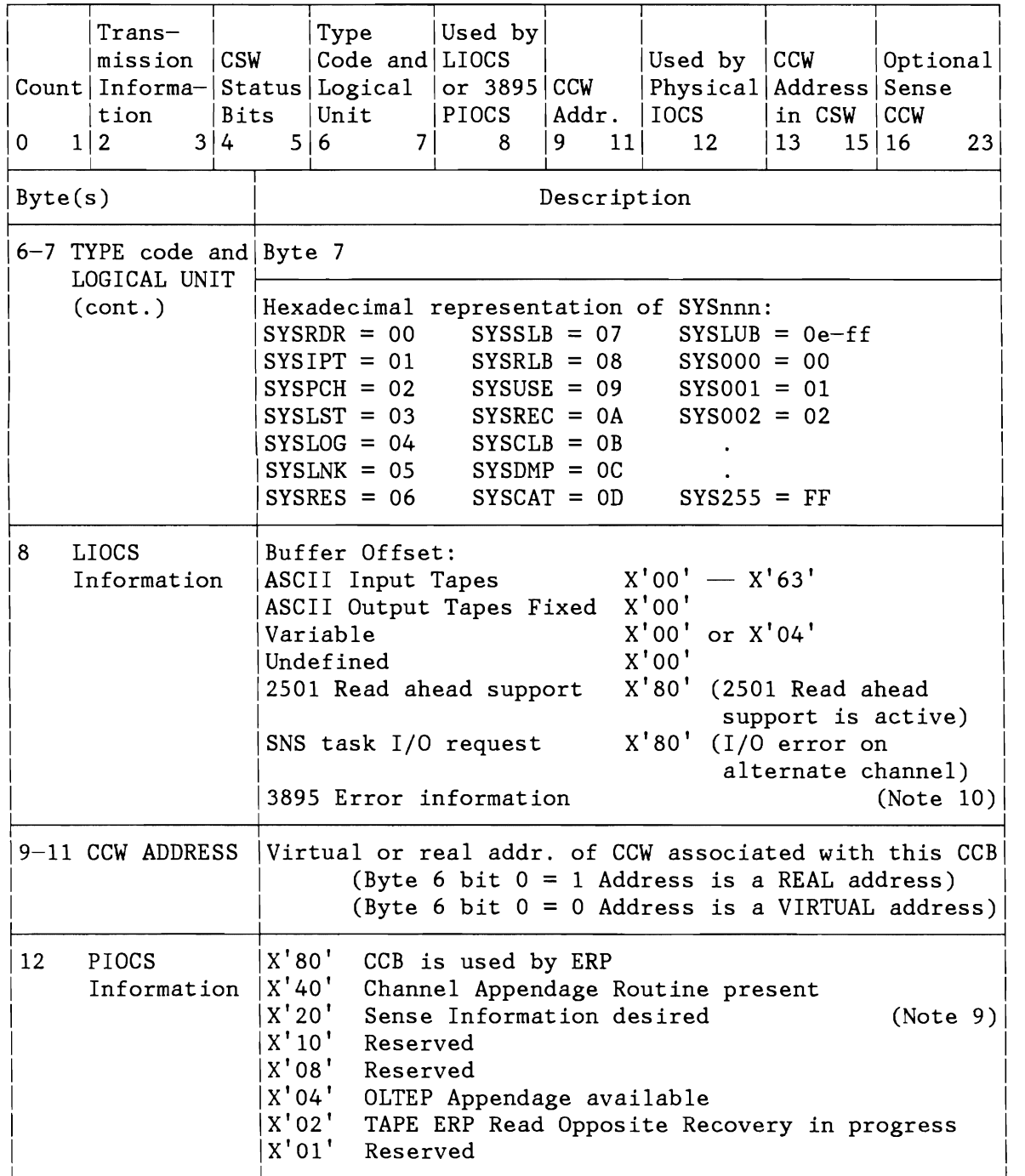

Figure 292 (Part 4 of 5). Command Control Block (CCB)

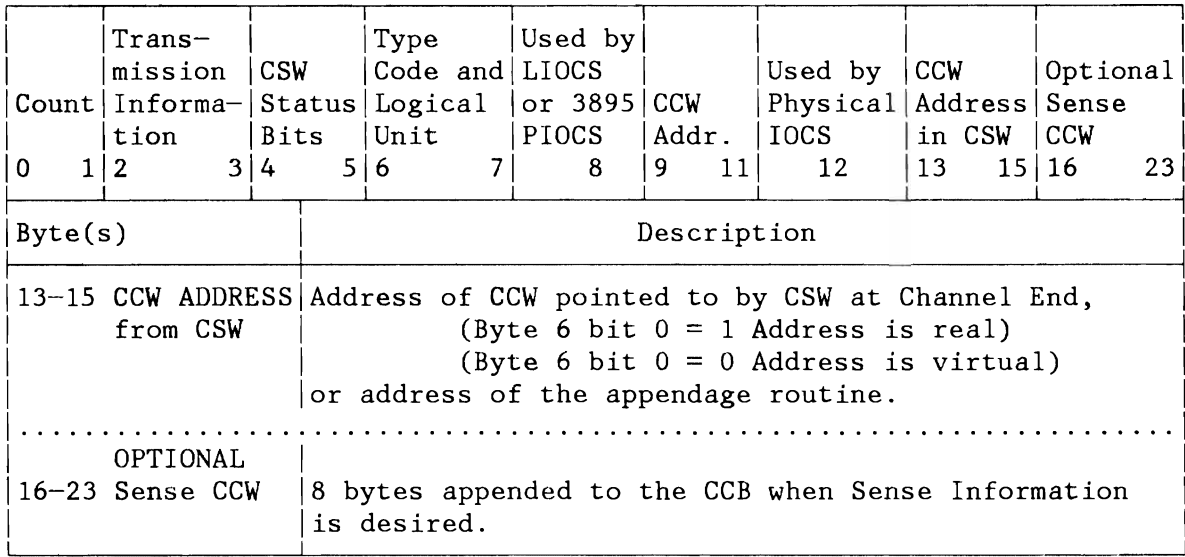

Figure 292 (Part 5 of 5). Command Control Block (CCB)

#### Notes:

- Bytes 4 and 5 contain the status bytes of the CSW (Bits 32-47). 1. If byte 2, bit 5 is ON and Device End occurs as a separate interrupt, bytes 4 and 5 will contain the accumulated status information. A tape read-backward I/O operation reading into loadpoint will force the UNIT EXCEPTION (Bit 47) to be turned on and the unit check bit to be reset (assuming byte 2 bit 7 and byte 12 bit 2 are both off).
- 2. Indicates /\* or /& statement read on SYSRDR or SYSIPT. Byte 4, bit 7 (Unit Exception) is also on.
- 3. DASD data checks on count not returned.
- For 1255/1259/1270/1275/1419, disengage. For 1275/1419D, I/O 4. error in external interrupt routine (Channel Data Check or Bus-out check).
- The traffic bit (Byte 2, bit 0) is normally set on at channel  $5.$ end to signify that the I/O was completed. If byte 2, bit 5 has been set on, the traffic bit and bits 2 and 6 in byte 3 will be set on at device end. See also Note 1.
- 6. 1018 ERP does not support the Error Correction Function.
- 7. This error occurs as an equipment check, data check or FCB parity check. For 2245, this error occurs as a data check or FCB parity check.
- 8. Byte 2, bit 6 must be set on to allow you to accept 3504, 3505, 3525 permanent errors. This bit is forced on by LIOCS if the

user specified ERROPT for his input or output files. Byte 3, bit 3 is set on if a permanent error was encountered.

- 9. If User Error Routine is specified and the user needs the sense information to further process the error, byte 12, bit 2 must also be set. Otherwise, the supervisor error routine will clear off the status on return and the sense information is not available.
- 10. 3895 error codes are returned in CCB byte 8. Refer to 3895 Document Reader/Inscriber Machine and Programming Description for information on these error codes.

### **Input/Output Request Block (IORB)**

The IORB establishes communication between the problem program and physical IOCS. The IORB consists of a fixed length part (24-bytes) and some optional extension fields each of it fixed length (4-bytes), which are all appended to each other.

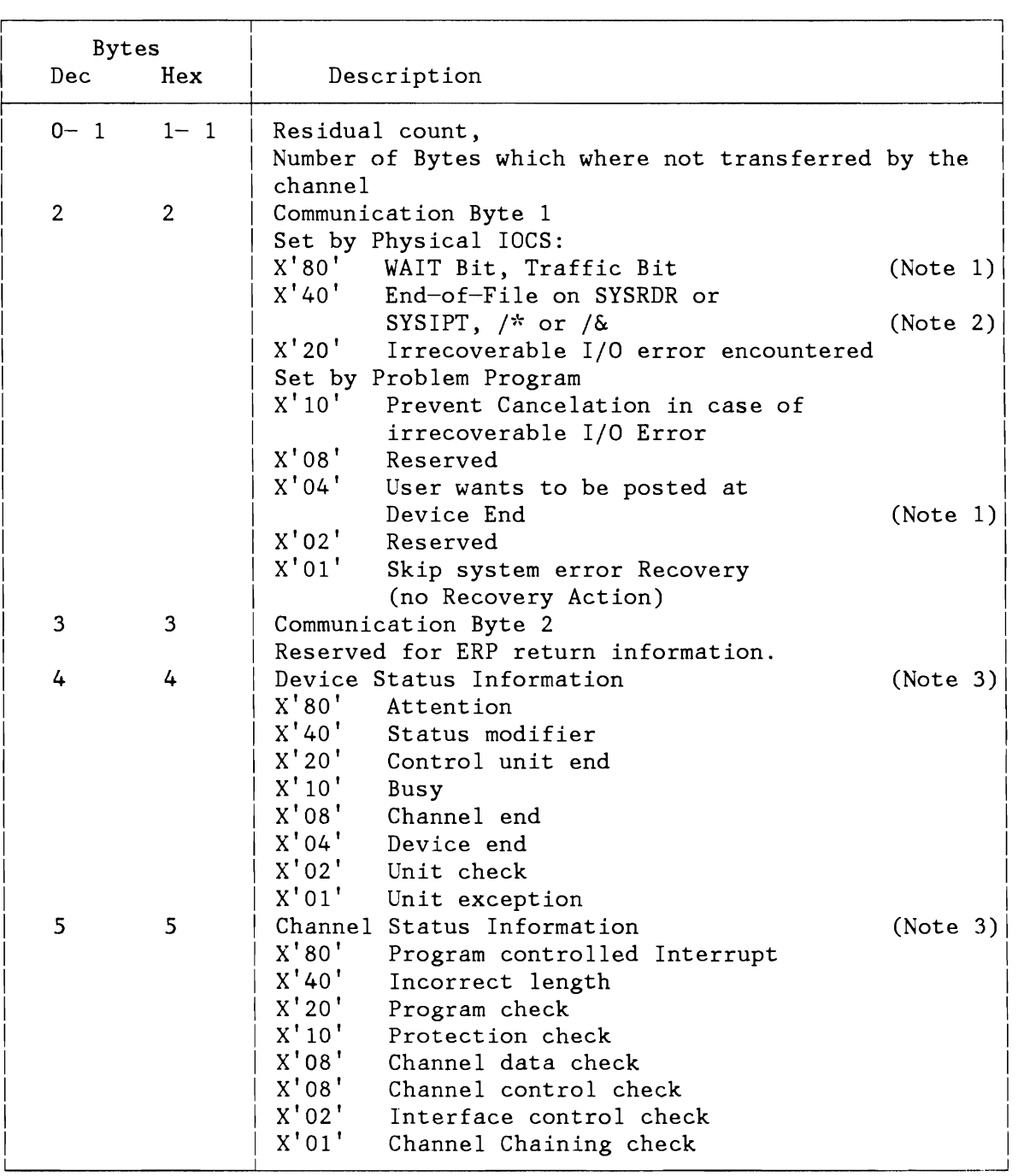

Figure 293 (Part 1 of 3). Input/Output Request Block (IORB)

J

J

 $\overline{\phantom{0}}$ 

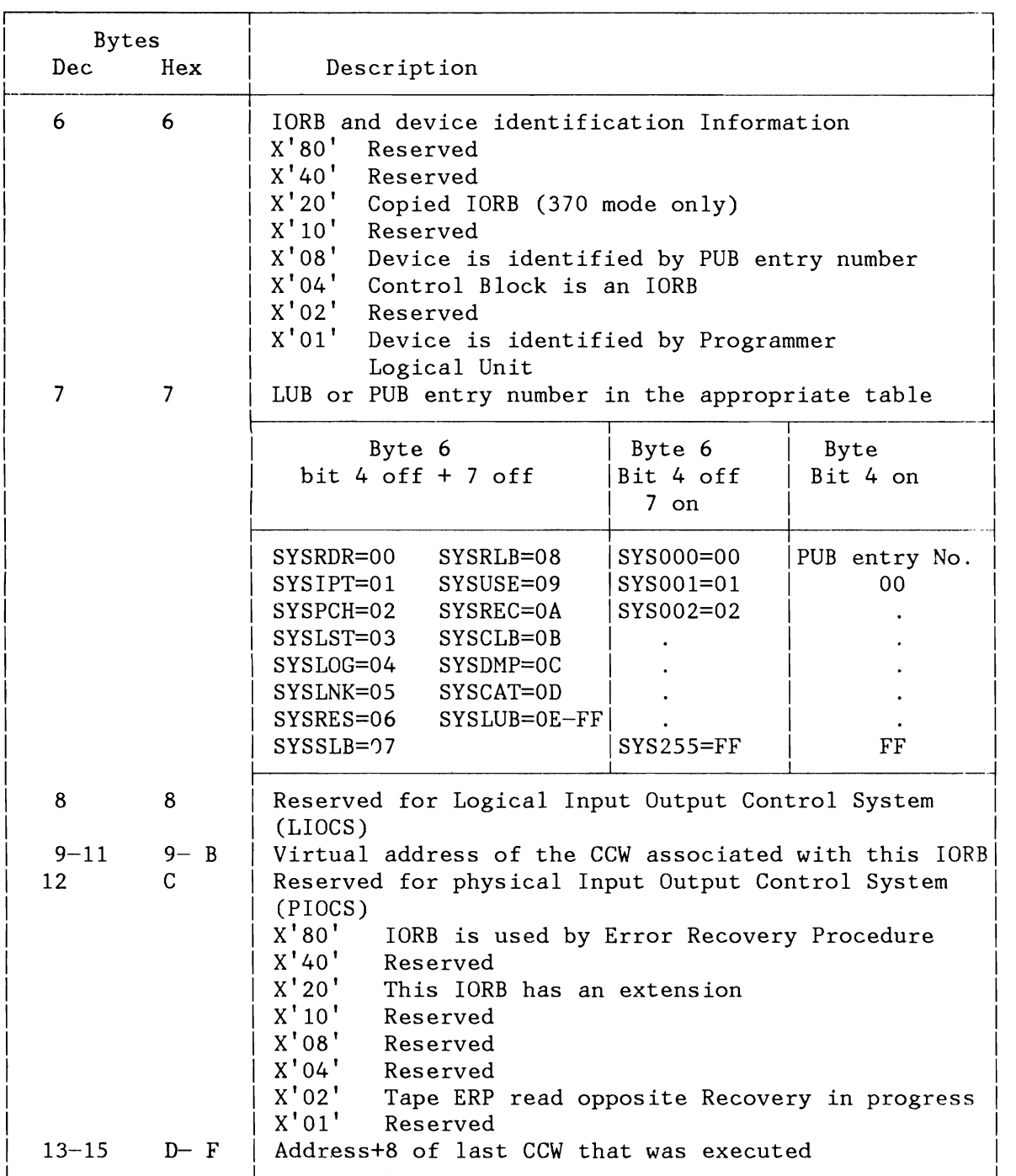

Figure 293 (Part 2 of 3). Input/Output Request Block (lORB)

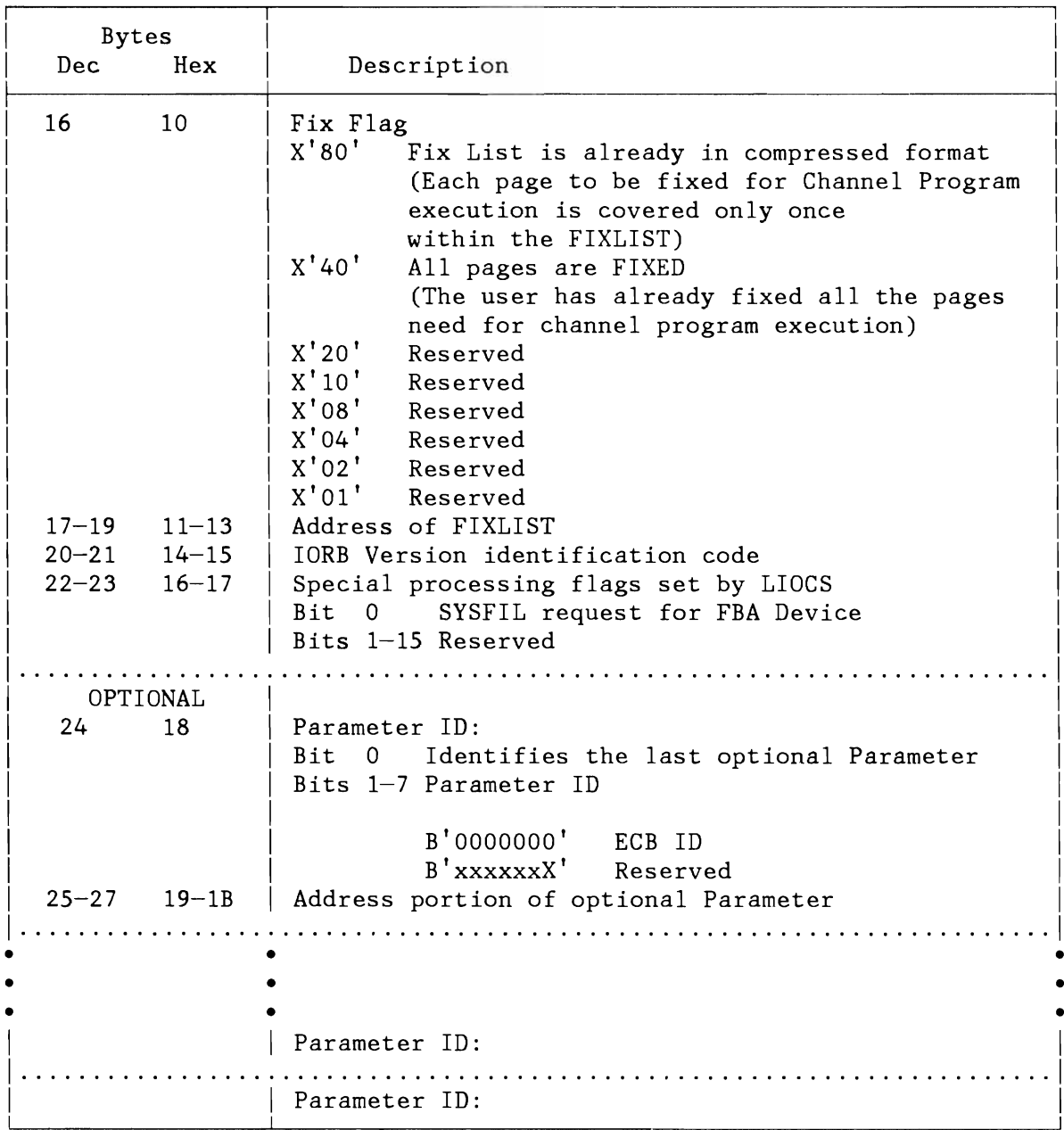

#### **Notes:**

L

L

L

- 1. The WAIT Bit (byte 2, bit 0) is normally set on at Channel End to to signify that at least the data transfer is completed. If byte 2, bit 5, has been set on, the WAIT Bit is set at Device End.
- 2. Unit Exception (Byte 4, bit 7) is also turned on.
- 3. Bytes 4 and 5 contain the status bytes of CSW (Bits 32-47) which is always the accumulated status information received so far.

Figure 293 (Part 3 of 3). Input/Output Request Block (IORB)

## Disk Information Block (DIB) Tables

DIB Table for CKD and DISKETTE DIB for FBA Device DIB Extension (DIBX) Table (required by FBA)

#### Disk Information Block (DIB) Table for CKD and DISKETTE

Bytes 96-97  $(X'60' - X'61')$  of the Partition Communication Region contain the address of the DIB Table. Each DIB table for a partition comprises a number of single entries. There is one entry for each, SYSLNK (open information), SYSIN, SYSPCH and SYSLST. There are different formats of the DIB entries:

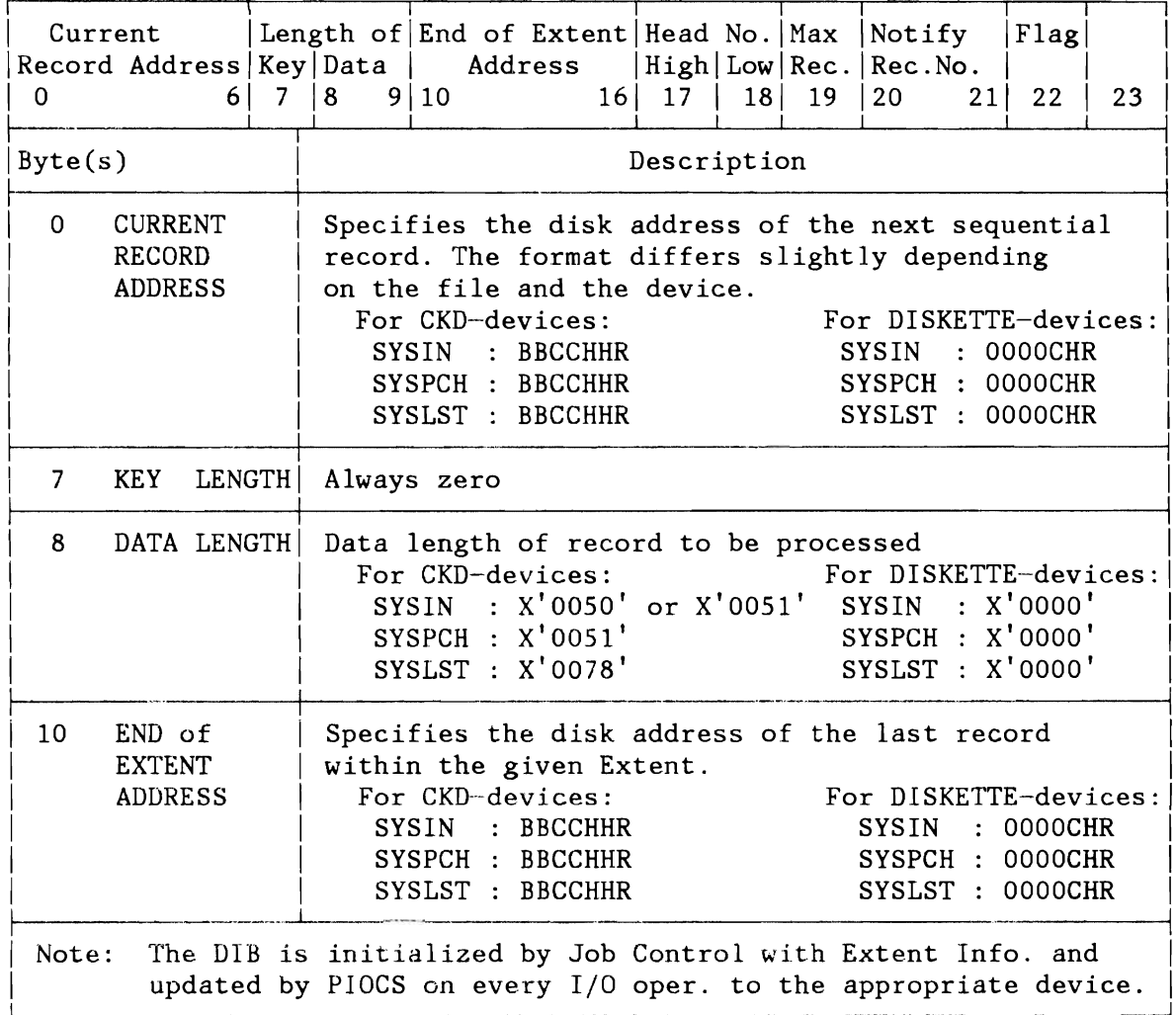

Figure 294 (Part 1 of 2). Disk Information Block Table (DIB) for CKD Devices and Diskette

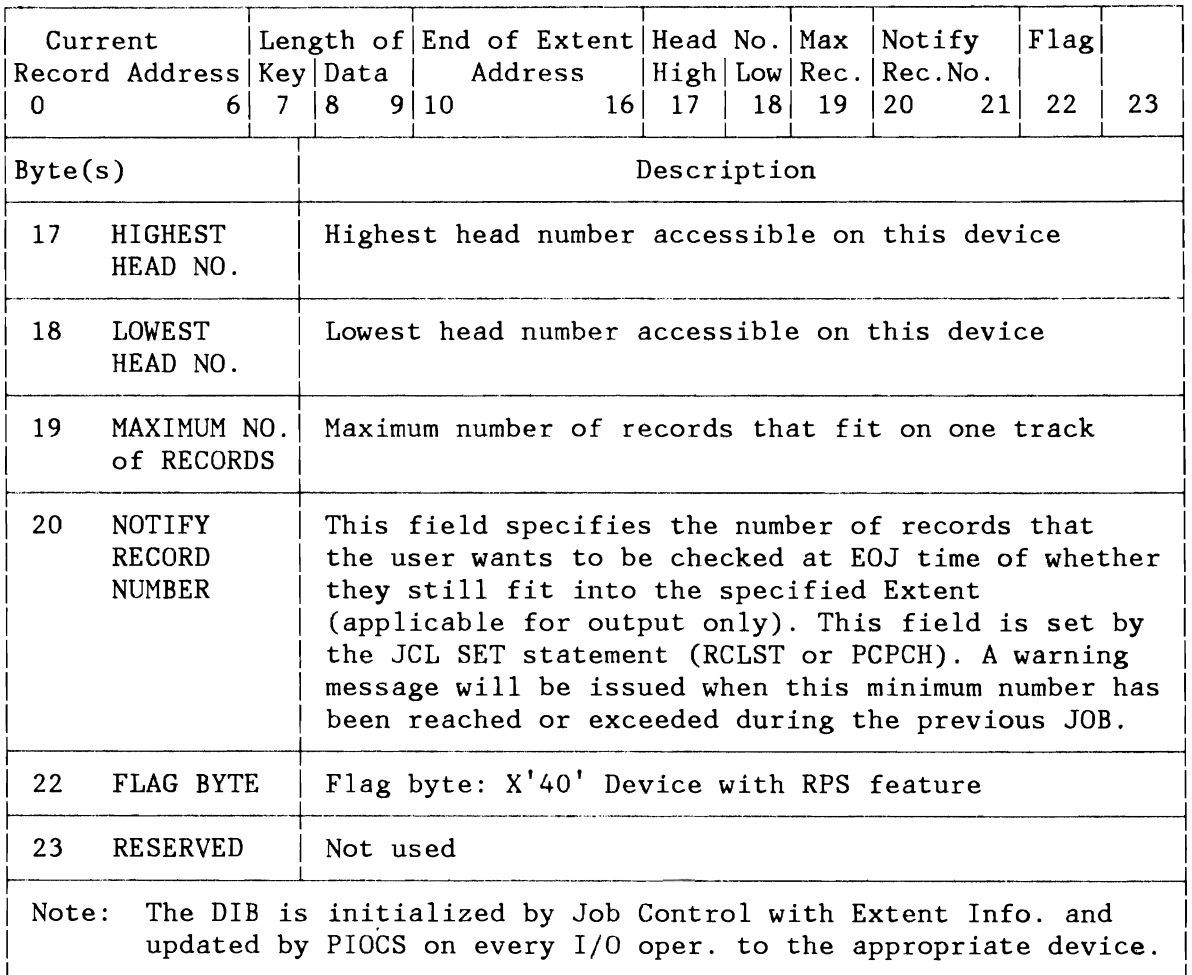

Figure 294 (Part 2 of 2). Disk Information Block Table (DIB) for CKD Devices and Diskette

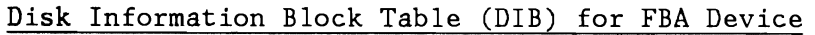

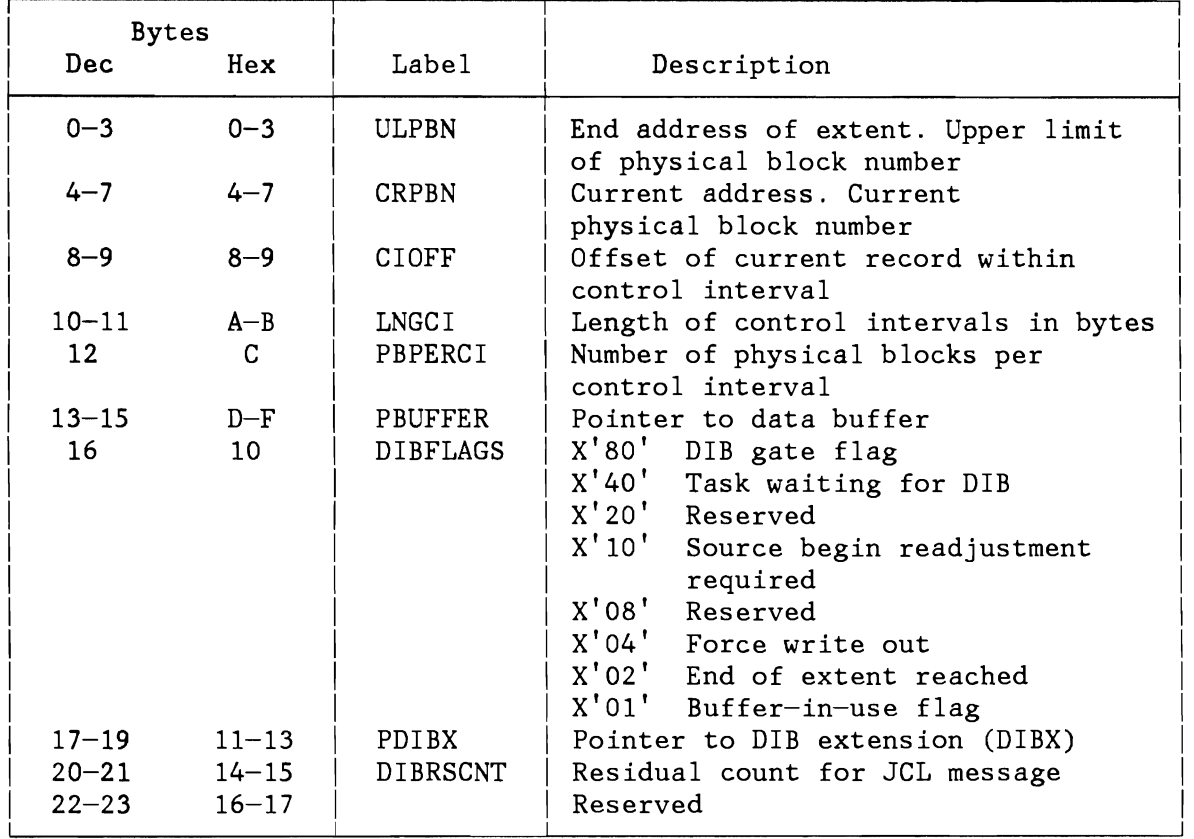

Figure 295. Disk Information Block Table (DIB) for FBA Devices

The FBA device also requires a DIB Extension (DIBX) Table.

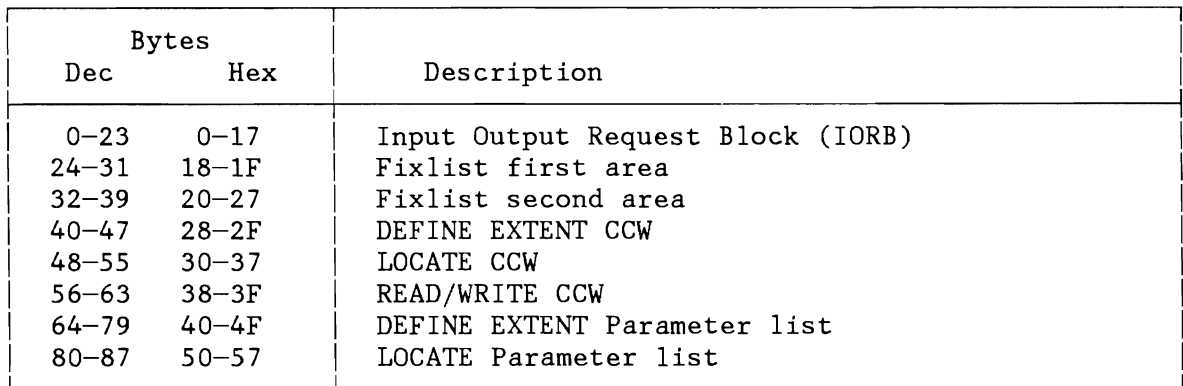

Figure 296. DIB Extension Table (DIBX) for FBA Devices

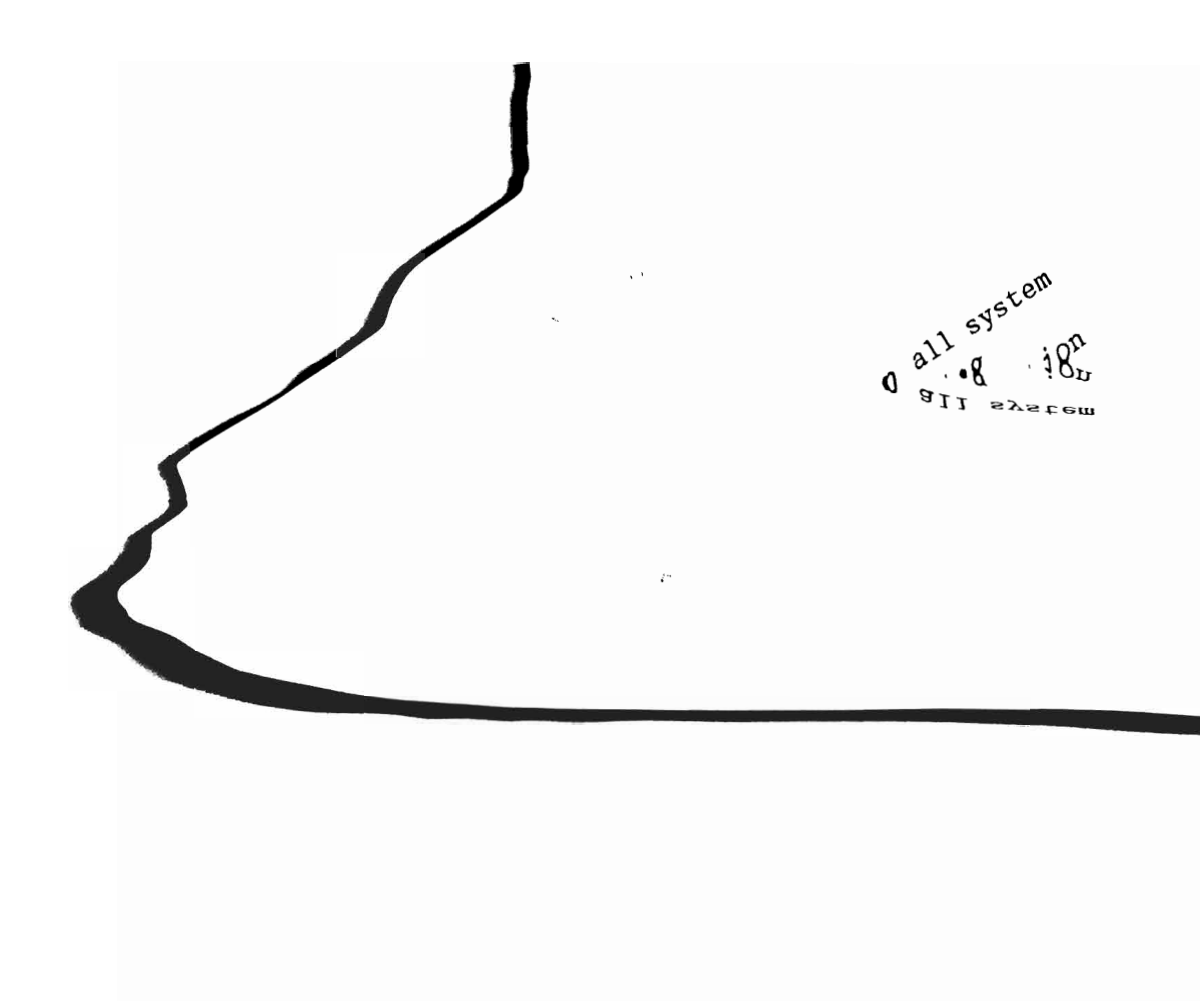

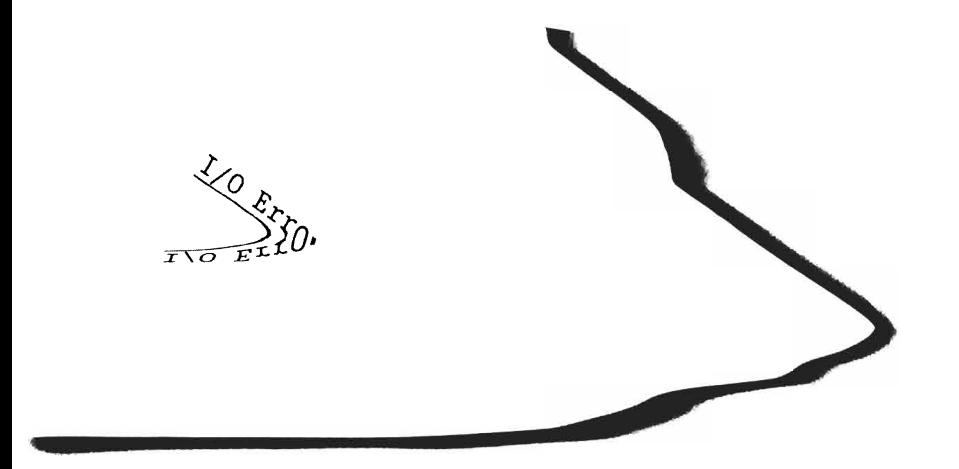
#### **ERBLOC Area**

.... ~

L

L

L

The ERBLOC area is used as a common interface between all system components involved in I/O Error Recovery and/or Recording processing. Byte 0-3 (X'OO - X'03') of the System Communication Region contain a pointer to the ERBLOC area.

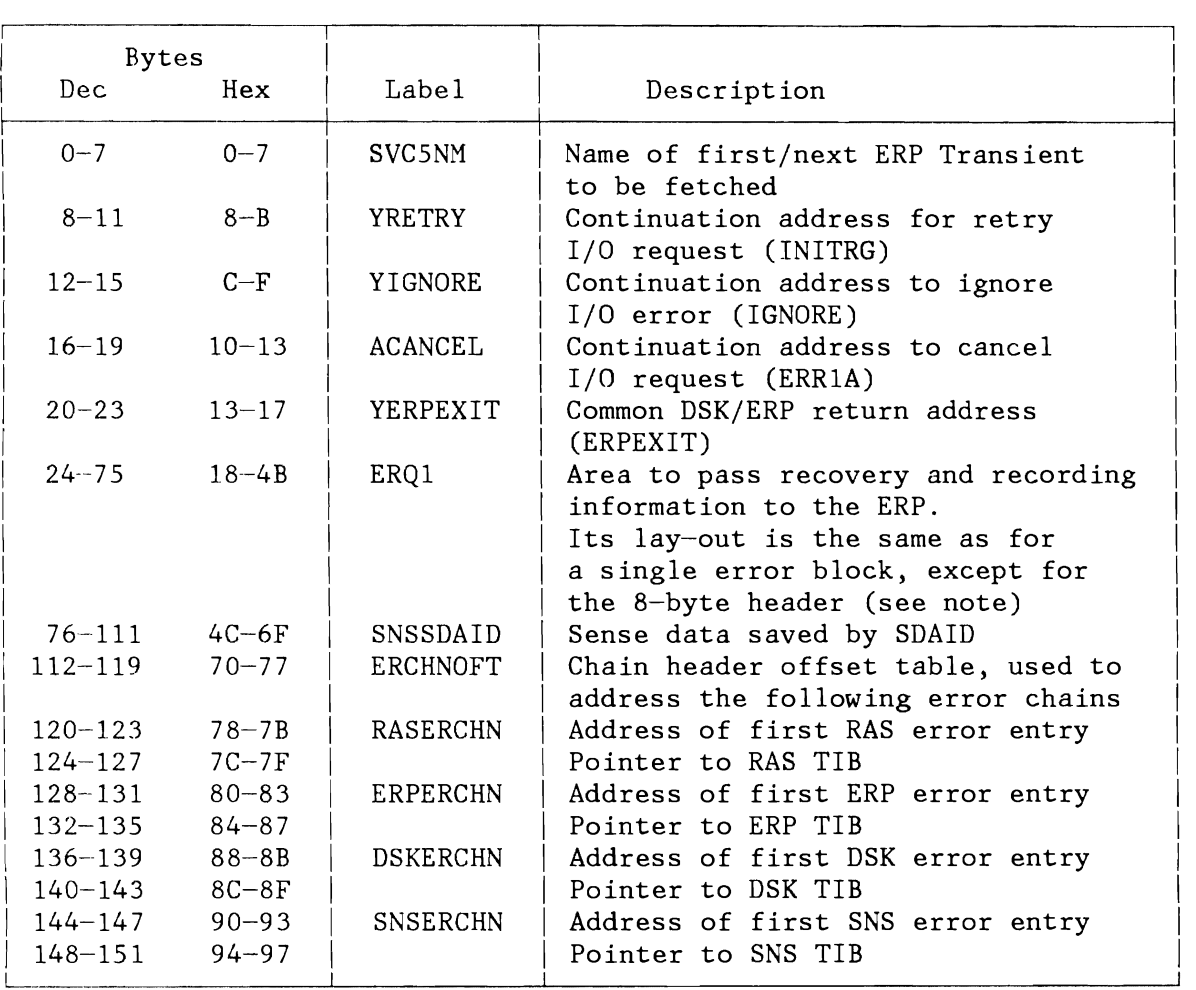

**Note:** 

• See Figure 298 on page 588.

Figure 297. ERBLOC Area

#### I/O Error Block

There is one I/O error block for each device. Field PBXERBLK in the PUBX contains a pointer to this block. An additional error block exists for some system tasks. The address of this block is contained in field TCBERBLK of the system task TCB.

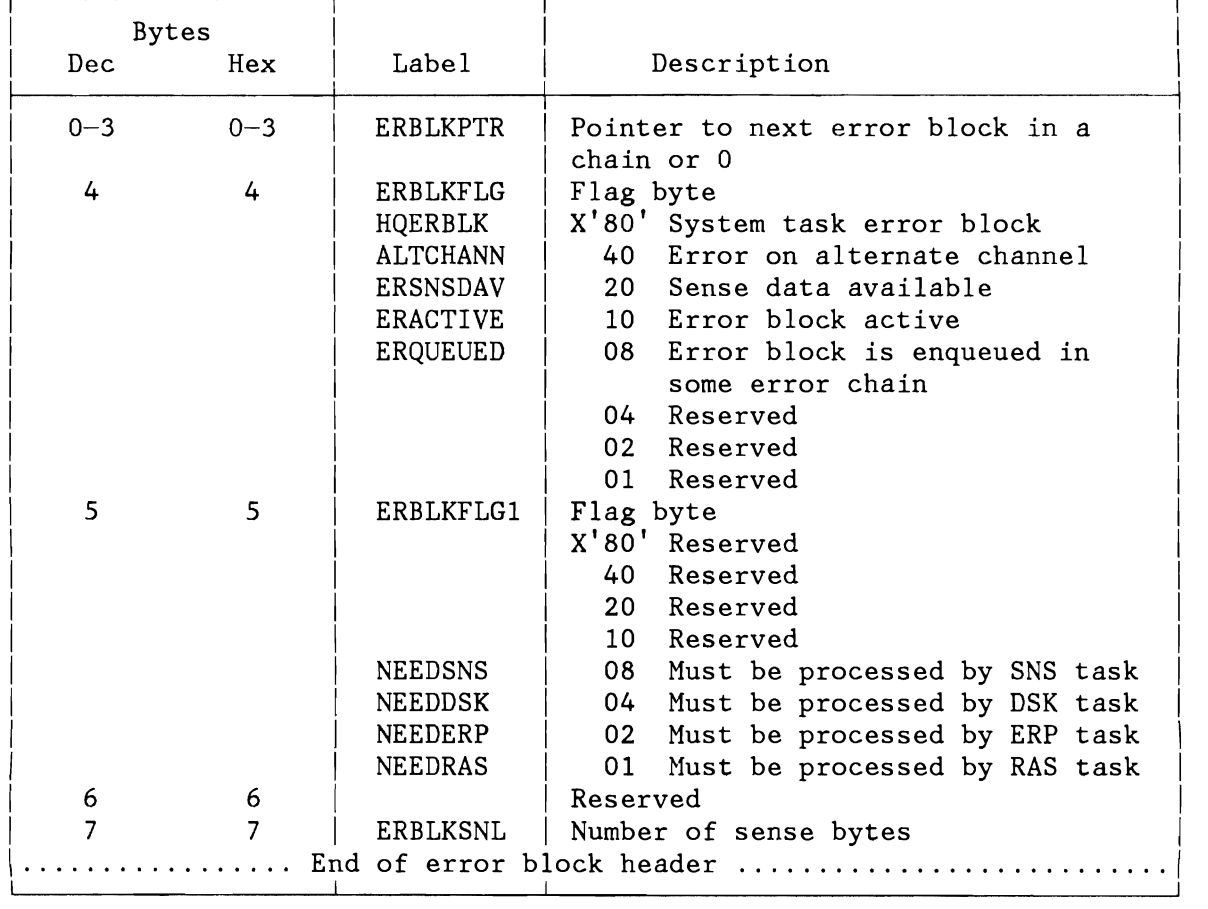

Figure 298 (Part 1 of 3). I/O Error Recovery/Recording Block

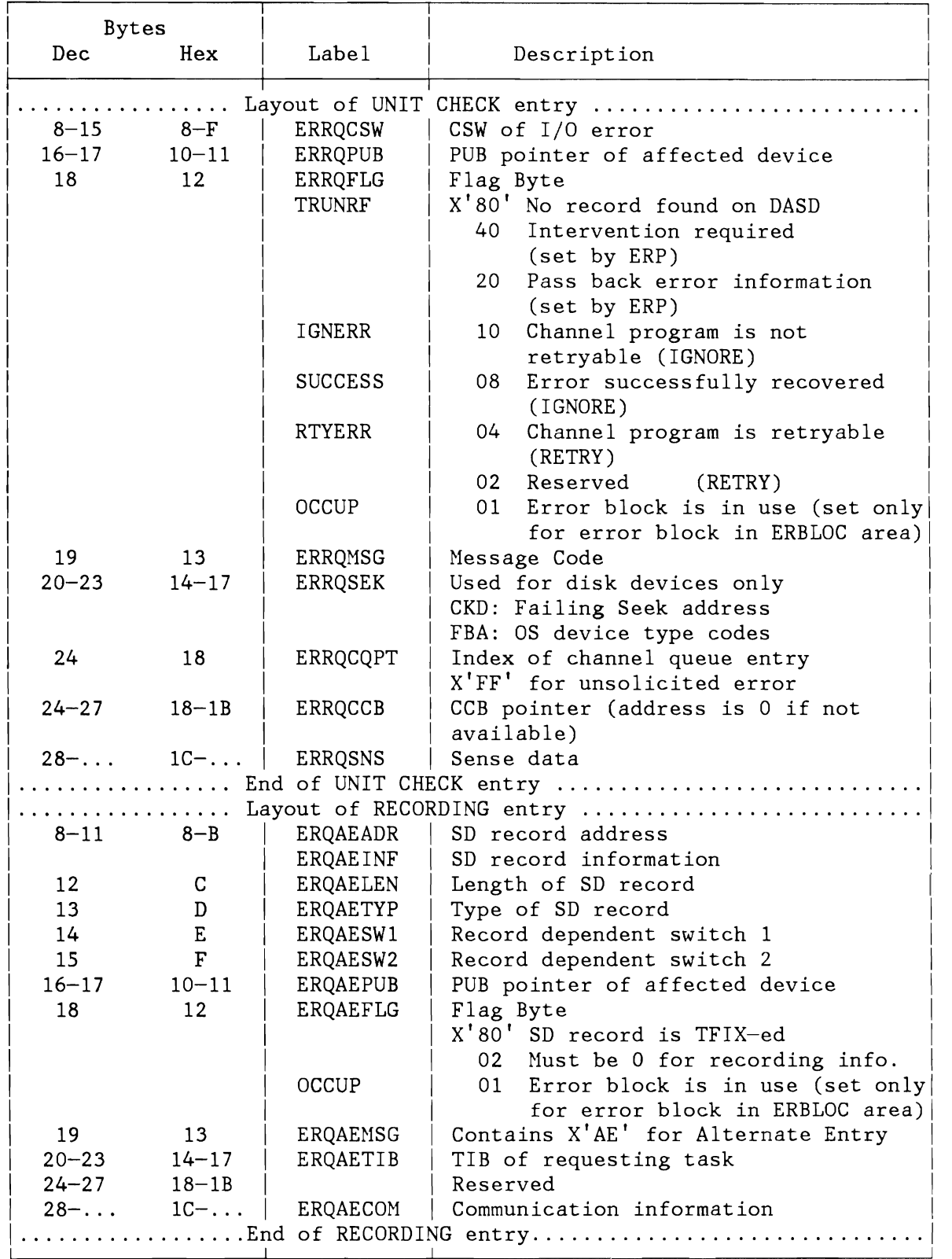

Figure 298 (Part 2 of 3). I/O Error Recovery/Recording Block

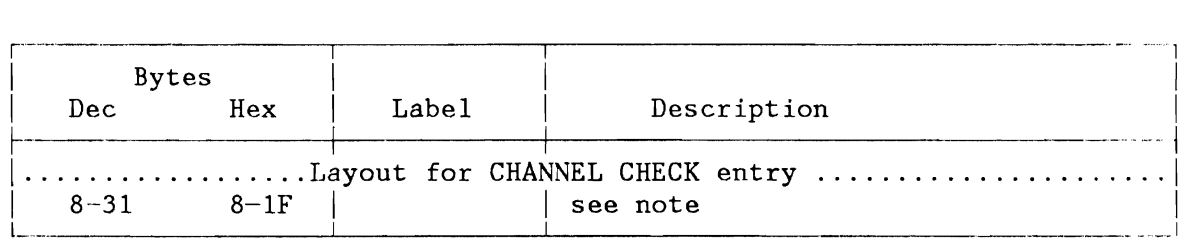

**Note:** Byte 8-31 same as ERPIB control block, Figure 309 on page 608.

Figure 298 (Part 3 of 3). I/O Error Recovery/Recording Block

#### **PDTABB and PDTABA Tables**

Bytes 126 and 127 (X'7E'-X'7F') of the partition communication region contain the address of the Paper Document processing Table. Label PDTABB identifies the first byte of the table. The tables are used for handling external interrupts on magnetic ink or optical character recognition devices. PDTABBB contains six 8-byte entries; one for each line of the direct control feature on the system.

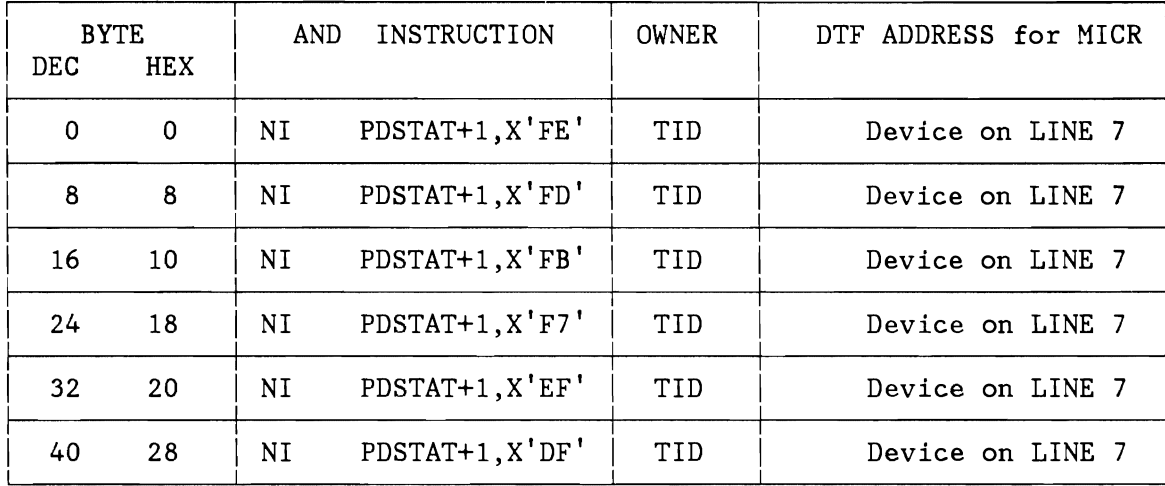

Figure 299 (Part 1 of 2). Table for HICR DTF Addresses Entries (PDTABB)

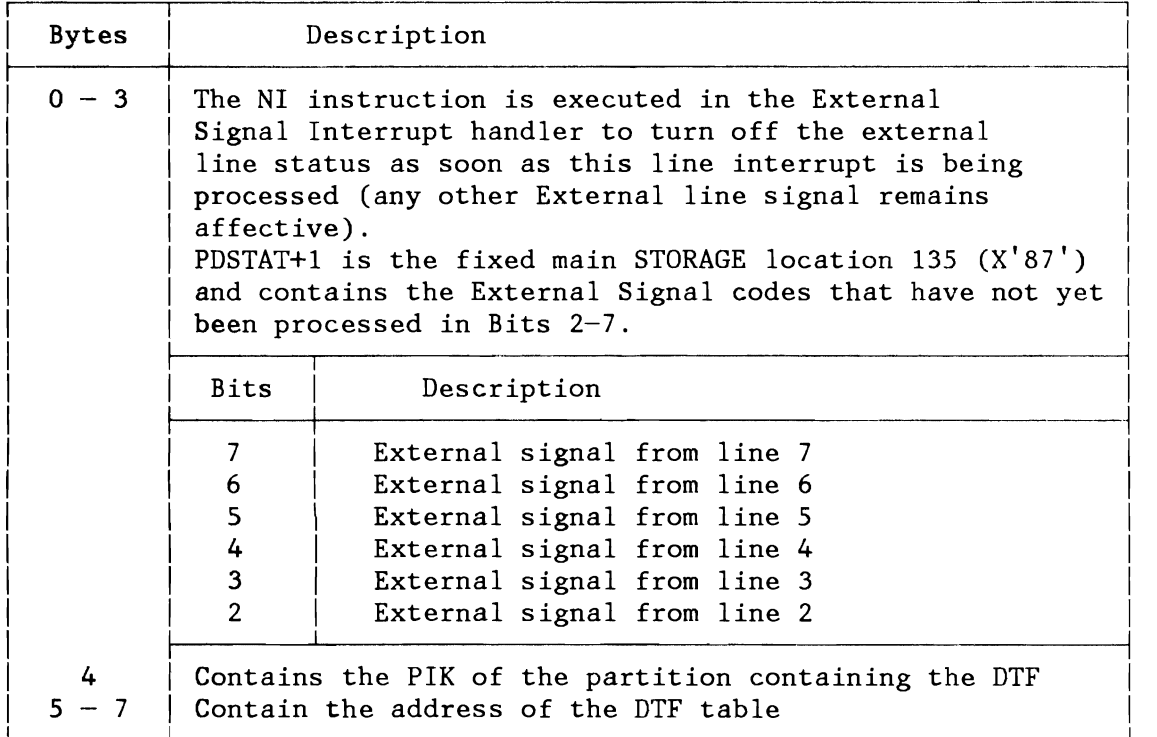

Figure 299 (Part 2 of 2). Table for MICR DTF Addresses Entries (PDTABB)

**Note:** The contents of PDSTAT+1 (bits 2-7) is used to index a one byte entry in table PDTABA which, in turn indexes the DTF address entry, whithin table PDTABB of the external signal line with the currently highest priority. (Line 2 has highest, line 7 lowest priority).

#### **Recorder File Table (RFTABLE)**

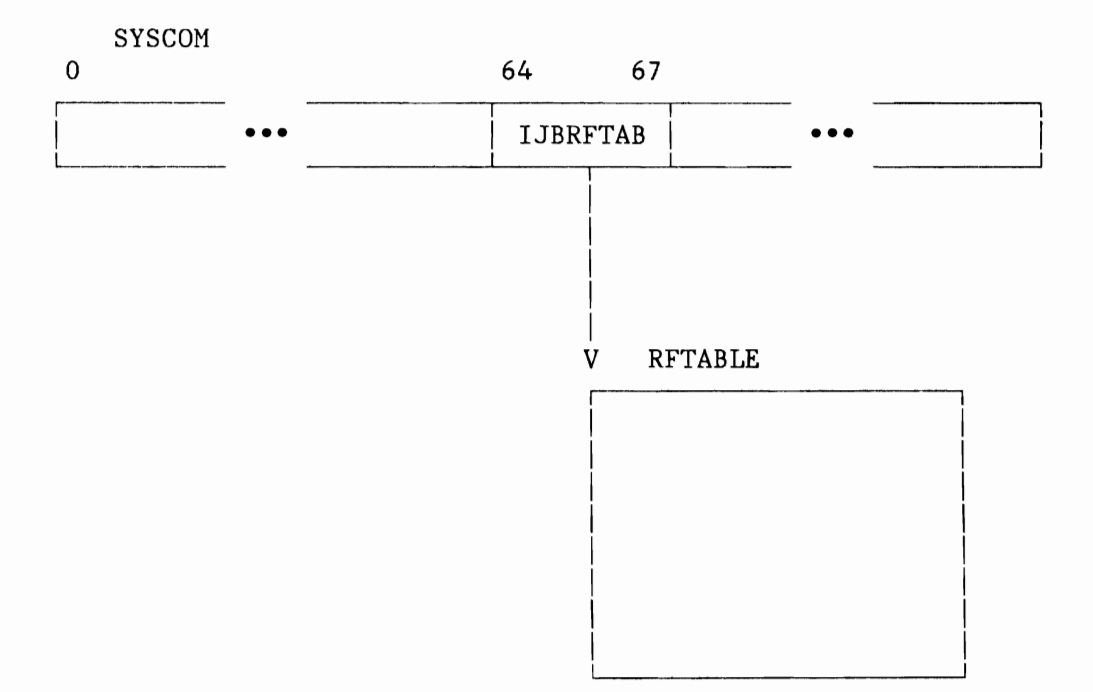

Figure 300. Recorder File Table Relationship

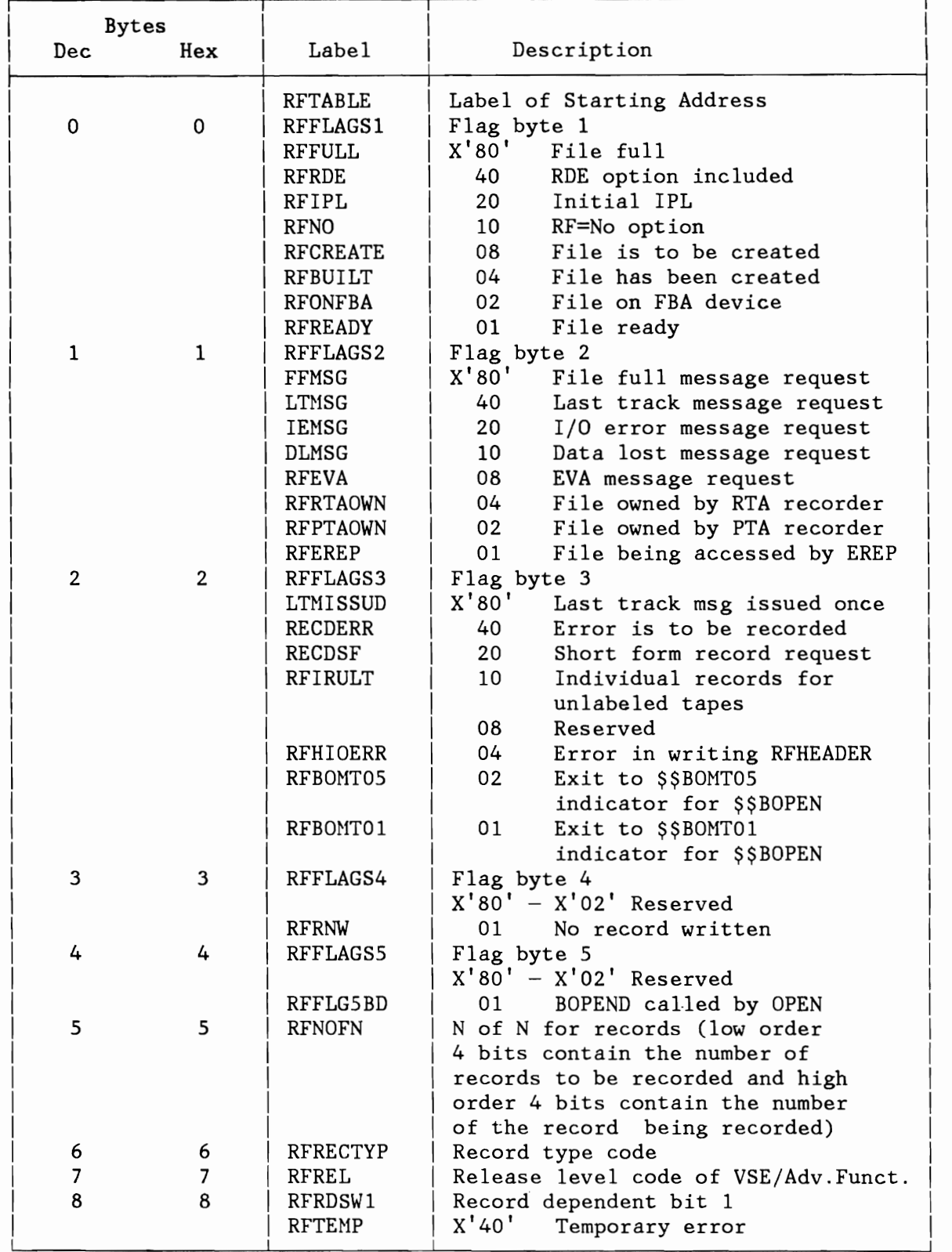

Figure 301 (Part 1 of 2). Recorder File Table (RFTABLE)

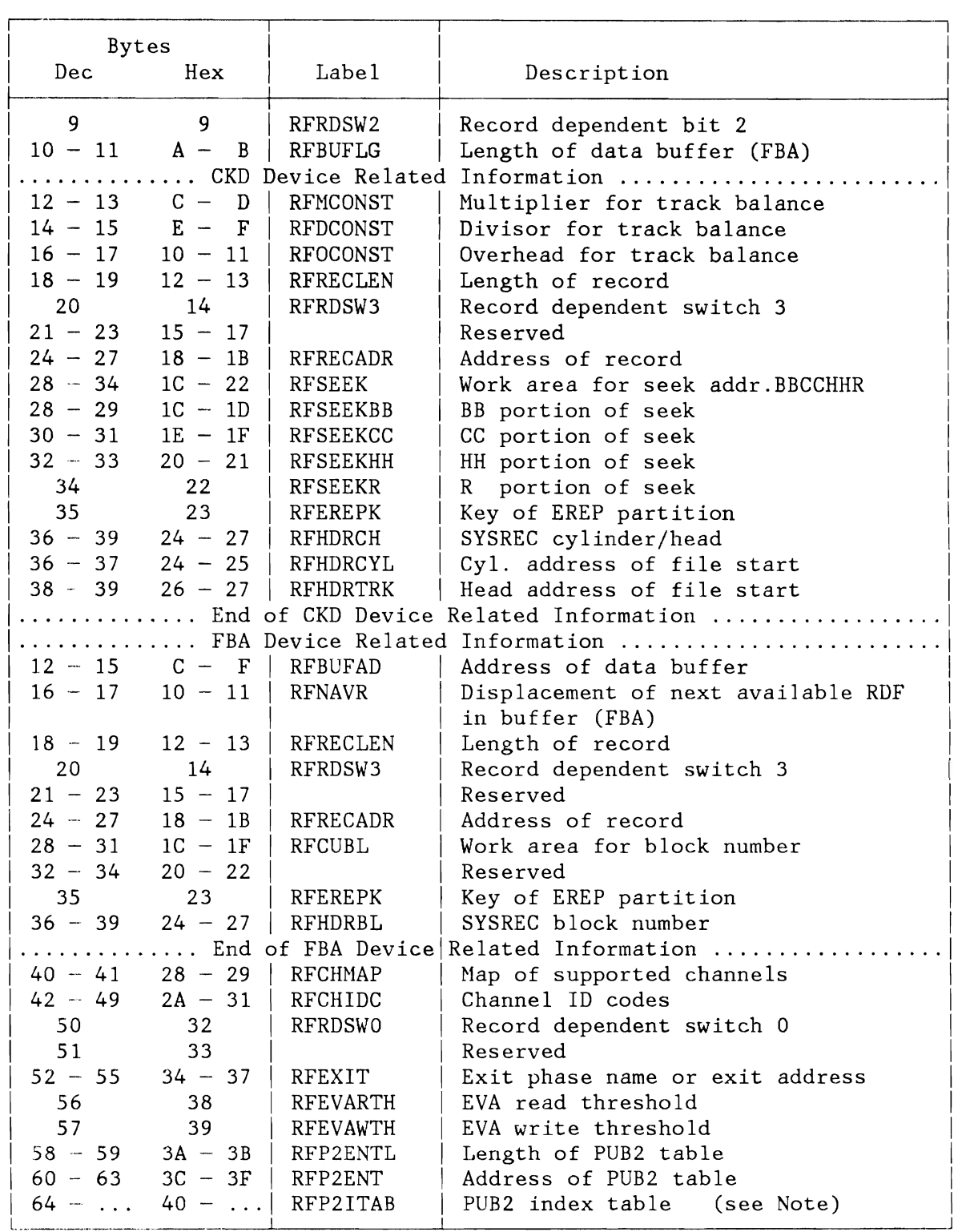

**Note:** Two bytes are generated for each PUB2 index entry. See also Figure 278 on page 564.

Figure 301 (Part 2 of 2). Recorder File Table (RFTABLE)

 $\overline{\phantom{a}}$ 

J

#### **CONSOLE BUFFER TABLE (CBTAB)**

Label CBTAB identifies the first byte of the Console Buffer Table. Label CBNEXT points to the next free entry within this table.

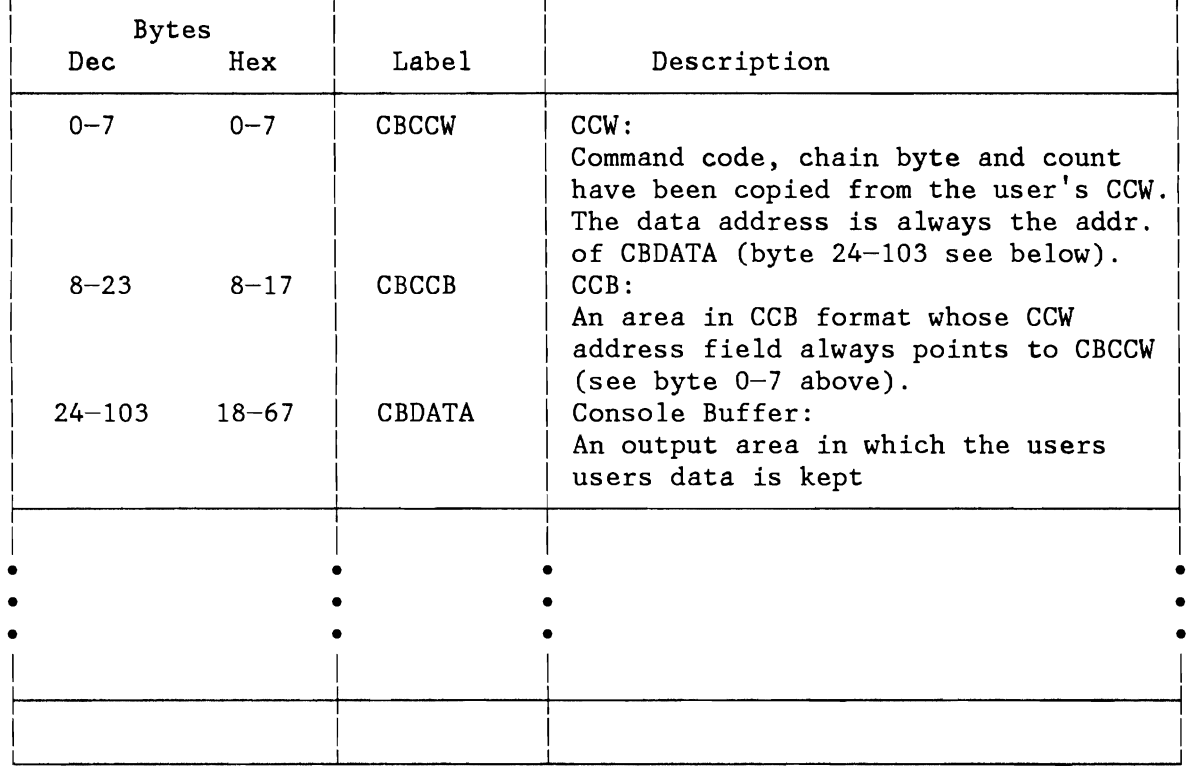

Figure 302. Console Buffering Table (CBTAB)

#### **CRT AREAS (CRTTAB, CRTSAV)**

CRT Constant Table (CRTTAB) CRT Save Area (CRTSAV)

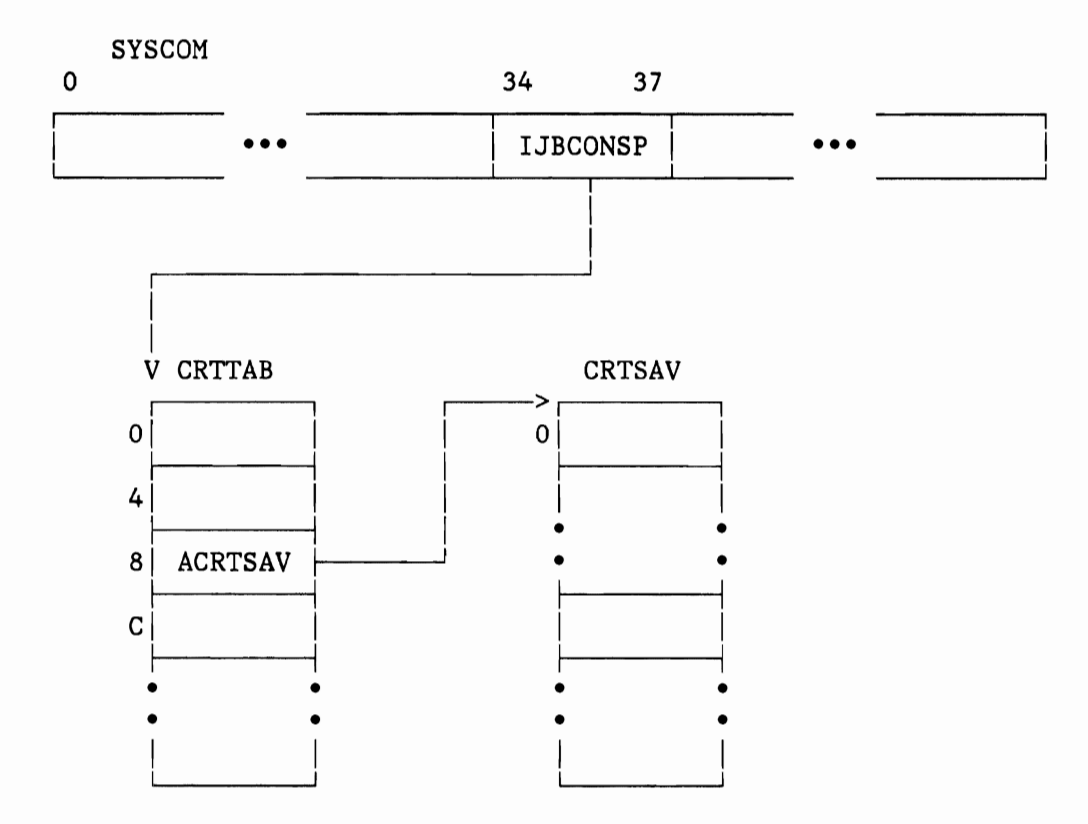

Figure 303. Relationship of CRT Areas

#### **CRT Constant Table**

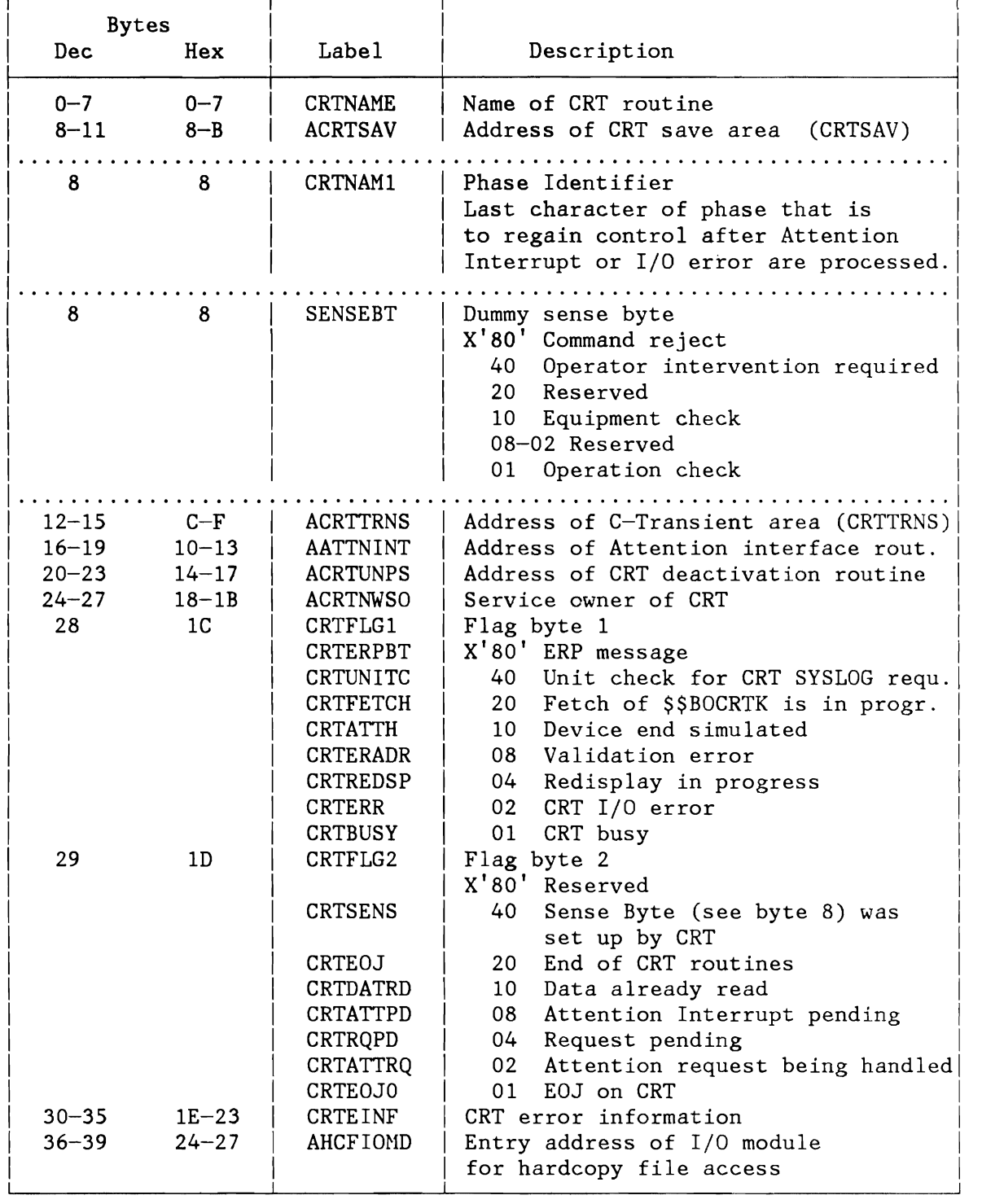

Figure 304. CRT Constant Table (CRTTAB)

## **CRT Save Area (CRTSAV)**

L

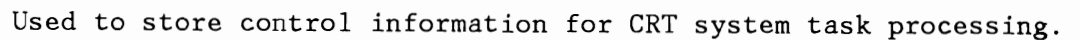

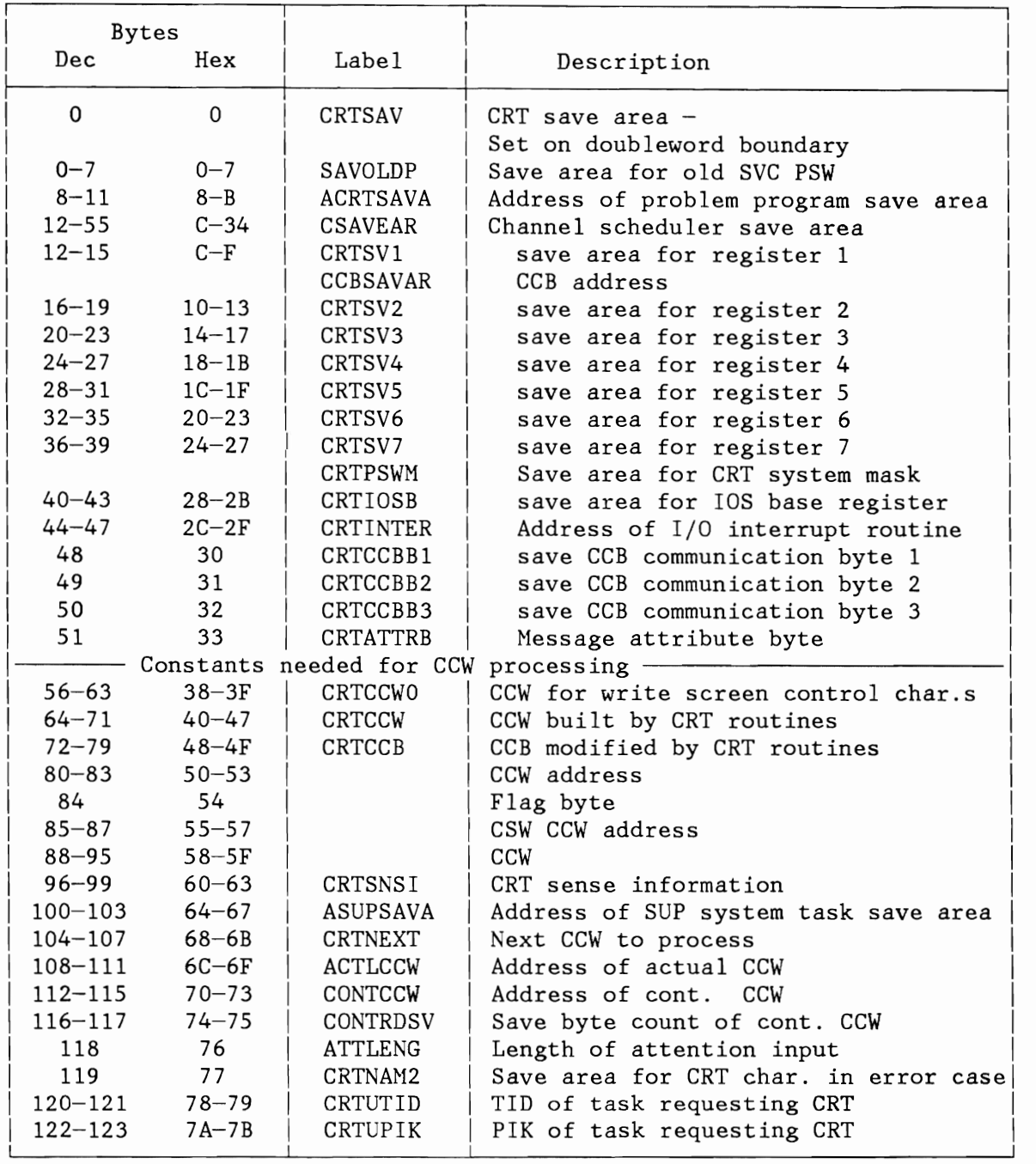

Figure 305 (Part 1 of 4). Layout of CRT Task Save Area (CRTSAV)

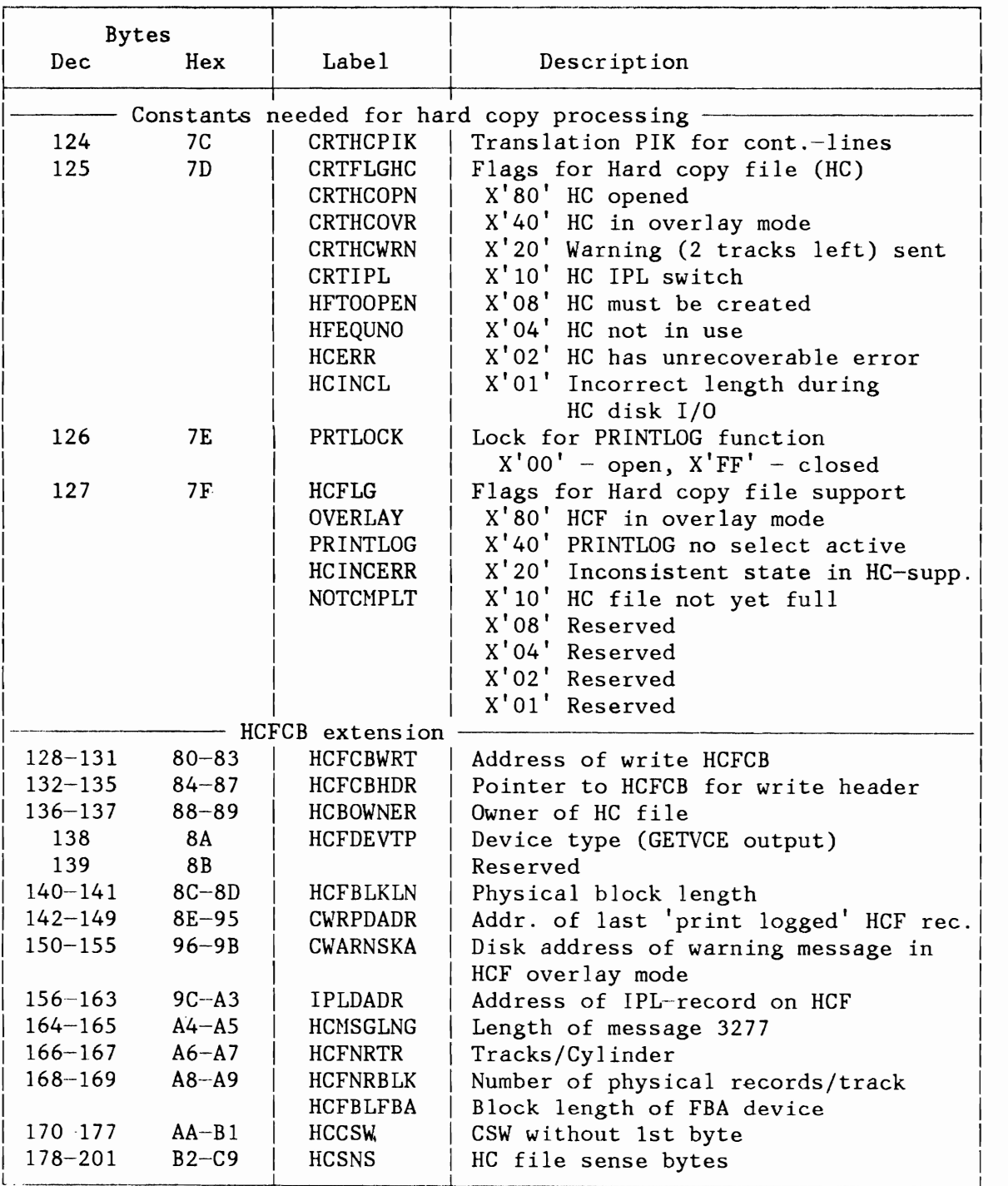

Figure 305 (Part 2 of 4). Layout of CRT Task Save Area (CRTSAV)

 $\mathcal{L}^{\text{max}}$  , where  $\mathcal{L}^{\text{max}}$ 

L

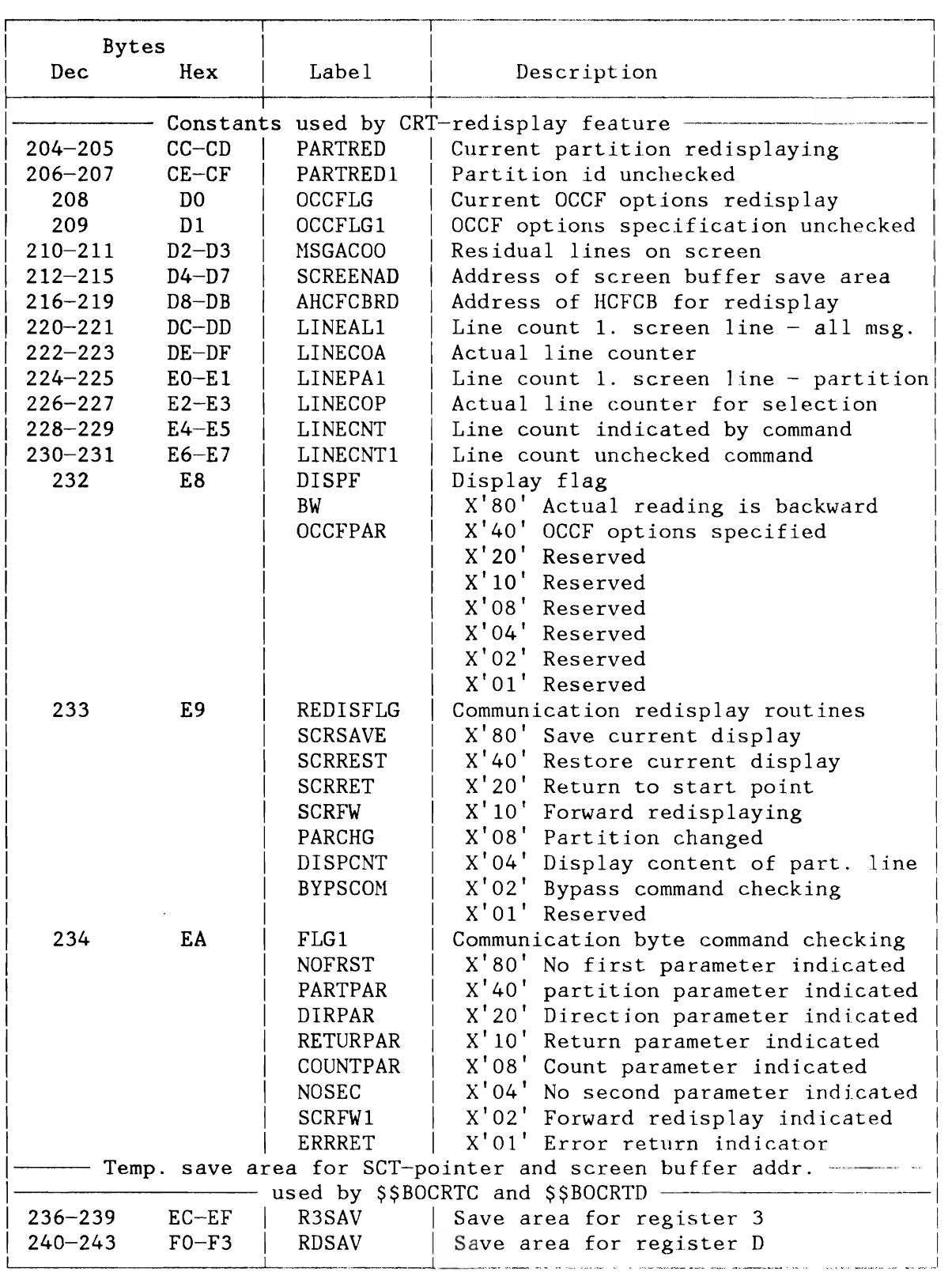

Figure 305 (Part 3 of 4). Layout of CRT Task Save Area (CRTSAV)

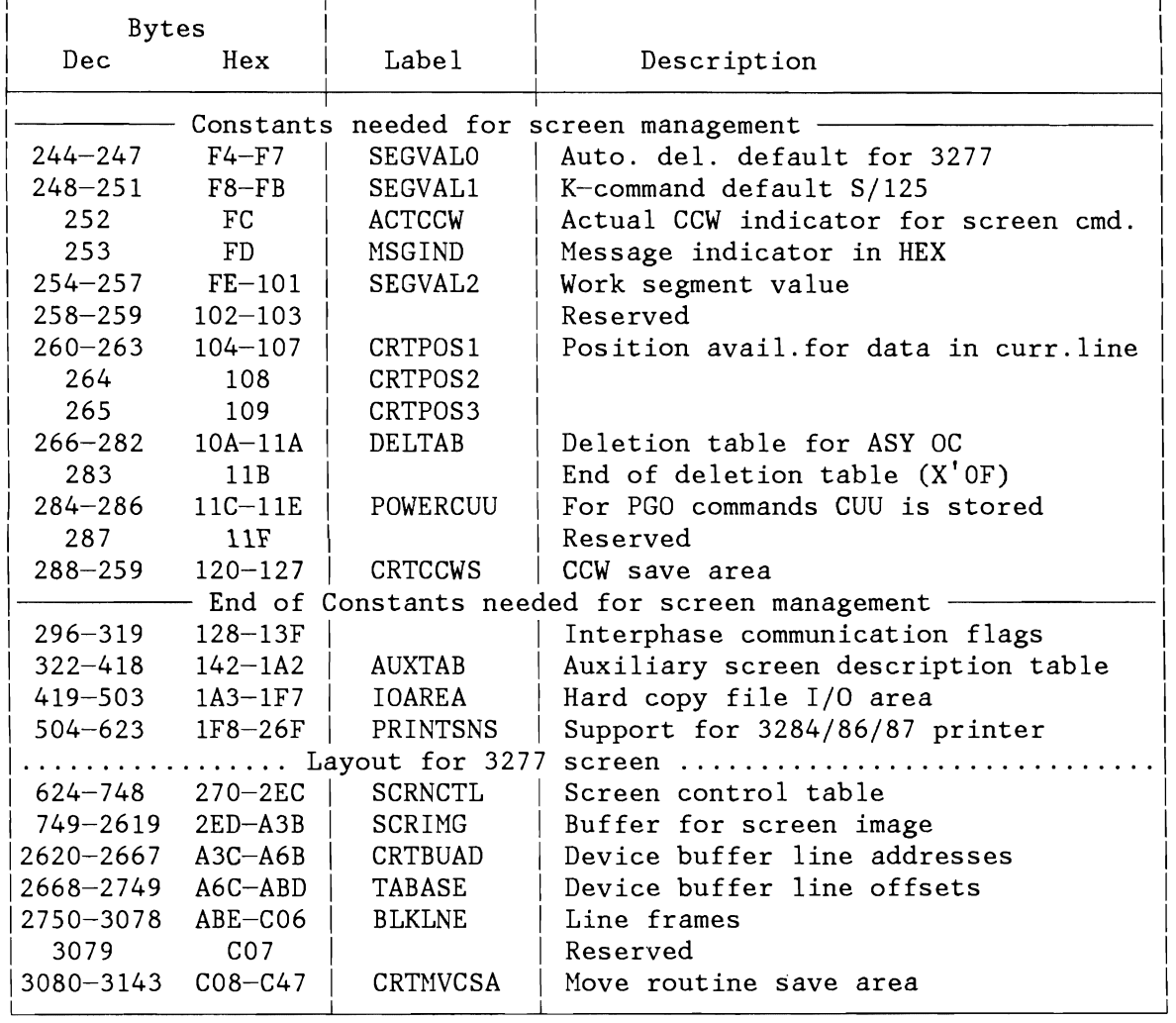

Figure 305 (Part 4 of 4). Layout of CRT Task Save Area (CRTSAV)

L

L

#### **MACHINE AND CHANNEL CHECK CONTROL BLOCKS**

```
RAS Linkage Area (RASLINK) 
RAS Monitor Table (RASTAB) 
Error Recovery Procedure Information Block (ERPIB)
```
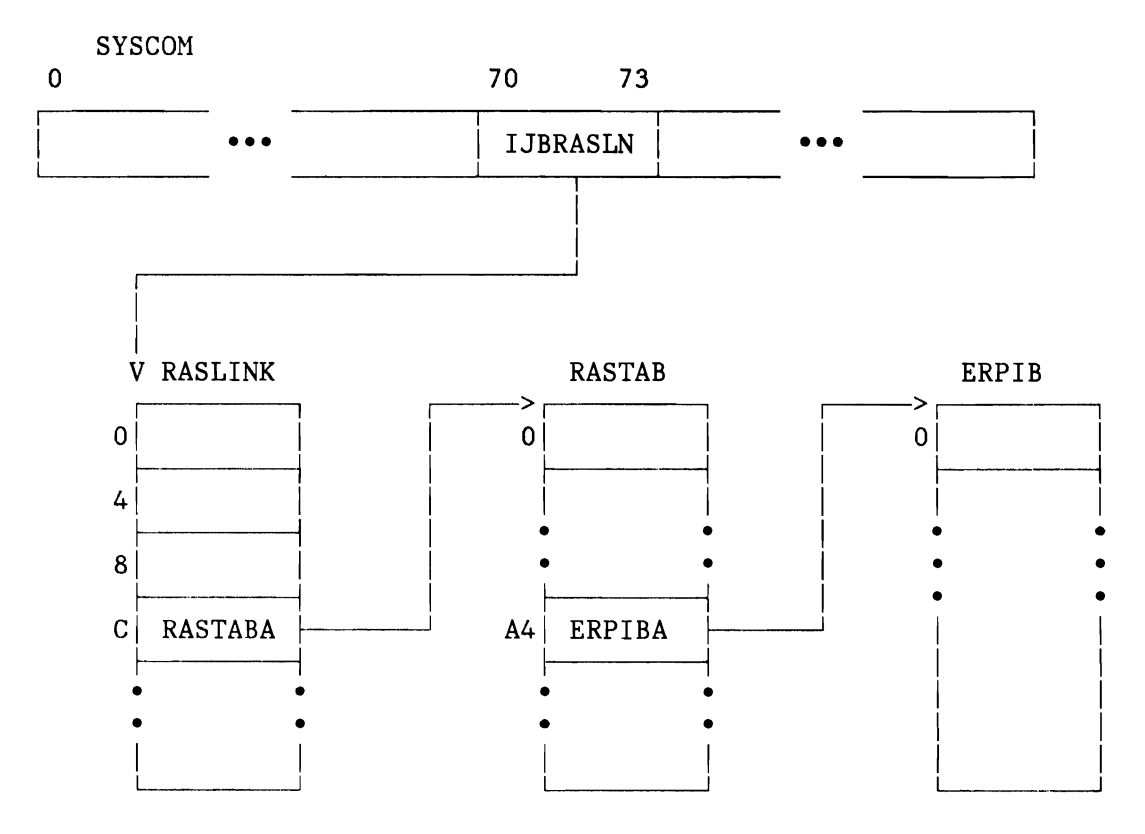

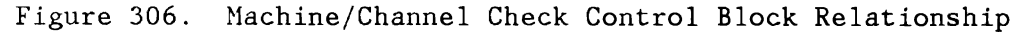

#### **RAS Linkage Area (RASLlNK)**

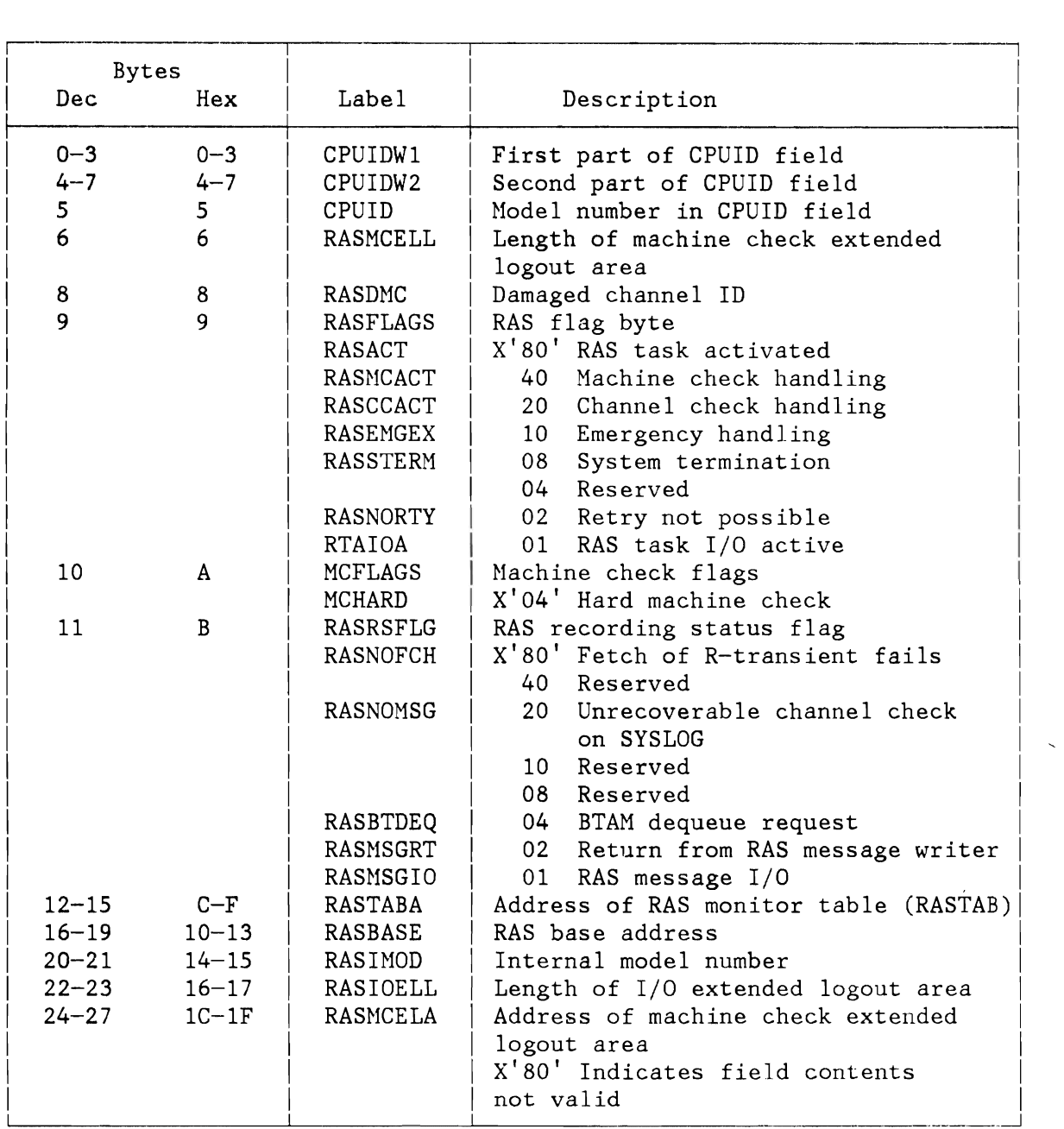

Figure 307. RAS Linkage Area (RASLINK)

 $\bar{\nu}$ 

#### **RAS Monitor Table (RASTAB)**

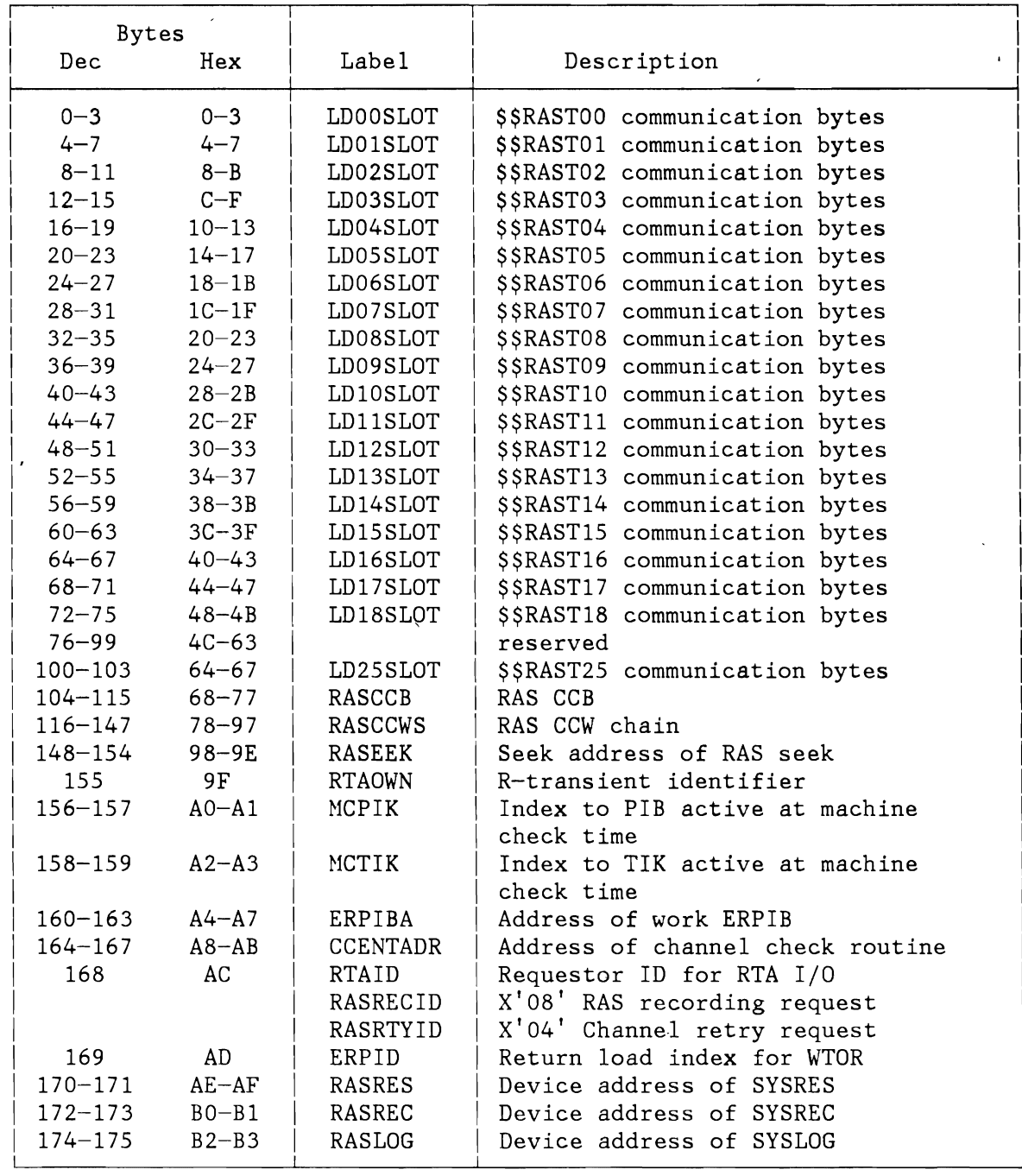

Figure 30S (Part 1 of 3). RAS Monitor Table (RASTAB)

L

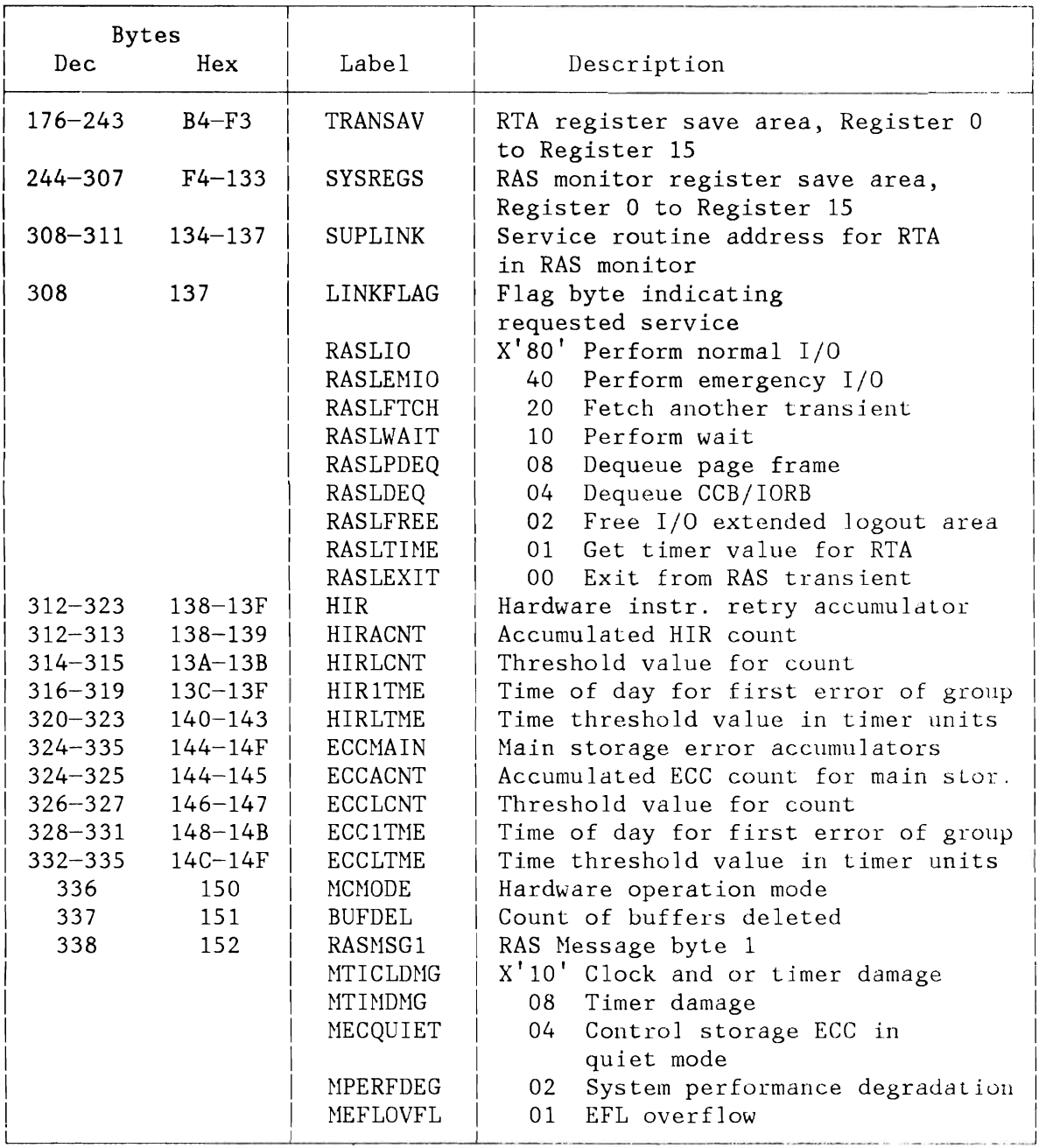

Figure 308 (Part 2 of 3). RAS Honitor Table (RASTAB)

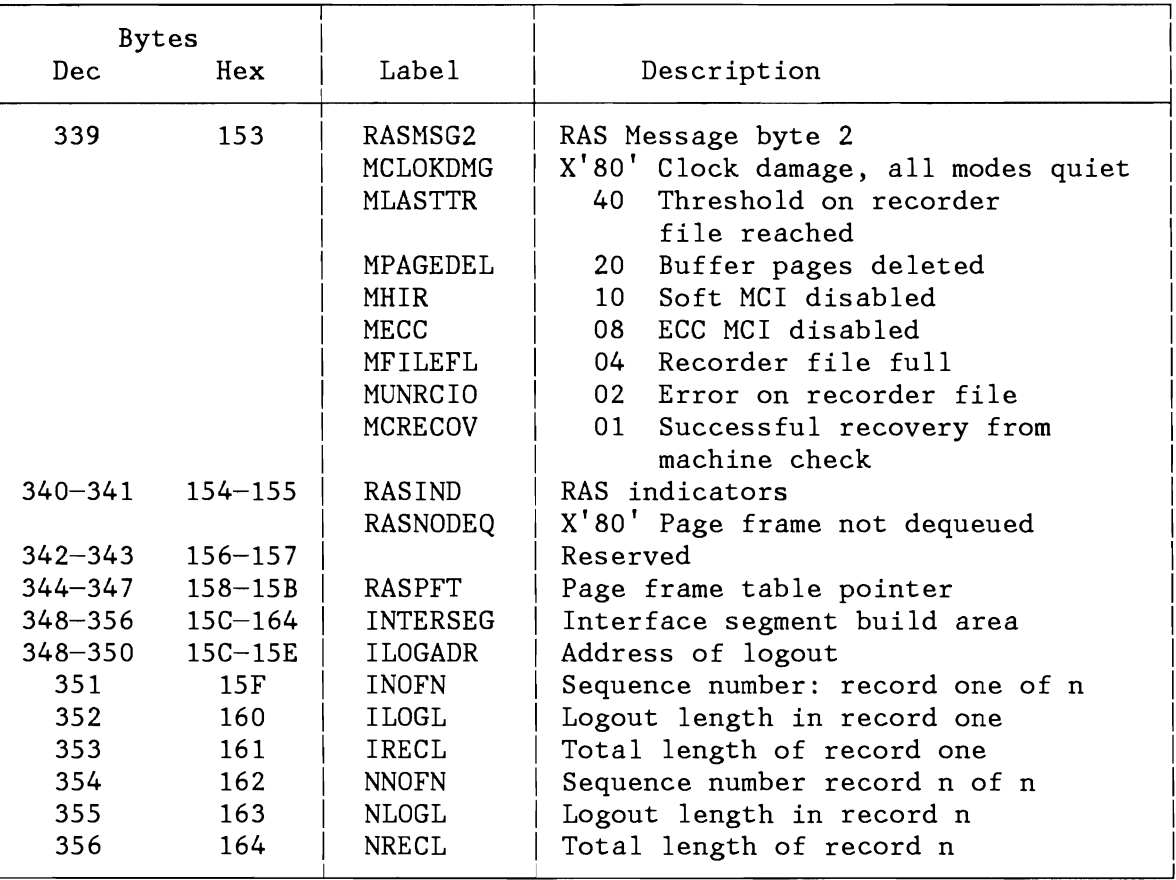

Figure 308 (Part 3 of 3). RAS Nonitor Table (RASTAB)

#### **Error Recovery Procedure Information Block (ERPIB)**

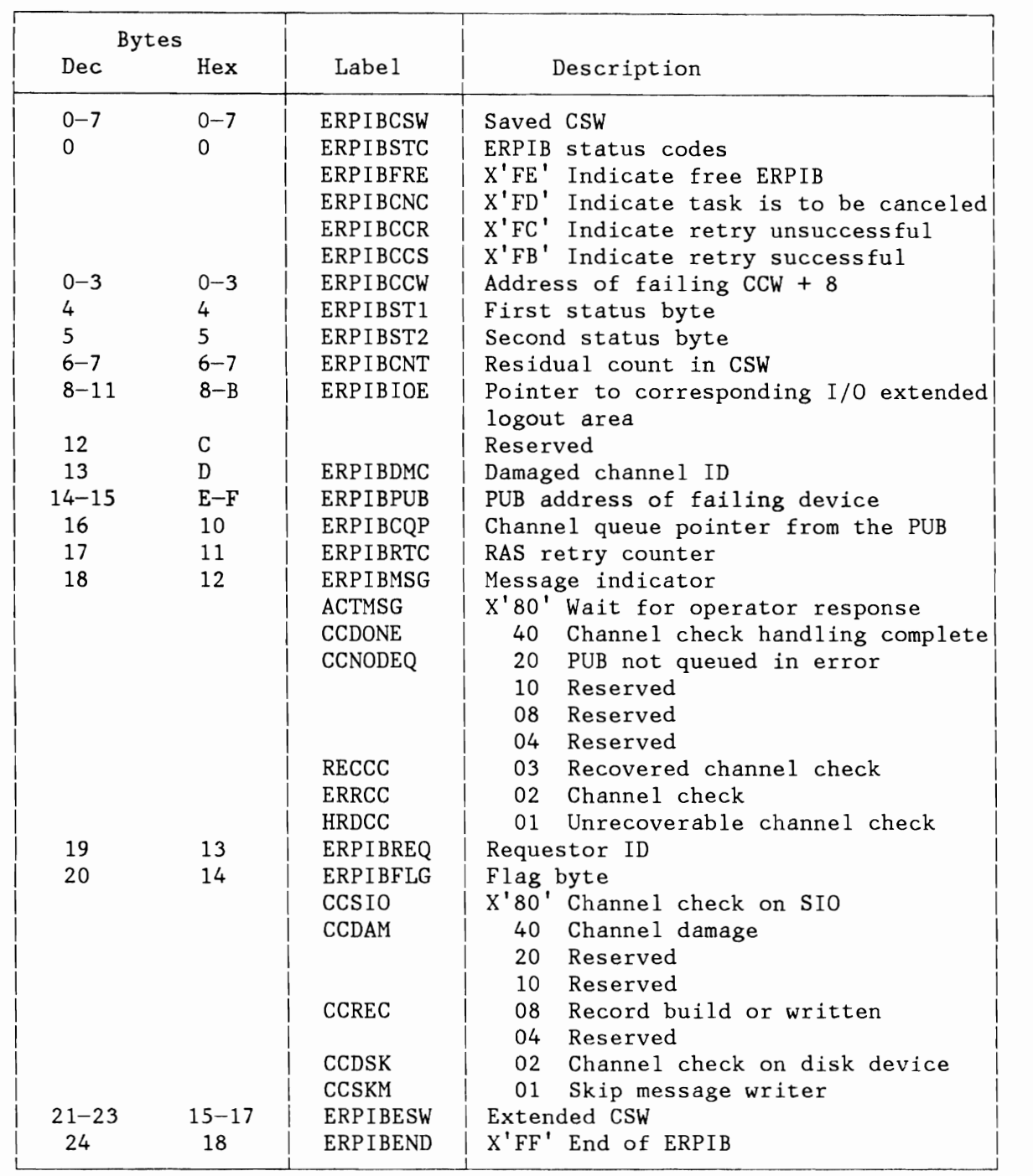

Figure 309. Error Recovery Procedure Information Block (ERPIB)

#### **TRACK HOLD TABLE (THTAB)**

L

Bytes 76-79 (X'4C' - X'4F') of the System Communication Region (SYSCOM) contain both, the free list pointer and the address of the Track Hold Table. Label THFLPTR identifies the free list pointer and label THTAB identifies the first byte of the table. The halfword at THTAB-2 contains the total number of 16-byte entries comprising the track hold table.

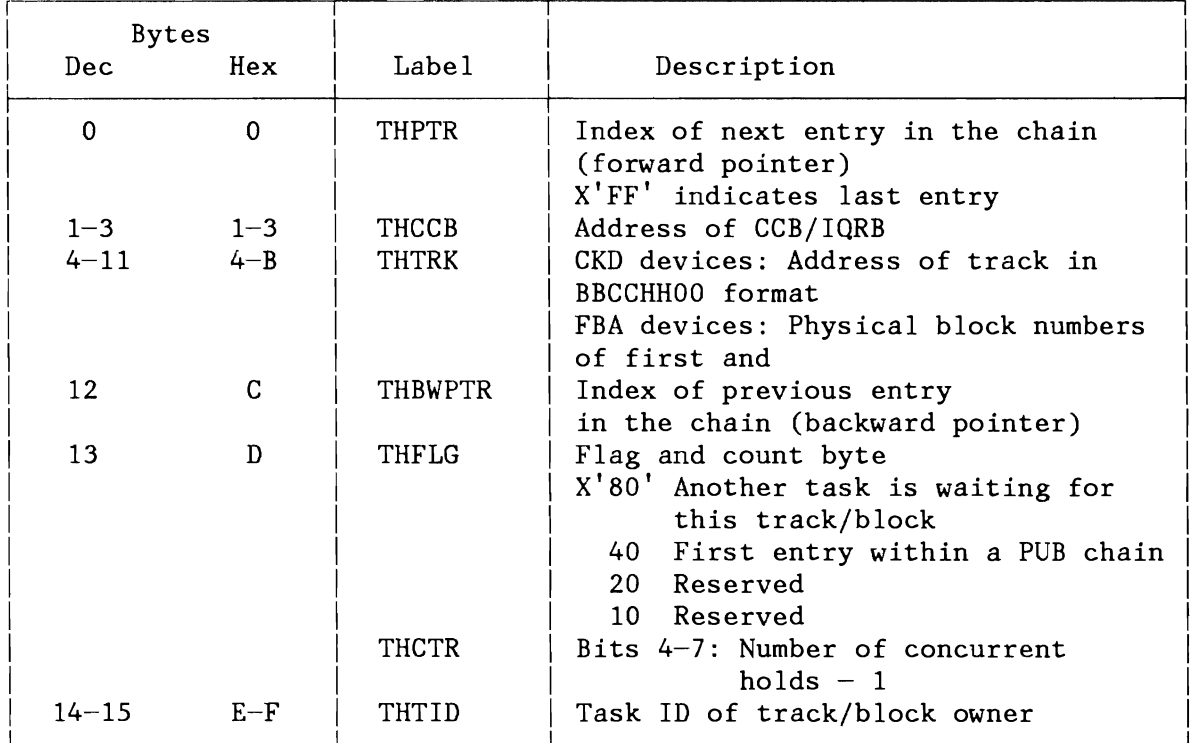

Figure 310. Track-Hold Table (THTAB)

**FLAGS AND FUNCTION CODES** 

Task Status Flags and Resource Gates SVC 107 (X'6B') Function Codes

#### **TASK STATUS FLAGS**

L

L

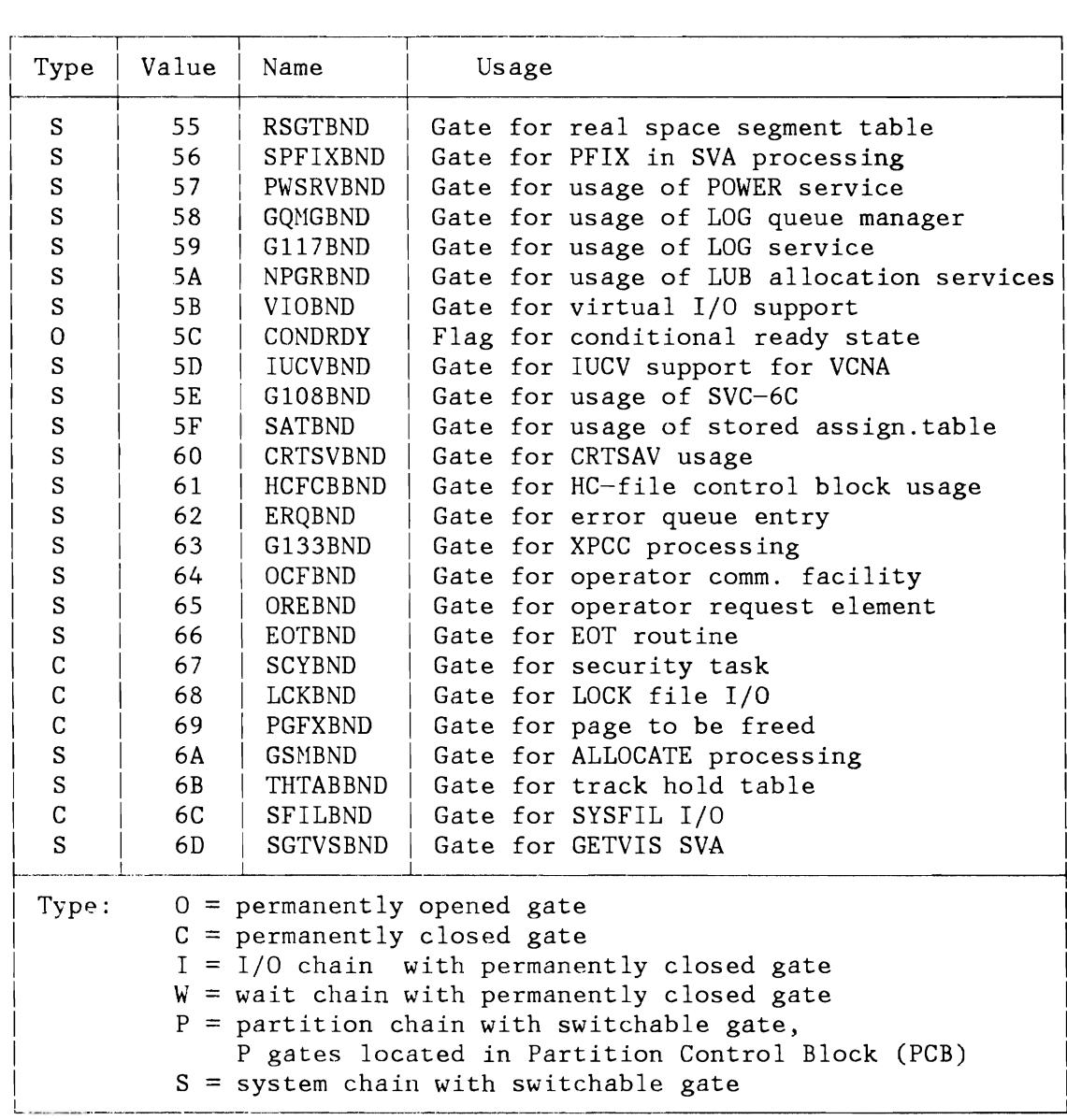

Figure 311 (Part 1 of 2). Task Status Flags and Resource Gates

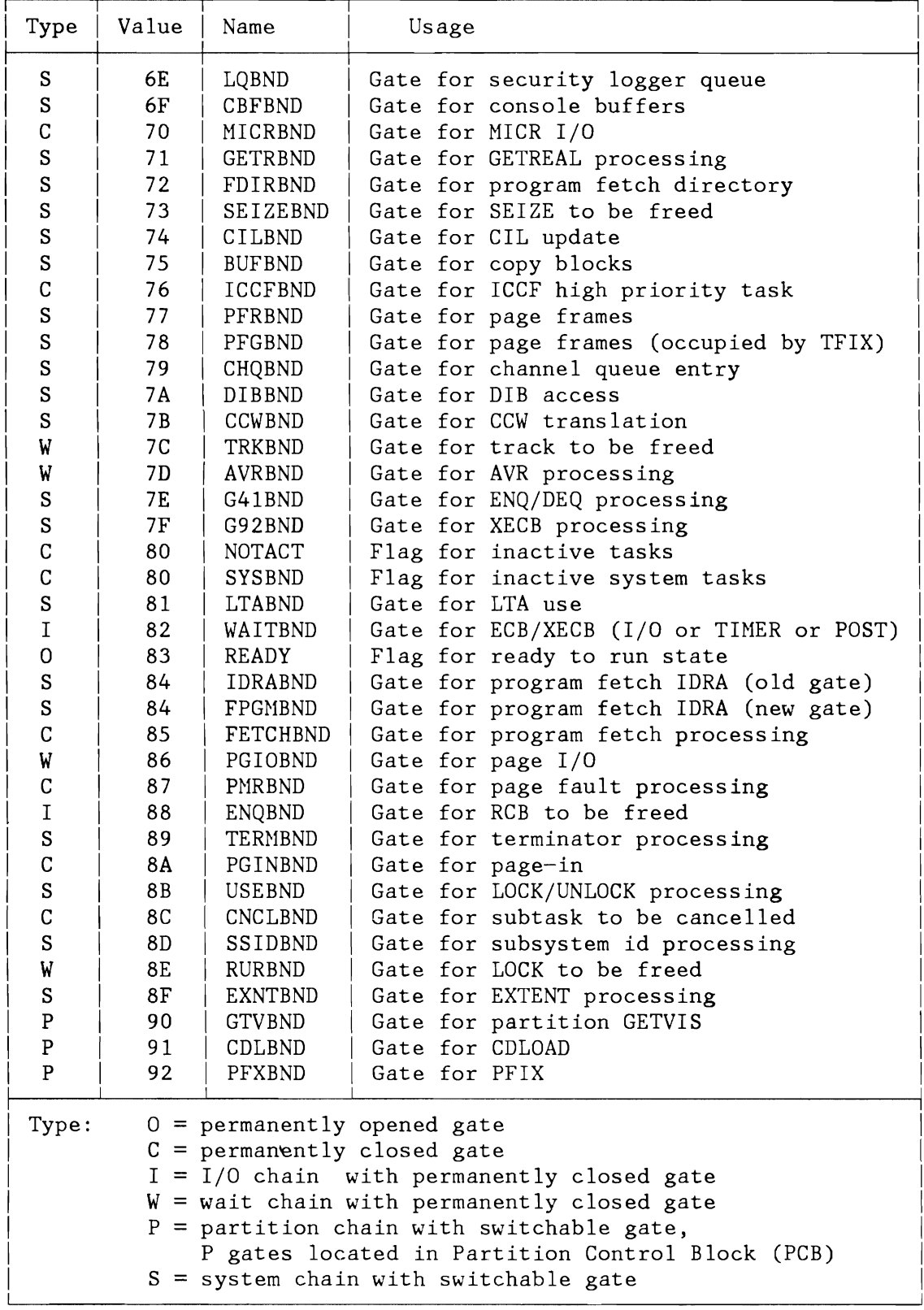

Figure 311 (Part 2 of 2). Task Status Flags and Resource Gates

#### **SVC 107 (X'SB') FUNCTION CODES**

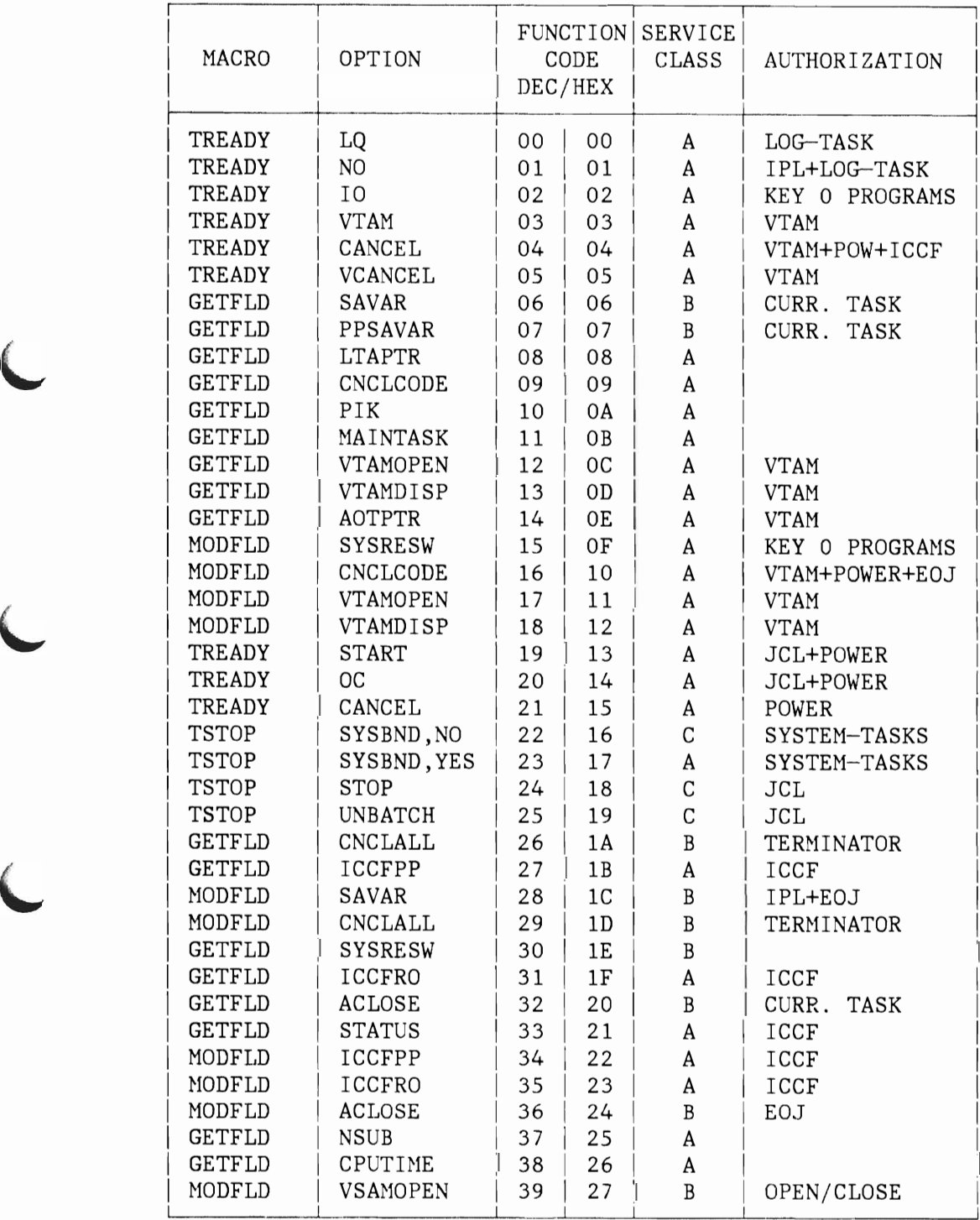

Figure 312 (Part 1 of 3). SVC  $107$  (X'6B') Function Codes

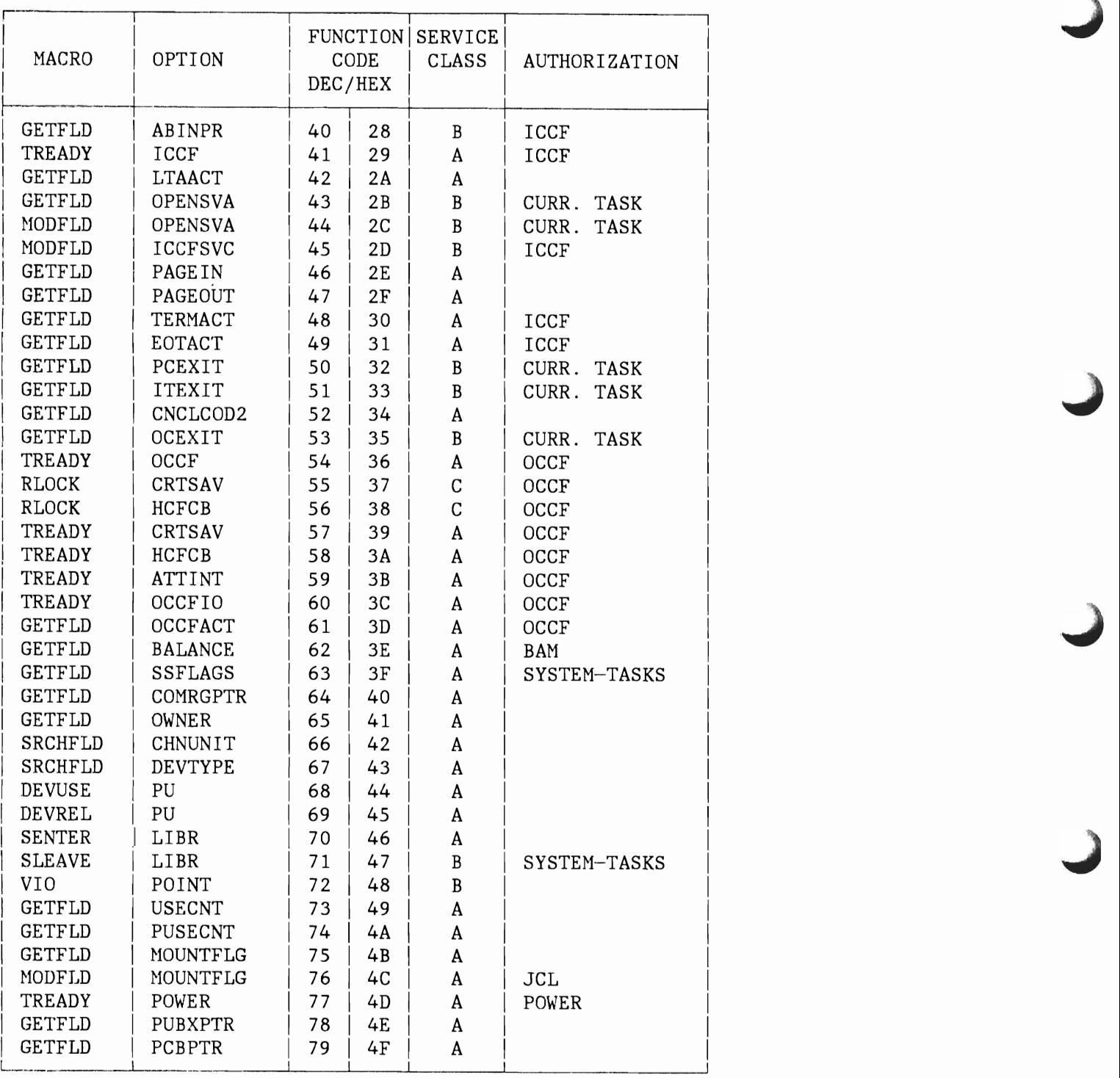

Figure 312 (Part 2 of 3). SVC 107 (X'6B') Function Codes

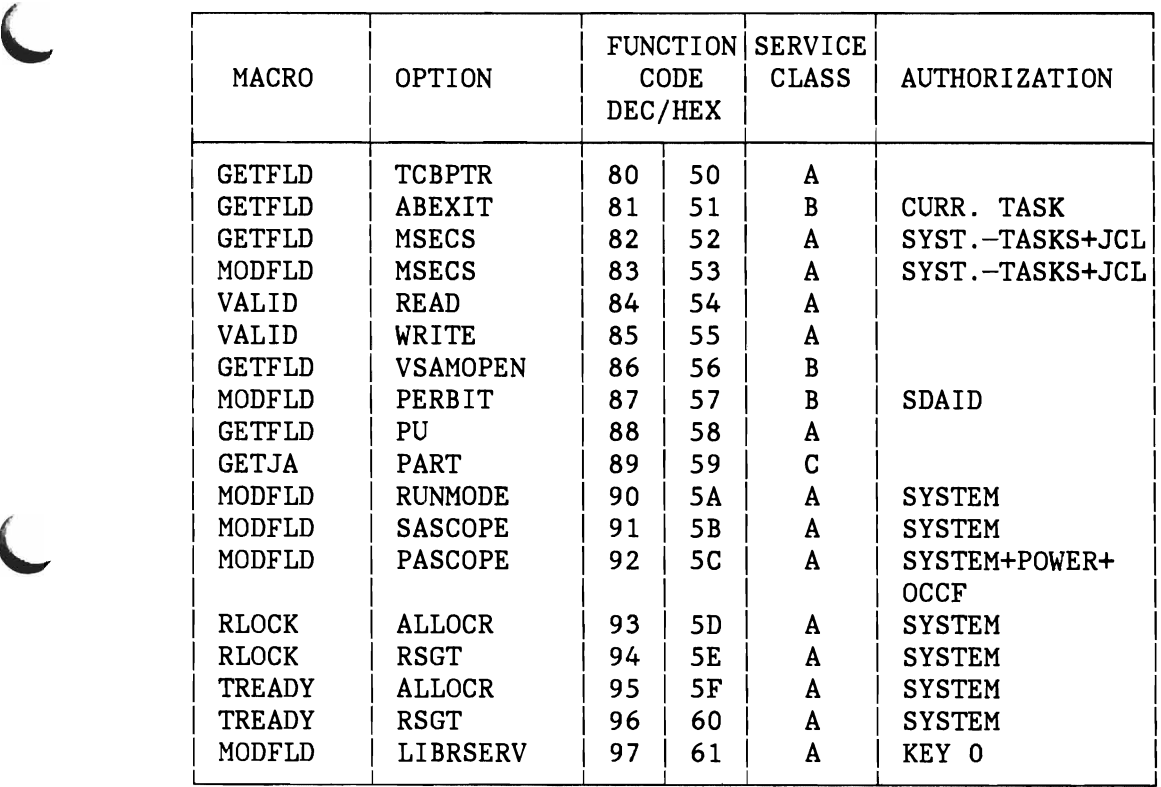

Figure 312 (Part 3 of 3). SVC 107  $(X'6B')$  Function Codes

Flags and Function Codes 615

#### **CHAPTER 5: DIAGNOSTIC AIDS**

This chapter contains:

- "Fixed Storage Locations in Processor Storage (Low Core)" on page 618.
- "Hard Wait Codes" on page 624.
- "Cancel Code to Message Code Cross Reference" on page 628.

J

#### **FIXED STORAGE LOCATIONS IN PROCESSOR STORAGE (LOW CORE)**

The allocation of the first 512 bytes of processor storage is standard for any IBM System/370 CPU or any IBM 4300 processor. Fixed storage locations 513-1024 (X'200'-X'3FF') have been assigned to contain standard VSE Supervisor information. In Figure 313 the use of the fixed storage locations in processor storage are shown.

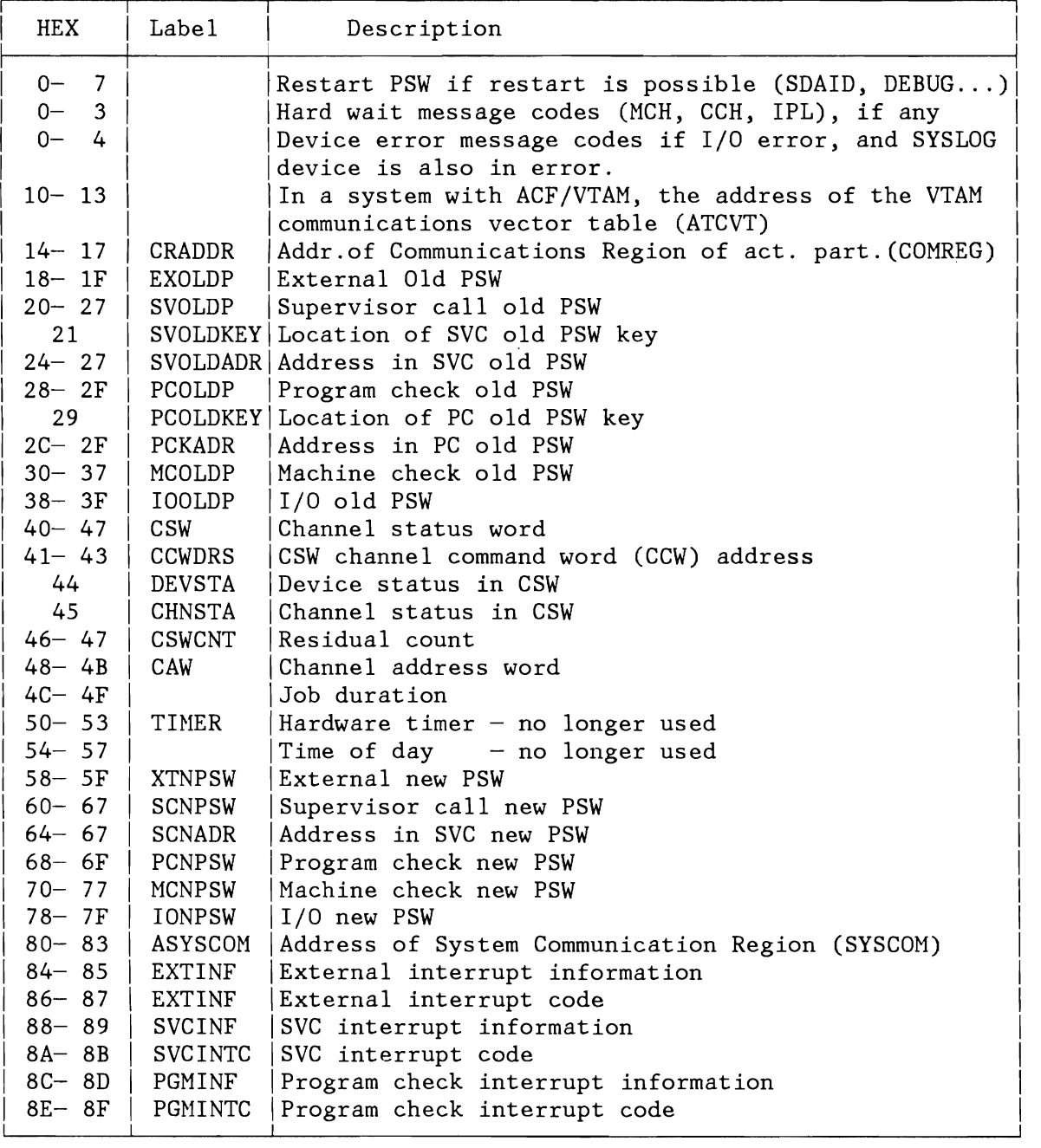

Figure 313 (Part 1 of 5). Fixed Storage Locations in Processor Storage

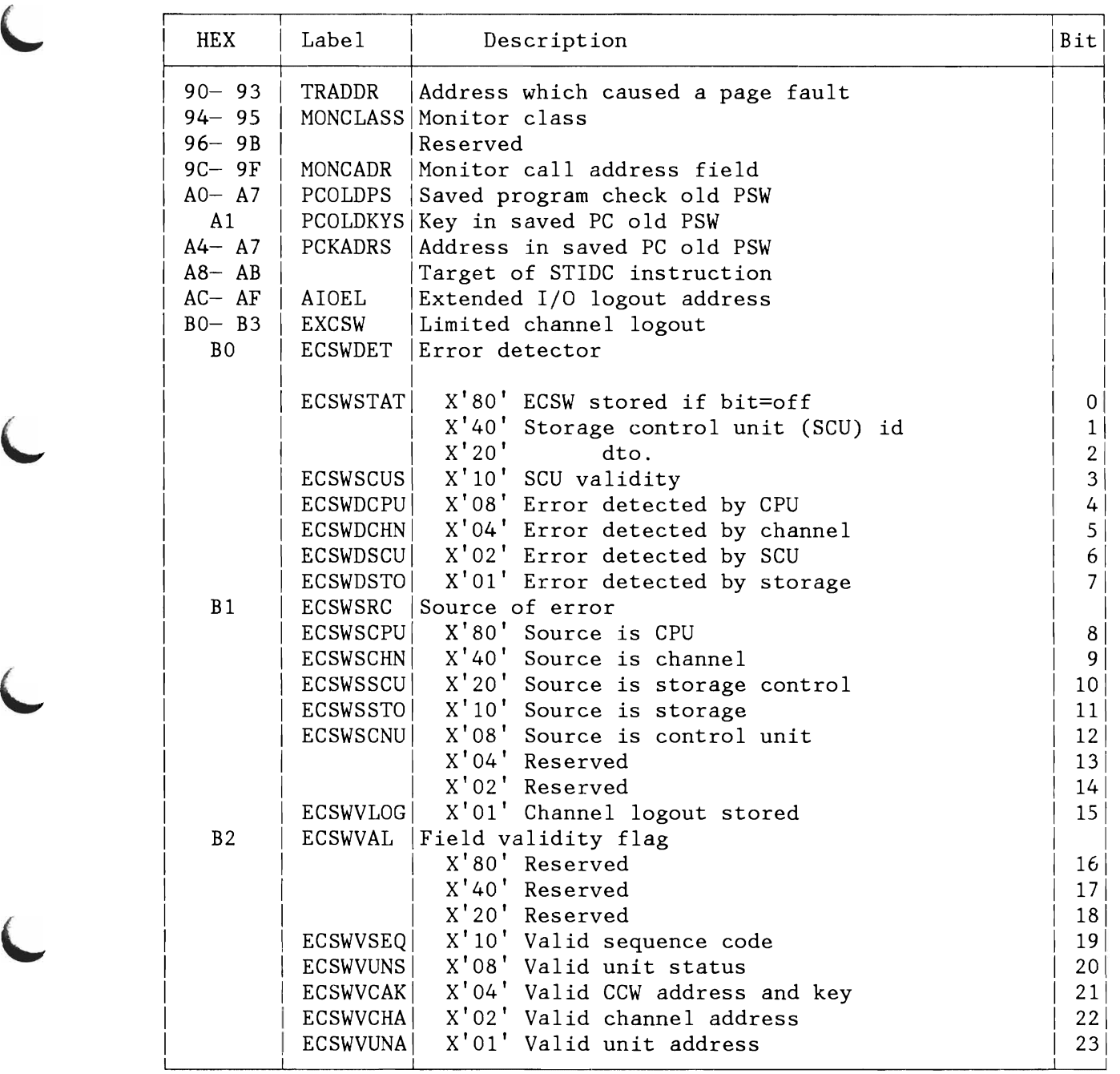

Figure 313 (Part 2 of 5). Fixed Storage Locations in Processor Storage

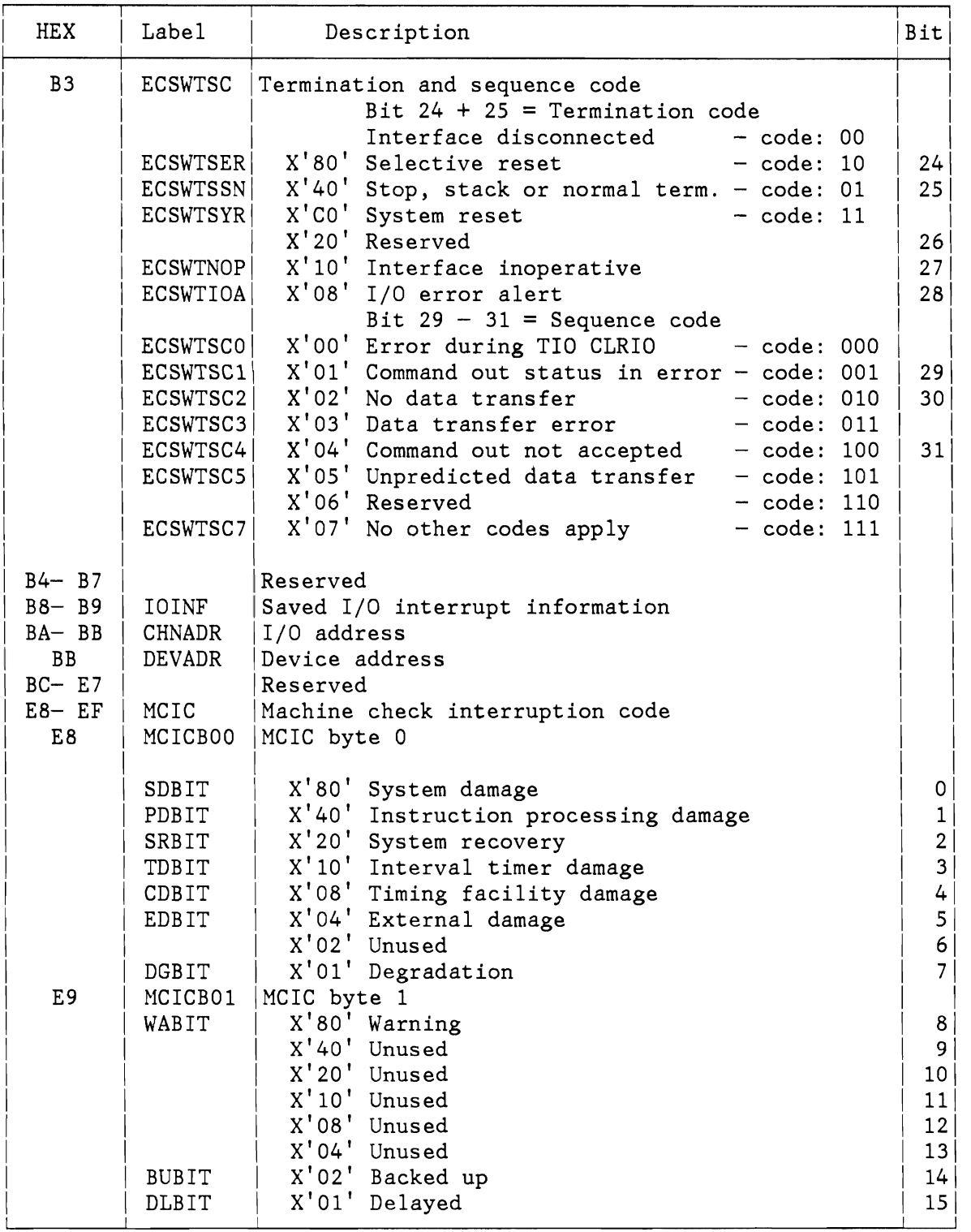

Figure 313 (Part 3 of 5). Fixed Storage Locations in Processor Storage

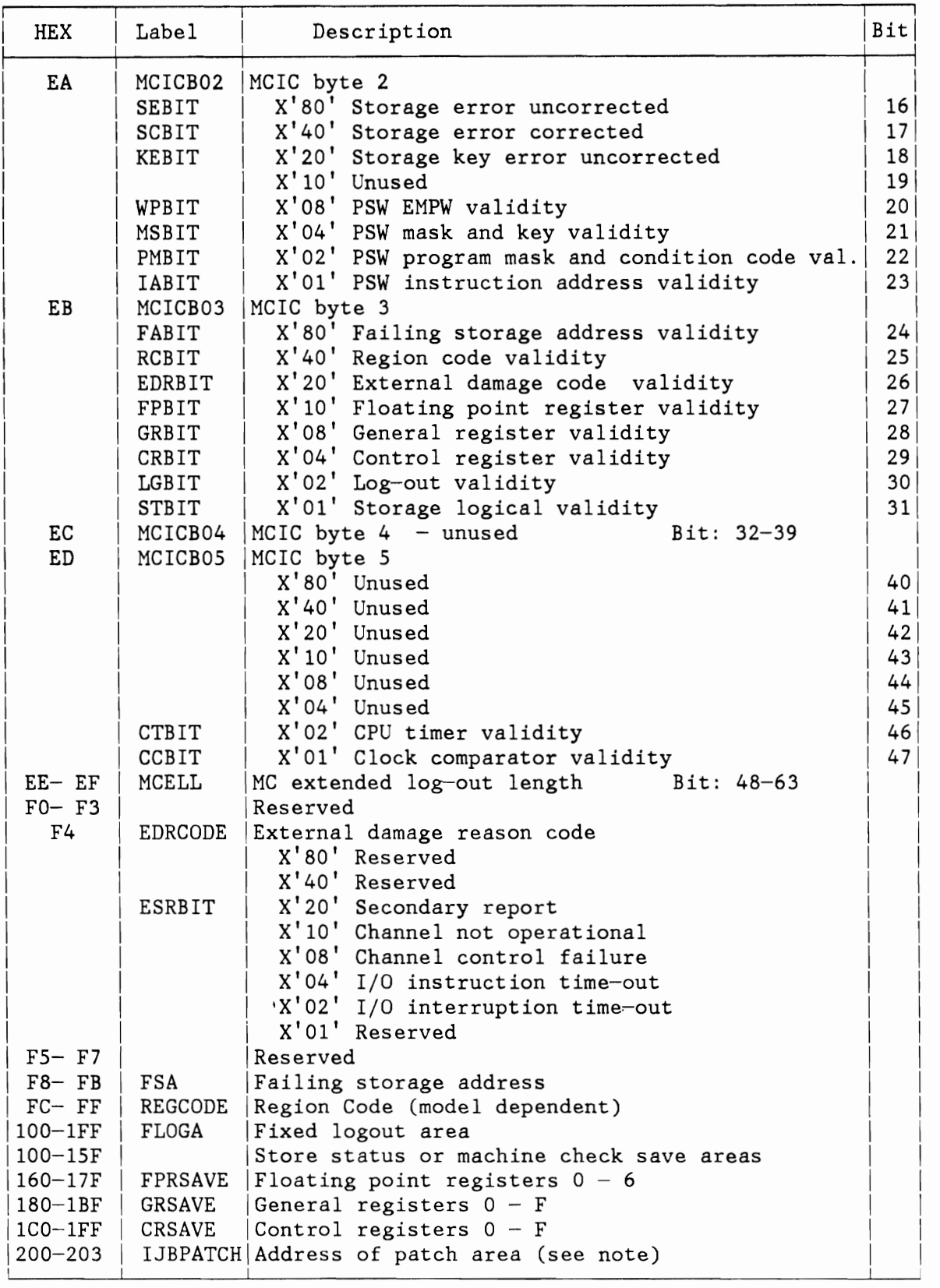

Figure 313 (Part 4 of 5). Fixed Storage Locations in Processor Storage

 $\overline{\mathcal{L}}$ 

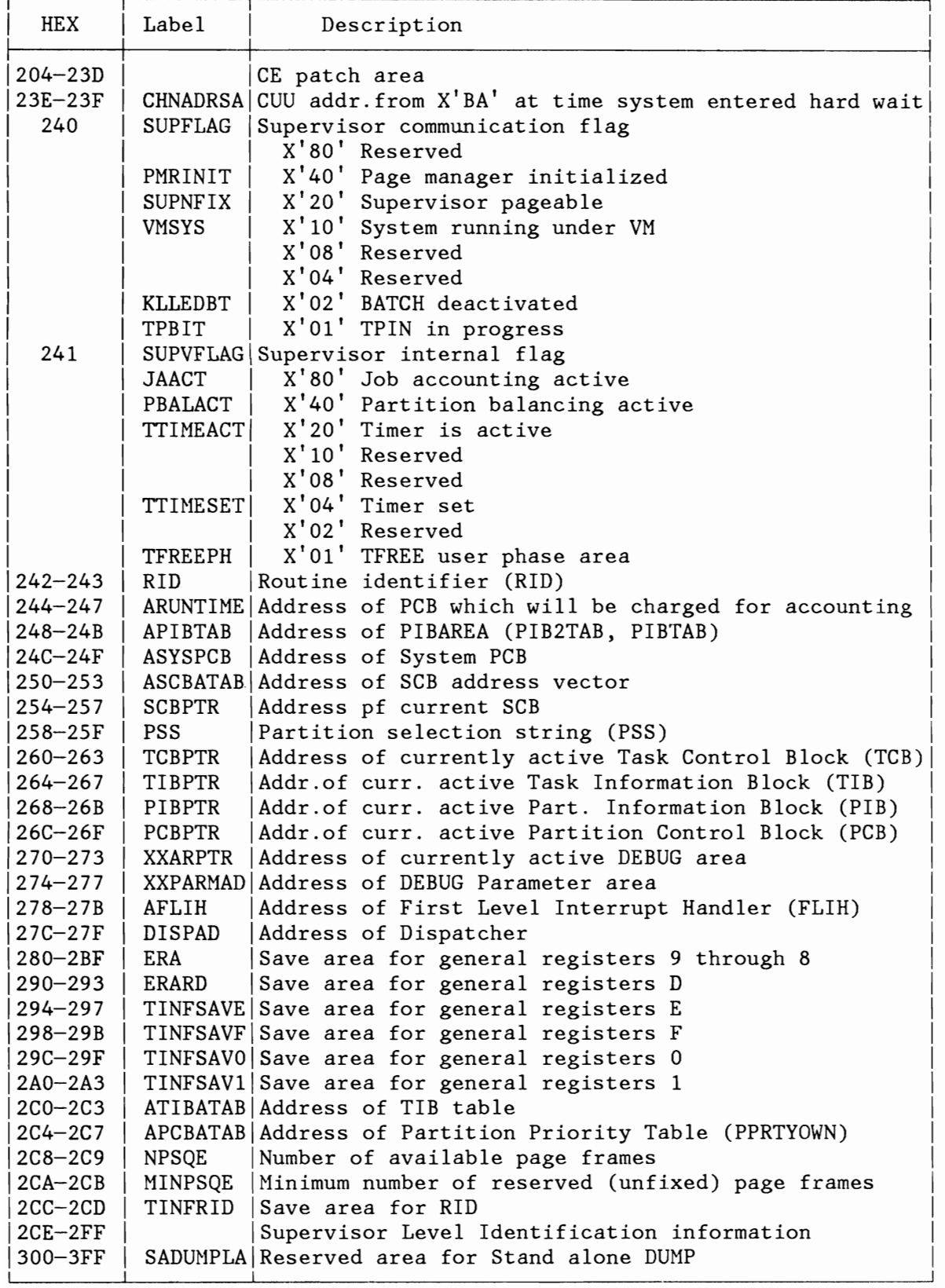

Figure 313 (Part 5 of 5). Fixed Storage Locations in Processor Storage
**Note:** 

Supervisor patch areas dre provided for use by IBM programming support representatives. They use those areas if there is a need for installing a local fix to (usually a bypass of) a problem.

There is one 62-byte patch area within the supervisor at label IJBPATCH (X'200' in low core). The first four bytes of this area point to a 300-byte patch area in the high address range of virtual storage. The small area within the supervisor allows coding of a limited number of instructions without the need for a base register in operand addresses.

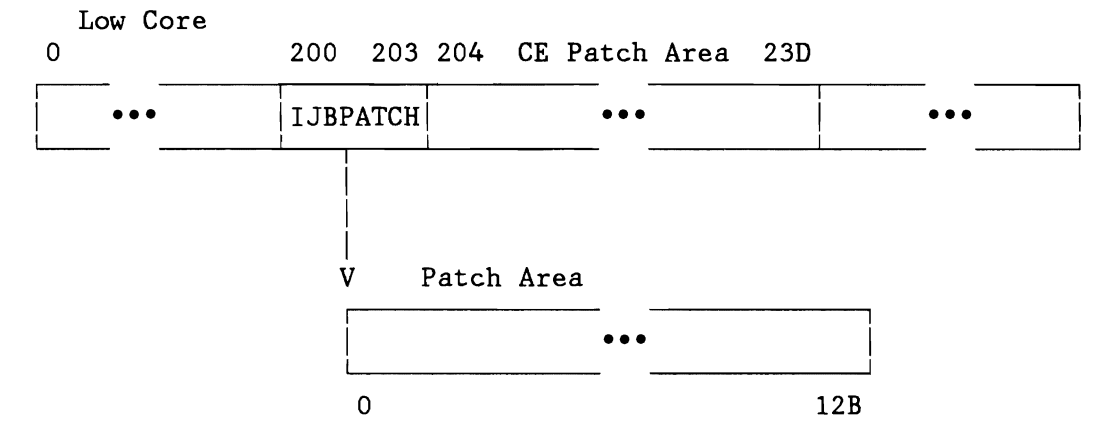

Figure 314. Patch Area Relationship

# **HARD WAIT CODES**

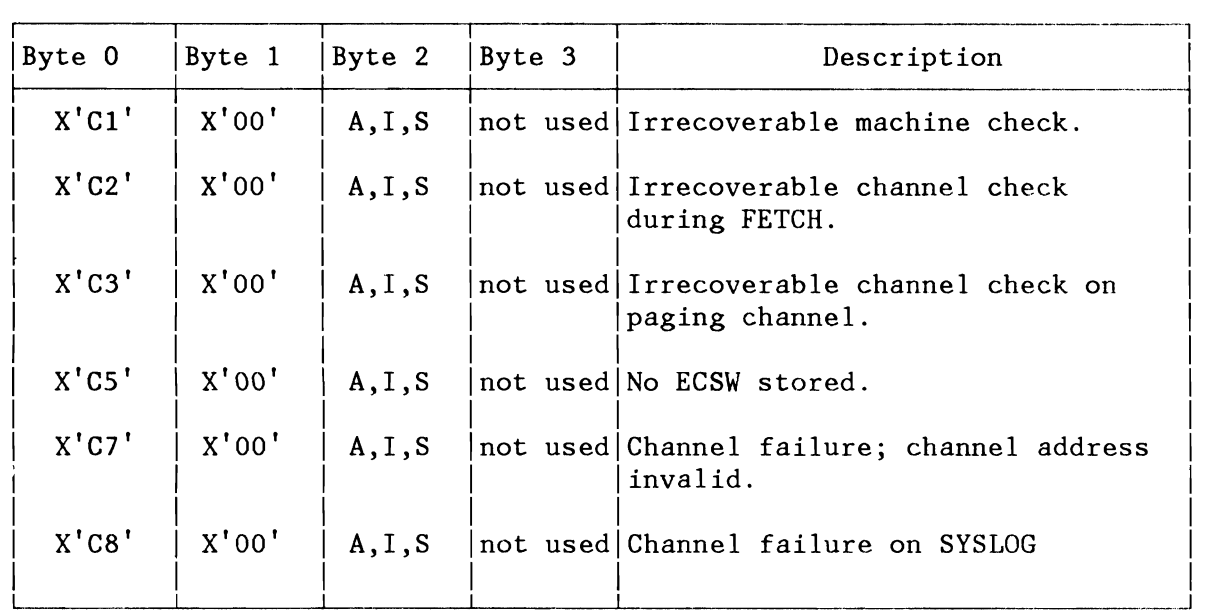

# **Notes:**

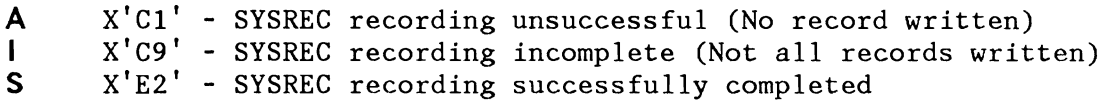

Figure 31S. MCH/CCH Wait Codes

| Byte 0                                    | Byte 1                                  | Byte 2                                            | Byte 3                              | Description                                                                                                    |  |  |  |
|-------------------------------------------|-----------------------------------------|---------------------------------------------------|-------------------------------------|----------------------------------------------------------------------------------------------------|--|--|--|
| X'07'                                     | X' E6'                                  | Channel                                           | Unit or<br>X'00'                    | IPL input/output error:<br>• I/O error on SYSRES<br>• I/O error on communication<br>device<br>• Equipment malfunction during<br>STORE-CHANNEL-ID                                 |  |  |  |
| X'C1'                                     | X'E2'                                   |                                                   | not used not used                   | Irrecoverable machine check                                                                                                    |  |  |  |
| X'cc'                                     | X'00'                                   | X'0F'                                             | $X'$ DO'                            | Error during IPL. IPL canceled.<br>(cc=cancel code)                                                                                                    |  |  |  |
| $X'$ FO'<br>$X'$ FO'                      | $X'$ C9'<br>$X'$ C9'                    | X'F0'<br>$X'$ FO'                                 | $X'$ FO'<br>X'F2'                   | See message 0100<br>This code means that the re-<br>quested supervisor cannot be<br>loaded. (see message 0103)                                                                   |  |  |  |
| X'F0'                                     | $X'$ C9'                                | X'F0'                                             | X'F6'                               | The device type of SYSRES can<br>not be identified. The volume<br>label (VOL1) or format-4 record<br>contains invalid information.<br>The pack was not initialized<br>correctly. |  |  |  |
| $X'$ FO'<br>$X'$ FO'<br>$X'$ FO'<br>X'F0' | $X'$ C9'<br>$X'$ C9'<br>X'CA'<br>X' D1' | $X'$ FO $'$<br>$X'$ FO' $\perp$<br>X'F3'<br>X'F5' | X'F7'<br>X'FB'<br>X'FB'<br>$X'$ FO' | See message 0107<br>See message 0108<br>See message OD38<br>Unsupported SYSLOG device,<br>see message 0J50                                                                       |  |  |  |

Figure 316. IPL Hard Wait Codes. For IPL Wait State Messages in low core refer to the VSE/Advanced Functions Message Manual.

| Bvte 0               |                      | $ $ Byte 1 $ $ Byte 2 $ $ Byte 3 |      | Description              |
|----------------------|----------------------|----------------------------------|------|--------------------------|
| X'08'<br>to<br>X'60' | X'C1'<br>or<br>X'CA' | Channel                          | Unit | Error recovery messages. |

Figure 317. Device Error Recovery Wait Codes. For Error Recovery Messages refer to OP... messages in the VSE/Advanced Functions Message Manual.

| Byte 0 | Byte 1   | Byte 2 | Byte 3 | Description                                                                                                    |
|--------|----------|--------|--------|----------------------------------------------------------------------------------------------------|
| X'62'  | $X'$ C5' |        |        | Not used Not Used SDAID output device became<br>unready. Make printer ready and<br>press the EXTERNAL INTERRUPT key. |
| X'00'  | X'00'    | X'00'  | X'00'  | SDAID stop on event. To continue,<br>press the EXTERNAL INTERRUPT key.                                               |

Figure 318. SDAID Soft Wait Code. (Identified by EEEE in the address part of the WAIT PSW).

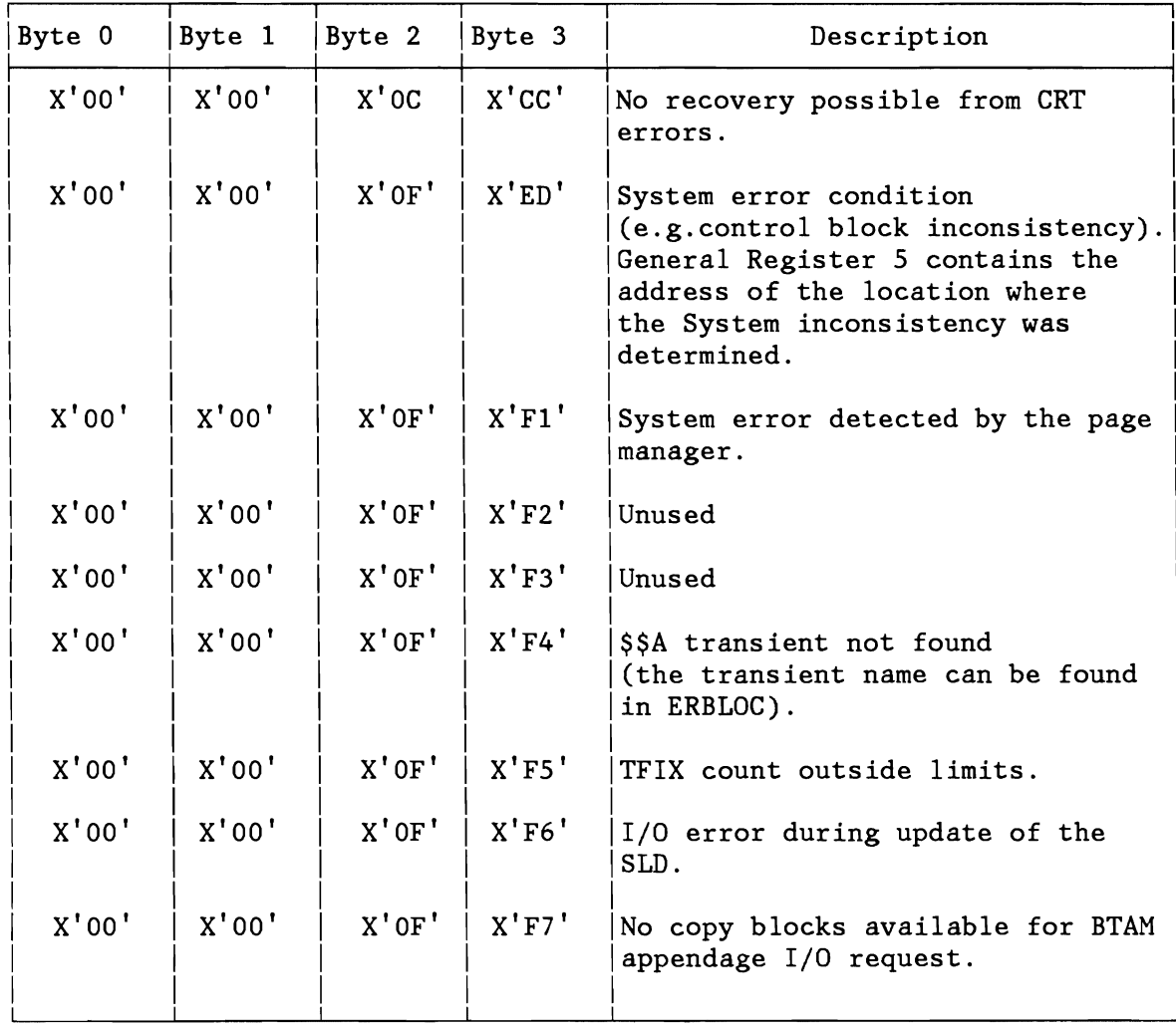

Figure 319 (Part 1 of 2). General Hard Wait Codes

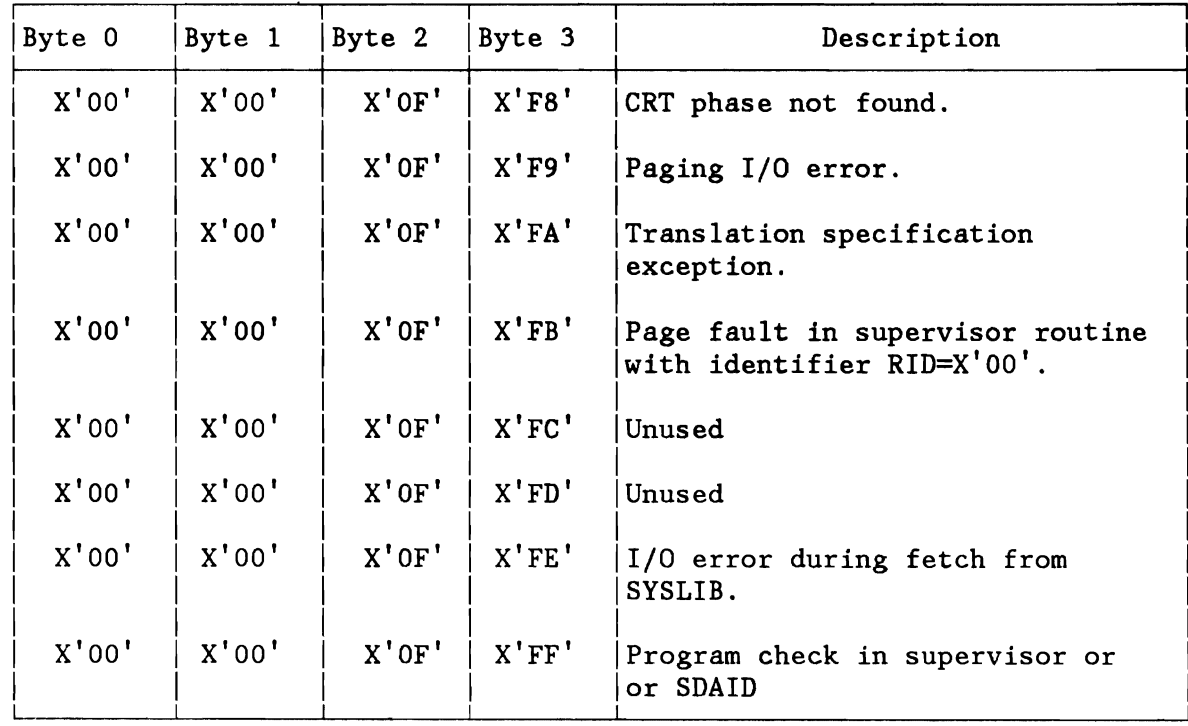

## Notes:

General Hard Wait Codes will be set by the VSE Supervisor or related routines.

Figure 319 (Part 2 of 2). General Hard Wait Codes

# **CANCEL CODE TO MESSAGE CODE CROSS REFERENCE**

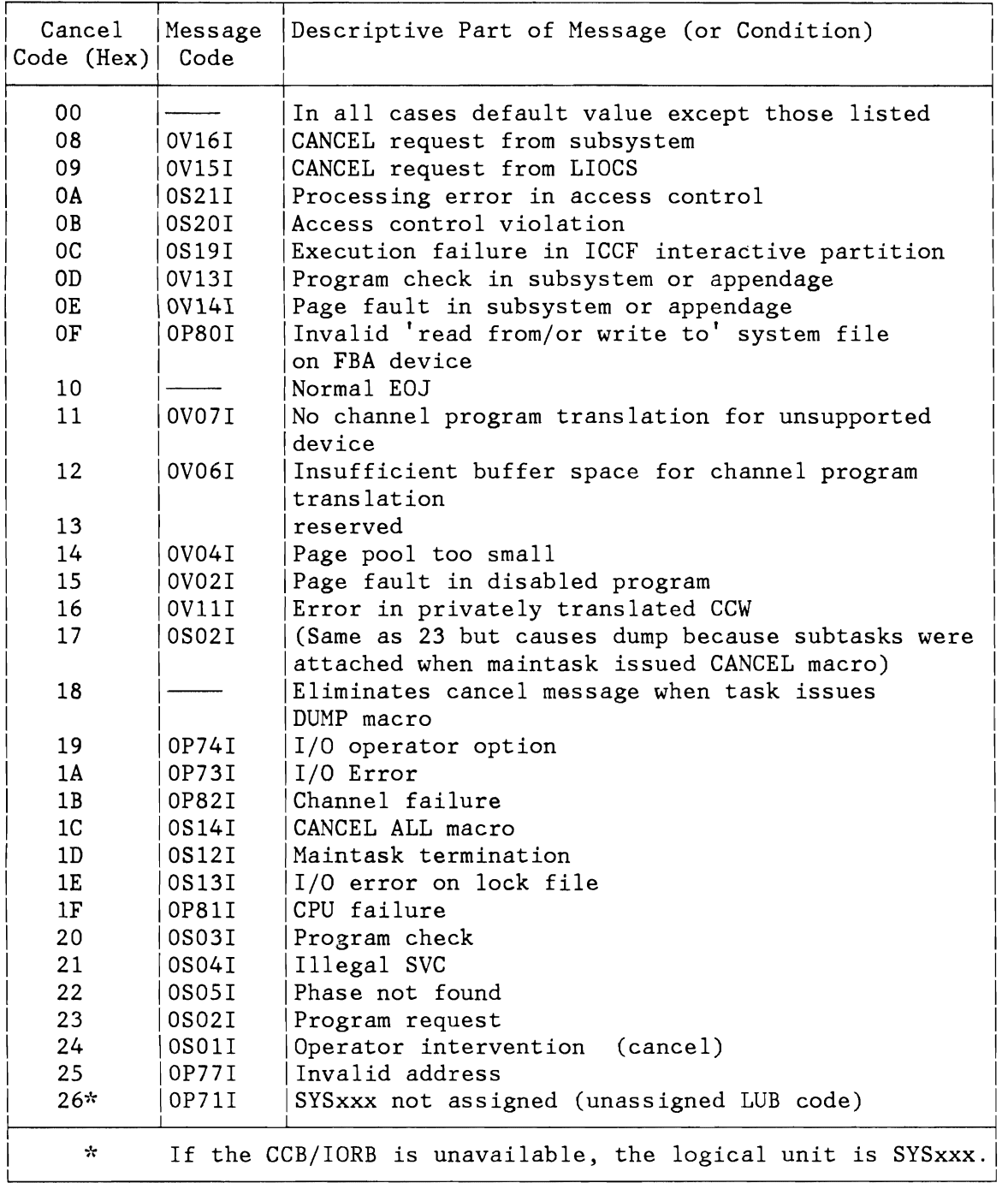

Figure 320 (Part 1 of 2). Cancel Code to Message Code Cross-Reference

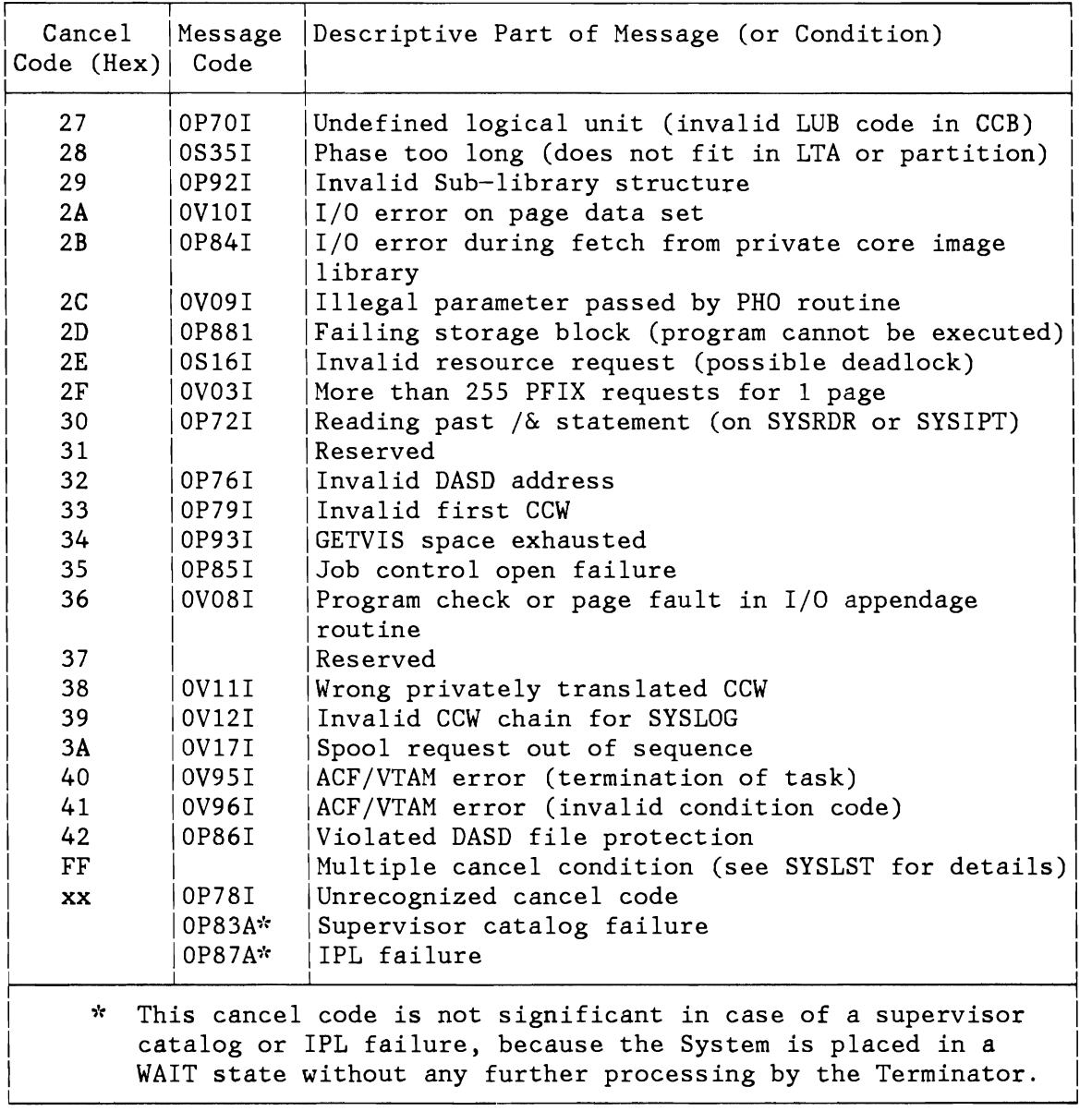

Figure 320 (Part 2 of 2). Cancel Code to Message Code Cross-Reference

**APPENDIXES** 

This publication contains appendixes as follows:

• Appendix A: Supervisor Generation

A description of the supervisor generation macros and their functions and a list of globals set in the supervisor depending on parameters set in the supervisor generation macros.

• Appendix B: Macro Description

> A description of the internal VSE macros; these macros, mainly used by the VSE system and its components, perform a variety of functions within the system.

• Appendix C: Device Type Codes

This table lists the device types and their VSE internal codes supported by VSE system.

• Appendix D: Supervisor Calls

This table lists the supervisor calls (SVCs) supported by VSE system.

• Appendix E: Samples

L

Track hold processing examples.

## **APPENDIX A. SUPERVISOR GENERATION MACROS AND GLOBAL SETTINGS**

The supervisor is assembled with a series of macros that describe the installation's functional requirements and its configuration. At supervisor generation time, the supervisor generation macros are assembled into an object deck.

The following descriptions of supervisor generation macros show:

- Required generation macro sequence (as listed).
- Supervisor generation macro names.
- A brief description of what the generation macro does and which globals may be set.

The code generated by the assembler is a function of the generation macros described below and a group of inner macros which are called by these generation macros. The specific instructions assembled depend on the global settings which is finally a result of the options specified by the user. For a list of global settings refer to Figure 321 on page 635.

For a detailed description of the supervisor macros and thejr parameters refer to VSE/Advanced Functions System Generation.

#### **SUPVR**

L

The SUPVR generation macro describes the system environment:

- ID Supervisor identification character.
- MICR Support for magnetic ink or optical characters readers / sorters.
- MODE Which machine environment is to be supported.
- ,NPARTS How many partitions are to be supported.

The following globals are set dependent on the specified options:

MICR: BG35<br>MODE: BG370 BG370  $NPARTS: NPART GGP(n) P(n)$ BG36 BGVM

## **FOPT**

The FOPT generation macro describes the functional supervisor options:

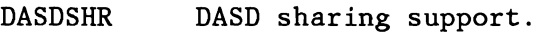

- FASTTR Fast CCW translation.
- RPS . Support for the rotational position sensing (RPS) capabilities.

**TRKHLD** Track/hold feature for DASD.

TTIME Timer support.

USERID Print supervisor ID at IPL completion.

The following globals are set dependent on the specified options:

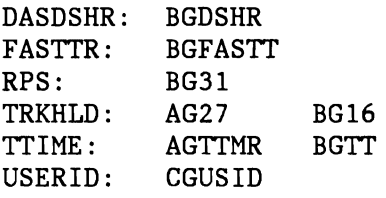

## **IOTAB**

The IOTAB generation macro describes installation requirements for I/O tables:

IODEV Number of I/O devices attached to the system.

NPGR Number of programmer logical units for all partitions.

The following globals are set dependent on the specified options:

IODEV: NPGR: AG1 AGNPGR

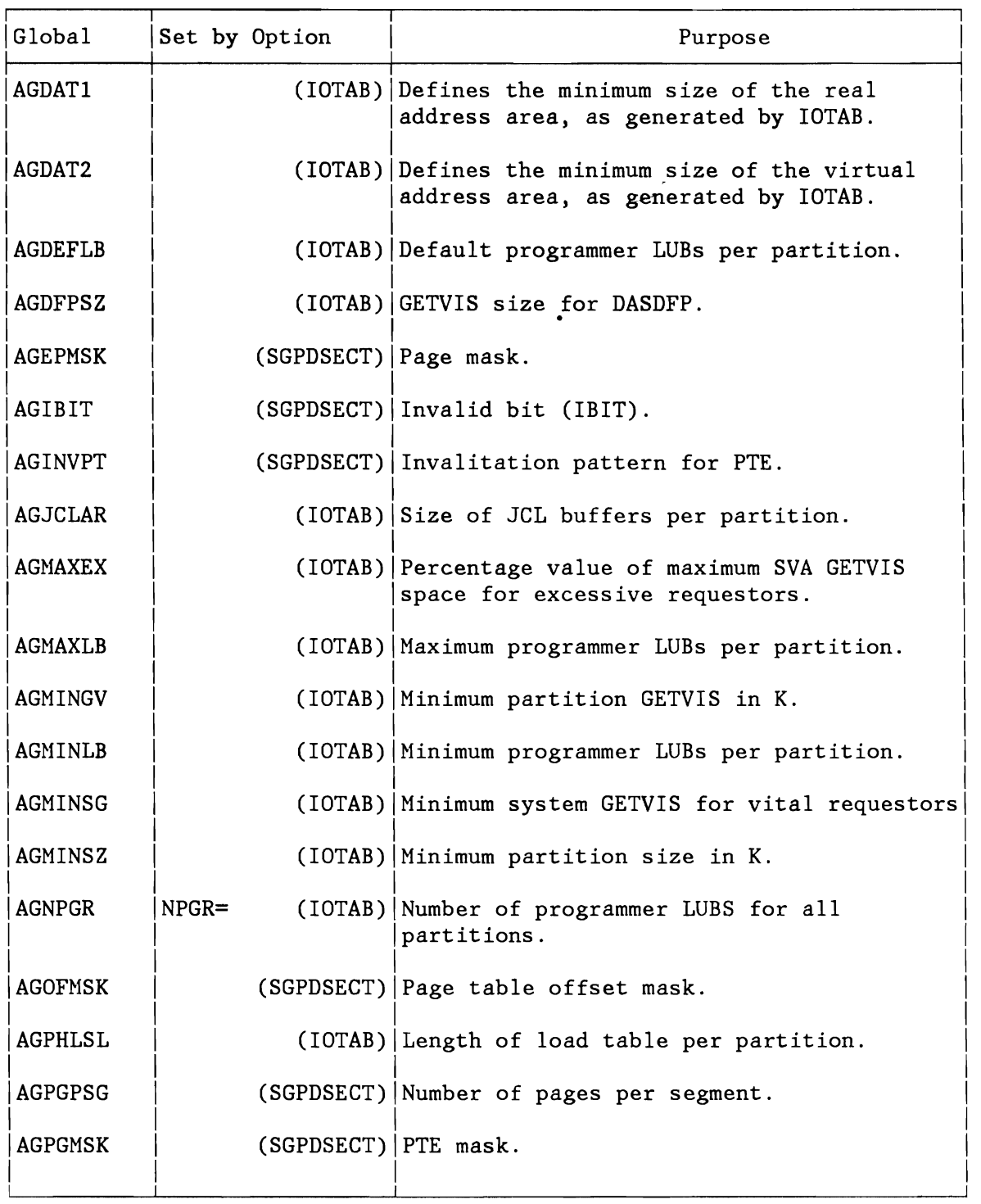

Figure 321 (Part 1 of 3). Global Settings

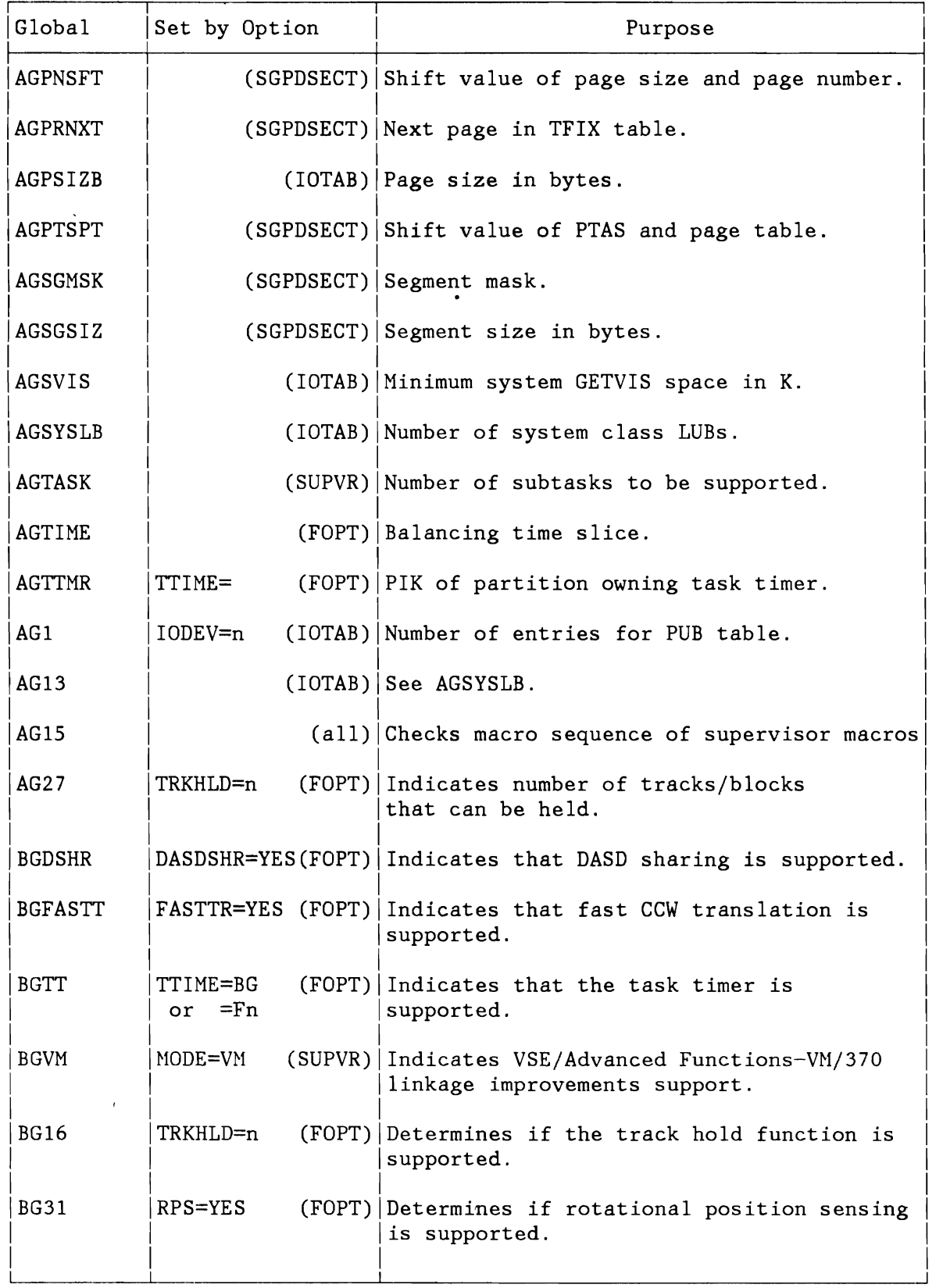

Figure 321 (Part 2 of 3). Global Settings

*636 VSEjAF* DR: Supervisor, 2.1.1

 $\mathbf{I}$ 

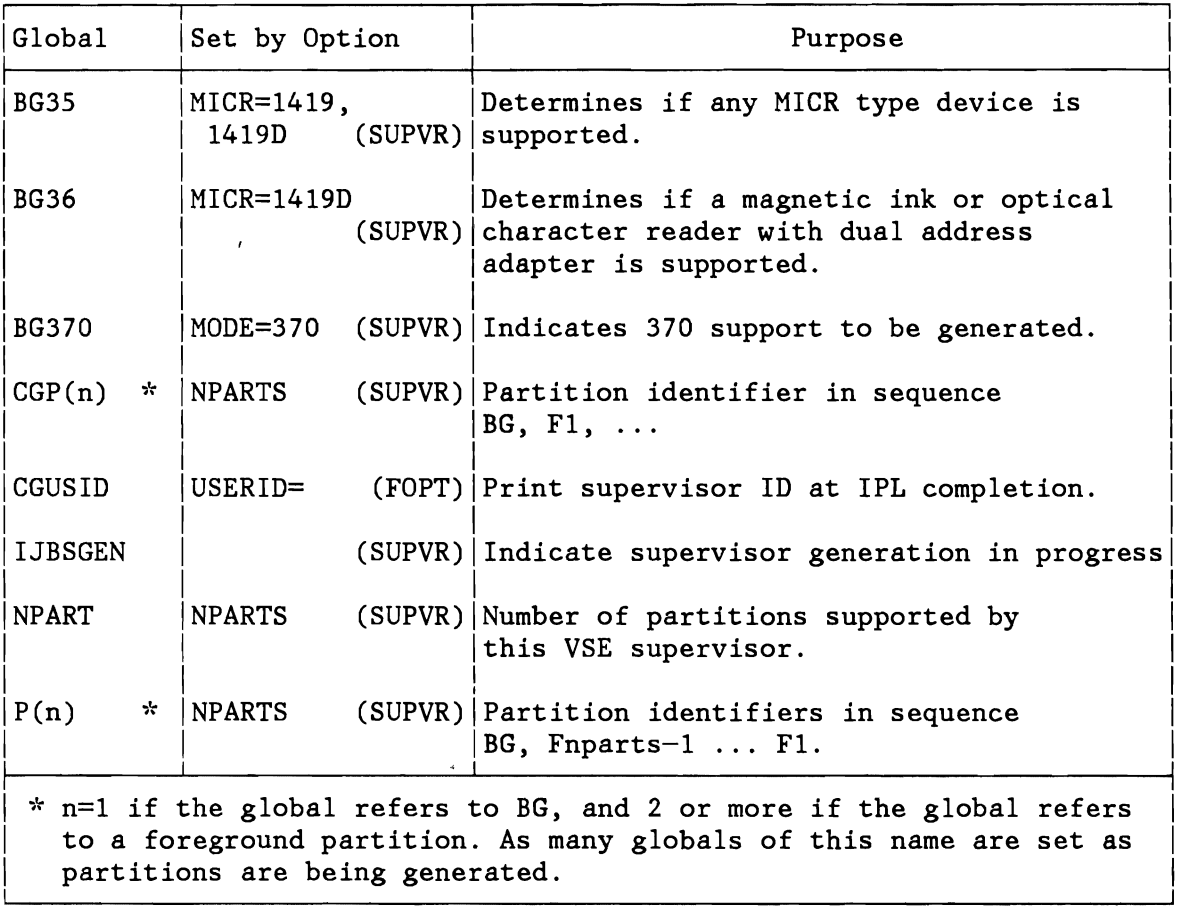

Figure 321 (Part 3 of 3). Global Settings

 $\overline{1}$ 

J

**APPENDIX B. MACRO DESCRIPTIONS** 

### **SUPERVISOR INTERFACE MACROS**

The macros described on the following pages represent a symbolic interface between the VSE/AF Supervisor and other SCP subcomponents, such as non-resident system tasks, IPL, *EDT,* etc., or IBM licensed programs, like ACF/VTAM, VSE/PDWER, etc. They are not to be considered as new general purpose user interfaces and will not be included in the SRL documentation.

A specific authorization is required for most of the described functions. This is so because the related interfaces are only committed to restricted classes of users and because the integrity of the system may be affected by an inappropriate usage of some of the functions. In some cases, authorization is restricted to system tasks and to one or more other known components. An easy and fast identification of the requestor is useful for this type of authorization checks. Components, which are not initialized by the VSE/AF supervisor itself, are therefore requested to identify themselves to the supervisor by means of a SUBSID NOTIFY macro during their initialization. Note, however, that authorization is related to the code being executed, and may therefore change dynamically. Note also that a protection key of 0 is in many cases neither necessary nor sufficient as authorization criterion. A list of authorized components (besides system tasks) is given whenever applicable. It may be extended in the future.

<sup>-</sup>

I I  $\vert$  $\mathbf{I}$ 

## **ALLOCATE**

The ALLOCATE macro (see also SVC 83) allocates or reallocates real or virtual partitions. The macro is used by the job control ALLOC(R) command processing, and the attention ALLOC(R) command processing. It may also be used by other system components if applicable. The format is as follows:

[name] ALLOCATE [APL={name1\ *(l)}]* 

> APL Defines the parameter list into which the specified operands have to be placed before issuing this macro. The address of the parameter list may be supplied either as an operand (name1) or in a register.

The format of the parameter list is as follows:

APL

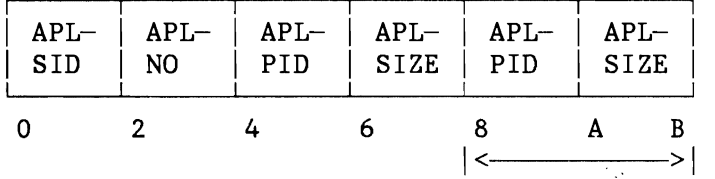

Repetitive; depending on the number of elements specified in the command.

APLSID It contains the space identifier for which the partitions are to be allocated, with the following values:

> '1 ' for the primary space 'n for the spaces 2 to 3 (370 mode only) 'R ' for real (re)allocation (all modes) S ' for the shared area (all modes) (370 mode only)

APLNO It contains the number of operands which were specified in the ALLOC command, and which is equal to the number of elements in the parameter list.

APLPID It contains the partition id 'BG' or 'Fn'

APLSIZE It contains the partition size in K-bytes.

To generate the layout of the parameter list, the following macro may be used:

[name] APL [DSECT=YES]

Output: Register 15 contains one of the following return codes:

## For MODE=370:

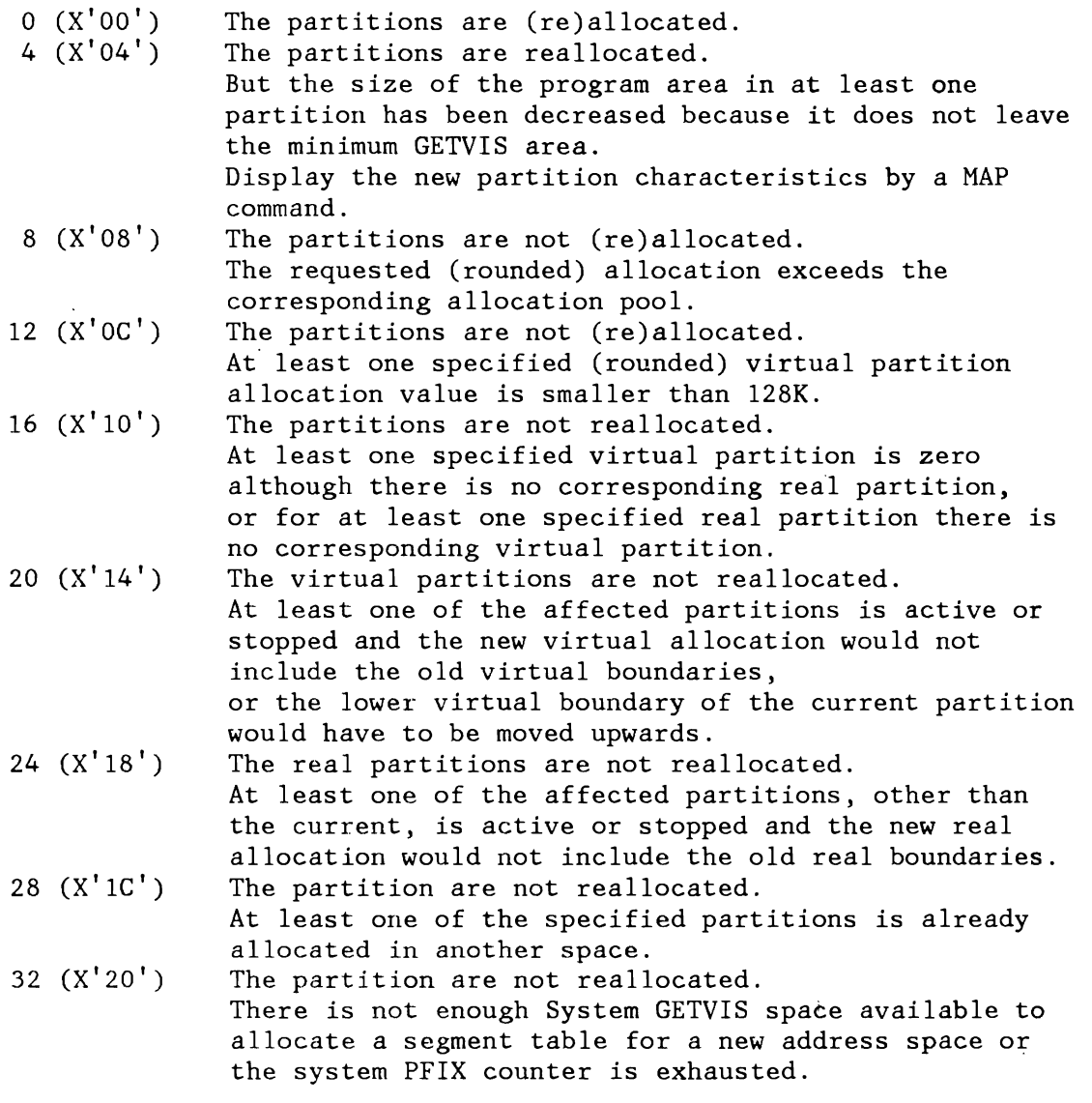

 $\overline{\phantom{a}}$ 

 $\overline{\phantom{a}}$ 

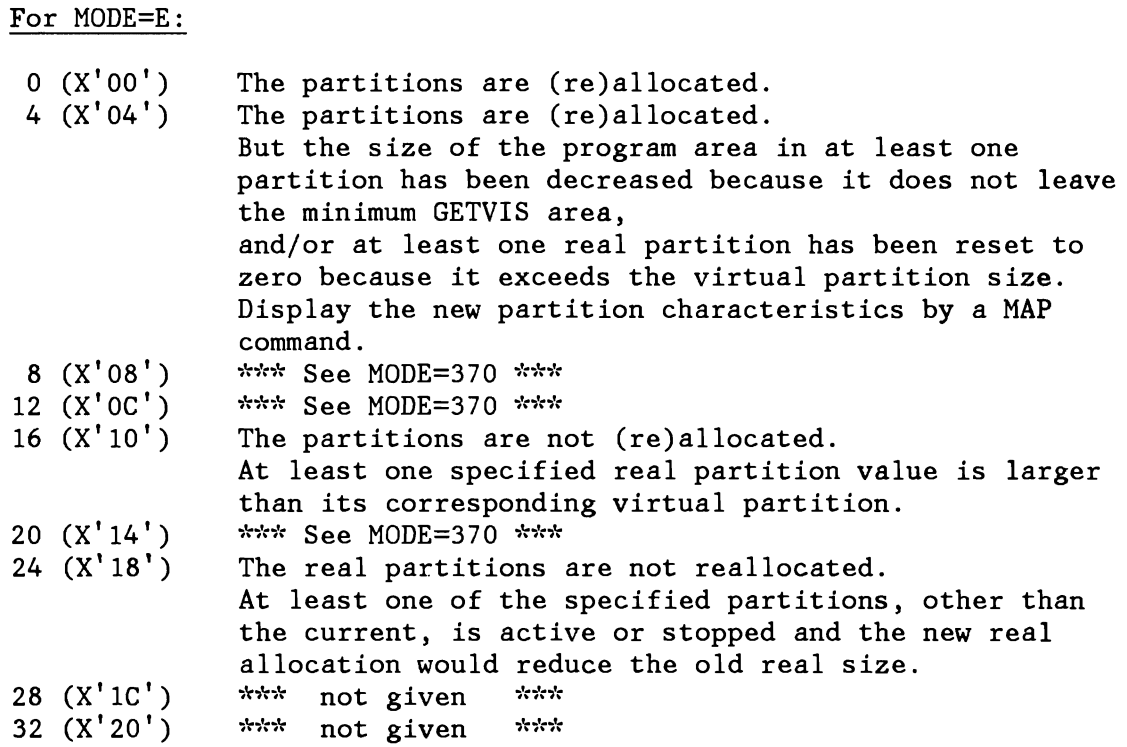

For MODE=VM:

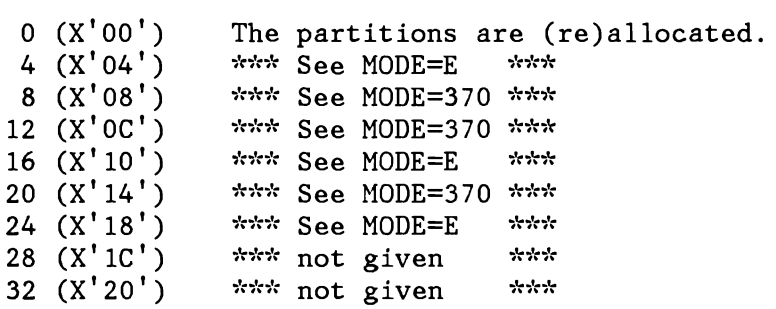

## **ASYSCOM**

The ASYSCOM macro returns the address of the system communication region to the user. The macro has the following format:

I I

 $\left[$  [name] ASYSCOM  $\left[$  ( $\underline{1}$ )] I I L \_\_\_\_\_\_\_\_\_\_\_\_\_\_\_\_\_\_\_\_\_\_\_\_\_\_\_\_\_\_\_\_\_\_\_\_\_\_\_\_\_\_\_\_\_\_\_\_\_\_\_\_\_\_\_\_\_\_\_\_\_\_\_\_\_\_\_\_\_\_\_\_\_\_\_\_\_\_ ~I

Licensed Material - Property of IBM<br>
ASYSCOM<br>
The ASYSCOM cacro returns the address of the system communication<br>
region to the user. The macro has the following format:<br>
[name] ASYSCOM [(1)]<br>
The operand specifies the gene The operand specifies the general register that is to be loaded with the address of the System Communication Region (SYSCOM).

## **CLOSEHCF**

The macro CLOSEHCF must be issued to terminate accessing of the HCF started by the POINTHCF macro.

The macro has the following format:

[name] CLOSEHCF  $[\{(hcfreg) | (1)\}]$ 

> HCFREG Is the general register containing the address of the HCFCB control block returned by the corresponding POINTHCF macro.

**Note:** If no operand is specified, the WRITE HCFCB will be closed.

Output: Register 15 contains one of the following return codes:

o (X'OO') Normal processing successfully completed.

4 (X'04') Inconsistent input.

Register Usage: The contents of general register 14 through 2 are destroyed by this macro.

**CPCOM** 

The format is as follows:

[name] CPCOM  $A CMD = \{name1 | (r1) | (1) \}$ , LCMD={n|(r0)|(0)}

The operands have the following meaning:

- ACMD Address of command text
- LCMD Length of command in bytes, must be between 1 and 240

Output: Register 15 contains one of the following return codes.

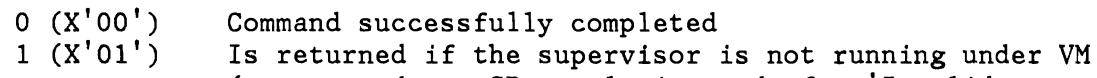

- 2 (X'02') (corresponds to CP completion code for 'Invalid Command<sup>'</sup>). Is returned if any parameter is invalid (corresponds
	- to CP completion code for 'Invalid Parameter').

In all other cases, the CP completion code is returned unchanged in Register 15.

### Cancel conditions:

The requestor is cancelled with 'Invalid SVC' (Error 21) if he is not authorized.

#### Register Usage:

- Reg. 0 Reg. 1 Length of command Address of command text
- Reg.15 Return code

## **DEVREL**

L

DEVREL decrements the physical usage counter and in addition resets the ownership for the specified partition as soon as the decremented physical unit counter reaches zero.

GETFLD PU=..., FIELD=OWNER can be used to obtain the current ownership status.

The macro can only be used by IPL and VSE/POWER and has the following format:

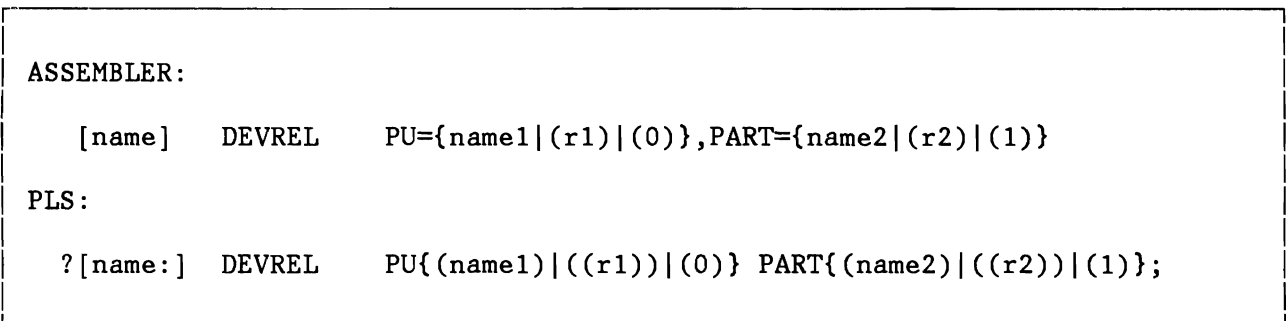

- PU Name of a 2-byte field or register containing the physical unit number of the device (same as  $PUB$ -index = PUB-offset/8) . PART Name of a 2-byte field or register containing the
- identifier (PIK) of the applicable partition. A value of 0 is interpreted as a request for system ownership.

Output: Register 15 contains one of the following return codes.

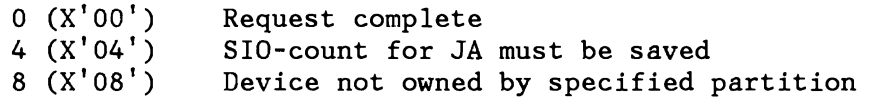

Register Usage:

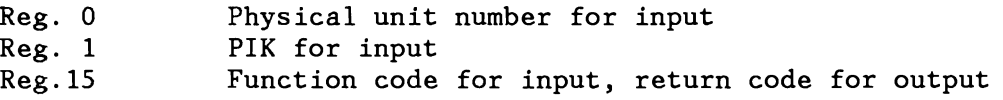

### **DEVUSE**

DEVUSE increments the physical usage counter and sets ownership for the specified partition.

GETFLD PU=..., FIELD=OWNER can be used to obtain the current ownership status.

The macro can only be used by 1PL and VSE/POWER and has the following format:

ASSEMBLER:

```
[name]
PLS: 
           DEVUSE PU=(name1|(r1)|(0)), PART=(name2|(r2)|(1))? [name: ] DEVUSE PU{(name1)|((r1))|(0)} PART{(name2)|((r2))|(1)};
```
- PU Name of a 2-byte field or register containing the physical unit number of the device (same as  $PUB$ -index = PUB-offset/8) .
- PART Name of a 2-byte field or register containing the identifier (P1K) of the applicable partition. A value of 0 is interpreted as a request for system ownership.

Output: Register 15 contains one of the following return codes.

- o (X'OO') Request complete
- 8 (X'08') Non-DASD device owned by other partition
- 12 (X'OC') Device is down

Register Usage:

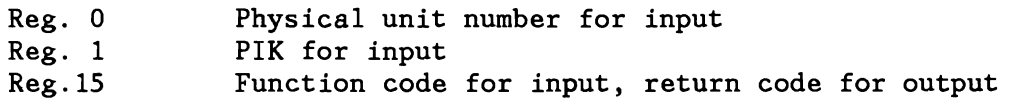

ا.<br>المستقدم المستقدم المستقدم المستقدم المستقدم المستقدم المستقدم المستقدم المستقدم المستقدم المستقدم المستقدم ال

I I

# DSPLOG.

I I

The DSPLOG macro provides layouts for the various records on the LOG-DATA-SET. It describes the header as well as the detail records.

The macro has the following format: r .. ·--------------------···---...... · I

I [name] DSPLOG

The macro has no operands.

# **DSPLPAR**

The DSPLPAR macro provides layouts for the communication areas used between the LOG system task and the components issuing LOG requests.

,-------------------------------------------------------------------------------.1

 $\mathbf{I} = \{ \mathbf{I} \in \mathbb{R}^d \mid \mathbf{I} \in \mathbb{R}^d \mid \mathbf{I} \in \mathbb{R}^d \mid \mathbf{I} \in \mathbb{R}^d \}$ L\_\_\_\_ .J

The macro has the following format:

|<br>| [name] DSPLPAR |

The macro has no operands.

# **DTSAPL**

The DTSAPL macro generates or describes the layout of the Authorization Parameter List (APL).

The macro has the following format:

[name] DTSAPL [DSECT=YES]

> For detailed description of the various input and output fields see DTSAPL macro expansion.

# **DTSJPL**

The DTSJPL macro provides the layout of the Job Control Parameter List (JPL) build by JCL and for which storage was reserved at IPL time to allow access control.

When a job control ID-statement is detected, the access control information is extracted from the access control resource table (DTSECTAB) and transferred to the JPL.

The macro has the following format:

[name] DTSJPL

> For detailed description of the various fields see DTSJPL macro expansion.

### **EXTENT**

This macro provides a DASD file protect interface. The facility supports all DASD (FBA and CKD) devices and can perform the following functions.

- An extent can be ADDED to the Extent Information for a LUB.
- An extent can be DELETED if a matching extent is found for this LUB.
- ALL extents for a given LUB can be DELETED.
- Given a LUB, it can CHECK for an already existing matching extent.

The macro has the following format:

[name] EXTENT  $\{(\underline{1})|\text{name1}|DSECTIONS}\}$ 

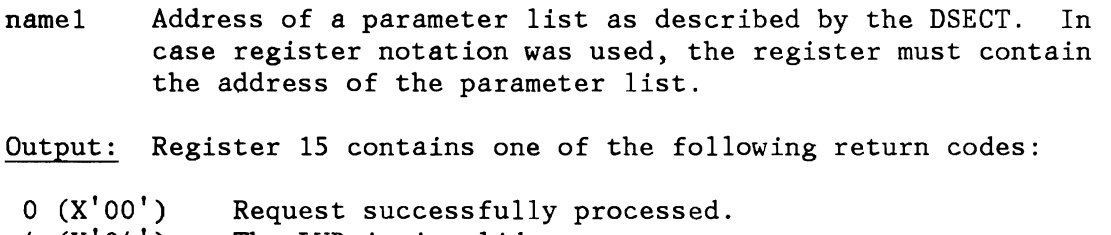

- 4 (X'04') The LUB is invalid.
- s (X'OS') No matching extent found (DELETE or CHECK).
- 12 (X'OC') No more extent entries available (ADD).
- $16$   $(X' 10')$ Parameter list contains invalid data.

## **EXTRACT**

L

L

L

The EXTRACT macro (see also "svc 98 (X'62' - EXTRACT/MODCTB)" on page 73) provides the following information:

- Partition boundaries from the Storage Management Control Block (SMCB)
- Unit information from the PUB, the PUB extension or the PUB2 table entries
- Control registers
- CPU identifier

The macro has the following format:

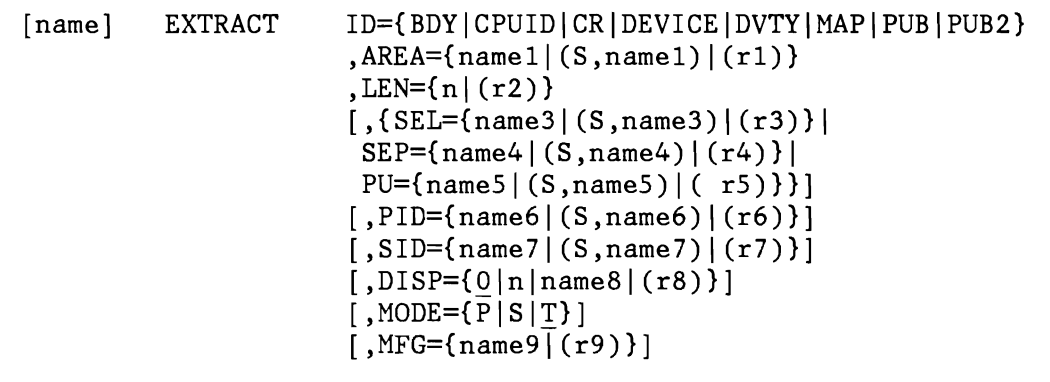

ID Identifies the requested information. Valid parameters are: BDY Returns the boundaries of a partition.

CPUID Returns CPUID and the partition prefix for SYSLOG. CR Returns the contents of control registers. DEVICE Returns device specific information as retrieved by means of the SENSE-ID command. DVTY MAP PUB PUB2 Returns the contents of PUB2 of specified device. Returns the device type code of specified device. Returns a list of partitions allocated in the specified space. Returns the contents of PUB of specified device.

- AREA Address of the user area where the extracted information is to be stored.
- LEN Length of user area in bytes.
- SEL Points to a ha1fword containing the logical unit information in the same format as the logical unit number in the CCB.
- SEP Points to a halfword containing the device address (cuu).
- PU Points to a halfword containing the PUB-index  $(X'0000' - X'00FE')$ .
- PID Points to a two-byte field containing the PIK of the partition the information belongs to. The default is the identifier of the partition issuing the request.
- SID Address of a two byte symbolic space identifier. Supported values for 370-mode  $'R'$ ,  $'n'$   $(n = 1..3)$  and 'S'. For ECPS:VSE and VM mode only '1 ' is supported.

Default value for all modes is '1 '

- DISP Specifies the offset within the specified field where EXTRACT is to start. The default value is zero. DISP may either be specified as a number or as a register containing the displacement value. If DISP is not a number, nor a register, it is assumed to be the name of a field defined in the MAPPUB DSECT.
- MODE Qualifies the type of information that the requestor wants to be returned.
	- S Indicates that the requester wants SYSTEM specific information to be returned.
	- P Indicates that the requester wants PERMANENT information to be returned.
	- T Is the default value and indicates that the requester wants TEMPORARY information to be returned.
- MFG Points to a work area where the parameter list is to be generated by the EXTRACT macro (for re-entrant coding). If register notation is used, register 1 may point to this area.

The following list shows which operands are required with the different IDs:

| ID                                                                                                    | AREA         | <b>LEN</b> | DISP | <b>SEL</b>   | <b>SEP</b> | PU   | PID | SID | MODE | <b>MFG</b>  |
|----------------------------------------------------------------------------------------------------|--------------|------------|------|--------------|------------|------|-----|-----|------|-------------|
| BDY                                                                                                    | R            | R          | N/A  | N/A          | N/A        | N/A  | 0*  | N/A | 0    | 0           |
| CPUID                                                                                                    | $\mathbb{R}$ | ${\bf R}$  | N/A  | N/A          | N/A        | N/A  | N/A | N/A | N/A  | 0           |
| CR                                                                                                    | $\mathbb{R}$ | ${\tt R}$  | N/A  | N/A          | N/A        | N/A  | N/A | N/A | N/A  | 0           |
| DEVICE                                                                                                    | R            | R          | N/A  | $R+$         | $R+$       | $R+$ | 0   | N/A | N/A  | 0           |
| <b>DVTY</b>                                                                                                    | $\mathbb R$  | R          | O    | R            | N/A        | N/A  | 0   | N/A | N/A  | $\mathsf O$ |
| MAP                                                                                                    | $\mathbb R$  | R          | N/A  | N/A          | N/A        | N/A  | N/A | 0   | N/A  | 0           |
| PUB                                                                                                    | R            | ${\bf R}$  | O    | $\mathbb{R}$ | N/A        | N/A  | 0   | N/A | N/A  | $\mathbf 0$ |
| PUB <sub>2</sub>                                                                                                    | $\mathbb{R}$ | R          | 0    | $R+$         | $R+$       | N/A  | 0   | N/A | N/A  | $\Omega$    |
| $R = Required$<br>$0 = 0$ ptional<br>$* =$ If PID given,<br>$+ =$<br>Mutual<br>Parameter<br>Parameter<br>$MODE = P$ required<br>exclusive |              |            |      |              |            |      |     |     |      |             |

Input:

- RO Is a work register if S-type operands are used (for self-relocating programs)
- R1 Is used as a pointer to a parameter list (PARMLIST) built by the EXTRACT macro prior to calling SVC 98 to process the request.

For a description of the layout of the parameter list see SVC 98 in Chapter 2, "Interrupt Processors"

#### Output:

The user's area is cleared to binary zeros and the information requested by ID is moved to the user's area in the specified length.

Reg.IS Contains one of the following return codes.

- $0$   $(X'00')$ 4 (X' 04') The requested information has been returned. The partition specified is not supported by the system or the specified SID is not supported or invalid for the current system mode.
- $8 (X'08')$ The logical unit specified exceeds the range of the logical units for the specified partition or the specified PUB index is not

within the range of PUBs valid for this system.

- $12~(X'0C')$ The LUB is not assigned or ignored.
- $16$   $(X'10')$ The length parameter is found to be zero, or negative, or below the minimum; or the DISP specification exceeds the length of the PUB or PUB2 entry.

**An** illegal SVC is forced, if one or more of the following conditions are true:

- ID specification is invalid.
- PIK has been specified and the user does not have key 0 (ID=PUB2 only) .
- SEP has been specified and the user does not have key O .

EXTRACT Output

{  $\sim$ 

L

**ID=PUB**  Minimum length = default length = 1 byte

> The appropriate PUB bytes are copied to the user area. The layout of a PUB entry is described by the DSECT macro MAPPUB. If the logical unit specified by EXTRACT ID=PUB is unassigned or assigned ignore, a return code 12 is presented in Register 15 and, in addition, an indicator is stored in byte 0 **of** the area specified by the AREA operand. The indicator is X'FF' if the logical unit is unassigned, and X'FE' if it is assigned ignore.

**ID=PUB2**  The PUB2 table entry is moved to the user area, either in the specified range, or in its complete length.

### **ID=CPUID**

A length of 10 bytes is required.

The area must start on a doubleword boundary.

The user area pointed to by the AREA parameter will contain the CPUID as stored by the CPU, followed by the SYSLOG ID of the issuing partition. The SYSLOG ID is given in the form  $(BG|F1|...|FB)$ .

**ID=BDY MODE=S** 

A length of 20 bytes is required.

The output is as follows:

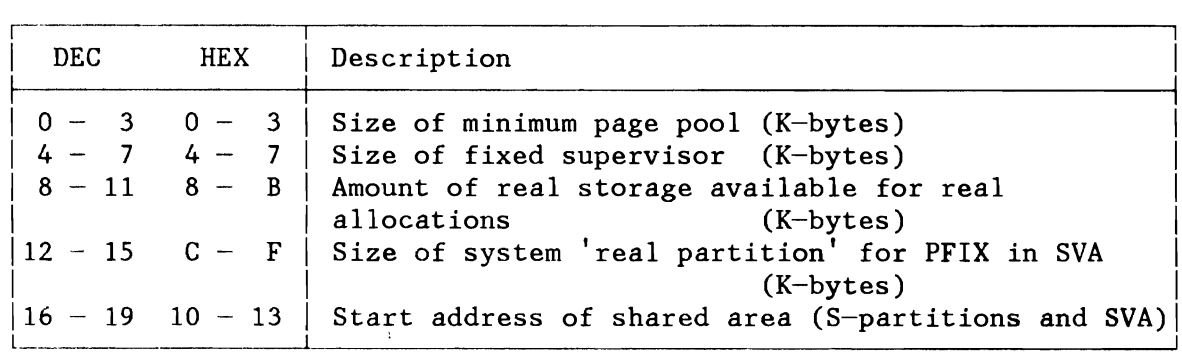

Figure 322. Output with MODE=S

~

,J

### **MODE=P**

A length of 20 bytes is required;

'MODE=P' indicates that the permanent boundaries of the issuing partition or the partition indicated by PID are to be returned. They correspond to the latest allocation and may not yet have been used by the active job.

The output is described by the DSECT MAPBDYVR which will be generated when using the appropriate macro.

The format is as follows:

[name] MAPBDYVR [DSECT=YES]

> If 'name' is omitted the default name generated MAPBDYVR. DSECT=YES generates a DSECT; if omitted, in-line code is generated.

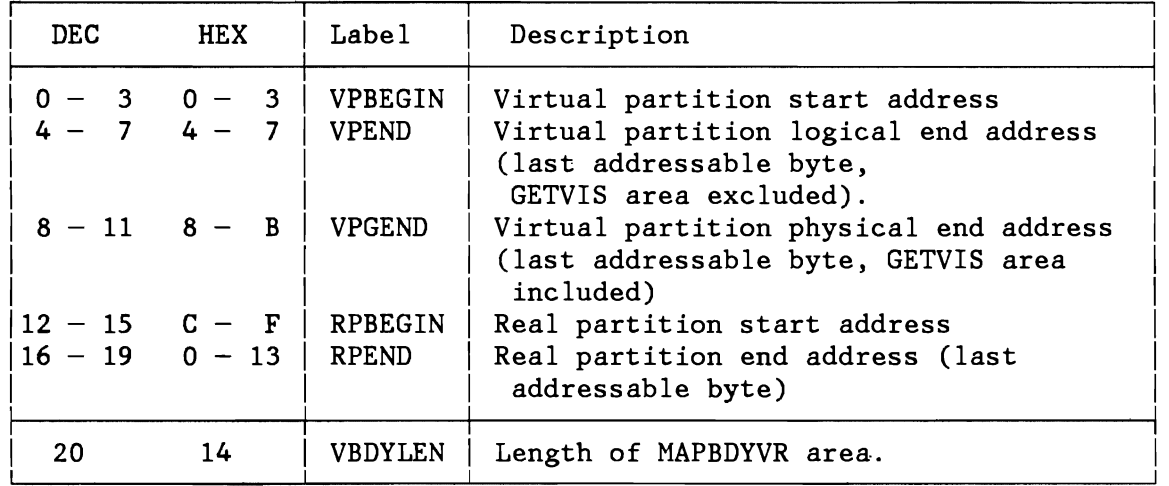

Figure 323. Output as Described by Macro MAPBDYVR
**MODE=T** 

A length of 20 bytes is required.

'MODE=T' indicates that the temporary boundaries of the issuing partition are to be returned. This is also the default value. PID may not be specified in this case, since a snapshot of any other partition's temporary boundaries is unreliable.

If the partition is executing in real mode the boundaries of the real partition (which in ECPS:VSE mode is contained in the corresponding virtual partition) will be returned; i.e., PBEGIN defines the begin address of the real partition (Problem Program Save Area). PENDLOG defines the logical end of the real partition which is identical with the allocated (or PFIXed) partition end address (if no SIZE was specified in the EXEC statement), and which is the real GETVIS area begin address (if SIZE was specified). PGEND is the allocated (or PFIXed) real partition end address (if no SIZE was specified in the EXEC statement), and it is the highest used GETVIS area address (rounded to the next page boundary) (if SIZE was specified). PENDLOG and PGEND are equal if no SIZE was specified in the EXEC statement, or if no GETVIS request has been issued so far.

The output is described by the DSECT MAPBDY which will be generated when using the appropriate macro.

The format is as follows:

[name] MAPBDY [DSECT=YES]

> If 'name' is omitted the default name generated MAPBDY. DSECT=YES generates a DSECT; if omitted, in-line code is generated.

| DEC        | HEX                 | Label   | Description                                                                                                    |  |
|------------|---------------------|---------|----------------------------------------------------------------------------------------------------|--|
| $\Omega -$ | $3 \t 0 - 3$        | PBEGIN  | Partition start address, corresponding<br>to problem program save area<br>address (field PIB SAVE).                                                  |  |
|            | $4 - 7$ $4 - 7$     | PENDLOG | Logical end of partition (last<br>addressable byte, GETVIS area excluded),<br>corresponding to field PPEND in the<br>partition communication region. |  |
|            | $8 - 11$ $8 - B$    | PGEND   | Physical end of partition (last<br>addressable byte, GETVIS area included).                                                                          |  |
|            | $12 - 15$ $C - F$   | PFIXLMT | PFIX limit (K-bytes) or<br>zero (real mode).                                                                                                    |  |
|            | $16 - 19$ $10 - 13$ | PFIXCNT | PFIX count (number of PFIXed pages).                                                                                                    |  |
| 20         | 14                  | MBDYLEN | Length of MAPBDY area.                                                                                                    |  |

Figure 324. Output as Described by Macro MAPBDY

**ID=MAP**  A length of 32 bytes is required.

> A list of two byte PIK values of partitions allocated in the specified space will be returned. The list PIK values is ordered by increasing partition begin address. The ALLOCATE algorithm makes sure that all partitions are contiguous. The end of the PIK list is indicated by zero.

**ID=DEVICE**  A length of 10 bytes is required.

Device specific information is to be returned.

The output is described by the mapping macro MAPDEVIN.

The format is as follows:

[name] MAPDEVIN [DSECT=YES|NO]

L

If 'name' is omitted the default name generated MAPDEVIN. DSECT=YES generates a DSECT; if omitted, in-line code is generated.

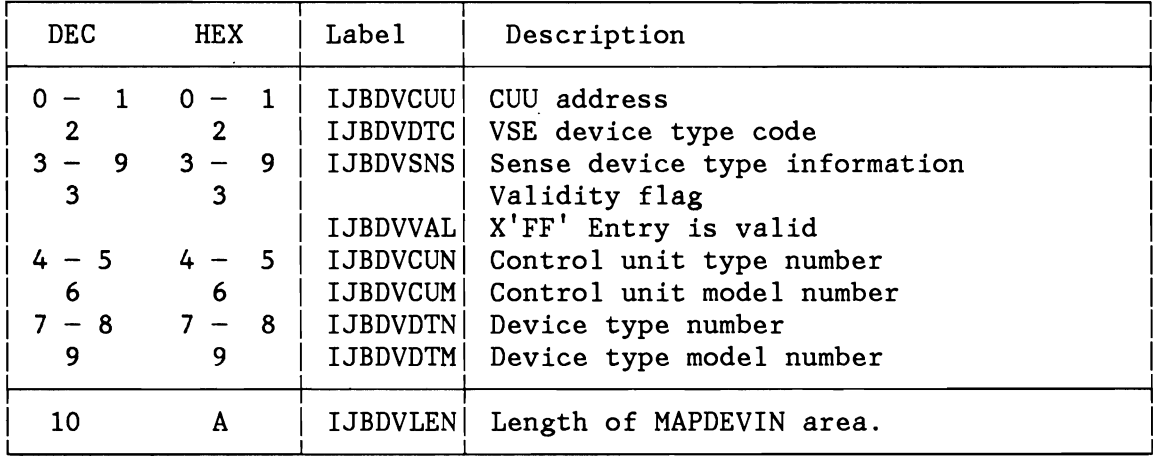

Figure 325. Output as Described by Macro MAPDEVIN

**FREECBUF (370 Mode Only)** 

The FREECBUF returns a Copy Buffer back to the supervisor. It is used by TAPE-ERP and has the following format.

[name] FREECBUF {name1|(1)}

> namel Address of copy buffer that is to be returned to the supervisor.

# **GETCBUF (370 Mode Only)**

The GETCBUF macro returns the address of a 72-byte area (one Copy Buffer) to the requester. It is used by the TAPE-ERP and has the following format.

[name] **GETCBUF** 

> Output: The address of a Copy Buffer (72-byte area in supervisor) is returned in register 1. If none is available, zero is returned.

### **GETDADR**

The GETDADR macro returns the virtual address of an I/O area pointed to by a CCW.

The macro is issued by system tasks, e.g. ERP, RAS, CRT and it has the following format:

[name] GETDADR {ccwaddr|(8)}, {offset|(0)}

- ccwaddr Pointer to a CCW containing the address of the I/O area. If the CCW address is a real address, the issuing task will be canceled.
- offset Offset within the I/O area, which is to be added to the I/O area before translation to virtual takes place.

Output: Register 15 contains the converted (virtual) address if the page frame indicated by the real address is connected to a virtual page. If the address of the CCW is invalid, zero is returned.

### **GETFLD**

 $\overline{\phantom{a}}$ 

 $\blacktriangledown$ 

The GETFLD macro retrieves system, partition, task or device specific information. The information is returned right adjusted in register 1. r -\_.-.. -------------------------------. 'l

! [name] GETFLD FIELD=name1,  $[\,$ ,  $\{ PART | TASK | PU\} = \{name2 | (0) \} ]$  $[$ , PU={name3|(r3)|(0)}, PART={name4|(r4)|(1)}] |  $[L, LU = \{name5 | (r5) | (0) \}, PART = \{ name6 | (r6) | (1) \}]$ I \ L \_\_\_\_\_\_\_\_\_\_\_ -----------------~~--- .~\_.\_. \_\_ •... \_". \_\_ .... \_.\_ ..... " . J

> FIELD= Symbolic identification of the field to be retrieved. Valid symbols, and their interpretation are as follows. ABEXIT Pointer to standard AB exit routine and save area (TASK). The pointers are returned in register 0 and 1 respectively. Bit 0 in register  $0$  is' on if the exit routine is currently active. Zero values are returned if no exit is defined The standard exit is associated with STXIT AB, OPTION=DUMP or NODUMP. No interface is avallahle to retrieve the addresses of the exit associated with OPTION=EARLY. ABINPR (ICCF only) A value of 1 if the AB exit routine is active for the specified task, else 0 (TASK) ACLOSE A value of 1 if VSAM Automatic Close is currently in process for this partition, else 0 (PART). AOTPTR (ACF */VTM!* only) Pointer to the AOT of the specified task. BALANCE (BAM, RAS, ERP only) \ New track balance (number of available bytes per track) for a specified device is calculated and returned. Input: R<sub>0</sub> Must contain record descriptive information: Bytes 0-1: Length of one fixed data record Byte 2: Zero or length of key if keyed records Byte 3: Record number Rl Must contain device descriptive information: Bytes 0-1: Logical unit identifier (as byte  $6-7$  of  $CCB$ )

I I I I I I

Bytes 2-3: Current or old balance

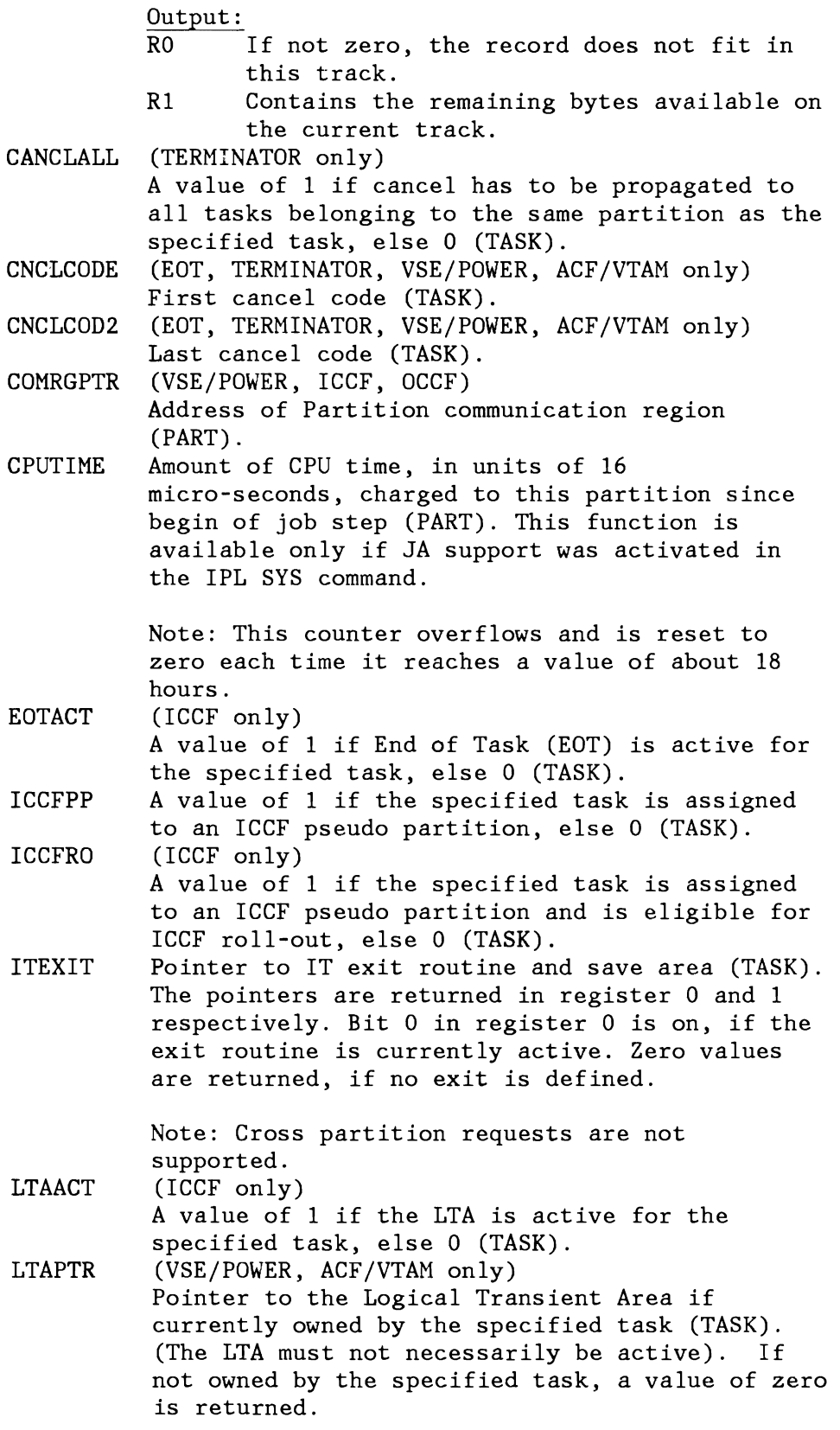

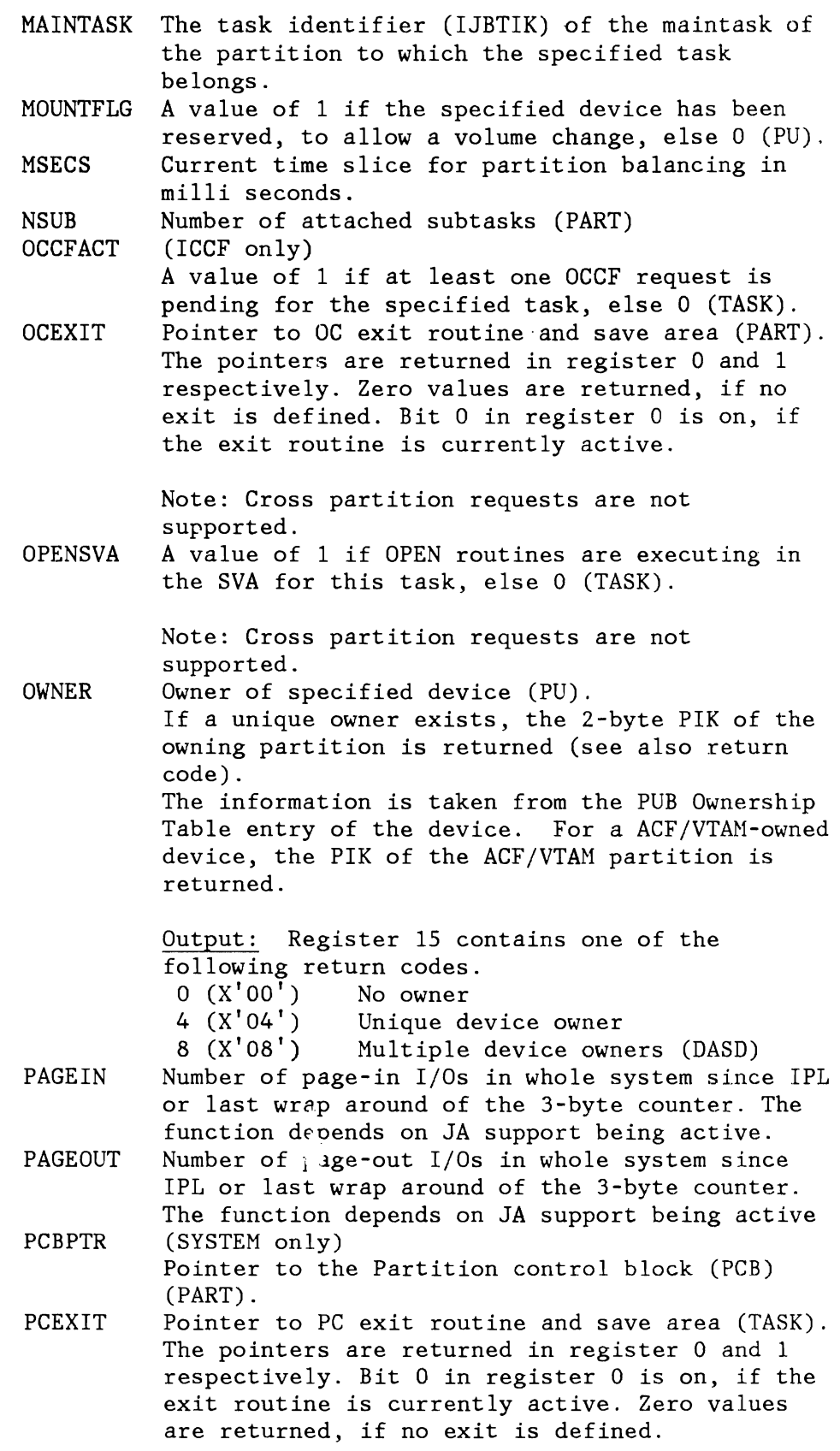

Note: Cross partition requests are not supported. PIK PIK of the partition to which the specified task belongs (TASK). PPSAVAR Pointer to the problem program save area (TASK). This is the partition save area for maintasks; whereas for subtasks it is the save area specified in the ATTACH macro. Note: Cross partition requests are not supported. PU PUB index of the specified logical unit (LU, PART) . PUBXPTR PUSECNT SAVAR SSFLAGS Note: PART required for this option. Pointer to Physical Unit Block Extension (PU). Number of users that access this device using "Physical addressing". The returned value applies to the specified partition only (PU,PART). The operand PART is required for this option. Pointer to the current save area (TASK). Note: Cross partition requests are not supported. (SYSTEM only) A bit-string identifying the subsystem (if any) active in the specified partition (PART).

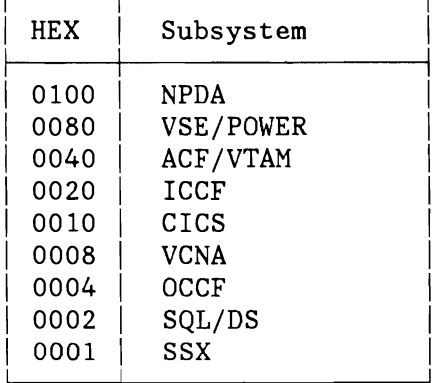

**STATUS** 

(ICCF only) A I-byte identification of the current status of the specified task (TASK).

Currently committed values are: X'81' Task is waiting for the LTA<br>X'82' Task is waiting for a CCB/I Task is waiting for a CCB/IORB/ECB to be posted

SYSRESW A value of 1 if DASD file protection is being bypassed for this task, else 0 (TASK). Note: Cross partition requests are not supported. TCBPTR (SYSTEM only) Pointer to Task Control Block (TASK). TERMACT (ICCF only) A value of 1 if the Terminator is active for the specified task, else 0 (TASK). USECNT Number of current or eventually stored assignments plus number of users that access this device using "Physical addressing". The returned value applies to the specified partition only (PU,PART). VSAMOPEN A value of 1 if there is at least one open VSAM ACB for the specified partition, else O. VTAMDISP (ACF/VTAM only) A value of 1 if the ACF/VTAM AP exit is scheduled for the specified task, else O. VTAMOPEN (ACF/VTAM only) A value of 1 if there is at least one open ACF/VTAM ACB for this task, else 0. The operand PART is required for this option. Name of a 2-byte field or a register containing the PIK of the partition to which the specified field belongs. The default value is the PIK of the requester. Name of a 2-byte field or a register containing the TID of the task to which the specified field belongs. The default value is the TID of the requester. Name of a 2-byte field or register containing the physical unit number (PUB-index) of the device to which the specified field is to be returned. This operand is mandatory for device related fields. LU= Name of a 2 byte field or a register containing the logical unit.

Note: Format as in CCB.

#### Output:

PART=

TAsK=

 $PU =$ 

- Reg. 0 Reg. 1 Will contain the first full word of a double word field whenever applicable (PCEXIT and ITEXIT). In this case register 1 will contain the contents of the second full word. Contains the requested field contents. The requested
- field contents is returned right-adjusted, which, for double word fields is the second full word.

Reg. 15 Will contain the return code whenever applicable.

# Register Usage:

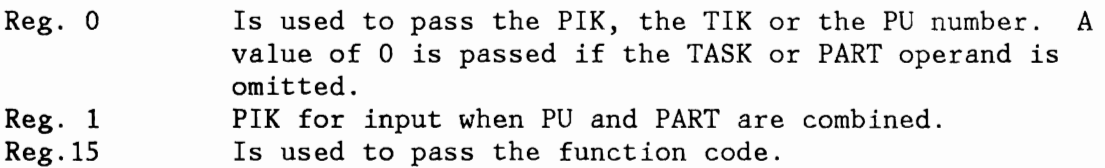

# **GETIME**

The GETIME macro allows VSE components to compute the time and date from the eight-byte value of the Clock Comparator. The macro has the following format:

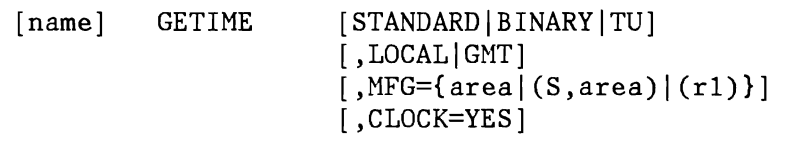

CLOCK Identifies that registers 0 and 1 contain a value which was obtained by means of a STCK instruction. This value is transferred into time and date as defined through the other parameters and the associated JCL options. Register 1 contains the time and register 15 and 0 the date (in the form mmddyyOO or ddmmyyOO).

All other operands have the same meaning as described in the VSE/Advanced Functions, Application Programming: Macro Reference, SC33-6197.

### **GETJA**

The GETJA macro updates, clears or resets supervisor maintained information in the partition's job accounting tables. It is issued by job control at the end of a job step just before the user-written phase \$JOBACCT is fetched. The format of the macro is as follows:

[name] **GETJA**  $[PART=\{name1 | (r1) | 1\}]$ [, ACTION={UPDATE | CLRTIME | RESET}]

- PART Name of a 2-byte field or register containing the PIK of the partition, to which the request refers. If PART is omitted the current partition is assumed.
- ACTION Defines the function that is to be performed. This operand is required for JOB CONTROL and it is obsolete for other programs, since other programs usage is defaulted to ACTION=UPDATE.
	- UPDATE The time and SIO related accounting fields residing in supervisor storage are updated.
	- CLRTIME The time related accounting fields residing in supervisor storage are cleared.

The start I/O related accounting fields residing in supervisor storage are updated.

RESET The time and SIO related accounting fields residing in supervisor storage are reset and in addition, CPU time is moved to OVERHEAD time.

### **GETPRTY**

L

The GETPRTY macro displays the dispatching and balancing sequence of the partitions in the system. The macro has the following format:

[name] GETPRTY  $\{(1) | \text{area}\}, \{(0) | \text{length}\}$ 

- area Address of an area where the information is to be stored.
- length Length of area where information is to be stored. It should be at least 3 times NPARTS. It has to be a self-defining term or loaded into a register (not register 1) .

Output: The 2-byte PIKs of the partitions are placed into the user supplied area in ascending order of dispatching priorities. The PIKs are separated by a comma  $(X'6B')$ , if the partitions do not participate in balancing whereas the keys of balanced partitions are separated by an equal-sign  $(X'7E')$ . The output will be truncated if the specified length is too small.

# **GETVCE**

The GETVCE macro returns to the user a specific volume characteristic entry, retrieved from the Volume Characteristics Table (VCT). It also returns information about the track capacity or track balance. Refer also to "Automatic Volume Recognition (AVR)" on page 122.

The macro has the following format:

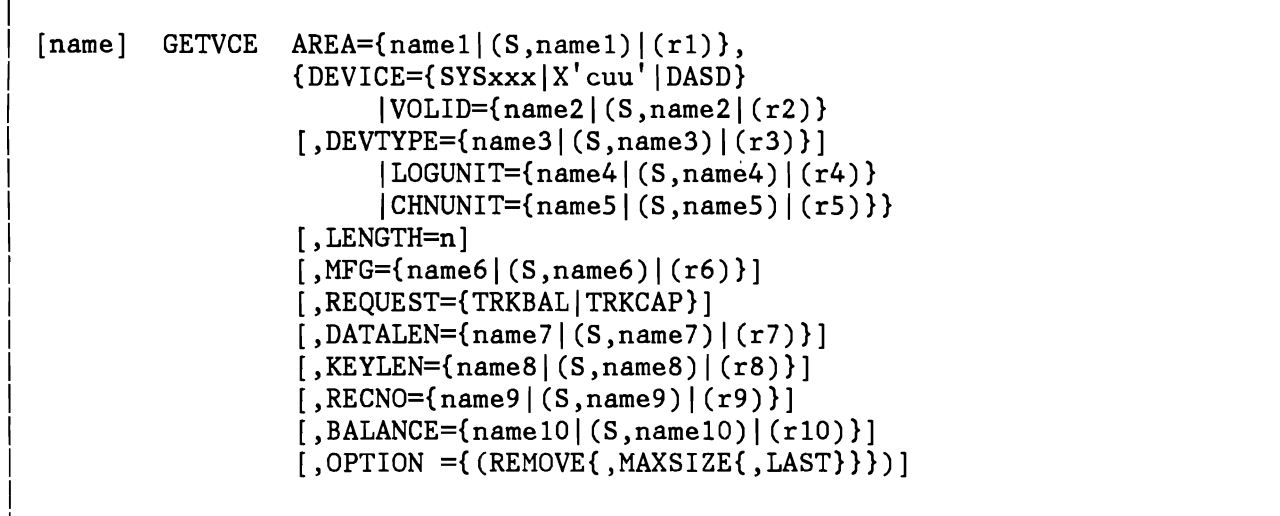

- AREA Address of an area where the user wants the specified volume characteristic entry to be stored.
- DEVICE Identifies the device whose volume characteristics entry the user wants to be returned. The specification may refer to a logical unit as well as to a physical one.

DASD To retrieve (cuu, VOLID) for all DASDs.

VOLID Address of the VOLID. The volume characteristic entry that the user wants to be returned is identified by its volume serial number. This is a 6-byte field and when specified with register notation also points to a 6-byte field.

> If duplicate VOLIDs are present in the system, the first one found by GETVCE is saved and returned to the user if the associated device is not DOWN or, if all the associated devices are DOWN. In all other cases the first device which is not DOWN will be returned to the user.

> The VOLID can, however, be further qualified by the DEVTYPE parameter which limits the search to all 3330s or all 3340s, etc.

- DEVTYPE Address of device type (1-byte field). If VOLID is given, it can be qualified by the PUB device type code. With this parameter, GETVCE will return volume and device information for the volume with matching VOLID and device type (for example 3340 or 3330).
- LOGUNIT Address of device description in logical unit format. The volume characteristic entry that the user wants to be returned is identified by its logical assignment. This operand points to a halfword with the same format as a logical unit number in a CCB.
- CHNUNIT Address of device description in physical unit (channel, unit) format. The volume characteristic entry that the user wants to be returned is identified by its physical device address. This operand points to a halfword with the physical device address.
- LENGTH Length of data to be placed in AREA by GETVCE. AREA is cleared for this length and the data is moved in. Default is the maximum defined length.
- MFG Address of a dynamic storage area that is to be used for parameter list construction for re-entrant programs.

#### REQUEST

- TRKBAL The user requests the track balance (number of remaining data bytes on a track) of the specified DASD device to be returned.
- TRKCAP The user requests the number of whole records to be returned that will fit into the given or calculated track balance.
- DATALEN Pointer to a two-byte field containing the length of one fixed length data record. This field is processed as a unsigned binary value.
- KEYLEN Pointer to a one-byte field containing the key length of one fixed-length data record. This field is processed as an unsigned binary value. If non-keyed records are processed, this byte must either be set to zero or the keyword must be omitted.
- RECNO Pointer to a one-byte field containing the record number. A record number of zero results in the maximum track balance being returned to the user or being used for track capacity calculations.
- BALANCE Pointer to a two-byte field containing the track balance that is to be used for calculation. This balance field is processed as an unsigned binary value. If the balance is not known, this parameter must be omitted.

OPTION

- REMOVE The given record with the specified DATALEN and KEYLEN is assumed as having been removed from the track by the user. GETVCE processing will calculate and/or increment the track balance or track capacity. If the user also provided a balance, it must always equal the number of bytes available on the track before the record was removed.
- MAXSIZE The maximum data record length is to be returned to the user (keylength has already been taken into account).
- LAST The caller requests that the actual physical record size of the last record is to be used as the decrement/increment to obtain the output balance.

Output:

- AREA Is initially cleared, before the requested information is moved in the specified length. The 'AVRLIST DSECT=YES,DEVICE=YES' macro describes the layout of the max. information returned to the user.
- RO Feedback information varies depending on the function (TRKCAP or TRKBAL) and the results.
- TRKCAP Set to the number of whole records that will fit on the remainder of a track (input track balance).
- TRKBAL If a new record fits or an old record is removed, RO contains the updated track balance. If a whole record would not fit (R15=X'24') and MAXSIZE was specified, R0 is set to the number of maximum writable DATA bytes. (KEY bytes have already been taken care off). If a whole record would not fit and MAXSIZE was not requested, RO is set to zero.
- RIS Contains one of the following return codes:
	- $0 (X'00')$ Successful completion.
	- $4 (X'04')$ Successful completion, but some data is not valid (described by AVRFLG)
	- 8 (X'08') The volume specified is not mounted, or the logical unit specified is not assigned, or the specified unit is not included in the system.
	- 12 (X' OC') The logical unit specified is assigned 'IGNORE' .
	- $16$   $(X'10')$ The device is not operational.
	- $20~(X'14')$ The parameter list is invalid (e.g. logical unit number too high). •
	- 24 (X'18') The given logical unit or device is not a DASD.
	- 28 (X' lC') The device is not ready.

L

36 (X'24') For REQUEST=TRKBAL or TRKCAP only: The input balance is not sufficient to accommodate a record of the specified key and data length. MAXSIZE was specified and at least one byte of data could be written. RO is set to the maximum number of DATA bytes that will fit.

### AVRLIST and DCTENTRY

The contents of the VCT entry is described by the AVRLIST and the contents of the DCT entry is described by the DCTENTRY macro:

[name] AVRLIST [DSECT={YES|NO}] [, DEVICE={NO|YES}]

[name] DCTENTRY [DSECT={YES|NO}]

- DSECT Determines whether a DSECT statement is to be generated or not,
- DEVICE Determines whether DCTENTRY is called within AVRLIST thus describing all the output within one DSECT.

Defaults are: DSECT=YES, DEVICE=NO.

## **INVPAGE**

The INVPAGE macro sets a number of virtual pages (see also SVC 59) into the hardware state 'Disconnected' and into the software state 'No copy on page-data set'. The next reference to such a page will get a cleared page (binary zeros).

The function is restricted to programs with a PSW key of zero.

The macro has the following format:

[name] INVPAGE  $\{begin(3)\}, \{end (2)\}$ 

begadr Address within the first page to be invalidated.

endadr Address within the last page to be invalidated.

# **INVPART**

The INVPART macro invalidates old address space and initializes address space for the execution of the user program (see also SVC 58). This includes GETREAL for real execution, for example GETREAL in 370 mode, and PFIX in ECPS:VSE mode. The function is restricted to programs with a PSW key of zero.

The macro has the following format:

I I  $\boxed{\begin{array}{ccc} \texttt{name]} & \texttt{INVPART} & \texttt{(\textit{begadr}|\texttt{(3)})}, \texttt{{endadr}|\texttt{(4)}\texttt{)},\texttt{REAL}=\texttt{\{YES}|\texttt{NO}\} \end{array}}$ 

> begadr Begin address of the area to be initialized. endadr End address of the area to be initialized. REAL

r----------------------------------------------------- .. \_.\_.\_---\_ ...... \_.-.---,

I I L\_ .... \_ ..... \_\_\_ .. \_\_\_\_ \_ \_ \_\_\_\_ .\_. \_\_\_\_ .\_.\_.\_ .... \_. \_\_\_\_\_ . \_\_\_\_\_\_ .\_ .. \_ ... \_\_\_\_\_\_ ....... \_\_ ... \_\_\_ ... J

• YES: Switch to 'real' mode required.

• NO: No switch to 'real' mode required.

General register 2 will be destroyed.

# **LOG**

r---

The LOG macro allows VSE components to log various information like access control information or ICCF auditing information to the LOG DATA SET, which is maintained and processed by VSEfAccess-Control-PP. For ICCF a special handling of a record zero is provided.

The supervisor function is standard, but only usable if VSEfAccess-Control-PP is installed. Log access authorization is checked only if SEC specification was given at IPL.

The macro has the following format:

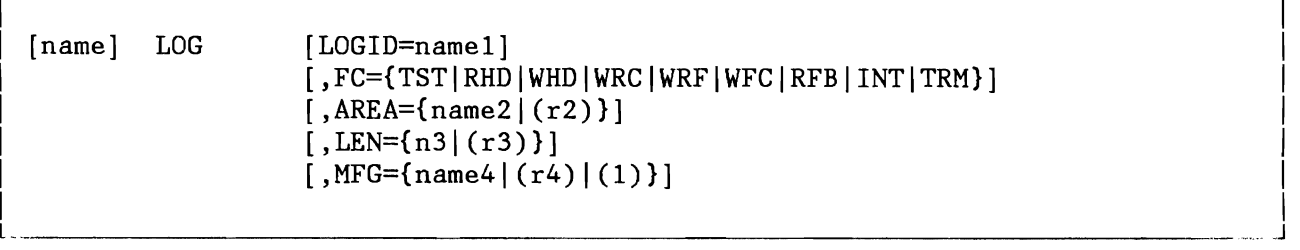

- LOGID Identifies the type of logging information. LOGID=AUDIT is currently supported. This operand is mandatory if MFG is omitted.
- FC Identifies the request type.
	- **TST** The status of the logging function is checked and indicated by the return code.
	- RHO A leading header record segment fitting into a specified area of record zero of the LOG DATA SET is retrieved. Note that locking of the header record for update is not supported.
	- WHO The header record segment is overwritten with the specified data and forced to permanent storage.
	- WRC The specified record is added to the LOG DATA SET at the next free location.
	- WRF The specified record is added to the LOG DATA SET at the next free location and forced to permanent storage together with any previous records.
	- WFC All pending records are forced to permanent storage.
	- RFB The feedback information related to a pending request is retrieved by in-line code.

This is the default function in case the FC operand has been omitted. In this case MFG must be specified or register 1 must point to the appropriate parameter list.

INT Initialize and start the logger system task. •. \_,

- TRM Deactivate the logger system task. No action if ACF is active.
- AREA Address of record to be logged or address of area into which a record is to be retrieved. This parameter is mandatory for all functions except TST,INT,TRM and RFB.
- LEN Length of record to be logged or length of area into which a record is to be retrieved. The maximum supported record length is 2033 bytes. The length of the header record for ICCF-audit is 116 bytes (see DSPLOG macro). This parameter is mandatory for all functions except TST,INT,TRM and RFB.
- MFG Address of a 16-bytes area into which the parameter list of a LOG request is to be build. If omitted, an in-line parameter list is generated. A parameter list defined with MFG is only updated with the specified operands. The requestor is responsible for initializing to binary zeros, when it is used first time.

Output: Register 15 contains one of the following return codes.

- o (X'OO') Logging function is active (TST) or request successfully completed.
- 4  $(X' 04')$ Request accepted but not yet completed. A WAIT macro (or any equivalent function) must be issued. Register 1 points on return of the LOG request to an ECB which is posted when the request is completed. A LOG FC=RFB must the be issued to obtain the final return code in register 15.
- 8 (X'08') The LOG DATA SET is full. VSE/Access-Control reporting is requested.
- 12 (X' OC') Unrecoverable error. May also affect previous WRC requests processed with return code X'OO'. Subsequent requests will present normally return code X'10'.
- $16$   $(X'10')$ Logging function not active. It indicates either that the function was not yet initialized since the last IPL or that the function has been deactivated due to some previous failure(e.g. OPEN failure or unrecoverable I/O error).
- 20 (X'14') Logging function not available. (VSE/Access Control PP not installed).
- $24$   $(X'18')$ Authorization check failed.
- $28$   $(X'1C')$ Length specification invalid.
- 32 (X'20') Invalid address of parameter list or record area.
- 36  $(X'24')$ LOGID or FC (function code) invalid.
- 40 (X'28') LOG request currently not possible due to initialization in process.
- $44 (X'2C')$ Termination request not accepted due to ACF being active.
- 48 (X'30') Record zero request not accepted because record zero update in process (Try later).

### **MAPXPCCB**

This macro describes the parameter list which must be submitted to XPCC. It contains a detailed description of the various fields like IJBXRETC (return codes), IJBXREAS (reason codes, set when an ECB is posted), IJBXFCT (function codes) etc. The macro is bilingual and has the following format:

r-- --, ,

[name] MAPXPCCB 1, -------------------------------------j

> The macro has no operands. The most important fields are described within the following figures.

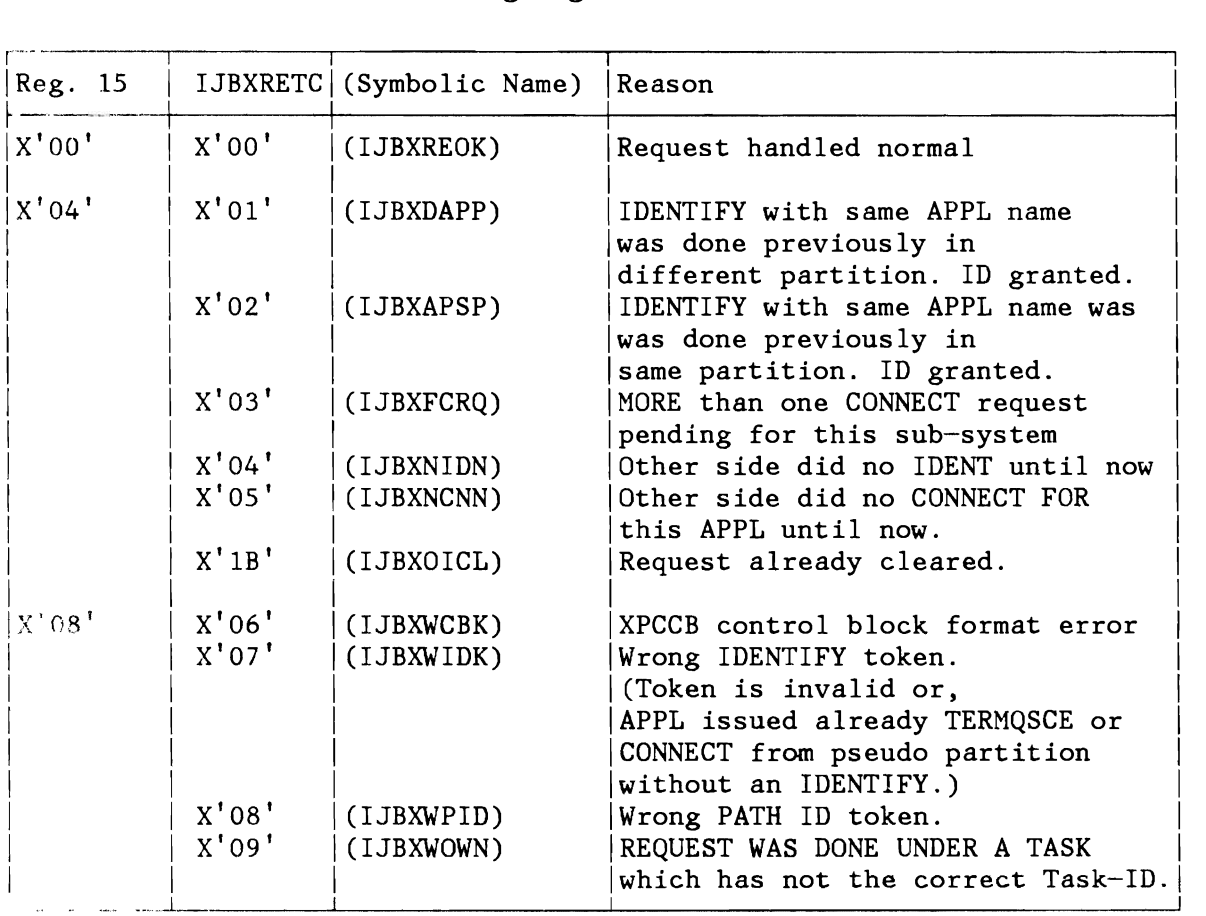

Figure 326 (Part 1 of 2). MAPXPCCB Macro Return Codes

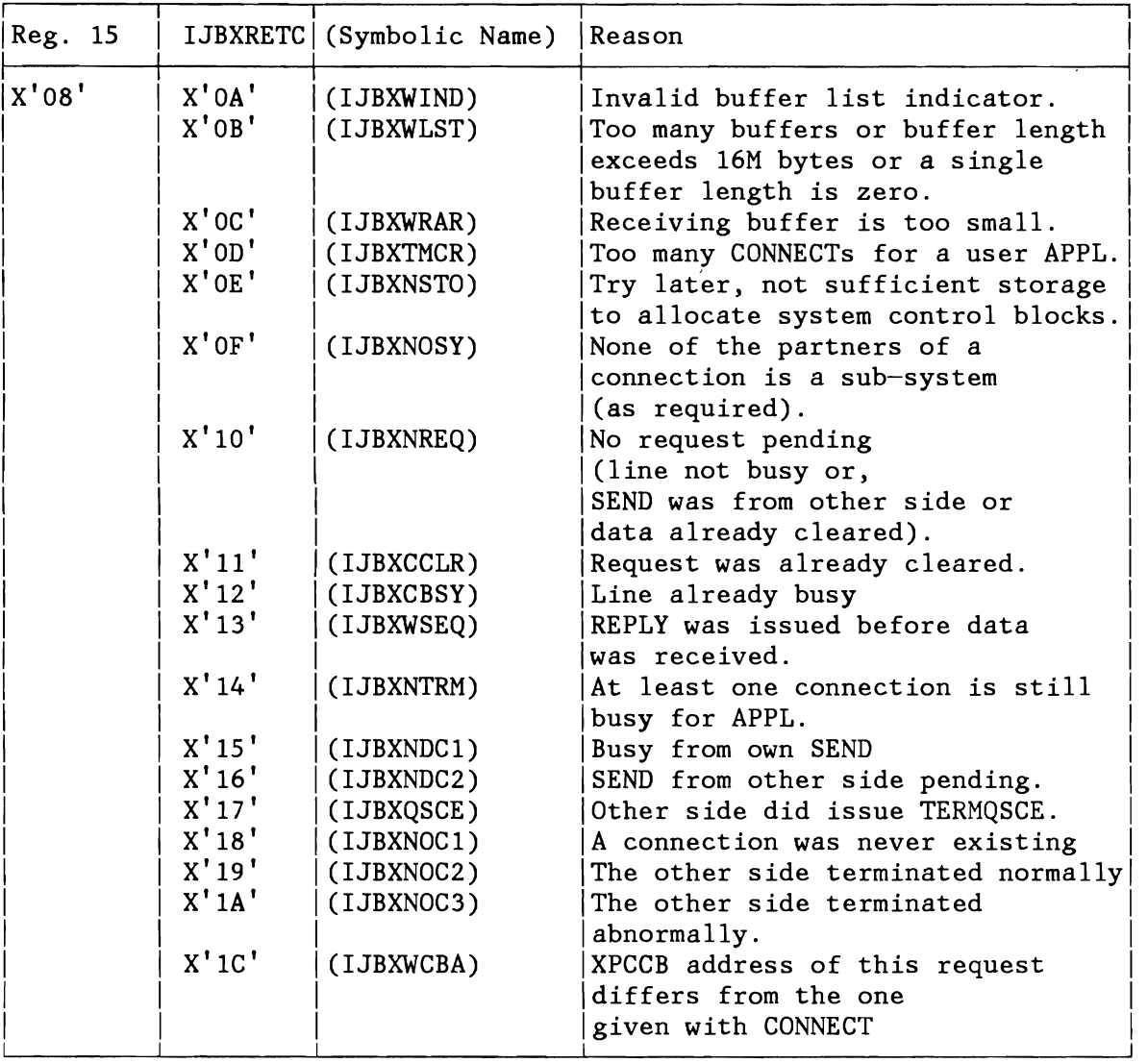

Figure 326 (Part 2 of 2). MAPXPCCB Macro Return Codes

One of the following reason codes will be set up in IJBXREAS.

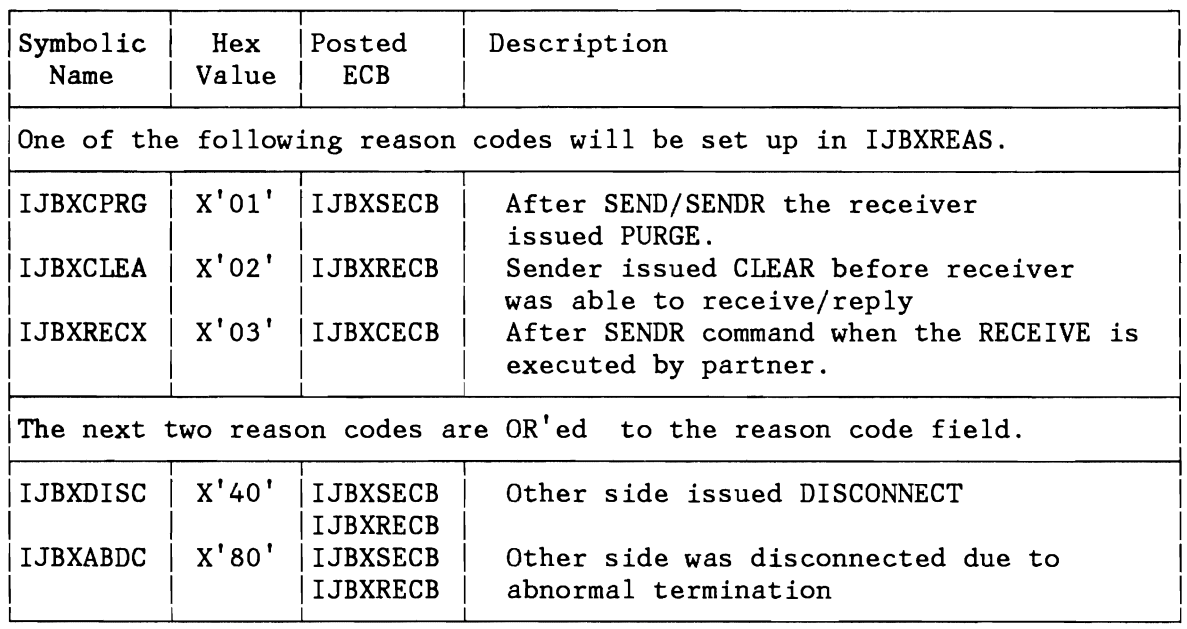

Figure 327. MAPXPCCB Reason Codes

L

One of the following function codes will be set up in IJBXFCT.

| Symbolic<br>Hex<br>Description<br>Name<br>Value<br>X'01'<br><b>IJBXID</b><br>Identify<br>$X'$ 02'<br><b>IJBXCON</b><br>Connect<br>$X'$ 03'<br><b>IJBXSND</b><br>Send<br>X'04'<br><b>IJBXSNDR</b><br>Send with reply<br>$X'$ 05'<br><b>IJBXRCV</b><br>Receive<br>X'06'<br><b>IJBXREP</b><br>Reply<br>X'07'<br><b>IJBXCLR</b><br>Clear<br>X'08'<br><b>IJBXPRG</b><br>Purge<br>$X'$ 09'<br><b>IJBXDSC</b><br>Disconnect<br>$X'$ $0A'$<br><b>IJBXDSCP</b><br>Disconnect and purge<br>$X'$ OB $'$<br><b>IJBXDSCA</b><br>Disconnect all<br>$X'$ OC $'$<br><b>IJBXTRM</b><br>Terminate<br>$X'$ OD $'$<br><b>IJBXTRMP</b><br>Terminate and purge<br>$X'$ OE $'$<br><b>IJBXTRMQ</b><br>Terminate and quiesce |  |  |
|----------------------------------------------------------------------------------------------------|--|--|
|                                                                                                    |  |  |
|                                                                                                    |  |  |

Figure 328. MAPXPCCB Reason Codes

### **MODCTB**

The MODCTB macro (see also SVC 98) modifies a PUB2 table entry for a 3800 printer device.

```
[name] 
MODCTB ID=PUB2 
        , AREA = \{name1 | (r1) \}, LEN={name2|(r2)},DISP={name3|(r3)}, {SEL = \{name4 | (r4)} | SEP = \{name4 | (r4)} \}[,PID={name5|(r5)}]
        [, MFG={name6|(r6)}]
```
- ID=PUB2 Defines the information to be modified. The PUB2 information of the physical device connected to the logical unit as specified in the SEL operand is retrieved by the system from the user area in the specified length.
- AREA Address of the user area where the PUB2 information is to be retrieved from.
- LEN Length of the user area.
- DISP Offset within the PUB2 table entry of the specified device. If omitted, the whole PUB2 table entry is modified.
- SEL Address of a halfword containing the logical unit (same as in CCB) assigned to the physical device for the partition specified by PID.
- SEP Address of a halfword containing the physical unit (cuu). Either the SEL or the SEP operand must be specified.
- PID Address of a halfword containing the PIK of the partition the logical unit belongs to. Default is the PIK of the partition of the issuing program. If SEP is specified, PID is ignored.
- MFG Address of a 16-byte work area where the parameter list is to be generated by the MODCTB macro (refer to the MFG description for the EXTRACT macro).

Output: Register 15 contains one of the following return codes.

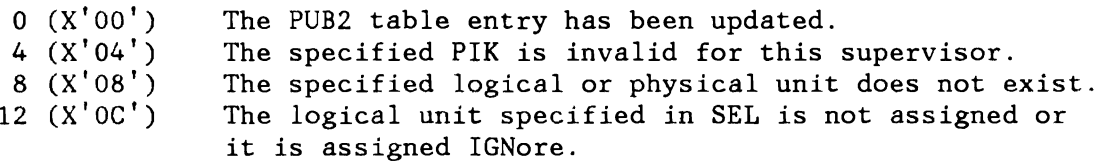

16 (X'10') The length specified is zero, or the DISP specification exceeds the length of the PUB2 table entry for the specified device, or the range defined by DISP and LEN exceeds the range of the PUB2 table entry for the specified device.

An illegal SVC is forced when:

- ID specification is invalid.
- PIK is specified and the user does not have key O.
- SEP is specified and the user does not have key O.

**Note:** The register usage and the layout of the parameter list (see "svc 98 (X'62' - EXTRACT/MODCTB)" on page 73) are the same as for the EXTRACT macro.

------.. ---. -1

 $\mathcal{L}$ .."J

# **MODESET**

I

The MODESET macro performs key switching. There are two different formats available: r-·------------------------------- -·-.. -----l

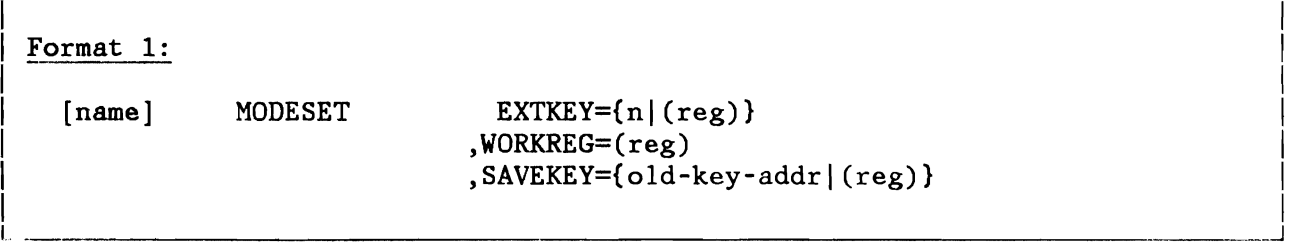

- EXTKEY Specifies the new key directly (n), or it specifies the register (reg) which does contain the new program key.
- WORKREG Specifies a register which the service routine will use as a work register, thus destroying its contents.
- SAVEKEY Specifies, where the old key is to be saved (one byte address or register)

The Format 1 is authorized for programs running in supervisor state that need a fast key switch facility.

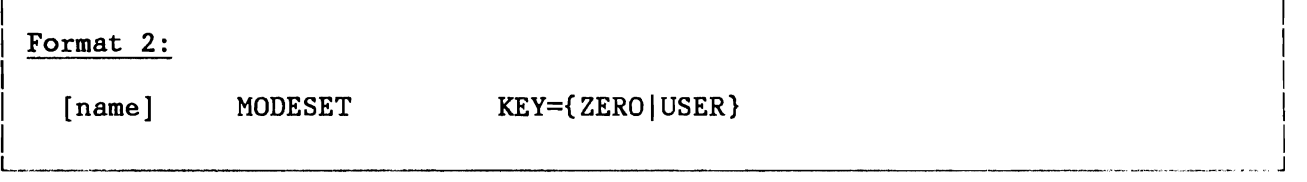

KEY KEY=ZERO means, that the issuing task wants to run with key O.

> KEY=USER means that the issuing task wants a key switch back from key 0 to the user program key.

The Format 2 is intended for non-privileged programs only and register 1 is used as a work register.

Note: This macro will be restricted by a capability in future.

### **MODHCF**

L

The macro MODHCF provides the ability to change the direction in which the HCF is to be retrieved.

r -----------------------------------------~ ,

 $\mathcal{L} = \{ \mathcal{L} \mid \mathcal{L} \in \mathcal{L} \}$  is the contract of the contract of the contract of the contract of the contract of the contract of the contract of the contract of the contract of the contract of the contract of the co <u>L international de la contrada de la contrada de la contrada de la contrada de la contrada de la con</u>

The macro has the following format:

 $[name]$  MODHCF  $\{(hcfreg) | (1)\}, \{BW|FW|UNC\}$ 

- hcfreg Is the general register containing the address of the HCFCB returned by the corresponding POINTHCF macro.
- BW Starting from the current position, changes the direction of the next READ to backwards.
- FW Starting from the current position, changes the direction of the next READ to forwards.
- UNC Starting from the current position, it reverses the READ direction unconditionally.

Note: If the MODHCF results in an actual change of direction, then the next subsequent READHCF returns the record already provided by a preceding READHCF.

Output: Register 15 contains one of the following return codes.

- 0  $(X'00')$  Normal processing successfully completed.<br>4  $(X'04')$  Inconsistent input.
- 4  $(X'04')$  Inconsistent input.<br>8  $(X'08')$  No record found, in
- 8 (X'08') No record found, incorrect length.<br>12 (X'0C') Unrecoverable I/O error.
- 12 (X'OC') Unrecoverable I/O error.<br>16 (X'10') HCF device is not ready.
- HCF device is not ready.

Register Usage: The contents of general register 14 through 2 are destroyed by this macro.

# **MODFLD**

The MODFLD macro must be used whenever a field, maintained by the supervisor has to be modified or updated. Each field is described in detail below and is either Partition (PART), Task (TASK) or Device (PU) related.

The MODFLD macro has the following format:

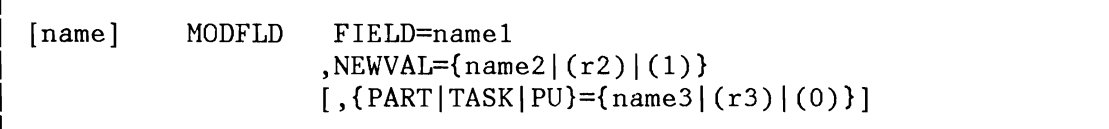

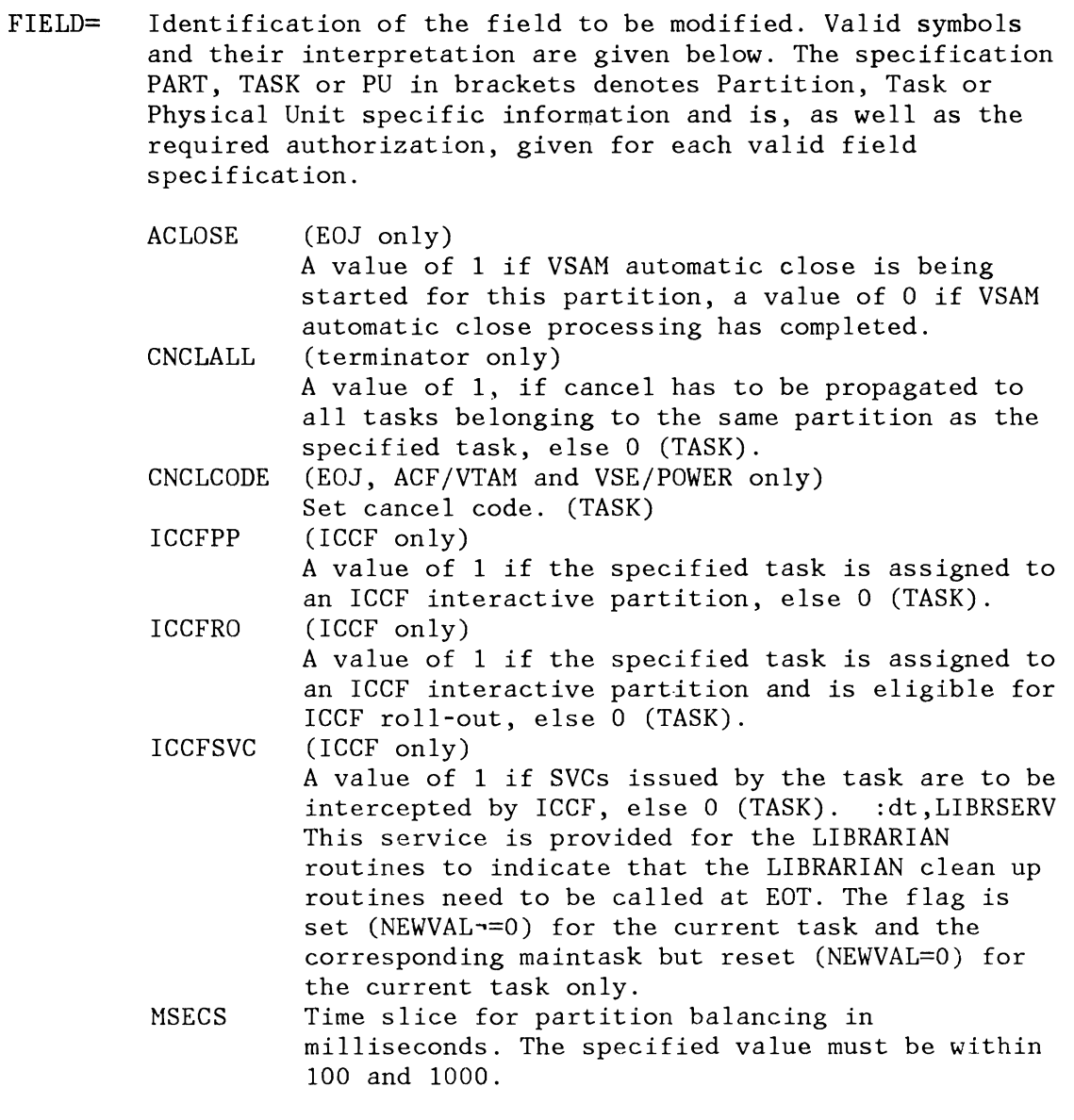

L

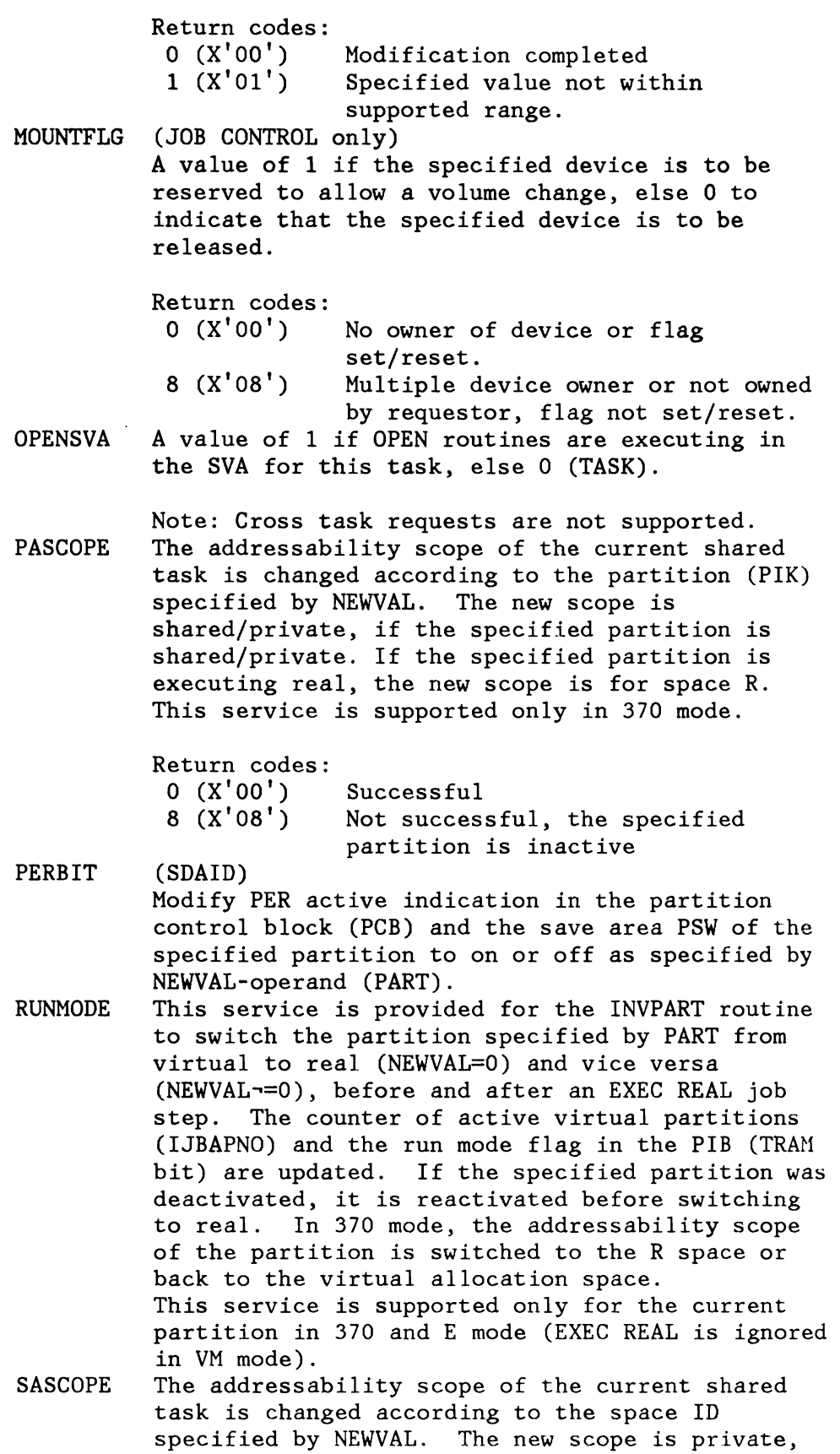

SAVAR **SYSRESW** if the specified space ID is  $'R'$  or  $'n'$ , and shared for'S '. This service is supported only in 370 mode. Return codes: o (X'OO')  $8 (X' 08')$ (IPL only) Successful Not successful, the specified space is not allocated Modify the current save area pointer (TASK). (KEY 0 is required) A value of 1 if DASD file protection is to be bypassed for this task, else 0 (TASK). Note: Cross task requests are not supported. VSAMOPEN (OPEN, CLOSE ONLY) A value of 1 if there is at least one open VSAM ACB for this partition, else 0 (PART). VTAMDISP (ACF/VTAM only) A value of 1 if the ACF/VTAM AP exit is scheduled for this task, else 0 (TASK). VTAMOPEN (ACF/VTAM only) A value of 1 if there is at least one open ACF/VTAM ACB for this task, else 0 (TASK).

- NEWVAL= The name of a 4-byte field or a register containing the new value to be stored in the specified field. Only the right adjusted significant portion of this argument is used. Register 0 must not be used for register notation.
- PART= Name of a 2-byte field or register containing the PIK of the partition to which the specified field belongs. The default value is the requester's PIK.
- TASK= Name of a 2-byte field or register containing the TIK of the task to which the specified field belongs. The default value is the requester's TIK (IJBTIK).
- PU= Name of a 2-byte field or register containing the physical unit number of the device to which the specified field is to be applied.

This field is mandatory for device related fields (MOUNTFLG).

Register Usage:

- RO Is used to pass the PIK, TIK or PU value. A value of 0 is passed if the PART or TASK operand is omitted.
- R1 Is used to pass the new value for the specified field. The value must be right adjusted.
- R15 Is used to pass the function code and return code.

# **MODVCE**

This macro indicates to the supervisor the changing of a volume serial number of a DASD device. The supervisor reads the new volume serial number and updates the appropriate entry in the Volume Characteristics Table (VCT).

The macro has the following format:

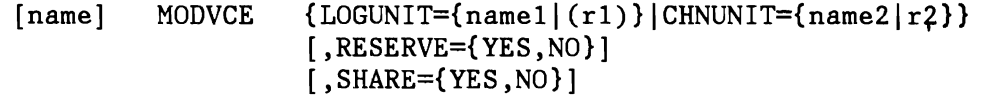

The operands have the following meaning:

LOGUNIT Address of device description in logical unit format.

The volume characteristics entry that the user wants to be updated is identified by its logical assignment. This operand points to a halfword with the same format as a logical unit number in a CCB.

CHNUNIT Address of device description in physical unit (channel, unit) format (as in the PUB).

> The volume characteristic entry that the user wants to be updated is identified by its physical device address. This operand points to a halfword with the physical device address.

- RESERVE YES: Do not allow the specified device to be assigned until a volume is mounted.
- SHARE YES: The device is defined shareable among different CPUs.

Output: Register 15 contains one of the following return codes.

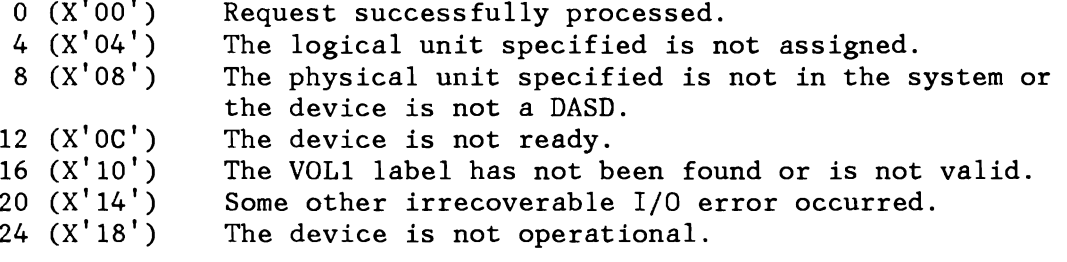

--,

### **MSAT**

The MSAT macro is used to manipulate stored assignment information.

It has the following format:

```
[name] MSAT ID={ALTIALPICKU1DELIINQINXTIPERIRSAIRSUIRTLIRTPI 
                               DRLIDVRIDVUINPMINTMIPSP I PST} 
    [, LOGUNIT={name1}(S, name1)|(r1)\}]\lceil, CHNUNIT=\{name2 | (S, name2) | (r2)\}\rceil[, PHYUNIT={name3|(S,name3)|(r3)}]
    [AREA = {name4 | (S, name4) | (r4)}][LEN = \{name5 | (S, name5) | (r5)\}][,PID={name6|(S,name6)|(r6)}]
    [MFG=[name7](r7)]
```
The operands have the following meaning:

- ID Specifies the function required
- PER The current LUB value is saved as permanent and changed to UA, provided it is the first one to be saved. If there is already a permanent assignment saved, a return will be provided and the saved assignment will not be overwritten.
- INQ An indicator byte is returned as leftmost byte of register 15 indicating the types of assignments that have been stored for the specified logical unit. The bits of the indicator byte have the following meaning:

X'so' Permanent alternate assignment stored X'40' Temporary alternate assignment stored X'20' Permanent assignment stored X' 10' Reserved X'OS' Reserved X'04' Reserved X'02' Reserved X'OI' Reserved

If no assignment is stored, return code 0 is given.

- DEL All assignments, if any, of the specified logical unit in the specified partition are deleted, device ownership information is updated and the current assignment is set to UA.
- ALP The physical device specified in CHNUNIT is noted as permanent, alternate assignment for the logical device specified by LOGUNIT and the device ownership information
is updated, but only if the current assignment is also a permanent one. Only one chain of alternates is maintained for SYSPCH and SYSLST, if both are combined to SYSOUT.

- ALT The physical device specified in CHNUNIT is noted as temporary, alternate assignment for the logical device specified by LOGUNIT and the device ownership information is updated, but only if the current assignment is also temporary.
- NXT The current assignment (value in LUB) is saved as the last alternate one (in the pertinent chain i.e. either temporary or permanent). The first alternate assignment is made the current one provided the associated device is not down. The mode byte is moved from the original current one to the new current one. If the device associated with the new assignment is down, the process is repeated until all alternates have been tried. If all alternate devices are down, return code 4 is returned. If the logical unit specified is SYSPCH or SYSLST and both are combined to SYSOUT then both LUBs are updated with the new alternate assignment found for the logical unit just being processed.
- RSU The LUB of the logical unit specified is reset to the saved permanent assignment or unassign. Any temporary, alternate assignments are deleted. For each deleted assignment, the device ownership information is updated.
- RSA Starting with the logical unit specified, the LUBs of the higher system logical units or programmer logical units of the specified partition are reset to the saved permanent assign or unassign. Any temporary alternate assignments are deleted. For each deleted assignment, the device ownership information is updated.
- CKU Starting with the logical unit specified, all higher system logical units or programmer logical units of the specified partition are checked if they are assigned to the physical device specified in CHNUNIT. If at least one logical unit is assigned to the device, return code 0 is given. Return code 4 indicates that no logical unit in the range is assigned to the device.
- NPM (JOB CONTROL only) All assignments of the specified logical unit are deleted and the specified PHYUNIT is noted as the current permanent assignment. Device ownership is updated for any deleted and new assignment.
- NTM (JOB CONTROL, VSE/POWER, ACF/VTAM only) All temporary assignments of the specified logical unit are deleted, all permanent assignments are saved and the specified PHYUNIT is noted as the current temporary

assignment. Device ownership information is updated for any deleted and new assignment.

- PST (VSE/POWER only) Indicates that the specified device will be used in the specific partition as a dummy unit record device for spooling by VSE/POWER. All assignments are left unchanged, but device ownership for the specified partition is reset.
- PSP (VSE/POWER only) Indicates that the specified device is no longer being used as a VSE/POWER dummy device in the specified partition. All assignments to this device are reset to UA.
- DVU (LIBRARIAN, ACF/VTAM only) Indicates that the specified device is to be accessed by physical addressing in the specified partition. Device ownership information is updated and a 2-byte physical unit number is returned in the specified area.
- DVR (LIBRARIAN, ACF/VTAM only) Indicates that a physical addressing access to the device with the specified physical unit number in the specified partition is released. Device ownership information is updated and the field specified by the PHYUNIT parameter is changed to X'FFFF'. Each such request has to be paired with a previous ID=DVU request.

The following functions ID=RTL|RTP|DRL require the additional parameters AREA and LEN because they return retrieved information in a user defined area. These functions are used by LISTIO and DVCDN command processors.

RTL For the specified logical unit, the current assignment and all stored assignments are returned together with an indication of their type. Output for each assignment is of the form: flag byte/OO/PUBindex. The bits of the flag byte have the following meaning:

> X'80' Permanent alternate assignment X'40' Temporary alternate assignment X'20' Permanent assignment X'10' Temporary assignment X'08' Reserved X'04' Reserved X'02' Reserved X'01' Reserved

If all retrieved assignments fit into the user specified area, return code 0 is given. Return code 32 indicates that the area is too small. In both cases the number of existing assignments for the logical unit is returned in the first two bytes of the user area.

**RTP The** LUB index of all higher system logical units or programmer units of the specified partition being assigned to the physical device specified in CHNUNIT is returned together with an indication of the type of assignment. Output for each logical unit in the range is of the form flag byte/OO/LUBindex. The bits in the flag byte have the same meaning as for RTL. Several bits may be on if different types of assignment of the logical unit exist for the specified physical device.

> If all retrieved assignments fit into the user specified area, return code 0 is given. Return code 32 indicates that the area is too small. In both cases the number of existing assignments for the specified physical device is returned in the first two bytes of the user area.

L

#### DRL (JOB CONTROL only)

Any permanent or temporary assignment of the specified logical unit in the specified partition to the specified device is changed to UA and its alternate assignments are deleted. Any alternate assignment to the specified device is deleted. For all changed or deleted assignments, device ownership information is updated. All changed or deleted assignments are returned together with an indication of their type. Output for each assignment is of the format flagbyte/OO/PUBindex. The bits in the flagbyte have the following format:

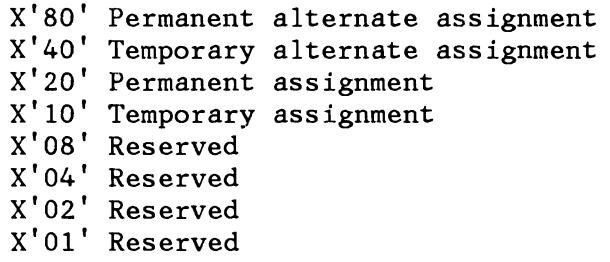

The number of affected assignments is returned in the first two bytes of the user area. If all returned assignments fit into the specified area, return code 0 is given. Return code 32 indicates that the area is too small. In this case, all assignments remain unchanged.

- LOGUNIT Address of device description in logical unit format. This operand points to a halfword with the same format as a logical unit number in a CCB.
- CHNUNIT Address of device description in physical unit format (channel, unit). This operand points to a halfword containing the physical device address,
- PHYUNIT Address of a halfword containing a physical unit number (PUB-index) to be used as new current assignment (NPM, NTM) or to be released *(DVR).* X'FFFF' is interpreted as UA, X'FEFF' as IGN.
- AREA Address of the area where the retrieved information is to be returned. Only valid for ID=RTL|RTP.
- LEN Length of the area where retrieved information is to be returned. The length specification must be at least two bytes. Only valid for ID=RTL|RTP.
- PID Points to a two byte field containing the PIK of the partition the logical unit belongs to. The default is the PIK of the issuing partition.
- MFG Address of dynamic storage area that is to be used for construction of parameter list for reentrant programs.

Output: Register 15 contains one of the following return codes.

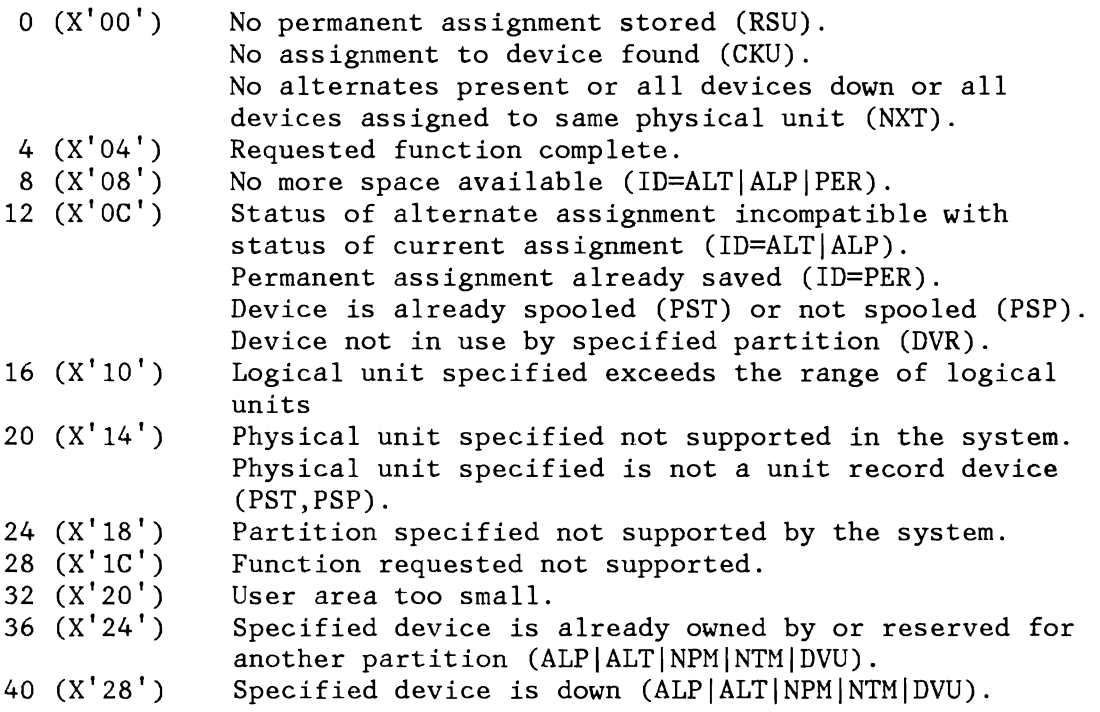

L

The following list shows which operands are required with the different IDs:

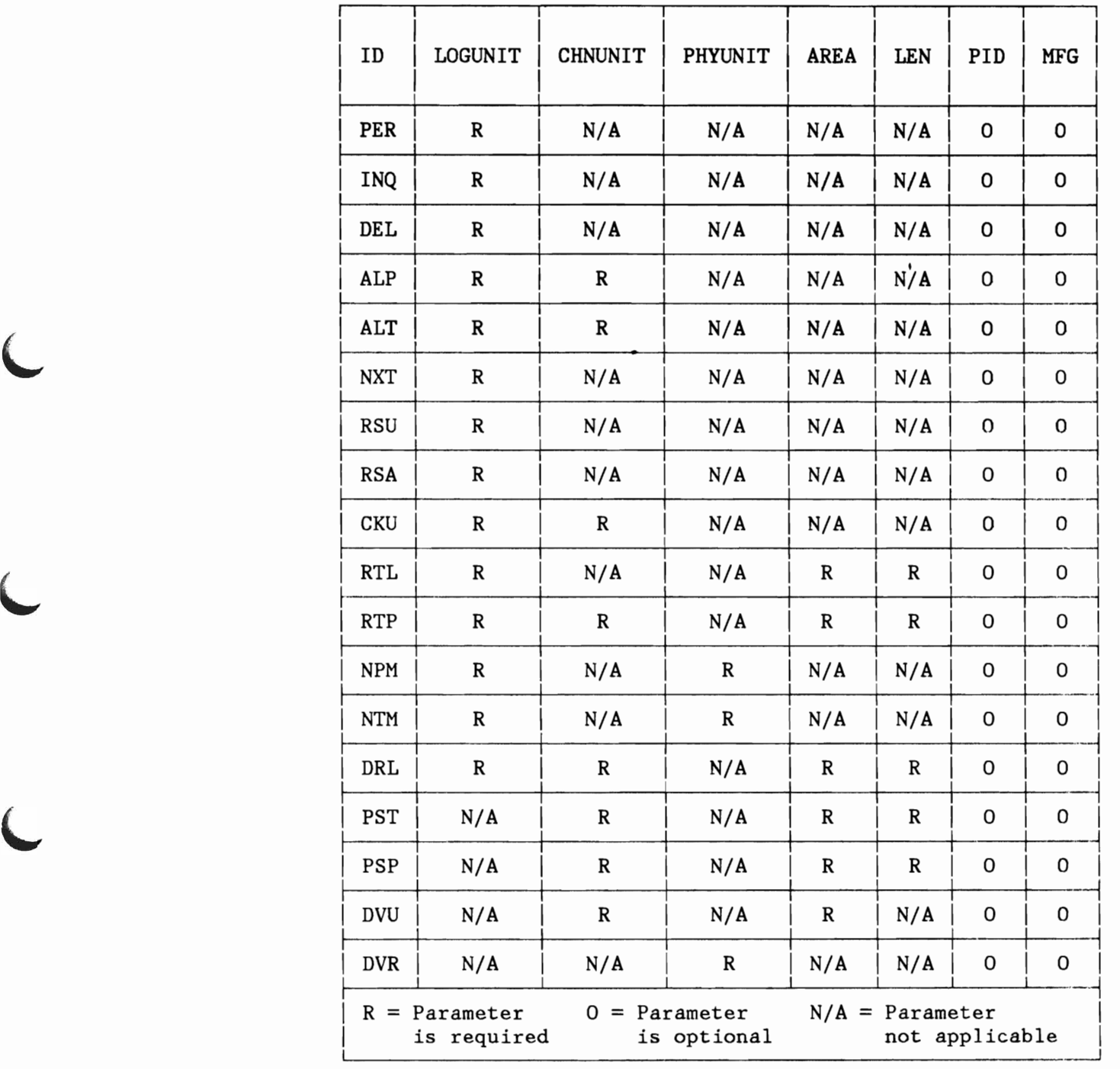

.. ..•.. <sup>~</sup>*..I* 

**NPGR** 

The NPGR macro causes the number of programmer LUBs to be set to the specified value. The macro is used by the job control NPGR command processing routine. The format of the NPGR macro is as follows:

 $[name]$  NPGR  $[NPGRLST=[name1](r1)]$ 

NPGRLST Is the address of the parameter list into which the specified operands have to be placed before issuing the macro. The address of the parameter list may be supplied either as an operand or in a register. If the operand is omitted, register 1 is used.

The format of the parameter list is as follows:

NPGRLST

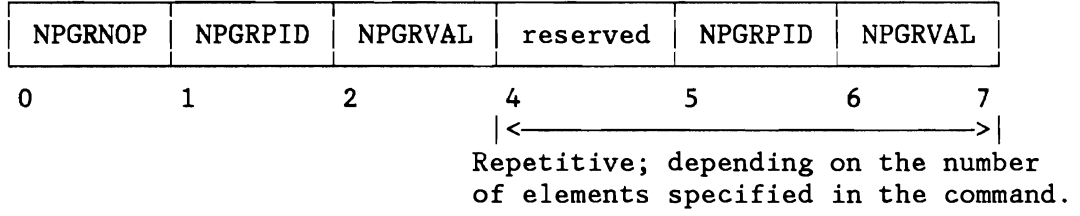

- NPGRNOP It contains the number of operands which were specified in the NPGR command and which is equal to the number of elements in the parameter list.
- NPGRPID It specifies the partition number from 0 to n for which the following number of programmer LUBs is to be allocated, where 0 is the background, and 1 to n are the foreground partitions Fl to Fn.
- NPGRVAL It contains the number of programmer LUBs.

Output: Register 15 contains one of the following return codes:

- o (X'OO') The specified partition programmer LUB values are accepted.
- 8 (X'OS') The NPGR command is rejected. The sum of all partition programmer LUBs is larger than the supervisor generated NPGR Value.
- $12 (X'0C')$ The NPGR command is rejected. At least one of the specified NPGR value is either below the minimum of 20 or above the maximum of 255.
- $16$   $(X'10')$ The NPGR command is rejected. At least one of the specified partition has been started before (may be unbatched now).

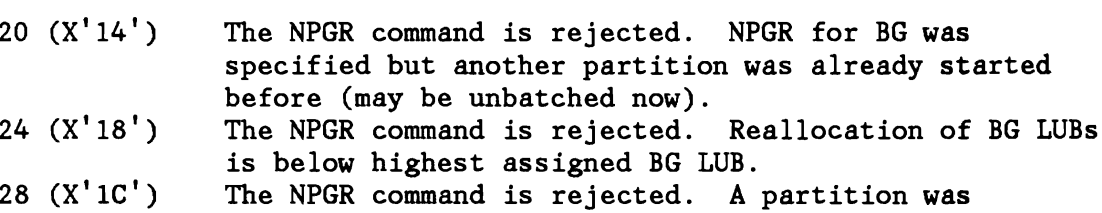

specified, which is not supported.

## **NPGRLST**

The macro NPGR generates a NPGR parameter list. Its format is as follows.

[name] NPGRLST [DSECT=YES]

DSECT YES: Forces the layout of the parameter list to be generated.

## **PAGESTAT**

The PAGESTAT macro returns the status of an area. Each page of the specified area is checked for validity and whether the page is used or not.

The macro has the following format:

[name] PAGESTAT  ${name1 | (0)}, {name2 | (1)}$ 

namel Address within the first page to be handled.

name2 Address within the last page to be handled.

Output: Register 15 contains return information as described below.

On return byte 0 contains an identification about the status of the first page of the specified area and bytes 1-3 contain the address of the first page of the area that ha's a different status.

If bytes 1-3 of register 15 contain zeros all pages of the area have the same status indicated by byte 0.'

Byte 0=0 Address is valid and page is used.

Byte  $0=4$ Address is valid and page is not used.

Byte 0=8 Address is invalid which means that the appropriate task is canceled whenever it attempts to reference this page or address. This may be due to one of the following reasons:

- Address beyond virtual storage.
- In ECPS:VSE mode: page belongs to a partition in 'real' mode and page is not addressable.
- In 370 mode: HABIT (bit 10) and IBIT (bit 12) are on in corresponding page table entry.

Execution of this macro with namel higher than name2 results in 'cancel due to invalid address' (ERR25).

### **PFIXCHPT**

The macro ensures that during checkpointing the parameter list for PFIXREST is built (see also "SVC 74  $(X'4A' - PFIXCHPT/PFIXREST)$ " on page 57). The function is restricted to programs with a PSW key of zero.

The macro has the following format:

[name] PFIXCHPT  ${name1|(1)}, {length|(0)}$ 

- name 1 The symbolic name of an area where the entries have to be inserted. For the layout of the entries refer to the description of the "SVC 74  $(X'4A' - PFIXCHPT/PFIXREST)$ " on page 57.
- length Length of the area provided by the user.

**Note:** A length of 0 is not allowed.

Output: Register 2 contains zero if no additional area is needed; register 2 contains 4 if an additional area is needed. A non-zero byte is placed right after the last generated entry in each area.

## **PFIXREST**

The macro ensures that during RESTART the pages which were permanently fixed at checkpoint time are PFIXed again with the same value of the PFIX counter (see also "SVC 74  $(X'4A' -$ PFIXCHPT/PFIXREST)" on page 57). The function is restricted to programs with a PSW key of zero.

 $\blacksquare$ 

 $\mathbf{I}$  is a set of the contract of the contract of the contract of the contract of the contract of the contract of the contract of the contract of the contract of the contract of the contract of the contract of the cont I I

The macro has the following format:

 $[name]$  PFIXREST  $\{name1 | (1)\}$ 

name! Is the symbolic name for a list of consecutive 6-byte entries built during checkpointing. For the layout refer to the description of the "SVC 74  $(X<sup>T</sup>4A' - PFIXCHPT/PFIXREST)"$ on page 57.

#### **POINTHCF**

The macro POINTHCF opens the HCF and provides the interface for accessing the RCF. According to the parameters passed, the logical record pointer is initialized and the specific logical file limits are determined.

The macro has the following format:

[name] POINTHCF {WRITE[, {CONTINUE|CREATE}] | READ, {LISTLOG|REDISPL|PRINTLOG[, {ALL|NEW}]  $[$ ,  $\{NOSELECT|SELECT\}]$ }  $,$  SAVE= ${name}$  $|13$ }

WRITE Opens the HCF for the output.

- CONTINUE This option ensures writing onto the RCF behind the last previously written record.
- CREATE Initializes the RCF (as a result of the SET RF=CREATE command).
- READ Opens the HCF for the input.
- LISTLOG Opens the RCF for the LISTLOG utility program.

REDISPL Opens the RCF for the redisplay function of CRT.

PRINTLOG Opens the HCF for the PRINTLOG utility program.

- ALL All available data is to be retrieved.
- NEW Only the new data (since last IPL) is to be retrieved.

NOSELECT No special records are ta be selected.

- SELECT Special record selection is to take place.
- SAVE Specifies a 68-byte register save area in which the caller's registers are saved.

Output: Register 1 points to the control block (HCFCB), and this address must be provided in subsequent READHCF, MODHCF, SKIPHCF or CLOSEHCF requests. If POINTHCF returns in error, register 1 will be set to zero. For POINTHCF with WRITE, the HCFCB address is not returned in register 1.

Register 15 contains one of the following return codes.

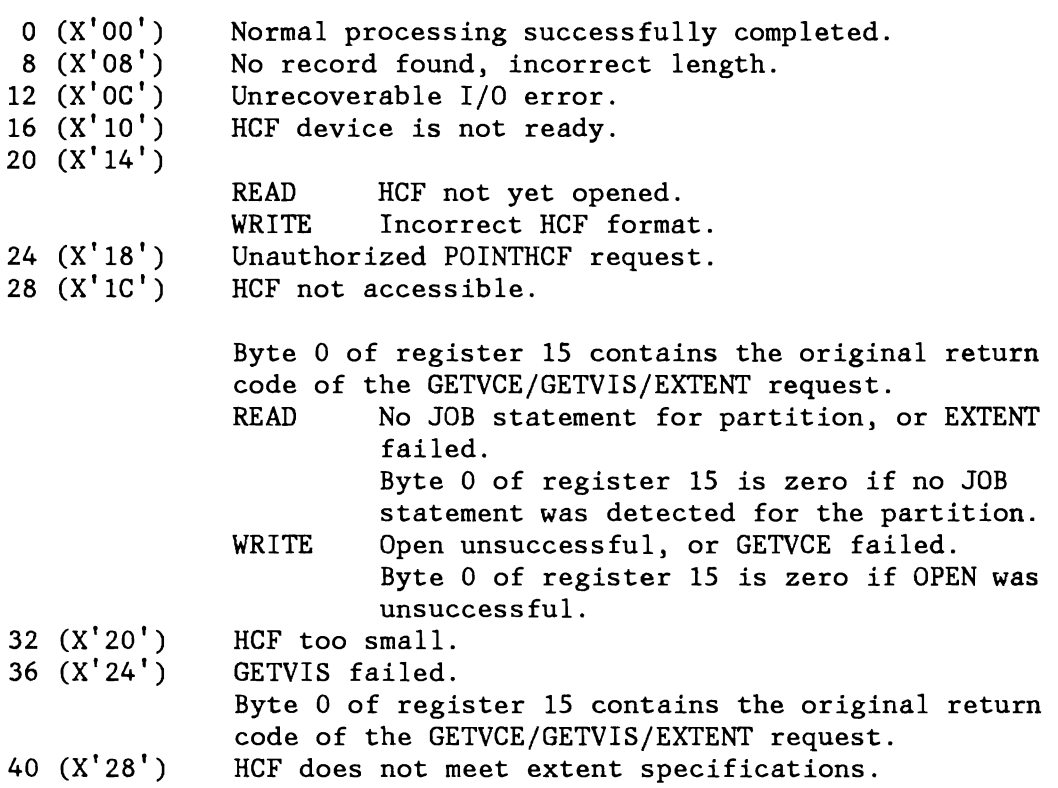

Register Usage: The contents of general register 14 through 2 are destroyed by this macro.

### **PWROFF**

The format is as follows:

[name] PWROFF

There are no operands.

The PWROFF macro allows authorized subsystems (SSX) to power-off a 4361 CPU via a SVC interface.

If there is no error situation, the supervisor does not pass control back to the requestor.

Cancel conditions:

The requestor is cancelled with 'Invalid SVC' (Error 21) if he is not authorized.

Output: Register 15 contains the following return code:

X'OS' Is returned if the supervisor is running under VM or the CPU is not a 4361.

Register Usage: None.

# **READHCF**

The macro READHCF ensures that one HCF record is provided in the I/O area, specified by the second operand. The direction of the READ operation depends on the associated POINTHCF macro which implies this information or it depends on the last MODHCF macro given (if any) .

.----------------------------------------------------------------------------------------------------~

The macro has the following format:

[name] READHCF  $\{(hcfreg) | (1)\},\{ioarea | (0)\}\)$ 

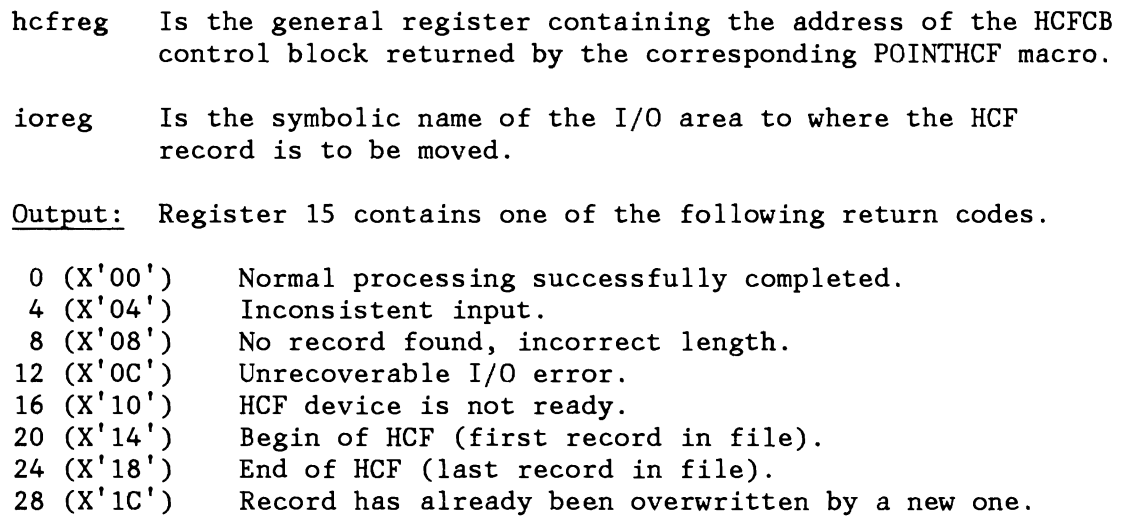

Register Usage: The contents of general register 14 through 2 are destroyed by this macro.

 $\frac{1}{2}$ 

## **RLOCK**

r----·----·

|<br>|<br>|-------

The RLOCK macro obtains access to a specified resource. If the resource is not available, the issuing task is set into the appropriate resource-bound condition.

The macro has the following format: ------------------------------------------1

I [name] RLOCK COND={name1}

The operands have the following meaning:

- COND= Specifies the resource that the requestor wants to access.
	- ALLOCR Allows to lock or to wait for the access to fields related to the system 'real partition' and will be used in 370 and ECPS:VSE mode by the ALLOCR sub-function of ALLOCATE.
	- CRTSAV (OCCF only) Indicates that the CRT save area has to be accessed.
	- HCFCB (OCCF only) Indicates that the CRT hard copy file has to be accessed.
	- RSGT Allows to lock or to wait for the access to the segment table of the R-space and will be used by the INVPART routine for EXEC REAL in 370 mode.

Register Usage: R15 is used to pass the function code.

#### **SECHECK**

The SECHECK macro can be used to perform an access control check. The issuer of that macro is checked whether he is authorized to access the specified resource or not. After execution of the macro register 15 contains the return code.

The macro has the following format:

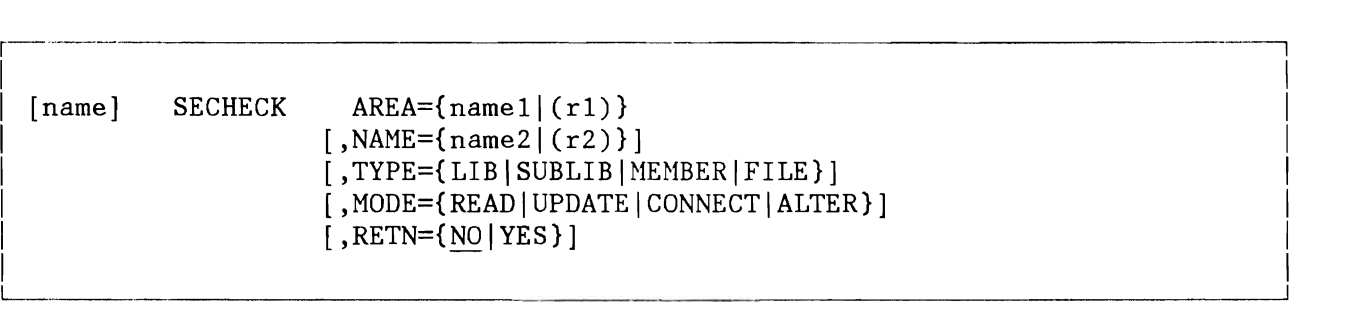

- AREA Points to the Authorization Parameter List (see DTSAPL macro). It is a 24-byte control block which contains information that can be specified by the other four parameters of the SECHECK macro.
- NAME Specifies the name of the resource to be checked. The length of the name depends on the TYPE specification.
- TYPE Specifies the type of the resource to be checked. TYPE is required when NAME is specified.
- LIB The library is to be checked. The length of the resource name is 57 bytes (containing VOLID, FILE-ID and library-name) .
- SUBLIB The sublibrary is to be checked. The length of the resource name is 15 bytes (containing library-name and sublibrary-name).
- MEMBER The member is to be checked. The length of the resource name is 23 bytes (containing library-name, sublibrary-name and member-name).
- FILE The whole file is to be checked. The length of the resource name is 50 bytes (containing VOLID and FILE-ID).
- MODE Specifies the access mode of the specified resource.
- READ The user requires READ access
- UPDATE The user requires WRITE access
- CONNECT The user requires the authorization to ACCESS a member in a library or sublibrary. Applicable only for TYPE=LIB or TYPE=SUBLIB.
- ALTER The user requires the authorization to CREATE or DELETE a library or sublibrary. Applicable only for TYPE=LIB or TYPE=SUBLIB.
- RETN YES: Specifies that control is to be returned to the user after an access control violation.

NO: (default) Specifies, that the job is to be canceled in case an Access control violation is determined.

Output: Register 15 contains one of the following return codes.

- $0 (X'00')$ Access allowed
- 4  $(X'04')$ No access control support
- 8  $(X'08')$ Access control violation
- $12 (X'0C')$ In a protected library: the sub-library is not in the access control resource table (DTSECTAB). In a protected sub-library: the member is not in the DTSECTAB.

## **SENTER**

Pass control to the entry point of a predefined SVA-resident phase of a system component and associate the component capability with the issuing task.

The address of the instruction following the macro call is passed to the entered phase in register 14, the entry point itself in register 15. SENTER is therefore equivalent to a BALR 14,15 instruction. All other registers are passed unchanged.

1-----------------------------~-----·-·········-1

The macro has the following format:

|<br>| ASSEMBLER:

I I I [name] SENTER LIBR <sup>I</sup>

 $\mathbf{I} = \mathbf{I} \times \mathbf{I}$  is a set of the set of the set of the set of the set of the set of the set of the set of the set of the set of the set of the set of the set of the set of the set of the set of the set of the set o  $\blacksquare$  PLS:

 $?[name:]$  SENTER(LIBR);  $\mathbf{I} = \mathbf{I} \times \mathbf{I}$  is a set of the set of the set of the set of the set of the set of the set of the set of the set of the set of the set of the set of the set of the set of the set of the set of the set of the set o

> LIBR The librarian component is to be entered. The assumed entry phase is a module within phase \$IJBLBR.

Register Usage:

- R14 Return address
- R15 Function code

 $\overline{\phantom{0}}$ 

I I  $\vert$ I

## **SETLIMIT**

The SETLIMIT macro (see also SVC 84) changes partitions sizes. The macro is used by the job control SIZE command processing, the attention SIZE command processing, and job control EXEC statement processing, if the SIZE parameter is specified. It may also be used by other system components if applicable.

The format is as follows:

[name] SETLIMIT  $[SLPL=[name1](1)]$   $[,MODE=({PERM|TEMP}, {V|R})]$ 

> SLPL Defines the parameter list into which specified operands have to be placed before issuing this macro. The address of the parameter list may be supplied either as an operand or in register 1.

The parameter list has the following format:

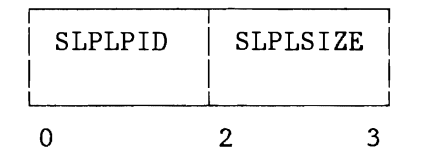

- SLPLPID It specifies the partition ID 'BG' or 'Fn'. X'FFFF' means that the operand is omitted, and that the limits are reset for the partition issuing the command.
- SLPLSIZE It specifies in K-bytes the amount of contiguous virtual storage of a partition which is used for job execution. The remaining space is the partition GETVIS area. X'FFFF' means that the minimum SIZE value should be taken.

To generate the layout of the parameter list, the SLPL macro may be used:

 $[name]$ SLPL [DSECT=YES]

I

 $\vert$ L

> MODE indicates whether the limit is to be changed permanently or temporarily, and whether it is a virtual or real mode partition.

- PERM ,V The limit is to be changed permanently. A permanent limit value is applicable for a virtual partition only. It is retrieved from the SIZE operand.
- PERM,R Invalid specification. For a real partition the limit can be changed temporarily only.
- TEMP, V The limit is to be changed temporarily for a partition which will execute in virtual mode.
- TEMP,R The limit is to be changed temporarily for a partition which will execute in real mode. For a real partition the limit can be changed temporarily only. Its value is submitted on the job control EXEC statement.

If the MODE parameter is omitted, the parameter is expected to be supplied via register O.

A value of zero means PERM,V; a value of one means TEMP,V; a value of three means TEMP,R.

Output: Register 15 contains one of the following return codes:

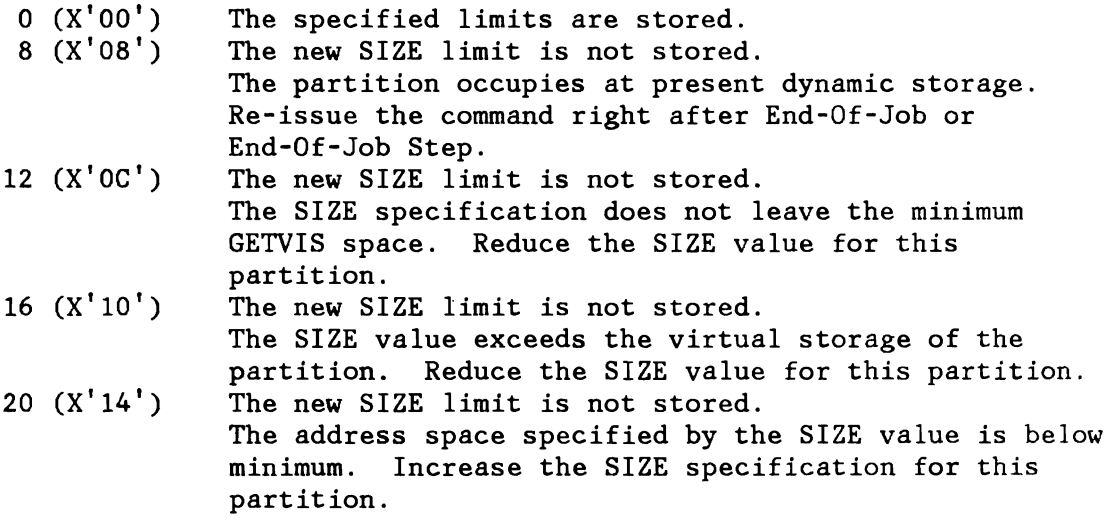

 $\ddot{\phantom{a}}$ 

## **SGENL**

The SGENL macro provides the ability to generate a local directory list of SDL-like directory entires and is intended to be used by the librarian only.

The macro has the following format:

[name] SGENL name1(,name2(,name3(,...))

> name1 Name of a phase that is to be included in the local directory list.

 $-+++++$ 

Up to 200 phase-names may be specified. The phase-names will be alphamerically sorted by the macro expansion.

## **SGETVIS**

The macro SGETVIS allows supervisor components to request System GETVIS (SVA) storage.

- Registers 0, 1 and 15 are destroyed . All other registers are saved in, and restored from the TCB - SVC work area (SVCSV3), or in the area specified by the SAVE operand.
- It will be forced that a requested area will not cross a page boundary unless the requested area is larger than a page.

The format of the SGETVIS macro is as follows:

[name]  $SGETVIS$  [LENGTH={name1|(0)}]  $[$ , SPID= ${name2 | (1)}]$  $[$ , ADDRESS= ${name3|(1)}]$  $[$ , SAVE={name4|(r4)}]  $[$ , PAGE= ${YES}$ |NO}]  $[$ , PFIX= ${YES}$ |NO}] [,FTCHPR={YESlNO}]  $[$ , EXCREQ= ${YES|NO}$ ]

- SAVE Is the area where the requester wants the general registers to be stored (in case the TCB SVC work area is not available). The save area must be 18 fullwords long, according to the first part of the DSECT SVEARA.
- FTCHPR Specifies whether the area is to be fetch protected.
	- YES The corresponding GETVIS storage will be fetch-protected. Fetch-protection is a property of the subpool, i.e. for all requests for that subpool FTCHPR=YES must be specified.
	- NO The corresponding GETVIS storage will not be fetch-protected.
- EXCREQ Specifies whether the requestor may use SVA GETVIS space excessively.
	- YES The requestor identifies itself as a SVA GETVIS user, who may occupy SVA GETVIS space in an excessive manner, triggered by various user functions such as FETCH, LOCK, XECB, etc. Requestors, who specify this parameter, should tolerate a GETVIS return code for this request. The GETVIS function will check in this case, if the current GETVIS request exceeds a predefined

high water mark (defined by the global AGMAXEX in IOTAB) .

The Requestor may exceed high water mark (default value).

**Note:** All other operands have the same meaning as described in the GETVIS macro, VSE/Advanced Functions, Application Programming: Macro Reference, SC33-6197.

NO

## **SKIPHCF**

The macro SKIPHCF provides the ability to skip the number of specified records, or to skip to the end or the begin of of the file, depending on the current direction of reading (initially set by POINTHCF or set by MODHCF). Skipping to the end or to the begin of the file implies an unconditionally READ direction change.

The macro has the following format:

SKIPHCF  $\{(hcfreg) | (1)\}, \{(count | (0)\} | EOF\}$  $[name]$ 

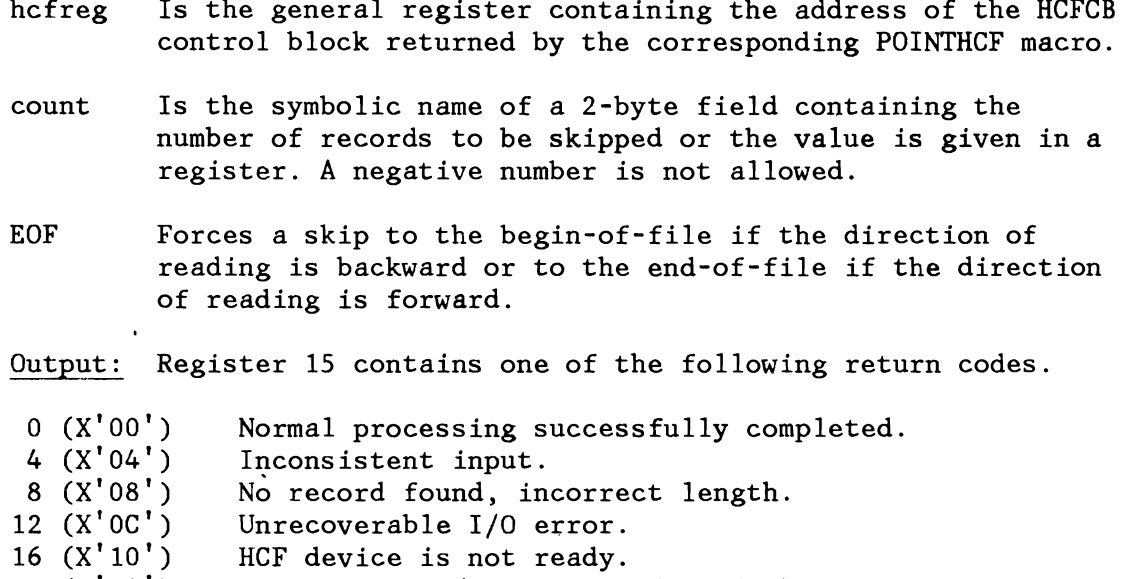

- $20 (X'14')$ Begin of HCF (first record in HCF). Register 0 contains the number of records that the service was unable to skip due to this begin-of-file.  $24 (X'18')$ End of HCF (last record in HCF). Register 0 contains the number of records that the
	- service was unable to skip due to this end-of-file.

Register Usage: The contents of general register 14 through 2 are destroyed by this macro.

## **SLEAVE**

Release capability currently associated with issuing task and, optionally, return to caller with specified return code.

Must be issued by system components called via the SENTER macro. If the RETURN parameter is specified (see below), SLEAVE is equivalent to a BR 14 with a return code in register 15.

The macro has the following format:

ASSEMBLER:

[name] SLEAVE  $[RETADD=(name1|(r1)|(14))]$ ], RETCOD= ${name2|(r2)|(0)}$ ]

PLS:

[name: ] SLEAVE  $[RETADD{ (name1) | (r1) | (14)}] [ RETCOD{ (name2) | (r2) | (0) }];$ 

- RETADD Name of a fullword or register containing the address to which control is to be passed after execution of LEAVE. If the parameter is omitted, control is returned to the next sequential instruction.
- RETCOD Name of a fullword or register containing the return code to be passed in register 15. If the parameter is omitted, a return code of zero is assumed.

#### Return Codes:

As specified by RETCOD.

Register Usage:

- RO: Return code for input.
- R14: Return address for input and output
- R15: Function code for input, return code for output.

#### **SLOAD**

The SLOAD macro can be used to LOAD a phase into the SVA, or to retrieve SDL-like directory entries.

The macro has the following format:

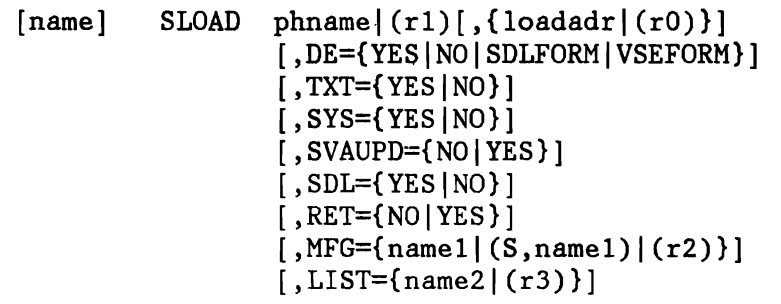

The operands have the following meaning:

- phname Name of the phase that is to be loaded.
- loadadr Address where the phase is to be loaded.
- DE Directory entry information

This option should be used to determine whether a phase is available in the system and / or to avoid the directory search in case the phase is to be loaded more than once during program execution.

- NO No directory entry is available.<br>YES A valid directory entry in the l
- A valid directory entry in the length of 38 bytes and the indication X'OOOOOOOD' in offset 8 is provided.
- VSEFORM A VSE directory entry in the length of 40 bytes with the indication X'FFFFFFOE' in offset 8 has been provided. VSEFORM may be abbreviated VSE and it must be used when the System Directory List (SDL) is somehow affected by the SLOAD function.
- SDLFORM A SDL (System Directory List) like directory entry of the length of 68 bytes has been provided. SDLFORM may be abbreviated SDL.
- TXT Text processing information.
	- NO The phase is not to be loaded. Useful with DE=YES to determine whether the requested phase is available and/or for accessing directory entry

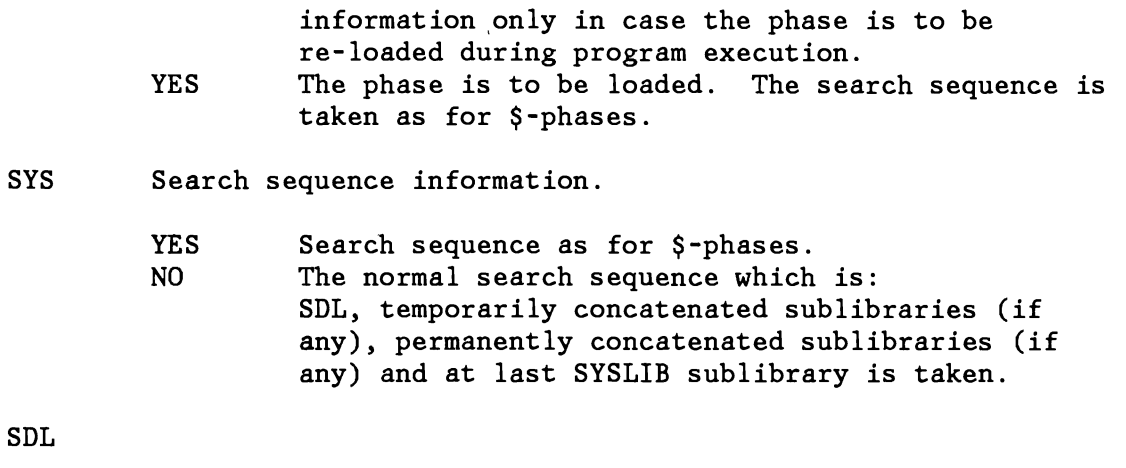

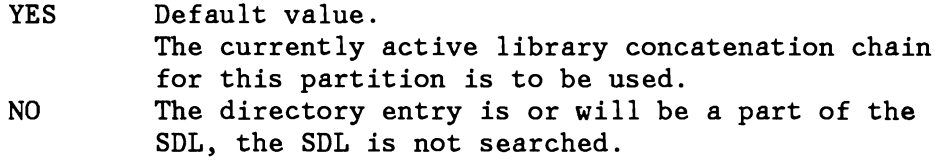

#### SVAUPD

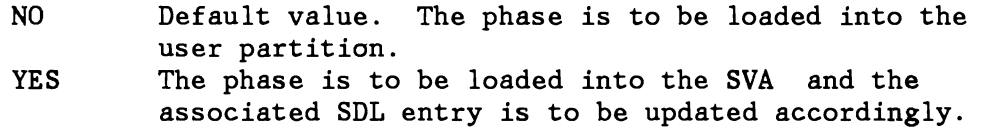

- LIST If specified, a pointer to a local list of directory entries is passed. It is recommended to generate this list by the GENL macro for directory entries in VSE format, respectively by the SGENL macro for entries in the SDL format.
- RET Return error information

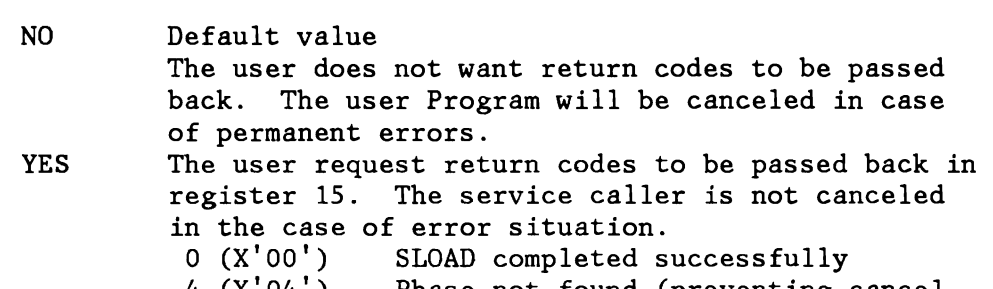

- 4 (X'04') Phase not found (preventing cancel code X'22').
	- Reasons:<br>1. No d No directory entry was found during directory search.
	- 2. A directory entry was provided by the user but the corresponding phase is already deleted (the directory search is not restarted).

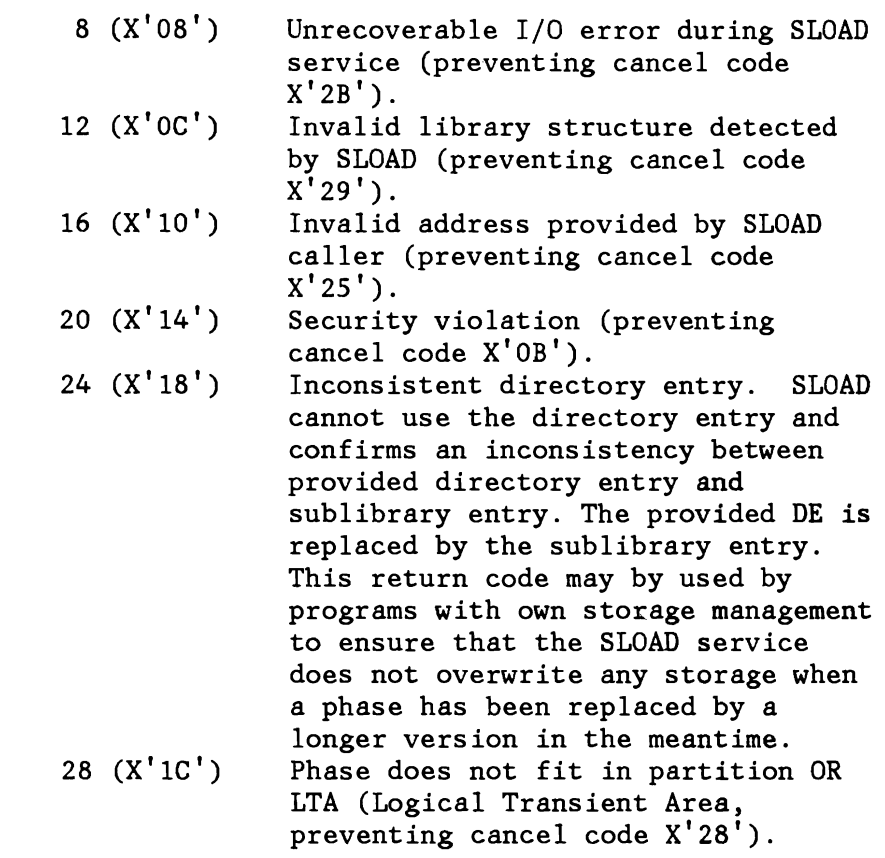

MFG Macro format information. Address of a sufficiently large work area (due to the various directory entry formats) where the parameter list is to be generated.

## **Notes:**

- 1. All registers must be different from each other and register 0 must not be used.
- 2. If the phase name is specified via register notation, a valid directory entry as specified by DE must be provided.
- 3. The SVA parameter is still allowed but has no effect.

#### **SRCHFLD**

Return the physical unit number of a device which is identified by its cuu-address or by its device type code.

The physical unit number of the matching device is returned right adjusted in register 1.

I I

I I L \_\_\_\_\_\_\_\_\_\_\_\_\_\_\_\_\_\_\_\_\_\_\_\_\_\_\_\_\_\_\_\_\_\_\_\_\_\_ ......... .J

The macro has the following format:

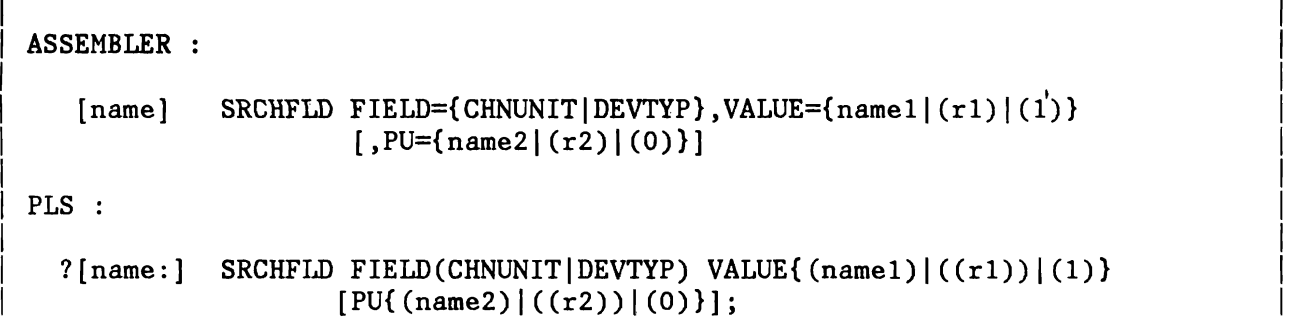

- FIELD Symbolic identification of the field to be searched for. CHNUNIT 2-byte channel and unit address in the form cuu. DEVTYPE 1-byte device type code.
- VALUE Name of a 4-byte field or a register containing the right adjusted value of the field to be searched for.

Register 0 may not be used for register notation.

PU Name of a 2-byte field or register containing the physical unit number (same as PUB-index = PUB-offset/8) of the device at which searching has to start. Search is in ascending order and stops at the first match. If this parameter is omitted or zero, search starts with the lowest physical unit number.

#### Output:

Register 15: Register 1: contains one of the following return codes.<br>0  $(X'00')$  An appropriate pub index was re An appropriate pub index was returned in register 1. 4 (X'04') No matching PUB found. Physical unit number

Register Usage:

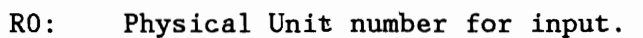

- Rl: Search argument for input
- R15: Function code for input

## **STARTP**

I

The STARTP macro is used to call the phase \$IJBSTR5 which starts the partition requested in the macro.

r-- ----------------------------------------------------------------------------~

Let us the contract the contract of the contract of the contract of the contract of  $\mathcal{A}_i$ 

The macro has the following format:

 $\vert$ [name] I STARTP PART= ${number|(r1)}$  $SAVE=\{address | (r2)\}\$ 

The operands have the following meaning:

- PART This keyword operand specifies a partition number (0 for BG, 1 for F1, etc.) If number is specified, the operand contains a decimal number up to 15. If  $(r1)$  is specified, the item within the brackets specifies a register that contains a binary value.
- SAVE If address is specified, the operand contains the assembler label of an  $18$ -fullword save area. If  $(r2)$  is specified, the item within the brackets specifies a register that contains the address of the save area at execution time.

Output: Register 15 contains one of the following, return codes:

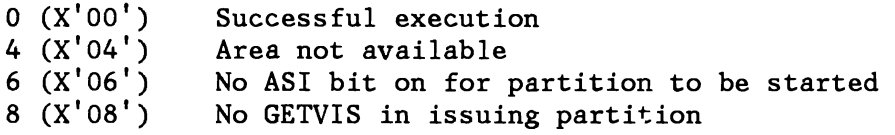

## **SUBSID**

I

!

I.

The SUBSID macro must be used to keep the supervisor informed about the state (active, inactive) of a specific subsystem thus allowing other subsystems to inquire the state of another subsystem or the currently loaded supervisor itself.

The following table lists the SUBSID names defined for the subsystems which are handled by the supervisor. The four byte SUBSID name is a unique name and must always be used for the SUBSID services .

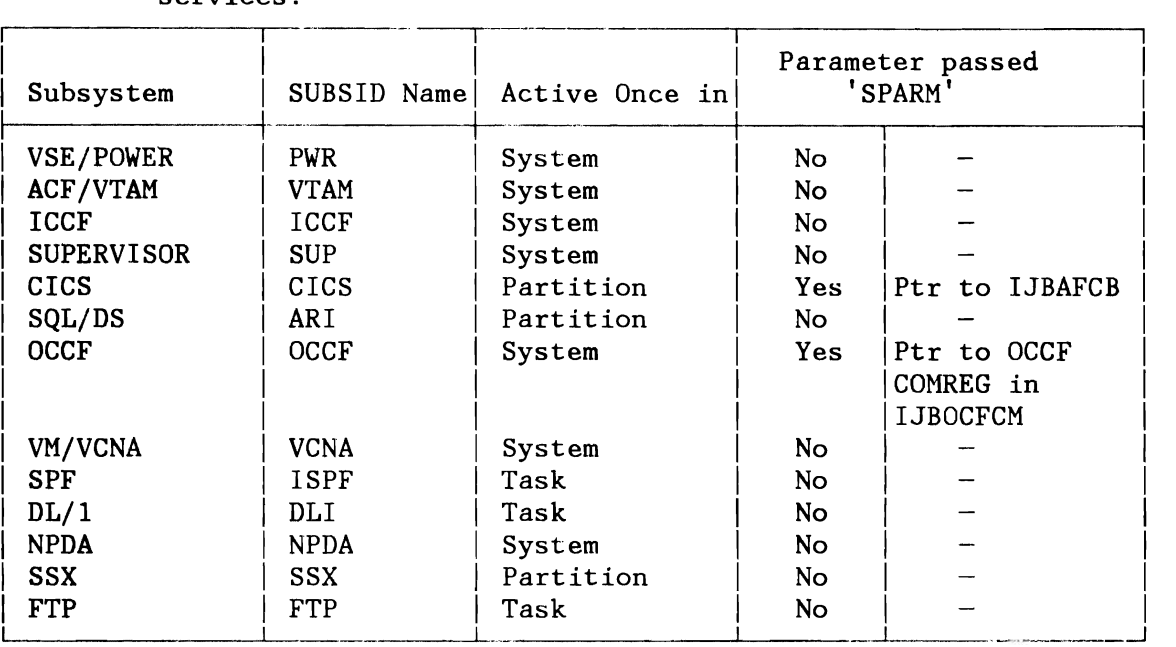

The macro has the following format:

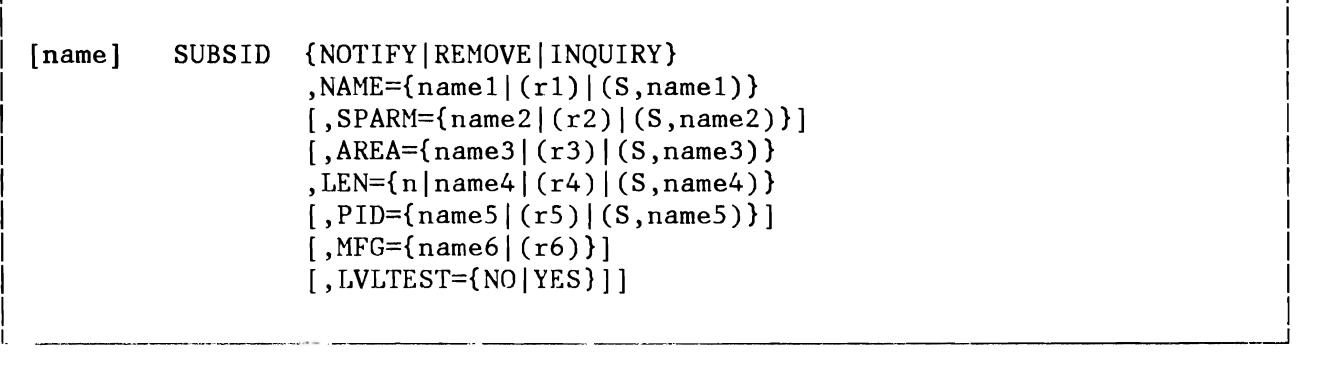

- NOTIFY The subsystem NOTIFies the supervisor about the existence of itself. This option always applies to the issuing task/partition.
- REMOVE The subsystem notifies the supervisor that it is to be considered inactive from now on.

..;

 $\overline{\phantom{a}}$ 

INQUIRY This option can be used to determine the state and probably the level of a defined subsystem or the supervisor itself.

> The layout of the supervisor entry is described by the mapping DSECT generated by the macro MAPSSID.

The format is as follows:

[name] MAPSSID

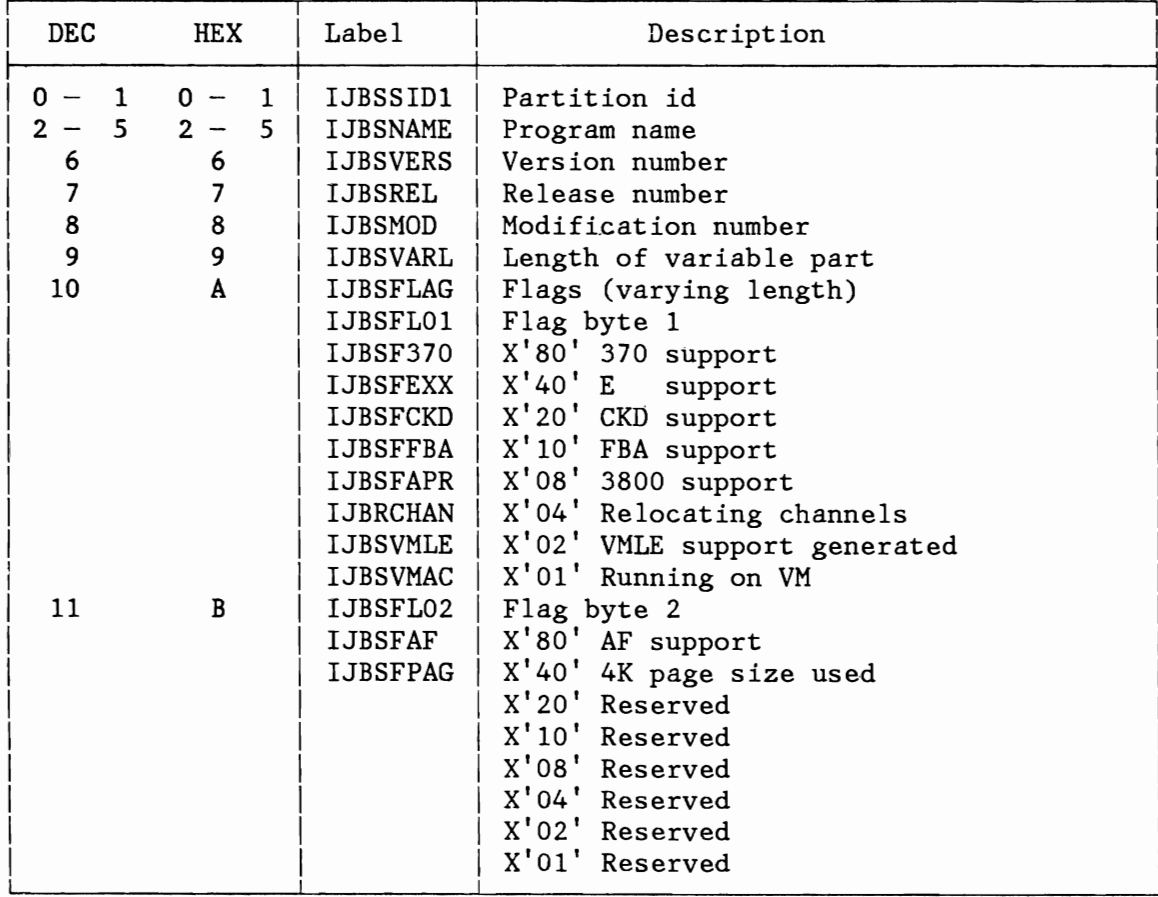

Figure 329 (Part 1 of 2). Output as Described by Macro MAPSSID

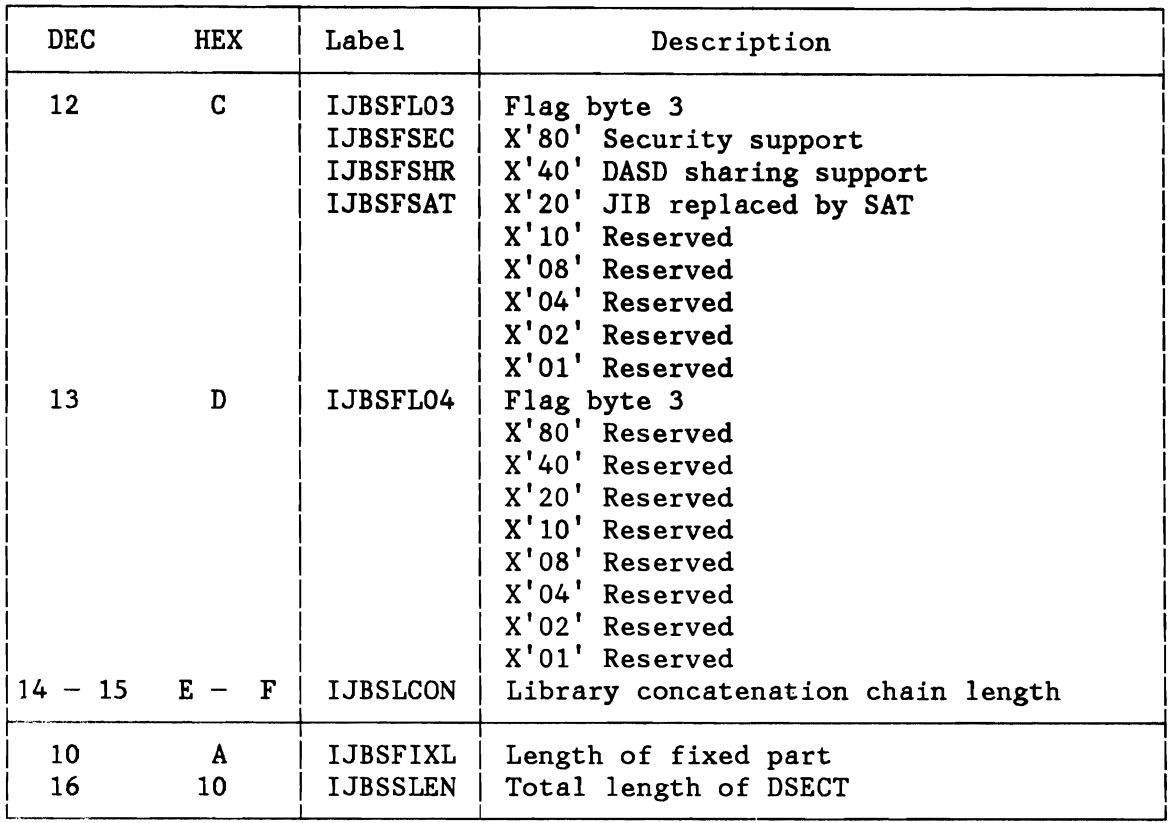

Figure 329 (Part 2 of 2). Output as Described by Macro MAPSSID

NAME Is the address of a field describing the subsystem

The field contains information such as:

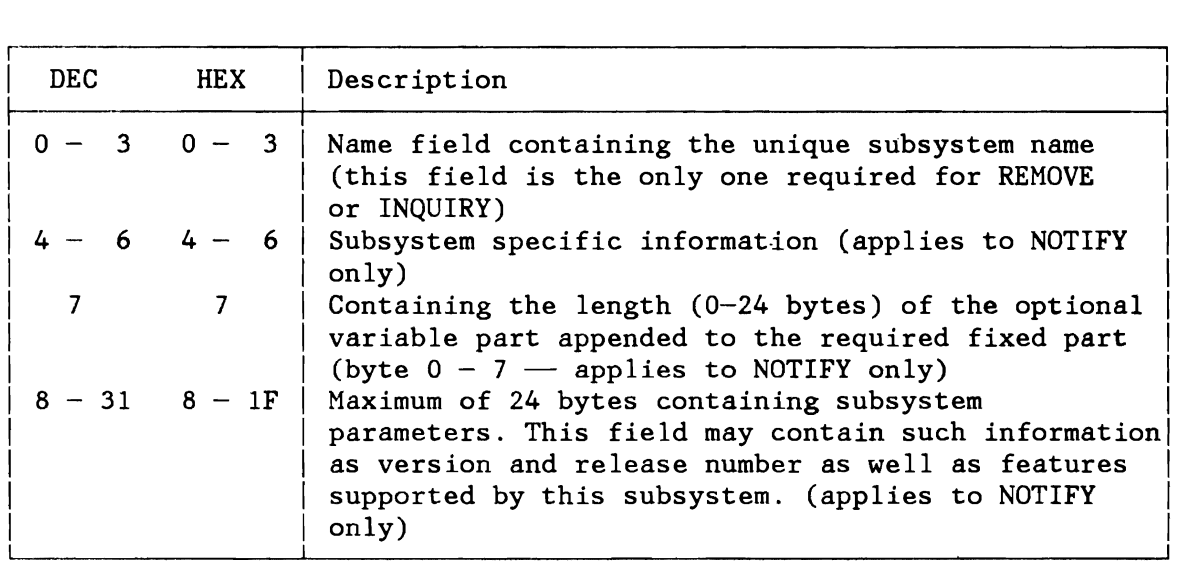

Figure 330. Subsystem Descriptor

- SPARM Is the address of a field containing information that is to be saved in a predefined field within the supervisor. This operand is accepted from special subsystems only (see table above)
- AREA Is the address of an area where the user want the information describing the subsystem to be stored.

The returned information does contain the PIK (byte 0-1) followed by at least 8 bytes (byte 2-9) containing the subsystem specific information as passed with the NOTIFY option. (Macro MAPSSID describes the layout of the supervisor entry).

LEN Specifies the area length either as an integer, a self-defining term, or as value in a register, or, in S-type notation as the name of a ha1fword containing the value.

The value must be in the range from 10 to 34 bytes.

- PID Is the address of a ha1fword containing the PIK of the partition which is to be interrogated whether the specified subsystem is active. In case this operand is omitted, or if the PIK is zero, the whole internal subsystem table is scanned until the first matching entry is found which will then be returned to the requester.
- MFG Specifies the address of a work area where to build the parameter list.
- LVLTEST YES: Generates code which ensures that the IPLed supervisor does support the SUBSID.
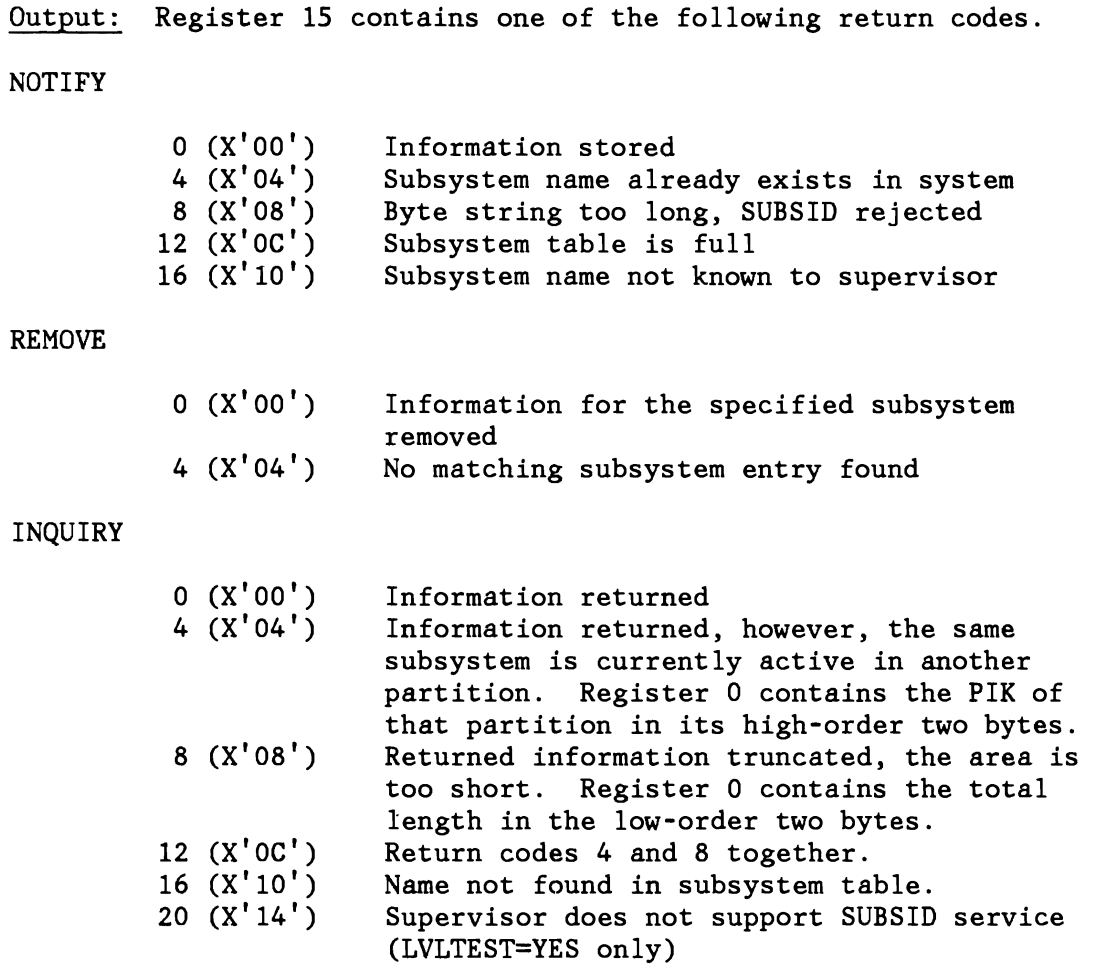

# Register Usage:

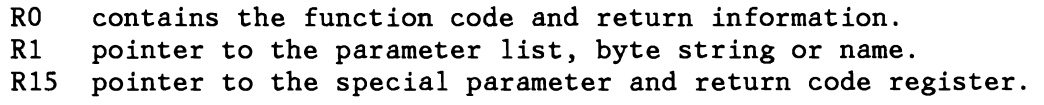

# **SUPRET**

The SUPRET macro is used by all A-transient routines (error recovery and recording transients) to properly return to the supervisor.

The macro has the following format:

[name] SUPRET [ENTRY=] [, PLSBASE=]

The operands have the following meaning:

- ENTRY Identifies to the supervisor the type of transient that wants to return control to the supervisor (error recovery or recording transient). If nothing is specified, an error recovery transient is assumed. A recording transient must specify ENTRY=AE .
- PLSBASE Indicates for PL/S coding the register containing the address of the error block, if the PL/S version of the ERBLOC macro has been used. The register must be enclosed by parentheses.
- Output: In-line code for return to supervisor is generated.

# **SVALLIST**

This macro produces the assembler source code of a load-list. The load-list contains the names of the phases that are to be loaded automatically into the SVA during 1PL under control of one or more load conditions.

The macro has the following format:

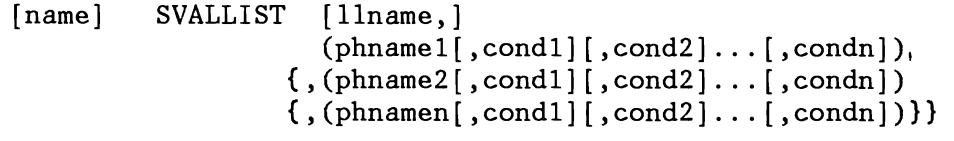

The operands have the following meaning:

- llname Specifies the phase name of the LOADLIST to be generated. This name has to be predefined in the master LOADL1ST \$\$A\$SVA. Llname is mandatory in the first SVALLIST macro call within one assembly; subsequent SVALL1ST macro calls ignore the llname specification and assume to be a continuation of the first macro call or load-list, respectively.
- phname Specifies the names of the phases that are to be included into LOADLIST specified by llname.
- cond Specifies the condition that the 1PL'ed supervisor must meet in order to get the corresponding phase automatically loaded into the SVA.

FBA Supervisor must provide FBA support. RPS Supervisor must support rotational position sensing SEC Security was activated at IPL time. If none of the load conditions is specified the corresponding phase is loaded unconditionally.

 $\frac{1}{2}$ 

# **SYSIO**

The SYSIO macro requests the initiation of an I/O operation ahead of all other I/O operations requested by EXCP(SVC 0). It will observe the priority for headqueuing assigned to the different system tasks. The WAIT for the completion of the I/O request is implied when using SYSIO.

The macro has the following format:

 $[name]$  SYSIO  $\{name1 | (1)\}\$ 

The operands have the following meaning:

name1 Is the address of a CCB or IORB established for the device. It can be given as a symbol or in register notation.

Output: The traffic bit in the CCB or IORB is posted when the system task gets back control. If an error occurred the disastrous error indicator in the CCB is posted and must be checked by the system task. Transient error recovery procedures are skipped for headqueue requests and headqueue errors will not be recorded onto the record file. A normal user task issuing SYSIO or SVC 15 is canceled due to illegal SVC, cancel code 21.

**TRANSCCW (370 Mode Only)** 

 $\overline{\phantom{a}}$ 

The TRANSCCW macro returns the address of the original users CCW that corresponds to the address of a given, copied CCW (only in 370 mode, illegal SVC in ECPS:VSE mode - see "Channel Program Translation (370 Mode)" on page 157). It is intended to be used by the ERP routines only.

r--------------------------------------------------------------------------~

The macro has the following format:

 $[name]$  TRANSCCW  $\{ccwaddr | (0)\}, \{ccbaddr | (1)\}$ 

The operands have the following meaning:

- ccwaddr Contains the copied CCW address.
- ccbaddr Contains the address of the copied CCB. The address may be passed in any register except RD.
- Output: Register 0 points to the address in the user's program.

# **TREADY**

The TREADY macro must be used to set a specified task "ready-to-run" which includes the ability to abnormally terminate the task(s).

```
The macro has the following format:
```
[name] TREADY COND={LQ|VCANCEL|OCCF|CRTSAV|HCFCB|ATTINT|ALLOCR|RSGT}|

```
PART=\{name1|(r1)|(0)\}[, COND={START|OC|}{CANCEL, CODE = {name2 | (r2) | (1)} }
```

```
TASK = \{name3 | (r3) | (0) \}[,COND={IO|NO|VTAM|ICCF|OCCFIO|
       {CANCEL, CODE = {name4|(r4)|(1)}]
       {POWER, PU=(name5|(r5)|(1)})]
```
The Operands have the following meaning:

COND= Specifies the condition that one or more tasks or even a partition must meet in order to be set "ready-to-run". LQ (LOG task only) All tasks waiting for the LOG task are to be set ready. VCANCEL (ACF/VTAM only) **OCCF** Indicates that all tasks, which are communicating with ACF/VTAM (at least one ACF/VTAM ACB is open) are to be cancelled with cancel code X'40' . COCCF only) Indicates that all tasks, which are waiting for OCCF service, are to be set ready. CRTSAV (OCCF only) Indicates that all tasks, which are waiting to access the CRT save area (CRTSAV) are to be set ready. HCFCB (OCCF only) Indicates that all tasks, which are waiting to access the hard copy file control block, are to be set ready.

- **ATTINT** (OCCF only) Indicates that an attention interrupt has to be simulated. 'Register 0 must be set by the caller and indicates to process to be performed.
	- RO <sup>1</sup>Indicates command available 2 Request cancel
	- Rl Must contain the address of a field containing the length of the command in bytes 0-1 immediately followed by the command itself.
- ALLOCR Unlock accessed fields related to the system 'real partition' and posts all tasks waiting for accessing the segment table.
- RSGT Unlocks the access to the segment table of the R-space and posts all tasks waiting for accessing the segment table.
- PART= Name of a 2-byte field or register containing the identifier (PIK) of the partition to be started or canceled. The PIK is available in field PID of the corresponding COMREG, or in the same field of the BG COMREG, if the partition is active. This operand is required for COND=START and COND=OC. It is also required for COND=CANCEL in case TASK is omitted.
	- START OC (JOB CONTROL and VSE/POWER only) Valid with PART only. Indicates that the partition is to be removed from the unbatched or stopped state. This is the default option if PART was specified. The main task of the partition is scheduled for EOJ with cancel code X'lO' and the number of active virtual partitions (field IJBAPNO in SYSCOM) is incremented. The user must ensure that the partition area has been allocated. (System internal use only) Valid with PART only.

Indicates that the operator communication exit for the specified partition has to be activated, if available.

 $\frac{Output:}{0 (X'00') }$  $O(X'00')$  Activation successful<br>4  $(X'04')$  OC exit routine alrea

- 4 (X'04') OC exit routine already active
- No OC exit routine available
- **CANCEL** (VSE/POWER, ACF/VTAM, ICCF only) Valid with PART or TASK only.

Indicates that the maintask of the specified partition or the specified task is to be canceled with the cancel code specified in the CODE operand.

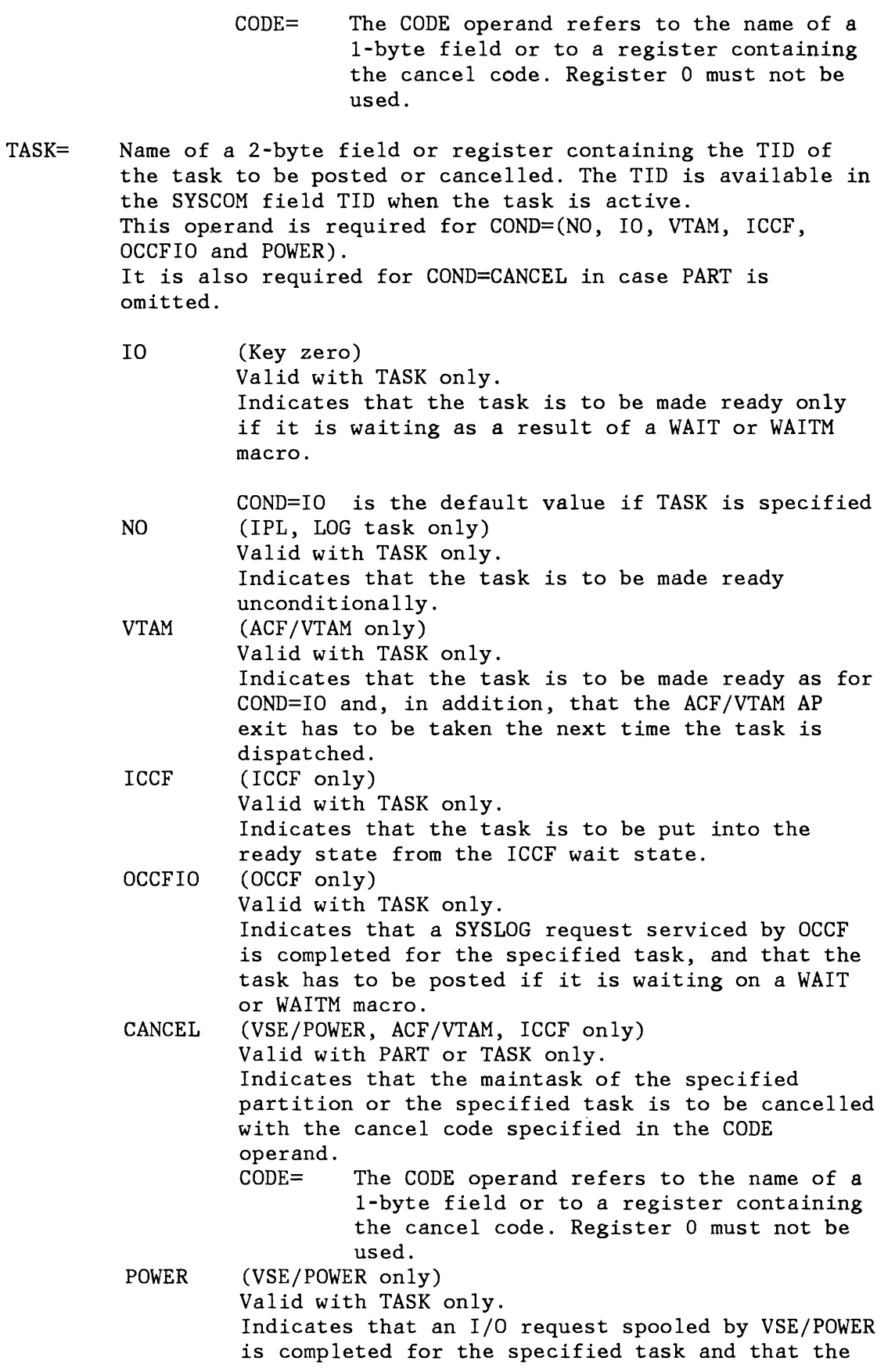

task has to be posted if it is waiting on a WAIT or WAITM macro. In addition, all tasks waiting for VSE/POWER service within the same partition are posted.<br>PU= Na

Name of 2-byte field or register containing the physical unit number (PUB-index) of the device for which posting is requested.

# Register Usage:

- RO PIK or TID for input.<br>R1 Cancel code for input
- R1 Cancel code for input, whenever applicable.<br>R15 Function code for input, return code for ou
- Function code for input, return code for output whenever applicable.

I **In the contract of the contract of the contract of the contract of the contract of the contract of the contract of the contract of the contract of the contract of the contract of the contract of the contract of the contra** 

J

# **TSTOP**

r--

I

Deactivate the current task or partition.

The macro has the following format:

I [name]  $\vert$ I TSTOP  $[COND = {SYSBND | STOP | UNBATCH}]$  $[$ , RETURN= $\{NO|YES\}$ ]

The operands have the following meaning:

- COND Specifies the condition into which the issuing task is to be set.
	- **SYSBND** (System only) This is the default value and indicates that the issuing task is to be set into the "system-bound" condition. It is to be used by non-resident system tasks to deactivate themselves.
	- **STOP** (JOB CONTROL only) Indicates that processing has to be stopped in the current partition. The status is saved at the invocation point, and processing will resume at the next sequential instruction, as soon as the partition is started again (TREADY COND=START macro, see above). The main task of the partition is made undispatchable and the number of active virtual partitions (field IJBAPNO in SYSCOM) is decremented.
	- UNBATCH (JOB CONTROL only) Indicates that processing has to be stopped in the current partition and, in addition, that the partition has to be invalidated. The status at the invocation point is not saved in this case. The partition has to be reinitialized before it is started again (TREADY COND=START macro, see above). The main task of the partition is made undispatchable and the counter of active virtual partitions (field IJBAPNO in SYSCOM) is decremented.

#### **RETURN** (Valid with COND=SYSBND only)

NO This is the default option and indicates that the status as present at the time this service was invoked is to be saved and that processing is to

be resumed at the next sequential instruction, as soon as this task is activated again.

YES Control returns immediately to the calling program without status saving.

Register Usage:

R15 Function code for input.

# **VALID**

The VALID macro can be used to check if addresses of user specified storage area is contained within the user's addressing limits. For each page of the area specified by BEGIN and END (see below) it is checked whether the service owner is allowed to access it in the requested way. An appropriate return code is returned in register 15.

The macro has the following format:

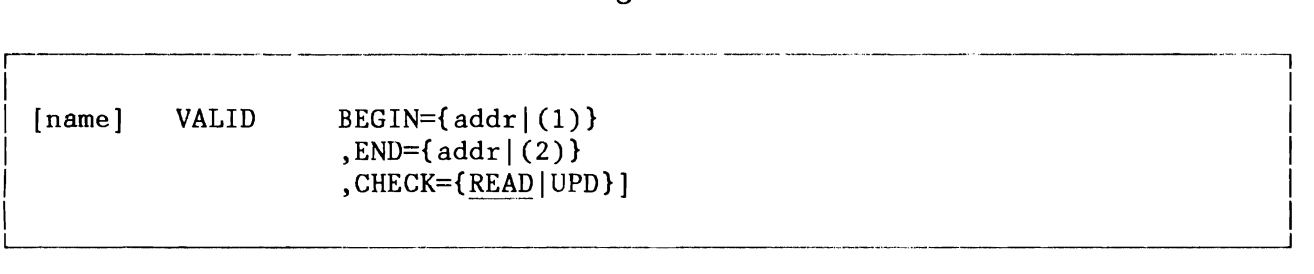

The operands have the following meaning:

- BEGIN Specifies the begin address of the area to be handled.
- END Specifies the end address of the area to be handled.
- CHECK Specifies the type of check to be done
- READ User wants to check if read access within the specified area is possible. This assumes that,
	- None of the pages within the specified area is fetch protected.
	- None of the pages within the specified area is flagged invalid and any of the pages has a storage protection key that is valid to be accessed by the issuing task.
- UPDate User wants to check if write access within the specified area is possible. This assumes that,
	- None of the pages within the specified area is flagged invalid and any of the pages has a storage protection key that is valid to be accessed by the issuing task.

#### Output:

Register 15 contains one of the following return codes.

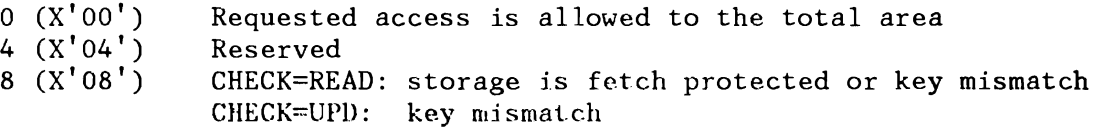

12 (X'OC') Addressed area is invalid

**VIO** 

For a description of the VIO macro refer to "SVC 114 (X'72' - VIO)" on page 85.

# VIO CLOSE

This macro has the following format:

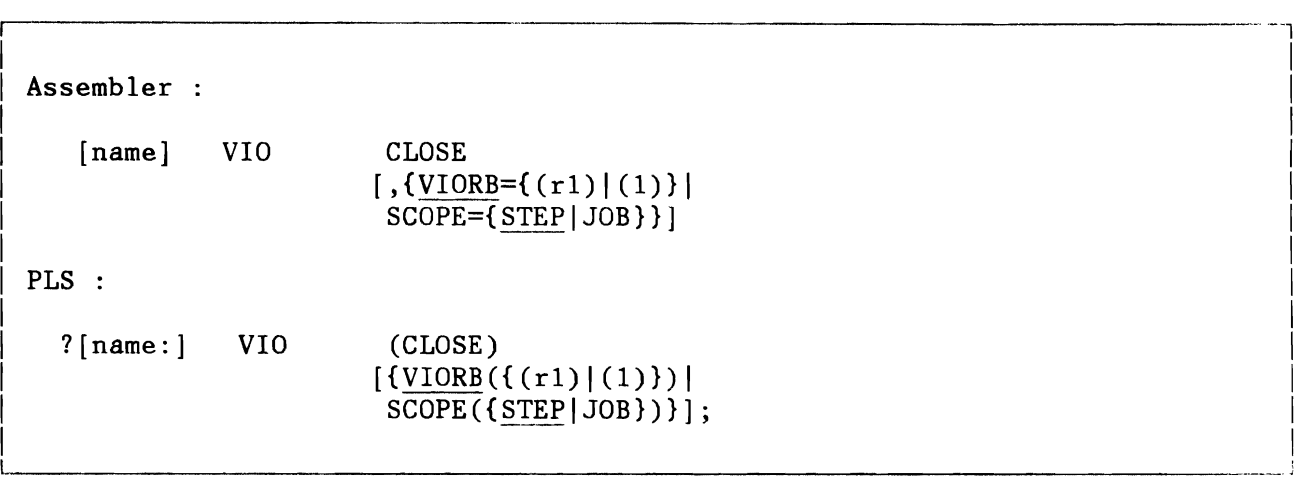

The operands have the following meaning:

- VIORB Register containing the VIORB pointer (as returned by VIO OPEN) of the work area to be deallocated. If both VIORB and SCOPE are omitted, Reg.1 is assumed to contain the VIORB pointer.
- SCOPE Unconditional deal location of all VIO work areas belonging to the issuing partition with the specified lifetime (see also VIO OPEN). This operand is reserved for system usage. The specification is passed in Reg.O.

Return Codes in Register 15:

 $0$   $(X'00')$ Successful deallocation.

..J

VIO EXTND

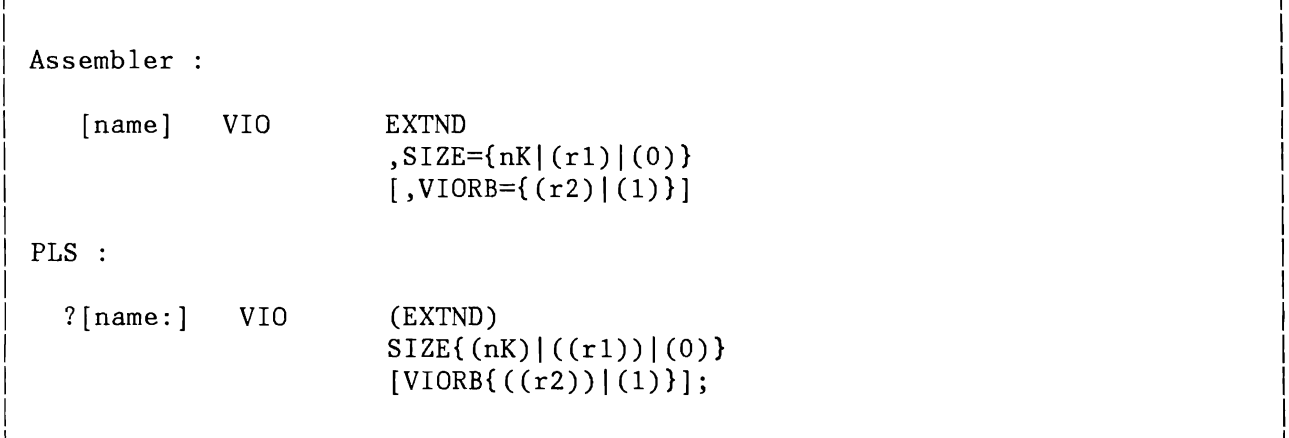

The operands have the following meaning:

- SIZE Amount of additional space to be allocated. The unit is K-bytes for absolute notation and bytes for register notation. The specified value is passed in Reg.O. The requested increment is interpreted relative to the actually allocated size available in the VIORB. The additional space is logically contiguous to the existing area.
- VIORB Register containing the VIORB pointer (as returned by OPEN) to the work area to be extended. If the parameter is omitted, Reg.l is assumed to contain the VIORB pointer.

Return Codes in Register 15:

- o (X'OO') Additional space allocated
- *B* (X'OB') No more space available

VIO *MOVE* 

r----<sup>0</sup>

l

```
I 
 Assembler :
I 
     [name] VIO
I 
I 
I 
I 
I 
 PLS :
I 
    ?[name:] VIOI 
I 
I 
                             MOVE 
                             ,FROM = \{name1 | (r1) | (r11, r12) \},TO=\{name2|(r2)|(r21,r22)\}, LEN=\{n3 | (r3)\}\[NFG=[name4](r4)(1)\}](NOVE) 
                             FROM({(name1)}({(r1)})((r11,r12)))T0\{(\text{name2})|((r2))|((r21, r22))\}LEN\{(n3) | ((r3))\}[MFG{ (name4) | ((r4)) | (1)}];\overline{\phantom{a}}
```
-------------------------------------------------------------------

The operands have the following meaning:

- FROM Address of source data area. If symbolic or single register notation is used, an address in virtual storage is assumed. Double register notation must be used to specify a VIO address. In this case, rll is interpreted as the VIORB pointer of a VIO area and r12 as an offset (RBA) within the VIO area.
- TO Address of target area. The notation convention is the same as for the FROH operand.
- LEN Number of contiguous bytes to be moved. The maximum specification for absolute notation is 4095. With register notation, any number compatible with the size of program/VIO areas may be specified. Crossing of VIO block boundaries is supported.
- MFG Address of a 20-byte area, in which the parameter list is to be build. If omitted, an in-line parameter list area is generated.

Register Usage:

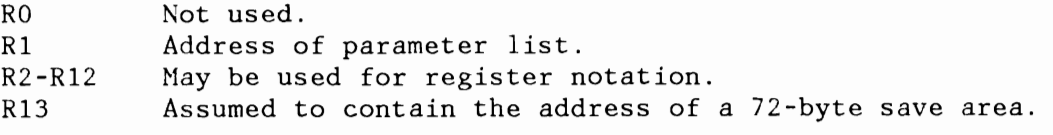

- R14 Link register.<br>R15 Address of MOV
- Address of MOVE routine (from the VIORB) for input. Return code for output.

Return Codes in Register 15:

- $0 (X'00')$ Operation successful
- $4 (X'04')$ End of File reached on VIO file
- *B* CX'OB') Unrecoverable error
- $12$   $(X' 0C')$ Invalid input

Restrictions:

At least one of the FROM/TO parameters must designate a VIO address. If both are VIO addresses, they may not refer to the same VIO area  $(r11 - r21)$ . Control returns to the caller only after completion of the MOVE operation, independently of VIO PROC options.

VIO OPEN

```
Assembler 
   [name]
PLS: 
  ? [name: ] 
             VIO 
              VIO 
                         OPEN 
                         , SIZE=[nK|(r1)|(0)][, SCOPE={STEP|JOB}]
                         [, PROC={SYNCH} ASYNCH} ]
                         (OPEN) 
                         SIZE({nK})|(T1))|(0)[SCOPE({(STEP})|(JOB)][PROC = { (SYNCH) | (ASYNCH) } ];
```
The operands have the following meaning:

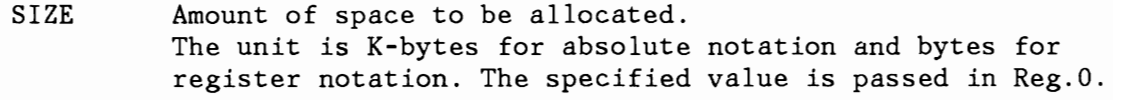

SCOPE Lifetime of the work area.

- STEP The work area is automatically deallocated at end of job step (default).
- JOB The work area is automatically deallocated at end of job.

PROC Processing mode.

- **SYNCH** After VIO POINT (see below), the issuing task is implicitly set to wait until the block is available (default) .
- ASYNCH After VIO POINT, control returns immediately to the issuing task and WAIT or WAlTH must be issued before accessing the requested block.

Output: **An** address is returned in reg.I, which points to a system control block (VIORB). The VIORB address uniquely identifies the allocated work area and must be specified for all subsequent requests referring to this area. The VIORB contains the actual size of the allocated area, which can be larger then the requested size, depending on the internal allocation unit. The VIORB also contains the size of a VIO block, which is identical with the page size. The user is recommended to treat the block size as a variable, to be

obtained from the VIORB after VIO OPEN. Note that a POINT request is necessary before a block of a VIO area becomes addressable to the program.

Return Codes in Register 15:

o (X'OO') 8 (X'08') Successful allocation No more space available VIO POINT

```
Assembler 
    [name] 
PLS : 
   ? [name: ]
                VIO 
                 VIO 
                             POINT 
                             , RBA = { (r1) | (0) }[\, ,\{ \text{VIORB} = \{ (r2) | (1) \}(POINT) 
                            RBA{((r1)) | (0) }
                            [{VIORB({(r2)})|(1)};
```
The operands have the following meaning:

- RBA Register containing a relative byte address within the VIO area, to which addressability is requested. The specified value is passed in Reg.O.
- VIORB Register containing the VIORB pointer (as returned by OPEN). of the work area to be accessed. If the parameter is omitted, Reg.l is assumed to contain the VIORB pointer.

Output: The results of a VIO POINT are returned to the requestor in the VIORB. The lay-out of the VIORB is described by the MAPVIORB macro, see below.

Bit 0 in byte 2 of the VIORB indicates completion of a POINT request (same as the traffic bit in a CCB). If PROC=SYNCH was specified for OPEN, the request is always complete when the task regains control after a POINT request. If PROC=ASYNCH was specified, the traffic bit must be checked (usually by WAIT or WAITM) before processing based on a previous POINT request can continue. Note that the traffic bit is exclusively maintained by the system. Since the VIORB is allocated in protected storage, the user program can only retrieve information from it.

Error conditions are indicated by a return code in field VIORBRTC (see HAPVIORB).

After a successfully completed POINT request (no error flag on), a VIO block containing the requested RBA is addressable under the virtual address returned in field VIORBPNT. The RBA of the first byte of this block is returned in field VIORBRBA. The block remains addressable to the user program until a POINT request for another RBA is issued or the work area is deallocated by VIO CLOSE see

below. Any later attempt to access the block leads to unpredictable results.

When a block is accessed the first time after VIO OPEN or EXTND it is cleared to binary O's.

Performance Note:<br>If PROC=ASYNCH was specified for OPEN, POINT is always executed on a fast path without redispatching. For PROC=SYNCH, the fast path is taken whenever the requested block is already available in real storage.

Path length figures are not yet available.

# MAPVIORB Macro

MAPVIORB generates a DSECT describing the VIORB.

j- --------------------------;----------------1

This macro has the following format:

 $\mathbf{I}$ Assembler :

[name] MAPVIORB

I PLS :

I

I

I I

~

?[name:] MAPVIORB;

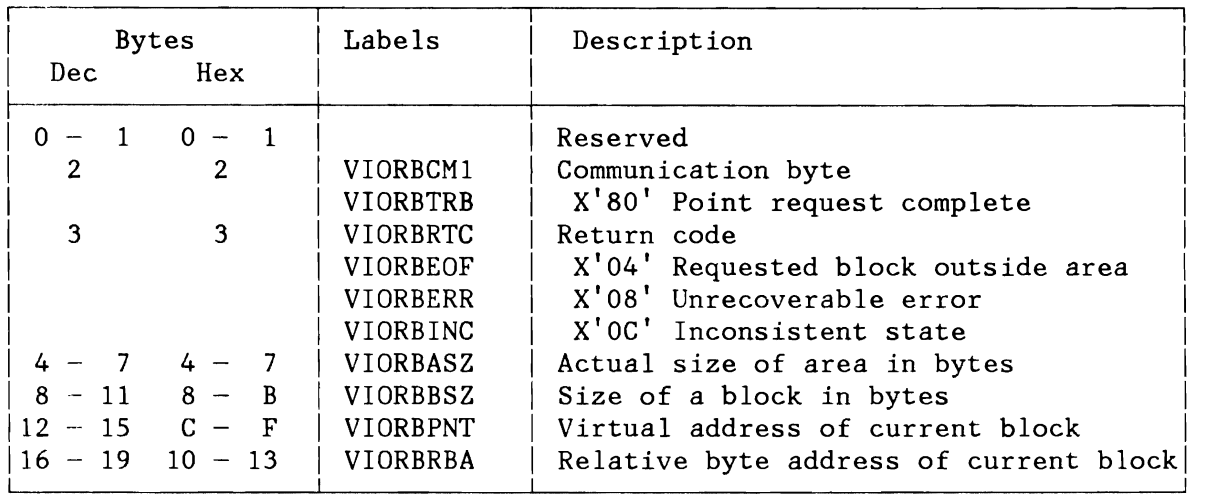

Figure 331. DSECT Generated by Macro MAPVIORB

I  $\vert$  $\vert$ I I  $\vert$ I I I  $\mathbf{I}$ 

# **VSIUCVU, VSIUCVPL, VSIUCV**

# Macros for VMjVCNA (VTAM Communication Network Application) Support

There are control blocks by which an application program passes requests to the subsystem support for VMjVCNA (also referred to as VSE/Advanced Functions IUCV). Macros are provided to build these control blocks and to map them for symbolic reference within a program. The blocks are defined by the macros VSlUCVU and VSlUCVPL.

A single macro, VSIUCV, is used to request subsystem support functions provided by VSE/Advanced Functions.

# **VSIUCV**

The VSIUCV macro is used to request subsystem support functions provided by VSE/Advanced Functions.

The macro has the following format:

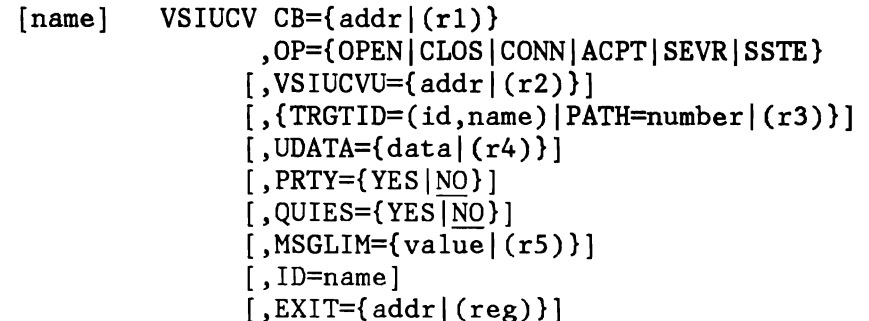

The operands have the following meaning.

- CB Is the address of the function related control block. It Is the address of either the VSIUCVU control block, (OP=OPEN, OP=CLOS or OP=SSTE), or it is the address of the VSIUCVPL control block (OP=CONN, OP=ACPT or OP=SEVR).
- OP Specifies the requested service.
- OPEN Identifies a program to VSE/Advanced Functions IUCV and establishes the environment necessary to connect one program to another program.
- CLOS Indicates that an application program wants to drop the connection with the VSE/Advanced Functions IUCV. It immediately severs all paths associated with this user ID.
- CONN Initiates a connection between the issuing user and another user of IUCV.
- ACPT Indicates that a program accepts a connection request initiated by another user.
- SEVR Terminates a previously established connection request or it forces an incoming connection request to be rejected.
- SSTE Issuer requests supervisor state. This enables the requester to issue macros for VM/VCNA (VTAM communication Network Application) support.

VSIUCVU The address of the VSIUCVU block that identifies the user.

- trgtid 'id' is the VMID of the virtual machine of the target user. 'name' is the identifier by which the target user is known. (TRGTID and PATH are mutually exclusive).
- PATH Is the path ID or the path number. It is the path ID passed when the user is notified of the incoming connection request or it is the path ID of the path being terminated or rejected. (PATH and TRGTID are mutually exclusive).
- UDATA Any 4 bytes of user information.
- PRTY Specifies whether priority messages will be used. (Default=NO).
- QUIES A connection is to be initiated in quiesced mode. (Default=NO).
- MSGLIM The message limit value.
- ID Is a VSE/Advanced Functions provided password.
- EXIT The address of the exit routine that is to be given control when an interrupt-related event for this user occurs.

Operands Interrelationship with Keywords

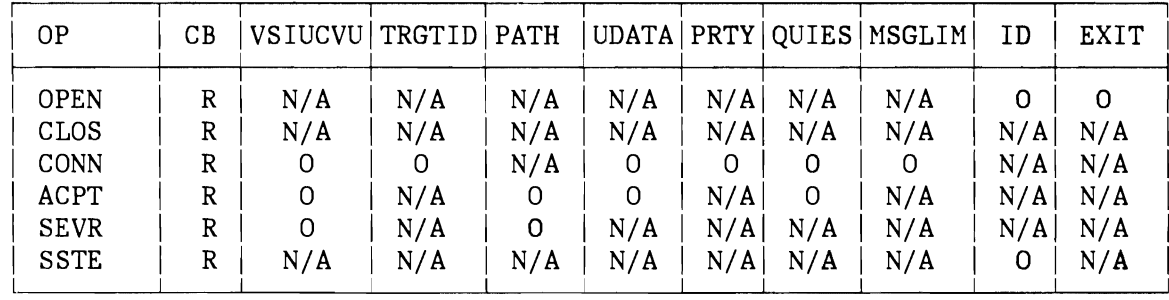

 $R = Required parameter 0 = Optional parameter N/A = Not Applied$ 

#### Register Usage:

RO Used by the macro to pass the operation to the SVC.<br>R1 Used for the address of the appropriate control blo Used for the address of the appropriate control block.

Output: Register 15 contains one of the following return codes.

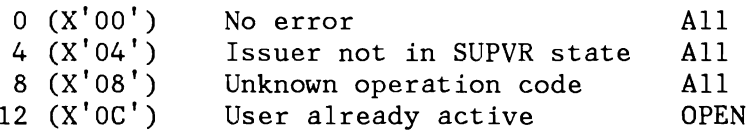

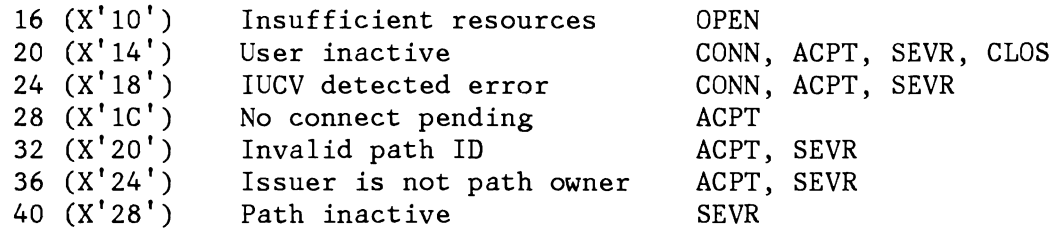

A requester of the subsystem support for VM/VCNA (SVC 141) will be canceled with 'ILLEGAL SVC' (ERROR 21) under the following conditions:

- The requester is not authorized (not VM/VCNA).
- The requester for supervisor state is not a main task.
- IUCV is not present in the VM/System Product.
- IUCV is present in the VM/System Product, but IUCV 'QUERY' failed during IPL of VSE/Advanced Functions.

A requester of the subsystem support for VM/VCNA (SVC 141) will be canceled with 'Invalid Address' (ERROR 25) when either the VSIUCVU or VSIUCVPL are not in the corresponding partition. The following examples show how the VSIUCV macro should be used to perform the various operations.

#### ( 1) VS IUCV OPEN

OPEN is used to identify a program to VSE/Advanced Functions IUCV support and to establish an environment by which a program can be connected to another program.

[name] VSIUCV CB=addrl (reg),OP=OPEN [, ID=name] [,EXIT=addrl(reg)]

CB must point to a VSlUCVU block.

#### (2) VSIUCV CLOS

CLOS is used to stop usage of VSE/Advanced Functions lUCY by an application. It immediately severs all paths associated with this user ID.

[name] VSIUCV CB=addr | (reg), OP=CLOS

CB must point to a VSIUCVU block.

#### (3) VSIUCV CONN

CONN is used to initiate a connection between the issuing user and another user of IUVC.

```
[name] VSIUCV CB=addr | (reg), OP=CONN
                 [,VSIUCVU=addrl(reg)] 
                 [,TRGTID=(id,name)] 
                 [,UDATA=datal (reg)] 
                 [, PRTY=YES | NO]
                 [ , QUIES=YES I NO] 
                 [,MSGLIM=valuel(reg)]
```
CB points to a VSIUCVPL block.

(4) VSIUCV ACPT

ACPT is used to accept a connection request initiated by another user.

[name] VSIUCV CB=addrl(reg),OP=ACPT [,VSIUCVU=addrl(reg)] [,PATH=numberl(reg)] [,UDATA=datal(reg)] [,QUIES=YES I NO]

CB points to an VSIUCVPL block.

PATH is the path ID passed when the user is notified of the incoming connection request.

(5) vsrucv SEVR

SEVR is used to terminate a previously established connection or to reject an incoming connection request.

[name] VSIUCV CB=addrl(reg),OP=SEVR [,VSIUCVU=addrl(reg)] [,PATH=numberl(reg)]

CB points to a VSIUCVPL block.

PATH is the path ID of the path being terminated or rejected.

(6) vsrucv SSTE

SSTE is used to give the requester supervisor state. This enables the requester to issue macros for VM/VCNA (VTAM communication Network Application) support.

[name] VSIUCV CB=add | (reg), OP=SSTE [,ID=name]

CB must point to a VSIUCVU block.

ID must be the VSE/Advanced Functions provided password.

# **VSIUCVPL**

This macro is used to create or map the control block used to request the subsystem support for VM/VCNA to perform connection-related services.

The macro has the following format:

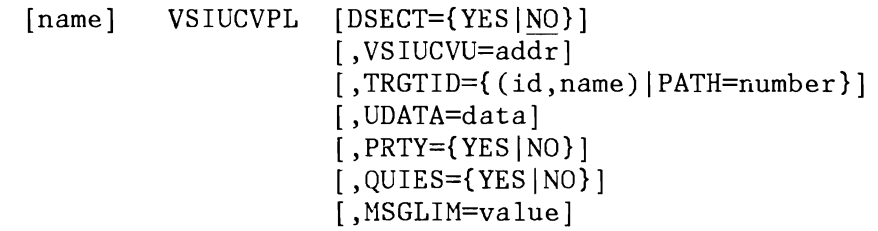

The operands have the following meaning:

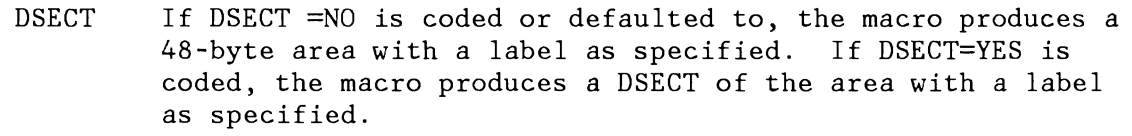

- VSIUCVU =addr The address of the VSIUCVU block that identifies the user.
- TRGTID **lid'** is the VMID of the virtual machine of the target user. 'name' is the identifier by which the target user is known.
- PATH number The path ID or number. PATH and TRGTID are mutually exclusive.

UDATA data Any 4 bytes of information.

- PRTY Specifies whether priority messages will be used. Default=NO.
- QUIES Specifies whether a connection is to be initiated in quiesced mode. Default=NO.
- HSGLIM value The message limit value.

# **VSIUCVU**

This macro is used to create or map the control block used to identify the using program to VSE/Advanced Functions IUCV. It is pointed to when the program executes VSIUCV with OP=OPEN, OP=CLOS or OP=SSTE.

The macro has the following format:

[name] VSIUCVU [ID=name] [ ,EXIT=addr]  $[$ , DSECT= ${YES}$ |NO}]

The operands have the following meaning:

- ID An 8-character name that is the identifier by which this user is to be known to VSE/Advanced Functions and to other IUCV users to which this program will be connected. The default is all blanks.
- EXIT The address of the exit routine that is to be given control when an interrupt-related event for this user occurs. The default *is* zero.
- DSECT YES: Forces a mapping of the control block to be generated.

NO: Forces a CSECT of the control block to be generated.

# **WRITEHCF**

The macro WRITEHCF ensures that the record specified by the first operand will be written onto the HCF. The record address has initially been provided by the POINTHCF macro and is automatically updated by any subsequent WRITEHCF request (except FORCE=YES). The HCF is written in wrap around mode.

r--------------------------------------------------------------------------------,I

The macro has the following format:

 $[name]$  WRITEHCF  $\{ioarea | (0)\}\$  $[$ , FORCE={NO | YES}]  $[$ , DUMP=YES] In the contract of the contract of the contract of the contract of the contract of the contract of the contract of the contract of the contract of the contract of the contract of the contract of the contract of the contra

- ioarea Symbolic name of the I/O area which contains the record to be written on the HCF.
- FORCE YES: Forces the I/O buffer to be immediately written onto the HCF without the necessity that the I/O buffer is full, The first operand will be ignored, that is, no record is inserted into the I/O buffer.

NO: The I/O buffer will not be written onto the HCF before the I/O buffer is full.

DUMP YES: Indicates that the DUMP program is the issuer of the WRITEHCF macro.

Output: Register 15 contains one of the following return codes.

- o (X'OO') Normal processing successfully completed.
- 4 (X'04') Inconsistent input, no WRITE authority
- *B* CX'OB') No record found, incorrect length.
- 12 CX'OC') Unrecoverable I/O error.
- $16~(X'10')$ HCF device is not ready.
- $20~(X'14')$ HCF has just entered the overlay mode.
- $24$   $(X'18')$ Warning message (HCF is close to overlay mode) must be issued,

Register Usage: The contents of general register 14 through 2 are destroyed by this macro.

#### **XPCC, XPCCB, MAPXPCCB**

#### Cross Partition Communication Macros

The cross-partition communication service (XPCC) allows cross-partition communication between VSE subsystems and also between VSE subsystems and application programs.

The XPCC is IPLed as part of the supervisor. No SYSGEN option is required. Its main functions are:

- An identify function (IDENT) This function allows application programs and subsystems to 'log-on' to the XPCC. The XPCC recognizes the names of the applications and uses those names later to set-up the corresponding communication link.
- Set-up of a communication link Before data can actually be transmitted between two XPCC users, a communication link has to be established. The applications have to build this link via the CONNECT function. In order to have a complete link, both applications have to request the communication link set-up. Only then can they start exchanging data via this link. This link always is a two-way-only communication path, that is, a data transmission request is always directed to only one other application. For synchronization purposes a WAIT capability is provided.
- Once the data transmission link is completed, the two applications can start exchanging data. XPCC will make sure, that the sender of data does not overwrite any data in case where data sending is done faster than the data receiver is processing the data. Whenever a request is issued, return information about the other side of the communication link is provided.

Sending and receiving data is done asynchronously with a WAIT and POST capability.

- Special commands are provided, in order to clear a connection from a data transmission request.
- Applications may disconnect a communication link and terminate their communication (DISCONN, DISCPRG, TERHINATE). They are not known to XPCC anymore.
- In case a partition ABENDs (or is canceled), the XPCC will disconnect any outstanding communication links. In addition, the XPCC does a 'log-off' (TERHINATE) for the corresponding application.

The cross-partition communication service is invoked via the XPCC macro.

All XPCC requests are associated with a program defined control block (XPCCB - cross-partition communication control block)

The XPCCB is used

- To define request options
- To set up pointers to buffer areas and ECBs
- To receive system return information.

The XPCCB may be generated statically at assembly time or it may be set up and/or modified at execution time. Referencing the fields is done via the mapping macro MAPXPCCB.

Each XPCC request expands into an SVC 113  $(X'71')$ , which performs the required function. Control is returned to the requester via the dispatcher.

Register 15 indicates whether the request was successful.

- $0$   $(X'00')$ Request was started successfully
- $4 (X'04')$ Same as X'OO', but additional return information stored in IJBXRETC.
- $8 (X'08')$ Request rejected. IJBXRETC in the XPCCB contains a code which defines the reason. (for detailed description see macro MAPXPCCB)

**XPCC** 

Invokes the cross-partition communication service.

The macro has the following format:

 $[name]$  XPCC XPCCB={addr | (1) | (S,addr) }, FUNC={keyword! (reg)}  $\lceil$ , BUFFER={addr|(reg)|(S,addr)}]

The operands have the following meaning:

- XPCCB Defines the address of the XPCCB control block containing all request-related information. Depending on the request, only certain fields are used (for details, refer to the description of the various functions below).
- FUNC Defines the specific function to be requested from the XPCC service. Depending on the type of request, the following keywords may be used:
	- 1. Initializing requests

IDENT Does a 'log-on' of an application to the XPCC service.

**TERMIN** An application terminates its XPCC usage (if all links are already disconnected).

TERMPRG Unconditional termination, data transmission may get interrupted.

-...J ..

 $\overline{\phantom{a}}$ 

TERMQSCE No termination yet, but new connections to this application are not granted anymore.

2. Connection-related requests

CONNECT Connect an application to another application

DISCONN Terminate a connected link to another application (if no data transmission is going on at the moment).

/

DISCPRG Terminate connection unconditionally. A data transmission may get interrupted.  $\overline{\phantom{0}}$ DISCALL The system disconnects unconditionally all connections for a certain application. 3. Data transmission related requests SEND Send data to another application SENDR Send data and request a reply back from the receiver. **RECEIVE** Receive data REPLY Send a reply back to the sender CLEAR Purge a previously initiated SEND request from the connection (used by the sender) PURGE The receiver purges the data, because he is not able to receive it. If the format **FUNC=(reg)** is used, the register specified must have been loaded with the corresponding function byte value. These values can be found in the program listing under label IJBXFCT in the mapping macro HAPXPCCB. This parameter may optionally be used in connection with

BUFFER SEND, SENDR, RECEIVE, and REPLY requests to dynamically provide a data area, from where (SEND, SENDR, REPLY) or to which (RECEIVE) data are moved. It overwrites the corresponding entry in the XPCCB control block (see XPCCB macro below).

For a RECEIVE and REPLY request the BUFFER parameter address must point to an 8-byte area with the following format:

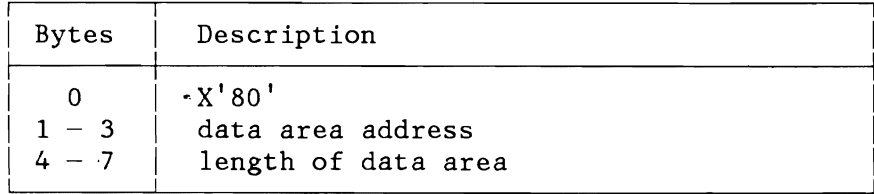

With SEND or SENDR the BUFFER parameter address must point to an address list as shown below:

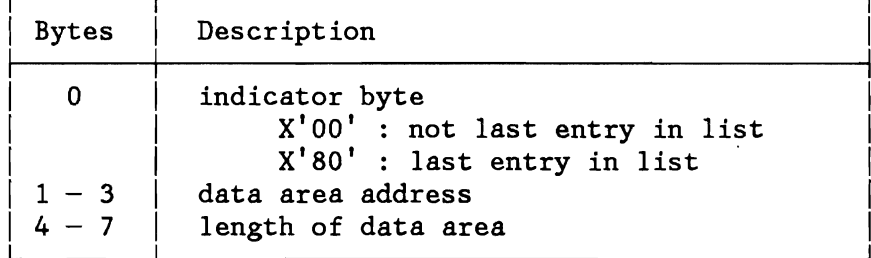

Up to 7 entries of the format described above may be specified in an address list. If for a  $SEMD(R)$  request the indicator byte is other than X'OO' or X'SO', the request is rejected with 'Format Error'.

# **XPCCB**

This macro is used to set up the cross-partition communication control block. The corresponding DSECT is generated by means of the MAPXPCCB macro instruction. Each XPCCB represents one connection, its address is saved by XPCC. The mapping DSECT (MAPXPCCB) may be used to reference or modify the control block fields at execution time when setting up a VSE-XPCC request or when checking the return code information.

The macro has the following format:

[name] XPCCB APPL=name TOAPPL={name|any} [BUFFER={addrl (addr,length)}] [REPAREA={(addr,length)}]

The operands have the following meaning:

- APPL The name of the application requesting XPCC service.
- TOAPPL 'name' is the name of the application, to which communication should be established. 'ANY' means that an open communication link is set up. It cannot be the name of an application and can only be used by an IBM subsystem.
- BUFFER Defines buffer area(s) for the data transmission request, where **addr** is a pointer to a list of 8-byte fields, described under <sup>'BUFFER</sup> parameter' in the XPCC macro. If the list contains only one entry, it can be specified directly by **(addr,length)** instead of **addr.**
- REPAREA Defines for the SENDR and for the REPLY request the data area for the reply.

Return Codes and Reason Codes:

Value and meaning of the return codes (returned in field IJBXRETC) and of the reason codes (returned in field IJBXREAS) are defined in the MAPXPCCB macro. They are also briefly described under the various XPCC function examples, which follow.

# **Identification of Communication User**

In order to set up a connection between two applications, the applications should be known by the system.

Therefore, before requesting any XPCC services, the application has to identify itself to the XPCC. This identification process will be done via the IDENTIFY function.

The macro has the following format:

```
[label] XPCC XPCCB={addr | (1) | (S,addr) }
                   FUNCTION = \{ IDENT | (reg) \}
```
The request uses the following fields in the XPCCB control block:

### Input

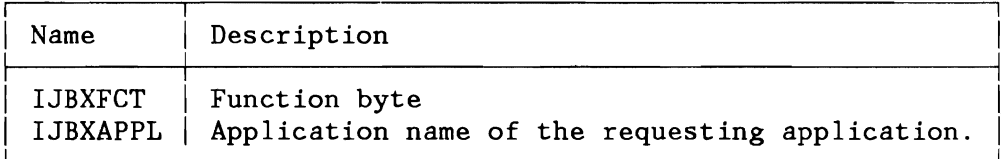

# Output

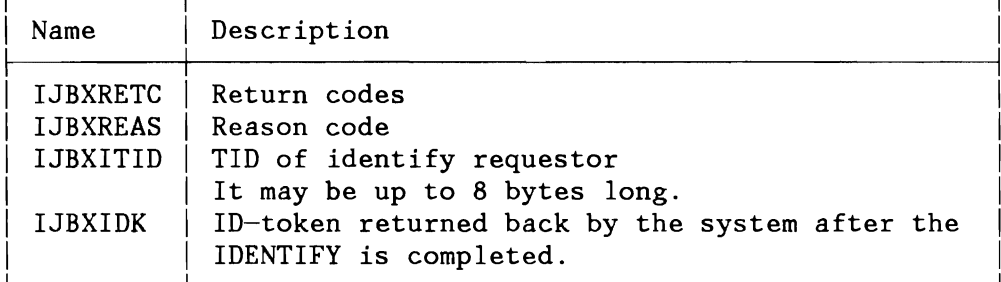

Special naming conventions have to be observed by IBM subsystems *in*  order to permit usage of unlimited number of connections.

Subsystem names must all start with a 'SYS' prefix. The next 3 or 4 characters must be identical to those submitted with the SUBSID NOTIFY function. The remaining 1 (or 2) characters are optional.
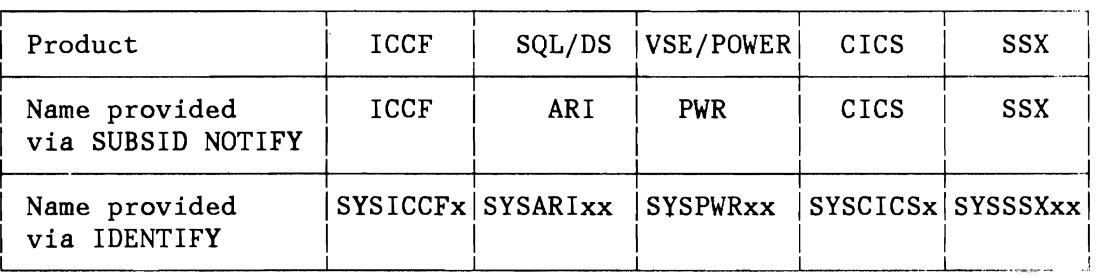

User application names must not start with a 'SYS' , else the IDENTIFY request will result in a program cancel condition ('ILLEGAL  $SVC'$ ).

Function: The XPCC will associate the name with a unique IDENTIFY token, which is returned back to the user into the IJBXIDK field.

All succeeding CONNECT requests, issued by the application, must use this IDENTIFY token (thereby indicating the requestor of the connection).

One program may issue several IDENTIFYs with different names. This means, that a program is known under two (or more) different names, each representing one application.

Ownership: If the IDENTIFY request is issued by the maintask, it is regarded as being owned by the corresponding VSE partition.

If the partition ABENDs, all IDENTIFYs issued in this partition and not yet terminated, are terminated by the system.

If the IDENTIFY request is issued under control of a VSE subtask, the IDENTIFY is regarded as being owned by the subtask. If the subtask terminates, the system will terminate all IDENTIFYs belonging to this subtask. Furthermore all connections of this subtask issued under control of maintasks IDENTIFYs are terminated.

Authorization: Before an IBM subsystem does an IDENTIFY, it has to establish its identity via the SUBSID supervisor service.

IDENTIFY Names Starting with 'SYS': The XPCC compares byte 4 to 6, or byte 4 to 7 of the IDENTIFY name with the names stored in the SUBSID table. If a match is found, it checks whether the IDENTIFY was issued in the same VSE partition as the SUBSID NOTIFY request for this name. If yes, the XPCC will treat the application as an authorized subsystem.

If the IDENTIFY name does not match an IBM subsystem name in the SUBSID table, or if the partition-IDs of IDENTIFY and SUBSID NOTIFY do not match, the requesting program will be canceled (illegal SVC).

IDENTIFY Names not Starting with 'SYS': Such names are treated as 'normal' user applications

- Reg.lS and IJBXRETC in the XPCCB are set (see macro MAPXPCCB)
- Cancel due to 'ILLEGAL SVC' an application name starting with 'SYS' was submitted but no equivalent name for this partition is stored in the SUBSID system table.
- Cancel due to 'invalid address' address validation error.

## **Defining a Communication Path**

Before starting with the actual data transmission, a unique communication path has to be established via the CONNECT request.

A communication path is always built between two applications. In order to get completed, both applications have to request the communication path link-up via the CONNECT request.

Two formats are possible:

- Format 1 defines a connection directed to a specific application.
- Format 2 defines an 'open-ended' connection, to which any other subsystem or user can link up.

To prevent a user-application from monopolizing the XPCC services, the number of connections, which can be set up for one IDENTIFY will be restricted to 512. Subsystems have no restriction.

# Defining a Specific Connection

#### Format:

[label] XPCC  $XPCCB = \{addr | (1) | (S,addr)\}$ FUNC={CONNECT|(reg)}

The CONNECT request uses the following fields in the XPCCB.

## Input:

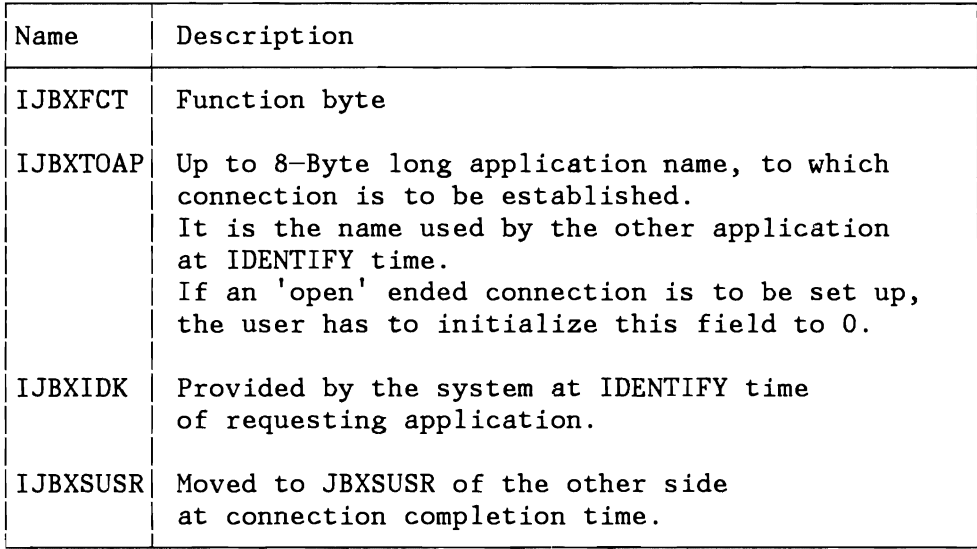

Output:

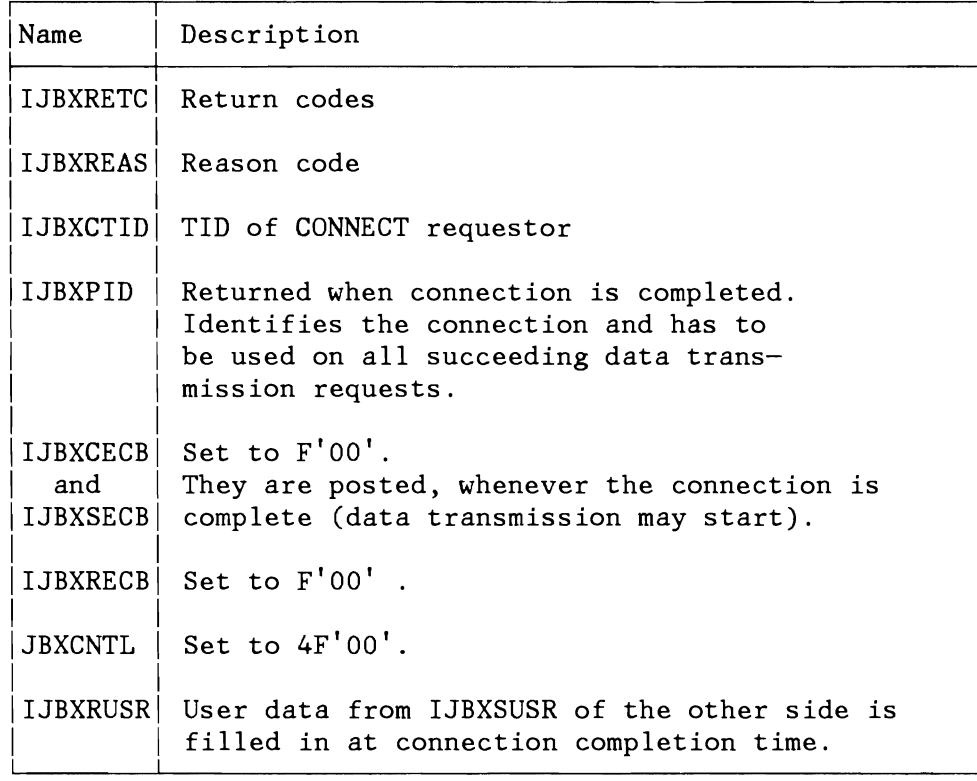

Additional comments:

IJBXCECB: The 'CONNECT' ECB (IJBXCECB)

The link connection can be set up right away, if the application at the other end already issued a CONNECT, waiting for the link to be completed.

The connection may not yet be complete, because the other side did not yet issue a CONNECT request or did not yet identify itself to the XPCC. In such a case, the CONNECT requestor may wait for the connection to be completed via the specified IJBXCECB.

The IJBXCECB will be posted by the XPCC as soon as the other side completes the connection and IJBXREAS- will be set with the appropriate reason code (see macro MAPXPCCB).

#### Functional Characteristics

CONNECT will try to establish a link to the application requested in IJBXTOAP.

If the other side already issued the corresponding CONNECT, the connection is established right away and IJBXCECB and IJBXSECB are posted both.

If the other application did not yet issue the CONNECT or is even not yet active, the request will return a return code into field IJBXRETC, but the connection is granted. IJBXCECB and IJBXSECB will be posted and the task will be taken out of wait state, if the other side issues the corresponding connect, which completes the connection.

When the other side DISCONNECTs from this link, other applications cannot CONNECT to this link.

#### Link Ownership and VSE Tasks

If an IDENTIFY was issued under control of the maintask, any subtask may set up a connection for this IDENTIFY.

If an IDENTIFY was issued under control of a VSE subtask, the CONNECT requests for this IDENTIFY can only be issued under control of the same subtask.

Connections are owned by the task, which issued the CONNECT request. All data transmission requests and DISCONNECT must be issued by the same task, which did the CONNECT.

The system cleans up the connection at task termination time

- Reg.15 and IJBXRETC in the XPCCB are set (see macro MAPXPCCB)
- Cancel due to 'invalid address'. Address validation error.

## **Defining an Open-Ended Connection**

In many cases, the subsystem trying to establish a connection, does not know the application, which wants to set up a communication protocol. In such a case, the subsystem would provide a connection, to which any application could connect. If a subsystem establishes both types of connections (specific and ,open-ended) and if it wants that the specific connections should be used first, then it must issue the connect-specific prior to the CONNECT-any.

Format:

```
[label]
XPCC XPCCB = \{ addr | (1) | (S, addr) \}FUNC={CONNECTI (reg)}
```
The usage of the different XPCCB fields is the same as in CONNECT-specific.

Let us a constant the constant of the constant  $L$  . The constant of the constant  $L$  is a constant of the constant of the constant of the constant of the constant of the constant of the constant of the constant of the co

#### Function:

The XPCC connects this link to the first application, which requests a connection with this subsystem. At that time it will post the IJBXCECB and IJBXSECB, take the task out of wait state and the connection is completed.

- Reg.IS and IJBXRETC in the XPCCB are set (see macro MAPXPCCB)
- Cancel due to 'invalid address': Address validation error.

## **Data Transmission**

Once a connection is established, the two applications can start exchanging data via this link.

#### Principle of Data Transfer

The sender of data builds up a list of data areas (and their length) and - via the SEND request - passes them to the XPCC. At the other end of the connection, the XPCC moves the corresponding control information (message length) into the IJBXCNTL field and posts the 'Receive' ECB (IJBXRECB). The other application would then realize, that there is a pending SEND request. It would first inspect the control buffer for the length of the message (obtain optionally buffer space), and would' then ask for the data transfer via the RECEIVE request indicating, where the data are to be stored.

The system transfers the data into the corresponding buffer space. At the same time it posts the 'SEND' ECB associated with the SEND request at the sender's side (IJBXSECB), to indicate, that the data SEND request is successfully completed. At the receiver's side, the IJBXRECB is reset, in order to be ready for the next SEND request.

## Connection 'BUSY' Status

As soon as a SEND or SENDR request is started on an available link, the connection is considered to be 'busy'. In case of a SEND, the connection is busy until the receiver issues the RECEIVE (this is also valid for a SEND with zero data length). In case of a SENDR, the connection is busy until the receiver accepts the data via RECEIVE and sends a reply back via REPLY. The receiver may also 'free' the connection by purging the Connection via the PURGE command.

As long as a connection is in such a 'busy' status, no new data transmission request can be started (will be rejected by a return code) .

As soon as a connection is 'free' again, the sender's IJBXSECB is posted (either by the RECEIVE or by the REPLY or by the PURGE).

The sender of data may clear a connection after issuing a SEND command, however, the connection is still regarded as 'busy' until the receiver acknowledges the CLEAR command by a RECEIVE, REPLY or PURGE.

Link Ownership and Data Transmission All data transmission requests and the DISCONNECT must be done by the task, which did the CONNECT.

## **Sending and Receiving Data**

#### Overview on Data Exchange Functions

Two data transmission methods are possible:

1. Transmission of data such, that one data record on the sender's side is received as the same data record on the receiver's side.

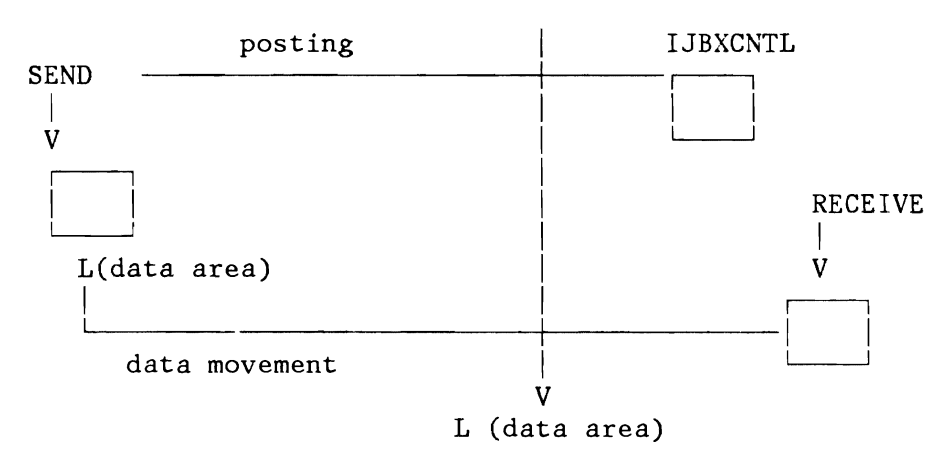

The SEND request will post on the receiver's side the length of the data area to be sent (in the IJBXCNTL field). The receiver obtains the needed storage and issues RECEIVE.

2. Transmission of data such, that the sender provides a list of data areas to be sent, and the receiver collects the concatenated data into one data area (the length being the sum of the sender's data area lengths).

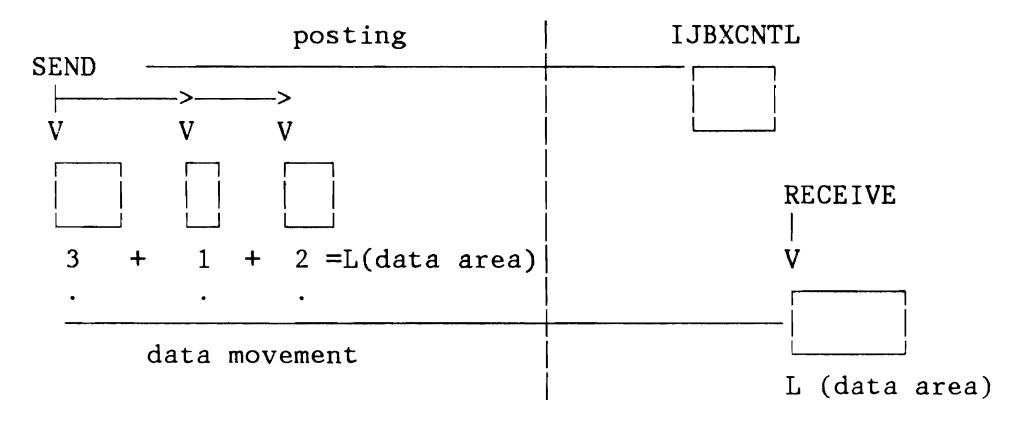

The concatenated data length is posted at SEND time on the receiver's side. The receiver obtains dynamically the needed storage and issues RECEIVE.

The programs may choose at SEND/RECEIVE time, whether to use method 1 or method 2 .

Two protocols are available for data exchange:

- a. A SEND RECEIVE protocol: If this protocol is used, the sender is posted when the receiver accepts the sent data via the Receive request. At this time, the connection is available for the next data transmission request.
- b. A SENDR RECEIVE REPLY protocol. When using this protocol, the sender requests a reply from the receiver. The sender is posted when the receiver sends a reply back upon receiving the data. The XPCC transfers the reply data into a reply area, which has to be provided by the sender at SEND time.

Transmitting Data Without Reply Request

Format:

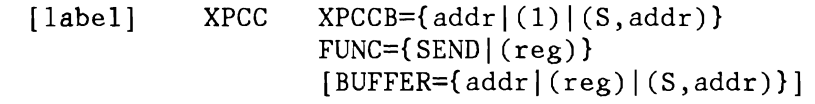

Fields in the XPCCB used by SEND on the sender's side.

## Input:

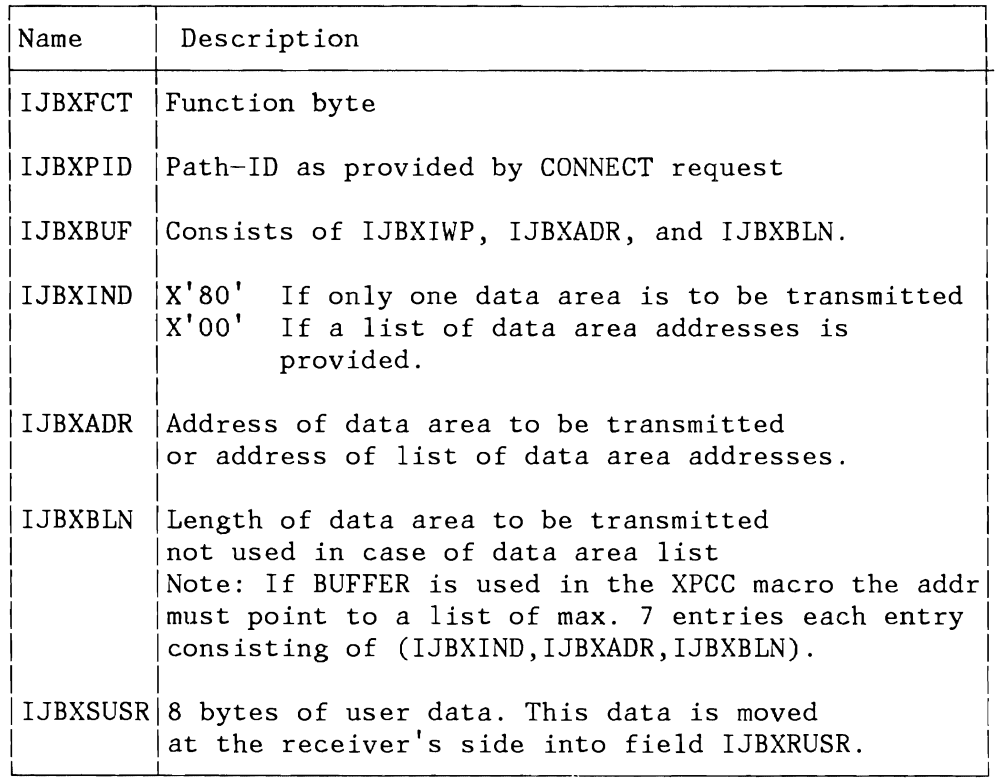

## Output:

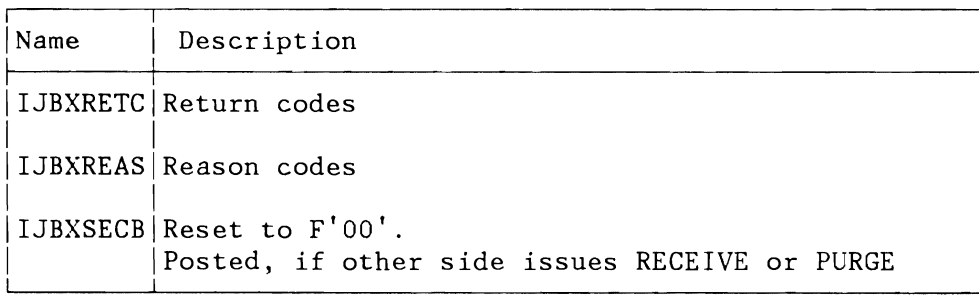

Fields in the XPCCB used on the receiver's side.

Output:

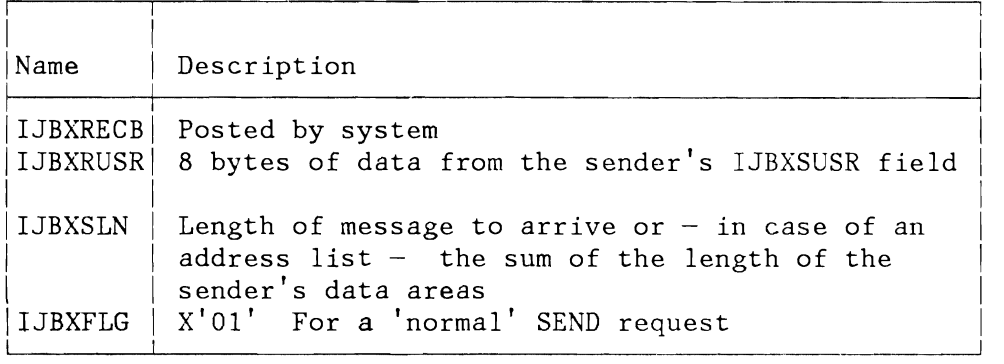

Additional Information:

If a list of data areas is provided, the IJBXADR field points to an array of S byte fields where each entry has the following format

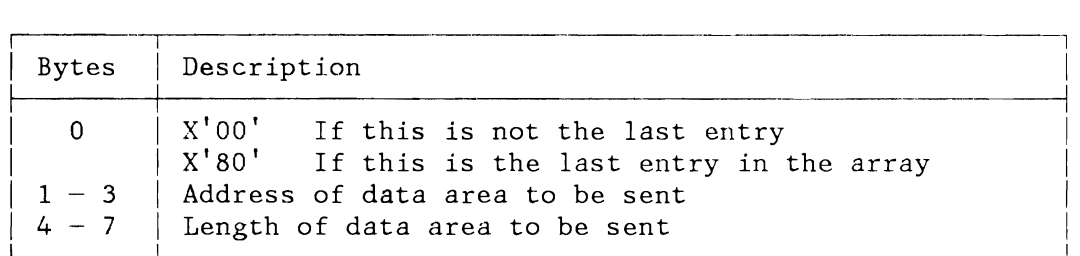

The list may have up to 7 entries.

#### Functional Characteristics

The addresses of the data areas to be transmitted and their length are passed to the XPCC, which will do an address validation. If the BUFFER parameter is not used, the XPCCB information stored in the IJBXBUF field is used for data transmission. If the buffer parameter is specified, it overwrites the information stored in the IJBXBUF field.

The XPCC will calculate the length of the data to be transmitted and moves this information into field IJBXSLN at the receiver's side. The information provided in the field IJBXSUSR of the sender will be moved into field IJBXRUSR at the receiver's side (send user data).

If the connection is still 'busy', the SEND request is rejected and has to be retried. Such a case might occur, if the other side did not yet issue a RECEIVE for a previous SEND request or the other side has issued SEND. In the first case the connection would be free again, when the IJBXSECB associated with the previous SEND request is posted in the second case first a RECEIVE or PURGE must be issued.

The SEND function might be issued with the IJBXBLN field (length of data) initialized to zero and IJBXIND initialized to X'80'. In such a case, only user data are transmitted from IJBXSURS to IJBXRUSR The receiver can recognize such a condition by getting posted (IJBXRECB) and finding a zero data length value in the IJBXSLN field.

Note, however, that the connection would still remain busy until the other side acknowledges the posting via a RECEIVE, or PURGE.

- Reg.15 and IJBXRETC in the XPCCB are set (see macro MAPXPCCB)
- Cancel due to 'invalid address'. Address validation error.
- Reason codes posted back together with IJBXSECB by system (see macro MAPXPCCB).

#### Data Transmission with Reply Request

Via the SENDR the sender posts in the usual way a data transmission request to the receiver. The receiver accepts the data via RECEIVE, processes them, and sends a reply back to the sender via the REPLY request. The connection is now free to handle the next data transmission request.

Format:

[label]  $XPCC$   $XPCCB = \{ addr | (1) | (S, addr) \}$ FUNC={SENDRI (reg)}  $[BUFFER=\{addr | (reg) | (S,addr)\}]$ 

Fields in the XPCCB used on the sender's side.

Input:

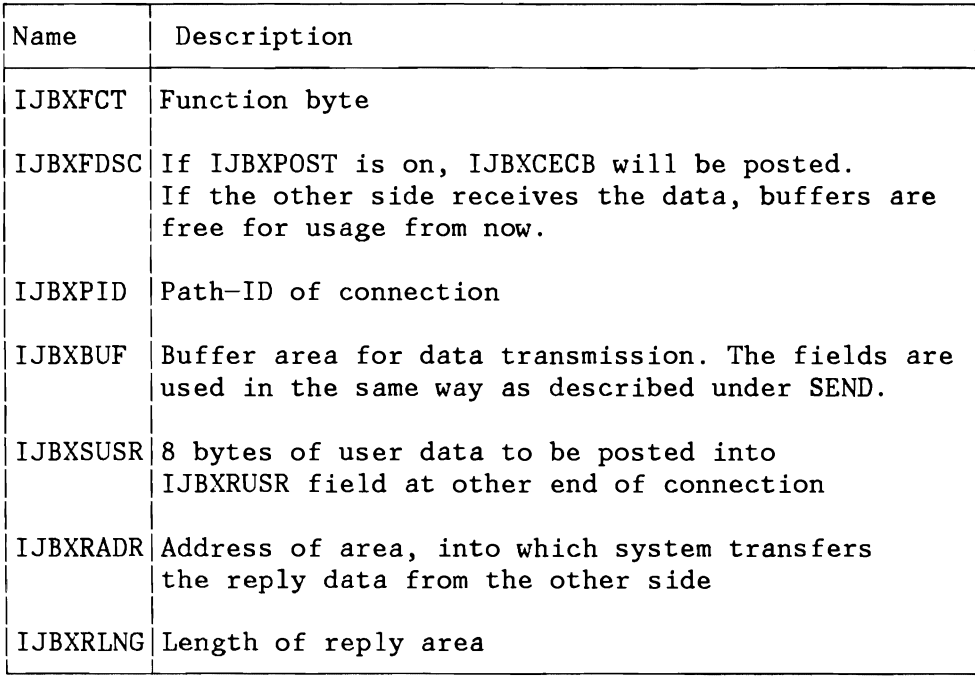

#### Output:

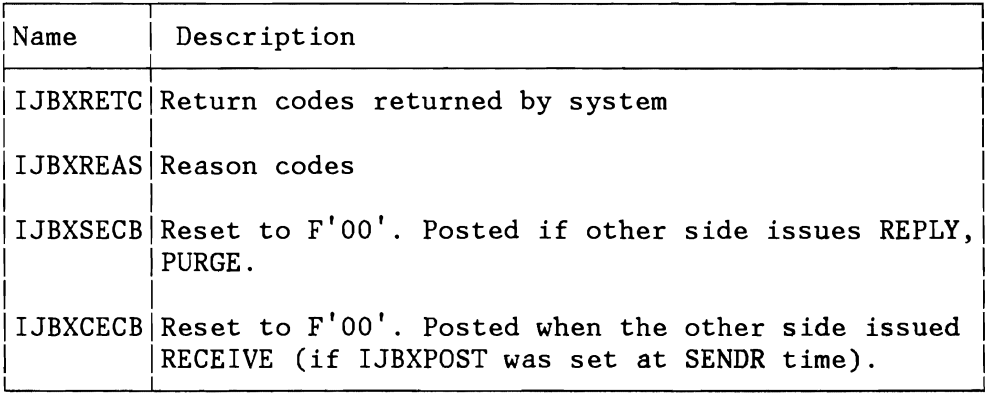

Fields in the XPCCB used on the receiver's side.

#### Output:

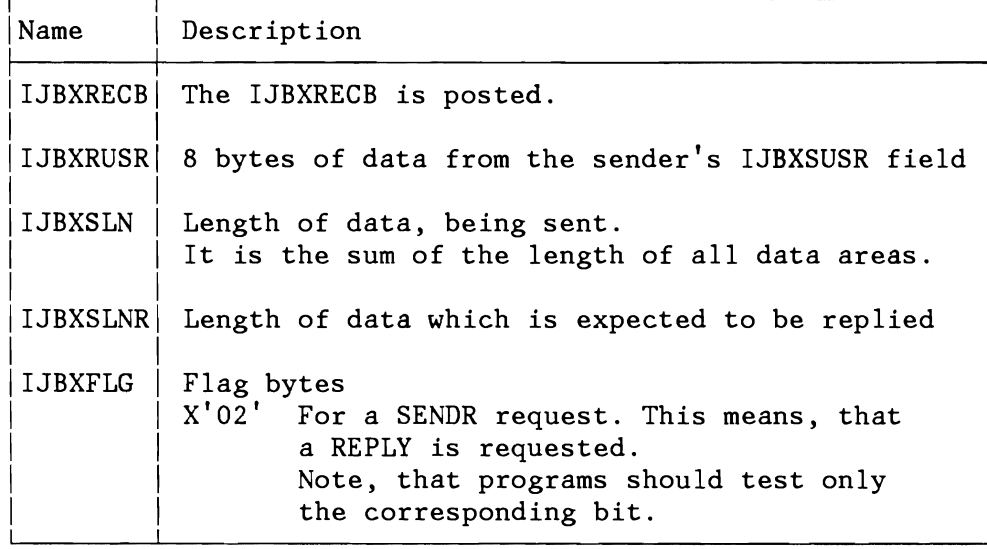

#### Function:

The SENDR function is equivalent to the SEND function. IJBXCECB at the sender's side will be posted and the task will be taken out of wait state, when the receiver issues the RECEIVE (together with IJBXRECX in IJBXREAS), if IJBXPOST is on at SENDR.

IJBXSECB will be posted and the task will be taken out of wait state when the receiver issued REPLY. At SENDR time, the XPCC will validate the area, which will receive the reply (IJBXREPA) and the length of the REPLY-area is moved to IJBXSLNR at receiver's side.

The SENDR function might be issued with the IJBXBLN field (length of data) initialized to zero and IJBXIND initialized to X'SO'. In such a case, only validation of the reply-area is done and the user data is transmitted from IJBXSURS to IJBXRUSR. The receiver can recognize such a condition by getting posted (IJBXRECB) and finding a zero data length value in the IJBXSLN field. He can execute

immediately the REPLY (he is not forced to execute a RECEIVE before REPLY)

#### Return Codes and Reason Codes Provided:

Same as for the SEND request. In addition the reason code IJBXRECX may be posted back together with IJBXCECB by the system when the RECEIVE is executed. Note, that an address validation error may be caused here due to the IJBXREPA address.

## Receiving Data

The target application will consider a SEND request at the other side in the following way:

- IJBXRECB of the connection will be posted.
- The IJBXCNTL field will contain control information defining the SEND request.
- The IJBXFLG flag area contains a flag indicating, whether this is a SEND or a SENDR request.

With the RECEIVE request the application prompts the system for the actual data transfer.

## Format:

[label]  $XPCC$   $XPCCB = \{ addr | (1) | (S, addr) \}$ FUNC={RECEIVE|(reg)}  $[BUFFER = \{addr | (Reg) | (S,addr)\}]$ 

Fields in the XPCCB used by RECEIVE on the receiver's side:

Input:

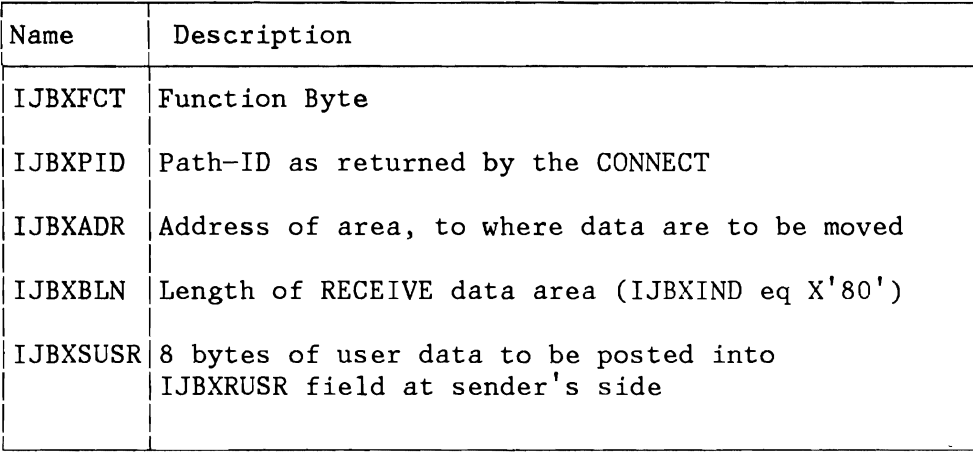

Output:

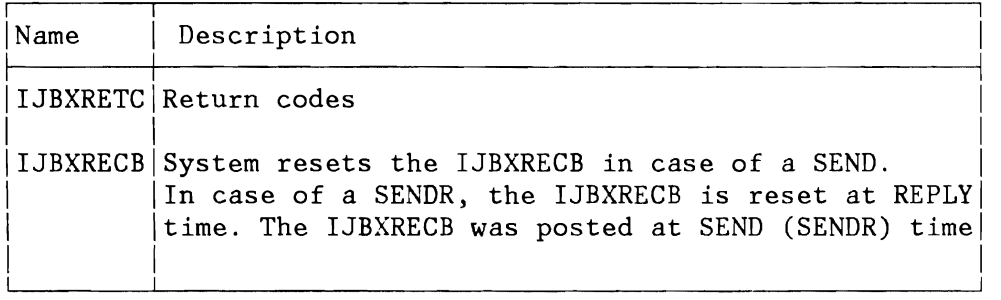

Fields in the XPCCB used on the sender's side:

#### Output:

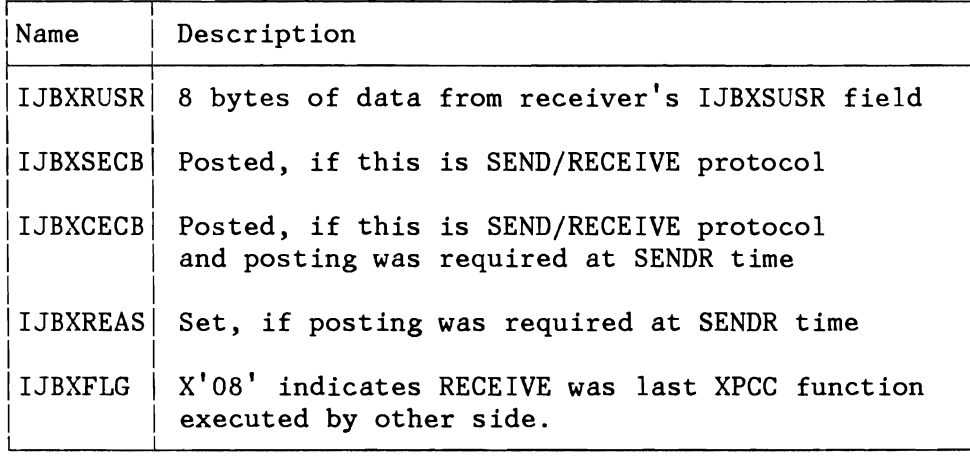

If the XPCC RECEIVE macro is used with the BUFFER parameter, it will overwrite the IJBXBUF field information stored in the XPCCB.

Function: A RECEIVE is requested on a connection upon being posted by a SEND (SENDR) .

The program will request the data transfer via the RECEIVE request and the XPCC will move the data into the input area.

If the RECEIVE is executed after a SEND request IJBXRECB at the receiver's side will be reset, and the IJBXSECB at the sender's side is posted. The sender is also taken out of wait state. The connection is now ready to handle the next SEND (or SENDR) request. Note, that such a RECEIVE (or PURGE) is also needed in case of SEND with zero data in order to free the connection.

If the RECEIVE is executed after a SENDR request the connection remains 'busy', until the receiver responds back to the sender via the REPLY request.

The RECEIVE request will perform an address validation of the receiver's data area. No padding is performed if the data to be moved are shorter than the input area.

If the data to be moved are longer than the input area, the RECEIVE request is rejected with a return code. The program can then decide, whether to obtain a longer input area and retry the RECEIVE request, or it may decide, that the incoming data block is too long to be handled and purges the connection from the sent data (refer to PURGE). This PURGE command will post the IJBXSECB at the sender's side with a return code indicating that the receiver issued a PURGE.

- Reg.lS and IJBXRETC in the XPCCB are set (see macro MAPXPCCB)
- Cancel due to 'invalid address'. Address validation error.

## **The REPLY Function**

The REPLY function is used by the receiver, when receiving data which was sent via a SENDR request. It allows to send response data back to the sender without going through the normal SEND/RECEIVE function protocols.

Format:

[label]  $XPCC$   $XPCCB = \{ addr | (1) | (S, addr) \}$  $FUNC=\{REPLY | (reg)\}$  $[BUFFER=\{addr | (reg) | (S,addr)]$ 

Fields in the XPCCB used on the replier's side:

Input:

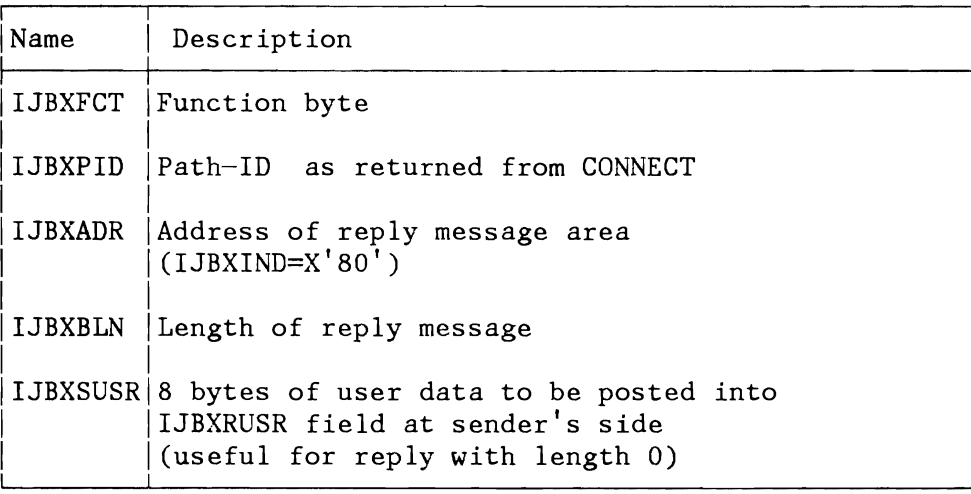

## Output:

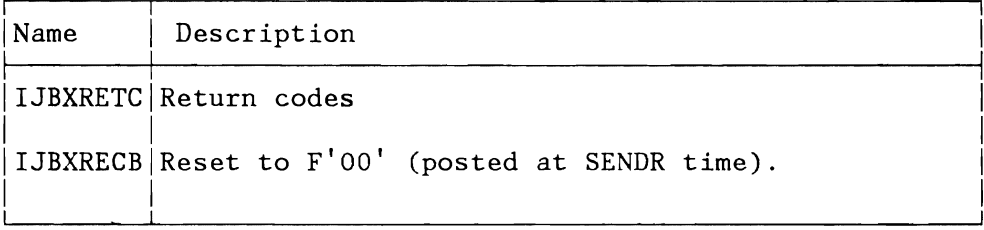

Fields in the XPCCB used on the sender's side:

Output:

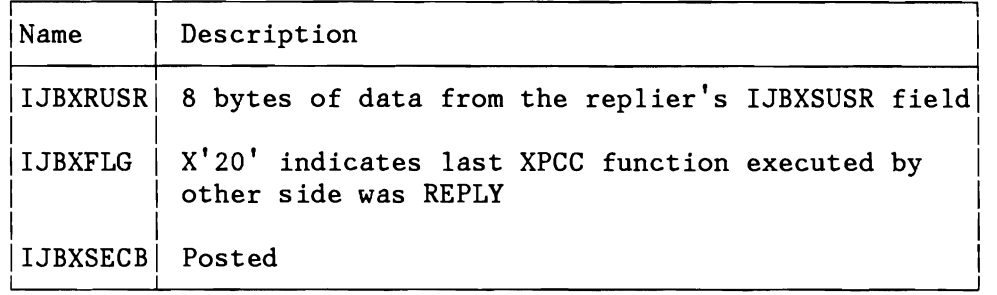

### Function:

The XPCC will get the reply data from the IJBXADR address with the specified length and moves them into the AREA at the sender's side defined at SENDR time via the IJBXREPA field. If reply area length is 0 only the sender's IJBXSECB is posted and user data is transmitted from IJBXSUSR at replier's side to IJBXRUSR at sender's side. If the sender's area is too long, the remaining bytes will not be padded. If it is too short, the REPLY request will be rejected. The actual data length is moved into IJBXSLN on sender's side.

IJBRECB at the receiver's side will be reset, and IJBXSECB at the sender's side will be posted. The sender will also be taken out of wait state.

Note, that after a SENDR request the connection is 'busy' until the receiver answers with the REPLY request.

- Reg. 15 and IJBXRETC in the XPCCB are set (see macro MAPXPCCB)
- Cancel due to 'invalid address'. Address validation error.

## **Clearing a Pending SEND Request on the Sender's Side**

The sender of data may decide, that he wants to cancel an outstanding SEND/SENDR request. For this purpose he can use the CLEAR function.

Format:

[label] XPCC  $XPCCB = \{addr | (1) | (S,addr)\}$ FUNC={CLEAR|(reg)}

XPCCB fields used at the sender's side:

## Input:

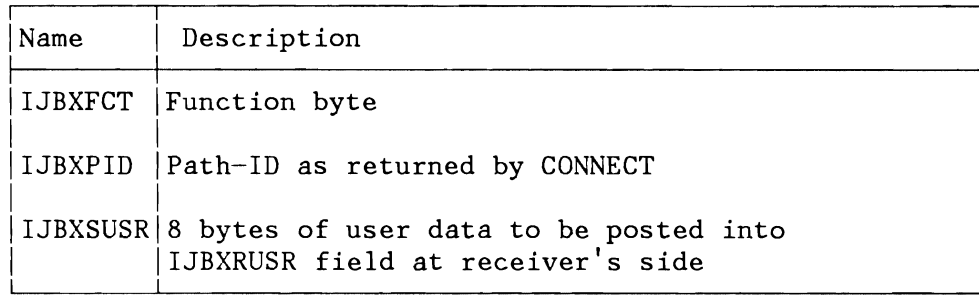

## Output:

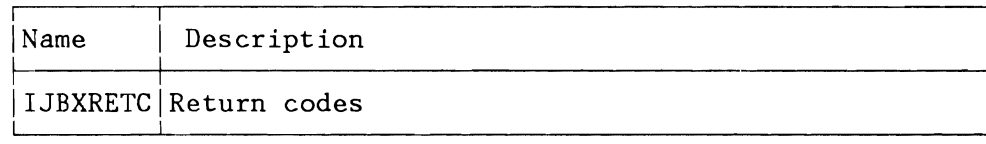

XPCCB fields used on the receiver's side:

## Output:

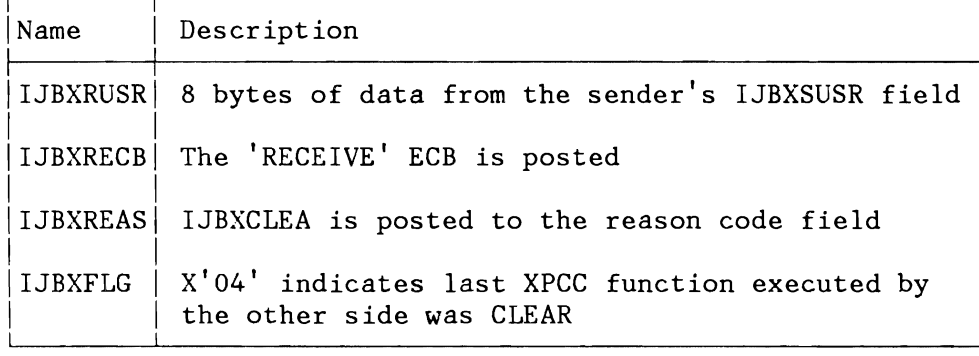

Function:

The XPCC will set a 'SEND cleared' flag for the connection in the XPCCB, post IJBXRECB and store reason code IJBXCLEA into IJBXREAS on the receiver side in the following cases:

- If there is a SEND request pending for the connection, for which the other side did not yet issue a RECEIVE.
- If there is a SENDR request pending for this connection, for which the other side did not yet issue a RECEIVE, or the requested REPLY.

In order to free the connection for the next SEND request, the receiver has to issue a RECEIVE or PURGE. The RECEIVE will return a return code indicating a cleared connection and it will post the associated IJBXSECB at the sender's side. The connection is then ready for the next SEND (SENDR) request.

- Reg.lS and IJBXRETC in the XPCCB are set (see macro HAPXPCCB)
- Cancel due to 'invalid address'. Address validation error.

## **Clearing a Pending SEND Request on the Receiver's Side**

The receiver might receive messages, which he is unable to handle (for example, because the message length exceeds the available buffer storage). He can reject those messages via the PURGE request.

Format:

[label] XPCC XPCCB={addr|(1)|(S,addr)}  $FUNC = {PURGE | (reg)}$ 

XPCCB fields used at the receiver's side:

#### Input:

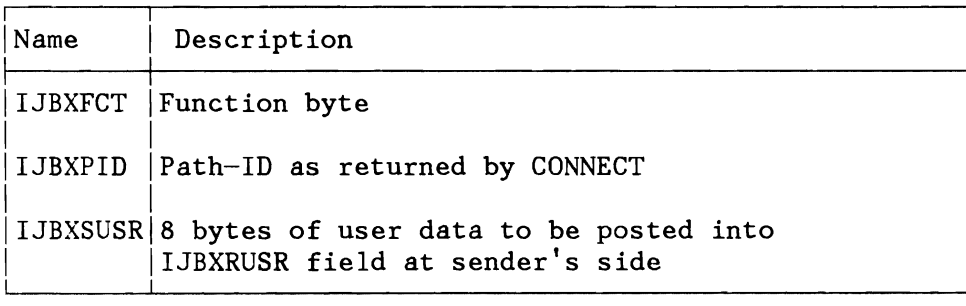

## Output:

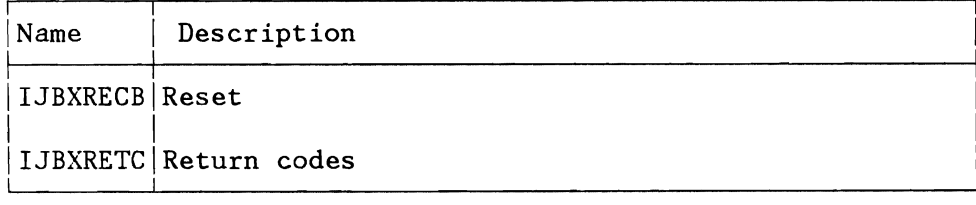

XPCCB fields used at the sender's side:

Output:

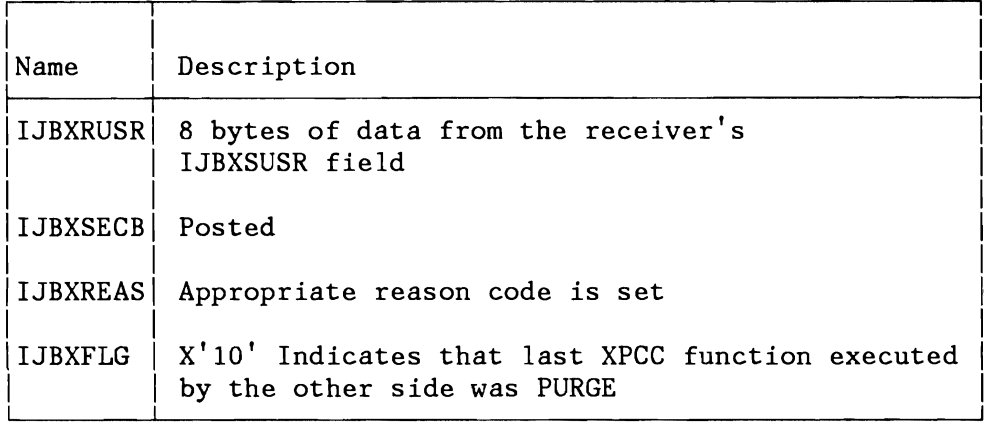

## Function:

The XPCC clears the connection from the pending SEND request. The IJBXRECB receiver's side is reset. At the sender's side the IJBXSECB (associated with the SEND) is posted with the reason-code IJBXCPRG indicating the PURGE request and the sender is taken out of wait state.

With PURGE, the receiver may also acknowledge a CLEAR request from the sender. In this case no reason code is posted back.

- Reg.lS and IJBXRETC in the XPCCB are set (see macro MAPXPCCB)
- Cancel due to 'invalid address'. Address validation error .

## **DISCONNECTing from a Communication Link**

If a data communication path is not needed any more, an application can break it via the DISCONNECT function.

Format:

[label]  $XPCC$   $XPCCB = \{ addr | (1) | (S, addr) \}$ FUNC={DISCONN|DISCPRG|DISCALL|(reg)}

Fields in the XPCCB used by the request:

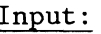

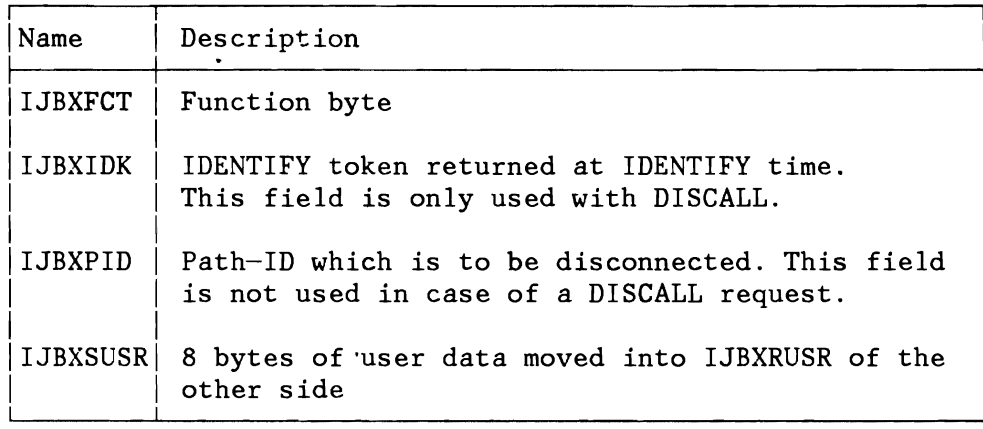

Output:

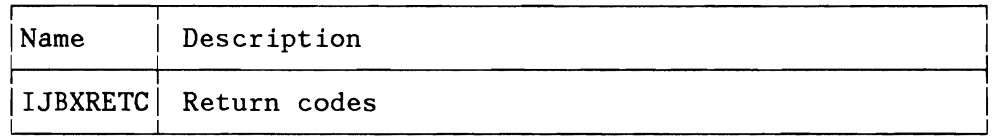

XPCCB fields used at the partner's side:

Output:

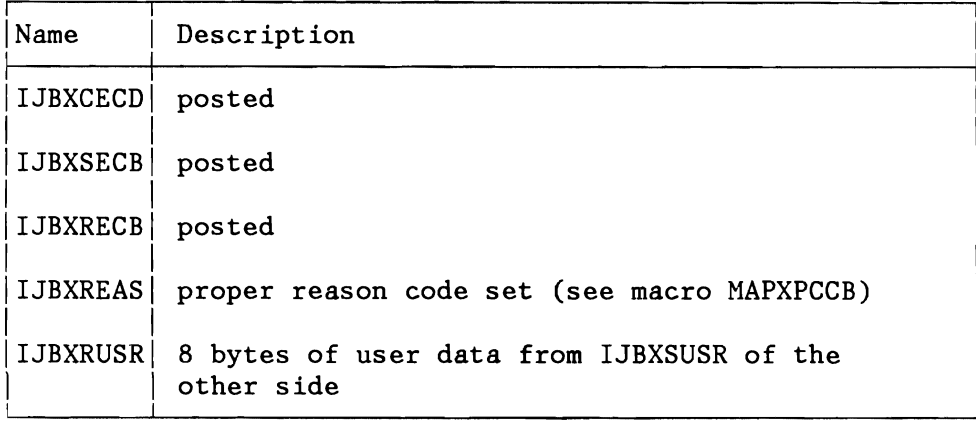

#### Function:

- DISCONN Will check, whether the link is still 'busy'. If YES, it will reject the request with a return code. If NO, it will disconnect the link on the requestor's side.
- DISCPRG Will disconnect the link unconditionally, regardless whether the link is still 'busy'. If the other side has still an outstanding SEND (SENDR) request on this link, the request will be purged, and the IJBXSECB will be posted together with a reason code (IJBXDISC 'ored' to IJBXCPRG). If an own SEND is pending this send request is cleared.
- DISCALL Will unconditionally disconnect all connections set up by the corresponding application. It can only be issued by that task which issued the corresponding IDENTIFY. The that task which issued the corresponding IDENTIFY. DISCALL command implies a CLEAR/PURGE if necessary.

If the other side is in the wait state at the moment, it will be posted (IJBXCECB, IJBXSECB and IJBXRECB) and reason code IJBXDISC (if program requested disconnect) or IJBXABDC (if disconnect due to abnormal task termination) are 'ored' to IJBXREAS field.

- Reg.15 and IJBXRETC in the XPCCB are set (see macro MAPXPCCB)
- Cancel due to 'invalid address'. Address validation error.

## **Terminating XPCC Usage**

If an application does not need any more the XPCC services, it can do an XPCC 'log-off' by issuing a TERHINATE request.

#### Format:

```
[label] XPCC XPCCB={addr|(1)|(S,addr)}
 FUNC={TERMIN|TERMQSCE|TERMPRG|(reg)}
```
XPCCB fields used by the system:

#### Input:

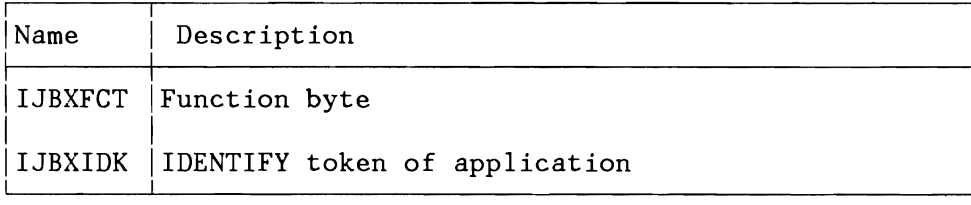

Output:

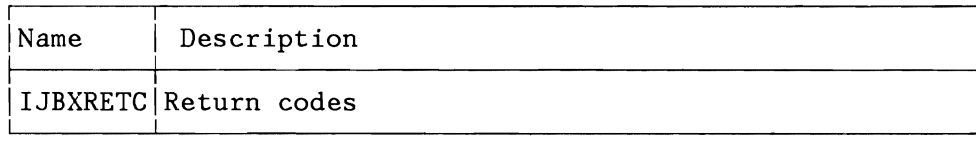

#### Function:

- TERMIN Checks first, if there are connections still available for the application. If YES, the request is rejected with a return code. If NO, the XPCC purges all internal knowledge of this application.
- TERMPRG Will unconditionally execute the TERMINATE request. All available links will be unconditionally disconnected and all pending data requests will be unconditionally terminated (via DISCALL).
- TERMQSCE The application indicates that it is shortly going to perform a shut-down operation. The existing connections may be still be used for data transmission, however, the XPCC will not grant any more a CONNECT request to/from the quiescing application. All still 'open-ended' connections from this application are disconnected.

- Reg.lS and IJBXRETC in the XPCCB are set (see macro MAPXPCCB)
- Cancel due to 'invalid address'. Address validation error.

## **Abnormal End Processing**

For clean-up purposes, the system associates the IDENTIFYs and the CONNECTs with work units, which it knows.

1. An IDENTIFY may be issued either by a VSE maintask or under control of a subtask. In the first case, the IDENTIFY is regarded as being owned by the VSE partition. If this partition terminates, the system will issue a TERMPRG for this IDENTIFY (if not already terminated).

In the second case, the IDENTIFY is regarded as being owned by the VSE subtask. If this subtask terminates, the system will issue a TERMPRG for this IDENTIFY.

2. Each CONNECT is associated with a VSE task-ID, under which control the CONNECT was requested.

If the task terminates, the system will disconnect all connections, which were set up by this task.

If the subsystems are using smaller work units for their applications, the corresponding subsystem has to do the DISCONNECT and TERMINATE requests for the ABENDed application ('private' subtasking).

## **APPENDIX C. DEVICE TYPE CODES**

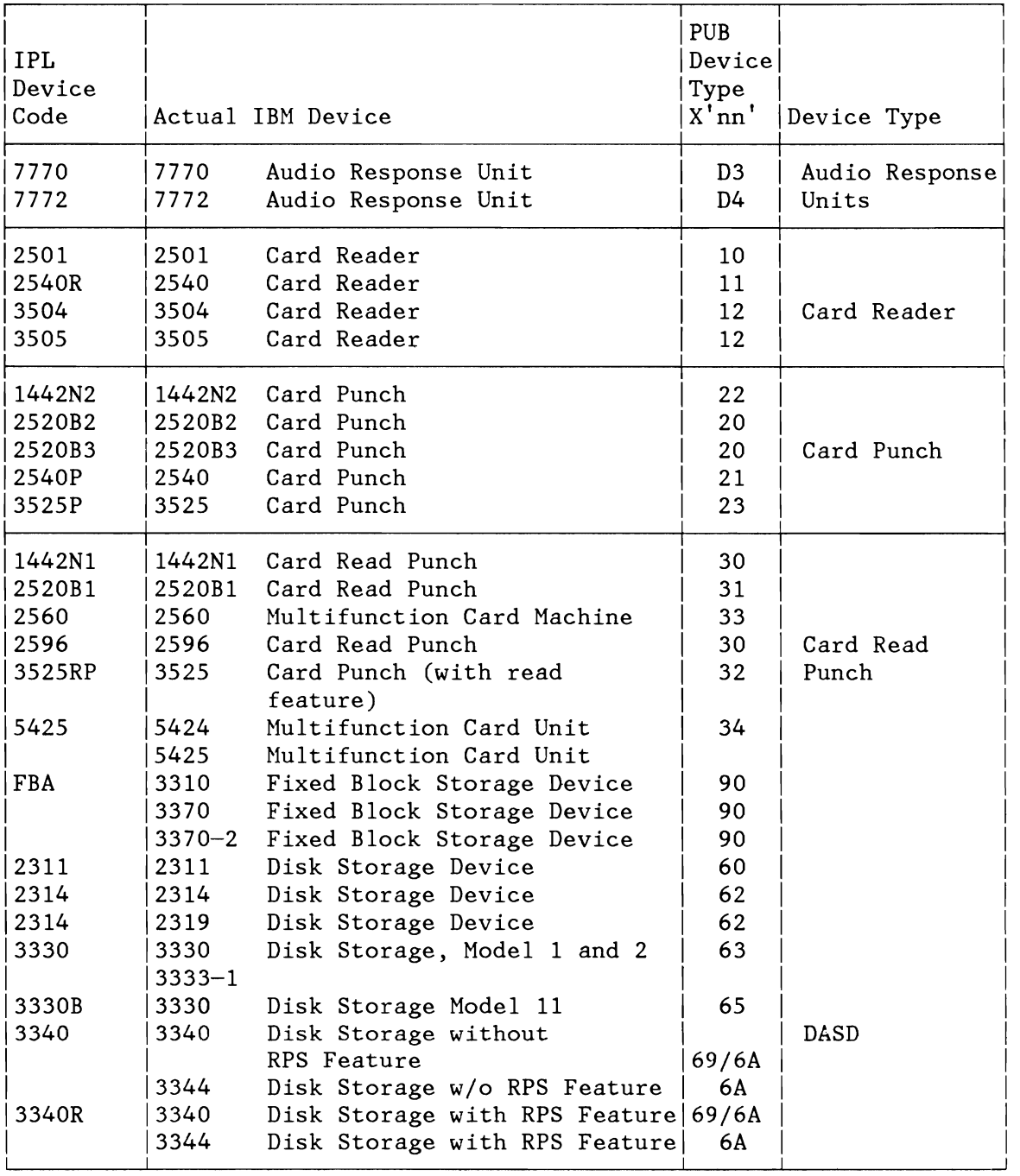

Figure 332 (Part 1 of 5). Device Type Codes

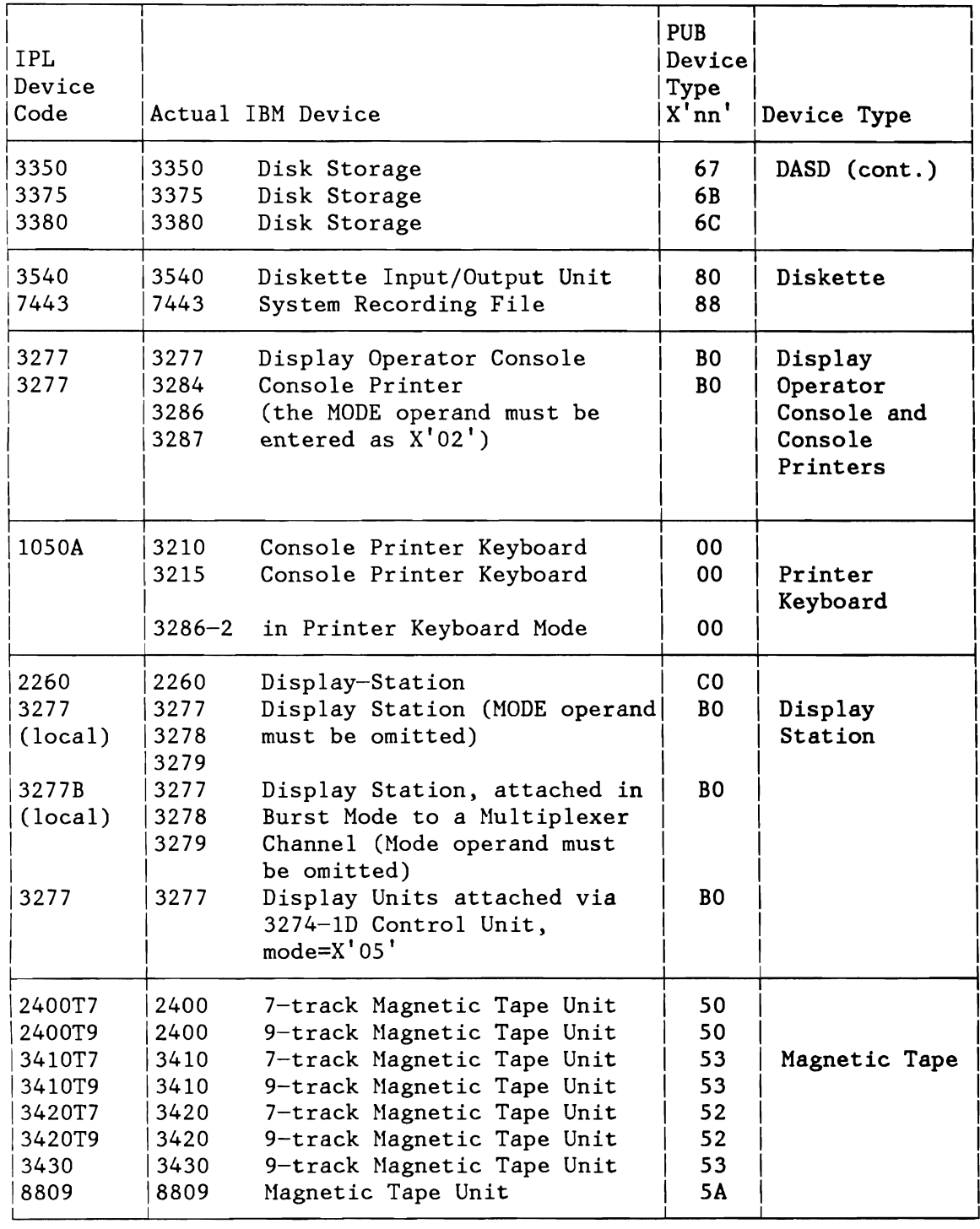

Figure 332 (Part 2 of 5). Device Type Codes

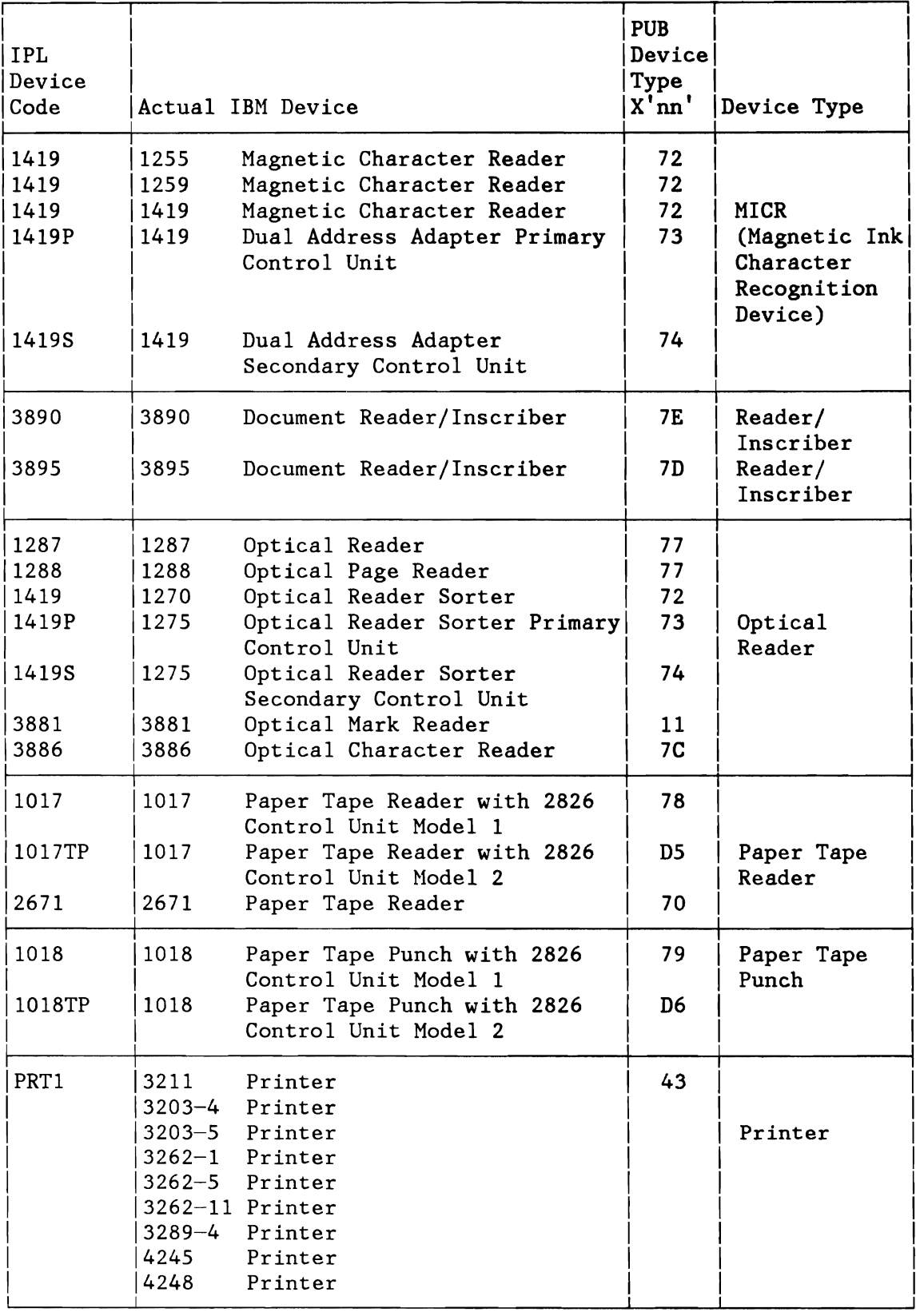

Figure 332 (Part 3 of 5). Device Type Codes

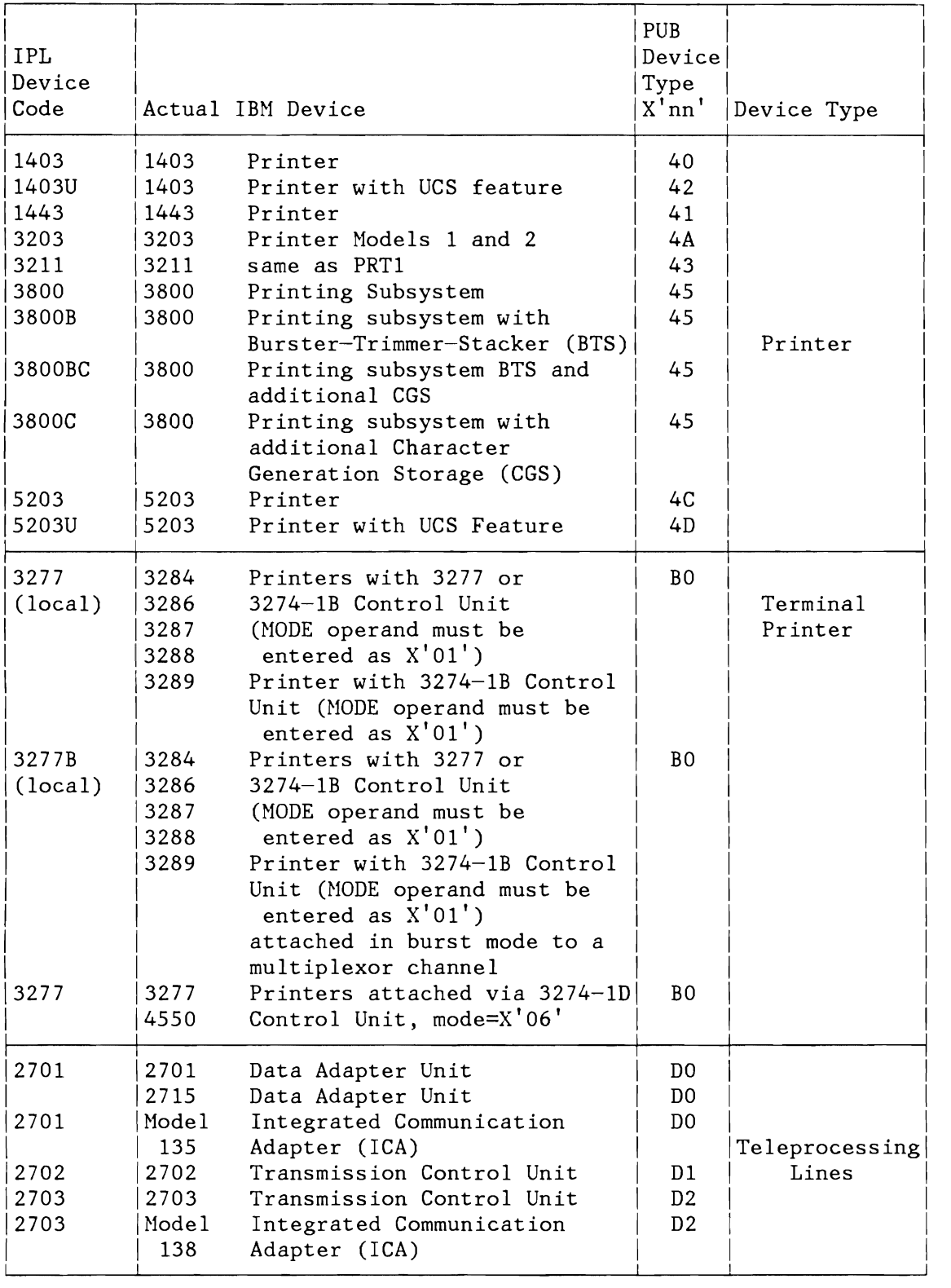

Figure 332 (Part 4 of 5). Device Type Codes
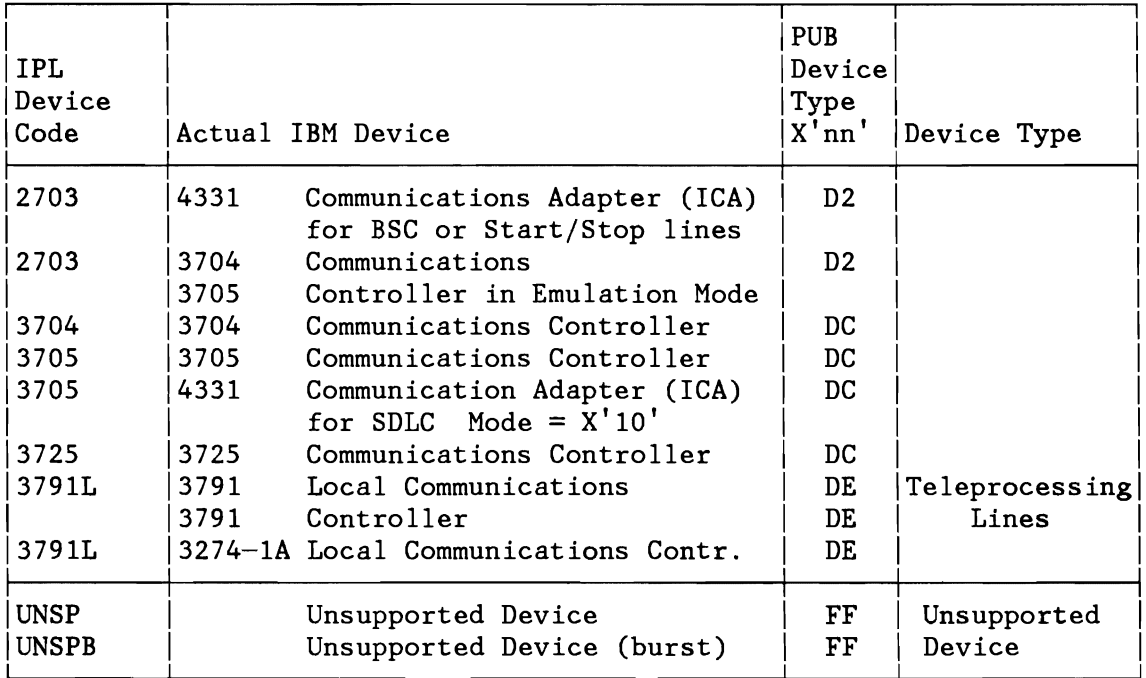

Figure 332 (Part 5 of 5). Device Type Codes

## **APPENDIX D. VSE SUPERVISOR CALL TABLE**

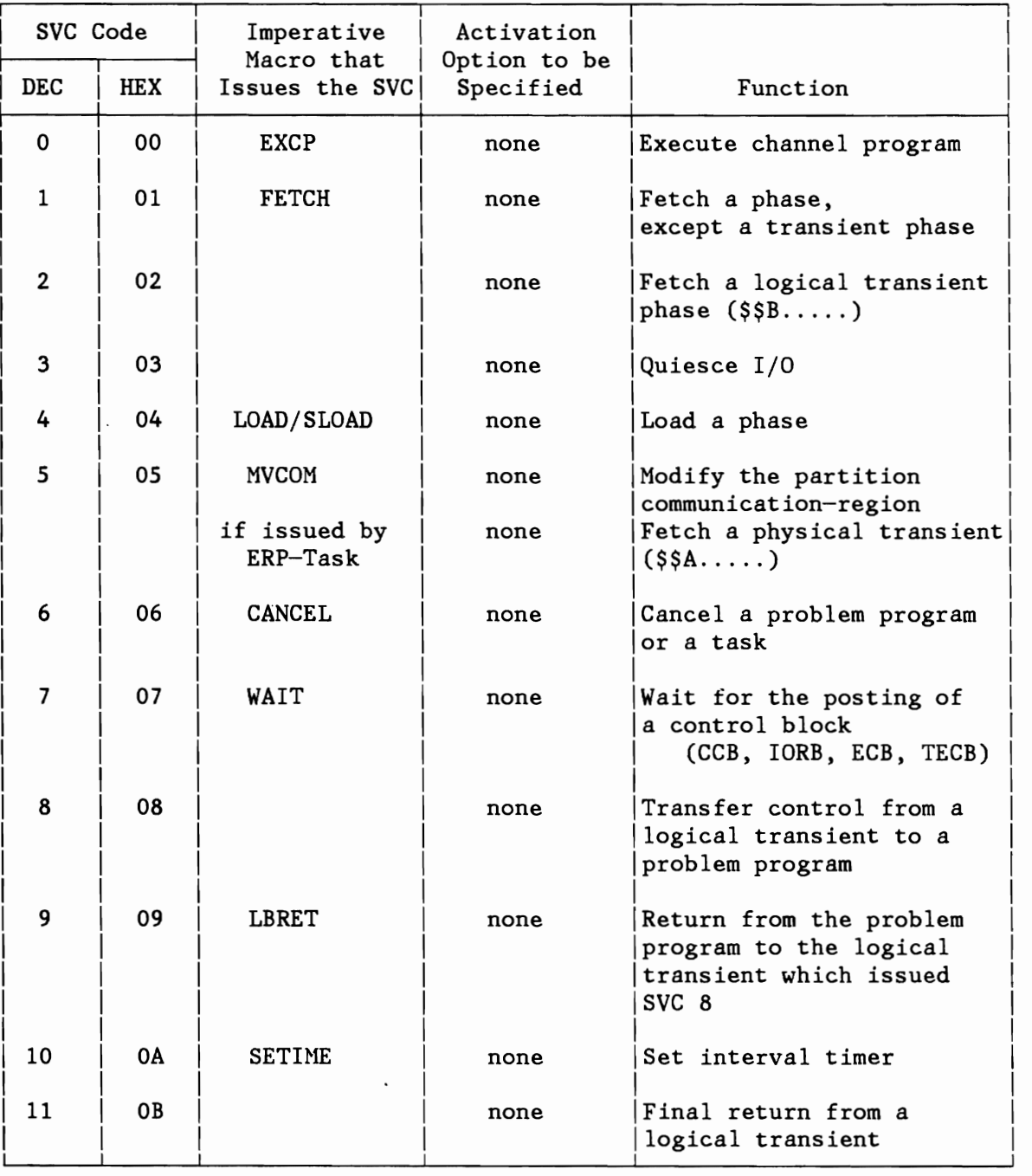

Figure 333 (Part 1 of 11). VSE Supervisor Calls

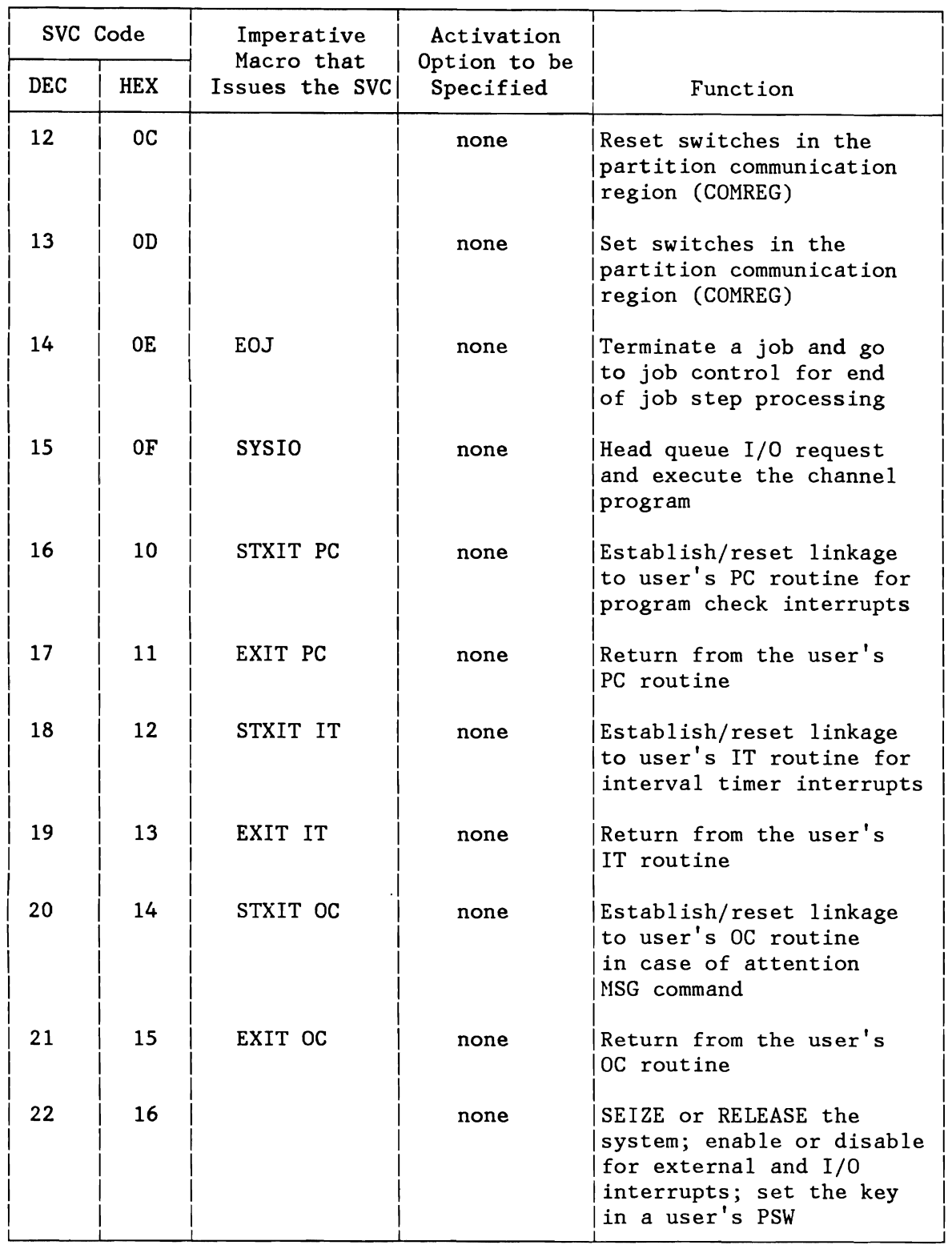

Figure 333 (Part 2 of 11). VSE Supervisor Calls

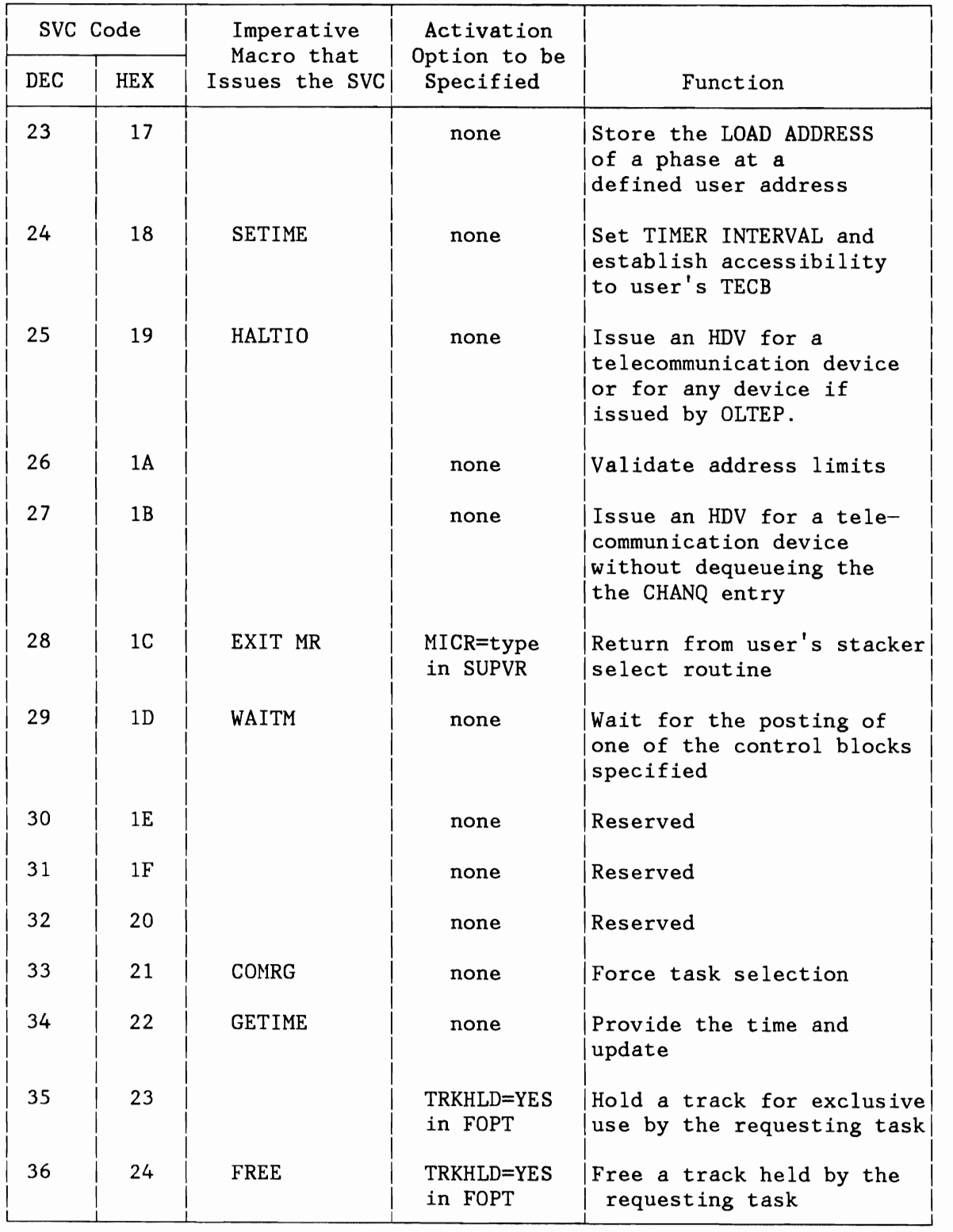

Figure 333 (Part 3 of 11). VSE Supervisor Calls

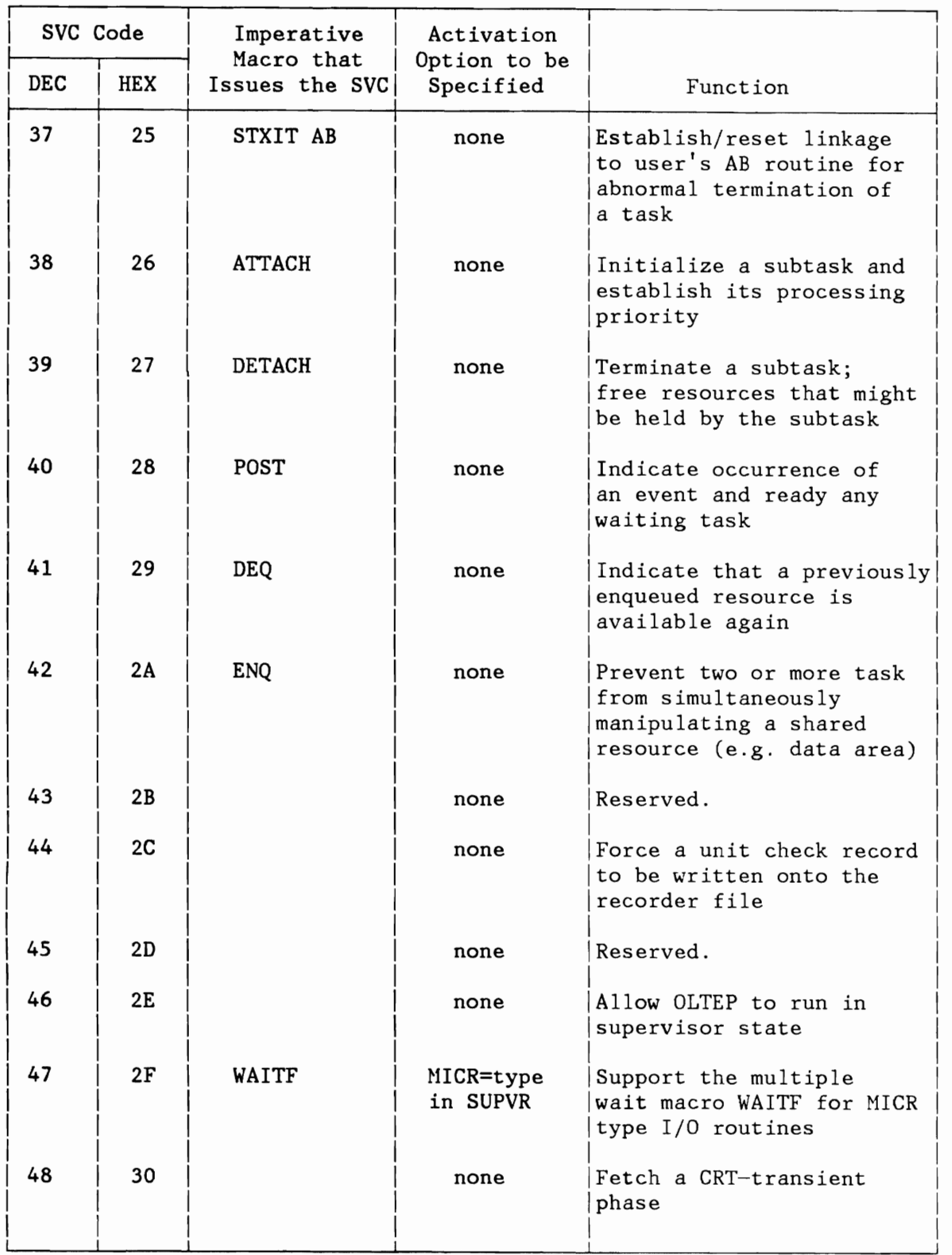

Figure 333 (Part 4 of 11). VSE Supervisor Calls

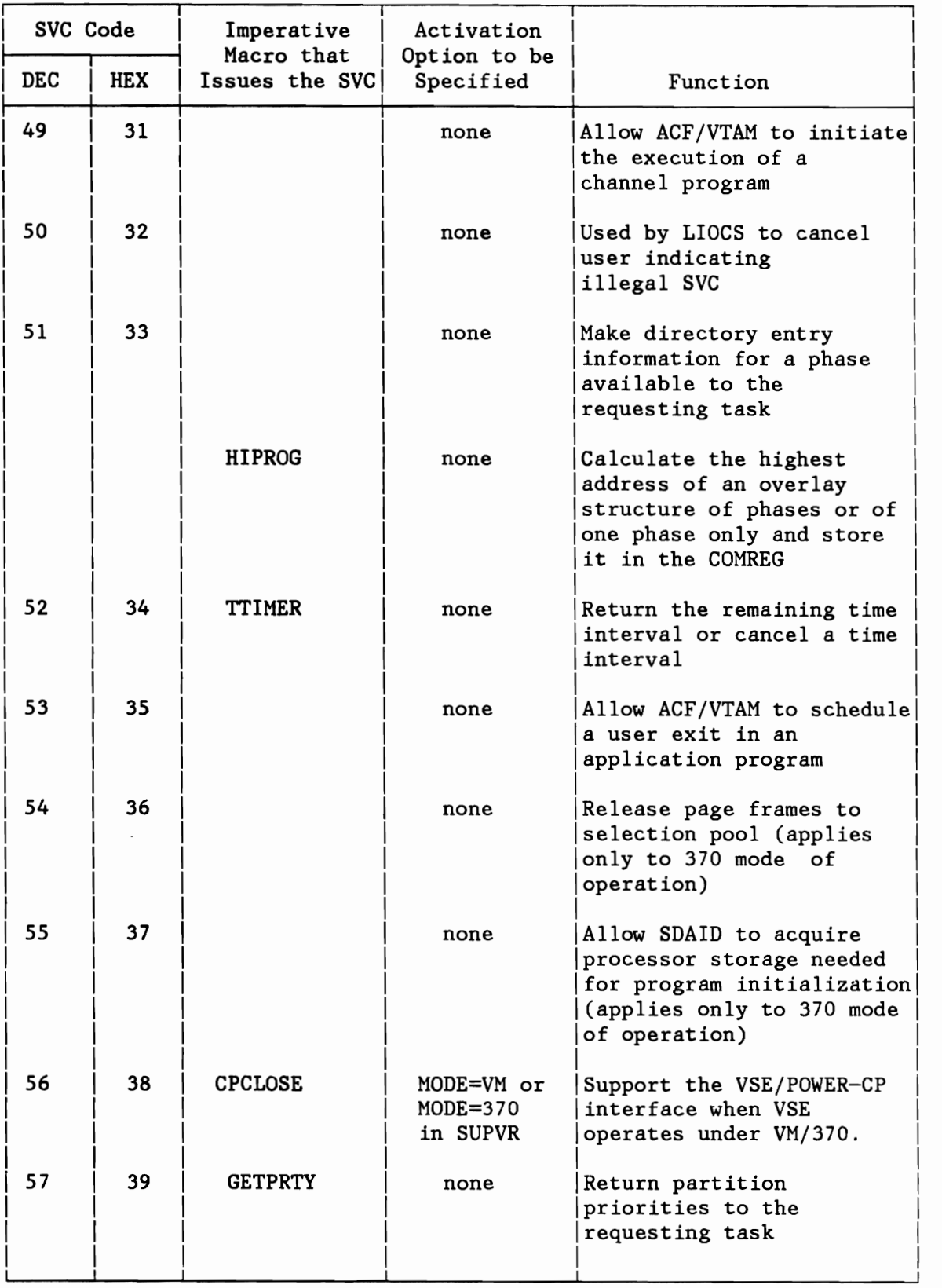

Figure 333 (Part 5 of 11). VSE Supervisor Calls

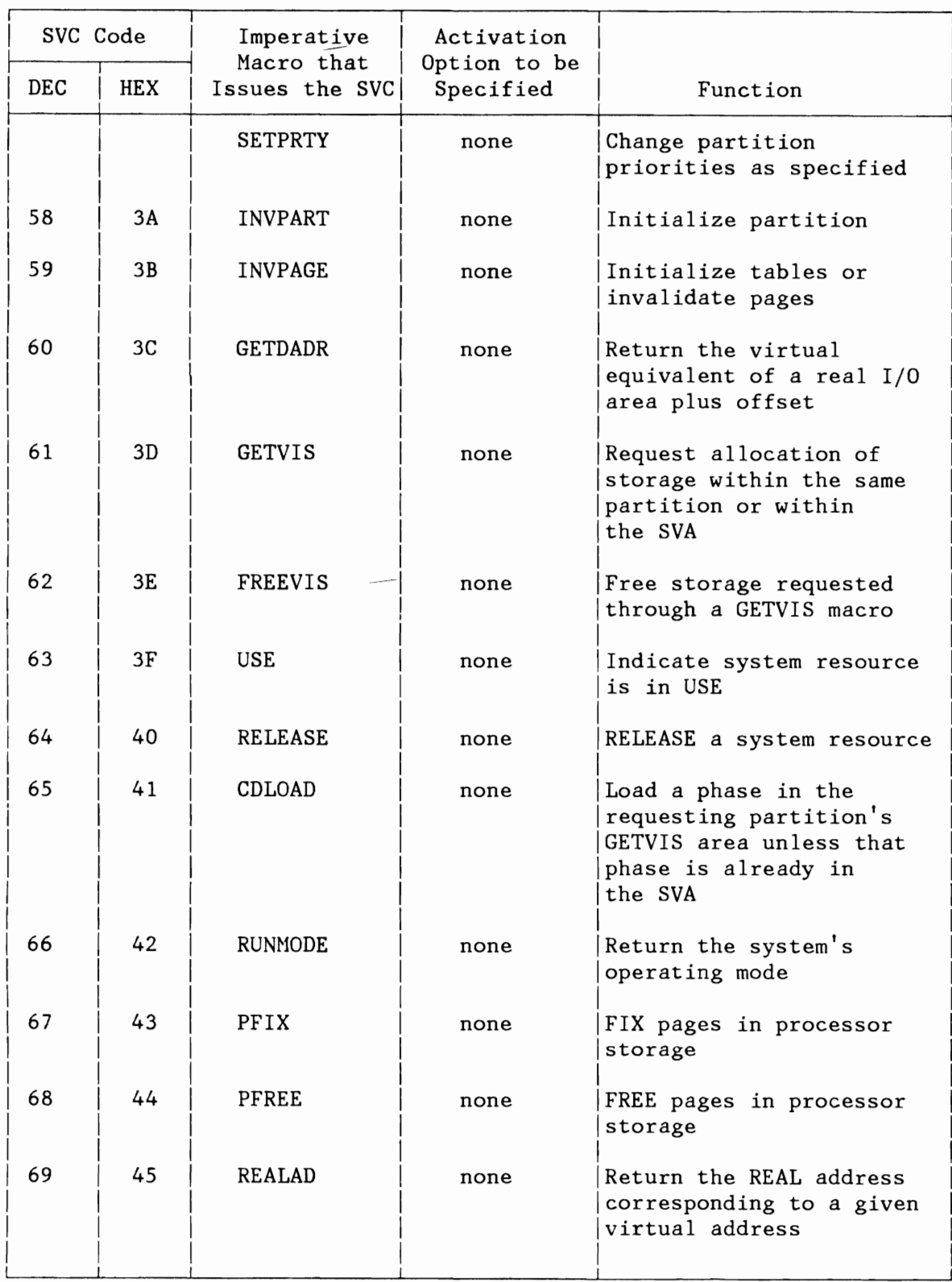

Figure 333 (Part 6 of 11). VSE Supervisor Calls

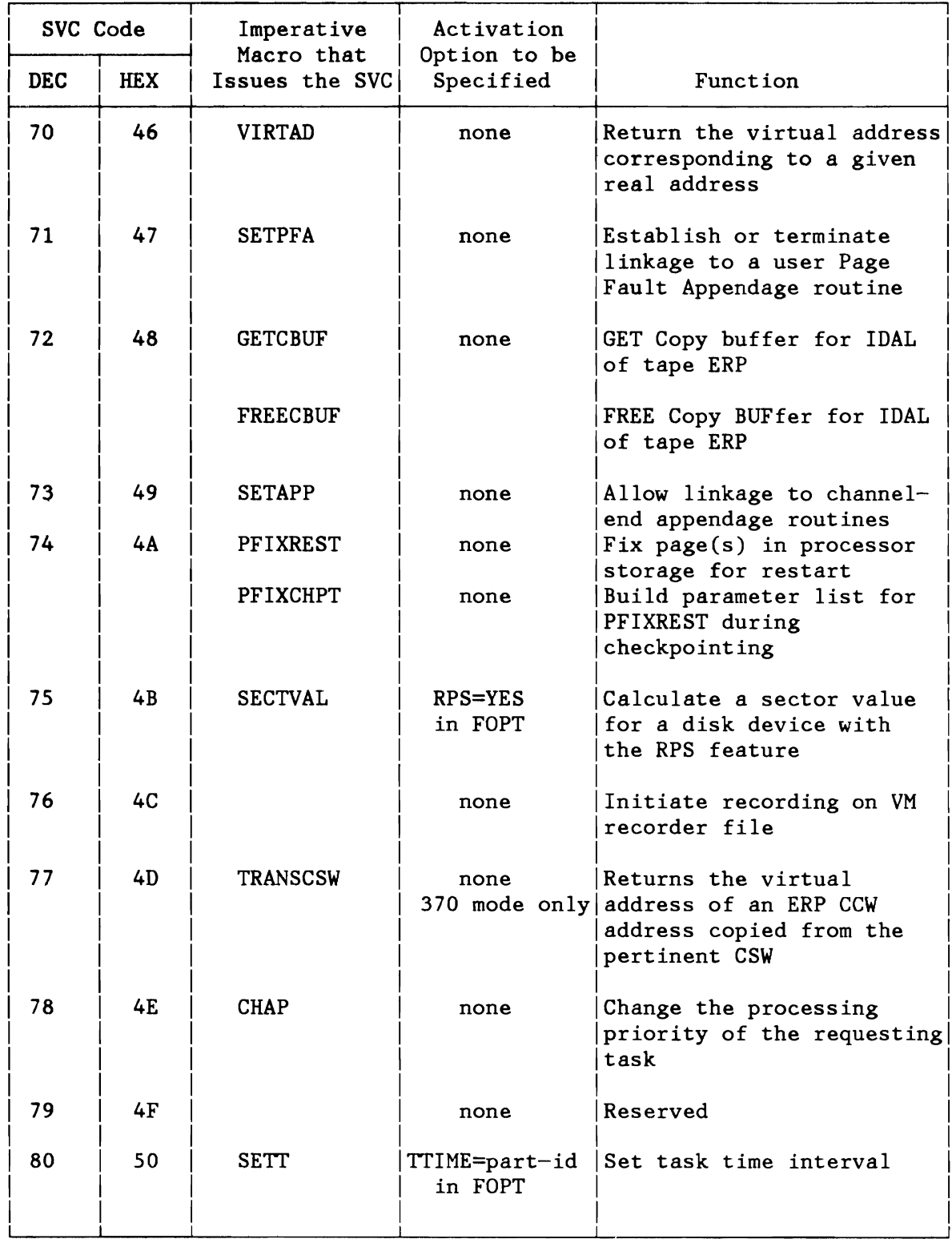

Figure 333 (Part 7 of 11). VSE Supervisor Calls

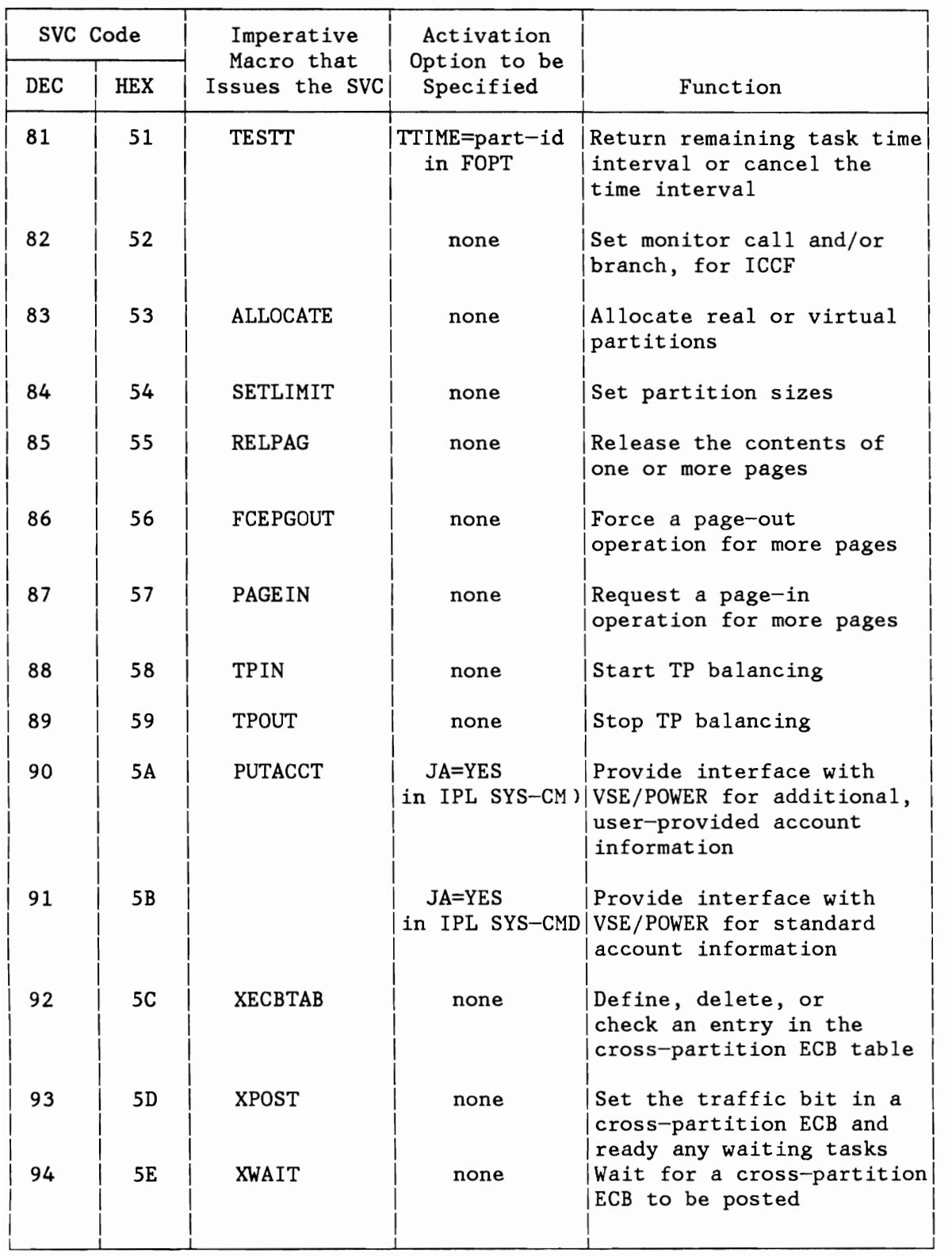

Figure 333 (Part 8 of 11). VSE Supervisor Calls

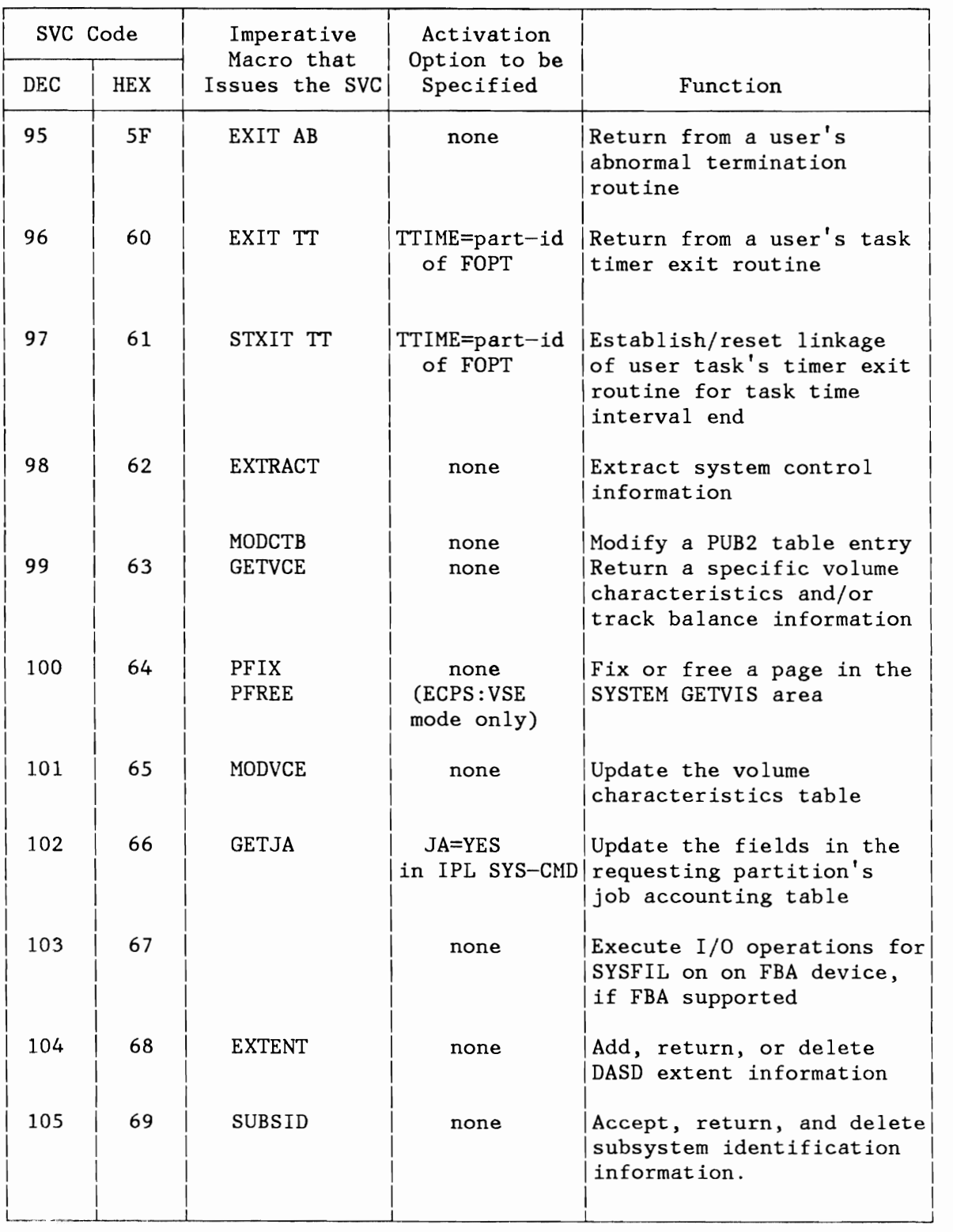

Figure 333 (Part 9 of 11). VSE Supervisor Calls

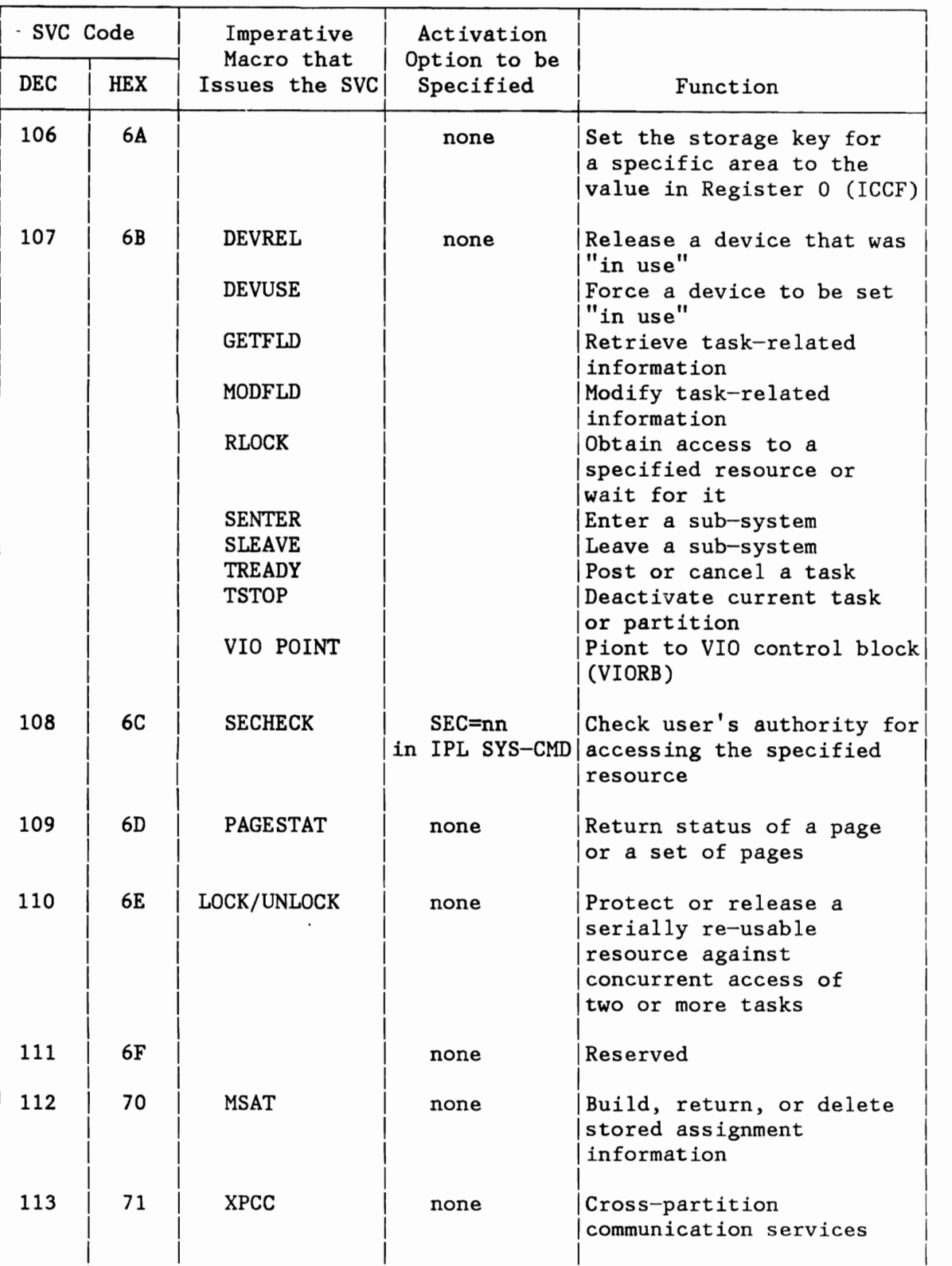

**<sup>1</sup>** 

# Licensed Material - Property of IBM

Figure 333 (Part 10 of 11). VSE Supervisor Calls

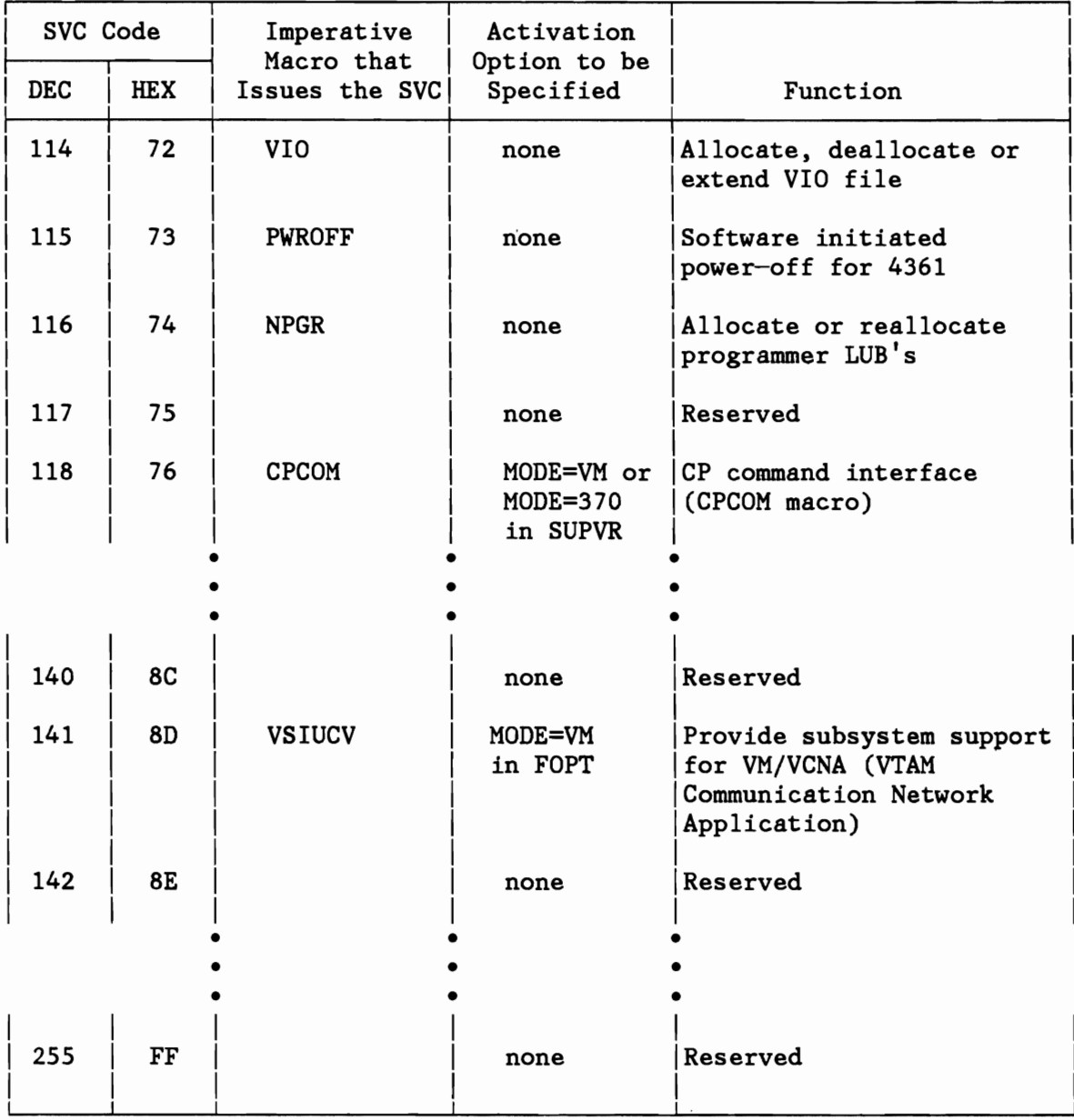

Figure 333 (Part 11 of 11). VSE Supervisor Calls

## **APPENDIX E. SAMPLES**

Track Hold Processing

Figure 334 on page 820 shows the initialized significant bytes of the track hold mechanism.

Figure 335 on page 821 illustrates the pointers and table entries after several track hold requests have been issued.

Figure 336 on page 822 summarizes the sequence of events leading to the situations shown in Figure 335 on page 821, Figure 337 on page 823, and Figure 338 on page 824.

When a task requests a hold on a track/block that is already held by another task, the high-order bit of the flag-and-counter byte is turned on (for example, entry No.1 in Figure 335 on page 821). When a task requests a hold on a track/block it holds itself, the flag-and-counter byte is incremented by one (for example, entry No. 4 in Figure 335 on page 821).

On release of a track/block by the holding task, and provided the counter is zero before the release, any task or tasks that are waiting for that track/block are brought out of the wait state. The supervisor then returns to task selection and, if the next selected task was waiting for this track/block, its hold request is honored. Any other task or tasks that were waiting for the track/block now remain ready-to-run, but if such a task gains control before the track/block has again been released, that task returns to the wait state.

If the counter is not zero before the release, then only the counter is decremented by one so that the track/block remains held by the same task. For illustrations of these operations, compare Figure 335 on page 821 and Figure 337 on page 823, entries number one and four.

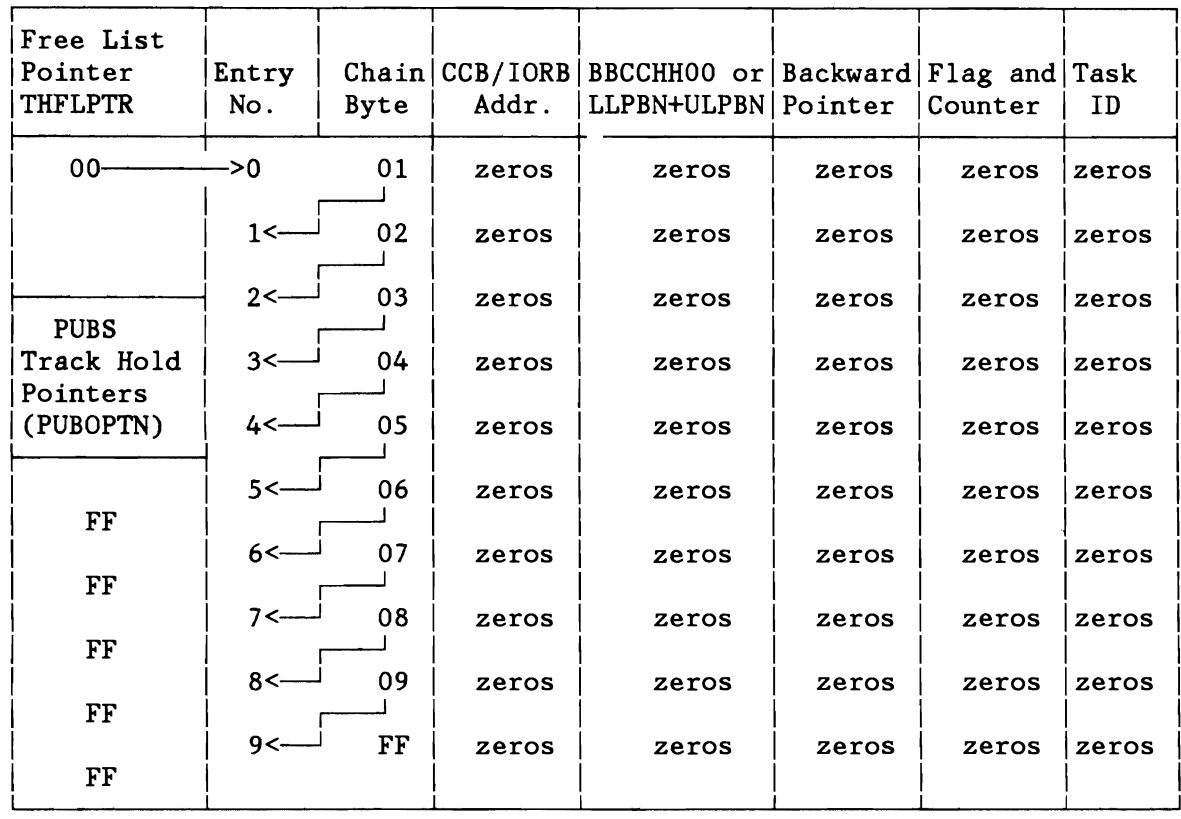

### Track Hold Table Entries

## **Notes:**

THFLPTR: The track hold free list pointer (1 byte) contains a pointer to the first entry in the free list or X'FF' when the track hold table is full.

. BBCCHHOO:

- 00,
- cylinder cylinder,
- head head,
- 00

LLPBN: Low limit physical block number

ULPBN: Upper limit physical block number

Figure 334. Track Hold Table Example. Initial contents of significant bytes used by track hold requests.

| Free List<br>Pointer<br><b>THFLPTR</b>         | Entry<br>No.     | Byte | Addr.      | Chain $ CCB/IORB BBCCHH00$ or $ Backward Flag$ and $ Task$<br> LLPBN+ULPBN Pointer |          | Counter | ID    |
|------------------------------------------------|------------------|------|------------|------------------------------------------------------------------------------------|----------|---------|-------|
| $05 -$                                         | 0<br>A           | 01   | <b>XXX</b> | Track 1A                                                                           | PUB ptr. | 40      | aa    |
|                                                | $1$ < $-$        | 02   | <b>XXX</b> | Track 1B                                                                           | 00       | 80      | aa    |
| <b>PUBS</b>                                    | $2$ < –          | 04   | <b>XXX</b> | Track 1C                                                                           | 01       | 00      | bb    |
| Track HoldA>>>3                                |                  | FF   | <b>XXX</b> | Track 2A                                                                           | PUB ptr. | 40      | aa    |
| Pointers<br> A <br>(PUBOPTN) A<br>$\mathbf{A}$ | $4$ $\leftarrow$ | FF   | <b>XXX</b> | Track 1D                                                                           | 02       | 40      | aa    |
| $A^L$                                          | $\rightarrow$ 5  | 06   | zeros      | zeros                                                                              | zeros    | zeros   | zeros |
| 2nd Dev.>><br>03                               |                  |      |            |                                                                                    |          |         |       |
|                                                | $6 < -$          | 07   | zeros      | zeros                                                                              | zeros    | zeros   | zeros |
| $\rm FF$<br>$\rm FF$                           | $7$ < $-$        | 08   | zeros      | zeros                                                                              | zeros    | zeros   | zeros |
| 1st Device<br><sup>∟</sup> <—00                | 8<               | 09   | zeros      | zeros                                                                              | zeros    | zeros   | zeros |
| FF                                             | $9 -$            | FF   | zeros      | zeros                                                                              | zeros    | zeros   | zeros |
|                                                |                  |      |            |                                                                                    |          |         |       |

Track Hold Table Entries

Figure 335. Track-Hold Table Example. Task aa holding tracks lA, 1B, and 10 (2 holds) on 1st device, and track 2A on 2nd device; task bb holding track 1C on first device; a task is waiting to hold track 1B on first device.

**In the contract of the contract of the contract of the contract of the contract of the contract of the contract of the contract of the contract of the contract of the contract of the contract of the contract of the contra** I I I

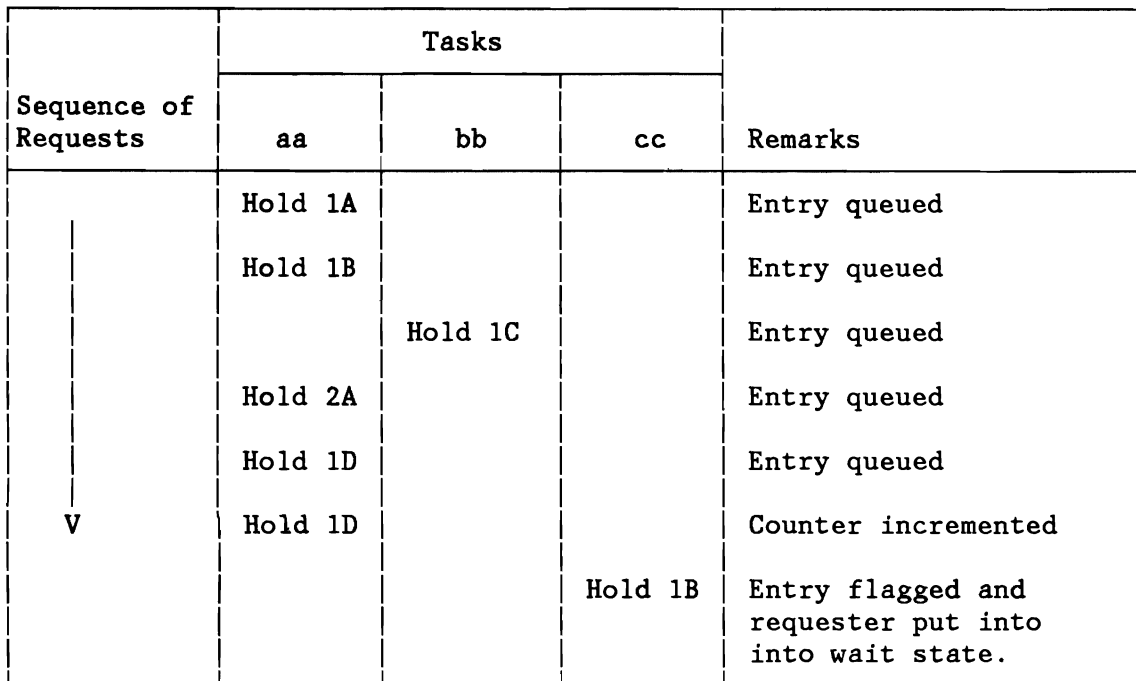

The table entries and pointers at this stage are illustrated by Figure 335.

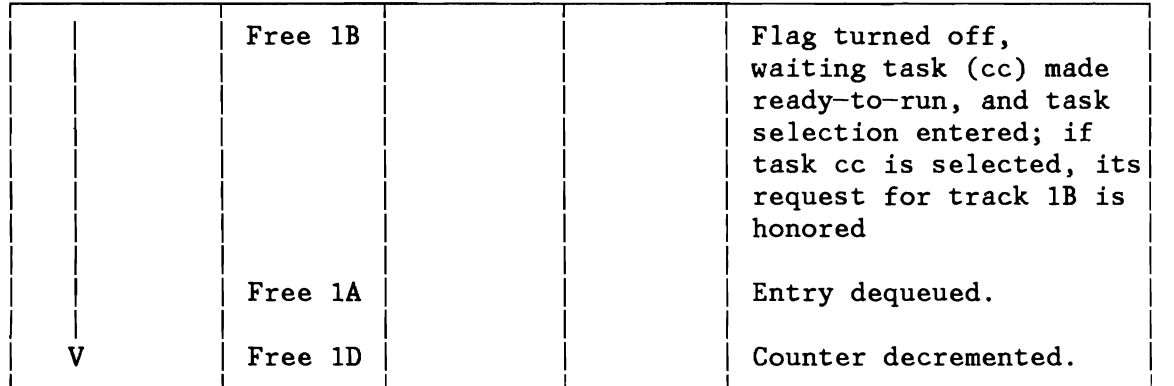

The table entries and pointers at this stage are illustrated by Figure 337 on page 823.

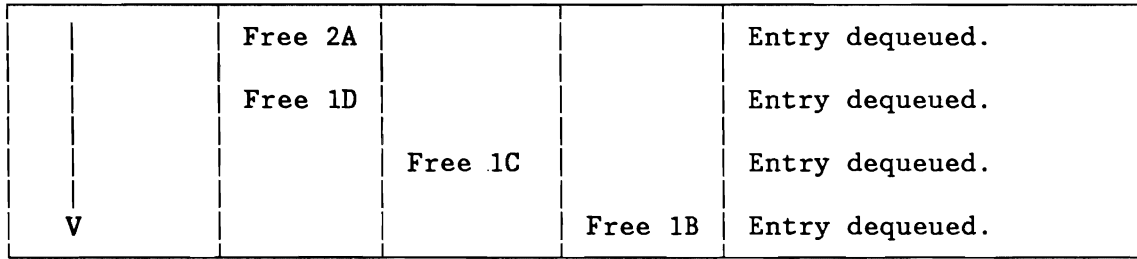

All tracks have now been freed as shown in Figure 338 on page 824.

Figure 336. Example of Tracks Held and Freed by Three Tasks

| Free List<br>Pointer<br><b>THFLPTR</b> | Entry<br>No.     | <b>Byte</b> | Addr.      | Chain CCB/IORB BBCCHH00 or Backward Flag and Task<br> LLPBN+ULPBN Pointer |          | Counter | ID        |
|----------------------------------------|------------------|-------------|------------|---------------------------------------------------------------------------|----------|---------|-----------|
| $00 -$                                 | ->0              | 05          | <b>XXX</b> | Track 1A                                                                  | zero     | 00      | 00        |
|                                        | $1$ < $-$        | FF          | <b>XXX</b> | Track 1B                                                                  | 04       | 00      | cc        |
| <b>PUBS</b>                            | ->2              | 04          | <b>XXX</b> | Track 1C                                                                  | PUB ptr. | 40      | bb        |
| Track HoldA>>>3                        |                  | ГF          | <b>XXX</b> | Track 2A                                                                  | PUB ptr. | 40      | <b>aa</b> |
| Pointers<br>A<br>(PUBOPTN)<br>A<br>А   | 4                | 01          | <b>XXX</b> | Track 1D                                                                  | 02       | 00      | aa        |
| 2nd<br>A<br>device A<br>$03$ >>>>>     | $\rightarrow$ 5  | 06          | zeros      | zeros                                                                     | zeros    | 00      | 00        |
| FF                                     | $6 < -$          | 07          | zeros      | zeros                                                                     | zeros    | 00      | 00        |
|                                        | $7$ $\sim$       | 08          | zeros      | zeros                                                                     | zeros    | 00      | 00        |
| FF<br>1st Device<br>$-62$              | 8<               | 09          | zeros      | zeros                                                                     | zeros    | 00      | 00        |
| FF                                     | $9$ $\leftarrow$ | FF          | zeros      | zeros                                                                     | zeros    | 00      | 00        |

Track Hold Table Entries

Figure 337. Track-Hold Table Example. Task aa has released holds on tracks 1B and lA, and one of the holds on track 1D; task cc has been taken out of the wait state and has been selected to run, so it now holds track lB.

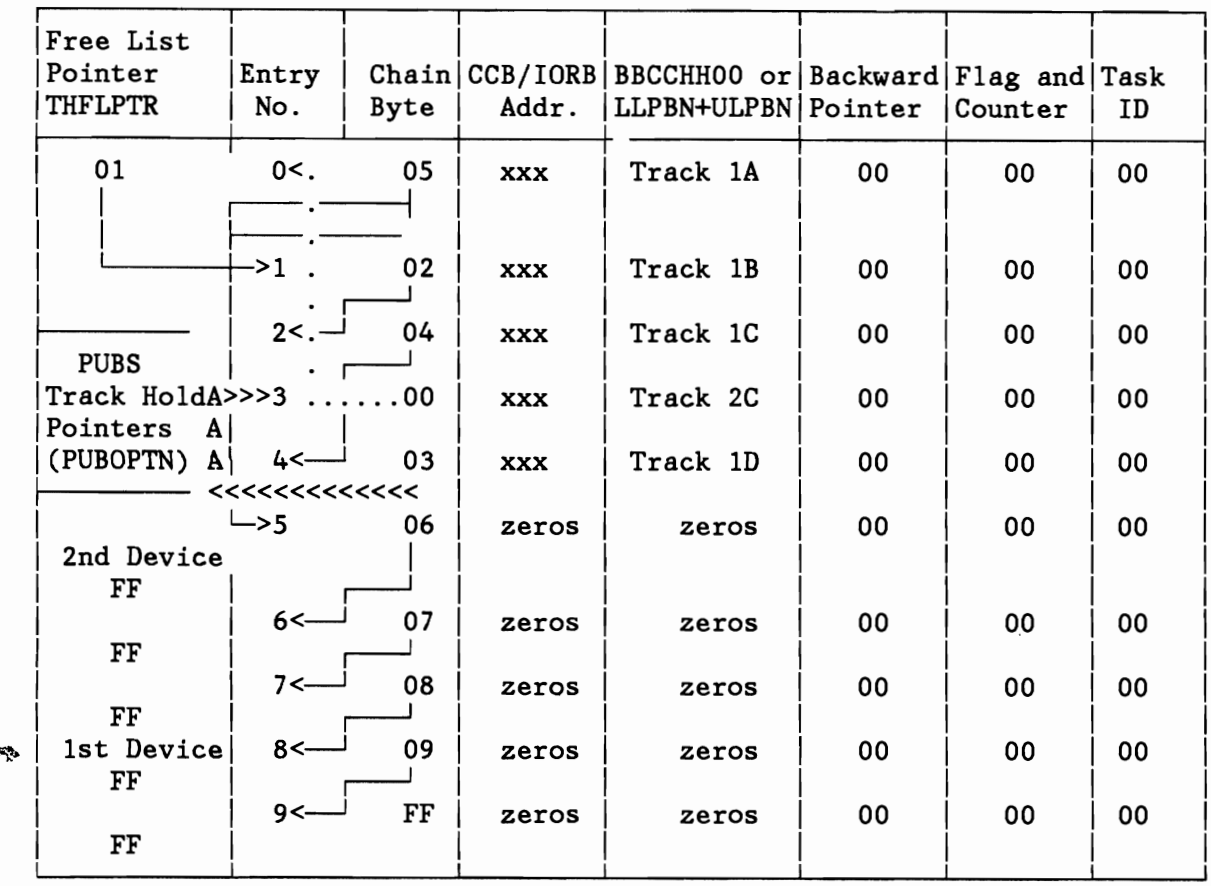

## Track Hold Table Entries

Figure 338. Track-Hold Table Example. Situation after total release.

**INDEX** 

Special Characters

\$AVRINIT phase 122

 $\Box$  $\mathbf{A}$ L-...J

AB entry in TCB 42 access control authorization 79 checking 79 ACCTCOMN (Job Accounting Table) 523 action table for disk error recovery 135 ALLOCATE macro 61, 640 Anchor Table (ANCHTAB) 248 anchor Table entry 248, 253 ANCHTAB (anchor table Entry) 253 ANCHTAB (anchor table) 248 APL macro 640 appendixes 631 application ID table entry format 88 area ERBLOC 587 supervisor patch 623 Assign Stored Assignment Table entry 557 ASYCODE macro 10 asynchronous operator communication 125 ASYSCOM macro 643 ASYTAB macro 10 ATTACH macro 43 attention main routines 459 task 272 automatic volume recognition (AVR) 122 AVR (automatic volume recognition) 122 AVRLIST macro 678

B-tree (index set) 259 BLKTBE (VIO Block Table Entry) 542 block protection 113 bound state table 611 bound state setting ERQ 45 I/O 33, 40, 139 LTA 30 PFIX 55 resource 146 SEIZE 37 WAIT 71 byte multiplexer channel 117

## $\overline{\phantom{a}}$  $\mathbf c$ L-...J

 $\overline{\phantom{a}}$  $\mathbf B$ L-...J

cancel codes 628 routine 313 CANCEL macro 31 CAW (Channel Address Word) 547 CBTAB (console buffering table) 596 CCB copy blocks 158, 159 special notes 579 CCB (command control block) 575 CCH (channel check handler) 293 CCW copy block 158, 162, 163 fixing 193 work area within TCB 514 translation 122 work area within TCB 513 CCW (channel command word) 549 CCWDOIO routine 389 CCWEXCP routine 385 CCWFIX routine 391 CCWFREE routine 393 CCWMERGE routine 395

CCWTCB (translation control block) 158 CDLOAD macro 54 CDLOAD routine 441 channel address word (CAW) 547 check entry device 590 check handler (CCH) 293 check handler (MCH/CCH) 462 check handling 293 check severity detect routine 293, 294 command word (CCW) 549 Control Table (CHNTAB) 572 queue table (CHANQ) 111, 573 rescheduling 117 scheduler 344 status word (CSW) 548 channel and device scheduler 115 channel program copying 168 fixing 193 CCWDOIO routine 389 CCWEXCP routine 385 CCWFIX routine 391 CCWFREE routine 393 CCWMERGE routine 395 CREAREPL routine 397 DATMERGE routine 396 DEFIXALL routine 399 DEFIXCON routine 400 DELREPA routine 401<br>DELREPL routine 403 DELREPL routine FASTFUNC routine 402 GETBLOCK routine 404 HANDLCCW routine 406 LOCATE routine 408 TESTREPL routine 409 translation 157, 168, 367, 369, 370, 372, 374, 376, 378, 380 (BTAM) 121 fast CCW 382 general routine 353 subroutines 358 subroutines (3 parts) 360, 362, 363, 364, 365 SVC 72 380 SVC 77 380 CHANQ (Channel queue table) 111, 573 CHAP macro 59 charts overview 303 CHNTAB (Channel Control Table) 572

CLOSEHCF macro 644 code-fix area, temporary 623 codes device type 801 command control block (CCB) 575 command word channel CCW 549 communication user identification of 768 Companion Manuals iv COMREG (partition communications region) 484 COMRG macro 40 connection request control block (CRCB) 544 console buffering 113 console buffering table (CBTAB) control block Command (CCB) 575 CRCB 544 cross-partition communication (XPCCB) 763 DTL 529 ECB 525 IDCB 543 IORB 581 LOCKTAB entry 531 maintask (TCB) maintask (TIB) 505 owner element 532 partition 495 partition (PCB) 499 PIB 497 PIB2 498 596 508 pseudo-task (TCB) 508 pseudo-task (TIB) 505 RCB 536 REPLICA 191 SCB 494 subtask (TCB) 508 subtask (TIB) 505 system (PCB) 499 system-task (TCB) 508 system-task (TIB) 505 task 503 control word channel (CAW) 547 copy blocks CCB 159 CCW 162, 163 CPCLOSE macro 48 CPCOM macro 86, 645

CREAREPL routine 397 cross partition communication control block (XPCCB) 763 macros 762 CRT constant table (CRTTAB) 598 save area (CRTSAV) 599 CRT Transient Area (CRT) 1 CRTSAV (CRT Save Area) 599 CRTTAB (CRT constant table) 598 CSW (channel status word) 548

#### $\overline{\phantom{0}}$  $\mathbf D$ L....-J

DASD sharing FETCH 155, 285 lock management 149 second level directory - SLD 286 data receiving of 785 sending and receiving of 778 transfer principle of 776 transmission 776 link ownership 776 transmitting 779 data areas 477 DATMERGE routine 396 DCT (device characteristics table) 124 DCTENTRY macro 678 DEFIXALL routine 399 DEFIXCON routine 400 DELREPA routine 401 DELREPL routine 403 DEQ macro 44 DEQUI routine 413 DETACH macro 43 DEVCB (device control block) 218 device characteristics table (DCT) 124 control block (DEVCB) 218 scheduling 111 type codes 801 Usage Counters (DVCUSCNT) 571 DEVREL macro 78, 646 DEVTAB 273 DEVUSE macro 78, 647 DIB (Disk Information Block Table) 584

DIBX (disk information block extension table) 586 DIDAL (doubleword indir. data list) 190 directory entry 268 list support 268 search 272 disk error correction table 131 error recovery action table 135 information block (DIB) table, CKD 584 (DIB) table, FBA 586 extension (DIBX) table 586 disk error recovery 131, 351 DISP macro 10<br>DLF 533 533 doubleword indir. data list (DIDAL) 190 DPDTAB (Page Data Set Table) 217 DSPLOG macro 648 DSPLPAR macro 649 DSRCHNx (Fetch Chain Entry) 527 DSRCHNx (first level chain control blocks) 273 DTSAPL macro 79, 650 DTSJPL macro 79, 651 DTSMCIC macro 11 DTSSVCIC Macro 11 DTSSVCIN Macro 11 DVCUSCNT (Device Usage Counters) 571

#### $r_{\rm e}$  $E_{\rm i}$ L....-J

ECB (Event Control Block) 525 ECC (error checking and correction) 291 EFL (error frequency limit) 291 ENQ macro 44 ENQUI routine 411 ENQUO routine 416 EOJ macro 35 ERBLOC Area 587 ERPIB (error recovery procedure information block) 293, 608 error bytes (fixed storage) 626 checking and correction (ECC) 291 entries 127, 128 entry

device 588 frequency limit (EFL) 291 hard wait codes 624, 626 I/O Block (ERBLOC) 587 processing I/O 127 recording information 129 recovery disk 131 recovery procedure information block (ERPIB) 293, 608 error correction table disk 131 Event Control Block (ECB) 525 EXCP macro 29 EXCP routine 349 exit routine entry 526 EXIT AB macro 72 EXIT IT macro 37 EXIT MR macro 40 EXIT OC macro 37 EXIT PC macro 36 EXIT TT macro 72 exponential average for partition deactivation 239 extent information entry 558 EXTENT macro 77, 652 external interrupt 26 routines 320 EXTRACT macro 73, 653

### $\sqrt{r}$  $\mathbf F$ L-..-J

fast CCW fixing support 193 fast CCW translation 188 control block structure 189 FASTFUNC routine 402 FCEPGOUT macro 62 FCEPGOUT request 236 FCEPGOUT routine 434 FCHWORK area 275 fetch control flow 257 DASD sharing 285 routine 454 second level directory 286 service task 287 work area within TCB 511

### **Licensed Material - Property of IBM**

Fetch Chain Entry (DSRCHNx) 527 FETCH macro 29 Fetch Request Parameter List (FRPL) 528 FETCH/LOAD processing 272 FHB (fixlist header block) 196 FICL (First In Class List) 552 First In Class List (FICL) 552 first level chain control blocks (DSRCHNx) 273 first level interrupt handler 19 fix information block 158, 167 fix request block (FRB) 195 fixed storage error bytes 626 fixed storage locations 618 fixing pages permanently (PFIX) 232<br>temporarily (TFIX) 231 temporarily (TFIX) fixlist block (FLB) 196 header block (FHB) 196 FLB (fixlist block) 196 FLPTR (Free List Pointer) 553 FOPT macro 10, 634 FRB (fix request block) 195 Free List Pointer (FLPTR) 553 FREE macro 41 FREECBUF macro 662 FREEPDS routine 425 FREEREAL requests 236 FREEREAL routine 422 FREEVIS macro 53 FRPL (FETCH request parameter list) 280, 528

### $\overline{\phantom{a}}$  $\mathbf G$ L-..-J

gates permanently closed 102 permanently opened 102 switchable 102 type and value 611 gating mechanism internal 99 generation macros 633 GETBLOCK routine 404 GETCBUF macro 57, 663 GETDADR macro 53, 664 GETDVCB routine 418

```
GETFLD macro 78, 665 
GETIME macro 40, 671 
GETJA macro 76, 78, 672 
GETPRTY macro 49, 673 
GETREAL request 230 
GETREAL routine 420 
GETVCE macro 74, 674 
GETVIS
   area 
      control information 247 
   macro 53 
   routine 442 
   subpool 249 
global settings 633, 634, 636, 637
```
 $\Box$  $H$ L-..J

**I.."** 

HALTIO macro 39 HANDLCCW routine 406 hard wait error codes 624, 626 HIPROG macro 46 HIPROG value 46 HQTPRI table 35

 $I/0$ L-..J

 $\Box$  $\mathbf I$ 

error processing 127 error processor 342 interrupt 20 interrupt handler 119, 333 request enqueuer 111 request enqueuer, EXCP routine 349 routines general overview and control flow 332 scheduling priority 35 table interrelationship 550 *110* device channel check entry 590 error entry 588 recording entry 589 *110* Request Block (IORB) 581 IDAL (indirect data address list) 158 IDAL blocks 164 IDAWs (indirect data address words) 165 identification

communication user 768 of a partition 108 identification control block (IDCB) 543 indirect data address list (IDAL) 158 words (IDAWs) 165 information error recording 129 information blocks fix 167 Input/Output Request Block (IORB) 581 interrupt external 26 first level interrupt handler 19 handler 119 I/O 20 machine check 27 missing 130 page fault 22 processors 19 program check 21 second level interrupt handler 19 supervisor call (SVC) 28 interrupt handler I/O 333 IUCV 322 missing 350 interval timer request entry in TCB 36 INTTAB1 Table 553 INTTAB2 Table 553 INTTAB3 Table 553 INVPAGE macro 51, 679 INVPAGE routine 436 INVPART macro 50, 680 lOINTER macro 11 IORB (Input/Output Request Block) 581 IOTAB macro 10, 11, 12, 634 IUCV (interrupt handler) 322

 $\overline{\phantom{a}}$  $\mathbf J$  $\frac{1}{\sqrt{2}}$ 

job accounting Device SIO accounting 571 general information 297 initialization tables 297 updating account information 298 updating SID counters 299 user interface 299

Job Accounting Interface Partition Tables (ACCT..) 523 job accounting table (ACCTCOMN) 523

r-I  $L$  $\begin{bmatrix} 1 & -1 \\ -1 & 1 \end{bmatrix}$ 

LB (library block) 259 LBRET macro 33 LDT (Library Definition Table) 273 library sublibrary 259 virtual 266 library block (LB) 259 library offset table (LOT) 273 line pointer list 200 link ownership and data transmission 776 load leveler 223 load leveling 437 LOAD macro 31 load point phase 280 locate list 199 LOCATE routine 408 LOCK dead lock detection (logic) 146 function 137, 471 logic 139, 141 macro 82, 137 lock file 149 block capacity 151 CPU N flag 151 data blocks 150, 151 entry 151 format 151 header 149, 150 record id 150 lock management 82, 137, 471, 475 control blocks 529 DASD sharing 149 flags 144 internals 143 lock options 140 RELEASE 475 return codes 145 SVC 110 137, 471 USE 475 LOCKTAB entry 531 LOG macro 681 logical transient area occupancy and activity 522

#### **Licensed Material - Property of IBM**

Logical Transient Area (LTA) 1 Logical Transient Key (LTK) 110 Logical Transient Owner (LTID) 109 logical transient save area 520 Logical Unit Block Extension table 556 table (LUBTAB) 554 LOT (Library Offset Table) 273 low core 618 LTA occupancy and activity 522 save area 520 LTA (Logical Transient Area) 1 LTID (Logical Transdent Owner) 109 LTK (Logical Transient Key) 110 **LUB** Extension table 556 LUBTAB (Logical Unit Block table) 554

## $\sqrt{1 + \frac{1}{2}}$  $M$  $\begin{array}{|c|c|c|c|c|}\hline \quad \ \ & \ddots \end{array}$

machine check analysis 291 handling 291 recording 291 soft 291 machine check handler and emergency exit routine (MCH/CCH) 460 machine check interrupt 27 Macros ALLOCATE 61, 640 APL 640 ASYCODE 10 ASYSCOM 643 ASYTAB 10 ATTACH 43 AVRLIST 678 CANCEL 31 CDLOAD 54 CHAP 59 CLOSEHCF 644 COMRG 40 CPCLOSE 48 CPCOM 86, 645 cross partition communication 762 DCTENTRY 678 DEQ 44 DETACH 43 DEVREL 78, 646 DEVUSE 78, 647 DISP 10

DSPLOG 648 DSPLPAR 649 DTSAPL 79, 650 DTSJPL 79, 651 DTSMCIC 11 DTSSVCIC 11 DTSSVCIN 11 ENQ 44 EOJ 35 EXCP 29 EXIT AB 72 EXIT IT 37 EXIT MR 40 EXIT OC 37 EXIT PC 36 EXIT TT 72 EXTENT 77, 652 EXTRACT 73, 653 FCEPGOUT 62 FETCH 29, 268 FOPT 10, 634 FREE 41 FREECBUF 662 FREEVIS 53 generation 633 GENL 268 GETCBUF 57, 663 GETDADR 53, 664 GETFLD 78, 665 GETIME 40, 671 GETJA 76, 78, 672 GETPRTY 49, 673 GETVCE 74, 674 GETVIS 53 HALTIO 39 HALTION 39 HIPROG 46 INVPAGE 51, 679 INVPART 50, 680 IOINTER 11 IOTAB 10, 11, 12, 634 LBRET 33 LOAD 31, 268 LOCK 82, 137 LOG 681 MAPBDY 659 MAPBDYVR 658 MAPSSID 729 MAPVIORB 753 MAPXPCCB 83, 683, 763 MCRAS 11 MODCTB 73, 686 MODESET 688 MODFLD 78, 690

MODHCF 689 MODVCE 76, 693 MSAT 82, 694 MVCOM 31 NPGR 86, 700 NPGRLST 702 PAGEIN 63 PAGESTAT 81, 703 PFIX 54, 75 PFIXCHPT 57, 704 PFIXREST 57, 705 PFREE 55, 75 POINTHCF 706 POST 43 PUTACCT 66 PWROFF 708 READHCF 709 REALAD 56 RELEASE 54 RELPAG 61 RLOCK 78, 710 RUNMODE 54 SECHECK 79, 711 SECTVAL 58 SENTER 78, 713 SETAPP 57 SETIME TECB 38 SETLIMIT 61, 714 SETPFA 57 SETPRTY 716 SETT 60 SGACCT 12 SGACF 12 SGAFCH 11 SGAM 12 SGAP 11 SGATAB 10 SGBFCH 12 SGCCWF 11 SGCCWT 11 SGCFCH 11 SGDFCH 11 SGDSK 11 SGEFCH 10 SGEND 10 SGENL 718 SGERP 11 SGETVIS 719 SGINF 12 SGIOS 11 SGIUCV 12 SGLOCK 12 SGLOWC 10 SGMIH 11

SGNPGR 12 SGNUC 11 SGPCK 11 SGPDATA 12 SGPFIX 12 SGPLLEV 12 SGPMR 12 SGPOPT 12 SGPREAL 12 SGPSVC 12 SGRM 12 SGSCHED 11 SGSER 12 SGSERI 11 SGSLDUP 12 SGSM 12 SGSTAR 11 SGSVC 11 SGSVCX 11 SGTINF 11 SGXECB 12 SGXPCC 12 SKIPHCF 721 SLEAVE 78, 722 SLOAD 723 SMICR 10 SRCHFLD 78, 726 STARTP 728 STXIT 73 STXIT AB 41 STXIT IT 36 STXIT OC 37 STXIT PC 35 SUBSID 77, 729 supervisor interface 639 SUPRET 734 SUPVR 10, 633 SVALLIST 735 SVFREEVIS 717 SYSIO 35, 736 TESTT 60 TPIN 65 TPOUT 66 TRANSCCW 737 TRANSCSW 59 TREADY 78, 738 TSTOP 78, 742 TTIMER 47 UNLOCK 82, 137 UNLOCK ALL 142 UNLOCK ALL,JC=EOJ 142 UNLOCK SYSTEM=sys-id 142

### **Licensed Material - Property of IBM**

USE 54 VALID 78, 744 VIO 85, 745 VIOPOINT 78 VIRTAD 56 VSIUCV 87, 754, 755 VSIUCVPL 754, 759 VSIUCVU 754 WAIT 33 WAITM 40 WRITEHCF 761 XECBTAB 67 XPCC 83, 764 XPCCB 83, 767 XPOST 70 XWAIT 71 MAPBDY macro 659 MAPBDYVR macro 658 MAPSSID macro 729 MAPVIORB macro 753 MAPXPCCB macro 83, 683, 763 MCAR 291 MCH/CCH channel check handler 462 RAS monitor 467 MCH/CCH (machine check handler and emergency exit routine) 460 MCRAS macro 11 MICR DTF addresses (PDTABB) 591 pointers (PDTABA) 591 missing interrupt handler 130, 350 MODCTB macro 73, 686 MODE SET macro 688 MODFLD macro 78, 690 MODHCF macro 689 MODVCE macro 76, 693 MSAT macro 82, 694 MVCOM macro 31

#### $\overline{\phantom{0}}$  $N$ L--.J

new librarian (NLIB) 259 NICL (Number In Class List) 552 NLIB (new librarian) 259 NPGR macro 86, 700 NPGRLST macro 702 Number In Class List (NICL) 552  $\overline{\phantom{0}}$  $\overline{0}$ L--.J

Operator communication request entry in PCB 37 operator reply element (ORE) 126 ORE (operator reply element) 126 overview charts 303 owner element 532

 $\Box$  $\mathbf P$ L--.J

page data set (PDS) 205 Page Data Set Table (DPDTAB) 211 page fault handler 22 handling overlap 228 interrupt 22 interrupt handler 319 pseudo 22 page frame 205 table entry (PFTE) 212 table/(PFT) 212 page handling routines 225 page I/O request element (PGQE) 219 page management 205 communication area (PMCOM) 534 deactivation of partition 437 DEQUI routines 413 ENQUI routine 411 ENQUO and PGOUT routines 416 FCEPGOUT routine 434 FREEPDS routine 425 GETDVCB routine 418 GETREAL routine 420 INVPAGE routine 436 PAGEIN routine 435 PFIX routine 426 PFIXCHPT routine 430 PFIXPGE routine ECPS:VSE 427 370 mode 428 PFIXREST routine 431 PFREE routine 432 PMR routine 412 RELPAGE routine 433 SELECTPG routine 414 SVFREAL routine 422 SVGREAL routine 419 TFIX routine 423

TFREE routine 424 Page management tables device control block (DEVCB) initialization of PFTE 212 initialization of PTE 210 page data set table (DPDTAB) 217 page frame table (PFT) 212 page frame table (PFTE) 212 page I/O request element (PGQE) 219 page table 208 Page table assignment string (PTAS) 215 page table entry (PTE) 208 segment table entry 208 Page Selection Queue (PSQ) 212 page table 208 Page table assignment string (PTAS) 215 page table entry (PTE) 208 page-in queue entry (PGQUI) 226 request 226, 234 table (PAGETAB) 64 page-out queue entry (PGQUO) 226 PAGEIN macro 63 PAGEIN routine 435 PAGESTAT macro 81, 703 PAGETAB (page-in table) format 64 partition communications region (COMREG) control block (PCB) 499 control block interrelationship 495 deactivation of (page management) 437 identification 108 information block (PIB) 497 extension (PIB2) 498 key definitions 107 reactivation of 438 TP balancing 439 Partition Identification Key (PIK) 108 Partition Identifier (PID) 108 Partition Priority Table (PPRTYOWN) 91 Partition Selection String (PSS) patch areas 623 path ID table entry format 88 218 484 90

PCB (partition control block) 499 PDTABA (MICR DTF pointers) 591 PDTABA table 591 PDTABB (MICR DTF addresses) 591 PDTABB table 591 PFIX macro 54, 75 PFIX request 232 PFIX routine 426 PFIXCHPT macro 57, 704 PFIXCHPT routine 430 PFIXPGE routine 427, 428 PFIXREST macro 57, 705 PFIXREST routine 431 PFREE macro 55, 75 PFREE request 236 PFREE routine 432 PFT (Page Frame Table) 212 PFTE (Page Frame Table Entry) 212 PGOUT routine 416 PGQE page I/O request element 219 PGQUI (Page-In queue entry) 226 PGQUO (Page-Out queue entry) 226 phase relocatable 280 physical Input/Output Control System (PlOGS) 111 Physical Transient Area (PTA) 1 Physical Unit Block extension (PUBX) 563 extension area 562 Ownership Table (PUBOWNER) 570 PUB2 564 table (PUBTAB) 559 PIB (partition information block) 497 PIB2 (partition information block extension) 498 PID (Partition Identifier) 108 PIK (Partition Identification Key) 108 PlOCS (Physical Input/Output Control System) 111 PMCOM (Page Management Communication Area) 534 PMR routine 412 POINTHCF macro 706 POST macro 43 POST Routine 99, 104 PPRTYOWN (Partition Priority Table) 91 principle of data transfer 776 priority I/O scheduling 35 list

format 49 usage 49 system task 94 problem program (PP) save area 517 processing of interrupts 19 program check handler 314 pseudo page fault 317 retrieval 255 status word (PSW) 516 program check handling of a normal 21 interrupt 21 pseudo page fault 22, 228 PSQ (Page Selection Queue) 212 PSS (Partition Selection String) 90 PSW (program status word) 516 PTA (Physical Transient Area) 1 PTAS (Page table assignment string) 215 PTE (page table entry) 208 PUB 559 extension area 552 Ownership Table (PUBOWNER) 570 PUB2 564 PUBOWNER (PUB Ownership Table) 570 PUBTAB (Physical Unit Block Table) 559 **PUBX** accessing a PUBX entry 562 PUBX (Physical Unit Block Extension) 563 PUBXAREA (PUB Extension Area) 552, 562 PUB2 564 PUTACCT macro 66 PWROFF macro 708

Licensed Material - Property of IBM

## $\overline{\phantom{a}}$  $\mathbf R$  $\overline{\phantom{0}}$

RAS monitor 295 transient 295 RAS Linkage Area (RASLINK) RAS Monitor Table (RASTAB) RAS Transient Area (RTA) 1 RASLINK (RAS Linkage Area) RASTAB (RAS Monitor Table) 605 RCB (Resource Control Block) 536 reactivation of a partition 438 READHCF macro 709 604 605 604

REALAD macro 56 receiving of data 785 recorder file table 593 recording entry device 589 reentry rate 239 RELEASE macro 54 relocatable phase 280 relocation dictionary read request (RLD) 280 RELPAG macro 61 RELPAG request 236 RELPAGE routine 433 REPLICA control block 188 header blocks (RHB) 201 REPLICA control block 191 rescheduling block multiplexer channel 117 byte multiplexer channel 117 selector channel 117 resource descriptor entry 101 descriptor table addressing 100 Resource Control Block (RCB) 536 restart-PFIX parameter list entry format 58 RFTABLE 593 RID (Routine Identifiers) 25 RLD (relocation dictionary read request) 280 RLD read request 284 RLOCK macro 78, 710 routine<br>POST 99, 104 RPOST 103 UNPOST 103, 104 WAIT 99 Routine Identifiers (RID) 25 RPOST Routine 103 RTA (RAS Transient Area) 1 RUNHODE macro 54

> $\overline{\cdot}$  ${\tt S}$ L--J

save areas 517 CRTSAV 599 LTA 520 problem program 517 system 521

user supplied (STXIT) SCB (space control block) 494 scheduler channel 115 device 115 519 SDL (system directory list) 266 SDT (Sublibrary Definition Table) SECHECK macro 79, 711 second level interrupt handler 19 SECTVAL macro 58 segment table 208 seize-bound 37 selection 223 pool 222 pool queues 222 selector channel rescheduling 117 SELECTPG routine 414 sending and receiving data 778 SENTER macro 78, 713 SETAPP macro 57 SETIME TECB macro 38 SETLIMIT macro 61, 714 SETPFA macro 57 SETPRTY macro 716 SETT macro 60<br>SFREEVIS macro 717 SFREEVIS macro SGACCT macro 12 SGACF macro 12 SGAFCH macro 11 SGAM macro 12 SGAP macro 11 SGATAB macro 10<br>SGBFCH macro 12 SGBFCH macro 12<br>SGCCWF macro 11 SGCCWF macro 11<br>SGCCWT macro 11 SGCCWT macro SGCFCH macro 11 SGDFCH macro 11 SGDSK macro 11 SGEFCH macro 10 SGEND macro 10 SGENL macro 718<br>SGERP Macro 11 SGERP Macro SGETVIS macro 719 SGINF macro 12 SGIOS macro 11 SGIUCV macro 12<br>SGLOCK macro 12 SGLOCK macro SGLOWC macro 10 SGMIH macro 11 SGNPGR macro 12 SGNUC macro 11 SGPCK macro 11 SGPDATA macro 12 273

SGPFIX macro 12 SGPLLEV macro 12 SGPMR macro 12 SGPOPT macro 12 SGPREAL macro 12 SGPSVC macro 12 SGRM macro 12 SGSCHED macro 11 SGSER macro 12 SGSERI macro 11 SGSLDUP macro 12 SGSM macro 12 SGSTAR Macro 11 SGSVC macro 11 SGSVCX macro 11 SGTINF macro 11 SGXECB macro 12 SGXPCC macro 12 shared virtual area (SVA) SKIPHCF macro 721 SLEAVE macro 78, 722 SLOAD macro 723 266 SMCB (Storage Management Control Block) 245 SMCOM (Storage Management Communication Area) 247 SHICR macro 10 soft machine check 291 space control block (SCB) 208, 494 SRCHFLD macro 78, 726 STARTP macro 728 status flags task 611 status word channel 548 program 516 storage allocation 445 dynamic 247 allocation supervisor 10 management 245 allocation and reallocation of partitions 445 CDLOAD routine 441 FREEVIS ALL routine 444 FREEVIS routine 443 GETVIS routine 442 setting of partition size 453 management communication area (SMCOM) 247 management control block  $(SMCB)$  245 protection key 107 reallocation 445

setting of size 453 stored assignment table entry 557 STXIT AB macro 41 STXIT IT macro 36 STXIT OC macro 37 STXIT PC macro 35 STXIT TT macro 73 subpool 250 chain table 250 GETVIS 249 index table 250 SUBSID macro 77, 729 supervisor areas allocated by IPL 13 areas being fetch protected 14 call interrupt 28 call routines 323 calls, summary 807 first level interrupt handler 303 general exit 307 generation macros 633 global settings 633 interface macros 639 patch areas 623 physical organization 2 storage allocation 10 SUPRET macro 734 SUPVR macro 10, 633 SVA (shared virtual area) 266 SVALLIST macro 735 SVC call description 28 codes summary list 807 interrupt 28 work area within TCB 515 o (X'OO' - EXCP) 29 02 (X'02') 29 03 (X'03') 30 05 (X'05 - MVCOM) 31 06 (X'06' - CANCEL) 31 07 (X'07' - WAIT) 33 1 (X'Ol' - FETCH) 29  $10 (X'0A' - SETIME)$  33 100  $(X' 64')$  75 (PFIX) 75 CPFREE) 75 101 (X'65' - MODVCE) 76 102 CX'66' GETJA) 76 103  $(X'67')$  76 104 (X'68' - EXTENT) 77 105  $(X'69' - SUBSID)$  $106$   $(X'6A')$  77  $107~(X'6B')$  78 (DEVREL) 78

(GETJA) 78 33 (X'21' - COMRG) 40 (MODFLD) 78 34 (X'22' - GE'<br>(RLOCK) 78 35 (X'23') 41 (SENTER) 78<br>
(SLEAVE) 78 36 (X'24' - FREE) 41<br>
37 (X'25' - STXIT AB) (SRCHFLD) 78 38 (X'26 - ATTACH) 43<br>(TREADY) 78 39 (X'27' - DETACH) 43 (TREADY) 78 39 (X'27' - DETACH) 43<br>(TSTOP) 78 4 (X'04' - LOAD) 31 (TSTOP) 78 4 (X'04' - LOAD) 31<br>(VALID) 78 40 (X'28' - POST) 4 (VALID) 78<br>
(VIOPOINT) 78 40 (X'28' - POST) 43<br>
41 (X'29' - DEQ) 44 (VIOPOINT) 78 41 (X'29' - DEQ) 44 function codes  $613$  42 (X'2A' - ENQ) 44 108 (X'6C' - SECHECK) 79 43 (2B - Reserved) 44 109 (X'6D' - PAGESTAT) 81 44 (X'2C') 44 109 (X'6D' - PAGESTAT) 81 43 (2B - Reserved) 44<br>
109 (X'6D' - PAGESTAT) 81 44 (X'2C') 44<br>
11 (X'0B') 34 45 (X'2D' - Reserved) 45<br>
110 (X'6E') 82, 137, 471 46 (X'2E') 45 110 (X'6E') 82, 137, 471<br>(LOCK) 82, 137, 471 (UNLOCK) 82, 137, 471 48 (X'30') 45 111 (X'6F' - Reserved) 82 49 (X'31') 46 112  $(X'70' - MSAT)$  82 50  $(X'32')$  46 113 (X'71') 83 51 (X'33' - HIPROG) 46 (XPCC) 83 53  $(X<sup>1</sup>35') 47$ <br>(XPCCB) 83 54  $(X<sup>1</sup>36') 47$  $(XPCCB)$  83 54  $(X'36')$  47 114  $(X'72' - VI0)$  85 55  $(X'37')$  48 114 (X'72' - VIO) 85<br>
115 (X'73' - PWROFF) 86 56 (X'38' - CPCLOSE) 48<br>
116 (X'74' - NPGR) 86 57 (X'39' - GETPRTY) 49  $116$   $(X'74' - NPGR)$  86 117  $(X'75' -$  Reserved) 86<br>118  $(X'76' -$  CPCOM) 86 118 (X'76' - CPCOM) 86 59 (X'3B' - INVPAGE) 51 119 - 140 (X'77'-X'8C' - 60 (X'3C' - GETDADR) 53 Reserved) 87 61 (X'3D' - GETVIS) 53<br>12 (X'0C') 34 62 (X'3E' - FREEVIS) 53 12 (X'OC') 34 62 (X'3E' - FREEVIS) 53 13 (X'0D') 34 63 (X'3F' - USE) 54 142 - 255 (X'8E'-X'FF' - 66 (X'42' - RUNMODE) 54 Reserved) 88 67  $(X'43' - PFIX)$  54 15 (X'OF' - SYSIO) 35 68 (X'44' - PFREE) 55 16 (X'10' - STXIT PC) 35 69 (X'45' - REALAD) 56 17 (X' 11' - EXIT PC) 36 70 (X'46' - VIRTAD) 56 18 - (X'12' - STXIT IT) 36 71 (X'47' - SETPFA) 57 20 (X'14' - STXIT OC) 37 73 (X'49' - SETAPP) 57  $21$  (X'15' - EXIT OC) 37 74 (X'4A') 22 (X'16') 37 PFIXCHPT 57<br>23 (X'17') 38 PFIXREST 57 23 (X'17') 38 PFIXREST 57 24 (X'18' - SETIME) 38 75 (X'4B' - SECTVAL) 58 25 (X' 19' - HALTIO) 39 76 (X'4C') 59 27 (X' 1B') 39 78 (X'4E' - CHAP) 59 28 (X'1C' - EXIT MR) 40 79 (X'4F' - Reserved) 60 29 (X'1D' - WAITM) 40 8 (X'08') 33 30 (X'lE' - Reserved) 40 80 (X'50' - SETT) 60

(DEVUSE) 78 31 (X'lF' - Reserved) 40 (GETFLD) 78 32 (X'20' - Reserved) 40 (MODFLD) 78 34 (X'22' - GETIME) 40 37 (X'25' - STXIT AB) 41 47 (X'2F' - WAITF) 45<br>48 (X'30') 45  $(MAPXPCCB)$  83 52  $(X'34' - TTIMER)$  47 14 (X'OE' - EOJ) 35<br>141 (X'8D' - VSIUCV) 87 65 (X'41' - CDLOAD) 54, 252 141 (X'8D' - VSIUCV) 87 65 (X'41' - CDLOAD) 54, 252 19 (X<sup>'</sup>13' - EXIT IT) 37 <br>
20 (X'14' - STXIT OC) 37 <br>
20 (X'14' - STXIT OC) 37 <br>
23 (X'49' - SETAPP) 57 26 (X<sup>'</sup> 1A') 39 77 (X<sup>'</sup> 4D' - TRANSCSW) 59, 380

81 (X'51' - TESTT) 60 82 (X'52') 60 83 (X'53' - ALLOCATE) 61 84 (X'54' - SETLIMIT) 61 85 (X'55' - RELPAG) 61 86 (X'56' - FCEPGOUT) 62 87 (X'57' - PAGEIN) 63 88 (X'58' - TPIN) 65 89 (X'59' - TPOUT) 66 9 (X'09' - LBRET) 33 90 (X'5A' - PUTACCT) 66 91 (X'5B') 67 92 (X'5C' - XECBTAB) 67 93 (X'5D' - XPOST) 70 94 (X'5E' - XWAIT) 71 95 (X'5F' - EXIT AB) 72 96 (X'60' - EXIT TT) 72 97 (X'61' - STXIT TT) 73 98 (X'62') 73 (EXTRACT) 73 (NODCTB) 73 99 (X'63' - GETVCE) 74 SVFREAL routine 422 FREEREAL routine 422 SVGREAL routine 419 SYSCOM (System Communication Region) 479 SYSFIL processing 114 SYSIO Macro 35, 736 SYSLIB sublibrary 266 SYSRES 266 system Communication Region (SYSCOM) directory list (SDL) 266 save area 521 task priority 94 system files 114 FBA 114 system task activation 292, 293 LCK 149 RAS 292, 293, 295 selection 89, 307 system/partition 89 479

#### $\overline{\phantom{0}}$  $T$ L--J

table anchor 248 CBTAB 596 Channel control Table 572

**Licensed Material - Property of 'BM**  CHANQ 573 COMREG 484 CRTTAB 598 DIB 584 DIBX 586 LUB Extension 556 LUBTAB 554 of Bound States 611 PDTABB 591 PMCOM 534 PPRTYOWN 91 PUB 559 PUBOWNER 570 PUBX 563 PUB2 564 RFTABLE 593 SRQTAB addressing 100 Stored Assignment Information 557 SYSCON 479 THTAB 609 TIBATAB 94 task and partition key definitions 107 cancel cancel exit routine 313 control block (TCB) 508 identification 108 identifier string (TIDSTR) 93 information block (TIB) 219, 505 selection 292, 307 selection string (TSS) 93 status flags 99, 611 system task priority 94 TCB (task control block) 508 Teleprocessing Balancing (TPBAL) temporary code-fix area 623 TESTREPL routine 409 TESTT macro 60 TFIX request 231 TFIX routine 423 TFREE request 235 TFREE routine 424 THTAB (Track-Hold Table) 609 243 TIB (task information block) 505 TIB Address Table (TIBATAB) 94 TIBATAB (TIB Address Table) 94 TIDSTR (Task Identifier String) 93 TP Balancing 243 TP balancing of partitions 439 TPIN macro 65 TPOUT macro 66 track hold processing 113

sample 819 track protection 113

Track-Hold Table (THTAB) 609 TRANSCCW macro 737 TRANSCSW macro 59 translation control block (CCWTCB) 158 transmission data 776 TREADY macro 78, 738 TSS (Task Selection String) 93 TSTOP macro 78, 742 TTIMER macro 47 TXT read request 280, 284

U

 $\begin{array}{c} \overline{1} & \overline{1} \\ \overline{1} & \overline{1} \end{array}$  $\mathbf V$  $\begin{array}{c} \square \end{array}$ 

UNLOCK function 137, 471 macro 82, 137 UNPOST routine 103, 104 USE macro 54 user save area 519 user supplied (STXIT) save area 519 user task selection 89

VIO Table Entry (VTABE) 540 VIOCM (VIO Communication Area) 539 VIOPL (VIO Parameter List) 540 VIOPOINT macro 78 VIOPOINT service (Virtual I/O) 440 VIOTABE (VIO File Identification Entry) 541 VIRTAD macro 56 Virtual I/O VIOPOINT service 440 virtual library 266 volume characteristics table (VCT) 124 VSIUCV macro '87, 754, 755 VSIUCVPL macro 754, 759 VSIUCVU macro 754 VTABE (VIO Table Entry) 540

> $\Box$  $\mathsf{W}$ L--J

WAIT macro 33 wait queue 99, 101 WAIT Routine 99 WAITM macro 40 WRITEHCF macro 761

VALID macro 78, 744 VCT (volume characteristics) table 124 update 124 VIO Block Table Entry (BLKTBE) 542 VIO Communication Area (VIOCM) VIO File Identification Entry (VIOTABE) 541 VIO macro 85, 745 VIO Parameter List (VIOPL) 540 VIO POINT request 237

 $\begin{array}{c} \overline{a} \\ \overline{b} \end{array}$  $X$  $\overline{\phantom{0}}$ 

XECB Table entry format 67 XECBTAB macro 67 XPCC macro 83, 764 XPCCB (cross-partition communication control block) 763 XPCCB macro 83, 767 XPOST macro 70 XWAIT macro 71
**VSE/Advanced Functions** Diagnosis Reference Supervisor Order No. LY33-9107-0

**READER'S COMMENT FORM** 

This form may be used to communicate your views about this publication. They will be sent to the author's department for whatever review and action, if any, is deemed appropriate. Comments may be written in your own language; use of English is not required.

IBM may use or distribute any of the information you supply in any way it believes appropriate without incurring any obligation whatever. You may, of course, continue to use the information you supply.

Note: Copies of IBM publications are not stocked at the location to which this form is addressed. Please direct any requests for copies of publications, or for assistance in using your IBM system, to your IBM representative or to the IBM branch office serving your locality. Possible topics for comments are:

Coding Clarity Accuracy Completeness Organization Retrieval Legibility If you wish a reply, give your name and mailing address:

Staples can cause problems with automated mail sorting equipment.<br>Please use pressure sensitive or other gummed tape to seal this form Note:

What is your occupation?

Number of latest Newsletter associated with this publication:

Thank you for your cooperation. No postage stamp is necessary if mailed in the U.S.A. (Elsewhere, an IBM office or representative will be happy to forward your comments or you may mail directly to the address in the Edition Notice on the back of the title page).

Cut or Fold Along Lin LY33-9107-0 **Reader's Comment Form** VSE/Advanced Functions Diagnosis Reference Supervisor (File No. S370/4300-36) Printed in U.S.A. LY33-9107-0 **Fold And Tape Please Do Not Staple** Fold And Tape NO POSTAGE<br>NECESSARY **IF MAILED** IN THE UNITED STATES **BUSINESS REPLY MAIL** FIRST CLASS PERMIT NO. 40 ARMONK, N.Y. POSTAGE WILL BE PAID BY ADDRESSEE: International Business Machines Corporation **Department 6R1** 180 Kost Road Mechanicsburg, PA 17055 **Please Do Not Staple Fold And Tape Fold And Tape** 

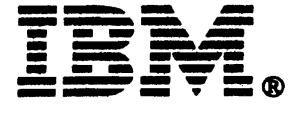

VSE/Advanced Functions Diagnosis Reference Supervisor Order No. LY33-9107-0

READER'S COMMENT FORM

This form may be used to communicate your views about this publication. They will be sent to the author's department for whatever review and action, if any, is deemed appropriate. Comments may be written in your own language; use of English is not required.

IBM may use or distribute any of the information you supply in any way it believes appropriate without incurring any obligation whatever. You may, of course, continue to use the information you supply.

Note: *Copies of IBM publications are not stocked at the location to which this form is addressed. Please direct any requests for copies of publications, or for assistance in using your IBM system, to your IBM representative or to the IBM branch office serving your locality.*  Possible topics for comments are:

Clarity Accuracy Completeness Organization Coding Retrieval Legibility If you wish a reply, give your name and mailing address:

nent.<br>: form. E.~ Q..c **·5=** C"co orting e<br>e to se nated mail sor<br>gummed tape autom<br>other <sub>!</sub> olems with<br>Phaitive or  $\frac{6}{9}$   $\frac{6}{9}$ ause pr<br>ressure iles can ca<br>Ise use pre " Stap<br>Plea?<br>"

L

*.,az;az* 

What is your occupation?

Number of latest Newsletter associated with this publication:

Thank you for your cooperation. No postage stamp is necessary if mailed in the U.S.A. (Elsewhere, an IBM office or representative will be happy to forward your comments or you may mail directly to the address in the Edition Notice on the back of the title page).

LY33-9107-0

**Reader's Comment Form** 

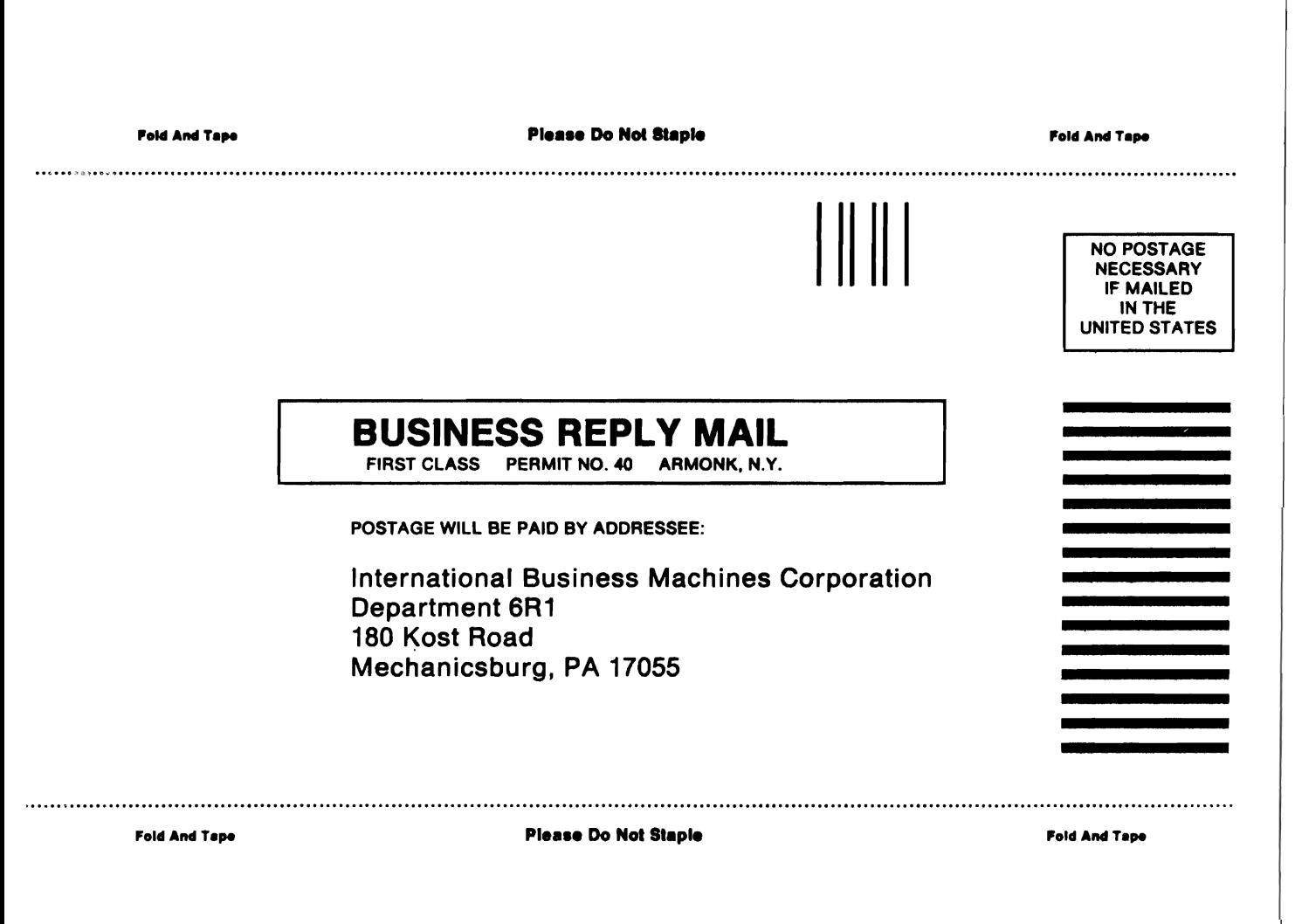

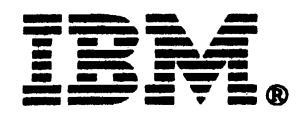

VSE/Advanced Functions Diagnosis Reference Supervisor (File No. S370/4300-36) Printed in U.S.A. LY33-9107-0

Fold Along

**IBM** 

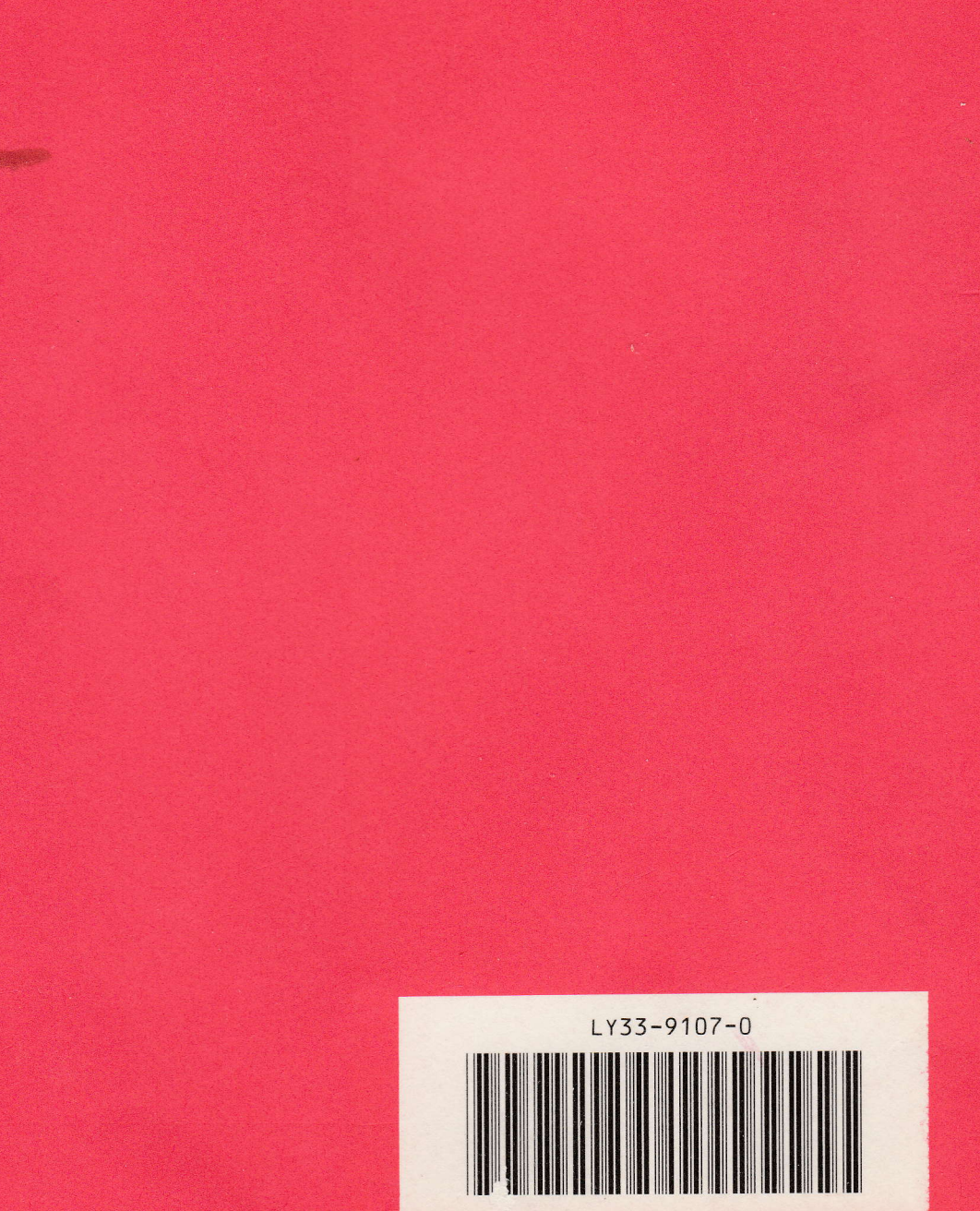